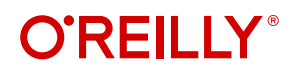

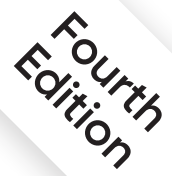

# **SQL in a Nutshell** A Desktop Quick Reference

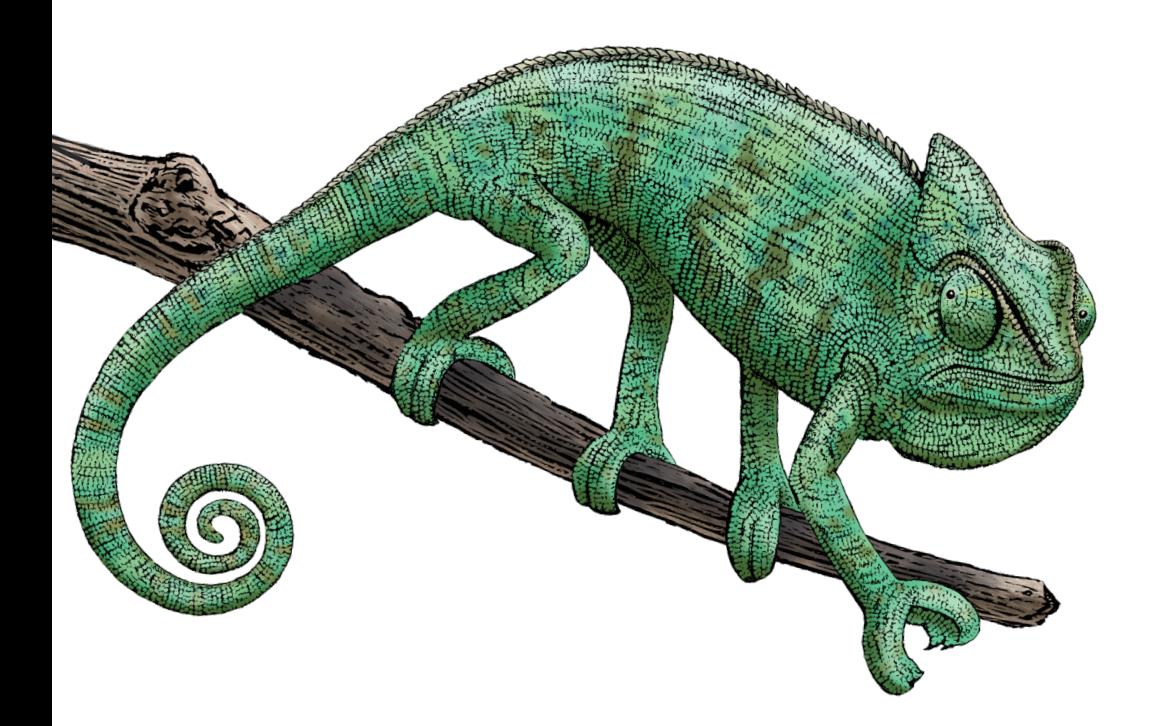

**Kevin Kline, Regina O. Obe & Leo S. Hsu**

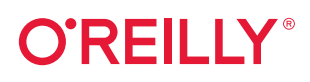

## **SQL in a Nutshell**

Written for developers, analysts, and database administrators, this Nutshell guide is the essential reference for the SQL language used in today's most popular database products. The updated fourth edition clearly documents SQL commands according to the latest ANSI/ISO standard and details how those commands are implemented in various relational databases.

You'll also get a concise overview of the relational database management system (RDBMS) model and a clear-cut explanation of foundational RDBMS concepts—all packed into a succinct, comprehensive, and easy-to-use format.

Sections include:

- Background on the relational database model, including current and previous SQL standards
- Fundamental concepts for understanding relational databases and SQL commands
- A comprehensive command reference of SQL statements according to the SQL 2019 standard
- Implementation of each command using MariaDB 10.5, MySQL 8, Oracle 19c, PostgreSQL 14, SQL Server 2019
- Platform-specific functions unique to each implementation

"Developers who have to write queries for several different relational systems will find this book very useful."

—Bruce Momjian cofounder and core team member of the PostgreSQL Global Development Group

Kevin Kline is a renowned database expert and software industry veteran. He was a founder and former president of the Professional Association for SQL Server.

Regina O. Obe is on the development team of PostGIS, a spatial extension for PostgreSQL, and is a coauthor of several PostgreSQL-related books.

Leo S. Hsu has 20 years of professional experience developing databases for organizations large and small. He coauthored *PostGIS in Action*, *PostgreSQL: Up and Running*, and *pgRouting: A Practical Guide*.

DATA

US \$69.99 CAN \$87.99 ISBN: 978-1-492-08886-8814921088868

Twitter: @oreillymedia linkedin.com/company/oreilly-media youtube.com/oreillymedia

# **SQL IN A NUTSHELL A DESKTOP QUICK REFERENCE**

*Kevin Kline, Regine O. Obe, and Leo S. Hsu*

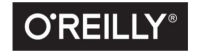

Beijing · Boston · Farnham · Sebastopol · Tokyo

#### **SQL in a Nutshell**

by Kevin Kline, Regina O. Obe, and Leo S. Hsu

Copyright © 2022 Kevin Kline, Regina O. Obe, and Leo S. Hsu. All rights reserved.

Printed in the United States of America.

Published by O'Reilly Media, Inc., 1005 Gravenstein Highway North, Sebastopol, CA 95472.

O'Reilly books may be purchased for educational, business, or sales promotional use. Online editions are also available for most titles (*<http://oreilly.com>*). For more information, contact our corporate/institutional sales department: 800-998-9938 or *corporate@oreilly.com*.

**Acquisitions Editor:** Andy Kwan **Development Editor:** Rita Fernando **Production Editor:** Beth Kelly **Copyeditor:** Rachel Head **Proofreader:** Tom Sullivan

**Indexer:** WordCo Indexing Services, Inc. **Interior Designer:** David Futato **Cover Designer:** Karen Montgomery **Illustrator:** Kate Dullea

June 2022: Fourth Edition

**Revision History for the Fourth Edition** 2022-06-14: First Release

See *<http://oreilly.com/catalog/errata.csp?isbn=9781492088868>* for release details.

The O'Reilly logo is a registered trademark of O'Reilly Media, Inc. *SQL in a Nutshell*, the cover image, and related trade dress are trademarks of O'Reilly Media, Inc.

The views expressed in this work are those of the authors and do not represent the publisher's views. While the publisher and the authors have used good faith efforts to ensure that the information and instructions contained in this work are accurate, the publisher and the authors disclaim all responsibility for errors or omissions, including without limitation responsibility for damages resulting from the use of or reliance on this work. Use of the information and instructions contained in this work is at your own risk. If any code samples or other technology this work contains or describes is subject to open source licenses or the intellectual property rights of others, it is your responsibility to ensure that your use thereof complies with such licenses and/or rights.

978-1-492-08886-8 [LSI]

## **Table of Contents**

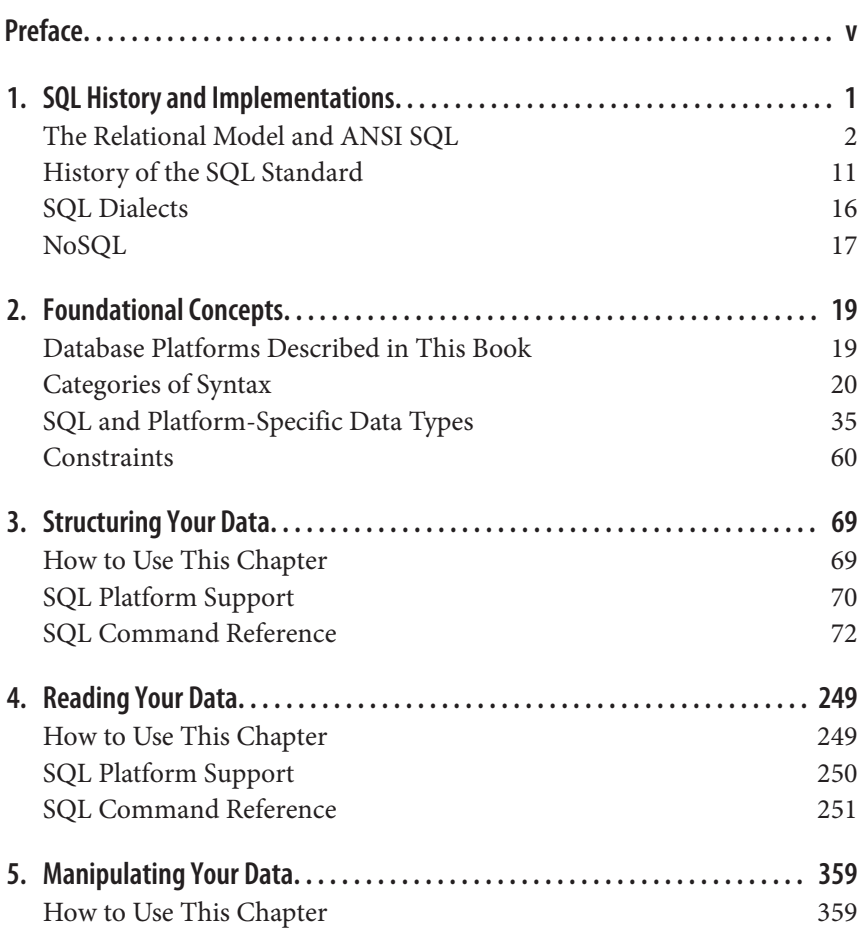

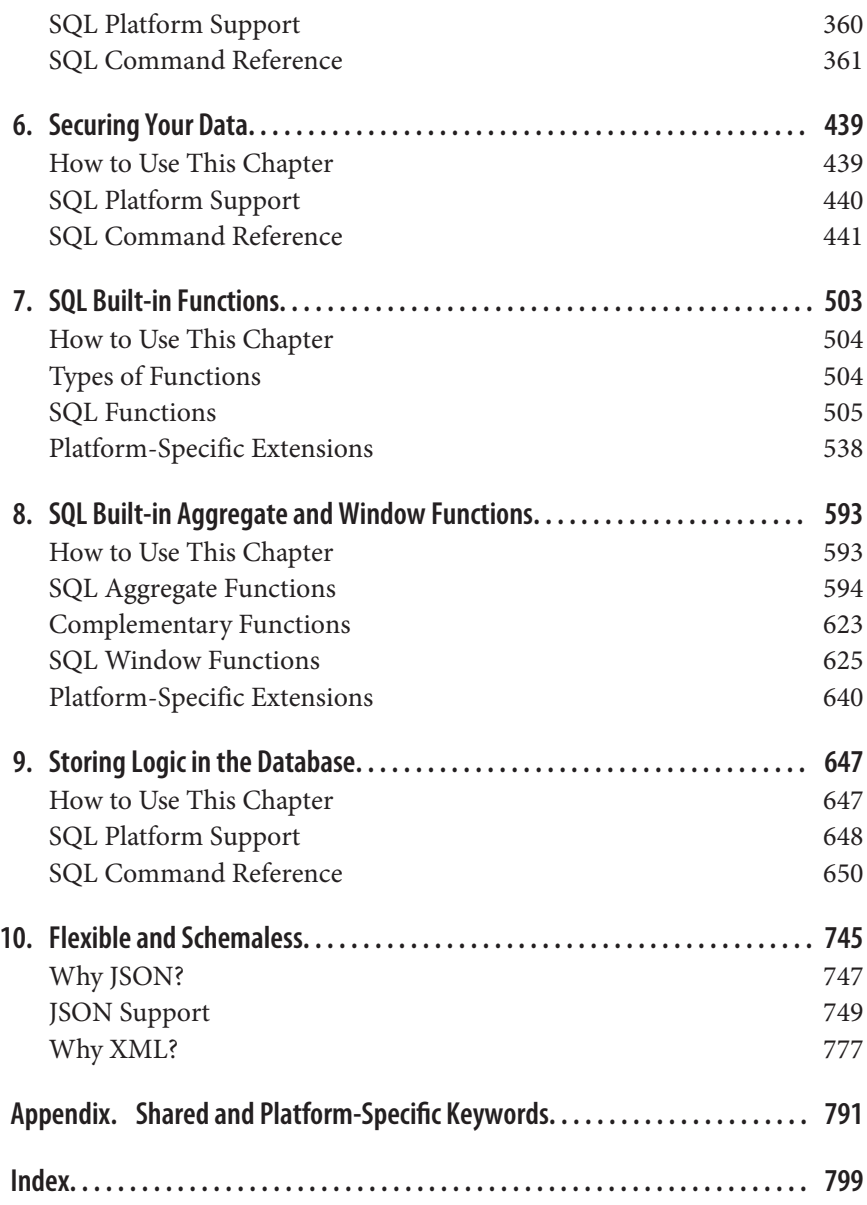

<span id="page-6-0"></span>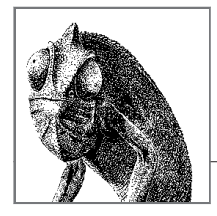

## **Preface**

Since its first incarnation in the 1970s, the Structured Query Language (SQL) has evolved hand-in-hand with the information boom. As a result, it is the most widely used language to administer and query relational databases. Many software compa‐ nies and developers, including those in the open source and NoSQL movements, have developed their own SQL dialects in response to specific needs. All the while, standards bodies have codified a growing list of features.

*SQL in a Nutshell*, 4th edition, describes the latest SQL standard—SQL:2016—ver‐ sion of many SQL commands, then details how different platforms implement that particular command. (Although the standards bodies have released SQL:2019, the new specifications mostly lie in the area of multidimensional arrays, which have not been implemented by the major vendors. You can read more about how SQL can be used in conjunction with these arrays on the [ISO website](https://oreil.ly/IuD7a)). In this book, you will find a brief overview of the relational database model, which undergirds all relational database management systems (RDBMSs), followed by a more thor‐ ough treatment of frequently used SQL syntax and commands. New in the fourth edition are expanded explanations of programming concepts used in each vendor's offerings, such as stored procedures and user-defined functions. And, of course, we have added popular commands that have arrived since the publication of the third edition.

*SQL in a Nutshell*, 4th edition, provides a concise guide to the two most commonly installed commercial database packages on the market, Oracle and Microsoft SQL Server, and to the three most commonly installed open source databases: MySQL, PostgreSQL, and MariaDB (a fork of MySQL).

The language and database versions covered in this book include:

- SQL:2016 standard syntax
- MySQL 8 and MariaDB 10.5
- Oracle Database 19c
- PostgreSQL 14
- Microsoft SQL Server 2019

## **Why This Book?**

The primary and definitive source of information for any given relational database package is the official documentation, along with help files, tutorials, advisories, and other tidbits provided by the vendors themselves. But while each vendor's documentation should be the resource that developers and database administrators turn to first, official documentation has a number of limitations:

- It describes the vendor's implementation of SQL without providing an indication of how well that implementation meets the SQL standard.
- It covers only the vendor's specific product, without discussing potential translation, migration, or integration issues across different vendors.
- It covers individual commands in often unrelenting detail, thereby obscuring the most common use cases.
- It typically describes programming methods in an overwhelming number of disconnected articles or help files.

A vendor's official documentation can be expected to provide an exhaustive explan‐ ation of every aspect of their offering. It will describe every command, including each obscure variant, along with some implementation guidance. Subjective commentaries are off-limits. However, if you move between data platforms and need to be productive quickly, you will rarely need this level of detail on all the obscure command variations. Instead, you're looking for the most applicable usage found in real-life situations.

This book begins where the vendor documentation ends by distilling the experiences of professional database administrators and developers who have used these SQL products to support complex enterprise applications. It offers you the benefit of their decades of experience in a compact and easily usable format. Whether you're new to SQL or you have been using SQL since its earliest days, there are always new tips and techniques to learn. And when you're moving between different data platforms, it's always important to uncover compatibility issues before they bite you.

## **Who Should Read This Book?**

*SQL in a Nutshell*, 4th edition, targets several groups of users. It will be useful for developers who require a concise and handy SQL reference tool; for developers who need to migrate from one SQL dialect to another; and for database administrators (DBAs) who need to both execute a myriad of SQL statements to keep their enterprise databases up and running, and to create and manage objects such as tables, indexes, and views.

This book is a reference work, not a tutorial. The writing is not expository. For example, we won't explain the concept of an elementary nested loop algorithm. Instead, we will explain the workings of the cursor as implemented in the standards, then special capabilities of cursors on each database platform. We include advice, based on experience, on how to avoid and circumvent pitfalls when using cursors.

While we don't intend this book to serve as a tutorial on SQL or a handbook for the database architect, we do provide some coverage of introductory design topics. Chapters [1](#page-16-0) and [2](#page-34-0) provide a concise introduction to the language itself, covering essential structures, basic usage, and some history. If you're new to SQL, these two chapters will help you get going.

## **How This Book Is Organized**

The book is divided into 10 chapters and an appendix:

#### *[Chapter 1, "SQL History and Implementations"](#page-16-0)*

Discusses the relational database model, describes the current and previous SQL standards, and introduces the SQL implementations covered in this book.

#### *[Chapter 2, "Foundational Concepts"](#page-34-0)*

Describes the fundamental concepts necessary for understanding relational databases and SQL commands, including different syntax elements, data types, and constraints.

*[Chapter 3, "Structuring Your Data"](#page-84-0)*

Provides the command reference for SQL statements that CREATE, ALTER, and DROP the various objects you might find in a relational database, such as tables, views, and schemas. The commands described here for defining data structures are collectively referred to as *Data Definition Language* (DDL) statements.

#### *[Chapter 4, "Reading Your Data"](#page-264-0)*

Discusses the glorious SELECT statement and all of the optional clauses and keywords relevant to reading data. From subqueries and joins to cursors and common table expressions (CTEs), this chapter goes deep into the single most frequently used SQL statement.

#### *[Chapter 5, "Manipulating Your Data"](#page-374-0)*

Provides details on SQL statements used to manipulate data within a given database. These are collectively referred to as *Data Manipulation Language* (DML) statements; they include INSERT, UPDATE, DELETE, MERGE, and TRUNCATE as well as SELECT (discussed in [Chapter 4](#page-264-0)).

#### *[Chapter 6, "Securing Your Data"](#page-454-0)*

Details the ways to control access to and provide security for data using the *Data Control Language* (DCL) statements of the SQL standard: GRANT, REVOKE, SET, and a few others.

#### *[Chapter 7, "SQL Built-in Functions"](#page-518-0)*

Covers the full scope of built-in functions, both those detailed in the SQL standard and those provided by the database platforms covered in the book. From data-handling functions to data type conversion functions to string manipulation functions, they're all here.

#### *[Chapter 8, "SQL Built-in Aggregate and Window Functions"](#page-608-0)*

Details the use and handling of two of the most important and powerful components of SQL code. Aggregate functions provide the capability to sum, average, find minimum and maximum values, and more. Window functions are functions that use values from one or more records, returning a value for each row, and are characterized by the use of the OVER clause. This is in contrast to aggregate functions, which return a single value for multiple rows.

#### *[Chapter 9, "Storing Logic in the Database"](#page-662-0)*

Gives an overview of important aspects of SQL code used to write stored procedures, triggers, and user-defined functions. In this chapter you will find details on conditional control, variable handling, subroutines, and other aspects of developing database-dependent code.

#### *[Chapter 10, "Flexible and Schemaless"](#page-760-0)*

Offers a quick introduction to handling JSON and XML data in relational databases.

#### *[Appendix](#page-806-0)*

Provides a comprehensive list of keywords declared by the SQL standard and by the various database platforms covered in this book. You can use this as a reference to look for words that you should not use for object or variable names.

## **How to Use This Book**

*SQL in a Nutshell*, 4th edition, is primarily a command reference. As a consequence, you'll probably use it to look up a variety of SQL commands and functions. How‐ ever, with documentation for the SQL standard itself plus four database platforms, the description for each command has the potential to get very large.

In an attempt to reduce redundant verbiage describing each command and its variants across the various database platforms, the book compares each platform's implementation to the SQL standard that is current at the time of writing. If the platform supports a clause as described in the SQL discussion, we won't repeat that clause again in the section(s) describing the vendor implementations of the SQL standard.

Generic and transportable examples are provided for each SQL statement. Platformspecific examples are given only in the event that at least one RDBMS discussed in the book supports the command, which is not always the case as the SQL standard usually precedes implementation by database platforms. Examples that highlight unique extensions and enhancements of the different platforms, of which there are many, are provided.

We recognize that our approach may necessitate jumping from a description of a platform's implementation of a command back to the description of the SQL standard syntax and implementation details. However, we felt that this was preferable to bulking up the book with hundreds of pages of redundant content.

## **Resources**

This book strives to deliver an up-to-date and comprehensive discussion of the SQL standard and its implementation by the leading database platforms. This, however, is a big task, and it's a lot like shooting at a moving target. While the book contains decades' worth of useful information, you may wish to check with a specific database platform vendor for the latest details. The following websites provide additional information about the various platforms covered in this book:

#### *MySQL and MariaDB*

The [MySQL website](https://oreil.ly/HH2TV) and [MySQL 8.0 Reference Manual](https://oreil.ly/B5FhB) are both good resources, as is the [MariaDB documentation](https://oreil.ly/m22xQ).

*PostgreSQL*

The [PostgreSQL website](https://oreil.ly/Hqvo3) makes a great deal of useful information available for download, and also maintains mailing lists for PostgreSQL users. The [documentation for the latest major stable release of PostgreSQL](https://oreil.ly/ZJkA8) and the docu[mentation for the upcoming release](https://oreil.ly/ZkHAM) are both good resources.

*Oracle*

[Oracle's website](http://www.oracle.com) has a [great resource for hardcore Oracle users,](https://oreil.ly/tmz02) as well as all the [Oracle documentation.](https://oreil.ly/fCqvb)

*SQL Server*

The official [Microsoft SQL Server website](https://oreil.ly/bUd34) and the [SQL Server documentation](https://oreil.ly/19uq1) includes full documentation for SQL Server and its cloud counterpart, Azure SQL.

## **Changes in the Fourth Edition**

One of the biggest reasons to release a new edition of a technology book is because the technology has progressed. Since the third edition of this book was published, three new versions of the ANSI/ISO standard have been published, and the database platforms it covers have each delivered at least two major releases. Consequently, our readers want fresh content on the latest versions of SQL in the marketplace today.

Here are some additional details about changes in this fourth edition:

*Improved navigation*

Previous editions of this book grouped all SQL commands into a single chap‐ ter. As the book grew over the years, the chapter covering SQL commands became difficult to navigate. As a result, this latest edition now features multiple chapters broken out by traditional categories of the SQL standard to make navigation easier.

*Programming basics*

While previous editions showed you how to program a stored procedure, trigger, or other SQL module, the fourth edition includes a full chapter dedi‐ cated to writing structured procedural code on Oracle, SQL Server, MySQL, MariaDB, and PostgreSQL. The syntax for keywords like IF statements and WHILE loops is not actually part of the SQL standard, but these are part of the everyday life of DBAs and developers. Therefore, it made sense to give readers a good overview of how to perform this aspect of SQL coding.

*Greater breadth*

SQL is the lingua franca of data and databases. In some ways, it is analogous to the way in which the English language is the most popular *second* language in the world. Across the globe, English is often the first language a person learns after their native tongue. In the same way, there are a multitude of popular programming languages that allow developers to do great work, yet they all embed SQL code within to communicate with the database backend.

*More examples*

It's impossible to have too many examples. We've added to our already large set of basic examples, including more sample code that highlights the unique and powerful capabilities of the SQL standard and the extensions offered by each database platform. In addition, this version includes examples that showcase the functionality introduced in the newer SQL standards, such as JSON support.

## **Conventions Used in This Book**

The following typographical conventions are used in this book:

*Italic*

Used to introduce new terms, for emphasis, for filenames and file extensions, and for user/group/role names; used to indicate programming elements such as commands, functions, data types, variables, and values; and used to display the names of database objects such as tables, columns, and schemas.

```
UPPERCASE CONSTANT WIDTH
```
Used to indicate SQL keywords when they appear in the text.

Constant width

Used to indicate programming syntax, code fragments, and examples.

#### *Constant width italic*

Used to indicate variables in code that should be replaced with user-supplied values.

#### **Constant width bold**

Used in code sections to highlight portions of the code and in examples to distinguish input from results.

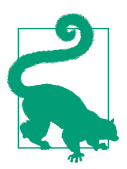

This element signifies a tip or suggestion.

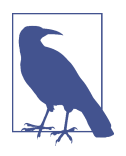

This element signifies a general note.

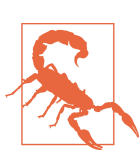

This element indicates a warning or caution.

## **O'Reilly Online Learning**

For more than 40 years, O'Reilly Media has provided technology and business training, knowledge, and insight to help companies succeed.

Our unique network of experts and innovators share their knowledge and expertise through books, articles, and our online learning platform. O'Reilly's online learning platform gives you on-demand access to live training courses, in-depth learning paths, interactive coding environments, and a vast collection of text and video from O'Reilly and 200+ other publishers. For more information, visit *<http://oreilly.com>*.

## **How to Contact Us**

Please address comments and questions concerning this book to the publisher:

O'Reilly Media, Inc. 1005 Gravenstein Highway North Sebastopol, CA 95472 800-998-9938 (in the United States or Canada) 707-829-0515 (international or local) 707-829-0104 (fax)

We have a web page for this book, where we list errata, examples, and any additional information. You can access this page at *<https://oreil.ly/sql-nutshell-4e>*.

Email *[bookquestions@oreilly.com](mailto:bookquestions@oreilly.com)* to comment or ask technical questions about this book.

For news and information about our books and courses, visit *<https://oreilly.com>*.

Find us on LinkedIn: *<https://linkedin.com/company/oreilly-media>*

Follow us on Twitter: *<https://twitter.com/oreillymedia>*

Watch us on YouTube: *<https://youtube.com/oreillymedia>*

## **Acknowledgments**

We'd like to take a moment to thank a few special individuals at O'Reilly Media. First, we owe a huge debt of gratitude to Rita Fernando, the editor of this fourth edition, and to Gary O'Brien, who helped us as our initial editor. All of the people at O'Reilly are extraordinary, but Rita is exceptional. She helped keep our noses to the grindstone, provided encouragement and advice, and ensured that we finished what we started. With her helpful, collaborative, and relaxed work style, Rita is a pleasure to work with. Thank you for all you've done for us!

We also owe a debt to our fine technical reviewers and helpers. We owe a hearty thank you to our stellar technical reviewers: Robert de Graaf, Keith Hare, Evelyn Nunez, Caitlin O'Nan, and Bert Scalzo. Your contributions have greatly improved the accuracy, readability, and value of this book. Without your assistance, we would have had many more issues of accuracy and quality to remedy. In addition, we'd like to tip our hats to Daniel Mainle, Faisal Azeem, and Stella Zhou, who helped conduct important research groundwork for us.

#### **Kevin E. Kline's Acknowledgments**

Many people helped deliver the big, thick book you hold in your hands. This note expresses my appreciation to those who helped make this book a reality.

First of all, a big thanks to my two awesome coauthors, Regina and Leo. It has been such a pleasure to work with you on this massive project. Your expertise, tenacity,

and professionalism have made this entire endeavor possible. I am grateful for you and appreciate you so much!

Here's a dedication to my beloved—Rachel. From a small seed planted so many years ago, our tree of love and joy has grown taller and broader than I could have ever expected. More precious than jewels and more valuable than rubies, your love restores my heart and my faith daily.

#### **Regina Obe and Leo Hsu's Acknowledgments**

We thank our two development editors: Gary O'Brien, who carried us through the worst of the pandemic, and Rita Fernando, for having brought our manuscript to completion. They were our guiding angels, but devilish when necessary.

A tremendous thanks to Evelyn Nunez, who painstakingly reviewed some of the new chapters, correcting our numerous mistakes and adding in missing information.

We thank our own Caitlin O'Nan, who has been our employee for countless years. She reviewed the manuscript, bringing her SQL and programming expertise to the book. If anyone can catch our flaws, Caitlin is the one.

Finally, we thank Kevin for inviting us to coauthor with him. The quote "We stood on the shoulders of a giant" comes to mind. Needless to say, this fourth edition would not have been possible without his work on the prior three editions.

<span id="page-16-0"></span>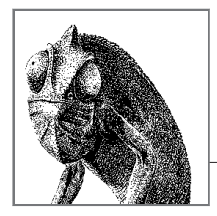

# **1 SQL History and Implementations**

In the early 1970s, the seminal work of IBM research fellow Dr. E. F. Codd led to the development of a relational data model product called SEQUEL, or *Structured English Query Language*. SEQUEL ultimately became SQL, the *Structured Query Language*. Ironically, the SQL standard treats "SQL" as the name of this language and not as an acronym. Jim Melton, longtime editor of the SQL standard, claims that if SQL is an acronym, it stands for "SQL Query Language."

IBM, along with other relational database vendors, wanted a standardized method for accessing and manipulating data in a relational database. Although IBM was the first to develop relational database theory, Oracle was first to market the technology. Over time, SQL proved popular enough in the marketplace to attract the attention of the American National Standards Institute (ANSI) in cooperation with the Inter‐ national Standards Organization (ISO), which released standards for SQL in 1986, 1989, 1992, 1999, 2003, 2008, 2011, 2016, and 2019.

Since 1986, various competing languages have allowed developers to access and manipulate relational data. However, few were as easy to learn or as universally accepted as SQL. Developers and administrators now have the benefit of being able to learn a single language that, with minor adjustments, is applicable to a wide variety of database platforms, applications, and products.

*SQL in a Nutshell*, 4th edition, provides the syntax for five common implementations of SQL:

- The ANSI/ISO SQL standard (SQL:2016)
- MySQL 8 and MariaDB 10.5
- Oracle Database 19c
- <span id="page-17-0"></span>• PostgreSQL 14
- Microsoft SQL Server 2019

## **The Relational Model and ANSI SQL**

*Relational database management systems* (RDBMSs) such as those covered in this book are the primary engines of information systems worldwide, and particularly of web applications and distributed client/server computing systems. They enable a multitude of users to quickly and simultaneously access, create, edit, and manipulate data without impacting other users. They also allow developers to write useful applications to access their resources and provide administrators with the capabili‐ ties they need to maintain, secure, and optimize organizational data resources.

An RDBMS is defined as a system whose users view data as a collection of tables related to each other through common data values. Data is stored in tables, which are composed of rows and columns. Tables of independent data can be linked (or *related*) to one another if they each have unique, identifying columns of data (called *keys*) that represent data values held in common. E. F. Codd first described rela‐ tional database theory in his landmark paper "A Relational Model of Data for Large Shared Data Banks," published in the *Communications of the ACM* (Association for Computing Machinery) in June 1970. Under Codd's new relational data model, data was *structured* (into tables of rows and columns); *manageable* using operations such as selections, projections, and joins; and *consistent* as the result of integrity rules such as keys and referential integrity. These terms and their definitions were based upon earlier mathematical concepts—in particular, relational algebra—and as such are fully provable theorems. Codd also articulated rules that governed how a relational database should be designed. The process for applying these rules is now known as *normalization*.

#### **Codd's Rules for Relational Database Systems**

Codd applied rigorous mathematical theories (primarily relational algebra and set theory) to the management of data, from which he compiled a list of criteria a database must meet to be considered relational. Cobb, at least in part, set forth his 12 principles to constrain the overenthusiastic marketing verbiage of the many vendors of every remotely DBMS-like product who wanted to claim to be "rela‐ tional." In fact, Cobb was so emphatic about these principles of relational databases as a mechanism of anti-hype that he further laid out an important foundational principle he called Rule 0:

Rule 0: For any system that is advertised as, or claimed to be, a relational database management system, that system must be able to manage databases entirely through its relational capabilities.

At its core, the relational database concept centers around storing data in tables. This concept is now so common as to seem trivial; however, it's only since the 1980s that the idea of designing a system capable of sustaining the relational model has not been considered a long shot with limited usefulness.

Following are Codd's *Twelve Principles of Relational Databases*:

- 1. Information is represented logically in tables.
- 2. Data must be logically accessible by table, primary key, and column.
- 3. Null values must be uniformly treated as "missing information," not as empty strings, blanks, or zeros.
- 4. Metadata (data about the database) must be stored in the database just as regular data is.
- 5. A single language must be able to define data, views, integrity constraints, authorization, transactions, and data manipulation.
- 6. Views must show the updates of their base tables and vice versa.
- 7. A single operation must be available to do each of the following operations: retrieve data, insert data, update data, or delete data.
- 8. Batch and end-user operations are logically separate from physical storage and access methods.
- 9. Batch and end-user operations can change the database schema without having to re-create it or the applications built upon it.
- 10. Integrity constraints must be available and stored in the metadata, not in an application program.
- 11. The data manipulation language of the relational system should not care where or how the physical data is distributed and should not require alteration if the physical data is centralized or distributed.
- 12. Any row processing done in the system must obey the same integrity rules and constraints that set-processing operations do.

While these rules do not apply to application development, they continue to be the litmus test used to validate the "relational" characteristics of a database platform; a database that does not meet all of these rules is not fully relational. Currently, most commercial RDBMS products pass Codd's test, and all the platforms discussed in the reference material of *SQL in a Nutshell*, 4th edition, satisfy these requirements. The standard also specifies support for handling non-relational formats like JSON and XML; we'll discuss this in [Chapter 10](#page-760-0).

Understanding Codd's principles assists developers in the proper development and design of relational databases (RDBs). The following sections detail how some of these requirements are met within SQL using RDBs.

#### **Data structures (rules 1, 2, 8, and 9)**

Codd's rules 1 and 2 state that "information is represented logically in tables" and that "data must be logically accessible by table, primary key, and column." So, the process of defining a table for a relational database does not require that programs instruct the database how to interact with the underlying physical data structures. Furthermore, SQL logically isolates the processes of accessing data and physically maintaining that data, as required by rules 8 and 9, which state that batch and end-user operations "are logically separate from physical storage and access methods" and "can change the database schema without having to re-create it or the applications built upon it."

In the relational model, data is shown logically as a two-dimensional *table* that describes a single entity (for example, business expenses). Academics refer to tables as *entities* and to columns as *attributes*. Tables are composed of *rows*, or *records* (academics call them *tuples*), and *columns* (called *attributes*, since each column of a table describes a specific attribute of the entity). The intersection of a record and a column provides a single *value*. However, it is quite common to hear this referred to as a *field*, from spreadsheet parlance. The column or columns whose values uniquely identify each record can act as a *primary key*. These days this representation seems elementary, but it was actually quite innovative when it was first proposed.

The SQL standard defines a whole data structure hierarchy beyond simple tables, though tables are the core data structure. Relational design handles data on a tableby-table basis, not on a record-by-record basis. This table-centric orientation is the heart of set programming. Consequently, almost all SQL commands operate much more efficiently against sets of data within or across tables than against individual records. Said another way, effective SQL programming requires that you think in terms of sets of data, rather than of individual rows.

[Figure 1-1](#page-20-0) is a description of SQL's terminology used to describe the hierarchical data structures used by a relational database: *catalogs* contain sets of *schemas*; *schemas* contain sets of *objects*, such as *tables* and *views*; and *tables* are composed of sets of *columns* and *records*.

For example, in a *Business\_Expense* table, a column called *Expense\_Date* might show when an expense was incurred. Each record in the table describes a specific entity; in this case, everything that makes up a business expense (when it happened, how much it cost, who incurred the expense, what it was for, and so on).

Each attribute of an expense—in other words, each column—is supposed to be *atomic*; that is, each column is supposed to contain one, and only one, value. If a table is constructed in which the intersection of a row and column can contain more than one distinct value, one of SQL's primary design guidelines has been violated. (That said, some of the database platforms discussed in this book do allow you to place more than one value into a column, via the VARRAY or TABLE data types or, more commonly in the last several years, XML or JSON data types.)

<span id="page-20-0"></span>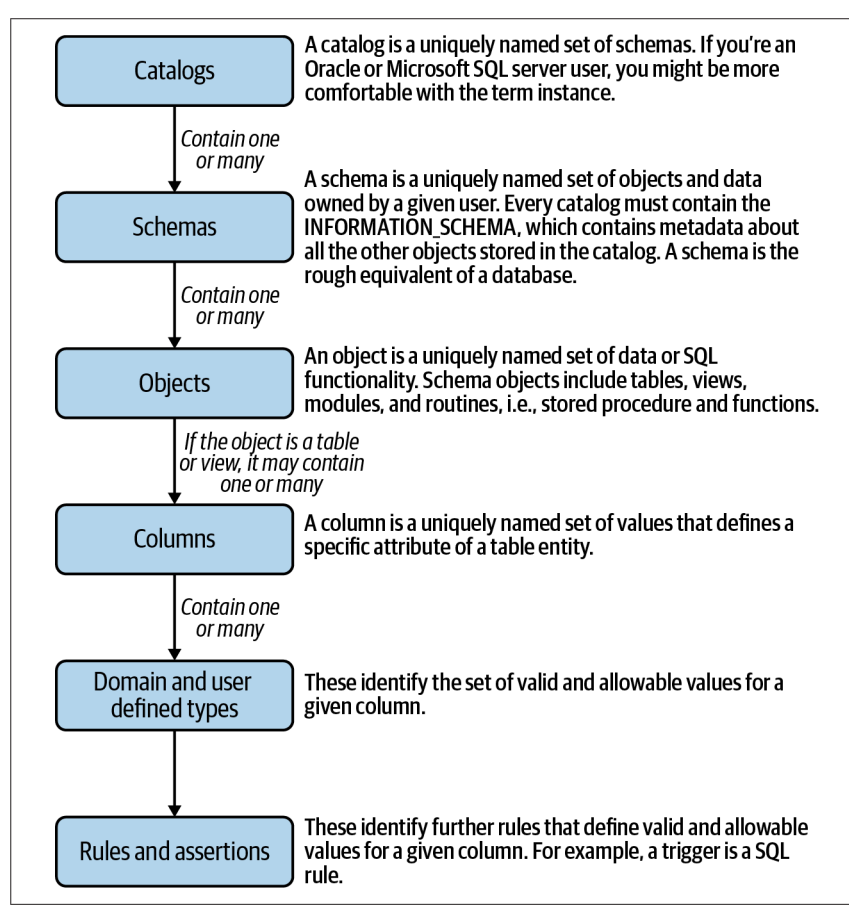

*Figure 1-1. SQL dataset hierarchy*

Rules of behavior are specified for column values. Foremost is that column values must share a common *domain*, better known as a *data type*. For example, if the *Expense\_Date* field is defined as having a DATE data type, the value ELMER cannot be placed into that field because it is a string, not a date, and the *Expense\_Date* field can contain only dates. In addition, the SQL standard allows further control of column values through the application of *constraints* (discussed in detail in [Chapter 2\)](#page-34-0) and *assertions*. A SQL constraint might, for instance, check to ensure when inserting a new expense record that its *Expense\_Date* value is no more than 90 days old, matching the company policy for expense reporting.

Additionally, data access for all individuals and computer processes is controlled at the schema level by an *AuthorizationID* or *user*. Permissions to access or modify specific sets of data may be granted or restricted on a per-user basis.

SQL databases also employ *character sets* and *collations*. Character sets are the "symbols" or "alphabets" used by the "language" of the data. For example, the American English character set does not contain the special character for *ñ* in the Spanish character set. Collations are sets of sorting rules that operate on a character set. A collation defines how a given data manipulation operation sorts data. For example, an American English character set might be sorted either by *character-order, case-insensitive*, or by *character-order, case-sensitive*.

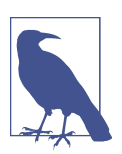

The SQL standard does not say how data should be sorted, only that platforms must provide common collations found in a given language.

It is important to know what collation you are using when writing SQL code against a database platform, as it can have a direct impact on how queries behave, and particularly on the behavior of the clauses of a SELECT statement, such as WHERE, ORDER BY, GROUP BY, and PARTITION BY. For example, a query that sorts data using a binary collation will return data in a very different order than one that sorts data using, say, a Swedish collation. This is also very important when migrating SQL code between database platforms since their default sorting behavior may vary widely. For example, Oracle is normally case-sensitive, while Microsoft SQL Server is not. Moving an unmodified query from Oracle to SQL Server might therefore produce a wildly different result set because Oracle will evaluate values like "Halloween" and "HALLOWEEN" as unequal, whereas SQL Server will see them as equal by default.

#### **NULLs (rule 3)**

Most databases allow any of their supported data types to store NULL values. Inexperienced SQL developers tend to think of NULL values as zero-length strings, but in SQL NULL literally means that the value is unknown or indeterminate. (This question alone—whether NULL should be considered unknown or indeterminate is the subject of much academic debate.) This differentiation enables a database designer to distinguish between those entries that represent a deliberately placed zero, for example, and those where either the data is not recorded in the system or a NULL has been explicitly entered. As an illustration of this semantic difference, consider a system that tracks payments. If a product has a NULL price, that does not mean the product is free; instead, a NULL price indicates that the amount is not known or perhaps has not yet been determined.

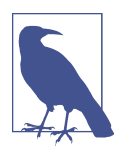

There is a good deal of differentiation between the database platforms in terms of how they handle NULL values. This leads to some major porting issues relating to these values. For example, an empty string (i.e., a NULL string) is inserted as a NULL value on Oracle. All the other databases covered in this book permit the insertion of an empty string into VARCHAR and CHAR columns.

One side effect of the indeterminate nature of a NULL value is that it cannot be used in a calculation or a comparison. Here are a few brief but very important rules, from the ANSI/ISO standard, to remember about the behavior of NULL values when dealing with NULLs in SQL statements:

- A NULL value cannot be inserted into a column defined with the NOT NULL constraint.
- NULL values are not equal to each other. It is a frequent mistake to compare two columns that contain NULL and expect the NULL values to match. (The proper way to identify a NULL value in a WHERE clause or in a Boolean expression is to use phrases such as "value IS NULL" and "value IS NOT NULL".)
- A column containing a NULL value is ignored in the calculation of aggregate values such as AVG, SUM, or MAX COUNT.
- When columns that contain NULL values are listed in the GROUP BY clause of a query, the query output contains a single row for NULL values. In essence, the ANSI/ISO standard considers all NULLs found to be in a single group.
- DISTINCT and ORDER BY clauses, like GROUP BY, also see NULL values as indistinguishable from each other. With the ORDER BY clause, the vendor is free to choose whether NULL values sort high (first in the result set) or sort low (last in the result set) by default. Some database vendors allow you to define how NULL values are sorted on a per-query basis using the NULL FIRST or NULL LAST keywords.

#### **Metadata (rules 4 and 10)**

Codd's fourth rule for relational databases states that data about the database must be stored in standard tables, just as all other data is. Data that describes the database itself is called *metadata*. For example, every time you create a new table or view in a database, records are created and stored that describe the new table. Additional records are needed to store any columns, keys, or constraints on the table. This technique is implemented in most commercial and open source SQL database products. For example, SQL Server uses what it calls "system tables" to track all the information about the databases, tables, and database objects in any given database. It also has "system databases" that keep track of information about the server on which the database is installed and configured.

In addition to system tables, the SQL standard defines a set of basic metadata available through a widely adopted set of views stored in a special schema called INFORMATION\_SCHEMA. Notably, Oracle (since 2015) and IBM DB2 do not support this schema. Operationally, this should not pose a problem for you since there are open source scripts to map Oracle database catalog views to the SQL standard INFORMATION\_SCHEMA format.

#### **The Language (Rules 5 and 11)**

Codd's rules do *not* require SQL to be used with a relational database. His rules, particularly rules 5 and 11, only specify how the language should behave when coupled with a relational database. At one time SQL competed with other languages (such as Digital's RDO and Fox/PRO) that might have fit the relational bill, but SQL won out for three reasons. First, SQL is a relatively simple, intuitive, English-like language that handles most aspects of data manipulation. If you can read and speak English, SQL simply makes sense. Second, SQL is satisfyingly high-level. A developer or database administrator (DBA) does not have to spend time ensuring that data is stored in the proper memory registers or that data is cached from disk to memory; the database management system (DBMS) handles that task automatically. Finally, because no single vendor owns SQL it was adopted across a number of platforms, ensuring broad support and wide popularity.

#### **Views (rule 6)**

A *view* is a virtual table that does not exist as a physical repository of data, but is instead constructed on the fly from a SELECT statement whenever that view is queried. Views enable you to construct different representations of the same source data for a variety of audiences without having to alter the way in which the data is stored.

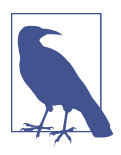

Some vendors support database objects called *materialized views*, also known as *indexed views*. Don't let the similarity of these terms confuse you; materialized views are not governed by the same rules as SQL standard views.

#### **Set operations (rules 7 and 12)**

Other database manipulation languages, such as Ruby on Rails, Django, and LINQ for .NET, perform their data operations quite differently from SQL. These languages require you to tell the program exactly how to treat the data, one record at a time. Since the program iterates down through a list of records, performing its logic on one record after another, this style of programming is frequently called *row processing* or *procedural programming*.

In contrast, SQL programs operate on logical *sets* of data. Set theory is applied in almost all SQL statements, including SELECT, INSERT, UPDATE, and DELETE statements. In effect, data is selected from a set called a "table." Unlike the rowprocessing style, *set processing* allows a programmer to tell the database simply *what* is required, not *how* each individual piece of data should be handled. Sometimes set processing is referred to as *declarative processing* since a developer declares only what data is wanted (as in the declaration, "Return all employees in the southern region who earn more than \$70,000 per year") rather than describing the exact steps used to retrieve or manipulate the data.

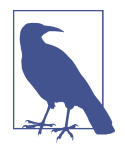

Set theory was the brainchild of mathematician Georg Cantor, who developed it at the end of the 19th century. At the time, set theory (and Cantor's theory of the infinite) was quite controversial. Today, set theory is such a common part of life that it is learned in elementary school. Things like the selection catalogs for your favorite movie streaming service, online console gaming services, and popular music applications are all simple and common examples of applied set theory.

Relational databases use relational algebra and tuple relational calculus to mathematically model the data in a given database and queries acting upon that data. These theories were also introduced by E. F. Codd, along with his 12 rules for relational databases.

Examples of set theory in conjunction with relational databases are detailed in the following section.

#### **Codd's Rules in Action: Simple SELECT Examples**

Up to this point, this chapter has focused on the individual aspects of a relational database platform as defined by Codd and implemented under the SQL standard. This section presents a high-level overview of the most important SQL statement, SELECT, and some of its most salient points—namely, the following three relational operations:

*Projections*

Retrieve specific columns of data.

*Selections*

Retrieve specific rows of data.

*Joins*

Return columns and rows from two or more tables in a single result set.

Although at first glance it might appear as though the SELECT statement deals only with the relational selection operation, in actuality, SELECT deals with all three operations.

The following statement embodies the projection operation by selecting the first and last names of an author, plus their home state, from the *authors* table:

SELECT au\_fname, au\_lname, state FROM authors;

The results from any such SELECT statement are presented as another table of data:

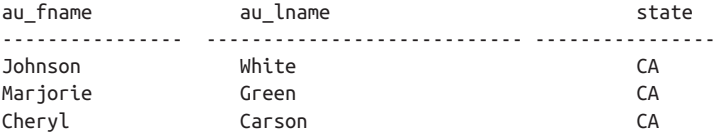

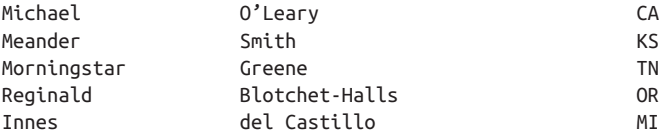

The resulting data is sometimes called a *result set*, *work table*, or *derived table*, differentiating it from the *base table* in the database that is the target of the SELECT statement.

It is important to note that the relational operation of projection, not selection, is specified using the SELECT clause (that is, the keyword SELECT followed by a list of expressions to be retrieved) of a SELECT statement. Selection—the operation of retrieving specific rows of data—is specified using the WHERE clause in a SELECT statement. WHERE filters out unwanted rows of data and retrieves only the requested rows. Continuing with the previous example, the following statement selects authors from states other than California:

```
SELECT au fname, au lname, state
FROM authors
WHERE state <> 'CA';
```
Whereas the first query retrieved all authors, the result of this second query is a much smaller set of records:

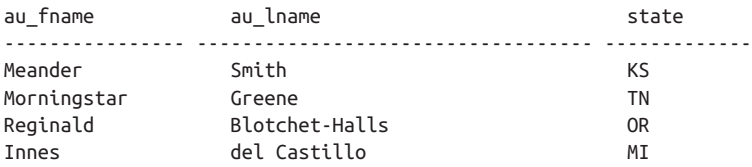

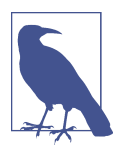

Different vendors allow you to join varying numbers of tables in a single query. Whereas older database platforms allowed no more than 256 joins within a given query, today most database platforms are limited only by available system resources.

However, keep in mind that your database engine will con‐ sume more system resources and incur more latency the more tables you join in a single query. For example, a single SELECT statement joining 12 tables will have to consider up to 28,158,588,057,600 possible join orders.

Today's database query optimizers are very sophisticated and employ cost-based optimizations and heuristics to make per‐ forming queries involving a dozen or more joins a manageable task. However, many experienced SQL developers try to limit their SELECT statements to 16 or fewer joins in order to keep the query's logic easy to understand. In other situations, expe‐ rienced SQL developers might use alternative coding practi‐ ces, such as common table expressions (CTEs), temporary tables, or subqueries, to achieve good performance.

<span id="page-26-0"></span>By combining the capabilities of projection and selection in a single query, you can use SQL to retrieve only the columns and records that you need at any given time.

Joins are the next, and last, relational operation covered in this section. A join relates one table to another in order to return a result set consisting of related data from both tables.

The ANSI/ISO standard method of performing joins is to use the JOIN clause in a SELECT statement. An older method, sometimes called a *theta join*, analyzes the join search argument in the WHERE clause. The following example shows both approaches. Each statement retrieves employee information from the *employee* base table as well as job descriptions from the *jobs* base table. The first SELECT uses the newer ANSI/ISO SQL JOIN clause, while the second SELECT uses a theta join:

```
-- ANSI/ISO style
SELECT a.au_fname, a.au_lname, t.title_id
FROM authors AS a
JOIN titleauthor AS t ON a.au_id = t.au id
WHERE a.state <> 'CA';
-- Theta style
SELECT a.au_fname, a.au_lname, t.title_id
FROM authors AS a,
       titleauthor AS t
WHERE a.au_id = t.au_id
   AND a.state <> 'CA';
```
Although theta joins are universally supported across the various platforms and incur no performance penalty, this is considered an inferior coding pattern because anyone reading or maintaining the query cannot immediately discern the arguments used to define the join condition from those used as filtering conditions.

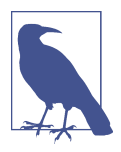

There are more issues with theta joins than ease of readability. For example, Oracle allows only one outer join comparison using (+), which can be quite a problem when logically constructing an outer join on a multicolumn key. In a situation like this, it can be difficult to avoid syntax errors or even retrieving the wrong result set.

For more information about joins, see the ["JOIN Subclause" on page 278](#page-293-0).

## **History of the SQL Standard**

In response to the proliferation of SQL dialects, ANSI published its first SQL standard in 1986 to bring about greater conformity among vendors. This was approved by the ISO in 1987 and followed by a second, widely adopted standard in 1989 (also approved by the ISO). ANSI/ISO released their first joint update in 1992, known as SQL2, SQL-92, or SQL:1992, and a second in 1999, termed SQL3, SQL-99, or SQL:1999. The next update, made in 2003, is referred to as SQL:2003 and so on.

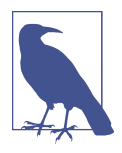

Between the release of SQL:1992 and the development of SQL:1999, the SQL draft specifications were divided into SQL3 and SQL4. However, the SQL4 draft was pruned, and the SQL3 draft was adopted as SQL:1999. After this point, the names of the SQL standards transitioned permanently to the SQL:*yyyy* designation.

Each revision of the SQL standard, officially known as ISO/IEC 9075 Database Language SQL, adds new features and incorporates new commands and capabilities into the language. Here is a brief list of the releases and some of their major contributions (features or specifications):

#### *SQL-87*

Standard first formalized by ANSI; support for transactions and CREATE, READ, UPDATE, and DELETE operations

#### *SQL-89*

Minor revision, added referential integrity constraints

#### *SQL-92*

Major revision (ISO 9075), added support for internationalization, etc.

#### *SQL:1999*

Added support for user-defined types, regular expression mapping, triggers, procedural and control-flow statements, and more

#### *SQL:2003*

Added support for XML and OLAP (window functions), sampling, and enhanced numeric functions

#### *SQL:2006*

Clarified how SQL and SML interact and added support for XQuery

#### *SQL:2008*

Incorporated various improvements and enhancements that had been made in several of the most prominent RDBMS platforms (INSTEAD OF triggers, TRUNCATE statement, FETCH clause, etc.) and expanded the XML specification

#### *SQL:2011*

Introduced new features for managing temporal data

#### *SQL:2016*

Described how SQL interacts with JavaScript Object Notation (JSON) and added support for polymorphic table functions and row pattern matching

#### *SQL:2019*

Described how SQL interacts with multidimensional arrays (MDAs)

The capabilities added in SQL:2019 and the planned SQL/PGQ (Graph Query Lan‐ guage) extension are not yet supported in the products considered in this edition of *SQL in a Nutshell*, so our coverage in this book extends only to SQL:2016. SQL:2019 coverage will come in future editions.

#### **Levels of Conformance**

SQL-92 introduced three *levels of conformance* indicating degrees of compliance with the standard: *Entry*, *Intermediate*, and *Full* (the U.S. National Institute of Standards and Technology later added a *Transitional* level between the first two). Vendors had to achieve at least Entry-level conformance to claim ANSI/ISO SQL compliance. Each higher level of the standard was a superset of the subordinate level, meaning that each higher level included all the features of the lower levels of conformance.

Later, SQL:1999 altered the base levels of conformance, doing away with the original three categories. Instead, it required vendors to implement a minimum set of mandatory features collectively called "Core SQL" in order to claim (and advertise) that they are SQL:1999 compliant. This included the old Entry Level SQL-92 feature set, features from other SQL-92 levels, and some new features. Vendors could also opt to implement additional parts of the standard, described in the next section.

### **Parts of the SQL Standard**

Since SQL:1999, the SQL standard has been divided into a set of parts, numbered 1 to 14 (as of SQL:2016). Not all of these were publicly released, and not all achieved widespread adoption. The following list describes the different parts of the standard:

*Part 1, SQL/Framework*

Includes common definitions and concepts used throughout the standard. Defines the way the standard is structured and how the various parts relate to one another, and describes the conformance requirements set out by the standards committee.

*Part 2, SQL/Foundation*

Includes the Core, the central elements of the language, including both mandatory and optional features. This is the largest and most important part of the standard.

*Part 3, SQL/CLI (Call-Level Interface)*

Defines the call-level interface for dynamically invoking SQL statements from external application programs. Also includes more than 60 routine specifications to facilitate the development of truly portable shrinkwrapped software.

*Part 4, SQL/PSM (Persistent Stored Modules)*

Standardizes procedural language constructs similar to those found in platform-specific SQL dialects such as PL/SQL and Transact-SQL.

*Part 9, SQL/MED (Management of External Data)*

Defines the management of data located outside of the database platform using datalinks and a wrapper interface.

*Part 10, SQL/OLB (Object Language Binding)*

Describes how to embed SQL statements in Java programs. It is closely related to JDBC, but offers a few advantages. It is also very different from the traditional host language binding possible in early versions of the standard.

*Part 11, SQL/Schemata*

Defines over 85 views used to describe the metadata of each database and stored in a special schema called INFORMATION\_SCHEMA.

*Part 13, SQL/JRT (Java Routines and Types)*

Defines a number of SQL routines and types using the Java programming language. Several features of Java, such as Java static methods and classes, are supported.

#### *Part 14, SQL/XML*

Adds a new type called XML, four new operators (XMLPARSE, XMLSERIALIZE, XMLROOT, and XMLCONCAT), several new functions (described in [Chapter 7](#page-518-0)), and the new IS DOCUMENT predicate. Also includes rules for mapping SQL-related elements (like identifiers, schemas, and objects) to XML-related elements.

There is also a Part 15, SQL/MDA, which, as mentioned earlier, first appeared in 2019 and is'nt included in the SQL:2016 standard. Note that Parts 5–8 and Part 12 were not released to the public by design. Parts 5 and 8 were originally defined within Part 2, SQL/Foundation, then split out, but were later merged back into the same part. Parts 7 and 12 were canceled due to lack of progress, and the key requirement for Part 7, temporal support, was ultimately added to Part 2 in SQL:2011.

The SQL standard, which covers retrieval, manipulation, and management of data, formalizes many SQL behaviors and syntax structures across a variety of platforms. This standard has become even more important as open source database products, such as MySQL and PostgreSQL, have grown in popularity and begun being developed by virtual teams rather than large corporations.

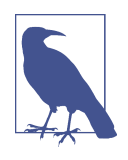

Be aware that an RDBMS platform may claim SQL compli‐ ance by meeting the basic Core SQL:1999 standards, so read the vendor's fine print for a full description of its ANSI/ISO conformity. An understanding of the various parts of the standard will help you get a clearer idea of the capabilities of a particular RDBMS and of how different features might behave when SQL code is transported to other database products.

This book details the SQL implementations of four popular RDBMSs. These vendors do not fully support everything defined in the SQL standard; all RDBMS platforms play a constant game of tag with the standards bodies, which often update, refine, or otherwise change the benchmark as soon as vendors start to close in on the standard. Conversely, the vendors often implement new features that are not yet a part of the standard but that boost the effectiveness of their users.

#### **SQL Statement Classes**

SQL-92 grouped statements into three broad categories:

*Data Manipulation Language (DML)*

Provides specific data-manipulation commands such as SELECT, INSERT, UPDATE, and DELETE

*Data Definition Language (DDL)*

Includes commands that handle the accessibility and manipulation of database objects, such as CREATE and DROP

```
Data Control Language (DCL)
```
Includes permission-related commands such as GRANT and REVOKE

In contrast, SQL:1999 and later define seven core categories, or *classes*, that provide a general framework for the types of commands available in SQL. This new frame‐ work attempts to identify the statements within each class more accurately and logically, and provides for the development of new features and statement classes. It also allowed some "orphaned" statements that did not fit well into any of the old categories to be properly classified.

Table 1-1 identifies the SQL statement classes and lists some of the commands in each class, each of which is fully discussed later. At this point, the key is to remember the statement class titles.

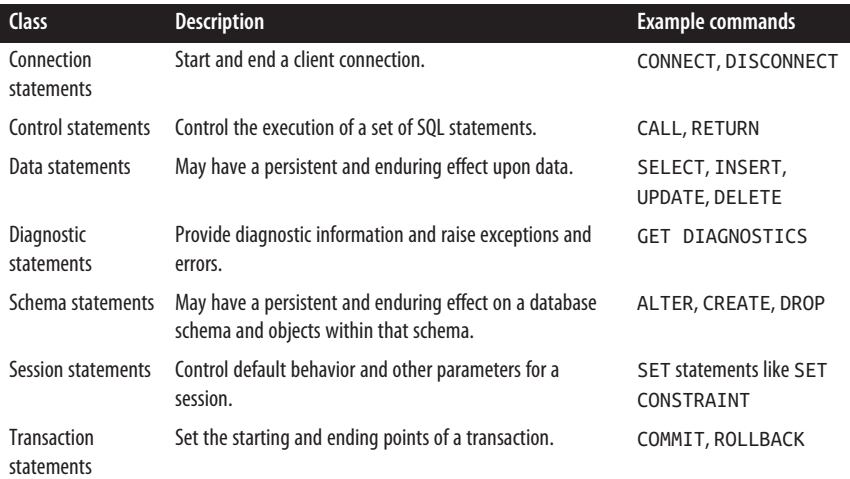

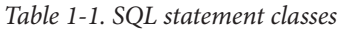

<span id="page-31-0"></span>Those who work with SQL regularly should become familiar with both the old (SQL-92) and the new (SQL:1999 and later) statement classes since both nomencla‐ tures are still used to refer to SQL features and statements.

## **SQL Dialects**

The constantly evolving nature of the SQL standard has given rise to a number of SQL *dialects* among the various vendors and platforms. These dialects commonly evolved because a given database vendor's users requested that new capabilities be added to the database before (sometimes many years before) the ANSI/ISO committees drafted the applicable standards. Occasionally, the academic or research communities also introduced new features in response to pressures from competing technologies. For example, many database vendors have augmented their current programmatic offerings with JSON and XML, or found other ways to offer features found in non-relational database platforms [\(Chapter 10](#page-760-0) discusses how to use XML and JSON to store and query non-relational data in a relational database).

Many of these dialects include conditional processing capabilities (such as those that control processing through IF ... THEN statements), control-of-flow functions (such as WHILE loops), variables, and error-handling capabilities. Because the ANSI/ISO committees had not yet developed standards for these important features at the time users began to demand them, RDBMS vendors created their own commands and syntax. In fact, some of the earliest vendors from the 1980s have variances in the most elementary commands, such as SELECT, because their implementations predate the standards. When attempting to create SQL code that is interoperable across database platforms, keep in mind that your mileage may vary.

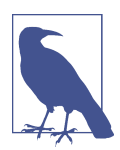

Part 4 of the standard provides many features associated with programming stored procedures and incorporates many of the extensions offered by these dialects.

Some popular dialects of SQL include:

*PL/pgSQL*

The SQL dialect and extensions implemented in PostgreSQL. The acronym stands for Procedural Language/PostgreSQL.

*PL/SQL*

Oracle's procedural extension to SQL. PL/SQL stands for Procedural Lan‐ guage/SQL; this dialect bears many similarities to the language Ada.

*SQL/PSM*

An extension of SQL with a procedural language for use in stored procedures. MySQL, MariaDB, and PostgreSQL implement the SQL/Persistent Stored Mod‐ ule of the Core SQL standard. MariaDB also supports PL/SQL.

#### <span id="page-32-0"></span>*Transact-SQL*

Used by both Microsoft SQL Server and Sybase Adaptive Server, now owned by SAP. As Microsoft and SAP/Sybase have moved away from the common platform they shared in the early 1990s, their implementations of Transact-SQL have also diverged widely, but the most basic commands are still very similar.

Users who plan to work extensively with a single database system should learn the intricacies of their preferred SQL dialect or platform.

### **NoSQL**

There are many non-relational database platforms that have eschewed SQL, commonly known as *NoSQL* databases. These are non-tabular databases designed to satisfy very different requirements than relational databases; they use different data structures, such as key/value pairs, graphs, and documents, facilitating certain kinds of operations. Ironically (given the name), many of the most popular NoSQL offerings do provide some level of support for SQL. For example, users of Apache Hadoop typically solve their query language challenges by using Apache Hive, developed by Facebook, or Apache Pig, developed by Yahoo; Hive supports a significant subset of the SQL standard, and Pig's query language uses SQL-like syntax. Similarly, Cassandra Query Language (CQL), used by the Cassandra NoSQL plat‐ form, includes familiar syntax for queries, data manipulation, and data definition.

It may seem counterintuitive, but the reality is that both open source and commer‐ cial NoSQL database implementations quickly came to appreciate the market value of SQL. Those who wanted the most rapid path to widespread adoption and the least friction for users getting started with the database learned that adopting SQL gave them access to a wide world of data professionals. So, while NoSQL first entered the lexicon meaning "a non-relational database platform that does not use SQL," today it's understood as "a non-relational database platform that uses *not only SQL*, but other programming languages as well." SQL has impressive staying power, and the skills you learn with this book are likely to outlast your career.

#### **How Do You Say It?**

Veterans of the various database platforms covered in this book are known from time to time to argue over whether SQL is best pronounced acronymically, as in "S-Q-L," or phonetically, as in "Sequel." Based on broad experience, the most preva‐ lent usage is to refer to the language and its implementations by the acronym: for example, most Oracle users refer to PL/SQL as "P-L-S-Q-L" and most SQL Server users refer to Transact-SQL as "T-S-Q-L." However, when referring to proper names containing "SQL," it typically takes on its phonetic form: for example, Microsoft users will say "Azure Sequel" and "Sequel Server" when speaking of Azure SQL Database and SQL Server, and MySQL is usually pronounced "MySequel." If you ever want to start a lively conversation (or a heated argument), just tell a database person that they say SQL the wrong way—then watch the sparks fly.

<span id="page-34-0"></span>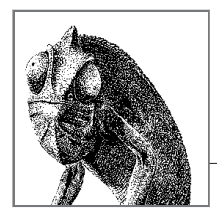

## **Foundational Concepts**

**2**

SQL provides an easy, intuitive way to interact with a database. While the SQL standard does not define the concept of a "database," it does define all the functions and concepts needed for a user to create, retrieve, update, and delete data. It is important to know the types of syntax in the ANSI/ISO SQL standard and the particular platform-specific syntax guidelines. This chapter will provide you with a grounding in those areas. For brevity, we will refer to the ANSI/ISO standard as simply "SQL" or "the SQL standard" in the remainder of this chapter.

## **Database Platforms Described in This Book**

In this book, we will describe the SQL standard and the platform-specific implementations of several leading RDBMSs:

#### *MySQL/MariaDB*

MySQL is a popular open source DBMS that is known for its ease of use and good performance. It runs on numerous operating systems, including most Linux variants. To improve performance, it has a slimmer feature set than many other DBMSs. Since the purchase of Sun Microsystems by Oracle, the MySQL user base has been split into two factions: users of MySQL (maintained by Oracle) and MariaDB (from the MariaDB Foundation, whose head, Monty Widenius, was the original creator of MySQL). This book covers MySQL 8, now owned by Oracle, and the most popular MySQL fork, MariaDB 10.5. Their functionality is largely equivalent and compatible. Where they deviate most is in the storage engines they support, their compression and encryption features, their release cycles, their geographic information system (GIS) and JSON support, the plug-ins they support, and the speed at which they adopt SQL standards. MariaDB tends to adopt SQL standards faster than MySQL, but this may change in the future. This book highlights key areas where they deviate.

#### <span id="page-35-0"></span>*Oracle*

Oracle is a leading RDBMS in the commercial sector. It was the first com‐ mercially available SQL database platform, released in the summer of 1979, running on VAX computers as Oracle v2. Since that time, Oracle has grown to run on a multitude of operating systems and hardware platforms. Its scalable, reliable architecture has made it the platform of choice for many users. In this edition we cover Oracle Database 19c, which is the latest long-term support (LTS) release available at the time of writing. The latest feature release (with a limited lifetime for support) is Oracle Database 21c. Note that the way Oracle releases software is a bit different from other databases, with newer features often backported to an LTS version. For example, Oracle has already backported a number of features from [Oracle 21c to Oracle 19c.](https://oreil.ly/Vw5gr)

*PostgreSQL*

PostgreSQL is the most feature-rich open source database platform available, and it has seen a strong upward trend in popularity over the last several years. PostgreSQL is best known for its excellent support for ANSI/ISO standards and robust transaction processing capabilities, as well as its rich data type and database object support. In addition to its full set of features, PostgreSQL runs on a wide variety of operating systems and hardware platforms. This book covers PostgreSQL 14.

*SQL Server*

Microsoft SQL Server is a popular RDBMS that runs on the Windows and Linux operating systems. Its attractive features include ease of use, an allinclusive feature set covering Online Transaction Processing (OLTP) and ana‐ lytic workloads, low cost, and high performance. This book covers Microsoft SQL Server 2019.

## **Categories of Syntax**

To begin to use SQL, readers should understand how statements are written. SQL syntax falls into four main categories, introduced in the following list and then explained in further detail in the sections that follow:

*Identifiers*

User- or system-supplied names for database objects, such as databases, tables, constraints on tables, columns in tables, views, etc.

*Literals*

User- or system-supplied strings or values that are not identifiers or keywords. Literals may be strings like 'hello', numbers like 1234, dates like 'Jan 01, 2022', or Boolean values like TRUE.

*Operators*

Symbols specifying an action to be performed on one or more expressions, most often in DELETE, INSERT, SELECT, or UPDATE statements. Operators are also used frequently in the creation of database objects.
#### *Reserved words and keywords*

Words with special meaning to the database SQL parser. *Reserved words* (such as words used in commands and SQL statements) are words that cannot be used as identifiers because they are either currently used or planned to be used directly within syntax structures, and their use as user-defined names would make parsing ambiguous. The term *keywords* is often used to refer to non-reserved words that only have a special meaning in particular contexts and can be used as identifiers in other contexts (though this is still generally best avoided). Elsewhere in the book, we use the term keyword to encompass both reserved and non-reserved words.

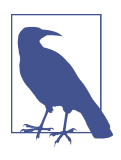

Note that you can circumvent the restriction on using reserved words as identifiers by using *delimited identifiers*, the most common delimiters being quote marks (*""*) or brackets (*[]*). Non-quote delimiters are unlikely to be incorporated into the SQL standard, but are under consideration for the proposed Graph Query Language (GQL) standard.

## **Identifiers**

In its simplest terms, an identifier is the name of an object you create on your database platform. However, you can create identifiers at a variety of levels within a database. Let's start at the top. In the terms used in the SQL standard, *catalogs* contain sets of schemas, *schemas* contain sets of objects, and so on. Most database platforms use corollary terms: *instances* contain one or more databases; *databases* contain one or more schemas; and *schemas* contain zero or more tables, views, or stored procedures, and the privileges associated with each object. At each level of this structure, items require unique names (that is, identifiers) so that they can be referenced by applications and system processes. This means that each *object* (whether a database, table, view, column, index, key, trigger, stored procedure, or constraint) in an RDBMS must be identified. When issuing the command that creates a database object, you must therefore specify an identifier (i.e., a name) for that new object.

There are two important categories of rules that experienced developers keep in mind when choosing an identifier for a given item:

*Naming conventions*

Logical rules of thumb that govern how database designers name objects. Consistently following these rules ultimately creates better database structures and enables improved data tracking. These are not so much SQL requirements as the distilled experience of practiced programmers.

*Identifier rules*

Naming rules set by the SQL standard and implemented by the platforms. These rules govern characteristics such as how long a name may be. These identifier conventions are covered for each vendor later in this chapter.

#### **Naming conventions**

Naming conventions establish a standard baseline for choosing object identifiers. In this section, we present a list of naming conventions (rules for picking your identifiers) that are based on long years of experience. The SQL standard has no comment on naming conventions outside of the uniqueness of an identifier, its length, and the characters that are valid within the identifier. However, here are some conventions that you should follow:

*Select a name that is meaningful, relevant, and descriptive*

Avoid names that are encoded, such as a table named *XP21*, and instead use human-readable names like *Expenses\_2022*, so that others can immediately know that the table stores expenses for the year 2022. Remember that other developers and DBAs may be maintaining the database objects you create, perhaps long after you have gone, so the names you use should make sense at a glance. Each database vendor has limits on object name size, but names generally can be long enough to make sense to anyone reading them.

*Choose and apply the same case throughout*

Use either all uppercase or all lowercase names for all objects throughout the database. Some database servers are case-sensitive, so using mixed-case identifiers might cause problems later. Many object–relational mapping (ORM) products, such as Entity Framework, default to CamelCase notation, but this can cause problems down the road if you need to port your application to a database platform that is case-sensitive. For Oracle you should use all upper‐ case, and for PostgreSQL use all lowercase.

*Use abbreviations and spellings consistently*

Once you've chosen an abbreviation or spelling, use it consistently throughout the database. For example, if you use EMP as an abbreviation for EMPLOYEE, you should use EMP throughout the database; do not use EMP in some places and EMPLOYEE in others.

*Use complete, descriptive, meaningful names with underscores for reading clarity*

A column name like UPPERCASEWITHUNDERSCORES is not as easy to read as UPPERCASE\_WITH\_UNDERSCORES.

*Do not put company or product names in database object names*

Companies get acquired, and products' names change. These elements are too transitory to be included in database object names.

*Do not use overly obvious prefixes or suffixes*

For example, don't use *DB\_* as a prefix for a database, and don't prefix every view with *V\_*. Simple queries to the system table of the database can tell the DBA or database programmer what type of object an identifier represents.

#### *Do not fill up all available space for the object name*

If the database platform allows a 64-character table name, try to leave at least a few free characters at the end. Some database platforms append prefixes or suffixes to table names when manipulating temporary copies of the tables.

*Do not use quoted identifiers*

Quoted identifiers are object names stored within double quotation marks. (The SQL standard calls these *delimited identifiers*, since the delimiter could be something other than a double quote; SQL Server, for instance, frequently uses square brackets.) These identifiers are always case-sensitive. Furthermore, encapsulating an identifier within double quotes allows the creation of names that may be difficult to use and may cause problems later. For example, users could embed spaces, special characters, or even escape sequences within a quoted identifier, but some third-party tools (and even vendor-supplied tools) cannot handle special characters in names.

There are several benefits to following a consistent set of naming conventions. First, your SQL code becomes, in a sense, self-documenting, because the chosen names are meaningful and understandable to other users. Second, your SQL code and database objects are easier to maintain—especially for other users who come later—because the objects are consistently named. Finally, consistent and descrip‐ tive naming will save time and energy if the database ever has to be transferred or migrated to another RDBMS platform. Giving a few minutes of thought to naming SQL objects at the beginning of a project can prevent problems later.

#### **Identifier rules**

Identifier rules are rules for identifying objects within the database that are rigidly enforced by the database platforms. These rules apply to normal identifiers, not quoted identifiers. Rules specified by the SQL standard generally differ somewhat from those of specific database vendors. Table 2-1 contrasts the SQL rules with those of the RDBMS platforms covered in this book.

| <b>Characteristic</b>     | <b>Platform</b>   | <b>Specification</b>                                                         |  |  |  |
|---------------------------|-------------------|------------------------------------------------------------------------------|--|--|--|
| <b>Identifier size</b>    | SQL               | 128 characters.                                                              |  |  |  |
|                           | MySQL             | 64 characters; aliases may be 255 characters.                                |  |  |  |
|                           | Oracle            | 128 bytes (the number of characters depends on the character set).           |  |  |  |
|                           | PostgreSQL        | 63 characters (NAMEDATALEN property minus 1).                                |  |  |  |
|                           | <b>SOL Server</b> | 128 characters; temp tables are limited to 116 characters.                   |  |  |  |
| Identifier may<br>contain | SQL               | Any number or character, and the underscore () symbol.                       |  |  |  |
|                           | <b>MySQL</b>      | Any number, character, or symbol. Cannot be composed entirely of<br>numbers. |  |  |  |

*Table 2-1. Platform-specific rules for regular object identifiers (excludes quoted identifiers)*

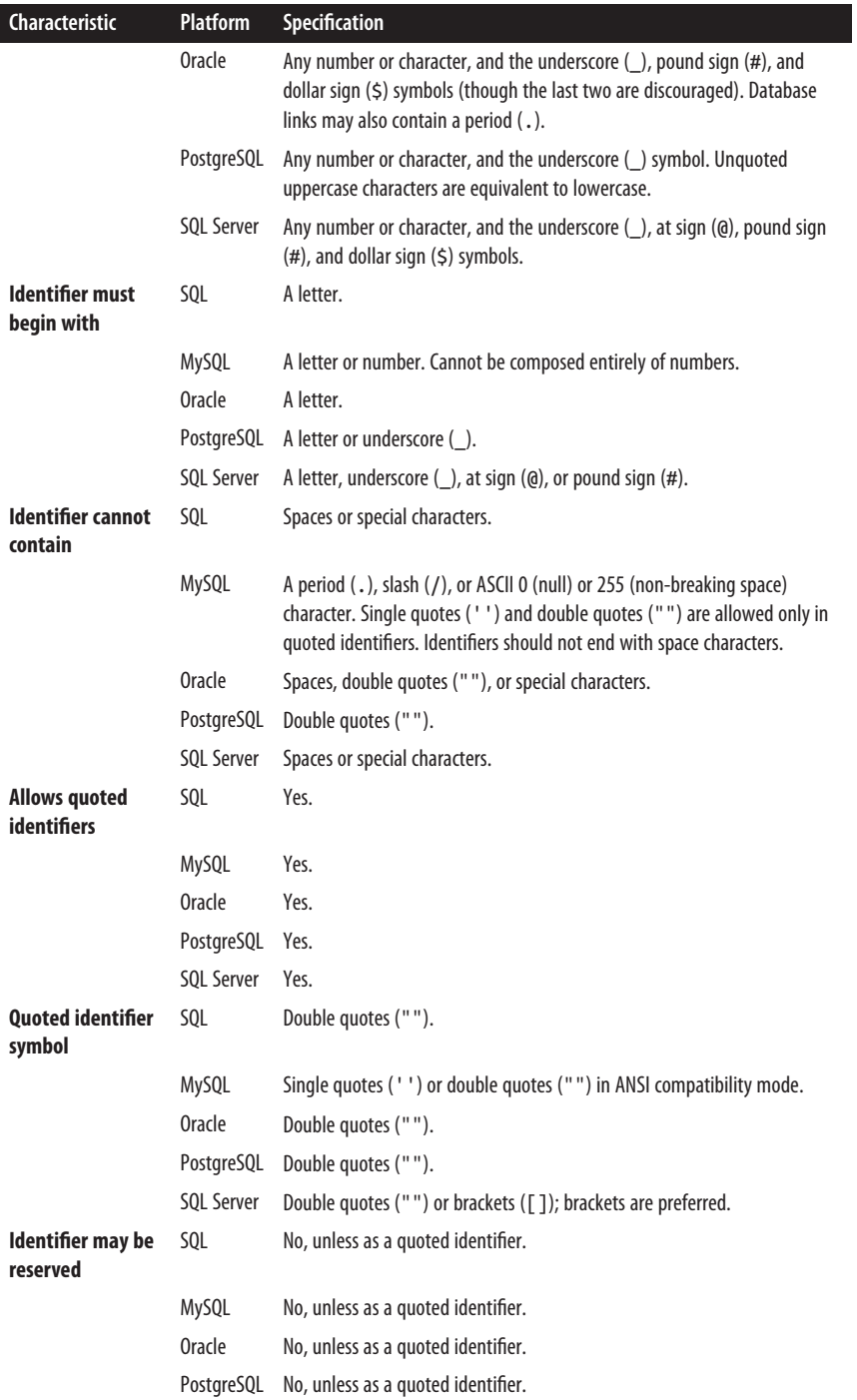

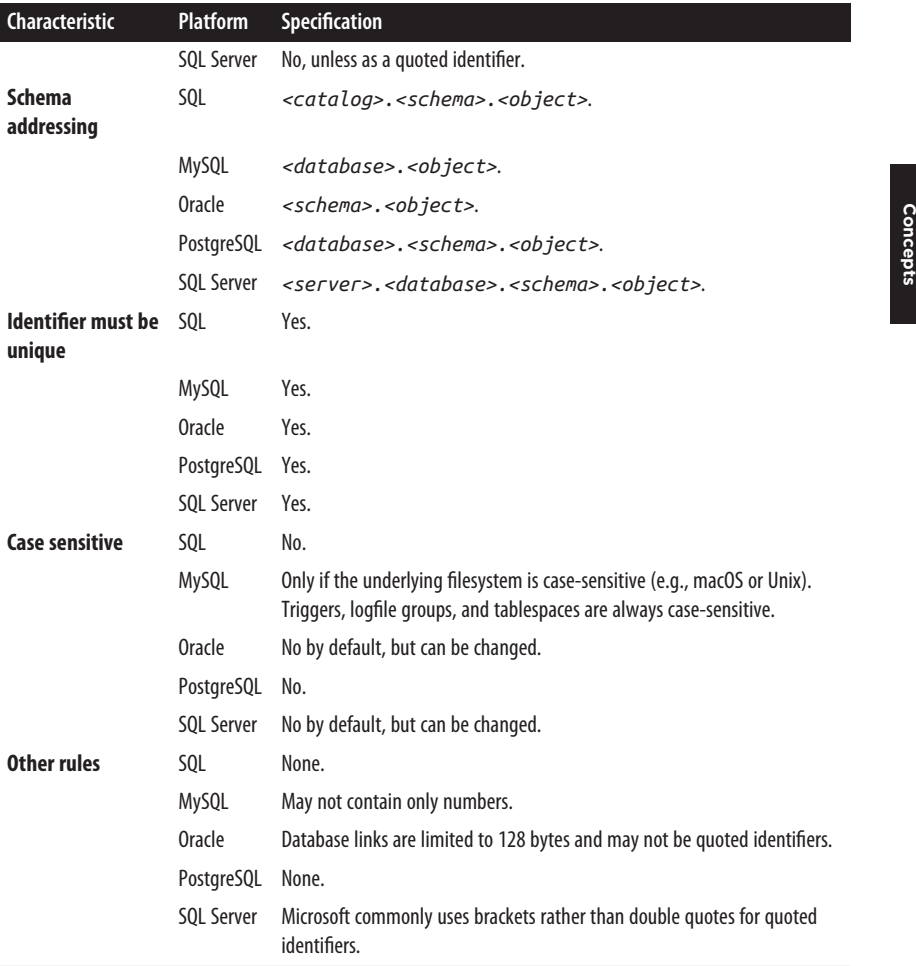

Identifiers must be unique within their scope. Thus, given our earlier discussion of the hierarchy of database objects, database names must be unique on a particular instance of a database server, while the names of tables, views, functions, triggers, and stored procedures must be unique within a particular schema. On the other hand, a table and a stored procedure *can* have the same name since they are different types of objects. Two tables can also have the same name if they are located in different schemas. The names of columns, keys, and indexes must be unique in a single table or view, and so forth. Check your database platform's documentation for more information—some platforms require unique identifiers where others may not. For example, Oracle requires that all index identifiers be unique throughout the database, while PostgreSQL requires index identifiers to be unique across a schema but only requires CHECK constraint names to be unique within a table, and other

**Foundational**

**Foundational** 

platforms (such as SQL Server) require that an index identifier be unique only for the table on which it depends.

Remember, quoted identifiers (object names encapsulated within a special delimiter, usually double quotes or brackets [LikeThis]) may be used to break some of the identifier rules specified here. One example is that delimited identifiers are case-sensitive—that is, "foo" does not equal "FOO" or "Foo". Furthermore, quoted identifiers may be used to bestow a reserved word as a name, or to allow normally unusable characters and symbols within a name. For instance, you normally can't use the percent sign (%) in a table name. However, you can, if you must, use that symbol in a table name, so long as you always enclose that table name within double quotes. That is, to name a table *expense%%ratios*, you would specify the name as *"expense%%ratios"* or *[expense%%ratios]*.

Once you have created an object name as a quoted identifier, we recommend that users always reference it using its delimiters. Inconsistency often leads to problem‐ atic or poorly performing code.

# **Literals**

SQL defines a literal value as any explicit numeric value, character string, temporal value (e.g., date or time), or Boolean value that is not an identifier or a keyword. SQL databases allow a variety of literal values in a SQL program. Literal values are allowed for most of the numeric, character, Boolean, and date data types. For example, SQL Server's numeric data types include (among others) INTEGER, REAL, and MONEY. Thus, *numeric literals* can look like:

```
30
−117
+883.3338
−6.66
$70000
2E5
7E-3
```
As these examples illustrate, SQL Server allows signed and unsigned numerals in scientific or normal notation, and since it has a MONEY data type, a currency symbol (the dollar sign, under the default regional collation for US settings) can even be included. SQL Server does *not* allow other symbols in numeric literals (besides 0 1 2 3 4 5 6 7 8 9  $+ -$  \$ . E e), including commas, which can be problematic because in most European countries a comma is used in place of a period in decimal or monetary values. Most databases interpret a comma in a numeric literal as a *list item separator*. Thus, the literal value 3,000 would likely be interpreted as two values: 3 and, separately, 000.

Boolean, character string, and date literals look like this:

```
TRUE
'Hello world!'
'OCT-28-1966 22:14:30.00'
```
Character string literals should always be enclosed in single quotation marks  $('')$  the standard delimiter—but are not restricted just to the letters of the alphabet. In fact, any character in the character set can be represented as a string literal. All of the following are string literals:

```
'1998'
'70,000 + 14000'
'There once was a man from Nantucket,'
'Oct 28, 1966'
```
and are compatible with the CHARACTER data type. Remember not to confuse the string literal '1998' with the numeric literal 1998. It's poor practice to use such a string literal in arithmetic operations without explicitly converting it to a numeric data type. Some database products will perform automatic conversion of string literals containing numbers when comparing them against any DATE or NUMBER data type values, but not all. On some database platforms, performance declines when you do not explicitly convert such data types.

By doubling the delimiter, you can effectively represent a single quotation mark in a literal string, if necessary. That is, you can use two quotation marks each time a single quotation mark is part of the value. This example, taken from SQL Server, illustrates the idea:

```
SELECT 'So he said ''Who''s Le Petomaine?'''
```
This statement gives the following result:

----------------- So he said 'Who's Le Petomaine?'

## **Operators**

An *operator* is a symbol specifying an action to be performed on one or more expressions. Operators are used most often in DELETE, INSERT, SELECT, and UPDATE statements, but they are also used frequently in the creation of database objects such as stored procedures, functions, triggers, and views.

Operators typically fall into these categories:

```
Arithmetic operators
    Supported by all databases
Assignment operators
    Supported by all databases
Bitwise operators
    Supported by all databases
```
*Comparison operators* Supported by all databases

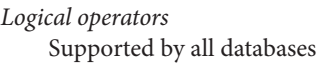

*Set operators* Supported by all databases

*Unary operators* Supported by MySQL, Oracle, and SQL Server

## **Arithmetic operators**

*Arithmetic operators* perform mathematical operations on two expressions of any data type in the numeric data type category. See Table 2-2 for a listing of the arithmetic operators.

*Table 2-2. Arithmetic operators*

| Arithmetic operator Meaning |                                                                                    |
|-----------------------------|------------------------------------------------------------------------------------|
|                             | Addition                                                                           |
|                             | Subtraction                                                                        |
| $*$                         | <b>Multiplication</b>                                                              |
|                             | Division                                                                           |
| $\frac{0}{0}$               | Modulo or MOD(); returns the remainder of a division operation as an integer value |

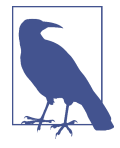

In Oracle and PostgreSQL, the *+* and *−* operators can be used to add and subtract days in date values. The various other platforms also offer their own unique methods for performing arithmetic operations on date values.

## **Assignment operators**

Except in Oracle, which uses *:=*, the *assignment operator* (*=*) assigns a value to a variable or the alias of a column heading. In all of the database platforms covered in this text, the keyword AS may serve as an operator for assigning table- or column-heading aliases.

## **Bitwise operators**

All databases support *bitwise operators* (see [Table 2-3\)](#page-44-0) as a shortcut to perform bit manipulations between two-integer expressions. Valid data types that are accessible to bitwise operators include BINARY, BIT, INT, SMALLINT, TINYINT, and VARBINARY. PostgreSQL supports the INT, BIT, and BIT VARYING data types; it also supports the bitwise operators AND, OR, XOR, concatenation, NOT, and shifts left and right. For PostgreSQL, use the *#* rather than *^* because *^* is used to indicate exponents.

<span id="page-44-0"></span>*Table 2-3. Bitwise operators*

| <b>Bitwise operator</b> Meaning |                                     |
|---------------------------------|-------------------------------------|
| φv                              | Bitwise AND (two operands)          |
|                                 | Bitwise OR (two operands)           |
| $\wedge$ (PostgreSQL #)         | Bitwise exclusive OR (two operands) |

## **Comparison operators**

*Comparison operators* test whether two expressions are equal or unequal. The result of a comparison operation is a Boolean value: TRUE, FALSE, or UNKNOWN. Also, note that the SQL standard behavior for a comparison operation where one or more of the expressions is NULL is to return NULL. For example, the expression 23 + NULL returns NULL, as does the expression Feb 23, 2022 + NULL. See Table 2-4 for a list of the comparison operators.

*Table 2-4. Comparison operators*

| <b>Comparison operator</b> | <b>Meaning</b>                      |
|----------------------------|-------------------------------------|
| $=$                        | Equal to                            |
| $\mathbf{I}$               | Greater than                        |
| ✓                          | Less than                           |
| $>=$                       | Greater than or equal to            |
| $\lt =$                    | Less than or equal to               |
| $\lt$                      | Not equal to                        |
| $l =$                      | Not equal to (not SQL standard)     |
| $\mathcal{R}$              | Not less than (not SQL standard)    |
| !                          | Not greater than (not SQL standard) |

Boolean comparison operators are used most frequently in a WHERE clause to filter the rows that qualify for the search conditions. The following example uses the greater than or equal to comparison operator:

```
SELECT *
   FROM Products
   WHERE ProductID >= 347
```
## **Logical operators**

*Logical operators* are commonly used in a WHERE clause to test for the truth of some condition. They return a Boolean value of either TRUE or FALSE. [Table 2-5](#page-45-0) shows a list of logical operators. Note that not all database systems support all operators.

#### <span id="page-45-0"></span>*Table 2-5. Logical operators*

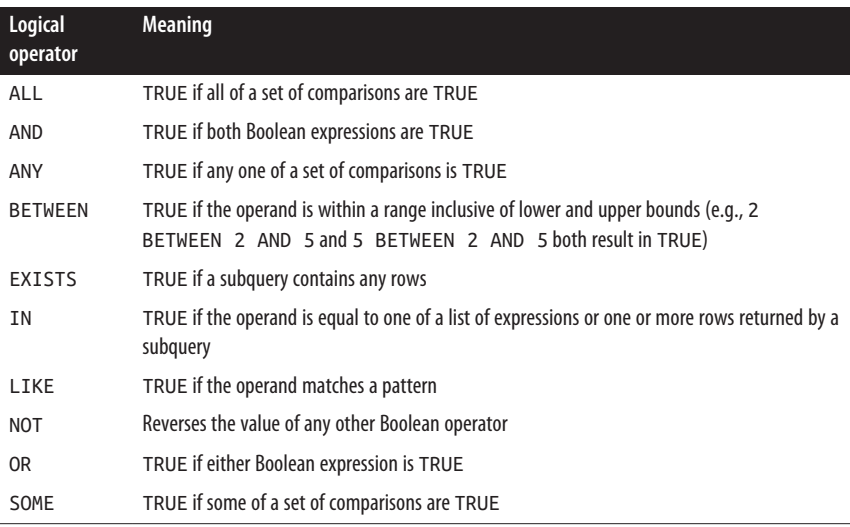

## **Set operators**

*Set operators* manipulate the results of two or more SELECT statements and return a single result set based on the function of the set operator itself. Some set operators act in much the same way as inner joins or outer joins. To use a set operator, place it after the first query and before the second query. Each SELECT statement must have the same number of columns in the SELECT item list and the columns in each query must be of the same or a compatible data type (refer to [Chapter 4](#page-264-0) for detailed explanations and examples of set operators in action).

While you can have more than two SELECT statements in a query using set operators, the logic can become confusing after the second SELECT statement. Therefore, we recommend that you limit your queries to two SELECT statements with a single set operator until you become very experienced with their behavior. The explanations in Table 2-6, which lists the available set operators, are based on using only two SELECT statements in your query.

| Set operator | <b>Meaning</b>                                                                                                    |
|--------------|----------------------------------------------------------------------------------------------------|
| <b>UNION</b> | Returns all distinct rows selected by either SELECT statement in the query, returning<br>only one record if there are any duplicates within the result set                                  |
| UNION ALL    | Returns all rows selected by either SELECT statement in the query, including duplicates                                                                                                    |
| INTERSECT    | Returns all distinct rows that are in common between the first and second SELECT<br>statements in the query, returning only one record if there are any duplicates within the<br>result set |

*Table 2-6. Set operators*

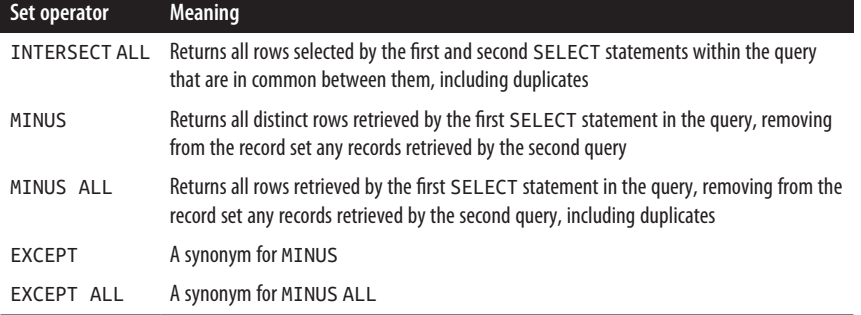

#### **Unary operators**

*Unary operators* perform an operation on only one expression of any of the data types in the numeric data type category. In general the unary operators (listed in Table 2-7) may be used on any numeric data type, though the bitwise operator (*~*) can be used only on integer data types.

*Table 2-7. Unary operators*

| Unary operator Meaning |                                                                               |
|------------------------|-------------------------------------------------------------------------------|
|                        | Numeric value is positive                                                     |
|                        | Numeric value is negative                                                     |
| $\sim$                 | A bitwise NOT; returns the complement of the number (not supported in Oracle) |

## **Operator precedence**

Sometimes operator expressions become rather complex, with multiple levels of nesting. When an expression has multiple operators, *operator precedence* determines the sequence in which the operations are performed. The order of execution can significantly affect the resulting value.

Operators have different precedence levels. An operator on a higher level is evalu‐ ated before an operator on a lower level. The following listing shows the operators' precedence levels, from highest to lowest:

- () (parenthetical expressions)
- +, −, ~ (unary operators)
- \*, /, % (mathematical operators)
- +, − (arithmetic operators)
- $=, >, <, >=, \leq, \leq, ! =, ! >, ! < (comparison operators)$
- ^ (bitwise exclusive OR), & (bitwise AND), | (bitwise OR)
- NOT

Foundational<br>Concepts **Foundational Concepts**

- AND
- ALL, ANY, BETWEEN, IN, LIKE, OR, SOME
- $\bullet$  = (variable assignment)

Operators are evaluated from left to right when they are of equal precedence. How‐ ever, parentheses can be used to override the default precedence of the operators in an expression. Expressions within a set of parentheses are evaluated first, while operations outside the parentheses are evaluated next.

For example, the following expressions in an Oracle query return very different results:

```
SELECT 2 * 4 + 5 FROM DUAL
-- Evaluates to 8 + 5, which yields an expression result of 13
SELECT 2 * (4 + 5) FROM DUAL
-- Evaluates to 2 * 9, which yields an expression result of 18
```
In expressions with nested parentheses, the most deeply nested expression is evaluated first.

This next example contains nested parentheses, with the expression 5 – 3 appear– ing in the most deeply nested set of parentheses. This expression yields a value of 2. The addition operator (+) then adds this result to 4, which yields a value of 6. Finally, the 6 is multiplied by 2 to yield an expression result of 12:

```
SELECT 2 * (4 + (5 - 3)) FROM DUAL
-- Evaluates to 2 * (4 + 2), which further evaluates to 2 * 6,
-- and yields an expression result of 12
RETURN
```
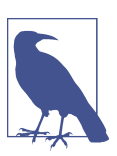

We recommend using parentheses to clarify precedence in all complex queries.

## **System delimiters and operators**

*String delimiters* mark the boundaries of a string of alphanumeric characters. *System delimiters* are symbols within the character set that have special significance to your database server. *Delimiters* are symbols that are used to judge the order or hierarchy of processes and list items. *Operators* are those delimiters used to judge values in comparison operations, including symbols commonly used for arithmetic or mathematical operations. [Table 2-8](#page-48-0) lists the system delimiters and operators allowed by SQL.

## <span id="page-48-0"></span>*Table 2-8. SQL delimiters and operators*

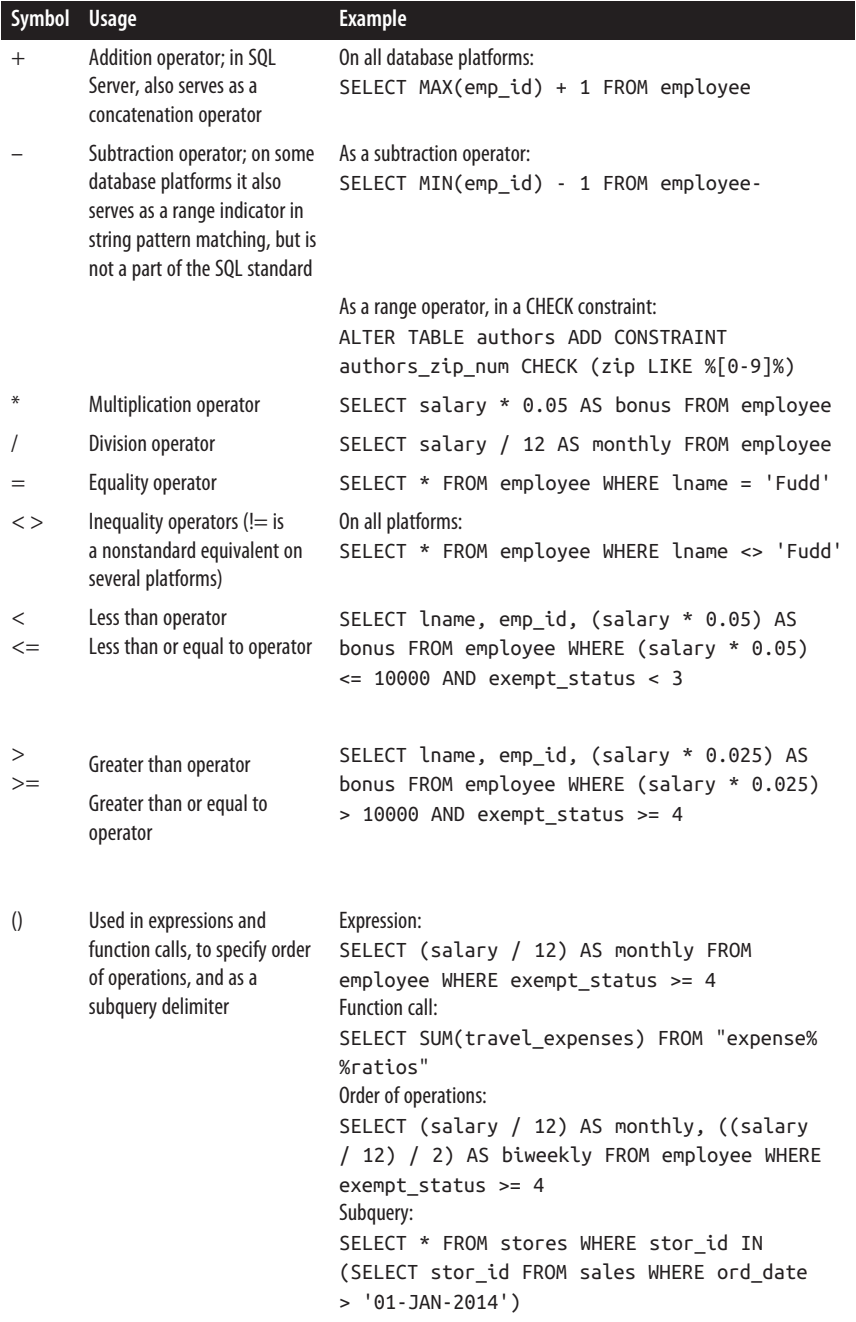

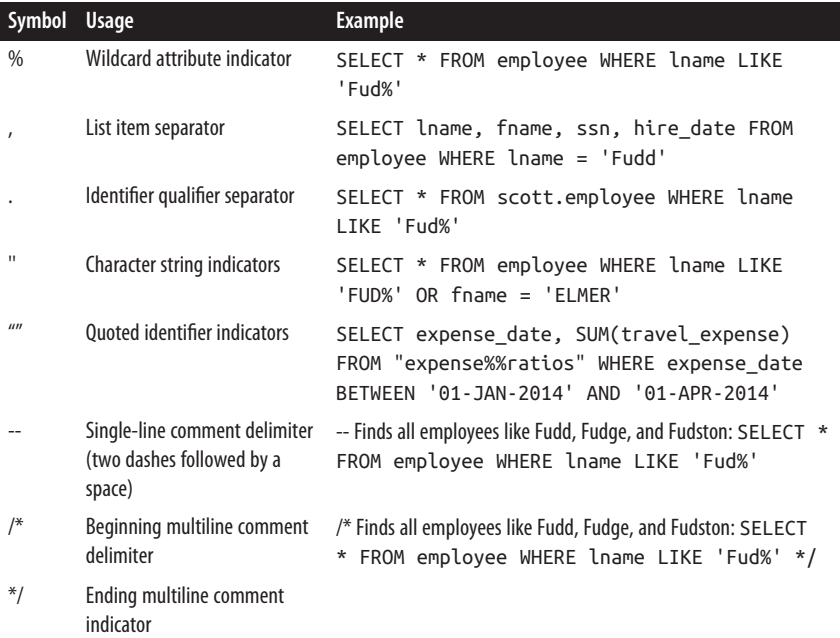

# **Keywords and Reserved Words**

Just as certain symbols have special meaning and functionality within SQL, certain words and phrases, commonly known as *keywords*, have special significance. As mentioned earlier, keywords can be either reserved or non-reserved words. *Reserved words* are words whose meanings are so closely tied to the operation of the RDBMS that they should not be used for any other purpose. These include words used in SQL statements; for example, "select" is a reserved word and should not be used as a table name. It's strongly recommended that reserved words never be used as user-defined names, although many database platforms do technically allow this through the use of delimited identifiers. Non-reserved keywords, such as the names of built-in tables and functions, have special meanings only in certain contexts; however, to avoid confusion it's best to avoid using them as identifiers too.

Reserved words and keywords are not always words used in SQL statements; they may also be words commonly associated with database technology. For example, CASCADE is used to describe data manipulations that allow their actions, such as a delete or update operation, to "flow down," or cascade, to any subordinate tables. Lists of reserved words and keywords are widely published so that developers will not use them as identifiers that might, either now or in some later revision, cause a problem.

SQL specifies its own set of reserved words and keywords, as do the database platforms, because they each have their own extensions to the SQL command set. You'll find lists of SQL standard keywords and keywords used in the different vendor implementations discussed in the [Appendix](#page-806-0).

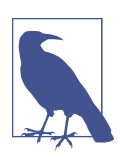

It is generally a good idea to avoid naming columns or tables after a keyword that occurs in *any* major platform because database applications are frequently migrated from one platform to another.

# **SQL and Platform-Specific Data Types**

A table can contain one or many columns. Each column must be defined with a data type that provides a general classification of the data stored in the column. In real-world applications, data types improve efficiency and provide some control over how tables are defined and how the data is stored within a table. Using specific data types enables better, more understandable queries and helps control the integrity of the data.

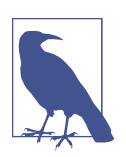

Data types are also used when declaring variables and parame‐ ters within stored procedures and user-defined functions.

The tricky thing about SQL data types is that they do not always map directly to identical data types on different database platforms. Although the various platforms specify types that correspond to the SQL data types, these are not always true SQL data types implemented in the exact same way. For example, MySQL's implementa‐ tion of a BIT data type is actually identical to a CHAR(1) data type value in the SQL standard. That said, the platform-specific data types are typically close enough to the standard to be both easily understandable and job-ready.

The official SQL data types (as opposed to platform-specific data types) fall into the general categories described in Table 2-9. Note that the SQL standard contains a few rarely used data types (such as ARRAY, MULTISET, REF, and ROW) that are shown only in this table and not discussed elsewhere in the book.

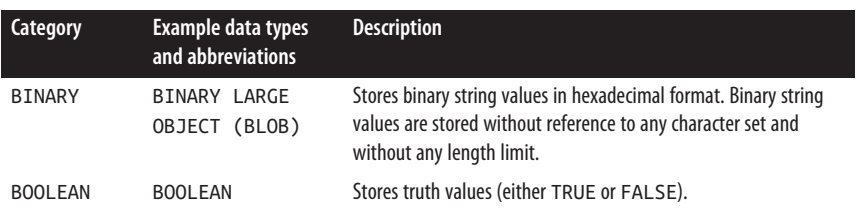

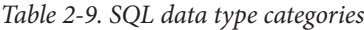

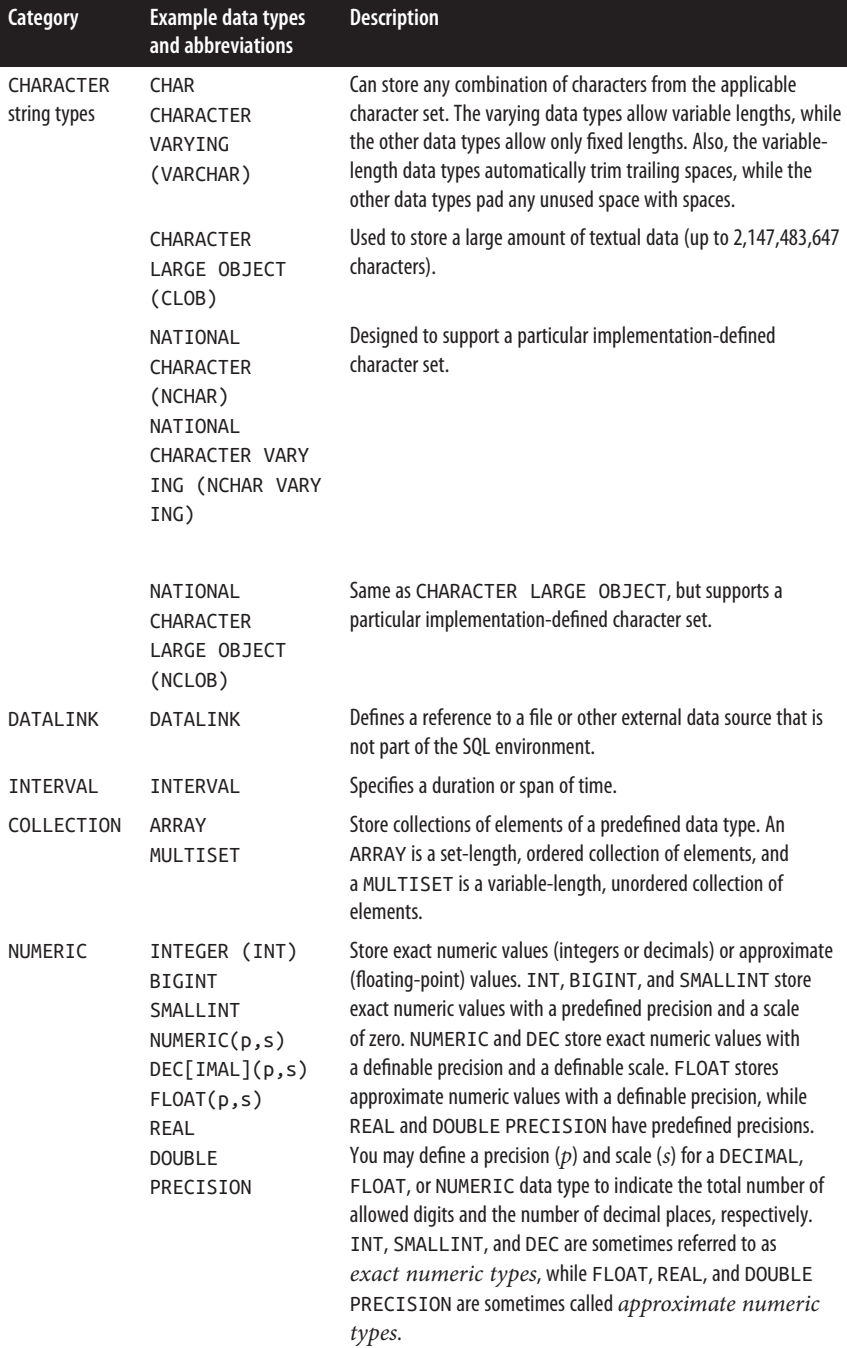

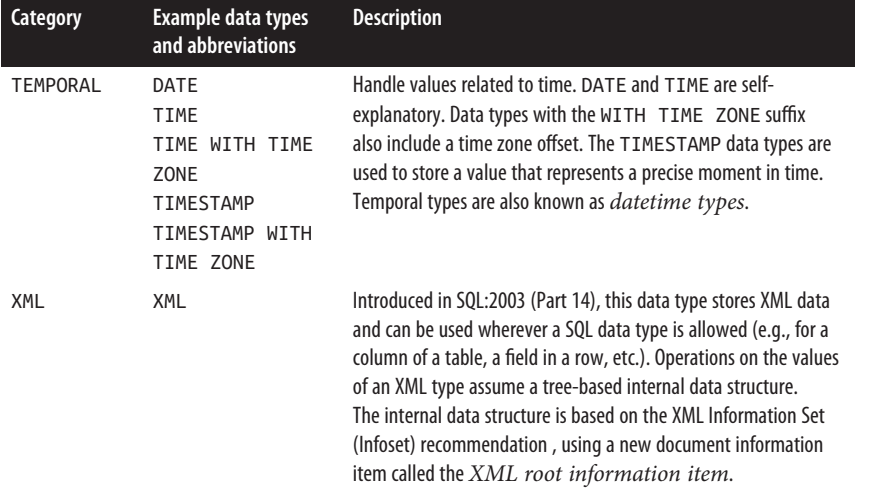

Not every database platform supports every SQL data type. Table 2-10 lists the data types implemented by the platforms discussed in this book, giving the SQL standard equivalent where applicable.

Be careful to look for footnotes when reading this table because some platforms support a data type of a given name but implement it in a different way than the SQL standard and/or other vendors.

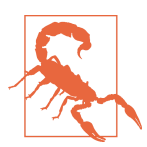

While the different platforms may support data types of the same name, the details of their implementations may vary. The sections that follow this table list the specific requirements of each platform's data types.

| Vendor data type    | MySQL/<br><b>MariaDB</b> |   |   |   | Oracle PostgreSQL SQL Server SQL data type |
|---------------------|--------------------------|---|---|---|--------------------------------------------|
| <b>BFILE</b>        |                          | Υ |   |   | None                                       |
| <b>BIGINT</b>       | Υ                        |   | Υ | Υ | <b>BIGINT</b>                              |
| <b>BINARY</b>       | Υ                        |   |   | Υ | <b>BLOB</b>                                |
| BINARY_DOUBLE       |                          | Υ |   |   | DOUBLE PRECISION                           |
| <b>BINARY FLOAT</b> |                          | Υ |   |   | <b>FLOAT</b>                               |
| BIT                 | Υ                        |   | Υ | Υ | None                                       |
| BIT VARYING, VARBIT |                          |   | Υ |   | None                                       |
| <b>BLOB</b>         | Υ                        | Υ |   |   | <b>BLOB</b>                                |
| BOOL, BOOLEAN       | Υ                        |   | Υ |   | <b>BOOLEAN</b>                             |

*Table 2-10. Comparison of platform-specific data types*

<span id="page-53-0"></span>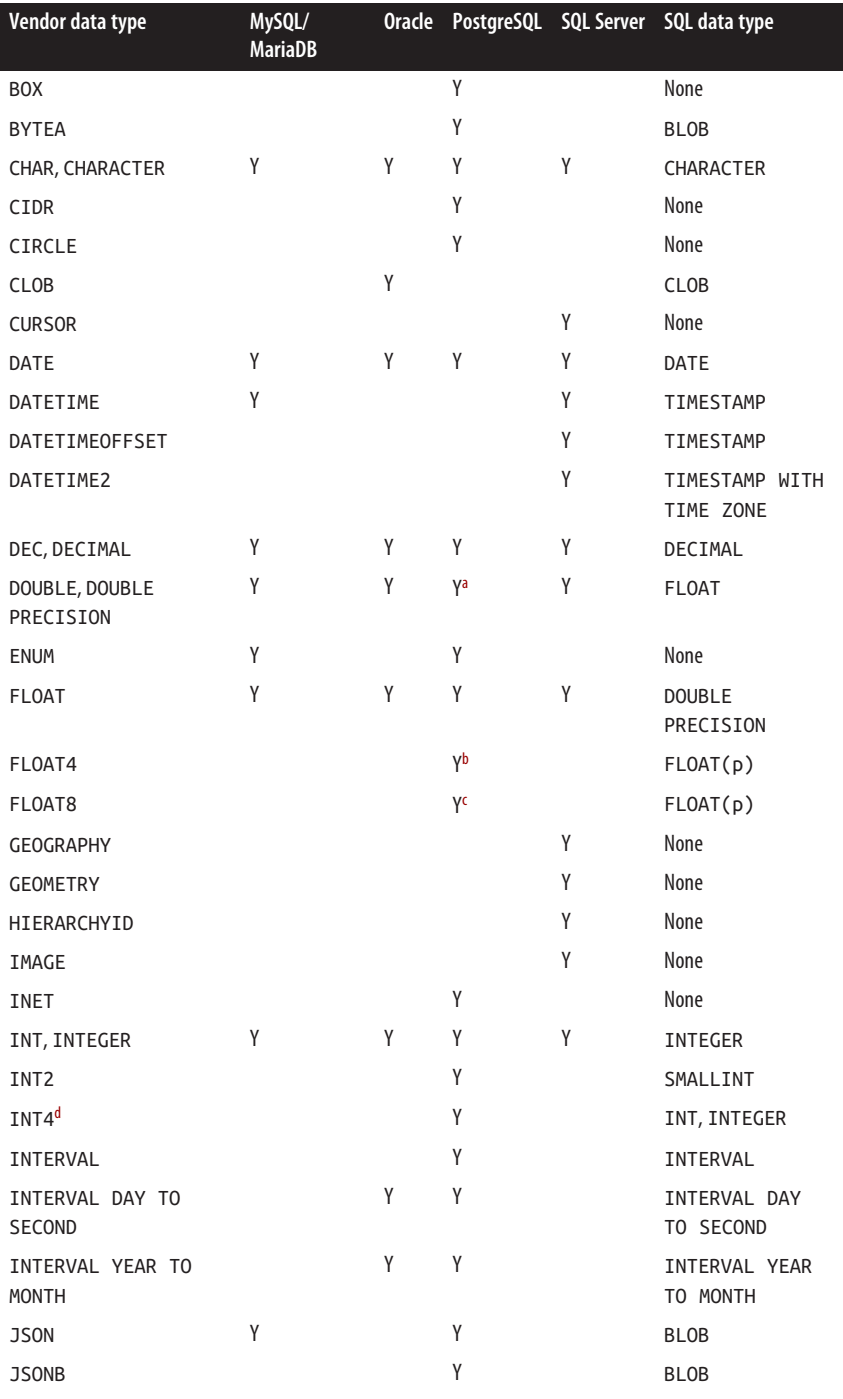

<span id="page-54-0"></span>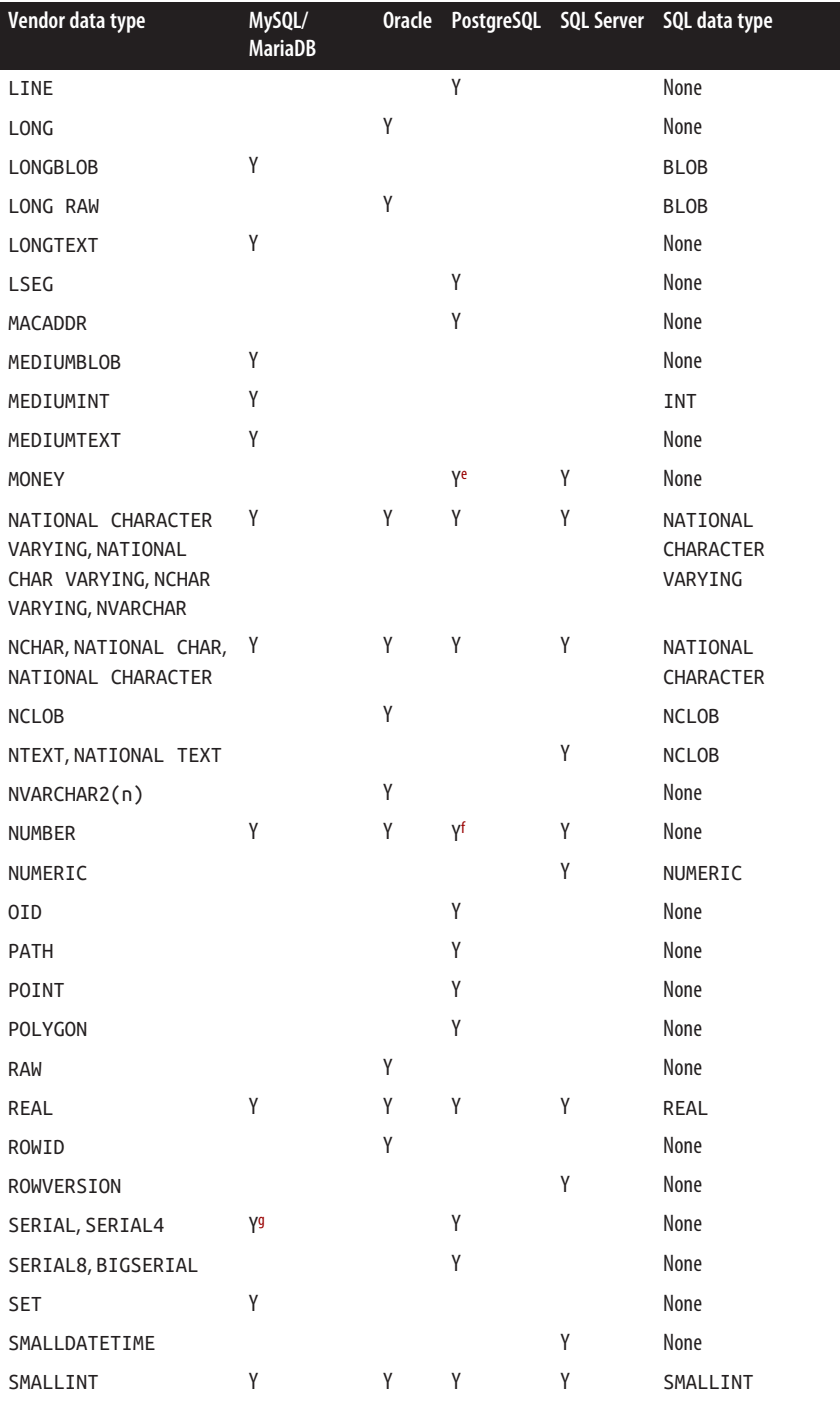

# Foundational<br>Concepts **Foundational Concepts**

<span id="page-55-0"></span>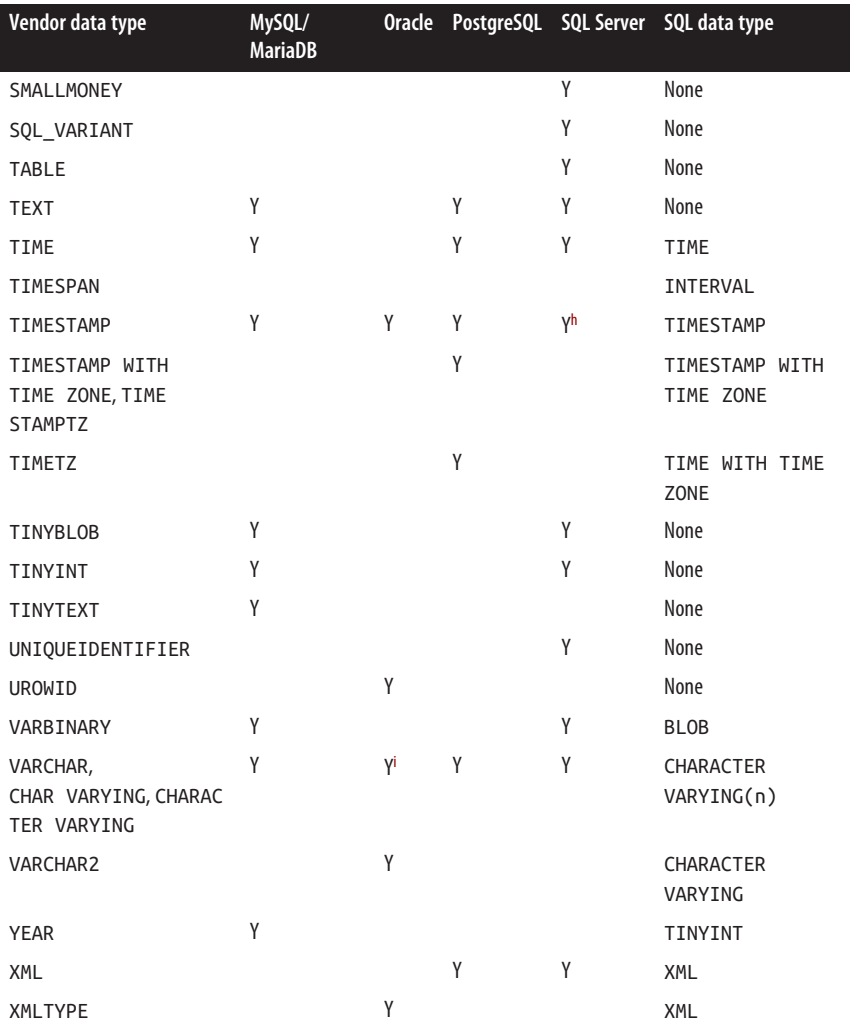

<sup>[a](#page-53-0)</sup> Synonym for FLOAT.

<sup>[b](#page-53-0)</sup> Synonym for REAL.

[c](#page-53-0) Synonym for DOUBLE PRECISION.

<sup>[d](#page-53-0)</sup> Available on MariaDB but not MySQL.

<sup>[e](#page-54-0)</sup> Synonym for DECIMAL(9,2).

[f](#page-54-0) Synonym for DECIMAL.

<sup>[g](#page-54-0)</sup> Synonym for BIGINT UNSIGNED NOT NULL AUTO\_INCREMENT UNIQUE.

h Implemented as a non-date data type.

i <sup>i</sup> Oracle vastly prefers VARCHAR2. The following sections list platform-specific data types, their SQL data type cate‐ gories (if any), and pertinent details.

# **MySQL Data Types**

Both MySQL 8 and MariaDB 10.5 have support for spatial data. It's handled in a variety of classes provided in the OpenGIS Geometry Model, which is supported by the MyISAM, InnoDB, Aria, anNDB, and ARCHIVE database engines. Only the MyISAM, InnoDB, and Aria storage engines support both spatial and non-spatial indexes; the other database engines only support non-spatial indexes.

MySQL's numeric data types support the following optional attributes:

**UNSTGNED** 

The numeric value is assumed to be non-negative (positive or zero). For fixedpoint data types such as DECIMAL and NUMERIC, the space normally used to show a positive or negative condition of the numeric value can be used as part of the value, providing a little extra numeric range in the column for these types. (There is no SIGNED optional attribute.)

ZEROFILL

Used for display formatting, this attribute tells MySQL that the numeric value is padded to its full size with zeros rather than spaces. ZEROFILL automatically forces the UNSIGNED attribute as well.

MySQL also enforces a maximum display size for columns of up to 255 characters. Columns longer than 255 characters are stored properly, but only 255 characters are shown. Floating-point numeric data types may have a maximum of 30 digits after the decimal point.

The following list enumerates the data types MySQL supports. These include most of the SQL standard data types, plus several additional data types used to contain lists of values, as well as data types used for binary large objects (BLOBs). Data types that extend the SQL standard include TEXT, ENUM, SET, and MEDIUMINT. Special data type attributes that go beyond the ANSI/ISO standard include AUTO\_INCREMENT, BINARY, FIXED, NULL, UNSIGNED, and ZEROFILL. The data types supported by MySQL are:

BIGINT[(n)] [UNSIGNED] [ZEROFILL] *(SQL standard data type:* BIGINT*)*

This stores signed or unsigned integers. The signed range is −9,223,372,036,854,775,808 to 9,223,372,036,854,775,807. The unsigned range is 0 to 18,446,744,073,709,551,615. BIGINT may perform imprecise calculations with very large numbers (63 bits), due to rounding issues.

BINARY[(n)] *(SQL standard data type:* BLOB*)*

Stores binary byte strings of optional length *n*. Otherwise, similar to the BLOB data type.

BIT[(n)]*,* BOOL*,* BOOLEAN *(SQL standard data type:* BOOLEAN*)*

Synonyms for TINYINT, usually used to store only 0s or 1s. *n* specifies the number of bits, from 1 to 64. If *n* is omitted, the default is 1 bit.

BLOB *(SQL standard data type:* BLOB*)*

Stores up to 65,535 characters of data. Support for indexing BLOB columns is found only in MySQL 3.23.2 and greater (this feature is not found in any other platform covered in this book). In MySQL, BLOBs are functionally equivalent to the MySQL data type VARCHAR BINARY (discussed later) with the default upper limit. BLOBs always require case-sensitive comparisons. BLOB columns differ from MySQL VARCHAR BINARY columns by not allowing DEFAULT values. You cannot perform a GROUP BY or ORDER BY on BLOB columns. Depending on the storage engine being used, BLOBs also are sometimes stored separately from their tables, whereas all other data types in MySQL (with the exception of TEXT) are stored in the table file structure itself.

CHAR(n) [BINARY], CHARACTER(n) [BINARY] *(SQL standard data type:* CHARACTER(n)*)*

Contains a fixed-length character string of 1 to 255 characters. CHAR pads with blank spaces when it stores values but trims spaces upon retrieval, just as the SQL standard VARCHAR does. The BINARY option allows binary searches rather than dictionary-order, case-insensitive searches.

DATE *(SQL standard data type:* DATE*)*

Stores a date within the range of 1000-01-01 to 9999-12-31 (delimited by quotes). MySQL displays these values by default in the format YYYY-MM-DD, though the user may specify some other display format.

DATETIME *(SQL standard data type:* TIMESTAMP*)*

Stores date and time values within the range of 1000-01-01 00:00:00 to 9999-12-31 23:59:59.

DECIMAL[(p[,s])] [UNSIGNED] [ZEROFILL]*,* DEC[(p[,s])] [UNSIGNED] [ZEROFILL]*,* FIXED [(p[,s])] [UNSIGNED] [ZEROFILL] *(SQL standard data type:* DECIMAL(PRECISION, SCALE)*)*

Stores exact numeric values as if they were strings, using a single character for each digit, up to 65 digits in length. Precision is 10 if omitted, and scale is 0 if omitted. FIXED is a synonym for DECIMAL provided for backward compatibility with other database platforms.

DOUBLE[(p,s)] [ZEROFILL], DOUBLE PRECISION[(p,s)] [ZEROFILL] *(SQL stan‐ dard data type:* DOUBLE PRECISION*)*

Holds double-precision numeric values and is otherwise identical to the double-precision FLOAT data type, except for the fact that its allowable range is −1.7976931348623157E+308 to −2.2250738585072014E–308, 0, and 2.2250738585072014E–308 to 1.7976931348623157E+308.

ENUM("val1", "val2", ... n) [CHARACTER SET cs\_name] [COLLATE colla tion\_name] *(SQL standard data type: none)*

Holds a list of allowable values (expressed as strings but stored as integers). Other possible values for the data type are NULL, or an empty string ("") as an error value. Up to 65,535 distinct values are allowed.

FLOAT[(p[,s])] [ZEROFILL] *(SQL standard data type:* FLOAT(P)*)*

Stores floating-point numbers in the range −3.402823466E+38 to −1.175494351E–38 and 1.175494351E–38 to 3.402823466E+38. FLOAT without a precision, or with a precision of <= 24, is single-precision. Otherwise, FLOAT is double-precision. When specified alone, the precision can range from 0 to 53. When you specify both precision and scale, the precision may be as high as 255 and the scale may be as high as 253. All FLOAT calculations in MySQL are done with double precision and may, since FLOAT is an approximate data type, encounter rounding errors. This differs quite a bit with MariaDB, where you cannot specify precision and FLOAT is only single-precision.

INT[EGER][(n)] [UNSIGNED] [ZEROFILL] [AUTO\_INCREMENT] *(SQL standard data type:* INTEGER*)*

Stores signed or unsigned integers. For ISAM tables, the signed range is from −2,147,483,648 to 2,147,483,647 and the unsigned range is from 0 to 4,294,967,295. The range of values varies slightly for other types of tables. AUTO\_INCREMENT is available to all of the INT variants; it creates a unique row identity for all new rows added to the table. (Refer to the section ["CRE‐](#page-87-0) [ATE/ALTER DATABASE Statement" on page 72](#page-87-0) for more information on AUTO\_INCREMENT.)

JSON *(SQL standard data type: none)*

Stores JSON data and validates it is valid JSON. In addition, allows for in-place partial updates of the subelements of the JSON data.

LONGBLOB *(SQL standard data type:* BLOB*)*

Stores BLOB data up to 4,294,967,295 characters in length. Note that this might be too much information for some client/server protocols to support.

LONGTEXT [CHARACTER SET cs\_name] [COLLATE collation\_name] *(SQL standard data type:* CLOB*)*

Stores TEXT data up to 4,294,967,295 characters in length (less if the characters are multibyte). Note that this might be too much data for some client/server protocols to support.

MEDIUMBLOB *(SQL standard data type: none)*

Stores BLOB data up to 16,777,215 bytes in length. The first three bytes are consumed by a prefix indicating the total number of bytes in the value.

MEDIUMINT[(n)] [UNSIGNED] [ZEROFILL] *(SQL standard data type: none)* Stores signed or unsigned integers. The signed range is from 8,388,608 to −8,388,608, and the unsigned range is 0 to 16,777,215.

MEDIUMTEXT [CHARACTER SET cs\_name] [COLLATE collation\_name] *(SQL stan‐ dard data type: none)*

Stores TEXT data up to 16,777,215 characters in length (less if the characters are multibyte). The first three bytes are consumed by a prefix indicating the total number of bytes in the value.

NCHAR(n) [BINARY], [NATIONAL] CHAR(n) [BINARY] *(SQL standard data type:* NCHAR(n)*)*

Synonyms for CHAR. The NCHAR data types provide Unicode support beginning in MySQL 4.1.

NUMERIC(p,s) *(SQL standard data type:* DECIMAL(p,s)*)* Synonym for DECIMAL.

NVARCHAR(n) [BINARY], [NATIONAL] VARCHAR(n) [BINARY], NATIONAL

CHARACTER VARYING(n) [BINARY] *(SQL standard data type:* NCHAR VARYING*)* Synonyms for VARYING [BINARY]. Hold variable-length character strings up to 255 characters in length. Values are stored and compared in a case-insensitive fashion unless the BINARY keyword is used.

REAL(p,s) *(SQL standard data type:* REAL*)* Synonym for DOUBLE PRECISION.

SERIAL *(SQL standard data type: none)* Synonym for BIGINT UNSIGNED NOT NULL AUTO\_INCREMENT UNIQUE. SERIAL is useful as an auto-incrementing primary key.

SET("val1", "val2", ... n) [CHARACTER SET cs\_name] [COLLATE collation\_name] *(SQL standard data type: none)*

A CHAR data type whose value must be equal to zero or more values specified in the list of values. Up to 64 items are allowed in the list.

SMALLINT[(n)] [UNSIGNED] [ZEROFILL] *(SQL standard data type:* SMALLINT*)* Stores signed or unsigned integers. The signed range is from −32,768 to 32,767, and the unsigned range is from 0 to 65,535.

TEXT *(SQL standard data type: none)*

Stores up to 65,535 characters of data. TEXT data types are sometimes stored separately from their tables, depending on the storage engine used, whereas all other data types (with the exception of BLOB) are stored in their respective table file structures. TEXT is functionally equivalent to VARCHAR with no specific upper limit (besides the maximum size of the column), and it requires caseinsensitive comparisons. TEXT differs from a standard VARCHAR column by not allowing DEFAULT values. TEXT columns cannot be used in GROUP BY or ORDER BY clauses. In addition, support for indexing TEXT columns is provided only in MySQL 3.23.2 and greater.

Foundational<br>Concepts **Foundational Concepts**

TIME *(SQL standard data type: none)*

Stores time values in the range of −838:59:59 to 838:59:59 in the format HH:MM:SS. The values may be assigned as strings or numbers.

TIMESTAMP *(SQL standard data type:* TIMESTAMP*)*

Stores date values in the range of 1970-01-01 00:00:01 to partway through the year 2038. The values are expressed as the number of seconds since 1970-01-01 00:00:01. Timestamp values are always displayed in the format YYYY-MM-DD HH:MM:SS.

TINYBLOB *(SQL standard data type:* BLOB*)*

Stores BLOB values of up to 255 bytes, the first byte being consumed by a prefix indicating the total number of bytes in the value.

- TINYINT[(n)] [UNSIGNED] [ZEROFILL] *(SQL standard data type:* INTEGER*)* Stores very small signed or unsigned integers ranging from −128 to 127 if signed, and from 0 to 255 if unsigned.
- TINYTEXT *(SQL standard data type: none)*

Stores TEXT values of up to 255 characters (less if they are multibyte characters). The first byte is consumed by a prefix indicating the total number of bytes in the value.

VARBINARY(n) *(SQL standard data type:* BLOB*)*

Stores variable-length binary byte strings of length *n*. Otherwise, similar to the VARCHAR data type.

YEAR *(SQL standard data type: none)*

Stores the year in a two- or four-digit (the default) format. Two-digit years allow values of 70 to 69, meaning 1970 to 2069, while four-digit years allow values of 1901 to 2155, plus 0000. YEAR values are always displayed in YYYY format but may be assigned as strings or numbers.

## **Oracle Data Types**

As you'll see in this section, Oracle supports a rich variety of data types, including most of the SQL data types, some special data types, and more besides. The special data types, however, often require optional components to be installed. For example, Oracle supports spatial data types, but only if you have installed the Oracle Spatial add-on. The Oracle Spatial data types, including SDO\_GEOMETRY, SDO\_TOPO \_GEOMETRY, and SDO\_GEORASTER, are beyond the scope of this book. Refer to the Oracle Spatial documentation for further details on these types.

Oracle Multimedia data types use object types, similar to Java or C++ classes for multimedia data. Oracle Multimedia data types include ORDAudio, ORDImage, ORDVideo, ORDDoc, ORDDicom, SI\_Stillimage, SI\_Color, SI\_Average Color, SI\_ColorHistogram, SI\_PositionalColor, SI\_Texture, SI\_FeatureList, and ORDImageSignature.

Oracle also supports "Any Types" data types. These highly flexible data types are intended for use as procedure parameters and for table columns where the actual type is unknown. The Any Type data types are ANYTYPE, ANYDATA, and ANYDATASET.

A complete listing of the Oracle data types follows:

BFILE *(SQL standard data type:* DATALINK*)*

Holds a pointer to a BLOB stored outside the database, but present on the local server, of up to 4 GB in size. The database streams input (but not output) access to the external BLOB. If you delete a row containing a BFILE value, only the pointer value is deleted; the actual file structure is not affected.

BINARY\_DOUBLE *(SQL standard data type:* FLOAT*)* Holds a 64-bit floating-point number.

- BINARY\_FLOAT *(SQL standard data type:* FLOAT*)* Holds a 32-bit floating-point number.
- BLOB *(SQL standard data type:* BLOB*)*

Holds a BLOB value of between 8 and 128 TB in size, depending on the database block size. In Oracle, large binary objects (BLOBs, CLOBs, and NCLOBs) have the following restrictions:

- They cannot be selected remotely.
- They cannot be stored in clusters.
- They cannot compose a VARRAY.
- They cannot be a component of an ORDER BY or GROUP BY clause in a query.
- They cannot be used by an aggregate function in a query.
- They cannot be referenced in queries using DISTINCT, UNIQUE, or joins.
- They cannot be referenced in ANALYZE ... COMPUTE or ANALYZE ... ESTIMATE statements.
- They cannot be part of a primary key or index key.
- They cannot be used in the UPDATE OF clause in an UPDATE trigger.

CHAR(n) [BYTE | CHAR], CHARACTER(n) [BYTE | CHAR] *(SQL standard data type:* CHARACTER(n)*)*

Holds fixed-length character data of up to 2,000 bytes in length. BYTE tells Oracle to use bytes for the size measurement. CHAR tells Oracle to use characters for the size measurement.

Foundational<br>Concepts **Foundational Concepts**

CLOB *(SQL standard data type:* CLOB*)*

Stores a character large object (CLOB) value of between 8 and 128 TB in size, depending on the database block size. See the description of the BLOB data type for a list of restrictions on the use of the CLOB type.

DATE *(SQL standard data type:* DATE*)*

Stores a valid date and time within the range of 4712BC-01-01 00:00:00 to 9999AD-12-31 23:59:59.

- DECIMAL(p,s) *(SQL standard data type:* DECIMAL(p,s)*)* A synonym for NUMBER that accepts precision and scale arguments.
- DOUBLE PRECISION *(SQL standard data type:* DOUBLE PRECISION*)* Stores floating-point values with double precision, the same as FLOAT(126).
- FLOAT(n) *(SQL standard data type:* FLOAT(n)*)* Stores floating-point numeric values with a binary precision of up to 126.
- INTEGER(n) *(SQL standard data type:* INTEGER*)* Stores signed and unsigned integer values with a precision of up to 38. INTEGER is treated as a synonym for NUMBER.
- INTERVAL DAY(n) TO SECOND(x) *(SQL standard data type:* INTERVAL*)*
	- Stores a time span in days, hours, minutes, and seconds, where *n* is the number of digits in the day field (values from 0 to 9 are acceptable, and 2 is the default) and *x* is the number of digits used for fractional seconds in the seconds field (values from 0 to 9 are acceptable, and 6 is the default).
- INTERVAL YEAR(n) TO MONTH *(SQL standard data type:* INTERVAL*)* Stores a time span in years and months, where *n* is the number of digits in the year field. The value of *n* can range from 0 to 9, with a default of 2.
- LONG *(SQL standard data type: none)*

Stores variable-length character data of up to 2 GB in size. Note, however, that LONG is not scheduled for long-term support by Oracle. Use another data type, such as CLOB, instead of LONG whenever possible.

LONG RAW *(SQL standard data type: none)*

Stores raw variable-length binary data of up to 2 GB in size. LONG RAW and RAW are typically used to store graphics, sounds, documents, and other large data structures. BLOB is preferred over LONG RAW in Oracle because there are fewer restrictions on its use. LONG RAW is deprecated.

NATIONAL CHARACTER VARYING(n), NATIONAL CHAR VARYING(n), NCHAR VARY ING(n) *(SQL standard data type:* NCHAR VARYING (n)*)* Synonyms for NVARCHAR2.

NCHAR(n), NATIONAL CHARACTER(n), NATIONAL CHAR(n) *(SQL standard data type:* NATIONAL CHARACTER*)*

Holds Unicode character data of 1 to 2,000 bytes in length. Default size is 1 byte.

NCLOB *(SQL standard data type:* NCLOB*)*

Represents a CLOB that supports multibyte and Unicode values of between 8 and 128 TB in size, depending on the database block size. See the description of the BLOB data type for a list of restrictions on the use of the NCLOB type.

NUMBER(p,s), NUMERIC(p,s) *(SQL standard data type:* NUMERIC(p,s)*)* Stores a number with a precision of 1 to 38 and a scale of −84 to 127.

NVARCHAR2(n) *(SQL standard data type: none)* Represents Oracle's preferred Unicode variable-length character data type. Can hold data of 1 to 4,000 bytes in size.

RAW(n) *(SQL standard data type: none)*

Stores raw, variable-length binary data of up to 2,000 bytes in size. The value *n* is the specified size of the data type. RAW is deprecated. (See also LONG RAW.)

REAL *(SQL standard data type:* REAL*)*

Stores floating-point values with single precision. Same as FLOAT(63).

ROWID *(SQL standard data type: none)*

Represents a unique, base-64 identifier for each row in a table, often used in conjunction with the ROWID pseudocolumn.

SMALLINT *(SQL standard data type:* SMALLINT*)* Synonym for INTEGER.

TIMESTAMP(n) {[WITH TIME ZONE] | [WITH LOCAL TIME ZONE]} *(SQL standard data type:* TIMESTAMP [WITH TIME ZONE]*)*

Stores a full date and time value, where *n* is the number of digits (values from 0 to 9 are acceptable, and 6 is the default) in the fractional part of the seconds field. WITH TIME ZONE stores whatever time zone you pass to it (the default is your session time zone) and returns a time value in that same time zone. WITH LOCAL TIME ZONE stores data in the time zone of the current session and returns data in the time zone of the user's session.

URITYPE *(SQL standard data type:* XML*)*

Stores a uniform resource identifier (URI), operating much like a standard URL that references a document or even a specific point within a document. This data type is a supertype containing three subtypes, existing in an inher‐ itance hierarchy: DBURITYPE, XDBURITYPE, and HTTPURITYPE. You would typically create a table using the URITYPE, then store DBURITYPE (for DBURIREF values using an XPath nomenclature to reference data stored elsewhere in the database or in another database), HTTPURITYPE (for HTTP web pages and files), or XDBURITYPE (for exposing documents in the XML database hierarchy) in the column. You will typically manipulate this type of data using the URIFactory package. Refer to the vendor documentation for more information on the URIFactory package.

#### UROWID[(n)] *(SQL standard data type: none)*

Stores a base-64 value showing the logical address of the row in its table. Defaults to 4,000 bytes in size, but you may optionally specify a size of any‐ where up to 4,000 bytes.

VARCHAR(n), CHARACTER VARYING(n), CHAR VARYING(n) *(SQL standard data type:* CHARACTER VARYING(n)*)*

Holds variable-length character data of 1 to 4,000 bytes in size.

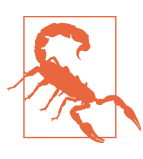

Oracle does not recommend using VARCHAR and has for many years instead encouraged the use of VARCHAR2.

VARCHAR2(n [BYTE | CHAR]) *(SQL standard data type:* CHARACTER VARYING(n)*)* Holds variable-length character data of up to 4,000 bytes in length, as defined by *n*. BYTE tells Oracle to use bytes for the size measurement. CHAR tells Oracle to use characters for the size measurement. If you use CHAR, Oracle internally must still transform that into some number of bytes, which is then subject to the 4,000-byte upper limit.

XMLTYPE *(SQL standard data type:* XML*)*

Stores XML data within the Oracle database. The XML data is accessed using XPath expressions as well as a number of built-in XPath functions, SQL func‐ tions, and PL/SQL packages. The XMLTYPE data type is a system-defined type, so it is usable as an argument in functions, or as the data type of a column in a table or view. When used in a table, the data can be stored in a CLOB column or object-relationally.

# **PostgreSQL Data Types**

The PostgreSQL database supports most SQL standard data types, plus an extremely rich set of data types that store spatial and geometric data. PostgreSQL also pro‐ vides a wealth of operators and functions especially for the geometric data types, including capabilities such as rotation, finding intersections, and scaling. These have existed for a while but are not widely used, since they predate standards for managing spatial data.

Compliance with Open Geospatial Consortium (OGC) standards is provided via an open source extension called [PostGIS,](https://postgis.net) which is more commonly used than the built-in PostgreSQL geometric support. PostGIS provides *geometry* (flat-earth) and *geography* (round-earth) data types, as well as support for transforming between

spatial projections. There are also numerous subtypes that can be used as type modifiers; for example, geometry(POLYGON,4326) describes a polygon column storing WGS84-style longitude and latitude values. Additionally, PostGIS implements the [SQL/MM standard](https://oreil.ly/hjlNb), which includes support for three-dimensional types such as triangular irregular networks (TINs) and polyhedral surfaces.

PostgreSQL also provides additional versions of existing data types that are smaller and take up less disk space than their corresponding primary data types. For exam‐ ple, it offers several variations on INTEGER to accommodate small or large numbers and thereby consume proportionally less or more space. Here's a list of the data types PostgreSQL supports:

BIGINT, INT8 *(SQL standard data type: none)*

Stores signed or unsigned 8-byte integers within the range of −9,223,372,036,854,775,808 to 9,223,372,036,854,775,807.

- BIGSERIAL *(SQL standard data type: none)* See SERIAL.
- BIT *(SQL standard data type:* BIT*)* Stores a fixed-length bit string.
- BIT VARYING(n), VARBIT(n) *(SQL standard data type:* BIT VARYING*)* Stores a variable-length bit string whose maximum length is denoted by *n*.

BOOL, BOOLEAN *(SQL standard data type:* BOOLEAN*)* Stores a logical Boolean (true/false) value. The keywords TRUE and FALSE are preferred, but PostgreSQL supports the following valid literal values for the "true" state: TRUE, t, true, y, yes, and 1. Valid "false" values are: FALSE, f, false, *n*, no, and 0.

BOX( (x1, y1), (x2, y2) ) *(SQL standard data type: none)* Stores the values of a rectangular box in a 2D plane. Values are stored in 32 bytes and are represented as  $(x1, y1)$ ,  $(x2, y2)$ , signifying the opposite corners of the box (the upper-right and lower-left corners, respectively). The outer parentheses are optional.

BYTEA *(SQL standard data type:* BINARY LARGE OBJECT*)* Holds raw, binary data; typically used to store graphics, sounds, or documents. For storage, this data type requires 4 bytes plus the actual size of the binary string.

CHAR(n), CHARACTER(n) *(SQL standard data type:* CHARACTER(n)*)* Contains a fixed-length character string padded with spaces up to a length of *n*. Attempting to insert a value longer than *n* results in an error (unless the extra length is composed of spaces, which are then truncated such that the result fits in *n* characters).

#### CIDR(x.x.x.x/y) *(SQL standard data type: none)*

Describes an IP version 4 (IPv4) network or host address in a 12-byte storage space. The range is any valid IPv4 network address. Data in CIDR data types is represented as x.x.x.x/y, where the *x*s are the IP address and *y* is the number of bits in the netmask. CIDR does not accept non-zero bits to the right of a zero bit in the netmask.

#### CIRCLE(x, y, r) *(SQL standard data type: none)*

Describes a circle in a 2D plane. Values are stored in 24 bytes of storage space and are represented as (x, y, r). The *x, y* value represents the coordinates of the center of the circle, while *r* represents the length of the radius. Parentheses or arrow brackets may optionally delimit the values for *x*, *y*, and *r*.

DATE *(SQL standard data type:* DATE*)*

Holds a calendar date (year, day, and month) without the time of day in a 4-byte storage space. Dates must be between 4713 BC and 32767 AD. DATE's lowest resolution, naturally, is to the day.

#### DATERANGE *(SQL standard data type: none)*

Holds two calendar dates (year, day, and month) without the time of day, each in a 4-byte storage space. Dates must be between 4713 BC and 32767 AD. The DATERANGE type is used to store a specific period of time, with the first date being the start of the range and last date being the end. As such, the first date must be smaller than the second date. This data type also stores information determining whether the dates are inclusive or exclusive. The lowest resolution is to the day.

DECIMAL[(p,s)], NUMERIC[(p,s)] *(SQL standard data type:* DECIMAL(p,s),

NUMERIC(p,s)*)*

Stores exact numeric values with a precision  $(p)$  in the range of  $\theta$  to  $\theta$  and a scale (*s*) of 0, with no upper limit.

FLOAT4*,* REAL *(SQL standard data type:* FLOAT(p)*)*

Stores floating-point numbers with a precision of 0 to 8 and 6 decimal places.

- FLOAT8, DOUBLE PRECISION *(SQL standard data type:* FLOAT(p), 7 <= p < 16*)* Stores floating-point numbers with a precision of 0 to 16 and 15 decimal places.
- INET(x.x.x.x/y) *(SQL standard data type: none)*

Stores an IPv4 network or host address in a 12-byte storage space. The range is any valid IPv4 network address. The *x*s represent the IP address, and *y* is the number of bits in the netmask. The netmask defaults to 32. Unlike CIDR, INET accepts non-zero bits to the right of the netmask.

```
INTEGER, INT, INT4 (SQL standard data type: INTEGER)
    Stores signed or unsigned 4-byte integers within the range of −2,147,483,648 to
    2,147,483,647.
```
INTERVAL(p) *(SQL standard data type: none)*

Holds general-use time span values within the range of −178,000,000 to 178,000,000 years in a 12-byte storage space. INTERVAL's lowest resolution is to the microsecond. This is a different data type than that provided by the SQL standard, which requires an interval qualifier such as INTERVAL YEAR TO MONTH.

JSON *(SQL standard data type:* BLOB*)*

Stores JSON data as plain text. It maintains the fidelity of the data put in it and adds on JSON validation checking to prevent invalid JSON data being stored. The size cannot exceed 1 GB.

JSONB *(SQL standard data type:* BLOB*)*

Stores JSON data as binary. JSONB has richer support for indexing than JSON and is more compact; it also enables subelements of the data to be pulled out faster. This is the preferred data type for storing JSON data. Unlike with the JSON type, data added to it is restored for more efficient query handling, and it does not allow duplication of keys. In case of duplicates, the last value wins. As such, you will find it may not match exactly what you inserted into it, so it's not suitable if you need to maintain the exactness of what was inserted. The size cannot exceed 1 GB.

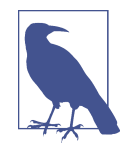

PostgreSQL also includes a JSONPATH type that is not normally used as a column data type but can be used if you want to store JSON path queries. You'll find much more on the different platforms' support for JSON in [Chapter 10.](#page-760-0)

#### LINE( ( x1, y1), (x2, y2) ) *(SQL standard data type: none)*

Holds line data, without endpoints, in 2D plane values. Values are stored in 32 bytes and are represented as ( (x1, y1), (x2, y2) ), indicating the start and end points of a line. The enclosing parentheses are optional for line syntax.

#### LSEG( ( x1, y1), (x2, y2) ) *(SQL standard data type: none)*

Holds line segment (LSEG) data, with endpoints, in a 2D plane. Values are stored in 32 bytes and are represented as ( (x1, y1), (x2, y2) ). The outer parentheses are optional for LSEG syntax. For those who are interested, the "line segment" is what most people traditionally think of as a line. For example, the lines on a playing field are actually line segments.

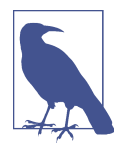

In true geometric nomenclature, a *line* stretches to infin‐ ity, having no terminus at either end, while a *line segment* has endpoints. PostgreSQL has data types for both, but they are functionally equivalent.

Foundational<br>Concepts **Foundational Concepts**

#### MACADDR *(SQL standard data type: none)*

Holds a value for the MAC address of a computer's network interface card in a 6-byte storage space. MACADDR accepts a number of industry standard representations, such as:

- 08002B:010203
- 08002B-010203
- 0800.2B01.0203
- 08-00-2B-01-02-03
- 08:00:2B:01:02:03
- MONEY, DECIMAL(9,2) *(SQL standard data type: none)* Stores US-style currency values in the range of −21,474,836.48 to 21,474,836.47.
- NUMERIC[(p,s)], DECIMAL[(p,s)] *(SQL standard data type: none)* Stores exact numeric values with a precision (*p*) and scale (*s*).
- OID *(SQL standard data type: none)* Stores unique object identifiers.
- PATH((x1, y1), ... n), PATH[(x1, y1), ... n] *(SQL standard data type: none)* Describes an open and closed geometric path in a 2D plane. Values are repre‐ sented as  $[(x1, y1), \ldots n]$  and consume  $4 + 32n$  bytes of storage space. Each  $(x, y)$  value represents a point on the path. Paths are either open, where the first and last points do not intersect, or closed, where the first and last points do intersect. Parentheses are used to encapsulate closed paths, while brackets encapsulate open paths.
- POINT(x, y) *(SQL standard data type: none)* Stores values for a geometric point in a 2D plane in a 16-byte storage space. Values are represented as  $(x, y)$ . The point is the basis for all other two-dimensional spatial data types supported in PostgreSQL. Parentheses are optional for point syntax.
- POLYGON( (x1, y1), ... n ) *(SQL standard data type: none)* Stores values for a closed geometric path in a 2D plane using 4 + 32*n* bytes of storage. Values are represented as  $( (x1,y1), \ldots n)$ ; the enclosing parentheses are optional. POLYGON is essentially a closed-path data type.
- SERIAL, SERIAL4 *(SQL standard data type: none)*
	- Stores an auto-incrementing, unique integer ID for indexing and crossreferencing referred to as a SEQUENCE. Can contain up to 4 bytes of data (a range of numbers from 1 to 2,147,483,647). Dropping the table containing this data type also drops the SEQUENCE.

SERIAL8, BIGSERIAL *(SQL standard data type: none)*

Stores an auto-incrementing, unique integer ID for indexing and crossreferencing. Can contain up to 8 bytes of data (a range of numbers from 1 to 9,223,372,036,854,775,807), but otherwise functions in the same way as the SERIAL (and SERIAL4) data type.

SMALLINT, INT2 *(SQL standard data type:* SMALLINT*)* Stores signed or unsigned 2-byte integers within the range of −32,768 to 32,767.

TEXT *(SQL standard data type:* CLOB*)*

Stores large, variable-length character string data of up to 1 GB in size. PostgreSQL automatically compresses TEXT strings, so the disk size may be less than the string size.

TIME[(p)] [WITHOUT TIME ZONE | WITH TIME ZONE] *(SQL standard data type:* TIME*)*

Holds the time of day and stores either no time zone (using 8 bytes of storage space) or the time zone of the database server (using 12 bytes of storage space). The allowable range is from 00:00:00.00 to 23:59:59.99. The lowest granularity is 1 microsecond. Note that time zone information on most Unix systems is available only for the years 1902 through 2038.

TIMESTAMP[(p)] [WITHOUT TIME ZONE | WITH TIME ZONE] *(SQL standard data type:* TIMESTAMP [WITH TIME ZONE | WITHOUT TIMEZONE]*)*

Holds the date and time and stores either no time zone or the time zone of the database server (TIMESTAMPTZ is shorthand for TIMESTAMP WITH TIME ZONE). The range of values is from 4713 BC to 1465001 AD. TIMESTAMP uses 8 bytes of storage space per value. The lowest granularity is 1 microsecond. Note that time zone information on most Unix systems is available only for the years 1902 through 2038.

- TIMETZ *(SQL standard data type:* TIME WITH TIME ZONE*)* Holds the time of day, including the time zone.
- TSQUERY *(SQL standard data type: none)*

Used for full text search. This is a textual way of defining a full text query that is then applied to a TSVECTOR.

TSVECTOR *(SQL standard data type: none)*

Used for full text search. This is a binary format consisting of lexemes and frequency.

TZRANGE *(SQL standard data type: none)*

Holds two TIMESTAMP WITH TIME ZONE values that denote the start and end of a period of time.

VARCHAR(n), CHARACTER VARYING(n) *(SQL standard data type:* CHARACTER VARY ING(n)*)*

Stores variable-length character strings of up to a length of *n*. Trailing spaces are not stored.

XML *(SQL standard data type:* XML*)*

Stores XML data in a column or a variable of variable size in storage space up to but not exceeding 1 GB in size.

# **SQL Server Data Types**

Microsoft SQL Server supports most SQL data types, as well as some additional data types used to uniquely identify rows of data within a table and across multiple servers, such as UNIQUEIDENTIFIER. These data types are included in support of Microsoft's hardware philosophy of "scaling out" (that is, deploying on many Intelbased servers) rather than "scaling up" (deploying on a single huge, high-end Unix server or a Windows Data Center Server).

Like PostgreSQL, SQL Server has OGC support. It's similar to PostGIS in how it implements spatial data types, with a dedicated *geometry* type for flat-earth (planar, Euclidean) data and a *geography* type for round-earth (ellipsoidal) data, such as latitude and longitude coordinates. It has the richest support for curved geometries and round-earth data of all the databases discussed in this book, but lacks the spatial reprojection support provided by both PostGIS and Oracle, which is commonly needed for GIS work.

The data types SQL Server supports are:

BIGINT *(SQL standard data type:* BIGINT*)*

Stores signed and unsigned integers in the range of −9,223,372,036,854,775,808 to 9,223,372,036,854,775,807, using 8 bytes of storage space. See INT for IDENTITY property rules that also apply to BIGINT.

BINARY[(n)] *(SQL standard data type:* BLOB*)*

Stores a fixed-length binary value of 1 to 8,000 bytes in size. BINARY data types consume  $n + 4$  bytes of storage space.

BIT *(SQL standard data type:* BOOLEAN*)*

Stores a value of 1, 0, or NULL (to indicate "unknown"). Up to eight BIT columns in a single table will be stored in a single byte. An additional eight BIT columns consume one more byte of storage space. BIT columns cannot be indexed.

CHAR[(n)], CHARACTER[(n)] *(SQL standard data type:* CHARACTER(n)*)*

Holds fixed-length character data of 1 to 8,000 characters in length. Any unused space is, by default, padded with spaces. (You can disable the automatic padding.) The storage size is *n* bytes.

CURSOR *(SQL standard data type: none)*

A special data type used to describe a cursor as a variable or stored procedure OUTPUT parameter. It cannot be used in a CREATE TABLE statement. The CURSOR data type is always nullable.

DATE *(SQL standard data type:* DATE*)*

Holds a date in the range of January 1, 0001 AD, to December 31, 9999 AD. Values are stored in a 3-byte storage space.

DATETIME *(SQL standard data type:* TIMESTAMP*)*

Holds a date and time within the range of 1753-01-01 00:00:00 to 9999-12-31 23:59:59. Values are stored in an 8-byte storage space.

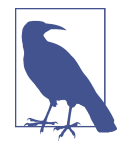

Why can't you store dates prior to January 1, 1753, using SQL Server's DATETIME data type? The rationale (from the database's Sybase roots) is that the English-speaking world switched from the Julian to the Gregorian calendar in September 1752, and the transition resulted in several days being "lost." Converting dates prior to 1753 from the Julian to the Gregorian calendar can thus be quite challenging. This constraint does not apply to the date-related data types added in SQL Server 2008 (DATE, DATETIME2, and DATETIMEOFFSET).

DATETIME2 *(SQL standard data type:* TIMESTAMP*)*

Holds a date and time within the range of January 1, 0001 AD, to December 31, 9999 AD, to an accuracy of 100 nanoseconds. Values are stored in a 6- to 8-byte storage space, depending on the precision.

DATETIMEOFFSET *(SQL standard data type:* TIMESTAMP*)*

Holds a date and time within the range of January 1, 0001 AD, to December 31, 9999 AD, to an accuracy of 100 nanoseconds. Also includes time zone information. Values are stored in a 10-byte storage space.

DECIMAL(p,s), DEC(p,s), NUMERIC(p,s) *(SQL standard data type:* DECIMAL(p,s), NUMERIC(p,s)*)*

Stores decimal values up to 38 digits long. The values *p* and *s* define the preci‐ sion and scale, respectively. The default value for the scale is 0. The precision of the data type determines how much storage space it will consume:

- Precision 1–9 uses 5 bytes
- Precision 10–19 uses 9 bytes
- Precision 20–28 uses 13 bytes
- Precision 29–39 uses 17 bytes

See INT for IDENTITY property rules that also apply to DECIMAL.
DOUBLE PRECISION *(SQL standard data type: none)* Synonym for FLOAT(53).

FLOAT[(n)] *(SQL standard data type:* FLOAT*,* FLOAT(n)*)*

Holds floating-point numbers in the range of −1.79E+308 through 1.79E+308. The precision, represented by *n*, may be in the range of 1 to 53. The storage size is 4 bytes for 7 digits, where *n* is in the range of 1 to 24. Anything larger requires 8 bytes of storage.

HIERARCHYID *(SQL standard data type: none)*

Represents a hierarchy or tree structure within the relational data. Although it may consume more space, HIERARCHYID will usually consume 5 bytes or less. Refer to the vendor documentation for more information on this special data type.

IMAGE *(SQL standard data type:* BLOB*)*

Stores a variable-length binary value of up to 2,147,483,647 bytes in length. Consider this data type to be deprecated, and use VARBINARY(MAX) instead. This data type is commonly used to store graphics, sounds, and files such as MS-Word documents and MS-Excel spreadsheets. IMAGE cannot be freely manipulated; both IMAGE and TEXT columns have a lot of constraints on how they can be used. See TEXT for a list of the commands and functions that work on an IMAGE data type.

INT [IDENTITY [ (seed, increment) ]] *(SQL standard data type:* INTEGER*)* Stores signed or unsigned integers within the range of −2,147,483,648 to 2,147,483,647 in 4 bytes of storage space. All integer data types, as well as the decimal type, support the IDENTITY property. An identity is an automatically incrementing row identifier. Refer to the section ["CREATE/ALTER DATA‐](#page-87-0) [BASE Statement" on page 72](#page-87-0) for more information.

MONEY *(SQL standard data type: none)*

Stores monetary values within the range of −922,337,203,685,477.5808 to 922,337,203,685,477.5807 in an 8-byte storage space.

NCHAR(n), NATIONAL CHAR(n), NATIONAL CHARACTER(n) *(SQL standard data type:* NATIONAL CHARACTER(n)*)*

Holds fixed-length Unicode data of up to 4,000 characters in length. The storage space consumed is double the character length inserted into the field  $(2 * n)$ .

NTEXT, NATIONAL TEXT *(SQL standard data type:* NCLOB*)*

Holds Unicode text passages of up to 1,073,741,823 characters in length. See TEXT for rules about the commands and functions available for NTEXT.

NUMERIC(p,s) *(SQL standard data type:* DECIMAL(p,s)*)*

Synonym for DECIMAL. See INT for rules about the IDENTITY property that also apply to this type.

NVARCHAR(n), NATIONAL CHAR VARYING(n), NATIONAL CHARACTER VARYING(n) *(SQL standard data type:* NATIONAL CHARACTER VARYING(n)*)*

Holds variable-length Unicode data of up to 4,000 characters in length. The storage space consumed is double the character length inserted into the field (2 \* *n*). The system setting SET ANSI\_PADDING is always enabled (ON) for NCHAR and NVARCHAR fields in SQL Server. You may instead define this as NVARCHAR(MAX) for text fields exceeding 8,000 bytes in size with no upper limit. Use as a replacement for the IMAGE data type.

REAL*,* FLOAT(24) *(SQL standard data type:* REAL*)*

Holds floating-point numbers in the range of −3.40E+38 through 3.40E+38 in a 4-byte storage space. REAL is functionally equivalent to FLOAT(24).

## ROWVERSION *(SQL standard data type: none)*

Stores a number that is unique within the database whenever a row in the table is updated. Called TIMESTAMP in earlier versions.

SMALLDATETIME *(SQL standard data type: none)*

Holds a date and time within the range of 1900-01-01 00:00 through 2079-06-06 23:59, accurate to the nearest minute. (Minutes are rounded down when seconds are 29.998 or less; otherwise, they are rounded up.) Values are stored in 4 bytes.

SMALLINT *(SQL standard data type:* SMALLINT*)*

Stores signed or unsigned integers in the range of −32,768 to 32,767, in 2 bytes of storage space. See INT for rules about the IDENTITY property that also apply to this type.

SMALLMONEY *(SQL standard data type: none)*

Stores monetary values within the range of −214,748.3648 to 214,748.3647, in 4 bytes of storage space.

SQL\_VARIANT *(SQL standard data type: none)*

Stores values of other SQL Server–supported data types, except TEXT, NTEXT, ROWVERSION, and other SQL\_VARIANT commands. Can store up to 8,016 bytes of data and supports NULL and DEFAULT values. SQL\_VARIANT is used in columns, parameters, variables, and return values of functions and stored procedures.

TABLE *(SQL standard data type: none)*

Special data type that stores a result set for a later process. Used solely in procedural processing, and cannot be used in a CREATE TABLE statement. This data type alleviates the need for temporary tables in many applications. It can reduce the need for stored procedure recompiles, thus speeding execution of stored procedures and user-defined functions.

#### TEXT *(SQL standard data type:* CLOB*)*

Stores very large passages of text (up to 2,147,483,647 characters in length). Consider this data type to be deprecated, and use VARCHAR(MAX) or NVARCHAR(MAX) instead. This is because TEXT and IMAGE values are often more difficult to manipulate than, say, VARCHAR values. For example, you cannot place an index on a TEXT or IMAGE column. TEXT values can can be manipulated using the functions DATALENGTH, PATINDEX, SUBSTRING, TEXTPTR, and TEXTVALID as well as the commands READTEXT, SET TEXTSIZE, UPDATETEXT, and WRITETEXT.

TIME *(SQL standard data type:* TIME*)*

Stores an automatically generated binary number that guarantees uniqueness in the current database and is therefore different from the SQL standard TIME STAMP data type. Values are stored in 8 bytes of storage space. ROWVERSION is now preferred over TIME to uniquely track each row.

#### TIMESTAMP *(SQL standard data type:* TIMESTAMP*)*

Stores the time of day based on a 24-hour clock without time zone awareness, to an accuracy of 100 nanoseconds, in a 5-byte storage space.

#### TINYINT *(SQL standard data type: none)*

Stores unsigned integers within the range 0 to 255 in 1 byte of storage space. See INT for rules about the IDENTITY property that also apply to this type.

#### UNIQUEIDENTIFIER *(SQL standard data type: none)*

Represents a value that is globally unique across all databases and all servers. Values are represented as xxxxxxxx-xxxx-xxxx-xxxxxxxxxxxxxxxx, where each  $x$  is a hexadecimal digit in the range 0 to 9 or a to f. The only operations allowed against UNIQUEIDENTIFIERs are comparisons and NULL checks. Col‐ umn constraints and properties are allowed on UNIQUEIDENTIFIER columns, with the exception of the IDENTITY property.

#### VARBINARY[(n)] *(SQL standard data type:* BLOB*)*

Describes a variable-length binary value of up to 8,000 bytes in size. The storage space consumed is equivalent to the size of the data inserted, plus 4 bytes. You may define this as VARBINARY(MAX) for binary fields exceeding 8,000 bytes in size with no upper limit. Use as a replacement for the IMAGE data type.

VARCHAR[(n)], CHAR VARYING[(n)], CHARACTER VARYING[(n)] *(SQL standard data type:* CHARACTER VARYING(n)*)*

Holds variable-length character data of 1 to 8,000 characters in length. The amount of storage space required is determined by the actual size of the value entered in bytes, not the value of *n*. You may define this as VARCHAR(MAX) for text fields exceeding 8,000 bytes in size with no upper limit. Use as a replacement for the IMAGE data type.

<span id="page-75-0"></span>XML *(SQL standard data type:* XML*)*

Stores XML data in a column or a variable of variable size in storage space up to but not exceeding 2 GB in size.

## **Constraints**

Constraints allow you to automatically enforce the rules of data integrity and to filter the data that is placed in a database. In a sense, constraints are rules that define which data values are valid during INSERT, UPDATE, and DELETE operations. When a data-modification transaction breaks the rules of a constraint, the statement is rejected or the effect of the statement is undone.

In the SQL standard, there are four constraint types: CHECK, PRIMARY KEY, UNIQUE, and FOREIGN KEY. (The RDBMS platforms may allow more; refer to [Chapter 3](#page-84-0) for details.)

## **Scope**

Constraints may be applied at the column level or the table level:

*Column-level constraints*

Are declared as part of a column definition and apply only to that column.

*Table-level constraints*

Are declared independently from any column definitions (traditionally, at the end of a CREATE TABLE statement) and may apply to one or more columns in the table, or even one or more columns in other tables. A table constraint is required when you wish to define a constraint that applies to more than one column.

## **Syntax**

Constraints are defined when you create or alter a table. The general syntax for constraints is shown here:

CONSTRAINT [*constraint\_name*] *constraint\_type* [(*column*[, ...])] [*predicate*] [*constraint\_deferment*] [*deferment\_timing*]

The syntax elements are as follows:

CONSTRAINT [*constraint\_name*]

Begins a constraint definition and, optionally, provides a name for the constraint. When you omit *constraint\_name*, the system will create a name for you automatically. On some platforms, you may omit the CONSTRAINT keyword as well.

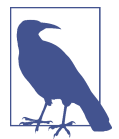

System-generated names are often incomprehensible. It is good practice to specify human-readable, sensible names for constraints.

#### *constraint\_type*

Declares the constraint as one of the allowable types: CHECK, PRIMARY KEY, UNIQUE, or FOREIGN KEY. More information about each type of constraint appears later in this section.

#### (*column*[, ... ])

Associates one or more columns with the constraint. Specify the columns in a comma-delimited list, enclosed in parentheses. The column list should be omitted for column-level constraints. Columns are not used in every constraint. For example, CHECK constraints do not generally use column references.

#### *predicate*

Defines a predicate for CHECK constraints.

#### *constraint\_deferment*

Declares a constraint is DEFERRABLE or NOT DEFERRABLE. When a constraint is deferrable, you can specify that it be checked for a rules violation at the end of a transaction. When a constraint is not deferrable, it is checked for a rules violation at the conclusion of every SQL statement.

#### *deferment\_timing*

Declares a deferrable constraint as INITIALLY DEFERRED or INITIALLY IMMEDIATE. When set to INITIALLY DEFERRED, the constraint check time will be deferred until the end of a transaction, even if the transaction is composed of many SQL statements. In this case, the constraint must also be DEFERRABLE. When set to INITIALLY IMMEDIATE, the constraint is checked at the end of every SQL statement. In this case, the constraint may be either DEFERRABLE or NOT DEFERRABLE. The default is INITIALLY IMMEDIATE.

Note that this syntax may vary among the different vendor platforms. Check the individual platform sections in [Chapter 3](#page-84-0) for more details.

## **PRIMARY KEY Constraints**

A PRIMARY KEY constraint declares one or more columns whose value(s) uniquely identify each record in the table. It is considered a special case of the UNIQUE constraint. Here are some rules about primary keys:

- Only one primary key may exist on a table at a time.
- Columns in the primary key cannot have data types of BLOB, CLOB, NCLOB, or ARRAY.
- Primary keys may be defined at the column level for a single column key or at the table level if multiple columns make up the primary key.
- Values in the primary key column(s) must be unique and not NULL.
- In a multicolumn primary key, the combination of values in all of the key columns must be unique and not NULL. Multicolumn primary keys are also known as *concatenated keys* or *natural keys*.
- Foreign keys can be declared that reference the primary key of a table to establish direct relationships between tables (or possibly, though rarely, within a single table).

The following SQL standard code includes the options for creating both a table- and column-level primary key constraint on a table called *distributors*. The first example shows a column-level primary key constraint, while the second shows a table-level constraint:

```
-- Creating a column-level constraint
CREATE TABLE distributors
 (dist_id CHAR(4) NOT NULL PRIMARY KEY,
 dist_name VARCHAR(40),
    dist_address1 VARCHAR(40),
   dist address2 VARCHAR(40),
 city VARCHAR(20),
state CHAR(2),
 zip CHAR(5) ,
phone CHAR(12),
   sales_rep INT );
-- Creating a table-level constraint
CREATE TABLE distributors
 (dist_id CHAR(4) NOT NULL,
 dist_name VARCHAR(40),
   dist address1 VARCHAR(40),
    dist_address2 VARCHAR(40),
    city VARCHAR(20),
   state CHAR(2)
   zip CHAR(5)
   phone CHAR(12),
    sales_rep INT ,
CONSTRAINT pk_dist_id PRIMARY KEY (dist_id));
```
In the example showing a table-level primary key, we could easily have created a concatenated key by listing several columns separated by commas.

## **FOREIGN KEY Constraints**

A FOREIGN KEY constraint defines one or more columns in a table as referencing columns in a unique or primary key in another table. (A foreign key can reference a unique or primary key in the same table as the foreign key itself, but such foreign keys are rare). Foreign keys can then prevent the entry of data into a table when

Foundational<br>Concepts **Foundational Concepts**

there is no matching value in the related table. They are the primary means of identifying the relationships between tables in a relational database. Here are some rules about foreign keys:

- Many foreign keys may exist on a table at a time.
- A foreign key must be declared to reference either the primary key or a unique key of another table to establish a direct relationship between the two tables.
- When a parent table has a multicolumn primary key or unique key, then any foreign keys that reference them must also be multicolumn in the same way. Further, each column in such a multicolumn foreign key must possess a value or possess only NULL values throughout.

The full SQL syntax for foreign keys is more elaborate than the general syntax for constraints shown earlier, and it's dependent on whether you are making a table-level or column-level declaration. However, it is important to note that in either case shown in the following example, the foreign key declaration is a part of the CREATE TABLE statement. The only true syntactical difference is where in the foreign key declaration appears. (Also keep in mind that SQL offers distinct statements to CREATE, ALTER, and DROP foreign keys independently of the CREATE TABLE statement, as you will see in [Chapter 3.](#page-84-0)) Here is the syntax for table-level and column-level foreign key declarations:

```
-- Table-level foreign key
table_definition
[CONSTRAINT [constraint_name] ]
FOREIGN KEY (local_column[, ...])
REFERENCES referenced_table [ (referenced_column[, ...]) ]
[MATCH {FULL | PARTIAL | SIMPLE} ]
[ON UPDATE {NO ACTION | CASCADE | RESTRICT |
    SET NULL | SET DEFAULT} ]
[ON DELETE {NO ACTION | CASCADE | RESTRICT |
    SET NULL | SET DEFAULT} ]
[constraint_deferment] [deferment_timing]
-- Column-level foreign key
[CONSTRAINT [constraint_name] ]
REFERENCES referenced_table [(referenced_column[, ...])]
[MATCH {FULL | PARTIAL | SIMPLE} ]
[ON UPDATE {NO ACTION | CASCADE | RESTRICT |
```

```
 SET NULL | SET DEFAULT} ]
[ON DELETE {NO ACTION | CASCADE | RESTRICT |
   SET NULL | SET DEFAULT} ]
```
[*constraint\_deferment*] [*deferment\_timing*]

The keywords common to a standard constraint declaration were described in the ["Syntax" on page 60](#page-75-0). Keywords specific to foreign keys are described in the following list:

#### FOREIGN KEY (*local\_column*[, ... ])

Declares one or more columns of the table being created or altered that are subject to the foreign key constraint. This syntax is used *only* in tablelevel declarations and is excluded from column-level declarations. We recom‐ mend that the ordinal positions and data types of the columns in the *local \_column* list match the ordinal positions and data types of the columns in the *referenced\_column* list.

#### REFERENCES *referenced\_table* [(*referenced\_column* [, ... ])]

Names the table and, where appropriate, the column or columns that hold the valid list of values for the foreign key. A *referenced\_column* must already be named in a NOT DEFERRABLE PRIMARY KEY or NOT DEFERRABLE UNIQUE KEY statement. The table types must also match; for example, if one is a local temporary table, both must be local temporary tables.

#### MATCH {FULL | PARTIAL | SIMPLE}

Defines the degree of matching required between the local and referenced columns in foreign key constraints when NULLs are present:

FULL.

Declares that a match is acceptable when either all the values in the referencing columns are NULL, or none of them are NULL and there is a row in the referenced table that matches all the values. In general, you should either use MATCH FULL or ensure that all columns involved have NOT NULL constraints.

#### PARTIAL

Declares that a match is acceptable when one or more of the referenced columns contains NULL and the other referenced columns have a match in the referenced table.

#### SIMPLE

Declares that a match is acceptable when any of the values of the referencing column is NULL or a match. This is the default.

#### ON UPDATE

Specifies that, when an UPDATE operation affects one or more referenced columns of the primary or unique key on the referenced table, a corresponding action should be taken to ensure that the foreign key does not lose data integrity. ON UPDATE may be declared independently of or together with the ON DELETE clause. When omitted, the default for the SQL standard is ON UPDATE NO ACTION.

ON DELETE

Specifies that, when a DELETE operation affects one or more referenced columns of the primary or unique key on the referenced table, a corresponding action should be taken to ensure that the foreign key does not lose data integrity. ON DELETE may be declared independently of or together with the ON

UPDATE clause. When omitted, the default for the SQL standard is ON DELETE NO ACTION.

#### NO ACTION | CASCADE | RESTRICT | SET NULL | SET DEFAULT

Defines the action the database takes to maintain the data integrity of the for‐ eign key when a referenced primary or unique key constraint value is changed or deleted:

#### NO ACTION

Tells the database to do nothing when a primary key or unique key value referenced by a foreign key is changed or deleted.

CASCADE

Tells the database to perform the same action (i.e., DELETE or UPDATE) on the matching foreign key when a primary key or unique key value is changed or deleted.

RESTRICT

Tells the database to prevent changes to the primary key or unique key value referenced by the foreign key.

SET NULL

Tells the database to set the value in the foreign key to NULL when a primary key or unique key value is changed or deleted.

SET DEFAULT

Tells the database to set the value in the foreign key to the default (using default values you specify for each column) when a primary key or unique key value is changed or deleted.

As with the code for primary keys, you can adapt this generic syntax to both column-level and table-level foreign key constraints. Note that column-level and table-level constraints perform their function in exactly the same way; they are merely defined at different levels of the CREATE TABLE command. In the following example, we create a single-column foreign key on the *salesrep* column referencing the *empid* column of the *employee* table. We create the foreign key two different ways, first at the column level and then at the table level:

```
-- Creating a column-level constraint
CREATE TABLE distributors
    (dist_id CHAR(4) PRIMARY KEY,
     dist_name VARCHAR(40),
    dist address1 VARCHAR(40),
    dist address2 VARCHAR(40),
     city VARCHAR(20),
    state CHAR(2)
    zip CHAR(5)
    phone CHAR(12)
     sales_rep INT NOT NULL
   REFERENCES employee(empid));
```

```
-- Creating a table-level constraint
CREATE TABLE distributors
    (dist_id CHAR(4) NOT NULL,
    dist name VARCHAR(40),
     dist_address1 VARCHAR(40),
     dist_address2 VARCHAR(40),
     city VARCHAR(20),
    state CHAR(2)
    zip CHAR(5)
    phone CHAR(12)
    sales_rep INT
CONSTRAINT pk_dist_id PRIMARY KEY (dist_id),
CONSTRAINT fk_empid
   FOREIGN KEY (sales_rep)
   REFERENCES employee(empid));
```
## **UNIQUE Constraints**

A UNIQUE constraint, sometimes called a *candidate key* or an *alternate key*, declares that the values in one column, or the combination of values in more than one column, must be unique. Rules concerning unique constraints include:

- Columns in a unique key cannot have data types of BLOB, CLOB, NCLOB, or ARRAY.
- The column or columns in a unique key may not be identical to those in any other unique keys, or to any columns in the primary key of the table.
- A single NULL value, if the unique key allows NULL values, is allowed.
- The SQL standard allows you to substitute the column list shown in the general syntax diagram for constraints with the keyword VALUE. UNIQUE (VALUE) indicates that all columns in the table are part of the unique key. The VALUE keyword also disallows any other unique or primary keys on the table.

In the following example, we limit the number of distributors we do business with to only one distributor per zip code. We also allow one (and only one) "catch-all" distributor with a NULL zip code. This functionality can be implemented easily using a UNIQUE constraint, either at the column or the table level:

```
-- Creating a column-level constraint
CREATE TABLE distributors
    (dist_id CHAR(4) PRIMARY KEY,
   dist name VARCHAR(40),
    dist_address1 VARCHAR(40),
     dist_address2 VARCHAR(40),
     city VARCHAR(20),
    state CHAR(2)
     zip CHAR(5) UNIQUE,
    phone CHAR(12)
    sales rep INT NOT NULL
```

```
 REFERENCES employee(empid));
-- Creating a table-level constraint
CREATE TABLE distributors
    (dist_id CHAR(4) NOT NULL,
     dist_name VARCHAR(40),
    dist address1 VARCHAR(40),
    dist address2 VARCHAR(40),
     city VARCHAR(20),
    state CHAR(2)
     zip CHAR(5) ,
    phone CHAR(12)
    sales rep INT
CONSTRAINT pk_dist_id PRIMARY KEY (dist_id),
CONSTRAINT fk_emp_id FOREIGN KEY (sales_rep)
   REFERENCES employee(empid),
CONSTRAINT unq_zip UNIQUE (zip));
```
## **CHECK Constraints**

CHECK constraints allow you to perform comparison operations to ensure that values match specific conditions that you set out. The syntax for a check constraint is very similar to the general syntax for constraints:

[CONSTRAINT] [*constraint\_name*] CHECK (*search\_conditions*) [*constraint\_deferment*] [*deferment\_timing*]

Most of the elements of the check constraint were introduced in the ["Syntax"](#page-75-0) on [page 60.](#page-75-0) The following element is unique to this constraint:

### *search\_conditions*

Specifies one or more search conditions that constrain the values inserted into the column or table, using one or more expressions and a predicate. Multiple search conditions may be applied to a column in a single check constraint using the AND and OR operators (think of a WHERE clause).

A check constraint is considered matched when the search conditions evaluate to TRUE or NULL. Check constraints are limited to Boolean operations (e.g.,  $=$ ,  $>=$ , <=, or <>), though they may include any standard SQL predicate, such as IN or LIKE. Check constraints may be appended to one another (when checking a single column) using the AND and OR operators. Here are some other rules about check constraints:

- A column or table may have one or more check constraints.
- A search condition cannot contain aggregate functions, except in a subquery.
- A search condition cannot use nondeterministic functions or subqueries.
- A check constraint must be referenced like an object. That is, if a check constraint is declared on a global temporary table, it cannot then reference a permanent table as part of its definition.

• A search condition cannot reference these functions from the SQL standard: CURRENT\_USER, SYSTEM\_USER, USER, CURRENT\_PATH, CURRENT\_DATE, CUR RENT\_TIME, CURRENT\_TIMESTAMP, LOCALTIME, and LOCALTIMESTAMP.

The following example adds a check constraint to the *dist\_id* and *zip* columns. (This example uses generic code run on SQL Server.) The zip code must fall into the normal ranges for postal zip codes, while the *dist\_id* values are allowed to contain either four alphabetic characters or two alphabetic and two numeric characters:

```
-- Creating column-level CHECK constraints
CREATE TABLE distributors
   (dist_id CHAR(4)
      CONSTRAINT pk_dist_id PRIMARY KEY
      CONSTRAINT ck_dist_id CHECK
         (dist_id LIKE '[A-Z][A-Z][A-Z][A-Z]' OR
          dist_id LIKE '[A-Z][A-Z][0-9][0-9]'),
   dist name VARCHAR(40).
   dist address1 VARCHAR(40),
   dist address2 VARCHAR(40),
    city VARCHAR(20),
   state CHAR(2),
    zip CHAR(5)
      CONSTRAINT unq_dist_zip UNIQUE
      CONSTRAINT ck_dist_zip CHECK
         (zip LIKE '[0-9][0-9][0-9][0-9][0-9]'),
    phone CHAR(12),
   sales rep INT
      NOT NULL DEFAULT USER REFERENCES employee(emp_id))
```
<span id="page-84-0"></span>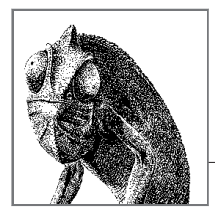

# **Structuring Your Data**

**3**

Newcomers to SQL usually take one of two learning paths when learning to pro‐ gram in the language. Developers and analysts often start with the SELECT statement and the other DML statements, INSERT, UPDATE, DELETE, and MERGE. That's because they are frequently tasked with helping either to write the frontend applications that access the database, in the case of developers, or to write reports and retrieve information for better business decisions, in the case of business analysts. The second learning path, that of DBAs and database architects, is to start with the SQL statements needed to create a database from whole cloth.

In this chapter, we will explore the various statements you will need to create a database from scratch, by populating it with tables, views, and many other important database objects. We will also detail the statements needed to alter existing objects and to remove those objects when required.

## **How to Use This Chapter**

When researching a command in this chapter:

- 1. Read ["SQL Platform Support" on page 70](#page-85-0).
- 2. Check [Table 3-1](#page-86-0).
- 3. Look up the specific SQL statement, check the syntax, and read the "Keywords," "Rules at a glance," and "Programming tips and gotchas" sections. Do this even if you are looking for a specific platform implementation.
- 4. Finally, read the platform-specific implementation information, which notes the differences between the standard and the vendor's implementation of the standard.

<span id="page-85-0"></span>You will note that the entry for a given platform implementation does not duplicate information on any clauses that do not differ from the standard. So, it is possible that you will need to flip between the descriptions for a vendor variation and the SQL standard to cover all possible details of that command.

In our discussions of MySQL, we will also include MariaDB, a fork of MySQL. For the most part, MySQL and MariaDB provide fully code-compatible syntax. In these cases we will refer to them collectively as MySQL. We will explicitly mention MariaDB only in situations where it deviates from MySQL in an important way.

Finally, keep in mind that the descriptions of the various SQL statements throughout this book are organized alphabetically, as you would expect with a command reference. However, a more typical workflow sequence for the commands in this chapter would look like:

- CREATE DATABASE
- CREATE SCHEMA
- CREATE DOMAIN
- CREATE TYPE
- CREATE TABLE
- CREATE INDEX
- CREATE VIEW
- ALTER commands
- DROP commands

## **SQL Platform Support**

[Table 3-1](#page-86-0) provides a listing of the SQL statements covered in this chapter, the platforms that support them, and the degrees to which they support them. The following list offers useful tips for reading [Table 3-1](#page-86-0), as well as an explanation of what each abbreviation stands for:

- 1. The first column contains the SQL commands, in alphabetical order.
- 2. The SQL statement class for each command is indicated in the second column.
- 3. The subsequent columns list the level of support for each vendor:

*Supported (S)*

The platform supports the SQL standard for the particular command.

*Supported, with variations (SWV)*

The platform supports the SQL standard for the particular command, using vendor-specific code or syntax.

#### <span id="page-86-0"></span>*Supported, with limitations (SWL)*

The platform supports some but not all of the features specified by the SQL standard for the particular command.

*Not supported (NS)*

The platform does not support the particular command according to the SQL standard.

The sections that follow the table describe the commands in detail. Related CREATE and ALTER commands (e.g., CREATE DATABASE and ALTER DATABASE) are discussed together in ["CREATE/ALTER DATABASE Statement" on page 72.](#page-87-0)

Remember that even if a specific SQL command is listed in the table as "Not supported," the platform usually has alternative coding or syntax to enact the same command or function. Therefore, be sure to read the discussion and examples for each command later in this chapter. Likewise, a few of the commands in Table 3-1 are not found in the SQL standard; these are indicated with the term "Non-standard" in the "SQL class" column of the table.

Since this book focuses on the implementation of the SQL language, statements from the SQL standard that are unsupported by any of the database vendors we consider are not included in these tables or discussed in the text.

| <b>SQL command</b>     | SQL class    | MySQL/ MariaDB | <b>Oracle</b> | <b>PostgreSQL</b> | <b>SQL Server</b> |
|------------------------|--------------|----------------|---------------|-------------------|-------------------|
| ALTER DATABASE         | SQL-schema   | SWV            | SWV           | SWV               | SWV               |
| ALTER INDEX            | Non-standard | NS             | SWV           | <b>SWV</b>        | <b>SWV</b>        |
| ALTER SCHEMA           | Non-standard | SWV            | ΝS            | <b>SWV</b>        | <b>SWV</b>        |
| ALTER TABLE            | SQL-schema   | SWV            | SWV           | SWV               | <b>SWV</b>        |
| ALTER TYPE             | SQL-schema   | NS             | SWV           | SWV               | ΝS                |
| ALTER VIEW             | Non-standard | SWV            | SWV           | SWV               | SWV               |
| <b>CREATE DATABASE</b> | Non-standard | SWV            | <b>SWV</b>    | <b>SWV</b>        | <b>SWV</b>        |
| <b>CREATE DOMAIN</b>   | SQL-schema   | ΝS             | ΝS            | S                 | NS.               |
| CREATE INDEX           | Non-standard | SWV            | <b>SWV</b>    | SWV               | <b>SWV</b>        |
| CREATE SCHEMA          | SQL-schema   | SWL            | <b>SWV</b>    | SWL               | SWL               |
| <b>CREATE TABLE</b>    | SQL-schema   | SWV            | <b>SWV</b>    | <b>SWV</b>        | <b>SWV</b>        |
| <b>CREATE TYPE</b>     | SQL-schema   | ΝS             | SWL           | <b>SWV</b>        | SWV               |
| <b>CREATE VIEW</b>     | SQL-schema   | SWV            | SWV           | <b>SWV</b>        | <b>SWV</b>        |
| DROP DATABASE          | Non-standard | SWV            | S             | SWV               | <b>SWV</b>        |
| DROP DOMAIN            | SQL-schema   | ΝS             | ΝS            | S                 | ΝS                |
| DROP INDEX             | Non-standard | SWV            | SWV           | SWV               | SWV               |
| DROP ROLE              | SQL-schema   | SVW            | <b>SWV</b>    | SWV               | <b>SWV</b>        |
|                        |              |                |               |                   |                   |

*Table 3-1. Alphabetical quick SQL command reference*

<span id="page-87-0"></span>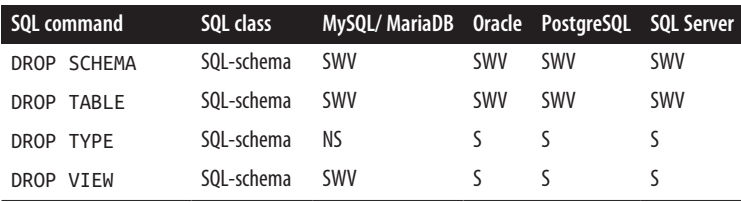

## **SQL Command Reference**

## **CREATE/ALTER DATABASE Statement**

The SQL standard does not address creating a database or physical constructs such as mapping paths. However, most database platforms do provide a CREATE DATABASE and an ALTER DATABASE statement for this purpose. Since it is nearly impossible to operate a SQL database without this command, we've included it here.

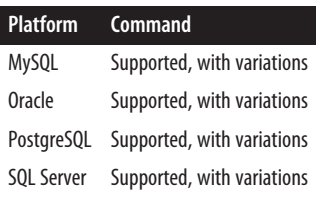

## **SQL standard syntax**

CREATE DATABASE [IF NOT EXISTS] *database\_name* [*vendor\_specific\_options*]

ALTER DATABASE *database\_name* [*vendor\_specific\_options*]

## **Keywords**

```
CREATE DATABASE database_name
```
Creates a new database named *database\_name* on the current server.

IF NOT EXISTS

Only creates the database if it doesn't already exist. This is mostly to prevent raising errors.

```
database_name
```
Declares the name of the new database.

*vendor\_specific\_options*

Includes additional options, which vary by vendor. Refer to the vendor sections for vendor-specific details.

ALTER DATABASE *database\_name*

Allows changing the settings of an already created database.

## **Rules at a glance**

This command creates a new, empty database with a specific name. Most DBMS platforms require the user to possess administrator privileges in order to create a new database. Once the new database is created, you can populate it with database objects (such as tables, views, triggers, and so on) and populate the tables with data.

Depending on the platform, CREATE/ALTER DATABASE may also create correspond‐ ing files on the filesystem that contain the data and metadata of the database.

## **Programming tips and gotchas**

Since CREATE/ALTER DATABASE is not an official SQL statement, it is prone to rather extreme variation in syntax and functionality between platforms.

## **MySQL and MariaDB**

In MySQL and MariaDB, the SCHEMA keyword is synonymous with DATABASE. CREATE DATABASE essentially creates a new directory that holds the database objects:

```
CREATE { DATABASE | SCHEMA } [IF NOT EXISTS] database_name
    [ [DEFAULT] CHARACTER SET [=] character_set ]
    [ [DEFAULT] COLLATE [=] collation ]
    [ [DEFAULT] ENCRYPTION [=] {'Y' | 'N'} ]
```
MariaDB (from version 10.5) also offers a CREATE OR REPLACE DATABASE statement. The MariaDB syntax is as follows:

```
CREATE [ OR REPLACE ]{ DATABASE | SCHEMA } [IF NOT EXISTS] database_name
    [ [DEFAULT] CHARACTER SET [=] character_set ]
    [ [DEFAULT] COLLATE [=] collation ]
    [ [DEFAULT] ENCRYPTION [=] {'Y' | 'N'} ]
    [ COMMENT [=] comment ]
```
The following is the syntax for MySQL's implementation of the ALTER DATABASE statement:

```
ALTER { DATABASE | SCHEMA } database_name
{ [ [DEFAULT] CHARACTER SET [=] character_set ]
   [ [DEFAULT] COLLATE [=] collation ]
   [ [DEFAULT] ENCRYPTION [=] {'Y' | 'N'} ]
   [ READ ONLY [=] {DEFAULT | 0 | 1} ]
  }
```
MariaDB's ALTER DATABASE is a superset of MySQL's ALTER DATABASE. The follow‐ ing is the syntax for MariaDB's implementation of the ALTER DATABASE statement:

```
ALTER { DATABASE | SCHEMA } database_name
{ [ [DEFAULT] CHARACTER SET [=] character_set ]
   [ [DEFAULT] COLLATE [=] collation ]
   [ [DEFAULT] ENCRYPTION [=] {'Y' | 'N'} ]
   [ READ ONLY [=] {DEFAULT | 0 | 1} ]
   [ COMMENT [=] comment ]
```

```
}
and
ALTER DATABASE database_name
     UPGRADE DATA DIRECTORY NAME
```
where:

{CREATE *|* ALTER} { DATABASE *|* SCHEMA } *database\_name*

Creates a database and directory called *database\_name*. The database directory appears under the MySQL data directory. Tables in MySQL then appear as files in the database directory.

OR REPLACE

Is shorthand for DROP DATABASE ... IF EXISTS; CREATE DATABASE.

IF NOT EXISTS

Avoids an error if the database already exists.

[DEFAULT] CHARACTER SET [=] *character\_set*

Optionally defines the default character set used by the database. Refer to the MySQL documentation for a full listing of the available character sets.

```
[DEFAULT] COLLATE [=] collation
```
Optionally defines the default database collation used by the database. Refer to the MySQL documentation for a full listing of the available collations.

[DEFAULT] ENCRYPTION [=] {'Y' | 'N'}

Optionally defines whether the database and all tables within it are encrypted by default. This setting was introduced in MySQL 8.0.16 and can also be specified in the [default\\_table\\_encryption](https://oreil.ly/NpLFM) system variable.

```
READ ONLY [-] {DEFAULT | 0 | 1}
```
Optionally defines whether the database and objects within it should only allow read access (1 indicates that the database should be read only, and DEFAULT or 0 indicates that it should not be). This setting was introduced in MySQL 8.0.22 and is only available with the ALTER DATABASE command.

COMMENT [=] *comment*

Allows you to add a comment of up to 1,024 bytes in length, which is included in the *db.opt* file and the *information\_schema.schemata* table (MariaDB only).

## **Oracle**

Oracle provides an extraordinary level of control over database file structures, far beyond merely naming the database and specifying a path for the database files. CREATE and ALTER DATABASE are very powerful commands in Oracle, and some of the more sophisticated clauses are best used only by experienced DBAs. These commands can be very large and complex—the description of ALTER DATABASE alone takes up over 50 pages in the Oracle vendor documentation!

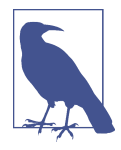

Oracle introduced a new multitenant architecture, pluggable databases, in release 12c. This essentially allows an instance of Oracle to support multiple distinct databases simultaneously. Implementing pluggable databases is a complex task. In fact, it is complex enough for the vendor to encourage you to use tools such as the Oracle Database Configuration Assistant (DBCA), rather than using hand-scripted SQL. We encourage you to read Oracle's [documentation.](https://oreil.ly/JsQa7) Consequently, we are limiting our coverage to standard non-multitenant databases.

Novices should be aware that CREATE DATABASE, when run, erases all data that is already in existence in the specified datafiles. The Oracle installer generally performs the CREATE DATABASE step for you, so most users don't need to do it. It is also highly recommended that you use DBCA when creating new databases and only resort to the CREATE DATABASE command directly if you need to script creation of a database.

Following is a subset of the syntax to create a new database in Oracle:

CREATE DATABASE [*database\_name*] {[USER SYS IDENTIFIED BY *password* | USER SYSTEM IDENTIFIED BY *password*]} [CONTROLFILE REUSE] [MAXDATAFILES *int*] [MAXINSTANCES *int*] [CHARACTER SET *charset*] [NATIONAL CHARACTER SET *charset*] [SET DEFAULT {BIGFILE | SMALLFILE} TABLESPACE] {[LOGFILE *definition*[, ...]] [MAXLOGFILES *int*] [[MAXLOGMEMBERS] *int*] [[MAXLOGHISTORY] *int*] [{ARCHIVELOG | NOARCHIVELOG}] [FORCE LOGGING] [SET STANDBY NOLOGGING FOR {DATA AVAILABILITY | LOAD PERFORMANCE}] } [EXTENT MANAGEMENT {DICTIONARY | LOCAL [ {AUTOALLOCATE | UNIFORM [SIZE *int* [K | M]]} ]}] [DATAFILE *definition*[, ...]] [SYSAUX DATAFILE *definition*[, ...]] [DEFAULT TABLESPACE *tablespace\_name* [DATAFILE *file\_definition*] EXTENT MANAGEMENT {DICTIONARY | LOCAL {AUTOALLOCATE | UNIFORM [SIZE *int* [K | M]]}}] [ [{BIGFILE | SMALLFILE}] DEFAULT TEMPORARY TABLESPACE *tablespace\_name* [TEMPFILE *file\_definition*] EXTENT MANAGEMENT {DICTIONARY | LOCAL {AUTOALLOCATE | UNIFORM [SIZE *int* [K | M]]}} ] [ [{BIGFILE | SMALLFILE}] UNDO TABLESPACE *tablespace\_name* [DATAFILE *temp\_datafile\_definition*] ] [SET TIME\_ZONE = '{ {+ | -} *hh*:*mi*| *time\_zone\_region* }']

Following is a subset of the syntax to alter an existing database:

```
ALTER DATABASE [database_name]
[ARCHIVELOG | NOARCHIVELOG] |
    {MOUNT [{STANDBY | CLONE} DATABASE] | OPEN [READ ONLY | READ WRITE]
       [RESETLOGS | NORESETLOGS] | [UPGRADE | DOWNGRADE]} |
    {ACTIVATE [PHYSICAL | LOGICAL] STANDBY DATABASE [FINISH APPLY]
       [SKIP [STANDBY LOGFILE]] |
    SET STANDBY [DATABASE] TO MAXIMIZE {PROTECTION | AVAILABILITY |
       PERFORMANCE} |
    REGISTER [OR REPLACE] [PHYSICAL | LOGICAL] LOGFILE ['file']
       [FOR logminer_session_name] |
    {COMMIT | PREPARE} TO SWITCHOVER TO
       {{[PHYSICAL | LOGICAL] PRIMARY | STANDBY} [WITH[OUT]
          SESSION SHUTDOWN] [WAIT | NOWAIT]} |
        CANCEL} |
    START LOGICAL STANDBY APPLY [IMMEDIATE] [NODELAY]
       [{INITIAL int | NEW PRIMARY dblink_name | {FINISH |
          SKIP FAILED TRANSACTION}}] |
    {STOP | ABORT} LOGICAL STANDBY APPLY |
    [CONVERT TO {PHYSICAL | SNAPSHOT} STANDBY] |
{RENAME GLOBAL_NAME TO database[.domain[.domain ...]] |
   CHARACTER SET character_set |
   NATIONAL CHARACTER SET character_set |
   DEFAULT TABLESPACE tablespace_name |
   DEFAULT TEMPORARY TABLESPACE {GROUP int | tablespace_name} |
    {DISABLE BLOCK CHANGE TRACKING | ENABLE BLOCK CHANGE TRACKING [USING
       FILE 'file'] [REUSE]} |
    FLASHBACK {ON | OFF} |
   SET TIME_ZONE = '{ {+ | -} hh:mi | time_zone_region }' |
    SET DEFAULT {BIGFILE | SMALLFILE} TABLESPACE} |
{ENABLE | DISABLE} { [PUBLIC] THREAD int | INSTANCE 'instance_name' } |
{GUARD {ALL | STANDBY | NONE}} |
{CREATE DATAFILE 'file'[, ...] [AS {NEW | file_definition[, ...]}] |
    {DATAFILE 'file' | TEMPFILE 'file'}[, ...]
       {ONLINE | OFFLINE [FOR DROP | RESIZE int [K | M]] |
          END BACKUP | AUTOEXTEND {OFF | ON [NEXT int [K | M]]} [MAXSIZE
          [UNLIMITED | int [K | M]]] |
    {TEMPFILE 'file' | TEMPFILE 'file'}[, ...]
       {ONLINE | OFFLINE | DROP [INCLUDING DATAFILES] |
          RESIZE int [K | M] | AUTOEXTEND {OFF | ON [NEXT int [K | M]]}
          [MAXSIZE [UNLIMITED | int [K | M]]] |
    RENAME FILE 'file'[, ...] TO 'new_file_name'[, ...]} |
{[[NO] FORCE LOGGING] | [[NO]ARCHIVELOG [MANUAL]] |
       [ADD | DROP] SUPPLEMENTAL LOG DATA [(ALL | PRIMARY KEY | UNIQUE |
          FOREIGN KEY | FOR PROCEDURAL REPLICATION)[, ...]] COLUMNS |
       [ADD | DROP] [STANDBY] LOGFILE
          {{[THREAD int | INSTANCE 'instance_name']} {[GROUP int |
              logfile_name[, ...]]} [SIZE int [K | M]] | [REUSE] |
          [MEMBER] 'file' [REUSE][, ...] TO logfile_name[, ...]} |
       ADD LOGFILE MEMBER 'file' [REUSE][, ...] TO {[GROUP int |
          logfile_name[, ...]]} |
```

```
 DROP [STANDBY] LOGFILE {MEMBER 'file' | {[GROUP int |logfile_name
          [, ...]]}}
       CLEAR [UNARCHIVED] LOGFILE {[GROUP int | 
       logfile_name[, ...]]}[, ...]
          [UNRECOVERABLE DATAFILE]} |
{CREATE [LOGICAL | PHYSICAL] STANDBY CONTROLFILE AS 'file' [REUSE] |
   BACKUP CONTROLFILE TO
       {'file' [REUSE] | TRACE [AS 'file' [REUSE]]} [ {RESETLOGS |
          NORESETLOGS} ]} |
{RECOVER
    {[AUTOMATIC [FROM 'location']] |
       {[STANDBY] DATABASE
          {[UNTIL {CANCEL | TIME date | CHANGE int}] |
          USING BACKUP CONTROLFILE} |
       {{[STANDBY] {TABLESPACE tablespace_name[, ...] | DATAFILE
          'file'[, ...]} [UNTIL [CONSISTENT WITH] CONTROLFILE]} |
          TABLESPACE tablespace_name[, ...] | 
          DATAFILE 'file'[, ...]} |
       LOGFILE filename[, ...]} [{TEST | ALLOW int CORRUPTION |
        [NO]PARALLEL int}]} |
       CONTINUE [DEFAULT] |
       CANCEL}
    {MANAGED STANDBY DATABASE
       {[USING CURRENT LOGFILE]
        [DISCONNECT [FROM SESSION]]
        [NODELAY]
        [UNTIL CHANGE int]
        [FINISH]
        [CANCEL]} |
   TO LOGICAL STANDBY {database_name | KEEP IDENTITY}}
```

```
{{BEGIN | END} BACKUP}
```
The syntax elements in Oracle are as follows. First, for CREATE DATABASE:

```
{CREATE | ALTER} DATABASE [database_name]
```
Creates or alters a database with the name *database\_name*. The database name can be up to 8 bytes in length and may not contain European or Asian charac‐ ters. You can omit the database name and allow Oracle to create the name for you, but beware that the names Oracle creates can be counterintuitive.

USER SYS IDENTIFIED BY *password* | USER SYSTEM IDENTIFIED BY *password* Specifies passwords for the SYS and SYSTEM users. You may specify neither or both of these clauses, but not just one of them.

```
CONTROLFILE REUSE
```
Causes existing control files to be reused, enabling you to specify existing files in the CONTROL\_FILES parameter in *init.ora*. Oracle will then overwrite any information those files may contain. This clause is normally used when recreating a database. Consequently, you probably don't want to use this clause in conjunction with MAXLOGFILES, MAXLOGMEMBER, MAXLOGHISTORY, MAXDATAFILES, or MAXINSTANCES.

#### MAXDATAFILES *int*

Sets the initial number of datafiles, *int*, available to the database being created. Note that the *init.ora* setting DB\_FILES also limits the number of datafiles accessible to the database instance.

```
MAXINSTANCES int
```
Sets the maximum number of instances, *int*, that may mount and open the database being created. The minimum value is 1, while the maximum and default values for this clause are OS-dependent.

#### CHARACTER SET *charset*

Controls the language character set in which the data is stored. The value for *charset* cannot be AL16UTF16. The default value is OS-dependent.

```
NATIONAL CHARACTER SET charset
```
Controls the national language character set for data stored in NCHAR, NCLOB, and NVARCHAR2 columns. The value for *charset* must be either AL16UTF16 (the default) or UTF8.

#### SET DEFAULT {BIGFILE | SMALLFILE} TABLESPACE

Sets all tablespaces created by the current CREATE DATABASE or ALTER DATABASE statement as either BIGFILE or SMALLFILE. When creating databases, this clause also applies to the SYSTEM and SYSAUX tablespaces.

#### LOGFILE *definition*

Specifies one or more logfiles for the database. You may define multiple files all with the same size and characteristics, using the '*file*' parameter, or you may define multiple files each with its own size and characteristics. The entire logfile definition syntax is rather ponderous, but it offers a great deal of control:

```
LOGFILE { ('file'[, ...]) [SIZE int [K | M]]
[GROUP int] [REUSE] }[, ...]
```
LOGFILE ('*file*'[, ... ])

Defines one or more files that will act as redo logfiles; *file* is both the file‐ name and the path. Any files defined in the CREATE DATABASE statement are assigned to redo log thread number 1. When specifying multiple redo logfiles, each filename should be enclosed in single quotes and separated from the other names by commas. The entire list should be enclosed in parentheses.

```
SIZE int [K | M]
```
Specifies the size of the redo logfile in bytes as an integer value, *int*. Alternatively, you may define the redo logfile in larger units than bytes by appending a K (for kilobytes) or an M (for megabytes).

GROUP *int*

Defines the integer ID, *int*, of the redo logfile group. The value may be from 1 to the value of the MAXLOGFILES clause. An Oracle database must

have at least two redo logfile groups. Oracle will create a redo logfile group for you, with a default size of 100 MB, if you omit this group ID.

#### REUSE

Reuses an existing redo logfile.

#### MAXLOGFILES *int*

Sets the maximum number of logfiles, *int*, available to the database being created. The minimum, maximum, and default values for this clause are OSdependent.

#### MAXLOGMEMBERS *int*

Sets the maximum number of members (i.e., copies) for a redo logfile group. The minimum value is 1, while the maximum and default values for this clause are OS-dependent.

#### MAXLOGHISTORY *int*

Sets the maximum number of archived redo logfiles available to a Real Application Cluster (RAC). You can use the MAXLOGHISTORY clause only when Oracle is in ARCHIVELOG mode on a RAC. The minimum value is 0, while the maximum and default values for this clause are OS-dependent.

#### ARCHIVELOG | NOARCHIVELOG

Defines how redo logs operate. When used with ALTER DATABASE, specifying one of these allows the current setting to be changed. ARCHIVELOG saves data stored in the redo log(s) to an archiving file, providing for media recoverability. Conversely, NOARCHIVELOG allows a redo log to be reused without archiving the contents. Both options provide recoverability, although NOARCHIVELOG (the default) does *not* provide media recovery.

FORCE LOGGING

Places all instances of the database into FORCE LOGGING mode, in which all changes to the database are logged, except for changes to temporary table‐ spaces and segments. This setting takes precedence over any tablespace- or object-level settings.

#### EXTENT MANAGEMENT {DICTIONARY | LOCAL}

Creates a locally managed SYSTEM tablespace (otherwise, the SYSTEM tablespace will be dictionary-managed). This clause requires a default temporary tablespace. If you omit the DATAFILE clause, you can also omit the default temporary tablespace because Oracle will create them both for you.

#### DATAFILE *definition*

Specifies one or more datafiles for the database. (All these datafiles become part of the SYSTEM tablespace.) You may repeat filenames to define multiple files with the same size and characteristics. Alternatively, you may repeat the entire DATAFILE clause, with each occurrence defining one or more files with the same

size and characteristics. The entire datafile definition syntax is rather large, but it offers a great deal of control:

```
DATAFILE { ('file'[, ...]) [GROUP int ] [SIZE int [K | M]] [REUSE]
[AUTOEXTEND {OFF | ON [NEXT int [K | M]]}]
[MAXSIZE [UNLIMITED | int [K | M]]] } [,...]
```
DATAFILE ('*file*'[, ... ])

Defines one or more files that will act as the datafile(s), where *file* is both the filename and the path. For multiple files, each filename should be enclosed in single quotes and separated from the others by a comma. The entire list should be enclosed in parentheses.

GROUP *int*

Defines the integer ID, *int*, of the datafile group. The value may be from 1 to the value of the MAXLOGFILES clause. An Oracle database must have at least two datafile groups. Oracle will create them for you, with a default size of 100 MB each, if you omit this clause.

```
SIZE int [K | M]
```
Specifies the size of the datafile in bytes as an integer value, *int*. Alterna‐ tively, you may define the datafile in larger units by appending a K (for kilobytes) or an M (for megabytes).

```
REUSE
```
Reuses an existing datafile.

```
AUTOEXTEND {OFF | ON [NEXT int [K | M]]}
```
Enables (ON) the automatic extension of new or existing datafiles or temp‐ files (but does not redo logfiles). NEXT specifies the next increment of space allocated to the file in bytes, kilobytes (K), or megabytes (M) when more space is needed.

```
MAXSIZE [UNLIMITED | int [K | M]]
```
Specifies the maximum disk space allowed for automatic extension of the file. UNLIMITED allows the file to grow without an upper limit (except, of course, the total capacity of the drive). Otherwise, you may define the maximum size limit as an integer, *int*, in bytes (the default), kilobytes (K), or megabytes (M).

## SYSAUX DATAFILE *definition*

Specifies one or more datafiles for the SYSAUX tablespace. By default, Oracle creates and manages the SYSTEM and SYSAUX tablespaces automatically. You must use this clause if you have specified a datafile for the SYSTEM tablespace. If you omit the SYSAUX clause when using Oracle-managed files, Oracle will cre‐ ate the SYSAUX tablespace as an online, permanent, locally managed tablespace with a single datafile of 100 MB, using automatic segment space management and logging.

#### DEFAULT TABLESPACE *tablespace\_name*

Specifies a default permanent tablespace for the database for all non-SYSTEM users. When this clause is omitted, the SYSTEM tablespace is the default permanent tablespace for non-SYSTEM users.

#### BIGFILE | SMALLFILE

Specifies the default file type of a subsequently created tablespace. BIGFILE indicates that the tablespace will contain a single datafile or tempfile of up to 8 exabytes (8 million terabytes) in size, while SMALLFILE indicates the tablespace is a traditional Oracle tablespace. The default, when omitted, is SMALLFILE.

```
DEFAULT TEMPORARY TABLESPACE tablespace_name [TEMPFILE file_def
inition]
```
Defines the name and location of the default temporary tablespace for the database. Users who are not explicitly assigned to a temporary tablespace will operate in this one. If you don't create a default temporary tablespace, Oracle uses the SYSTEM tablespace. Under ALTER DATABASE, this clause allows you to change the default temporary tablespace.

TEMPFILE *file\_definition*

The tempfile definition is optional when the DB\_CREATE\_FILE\_DEST init.ora parameter is set. Otherwise, you'll have to define the tempfile yourself. The TEMPFILE definition syntax is identical to the DATAFILE definition syntax described earlier in this section.

```
EXTENT MANAGEMENT {DICTIONARY | LOCAL {AUTOALLOCATE | UNIFORM [SIZE
int [K | M]]}}
```
Defines the way in which the SYSTEM tablespace is managed. When this clause is omitted, the SYSTEM tablespace is dictionary-managed. Once created as a locally managed tablespace, it cannot be converted back to a dictionarymanaged tablespace, nor can any new dictionary-managed tablespaces be cre‐ ated in the database.

#### DICTIONARY

Specifies that the Oracle data dictionary manages the tablespace. This is the default. The AUTOALLOCATE and UNIFORM subclauses are not used with this clause.

LOCAL

Declares that the tablespace is locally managed. This clause is optional since all temporary tablespaces have locally managed extents by default. Use of this clause requires a default temporary tablespace. If you do not manually create one, Oracle will automatically create one called TEMP, of size 10 MB, with AUTOEXTEND disabled.

#### AUTOALLOCATE

Specifies that new extents will be allocated as needed by the locally managed tablespace.

### UNIFORM [SIZE *int* [K | M]]

Specifies that all extents of the tablespace are t*he same size. The SIZE clause allows you to configure the size of the extents to your liking as an integer,* int, in bytes (the default), kilobytes (K), or megabytes (M). The default is 1M.

UNDO TABLESPACE *tablespace\_name* [DATAFILE *temp\_datafile\_definition*]

Defines the name and location for undo data, creating a tablespace named *tablespace\_name*, but only if you have set the UNDO\_MANAGEMENT init.ora parameter to AUTO. If you don't use this clause, Oracle manages undo space via rollback segments. (You may also set the init.ora parameter UNDO\_TABLE SPACE. If you do so, the value of the parameter and the *tablespace\_name* used here must be identical.)

```
DATAFILE temp_datafile_definition
```
Creates and assigns the datafile, as you have defined it, to the undo tablespace. Refer to the earlier description of DATAFILE for the full syntax of this clause. This clause is required if you have not specified a value for the init.ora parameter DB\_CREATE\_FILE\_DEST.

```
SET TIME_ZONE = ' {{+ | -} hh:mi | time_zone_region }'
```
Sets the time zone for the database, either by specifying a delta from Greenwich Mean Time (now called Coordinated Universal Time, or UTC) or by specifying a time zone region. (For a list of time zone regions, query the *tzname* column of the V\$TIMEZONE\_NAMES view.) If you do not use this clause, Oracle defaults to the operating system time zone.

*And for* ALTER DATABASE*:*

```
MOUNT [{STANDBY | CLONE}] DATABASE]
```
Mounts a database for users to access. The STANDBY keyword mounts a physical standby database, enabling it to receive archived redo logs from the primary instance. The CLONE keyword mounts a clone database. This clause cannot be used with OPEN.

OPEN [READ WRITE | READ ONLY] [RESETLOGS | NORESETLOGS] [UPGRADE | DOWNGRADE]

Opens the database separately from the mounting process. (Mount the data‐ base first.) READ WRITE opens the database in read/write mode, allowing users to generate redo logs. READ ONLY allows reads of but disallows changes to redo logs. RESETLOGS discards all redo information not applied during recovery and sets the log sequence number to 1. NORESETLOGS retains the logs in their present condition. The optional UPGRADE and DOWNGRADE clauses tell Oracle to dynamically modify the system parameters as required for database upgrade or downgrade, respectively. The default is OPEN READ WRITE NORESETLOGS.

ACTIVATE [PHYSICAL | LOGICAL] STANDBY DATABASE [FINISH APPLY] [SKIP [STANDBY LOGFILE]]

Promotes a standby database to the primary database. You can optionally specify a PHYSICAL standby, the default, or a LOGICAL standby. FINISH APPLY initiates the application of the remaining redo log, bringing the logical standby database to the same state as the primary database. When it's finished, the database completes the switchover from the logical standby to the primary database. Use the SKIP clause to immediately promote a physical standby and discard any data still unapplied by the RECOVER MANAGED STANDBY DATABASE FINISH statement. The clause STANDBY LOGFILE is noise.

SET STANDBY [DATABASE] TO MAXIMIZE {PROTECTION | AVAILABILITY | PERFORMANCE}

Sets the level of protection for data in the primary database. The old terms PROTECTED and UNPROTECTED equate to MAXIMIZE PROTECTION and MAXIMIZE PERFORMANCE, respectively:

#### PROTECTION

Provides the highest level of data protection, but has the greatest overhead and negatively impacts availability. This setting commits transactions only after all data necessary for recovery has been physically written in at least one physical standby database that uses the SYNC log transport mode.

#### AVAILABILITY

Provides the second highest level of data protection, but the highest level of availability. This setting commits transactions only after all data neces‐ sary for recovery has been physically written in at least one physical or logical standby database that uses the SYNC log transport mode.

#### PERFORMANCE

Provides the highest level of performance, but compromises on data pro‐ tection and availability. This setting commits transactions before all data necessary for recovery has been physically written to a standby database.

#### REGISTER [OR REPLACE] [PHYSICAL | LOGICAL] LOGFILE ['*file*']

Manually registers redo logfiles from a failed primary server when issued from a standby server. The logfile may optionally be declared as PHYSICAL or LOGICAL. The OR REPLACE clause allows updates to details of an existing archive log entry.

FOR *logminer\_session\_name*

Registers the logfile with a single, specific LogMiner session in an Oracle Streams environment.

{COMMIT | PREPARE} TO SWITCHOVER TO {[PHYSICAL | LOGICAL] PRIMARY | STANDBY}

Performs a graceful switchover, moving the current primary database to standby status and promoting a standby database to primary. (In a RAC environment, all instances other than the current instance have to be shut down.) To gracefully switch over, you should issue the command twice (the first time to prepare the primary and standby databases to begin exchanging logfiles in advance of the switchover) using PREPARE TO SWITCHOVER. To demote the primary database and switch over to the standby, use COMMIT TO SWITCHOVER. The PHYSICAL clause puts the primary database into physical standby mode. The LOGICAL clause puts the primary database into logical standby mode. However, you must then issue an ALTER DATABASE START LOGICAL STANDBY APPLY statement.

### [WITH[OUT] SESSION SHUTDOWN] [WAIT | NOWAIT]

WITH SESSION SHUTDOWN closes any open application sessions and rolls back any uncommitted transactions during a switchover of physical databases (but not logical ones). WITHOUT SESSION SHUTDOWN, the default, causes the COMMIT TO SWITCHOVER statement to fail if it encounters any open application sessions. WAIT returns control to the console after completion of the SWITCHOVER command, while NOWAIT returns control before the command completes.

START LOGICAL STANDBY APPLY [IMMEDIATE] [NODELAY] [{INITIAL *int* | NEW PRIMARY *dblink\_name*} | {FINISH | SKIP FAILED TRANSACTION}]

Starts to apply redo logs to the logical standby database. IMMEDIATE tells the Oracle LogMiner to read the redo data in the standby redo logfiles. NODELAY tells Oracle to ignore a delay for the apply, such as when the primary database is unavailable or disabled. INITIAL is used the first time you apply logs to the standby database. NEW PRIMARY is required after a switchover has completed or after a standby database has processed all redo logs and another standby is pro‐ moted to primary. Use SKIP FAILED TRANSACTION to skip the last transaction and to restart the APPLY. Use FINISH to apply the data in the redo logs if the primary database is disabled.

[STOP | ABORT] LOGICAL STANDBY APPLY

Stops the application of redo logs to a logical standby server. STOP performs an orderly stop, while ABORT performs an immediate stop.

CONVERT TO {PHYSICAL | SNAPSHOT} STANDBY Converts a primary database or snapshot standby database into a physical standby database (for PHYSICAL), or converts a physical standby database into a snapshot standby database (for SNAPSHOT).

RENAME GLOBAL\_NAME TO *database*[.*domain*[.*domain* ... ]]

Changes the global name of the database, where *database* is the new name of up to 8 bytes in length. The optional *domain* specifications identify the database's location in the network. This does not propagate database name changes to any dependent objects like synonyms, stored procedures, etc.

## {DISABLE | ENABLE} BLOCK CHANGE TRACKING [USING FILE '*file*'] [REUSE]

Tells Oracle to stop or start tracking the physical locations of all database updates, respectively, and maintain the information in a special file called the *block change tracking file*. Oracle will automatically create the file as defined by the DB\_CREATE\_FILE\_DEST parameter, unless you add the USING FILE '*file*' clause, where '*file*' is the path and name of the file. REUSE tells Oracle to overwrite an existing block change tracking file of the same name as '*file*'. The USING and REUSE subclauses are allowed only with the ENABLE BLOCK clause.

FLASHBACK {ON | OFF}

Places the database into or out of FLASHBACK mode, respectively. When in flashback mode, an Oracle database automatically creates and maintains flashback database logs in the flash recovery area. When OFF, the flashback database logs are deleted and unavailable.

SET TIME ZONE

Specifies the time zone for the server. Refer to the description of the SET TIME ZONE statement in the discussion of the CREATE DATABASE syntax for more information.

{ENABLE | DISABLE} { [PUBLIC] THREAD *int* | INSTANCE '*instance\_name*'} In RAC environments, you can ENABLE or DISABLE a redo log thread by num‐ ber (*int*). You may optionally specify an *instance\_name* to enable or disable a thread mapped to a specific database instance in an Oracle RAC environment. The *instance name* may be up to 80 characters long. The PUBLIC keyword makes the thread available to any instance. When omitted, the thread is available only when explicitly requested. To enable a thread, the thread must have at least two redo logfile groups. To disable a thread, the database must be open but not mounted by an instance using the thread.

GUARD {ALL | STANDBY | NONE}

Protects the data in a database from changes. ALL prevents users other than SYS from making any changes. STANDBY prevents all users other than SYS from making changes in a logical standby. NONE provides normal security for the database.

CREATE DATAFILEn'*file*'[, ... ] [AS {NEW | *file\_definition*}]

Creates a new, empty datafile, replacing an existing one. The value '*file*' identifies a file (either by filename or file number) that was lost or damaged without a backup. AS NEW creates a new file in the default filesystem using an Oracle-supplied name. AS *file\_definition* allows you to specify a filename and sizing details, as described in the discussion of TEMPFILE *file\_definition* in the preceding list.

DATAFILE '*file*' | TEMPFILE '*file*'}[, ... ] {ONLINE | OFFLINE [FOR DROP] | RESIZE *int* [K | M]] | END BACKUP | AUTOEXTEND {OFF | ON [NEXT *int* [K | M]]} [MAXSIZE [UNLIMITED | *int* [K | M]]]

Changes the attributes, such as the size, of one or more existing datafiles or tempfiles. You may alter one or more files in a comma-delimited list, identified in the value '*file*' by filename or file number. Do not mix datafile and tempfile declarations; only one or the other should appear in this clause at a time:

ONI TNF

Sets the file online.

OFFLINE [FOR DROP]

Sets the file offline, allowing media recovery. FOR DROP is required to take a file offline in NOARCHIVELOG mode, but it does not actually destroy the file. It is ignored in ARCHIVELOG mode.

## RESIZE *int* [K | M]

Sets a new size for an existing datafile or tempfile.

END BACKUP

Described later in the main list, under END BACKUP. Used only with the DATAFILE clause.

AUTOEXTEND {OFF | ON [NEXT *int* [K | M]]} [MAXSIZE [UNLIMITED | *int* [K | M]]]

Described in the preceding list, under DATAFILE *definition*.

## DROP [INCLUDING DATAFILES]

Drops not only the tempfile, but all datafiles on the filesystem associated with the tempfile. Oracle also adds an entry to the alert log for each file that is erased. Used only with the TEMPFILE clause.

## RENAME FILE '*file*'[, ... ] TO '*new\_file\_name*'[, ... ]

Renames a datafile, tempfile, or redo logfile member from the old name, *file*, to the *new\_file\_name*. You can rename multiple files at once by specifying multiple old and new filenames, separated by commas. This command does not rename files at the operating system level. Rather, it specifies new names that Oracle will use to open the files. You need to rename at the operating system level yourself.

[NO] FORCE LOGGING

Puts the database into force logging mode (FORCE LOGGING) or takes it out of force logging mode (NO FORCE LOGGING). In the former, Oracle logs all changes to the database except in temporary tablespaces or segments. This database-level FORCE LOGGING setting supersedes all tablespace-level declara‐ tions regarding force logging mode.

### [NO]ARCHIVELOG [MANUAL]

Tells Oracle to create redo logfiles, but that the user will handle the archiving of the redo logfiles explicitly. This is used only with the ALTER DATABASE statement and *only* for backward compatibility for users with older tape backup systems. When this clause is omitted, Oracle defaults the redo logfile destination to the LOG\_ARCHIVE\_DEST\_n initialization parameter.

[ADD | DROP] SUPPLEMENTAL LOG DATA [(ALL | PRIMARY KEY | UNIQUE | FOREIGN KEY | FOR PROCEDURAL REPLICATION)[, ... ] COLUMNS

ADD places additional column data into the log stream whenever an update is executed. It also enables *minimal supplemental logging*, which ensures that LogMiner can support chained rows and special storage arrangements such as clustered tables. Supplemental logging is disabled by default. You can add the clauses PRIMARY KEY COLUMNS, UNIQUE KEY COLUMNS, FOREIGN KEY COLUMNS, or ALL (to get all three options) if you need to enable full referential integrity via foreign keys in another database, such as a logical standby, or FOR PROCEDURAL REPLICATION for logging PL/SQL calls. In either case, Oracle places either the primary key columns, the unique key columns (or, if none exist, a combination of columns that uniquely identify each row), the foreign key columns, or all three into the log. DROP tells Oracle to suspend supplemental logging.

```
[ADD | DROP] [STANDBY] LOGFILE {{[THREAD int | INSTANCE
```

```
'instance_name']} {[GROUPint | logfile_name[, ... ]]} [SIZE int [K |
```

```
M]] | [REUSE] | [MEMBER] 'file' [REUSE][, ... ]
```
ADD includes one or more primary or standby redo logfile groups to the specified instance. THREAD assigns the added files to a specific thread number (*int*) on a RAC. When omitted, the default is the thread assigned to the current instance. GROUP assigns the redo logfile groups to a specific group within the thread. MEMBER adds the specified '*file*' (or files in a comma-delimited list) to an existing redo logfile group. REUSE is needed if the file already exists. DROP LOGFILE MEMBER drops one or more redo logfile members, after issuing an ALTER SYSTEM SWITCH LOGFILE statement.

```
CLEAR [UNARCHIVED] LOGFILE {[GROUP int | logfile_name[, ... ]]}
```

```
[, ... ] [UNRECOVERABLE DATAFILE]
```
Reinitializes one or more (in a comma-delimited list) specified online redo logs. UNRECOVERABLE DATAFILE is required when any datafile is offline and the database is in ARCHIVELOG mode.

CREATE {LOGICAL | PHYSICAL} STANDBY CONTROLFILE AS '*file*' [REUSE]} Creates a control file that maintains a logical or physical standby database. REUSE is needed if the file already exists.

BACKUP CONTROLFILE TO {'*file*' [REUSE] | TRACE [AS '*file*' [REUSE]] [ {RESETLOGS | NORESETLOGS} ]

Backs up the current control file of an open or mounted database. TO '*file*' identifies a full path and filename for the control file. TO TRACE writes SQL statements to re-create the control file to a trace file. TO TRACE AS '*file*' writes all the SQL statements to a standard file rather than a trace file. REUSE is needed if the file already exists. RESETLOGS initializes the trace file with the statement ALTER DATABASE OPEN RESETLOGS and is valid only when online logs are unavailable. NORESETLOGS initializes the trace file with the statement ALTER DATABASE OPEN NORESETLOGS and is valid only when online logs are available.

#### RECOVER

Controls media recovery for the database, standby database, tablespace, or file. In Oracle, the ALTER DATABASE command is one of the primary means of recovering a damaged or disabled database, file, or tablespace. Use RECOVER when the database is mounted (in exclusive mode), the files and tablespaces involved are not in use (offline), and the database is in either an open or closed state. The entire database can be recovered only when it is closed, but specific files or tablespaces can be recovered in a database that is open.

#### AUTOMATIC [FROM '*location*']

Tells Oracle to automatically generate the name of the next archived redo logfile necessary for continued operation during recovery. Oracle will prompt you if it cannot find the next file. The FROM '*location*' clause tells Oracle where to find the archived redo logfile group. The following subclauses may be applied to an automatically recovered database:

#### **STANDBY**

Specifies that the database or tablespace to recover is a standby type.

DATABASE {[UNTIL {CANCEL | TIME *date* | CHANGE *int*}] | USING BACKUP CONTROLFILE}

Tells Oracle to recover the entire database. The UNTIL keyword tells Oracle to continue recovery until ALTER DATABASE ... RECOVER CANCEL (CANCEL) is issued, until a specified time in the format YYYY-MMDD:HH24:MI:SS is reached (TIME), or until a specific system change number is reached (CHANGE *int*, where *int* is the number). The clause USING BACKUP CONTROLFILE enables use of the backup, rather than current, control file.

[STANDBY] [TABLESPACE *tablespace\_name*[, ... ] | DATAFILE

'*file*'[, ... ]]

Recovers one or more specific tablespaces or datafiles, respectively. You may specify more than one tablespace or datafile using a commadelimited list. You may also recover a datafile by datafile number, rather than by name. The tablespace may be in normal or standby mode. The standby tablespace or datafile is reconstructed using archived redo logfiles copied from the primary database and a control file.

#### UNTIL [CONSISTENT WITH] CONTROLFILE

Tells Oracle to recover an older standby tablespace or datafile by using the current standby control file. CONSISTENT WITH are noise words.

#### LOGFILE *filename*[, ... ]

Continues media recovery by applying one or more redo logfiles that you specify in a comma-delimited list.

#### TEST | ALLOW *int* CORRUPTION | [NO]PARALLEL *int*

TEST performs a trial recovery, allowing you to foresee any problems. ALLOW *int* CORRUPTION tells how many corrupt blocks (*int*) to tolerate before causing recovery to abort. *int must* be 1 for a real recovery, but may be any number you choose when paired with TEST. [NO]PARALLEL determines whether parallel recovery of media is used. NOPARALLEL is the default and enforces serial reading of the media. PARALLEL with no *int* value tells Oracle to choose the degree of parallelism to apply. Specifying *int* declares the degree of parallelism to apply.

#### CONTINUE [DEFAULT]

Determines whether multi-instance recovery continues after interruption. CONTINUE DEFAULT is the same as RECOVER AUTOMATIC, but it does not result in a prompt for a filename.

#### CANCEL

Cancels a managed recovery operation at the next archived log boundary, if it was started with the USING CANCEL clause.

#### MANAGED STANDBY DATABASE

Specifies managed physical standby recovery mode on an active component of a standby database. This command is used for media recovery only and not to construct a new database, using the following parameters:

#### USING CURRENT LOGFILE

Invokes *real time apply*, which allows recovery of redos from standby online logs as they are being filled, without first requiring that they be archived by the standby database.

#### DISCONNECT [FROM SESSION]

Causes the managed redo process to occur in the background, leaving the current process available for other tasks. FROM SESSION are noise words. DISCONNECT is incompatible with TIMEOUT.

#### NODELAY

Overrides the DELAY attribute of the LOG\_ARCHIVE\_DEST\_n parameter on the primary database. When omitted, Oracle delays the application of the archived redo log according to that attribute's value.

#### UNTIL CHANGE *int*

Conducts a managed recovery up to (but not including) the specified system change number *int*.

**FTNTSH** 

Recovers all available online redo logfiles immediately in preparation of the standby assuming the primary database role. The FINISH clause is known as a *terminal recovery* and should be used only in the event of a failure of the primary database.

CANCEL

Stops application of redo applies immediately and returns control as soon as the redo apply stops.

TO LOGICAL STANDBY {*database\_name |* KEEP IDENTITY}

Converts the physical standby database into a logical standby database. The *database\_name* identifies the new logical standby database. The KEEP IDENTITY subclause tells Oracle that the logical standby is used for a rolling upgrade and is not usable as a general-purpose logical standby database.

{BEGIN *|* END} BACKUP

Controls the online backup mode for any datafiles. BEGIN places all datafiles into online backup mode. The database must be mounted and open, in archivelog mode with media recovery enabled. (Note that while the database is in online backup mode the instance cannot be shut down and individual tablespaces cannot be backed up, taken offline, or made read-only.) END takes all datafiles currently in online backup mode out of that mode. The database must be mounted but need not be open.

After that long discussion of specific syntax, it's important to establish some Oracle basics.

Oracle allows the use of *primary* and *standby* databases. A *primary* database is a mounted and open database accessible to users. The primary database regularly and frequently ships its redo logs to a *standby* database where they are recovered, thus making the standby database a very up-to-date copy of the primary.

Unique to the Oracle environment is the server parameter file (*spfile*) that is often called *init.ora*, which specifies the database name and a variety of other options that you can use when creating and starting up a database. When a group of logfiles is listed, they are usually shown in parentheses. The parentheses aren't needed when creating a group with only one member, but this is seldom done. Here's an example using a parenthetical list of logfiles:

```
CREATE DATABASE publications
LOGFILE ('/s01/oradata/loga01','/s01/oradata/loga02') SIZE 5M
DATAFILE;
```
That example creates a database called *publications* with an explicitly defined logfile clause and an automatically created datafile. The following example of an Oracle CREATE DATABASE command is much more sophisticated:

```
CREATE DATABASE sales_reporting
CONTROLFILE REUSE
LOGFILE
    GROUP 1 ('diskE:log01.log', 'diskF:log01.log') SIZE 15M,
    GROUP 2 ('diskE:log02.log', 'diskF:log02.log') SIZE 15M
MAXLOGFILES 5
MAXLOGHISTORY 100
MAXDATAFILES 10
MAXINSTANCES 2
ARCHIVELOG
CHARACTER SET AL32UTF8
NATIONAL CHARACTER SET AL16UTF16
DATAFILE
    'diskE:sales_rpt1.dbf' AUTOEXTEND ON,
    'diskF:sales_rpt2.dbf' AUTOEXTEND ON NEXT 25M MAXSIZE UNLIMITED
DEFAULT TEMPORARY TABLESPACE temp_tblspc
UNDO TABLESPACE undo_tblspc
SET TIME_ZONE = '-08:00';
```
This example defines logfiles and datafiles, as well as all appropriate character sets. We also define a few characteristics for the database, such as the use of ARCHIVELOG mode and CONTROLFILE REUSE mode, the time zone, the maximum number of instances and datafiles, etc. The example assumes that the DB\_CREATE\_FILE\_DEST parameter in *init.ora* has already been set, so we don't have to provide file definitions for the DEFAULT TEMPORARY TABLESPACE and UNDO TABLESPACE clauses.

When issued by a user with SYSDBA privileges, this statement creates a database and makes it available to users in either exclusive or parallel mode, as defined by the value of the CLUSTER\_DATABASE initialization parameter. Any data that exists in predefined datafiles is erased. You will usually want to create tablespaces and rollback segments for the database. (Refer to the vendor documentation for details on the platform-specific commands CREATE TABLESPACE and CREATE ROLLBACK SEGMENT.) You'll also need to manually unlock and assign a new password to all locked and expired accounts (which includes most of the predefined database administrative user accounts), as well as assigning passwords to the SYS and SYSTEM accounts, during the initial installation.

In the next example, we add more logfiles to the current database, and then add a datafile:

```
ALTER DATABASE ADD LOGFILE GROUP 3
    ('diskf: log3.sales_arch_log','diskg:log3.sales_arch_log')
SIZE 50M;
ALTER DATABASE sales archive
CREATE DATAFILE 'diskF:sales_rpt4.dbf'
AUTOEXTEND ON NEXT 25M MAXSIZE UNLIMITED;
```
We can set a new default temporary tablespace as shown here:

ALTER DATABASE DEFAULT TEMPORARY TABLESPACE sales tbl spc 2;

Next, we'll perform a simple full database recovery:

ALTER DATABASE sales\_archive RECOVER AUTOMATIC DATABASE;

And here we perform a more elaborate partial database recovery:

ALTER DATABASE RECOVER STANDBY DATAFILE 'diskF:sales\_rpt4.dbf' UNTIL CONTROLFILE;

Now, we'll perform a simple recovery of a standby database in managed standby recovery mode:

ALTER DATABASE RECOVER sales archive MANAGED STANDBY DATABASE;

In the following example, we gracefully switch over from a primary database to a logical standby, and promote the logical standby to primary:

-- Demotes the current primary to the logical standby database. ALTER DATABASE COMMIT TO SWITCHOVER TO LOGICAL STANDBY; -- Applies changes to the new standby. ALTER DATABASE START LOGICAL STANDBY APPLY; -- Promotes the current standby to the primary database. ALTER DATABASE COMMIT TO SWITCHOVER TO PRIMARY;

## **PostgreSQL**

PostgreSQL's implementation of the CREATE DATABASE command creates a database and a file location for the datafiles:

```
CREATE DATABASE database_name [ WITH ]
    [OWNER [=] database_owner]
    [TEMPLATE [=] tmp_name]
    [ENCODING [=] enc_value]
    [LC_COLLATE [=] lc_collate]
    [LC_CTYPE [=] lc_ctype]
    [LOCALE [=] locale]
    [TABLESPACE [=] tablespace_name]
    [CONNECTION LIMIT [=] int]
    [ALLOW_CONNECTIONS [=] boolean]
    [IS_TEMPLATE [=] boolean]
```
PostgreSQL's syntax for ALTER DATABASE is:

```
ALTER DATABASE database_name [ WITH ]
    [ALLOW_CONNECTIONS boolean]
    [CONNECTION LIMIT int]
    [IS_TEMPLATE boolean]
    | [OWNER TO new_database_owner]
    | [RENAME TO new_database_name]
    | [SET TABLESPACE new_tablespace]
```
```
 | [RESET {parameter | ALL}]
 | [SET parameter [{TO | =} {value | DEFAULT} | FROM CURRENT]
```
where:

**WTTH** 

Is an optional keyword to further define the details of the database. All options that follow WITH are optional.

OWNER [=] *database\_owner*

Specifies the name of the database owner if it is different from the name of the user executing the statement.

TEMPLATE [=] *tmp\_name*

Names a template to use for creating the new database. You can omit this clause to accept the default template (or use the clause TEMPLATE = DEFAULT). The default is to copy the database *template1*. You can get a pristine database (one that contains only required database objects) with no predefined collation by specifying TEMPLATE = *template0*. If you use *template1* you cannot set LC \_COLLATE, as the collation has to be the same as that used by *template1*. If you need a different collation from what *template1* has, you should use *template0*.

# ENCODING [=] *enc\_value*

Specifies the multibyte encoding method to use in the new database, using either a string literal (such as 'UTF8'), an integer encoding number, or DEFAULT for the default encoding.

# LC\_COLLATE [=] *lc\_collate*

Specifies the collation order for the database. This affects sort order using SQL's ORDER BY and index sort. Collation options include C, POSIX, and additional platform-specific choices. More details can be found in the [documentation.](https://oreil.ly/4nN1x)

# LC\_CTYPE [=] *lc\_ctype*

Specifies the character classification rules for the database. This affects cate‐ gorization of characters (uppercase, lowercase, digits, etc.). Defaults to the template database setting when neither LC\_CTYPE nor LOCALE is specified.

LOCALE [=] *locale*

Shorthand for setting both LC\_CTYPE and LC\_COLLATE. If this is specified, then the other two cannot be specified. The locale defaults to that of the template database when not specified.

# TABLESPACE [=] *tablespace\_name*

Specifies the name of the tablespace associated with the database. This corre‐ sponds to a physical location on disk; PostgreSQL provides a CREATE TABLE SPACE command for creating these. In CREATE DATABASE only the name of the tablespace is used, not the actual path.

CONNECTION LIMIT *int*

Specifies how many concurrent connections to the database are allowed. A value of –1 means no limit.

ALLOW\_CONNECTIONS *boolean*

Defaults to true. If false, then no one can connect to this database.

IS\_TEMPLATE *boolean*

Indicates whether this database can be used as a template for new databases. Although superusers can use any database as a template, only databases marked as IS TEMPLATE = true can be used by non-superusers with CREATE DATABASE permissions.

- OWNER TO *new\_database\_owner* Assigns a new owner to the database.
- RENAME TO *new\_database\_name* Assigns a new name to the database.
- SET TABLESPACE *new\_tablespace* Defines a new default tablespace for the database.

```
RESET {parameter | ALL}
```
Resets the database-specific setting for the named parameter or all parameters to the system-wide default. This change takes effect from the next session (not immediately).

SET *parameter* [{TO | =} {*value* | DEFAULT} | FROM CURRENT] Specifies a default value for the named configuration parameter for the current database session. FROM CURRENT uses the session's current value for the parame‐ ter as the database-specific value.

PostgreSQL has many variables that control the query planner, how much memory can be used, etc. These are called *Grand Unified Configuration variables* (GUCs). Many GUCs can be set at the server, database, user, or session level using the SET command. To set a GUC at the database level, you'd use the ALTER DATABASE command as follows:

```
ALTER DATABASE nutshell
SET work_mem='100MB';
```
To reset it back to default for the server, you'd do:

ALTER DATABASE nutshell RESET work\_mem;

# **SQL Server**

SQL Server offers a lot of control over the OS filesystem structures that hold the database and its objects. The syntax of its CREATE DATABASE statement is as follows:

```
CREATE DATABASE database_name
   [ CONTAINMENT = \{NONE | PARTIAL\} ]
```

```
 [ ON file_definition[, ...] ]
   [, FILEGROUP filegroup_name [ [ CONTAINS FILESTREAM ] [ DEFAULT ] | 
     CONTAINS MEMORY_OPTIMIZED_DATA ] file_definition[, ...] ]
   [ LOG ON file_definition[, ...] ] ]
  [ COLLATE collation_name ]
  [ WITH
      [FILESTREAM (filestream_option[, ...])]
     [DEFAULT_FULLTEXT_LANGUAGE = {lcid | language_name | 
         language_alias}]
      [DEFAULT_LANGUAGE = {lcid | language_name | language_alias}]
      [NESTED_TRIGGERS {ON | OFF}]
      [TRANSFORM_NOISE_WORDS {ON | OFF}]
      [TWO_DIGIT_YEAR_CUTOFF two_digit_year_cutoff]
      [DB_CHAINING {ON | OFF}]
      [TRUSTWORTHY {ON | OFF]]
      [PERSISTENT_LOG_BUFFER = ON (DIRECTORY_NAME = 'filepath')] ]
 | [ FOR { { ATTACH [WITH {ENABLE_BROKER | NEW_BROKER |
      ERROR_BROKER_CONVERSATIONS | RESTRICTED USER | 
     FILESTREAM (DIRECTORY_NAME = {'directory_name' | NULL})}] } |
    ATTACH_REBUILD_LOG } ]
 | [ AS SNAPSHOT OF source]
```
where:

```
CREATE DATABASE database_name
```
Creates a database with the name *database\_name*. The name cannot be longer than 128 characters. You should limit the database name to 123 characters when no logical filename is supplied, since SQL Server will create a logical filename by appending a suffix to the database name.

```
[ CONTAINMENT = \{ NONE | PARTIAL\} ]
```
Specifies either a non-contained database (NONE) or a partially contained data‐ base (PARTIAL).

```
ON file_definition[, ... ]
```
Defines the disk file(s) that store(s) the data components of the database. This clause is required for CREATE DATABASE only if you wish to provide one or more file definitions. The syntax for *file\_definition* is:

```
{[PRIMARY] ( [NEW][NAME = filename]
[, FILENAME = {'os_filename' | 'filestream_name'}]
[, SIZE = int [KB | MB | GB | TB]]
[, MAXSIZE = { int [KB | MB | GB | TB] | UNLIMITED }]
\lceil, FILEGROWTH = int \lceil KB | MB | GB | TB | %]
```
where:

**PRTMARY** 

Defines the *file\_definition* as the primary file. Only one primary file is allowed per database. (If you don't define a primary file, SQL Server defaults primary status to the file that it autocreates, in the absence of any user-defined file, or to the first file that you define.) The primary file

or group of files (also called a *filegroup*) contains the logical start of the database, all the database system tables, and all other objects not contained in user filegroups.

```
NAME = filename
```
Provides the logical name of the file defined by the *file\_definition*. The name must be unique within the database. This clause is optional when using FOR ATTACH.

```
FILENAME = {'os_filename' | 'filestream_name'}
```
Specifies the operating system path and filename for the file defined by the *file\_definition*. The file must be in a noncompressed directory on the filesystem. For raw partitions, specify only the drive letter of the raw partition.

```
SIZE = int [KB | MB | GB | TB]
```
Sets the size of the file defined by the *file\_definition*. This clause is optional, but it defaults to the file size for the primary file of the model database, which is usually very small. Logfiles and secondary datafiles default to a size of 1 MB. The value of *int* defaults to megabytes; however, you can explicitly define the size of the file using the suffixes for kilobyte (KB), megabyte (MB), gigabyte (GB), and terabyte (TB). The size cannot be smaller than 512 KB or the size of the primary file of the model database.

# $MAXSIZE = { int [KB | MB | GB | TB ] | UNLIMITED }$

Defines the maximum size to which the file may grow. Suffixes, as described under the entry for SIZE, are allowed. The default, UNLIMITED, allows the file to grow until all available disk space is consumed. Not required for files on raw partitions.

```
FILEGROWTH = int [KB | MB | GB | TB | %]
```
Defines the growth increment for the file each time it grows. Suffixes, as described under the entry for SIZE, are allowed. You may also use the percentage (%) suffix to indicate that the file should grow by a percentage of the total disk space currently consumed. If you omit the FILEGROWTH clause, the file will grow in 10% increments, but never by less than 64 KB. Not required for files on raw partitions.

FILEGROUP *filegroup\_name* [CONTAINS FILESTREAM] [DEFAULT] [CONTAINS MEMORY\_OPTIMIZED\_DATA] *file\_definition*[, ...]

Defines any user filegroups used by the database, and their file definitions. All databases have at least one primary filegroup (though many databases only use the primary filegroup that comes with SQL Server by default). Adding filegroups and then moving files to those filegroups allows greater control over disk I/O. (However, we recommend that you do not add filegroups without careful analysis and testing).

#### CONTAINS FILESTREAM

Indicates that the filegroup stores FILESTREAM BLOBs in the filesystem.

DEFAULT

Defines the specified filegroup as the default filegroup for the database.

#### CONTAINS MEMORY\_OPTIMIZED\_DATA

Indicates that the filegroup stores memory-optimized tables in the filesys‐ tem. Only one MEMORY OPTIMIZED DATA filegroup is allowed per database.

LOG ON *file\_definition*

Defines the disk file or files that store the log component of the database. You can provide one or more *file\_definition*s for the transaction logs in a comma-delimited list. Refer to the preceding sublist for the full syntax of *file\_definition*.

COLLATE *collation\_name*

Defines the default collation used by the database. *collation\_name* can be either a SQL Server collation name or a Windows collation name. By default, all new databases receive the collation of the SQL Server instance. (You can execute the query SELECT \* FROM :: fn\_helpcollations() to see all the collation names available.) To change the collation of a database, you must be the only user in the database, no schema-bound objects that depend on the current collation may exist in the database, and the collation change must not result in the duplication of any object names in the database.

FILESTREAM (*filestream\_option*[, ...]*)*

FILESTREAM is used for storing unstructured data such as documents and images. You can specify the level of non-transactional FILESTREAM access to the database with NON\_TRANSACTED\_ACCESS = { OFF> | READ\_ONLY | FULL }, or the name of a Windows-compatible directory with DIRECTORY NAME = '*directory\_name*'. Attaching a database that contains a FILESTREAM option of DIRECTORY\_NAME into a SQL Server instance will prompt SQL Server to verify that the *Database* Directory name is unique. If it is not, the attach operation fails with the error "FILESTREAM Database Directory name <name> is not unique in this SQL Server instance." To avoid this error, the optional DIRECTORY NAME parameter should be passed into this operation.

DEFAULT\_FULLTEXT\_LANGUAGE = *lcid* | *language\_name* | *language\_alias* Specifies the default language option used in a full-text index when no language is otherwise specified by the CREATE or ALTER FULLTEXT INDEX statement.

#### DEFAULT\_LANGUAGE = *lcid* | *language\_name* | *language\_alias*

Specifies the default language for the server when using SQL Server Management Studio or Transact-SQL, applying that option to all newly created logins. This setting applies for logins associated with the database unless overridden by CREATE/ALTER LOGIN.

# $NESTED TRIGGERS = {OFF | ON}$

Specifies the nested trigger configuration opttion when using SQL Server Management Studio or Transact-SQL. In particular, this setting controls whether AFTER triggers can cascade. OFF indicates no cascading triggers, while ON indi‐ cates that triggers can cascade up to 32 levels deep. INSTEAD OF triggers can always cascade regardless of this setting.

# TRANSFORM NOISE WORDS =  $\{$  OFF  $|$  ON $\}$

When set to ON, this option transforms noise words (for example, "the" in the string "the product") and suppresses error messages if noise words cause a Boolean operation on a full-text query to return zero rows. Most useful with full-text queries that use the CONTAINS predicate of the NEAR operation.

# TWO\_DIGIT\_YEAR\_CUTOFF *two\_digit\_year\_cutoff*

Specifies the default interpretation by SQL Server when handling two-digit years. Normally, SQL Server accepts a default time span of 1950 through 2049. In this case, the two-digit year 51 would be interpreted by SQL Server as 1951, but 41 would be interpreted as 2041. You can instead manually specify any year between 1753 through 9999 as your two-digit year cutoff, if needed. The default value is backward compatible.

# DB\_CHAINING {OFF | ON }

Specifies that the database can be involved in a cross-database ownership chain (DB\_CHAINING ON). When omitted, the default is OFF, which disallows cross-database ownership chains. Not allowed on *master*, *model*, and *tempdb* databases.

# TRUSTWORTHY {ON *|* OFF}]

Setting TRUSTWORTHY ON specifies that database routines (such as views, func‐ tions, or procedures) that use an impersonation context can access resources outside of the database. When omitted, the default is OFF, which disallows accessing external resources from within a routine running in an impersona‐ tion context. TRUSTWORTHY is set to OFF whenever a database is attached. Not allowed on *master*, *model*, and *tempdb* databases.

# PERSISTENT\_LOG\_BUFFER=ON ( DIRECTORY\_NAME = '*filepath*' )

Creates the transaction log buffer on a high-speed volume backed by a disk device using storage class memory, such as NVDIMM-N nonvolatile storage. Due to the performance requirements of a persistent log buffer, make sure to follow the documented specifications closely.

# CONTAINS MEMORY\_OPTIMIZED\_DATA

This specifies that the filegroup of the CREATE/ALTER statement stores memory-optimized tables on the filesystem. SQL Server allows only one memory-optimized data filegroup per database. Refer to the vendor documen‐ tation for details on memory-optimized databases and workloads.

FOR { { ATTACH [WITH {ENABLE\_BROKER *|* NEW\_BROKER *|* ERROR\_BROKER\_ CONVERSATIONS | RESTRICTED USER | FILESTREAM (DIRECTORY NAME = {'*directory\_name*' | NULL})}] } *|* ATTACH\_REBUILD\_LOG }

Places the database in special startup mode. FOR ATTACH creates the database from a set of preexisting operating system files (almost always database files created previously). Because of this, the new database must have the same code page and sort order as the previous database. You only need the *file\_ definition* of the first primary file or those files that have a different path from the last time the database was attached. The FOR ATTACH REBUILD LOG clause specifies that the database is created by attaching an existing set of OS files, rebuilding the log in the process in case any logfiles are missing. In general, you should use the *sp\_attach\_db* system stored procedure instead of the CREATE DATABASE FOR ATTACH statement unless you need to specify more than 16 *file\_definition*s.

Service Broker options may be specified when using the FOR ATTACH clause:

#### ENABLE\_BROKER

Specifies that Service Broker is enabled for the database.

#### NEW\_BROKER

Creates a new *service\_broker\_guid* and ends all conversation endpoints with a cleanup.

#### ERROR\_BROKER\_CONVERSATIONS

Terminates all Service Broker conversations with an error indicating that a database has been attached or restored. The broker is disabled during the operation and then reenabled afterward.

#### RESTRICTED\_USER

Allows only members of the *db\_owner* database role and the *dbcreator* and *sysadmin* server roles to connect to the database.

#### AS SNAPSHOT OF *source*

Declares that the database being created is a snapshot of the *source* database. The source and snapshot must exist on the same instance of SQL Server.

Following is the syntax for ALTER DATABASE:

```
ALTER DATABASE {database_name | CURRENT}
{ MODIFY NAME = new_database_name
| COLLATE collation_name
| file_and_filegroup_options
| SET {option_spec}[, ...] [WITH termination_option]
file_and_filegroup_options ::= 
{ { ADD FILE file_definition[, ...] [TO FILEGROUP filegroup_name]
    | ADD LOG FILE file_definition[, ...]
    | REMOVE FILE filename
    | MODIFY FILE file_definition } |
   { ADD FILEGROUP filegroup_name [ CONTAINS FILESTREAM |
```

```
 CONTAINS MEMORY_OPTIMIZED_DATA ]
 | REMOVE FILEGROUP filegroup_name
 | MODIFY NAME = new_database_name
 | MODIFY FILEGROUP filegroup_name
   { NAME = new_filegroup_name | filegroup_property |
       {AUTOGROW_SINGLE_FILE | AUTOGROW_ALL_FILES} }
```
where:

```
ALTER DATABASE {database_name | CURRENT}
    Specifies the name of the database to be modified. CURRENT designates the
```

```
database currently in use.
```

```
MODIFY NAME = new_database_name
    Changes the database's name from its current name to new_database_name.
```

```
ADD FILE file_definition[, ... ] [TO FILEGROUP filegroup_name]
    Adds a file to the database, in the designated filegroup. See the previous list for
    a description of file_definition.
```
ADD LOG FILE *file\_definition* Adds a log file to the database.

```
REMOVE FILE filename
```
Removes a file from the database and deletes the physical file. The file must be emptied of all content first.

```
MODIFY FILE file_definition
```
Changes the definition of a file. For example: MODIFY FILE (NAME = *file\_name*, NEWNAME = *new\_file\_name*, SIZE = *int* ... ).

```
ADD FILEGROUP filegroup_name [CONTAINS FILESTREAM] [CONTAINS MEM
```
ORY\_OPTIMIZED\_DATA]

Adds a filegroup to the database. You can specify that the filegroup stores FILESTREAM BLOBs or memory-optimized data in the filesystem. Only one MEMORY\_OPTIMIZED\_DATA filegroup is allowed per database.

```
REMOVE FILEGROUP filegroup_name
```
Removes a filegroup from the database and deletes all the files in the filegroup. The files and the filegroup must be empty first.

```
MODIFY FILEGROUP filegroup_name {NAME = new_filegroup_name | filegroup
_property | {AUTOGROW_SINGLE_FILE | AUTOGROW_ALL_FILES}}
```
Allows you to change a filegroup's name (with NAME = *new\_filegroup\_name*) or to specify a *filegroup\_property* for the filegroup, which must be one of the following:

READONLY

Sets the filegroup to read-only and disallows updates to all objects within the filegroup. READONLY can only be enabled by users with exclusive

database access and cannot be applied to the primary filegroup. You may also use READ\_ONLY.

READWRITE

Disables the READONLY property and allows updates to objects within the filegroup. READWRITE can only be enabled by users with exclusive database access. You may also use READ\_WRITE.

DEFAULT

Sets the filegroup as the default filegroup for the database. All new tables and indexes are assigned to the default filegroup unless explicitly assigned elsewhere. Only one default filegroup is allowed per database. (By default, the CREATE DATABASE statement sets the primary filegroup as the default filegroup.)

In SQL Server 2016 and later, you can specify AUTOGROW\_SINGLE\_FILE or AUTOGROW\_ALL\_FILES to indicate that when a file in the filegroup meets the autogrow threshold only that file grows (the default), or all files grow.

```
SET option spec<sup>[</sup>, ... ]
```
Controls a wide variety of behaviors for the database. These are discussed in the rules and information later in this section; for complete details, see the [documentation](https://oreil.ly/b5NbL).

```
WITH termination_option
```
Used after the SET clause, WITH sets the rollback behavior for incomplete trans‐ actions whenever the database is in transition. When this clause is omitted, transactions must commit or roll back on their own with the database state changes. There are two *termination\_option* settings:

ROLLBACK AFTER *int* [SECONDS] | ROLLBACK IMMEDIATE

Causes the database to roll back in *int* number of seconds, or immedi‐ ately. SECONDS is a noise word and does not change the behavior of the ROLLBACK AFTER clause.

NO\_WAIT

Causes database state or option changes to fail if a change cannot be completed immediately, without waiting for the current transaction to independently commit or roll back.

The CREATE DATABASE command should be issued from the *master* system database. You can, in fact, issue the command CREATE DATABASE *database\_name*, with no other clauses, to get a very small default database.

SQL Server uses *files*, formerly called *devices*, to act as a repository for databases. Files are grouped into one or more *filegroups*, with at least a PRIMARY filegroup assigned to each database. A file is a predefined block of space created on the disk structure. A database may be stored on one or more files or filegroups. SQL Server also allows the transaction log to be placed in a separate location from the database

using the LOG ON clause. These functions allow sophisticated file planning for optimal control of disk I/O. For example, we can create a database called *sales\_report* with a data and transaction logfile as follows:

```
USE master
GO
CREATE DATABASE sales_report
ON
( NAME = sales rpt data, FILENAME =
    'c:\mssql\data\salerptdata.mdf',
   SIZE = 100, MAXSIZE = 500, FILEGROWTH = 25)LOG ON
( NAME = 'sales_rpt_log',
    FILENAME = 'c:\mssql\log\salesrptlog.ldf',
   SIZE = 25MB, MAXSIZE = 50MB, FILEGROWTH = 5MB )
C<sub>0</sub>
```
When a database is created, all objects in the model database are copied into the new database. All of the empty space within the file or files defined for the database is then initialized (i.e., emptied out), which means that creating a new database that's very large can take a while, especially on a slow disk.

A database always has at least a primary datafile and a transaction logfile, but it may also have secondary files for both the data and log components of the database. SQL Server uses default filename extensions: *.mdf* for primary datafiles, *.ndf* for secondary files, and *.ldf* for transaction logfiles. The following example creates a database called *sales\_archive* with several very large files that are grouped into a couple of filegroups:

```
USE master
C<sub>0</sub>CREATE DATABASE sales_archive
ON
PRIMARY (NAME = sales arch1, FILENAME = 'c:\mssql\data\archdata1.mdf',
      SIZE = 100GB, MAXSIZE = 200GB, FILEGROWTH = 20GB), (NAME = sales_arch2,
       FILENAME = 'c:\mssql\data\archdata2.ndf',
      SIZE = 100GB, MAXSIZE = 200GB, FILEGROWTH = 20GB), (NAME = sales_arch3,
       FILENAME = 'c:\mssql\data\archdat3.ndf',
      SIZE = 100GB, MAXSIZE = 200GB, FILEGROWTH = 20GB)FILEGROUP sale rpt grp1
    (NAME = sale_rpt_grp1_1_data,
       FILENAME = 'c:\mssql\data\SG1Fi1dt.ndf',
      SIZE = 100GB, MAXSIZE = 200GB, FILEGROWTH = 20GB), (NAME = sale_rpt_grp1_1_data,
       FILENAME = 'c:\mssql\data\SG1Fi2dt.ndf',
      SIZE = 100GB, MAXSIZE = 200GB, FILEGROWTH = 20GB),FILEGROUP sale rpt grp2
    (NAME = sale_rpt_grp2_1_data, FILENAME = 'c:\mssql\data\SRG21dt.ndf',
      SIZE = 100GB, MAXSIZE = 200GB, FILEGROWTH = 20GB),
```

```
 (NAME = sale_rpt_grp2_2_data, FILENAME = 'c:\mssql\data\SRG22dt.ndf',
      SIZE = 100GB, MAXSIZE = 200GB, FILEGROWTH = 20GB),LOG ON
    (NAME = sales_archlog1,
       FILENAME = 'd:\mssql\log\archlog1.ldf',
       SIZE = 100GB, MAXSIZE = UNLIMITED, FILEGROWTH = 25%),
    (NAME = sales_archlog2,
       FILENAME = 'd:\ mssql\log\archlog2.ldf',
       SIZE = 100GB, MAXSIZE = UNLIMITED, FILEGROWTH = 25%)
GO
```
The FOR ATTACH clause is commonly used for situations like a salesperson traveling with a database on a thumbdrive. This clause tells SQL Server that the database is attached from an existing operating system file structure, such as a file downloaded from the web. When using FOR ATTACH, the new database inherits all the objects and data of the parent database, not the model database.

The following examples show how to change the name of a database, file, or filegroup:

```
-- Rename a database
ALTER DATABASE sales archive MODIFY NAME = sales history
GO
-- Rename a file
ALTER DATABASE sales_archive MODIFY FILE
NAME = sales_arch1,NEWNAME = sales_hist1
GO
-- Rename a filegroup
ALTER DATABASE sales archive MODIFY FILEGROUP
sale_rpt_grp1
NAME = sales hist grp1GO
```
There may be times when you want to add new free space to a database, especially if you have not enabled it to auto-grow:

```
USE master
GO
ALTER DATABASE sales report ADD FILE
( NAME = sales_rpt_added01, 
FILENAME = 'c:\mssql\data\salerptadded01.mdf',
    SIZE = 50MB, MAXSIZE = 250MB, FILEGROWTH = 25MB )
GO
```
When you alter a database, you can set many behavior options on the database. State options (shown as *state option* in the earlier syntax diagram) control how users access the database. Following is a list of valid state options:

```
SINGLE_USER | RESTRICTED_USER | MULTI_USER
```
Sets the number and type of users with access to the database. SINGLE\_USER mode allows only one user to access the database at a time. RESTRICTED\_USER mode allows access only to members of the system roles *db\_owner*, *dbcreator*, or *sysadmin*. MULTI\_USER, the default, allows concurrent database access from all users who have permission.

```
OFFLINE | ONLINE
```
Sets the database to offline (unavailable) or online (available).

READ\_ONLY | READ\_WRITE

Sets the database to READ ONLY mode, where no modifications are allowed, or to READ\_WRITE mode, where data modifications are allowed. READ\_ONLY databases can be very fast for query-intensive operations, since almost no locking is needed.

Cursor options control default behavior for cursors in the database. In the ALTER DATABASE syntax shown earlier, you can replace *cursor\_option* with any of the following:

CURSOR CLOSE ON COMMIT { ON | OFF }

When set to ON, any open cursors are closed when a transaction commits or rolls back. When set to OFF, any open cursors remain open when transactions are committed and close when a transaction rolls back, unless the cursor is INSENSITIVE or STATIC.

CURSOR\_DEFAULT { LOCAL | GLOBAL }

Sets the default scope of all cursors in the database to either LOCAL or GLOBAL. (See ["DECLARE CURSOR Statement" on page 711](#page-726-0) for more on this.)

In the SET clause, *auto\_option* controls the automatic file handling behaviors of the database. The following are valid replacements for *auto\_option*:

```
AUTO CLOSE { ON | OFF }
```
When set to ON, the database automatically shuts down cleanly and frees all resources when the last user exits. When set to OFF, the database remains open when the last user exits. The default is OFF.

```
AUTO CREATE STATISTICS { ON | OFF }
```
When set to ON, statistics are automatically created when SQL Server notices they are missing during query optimization. When set to OFF, statistics are not created during optimization. The default is ON.

```
AUTO SHRINK { ON | OFF }
```
When set to ON, the database files may automatically shrink (the database periodically looks for an opportunity to shrink files, though the time is not always predictable). When set to OFF, files will shrink only when you explicitly and manually shrink them. The default is OFF.

AUTO\_UPDATE\_STATISTICS { ON | OFF }

When set to ON, out-of-date statistics are reassessed during query optimization. When set to OFF, statistics are reassessed only by explicitly and manually recompiling them using the SQL Server command UPDATE STATISTICS. The default is ON.

The *sql\_option* clause controls the SQL compatibility of the database. You can replace *sql\_option* with any of the following:

```
ANSI NULL DEFAULT { ON | OFF }
```
When set to 0N, the CREATE TABLE statement causes columns with no nullability setting to default to NULL. When set to OFF, the nullability of a column defaults to NOT NULL. The default is OFF.

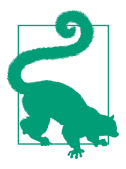

You can use the standalone SQL Server command SET ANSI DEFAULTS ON to enable all the ANSI behaviors at once, rather than using individual statements.

```
ANSI NULLS { ON | OFF }
```
When set to ON, comparisons to NULL yield UNKNOWN. When set to OFF, comparisons to NULL yield NULL if both non-Unicode values are NULL. The default is OFF.

```
ANSI PADDING { ON | OFF }
```
When set to 0N, strings are padded to the same length for insertion or comparison operations on VARCHAR and VARBINARY columns. When set to OFF, strings are not padded. The default is ON. (We recommend that you *do not* change this!)

```
ANSI_WARNINGS { ON | OFF }
```
When set to ON, the database warns when problems like "divide by zero" or "NULL in aggregates" occur. When set to OFF, these warnings are not raised. The default is OFF.

```
ARITHABORT { ON | OFF }
```
When set to ON, divide-by-zero and overflow errors cause a query or Transact-SQL batch to terminate and roll back any open transactions. When set to OFF, a warning is raised but processing continues. The default is ON. (We recommend that you *do not* change this!)

```
CONCAT_NULL_YIELDS_NULL { ON | OFF }
```
When set to ON, returns a NULL when a NULL is concatenated to a string. When set to OFF, NULLs are treated as empty strings when concatenated to a string. The default is OFF.

NUMERIC ROUNDABORT { ON | OFF }

When set to ON, an error is raised when a numeric expression loses precision. When set to OFF, losses of precision result in rounding of the result from the numeric expression. The default is OFF.

QUOTED\_IDENTIFIER { ON | OFF }

When set to ON, double quotation marks identify an object identifier that contains special characters or is a reserved word (e.g., a table named *SELECT*). When set to OFF, identifiers may not contain special characters or reserved words, and all occurrences of double quotation marks signify a literal string value. The default is OFF.

RECURSIVE TRIGGERS { ON | OFF }

When set to ON, triggers can fire recursively. That is, the actions taken by one trigger may cause another trigger to fire, and so on. When set to OFF, triggers cannot cause other triggers to fire. The default is OFF.

Recovery options control the recovery model used by the database. Use any of the following in place of *recovery\_option* in the ALTER DATABASE syntax:

```
RECOVERY { FULL | BULK_LOGGED | SIMPLE }
```
When set to FULL, database backups and transaction logs provide full recoverability even for bulk operations like SELECT ... INTO, CREATE INDEX, etc. FULL provides the most recoverability, even from a catastrophic media failure, but uses more space. When set to BULK\_LOGGED, logging for bulk operations is minimized. Space is saved and fewer I/O operations are incurred, but risk of data loss is greater than under FULL. When set to SIMPLE, the database can only be recovered to the last full or differential backup.

TORN PAGE DETECTION { ON | OFF }

When set to ON, SQL Server can detect incomplete I/O operations at the disk level by checking each 512-byte sector per 8 KB database page. (Torn pages are usually detected in recovery.) The default is ON.

For example, we can change some behavior settings for the *sales\_report* database without actually changing the underlying file structure as follows:

ALTER DATABASE sales\_report SET ONLINE, READ\_ONLY, AUTO\_CREATE\_STATISTICS ON GO

This statement puts the database online and in read-only mode. It also sets the AUTO CREATE STATISTICS behavior to ON.

# **See also**

• CREATE/ALTER SCHEMA • DROP

# **CREATE DOMAIN Statement**

The SQL standard defines a CREATE DOMAIN statement for defining a new data type that constrains an existing data type. However, in our set of databases, only PostgreSQL supports this construct. For Oracle and SQL Server, the CREATE TYPE

statement can be used instead to produce the same result. There is no counterpart to this statement in MySQL that can achieve the same goal.

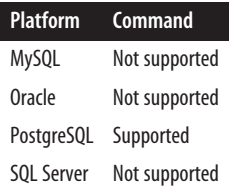

### **SQL standard syntax**

```
CREATE DOMAIN domain_name AS data_type
(constraint[, ...])
```
# **Keywords**

CREATE DOMAIN *domain\_name*

Creates a new domain with name *domain\_name* in the current database and schema context.

*data\_type*

The data type that this domain is based on. This often includes a qualifier where the base *data\_type* supports it, such as *varchar*(*20*) instead of just *varchar*.

*constraint*

A domain can have one or more constraints that restrict the values of the domain. The constraint can take one of the following forms:

 NOT NULL CHECK (*expression*)

# **Rules at a glance**

This command creates a data type that can be used as a table column type. It is often used to create aliases for existing data types or to constrain a type with a length or denote whether it should be NOT NULL.

# **Programming tips and gotchas**

Since CREATE DOMAIN is not supported by most databases, please refer to CREATE/ ALTER TYPE.

# **PostgreSQL**

PostgreSQL follows the standard. A simple domain creation statement would look like this:

```
CREATE DOMAIN empid AS char(9) NOT NULL;
```
A statement to create a domain with checks would look like this:

```
CREATE DOMAIN email AS varchar(75)
   CHECK ( value ~ '^[A-Za-z0-9._%-]+@[A-Za-z0-9.-]+[.][A-Za-z]+$' );
```
For more complex checks, you can employ the use of functions that return a Boolean.

# **See also**

• CREATE/ALTER TYPE

# **CREATE/ALTER INDEX Statement**

Indexes are special objects built on top of tables that speed many data manipulation operations (such as SELECT, UPDATE, and DELETE statements) by providing very fast lookup using pointers to individual records within a table. Improving the speed of WHERE and/or JOIN clauses are two common reasons to build indexes. Each database vendor provides a cost-based optimizer to determine the least expensive means of answering a query by building execution plans, usually based upon the quality of the indexes that have been placed on the table in a given database. To reemphasize, proper indexing is your first and best step for high-performance database applications.

The CREATE INDEX command was not a part of the early SQL standard, and thus its syntax varies greatly among vendors. ALTER INDEX is not part of the SQL standard but is implemented (with variations) by most of the database platforms discussed here.

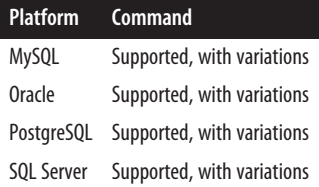

# **SQL standard syntax**

```
CREATE [UNIQUE] INDEX index_name ON table_name
(column_name[, ...])
```
# **Keywords**

CREATE [UNIQUE] INDEX *index\_name*

Creates a new index named *index\_name* in the current database and schema context. The UNIQUE keyword defines the index as a unique constraint for the table and disallows any duplicate values in the indexed column or columns of the table. (Refer to ["Constraints" on page 60](#page-75-0) for details.)

#### *table\_name*

Declares the preexisting table with which the index is associated. The index is dependent upon the table: if the table is dropped, so is the index.

```
column_name[, ... ])
```
Defines one or more columns in the table that are indexed. The pointers derived from the indexed column or columns enable the database query optimizer to greatly speed up data manipulation operations such as SELECT and DELETE statements. All major vendors support *composite indexes*, also known as *concatenated indexes*, which are used when two or more columns are best searched as a unit (for example, *last\_name* and *first\_name* columns).

# **Rules at a glance**

Indexes are created upon a specified column or columns in a table to speed up data manipulation operations against those tables, such as those in a WHERE or JOIN clause. Indexes may also speed up other operations, including:

- Identifying a MIN() or MAX() value in an indexed column.
- Sorting or grouping columns of a table.
- Searching based on IS NULL or IS NOT NULL.
- Fetching data quickly when the indexed data is all that is requested. A SELECT statement that retrieves data from an index and not directly from the table itself is called a *covering query*. An index that answers a query in this way is a *covering index*.

After creating a table, you can create indexes on columns within the table. It is a good idea to create indexes on columns that are frequently part of the WHERE clauses or JOIN clauses of the queries made against a table. For example, the following statement creates an index on a column in the *sales* table that is frequently used in the WHERE clauses of queries against that table:

CREATE INDEX ndx ord date ON sales(ord date);

In another case, we may want to set up the *pub\_name* and *country* as a unique index on the *publishers* table:

CREATE UNIQUE INDEX unq\_pub\_id ON publishers(pub\_name, country);

Since the index declares that the combined value of the two columns must be unique, any new record entered into the *publishers* table must have a unique combination of publisher name and country.

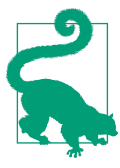

Some vendor platforms allow you to create indexes on views as well as tables.

# **Programming tips and gotchas**

Concatenated indexes are most useful when queries address the columns of the index starting from the left and moving to the right in ordinal position. If you omit left-side columns in a query against a concatenated index, the query may not perform as well because all or part of the index may be ignored by the query optimizer. For example, assume that we have a concatenated index on *(last\_name, first\_name*). If we query only by *first\_name*, the concatenated index that starts with *last\_name* and includes *first\_name* may not be any good to us. That said, some of the vendor platforms have now advanced their query engines to the point where this is much less of a problem than it used to be.

You should be aware that there are situations in which too many indexes can actually slow down system performance. In general, indexes greatly speed lookup operations against a table or view, especially in SELECT statements. However, every index you create adds overhead whenever you perform an UPDATE, DELETE, or INSERT operation because the database must update all dependent indexes with the values that have changed in the table. As a rule of thumb, 6 to 12 indexes are about the most you'll want to create on a single table.

In addition, indexes take up extra space within the database. The more columns there are in an index, the more space it consumes. This is not usually a problem, but it sometimes catches the novices off guard when they're developing a new database.

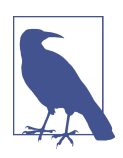

Creating an index on a table may cause that table to take up as much as 1.2 to 1.5 times more space than the table currently occupies. Make sure you have enough room! Most of that space is released after the index has been created.

Most databases use indexes to create statistical samplings (usually just called *statis‐ tics*), so the query engine can quickly determine which, if any, index or combination of indexes will be most useful for a query. These indexes are always fresh and useful when first created, but they may become stale and less useful over time as records in the table are deleted, updated, and inserted. Consequently, indexes, like day-old bread, are not guaranteed to be useful as they age. You need to be sure to refresh, rebuild, and maintain your databases regularly to keep index statistics fresh.

# **MySQL and MariaDB**

MySQL supports a form of the CREATE INDEX statement, but not the ALTER INDEX statement. (To accomplish the equivalent behavior of the ALTER INDEX statement, first DROP the old index then CREATE the new index.) The types of indexes you can create in MySQL are determined by the engine type, and the indexes are not necessarily stored in B-tree structures on the filesystem. Strings within an index are automatically prefix- and end space–compressed. MySQL's CREATE INDEX syntax is:

```
CREATE [UNIQUE | FULLTEXT | SPATIAL] INDEX index_name
[USING {BTREE | HASH}]
ON table_name (column_name(length) (expr) [ASC | DESC][, ...])
[ KEY_BLOCK_SIZE [=] int
   | [USING {BTREE | HASH}]
   | WITH PARSER parser_name
   | COMMENT 'string'
   | {VISIBLE | INVISIBLE}
   | ENGINE_ATTRIBUTE [=] 'string'
   | SECONDARY_ENGINE_ATTRIBUTE [=] 'string'
]
[ ALGORITHM [=] {DEFAULT | INPLACE | COPY}
   | LOCK [=] {DEFAULT | NONE | SHARED | EXCLUSIVE} ]
```
MariaDB supports more or less the same features as MySQL, with the addition of IF NOT EXISTS, CREATE OR REPLACE, IGNORED, and WAIT. Although KEY\_BLOCK\_SIZE is accepted, it is ignored. The syntax is as follows:

```
CREATE [OR REPLACE] [UNIQUE | FULLTEXT | SPATIAL] INDEX
[IF NOT EXISTS] index_name
USING {BTREE | HASH}
ON table_name (column_name [(length)] [ASC | DESC][, ...])
[WAIT n | NOWAIT]
[ KEY_BLOCK_SIZE [=] int
   | USING {BTREE | HASH}
   | WITH PARSER parser_name
   | COMMENT 'string'
  | CLUSTERING [=] {YES| NO}]
   | [IGNORED | NOT IGNORED]
[ ALGORITHM [=] {DEFAULT | INPLACE | COPY | NOCOPY | INSTANT}
[ON ALL SERVER] | LOCK [=] {DEFAULT | NONE | SHARED | EXCLUSIVE} ]
```
where:

```
OR REPLACE
```
Only supported by MariaDB. If an index already exists, then the OR REPLACE clause will drop the index and re-create it with the new definition.

FULL TEXT

Creates a full-text search index against a column. Full-text indexes are only supported on MyISAM and InnoDB table types and CHAR, VARCHAR, or TEXT data types. Refer to the MySQL vendor documentation for details.

SPATIAL

Creates an R-tree index for storage engines that support these. For storage engines that don't support R-tree indexes, it creates a B-tree index, which can only be used for exact matches, not range matches. The InnoDB and MyISAM storage engines on MySQL and MariaDB support R-tree indexes, as does the Aria engine on MariaDB. Refer to the vendor documentation for further details.

# USING {BTREE | HASH}

Specifies a particular type of index to use. Use this hint sparingly, since differ‐ ent storage engines allow different index types. Hash indexes are generally reserved for key/value stores since they can only be used for exact match queries, but they're much better at those than B-tree indexes. NDB allows only HASH (and allows the USING clause only for unique keys and primary keys), and MEMORY/HEAP allows HASH and BTREE. RTREE can also be specified, but only for SPATIAL indexes.

### WAIT *n*

A MariaDB extension allows you to specify how long to wait to get a lock on the table before the CREATE INDEX cancels.

# KEY BLOCK SIZE [=] *int*

Provides a hint to the storage engine about the size to use for index key blocks, where *int* is the value in kilobytes to use. A value of 0 means that the default for the storage engine should be used. Ignored by MariaDB in all cases.

# WITH PARSER *parser\_name*

Used only with FULLTEXT indexes, this clause associates a parser plug-in with the index. Plug-ins are fully documented in the MySQL documentation.

COMMENT '*string*'

Used to provide a description that gets displayed in various database user interfaces and is also stored in the system catalogs.

# VISIBLE *|* INVISIBLE

Indicates whether the index is visible to the query planner (MySQL only). An invisible index is one that exists but can never be used by the planner. Indexes are visible unless explicitly marked INVISIBLE.

ENGINE\_ATTRIBUTE [=] '*string*' >| SECONDARY\_ENGINE\_ATTRIBUTE [=] '*string*' Used to specify index attributes for primary and secondary storage engines (MySQL only). See the vendor documentation for details.

# CLUSTERING [=] {YES | NO}

Forces data to be physically sorted in the same order as the index (MariaDB only). There can only be one clustered index. By default when not specified both MariaDB and MySQL use the primary key as the clustered index.

# IGNORED *|* NOT IGNORED

Indicates whether or not an index should be ignored by the query planner (MariaDB only). NOT IGNORED is the default when not specified. This is equiva‐ lent to the MySQL VISIBLE | INVISIBLE clause.

ALGORITHM [=] {DEFAULT | INPLACE | COPY | NOCOPY | INSTANT} Controls how online data definition changes are handled. When not specified, the default behavior for the storage engine for index creation is used. Only LOCK [=] {DEFAULT | NONE | SHARED | EXCLUSIVE}

Used to specify what kind of locking action should be performed when creating the index. DEFAULT acquires the least restrictive lock on the table allowed to perform the operation. SHARED allows read-only queries to continue while the index is being created. EXCLUSIVE blocks from both reads and writes.

MySQL and MariaDB support the basic industry standard syntax for the CREATE INDEX statement. Interestingly, MySQL (but not MariaDB) also lets you build an index on the first *length* characters of a CHAR or VARCHAR column. MySQL requires the *length* clause for BLOB and TEXT columns. Specifying a length can be useful when selectivity is sufficient in the first, say, 10 characters of a column, and in those situations where saving disk space is very important. This example indexes only the first 25 characters of the *pub\_name* column and the first 10 characters of the *country* column:

```
CREATE UNIQUE INDEX unq_pub_id ON publishers(pub_name(25),
   country(10));
```
As a general rule, MySQL allows at least 16 keys per table, with a total maximum length of at least 256 bytes. This can vary by storage engine, however.

MySQL 8.0.13 supports functional key parts, often referred to as functional indexes in other databases. Functional key parts cannot use columns with length specifiers; however, you can use functions like SUBSTRING() to work around that. Functional key parts can only reference columns, not records in other rows, and they cannot be used in indexes used for foreign key or primary key constraints. The following is an example of a functional key part index:

```
CREATE INDEX ix sales abs qty ON sales( ABS(qty) );
```
For an index with a functional key part to be useful, the functional expression should be in the WHERE clause of a SELECT statement, as in:

SELECT \* FROM sales WHERE ABS(qty) > 50;

# **Oracle**

Oracle allows the creation of indexes on tables, partitioned tables, clusters, and index-organized tables, as well as on scalar type object attributes of a typed table or cluster and on nested table columns, using the CREATE INDEX statement. Oracle also allows several types of indexes, including normal B-tree indexes, bitmap indexes (useful for columns that have each value repeated 100 or more times), partitioned indexes, function-based indexes (based on an expression rather than a column value), and domain indexes.

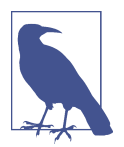

Oracle index names must be unique within a schema, not just to the table to which they are assigned.

Oracle also supports the ALTER INDEX statement, which is used to change or rebuild an existing index without forcing the user to drop and re-create the index. Oracle's CREATE INDEX syntax is:

```
CREATE [UNIQUE | BITMAP] INDEX index_name
{ON
    {table_name ({column | expression} [ASC | DESC][, ...])
       [{INDEXTYPE IS index_type [PARALLEL [int] | NOPARALLEL]
       [PARAMETERS ('values')] }] |
   CLUSTER cluster_name |
    FROM table_name WHERE condition [LOCAL partitioning]}
[ {LOCAL partitioning | GLOBAL partitioning} ]
[physical_attributes_clause] [{LOGGING | NOLOGGING}] [ONLINE]
[COMPUTE STATISTICS] [{TABLESPACE tablespace_name | DEFAULT}]
[{COMPRESS int | NOCOMPRESS}] [{NOSORT | SORT}] [REVERSE]
[{VISIBLE | INVISIBLE}] [{PARALLEL [int] | NOPARALLEL}] }
```
and the syntax for ALTER INDEX is:

```
ALTER INDEX index_name
```

```
{ {ENABLE | DISABLE} | UNUSABLE | {VISIBLE | INVISIBLE} |
   RENAME TO new_index_name | COALESCE |
   [NO]MONITORING USAGE | UPDATE BLOCK REFERENCES |
   PARAMETERS ('ODCI_params') | alter_index_partitioning_clause |
   rebuild_clause |
       [DEALLOCATE UNUSED [KEEP int [K | M | G | T]]]
       [ALLOCATE EXTENT ( [SIZE int [K | M | G | T]] 
       [DATAFILE 'filename']
          [INSTANCE int] )]
       [SHRINK SPACE [COMPACT] [CASCADE]]
       [{PARALLEL [int] | NOPARALLEL}]
       [{LOGGING | NOLOGGING}]
       [physical_attributes_clause] }
```
where the non-SQL-standard clauses are:

BITMAP

Creates an index bitmap for each index value, rather than indexing each indi‐ vidual row. Bitmaps are best for low-concurrency tables (e.g., read-intensive tables). Bitmap indexes are incompatible with global partitioned indexes, the INDEXTYPE clause, and index-organized tables without a mapping table association.

ASC *|* DESC

Specifies that the values in the index be stored in either ascending (ASC) or descending (DESC) order. When ASC or DESC is omitted, ASC is used by default.

Structuring<br>Your Data **Structuring Your Data**

However, be aware that Oracle treats DESC indexes as function-based indexes, so there is some difference in functionality between the two. You may not use ASC or DESC when you are using the INDEXTYPE clause. DESC is ignored on bitmap indexes.

### INDEXTYPE IS *index\_type* [PARAMETERS ('*values*')]

Creates an index on a user-defined type of *index\_type*. Domain indexes require that the user-defined type already exists. If the user-defined type requires arguments, pass them in using the optional PARAMETERS clause. You may also optionally parallelize the creation of the type index using the PARALLEL clause (explained in more detail later in this list).

### CLUSTER *cluster\_name*

Declares a clustering index based on the specified preexisting *cluster\_name*. On Oracle, a clustering index physically colocates two tables that are frequently queried on the same columns, usually a primary key and a foreign key. (Clusters are created with the Oracle-specific command CREATE CLUSTER.) You do not declare a table or columns on a CLUSTER index, since both the tables involved and the columns indexed are already declared with the previously issued CREATE CLUSTER statement.

### GLOBAL *partitioning*

Includes the full syntax:

```
GLOBAL PARTITION BY
    {RANGE (column_list) ( PARTITION [partition_name] VALUE LESS THAN
       (value_list) [physical_attributes_clause]
       [TABLESPACE tablespace_name] [LOGGING | NOLOGGING][, ...] )} |
    {HASH (column_list) ( PARTITION [partition_name] )
       {[TABLESPACE tablespace_name] [[OVERFLOW] TABLESPACE
          tablespace_name] [VARRAY varray_name STORE AS LOB
             lob_segment_name] [LOB (lob_name) STORE AS 
             [lob_segment_name]]
          [TABLESPACE tablespace_name]} |
       [STORE IN (tablespace_name[, ...])] [OVERFLOW STORE IN
          (tablespace_name[,...])]}[, ...]
```
The GLOBAL PARTITION clause declares that the global index is manually partitioned via either range or hash partitioning onto *partition\_name*. (The default is to partition the index equally in the same way the underlying table is partitioned, if at all.) You can specify a maximum of 32 columns, though none may be ROWID. You may also apply the [NO]LOGGING clause, the TABLESPACE clause, and the *physical\_attributes\_clause* (defined earlier) to a specific partition. You cannot partition on ROWID. You may include one or more partitions, along with any attributes, in a comma-delimited list, according to the following:

RANGE

Creates a range-partitioned global index based on the range of values from the table columns listed in the *column\_list*.

### VALUE LESS THAN (*value\_list*)

Sets an upper bound for the current partition of the global index. The values in the *value\_list* correspond to the columns in the *column\_list*, both of which are comma-delimited lists of columns. Both lists are prefixdependent, meaning that for a table with columns *a*, *b*, and *c*, you could define partitioning on  $(a, b)$  or  $(a, b, c)$ , but not  $(b, c)$ . The last value in the list should always be the keyword MAXVALUE.

### HASH

Creates a hash-partitioned global index, assigning rows in the index to each partition based on a hash function of the values of the columns in the *column\_list*. You may specify the exact tablespace to store special database objects such as VARRAYs and LOBs, and for any OVERFLOW of the specified (or default) tablespaces.

# LOCAL *partitioning*

Supports local index partitioning on *range*-partitioned indexes, *list*-partitioned indexes, *hash*-partitioned indexes, and *composite*-partitioned indexes. You may include zero or more partitions, along with any attributes, in a commadelimited list. When this clause is omitted, Oracle generates one or more partitions consistent with those of the table partition. Index partitioning is done in one of three ways:

# *Range- and list-partitioned indexes*

Applied to regular or equipartitioned tables. Range- and list-partitioned indexes (synonyms for the same concept) follow the syntax:

```
LOCAL [ (PARTITION [partition_name]
   { [physical_attributes_clause] [TABLESPACE tablespace_name]
     [LOGGING | NOLOGGING] |
     [COMPRESS | NOCOMPRESS] }[, ...]) ]
```
All of the options are the same as for GLOBAL PARTITION (see earlier), except that the scope is for a local index.

# *Hash-partitioned indexes*

Applied to hash-partitioned tables. Hash-partitioned indexes allow you to choose between the earlier syntax and the following optional syntax:

```
LOCAL {STORE IN (tablespace_name[, ...]) |
     (PARTITION [partition_name] [TABLESPACE tablespace_name])}
```
to store the index partition on a specific tablespace. When you supply more tablespace names than index partitions, Oracle will cycle through the tablespaces when it partitions the data.

# *Composite-partitioned indexes*

Applied to composite-partitioned tables, using the following syntax:

```
LOCAL [STORE IN (tablespace_name[, ...])]
PARTITION [partition_name]
    {[physical_attributes_clause] [TABLESPACE tablespace_name]
```

```
 [LOGGING | NOLOGGING] |
 [COMPRESS | NOCOMPRESS]}
    [ {STORE IN (tablespace_name[, ...]) |
    (SUBPARTITION [subpartition_name] 
    [TABLESPACE tablespace_name])} ]
```
You may use the LOCAL STORE clause shown under the hash-partitioned indexes entry, or the LOCAL clause shown under the range- and listpartitioned indexes entry. (When using the LOCAL clause, substitute the keyword SUBPARTITION for PARTITION.)

### *physical\_attributes\_clause*

Establishes values for one or more of the following settings: PCTFREE *int*, PCTUSED *int*, and INITRANS *int*. When this clause is omitted, Oracle defaults to PCTFREE 10, PCTUSED 40, and INITRANS 2.

### PCTFREE *int*

Designates the percentage of free space to leave in each block of the index as it is created. This speeds up new entries and updates on the table. However, PCTFREE is applied only when the index is created, and is not maintained. Therefore, the amount of free space can erode over time as records are inserted, updated, and deleted from the index. This clause is not allowed on index-organized tables.

### PCTUSED *int*

Designates the minimum percentage of used space to be maintained in each data block. A block becomes available to row insertions when its used space falls below the value specified for PCTUSED. The default is 40. The sum of PCTFREE and PCTUSED must be equal to or less than 100.

### INITRANS *int*

Designates the initial number of concurrent transactions allocated to each data block of the database. The value may range from 1 to 255.

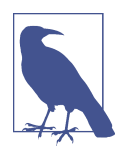

In versions prior to 11*g* the MAXTRANS parameter was used to define the maximum allowed number of concurrent transactions on a data block, but this parameter has now been depre‐ cated. Oracle 11*g* and later automatically set MAXTRANS to 255, silently overriding any other value that you specify for this parameter (although existing objects retain their established MAXTRANS settings).

### LOGGING | NOLOGGING

Tells Oracle to log the creation of the index in the redo logfile (LOGGING), or not to log it (NOLOGGING). This clause also sets the default behavior for subsequent bulk loads using Oracle SQL\*Loader. For partitioned indexes, it establishes the default value for all partitions and segments associated with the partitions, and the default used on any partitions or subpartitions added later

with an ALTER TABLE ... ADD PARTITION statement. (When using NOLOGGING, we recommend that you take a full backup after the index has been loaded in case the index has to be rebuilt due to a failure.)

#### ONI TNF

Allows data manipulation on the table while the index is being created. Even with ONLINE, there is a very small window at the end of the index creation operation where the table will be locked while the operation completes. Any changes made to the base table at that time will then be reflected in the newly created index. ONLINE is incompatible with BITMAP, CLUSTER, and PARALLEL clauses. It also cannot be used on indexes on a UROWID column or on indexorganized tables with more than 32 columns in their primary keys.

#### COMPUTE STATISTICS

Collects statistics while the index is being created, when it can be done with relatively little cost. Otherwise, you will have to collect statistics after the index is created.

### TABLESPACE {*tablespace\_name* | DEFAULT}

Assigns the index to a specific tablespace. When omitted, the index is placed in the default tablespace. You can also use the DEFAULT keyword to explicitly place an index into the default tablespace. When local partitioned indexes are placed in TABLESPACE DEFAULT, the index partition (or subpartition) is placed in the corresponding tablespace of the base table partition (or subpartition).

COMPRESS [*int*] | NOCOMPRESS

Enables or disables key compression, respectively. Compression eliminates repeated occurrences of key column values, yielding substantial space savings at the cost of speed. The integer value *int* defines the number of prefix keys to compress. The value can range from 1 to the number of columns in the index for nonunique indexes, and from 1 to *n*−1 columns for unique indexes. The default is NOCOMPRESS, but if you specify COMPRESS without an *int* value, the default is COMPRESS *n* (for nonunique indexes) or COMPRESS *n*−1 (for unique indexes), where *n* is the number of columns in the index. COMPRESS can only be used on nonpartitioned and nonbitmapped indexes.

NOSORT | REVERSE

NOSORT allows an index to be created quickly for a column that is already sorted in ascending order. If the values of the column are not in perfect ascending order, the operation aborts, allowing a retry without the NOSORT option. REVERSE, by contrast, places the index blocks in storage in reverse order (excluding ROWID). REVERSE is mutually exclusive of NOSORT and cannot be used on a bitmap index or an index-organized table. NOSORT is most useful for creating indexes immediately after a base table is loaded with data in presorted order.

#### VISIBLE | INVISIBLE

Declares whether the index is visible or invisible to the optimizer. Invisible indexes are maintained by DML operations but are not normally used by the optimizer for query performance. This is very useful when you cannot alter an index to disable it, but you really need Oracle to ignore the index.

#### PARALLEL [*int*] | NOPARALLEL

Allows the parallel creation of the index using multiple server processes, each operating on a distinct subset of the index, to speed up the operation. An optional integer value, *int*, may be supplied to define the exact number of parallel threads used in the operation. When omitted, Oracle calculates the number of parallel threads to use. NOPARALLEL, the default, causes the index to be created serially.

#### ENABLE | DISABLE

Enables or disables a preexisting function-based index, respectively. You cannot specify any other clauses of the ALTER INDEX statement with ENABLE or DISABLE.

#### UNUSABLE

Marks the index (or index partition or subpartition) as unusable. When UNUSABLE, an index (or index partition or subpartition) may only be rebuilt or dropped and re-created before it can be used.

RENAME TO *new\_index\_name*

Renames the index from *index\_name* to *new\_index\_name*.

#### COALESCE

Merges the contents of index blocks used to maintain the index-organized table so that the blocks can be reused. COALESCE is similar to SHRINK, though COALESCE compacts the segments less densely than SHRINK and does not release unused space.

#### [NO]MONITORING USAGE

Declares that Oracle should clear existing information on index usage and monitor the index, posting information in the V\$OBJECT USAGE dynamic performance view, until ALTER INDEX ... NOMONITORING USAGE is executed. The NOMONITORING USAGE clause explicitly disables this behavior.

#### UPDATE BLOCK REFERENCES

Updates all stale guess data block addresses stored as part of the index row on normal or domain indexes of an index-organized table. The guess data blocks contain the correct database addresses for the corresponding blocks identified by the primary key. This clause cannot be used with other clauses of the ALTER INDEX statement.

PARAMETERS ('*ODCI\_params*')

Specifies a parameter string passed, without interpretation, to the Oracle Data Cartridge Interface (ODCI) indextype routine of a domain index. The parame‐ ter string, called '*ODCI\_params*', may be up to 1,000 characters long. Refer to the vendor documentation for more information on ODCI parameter strings.

*alter\_index\_partitioning\_clause*

Modifies the index partitions. Refer to the vendor [documentation](https://oreil.ly/BsW39) for more details.

*rebuild\_clause*

Rebuilds the index, or a specific partition (or subpartition) of the index. A successful rebuild marks an UNUSABLE index as USABLE. The syntax for the *rebuild\_clause* is:

```
REBUILD {[NO]REVERSE | [SUB]PARTITION partn_name}
    [{PARALLEL [int] | NOPARALLEL}] [TABLESPACE tablespace_name]
    [PARAMETERS ('ODCI_params')] [ONLINE] [COMPUTE STATISTICS]
    [COMPRESS int | NOCOMPRESS] [[NO]LOGGING]
    [physical_attributes_clause]
```
where:

```
[NO]REVERSE
```
Stores the bytes of the index blocks in reverse order and excludes rows when the index is rebuilt (REVERSE), or stores the bytes of the index blocks in regular order (NOREVERSE).

```
DEALLOCATE UNUSED [KEEP >int [K | M | G | T]]
```
Deallocates unused space at the end of the index (or at the end of each range or hash partition of a partitioned index) and frees the space for other segments in the tablespace. The optional KEEP keyword defines how many bytes (*int*) above the high-water mark the index will keep after deallocation. You can append a suffix to the *int* value to indicate that the value is expressed in kilobytes (K), megabytes (M), gigabytes (G), or terabytes (T). When the KEEP clause is omitted, all unused space is freed.

```
ALLOCATE EXTENT ( [SIZE int [K | M | G | T]] [DATAFILE 'filename']
[INSTANCE int] )
```
Explicitly allocates a new extent for the index using the specified parameters. You may mix and match any of the parameters. SIZE specifies the size of the next extent, in bytes (no suffix), kilobytes (K), megabytes (M), gigabytes (G), or terabytes (T). DATAFILE allocates an entirely new datafile to the index extent. INSTANCE, used only on Oracle RACs, makes a new extent available to a freelist group associated with the specified instance.

```
SHRINK SPACE [COMPACT] [CASCADE]
```
Shrinks the index segments, though only segments in tablespaces with automatic segment management may be shrunk. Shrinking a segment moves rows in the table, so make sure ENABLE ROW MOVEMENT is also used in the ALTER TABLE ... SHRINK statement. Oracle compacts the segment, releases the emptied space, and adjusts the high-water mark, unless the optional keywords COMPACT and/or CASCADE are applied. The COMPACT keyword only defragments the segment space and compacts the index; it does not readjust the high-water mark or empty the space immediately. The CASCADE keyword performs the same shrinking operation (with some restrictions and exceptions) on all dependent objects of the index. The statement ALTER INDEX ... SHRINK SPACE COMPACT is functionally equivalent to ALTER INDEX ... COALESCE.

By default, Oracle indexes are nonunique. It is also important to know that Oracle's regular B-tree indexes do not include records that have a NULL key value.

Oracle does not support indexes on columns with the following data types: LONG, LONG RAW, REF (with the SCOPE attribute), or any user-defined data type. You may create indexes on functions and expressions, but they cannot allow NULL values or aggregate functions. When you create an index on a function, if it has no parameters the function should show an empty set (for example, *function\_name()*). If the function is a user-defined function (UDF), it must be DETERMINISTIC.

Oracle supports a special index structure called an *index-organized table* (IOT) that combines the table data and primary key index in a single physical structure, instead of having separate structures for the table and the index. IOTs are created using the CREATE TABLE ... ORGANIZATION INDEX statement. Refer to ["CREATE/ALTER](#page-155-0) [TABLE Statement" on page 140](#page-155-0) for more information on making an IOT.

Oracle automatically creates any additional indexes on an IOT as secondary indexes. Secondary indexes do not support the REVERSE clause.

Oracle allows the creation of partitioned indexes and tables with the PARTITION clause. Consequently, Oracle's indexes also support partitioned tables. The LOCAL clause tells Oracle to create separate indexes for each partition of a table. The GLOBAL clause tells Oracle to create a common index for all the partitions.

Note that any time an object name is referenced in the syntax diagram, you may optionally supply the schema. This applies to indexes, tables, etc., but not to tablespaces. You must have the explicitly declared privilege to create an index in a schema other than the current one.

As an example, you can use a statement such as the following to create an Oracle index that is compressed and created in parallel, with compiled statistics, but without logging the creation:

CREATE UNIQUE INDEX unq\_pub\_id ON publishers(pub\_name, country) COMPRESS 1 PARALLEL NOLOGGING COMPUTE STATISTICS;

As with other Oracle object creation statements, you can control how much space the index consumes and in what increments it grows. The following example con‐ structs an index in Oracle on a specific tablespace with specific instructions for how the data is to be stored:

CREATE UNIQUE INDEX unq\_pub\_id ON publishers(pub\_name, country) STORAGE (INITIAL 10M NEXT 5M PCTINCREASE 0) TABLESPACE publishers;

For example, when you create the *housing\_construction* table as a partitioned table on an Oracle server, you should also create a partitioned index with its own index partitions:

```
CREATE UNIQUE CLUSTERED INDEX project id ind
ON housing_construction(project_id)
GLOBAL PARTITION BY RANGE (project_id)
    (PARTITION part1 VALUES LESS THAN ('H')
       TABLESPACE construction_part1_ndx_ts,
    PARTITION part2 VALUES LESS THAN ('P')
       TABLESPACE construction_part2_ndx_ts,
   PARTITION part3 VALUES LESS THAN (MAXVALUE)
      TABLESPACE construction part3 ndx ts);
```
If in fact the *housing\_construction* table used a composite partition, we could accommodate that here:

```
CREATE UNIQUE CLUSTERED INDEX project id ind
ON housing_construction(project_id)
STORAGE (INITIAL 10M MAXEXTENTS UNLIMITED)
LOCAL (PARTITION part1 TABLESPACE construction_part1_ndx_ts,
       PARTITION part2 TABLESPACE construction part2 ndx ts
           (SUBPARTITION subpart10, SUBPARTITION subpart20,
            SUBPARTITION subpart30, SUBPARTITION subpart40,
            SUBPARTITION subpart50, SUBPARTITION subpart60),
        PARTITION part3 TABLESPACE construction_part3_ndx_ts);
```
In the following example, we rebuild the *project id ind* index that was created earlier by using parallel execution processes to scan the old index and build the new index in reverse order:

```
ALTER INDEX project id ind
REBUILD REVERSE PARALLEL;
```
Similarly, we can split out an additional partition on *project\_id\_ind*:

```
ALTER INDEX project id ind
SPLIT PARTITION part3 AT ('S')
INTO (PARTITION part3_a TABLESPACE constr_p3_a LOGGING,
      PARTITION part3 b TABLESPACE constr p3 b);
```
# **PostgreSQL**

PostgreSQL allows the creation of ascending and descending indexes, as well as UNIQUE indexes. Its implementation also includes a performance enhancement under the USING clause.

Unlike in most other databases, in PostgreSQL index, unique key, and primary key names have to be unique across a schema, not just the table. PostgreSQL's CREATE INDEX syntax is:

```
CREATE [UNIQUE] INDEX [CONCURRENTLY] [IF NOT EXISTS] index_name
ON [ONLY] table_name
[USING method]
( {column_name | expression} [COLLATE collation] 
   [opclass [(opclass_parameter = value[, ...])]] 
   [ASC | DESC] [NULLS {FIRST | LAST}][, ...] )
[INCLUDE (column_name[, ...])]
[WITH parameter [= value][, ...]]
[TABLESPACE tablespace_name]
[WHERE predicate]
```
and the syntax for ALTER INDEX is:

```
ALTER INDEX
[ [IF EXISTS] index_name
    { RENAME TO new_index_name |
      SET TABLESPACE new_tablespace_name |
      SET parameter [= value][, ...] |
      RESET parameter[, ...] |
      ALTER [COLUMN] column_number SET STATISTICS int } ]
| index_name ATTACH PARTITION index_to_attach
| index_name [NO] DEPENDS ON EXTENSION extension
| ALL IN TABLESPACE index_name [OWNED BY role[, ...]] 
    SET TABLESPACE tablespace_name [NOWAIT]
```
where:

#### CONCURRENTLY

Builds the index without acquiring any locks that would prevent concurrent inserts, updates, or deletes on the table. Normally, PostgreSQL locks the table to writes (but *not* reads) until the operation completes.

### IF NOT EXISTS

Causes a notice to be issued instead of an error if a relation with the specified name already exists.

ONLY

Avoids recursion when creating indexes on partitions. The default is to recurse.

USING *method*

Specifies one of several dynamic access methods to optimize performance. When no *method* is specified, it defaults to BTREE. The *method* options are as follows:

**BRTN** 

Block Range INdexes (BRINs) are used for indexing a block of pages in a B-tree-like format. BRIN is a lossy format typically used for indexing large-scale data, such as instrumentation data, that is usually queried in contiguous blocks. It takes up much less space than a B-tree index, but performs worse for most queries and supports fewer operators.

# **BTRFF**

Uses Lehman and Yao's high-concurrency B-tree structures to optimize the index. This is the default method when no other is specified. B-tree indexes can be invoked for comparisons using *=*, *<*, *<=*, *>*, and *>=*. B-tree indexes can be multi-column.

# **GTST**

Generalized Index Search Tree (GiST) is an index type used for geospatial, JSON, hierarchical tree (ltree type), full text search, and HStore (a key/ value store) indexes. It is lossy and as such generally requires a recheck step against the real data to throw out false positives from the index check.

GIN

Generalized INverted (GIN) indexes are used for JSON, full text search, and fuzzy text or regular expression search. A GIN index is lossless, which means the data in the index is the same as the actual data, and thus can be used as a covering index.

HASH

Uses Litwin's linear hashing algorithm to optimize the index. Hash indexes can be invoked for comparisons using *=*. Hash indexes must be singlecolumn indexes.

# **SPGTST**

Space-Partitioned Generalized Index Search Tree (SP-GiSTs) is an index type generally used for geospatial and textural data.

*column\_name* | *expression*

Defines one or more columns in the table or a function call involving one or more columns of a table, rather than just a column from the base table, as the basis of the index values. The function used in a function-based index must be immutable. If you use a user-defined function and change its underlying definition in a way that results in value changes, you should reindex your table to prevent erroneous query results. You can optionally specify the collation and sort order, and the name of an operator class with optional parameters for each column.

INCLUDE = *column\_name*[, ... ]

Defines an additional list of columns to include data for. These columns are almost never part of the index. You use INCLUDE mostly to ensure that you'll be able to use the index as a covering index. For example, you might create a pri‐ mary key or unique index on *au\_id*, then INCLUDE(au\_lname, au\_fname). You can't include these in the primary key definition because you need *au\_id* to be treated as unique; however, if many of your queries involve *au\_id*, *au\_lname*, and *au\_fname*, they can then use this index as a covering index and not have to check the table.

# WITH *parameter* [= *value*][, ... ]

Specifies default storage parameters for the index. B-tree, hash, GiST, and SP-GiST indexes accept the *fillfactor* parameter, which defines a percentage for PostgreSQL to fill each index page during the creation process. For B-tree indexes, this applies during the initial index creation process and when extend‐ ing the index. The default is 90. PostgreSQL does not maintain the fill factor over time, so it is advisable to rebuild the index at regular intervals to avoid excessive fragmentation and page splits. B-tree indexes additionally accept the Boolean *deduplicate\_items* parameter.

#### TABLESPACE *tablespace\_name*

Defines the tablespace where the index is created.

#### WHERE *predicate*

Defines a WHERE clause search condition, which is then used to generate a partial index. A partial index contains entries for a select set of records in the table, not all records. You can get some interesting effects from this clause. For example, you can pair UNIQUE and WHERE to enforce uniqueness for a subset of the table rather than for the whole table. The WHERE clause must:

- Reference columns in the base table (though they need not be columns of the index itself)
- Reference expressions that involve immutable functions and columns in the base table
- Not make use of aggregate functions
- Not use subqueries

#### RENAME TO *new\_index\_name*

Changes the name of the index.

SET TABLESPACE *new\_tablespace\_name* | ALL IN TABLESPACE *index\_name*

- [OWNED BY role [, ... ]] SET TABLESPACE *tablespace\_name* [NOWAIT] Sets the index's tablespace to the specified tablespace and moves any data files associated with it to the new tablespace. The ALL IN TABLESPACE form allows you to move all indexes in the specified tablespace, or (with OWNED BY) only those indexes owned by the named roles. The indexes are locked before moving; NOWAIT causes the operation to fail if all of the required locks cannot be acquired.
- [SET *parameter*[ = *value*][, ... ] | RESET *parameter*[, ... ]

Allows you to alter the storage parameters of an existing index or, with RESET, reset them to their defaults. The available parameters are dependent on the indexing method. We recommend that you rebuild the index with the REINDEX command after issuing either of these commands because changes do not immediately take effect.

ALTER [COLUMN] *column\_number* SET STATISTICS *int*

Defines the per-column statistics-gathering target for subsequent ANALYZE operations. This form can be used only on index columns that are defined as an expression.

```
ATTACH PARTITION
```
Attaches the named index to the index being altered.

[NO] DEPENDS ON EXTENSION

Indicates that the index is dependent on (or no longer dependent on, with NO) the named extension. An index that's marked as dependent on an extension is automatically dropped when the extension is dropped.

ALL IN TABLESPACE index name [OWNED BY role[, ... ]] SET TABLESPACE tablespace\_name [NOWAIT]

Sets the index's tablespace to the specified tablespace and moves any data files associated with it to the new tablespace.

**Operator classes.** In PostgreSQL, a column may have an associated operator class (*opclass*) based on the type of index and data type of the column. An operator class specifies the allowed operators for a particular index. Although users are free to define any valid operator class for a given column, there is a default opclass defined for each column type and index which is used when no opclass is specified.

In the following example, we create an index using the BTREE index type on the *pub\_name* column, lowercased, and make sure that uniqueness is enforced only for publishers outside the US:

```
CREATE UNIQUE INDEX unq_pub_id 
     ON publishers(lower(pub_name), lower(country) )
USING BTREE
WHERE country <> 'USA';
```
The default BTREE index opclass does not support LIKE operations. To support LIKE, you'd use the *varchar\_pattern\_ops* operator class as follows:

```
CREATE INDEX ix authors name bpat
    ON authors USING btree
    (au_lname varchar_pattern_ops, au_fname varchar_pattern_ops );
```
The *ix\_authors\_name\_bpat* index we just created will take care of expressions like:

au\_lname LIKE 'John%' AND au\_fname LIKE 'Rich%'

However, it won't work for ILIKE or for LIKE phrases where there is a wildcard at the beginning, such as the following:

au\_lname LIKE '%John%' AND au\_fname LIKE '%Rich%'

The index to use to speed up these queries is known as a *trigram GIN index*. Using a trigram index requires first installing an extension (generally shipped with PostgreSQL) in your database, as follows:

CREATE EXTENSION pg\_trgm;

*pg\_trgm* is an extension for fuzzy text matching that includes many functions we will not be covering here. It also includes the operator class gin trgm ops, which is an opclass for the GIN index type. Once you have this extension installed, you can create an index as follows:

```
CREATE INDEX ix authors name gin trgm
    ON authors USING gin
   (au lname gin trgm ops, au fname gin trgm ops );
```
This new index will then be used to speed up ILIKE searches, regex searches, and LIKE searches where the wildcard is at the front.

Here is an example that uses INCLUDE to include commonly used columns with the primary key:

```
CREATE UNIQUE INDEX ux_author_id
   ON authors USING btree
    (au_id) INCLUDE(au_lname, au_fname);
```
PostgreSQL index and table statistics are kept up to date by a daemon process called *autovacuum* that analyzes and cleans up deleted data. After creating an index or adding a bulk load of data, you can force updating of table statistics using the ANALYZE command, as follows:

ANALYZE authors;

In addition, PostgreSQL has a CREATE STATISTICS statement that's useful for creat‐ ing compound column statistics for columns where you know the data is correlated. For example, you might create a statistic on *state* and *city*, since these columns are highly correlated. Refer to the [documentation](https://oreil.ly/59faq) for details.

# **SQL Server**

For much of SQL Server's existence it has supported a single architecture for indexes, the *rowstore index*, using a B-tree algorithm. (Technically, the algorithm is called *B-tree K+*). In more recent versions, the platform added a new architecture for indexes made popular in big data applications called a *columnstore index,* for tables containing many millions or billions of records. All officially supported versions of SQL Server also support two additional types of indexes, XML indexes and spatial indexes, which we will discuss later in this section.

SQL Server's CREATE INDEX syntax is:

```
CREATE [UNIQUE] [[NON]CLUSTERED] INDEX index_name
ON {table_name | view_name} (column [ASC | DESC][, ...])
[INCLUDE (column [ASC | DESC][, ...])]
[WHERE index_filter_predicate]
[WITH | PAD | INDEX = {ON | OFF} ] [FILEFACTOR = int][IGNORE_DUP_KEY = \{ON | OFF\}] [STATISTICS_NORECOMPUTE = {ON | OFF}]
       [STATISTICS_INCREMENTAL = {ON | OFF}]
```

```
[DROP\_EXISTING = {ON | OFF}] [RESUMABLE = {ON | OFF}][ONLINE = {ON | OFF}]\n[SORT IN TEMPDB = {ON | OFF}]\n[ALLOW_ROW_LOCKS = {ON | OFF}] [ALLOW_PAGE_LOCKS = {ON | OFF} ] [MAXDOP = int] [MAX_DURATION = time [MINUTES] ]
       [DATA_COMPRESSION = {NONE | ROW | PAGE}]
       [ON PARTITIONS ( {partition_number | partition_range}]
       [, ...]]
[ON {filegroup | partition (column) | DEFAULT}]
[FILESTREAM_ON {filestream_filegroup_name | prtn | "NULL"}]
;
```
and the syntax for ALTER INDEX is:

```
ALTER INDEX {index_name | ALL} ON {object_name}
{ DISABLE |
   REBUILD [PARTITION = prtn_nbr]
      [WITH ( [ SORT_in_{TEMPDB} = {ON | OFF} ] [MAXDOP = int][, ... ] )][WITH \] PAD \] INLEX = \{ON \} \] [FILLFACTOR = int][IGNORE_DUP_KEY = \{ON | OFF\}] [STATISTICS_NORECOMPUTE = {ON | OFF}]
            [SORT IN TEMPDB = {ON | OFF}][ALLOW_ROW_LOCKS = \{ON | OFF\}] [ALLOW_PAGE_LOCKS = {ON | OFF}]
            [MAXDOP = int][, ...]] REORGANIZE [PARTITION = prtn_nbr]
      [WITH (LOB COMPACTION = {ON | OFF})] |
    SET [ALLOW_ROW_LOCKS = {ON | OFF}] 
       [ALLOW PAGE LOCKS = {ON | OFF}][IGNORE_DUP_KEY = \{ON | OFF\}][STATISTICS_NORECOMPUTE = {ON | OFF}][, ...];
```
where:

# [NON]CLUSTERED

Controls the physical ordering of data for the table using either a CLUSTERED or a NONCLUSTERED index. The columns of a clustered index determine the order in which the records of the table are physically written. Thus, if you create an ascending clustered index on column *a* of table *foo*, the records will be written to disk in ascending alphabetical order. The NONCLUSTERED clause (the default when a value is omitted) creates a secondary index containing only pointers and has no impact on how the actual rows of the table are written to disk.

```
ASC | DESC
```
Specifies that the values in the index be kept in either ascending (ASC) or descending (DESC) order. When ASC or DESC is omitted, ASC is used by default.

```
INCLUDE (column[, ...n] )
```
Specifies one or more nonkey columns to add to the leaf level of a nonclustered index. This subclause is useful to improve performance by avoiding key lookup execution plan operators. Although this technique initially appears to
**Structuring**<br>Your Data **Structuring Your Data**

be a method of creating a covering index—that is, an index whose columns retrieve all of the data requested by a query, thereby reducing I/O operations and improving performance—it is not truly a covering index. This is because included columns are not used to improve index cardinality or selectivity.

There are several restrictions on which nonkey columns may be added as included columns. Refer to the vendor documentation for additional details.

#### WHERE *index\_filter\_predicate*

Allows the specification of one or more optional attributes for the index.

#### **WTTH**

Allows the specification of one or more optional attributes for the index.

#### PAD\_INDEX *=* {ON *|* OFF}

Specifies that space should be left open on each 8 KB index page, according to the value established by the FILLFACTOR setting.

```
FILLFACTOR = int
```
Declares a percentage value, *int*, from 1 to 100 that tells SQL Server how much of each 8 KB data page should be filled at the time the index is created. This is useful to reduce I/O contention and page splits when a data page fills up. Creating a clustered index with an explicitly defined fill factor can increase the size of the index, but it can also speed up processing in certain circumstances.

#### IGNORE DUP  $KEY = \{ON | OFF\}$

Controls what happens when a duplicate record is placed into a unique index through an insert or update operation. If this value is set for a column, only the duplicate row is excluded from the operation. If this value is not set, all records in the operation (even nonduplicate records) are rejected as duplicates.

#### $DROP\_EXISTING = \{ON | OFF\}$

Drops any preexisting indexes on the table and rebuilds the specified index.

#### STATISTICS NORECOMPUTE = {ON | OFF}

Stops SQL Server from recomputing index statistics. This can speed up the CREATE INDEX operation, but it may mean that the index is less effective.

 $ONLINE = \{ON | OFF\}$ 

Specifies whether underlying tables and associated indexes are available for queries and data manipulation statements during the index operation. The default is OFF. When set to ON, long-term write locks are not held, only shared locks.

SORT\_IN\_TEMPDB *=* {ON *|* OFF}

Stores any intermediate results used to build the index in the system database *tempdb*. This increases the space needed to create the index, but it can speed up processing if *tempdb* is on a different disk than the table and index.

```
ALLOW ROW LOCKS = \{ON | OFF\}
```
Specifies whether row locks are allowed. When omitted, the default is ON.

```
ALLOW_PAGE_LOCKS = {ON | OFF}
```
Specifies whether page locks are allowed. When omitted, the default is ON.

```
MAXDOP = int
```
Specifies the maximum degrees of parallelism for the duration of the indexing operation. A value of 1 suppresses parallelism, and a value greater than 1 restricts the operation to the number of processors specified. A value of 0, the default, allows SQL Server to choose up to the actual number of processors on the system.

ON *filegroup*

Creates the index on a given preexisting filegroup. This enables the placing of indexes on a specific hard disk or RAID device. Issuing a CREATE CLUSTERED INDEX ... ON FILEGROUP statement effectively moves a table to the new file‐ group since the leaf level of the clustered index is the same as the actual data pages of the table.

## DISABLE

Disables the index, making it unavailable for use in query execution plans. Disabled nonclustered indexes do not retain underlying data in the index pages. Disabling a clustered index makes the underlying table unavailable to user access. You can reenable an index with ALTER INDEX REBUILD or CREATE INDEX WITH DROP\_EXISTING.

# REBUILD [PARTITION = *prtn\_nbr*]

Rebuilds an index using the preexisting properties, including columns in the index, index type, uniqueness attributes, and sort order. You may optionally specify a new partition. This clause will *not* automatically rebuild associated nonclustered indexes unless you include the keyword ALL. When using this clause to rebuild an XML or spatial index, you may not also use the ONLINE = ON or IGNORE DUP KEY = ON clauses. Equivalent to DBCC DBREINDEX.

# REORGANIZE [PARTITION = *prtn\_nbr*]

Performs an online reorganization of the leaf level of the index (i.e., no longterm blocking table locks are held and queries and updates to the underlying table can continue). You may optionally specify a new partition. Not allowed with ALLOW PAGE LOCKS = OFF. Equivalent to DBCC INDEXDEFRAG.

# WITH (LOB COMPACTION =  $\{ON \mid OFF\}$ )

Compacts all pages containing LOB data types, including IMAGE, TEXT, NTEXT, VARCHAR(MAX), NVARCHAR(MAX), VARBINARY(MAX), and XML. When omitted, the default is ON. The clause is ignored if no LOB columns are present. When ALL is specified, all indexes associated with the table or view are reorganized.

SET

Specifies index options without rebuilding or reorganizing the index. SET cannot be used on a disabled index.

SQL Server allows up to 249 nonclustered indexes (unique or nonunique) on a table, as well as one primary key index. Index columns may not be of the data types NTEXT, TEXT, or IMAGE.

SQL Server automatically parallelizes the creation of the index according to the configuration option *max degree of parallelism* (MAXDOP).

It is often necessary to build indexes that span several columns—i.e., with a *con‐ catenated key*. Concatenated keys may contain up to 16 columns and/or a total of 900 bytes across all fixed-length columns. Here is an example:

```
CREATE UNIQUE INDEX project2_ind
ON housing construction(project name, project date)
WITH PAD_INDEX, FILLFACTOR = 80
ON FILEGROUP housing_fg
GO;
```
Adding the PAD\_INDEX clause and setting the FILLFACTOR to 80 tells SQL Server to leave the index and data pages 80% full, rather than 100% full. This example also tells SQL Server to create the index on the *housing\_fg* filegroup, rather than the default filegroup.

Note that SQL Server allows the creation of a unique clustered index on a view, effectively materializing the view. This can greatly speed up data retrieval operations against the view. Once a view has a unique clustered index, nonclustered indexes can be added to the view. Note that the view also must be created using the SCHEMA BINDING option. Indexed views support data retrieval, but not data modification.

**Columnstore indexes.** SQL Server has supported columnstore indexes since the 2014 release, with subsequent releases further increasing their usability and man‐ ageability. Azure SQL Database supports all syntax for columnstore indexes, while only certain versions of on-premises SQL Server do. Columnstore indexes, in com‐ parison to old-fashioned rowstore indexes, are much more effective for storing and querying massive tables, such as those commonly found in large data warehouses. Columnstore indexes feature their own form of data compression which, when combined with specific optimizer improvements for large batch processing, can yield 10x to 20x performance improvements over standard rowstore indexes. (Note that you should not use columnstore indexes on tables with less than several million rows.)

Columnstore indexes are complex, with many limitations, restrictions, prereq‐ uisites, and best practices for optimal usage and maintenance. Features and requirements vary widely across versions that support these indexes, with support for all features reaching maturity with SQL Server 2016. As an example of this heightened complexity, you cannot change the structure of a columnstore index using the ALTER INDEX statement or the CREATE OR ALTER syntax allowed for other SQL Server DML statements. (However, you can use ALTER INDEX to change a property of a columnstore index, such as to enable or disable the index.) Instead, to effect a change in a columnstore index you must either DROP then re-create it, or use the syntax CREATE … WITH (DROP\_EXISTING = ON).

The syntax to create a columnstore index is rather simple:

```
-- Columnstore index syntax
CREATE [[NON]CLUSTERED] COLUMNSTORE INDEX index_name
ON table_name [(column[,...])]
[WHERE index_filter_predicate]
[WITH (option[,...n])]
[ORDER (column[, ...])]
[ON {filegroup | partition (column) | DEFAULT}]
;
```
You are strongly encouraged to refer to the vendor documentation for extensive details on the underlying principles and concepts. Filtered indexes are only allowed for nonclustered columnstore indexes. Columnstore indexes may be created on heaps, on tables with rowstore indexes, and on *In\_Memory* tables. The ORDER sub‐ clause is only used when creating clustered columnstore indexes on Azure Synapse Analytics data warehouses.

The arguments allowed for a columnstore index are as follows:

```
ON table_name [ (column[, ... ] ) ]
```
When specifying a clustered columnstore index, only the *table\_name* is needed. The *table\_name* may use the one-, two-, or three-part naming convention [<*database\_name*>.[<schema\_name>.]<*table\_name*>. When specifying a nonclustered columnstore index, you may declare up to 1,024 columns within it, assuming the columns are supportable data types.

WITH *option*

Allows one or more options of the same functionality as the options for a regular index, but limited to DROP\_EXISTING, ONLINE, MAXDOP, COMPRESSION\_DELAY, and DATA\_COMPRESSION. Unless otherwise noted, the options are defined in the same way as with rowstore indexes, with these exceptions:

```
COMPRESSION_DELAY = \{ 0 | delay | M[inutes] \}
```
Specifies an integer value for the minimum number of minutes that newly inserted or changed rows, also known as a *delta rowgroup*, must remain in the CLOSED state before it will be compressed into a columnstore row‐ group. The default is 0 minutes.

DATA COMPRESSION =  $\{$  COLUMNSTORE | COLUMNSTORE ARCHIVE } Specifies the compression option for the table, offering a trade-off between speed and cost. The parameter accepts either a value of COLUMNSTORE (the default option, most useful for data that is actively used to answer queries) or COLUMNSTORE\_ARCHIVE (offering maximal compression and thus requir‐ ing minimal storage, most useful for rarely used data that allows for slower retrieval).

**XML indexes.** SQL Server supports the creation of XML indexes and spatial indexes (discussed in the following section) on specified tables within a SQL Server data‐ base. These extended indexes are created on columns of the XML data type and spatial data types (such as GEOMETRY and GEOGRAPHY), respectively. The syntax for XML index creation is:

```
-- XML index syntax
CREATE [PRIMARY] XML INDEX index_name
ON table_name (xml_column_name)
[USING XML INDEX xml_index_name
   [FOR { VALUE | PATH | PROPERTY }]]
[WITH (option[,...n])]
;
```
XML indexes can only be created upon a single XML column in a user table, with a maximum of one primary XML index and possibly many secondary XML indexes based upon the primary XML index. The user table must also have a primary key that acts as the clustered index, with no more than 15 columns. As for columnstore indexes, the *table\_name* may use the one-, two-, or three-part naming convention [<*database\_name*>.[<*schema\_name*>.]<*table\_name*>.

Here are a few notes on the arguments for CREATE XML INDEX:

PRIMARY

When specified, a clustered index is created based upon the user table's clustered index plus an XML node identifier. Each table can have up to 249 XML indexes.

USING XML INDEX

When specified, identifies the primary XML index used to create a secondary XML index. The secondary index may be further categorized as:

FOR VALUE

Specifies a secondary XML index on columns where the key columns are, ordinally, the node value and path of the primary XML index

FOR PATH

Specifies a secondary XML index on columns using, ordinally, the path values and node values that are key columns to facilitate efficient seek operations when searching for paths

## FOR PROPERTY

Specifies a secondary XML index on columns using, ordinally, the primary key of the user table, path value, and node value to facilitate efficient seek operations when searching for paths

WITH *option*

Allows one or more options of the same functionality as the options for a regular index, but limited to PAD\_INDEX, FILLFACTOR, SORT IN TEMPDB, IGNORE DUP KEY, DROP EXISTING, ONLINE, ALLOW ROW LOCKS, ALLOW\_PAGE\_LOCKS, and MAXDOP.

**Spatial indexes.** Spatial indexes are built using B-tree structures, so they can effectively represent two-dimensional spatial data in a linear and ordered B-tree. Consequently, SQL Server must hierarchically "decompose" the defined space into a four-level grid hierarchy of increasing granularity, from *level\_1* (the top and least granular level) through *level\_4* (the most granular level). Each level of the grid hierarchy is composed of an equal number of cells of equal size along the x- and y-axes (say,  $4 \times 4$  or  $8 \times 8$ ).

The number of cells per axis is called its *density* and is a measurement that is independent of the actual unit of measurement applied to each cell. For example, a spatial index containing four levels of a  $4 \times 4$  grid hierarchy decomposes into a space of 65,536 *level\_4* cells of equal measurement, but those cells might represent feet, meters, hectares, or miles depending on the specification of the user.

The syntax for spatial indexes follows:

```
-- Spatial index syntax
CREATE SPATIAL INDEX index_name
ON table_name (spatial_column_name)
USING [ {GEOMETRY_AUTO_GRID | GEOGRAPHY_AUTO_GRID |
          GEOMETRY_GRID | GEOGRAPHY_GRID} ]
[WITH ( 
  [BOUNDING BOX = ( )].[GRIDS = ( ) ],
     [CELLS_PER_OBJECT = int],
     [option[, ...n]] )]
;
```
Spatial data types and spatial indexes upon those data types are rather complex. You are encouraged to refer to the vendor documentation for extensive details on the principles and concepts. The arguments allowed for a spatial index are as follows:

**USTNG** 

Specifies the *tessellation* of the spatial index, enabling an object to be associated with a specific cell or cells in the grid. Tessellation, in turn, allows the spatial database to quickly locate other objects in space relative to any other object of the GEOGRAPHY or GEOMETRY column stored in the index. When an object completely fills an entire cell, the cell is covered by the object, averting the need to tessellate the cell.

#### GEOMETRY\_GRID | GEOGRAPHY\_GRID

Used on the GEOMETRY or GEOGRAPHY data type, respectively, to manually specify the tessellation scheme to use in the spatial index.

### GEOMETRY\_AUTO\_GRID | GEOGRAPHY\_AUTO\_GRID

This is the default for geometry and geography and so does not need to be set.

**WTTH** 

When used with one of the grid tessellation schemes, allows you to manually specify one or more parameters of the tessellation scheme. The WITH subclause may further be used to specify commonly used options for creating the index or specific properties of the index, such as data compression. The additional syntax of the WITH subclause follows:

### BOUNDING\_BOX = (XMIN, YMIN, XMAX, YMAX)

Specifies the coordinates for the bounding box. Only applicable for the USING GEOMETRY GRID clause. Each value may be represented as a float specifying the *x* and *y* coordinates as represented by their parameter name; for example, XMIN represents the float value of the x-axis in the lower-left corner of the bounding box while YMAX represents the float value of the y-axis at the upper-right corner of the bounding box. Alternatively, you may specify both the property name and the value of each corner of the bounding box using the syntax (XMIN=a, YMIN=b, XMAX=c, YMAX=d). Naturally, the max value in each min-max pair must be greater than the min value. This property does not have default values.

GRIDS (*level\_n* [ = { LOW | MEDIUM | HIGH }[, ... n] ] )

Manually specifies the density of one or more levels of the grid. Only usable with the GEOMETRY GRID and GEOGRAPHY GRID parameters. Using the level names LEVEL\_1, LEVEL\_2, LEVEL\_3, and/or LEVEL\_4 allows you to specify one or more of the levels in any order and to omit one or more levels. When omitted, a level defaults to MEDIUM. Density may be set to LOW ( a  $4 \times 4$  grid of 16 cells), MEDIUM (an  $8 \times 8$  grid of 64 cells), or HIGH (a 16  $\times$  16 grid of 256 cells). You may alternatively skip the explicit naming of each level by specifying the density of all four levels, as in GRIDS = (LOW, MEDIUM, HIGH), with the values applying in ordinal position of levels 1 through 4.

CELLS\_PER\_OBJECT = *int*

Specifies an integer value for the number of tessellation cells per object (between 1 and 8,192, inclusive). When omitted, SQL Server sets the default value of CELLS\_PER\_OBJECT to 16 for GEOMETRY\_GRID

and GEOGRAPHY GRID, to 12 for GEOGRAPHY AUTO GRID, and to 8 for GEOMETRY\_AUTO\_GRID.

<span id="page-151-0"></span>WITH *option*

Allows one or more options of the same functionality as the options for a regular index, but limited to PAD\_INDEX, FILLFACTOR, SORT\_IN\_TEMPDB, IGNORE\_DUP\_KEY, STATISTICS\_NORECOMPUTE, DROP\_EXISTING, ONLINE, ALLOW\_ ROW\_LOCKS, ALLOW\_PAGE\_LOCKS, MAXDOP, and DATA\_COMPRESSION.

## **See also**

• CREATE/ALTER TABLE • DROP

# **CREATE/ALTER SCHEMA Statement**

The CREATE SCHEMA statement creates a *schema*—i.e., a named group of related objects contained within a database or instance of a database server. A schema is a collection of tables, views, and permissions granted to specific users or roles. According to the SQL standard, specific object permissions are not schema objects in themselves and do not belong to a specific schema. However, roles are sets of privileges that do belong to a schema. As an industry practice, it is common to see database designers create all of the necessary objects of a schema along with roles and permissions, such that the collection is a self-contained package.

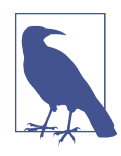

ALTER SCHEMA is not part of the SQL standard but is imple‐ mented (with variations) by most of the database platforms discussed here.

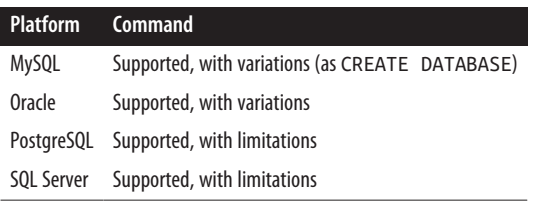

# **SQL standard syntax**

```
CREATE SCHEMA [schema_name] [AUTHORIZATION owner_name]
[DEFAULT CHARACTER SET char_set_name]
[PATH schema_name[, ...]]
    [ CREATE statements [...] ]
    [ GRANT statements [...] ]
```
## **Keywords**

```
CREATE SCHEMA [schema_name]
```
Creates a schema called *schema\_name*. When omitted, the database will create a schema name for you using the name of the user who owns the schema.

```
AUTHORIZATION owner_name
```
Specifies the user who will be the owner of the schema. When this clause is omitted, the current user is set as the owner. The SQL standard allows you to omit either the *schema\_name* or the AUTHORIZATION clause, or to use them both together.

```
DEFAULT CHARACTER SET char_set_name
```
Declares a default character set of *char\_set\_name* for all objects created within the schema.

```
PATH schema_name[, ... ]
```
Optionally declares a file path and filename for any unqualified routines (i.e., stored procedures, user-defined functions, user-defined methods) in the schema.

```
CREATE statements[ ... ]
```
Contains one or more CREATE TABLE and CREATE VIEW statements. No commas are used between the CREATE statements.

```
GRANT statements [ ... ]
```
Contains one or more GRANT statements that apply to previously defined objects. Usually, the objects were created earlier in the same CREATE SCHEMA statement, but they may also be preexisting objects. No commas are used between the GRANT statements.

# **Rules at a glance**

The CREATE SCHEMA statement is a container that can hold many other CREATE and GRANT statements. The most common way to think of a schema is as all of the objects that a specific user owns. For example, the user *jake* may own several tables and views in his own schema, including a table called *publishers*. Meanwhile, the user *sarah* may own several other tables and views in her schema, but may also own her own separate copy of the *publishers* table. Schemas are also used to group logically related objects. For example, you can create an *accounting* schema to store ledgers, accounts, and related stored procedures and functions to work with these.

The SQL standard requires that all CREATE statements are allowed in a CREATE SCHEMA statement. In practice, however, most implementations of CREATE SCHEMA allow only three subordinate statements: CREATE TABLE, CREATE VIEW, and GRANT. The order of the commands is not important, meaning that (although it is not recommended) you can grant privileges on tables or views whose CREATE statements appear later in the CREATE SCHEMA statement.

# **Programming tips and gotchas**

It is not required, but it is considered a best practice to arrange the objects and grants within a CREATE SCHEMA statement in an order that will execute naturally without errors. In other words, CREATE VIEW statements should follow the CREATE TABLE statements that they depend on, and the GRANT statements should come last.

If your database system uses schemas, we recommend that you always reference your objects by schema and then object name (as in *jake.publishers*). If you do not include a schema qualifier, the database platform will typically assume the default schema for the current user connection.

Some database platforms do not explicitly support the CREATE SCHEMA command. However, they implicitly create a schema when a user creates database objects. For example, Oracle creates a schema whenever a user is created. The CREATE SCHEMA command is simply a single-step method of creating all the tables, views, and other database objects along with their permissions.

# **MySQL**

MySQL supports the CREATE SCHEMA and ALTER SCHEMA statements as synonyms for the CREATE DATABASE and ALTER DATABASE statements. Refer to ["CRE‐](#page-151-0) [ATE/ALTER SCHEMA Statement" on page 136](#page-151-0) for more information on MySQL's implementation.

# **Oracle**

In Oracle, the CREATE SCHEMA statement does not actually create a schema; only the CREATE USER statement does that. What CREATE SCHEMA does is allow a user to perform multiple CREATEs and GRANTs in a previously created schema in one SQL statement:

```
CREATE SCHEMA AUTHORIZATION schema_name
    [ CREATE statements [...] ]
    [ GRANT statements [...] ]
```
Note that Oracle only allows SQL standard CREATE TABLE, CREATE VIEW, and GRANT statements within a CREATE SCHEMA statement. You should *not* use any of Oracle's extensions to these commands when using the CREATE SCHEMA statement.

The following Oracle example places the permissions before the objects within the CREATE SCHEMA statement:

```
CREATE SCHEMA AUTHORIZATION emily
    GRANT SELECT, INSERT ON view_1 TO sarah
   GRANT ALL ON table_1 TO sarah
   CREATE VIEW view_1 AS
       SELECT column_1, column_2
       FROM table_1
       ORDER BY column_2
    CREATE TABLE table_1(column_1 INT, column_2 CHAR(20));
```
As this example shows, the order of the statements within the CREATE SCHEMA statement is unimportant; Oracle commits the CREATE SCHEMA statement only if all CREATE and GRANT statements in the statement complete successfully. Oracle does not have an ALTER SCHEMA command.

# **PostgreSQL**

PostgreSQL supports both ALTER and CREATE SCHEMA statements without support for the PATH and DEFAULT CHARACTER SET clauses. The CREATE SCHEMA syntax follows:

```
CREATE SCHEMA [IF NOT EXISTS]
{ schema_name [AUTHORIZATION user_name] | AUTHORIZATION user_name }
    [ CREATE statements [...] ]
    [ GRANT statements [...] ]
```
When the *schema\_name* is omitted, the *user\_name* is used to name the schema. Currently, PostgreSQL supports only the following CREATE statements within a CREATE SCHEMA statement: CREATE TABLE, CREATE VIEW, CREATE INDEX, CREATE SEQUENCE, and CREATE TRIGGER. Other CREATE statements must be handled separately from the CREATE SCHEMA statement.

The ALTER SCHEMA syntax follows:

```
ALTER SCHEMA schema_name [RENAME TO new_schema_name]
[OWNER TO new_user_name]
```
The ALTER SCHEMA statement allows you to rename a schema or to specify a new owner, who must be a preexisting user on the database.

# **SQL Server**

SQL Server supports the basic CREATE SCHEMA statement, without support for the PATH clause or the DEFAULT CHARACTER SET clause:

```
CREATE SCHEMA [schema_name] [AUTHORIZATION] [owner_name]
    [ CREATE statements [...] ]
    [ GRANT statements [...] ]
    [ REVOKE statements [...] ]
    [ DENY statements [...] ]
;
```
If any statement fails within the CREATE SCHEMA statement, the entire statement fails. Not only may you GRANT permissions within a SQL Server CREATE SCHEMA statement, but you may also revoke previously declared permissions or deny permissions.

SQL Server does not require that the CREATE or GRANT statements be in any particular order, except that nested views must be declared in their logical order. That is, if *view\_100* references *view\_10*, *view\_10* must appear in the CREATE SCHEMA statement before *view\_100*.

For example:

```
CREATE SCHEMA AUTHORIZATION katie
    GRANT SELECT ON view_10 TO public
   CREATE VIEW view_10(col1) AS SELECT col1 FROM foo
   CREATE TABLE foo(col1 INT)
   CREATE TABLE foo
       (col1 INT PRIMARY KEY,
        col2 INT REFERENCES foo2(col1))
   CREATE TABLE foo2
       (col1 INT PRIMARY KEY,
        col2 INT REFERENCES foo(col1));
```
SQL Server supports the ALTER SCHEMA statement for transferring objects to the schema from another schema.

ALTER SCHEMA [*schema\_name*] TRANSFER [*entity\_type::*] *entity\_name*

*entity\_type*

If left out defaults to OBJECT and otherwise should be one of the following: OBJECT | TYPE | XML SCHEMA COLLECTION.

*entity\_name*

Is the one-part or two-part name of a schema-scoped entity to be moved into the schema.

For example:

ALTER SCHEMA katie TRANSFER johnny.authors;

## **See also**

- CREATE/ALTER TABLE • GRANT in [Chapter 6](#page-454-0)
- CREATE/ALTER VIEW

# **CREATE/ALTER TABLE Statement**

Manipulating tables is one of the most common activities that database administra‐ tors and programmers perform when working with database objects. This section details how to create and modify tables.

The SQL standard represents a sort of least common denominator among the vendors. Although not all vendors offer every option of the SQL standard versions of CREATE TABLE and ALTER TABLE, the standard does represent the basic form that can be used across all of the platforms. Conversely, the vendor platforms offer a variety of extensions and additions to the SQL standards for CREATE and ALTER TABLE.

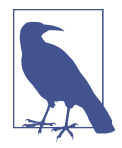

Typically, a great deal of consideration goes into the design and creation of a table. This discipline is known as *database design*. The process of analyzing the relationship of a table to its own data and to other tables within the database is known as *normalization*. We recommend that database developers and database administrators alike study both database design and normalization principles thoroughly before issuing CREATE TABLE commands.

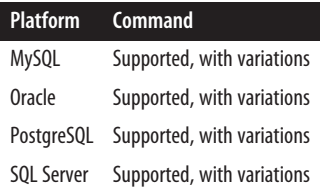

## **SQL standard syntax**

The SQL statement CREATE TABLE creates a permanent or temporary table within the database where the command is issued. The syntax is as follows:

```
CREATE [{LOCAL TEMPORARY | GLOBAL TEMPORARY}] TABLE table_name
    (column_name data_type attributes[, ...]) | 
    [column_name [data_type] GENERATED ALWAYS AS (expression)[,...]] |
    [column_name GENERATED {ALWAYS | BY DEFAULT} 
       AS IDENTITY sequence_options] |
    [column_name WITH OPTIONS options] |
    [column_name_start data_type GENERATED ALWAYS AS ROW START] |
    [column_name_end data_type GENERATED ALWAYS AS ROW END] |
    [PERIOD FOR SYSTEM_TIME (column_name_start, column_name_end)] |
    [LIKE table_name] |
    [REF IS column_name
       {SYSTEM GENERATED | USER GENERATED | DERIVED}]
    [CONSTRAINT constraint_type [constraint_name]
        constraint_definition [, ...]]
[OF type_name [UNDER super_table] [table_definition]] |
[ON COMMIT {PRESERVE ROWS | DELETE ROWS}] |
[WITH SYSTEM_VERSIONING {ON|OFF}]
```
*constraint\_type* ::= [UNIQUE | FOREIGN KEY | PRIMARY KEY | CHECK]

The SQL statement ALTER TABLE allows many useful modifications to be made to an existing table without dropping any existing indexes, triggers, or permissions assigned to it. Following is the ALTER TABLE syntax:

```
ALTER TABLE table_name
[ADD [COLUMN] column_name data_type attributes]
[ADD [COLUMN] column_name [data_type] GENERATED ALWAYS 
    AS (expression)[,...]] 
[ADD [COLUMN] column_name {GENERATED ALWAYS| BY DEFAULT}
```

```
 AS IDENTITY sequence_options] 
| [ALTER [COLUMN] column_name SET DEFAULT default_value]
| [ALTER [COLUMN] column_name DROP DEFAULT]
| [ALTER [COLUMN] column_name ADD SCOPE table_name]
| [ALTER [COLUMN] column_name DROP SCOPE {RESTRICT | CASCADE}]
| [DROP [COLUMN] column_name {RESTRICT | CASCADE}]
| [ADD table_constraint]
| [SET SYSTEM_VERSIONING {ON | OFF}]
| [SET PERIOD FOR SYSTEM_TIME (column_name_start, column_name_end)]
| [DROP CONSTRAINT table_constraint_name {RESTRICT | CASCADE}]
```
# **Keywords**

CREATE [{LOCAL TEMPORARY | GLOBAL TEMPORARY}] TABLE

Declares a permanent table or a temporary table of local or global scope. *Local temporary tables* are accessible only to the session that created them and are automatically dropped when that session terminates. *Global temporary tables* are accessible by all active sessions but are also automatically dropped when the session that created them terminates. Do not qualify a temporary table with a schema name. Depending on the database platform, you may use two- or even three-part naming conventions for permanent tables: <*schema\_name*>.<*table\_name*> or <*data base\_name*>.<*schema\_name*>.<*table\_name*>, respectively.

(*column\_name data\_type attributes*[, ... ])

Defines a comma-delimited list of one or more columns, their data types, and any additional attributes (such as nullability). Every table declaration must contain at least one column, which may include:

*column\_name*

Specifies a name for a column. The name must be a valid identifier according to the rules of the specific DBMS. Make sure the name makes sense!

*data\_type*

Associates a specific data type with the column identified by *column\_name*. An optional *length* may be specified for data types that allow user-defined lengths; for example, VARCHAR(255). The data type must be valid on the specific DBMS in question. Refer to [Chapter 2](#page-34-0) for a full discussion of acceptable data types and vendor variations.

*attributes*

Associates specific constraint attributes with the *column\_name*. Many attributes may be applied to a single *column\_name*, no commas required. Typical SQL attributes include:

NOT NULL

Tells the column to reject NULL values or, when omitted, to accept them. Any INSERT or UPDATE statement that attempts to place a NULL value in a NOT NULL column will fail and roll back.

#### DEFAULT *expression*

Tells the column to use the value of *expression* when no value is supplied by an INSERT or UPDATE statement. The expression must be acceptable according to the data type of the column; for example, no alphabetic characters may be used in an INTEGER column. *expression* may be a string or numeric literal, but you may also define a user-defined func‐ tion or system function. SQL allows these system functions in a DEFAULT expression: NULL, USER, CURRENT USER, SESSION USER, SYSTEM USER, CURRENT PATH, CURRENT DATE, CURRENT TIME, LOCAL TIME, CURRENT\_TIMESTAMP, LOCALTIMESTAMP, ARRAY, and ARRAY[].

COLLATE *collation\_name*

Defines a specific collation, or sort order, for the column to which it is assigned. The name of the collation is platform-dependent. If you do not define a collation, the columns of the table default to the collation of the character set used for the column.

REFERENCES ARE [NOT] CHECKED [ON DELETE {RESTRICT | SET NULL}] Indicates whether references are to be checked on a REF column defined with a scope clause. The optional ON DELETE clause tells whether any values in records referenced by a deleted record should be set to NULL, or whether the operation should be restricted.

CONSTRAINT *constraint\_type* [*constraint\_name*[, ... ]] Assigns a constraint and, optionally, a constraint name to the specific column. Constraint types are discussed in [Chapter 2.](#page-34-0) Because the constraint is associated with a specific column, the constraint declaration assumes that the column is the only one in the constraint. After the table is created, the constraint is treated as a table-level constraint.

*column\_name* [*data\_type*] GENERATED ALWAYS AS (*expression*)[, ... ]

Denotes a virtual column with the expression being a function of other columns and functions. Per the standard, the data type is optional.

*column\_name* GENERATED {ALWAYS | BY DEFAULT} AS IDENTITY *sequence\_options*

Denotes an auto-incrementing integer. ALWAYS means the value generated cannot be changed by a standard UPDATE/INSERT. BY DEFAULT means the column is updatable but defaults to next identity value when not specified. *sequence\_options* are [START WITH *int*][, INCREMENT BY *int*].

#### *column\_name* WITH OPTIONS *options*

Defines a column with special options, such as a scope clause, a default clause, a column-level constraint, or a COLLATE clause. For many implementations, the WITH OPTIONS clause is restricted to the creation of typed tables.

- *column\_name\_start data\_type* GENERATED ALWAYS AS ROW START Defines a column that specifies the start of the period for which the row is valid. Only applies to temporal tables (introduced in SQL:2011).
- *column\_name\_end data\_type* GENERATED ALWAYS AS ROW END Defines a column that specifies the end of the period for which the row is valid. Only applies to temporal tables.
- PERIOD FOR SYSTEM\_TIME *(column\_name\_start*, *column\_name\_end)* Denotes that this is a temporal table and indicates which columns to use to denote the start and end of the period that this row is valid for.
- LIKE *table\_name*

Creates a new table with the same column definitions as the preexisting table named *table\_name*.

REF IS *column\_name* {SYSTEM GENERATED | USER GENERATED | DERIVED} Defines the object identifier column (OID) for a typed table. An OID is necessary for the root table of a table hierarchy. Based on the option specified, the REF might be automatically generated by the system (SYSTEM GENERATED), manually provided by the user when inserting the row (USER GENERATED), or derived from another REF (DERIVED). Requires the inclusion of a REFERENCES column attribute for *column\_name*.

```
CONSTRAINT constraint_type [constraint_name] constraint_
```
*definition*[, ... ]

Assigns one or more constraints to the table. This option is noticeably differ‐ ent from the CONSTRAINT option at the column level because column-level constraints are assumed to apply only to the columns with which they are associated. Table-level constraints, however, give the option of associating mul‐ tiple columns with a constraint. For example, in a *sales* table you might wish to declare a unique constraint on a concatenated key of *store\_id*, *order\_id*, and *order\_date*. This can only be done using a table-level constraint. For unique and primary key constraints the *constraint\_definition* consists of the column names. Refer to [Chapter 2](#page-34-0) for a full discussion of constraints.

OF *type\_name* [UNDER *super\_table*] [*table\_definition*]

Declares that the table is based upon a preexisting user-defined type. In this situation, the table may have only a single column for each attribute of the structured type, plus an additional column, as defined in the REF IS clause. This clause is incompatible with the LIKE *table\_name* clause.

```
[UNDER super_table] [table_definition]
```
Declares the direct supertable of the currently declared table within the same schema, if any exists. The table being created is thus a direct subtable of the supertable. You may optionally provide a complete *table\_definition* of the new subtable, with columns, constraints, etc.

ON COMMIT PRESERVE ROWS preserves data rows in a temporary table on issuance of a COMMIT statement. ON COMMIT DELETE ROWS deletes all data rows in a temporary table on COMMIT.

WITH SYSTEM VERSIONING {ON | OFF}

Indicates whether to enable or disable system-versioned tables. The default is OFF, which leaves table behavior unchanged. When set ON, system-versioned tables keep a history of all changes to their data at all points in time. This functionality enables a user to query data "as of" a specific date, even if the data has been deleted or updated (or new data has been inserted) after the "as of " date. System-versioned tables are rather complex, thus we encourage you to refer to the documentation of each of the vendor platforms to implement them properly.

ADD [COLUMN] *column\_name data\_type attributes* Adds a column to a table, along with the appropriate data type and attributes.

ADD [COLUMN] *column\_name* [*data\_type*] GENERATED ALWAYS AS (*expression*) [, ... ]

Adds a virtual column.

ADD [COLUMN] *column\_name* {GENERATED ALWAYS | BY DEFAULT} AS IDENTITY sequence\_options

Adds an identity column.

- ALTER [COLUMN] *column\_name* SET DEFAULT *default\_value* Adds a default value to the column if none exists, and resets the default value if a previous one exists.
- ALTER [COLUMN] *column\_name* DROP DEFAULT Completely removes a default from the named column.
- ALTER [COLUMN] *column\_name* ADD SCOPE *table\_name* Adds a scope to the named column. A scope is a reference to a user-defined data type.
- ALTER [COLUMN] *column\_name* DROP SCOPE {RESTRICT | CASCADE} Drops a scope from the named column. The RESTRICT and CASCADE clauses are defined at the end of this list.
- DROP [COLUMN] *column\_name* {RESTRICT | CASCADE} Drops the named column from the table.
- ADD *table\_constraint* Adds a table constraint of the specified name and characteristics to the table.
- DROP CONSTRAINT *table\_constraint\_name* {RESTRICT | CASCADE} Drops a previously defined constraint from the table.

RESTRICT

Tells the DBMS to abort the command if it finds any other objects in the database that depend on the object.

CASCADE

Tells the DBMS to drop any other objects that depend on the object.

## **Rules at a glance**

The typical CREATE TABLE statement is very simple, although the major database vendors have added a dizzying array of variations. Generally, it names the table and any columns (and attributes of those columns) contained in the table. Many table definitions also include a nullability constraint for most of the columns, as in this example:

```
CREATE TABLE housing_construction
   (project_number INT NOT NULL,
   project date DATE NOT NULL,
    project_name VARCHAR(50) NOT NULL,
    construction_color VARCHAR(20) ,
    construction_height DECIMAL(4,1),
    construction_length DECIMAL(4,1),
    construction_width DECIMAL(4,1),
    construction_volume INT );
This example adds a table with a primary key:
CREATE TABLE category
(cat_name varchar(40) PRIMARY KEY);
```
This example adds a foreign key to the example table:

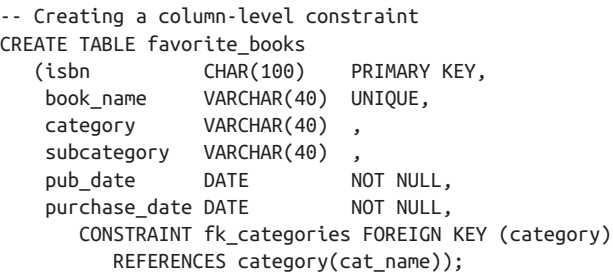

The foreign key on the *categories* column relates it to the *cat\_name* table in the *category* table. All the vendors discussed in this book support this syntax.

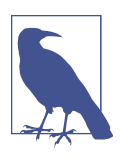

Examples for creating a table with each constraint type are shown in [Chapter 2.](#page-34-0)

Similarly, the foreign key could be added after the fact as a multicolumn key including both the *category* and *subcategory* columns. However, all existing data must be valid for the foreign key constraint:

```
ALTER TABLE favorite books ADD CONSTRAINT fk categories
    FOREIGN KEY (category, subcategory)
    REFERENCES category(cat_name, subcat_name);
```
Now, we can use an ALTER TABLE statement to drop the constraint altogether:

ALTER TABLE favorite books DROP CONSTRAINT fk categories RESTRICT;

The following are more full examples from *pubs*, the sample database that ships with early releases of SQL Server:

```
-- For a SQL Server database
CREATE TABLE jobs
    (job_id SMALLINT IDENTITY(1,1) PRIMARY KEY CLUSTERED,
     job_desc VARCHAR(50) NOT NULL DEFAULT 'New Position',
    min lvl TINYINT NOT NULL CHECK (min lvl >= 10),
     max_lvl TINYINT NOT NULL CHECK (max_lvl <= 250))
-- For a MySQL database
CREATE TABLE employee
    (emp_id INT AUTO_INCREMENT CONSTRAINT PK_emp_id PRIMARY KEY,
     fname VARCHAR(20) NOT NULL,
     minit CHAR(1) NULL,
     lname VARCHAR(30) NOT NULL,
     job_id SMALLINT NOT NULL DEFAULT 1
       REFERENCES jobs(job id),
     job_lvl TINYINT DEFAULT 10,
     pub_id CHAR(4) NOT NULL DEFAULT ('9952')
        REFERENCES publishers(pub_id),
    hire date DATETIME NOT NULL DEFAULT (CURRENT DATE());
CREATE TABLE publishers
    (pub_id char(4) NOT NULL
       CONSTRAINT UPKCL_pubind PRIMARY KEY CLUSTERED
       CHECK (pub_id IN ('1389', '0736', '0877', '1622', '1756')
       OR pub_id LIKE '99[0-9][0-9]'),
     pub_name varchar(40) NULL,
     city varchar(20) NULL,
     state char(2) NULL,
     country varchar(30) NULL DEFAULT('USA'))
```
Once you get into the vendor extensions, the CREATE TABLE statement is no longer portable between database platforms. The following is an example of an Oracle CREATE TABLE statement with many storage properties that are not part of the SQL standard:

```
CREATE TABLE classical_music_cds
   (music_id INT,
    composition VARCHAR2(50),
    composer VARCHAR2(50),
    performer VARCHAR2(50),
```

```
 performance_date DATE DEFAULT SYSDATE,
    duration INT,
   cd name VARCHAR2(100),
CONSTRAINT pk_class_cds PRIMARY KEY (music_id)
   USING INDEX TABLESPACE index_ts
   STORAGE (INITIAL 100K NEXT 20K),
CONSTRAINT uq_class_cds UNIQUE
   (composition, performer, performance_date)
   USING INDEX TABLESPACE index_ts
   STORAGE (INITIAL 100K NEXT 20K))
TABLESPACE tabledata_ts;
```
When issuing a CREATE or ALTER statement, we recommend that it be the only statement in your transaction. For example, do not attempt to create a table and select from it in the same batch. Instead, first create the table, then verify the operation, issue a COMMIT, and finally perform any subsequent operations against the table.

*table\_name* is the name of a new or existing table. New table names should start with an alphabetic character and in general should contain no other special symbol besides the underscore (\_). Rules for the length of the name and its exact composition differ according to the vendor.

When creating or altering a table, the list of column definitions is always encapsulated within parentheses, and the individual column definitions are separated by commas.

# **Programming tips and gotchas**

The user issuing the CREATE TABLE command must have the appropriate permis‐ sions. Similarly, any user wishing to ALTER or DROP a table should own the table or have adequate permissions to alter or drop the table. Since the SQL standard does not specify the privileges required, expect some variation between vendors.

You can encapsulate a CREATE TABLE or ALTER TABLE statement within a transaction using a COMMIT or ROLLBACK statement to explicitly conclude the transaction. We recommend that the CREATE/ALTER TABLE statement be the *only* command in the transaction.

Extensions to the SQL standard can give you a great deal of control over the way that the records of a table are physically written to the disk subsystem. SQL Server uses a technique called *clustered indexes* to control the way that records are written to disk. Oracle offers a technique that is functionally similar, called an *index-organized table*, although it is not a requirement for good performance. PostgreSQL offers a CLUSTER ON clause that allows sorting a table by an index, similar to SQL Server's clustered indexes. However, this sort is not maintained and requires a CLUSTER <*sometable*> to physically re-sort a specific clustered table. Use CLUSTER without a table name to physically re-sort all clustered tables.

Some databases will lock a table that is being modified by an ALTER TABLE statement, possibly blocking one or many other users attempting to access the table. It is therefore wise to issue this command only on tables that are not in use on a production database, or during low-usage times. Furthermore, some databases will lock the target *and* source tables when using the CREATE TABLE ... LIKE statement. Use caution.

# **MySQL and MariaDB**

The MySQL and MariaDB shared syntax for CREATE TABLE creates a permanent or local temporary table within the database in which the command is issued. Two notable augmentations exist for MariaDB that (at the time of writing) are not supported by MySQL. First, MariaDB supports the CREATE OR REPLACE TABLE syntax, enabling users to change the table definition without having to DROP an existing table and then re-create it. Second, it supports a PERIOD FOR clause, similar to the Oracle syntax discussed in the next section. There are numerous *table\_option* settings that are rarely set or are specific to certain storage engines. We will only highlight the ones that are commonly changed. With these exceptions, the syntax for MySQL and MariaDB's CREATE TABLE statement follows:

```
CREATE [TEMPORARY] TABLE [IF NOT EXISTS] table_name
{(column_name data_type attributes
   constraint_type constraint_name[, ...])
  [CONSTRAINT constraint_type [constraint_name] 
    constraint_definition[, ...]]
LIKE other_table_name}
   {[TABLESPACE tablespace_name STORAGE DISK] |
    [table_option [,...]
 }
[partition_definition[, ...]]
[ [IGNORE | REPLACE] select_statement ]
table_option ::= 
    [AUTO_INCREMENT [=] int] |
    [COMPRESSION [=] {'ZLIB' | 'LZ4' | 'NONE'}] |
    [CONNECTION [=] 'connection_string'] |
    [[DEFAULT] CHARACTER SET charset_name] |
   [CHECKSUM [-] {0 | 1}] ] [[DEFAULT] COLLATE collation_name] |
    [COMMENT [=] 'string'] |
    [DATA DIRECTORY [=] 'path_to_directory'] |
   [DELAY KEY WRITE [-] {0 | 1}] ] [ENGINE [=] engine_name] |
    [ENGINE_ATTRIBUTE [=] 'string' ] |
    [INDEX DIRECTORY [=] 'path_to_directory'] |
    [INSERT_METHOD [=] {NO | FIRST | LAST}] |
    [KEY_BLOCK_SIZE [=] int] |
    [PACK_KEYS [=] {0 | 1}] |
```

```
 WITH SYSTEM VERSIONING
```
There are some variations between MySQL and MariaDB in what they support and how they support it, primarily in the *table\_option* clause. Refer to the respective vendor documentation for the full set of properties supported.

The following are MySQL extensions not supported by MariaDB:

CREATE ... TABLE [IF NOT EXISTS] *table\_name* {(*column\_name data\_type* [INVISIBLE] *attributes*

MariaDB also supports some features that MySQL doesn't, such as an IGNORED clause that is equivalent to MySQL's INVISIBLE clause for columns. It also supports a CREATE OR REPLACE TABLE clause:

CREATE OR REPLACE ... TABLE ... {(*column\_name data\_type* [IGNORED] *attributes*

When the ENGINE clause is specified in ALTER TABLE, MySQL always rebuilds the table, even when the current ENGINE is the same as the one specified. This feature is often used to defragment a table. The MySQL syntax for ALTER TABLE allows modifications to a table or even renaming of a table. Notably, MySQL allows you to rename columns and indexes while MariaDB does not. The shared ALTER TABLE syntax is as follows (see the vendor documentation for full details):

```
ALTER [IGNORE] TABLE table_name
{ [ENGINE = engine_name ] 
| [ADD [COLUMN] (column_name data_type attributes)
    [FIRST | AFTER column_name][, ...]]
| [ADD {FULLTEXT | SPATIAL} [INDEX | KEY]
  [index_name](index_col_name[, ...]) ]
| [ADD CONSTRAINT constraint_type [constraint_name] 
    constraint_definition]
    [INDEX | KEY] [index_name](index_col_name[, ...])]
| [ALTER [COLUMN] column_name
    {SET DEFAULT literal | DROP DEFAULT}]
| [CHANGE | MODIFY] [COLUMN] old_col_name new_col_name
    column_definition [FIRST | AFTER column_name]
| [DROP [COLUMN | FOREIGN KEY | PRIMARY KEY | INDEX | KEY]
    [object_name]]
| [{ENABLE | DISABLE} KEYS]
| [RENAME [TO | AS] new_tbl_name]
| [RENAME COLUMN old_col_name TO new_col_name]
| [RENAME {INDEX | KEY} old_index_name TO new_index_name]
| [ORDER BY column_name[, ...]]
| [CONVERT TO CHARACTER SET charset_name [COLLATE collation_name]]
| [{DISCARD | IMPORT} TABLESPACE]
| [{ADD | DROP | COALESCE int | ANALYZE | CHECK | OPTIMIZE |
       REBUILD | REPAIR} PARTITION]
| [REORGANIZE PARTITION prtn_name INTO (partition_definition)]
| [REMOVE PARTITIONING]
| [table options] \}[, ...]
| {WITHOUT | WITH} VALIDATION
```
Keywords and parameters are as follows:

#### **TFMPORARY**

Creates a table that persists for the duration of the connection under which it was created. Once that connection closes, the temporary table is automatically deleted.

#### IF NOT EXISTS

Prevents an error if the table already exists. A schema specification is not required.

### FULLTEXT [ {INDEX *|* KEY} ]

Creates a full-text search index to facilitate rapid searches of large blocks of text. Note that only MyISAM tables support FULLTEXT indexes, and that they can only be made on CHAR, VARCHAR, and TEXT columns.

### SPATIAL [ {INDEX | KEY} ]

Creates an R-tree spatial index or key on the column. Only MyISAM and InnoDB engines support R-tree spatial indexes. If a spatial index is specified for a storage engine that doesn't support R-tree indexes, then a B-tree index is created instead.

#### *constraint\_type*

Allows standard SQL constraints to be assigned at the column or table level. MySQL fully supports primary key and unique constraints. It provides syntax support for check, foreign key, and references constraints, but they are not functional except on InnoDB tables. Foreign keys cannot be used on partitioned tables. The primary key of a table is always called PRIMARY, which thus cannot be used as the name for any other kind of index. The primary key is used to cluster the data and is also included in every secondary index.

**FNGTNF** 

Describes how the data should be physically stored. You can convert tables between types using the ALTER TABLE statement. MyISAM and many other storage engines do not offer recoverability with the COMMIT or ROLLBACK state‐ ments. In absence of recoverability there will often be loss of data if the database crashes. The default engine is InnoDB for MySQL 8 and MariaDB 10. The following is the list of MySQL/MariaDB engine types. The offerings of engines vary a bit by installs, and additional ones are made available by third parties. To find out which storage engines your database supports, use the SHOW ENGINES command on the MySQL command line. Common engines you will find installed are:

ARIA

A safer alternative to MyISAM, generally available only on MariaDB installations. It provides a TRANSACTIONAL keyword that dictates whether it should provide crash safety or not. ARIA currently doesn't support

transactions, so commands such as BEGIN TRANSACTION or COMMIT have no effect.

ARCHIVE

Good for storing large amounts of data without indexes in a small foot‐ print. The data is compressed. When creating an ARCHIVE table, the metadata filename is the table's name with an *.FRM* extension. Data tables have the table name as the filename and extensions of *.ARZ*. A file with an *.ARN* extension may appear occasionally during optimizations.

**BLACKHOLF** 

Acts as a "black hole" that accepts data but throws it away and does not store it. Retrievals always return an empty result. Useful for testing the validity of commands.

CSV

Stores rows in comma-separated values (CSV) format. When creating a CSV table, the filename is the table name with an *.FRM* extension. Data is stored in a file with the table name as the filename and an extension of *.CSV*. The data is stored in plain text, so be careful with security on these tables.

CONNECTION

A MariaDB storage engine introduced in v10.0, but installed separately. It allows for connecting to many kinds of remote data sources and loosely follows the SQL/MED standard.

**FXAMPLE** 

A stub engine that does nothing. No data can be stored in an EXAMPLE table.

Lets you access data from a remote MySQL database without using repli‐ cation or cluster technology. No data is stored in the local tables.

INNODB

Creates a transaction-safe table with row-level locking. It also provides an independently managed tablespace, checkpoints, non-locking reads, and fast reads from large datafiles for heightened concurrency and per‐ formance. Requires the *innodb\_data\_file\_path* startup parameter. InnoDB supports all SQL constraints, including CHECK and FOREIGN KEY. Wellknown developer websites such as [Slashdot.org](http://slashdot.org) run on MySQL with InnoDB because of its excellent performance. InnoDB tables and indexes are stored together in their own tablespace (unlike other table formats, such as MyISAM, which store tables in separate files).

MEMORY

Creates a memory-resident table that uses hashed indexes. Synony‐ mous with HEAP. Since they are memory-resident, the indexes are not

FEDERATED

**Your Data**

transaction-safe; any data they contain will be lost if the server crashes. MEMORY tables can have up to 32 indexes per table and 16 columns per index, for a maximum index length of 500 bytes. Think of MEMORY tables as an alternative to temporary tables; like temporary tables, they are shared by all clients. If you use MEMORY tables, always specify the MAX\_ROWS option so that you do not use all available memory. MEMORY tables do not support BLOB or TEXT columns, ORDER BY clauses, or the variable-length record for‐ mat, and there are many additional rules concerning these tables. Be sure to read the vendor documentation before implementing MEMORY tables.

#### MERGE

Collects several identically structured MyISAM tables for use as one table, providing some of the performance benefits of a partitioned table. SELECT, DELETE, and UPDATE statements operate against the collection of tables as if they were one table. Think of a MERGE table as the collection, but not as the table(s) containing the data. Dropping a MERGE table only removes it from the collection; it does not erase the table or its data from the database. Specify a MERGE table by using the statement UNION = (<*table1*>, <*table2*>, ... ). The two keywords MERGE and MRG\_MyISAM are synonyms.

MyISAM

Stores data in *.MYD* files and indexes in *.MYI* files. MyISAM is based on ISAM code, with several extensions. It's a binary storage structure that is more portable than ISAM. MyISAM supports AUTO\_INCREMENT columns, compressed tables (with the *myisampack* utility), and large table sizes. Under MyISAM, BLOB and TEXT columns can be indexes, and up to 64 indexes are allowed per table, with up to 16 columns per index and a maximum key length of 1,000 bytes.

NDBCLUSTER

Creates clustered, fault-tolerant, memory-based tables called NDBs. This is MySQL's special high-availability table format. Refer to the vendor documentation for additional information on implementing NDBs. The NDBCluster engine is only available in the NDBCluster version of MySQL.

## TABLESPACE ... STORAGE DISK

Assigns the table to a Cluster Disk Data tablespace when using NDB Cluster tables. The tablespace named in the clause must already have been created using CREATE TABLESPACE.

```
AUTO_INCREMENT [=] int
```
Sets the auto-increment value (*int*) for the table. This works for MyISAM, Aria, InnoDB/XtraDB, MEMORY, and ARCHIVE tables.

#### [DEFAULT] CHARACTER SET

Specifies the CHARACTER SET (or CHARSET) for the table, or for specific columns.

```
CHECKSUM [-] \{0 \mid 1\}
```
When set to 1, maintains a checksum for all rows in the table (MyISAM only). This makes processing slower but leaves your data less prone to corruption.

```
[DEFAULT] COLLATE
```
Specifies the collation set for the table, or for specific columns.

```
COMMENT [=] 'string'
```
Allows inclusion of a comment.

```
CONNECTION [=] 'connection_string'
```
Specifies the connection string required to connect to a FEDERATED table. Otherwise, this is a noise word. Older versions of MySQL used the COMMENT option for the connection string.

```
DATA DIRECTORY [=] 'path_to_directory'
```
Overrides the default path and directory that MySQL should use for MyISAM table storage.

 $DELAY_KEY_WRITE = {0 | 1}$ 

When set to 1, delays key table updates until the table is closed (MyISAM only).

## INDEX DIRECTORY [=] '*path\_to\_directory*'

Overrides the default path and directory that MySQL should use for MyISAM index storage.

# INSERT\_METHOD [=] {NO | FIRST | LAST}

Required for MERGE tables. If no setting is specified for a MERGE table or the value is NO, INSERTs are disallowed. FIRST inserts all records into the first table in the collection, while LAST inserts them all into the last table in the collection.

```
KEY_BLOCK_SIZE [=] int
```
Allows the storage engine to change the value used for the size of the index key block. A value of 0 tells MySQL to use the default.

# PACK KEYS  $[-]$  {0 | 1}

When set to 1, compacts the indexes of the table, making reads faster but updates slower (MyISAM and ISAM only). With the DEFAULT value, only long strings will be compacted. When set to 0 no compacting is done.

# WITH SYSTEM VERSIONING

This setting is supported only by MariaDB and is required for systemversioned tables. In addition, you can specify PERIOD FOR SYSTEM\_TIME to control which columns will be used to track the beginning and end of life of a row. If you do not specify PERIOD FOR SYSTEM\_TIME, ROW\_START and ROW END pseudocolumns will be created to autorecord this information. These pseudocolumns are not normally output with SELECT \*, but can be explicitly included with a query like SELECT \* FROM ROW\_START, ROW\_END.

#### *partition\_definition*

Specifies a partition or subpartition for a MySQL table. Refer to ["Partitioned](#page-172-0) [tables" on page 157](#page-172-0) for more details on partitioning and subpartitioning MySQL tables. Note that all of the definition options are usable for subparti‐ tions, with the exception of the VALUE subclause.

[IGNORE | REPLACE] *select\_statement*

Creates a table with columns based upon the elements listed in the SELECT statement. The new table will be populated with the results of the SELECT statement if the statement returns a result set.

ALTER [IGNORE]

The altered table will include all duplicate records unless the IGNORE keyword is used. If it is not used, the statement will fail if a duplicate row is encountered and if the table has a unique index or primary key.

{ADD | COLUMN} [FIRST | AFTER *column\_name*]

Adds or moves a column, index, or key to the table. When adding or moving columns, the new column appears as the last column in the table unless it is placed AFTER another named column.

ALTER COLUMN

Allows the definition or resetting of a default value for a column. If you reset a default, MySQL will assign a new default value to the column.

CHANGE

Renames a column, or changes its data type.

#### MODIFY

Changes a column's data type or attributes such as NOT NULL. Existing data in the column is automatically converted to the new data type.

DROP

Drops the column, key, index, or tablespace. A dropped column is also removed from any indexes in which it participated. When dropping a primary key, MySQL will drop the first unique key if no primary key is present.

{ENABLE | DISABLE} KEYS

Enables or disables all nonunique keys on a MyISAM table simultaneously. This can be useful for bulk loads where you want to temporarily disable constraints until after the load is finished. It also speeds up performance by finishing all index block flushing at the end of the operation.

RENAME COLUMN *old\_col\_name* TO *new\_col\_name* Renames the column.

RENAME {INDEX | KEY} *old\_index\_name* TO *new\_index\_name* Renames the index or key.

RENAME [TO | AS] *new\_tbl\_name* Renames the table.

ORDER BY *column\_name*[, ... ] Orders the rows in the specified order.

CONVERT TO CHARACTER SET *charset\_name* [COLLATE *collation\_name*] Converts the table to a character set (and optionally a collation) that you specify.

DISCARD | IMPORT TABLESPACE

Deletes the current *.IDB* file (using DISCARD), or makes a tablespace available after restoring from a backup (using IMPORT).

{ADD | DROP | COALESCE *int* | ANALYZE | CHECK | OPTIMIZE | REBUILD | REPAIR} PARTITION

Adds or drops a partition on a table. Other options perform preventative maintenance behaviors analogous to those available for MySQL tables (i.e., CHECK TABLE and REPAIR TABLE). Only COALESCE PARTITION has a unique behavior, in which MySQL reduces the number of KEY or HASH partitions to the number specified by *int*.

```
REORGANIZE PARTITION prtn_name INTO (partition_definition)
```
Alters the definition of an existing partition according to the new *partition\_definition* specified.

```
REMOVE PARTITIONING
```
Removes a table's partitioning without otherwise affecting the table or its data.

```
{WITHOUT | WITH} VALIDATION
```
Affects whether ALTER TABLE performs an in-place operation for a virtually generated column or not. WITHOUT, the default, offers faster performance by not checking data integrity. ALTER TABLE ... WITH VALIDATION first copies the data and returns an error if any values are out of range. This clause is permitted only with ADD COLUMN, CHANGE COLUMN, and MODIFY COLUMN operations.

For example, the following transaction creates a heap table with three columns, *column\_a*, *column\_b*, and *column\_c*:

```
CREATE TABLE test_example
   (column_a INT NOT NULL AUTO_INCREMENT,
   PRIMARY KEY(column_a),
   INDEX(column_b))
   TYPE=HEAP
IGNORE
SELECT column_b,column_c FROM samples;
```
Later, we could change this table to the MyISAM type:

```
ALTER TABLE example TYPE=MyISAM;
```
**Structuring**<br>Your Data **Structuring Your Data**

<span id="page-172-0"></span>Three operating system files are created when MySQL creates a MyISAM table: a table definition file with the extension *.FRM*, a datafile with the extension *.MYD*, and an index file with the extension *.MYI*. The *.FRM* datafile is used for all other tables.

The following example creates two base MyISAM tables and then creates a MERGE table from them:

```
CREATE TABLE message1
    (message_id INT AUTO_INCREMENT PRIMARY KEY,
   message text CHAR(20));
CREATE TABLE message2
    (message_id INT AUTO_INCREMENT PRIMARY KEY,
   message text CHAR(20));
CREATE TABLE all_messages
    (message_id INT AUTO_INCREMENT PRIMARY KEY,
   message text CHAR(20))
    TYPE=MERGE UNION=(message1, message2) INSERT_METHOD=LAST;
```
**Partitioned tables.** MySQL allows partitioning of tables for greater control of I/O and space management. The syntax for the partitioning clause (*partition \_definition*) is:

```
PARTITION BY function
```

```
[ [SUB]PARTITION prtn_name
    [VALUES {LESS THAN {(expr) | MAXVALUE} | IN (value_list)}]
    [[STORAGE] ENGINE [=] engine_name]
    [COMMENT [=] 'comment_text']
    [DATA DIRECTORY [=] 'data_path']
    [INDEX DIRECTORY [=] 'index_path']
    [MAX_ROWS [=] max_rows]
    [MIN_ROWS [=] min_rows]
    [TABLESPACE [=] (tablespace_name)]
    [NODEGROUP [=] node_group_id]
   [(\text{subprtn}[, \text{subprtn}] ...)][, ...]]
```
where (values not described below are redundant with the list of table options and are presented in the earlier listing):

## *function*

Specifies the function used to create the partition. Allowable values include: HASH(*expr*), where *expr* is a hash of one or more columns in an allowable SQL format (including function calls that return any single integer value); LINEAR KEY(*column\_list*), where MySQL's hashing function more evenly distributes data; and RANGE(*expr*) and LIST(*expr*), where *expr* is one or more columns in an allowable SQL format with the VALUES clause telling exactly which partition holds which values.

```
[SUB]PARTITION prtn_name
```
Names the partition or subpartition.

VALUES {LESS THAN {(*expr*) | MAXVALUE} | IN (*value\_list*)} Specifies which values are assigned to which partitions.

NODEGROUP [=] *node\_group\_id*

Makes the partition or subpartition act as part of a node group identified by *node\_group\_id*. Only applicable for NDB tables.

Note that partitions and subpartitions must all use the same storage engine.

The following example creates three tables, each with a different partitioning function:

```
CREATE TABLE employee (emp_id INT, emp_fname VARCHAR(30),
   emp lname VARCHAR(50))
PARTITION BY HASH(emp id);
CREATE TABLE inventory (prod_id INT, prod_name VARCHAR(30), 
   location code CHAR(5))
PARTITION BY KEY(location code)
PARTITIONS 4;
CREATE TABLE inventory (prod_id INT, prod_name VARCHAR(30), 
  location code CHAR(5))
PARTITION BY LINEAR KEY(location code)
PARTITIONS 5;
```
The following two examples show somewhat more elaborate examples of partition‐ ing using RANGE partitioning and LIST partitioning:

```
CREATE TABLE employee (emp_id INT, emp_fname VARCHAR(30),
  emp lname VARCHAR(50), hire date DATE)
PARTITION BY RANGE(hire date)
    (PARTITION prtn1 VALUES LESS THAN ('01-JAN-2014'),
    PARTITION prtn2 VALUES LESS THAN ('01-JAN-2016'),
    PARTITION prtn3 VALUES LESS THAN ('01-JAN-2018'),
    PARTITION prtn4 VALUES LESS THAN MAXVALUE);
CREATE TABLE inventory (prod_id INT, prod_name VARCHAR(30), 
  location code CHAR(5))
PARTITION BY LIST(prod_id)
    (PARTITION prtn0 VALUES IN (10, 50, 90, 130, 170, 210),
    PARTITION prtn1 VALUES IN (20, 60, 100, 140, 180, 220),
    PARTITION prtn2 VALUES IN (30, 70, 110, 150, 190, 230),
    PARTITION prtn3 VALUES IN (40, 80, 120, 160, 200, 240));
```
The following example renames both a table and a column:

ALTER TABLE employee RENAME AS emp; ALTER TABLE employee CHANGE employee\_ssn emp\_ssn INTEGER;

Since MySQL allows the creation of indexes on a portion of a column (for example, the first 10 characters), you can also build short indexes on very large columns.

MySQL can redefine the data type of an existing column, but to avoid losing any data, the values contained in the column must be compatible with the new data type. For example, a date column could be redefined to a character data type, but a character data type could not be redefined to an integer. Here's an example:

ALTER TABLE mytable MODIFY mycolumn LONGTEXT

MySQL offers some additional flexibility in the ALTER TABLE statement by allowing users to include multiple ADD, ALTER, DROP, and CHANGE clauses in a commadelimited list in a single ALTER TABLE statement. However, be aware that the CHANGE *column\_name* and DROP INDEX clauses are MySQL extensions not found in SQL. MySQL also supports the clause MODIFY *column\_name* to mimic the same feature found in Oracle.

# **Oracle**

The Oracle syntax for CREATE TABLE creates a relational table either by declaring the structure or by referencing an existing table. You can modify a table after it is created using the ALTER TABLE statement. Oracle also allows the creation of a relational table that uses user-defined types for column definitions, an *object table* that is explicitly defined to hold a specific user-defined type (usually a VARRAY or NESTED TABLE type), or an XMLType table. New in Oracle 21c is the BLOCKCHAIN table type for use in building blockchain applications. We will not be covering this type; for more details, refer to Oracle's [documentation.](https://oreil.ly/5ArgA)

The SQL standard CREATE TABLE statement is supported, but Oracle has added many sophisticated extensions to the command that would take a whole book to cover and are rarely used in practice. For example, Oracle allows significant control over the storage and performance parameters of a table. In both the CREATE TABLE and ALTER TABLE statements, you'll see a great deal of nesting and reusable clauses. To make this somewhat easier to read, we have broken Oracle's CREATE TABLE statement into three distinct variations (relational table, object table, XMLType table) so that you can more easily follow the syntax.

The CREATE TABLE syntax for a standard relational table, which has no object or XML properties, is as follows:

```
CREATE [GLOBAL | PRIVATE] [TEMPORARY]
[SHARDED | DUPLICATED] TABLE table_name
[ ( {column | virtual_column | attribute} 
    [SORT] [DEFAULT expression]
    [PERIOD FOR valid_time_column
       [(start_time_column, end_time_column)]]
    [{column_constraint | inline_ref_constraint}] |
    {table_constraint_clause | table_ref_constraint} |
    {GROUP log_group (column [NO LOG][, ...]) [ALWAYS] | 
       DATA (constraints[, ...]) COLUMNS} ) ]
[ON COMMIT {DELETE | PRESERVE} ROWS]
[table_constraint_clause]
{ [physical_attributes_clause] [TABLESPACE tablespace_name]
```

```
 [storage_clause] [[NO]LOGGING] |
    [CLUSTER (column[, ...])] |
    {[ORGANIZATION
      {HEAP [physical_attributes_clause][TABLESPACE tablespace_name]
          [storage_clause] [COMPRESS | NOCOMPRESS] [[NO]LOGGING] |
       INDEX [physical_attributes_clause] [TABLESPACE tablespace_name]
          [storage_clause] [PCTTHRESHOLD int] 
          [COMPRESS [int] | NOCOMPRESS]
          [MAPPING TABLE | NOMAPPING] [...] [[NO]LOGGING]
          [[INCLUDING column] OVERFLOW
             [physical_attributes_clause] [TABLESPACE tablespace_name]
             [storage_clause] [[NO]LOGGING]}] |
       EXTERNAL ([TYPE driver_type]) DEFAULT DIRECTORY directory_name
          [ACCESS PARAMETERS {USING CLOB subquery | (opaque_format)}]
          LOCATION ([directory_name:]'location_spec'[, ...])
          [REJECT LIMIT {int | UNLIMITED}]} }
[{ENABLE | DISABLE} ROW MOVEMENT]
[[NO]CACHE] [[NO]MONITORING] [[NO]ROWDEPENDENCIES] 
[[NO]FLASHBACK ARCHIVE]
[PARALLEL int | NOPARALLEL] [NOSORT] [[NO]LOGGING]
[COMPRESS [int] | NOCOMPRESS]
[{ENABLE | DISABLE} [[NO]VALIDATE]
    {UNIQUE (column[, ...]) | PRIMARY KEY |
     CONSTRAINT constraint_name}]
    [USING INDEX {index_name | CREATE_INDEX_statement}] 
    [EXCEPTIONS INTO] [CASCADE] [{KEEP | DROP} INDEX]] |
[partition_clause]
[AS subquery]
```
The relational table syntax contains a large number of optional clauses. However, the table definition must contain, at a minimum, either column names and data type specifications or the AS *subquery* clause.

The Oracle syntax for an object table follows:

```
CREATE [GLOBAL] [TEMPORARY] TABLE table_name
AS object_type [[NOT] SUBSTITUTABLE AT ALL LEVELS]
[ ( {column | attribute} [DEFAULT expression] [{column_constraint |
       inline_ref_constraint}] |
    {table_constraint_clause | table_ref_constraint} |
    {GROUP log_group (column [NO LOG][, ...]) [ALWAYS] | DATA
       (constraints[, ...]) COLUMNS} ) ]
[ON COMMIT {DELETE | PRESERVE} ROWS]
[OBJECT IDENTIFIER IS {SYSTEM GENERATED | PRIMARY KEY}]
[OIDINDEX [index_name] ([physical_attributes_clause]
    [storage_clause])]
[physical_attributes_clause] [TABLESPACE tablespace_name] 
[storage_clause]
```
Oracle also allows you to create, and later alter, XMLType tables. XMLType tables may have regular columns or virtual columns. The Oracle syntax for an XMLType table follows:

```
CREATE [GLOBAL] [TEMPORARY] TABLE table_name
OF XMLTYPE
[ ( {column | attribute} [DEFAULT expression] [{column_constraint |
       inline_ref_constraint}] |
    {table_constraint_clause | table_ref_constraint} |
    {GROUP log_group (column [NO LOG][, ...]) [ALWAYS] | DATA
       (constraints[, ...]) COLUMNS} ) ]
[XMLTYPE {OBJECT RELATIONAL [xml_storage_clause] |
    [ {SECUREFILE | BASICFILE} ]
    [ {CLOB | BINARY XML} [lob_segname] [lob_params]}]
    [xml_schema_spec] [ON COMMIT {DELETE | PRESERVE} ROWS]
    [OBJECT IDENTIFIER IS {SYSTEM GENERATED | PRIMARY KEY}]
    [OIDINDEX index_name ([physical_attributes_clause]
       [storage_clause])]
    [physical_attributes_clause] [TABLESPACE tablespace_name] 
    [storage_clause]
```
The Oracle syntax for ALTER TABLE changes the table or column properties, storage characteristics, LOB or VARRAY properties, partitioning characteristics, and integrity constraints associated with a table and/or its columns. The statement can also do other things, like move an existing table into a different tablespace, free recuperated space, compact the table segment, and adjust the "high-water mark."

The SQL standard uses the ALTER keyword to modify existing elements of a table, while Oracle uses MODIFY for the same purpose. Since they are essentially the same thing, please consider the behavior of otherwise identical clauses (for example, SQL's ALTER TABLE ... ALTER COLUMN and Oracle's ALTER TABLE ... MODIFY COLUMN) to be functionally equivalent.

Oracle's ALTER TABLE syntax is:

```
ALTER TABLE table_name
-- Alter table characteristics
    [physical_attributes_clause] [storage_clause]
    [ {READ ONLY | READ WRITE} ]
    [[NO]LOGGING] [[NO]CACHE] [[NO]MONITORING] [[NO]COMPRESS]
    [[NO]FLASHBACK ARCHIVE] [SHRINK SPACE [COMPACT] [CASCADE]]
    [UPGRADE [[NOT] INCLUDING DATA] column_name data_type
       attributes]
    [[NO]MINIMIZE RECORDS_PER_BLOCK]
    [PARALLEL int | NOPARALLEL]
    [{ENABLE | DISABLE} ROW MOVEMENT]
    [{ADD | DROP} SUPPLEMENTAL LOG
       {GROUP log_group [(column_name [NO LOG][, ...]) [ALWAYS]] |
       DATA ( {ALL | PRIMARY KEY | UNIQUE | FOREIGN KEY}[, ...] )
       COLUMNS}]
    [ALLOCATE EXTENT [( [SIZE int [K | M | G | T]]
       [DATAFILE 'filename'] [INSTANCE int] )]
    [DEALLOCATE UNUSED [KEEP int [K | M | G | T]]]
    [ORGANIZATION INDEX ...
       [COALESCE] [MAPPING TABLE | NOMAPPING] [PCTTHRESHOLD int]
          [COMPRESS int | NOCOMPRESS]
```
 [ { ADD OVERFLOW [TABLESPACE *tablespace\_name*] [[NO]LOGGING] [*physical\_attributes\_clause*] } | OVERFLOW { [ALLOCATE EXTENT ( [SIZE *int* [K | M | G | T]] [DATAFILE '*filename*'] [INSTANCE *int*] ) | [DEALLOCATE UNUSED [KEEP *int* [K | M | G | T]]]] } ]]] [RENAME TO *new\_table\_name*] -- Alter column characteristics [ADD (*column\_name data\_type attributes*[, ...])] [DROP { {UNUSED COLUMNS | COLUMNS CONTINUE} [CHECKPOINT *int*] | {COLUMN *column\_name* | (*column\_name*[, ...])} [CHECKPOINT *int*] [{CASCADE CONSTRAINTS | INVALIDATE}] }] [SET UNUSED {COLUMN *column\_name* | (*column\_name*[, ...])} [{CASCADE CONSTRAINTS | INVALIDATE}]] [MODIFY { (*column\_name data\_type attributes*[, ...]) | COLUMN *column\_name* [NOT] SUBSTITUTABLE AT ALL LEVELS [FORCE] }] [RENAME COLUMN *old\_column\_name* TO *new\_column\_name*] [MODIFY {NESTED TABLE | VARRAY} *collection\_item* [RETURN AS {LOCATOR | VALUE}]] -- Alter constraint characteristics [ADD CONSTRAINT *constraint\_name table\_constraint\_clause*] [MODIFY CONSTRAINT *constraint\_name constraint\_state\_clause*] [RENAME CONSTRAINT *old\_constraint\_name* TO *new\_constraint\_name*] [DROP { { PRIMARY KEY | UNIQUE (*column*[, ...]) } [CASCADE] [{KEEP | DROP} INDEX] | CONSTRAINT *constraint\_name* [CASCADE] } ] -- Alter table partition characteristics [*alter partition clauses*] -- Alter external table characteristics DEFAULT DIRECTORY *directory\_name* [ACCESS PARAMETERS {USING CLOB *subquery* | (*opaque\_format*)}] LOCATION ( [*directory\_name:*]'*location\_spec*'[, ...] ) [ADD (*column\_name* ...)] [DROP *column\_name* ...] [MODIFY (*column\_name* ...)] [PARALLEL *int* | NOPARALLEL] [REJECT LIMIT {*int* | UNLIMITED}] [PROJECT COLUMN {ALL | REFERENCED}] -- Move table clauses [MOVE [ONLINE] [*physical\_attributes\_clause*] [TABLESPACE *tablespace\_name*] [[NO]LOGGING] [PCTTHRESHOLD *int*] [COMPRESS *int* | NOCOMPRESS] [MAPPING TABLE | NOMAPPING] [[INCLUDING *column*] OVERFLOW [*physical\_attributes\_clause*] [TABLESPACE *tablespace\_name*] [[NO]LOGGING]] [LOB ...] [VARRAY ...] [PARALLEL *int* | NOPARALLEL]] -- Enable/disable attributes and constraints [{ {ENABLE | DISABLE} [[NO]VALIDATE] {UNIQUE (*column*[, ...]) | PRIMARY KEY | CONSTRAINT *constraint\_name*} [USING INDEX {*index\_name* | *CREATE\_INDEX\_statement* | [TABLESPACE *tablespace\_name*] [*physical\_attributes\_clause*] [*storage\_clause*]

```
 [NOSORT] [[NO]LOGGING] [ONLINE] [COMPUTE STATISTICS]
       [COMPRESS | NOCOMPRESS] [REVERSE]
       [{LOCAL | GLOBAL} partition_clause]
       [EXCEPTIONS INTO table_name] [CASCADE] 
       [{KEEP | DROP} INDEX]]} |
 [{ENABLE | DISABLE}] [{TABLE LOCK | ALL TRIGGERS}] }]
```
The parameters are as follows:

*virtual\_column*

Allows the creation or alteration of a *virtual column* (i.e., a column whose value is derived from a calculation rather than directly from a physical storage location). For example, a virtual column *income* might be derived by summing the *salary*, *bonus*, and *commission* columns.

PERIOD FOR *valid\_time\_column* [ ( *start\_time\_column*, *end\_time\_column*) ] Supports temporal history, useful for flashback reporting.

```
column_constraint
```
Specifies a column constraint using the syntax described later.

```
GROUP log_group (column [NO LOG][, ... ]) [ALWAYS] | DATA
```

```
(constraints[, ... ]) COLUMNS
```
Specifies a log group rather than a single logfile for the table.

## ON COMMIT {DELETE | PRESERVE} ROWS

Declares whether a declared temporary table should keep the data in the table active for the entire session (PRESERVE) or only for the duration of the transaction in which the temporary table is created (DELETE).

## *table\_constraint\_clause*

Specifies a table constraint using the syntax described later.

## *physical\_attributes\_clause*

Specifies the physical attributes of the table using the syntax described later.

### TABLESPACE *tablespace\_name*

Specifies the name of the tablespace where the table you are creating will be stored. If omitted, the default tablespace for the schema owner will be used.

### *storage\_clause*

Specifies physical storage characteristics of the table using the syntax described later.

## [NO]LOGGING

Specifies whether redo log records will be written during object creation (LOGGING) or not (NOLOGGING). LOGGING is the default. NOLOGGING can speed up the creation of database objects; however, in case of database failure under the NOLOGGING option, the operation cannot be recovered by applying logfiles

and the object must be re-created. The LOGGING clause replaces the older RECOVERABLE clause, which is deprecated.

## CLUSTER(*column*[, ... ])

Declares that the table is part of a clustered index. The *column* list should correspond, one to one, with the columns in a previously declared clustered index. Because it uses the clustered index's space allocation, the CLUSTER clause is compatible with the *physical\_attributes\_clause*, *storage\_clause*, or TABLE SPACE clause. Tables containing LOBs are incompatible with the CLUSTER clause.

### ORGANIZATION HEAP

Declares how the data of the table should be recorded to disk. HEAP, the default for an Oracle table, declares that no order should be associated with the storage of rows of data (i.e., the physical order in which records are written to disk) for this table. The ORGANIZATION HEAP clause allows several optional clauses, described in detail elsewhere in this list, that control storage, logging, and compression for the table.

### ORGANIZATION INDEX

Declares how the data of the table should be recorded to disk. INDEX declares that the records of the table should be physically written to disk in the sort order defined by the primary key of the table. Oracle calls this an *indexorganized table*. A primary key is required. The *physical\_attributes\_clause*, the TABLESPACE clause, the *storage\_clause*, and the [NO]LOGGING keyword (all described in greater detail elsewhere in this section) may all be associated with the new INDEX segment as you create it, as can the following subclauses:

### PCTTHRESHOLD *int*

Declares the percentage (*int*) of space in each index block to be preserved for data. On a record-by-record basis, data that cannot fit in this space will be placed in the overflow segment.

## INCLUDING *column*

Declares the point at which a record will split between the index and overflow portions. All columns that follow the specified *column* will be stored in the overflow segment. The *column* cannot be a primary key column.

### MAPPING TABLE | NOMAPPING

Tells the database to create a mapping of local to physical ROWIDs. This mapping is required to create a bitmap index on an IOT. Mappings are also partitioned identically if the table is partitioned. NOMAPPING tells the database not to create the ROWID map.

## [INCLUDING *column*] OVERFLOW

Declares that a record that exceeds the PCTTHRESHOLD value be placed in a segment described in this clause. The *physical\_attributes\_clause*, the TABLESPACE clause, the *storage\_clause*, and the [NO]LOGGING keyword
may all be associated with a specific OVERFLOW segment when you create it. The optional INCLUDING *column* clause defines a column at which to divide an IOT row into index and overflow portions. Primary key columns are always stored in the index. However, all non-primary key columns that follow *column* are stored in the overflow data segment.

ORGANIZATION EXTERNAL

Declares how the data of the table should be recorded to disk. EXTERNAL declares that the table stores its data outside of the database and is usually read-only (its metadata is stored in the database, but its data is stored outside of the database). There are some restrictions on external tables: they cannot be temporary; they cannot have constraints; they can only have column, data type, and attribute column descriptors; and LOB and LONG data types are disallowed. No other ORGANIZATION clauses are allowed with EXTERNAL. The following subclauses may be used with the ORGANIZATION EXTERNAL clause:

Defines the access driver API for the external table. The default is ORACLE\_LOADER.

DEFAULT DIRECTORY *directory\_name*

Defines the default directory on the filesystem where the external table resides.

ACCESS PARAMETERS {USING CLOB *subquery* | (*opaque\_format*)}

Assigns and passes specific parameters to the access driver. Oracle does not interpret this information. USING CLOB *subquery* tells Oracle to derive the parameters and their values from a subquery that returns a single row with a single column of the data type CLOB. The subquery cannot contain an ORDER BY, UNION, INTERSECT, or MINUS/EXCEPT clause. The *opaque\_format* clause allows you to list parameters and their values.

LOCATION (*directory\_name*:'*location\_spec*'[, ... ])

Defines one or more external data sources, usually as files. Oracle does not interpret this information.

REJECT LIMIT {*int* | UNLIMITED}

Defines the number of conversion errors (*int*) that are allowed during the query to the external data source before Oracle aborts the query and returns an error. UNLIMITED tells Oracle to continue with the query no matter how many errors are encountered. The default is 0.

```
{ENABLE | DISABLE} ROW MOVEMENT
```
Specifies that a row may (ENABLE) or may not (DISABLE) be moved to a dif‐ ferent partition or subpartition if required due to an update of the key. The DISABLE keyword also specifies that Oracle return an error if an update to a key would require a move.

TYPE *driver\_type*

# [NO]CACHE

Buffers a table for rapid reads (CACHE), or turns off this behavior (NOCACHE). Index-organized tables offer CACHE behavior.

### [NO]MONITORING

Specifies whether modification statistics can be collected for this table (MONITORING) or not (NOMONITORING). NOMONITORING is the default.

# [NO]ROWDEPENDENCIES

Specifies whether a table will use *row-level dependency tracking*, a feature that applies a system change number (SCN) greater than or equal to the time of the last transaction affecting the row. The SCN adds 6 extra bytes of space to each record. Row-level dependency tracking is most useful in replicated environments with parallel data propagation. NOROWDEPENDENCIES is the default.

# [NO]FLASHBACK ARCHIVE

Enables or disables historical tracking for the table, if a flashback archive for the table already exists. NO FLASHBACK ARCHIVE is the default.

# PARALLEL [*int*] | NOPARALLEL

The PARALLEL clause allows for the parallel creation of the table by distinct CPUs to speed up the operation. It also enables parallelism for queries and other data manipulation operations against the table after its creation. An optional integer value may be supplied to define the exact number of parallel threads used to create the table in parallel, as well as the number of parallel threads allowed to service the table in the future. (Oracle calculates the best number of threads to use in a given parallel operation, so the *int* argument is optional.) NOPARALLEL, the default, creates the table serially and disallows future parallel queries and data manipulation operations.

COMPRESS [*int*] | NOCOMPRESS

Specifies whether the table should be compressed or not. On index-organized tables, only the key is compressed; on heap-organized tables, the entire table is compressed. This can greatly reduce the amount of space that is consumed by the table. NOCOMPRESS is the default. In index-organized tables, you can specify the number of prefix columns (*int*) to compress. The default value for *int* is the number of keys in the primary key minus one. You need not specify an *int* value for other clauses, such as ORGANIZATION. When you omit the *int* value, Oracle will apply compression to the entire table.

{ENABLE | DISABLE} [[NO]VALIDATE] {UNIQUE (*column*[, ... ]) | PRIMARY KEY | CONSTRAINT *constraint\_name*}

Declares whether the named key or constraint applies to all of the data in the new table or not. ENABLE specifies that the key or constraint applies to all new data in the table while DISABLE specifies that the key or constraint is disabled for the new table, with the following options:

VALIDATE verifies that all existing data in the table complies with the key or constraint. When NOVALIDATE is specified with ENABLE, Oracle does not verify that existing data in the table complies with the key or constraint, but ensures that new data added to the table does comply with the constraint.

UNIQUE (*column*[, ... ]) | PRIMARY KEY | CONSTRAINT *constraint\_name* Declares the unique constraint, primary key, or constraint that is enabled or disabled.

### USING INDEX *index\_name* | CREATE\_INDEX\_*statement*

Declares the name (*index\_name*) of a preexisting index (and its characteristics) used to enforce the key or constraint, or creates a new index (*CREATE\_INDEX\_statement*). If neither clause is declared, Oracle creates a new index.

### EXCEPTIONS INTO *table\_name*

Specifies the name of a table into which Oracle places information about rows violating the constraint. Run the *utlexpt1.sql* script before using this keyword to explicitly create this table.

#### CASCADE

Cascades the disablement/enablement to any integrity constraints that depend on the constraint named in the clause. Usable only with the DISABLE clause.

#### {KEEP | DROP} INDEX

Lets you keep (KEEP) or drop (DROP) an index used to enforce a unique or primary key. You can drop the key only when disabling it.

# *partition\_clause*

Declares partitioning and subpartitioning of a table. Partitioning syntax can be quite complex; refer to ["Oracle partitioned and subpartitioned tables" on page](#page-190-0) [175](#page-190-0) for the full syntax and examples.

# AS *subquery*

Declares a *subquery* that inserts rows into the table upon creation. The column names and data types used in the subquery can act as substitutes for column name and attribute declarations for the table.

Declares that the table is based on a preexisting object type.

# [NOT] SUBSTITUTABLE AT ALL LEVELS

Declares whether row objects corresponding to subtypes can be inserted into the type table or not. When this clause is omitted, the default is SUBSTITUTABLE AT ALL LEVELS.

AS *object\_type*

*inline\_ref\_constraint* and *table\_ref\_constraint*

Declares a reference constraint used by an object-type table or XMLType table. These clauses are described in greater detail in ["Oracle XMLType and object](#page-204-0)[type tables" on page 189.](#page-204-0)

OBJECT IDENTIFIER IS {SYSTEM GENERATED | PRIMARY KEY}

Declares whether the object ID (OID) of the object-type table is SYSTEM GENERATED or based on the PRIMARY KEY. When omitted, the default is SYSTEM GENERATED.

OIDINDEX [*index\_name*]

Declares an index, and possibly a name for the index, if the OID is system generated. You may optionally apply a *physical\_attributes\_clause* and a *storage\_clause* to the OIDINDEX. If the OID is based on the primary key, this clause is unnecessary.

OF XMLTYPE

Declares that the table is based on Oracle's XMLTYPE data type.

```
XMLTYPE {OBJECT RELATIONAL [xml_storage_clause] | [ {SECUREFILE |
```
BASICFILE} ] [{CLOB | BINARY XML} [*lob\_segname*] [*lob\_params*]]

Declares how the underlying data of the XMLType table is stored: either in LOB, object-relational, or binary XML format. OBJECT RELATIONAL stores the data in object-relational columns and allows indexing for better performance. This subclause requires an  $xml\_schema\_spec$  and a schema that has been preregistered using the DBMS\_XMLSCHEMA package. CLOB specifies that the XMLTYPE data will be stored in a LOB column for faster retrieval. You may optionally specify the LOB segment name and/or the LOB storage parameters, but you cannot specify LOB details and XML schema specifications in the same statement. BINARY XML stores the data in a compact binary XML format, with any LOB parameters applied to the underlying BLOB column.

*xml\_schema\_spec*

Allows you to specify the URLs of one or more registered XML schemas and an XML element name. The element name is required, but the URL is optional. Multiple schemas are allowed only when using the BINARY XML storage format. You may further specify ALLOW ANYSCHEMA to store any schema-based document in the XMLType column, ALLOW NONSCHEMA to store non-schema-based documents, or DISALLOW NONSCHEMA to prevent storage of non-schema-based documents.

READ ONLY | READ WRITE

Places the table in read-only mode (READ ONLY), which disallows all DML operations including SELECT ... FOR UPDATE. Regular SELECT statements are allowed, as are operations on indexes associated with a read-only table. READ WRITE reenables normal DML operations.

ADD ...

Adds a new column, virtual column, constraint, overflow segment, or supple‐ mental log group to an existing table. You may also alter an XMLType table by adding (or removing) one or more XML schemas.

MODIFY ...

Changes an existing column, constraint, or supplemental log group on an existing table.

DROP ...

Drops an existing column, constraint, or supplemental log group from an existing table. You can explicitly drop columns marked as unused from a table with DROP UNUSED COLUMNS; however, Oracle will also drop all unused columns when *any* other column is dropped. The INVALIDATE keyword causes any object that depends on the dropped object, such as a view or stored procedure, to become invalid and unusable until the dependent object is recompiled or reused. The COLUMNS CONTINUE clause is used only when a DROP COLUMN statement fails with an error and you wish to continue where it left off.

#### RENAME ...

Renames an existing table, column, or constraint on an existing table.

SET UNUSED ...

Declares a column or columns to be unused. Those columns are no longer accessible from SELECT statements, though they still count toward the maximum number of columns allowed per table (1,000). SET UNUSED is the fastest way to render a column unusable within a table, but it is not the best way. Only use SET UNUSED as a shortcut until you can actually use ALTER TABLE ... DROP to drop the column.

COALESCE

Merges the contents of index blocks used to maintain the index-organized table so that the blocks can be reused. COALESCE is similar to SHRINK, though COALESCE compacts the segments less densely than SHRINK and does not release unused space.

ALLOCATE EXTENT

Explicitly allocates a new extent for the table using the SIZE, DATAFILE, and INSTANCE parameters. You may mix and match any of these parameters. The size of the extent may be specified in bytes (no suffix), kilobytes (K), megabytes (M), gigabytes (G), or terabytes (T).

DEALLOCATE UNUSED [KEEP *int* [K | M | G | T]]

Deallocates unused space at the end of the table, LOB segment, partition, or subpartition. The deallocated space is then usable by other objects in the database. The KEEP keyword indicates how much space you want to have left over after deallocation is complete.

### SHRINK SPACE [COMPACT] [CASCADE]

Shrinks the table, index-organized table, index, partition, subpartition, materi‐ alized view, or materialized log view, though only segments in tablespaces with automatic segment management may be shrunk. Shrinking a segment moves rows in the table, so make sure ENABLE ROW MOVEMENT is also used in the ALTER TABLE ... SHRINK statement. Oracle compacts the segment, releases the emptied space, and adjusts the high-water mark unless the optional keywords COMPACT and/or CASCADE are applied. The COMPACT keyword only defragments the segment space and compacts the table row for subsequent release; it does not readjust the high-water mark or empty the space immediately. The CASCADE keyword performs the same shrinking operation (with some restrictions and exceptions) on all dependent objects of the table, including secondary indexes on index-organized tables. Used only with ALTER TABLE.

UPGRADE [NOT] INCLUDING DATA

Converts the metadata of object tables and relational tables with object col‐ umns to the latest version for each referenced type. The INCLUDING DATA clause will either convert the data to the latest type format (INCLUDING DATA) or leave it unchanged (NOT INCLUDING DATA).

MOVE *...*

Moves the tablespace, index-organized table, partition, or subpartition to a new location on the filesystem.

### [NO]MINIMIZE RECORDS\_PER\_BLOCK

Tells Oracle to restrict or leave open the number of records allowed per block. The MINIMIZE keyword tells Oracle to calculate the maximum number of records per block and set the limit at that number. (Best to do this when a representative amount of data is already in the table.) This clause is incompati‐ ble with nested tables and index-organized tables. NOMINIMIZE is the default.

# PROJECT COLUMN {REFERENCE | ALL}

Determines how the driver for the external data source validates the rows of the external table in subsequent queries. REFERENCE processes only those columns in the SELECT item list. ALL processes the values in all columns, even those not in the SELECT item list, and validates rows with full and valid column entries. Under ALL, rows are rejected when errors occur, even on columns that are not selected. ALL returns consistent results, while REFERENCE returns varying numbers of rows depending on the columns referenced.

{ENABLE | DISABLE} {TABLE LOCK | ALL TRIGGERS}

Enables or disables table-level locks and all triggers on the table, respectively. ENABLE TABLE LOCK is required if you wish to perform DDL operations on the table.

A global temporary table is available to all user sessions, but the data stored within a global temporary table is visible only to the session that inserted it. The ON COMMIT clause, which is allowed only when creating temporary tables, tells Oracle either to

**Structuring**<br>Your Data **Structuring Your Data**

truncate the table after each commit against the table (DELETE ROWS) or to truncate the table when the session terminates (PRESERVE ROWS). For example, this CREATE TABLE statement creates a global temporary table, *shipping\_schedule*, which retains inserted rows across multiple transactions:

```
CREATE GLOBAL TEMPORARY TABLE shipping_schedule
   (ship_date DATE,
    receipt_date DATE,
    received_by VARCHAR2(30),
    amt NUMBER)
ON COMMIT PRESERVE ROWS;
```
**The Oracle physical\_attributes\_clause.** The *physical\_attributes\_clause* (shown in the following code block) defines storage characteristics for an entire local table, or, if the table is partitioned, for a specific partition (discussed later). To declare the physical attributes of a new table or change the attributes of an existing table, simply declare the new values:

```
-- physical_attributes_clause
[{PCTFREE int | PCTUSED int | INITRANS int |
   storage_clause}]
```
where:

PCTFREE *int*

Defines the percentage of free space reserved for each data block in the table. For example, a value of 10 reserves 10% of the data space for new rows to be inserted.

#### PCTUSED *int*

Defines the maximum percentage of space that can be used in a block in order for it to be able to receive new rows. For example, a value of 90 means new rows are inserted in the data block when the space used falls below 90%. The sum of PCTFREE and PCTUSED cannot exceed 100.

INITRANS *int*

Rarely tinkered with; defines the allocation of from 1 to 255 initial transactions to a data block.

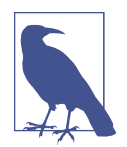

In versions prior to 11*g* the MAXTRANS parameter was used to define the maximum allowed number of concurrent transactions on a data block, but this parameter has now been depre‐ cated. Oracle 11*g* and later automatically set MAXTRANS to 255, silently overriding any other value that you specify for this parameter (although existing objects retain their established MAXTRANS settings).

<span id="page-187-0"></span>**The Oracle storage\_clause and LOBs.** The *storage\_clause* controls a number of attributes governing the physical storage of data:

```
-- storage_clause
STORAGE ( [ {INITIAL int [K | M | G | T]
             | NEXT int [K | M]
             | MINEXTENTS int
             | MAXEXTENTS {int | UNLIMITED}
             | PCTINCREASE int
             | FREELISTS int
             | FREELIST GROUPS int
             | BUFFER_POOL {KEEP | RECYCLE | DEFAULT}} ] [...] )
```
When delineating the storage clause attributes, enclose them in parentheses and separate them with spaces—for example, (INITIAL 32M NEXTBM). The attributes are as follows:

```
INITIAL int [K | M | G | T]
```
Sets the initial extent size of the table in bytes, kilobytes (K), megabytes (M), gigabytes (G), or terabytes (T).

NEXT *int* [K | M]

Specifies how much additional space to allocate after INITIAL is filled.

MINEXTENTS *int*

Tells Oracle to create a minimum number of extents. By default, only one is created, but more can be created when the object is initialized.

#### MAXEXTENTS *int* | UNLIMITED

Tells Oracle the maximum number of extents allowed. This value may be set to UNLIMITED, but this should be used with caution since a table could grow until it consumes all free space on a disk.

```
PCTINCREASE int
```
Controls the growth rate of the object after the first growth. The initial extent gets allocated as specified, the second extent is the size specified by NEXT, the third extent is NEXT + (NEXT \* PCTINCREASE), and so on. When PCTINCREASE is set to 0, NEXT is always used. Otherwise, each added extent of storage space is PCTINCREASE larger than the previous extent.

```
FREELISTS int
```
Establishes the number of freelists for each group, defaulting to 1.

FREELIST GROUPS *int*

Sets the number of groups of freelists, defaulting to 1.

BUFFER\_POOL {KEEP | RECYCLE | DEFAULT}

Specifies a default buffer pool or cache for any non-clustered table where all object blocks are stored. Index-organized tables may have a separate buffer pool for the index and overflow segments. Partitioned tables inherit the buffer

pool from the table definition unless they are specifically assigned a separate buffer pool.

KEEP

Puts object blocks into the KEEP buffer pool; that is, directly into memory. This enhances performance by reducing I/O operations on the table. KEEP takes precedence over the NOCACHE clause.

RECYCLE

Puts object blocks into the RECYCLE buffer pool.

DEFAULT.

Puts object blocks into the DEFAULT buffer pool. When this clause is omitted, DEFAULT is the default buffer pool behavior.

In the following example, the table *books\_sales* is defined on the *sales* tablespace as consuming an initial 8 MB of space, to grow by no less than 8 MB when the first extent is full. The table has no less than one and no more than eight extents, limiting its maximum size to 64 MB:

```
CREATE TABLE book_sales
   (qty NUMBER,
    period_end_date DATE,
    period_nbr NUMBER)
TABLESPACE sales
STORAGE (INITIAL 8M NEXT 8M MINEXTENTS 1 MAXEXTENTS 8);
```
A LOB table called *large\_objects* with special handling for text and image storage might look like this:

```
CREATE TABLE large_objects
   (pretty_picture BLOB,
   interesting_text CLOB)
STORAGE (INITIAL 256M NEXT 256M)
LOB (pretty picture, interesting text)
   STORE AS (TABLESPACE large object segment
       STORAGE (INITIAL 512M NEXT 512M)
       NOCACHE LOGGING);
```
The exact syntax used to define a LOB, CLOB, or NCLOB column is defined by the *lob\_parameter\_clause*. LOBs can appear at many different levels within an Oracle table. For instance, separate LOB definitions could exist in a single table in a partition definition, in a subpartition definition, and at the top table-level definition. The syntax of the *lob\_parameter\_clause* follows:

```
{TABLESPACE tablespace_name] [{SECUREFILE | BASICFILE}]
   [{ENABLE | DISABLE} STORAGE IN ROW]
   [storage_clause] [CHUNK int] [PCTVERSION int]
   [RETENTION [{MAX | MIN int | AUTO | NONE}]]
   [{DEDUPLICATE | KEEP_DUPLICATES}]
   [{NOCOMPRESS | COMPRESS [{HIGH | MEDIUM}]}]
```

```
 [FREEPOOLS int]
[{CACHE | {NOCACHE | CACHE READS} [{LOGGING | NOLOGGING}]}]
```
In the *lob\_parameter\_clause*, each parameter is identical to that at the wider CREATE TABLE LOB object level. However, the following parameters are unique to LOBs:

### SECUREFILE | BASICFILE

Specifies use of either the high-performance LOB storage (SECUREFILE) or the traditional LOB storage (BASICFILE, the default). When using SECUREFILE, you get access to other features such as LOB compression, encryption, and deduplication.

# {ENABLE | DISABLE} STORAGE IN ROW

Defines whether the LOB value is stored inline with the other columns of the row and the LOB locator (ENABLE), when it is smaller than approximately 4,000 bytes, or outside of the row (DISABLE). This setting cannot be changed once it is set.

# CHUNK *int*

Allocates *int* number of bytes for LOB manipulation. *int* should be a multiple of the database block size; otherwise, Oracle will round up. *int* should also be less than or equal to the value of NEXT, from the *storage\_clause*, or an error will be raised. When omitted, the default chunk size is one block. This setting cannot be changed once it is set.

# PCTVERSION *int*

Defines the maximum percentage (*int*) of the overall LOB storage dedicated to maintaining old versions of the LOB. When omitted, the default is 10%.

# RETENTION [{MAX | MIN *int* | AUTO | NONE}]

Used in place of PCTVERSION on databases in automatic undo mode. RETENTION tells Oracle to retain old versions of the LOB. When using SECUREFILE, you may specify additional options. MAX tells Oracle to allow the undo file to grow until the LOB segment has reached its maximum size, as defined by the MAXSIZE value of the *storage\_clause*. MIN limits undo to *int* seconds if the database is in flashback mode. AUTO, the default, maintains enough undo for consistent reads. NONE specifies that the undo is not required.

# DEDUPLICATE | KEEP\_DUPLICATES

Specifies whether to keep duplicate LOB values within an entire LOB segment (KEEP\_DUPLICATES) or to eliminate duplicate copies (DEDUPLICATE, the default). Only usable with SECUREFILE LOBs.

# NOCOMPRESS *|* COMPRESS [{HIGH *|* MEDIUM}]

NOCOMPRESS, the default, disables server-side compression of LOBs in the SECURE FILE format. Alternatively, you may tell Oracle to compress LOBs using either <span id="page-190-0"></span>a MEDIUM (the default when a value is omitted) or HIGH degree of compression (HIGH compression incurs more overhead).

The following example shows our *large\_objects* LOB table with added parameters to control inline storage and retention of old LOBs:

```
CREATE TABLE large_objects
   (pretty_picture BLOB,
   interesting_text CLOB)
STORAGE (INITIAL 256M NEXT 256M)
LOB (pretty picture, interesting text)
    STORE AS (TABLESPACE large_object_segment
       STORAGE (INITIAL 512M NEXT 512M)
       NOCACHE LOGGING
       ENABLE STORAGE IN ROW
       RETENTION);
```
The earlier example added parameter values for STORAGE IN ROW and RETENTION, but since we did not set one for CHUNK, that value is set to the Oracle default for the LOB.

**Oracle nested tables.** Oracle allows the declaration of a NESTED TABLE, in which a table is virtually stored within a column of another table. The STORE AS clause enables a proxy name for the table within a table, but the nested table must be created initially as a user-defined data type. This capability is valuable for sparse arrays of values, but we don't recommend it for day-to-day tasks. This example creates a table called *proposal\_types* along with a nested table called *props\_nt*, which is stored as *props\_nt\_table*:

```
CREATE TYPE prop nested tbl AS TABLE OF props nt;
CREATE TABLE proposal_types
    (proposal_category VARCHAR2(50),
     proposals PROPS_NT)
NESTED TABLE props_nt STORE AS props_nt_table;
```
**Oracle compressed tables.** Oracle allows compression of both keys and entire tables. Although compression adds a tiny bit of overhead, it significantly reduces the amount of disk space consumed by a table. This is especially useful for databases pushing the envelope in terms of size. Key compression is handled in the ORGANIZE INDEX clause, while table compression is handled in the ORGANIZE HEAP clause.

**Oracle partitioned and subpartitioned tables.** Oracle allows tables to be partitioned and subpartitioned. You can also break out LOBs onto their own partition(s). A partitioned table may be broken into distinct parts, possibly placed on separate disk subsystems to improve I/O performance (based on four strategies: range, hash, list, or a composite of the first three), or on a system partition. The partitioning syntax is quite elaborate:

```
{ PARTITION BY RANGE (column[, ...])
   [INTERVAL (expression) [STORE IN (tablespace[, ...])]]
    (PARTITION [partition_name]
       VALUES LESS THAN ({MAXVALUE | value}[, ...])
       [table_partition_description]) |
   PARTITION BY HASH (column[, ...])
       {(PARTITION [partition_name] 
          [partitioning_storage_clause][, ...]) |
          PARTITIONS hash_partition_qty [STORE IN (tablespace[, ...])]
          [OVERFLOW STORE IN (tablespace[, ...])]} |
   PARTITION BY LIST (column[, ...]) (PARTITION [partition_name]
       VALUES ({MAXVALUE | value}[, ...])
       [table_partition_description]) |
   PARTITION BY RANGE (column[, ...])
       {subpartition_by_list | subpartition_by_hash}
       (PARTITION [partition_name] VALUES LESS THAN
          ({MAXVALUE | value}[, ...])
       [table_partition_description]) |
   PARTITION BY SYSTEM [int] |
   PARTITION BY REFERENCE (constraint)
       [ (PARTITION [partition_name] [table_partition_description]
         [ , ... ] ) ]
```
The following example code shows the *orders* table partitioned by range:

```
CREATE TABLE orders
   (order_number NUMBER,
   order_date DATE,
  cust nbr NUMBER,
   price NUMBER,
   qty NUMBER,
   cust_shp_id NUMBER)
PARTITION BY RANGE(order date)
   (PARTITION pre_yr_2010 VALUES LESS THAN
      TO_DATE('01-JAN-2010', 'DD-MON-YYYY'),
  PARTITION pre yr 2014 VALUES LESS THAN
      TO_DATE('01-JAN-2014', 'DD-MON-YYYY'
   PARTITION post_yr_2014 VALUES LESS THAN
      MAXVALUE));
```
This example creates three partitions on the *orders* table—one for the orders taken before the year 2010 (*pre\_yr\_2010*), one for the orders taken before the year 2014 (*pre\_yr\_2014*), and another for the orders taken after the year 2014 (*post\_yr\_2014*)—all based on the range of dates that appear in the *order\_date* col‐ umn.

The INTERVAL clause further facilitates range partitioning on numeric or datetime values by automatically creating new partitions when the current range boundaries are exceeded. The interval *expression* defines a valid number for the range bound‐ ary. Use the STORE IN subclause to tell Oracle which tablespace(s) will store the interval partition data. You cannot use interval partitioning on index-organized tables, with domain indexes, or at a subpartition level.

The next example creates the *orders* table based on a hash value in the *cust\_shp\_id* column:

```
CREATE TABLE orders
    (order_number NUMBER,
    order_date DATE,
   cust nbr NUMBER,
    price NUMBER,
    qty NUMBER,
    cust_shp_id NUMBER)
PARTITION BY HASH (cust_shp_id)
    (PARTITION shp_id1 TABLESPACE tblspc01,
    PARTITION shp_id2 TABLESPACE tblspc02,
   PARTITION shp_id3 TABLESPACE tblspc03)
ENABLE ROW MOVEMENT;
```
The big difference in how the records are divided among partitions between the hash partition example and the range partition example is that the range partition code explicitly defines where each record goes, while the hash partition code allows Oracle to decide (by applying a hash algorithm) which partition to place the record in. (Note that we also enabled row movement for the table).

In addition to breaking tables apart into partitions (for easier backup, recovery, or performance reasons), you may further break them apart into subpartitions. The *subpartition\_by\_list* clause syntax follows:

```
SUBPARTITION BY LIST (column)
[SUBPARTITION TEMPLATE
    { (SUBPARTITION subpartition_name
          [VALUES {DEFAULT | {val | NULL}[, ...]}]
          [partitioning_storage_clause]) |
       hash_subpartition_qty } ]
```
As an example, we'll re-create the *orders* table once again, this time using a rangehash composite partition. In a range-hash composite partition, the partitions are broken apart by range values, while the subpartitions are broken apart by hashed values. List partitions and subpartitions are broken apart by a short list of specific values. Because you must list out all the values by which the table is partitioned, the partition value is best taken from a small list of values. In this example, we've added a column (*shp\_region\_id*) that allows four possible regions:

```
CREATE TABLE orders
   (order_number NUMBER,
    order_date DATE,
   cust nbr NUMBER,
    price NUMBER,
    qty NUMBER,
    cust_shp_id NUMBER,
    shp_region VARCHAR2(20))
PARTITION BY RANGE(order_date)
SUBPARTITION BY LIST(shp_region)
   SUBPARTITION TEMPLATE(
```

```
 (SUBPARTITION shp_region_north
          VALUES ('north','northeast','northwest'),
       SUBPARTITION shp_region_south
          VALUES ('south','southeast','southwest'),
        SUBPARTITION shp_region_central
          VALUES ('midwest'),
        SUBPARTITION shp_region_other
          VALUES ('alaska','hawaii','canada')
    (PARTITION pre_yr_2000 VALUES LESS THAN
       TO_DATE('01-JAN-2000', 'DD-MON-YYYY'),
    PARTITION pre_yr_2014 VALUES LESS THAN
       TO_DATE('01-JAN-2014', 'DD-MON-YYYY'
   PARTITION post yr 2014 VALUES LESS THAN
       MAXVALUE) )
ENABLE ROW MOVEMENT;
```
This code example sends the records of the table to one of three partitions based on the *order\_date*, and further partitions the records into one of four subpartitions based on the region where the order is being shipped and on the value of the *shp\_region* column. By using the SUBPARTITION TEMPLATE clause, you apply the same set of subpartitions to each partition. You can manually override this behavior by specifying subpartitions for each partition.

You may also subpartition using a hashing algorithm. The *subpartition\_by\_hash* clause syntax follows:

```
SUBPARTITION BY HASH (column[, ...])
    {SUBPARTITIONS qty [STORE IN (tablespace_name[, ...])] |
     SUBPARTITION TEMPLATE
       { (SUBPARTITION subpartition_name [VALUES {DEFAULT | {val | NULL)
             [, ...])] [partitioning_storage_clause]) |
          hash_subpartition_qty ))
```
The *table partition description* clause referenced in the partitioning syntax is, in itself, very flexible and supports precise handling of LOB and VARRAY data:

```
[segment_attr_clause] [[NO] COMPRESS [int]] 
         [OVERFLOW segment_attr_clause]
    [partition_level_subpartition_clause]
    [{ LOB { (lob_item[, ...]) STORE AS lob_param_clause |
           (lob_item) STORE AS {lob_segname (log_param_clause) |
              log_segname | (log_param_clause)} } |
        VARRAY varray_item [{[ELEMENT] IS OF [TYPE] (ONLY type_name) |
              [NOT] SUBSTITUTABLE AT ALL LEVELS}] 
              STORE AS LOB { log_segname |
                 [log_segname] (log_param_clause) } |
           [{[ELEMENT] IS OF [TYPE] (ONLY type_name) |
              [NOT] SUBSTITUTABLE AT ALL LEVELS}] }]
The partition_level_subpartition_clause syntax follows:
```

```
{SUBPARTITIONS hash_subpartition_qty
     [STORE IN (tablespace_name[, ...])] |
```

```
 SUBPARTITION subpartition_name
 [VALUES {DEFAULT | {val | NULL}[, ...] ]
    [partitioning_storage_clause] }
```
The *partitioning\_storage\_clause*, like the table-level *storage\_clause* defined earlier, defines how elements of a partition (or subpartition) are stored. The syntax follows:

```
[[TABLESPACE tablespace_name] | [OVERFLOW TABLESPACE tablespace_name] |
    VARRAY varray_item STORE AS LOB log_segname |
    LOB (lob_item) STORE AS { (TABLESPACE tablespace_name) |
       log_segname [(TABLESPACE tablespace_name)] }]
```
SYSTEM partitioning is simple because it does not require partitioning key columns or range or list boundaries. Instead, SYSTEM partitions are equipartitioned subordi‐ nate tables, like nested tables or domain index storage tables, whose parent table is partitioned. If you leave off the *int* variable, Oracle will create one partition called *SYS\_Pint*. Otherwise, it will create *int* number of partitions, up to a limit of 1,024K – 1. System partitioned tables are similar to other partitioned or subpar‐ titioned tables, but they do not support the OVERFLOW clause within the *table\_ partition\_description* clause.

REFERENCE partitioning is allowable only when the table is created. It enables equipartitioning of a table based on a referential integrity constraint found in an existing partitioned parent table. All maintenance on the subordinate table with REFERENCE partitioning occurs automatically, because operations on the parent partition automatically cascade to the subordinate table.

In this final partitioning example, we'll again re-create the *orders* table using a composite range-hash partition, this time with LOB (actually, an NCLOB column) and storage elements:

```
CREATE TABLE orders
    (order_number NUMBER,
    order_date DATE,
    cust_nbr NUMBER,
    price NUMBER,
    qty NUMBER,
   cust shp id NUMBER,
    shp_region VARCHAR2(20),
    order_desc NCLOB)
PARTITION BY RANGE(order date)
SUBPARTITION BY HASH(cust_shp_id)
    (PARTITION pre_yr_2000 VALUES LESS THAN
      TO_DATE('01-JAN-2000', 'DD-MON-YYYY') TABLESPACE tblspc01
         LOB (order_desc) STORE AS (TABLESPACE tblspc_a01
            STORAGE (INITIAL 10M NEXT 20M) )
        SUBPARTITIONS subpartn a,
  PARTITION pre yr 2014 VALUES LESS THAN
      TO_DATE('01-JAN-2014', 'DD-MON-YYYY') TABLESPACE tblspc02
         LOB (order_desc) STORE AS (TABLESPACE tblspc_a02
```

```
 STORAGE (INITIAL 25M NEXT 50M) )
      SUBPARTITIONS subpartn b TABLESPACE tblspc x07,
    PARTITION post_yr_2014 VALUES LESS THAN
       MAXVALUE (SUBPARTITION subpartn_1,
          SUBPARTITION subpartn_2,
          SUBPARTITION subpartn_3
         SUBPARTITION subpartn 4) )
ENABLE ROW MOVEMENT;
```
In this somewhat more complex example, we define the *orders* table with the added NCLOB table called *order\_desc*. In the *pre\_yr\_2010* and *pre\_yr\_2014* partitions, we specify that all of the non-LOB data goes to tablespaces *tblspc01* and *tblspc02*, respectively. However, the NCLOB values of the *order\_desc* column will be stored in the *tblespc\_a01* and *tblspc\_a02* partitions, respectively, with their own unique storage characteristics. Note that the subpartition *subpartn\_b* under the partition *pre\_yr\_2014* is also stored in its own tablespace, *tblspc\_x07*. Finally, the last partition (*post\_yr\_2014*) and its subpartitions are stored in the default tablespace for the *orders* table, because no partition- or subpartition-level TABLESPACE clause overrides the default.

**Altering partitioned and subpartitioned tables.** Anything about partitions and sub‐ partitions that is explicitly set by the CREATE TABLE statement may be altered after the table is created. Many of the clauses shown here (for example, the SUBPARTITION TEMPLATE and MAPPING TABLE clauses) are merely repetitions of clauses that were described earlier; descriptions of these clauses will not be repeated. Altering the partitions and/or subpartitions of an Oracle table is governed by this syntax:

```
ALTER TABLE table_name
    [MODIFY DEFAULT ATTRIBUTES [FOR PARTITION partn_name]
       [physical_attributes_clause] [storage_clause] [PCTTHRESHOLD int]
       [{ADD OVERFLOW ... | OVERFLOW ...}] [[NO]COMPRESS]
       [{LOB (lob_name) | VARRAY varray_name} [(lob_parameter_clause)]]
       [COMPRESS int | NOCOMPRESS]]
    [SET SUBPARTITION TEMPLATE {hash_subpartn_quantity |
       (SUBPARTITION subpartn_name [partn_list] [storage_clause])}]
    [ { SET INTERVAL (expression) |
        SET SET STORE IN (tablespace[, ...]) } ]
    [MODIFY PARTITION partn_name
       {[table_partition_description] |
          [[REBUILD] UNUSABLE LOCAL INDEXES] |
          [ADD [subpartn specification]] |
          [COALESCE SUBPARTITION [[NO]PARALLEL] [update_index_clause]] |
          [{ADD | DROP} VALUES (partn_value[, ...])] |
          [MAPPING TABLE {ALLOCATE EXTENT ... | DEALLOCATE UNUSED ...}]}
    [MODIFY SUBPARTITION subpartn_name {hash_subpartn_attributes |
       list_subpartn_attributes}]
    [MOVE {PARTITION | SUBPARTITION} partn_name
       [MAPPING TABLE] [table_partition_description] [[NO]PARALLEL]
       [update_index_clause]]
    [ADD PARTITION [partn_name] [table_partition_description]
```

```
 [[NO]PARALLEL] [update_index_clause]]
 [COALESCE PARTITION [[NO]PARALLEL] [update_index_clause]]
 [DROP {PARTITION | SUBPARTITION} partn_name [[NO]PARALLEL]
    [update_index_clause]]
 [RENAME {PARTITION | SUBPARTITION} old_partn_name TO new_partn_name]
 [TRUNCATE {PARTITION | SUBPARTITION} partn_name
    [{DROP | REUSE} STORAGE] [[NO]PARALLEL] [update_index_clause]]
 [SPLIT {PARTITION | SUBPARTITION} partn_name {AT | VALUES}
     (value[, ...])
    [INTO (PARTITION [partn_name1]
       [table_partition_description],
   PARTITION [partn_name2]
       [table_partition_description])]
   [[NO]PARALLEL] [update_index_clause]]
 [MERGE {PARTITION | SUBPARTITION} partn_name1, partn_name2
    [INTO PARTITION [partn_name] [partn_attributes]] [[NO]PARALLEL]
    [update_index_clause]]
 [EXCHANGE {PARTITION | SUBPARTITION} partn_name
   WITH TABLE table_name [{INCLUDING | EXCLUDING} INDEXES] 
   [{WITH | WITHOUT} VALIDATION] [[NO]PARALLEL]
    [update_index_clause] [EXCEPTIONS INTO table_name]]
```
where:

MODIFY DEFAULT ATTRIBUTES [FOR PARTITION *partn\_name*] Modifies a wide variety of attributes for the current partition or a specific partition identified by *partn\_name*. Refer to the previous section for details on partition attributes.

```
SET SUBPARTITION TEMPLATE {hash_subpartn_quantity | (SUBPARTITION
subpartn_name [partn_list] [storage_clause])}
    Sets a new subpartition template for the table.
```
SET INTERVAL (*expression* | SET SET STORE IN (*tablespace*[, ... ]) Converts a range-partitioned table to an interval-partitioned table or, using SET STORE IN, changes the tablespace storage of an existing interval-partitioned table. You can change an interval-partitioned table back to a range-partitioned table using the syntax SET INTERVAL ().

```
MODIFY PARTITION partn_name
```
Changes a wide variety of physical and storage characteristics, including the storage properties of LOB and VARRAY columns, of a preexisting partition or subpartition called *partn\_name*. Additional syntax may be appended to the MODIFY PARTITION *partn\_name* clause:

```
{ [table_partition_description] | [[REBUILD] UNUSABLE LOCAL INDEXES] |
    [ADD [subpartn_specification]] |
    [COALESCE SUBPARTITION [[NO]PARALLEL] [update_index_clause]
       { [{UPDATE | INVALIDATE} GLOBAL INDEXES] |
          UPDATE INDEXES [ (index_name (
          {index_partn | index_subpartn} ))[, ...] ] } ] |
```

```
 [{ADD | DROP} VALUES (partn_value[, ...])] |
 [MAPPING TABLE {ALLOCATE EXTENT ... | DEALLOCATE UNUSED ...}] }
```
where:

#### *table\_partition\_description*

Can be used on any partitioned table; described in the previous section.

### [REBUILD] UNUSABLE LOCAL INDEXES

Marks the local index partition as UNUSABLE. Adding the optional REBUILD keyword tells Oracle to rebuild the unusable local index partition as part of the operation performed by the MODIFY PARTITION statement. This clause may not be used with any other subclause of the MODIFY PARTITION statement, nor may it be used on tables with subpartitions. This clause may be used on any partitioned table.

ADD [*subpartn\_specification*]

Adds a hash or list subpartition specification, as described in the pre‐ vious section, to an existing range partition. This clause may be used to define range-hash or range-list composite partitions only. Oracle populates the new subpartition with rows from other subpartitions using either the hash function or the list values you specify. We recommend the total number of subpartitions be set to a power of 2 for optimal load balancing. You may add range-list subpartitions only if the table does not already have a DEFAULT subpartition. When adding range-list subpartitions, the list value clause is required, but it cannot duplicate values found in any other subpartition of the current partition. The only storage or physical attribute you may couple with this clause for both range-hash and range-list subpartitions is the TABLESPACE clause. Adding the clause DEPENDENT TABLES (*table\_name* (*partn\_specification*[, ... ])[, ... ]) [ {UPDATE | INVALIDATE} [GLOBAL] INDEXES (*index\_name* (*index\_partn*)[, ... ])) ] instructs Oracle to cascade partition maintenance and alteration operations on a table to any reference-partitioned child tables (and/or indexes) that may exist.

COALESCE SUBPARTITION [[NO]PARALLEL] [*update\_index\_clause*]

Coalesces the subpartition of a range-hash composite partitioned table. This clause tells Oracle to distribute the contents of the last hash subpartition to one or more remaining subpartitions in the set, and then drop the last hash subpartition. Oracle also drops local index sub‐ partitions corresponding to the subpartition you are coalescing. The *update\_index\_clause* is described later in this list. Global indexes may be updated or invalidated using the syntax {UPDATE | INVALIDATE} GLOBAL INDEXES. In addition, local indexes, index partitions, or index subparti‐ tions may be updated using the syntax UPDATE INDEXES (*index\_name* ({*index\_partn* | *index\_subpartn*})).

{ADD | DROP} VALUES (*partn\_value*[, ... ])

Adds a new value (or values) or drops existing values on an existing listpartitioned table, respectively. Local and global indexes are not affected by this clause. Values cannot be added to or dropped from a DEFAULT list partition.

MAPPING TABLE {ALLOCATE EXTENT ... | DEALLOCATE UNUSED ... } Defines a mapping table for a partitioned table that is an IOT. The ALLOCATE EXTENT and DEALLOCATE UNUSED clauses were described earlier, in the syntax description list for the CREATE TABLE statement. This clause may be used on any type of partitioned table, as long as the table is an index-organized table.

```
MODIFY SUBPARTITION subpartn_name {hash_subpartn_attributes |
list_subpartn_attributes}
```
Modifies a specific hash or list subpartition according to the subpartition attributes described in the previous section.

```
MOVE {PARTITION | SUBPARTITION} partn_name [MAPPING TABLE] [table_
partition_description] [[NO]PARALLEL] [update_index_clause]
```
Moves a specified partition (or subpartition) identified by *partn\_name* to another partition (or subpartition) described in the *table\_partition\_ description* clause. Moving a partition is I/O-intensive, so the optional PARALLEL clause may be used to parallelize the operation. When it's omitted, NOPARALLEL is the default. In addition, you may optionally update or invalidate the local and global index, as described in the *update\_index\_clause* discussed later in this list.

ADD PARTITION [*partn\_name*] [*table\_partition\_description*] [[NO]PARALLEL] [*update\_index\_clause*]

Adds a new partition (or subpartition) called *partn\_name* to the table. The ADD PARTITION clause supports all aspects of creating a new partition or subpartition, via the *table\_partition\_description* clause. Adding a partition may be I/O-intensive, so the optional PARALLEL clause may be used to parallelize the operation. When it's omitted, NOPARALLEL is the default. In addition, you may optionally update or invalidate local and global indexes on the table using the *update\_index\_clause*.

```
update_index_clause
```
Controls the status assigned to indexes once the partitions and/or subpartitions of a table are altered. By default, Oracle invalidates the entire index(es) of a table, not just those portions of the index on the partition and/or subpartition being altered. You may update or invalidate global indexes on the table *or* update one or more specific index(es) on the table, respectively, using this syntax:

```
[{UPDATE | INVALIDATE} GLOBAL INDEXES] |
   UPDATE INDEXES [(index_name ({index_partn|index_subpartn}))[, ...]]
```
COALESCE PARTITION [[NO]PARALLEL] [*update\_index\_clause*]

Takes the contents of the last partition of a set of hash partitions and rehashes the contents to one or more of the other partitions in the set. The last partition is then dropped. Obviously, this clause is only for use with hash partitions. The *update\_index\_clause* may be applied to update or invalidate the local and/or global indexes of the table being coalesced.

DROP {PARTITION | SUBPARTITION} *partn\_name* [[NO]PARALLEL]

```
[update_index_clause]
```
Drops an existing range or list partition or subpartition identified by *partn\_name* from the table. The data within the partition is also dropped. If you want to keep the data, use the MERGE PARTITION clause. If you want to get rid of a hash partition or subpartition, use the COALESCE PARTITION clause. Tables with only a single partition are not affected by the ALTER TABLE ... DROP PARTITION statement; instead, use the DROP TABLE statement.

RENAME {PARTITION | SUBPARTITION} *old\_partn\_name* TO *new\_partn\_name* Renames an existing partition or subpartition from *old\_partn\_name* to *new\_partn\_name*.

TRUNCATE {PARTITION | SUBPARTITION} *partn\_name* [{DROP | REUSE} STOR AGE] [[NO]PARALLEL] [*update\_index\_clause*]

Removes all of the rows of a partition or subpartition identified by *partn\_name*. If you truncate a composite partition, all the rows of the subpartition(s) are also dropped. On IOTs, mapping table partitions and overflow partitions are also truncated. LOB data and index segments, if the table has any LOB columns, are also truncated. Finally, disable any existing referential integrity constraints on the data, or else delete the rows from the table first, then truncate the partition or subpartition. The optional DROP and REUSE STORAGE subclauses define whether the space freed by the truncated data is made available for other objects in the tablespace or remains allocated to the original partition or subpartition.

```
SPLIT {PARTITION | SUBPARTITION} partn_name {AT |
VALUES} (value[, ... ]) [INTO (PARTITION [partn_name1]
[table_partition_description]), (PARTITION [partn_name2] [table
```
*\_partition\_description*])] [[NO]PARALLEL] [*update\_index\_clause*]

Creates from the current partition (or subpartition) identified by *partn\_name* two new partitions (or subpartitions) called *partn\_name1* and *partn\_name2*. These new partitions may have their own complete specification, as defined by the *table\_partition\_description* clause. When such a specification is omitted, the new partitions inherit all physical characteristics of the current partition. When splitting a DEFAULT partition, all of the split values go to *partn\_name1*, while all of the default values go to *partn\_name2*. For IOTs, Oracle splits any mapping table partition in a manner corresponding to the split. Oracle also splits LOB and OVERFLOW segments, but you may specify your

{AT | VALUES} (*value*[, ... ])

Splits range partitions (using AT) or list partitions (using VALUES) according to the *value*(s) you specify. The AT (*value*[, ... ]) clause defines the new noninclusive upper range for the first of the two new partitions. The new value should be less than the partition boundary of the current partition, but greater than the partition boundary of the next-lowest partition (if one exists). The VALUES (*value1*[, ... ]) clause defines the values to go into the first of the two new list partitions. The first new list partition is built from *value1*, and the second is built from the remaining partition values in the current partition identified by *partn\_name*. The value list must include values that already exist in the current partition, but it cannot contain all of the values of the current partition.

INTO (PARTITION [*partn\_name1*] [*table\_partition\_description*]), (PARTITION [*partn\_name2*] [*table\_partition\_description*])

Defines the two new partitions that result from the split. At a minimum, the two PARTITION keywords, in parentheses, are required. Any character‐ istics not explicitly declared for the new partitions are inherited from the current partition identified by *partn\_name*, including any subpartitioning. There are a few restrictions to note. When subpartitioning range-hash composite partitioned tables, only the TABLESPACE value is allowed for the subpartitions. Subpartitioning is not allowed at all when splitting range-list composite partitioned tables. Any indexes on heap-organized tables are invalidated by default when the table is split. You must use the *update\_index\_clause* to update their status.

MERGE {PARTITION | SUBPARTITION} *partn\_name1*, *partn\_name2* [INTO PARTITION [*partn\_name*] [*partn\_attributes*]] [[NO]PARALLEL] [*update\_index\_clause*]

Merges the contents of two or more partitions or subpartitions of a table into a single new partition. Oracle then drops the two original partitions. Merged range partitions must be adjacent and are then bound by the higher boundary of the original two partitions when merged. Merged list partitions need not be adjacent and result in a single new partition with a union of the two sets of partition values. If one of the list partitions was the DEFAULT partition, the new partition will be the DEFAULT. Merged range-list composite partitions are allowed but may not have a new subpartition template. Oracle creates a subpartition template from the existing one(s) or, if none exist, creates a new DEFAULT subpartition. Physical attributes not defined explicitly are inherited from the table-level settings. By default, Oracle makes all local index partitions and global indexes UNUSABLE unless you override this behavior using the *update\_index\_clause*. (The exception to this rule is with IOTs, which, being index-based, will remain USABLE throughout the merge operation.) Merge operations are not allowed on hash-partitioned tables; use the COALESCE PARTI TION clause instead.

EXCHANGE {PARTITION | SUBPARTITION} *partn\_name* WITH TABLE *table\_name*[{INCLUDING | EXCLUDING} INDEXES] [{WITH | WITHOUT} VALIDATION] [[NO]PARALLEL] [*update\_index\_clause*] [EXCEPTIONS INTO *table\_name*]

Exchanges the data and index segments of a nonpartitioned table with those of a partitioned table, or the data and index segments of a partitioned table of one type with those of a partitioned table of another type. The structure of the tables in the exchange must be identical, including the same primary key. All segment attributes (e.g., tablespaces, logging, and statistics) of the current partitioned table, called *partn\_name*, and the table it is being exchanged with, called *table\_name*, are exchanged. Tables containing LOB columns will also exchange LOB data and index segments. Additional syntax details that have not previously been defined elsewhere in this list follow:

### WITH TABLE *table\_name*

Defines the table that will exchange segments with the current partition or subpartition.

{INCLUDING | EXCLUDING} INDEXES

Exchanges local index partitions or subpartitions with the table index (on nonpartitioned tables) or the local index (on hash-partitioned tables), using the INCLUDING INDEXES clause. Alternatively, marks all index partitions and subpartitions as well as regular indexes and partitioned indexes of the exchanged table with the UNUSABLE status, using the EXCLUDING INDEXES clause.

{WITH | WITHOUT} VALIDATION

Returns errors when any rows in the current table fail to map into a partition or subpartition of the exchanged table, using the WITH VALIDATION clause. Alternatively, the WITHOUT VALIDATION clause may be included to skip checking of row mapping between the tables.

# EXCEPTIONS INTO *table\_name*

Places the ROWIDs of all rows violating a UNIQUE constraint (in DISABLE VALIDATE state) on the partitioned table. When this clause is omitted, Oracle assumes there is a table in the current schema called EXCEPTIONS. The EXCEPTIONS table is defined in the *utlexcpt.sql* and *utlexpt1.sql* scripts that ship with Oracle. Refer to the Oracle documentation if you need these scripts.

There are a couple of caveats to remember about altering a partitioned table. First, altering a partition on a table that serves as the source for one or more materialized views requires that the materialized views be refreshed. Second, bitmap join indexes defined on the partitioned table being altered will be marked UNUSABLE. Third, several restrictions apply if the partitions (or subpartitions) are ever spread across tablespaces that use different block sizes. Refer to the Oracle documentation when attempting these sorts of alterations to a partitioned table.

In the next few examples, assume we are using the *orders* table, partitioned as shown here:

```
CREATE TABLE orders
   (order_number NUMBER,
    order_date DATE,
   cust nbr NUMBER,
    price NUMBER,
    qty NUMBER,
   cust shp id NUMBER)
PARTITION BY RANGE(order_date)
    (PARTITION pre_yr_2010 VALUES LESS THAN
      TO_DATE('01-JAN-2010', 'DD-MON-YYYY'),
    PARTITION pre_yr_2014 VALUES LESS THAN
      TO_DATE('01-JAN-2014', 'DD-MON-YYYY'
    PARTITION post_yr_2014 VALUES LESS THAN
      MAXVALUE));
```
The following statement will mark all of the local index partitions as UNUSABLE in the *orders* table for the *post\_yr\_2014* partition:

```
ALTER TABLE orders MODIFY PARTITION post_yr_2014
    UNUSABLE LOCAL INDEXES;
```
However, say we've decided to now split the *orders* table partition *post\_yr\_2014* into two new partitions, *pre\_yr\_2018* and *post\_yr\_2018*. Values that are now less than MAXVALUE will be stored in the *post\_yr\_2018* partition, while values less than '01-JAN-2018' will be stored in *pre\_yr\_2018*:

```
ALTER TABLE orders SPLIT PARTITION post yr 2014
    AT (TO_DATE('01-JAN-2018','DD-MON-YYYY'))
    INTO (PARTITION pre_yr_2018, PARTITION post_yr_2018);
```
Assuming that the *orders* table contained a LOB or a VARRAY column, we could fur‐ ther refine the alteration by including additional details for handling these columns, while also updating the global indexes as the operation completes:

```
ALTER TABLE orders SPLIT PARTITION post_yr_2014
   AT (TO_DATE('01-JAN-2018','DD-MON-YYYY'))
    INTO
       (PARTITION pre_yr_2018
         LOB (order desc) STORE AS (TABLESPACE order tblspc a1),
        PARTITION post_yr_2018)
          LOB (order_desc) STORE AS (TABLESPACE order_tblspc_a1) )
   UPDATE GLOBAL INDEXES;
```
Now, assuming the *orders* table has been grown at the upper end, let's merge together the partitions at the lower end:

```
ALTER TABLE orders
    MERGE PARTITIONS pre_yr_2010, pre_yr_2014
    INTO PARTITION yrs_2014_and_earlier;
```
After a few more years have passed, we might want to get rid of the oldest partition, or at least give it a better name:

ALTER TABLE orders DROP PARTITION yrs\_2014\_and\_earlier; ALTER TABLE orders RENAME PARTITION yrs 2014 and earlier TO pre yr 2014;

Finally, let's truncate a table partition, delete all of its data, and return the empty space for use by other objects in the tablespace:

ALTER TABLE orders TRUNCATE PARTITION pre\_yr\_2014 DROP STORAGE;

As these examples illustrate, anything related to partitioning and subpartitioning that can be created with the Oracle CREATE TABLE statement can later be changed, augmented, or cut down using the Oracle ALTER TABLE statement.

**Organized tables: Heaps, IOTs, and external tables.** Oracle offers powerful means of controlling the physical storage behavior of tables. The most useful aspect of the ORGANIZATION HEAP clause is that you can now compress an entire table within Oracle. This is extremely useful for reducing disk storage costs in database environ‐ ments with multiterabyte tables. The following example creates the *orders* table in a compressed and logged heap, along with a primary key constraint and storage details:

```
CREATE TABLE orders
   (order_number NUMBER,
    order_date DATE,
   cust nbr NUMBER,
    price NUMBER,
    qty NUMBER,
    cust_shp_id NUMBER,
   shp region VARCHAR2(20),
    order_desc NCLOB,
CONSTRAINT ord_nbr_pk PRIMARY KEY (order_number))
ORGANIZATION HEAP
   COMPRESS LOGGING
PCTTHRESHOLD 2
STORAGE
   (INITIAL 4M NEXT 2M PCTINCREASE 0 MINEXTENTS 1 MAXEXTENTS 1)
OVERFLOW STORAGE
   (INITIAL 4M NEXT 2M PCTINCREASE 0 MINEXTENTS 1 MAXEXTENTS 1)
ENABLE ROW MOVEMENT;
```
To define the same table using an index-organized table based on the *order\_date* column, we would use this syntax:

```
CREATE TABLE orders
    (order_number NUMBER,
    order_date DATE,
    cust_nbr NUMBER,
    price NUMBER,
    qty NUMBER,
    cust_shp_id NUMBER,
   shp region VARCHAR2(20),
    order_desc NCLOB,
CONSTRAINT ord_nbr_pk PRIMARY KEY (order_number))
ORGANIZATION HEAP
   INCLUDING order_date
PCTTHRESHOLD 2
STORAGE
   (INITIAL 4M NEXT 2M PCTINCREASE 0 MINEXTENTS 1 MAXEXTENTS 1)
OVERFLOW STORAGE
   (INITIAL 4M NEXT 2M PCTINCREASE 0 MINEXTENTS 1 MAXEXTENTS 1)
ENABLE ROW MOVEMENT;
```
Finally, we'll create an external table that stores our customer shipping information, called *cust\_shipping\_external*:

```
CREATE TABLE cust_shipping_external
    (external_cust_nbr NUMBER(6),
     cust_shp_id NUMBER,
     shipping_company VARCHAR2(25) )
ORGANIZATION EXTERNAL
    (TYPE oracle_loader
     DEFAULT DIRECTORY dataloader
     ACCESS PARAMETERS
       (RECORDS DELIMITED BY newline
        BADFILE 'upload_shipping.bad'
        DISCARDFILE 'upload_shipping.dis'
        LOGFILE 'upload_shipping.log'
        SKIP 20
        FIELDS TERMINATED BY "," OPTIONALLY ENCLOSED BY '"'
          (client_id INTEGER EXTERNAL(6),
           shp_id CHAR(20),
           shipper CHAR(25)))
   LOCATION ('upload shipping.ctl') )
REJECT LIMIT UNLIMITED;
```
In this example, the external table type is ORACLE\_LOADER and the default directory is DATALOADER. This example illustrates the fact that you define the metadata of the table within Oracle and then describe how that metadata references a data source outside of the Oracle database server itself.

**Oracle XMLType and object-type tables.** When an Oracle XMLType table is created, Oracle automatically stores the data in a CLOB column, unless you create an XML schema–based table. (For details on Oracle's XML support, refer to the vendor documentation.) The following code example first creates an XMLType table,

*distributors*, with the implicit CLOB data storage, then creates a second such table, *suppliers*, with a more sophisticated XML schema definition:

```
CREATE TABLE distributors OF XMLTYPE;
CREATE TABLE suppliers OF XMLTYPE
XMLSCHEMA "http://www.lookatallthisstuff.com/suppliers.xsd"
ELEMENT "vendors";
```
A key advantage of tables based on XML schemas is that you can create B-tree indexes on them. In the following example, we create an index on *suppliercity*:

```
CREATE INDEX suppliercity-index
ON suppliers
(S."XMLDATA"."ADDRESS"."CITY");
```
You may similarly create tables using a mix of standard and XMLTYPE columns. In this case, the XMLTYPE column may store its data as a CLOB, or it may store its data in an object-relational column of a structure determined by your specification. For example, here we re-create the *distributors* table (this time with some added storage specifications) and the *suppliers* table with both standard and XMLTYPE columns:

```
CREATE TABLE distributors
    (distributor_id NUMBER,
    distributor_spec XMLTYPE)
XMLTYPE distributor_spec
STORE AS CLOB
    (TABLESPACE tblspc_dist
    STORAGE (INITIAL 10M NEXT 5M)
    CHUNK 4000
    NOCACHE
    LOGGING);
CREATE TABLE suppliers
    (supplier_id NUMBER,
    supplier_spec XMLTYPE)
XMLTYPE supplier_spec STORE AS OBJECT RELATIONAL
    XMLSCHEMA "http://www.lookatallthisstuff.com/suppliers.xsd"
    ELEMENT "vendors"
OBJECT IDENTIFIER IS SYSTEM GENERATED
OIDINDEX vendor_ndx TABLESPACE tblspc_xml_vendors;
```
When creating XML and object tables, you may refer to *inline\_ref\_constraint* and *table\_ref\_constraint* clauses. The syntax for an *inline\_ref\_constraint* clause is:

```
{SCOPE IS scope_table |
   WITH ROWID |
    [CONSTRAINT constraint_name] REFERENCES object [ (column_name) ]
       [ON DELETE {CASCADE | SET NULL}]
       [constraint_state]}
```
The only difference between an inline reference constraint and a table reference constraint is that inline reference constraints operate at the column level and table reference constraints operate at the table level. (This is essentially the same behavior

and coding rule of standard relational constraints like PRIMARY KEY or FOREIGN KEY.) The syntax for a *table\_ref\_constraint* follows:

```
{SCOPE FOR (ref_col | ref_attr) IS scope_table |
    REF (ref_col | ref_attr) WITH ROWID |
    [CONSTRAINT constraint_name] FOREIGN KEY (ref_col | ref_attr)
       REFERENCES object [ (column_name) ]
       [ON DELETE {CASCADE | SET NULL}]
       [constraint_state]}
```
The *constraint\_state* clause contains a number of options that were defined earlier, in the discussion of the Oracle CREATE TABLE statement. However, these options are applied only to the condition of the scope reference:

```
[NOT] DEFERRABLE
INITIALLY {IMMEDIATE | DEFERRED}
{ENABLE | DISABLE}
{VALIDATE | NOVALIDATE}
{RELY | NORELY}
EXCEPTIONS INTO table_name
USING INDEX {index_name | (create_index_statement) | index_attributes}
```
Object-type tables are useful for creating tables containing user-defined types. For example, the following code creates the *building\_type* type:

```
CREATE TYPE OR REPLACE building_type AS OBJECT
    (building_name VARCHAR2(100),
     building_address VARCHAR2(200));
```
We can then create a table called *offices-object-table* that contains the object and defines some of its characteristics, such as OID information. In addition, we'll create two more tables, based upon *building\_type*, that reference the object type as an *inline\_ref\_constraint* and a *table\_ref\_constraint*, respectively:

```
CREATE TABLE offices_object_table
   OF building_type (building_name PRIMARY KEY)
OBJECT IDENTIFIER IS PRIMARY KEY;
CREATE TABLE leased_offices
   (office_nbr NUMBER,
    rent DEC(9,3),
    office_ref REF building_type
     SCOPE IS offices_object_table);
CREATE TABLE owned_offices
    (office_nbr NUMBER,
    payment DEC(9,3),
    office_ref REF building_type
   CONSTRAINT offc in bld REFERENCES offices object table);
```
In these examples, the SCOPE IS clause defines the *inline\_ref\_constraint*, while the CONSTRAINT clause defines the *table\_ref\_constraint*.

**Oracle ALTER TABLE.** When using the Oracle command ALTER TABLE, you are able to ADD, DROP, or MODIFY every aspect of each element of the table. For example, the

syntax diagram shows that the method for adding or modifying an existing column includes its attributes, but you need to explicitly state that the *attributes* include any Oracle-specific extensions. So, while the SQL standard only lets you modify attributes such as DEFAULT or NOT NULL (as well as column-level constraints assigned to the column), Oracle also allows you to alter any special characteristics that might exist, such as LOB, VARRAY, NESTED TABLE, index-organized table, CLUSTER, or PARTITION settings.

For example, the following code adds a new column to a table in Oracle and adds a new, unique constraint to that table:

ALTER TABLE titles ADD subtitle VARCHAR2(32) NULL CONSTRAINT unq\_subtitle UNIQUE;

When a foreign key constraint is added to a table, the DBMS verifies that all existing data in the table meets that constraint. If not, the ALTER TABLE fails.

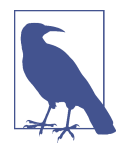

Any queries that use SELECT \* return the new columns, even if this was not planned. Precompiled objects, such as stored procedures, can return any new columns if they use the %ROWTYPE attribute. Otherwise, a precompiled object may not return any new columns.

Oracle also allows you to perform multiple actions, such as ADD or MODIFY, on multiple columns by enclosing the actions within parentheses. For example, the following command adds several columns to a table with a single statement:

```
ALTER TABLE titles
ADD (subtitles VARCHAR2(32) NULL,
    year_of_copyright INT,
  date of origin DATE);
```
# **PostgreSQL**

PostgreSQL supports the SQL standards for CREATE and ALTER TABLE, with a couple of extensions that enable you to quickly build a new table from existing table definitions. Following is the syntax for CREATE TABLE:

```
CREATE [LOCAL | [TEMP]ORARY | FOREIGN][UNLOGGED] TABLE table_name
    (column_name data_type attributes[, ...])
| [column_name [data_type] GENERATED ALWAYS AS (expression) 
      STORED][,...]]
| [column_name {GENERATED ALWAYS| BY DEFAULT} AS IDENTITY 
       sequence_options] 
[, ...]
CONSTRAINT constraint_name [{NULL | NOT NULL}]
{[UNIQUE] | [PRIMARY KEY (column_name[, ...])] | 
    [CHECK (expression)] |
    REFERENCES reference_table (reference_column[, ...])
```

```
 [MATCH {FULL | PARTIAL | default}]
    [ON {UPDATE | DELETE}
       {CASCADE | NO ACTION | RESTRICT | SET NULL | 
        SET DEFAULT value}]
    [[NOT] DEFERRABLE] [INITIALLY {DEFERRED | IMMEDIATE}]}[, ...] |
    [table_constraint][, ...]
[INHERITS (inherited_table[, ...])]
[PARTITION BY {RANGE | LIST | HASH}
    ( {column_name | (expression)}
    [PARTITION OF partition_clause]
    [COLLATE collation] [opclass ][, ...] )]
[USING method]
[ON COMMIT {DELETE | PRESERVE} ROWS]
[AS select_statement]
```
And the PostgreSQL syntax for ALTER TABLE is:

```
ALTER [FOREIGN ] TABLE [ONLY] table_name [*]
[ADD [COLUMN] column_name data_type attributes [...]
[column_name data_type GENERATED ALWAYS AS (expression)
   [STORED][,...]]
[column_name {GENERATED ALWAYS| BY DEFAULT} AS IDENTITY 
   sequence_options] 
[, ...]
| [ALTER [COLUMN] column_name
    {SET DEFAULT value | DROP DEFAULT | SET STATISTICS int}]
| [RENAME [COLUMN] column_name TO new_column_name]
| [RENAME TO new_table_name]
| [ADD table_constraint]
| [DROP CONSTRAINT constraint_name RESTRICT]
| [SET { LOGGED | UNLOGGED }]
| [partition_clause]
| [OWNER TO new_owner]
```
The parameters are as follows:

#### LOCAL | [TEMP]ORARY | FOREIGN

There are three mutually exclusive kinds of tables you can create in PostgreSQL. When not specified, the table is LOCAL. A LOCAL table is one that resides in the database and can be queried and updated based on the user permissions set.

A TEMPORARY (often created using TEMP instead of fully spelled out) table is a table that exists only for the life of a session and is automatically deleted after the session is closed. It can, however, be deleted and re-created by the session. TEMP tables are always stored in a *pg\_temp* schema determined by PostgreSQL. As such, they can never be qualified with a schema name. When naming a TEMP table care must be taken to use a prefix to distinguish it from real tables; otherwise, it is possible to accidentally delete a real table when deleting a TEMP table. This is because the DROP TABLE command does not take TEMP as a qualifier.

A FOREIGN table is a table that resides in another database, is a link to a file of data, and/or exists on another server. You'll see some examples of this later in this chapter.

#### UNLOGGED

For LOCAL tables, you can qualify with the word UNLOGGED. LOGGED is assumed if UNLOGGED is not specified. An unlogged table is one in which only the CREATION DDL is logged, and not the loading or updating of it. This has a couple of consequences, which may be good or bad for your use case. Loading data into an unlogged table is much faster than loading into a logged one. Since unlogged tables are not logged, data residing in the tables is never replicated to database replicas; however, the creation of the unlogged table is replicated. In the event of a database crash, an unlogged table is purged of its contents. Therefore, you should never store data in an unlogged table that you cannot replenish from other sources. An unlogged table can be easily converted to a logged table using ALTER TABLE <> SET LOGGED.

#### *table\_constraint*

Allows standard SQL constraints to be assigned at the column or table level. PostgreSQL fully supports PRIMARY KEY, UNIQUE, NOT NULL, and DEFAULT constraints and provides syntax support for CHECK, FOREIGN KEY, and REFERENCES constraints. In addition, PostgreSQL provides an EXCLUDE constraint that is an extension to the standard. Exclusion constraints are used to guarantee two records don't overlap, given a set of columns. For example, you might define a table with schedules for each room and put in an exclusion constraint to prevent the room from having overlapping bookings.

#### REFERENCES ... MATCH ... ON {UPDATE *|* DELETE} ...

Checks a value inserted into the column against the values of a column in another table. This clause can also be used as part of a FOREIGN KEY declaration. The MATCH options are FULL, PARTIAL, and the default, where MATCH has no other keyword. A FULL match forces all columns of a multicolumn foreign key either to be NULL or to contain a valid value. The default allows mixed NULLs and values. PARTIAL matching is a valid syntax, but is not supported. The REFERENCES clause also allows several different behaviors to be declared for ON DELETE and/or ON UPDATE referential integrity:

#### NO ACTION

Produces an error when the foreign key is violated (the default).

#### **RESTRICT**

Synonym for NO ACTION.

#### CASCADE

Sets the value of the referencing column to the value of the referenced column.

#### SET NULL

Sets the value of the referencing column to NULL.

SET DEFAULT *value*

Sets the referencing column to its declared default value or NULL, if no default value exists.

#### [NOT] DEFERRABLE [INITIALLY {DEFERRED | IMMEDIATE}]

The DEFERRABLE option of the REFERENCES clause tells PostgreSQL to defer evaluation of all constraints until the end of a transaction. NOT DEFERRA BLE is the default behavior for the REFERENCES clause. Similar to the DEFER RABLE clause is the INITIALLY clause: specifying INITIALLY DEFERRED checks constraints at the end of a transaction; INITIALLY IMMEDIATE checks constraints after each statement (the default).

#### PARTITION BY

A table with a PARTITION BY clause is called a partitioned table. See ["Post‐](#page-212-0) [greSQL partitioned tables" on page 197](#page-212-0) for details.

#### PARTITION OF

A table with a PARTITION OF clause is a partition of a partitioned table. It can be a LOCAL table or a FOREIGN table. See ["PostgreSQL partitioned tables" on](#page-212-0) [page 197](#page-212-0) for details.

#### FOREIGN KEY

Can be declared only as a table-level constraint, not as a column-level con‐ straint. All options for the REFERENCES clause are supported as part of the FOREIGN KEY clause. The syntax follows:

[FOREIGN KEY (*column\_name*[, ...]) REFERENCES...]

INHERITS *inherited\_table*

Specifies a table or tables from which the table you are creating inherits all columns. The newly created table also inherits columns attached to tables higher in the hierarchy.

#### ON COMMIT {DELETE | PRESERVE} ROWS

Used only with temporary tables. This clause controls the behavior of the temporary table after records are committed to the table. ON COMMIT DELETE ROWS clears the temporary table of all rows after each commit. This is the default if the ON COMMIT clause is omitted. ON COMMIT PRESERVE ROWS saves the rows in the temporary table after the transaction has committed.

#### AS *select\_statement*

Enables you to create and populate a table with data from a valid SELECT statement. The column names and data types do not need to be defined, since they are inherited from the query. The CREATE TABLE ... AS statement has similar functionality to SELECT ... INTO, but is more readable.

ONLY

Specifies that only the named table is affected by the ALTER TABLE statement, not any parent tables or subtables in the table hierarchy.

```
OWNER TO new_owner
```
Changes the owner of the table to the user identified by *new\_owner*.

A PostgreSQL table cannot have more than 1,600 columns. However, you should limit the number of columns to well below 1,600, for performance reasons. For example:

```
CREATE TABLE distributors
    (name VARCHAR(40) DEFAULT 'Thomas Nash Distributors',
    dist_id INTEGER GENERATED BY DEFAULT AS IDENTITY,
    modtime TIMESTAMP TZ DEFAULT CURRENT_TIMESTAMP,
   has vowel boolean GENERATED ALWAYS AS (name ~* '[aeiou]') STORED
   );
```
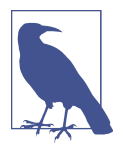

Unique to PostgreSQL is the ability to create column-level constraints with multiple columns. Since PostgreSQL also supports standard table-level constraints, the SQL standard approach is still the recommended approach.

PostgreSQL's implementation of ALTER TABLE allows the addition of extra columns and generated columns using the ADD keyword. Existing columns may have new default values assigned to them using ALTER COLUMN ... SET DEFAULT, while ALTER COLUMN ... DROP DEFAULT allows the complete erasure of a column-based default. In addition, new defaults may be added to columns using the ALTER clause, but only newly inserted rows will be affected by such new default values. RENAME allows new names for existing columns and tables.

PostgreSQL follows the SQL specification on how to define generated columns using the GENERATED ALWAYS AS (*expression*) syntax; however, it must be followed by the keyword STORED, and the data type specification of the column is not optional. PostgreSQL doesn't currently support virtual columns that are computed at query time, but this is planned to change in the future. Another restriction of generated columns is that the *expression* can only use immutable functions and other columns in the table. Expressions cannot use other generated columns or aggregations of the table.

**PostgreSQL tables as types.** PostgreSQL automatically creates a pseudo-type defi‐ nition and a companion pseudo-array type definition for tables. One use case for this is to allow a table definition to be used as a column type in another table, similar to Oracle's nested table feature, in which a table is virtually stored within a column of another table. It is also useful as a return type for functions, and is valuable for structured arrays of values in a table.

<span id="page-212-0"></span>This example creates a table called *person* and uses it in the definition of another table, *party*, using both the array type definition and the basic type definition:

```
CREATE TABLE person(name varchar(50), phone varchar(20));
CREATE TABLE party
    (id bigint NOT NULL GENERATED ALWAYS AS IDENTITY,
    date event date,
     party_planner person,
    invited people person[]);
```
The [] in the definition denotes that we want to store an array where each element has the structure of the *person* table. Specifying the table name *person* without the brackets means we want the column to only store one person.

**PostgreSQL typed tables.** PostgreSQL tables can also be created from composite types. Here is an example that creates a type and then uses it to define a table:

```
CREATE TYPE inventory item AS
    (name varchar(50),
     weight_lb numeric(10,2),
     price numeric(10,2));
```

```
CREATE TABLE pens OF inventory item;
```
A table whose definition is derived from a composite type can never have columns added to or removed from it directly. This needs to be done on the type with CASCADE to cascade to the related tables, columns, and any other objects that use it. The following is an example of how you would add a new column to all tables that are defined by the *inventory\_item* type:

```
ALTER TYPE inventory_item
   ADD ATTRIBUTE upc_code varchar(100)
   CASCADE;
```
**PostgreSQL partitioned tables.** PostgreSQL allows tables to be partitioned and subpartitioned. A partitioned table may be broken into distinct parts, possibly placed in separate tablespaces or on separate servers to improve I/O performance (based on three strategies: range, hash, or list). A partitioned table can be further partitioned using the same strategies and need not use the same strategy as its parent. There are two elements to partitioning: the partitioned table that defines the structure but stores no data and the partitions that store the data. Both are detailed in the vendor's [documentation](https://oreil.ly/E7zOX).

The partitioned table has this clause:

```
{ PARTITION BY [RANGE | HASH | LIST] (column[, ...]) }
```
And the partition of a table has this clause:

```
{ PARTITION OF partitioned_table [ (
   { column_name [ WITH OPTIONS ] [ column_constraint [ ... ] ]
     | table_constraint }
```

```
 [, ...]
) ] { FOR VALUES partition_bound_spec | DEFAULT }
}
```
Each kind of partition takes a different *partition\_bound\_spec*:

RANGE

```
FOR VALUES FROM (somevalue_1) TO (somevalue_2)
```
LIST

```
FOR VALUES IN(somevalue_1, somevalue_2, ...)
```
HASH

```
VALUES WITH (modulus some_integer_1 , remainder some_integer_2)
```
Partitions can be added to and removed from a partitioned table using ALTER TABLE as well.

The following example code shows the *orders* table partitioned by range:

```
CREATE TABLE orders
   (order_number bigint,
   order_date DATE,
   cust_nbr bigint,
   price numeric(12,2),
   qty integer,
   cust_shp_id bigint)
PARTITION BY RANGE(order date);
CREATE TABLE pre_yr_2000
   PARTITION OF orders FOR VALUES
   FROM (minvalue) TO ('2000-01-01');
ALTER TABLE orders DETACH PARTITION pre yr 2000;
ALTER TABLE orders ATTACH PARTITION pre_yr_2000
    FOR VALUES FROM (minvalue) TO ('2000-01-01');
```
Primary keys and indexes applied on a partitioned table are automatically applied on all the partitions. One caveat is that primary keys *must* contain the partitioning keys. This often means you'll have to define a compound primary key in cases where you only want one column.

**PostgreSQL foreign tables.** PostgreSQL offers another kind of table called a FOREIGN table, which has a corresponding SERVER and users. A foreign table is a table that lives on a different server, database, or filesystem. It uses a connecting mechanism called a *foreign data wrapper* (FDW), installed via the PostgreSQL CREATE EXTENSION command.

PostgreSQL's foreign data support follows the [SQL for Management of External](https://oreil.ly/U3yXu) [Data \(SQL-MED\) standard.](https://oreil.ly/U3yXu) For most cases, a foreign table can be queried like any other table, but the performance is often worse than with a local table.

Most PostgreSQL installs (except possibly for DBaaS ones) come packaged with two foreign data wrappers: *postgres\_fdw* and *file\_fdw*. *postgres\_fdw* allows connecting to another Postgres database, which could be on the same PostgreSQL service, another service running on the same server, or a PostgreSQL service running on a different server. *file\_fdw* allows for connecting to a delimited text file. These two FDWs provide similar functionality to MySQL's CSV and FEDERATED and MariaDB's CONNECT storage engines, and SQL Server's linked servers.

There are many additional FDWs available, for connecting to web services, different file formats, and different databases. For example, there's an *oracle\_fdw* wrapper for connecting to Oracle databases and an *ogr\_fdw* wrapper that supports numerous spatial and non-spatial data sources (relational, file, ODBC, and web service). Many of these are provided by PostgreSQL package management systems. Once the binaries are installed, any of these can be installed in a database using the CREATE EXTENSION command. A specific FDW can only be installed once in a database but can have many server definitions that use it.

Here is an example for connecting to a CSV file:

```
CREATE EXTENSION file_fdw;
CREATE SERVER svr files FOREIGN DATA WRAPPER file fdw;
CREATE FOREIGN TABLE fdt_orders
    (order_number bigint,
    order_date DATE,
   cust nbr bigint,
    price numeric(12,2),
    qty integer,
    cust_shp_id bigint)
SERVER svr_files
OPTIONS ( 
   format 'csv', header 'true', 
   filename '/external_data/order.psv', 
   delimiter '|', null ''
);
```
Some FDWs support a command called IMPORT FOREIGN SCHEMA that allows for automatically creating a set of foreign tables without using the CREATE FOREIGN TABLE command directly. Many servers also require that a user mapping must exist for a user to connect. The user mapping can be for a particular user role or group role, and a server can have multiple user mappings. Here is an example for connecting to another PostgreSQL database and creating foreign tables for all tables in the remote database's *public* schema in the local *remote\_public* schema:

```
CREATE EXTENSION postgres_fdw;
CREATE SERVER svr pg remote FOREIGN DATA WRAPPER postgres fdw
OPTIONS (host 'ip_or_name', port '5432', dbname 'pagila');
CREATE USER MAPPING FOR trusted_users_group SERVER svr_pg_remote
OPTIONS (user 'role_on_foreign', password 'your_password');
CREATE SCHEMA IF NOT EXISTS remote_public;
IMPORT FOREIGN SCHEMA public FROM SERVER svr_pg_remote
INTO remote_public;
```
As mentioned earlier, partitions of a partitioned table can reside on other servers. This is accomplished by making a foreign table with the same structure as the partitioned table and attaching it as a partition. The foreign table need not be a PostgreSQL table.

# **SQL Server**

SQL Server offers a plethora of options when defining or altering a table, its columns, and its table-level constraints. In addition, SQL Server now supports several kinds of tables beyond the standard relational table, including memory-optimized tables, bitemporal tables, XML tables, and JSON tables.

SQL Server does not support the CREATE TABLE ... AS *select\_statement* syntax. Instead, use the SELECT ... INTO syntax.

```
Its CREATE TABLE syntax is:
```

```
CREATE TABLE table_name
[AS FILETABLE]
(
column_name data_type { [DEFAULT default_value]
    | [IDENTITY [(seed,increment) [NOT FOR REPLICATION]]]
      [ROWGUIDCOL] [NULL | NOT NULL]
    | [{PRIMARY KEY | UNIQUE}
      [CLUSTERED | NONCLUSTERED]
      [WITH FILLFACTOR = int] [ON {filegroup | DEFAULT}]]
    | [[FOREIGN KEY]
       REFERENCES reference_table [(reference_column[, ...])]
       [ON {DELETE | UPDATE} {CASCADE | NO ACTION}]
       [NOT FOR REPLICATION]]
    | [CHECK [NOT FOR REPLICATION] (expression)]
    | [COLLATE collation_name]
    | column_name AS computed_column_expression }
[, ...]
| [table_constraint][, ...]
| [table_index]
)
[ON {filegroup | DEFAULT | partition_details}]
[FILESTREAM_ON {filegroup | DEFAULT | partition_details}]
[TEXTIMAGE_ON {filegroup | DEFAULT}]
[WITH ( table_option [, ...] )]
```
And the SQL Server version of ALTER TABLE is:

```
ALTER TABLE table_name
[ALTER COLUMN column_name new_data type attributes {ADD | DROP} 
   ROWGUIDCOL]
| [ADD [COLUMN] column_name data type attributes][, ...]]
| [WITH CHECK | WITH NOCHECK] ADD table_constraint][, ...]
| [DROP {[CONSTRAINT] constraint_name | COLUMN column_name}][, ...]
| [{CHECK | NOCHECK} CONSTRAINT {ALL | constraint_name[, ...]}]
| [{ENABLE | DISABLE} TRIGGER {ALL | trigger_name[, ...]}]
```
The parameters are as follows:

#### *table\_name*

Specifies the new table's name using either a one-, two-, or three-part naming convention of [<*database\_name*>].[<*schema\_name*>].<*table\_name*>.

### AS FILETABLE

Specifies an optional table type that supports the Windows file namespace and offers compatibility with Windows applications and SQL Server simultane‐ ously. Commonly used in situations where an application needs direct access to data on the Windows filesystem, but the application designers also want the benefits of ACID transactions and point-in-time recovery offered by a relational database. FILETABLE does not allow column definitions since it has a fixed schema. Refer to the vendor documentation on filetables for more information.

### DEFAULT *default\_value*

Applies to any column except those with a TIMESTAMP data type or an IDENTITY property. The *default\_value* must be a constant value such as a character string or a number, a system function such as GETDATE(), or NULL.

## IDENTITY [(*seed*, *increment*)]

Creates and populates the column with a monotonically increasing number, when applied to an integer column. The IDENTITY starts counting at the value of *seed* and increases by the value of *increment*. When either is omitted, the default is 1.

### NOT FOR REPLICATION

Specifies that the values of an IDENTITY or FOREIGN KEY are not replicated to subscribing servers. This helps in situations in which different servers require the same table structures, but not the exact same data.

### ROWGUIDCOL

Identifies a column as a globally unique identifier (GUID), which ensures no two values are ever repeated across any number of servers. Only one such column may be identified per table. This clause does not, however, create the unique values itself. They must be inserted using the NEWID() function.

#### {PRIMARY KEY *|* UNIQUE}

Defines a unique or primary key constraint for the table. The primary key dec‐ laration differs from the SQL standard by allowing you to assign the CLUSTERED or NONCLUSTERED attributes on the primary key index, as well as a starting fill factor. (Refer to the section ["PRIMARY KEY Constraints"](#page-76-0) on page 61 for more information.) The attributes of a unique or primary key include:

## CLUSTERED | NONCLUSTERED

Declares that the column or columns of the primary key set the physical sort order of the records in the table (CLUSTERED), or that the primary key

index maintains pointers to all of the records of the table (NONCLUSTERED). CLUSTERED is the default when this clause is omitted.

```
WITH FILLFACTOR = int
```
Declares that a percentage of space (*int*) should remain free on each data page when the table is created. SQL Server does not maintain the fill factor over time, so you should rebuild the index on a regular basis.

```
ON {filegroup | DEFAULT}
```
Specifies that the primary key either is located on the preexisting named *filegroup* or is assigned to the DEFAULT filegroup.

# FOREIGN KEY

Checks values as they are inserted into the table against a column in another table in order to maintain referential integrity. Foreign keys are described in detail in [Chapter 2](#page-34-0). A foreign key can only reference columns that are defined as a PRIMARY KEY or UNIQUE index on the referencing table. A referential action may be specified to take place on the *reference* table when the record is deleted or updated, according to the following:

# ON {DELETE | UPDATE}

Specifies that an action needs to happen in the local table when either (or both) an UPDATE or DELETE occurs on the referenced table.

# CASCADE

Specifies that any DELETE or UPDATE also takes place on the referring table for any records dependent on the value of the FOREIGN KEY.

NO ACTION

Specifies that no action occurs in the referring table when a record in the current table is deleted or updated.

NOT FOR REPLICATION

Specifies that an IDENTITY property should not be enforced when the data is replicated from another database. This ensures that data from the published server is not assigned new identity values.

# CHECK

Ensures that a value inserted into the specified column of the table is a valid value, based on the CHECK expression. For example, the following shows a table with two column-level CHECK constraints:

```
CREATE TABLE people
     (people_id CHAR(4)
        CONSTRAINT pk_dist_id PRIMARY KEY CLUSTERED
         CONSTRAINT ck_dist_id CHECK (dist_id LIKE '
          [A-Z][A-Z][A-Z][A-Z]'),
      people_name VARCHAR(40) NULL,
     people_addr1 VARCHAR(40) NULL,
      people_addr2 VARCHAR(40) NULL,
```

```
 city VARCHAR(20) NULL,
    state CHAR(2) NULL
       CONSTRAINT def_st DEFAULT ("CA")
       CONSTRAINT chk_st REFERENCES states(state_ID),
     zip CHAR(5) NULL
       CONSTRAINT ck_dist_zip
       CHECK(zip LIKE '[0-9][0-9][0-9][0-9][0-9]'),
    phone CHAR(12) NULL,
    sales_rep empid NOT NULL DEFAULT USER)
GO
```
The CHECK constraint on *people\_id* ensures an all-alphabetic ID, while the one on *zip* ensures an all-numeric value. The REFERENCES constraint on *state* performs a lookup on the *states* table. The REFERENCES constraint is essentially the same as a CHECK constraint, except that it derives its list of acceptable values from the values stored in another column. This example illustrates how column-level constraints are named using the CONSTRAINT *constraint\_name* syntax.

## COLLATE

Allows programmers to change, on a column-by-column basis, the sort order and character set used by the column.

TEXTIMAGE\_ON {*filegroup* | DEFAULT}

Controls the placement of *text*, *ntext*, and *image* columns, allowing you to place LOB data on the preexisting *filegroup* of your choice. When omitted (or set to DEFAULT), these columns are stored in the default filegroup with all other tables and database objects.

```
WITH [NO]CHECK
```
Tells SQL Server whether the data in the table should be validated against any newly added constraints or keys. When constraints are added using WITH NOCHECK, the query optimizer ignores them until they are enabled via ALTER TABLE *table\_name* CHECK CONSTRAINT ALL. When constraints are added using WITH CHECK, the constraints are checked immediately against all data already in the table.

[NO]CHECK CONSTRAINT

Enables (CHECK CONSTRAINT) or disables (NOCHECK CONSTRAINT) an existing constraint.

{ENABLE | DISABLE} TRIGGER { ALL | *trigger\_name*[, ... ] }

Enables or disables the specified trigger or triggers, respectively. You can spec‐ ify multiple triggers by placing each *trigger name* in a comma-delimited list, or you can enable or disable all triggers on the named table with the keyword ALL, as in ALTER TABLE employee DISABLE TRIGGER ALL.

SQL Server allows any column-level constraint to be named by specifying CONSTRAINT *constraint\_name* ..., and then the text of the constraint. Several constraints may be applied to a single column, as long as they are not mutually exclusive (for example, PRIMARY KEY and NULL).

SQL Server also allows a local temporary table to be created, using its own propriet– ary syntax. A local temporary table, which is stored in the *tempdb* database, requires a prefix of a single pound sign (*#*) to the name of the table. The local temporary table is usable by the person or process that created it and is deleted when the person logs out or the process terminates. A global temporary table, which is usable by all people and processes that are currently logged in/running, can be established by prefixing two pound signs (*##*) to the name of the table. The global temporary table is deleted when its process terminates or its creator logs out.

SQL Server also allows the creation of tables with columns that contain computed values. Computed columns can offer a big performance increase in certain circum‐ stances. Such a column does not actually contain data; instead, it is a virtual column containing an expression using other columns already in the table. For example, a computed column could contain an expression such as order cost AS (price \* qty). Computed columns also can contain constants, functions, variables, noncom‐ puted columns, or any of these combined with each other using operators.

Any column-level constraints shown earlier also may be declared at the table level. That is, PRIMARY KEY constraints, FOREIGN KEY constraints, CHECK constraints, and others may be declared after all the columns have been defined in the CREATE TABLE statement. This is useful for constraints that cover more than one column. For example, a column-level UNIQUE constraint can be applied only to that column. However, declaring the constraint at the table level allows it to span several columns. Here is an example of both column- and table-level constraints:

```
-- Creating a column-level constraint
CREATE TABLE favorite books
    (isbn CHAR(100) PRIMARY KEY NONCLUSTERED,
 book_name VARCHAR(40) UNIQUE,
 category VARCHAR(40) NULL,
     subcategory VARCHAR(40) NULL,
    pub date DATETIME NOT NULL,
    purchase date DATETIME NOT NULL)
GO
-- Creating a table-level constraint
CREATE TABLE favorite books
    (isbn CHAR(100) NOT NULL,
 book_name VARCHAR(40) NOT NULL,
 category VARCHAR(40) NULL,
     subcategory VARCHAR(40) NULL,
    pub date DATETIME NOT NULL,
     purchase_date DATETIME NOT NULL,
        CONSTRAINT pk_book_id PRIMARY KEY NONCLUSTERED (isbn)
          WITH FILLFACTOR=70,
        CONSTRAINT unq_book UNIQUE CLUSTERED (book_name,pub_date))
GO
```
These two commands provide nearly the same results, except that the table-level UNIQUE constraint has two columns, whereas only one column is included in the column-level UNIQUE constraint.

The following example adds a new CHECK constraint to a table, but does not check to ensure that the existing values in the table pass the constraint:

```
ALTER TABLE favorite book WITH NOCHECK
ADD CONSTRAINT extra check CHECK (ISBN > 1)
GO
```
In this example, we further add a new column with an assigned DEFAULT value that is placed in each existing record in the table:

```
ALTER TABLE favorite book ADD reprint nbr INT NULL
CONSTRAINT add_reprint_nbr DEFAULT 1 WITH VALUES
GO
-- Now, disable the constraint
ALTER TABLE favorite_book NOCHECK CONSTRAINT add_reprint_nbr
GO
```
# **See also**

• CREATE/ALTER SCHEMA • DROP

# **CREATE/ALTER TYPE Statement**

The CREATE TYPE statement allows you to create a *user-defined type* (UDT), that is, a data type or "class" in object-oriented terms defined by the user. UDTs extend SQL capabilities into the realm of object-oriented programming by allowing inheritance and other object-oriented features. You can also create something called *typed tables* with the CREATE TABLE statement using a previously created type made with the CREATE TYPE statement. Typed tables are based on UDTs and are equivalent to instantiated classes in object-oriented programming.

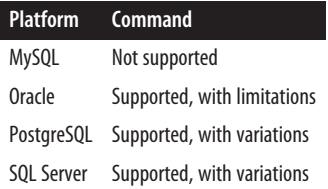

The ALTER TYPE statement is supported with variations by Oracle and PostgreSQL.

# **SQL standard syntax**

```
CREATE TYPE type_name
[UNDER supertype_name]
[AS [new_udt_name] data_type [attribute][, ...]
```

```
 {[REFERENCES ARE [NOT] CHECKED [ON DELETE {NO ACTION |
       CASCADE | RESTRICT | SET NULL | SET DEFAULT}]] |
   [DEFAULT value] |
    [COLLATE collation_name]}]
   [[NOT] INSTANTIABLE]
   [[NOT] FINAL]
[REF IS SYSTEM GENERATED |
   REF USING data_type
      [CAST {(SOURCE AS REF) | (REF AS SOURCE)} WITH identifier] |
   REF new_udt_name[, ...] ]
[CAST {(SOURCE AS DISTINCT) | (DISTINCT AS SOURCE)} WITH identifier]
[method_definition[, ...]]
```
The following syntax alters an existing user-defined data type:

ALTER TYPE *type\_name* {ADD ATTRIBUTE *type\_definition* | DROP ATTRIBUTE *type\_name*}

# **Keywords**

{CREATE | ALTER} TYPE *type\_name*

Creates a new type or alters an existing type with the name *type\_name*.

UNDER *supertype\_name*

Creates a subtype that is dependent upon a single preexisting named supertype. (A UDT can be a supertype if it is defined as NOT FINAL.)

```
AS [new_udt_name]data_type [attribute][, ... ]
```
Defines attributes of the type as if they were column declarations in a CREATE TABLE statement without constraints. You can define the UDT attribute on an existing data type, such as VARCHAR(10), or on another previously created UDT, or even on a user-defined domain. Defining a UDT using a predefined data type (e.g., CREATE TYPE *my\_type* AS INT) creates a *distinct type*, while a UDT defined with an attribute definition is a *structured type*. The allowable attributes for a structured type are:

```
ON DELETE NO ACTION
    Produces an error when the foreign key is violated (the default).
```
ON DELETE RESTRICT Synonym for NO ACTION.

```
ON DELETE CASCADE
```
Sets the value of the referencing column to the value of the referenced column.

```
ON DELETE SET NULL
    Sets the value of the referencing column to NULL.
```
#### ON DELETE SET DEFAULT *value*

Defines a default value for the UDT for when the user does not supply a value.

### COLLATE *collation\_name*

Assigns a collation—that is, a sort order—for the UDT. When omitted, the collation of the database where the UDT was created applies.

#### [NOT] INSTANTIABLE

Defines the UDT such that it can (or cannot) be instantiated. INSTANTIABLE is required for typed tables, but not for standard UDTs.

### [NOT] FINAL

Required for all UDTs. FINAL means the UDT may have no subtypes. NOT FINAL means the UDT may have subtypes.

#### REF

Defines either a system-generated or user-generated reference specification; i.e., a sort of unique identifier that acts as a pointer that another type may reference. By referencing a preexisting type using its reference specification, you can have a new type inherit properties of a preexisting type. There are three ways to tell the DBMS how the typed table's reference column gets its values (i.e., its reference specification):

#### *new\_udt\_name*[, ... ]

Declares that the reference specification is provided by another preexisting UDT called *new\_udt\_name*.

#### IS SYSTEM GENERATED

Declares that the reference specification is system generated (think of an automatically incrementing column). This is the default when the REF clause is omitted.

## USING *data\_type* [CAST {(SOURCE AS REF) | (REF AS SOURCE)} WITH *identifier*]

Declares that the user defines the reference specification. You do this by using a predefined data type and optionally casting the value. You can use CAST (SOURCE AS REF) WITH *identifier* to cast the value with the specified *data\_type* to the reference type of the structured type, or use CAST (REF AS SOURCE) WITH *identifier* to cast the value for the structured type to the *data\_type*. The WITH clause allows you to declare an additional identifier for the cast data type.

CAST {(SOURCE AS DISTINCT) | (DISTINCT AS SOURCE)} WITH *identifier method\_definition*[, ... ]

Defines one or more preexisting methods for the UDT. A *method* is merely a specialized user-defined function and is created using the CREATE METHOD statement (see [Chapter 9](#page-662-0)). The *method\_definition* clause is not needed for structured types since their method(s) are implicitly created. The default characteristics of a method are LANGUAGE SQL, PARAMETER STYLE SQL, NOT DETERMINISTIC, CONTAINS SQL, and RETURN NULL ON NULL INPUT.

```
ADD ATTRIBUTE type_definition
```
Adds an additional attribute to an existing UDT, using the format described earlier under the AS clause. Available via the ALTER TYPE statement.

```
DROP ATTRIBUTE type_name
```
Drops an attribute from an existing UDT. Available via the ALTER TYPE statement.

# **Rules at a glance**

You can create user-defined types as a way to further ensure data integrity in your database and to ease the work involved in doing so. An important concept of UDTs is that they allow you to easily create *subtypes*, which are UDTs built upon other UDTs. The UDT that subtypes depend on is called a *parent type* or *supertype*. Subtypes inherit the characteristics of their supertypes.

Assume, for example, that you want to define a general UDT for phone numbers called *phone\_nbr*. You could then easily build new subtypes of *phone\_nbr* called *home\_phone*, *work\_phone*, *cell\_phone*, *pager\_phone*, etc. Each of the subtypes could inherit the general characteristics of the parent type but also have characteristics of its own.

In this example, we create a general root UDT called *money* and then several subtypes:

```
CREATE TYPE money (phone_number DECIMAL (10,2) )
   NOT FINAL;
CREATE TYPE dollar UNDER money AS DECIMAL(10,2)
    (conversion_rate DECIMAL(10,2) ) NOT FINAL;
CREATE TYPE euro UNDER money AS DECIMAL(10,2)
    (dollar_conversion_rate DECIMAL(10,2) ) NOT FINAL;
CREATE TYPE pound UNDER euro
    (euro_conversion_rate DECIMAL(10,2) ) FINAL;
```
# **Programming tips and gotchas**

The biggest programming gotcha for user-defined types is that they are seldom used and not well understood by most database developers and database administrators. Consequently, they can be problematic due to simple ignorance. They offer, however, a consistent and labor-saving approach for representing commonly reused conceptual elements in a database, such as an address (e.g., *street1*, *street2*, *city*, *state*, *postal code*).

# **MySQL**

Not supported. To achieve similar functionality, you may use a JSON data type. Although not identical to a user-defined data type, it can provide similar behavior and has been supported by MySQL since version 5.7.8.

# **Oracle**

Oracle has CREATE TYPE and ALTER TYPE statements, but they are nonstandard. Instead of a single CREATE TYPE statement, Oracle uses CREATE TYPE BODY to define the code that makes up the UDT, while CREATE TYPE defines the argument specification for the type. The syntax for CREATE TYPE is:

```
CREATE [OR REPLACE] {[EDITIONABLE | NONEDITIONABLE]}
TYPE type_name
{ [OID 'object_identifier'] [AUTHID {DEFINER | CURRENT_USER}]
    { {AS | IS} OBJECT | [UNDER supertype_name] |
       {OBJECT | TABLE OF data_type | VARRAY (limit) 
        OF data_type} }
   USING data_definition
    { [ (attribute data_type[, ...]) |
       [[NOT] FINAL] [[NOT] INSTANTIABLE]
       [{ {MEMBER | STATIC}
          {function_based | procedure_based} |
           constructor_clause | map_clause } [...]]
       [pragma_clause] ] } }
```
Once the type has been declared, you encapsulate all of the UDT logic in the type body declaration. The *type\_name* for both CREATE TYPE and CREATE TYPE BODY should be identical. The syntax for CREATE TYPE BODY is shown here:

```
CREATE [OR REPLACE] TYPE BODY type_name
{AS | IS}
{{MEMBER | STATIC}
{function_based | procedure_based | constructor_clause}}[...]
[map_clause]
```
Oracle's implementation of ALTER TYPE enables you to drop attributes and methods from or add them to the type:

```
ALTER TYPE type_name
   { COMPILE [DEBUG] [{SPECIFICATION | BODY}]
      [compiler_directives] [REUSE SETTINGS] |
   REPLACE [AUTHID {DEFINER | CURRENT_USER}] AS OBJECT
       (attribute data_type[, ...] [element_definition[, ...]]) |
    [[NOT] OVERRIDING] [[NOT] FINAL] [[NOT] INSTANTIABLE]
   { {ADD | DROP} { {MAP | ORDER} MEMBER FUNCTION function_name
       (parameter data_type[, ...]) } |
     { {MEMBER | STATIC} {function_based | procedure_based} |
       constructor_clause | map_clause [pragma_clause] } [...] |
     {ADD | DROP | MODIFY} ATTRIBUTE (attribute [data_type][, ...]) |
     MODIFY {LIMIT int | ELEMENT TYPE data_type} }
```

```
 [ {INVALIDATE |
 CASCADE [{ [NOT] INCLUDING TABLE DATA | CONVERT TO SUBSTITUTABLE }]
    [FORCE] [EXCEPTIONS INTO table_name]} ] }
```
Parameters for the three statements are as follows:

## OR REPLACE

Re-creates the UDT if it already exists. Objects that depend on the type are marked as DISABLED after you re-create the type.

## EDITIONABLE | NONEDITIONABLE

Specifies whether the type is an editioned or noneditioned object if editioning is enabled for the schema object TYPE in the declared schema. The default is EDITIONABLE.

## AUTHID {DEFINER | CURRENT\_USER}

Determines what user permissions any member functions or procedures are executed under and how external name references are resolved. (Note that subtypes inherit the permission styles of their supertypes.) This clause can be used only with an OBJECT type, not with a VARRAY type or a nested table type.

## DEFINER

Executes functions or procedures under the privileges of the user who created the UDT. Also specifies that unqualified object names (object names without a schema definition) in SQL statements are resolved to the schema where the member functions or procedures reside.

## CURRENT\_USER

Executes functions or procedures under the privileges of the user who invoked the UDT. Also specifies that unqualified object names in SQL statements are resolved to the schema of the user who invoked the UDT.

## UNDER *supertype\_name*

Declares that the UDT is a subtype of another preexisting UDT. The supertype UDT must be created with the AS OBJECT clause. A subtype will inherit the properties of the supertype, though you should override some of those or add new properties to differentiate it from the supertype.

## OID '*object\_identifier*'

Declares an equivalent identical object, of the name '*object\_identifier*', in more than one database. This clause is most commonly used by those developing Oracle Data Cartridges and is seldom used in standard SQL statement development.

## AS OBJECT

Creates the UDT as a root object type (the top-level object in a UDT hierarchy of objects).

#### AS TABLE OF *data\_type*

Creates a named nested table type of a UDT called *data\_type*. The data type cannot be an NCLOB, but CLOB and BLOB are acceptable. If the data type is an object type, the columns of the nested table must match the name and attributes of the object type.

AS VARRAY (*limit* ) OF *data\_type*

Creates the UDT as an ordered set of elements, all of the same data type. The *limit* is an integer of zero or more. The type name must be a built-in data type, a REF, or an object type. The VARRAY cannot contain LOB or XMLType data types. VARRAY may be substituted with VARYING ARRAY.

#### *data\_type*

Declares the attributes and data types used by the UDT. Oracle does not allow ROWID, LONG, LONG ROW, or UROWID. Nested tables and VARRAYs do not allow attributes of AnyType, AnyData, or AnyDataSet.

#### MEMBER | STATIC

Describes the way in which subprograms are associated with the UDT as attributes. MEMBER has an implicit first argument referenced as SELF, as in object\_expression.method(). STATIC has no implicit arguments, as in type\_name.method(). The following bases are allowed to call subprograms:

#### function\_based

Declares a subprogram that is function-based using the syntax:

 FUNCTION *function\_name* (*parameter data\_type*[, ...])  *return\_clause* | *java\_object\_clause*

This clause allows you to define the PL/SQL function-based UDT body without resorting to the CREATE TYPE BODY statement. The *function\_name* cannot be the name of any existing attribute, including those inherited from supertypes. The *return\_clause* and *java\_object\_clause* are defined later in this list.

#### *procedure\_based*

Declares a subprogram that is function-based using the syntax:

 PROCEDURE *procedure\_name* (*parameter data\_type*[, ...]) {AS | IS} LANGUAGE {*java\_call\_spec* | *c\_call\_spec*}

This clause allows you to define the PL/SQL procedure-based UDT body without resorting to the CREATE TYPE BODY statement. The *procedure\_name* cannot be the name of any existing attribute, including those inherited from supertypes. Refer to the entries on *java\_call\_spec* and *c\_call\_spec* later in this list for details on those clauses.

#### *constructor\_clause*

Declares one or more constructor specifications, using the following syntax:

[FINAL] [INSTANTIABLE] CONSTRUCTOR FUNCTION *data\_type* [ ( [SELF IN OUT *data\_type*,] *parameter data\_type*[, ...] ) ] RETURN SELF AS RESULT

[ {AS | IS} LANGUAGE {*java\_call\_spec* | *c\_call\_spec*} ]

A constructor specification is a function that returns an initialized instance of a UDT. Constructor specifications are always FINAL, INSTANTIABLE, and SELF IN OUT, so these keywords are not required. The *java* call spec and *c\_call\_spec* subclauses may be replaced with a PL/SQL code block in the CREATE TYPE BODY statement. (Refer to the entries on *java\_call\_spec* and *c\_call\_spec* later in this list for details.)

*map\_clause*

Declares the mapping or ordering of a supertype, using the following syntax:

{MAP | ORDER} MEMBER *function\_based*

MAP uses more efficient algorithms for object comparison and is best in situations where you're performing extensive sorting or hash joins. MAP MEMBER specifies the relative position of a given instance in the ordering of all instances of the UDT. ORDER MEMBER specifies the explicit position of an instance and ref‐ erences a *function\_based* subprogram that returns a NUMBER data type value. Refer to the entry on *function\_based* earlier in this list for details.

*return\_clause*

Declares the data type return format of the SQL UDT using the syntax:

RETURN *data\_type* [ {AS | IS} LANGUAGE {*java\_call\_spec* | *c\_call\_spec*} ]

*java\_object\_clause*

Declares the return format of the Java UDT using the syntax:

RETURN {*data\_type* | SELF AS RESULT} EXTERNAL [VARIABLE] NAME '*java\_name*'

If you use the EXTERNAL clause, the value of the public Java method must be compatible with the SQL returned value.

*pragma\_clause*

Declares a *pragma restriction* (that is, an Oracle precompiler directive) for the type using the syntax:

```
PRAGMA RESTRICT REFERENCES ( {DEFAULT | method_name},
{RNDS | WNDS |RNPS | WNPS | TRUST}[, ...] )
```
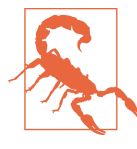

This feature is deprecated and should be avoided. It is intended to control how UDTs read and write database tables and variables.

#### DEFAULT

Applies the pragma to all methods in the type that don't have another pragma in place.

### *method\_name*

Identifies the exact method to which to apply the pragma.

#### RNDS

Reads no database state—no database reads allowed.

### **WNDS**

Writes no database state—no database writes allowed.

#### RNPS

Reads no package state—no package reads allowed.

#### **WNPS**

Writes no package state—no package writes allowed.

#### TRUST

States that the restrictions of the pragma are assumed but not enforced.

### *java\_call\_spec*

Identifies the Java implementation of a method using the syntax JAVA NAME '*string*'. This clause allows you to define the Java UDT body without resort‐ ing to the CREATE TYPE BODY statement.

### *c\_call\_spec*

Declares a C language call specification using the syntax:

C [NAME *name*] LIBRARY *lib\_name* [AGENT IN (*argument*)] [WITH CONTEXT] [PARAMETERS (*parameter*[, ...])]

This clause allows you to define the C UDT body without resorting to the CREATE TYPE BODY statement.

### COMPILE

Compiles the object type specification and body. This is the default when neither a SPECIFICATION clause nor a BODY clause is defined.

## DEBUG

Generates and stores additional codes for the PL/SQL debugger. Do not specify both DEBUG and the *compiler\_directive* PLSQL\_DEBUG.

### SPECIFICATION *|* BODY

Indicates whether to recompile the SPECIFICATION of the object type (created by the CREATE TYPE statement) or the BODY (created by the CREATE TYPE BODY statement).

## *compiler\_directives*

Defines one or more special values for the PL/SQL compiler in the format *directive =* '*value*'. The directives are: PLSQL\_OPTIMIZE\_LEVEL, PLSQL\_CODE\_TYPE, PLSQL\_WARNINGS, and NLS\_LENGTH\_SEMANTICS. They may each specify a value once in the statement. The directive is valid only for the unit being compiled.

## REUSE SETTINGS

Retains the original values for the *compiler\_directives*.

## REPLACE AS OBJECT

Adds new member subtypes to the specification. This clause is valid only for object types.

# [NOT] OVERRIDING

Indicates whether or not the method overrides a MEMBER method defined in the supertype. This clause is valid only with MEMBER methods and is required for methods that define (or redefine, using ALTER) a supertype method. NOT OVERRIDING is the default if this clause is omitted.

## ADD

Adds a new MEMBER function, function- or procedure-based subprogram, or attribute to the UDT.

## DROP

Drops an existing MEMBER function, function- or procedure-based subprogram, or attribute from the UDT.

## MODIFY

Alters the properties of an existing attribute of the UDT.

MODIFY LIMIT *int*

Increases the number of elements in a VARRAY collection type up to *int*, as long as *int* is greater than the current number of elements in the VARRAY. Not valid for nested tables.

# MODIFY ELEMENT TYPE *data\_type*

Increases the precision, size, or length of a scalar data type of a VARRAY or nested table. This clause is valid for any nonobject collection type. If the collection is a NUMBER, you may increase its precision or scale. If the collection is a RAW, you may increase its maximum size. If the collection is a VARCHAR2 or NVARCHAR2, you may increase its maximum length.

# **TNVAL TDATE**

Invalidates all dependent objects without checks.

CASCADE

Cascades the change to all subtypes and tables. By default, the action will be rolled back if any errors are encountered in the dependent types or tables.

[NOT] INCLUDING TABLE DATA

Converts data stored in the UDT columns to the most recent version of the column's type (INCLUDING TABLE DATA, the default), or not (NOT INCLUDING TABLE DATA). When NOT, Oracle checks the metadata but does not check or update the dependent table data.

CONVERT TO SUBSTITUTABLE

Used when changing a type from FINAL to NOT FINAL. The altered type then can be used in substitutable tables and columns, as well as in subtypes, instances of dependent tables, and columns.

**FORCE** 

Causes the CASCADE operation to go forward, ignoring any errors found in dependent subtypes and tables. All errors are logged to a previously created EXCEPTIONS table.

EXCEPTIONS INTO *table\_name*

Logs all error data to a table previously created using the system package DBMS\_UTILITY.CREATE\_ALTER\_TYPE\_ERROR\_TABLE.

In this example, we create a Java SQLJ object type called type:

```
CREATE TYPE address_type AS OBJECT
   EXTERNAL NAME 'scott.address' LANGUAGE JAVA
   USING SQLDATA ( street1 VARCHAR(30) EXTERNAL NAME 'str1',
      street2 VARCHAR(30) EXTERNAL NAME 'str2',
      city VARCHAR(30) EXTERNAL NAME 'city',
     state CHAR(2) EXTERNAL NAME 'st',
      locality_code CHAR(15) EXTERNAL NAME 'lc',
     STATIC FUNCTION square feet RETURN NUMBER
         EXTERNAL VARIABLE NAME 'square_feet',
     STATIC FUNCTION create addr (str VARCHAR,
         City VARCHAR, state VARCHAR, zip NUMBER)
         RETURN address_type
         EXTERNAL NAME 'create (java.lang.String,
            java.lang.String, java.lang.String, int)
            return scott.address',
      MEMBER FUNCTION rtrims RETURN SELF AS RESULT
         EXTERNAL NAME 'rtrim_spaces () return scott.address' )
NOT FINAL;
```
We could create a UDT using a VARRAY type with four elements:

CREATE TYPE employee\_phone\_numbers AS VARRAY(4) OF CHAR(14);

In the following example, we alter the address\_type that we created earlier by adding a VARRAY called phone\_varray:

```
ALTER TYPE address type
  ADD ATTRIBUTE (phone phone varray) CASCADE;
```
In this last example, we'll create a supertype and a subtype called menu item type and entry type, respectively:

```
CREATE OR REPLACE TYPE menu_item_type AS OBJECT
(id INTEGER, title VARCHAR2(500),
   NOT INSTANTIABLE
   MEMBER FUNCTION fresh_today
   RETURN BOOLEAN)
NOT INSTANTIABLE
NOT FINAL;
```
In the preceding example, we created a type specification (but not the type body) that defines items that may appear on a menu at a café. Included with the type specification is a subprogram method called *fresh\_today*, a Boolean indicator that tells whether the menu item is made fresh that day. The NOT FINAL clause that appears at the end of the code tells Oracle that this type may serve as the supertype (or base type) to other subtypes that we might derive from it. So now, let's create the *entree\_type*:

```
CREATE OR REPLACE TYPE entree type UNDER menu item type
(entree_id INTEGER, desc_of_entree VARCHAR2(500),
   OVERRIDING MEMBER FUNCTION fresh_today
   RETURN BOOLEAN)
NOT FINAL;
```
# **PostgreSQL**

PostgreSQL supports both an ALTER TYPE statement and a CREATE TYPE statement used to create a new data type. PostgreSQL's implementation of the CREATE TYPE statement is nonstandard and can take on any of the following four forms:

For composite types, such as types that can be used to define a table:

```
CREATE TYPE name AS
    ( [attribute_name data_type
      [COLLATE collation][, ...]] )
```
For enum types the label is a list of named values allowed for this type.

```
CREATE TYPE name AS ENUM
    ( ['label'[, ... ]] )
```
For range types which define a start and end value:

```
CREATE TYPE name AS RANGE (
    SUBTYPE = subtype
    [, SUBTYPE_OPCLASS = subtype_operator_class]
    [, COLLATION = collation]
    [, CANONICAL = canonical_function]
    [, SUBTYPE_DIFF = subtype_diff_function]
\lambda
```
For base types that internally define their own storage characteristics and indexing support. These often require programming in C to make and thus are the hardest to create:

```
CREATE TYPE type_name
   ( INPUT = input_function_name,
     OUTPUT = output_function_name
   [, INTERNALLENGTH = \{int | VARIABLE}]
    [, DEFAULT = value]
    [, ELEMENT = array_element_data_type]
    [, DELIMITER = delimiter_character]
    [, CATEGORY = category]
    [, COLLATABLE = collatable]
    [, PASSEDBYVALUE]
   \lceil, ALIGNMENT = \{CHAR | INT2 | INT4 | DOUBLE\}\rceil [, STORAGE = {PLAIN | EXTERNAL | EXTENDED | MAIN}]
    [, RECEIVE = receive_function]
    [, SEND = send_function]
    [, ANALYZE = analyze_function]
    [, TYPMOD_IN = type_modifier_input_function]
    [, TYPMOD_OUT = type_modifier_output_function] )
```
PostgreSQL allows you to change the schema or owner of an existing type using the ALTER TYPE statement:

ALTER TYPE *type\_name* [OWNER TO *new\_owner\_name*] [SET SCHEMA *new\_schema\_name*]

The parameters are as follows:

```
CREATE TYPE type_name
```
Creates a new user-defined data type called *type\_name*. The name may not exceed 30 characters in length, nor may it begin with an underscore.

```
INPUT = input_function_name
```
Declares the name of a previously created function that converts external argument values into a form usable by the type's internal form.

```
OUTPUT = output_function_name
```
Declares the name of a previously created function that converts internal out‐ put values to a display format.

```
INTERNALLENGTH = { int | VARIABLE }
```
Specifies a numeric value, *int*, for the internal length of the new type, if the data type is fixed-length. The keyword VARIABLE (the default) declares that the internal length is variable.

```
DEFAULT = value
```
Defines a value for *type* when it defaults.

## ELEMENT = *array\_element\_data\_type*

Declares that the data type is an array and that *array\_element\_data\_type* is the data type of the array elements. For example, an array containing integer values would be ELEMENT = INT4. In general, you should allow the *array\_ element\_data\_type* value to default. The only time you might want to override the default is when creating a fixed-length UDT composed of an array of multiple identical elements that need to be directly accessible by subscripting.

# DELIMITER = *delimiter\_character*

Declares a character to be used as a delimiter between output values of an array produced by the type. Only used with the ELEMENT clause. The default is a comma.

PASSEDBYVALUE

Specifies that the values of the data type are passed by value and not by reference. This optional clause cannot be used for types whose value is longer than the DATUM data type (4 bytes on most operating systems, 8 bytes on a few others).

# ALIGNMENT = {CHAR | INT2 | INT4 | DOUBLE}

Defines a storage alignment for the type. Four data types are allowed, with each equating to a specific boundary: CHAR equals a 1-byte boundary, INT2 equals a 2-byte boundary, INT4 equals a 4-byte boundary (the requirement for a variable-length UDT on PostgreSQL), and DOUBLE equals an 8-byte boundary.

# STORAGE = {PLAIN | EXTERNAL | EXTENDED | MAIN}

Defines a storage technique for variable-length UDTs. (PLAIN is required for fixed-length UDTs.) Four types are allowed:

# PI ATN

Stores the UDT inline, when declared as the data type of a column in a table, and uncompressed.

# EXTERNAL

Stores the UDT outside of the table without trying to compress it first.

# EXTENDED

Stores the UDT as a compressed value if it fits inside the table. If it is too long, PostgreSQL will save the UDT outside of the table.

```
MAIN
```
Stores the UDT as a compressed value within the table. Bear in mind, however, that there are situations where PostgreSQL cannot save the UDT within the table because it is just too large. The MAIN storage parameter puts the highest emphasis on storing UDTs with all other table data.

# SEND = *send\_function*

Converts the internal representation of the type to the external binary repre‐ sentation. Usually coded in C or another low-level language.

# Structuring<br>Your Data **Structuring Your Data**

#### RECEIVE = *receive\_function*

Converts the text's external binary representation to the internal representa‐ tion. Usually coded in C or another low-level language.

#### ANALYZE = *analyze\_function*

Performs type-specific statistical collection for columns of the type.

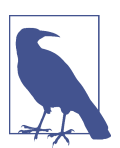

More details on the SEND, RECEIVE, and ANALYZE functions are available in the PostgreSQL documentation.

When you create a new data type in PostgreSQL, it is available *only* in the current database. The user who created the data type is the owner. When you create a new type, the parameters may appear in any order and are largely optional, except for the first two (the INPUT and OUTPUT functions). You must create at least these two functions before defining the type (see ["CREATE/ALTER FUNCTION/PRO‐](#page-676-0) [CEDURE Statement" on page 661](#page-676-0) for details). The INPUT function provides the type with external values that can be used by the operators and functions defined for the type, and the OUTPUT function renders a usable external representation of the data type. There are some additional requirements when creating the input and output functions:

- The INPUT function should either take one argument of type OPAQUE or take three arguments of type OPAQUE, OID, and INT4. In the latter case, OPAQUE is the input text of a C string, OID is the element type for array types, and INT4 (if known) is the typmod of the destination column.
- The OUTPUT function should either take one argument of type OPAQUE or take two arguments of type OPAQUE and OID. In the latter case, OPAQUE is the data type itself and OID is the element type for array types, if needed.

For example, we can create a UDT called *floorplan* and use it to define a column in two tables, one called *house* and one called *condo*:

```
CREATE TYPE floorplan
   (INTERNALLENGTH=12, INPUT=squarefoot_calc_proc,
    OUTPUT=out_floorplan_proc);
CREATE TABLE house
   (house_plan_id int4,
    size floorplan,
    descrip varchar(30));
CREATE TABLE condo
   (condo_plan_id int4,
    size floorplan,
    descrip varchar(30)
   location id varchar(7));
```
# **SQL Server**

SQL Server supports the CREATE TYPE statement, but not the ALTER TYPE statement. New data types can also be added to SQL Server using the non-SQL system stored procedure *sp\_addtype*. Beginning in SQL Server 2014 and applicable to Azure SQL Database, you may also process data in a table type using memory-optimized tables. The syntax for SQL Server's implementation of CREATE TYPE follows:

```
CREATE TYPE type_name
{ FROM base_type [ ( precision[, scale] ) ] [[NOT] NULL] |
   AS TABLE table_definition |
   CLR_definition }
```
where:

FROM *base\_type*

Supplies the data type upon which the data type alias is based. The data type may be one of the following: BIGINT, BINARY, BIT, CHAR, DATE, DATE TIME, DATETIME2, DATETIMEOFFSET, DECIMAL, FLOAT, IMAGE, INT, MONEY, NCHAR, NTEXT, NUMERIC, NVARCHAR, REAL, SMALLDATETIME, SMALLINT, SMALLMONEY, SQL\_VARIANT, TEXT, TIME, TINYINT, UNIQUEIDENTIFIER, VARBINARY, or VARCHAR. Where appropriate to the data type, a precision and scale may be defined.

[NOT] NULL

Specifies whether the type can hold a NULL value. When omitted, NULL is the default.

AS TABLE *table\_definition*

Specifies a user-defined table type with columns, data types, keys, constraints (such as CHECK, UNIQUE, and PRIMARY KEY), and properties (such as CLUSTERED and NONCLUSTERED), just like a regular table.

SQL Server supports the creation of types written in Microsoft .NET Framework common language runtime (CLR) methods that can take and return user-supplied parameters. These types have similar CREATE and ALTER declarations to regular SQL types; however, the code bodies are external assemblies. Refer to the SQL Server documentation if you want to learn more about programming routines using the CLR.

User-defined types created with *sp\_addtype* are accessible by the PUBLIC database role. However, permission to access user-defined types created with CREATE TYPE must be granted explicitly, including to PUBLIC.

# **See also**

- CREATE/ALTER FUNCTION/PROCEDURE in [Chapter 9](#page-662-0)
- DROP

# **CREATE/ALTER VIEW Statement**

This statement creates a view (also known as a *virtual table*). A view acts just like a table but is actually defined with a query. When a view is referenced in a statement, the result set of the query becomes the content of the view for the duration of that statement. Almost any valid SELECT statement can define the contents of a view, though some platforms restrict certain clauses of the SELECT statement and certain set operators. Tables and views may not have the same names within a schema, because they share the same namespace.

In some cases, views can be updated, causing the changes to be translated to the underlying data in the base tables. Some database platforms support a *materialized view*, also known as an *indexed view*, which is a physically created table that is defined with a query just like a view.

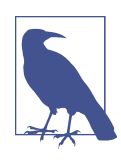

ALTER VIEW is not part of the SQL standard but is imple‐ mented (with variations) by all of the database platforms dis‐ cussed here.

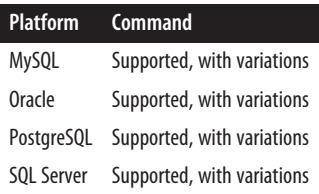

# **SQL standard syntax**

```
CREATE [RECURSIVE] VIEW view_name {[(column[, ...])] |
[OF udt_name [UNDER supertype_name
    [REF IS column_name {SYSTEM GENERATED | USER GENERATED | DERIVED}]
    [column_name WITH OPTIONS SCOPE table_name]]]}
AS select_statement [WITH [CASCADED | LOCAL] CHECK OPTION]
```
# **Keywords**

CREATE VIEW *view\_name* Creates a new view using the supplied name.

## RECURSIVE

Creates a view that derives values from itself. It must have a *column* clause and may not use the WITH clause.

```
[(column[, ... ])]
```
Names all of the columns in the view. The number of columns declared here must match the number of columns generated by the *select\_statement*.

When omitted, the columns in the view derive their names from the columns in the table. This clause is required when one or more of the columns is derived and does not have a base table column to reference.

```
OF udt_name [UNDER supertype_name]
```
Defines the view based on a UDT rather than on the *column* clause. The typed view is created using each attribute of the type as a column in the view. Use the UNDER clause to define a view on a subtype.

REF IS *column\_name* {SYSTEM GENERATED | USER GENERATED | DERIVED} Defines the OID column for the view.

```
column_name WITH OPTIONS SCOPE table_name
```
Provides scoping for a reference column in the view. (Since the columns are derived from the type, there is no column list. Therefore, to specify column options, you must use *column\_name* WITH OPTIONS ... .)

```
AS select_statement
```
Defines the exact SELECT statement that provides the data of the view.

```
WITH [CASCADED | LOCAL] CHECK OPTION
```
Used *only* on views that allow updates to their base tables. Ensures that only data that may be read by the view may be inserted, updated, or deleted by the view. For example, if a view of *employees* showed salaried employees but not hourly employees, it would be impossible to insert, update, or delete hourly employee records through that view. The CASCADED and LOCAL options of the CHECK OPTION clause are used for nested views. CASCADED performs the check option for the current view and all views upon which it is built; LOCAL performs the check option only for the current view, even when it is built upon other views.

# **Rules at a glance**

Views are usually only as effective as the queries upon which they are based. That is why it is important to be sure that the defining SELECT statement is speedy and well written. The simplest view is based on the entire contents of a single table:

```
CREATE VIEW employees
\DeltaSELECT *
FROM employee_tbl;
```
A column list also may be specified after the view name. The optional column list contains aliases serving as names for each element in the result set of the SELECT statement. If you use a column list, you must provide a name for every column returned by the SELECT statement. If you don't use a column list, the columns of the view will be named whatever the columns in the SELECT statement are called. You will sometimes see complex SELECT statements within a view that make heavy use

of AS clauses for all columns, because that allows the developer of the view to put meaningful names on the columns without including a column list.

The SQL standard specifies that you must use a column list or an AS clause. However, some vendors allow more flexibility, so follow these rules for when to use an AS clause:

- When the SELECT statement contains calculated columns, such as *(salary \* 1.04)*
- When the SELECT statement contains fully qualified column names, such as *pubs.scott.employee*
- When the SELECT statement contains more than one column of the same name (though with separate schema or database prefixes)

For example, the following two view declarations have the same functional result:

```
-- Using a column list
CREATE VIEW title_and_authors
    (title, author_order, author, price, avg_monthly_sales,
    publisher)
AS
SELECT t.title, ta.au_ord, a.au_lname, t.price, (t.ytd_sales / 12),
    t.pub_id
FROM authors AS a
JOIN titleauthor AS ta ON a.au_id = ta.au_id
JOIN titles AS t ON t.title id = ta.title id
WHERE t.advance > 0;
-- Using the AS clause with each column
CREATE VIEW title_and_authors
AS
SELECT t.title AS title, ta.au ord AS author order,
    a.au_lname AS author, t.price AS price,
    (t.ytd_sales / 12) AS avg_monthly_sales, t.pub_id AS publisher
FROM authors AS a
JOIN titleauthor AS ta ON a.au_id = ta.au_id
JOIN titles AS t ON t.title_id = ta.title_id
WHERE t.advance > 0
```
You can also change the titles of columns using the column list. In this case, we'll change *avg\_monthly\_sales* to *avg\_sales*. Note that the code overrides the default column names provided by the AS clauses (in bold):

```
CREATE VIEW title_and_authors
   (title, author order, author, price, avg sales, publisher)
AS
SELECT t.title AS title, ta.au_ord AS author_order,
    a.au_lname AS author, t.price AS price,
    (t.ytd_sales / 12) AS avg_monthly_sales, t.pub_id AS publisher
FROM authors AS a
```

```
JOIN titleauthor AS ta ON a.au_id = ta.au_id
JOIN titles AS t ON t.title id = ta.title id
WHERE t.addvance > 0:
```
A SQL-standard view can update the base table(s) it is based upon if it meets the following conditions:

- The view does not have UNION, EXCEPT, or INTERSECT operators.
- The defining SELECT statement does not contain GROUP BY or HAVING clauses.
- The defining SELECT statement does not contain any references to non-SQL pseudocolumns such as ROWNUM or ROWGUIDCOL.
- The defining SELECT statement does not contain the DISTINCT clause.
- The view is not materialized.

This example shows a view named *california\_authors* that allows data modifications to apply only to authors within the state of California:

```
CREATE VIEW california_authors
AS
SELECT au_lname, au_fname, city, state
FROM authors
WHERE state = 'CA'
WITH LOCAL CHECK OPTION
```
The view shown in this example would accept INSERT, DELETE, and UPDATE statements against the base table but guarantee that all inserted, updated, or deleted records contain a *state* of 'CA' using the WITH ... CHECK clause.

The most important rule to remember when updating a base table through a view is that all columns in a table that are defined as NOT NULL must receive a not-NULL value when receiving a new or changed value. You can do this explicitly by directly inserting or updating a not-NULL value into the column, or by relying on a default value. In addition, views do not lift constraints on the base table. Thus, the values being inserted into or updated in the base table must meet all the constraints originally placed on the table through unique indexes, primary keys, CHECK constraints, etc.

# **Programming tips and gotchas**

Views also can be built upon other views, but this is inadvisable and usually con‐ sidered bad practice. Depending on the platform, such a view may take longer to compile, but may offer the same performance as a transaction against the base table(s). On other platforms, where each view is dynamically created as it is invoked, nested views may take a long time to return a result set because each level of nesting means that another query must be processed before a result set is returned to the user. In this worst-case scenario, a three-level nested view must make three correlated query calls before it can return results to the user.

**Structuring Your Data**

Although materialized views are defined like views, they take up space more like tables. Ensure that you have enough space available for the creation of materialized views.

# **MySQL**

MySQL supports a CREATE [OR REPLACE] VIEW and an ALTER VIEW statement. It does not support SQL recursive views, UDT and supertyped views, or views using REF. The syntax for both statements follows:

```
{ALTER | CREATE [OR REPLACE]}
[ALGORITHM = {UNDEFINED | MERGE | TEMPTABLE}]
[DEFINER = {user_name | CURRENT_USER}]
[SQL SECURITY {DEFINER | INVOKER}]
VIEW view_name [(column[, ...])]
AS select_statement
[WITH [CASCADED | LOCAL] CHECK OPTION]
```
where:

```
ALTER | CREATE [OR REPLACE]
```
Alters an existing view or creates (or replaces) a view. You can use the replace form if you want to completely replace the definition of a view, even if such a replace would delete or change the data types of existing columns of the view.

```
ALGORITHM = {UNDEFINED | MERGE | TEMPTABLE}
```
Specifies how MySQL should process the view. MERGE tells MySQL to merge the query plans of the query referencing the view and the underlying view itself to achieve optimal performance. TEMPTABLE tells MySQL to first retrieve the results of the view into a temporary table, then use the temporary table in the query where the view is referenced. UNDEFINED tells MySQL to choose the best algorithm to process the view. When this clause is omitted, UNDEFINED is the default.

```
DEFINER = {user_name | CURRENT_USER}
```
Specifies the user account to use when checking privileges. You may specify either a preexisting user or the user who issued the CREATE VIEW statement (i.e., the CURRENT\_USER). CURRENT\_USER is the default when this clause is omitted.

SQL SECURITY {DEFINER *|* INVOKER}

Specifies the security context under which the view runs: either that of the user that created the view (DEFINER, the default when this clause is omitted) or the user running the view (INVOKER).

In this example we create a view listing just authors in California. It will allow only insertion of authors in California, and only users who have permission to query the underlying table can query this view:

```
CREATE OR REPLACE SQL SECURITY INVOKER VIEW california_authors
\DeltaSELECT au lname, au fname, city, state
FROM authors
WHERE state = 'CA'
WITH CHECK OPTION;
```
## **Oracle**

Oracle supports extensions to the SQL standard to create object-oriented views, XMLType views, and views that support LOB and object types:

```
CREATE [OR REPLACE] [[NO] FORCE][EDITIONING]
  [EDITIONABLE | NONEDITIONABLE ]
  [MATERIALIZED] VIEW view_name
    {[ (column[, ...]) [constraint_clause] ] |
     [OF type_name {UNDER parent_view |
        WITH OBJECT IDENTIFIER {DEFAULT | (attribute[, ...])}
        [(constraint_clause)]}] |
     [OF XMLTYPE [ [XMLSCHEMA xml_schema_url] ELEMENT
        {element | xml_schema_url # element} ]
        WITH OBJECT IDENTIFIER {DEFAULT | (attribute[, ...])}] ]}
   [FOR UPDATE]
\Delta(select_statement)
[WITH [READ ONLY | CHECK OPTION [CONSTRAINT constraint_name]]]
```
Oracle's implementation of the ALTER VIEW statement supports added capabilities, such as adding, dropping, or modifying constraints associated with the view. In addition, the ALTER VIEW statement will explicitly recompile a view that is invalid, enabling you to locate recompilation errors before runtime. This recompiling feature enables you to determine whether a change in a base table negatively impacts any dependent views:

```
ALTER [MATERIALIZED] VIEW view_name
   {ADD constraint_clause |
   MODIFY CONSTRAINT constraint_clause [NO]RELY]] |
   DROP {PRIMARY KEY | CONSTRAINT constraint_clause | 
   UNIQUE (column[, ...])}}
COMPILE
```
The parameters are:

OR REPLACE

Replaces any existing view of the same *view\_name* with the new view. It maintains the original view's permissions but for regular views will drop any INSTEAD OF triggers.

[NO] FORCE

Specifies whether or not to force creation of the view regardless of whether the base tables exist or the user creating the view has privileges to read from or write to the base tables, views, or functions defined in the view. The FORCE

clause also creates the view regardless of any errors that occur during view creation. The NO FORCE clause creates the view only if the base tables and proper privileges are in place.

#### **EDITIONING**

Creates an editioning view. Editioning views are single table–based views that select all rows but only a subset of the columns from the base table. Within any edition, there can be only one editioning view of a given base table. The base table must be in the same schema as the view that's being created. In addition to selecting all rows and a subset of columns, editioning views differ from other views in that they can have DML triggers directly on them; these triggers fire only when DML operations are performed on the views themselves, not when data is inserted/updated in the base table. This allows for editions to be used to shield applications from database structural changes. Editioning views cannot have INSTEAD OF triggers. They cannot be created if their underlying table does not exist (even if the FORCE clause is used), and they cannot be object- or XML-based.

#### **MATFRTALTZED**

Creates a materialized view, which stores the results of a query. This is used mostly for performance reasons, in cases where querying the underlying tables would be significantly slower than querying a cached set of the data. Materi‐ alized views are also used to store local read-only copies of data on remote servers. A materialized view can be read-only or updatable; the default is read-only. For changes to replicate to the underlying tables, the view should be part of a materialized view group. Refresh behavior for the view is configurable: options include FAST, COMPLETE, FORCE, ON COMMIT, and ON DEMAND. Refer to the vendor documentation for additional details on materialized views.

## *constraint\_clause*

Allows you to specify constraints when creating a view (see the section on CREATE/ALTER TABLE for details). With ALTER VIEW, this clause can be used to add, modify, or drop a named preexisting constraint. You can define a constraint at the view level, similar to a table-level view, or at the column or attribute level. Note that although Oracle allows you to define constraints on a view, it doesn't yet enforce them. Oracle supports constraints on a view in DISABLE and NOVALIDATE modes.

#### OF *type\_name*

Declares that the view is an object view of type *type\_name*. The columns of the view correspond directly to the attributes returned by *type\_name*, where *type\_name* is a previously declared type (see the section on CREATE/ALTER TYPE). You do not specify column names for object and XMLType views.

UNDER *parent\_view*

Specifies a subview based on a preexisting *parent\_view*. The subview must be in the same schema as the parent view, the *type\_name* must be an immediate subtype of the *parent* view, and only one subview is allowed.

# WITH OBJECT IDENTIFIER {DEFAULT | (*attribute*[, ... ])}

Defines the root object view as well as any *attribute*s of the object type used to identify each row of the object view. The attributes usually correspond to the primary key columns of the base table and must uniquely identify each row of the view. This clause is incompatible with subviews and dereferenced or pinned REF keys. The DEFAULT keyword uses the implicit object identifier of the base object table or view.

```
OF XMLTYPE [ [XMLSCHEMA xml_schema_url] ELEMENT {element |
xml_schema_url # element } ] WITH OBJECT IDENTIFIER {DEFAULT |
(attribute[, ... ])}
```
Specifies that the view will return XMLType instances. Specifying the optional *xml\_schema\_url* as a preregistered XML schema and element name further constrains the returned XML as an element in that XML schema. The WITH OBJECT IDENTIFIER clause specifies the identifier that uniquely identifies each row of the XMLType view. One or more attributes may use non-aggregate func‐ tions like EXTRACTVALUE to obtain the identifiers from the resultant XMLType.

WITH READ ONLY

Ensures that the view is used only to retrieve data, not to modify it.

## WITH CHECK OPTION [CONSTRAINT *constraint\_name*]

Forces the view to accept only inserted and updated data that can be returned by the view's SELECT statement. Alternatively, you can specify a single CHECK OPTION *constraint\_name* that exists on the base table that you want to enforce. If the constraint is not named, Oracle names the constraint SYS\_C*n*, where *n* is an integer.

## ADD *constraint\_clause*

Adds a new constraint to the view. Oracle supports constraints only in DISABLE and NOVAL TDATE modes.

```
MODIFY CONSTRAINT constraint_clause [NO]RELY
```
Changes the RELY or NORELY setting of an existing view constraint. (RELY and NORELY are explained in the section on CREATE/ALTER TABLE.)

```
DROP {PRIMARY KEY | CONSTRAINT constraint_clause | UNIQUE
```
(*column*[, ... ])}

Drops an existing constraint on a view.

COMPILE

Recompiles the view.

Any dblinks in the view's SELECT statement must be declared using the CREATE DATABASE LINK ... CONNECT TO statement. Any view containing flashback queries will have its AS OF clause evaluated at each invocation of the view, not when the view is compiled.

In this example, we create a view that has an added constraint:

```
CREATE VIEW california authors (last name, first name,
    author_ID UNIQUE RELY DISABLE NOVALIDATE,
   CONSTRAINT id_pk PRIMARY KEY (au_id) RELY DISABLE NOVALIDATE)
AS
SELECT au_lname, au_fname, au_id
FROM authors
WHERE state = 'CA';
```
We might also wish to create an object view on an Oracle database and schema. This example creates the type and the object view:

```
CREATE TYPE inventory_type AS OBJECT
( title_id NUM(6),
  warehouse wrhs_typ,
  qty NUM(8) );
CREATE VIEW inventories OF inventory_type
WITH OBJECT IDENTIFIER (title_id)
AS
SELECT i.title_id, wrhs_typ(w.wrhs_id, w.wrhs_name,
   w.location_id), i.qty
FROM inventories i
JOIN warehouses w ON i.wrhs id = w.wrhs
```
We could recompile the *inventory\_type* view like this:

ALTER VIEW inventory\_type COMPILE:

An updatable view in Oracle cannot contain any of the following:

- The DISTINCT clause
- UNION, INTERSECT, or MINUS clauses
- Joins that cause inserted or updated data to affect more than one table
- Aggregate or analytic functions
- GROUP BY, ORDER BY, CONNECT BY, or START WITH clauses
- Subqueries or collection expressions in the SELECT item list (subqueries are acceptable in the SELECT statement's WHERE clause)
- Update pseudocolumns or expressions

There are some restrictions on how subviews and materialized views can be defined in Oracle:

- The subview must use aliases for ROWID, ROWNUM, or LEVEL pseudocolumns.
- The subview cannot query CURRVAL or NEXTVAL pseudocolumns.
- The subview cannot contain the SAMPLE clause.
- The subview evaluates all columns of a SELECT \* FROM ... statement at compile time. Thus, any new columns added to the base table will not be retrieved by the subview until the view is recompiled.

Note that while older versions of Oracle supported partitioned views, this feature has been deprecated. You should use explicitly declared partitions instead.

# **PostgreSQL**

PostgreSQL supports the SQL standard for CREATE VIEW with some variations, including an extended CREATE OR REPLACE VIEW syntax. A view column name list must be specified for a RECURSIVE view. The PostgreSQL syntax for CREATE VIEW is as follows:

```
CREATE [OR REPLACE] [TEMP[ORARY]][MATERIALIZED]
[RECURSIVE] VIEW view_name [ (column[, ...]) ]
 [ USING method ]
WITH ( view option name [= view option value] [, ... ] ) ]
AS select_statement
[WITH [CASCADED | LOCAL] CHECK OPTION
[NO] DATA] ]
]
```
[TEMP]ORARY

Creates the view as a temporary view. Temporary views are automatically dropped at the end of the current session.

MATERIALIZED

Stores the results of the query defined by the view. Materialized views are used mostly for performance, where querying the underlying tables would be significantly slower than querying a cached set of the data.

USING *method*

Only used with materialized views. Denotes the table access method.

**WTTH** 

Allows setting one or more view options, which are as follows:

*check\_option (enum)*

This parameter may be either *local* or *cascaded*, and is equivalent to speci‐ fying WITH [ CASCADED | LOCAL ] CHECK OPTION (see below).

*security\_barrier (true | false)*

This should be used if the view is intended to provide row-level security. Refer to the [documentation](https://oreil.ly/d8I9b) for details.

<*storage\_parameter*> = <*value*>

There are quite a few storage parameters, which can be set only for materialized views. Refer to the [documentation](https://oreil.ly/9TC8i) for details.

WITH [CASCADED | LOCAL] CHECK OPTION

Forces the view to accept only inserted and updated data that can be returned by the view's SELECT statement.

```
WITH [NO] DATA
```
Only used with materialized views. Specifies whether or not the view should be populated at the time it's created. WITH NO DATA allows for fast creation of the view since the view query is not executed; however, the view cannot be queried until the first REFRESH MATERIALIZED VIEW *name*. If not specified, the default is DATA.

PostgreSQL's ALTER VIEW command can be used to set certain properties of a view, change the ownership or name of a view, move a view to a different schema, or rename columns. The ALTER VIEW command takes the following forms:

```
ALTER VIEW [ IF EXISTS ] name ALTER [ COLUMN ] 
    column_name SET DEFAULT expression
ALTER VIEW [ IF EXISTS ] name ALTER [ COLUMN ] 
    column_name DROP DEFAULT
ALTER VIEW [ IF EXISTS ] name OWNER TO 
    { new_owner | CURRENT_USER | SESSION_USER }
ALTER VIEW [ IF EXISTS ] name RENAME [ COLUMN ] 
    column_name TO new_column_name
ALTER VIEW [ IF EXISTS ] name RENAME TO new_name
ALTER VIEW [ IF EXISTS ] name SET SCHEMA new_schema
ALTER VIEW [ IF EXISTS ] name SET 
    ( view_option_name [= view_option_value] [, ... ] )
ALTER VIEW [ IF EXISTS ] name RESET 
    ( view_option_name [, ... ] )
```
The view options are the same as those that can be used in CREATE VIEW.

You cannot use ALTER VIEW to replace the definition of a view. However, you can use CREATE OR REPLACE VIEW *view\_name* to substitute the definition of an old view with the definition of a new view. A CREATE OR REPLACE VIEW command can only be used if the new view definition adds new columns, not if the new definition changes the data types of existing columns, deletes columns, or changes the order of columns.

PostgreSQL allows views to be built on tables, other views, and other defined class objects. Views based on single tables that don't involve aggregation, like with GROUP BY, are updatable by default. For views involving more than one table or aggregation, INSTEAD OF triggers can be created to control how data is updated in the underlying tables. You can use functions in views and still have them be automatically updatable as long as updates do not try to update these columns. Here is an example of a view definition that allows updating of *au\_lname*, *au\_fname*, and even *au\_id* but will prevent changing the state because that would cause the updated record to no longer satisfy the filter of the view. It will also prevent updating *current age* because that is a column that is not part of the base table:

```
CREATE OR REPLACE VIEW california_authors
AS
 SELECT au_lname, au_fname, au_id,
 au_fname || ' ' || au_lname AS au_full_name, 
        age(au_birthdate) AS current_age
   FROM authors
   WHERE state = 'CA'
WITH CHECK OPTION;
```
PostgreSQL views are always schema-bound, meaning no objects referenced in the views (such as tables, other views, or functions) can be altered in such a way that they would affect the output definitions of the columns of the view. This means you can't drop tables or views used in a view, and you can't alter the data types of columns of a table used in a view. However, you can change the names of objects (tables, views, columns) referenced by the view. This catches many off guard, because it's different from how most other databases work. PostgreSQL internally tracks all tables and columns in views by their internal identifiers. When you rename an object referenced in a view, such as the name of a column, the view automatically changes. Let's say you decide to rename the *au\_lname* column in the *authors* table to *last\_name*. If you then look at the definition of *california\_authors*, you will see that it has changed *au\_lname* to *authors.last\_name AS au\_lname*. Also note that all column names have been changed to be fully qualified.

PostgreSQL's CREATE RECURSIVE VIEW construct is equivalent to writing CREATE VIEW ... AS WITH RECURSIVE. PostgreSQL also supports an extended CREATE MATE RIALIZED VIEW construct that creates a view that caches the result of the query that defines the view. Materialized views, unlike other views, can have indexes defined on them using the CREATE INDEX construct. Materialized views are never updatable. Queries on a materialized view are applied to the cached data rather than the

**Structuring**<br>Your Data **Structuring Your Data**

underlying tables. To refresh data in a materialized view, you would use REFRESH MATERIALIZED VIEW *view\_name* or REFRESH MATERIALIZED VIEW CONCURRENTLY *view\_name.*

REFRESH MATERIALIZED VIEW without the CONCURRENTLY keyword is a blocking operation that prevents querying of the view. Using CONCURRENTLY allows a materialized view to be queried while it is being refreshed, but can only be used with materialized views that have a unique index. PostgreSQL has no automatic means of refreshing a materialized view. Many users employ a cronjob, triggers, or some other job scheduling tool like *pgAgent* or *pgSchedule* to refresh materialized views.

Here, we define a PostgreSQL materialized view with a unique index:

```
CREATE MATERIALIZED VIEW vw_mat_authors AS
    SELECT au_lname, au_fname, au_id
    FROM authors;
CREATE UNIQUE INDEX ux_vw_mat_authors USING btree(au_id);
```
# **SQL Server**

SQL Server offers some extensions to the SQL standard but does not support object views, subviews, or recursive views. SQL Server 2014 and later provide a CREATE OR ALTER construct that is equivalent to the CREATE OR REPLACE supported by the other databases described here. Its implementation of ALTER VIEW allows you to change an existing view without affecting the permissions or dependent objects of the view. The syntax for both statements follows:

```
CREATE [OR ALTER] VIEW view_name [(column[, ...])]
[WITH {ENCRYPTION | SCHEMABINDING | VIEW_METADATA} [, ...]]
AS select_statement
[WITH CHECK OPTION]
;
```
where:

WITH ENCRYPTION

Encrypts the text of the view in the *sys.comments* table. This option is usually invoked by software vendors who want to protect their intellectual capital.

## WITH SCHEMABINDING

Binds the view to the definitions of the underlying objects, meaning the refer‐ enced tables and views cannot be changed in a way that would affect the definition of the output columns of the view. The tables and views referenced in the view must also be qualified with at least the schema name (e.g., *dbo.authors* or *nutshell.dbo.authors*, not simply *authors*). This also means any referenced tables and views cannot be dropped or renamed without first dropping the view or dropping the schema binding via ALTER VIEW.

WITH VIEW\_METADATA

Specifies that SQL Server return metadata about the view (rather than the base table) to calls made from DBLIB or OLEDB APIs. Views created or altered with VIEW METADATA enable their columns to be updated by INSERT and UPDATE INSTEAD OF triggers.

WITH CHECK OPTION

Forces the view to accept only inserted and updated data that can be returned by the view's SELECT statement.

The SELECT clause of a SQL Server view cannot:

- Have COMPUTE, COMPUTE BY, INTO, or ORDER BY clauses (ORDER BY is allowed if you use SELECT TOP)
- Reference a temporary table
- Reference a table variable
- Reference more than 1,024 columns, including those referenced by subqueries

Here, we define a SQL Server view with both ENCRYPTION and CHECK OPTION clauses:

```
CREATE VIEW california_authors (last_name, first_name, author_id)
WITH ENCRYPTION
AS
    SELECT au_lname, au_fname, au_id
    FROM authors
    WHERE state = 'CA'
WITH CHECK OPTION
GO
```
SQL Server allows multiple SELECT statements in a view, as long as they are linked with UNION or UNION ALL clauses. It also allows functions and hints in a view's SELECT statement. A SQL Server view is updatable if all of the conditions in the following list are true:

- The SELECT statement has no aggregate functions.
- The SELECT statement does not contain TOP, GROUP BY, DISTINCT, or UNION clauses.
- The SELECT statement has no derived columns (see ["SUBQUERY Substate‐](#page-352-0) [ment" on page 337](#page-352-0).
- The FROM clause of the SELECT statement references at least one table.

SQL Server allows indexes to be created on views (see CREATE/ALTER INDEX). By creating a unique, clustered index on a view, you cause SQL Server to store a physical copy of the view on the database. Changes to the base table are automatically updated in the indexed view. Indexed views consume extra disk space but provide a boost in performance. These views must be built using the SCHEMABINDING clause.

SQL Server also allows the creation of local and distributed partitioned views. A *local partitioned view* is a partitioned view where all views are present on the same

SQL server. A *distributed partitioned view* is a partitioned view where one or more views are located on distinct remote servers.

Partitioned views must very clearly derive their data from different sources, with each distinct data source joined to the next with a UNION ALL statement. Partitioned views are updatable. Furthermore, all columns of the partitioned views should be selected and identical, including the collation. It is not sufficient for data types to be coercible, as it normally is for UNION ALL queries. (The idea is that you have split the data out logically by means of a frontend application; SQL Server then recombines the data through the partitioned view.) This example shows how the data in the view comes from three separate SQL servers:

```
CREATE VIEW customers
\Delta--Select from a local table on server New_York
SELECT *
FROM sales_archive.dbo.customers_A
UNION ALL
SELECT *
FROM houston.sales archive.dbo.customers K
UNION ALL
SELECT *
FROM los angeles.sales archive.dbo.customers S
```
Note that each remote server (*New\_York*, *houston*, and *los\_angeles*) has to be defined as a remote server on all of the SQL servers using the distributed partitioned view.

Partitioned views can greatly boost performance because they can split I/O and user loads across many machines. However, they are difficult to plan, create, and maintain. Be sure to read the vendor documentation for complete details about all the permutations available with partitioned views.

To create a materialized view on SQL Server, first use the CREATE VIEW ... WITH SCHEMABINDING option, then create a unique clustered index on the view using CREATE INDEX. Refer to the vendor documentation to see the various rules and requirements you must meet to create a materialized view.

When altering an existing view, SQL Server acquires and holds an exclusive schema lock on the view until the alteration is finished. ALTER VIEW drops any indexes that might be associated with a view; you must manually re-create them using CREATE INDEX.

INSTEAD OF triggers can be created on views to control how data is updated in the underlying tables.

## **See also**

- CREATE/ALTER TABLE
- DROP
- SELECT in [Chapter 4](#page-264-0)
- SUBQUERY in [Chapter 4](#page-264-0)
- CREATE/ALTER/DROP TRIGGER in [Chapter 9](#page-662-0)

# **DROP Statements**

All of the database objects created with CREATE statements may be destroyed using complementary DROP statements. On some platforms, a ROLLBACK statement after a DROP statement will recover the dropped object. However, on other database platforms the DROP statement is irreversible and permanent, so it is advisable to use the command with care.

In general, vendor support for dropping different object types lags behind that pro‐ vided by the SQL standard. However, the SQL standard does not support the DROP DATABASE and DROP INDEX commands, even though every vendor covered in this book (and just about everyone else in the market) does. The exact syntax for each of these commands is covered in the platform-specific sections that follow. Refer to [Table 3-1](#page-86-0) for an overview of vendor support for the different DROP statements, including those not provided by the SQL standard.

# **SQL standard syntax**

DROP [*object\_type*] *object\_name* {RESTRICT | CASCADE}

# **Keywords**

## DROP [*object\_type*] *object\_name*

Irreversibly and permanently destroys the object of type *object\_type* called *object\_name*. The *object\_name* does not need a schema identifier; if none is provided the current schema is assumed. SQL supports dropping a long list of object types, each created with its own corresponding CREATE statement. CREATE statements covered in this chapter with corresponding DROP statements include:

- DATABASE
- DOMAIN
- INDEX
- SCHEMA
- TABLE
- TYPE
- VIEW
#### RESTRICT | CASCADE

Prevents the DROP from taking place if any dependent objects exist (RESTRICT), or causes all dependent objects to also be dropped (CASCADE). This clause is not allowed with some forms of DROP, such as DROP TRIGGER, but is mandatory for others, such as DROP SCHEMA. To further explain, DROP SCHEMA RESTRICT will only drop an empty schema. Otherwise (i.e., if the schema contains objects), the operation will be prevented. In contrast, DROP SCHEMA CASCADE will drop a schema and all objects contained therein.

## **Rules at a glance**

For rules about the creation or modification of each of the object types, refer to the sections on the corresponding CREATE/ALTER statements.

The DROP statement destroys a preexisting object. The object is permanently destroyed, and all users who had permission to access the object immediately lose the ability to access it.

The object may be qualified—that is, you may fully specify the schema where the dropped object is located. For example:

```
DROP TABLE scott.sales 2008 CASCADE;
```
This statement will drop not only the table *scott.sales\_2014*, but also any views, triggers, or constraints built on it. A DROP statement may also include an unqualified object name, in which case the current schema context is assumed. For example:

```
DROP TRIGGER before ins emp;
DROP ROLE sales_mgr;
```
Although not required by the SQL standard, most implementations cause the DROP command to fail if the database object is in use by another user.

## **Programming tips and gotchas**

DROP will only work when it is issued against a preexisting object of the appropriate type and when the user has appropriate permissions (usually the DROP TABLE permission—refer to ["GRANT Statement" on page 451](#page-466-0) for more information). The SQL standard requires only that the owner of an object be able to drop it, but most database platforms allow variations on that requirement. For example, the database superuser/superadmin can usually drop any object on a database server.

With some vendors, the DROP command fails if the database object has extended properties. For example, SQL Server will not drop a table that is replicated unless you first remove the table from replication. PostgreSQL will not allow dropping anything that has dependencies without the CASCADE clause.

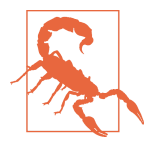

It is important to be aware that most vendors don't notify you if the DROP command creates a dependency problem. So if a table that is used by a few views and stored procedures elsewhere in the database is dropped, no warning is issued; those other objects simply fail when they are accessed. To prevent this problem, you may use the RESTRICT syntax where it's available, or check for dependencies before invoking the DROP statement.

## **MySQL / MariaDB**

MySQL and MariaDB support the DROP statement for the following SQL objects:

```
DROP { {DATABASE | SCHEMA} | FUNCTION |
    PROCEDURE | [TEMPORARY] TABLE | TRIGGER | VIEW }
[IF EXISTS] object_name[, ...]
[RESTRICT |CASCADE]
```
The supported SQL syntax elements are:

#### {DATABASE | SCHEMA} *database\_name*

Drops the named database, including all the objects it contains (such as tables and indexes). DROP SCHEMA is a synonym for DROP DATABASE in MySQL. The DROP DATABASE command removes all database and table files from the filesystem, as well as two-digit subdirectories. MySQL will return a message showing how many files were erased from the database directory. (Files with these extensions are erased: *.bak*, *.dat*, *.frm*, *.hsh*, *.isd*, *.ism*, *.mrg*, *.myd*, *.myi*, *.dm*, and *.fm*.) If the database is linked, both the link and the database are erased. You may drop only one database at a time.

#### FUNCTION *routine\_name*

Drops the named routine from the database. You can use the IF EXISTS clause with a DROP FUNCTION statement.

```
INDEX index_name ON table_name
```
Drops the named index from the named table. To drop a primary key, use the index name PRIMARY. This statement is mapped to an ALTER TABLE statement to drop the index.

```
PROCEDURE routine_name
```
Drops the named routine from a MySQL v5.1 or greater database. You can use the IF EXISTS clause with a DROP PROCEDURE statement.

```
[TEMPORARY] TABLE table_name[, ... ]
```
Drops one or more named tables, with table names separated from each other by commas. MySQL erases each table's definition and deletes the three table files (.*frm*, .*myd*, and .*myi*) from the filesystem. Issuing this command causes MySQL to commit all active transactions. The TEMPORARY keyword drops only temporary tables without committing running transactions or checking access rights.

TRIGGER [*schema\_name*.]*trigger\_name*

Drops a named trigger from a MySQL v5.0.2 or greater database. You can use the IF EXISTS clause with a DROP TRIGGER statement to ensure that you only drop a trigger that actually exists within the database.

```
VIEW view_name
```
Drops the named view for the MySQL database. You can use the IF EXISTS clause with a DROP VIEW statement.

IF EXISTS

Prevents an error message when you attempt to drop an object that does not exist.

RESTRICT | CASCADE

Noise words. These keywords do not generate an error, nor do they have any other effect.

MySQL supports the ability to drop a database, a table (or tables), or an index from a table. You can use the IF EXISTS clause to prevent MySQL from returning an error message if you try to delete an object that doesn't exist.

Other objects that MySQL allows you to drop using similar syntax include:

DROP { EVENT | LOGFILE GROUP | SERVER | SPATIAL REFERENCE SYSTEM | TABLESPACE } *object\_name*

MariaDB in addition to the preceding supports:

DROP { PACKAGE | PACKAGE BODY } *object\_name*

These variations of the DROP statement are beyond the scope of this book. Check the MySQL and MariaDB documentation for more details.

#### **Oracle**

Oracle supports the DROP statement for the following SQL objects, as well as numer‐ ous Oracle-specific objects:

DROP { DATABASE | FUNCTION | INDEX | PROCEDURE | ROLE | TABLE | TRIGGER | TYPE [BODY] | [MATERIALIZED] VIEW } *object\_name*

The rules for Oracle DROP statements are less consistent than the SQL standard's rules, so the full syntax of each DROP variant is shown in the following list:

```
DATABASE database_name
```
Drops the named database from the Oracle server.

FUNCTION *function\_name*

Drops the named function, as long as it is not a component of a package. (If you want to drop a function from a package, use the CREATE PACKAGE ... OR REPLACE statement to redefine the package without that function.) Any local

objects that depend on or call the function are invalidated, and any statistical types associated with the function are disassociated.

```
INDEX index_name [FORCE]
```
Drops a named index or domain index from the database. Dropping an index invalidates all objects that depend on the parent table, including views, packages, functions, and stored procedures. Dropping an index also invalidates cursors and execution plans that use the index and will force a hard parse of the affected SQL statements when they are next executed.

Non-IOT indexes are secondary objects and can be dropped and re-created without any loss of user data. IOTs, because they combine both table and index data in the same structure, cannot be dropped and re-created in this manner. IOTs should be dropped using the DROP TABLE syntax.

When you drop a partitioned index, all partitions are dropped. When you drop a composite partitioned index, all index partitions and subpartitions are dropped. When you drop a domain index, any statistics associated with the domain index are removed and any statistics types are disassociated. The optional keyword FORCE applies only when dropping domain indexes. FORCE allows you to drop a domain index marked IN PROGRESS, or to drop a domain index when its indextype routine invocation returns an error. For example:

DROP INDEX ndx sales salesperson quota;

## PROCEDURE *procedure\_name*

Drops the named stored procedure. Any dependent objects are invalidated when you drop a stored procedure, and attempts to access them before you re-create the stored procedure will fail with an error. If you re-create the stored procedure and then access a dependent object, the dependent object will be recompiled.

ROLE *role\_name*

Drops the named role, removes it from the database, and revokes it from all users and roles to whom it has been granted. No new sessions can use the role, but sessions that are currently running under the role are not affected. For example, the following statement drops the *sales\_mgr* role:

```
DROP ROLE sales_mgr:
```
## TABLE *table\_name* [CASCADE CONSTRAINTS] [PURGE]

Drops the named table, erases all of its data, drops all indexes and triggers built from the table (even those in other schemas), and invalidates all permissions and all dependent objects (views, stored procedures, etc.). On partitioned tables, Oracle drops all partitions (and subpartitions). On index-organized tables, Oracle drops all dependent mapping tables. Statistics types associated with a dropped table are disassociated. Materialized view logs built on a table are also dropped when the table is dropped.

The DROP TABLE statement is effective for standard tables, index-organized tables, and object tables. The table being dropped is only moved to the recy‐ cling bin, unless you add the optional keyword PURGE, which tells Oracle to immediately free all space consumed by the table. (Oracle also supports a non-standard SQL command called PURGE that lets you remove tables from the recycling bin outside of the DROP TABLE statement.) DROP TABLE erases only the metadata of an external table. You must use an external operating system command to drop the file associated with an external table and reclaim its space.

Use the optional CASCADE CONSTRAINTS clause to drop all referential integrity constraints elsewhere in the database that depend on the primary or unique key of the dropped table. You cannot drop a table with dependent referential integrity constraints without using the CASCADE CONSTRAINTS clause. The fol‐ lowing example drops the *job\_desc* table in the *emp* schema, then drops the *job* table and all referential integrity constraints that depend on the primary key and unique key of the *job* table:

DROP TABLE emp.job\_desc; DROP TABLE job CASCADE CONSTRAINTS;

```
TRIGGER trigger_name
```
Drops the named trigger from the database.

```
TYPE [BODY] type_name [ {FORCE | VALIDATE} ]
```
Drops the specification and body of the named object type, nested table type, or VARRAY, as long as they have no type or table dependencies. You must use the optional FORCE keyword to drop a supertype, a type with an associated statistics type, or a type with any sort of dependencies. All subtypes and statistics types are then invalidated. Oracle will also drop any public synonyms associated with a dropped type. The optional BODY keyword tells Oracle to drop only the body of the type while keeping its specification intact. BODY cannot be used in conjunction with the FORCE or VALIDATE keywords. Use the optional VALIDATE keyword when dropping subtypes to check for stored instances of the named type in any of its supertypes. Oracle performs the drop only if no stored instances are found. For example:

```
DROP TYPE salesperson_type;
```
VIEW *view\_name* [CASCADE CONSTRAINTS]

Drops the named view and marks as invalid any views, subviews, synonyms, or materialized views that refer to the dropped view. Use the optional clause CASCADE CONSTRAINTS to drop all referential integrity constraints that depend on the view. Otherwise, the DROP statement will fail if dependent referential integrity constraints exist. For example, the following statement drops the *active\_employees* view in the *hr* schema:

```
DROP VIEW hr.active_employees;
```
In the DROP syntax, *object\_name* can be replaced with [*schema\_name*.] *object* name. If you omit the schema name, the default schema of the user session is assumed. Thus, the following DROP statement drops the specified view from the *sales\_archive* schema:

DROP VIEW sales\_archive.sales\_2014;

However, if your personal schema is *scott*, the following command is assumed to be against *scott.sales\_2014*:

DROP VIEW sales\_2014;

Oracle also supports the DROP statement for a large number of objects that aren't part of SQL, including:

```
DROP { ANALYTIC VIEW | ATTRIBUTE | AUDIT POLICY | CLUSTER |
CONTEXT | DATABASE LINK | DIMENSION | EDITION |
   DIRECTORY | DISKGROUP | FLASHBACK ARCHIVE | HIERARCHY | 
   INDEXTYPE | INMEMORY JOIN GROUP |
   JAVA | LIBRARY | MATERIALIZED VIEW | MATERIALIZED VIEW 
    LOG | MATERIALIZED ZONEMAP | OPERATOR | OUTLINE | PACKAGE | PROFILE | 
   PLUGGABLE DATABASE |RESTORE POINT | ROLLBACK SEGMENT | 
    SEQUENCE | SYNONYM | 
    TABLESPACE | TABLESPACE SET | TYPE BODY | USER } object_name
```
These variations are beyond the scope of this book. Refer to the Oracle documenta‐ tion if you want to drop an object of one of these types (although the basic syntax is the same for almost all variations of the DROP statement).

## **PostgreSQL**

PostgreSQL supports both the RESTRICT and CASCADE optional keywords from the SQL standard. RESTRICT is assumed when CASCADE is not specified. It also allows dropping and creating objects in a transaction; as such, you can roll back a sequence of drops and recover everything.

PostgreSQL supports a wide variety of DROP variants, including for PostgreSQLspecific objects. The SQL objects covered are as follows:

```
DROP { DATABASE | DOMAIN | FUNCTION | INDEX | ROLE |
   PROCEDURE | SCHEMA | TABLE | TRIGGER | TYPE | 
   [MATERIALIZED] VIEW }
[IF EXISTS]object_name
[ CASCADE | RESTRICT ]
```
Following is the full SQL-supported syntax for each variant:

DATABASE *database\_name*

Drops the named database and erases the operating system directory contain‐ ing all of the database's data. This command can only be executed by the database owner, while that user is connected to a database other than the target database.

DOMAIN *domain\_name*[, ... ] [ CASCADE | RESTRICT ]

Drops one or more named domains owned by the session user. CASCADE automatically drops objects that depend on the domain, while RESTRICT prevents the action from occurring if any objects depend on the domain. When omitted, RESTRICT is the default behavior.

FUNCTION *function\_name* ( [*data\_type1*[, ... ] ) [ CASCADE | RESTRICT ] Drops the named user-defined function. Since PostgreSQL allows multiple functions of the same name, distinguished only by the various input parame– ters they require, you must specify one or more data types to uniquely identify the UDF you wish to drop. For example:

DROP FUNCTION median\_distribution (int, int, int, int);

INDEX *index\_name*[, ... ] [ CASCADE | RESTRICT ] Drops one or more named indexes that you own. For example:

DROP INDEX ndx titles, ndx authors;

```
PROCEDURE procedure name [ ( [data type1[, ... ]) ] [, ... ] [CASCADE
| RESTRICT]
```
Drops one or more named procedures that you own. Since PostgreSQL allows multiple procedures of the same name, distinguished only by the various input parameters they require, you typically must specify one or more data types to uniquely identify the procedure.

```
ROLE rule_name[, ... ]
```
Drops one or more named database roles. In PostgreSQL, a role cannot be dropped when it is referenced in any database. That means you'll need to drop or reassign ownership of any objects owned by the role, using the REASSIGN OWNED and DROP OWNED statements, before dropping it, and then revoke any privileges the role has been granted.

SCHEMA *schema\_name*[, ... ] [CASCADE | RESTRICT]

Drops one or more named schemas from the current database. A schema can only be dropped by a superuser or the owner of the schema (even when the owner does not explicitly own all of the objects in the schema).

```
TABLE table_name[, ... ] [CASCADE | RESTRICT]
```
Drops one or more existing tables from the database, as well as any indexes or triggers specified for the tables. For example:

DROP TABLE authors, titles;

TRIGGER *trigger\_name* ON *table\_name* [CASCADE | RESTRICT]

Drops the named trigger from the database. You must specify the *table\_name* because PostgreSQL requires that trigger names be unique only for the tables to which they are attached. This means it is possible to have many triggers called, say, *insert\_trigger* or *delete\_trigger*, each on a different table. For example:

```
DROP TRIGGER insert trigger ON authors;
```
TYPE *type\_name*[, ... ] [CASCADE | RESTRICT]

Drops one or more preexisting user-defined types from the database. PostgreSQL does not check to see what impact the DROP TYPE command might have on any dependent objects, such as functions, aggregates, or tables; you must check the dependent objects manually. (Do *not* remove any of the built-in types that ship with PostgreSQL!) Note that PostgreSQL's implementation of types differs from the SQL standard. Refer to the section on the CREATE/ALTER TYPE statement for more information.

[MATERIALIZED] VIEW *view\_name*[, ... ] [CASCADE | RESTRICT]

Drops one or more preexisting views from the database. If a view is material– ized, the keyword MATERIALIZED needs to be included.

```
CASCADE | RESTRICT
```
CASCADE automatically drops objects that depend on the object being dropped, while RESTRICT prevents the action from occurring if any objects depend on the object being dropped. When omitted, RESTRICT is the default behavior.

```
IF EXISTS
```
Suspends the creation of an error message if the object to be dropped does not exist. This subclause is usable for most variations of the DROP statement.

Note that PostgreSQL drop operations do not allow you to specify the target data‐ base where the operation will take place (except for DROP DATABASE). Therefore, you should execute any drop operation from the database where the object you want to drop is located.

PostgreSQL supports variations of the DROP statement for several objects that are extensions to the SQL standard. The key ones are shown here:

DROP { AGGREGATE | CAST | CONVERSION | EXTENSION | FOREIGN DATA WRAPPER| FOREIGN TABLE | GROUP | LANGUAGE | OPERATOR [CLASS] | RULE | SEQUENCE | TABLESPACE | USER } *object\_name*

These variations are beyond the scope of this book. Refer to the PostgreSQL documentation if you want to drop an object of one of these types (although the basic syntax is the same for almost all variations of the DROP statement).

## **SQL Server**

SQL Server supports the DROP statement for the following SQL objects:

```
DROP { DATABASE | FUNCTION | INDEX | PROC[EDURE] | ROLE |
    SCHEMA | TABLE | TRIGGER | TYPE | VIEW } 
[IF EXISTS] object_name
```
Following is the full syntax for each variant:

#### DATABASE *database\_name*[, ... ]

Drops the named database(s) and erases all disk files used by the database(s). This command may only be issued from the *master* database. Replicated databases must be removed from their replication schemes before they can be dropped, as must log shipping databases. You cannot drop a database while it is in use, nor can you drop system databases (*master*, *model*, *msdb*, or *tempdb*). For example, we can drop the *northwind* and *pubs* databases with one command:

DROP DATABASE northwind, pubs  $C<sub>0</sub>$ 

```
FUNCTION [schema.]function_name[, ... ]
```
Drops one or more user-defined functions from the current database.

```
INDEX index_name ON table_or_view_name[, ... ] [WITH { MAXDOP = int |
ONLINE = {ON | OFF} | MOVE TO location [FILESTREAM_ON location] }]
```
Drops one or more indexes from tables or indexed views in the current database and returns the freed space to the database. This statement should not be used to drop a PRIMARY KEY or UNIQUE constraint. Instead, drop these constraints using the ALTER TABLE ... DROP CONSTRAINT statement. When dropping a clustered index from a table, all non-clustered indexes are rebuilt. When dropping a clustered index from a view, all non-clustered indexes are dropped. The WITH subclause may only be used when dropping a clustered index. MAXDOP specifies the maximum degrees of parallelism that SQL Server may use to drop the clustered index. Values for MAXDOP may be 1 (suppresses parallelism), 0 (the default, using all or fewer processors on the system), or a value greater than 1 (restricts parallelism to the value of *int*). ONLINE specifies that queries or updates may continue on the underlying tables (with ON), or that table locks are applied and the table is unavailable for the duration of the process (with OFF). MOVE TO specifies a preexisting filegroup or partition, or the default location for data within the database to which the clustered index will be moved. The clustered index is moved to the new location in the form of a heap.

PROC[EDURE] *procedure\_name*[, ... ]

Drops one or more stored procedures from the current database. SQL Server allows multiple versions of a single procedure via version numbers, but these versions cannot be dropped individually; you must drop all versions of a stored procedure at once. System procedures (those with an *sp\_* prefix) are dropped from the *master* database if they are not found in the current user database. For example:

DROP PROCEDURE calc\_sales\_quota GO

```
ROLE rule_name[, ... ]
```
Drops one or more roles from the current database. The role must not own any objects, or else the statement will fail. You must first drop owned objects or change their ownership before dropping a role that owns any objects.

SCHEMA *schema\_name*

Drops a schema that does not own any objects. To drop a schema that owns objects, first drop the dependent objects or assign them to a different schema.

```
TABLE [database_name.][schema_name.]table_name[, ... ]
```
Drops a named table and all data, permissions, indexes, triggers, and constraints specific to that table. (The *table\_name* may be a fully qualified table name like *pubs.dbo.sales* or a simple table name like *sales*, if the current data‐ base and owner are correct.) Views, functions, and stored procedures that reference the table are not dropped or marked as invalid, but will return an error when their procedural code encounters the missing table. Be sure to drop these yourself! You cannot drop a table referenced by a FOREIGN KEY constraint without first dropping the constraint. Similarly, you cannot drop a table used in replication without first removing it from the replication scheme. Any user-defined rules or defaults are unbound when the table is dropped. They must be rebound if the table is re-created.

```
TRIGGER trigger_name[, ... ] [ON {DATABASE | ALL SERVER}]
```
Drops one or more triggers from the current database. The subclause [ON {DATABASE | ALL SERVER}] is available when dropping DDL triggers, while the subclause [ON ALL SERVER] is also available to LOGON event triggers. ON DATABASE indicates the scope of the DDL trigger applied to the current database and is required if the subclause was used when the trigger was created. ON ALL SERVER indicates the scope of the DDL or LOGON trigger applied to the current server and is required if the subclause was used when the trigger was created.

```
TYPE [schema_name.]type_name[, ... ]
```
Drops one or more user-defined types from the current database.

```
VIEW [schema_name.]view_name[, ... ]
```
Drops one or more views from the database, including indexed views, and returns all space to the database.

IF EXISTS

Conditionally drops an object only if it already exists, starting in SQL Server 2016 and Azure SQL Database.

SQL Server also has a large number of objects that extend the SQL standard and that are removed using the more-or-less standardized syntax of the DROP statement. The key ones are:

```
DROP { AGGREGATE | APPLICATION ROLE | ASSEMBLY | ASYMMETRIC KEY |
    BROKER PRIORITY | CERTIFICATE | CONTRACT | CREDENTIAL | 
    CRYPTOGRAPHIC PROVIDER | DATABASE AUDIT SPECIFICATION |
```
 DATABASE ENCRYPTION KEY | DEFAULT | ENDPOINT | EVENT NOTIFICATION | EVENT SESSION | FULLTEXT CATALOG | FULLTEXT INDEX | FULLTEXT STOPLIST | LOGIN | MASTER KEY | MESSAGE TYPE | PARTITION FUNCTION | PARTITION SCHEME | QUEUE | REMOTE SERVICE BINDING | RESOURCE POOL | ROUTE | SECURITY POLICY | SEQUENCE | SERVER AUDIT | SERVER AUDIT SPECIFICATION | SERVER ROLE | SERVICE | SIGNATURE | STATISTICS | SYMMETRIC KEY | SYNONYM | USER | WORKLOAD GROUP | XML SCHEMA COLLECTION } *object\_name*

These variations are beyond the scope of this book. Refer to the SQL Server documentation to drop an object of one of these types (although the basic syntax is the same for almost all variations of the DROP statement).

#### **See also**

- CREATE/ALTER SCHEMA
- CREATE/ALTER TABLE
- CREATE/ALTER VIEW
- DELETE in [Chapter 5](#page-374-0)
- GRANT in [Chapter 6](#page-454-0)
- INSERT in [Chapter 5](#page-374-0)
- RETURN in [Chapter 9](#page-662-0)
- SELECT in [Chapter 4](#page-264-0)
- SET CONSTRAINTS in [Chapter 6](#page-454-0)
- SUBQUERY in [Chapter 4](#page-264-0)
- UPDATE in [Chapter 5](#page-374-0)

<span id="page-264-0"></span>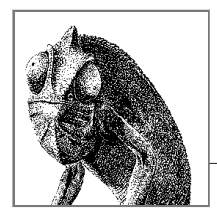

# **4 Reading Your Data**

In this chapter, we will explore the key SQL statements and clauses needed to extract information from your database. You will learn about the fundamental SELECT state‐ ment and the various subclauses you can use within it to select data and aggregate data into subtotals. By the end of this chapter, you will understand the concepts of JOIN operations, SET operations, aggregation, window operations, common table expressions, and subqueries. You will also know how to combine these effectively to query any data in the core database platforms.

# **How to Use This Chapter**

When researching a command in this chapter:

- 1. Read ["SQL Platform Support" on page 250.](#page-265-0)
- 2. Check [Table 4-1](#page-265-0).
- 3. Look up the specific SQL statement, check the syntax, and read the "Keywords," "Rules at a glance," and "Programming tips and gotchas" sections and read the section on the standard for SQL syntax and description. Do this even if you are looking for a specific platform implementation.
- 4. Finally, read the platform-specific implementation information.

You will note that the entry for a given platform implementation does *not* duplicate information on any clauses that do not differ from the standard. So, it is possible that you will need to flip between the descriptions for a vendor variation and the SQL standard to cover all possible details of that command.

In our discussions of MySQL, we will also include MariaDB, a fork of MySQL. For the most part, MySQL and MariaDB provide fully code-compatible syntax. In <span id="page-265-0"></span>these cases we will refer to them collectively as MySQL. We will explicitly mention MariaDB only in situations where it deviates from MySQL in an important way.

# **SQL Platform Support**

Table 4-1 provides a listing of the SQL statements covered in this chapter, the platforms that support them, and the degree to which they support them. The following list offers useful tips for reading Table 4-1, as well as an explanation of what each abbreviation stands for:

- 1. The first column contains the SQL commands, in alphabetical order.
- 2. The SQL statement class for each command is indicated in the second column.
- 3. The subsequent columns list the level of support for each vendor:

```
Supported (S)
```
The platform supports the SQL standard for the particular command.

*Supported, with variations (SWV)*

The platform supports the SQL standard for the particular command, using vendor-specific code or syntax.

*Supported, with limitations (SWL)*

The platform supports some but not all of the functions specified by the SQL standard for the particular command.

*Not supported (NS)*

The platform does not support the particular command according to the SQL standard.

The sections that follow the table describe the commands in detail.

Remember that even if a specific SQL command is listed in the table as "Not supported," the platform usually has alternative coding or syntax to enact the same command or function. Therefore, be sure to read the discussion and examples for each command later in this chapter.

| SQL command    |                 | SQL class MySQL/MariaDB Oracle PostgreSQL SQL Server |            |            |            |
|----------------|-----------------|------------------------------------------------------|------------|------------|------------|
| ALL/ANY/SOME   | SOL-data S      |                                                      | <b>SWV</b> | <b>SWV</b> | <b>SWV</b> |
| <b>BETWEEN</b> | SOL-data S      |                                                      | ς          | ς          | S          |
| <b>EXCEPT</b>  | SOL-data NS/SWL |                                                      | SWL        | SWI        | SWL        |
| <b>EXISTS</b>  | SOL-data S      |                                                      | ς          | ς          | S          |
| <b>FILTER</b>  | SOL-data        | - NS                                                 | ΝS         | ς          | ΝS         |
| GROUP BY       | SOL-data        | SWV                                                  | <b>SWV</b> | <b>SWV</b> | <b>SWV</b> |
| ΙN             | SOL-data        | - S                                                  | ς          | ς          | ς          |
|                |                 |                                                      |            |            |            |

*Table 4-1. Alphabetical quick SQL command reference*

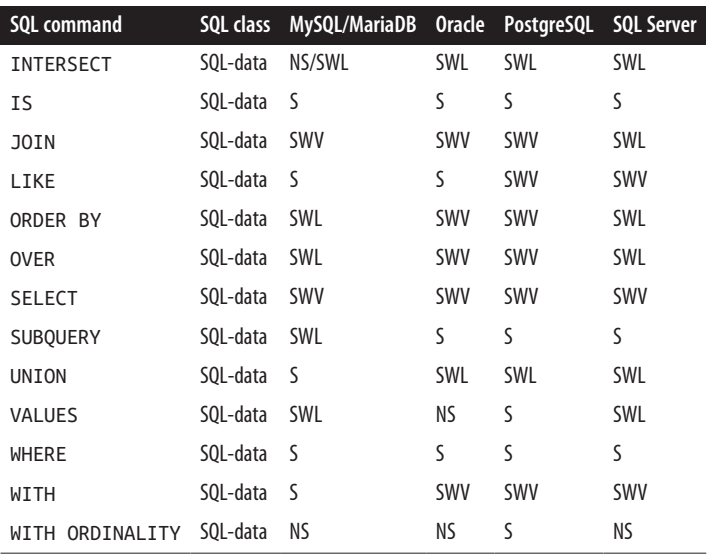

# **SQL Command Reference**

# **ALL/ANY/SOME Operators**

The ALL operator performs a Boolean test of a subquery for the existence of a value in all rows. The ANY operator and its synonym SOME perform a Boolean test of a subquery for the existence of a value in any of the rows tested.

You will also find the ALL keyword used in conjunction with UNION. This will be covered in ["UNION Set Operator" on page 343](#page-358-0).

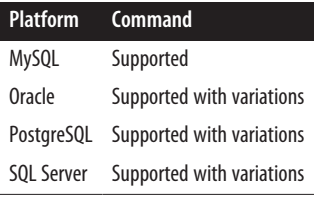

## **SQL standard syntax**

```
SELECT ...
WHERE expression comparison {ALL | ANY | SOME} ( subquery )
```
## **Keywords**

WHERE *expression*

Tests a scalar expression (such as a column) against every value in the *subquery* for ALL and against every value until a match is found for ANY and SOME. All rows must match the expression to return a Boolean TRUE value for the ALL operator, while one or more rows must match the expression to return a Boolean TRUE value for the ANY and SOME operators.

*comparison*

Compares the *expression* to the *subquery*. The *comparison* must be a stan‐ dard comparison operator like  $=$ ,  $\lt$  $>$ ,  $!=$ ,  $\gt$ ,  $\lt$  $=$ ,  $\lt$ , or  $\lt$  $=$ .

## **Rules at a glance**

The ALL operator returns a Boolean TRUE value when one of two things happens: either the subquery returns an empty set (i.e., no records match), or every record in the set meets the comparison. ALL returns FALSE when any record in the set does not match the value comparison. The ANY and SOME operators return a Boolean TRUE when at least one record in the subquery matches the comparison operation, and FALSE when no record matches the comparison operation (or when a subquery returns an empty result set). If even one return value of the subquery is NULL, the operation evaluates as NULL, not as TRUE.

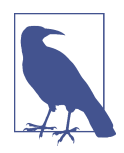

Do not include special clauses like ORDER BY, GROUP BY, CUBE, ROLLUP, WITH, etc. in your subquery.

For example, this query returns authors who currently have no titles:

```
SELECT au_id
FROM authors
WHERE au_id <> ALL(SELECT titleauthor.au_id FROM titleauthor);
```
You can use ANY or SOME to perform filtering checks of different kinds. For example, the following query will retrieve from the *employee* table any records that exist in the *jobs* table where the employee has the same *job\_lvl* as the minimum required level of a job:

```
SELECT *
FROM employee
WHERE job lvl = ANY(SELECT min lvl FROM jobs);
```
## **Programming tips and gotchas**

The ALL and ANY/SOME operators are somewhat difficult to get used to. Most devel‐ opers find it easier to use similar functions like IN and EXISTS.

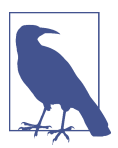

## **MySQL**

MySQL supports the SQL standard versions of ALL and ANY/SOME.

#### **Oracle**

Oracle supports the SQL standard versions of ALL and ANY/SOME with one minor variation, which is that you can supply a list of values instead of a subquery. For example, to find all employees who have a *job\_lvl* value equal to 9 or 14:

```
SELECT * FROM employee
WHERE job_lvl = ALL(9, 14);
```
## **PostgreSQL**

PostgreSQL supports the SQL standard versions of ALL and ANY/SOME. In addition, it supports their use with arrays. For example, to find all employees who have a *job\_lvl* value equal to 9 or 14:

SELECT \* FROM employee WHERE job  $\text{lvl} = \text{ANY}(\text{ARRAY}[9, 14])$ ;

PostgreSQL also supports the use of these terms in conjunction with LIKE and the case-insensitive ILIKE. A common use is to provide a shorthand for multiple LIKE/ILIKE clauses. For example, this:

```
SELECT * FROM employee
WHERE name_last ILIKE ANY(ARRAY['smith', 'paris%', '%chin%']);
```
is equivalent to:

SELECT \* FROM employee WHERE name\_last ILIKE 'smith' OR name\_last ILIKE 'paris%' OR name\_last ILIKE '%chin%';

## **SQL Server**

SQL Server supports the SQL standard versions of ALL and ANY/SOME. It also supports some additional comparison operators: not greater than (!>) and not less than  $(!<).$ 

## **See also**

- BETWEEN
- EXISTS
- IN
- LIKE

# **BETWEEN Operator**

The BETWEEN operator performs a Boolean test of a value against a range of values. It returns TRUE when the value is included in the range and FALSE when the value falls outside of the range. The result is NULL (unknown) if any of the range values are NULL.

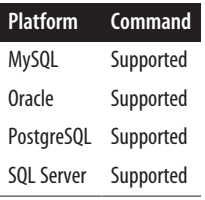

## **SQL standard syntax**

SELECT ... WHERE *expression* [NOT] BETWEEN *lower\_range* AND *upper\_range*

## **Keywords**

```
WHERE expression
```
Compares a scalar expression, such as a column, to the range of values boun‐ ded by *upper\_range* and *lower\_range*.

[NOT] BETWEEN *lower\_range* AND *upper\_range*

Compares the *expression* to the *lower range* and *upper range*. The comparison is inclusive, meaning that it is equivalent to saying "where *expression* is [not] greater than or equal to *lower\_range* and less than or equal to *upper\_range*."

## **Rules at a glance**

The BETWEEN operator is used to test an expression against a range of values. It may be used with any data type except BLOB, CLOB, NCLOB, REF, or ARRAY.

For example, this query returns *title\_id*s that have year-to-date sales of between 10,000 and 20,000:

- SELECT
- UNION
- WHERE

**SQL Command Reference | 255**

```
SELECT title_id
FROM titles
WHERE ytd sales BETWEEN 10000 AND 20000
```
BETWEEN is inclusive of the range of values listed, so it includes the values 10,000 and 20,000 in the search. If you want an exclusive search, you must use the greater than (>) and less than (<) symbols:

```
SELECT title_id
FROM titles
WHERE ytd sales > 10000
  AND ytd sales < 20000
```
The NOT operator allows you to search for values outside of the BETWEEN range. For example, you can find all the *title\_id*s that were not published during 2021:

```
SELECT title id
FROM titles
WHERE pub_date NOT BETWEEN '01-JAN-2021'
   AND '31-DEC-2021'
```
#### **Programming tips and gotchas**

Some coders are very particular about how the keyword AND is used in WHERE clauses. To prevent a casual reviewer from thinking that the AND used in a BETWEEN operation is a logical AND operator, you might want to use parentheses to encapsulate the entire BETWEEN clause:

```
SELECT title_id
FROM titles
WHERE (ytd sales BETWEEN 10000 AND 20000)
   AND pubdate >= '2021-06-12 00:00:00.000'
```
PostgreSQL also supports *@>* (the contains operator) and *&&* (the overlaps opera‐ tor), which serve the same purpose as BETWEEN but for array types, range types, and multi-range types.

#### **See also**

- ALL/ANY/SOME • SELECT
- EXISTS • WHERE

## **EXCEPT Set Operator**

The EXCEPT set operator retrieves the result sets of two or more queries, including all the records retrieved by the first query that are not also found in subsequent queries. Whereas JOIN clauses are used to return the rows of two or more queries that are in common, EXCEPT is used to filter out the records that are present in only one of multiple similar tables.

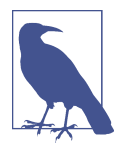

EXCEPT is in a class of keywords called *set operators*. Other set operators include INTERSECT and UNION. (MINUS is a synonym of the EXCEPT keyword; EXCEPT is the SQL standard.) All set operators are used to simultaneously manipulate the result sets of two or more queries, hence the term "set operators."

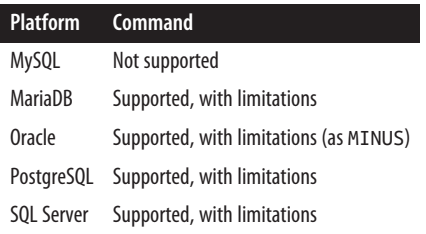

## **SQL standard syntax**

There is technically no limit to the number of queries that you may combine with the EXCEPT operator. The general syntax is:

```
{SELECT statement1 | VALUES (expr1[, ...])}
EXCEPT [ALL | DISTINCT]
[CORRESPONDING [BY (column1, column2, ...)]]
{SELECT statement2 | VALUES (expr2[, ...])}
EXCEPT [ALL | DISTINCT]
[CORRESPONDING [BY (column1, column2, ...)]]
...
```
## **Keywords**

```
VALUES (expr1[, ... ])
```
Generates a derived result set with explicitly declared values as *expr1*, *expr2*, etc.—it's essentially a SELECT statement result set without the *SELECT ... FROM* syntax. This is known as a *row constructor*, since the rows of the result set are manually constructed. According to the SQL standard, multiple handcoded rows in a row constructor must be enclosed in parentheses and separated by commas.

#### EXCEPT

Determines which rows will be excluded from the final result set.

#### ALL | DISTINCT

ALL considers duplicate rows from all result sets in the EXCEPT comparison. DISTINCT drops duplicate rows from all result sets prior to the EXCEPT comparison. Any columns containing a NULL value are considered duplicates. (If neither ALL nor DISTINCT is used, the DISTINCT behavior is the default.)

**Reading Your** Reading Your<br>**Reading** Your

CORRESPONDING

Specifies that only columns with the same name in both queries are returned, even if both queries use the asterisk (*\**) shortcut.

```
BY (column1, column2, ... )
```
Specifies that only the named columns are returned, even if more columns with corresponding names exist in the queries. Must be used with the CORRESPONDING keyword.

#### **Rules at a glance**

There is only one significant rule to remember when using EXCEPT: the number and order of the columns should be the same in all queries, and the data types should be of the same category.

The data types do not have to be identical, but they must be compatible. For example, CHAR and VARCHAR are compatible data types. By default, the result set will default to the largest data type size of each column in each ordinal position. For example, a query retrieving rows from VARCHAR(10) and VARCHAR(15) columns will use the VARCHAR(15) data type and size.

#### **Programming tips and gotchas**

None of the platforms supports the CORRESPONDING [BY (*column1*, *column2*, ... )] clause.

According to the SQL standard, the UNION and EXCEPT set operators evaluate with equal precedence. However, the INTERSECT set operator evaluates before the other set operators. We recommend that you explicitly control the precedence of the set operators using parentheses as a general best practice.

According to the SQL standard, only one ORDER BY clause is allowed in the entire query. Include it at the end of the last SELECT statement. To avoid column and table ambiguity, be sure to alias each column for each table with the same respective alias. For example:

```
SELECT au_lname AS lastname, au_fname AS firstname
FROM authors
EXCEPT
SELECT emp_lname AS lastname, emp_fname AS firstname
FROM employees
ORDER BY lastname, firstname
```
While each of the column lists may list columns with correspondingly compatible data types, there may be variation in behavior across the DBMS platforms with regard to the length of the columns. For example, if the *au\_lname* column in the previous example's first query is markedly longer than the *emp\_lname* column in the second query, the platforms may apply different rules as to which length is used for the final result. In general, though, the platforms will choose the longer (and less restrictive) column size for use in the result set.

Each DBMS may apply its own rules as to which column name is used if the names vary across column lists. In general, the column names of the first query are used.

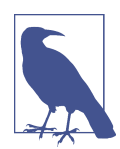

On platforms that do not support EXCEPT, you can substitute a LEFT JOIN, NOT IN, or NOT EXISTS. The following queries are examples of how you can achieve EXCEPT functionality using NOT EXISTS and NOT IN:

```
SELECT DISTINCT a.city
FROM authors AS a
WHERE NOT EXISTS
    (SELECT *
     FROM publishers AS p
    WHERE a.city = p.citySELECT DISTINCT a.city
FROM authors AS a
WHERE a.city NOT IN
    (SELECT p.city
     FROM pubs.publishers AS p
     WHERE p.city IS NOT NULL)
```
In general, NOT EXISTS is faster than NOT IN. In addition, there is a subtle issue with NULLs that differentiates the IN and NOT IN operators and the EXISTS and NOT EXISTS set operators. To get around this different handling of NULLs, simply add the IS NOT NULL clause to the WHERE clause, as shown in the preceding example.

The following example illustrates the use of LEFT JOIN:

```
SELECT DISTINCT a.city
FROM authors AS a 
 LEFT JOIN (SELECT city 
  FROM publishers 
  WHERE city IS NOT NULL) AS p ON a.city = p.city
WHERE p.city IS NULL;
```
## **MySQL and MariaDB**

MySQL does not support EXCEPT. MariaDB 10.3 and later support the EXCEPT, EXCEPT ALL, and EXCEPT DISTINCT set operators using the SQL standard syntax. For MySQL, you can use the NOT IN or NOT EXISTS operations as alternatives to EXCEPT, as detailed in the previous section.

## **Oracle**

Oracle versions below Oracle 21c do not support the EXCEPT set operator. However, they have an alternative set operator, MINUS, with identical functionality to EXCEPT. Its syntax is as follows:

```
Reading Your
Reading Your<br>Reading Your
```

```
<SELECT statement1>
MINUS
<SELECT statement2>
MINUS
...
```
MINUS is the functional equivalent of MINUS DISTINCT; the ALL clause is not implemented.

Oracle does not support MINUS on queries containing:

- Columns whose data types are LONG, BLOB, CLOB, BFILE, or VARRAY
- A FOR UPDATE clause
- TABLE collection expressions

If the first query in a set operation contains any expressions in the SELECTitem list, you must include AS clauses to associate aliases with those expressions. Also, only the last query in the set operation may contain an ORDER BY clause.

For example, you could generate a list of all store IDs that do not have any records in the *sales* table as follows:

SELECT stor\_id FROM stores MINUS SELECT stor\_id FROM sales

The MINUS command is functionally similar to a NOT IN query. This query retrieves the same results:

```
SELECT stor id FROM stores
WHERE stor_id NOT IN
    (SELECT stor_id FROM sales)
```
## **PostgreSQL**

PostgreSQL supports the EXCEPT and EXCEPT ALL set operators using the basic SQL standard syntax:

```
<SELECT statement1>
EXCEPT [ALL]
<SELECT statement2>
EXCEPT [ALL]
...
```
EXCEPT DISTINCT is not supported, but EXCEPT is the functional equivalent. EXCEPT or EXCEPT ALL are not supported on queries with a FOR UPDATE clause.

The first query in the set operation may not contain an ORDER BY clause or a LIMIT clause, although you can define a subquery for the SELECT statement that does include these. Subsequent queries in the EXCEPT or EXCEPT ALL set operation may contain these clauses, but such queries must be enclosed in parentheses. Otherwise, the last occurrence of ORDER BY or LIMIT will be applied to the entire set operation.

PostgreSQL evaluates SELECT statements in a multi-EXCEPT statement from top to bottom, unless you use parentheses to change the evaluation hierarchy of the statements.

Normally, duplicate rows are eliminated from the two result sets, unless you add the ALL keyword. For example, you could find all titles in the *authors* table that have no records in the *sales* table using this query:

```
SELECT title id
FROM authors
EXCEPT ALL
SELECT title id
FROM sales;
```
## **SQL Server**

SQL Server supports EXCEPT, but none of its subclauses. For comparison purposes, SQL Server considers NULL values equal when evaluating an EXCEPT result set. If using the SELECT ... INTO statement, only the first query may contain the INTO clause. ORDER BY is only allowed at the end of the statement and is not allowed with each individual query. Conversely, GROUP BY and HAVING clauses can only be used within individual queries and may not be used to affect the final result set. The FOR BROWSE clause may not be used with statements that include EXCEPT.

#### **See also**

- INTERSECT • UNION
- SELECT

## **EXISTS Operator**

The EXISTS operator tests a subquery for the existence of rows. All the platforms support the SQL standard syntax.

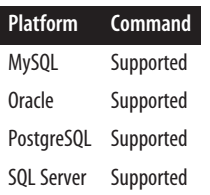

## **SQL standard syntax**

```
SELECT ...
WHERE [NOT] EXISTS (subquery)
```
## **Keywords**

WHERE [NOT] EXISTS

Tests the subquery for the existence of one or more rows. If even one row satisfies the subquery clause, it returns a Boolean TRUE value. The optional NOT keyword returns a Boolean TRUE value when the subquery returns no matching rows.

subquery

Retrieves a result set based on a fully formed subquery.

## **Rules at a glance**

The EXISTS operator checks a subquery for the existence of one or more records against the records in the parent query.

For example, if we want to see whether there are any jobs where no employee is filling the position:

```
SELECT *
FROM jobs
WHERE NOT EXISTS
    (SELECT * FROM employee
    WHERE jobs.job id = employee.job id)
```
This example tests for the absence of records in the subquery using the optional NOT keyword. The next example looks for specific records in the subquery to retrieve the main result set:

```
SELECT au_lname
FROM authors
WHERE EXISTS
    (SELECT *
     FROM publishers
     WHERE authors.city = publishers.city)
```
This query returns the last names of authors who live in the same city as their publishers. Note that the asterisk in the subquery is acceptable, since the subquery only needs to return a single record to provide a Boolean TRUE value. Columns are irrelevant in these cases.

## **Programming tips and gotchas**

EXISTS, in many queries, does the same thing as ANY (in fact, it is semantically equivalent to the ANY operator). EXISTS is usually most effective with correlated subqueries.

The EXISTS subquery usually searches for only one of two things. Your first option is to use the asterisk wildcard (e.g., SELECT \* FROM ...) so that you are not retrieving any specific column or value. In this case, the asterisk means "any column." The

second option is to select only a single column in the subquery (e.g., SELECT *au\_id* FROM ... ). The third option is to select a constant, such as (SELECT 1 FROM ... ).

EXISTS can be rewritten using an IN clause. Here is an example written with EXISTS:

```
SELECT au_id
FROM authors
WHERE EXISTS(SELECT au_id 
  FROM titleauthor AS ta WHERE ta.au id = authors.au id)
```
and its equivalent using IN:

```
SELECT au id
FROM authors
WHERE au_id IN(SELECT ta.au_id 
   FROM titleauthor AS ta 
  WHERE tan\text{ id} = \text{authors.au} id)
```
#### **See also**

• ALL/ANY/SOME • IN • SELECT • WHERE

# **FILTER Clause**

The FILTER clause is used in conjunction with aggregate functions, except when they are used as window aggregates. PostgreSQL supports the SQL standard syntax for this clause; the other platforms do not support it.

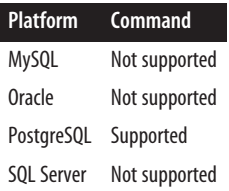

## **SQL standard syntax**

The FILTER clause is part of a SELECT statement and qualifies an aggregate function call:

```
[aggregate_function(input_args) FILTER
    (WHERE search_condition)
input_args := value[,..]
```
In databases where the FILTER clause is not supported, the functionality can be simulated for aggregates that ignore NULLs with a CASE statement, as follows:

```
[aggregate_function(input_args)
input_args := CASE WHEN search_condition THEN value
   ELSE NULL END[,...]
```
## **Keywords**

```
aggregate_function
    An aggregate function such as AVG, COUNT, COUNT DISTINCT, MAX, MIN, or SUM.
```

```
WHERE search_condition
```
Any condition allowed in a WHERE clause is allowed.

## **Rules at a glance**

The FILTER clause is allowed only in queries that utilize aggregate functions. Here is an example that uses the FILTER clause to count books by price in PostgreSQL:

```
SELECT SUM(ytd_sales) AS total_sales
    , SUM(ytd_sales) FILTER(WHERE price < '$20.00') 
  AS sales book lt 20
FROM titles;
```
And here is an alternative using CASE:

```
SELECT SUM(ytd sales) AS total sales
    , SUM(CASE WHEN price < '$20.00' THEN ytd_sales 
    ELSE NULL END) AS sales_book_lt_20
FROM titles;
```
The results are:

```
total sales sales book lt 20
----------- -----------------------
97446 83821
```
## **See also**

- CASE in [Chapter 7](#page-518-0) • SELECT
- GROUP BY • WHERE

# **GROUP BY Clause**

The GROUP BY clause is used to aggregate or dedupe data. It is often paired with aggregate functions and the HAVING clause.

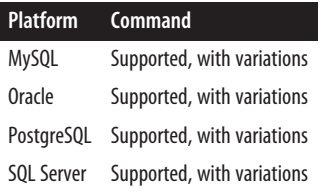

## **SQL standard syntax**

```
[GROUP BY group_by_expression
    [HAVING search_condition]]
group_by_expression ::= { (grouping_column[, ...]) | 
    ROLLUP (grouping_column[, ...]) | 
    CUBE (grouping_column[, ...]) | 
    GROUPING SETS (grouping_set_list) | () | 
    grouping_set, grouping_set_list }
```
## **Keywords**

GROUP BY *group\_by\_expression*

Groups result sets into the categories defined in the *group\_by\_expression*. Used in queries that utilize aggregate functions such as AVG, COUNT, COUNT DISTINCT, MAX, MIN, and SUM. The *group\_by\_expression* of the GROUP BY clause has an elaborate syntax of its own; refer to the following section for examples and more information on ROLLUP, CUBE, and GROUPING SETS.

## HAVING *search\_condition*

Adds search conditions on the results of the GROUP BY clause in a manner similar to the WHERE clause. HAVING does not affect the rows used to calculate the aggregates. HAVING clauses may contain subqueries.

## **Rules at a glance**

The GROUP BY clause is needed only in queries that utilize aggregate functions. The HAVING clause is almost always accompanied by a GROUP BY clause, but a GROUP BY clause is often used without a HAVING clause.

**The GROUP BY clause.** The GROUP BY clause is used to report an aggregated value for one or more rows returned by a SELECT statement based on one or more non-aggregated columns called *grouping columns*. For example, here is a query that counts up how many people were hired each year during the years 2016 through 2021:

```
SELECT hire_year, COUNT(emp_id) AS nbr_emps
FROM employee
WHERE status = 'ACTIVE'
```
 AND hire\_year BETWEEN 2016 AND 2021 GROUP BY hire\_year;

The results are:

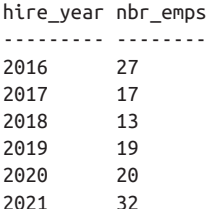

Queries using aggregate functions provide many types of summary information. The most common aggregate functions include:

AVG

Returns the average of all non-NULL values in the specified column(s)

#### AVG DISTINCT

Returns the average of all unique non-NULL values in the specified column(s)

COUNT

Counts the occurrences of all non-NULL values in the specified column(s)

#### COUNT DISTINCT

Counts the occurrences of all unique non-NULL values in the specified column(s)

#### COUNT(\*)

Counts every record in the table

#### MAX

Returns the highest non-NULL value in the specified column(s)

**MTN** 

Returns the lowest non-NULL value in the specified column(s)

SUM

Totals all non-NULL values in the specified column(s)

#### SUM DISTINCT

Totals all unique non-NULL values in the specified column(s)

Some queries that use aggregates return a single row and are used to aggregate the whole table. Single-value aggregates are known as *scalar aggregates*. Scalar aggre‐ gates do not need a GROUP BY clause. For example:

```
-- Query
SELECT AVG(price)
FROM titles
```

```
-- Results
14.77
```
Queries in which all returned columns are aggregates also do not need a GROUP BY clause.

Queries that return both regular column values and aggregate function values are commonly called *vector aggregates*. Vector aggregates use the GROUP BY clause and return one or many rows.

There are a few rules to follow when using GROUP BY:

- Place GROUP BY in the proper clause order—after the WHERE clause and before the ORDER BY clause.
- Include all non-aggregate columns in the GROUP BY clause.
- Do not use column aliases in the GROUP BY clause (though table aliases are acceptable).

For example, let's suppose we need to get the total purchase amount of several purchases from an *Order\_Details* table that looks like this:

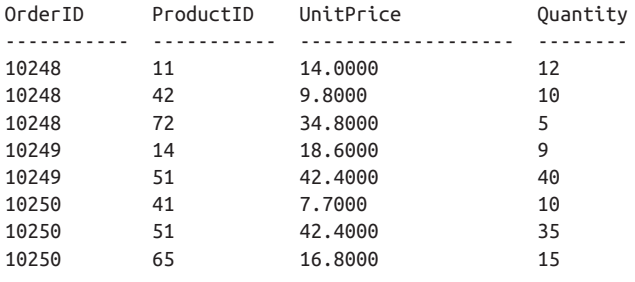

...

We can do this with a query like the following:

SELECT OrderID, SUM(UnitPrice \* Quantity) AS Order\_Amt FROM order\_details WHERE orderid IN (10248, 10249, 10250) GROUP BY OrderID

The results are:

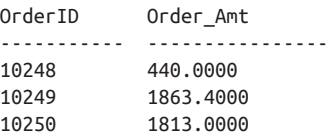

We could further refine the aggregations by using more than one grouping column. Consider the following query, which retrieves the average price of our products, grouped first by name and then by size:

SELECT name, size, AVG(unit\_price) AS avg FROM product GROUP BY name, size

The results are:

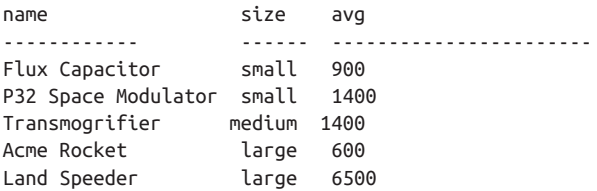

In addition, the GROUP BY clause supports a few very important subclauses:

{ROLLUP | CUBE} ([*grouping\_column*[, ... ]])[, *grouping\_set\_list*] Groups the aggregate values of the result set by one or more grouping columns. (Without ROLLUP or CUBE, the GROUP BY (*grouping\_column*[, ... ]) clause is the simplest and most common form of the GROUP BY clause.)

ROLLUP

Produces subtotals for each set of grouping columns as a hierarchical result set, adding subtotal and grand total rows into the result set in a hierarchical fashion. ROLLUP operations return one row per grouping column, with NULL appearing in the grouping column to show the subtotaled or totaled aggregate value.

CUBE

Produces subtotals and cross-tabulated totals for all grouping columns. In a sense, the CUBE clause enables you to quickly return multidimensional result sets from standard relational tables without a lot of programmatic work. CUBE is especially useful when working with large amounts of data. Like ROLLUP, CUBE provides subtotals of the grouping columns, but it also includes subtotal rows for all possible combinations of the grouping columns specified in the query.

```
GROUPING SETS [{ROLLUP | CUBE}] ([grouping_column[, ... ]])
```
[, *grouping\_set\_list*]

Enables aggregated groups on several different sets of grouping columns within the same query. This is especially useful when you want to return only a portion of an aggregated result set. The GROUPING SETS clause also lets you select which grouping columns to compare, whereas CUBE returns all of the grouping columns and ROLLUP returns a hierarchical subset of the grouping columns. As the syntax shows, the SQL standard also allows GROUPING SETS to be paired with ROLLUP or CUBE.

[Table 4-2](#page-283-0) illustrates the differences between the result sets returned by GROUP BY on its own and with each of these subclauses.

<span id="page-283-0"></span>*Table 4-2. GROUP BY syntax variations*

| <b>GROUP BY syntax</b>                                                  | <b>Returns the following sets</b>                                                          |
|-------------------------------------------------------------------------|--------------------------------------------------------------------------------------------|
| GROUP BY (col A, col B, col C)<br>GROUP BY ROLLUP (col A, col B, col C) | (col A, col B, col C)<br>(col A, col B, col C)<br>(col A, col B)<br>(col A)<br>( )         |
| GROUP BY CUBE (col A, col B, col C)                                     | (col A, col B, col C)<br>(col A, col B)<br>(col A)<br>(col B, col C)<br>(col B)<br>(col C) |

Each type of GROUP BY clause returns a different set of aggregated values and, in the case of ROLLUP and CUBE, totals and subtotals.

The concepts of ROLLUP, CUBE, and GROUPING SETS are much more intuitive when explained by example. In the following example, we query for data summarizing the number of *sales\_orders* by *order\_year* and by *order\_quarter*:

```
SELECT order year AS year, order quarter AS quarter,
     COUNT (*) AS orders
FROM order_details
WHERE order_year IN (2020, 2021)
GROUP BY ROLLUP (order_year, order_quarter)
ORDER BY order_year, order_quarter;
```
The results are:

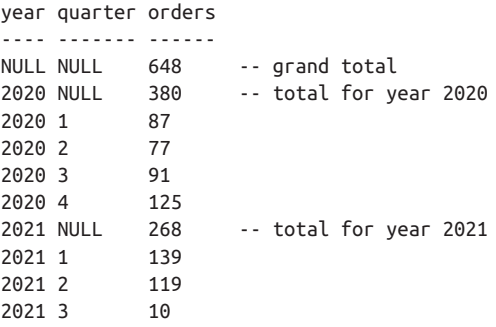

Adding grouping columns to the query provides more details (and more subtotal‐ ing) in the result set. Now let's modify the previous example by adding a *region* to the query (but since the number of rows increases, we'll only look at the first and second quarters):

```
SELECT order_year AS year, order_quarter AS quarter, region,
   COUNT (*) AS orders
FROM order details
```

```
WHERE order_year IN (2020, 2021)
 AND order quarter IN (1,2)
  AND region IN ('USA', 'CANADA')
GROUP BY ROLLUP (order_year, order_quarter,region)
ORDER BY order year, order quarter, region;
```
The results are:

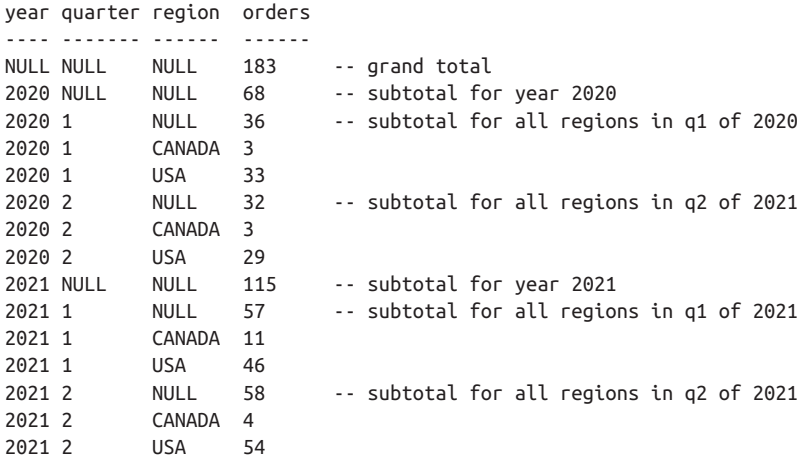

The GROUP BY CUBE clause is useful for performing multidimensional analyses on aggregated data. Like GROUP BY ROLLUP, it returns subtotals, but unlike GROUP BY ROLLUP, it returns subtotals combining all of the grouping columns named in the query. (As you will see, it also has the potential to increase the number of rows returned in the result set.)

In the following example, we query for data summarizing the number of *sales\_orders* by *order\_year* and by *order\_quarter*:

```
SELECT order_year AS year, order_quarter AS quarter,
      COUNT (*) AS orders
FROM order details
WHERE order_year IN (2020, 2021)
GROUP BY CUBE (order_year, order_quarter)
ORDER BY order_year, order_quarter;
```
The results are:

```
year quarter orders
---- ------- ------
NULL NULL 648 -- grand total
NULL 1 226 -- subtotal for q1 of both years
NULL 2 196 -- subtotal for q2 of both years
NULL 3 101 -- subtotal for q3 of both years
NULL 4 125 -- subtotal for q4 of both years
2020 NULL 380 -- total for year 2020
2020 1 87
```
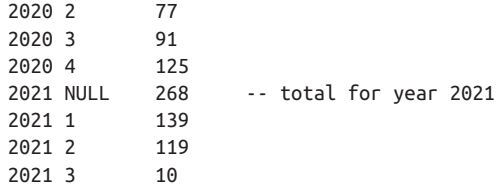

The GROUP BY GROUPING SETS clause lets you aggregate on more than one group in a single query. For each group set, the query returns subtotals with the grouping column marked as NULL. While the CUBE and ROLLUP clauses place predefined subtotals into the result set, the GROUPING SETS clause allows you to control what subtotals to add to the query. The GROUPING SETS clause will also return a grand total if you include a set with no columns, such as ().

Using a similar example query to the ones shown with ROLLUP and CUBE, this time we'll subtotal by *year* and *quarter* and separately by *year*:

SELECT order year AS year, order quarter AS quarter, COUNT (\*) AS orders FROM order\_details WHERE order\_year IN (2020, 2021) GROUP BY GROUPING SETS ((order\_year, order\_quarter), (order\_year)) ORDER BY order\_year, order\_quarter;

The results are:

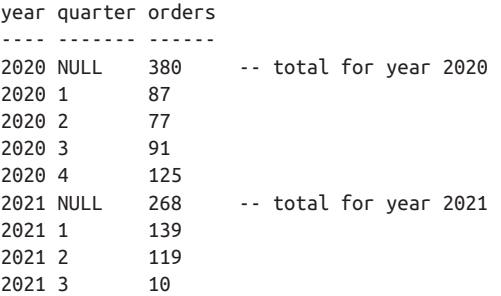

Another way to think of GROUPING SETS is to consider it to be like a UNION ALL of more than one GROUP BY query that references different parts of the same data. You can tell the database to add subtotals to a GROUPING SET by simply adding in the ROLLUP or CUBE clause according to how you would like subtotaling to occur.

GROUPING SETS can also be concatenated to concisely generate large combinations of groupings. *Concatenated* GROUPING SETS yield the cross product of groupings from each of the sets within a GROUPING SETS list. Concatenated GROUPING SETS are compatible with CUBE and ROLLUP, but since they perform a cross product of all GROUPING SETS, they will generate a very large number of final groupings from even a small number of concatenated groupings. This is demonstrated in the example in [Table 4-3](#page-286-0).

<span id="page-286-0"></span>*Table 4-3. GROUP BY GOUPING SETS syntax*

| <b>GROUP BY syntax</b>                                  | <b>Returns the following sets</b>                                    |
|---------------------------------------------------------|----------------------------------------------------------------------|
| GROUP BY (col A, col B, col C)                          | (col A, col B, col C)                                                |
| .                                                       | $\cdots$                                                             |
| GROUP BY GROUPING SETS (col A, col B)<br>(col Y, col Z) | (col A, col Y)<br>(col A, col Z)<br>(col B, col Y)<br>(col B, col Z) |

You can imagine how large the result set would be if the concatenated GROUPING SETS contained a large number of groupings! However, the information returned can be very valuable and hard to reproduce.

**The HAVING clause.** The HAVING clause adds search conditions on the result of the GROUP BY clause. The HAVING clause works very much like the WHERE clause, but it applies to the GROUP BY clause. The HAVING clause supports all the same search conditions as the WHERE clause shown earlier. For example, using the same query as at the beginning of the previous section, say we now want to find only those jobs that are performed by more than three people:

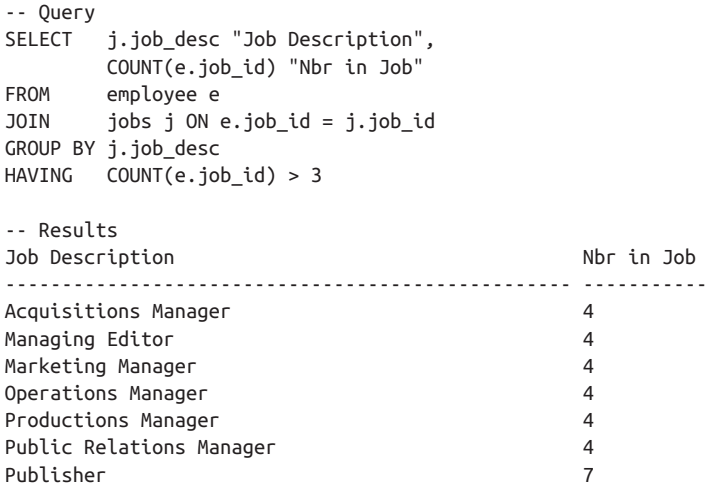

Note that the SQL standard does not *require* that an explicit GROUP BY clause appear with a HAVING clause. For example, the following query against the *employee* table is valid because it has an implied GROUP BY clause:

SELECT COUNT(dept\_nbr) FROM employee HAVING COUNT(dept\_nbr) > 30; Although it's valid, this application of the HAVING clause is rather rare.

# **IN Operator**

The IN operator provides a way to delineate a list of values, either explicitly listed or from a subquery, and compare a value against that list in a WHERE or HAVING clause. In other words, it gives you a way to say "Is value A *in* this list of values?" All the platforms support the SQL standard syntax.

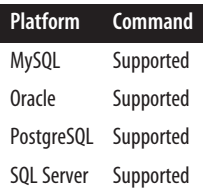

## **SQL standard syntax**

```
{WHERE | HAVING | {AND | OR}}
    value [NOT] IN ({comp_value1, comp_value2[, ...] | subquery})
```
# **Keywords**

{WHERE | HAVING | {AND | OR}} *value*

IN is permitted in either the WHERE or the HAVING clause. The IN comparison may also be a part of an AND or OR clause in a multicondition WHERE or HAVING clause. *value* may be of any data type, but is usually the name of a column of the table referenced by the transaction, or perhaps a host variable when used programmatically.

```
NOT
```
Optionally tells the database to look for a result set that contains values that are not in the list.

```
IN ({comp_value1, comp_value2[, ... ] | subquery})
```
Defines the list of comparative values (hence, *comp\_value*) to compare against. Each *comp\_value* must be of the same or a compatible data type as the initial *value*. They are also governed by standard data type rules. For example, string values must be delimited by quotes, while integer values need no delimiters. As an alternative to listing specific values, you may use parentheses to enclose a subquery that returns one or more values of a compatible data type.

# **Rules at a glance**

In the following example, generated on SQL Server, we look for all employees in the *employee* table of the *hr* database who have a home state of Georgia, Tennessee, Alabama, or Kentucky:
```
SELECT *
FROM hr..employee
WHERE home_state IN ('AL','GA','TN','KY')
```
Similarly, we can look for all *employee*s in the *hr* database who are authors in the *pubs* database:

```
SELECT *
FROM hr..employee
WHERE emp id IN (SELECT au id FROM pubs..authors)
```
We can also use the NOT keyword to return a result set based upon the absence of a value. In the following case, the company headquarters is located in New York, and many workers commute in from neighboring states. We want to see all such workers:

```
SELECT *
FROM hr..employee
WHERE home_state
   NOT IN ('NY','NJ','MA','CT','RI','DE','NH')
```
Note that Oracle, while fully supporting the SQL standard functionality, extends the functionality of the IN operator by allowing multiple argument matches. For example, the following SELECT ... WHERE ... IN statement is acceptable on Oracle:

```
SELECT *
FROM hr..employee e
WHERE (e.emp id, e.emp dept)
    IN ( (242, 'sales'), (442, 'mfg'), (747, 'mkt) )
```
## **See also**

- ALL/ANY/SOME • LIKE
- BETWEEN
- EXISTS

# **INTERSECT Set Operator**

The INTERSECT set operator retrieves the result sets of two or more queries, includ‐ ing only the records retrieved by the first query that are also found in all subsequent queries (that is, it includes only those rows that appear in all the result sets). In some ways, INTERSECT is similar to an INNER JOIN operation (see ["JOIN Subclause"](#page-293-0) on [page 278](#page-293-0) for details).

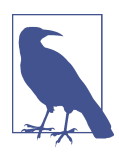

INTERSECT is in a class of keywords called set operators. Other set operators include EXCEPT and UNION. All set operators are used to simultaneously manipulate the result sets of two or more queries; hence the term "set operators."

• SELECT

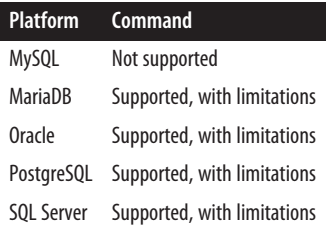

# **SQL standard syntax**

There is technically no limit to the number of queries that you may combine with the INTERSECT set operator. The general syntax is:

```
<SELECT statement1>
INTERSECT [ALL | DISTINCT]
[CORRESPONDING [BY (column1, column2, ...)]]
<SELECT statement2>
INTERSECT [ALL | DISTINCT]
[CORRESPONDING [BY (column1, column2, ...)]]
...
```
## **Keywords**

#### INTERSECT

Determines which rows will be included in the final single result set.

ALL | DISTINCT

ALL includes duplicate rows from all result sets in the INTERSECT comparison. DISTINCT drops duplicate rows from all result sets prior to the INTERSECT comparison. Any columns containing a NULL value are considered duplicates. (If neither ALL nor DISTINCT is used, the DISTINCT behavior is the default.)

```
CORRESPONDING
```
Specifies that only columns with the same name in both queries are returned, even if both queries use the asterisk (*\**) shortcut.

```
BY (column1, column2, ... )
```
Specifies that only the named columns are returned, even if more columns with corresponding names exist in the queries. Must be used with the CORRESPONDING keyword.

# **Rules at a glance**

There is only one significant rule to remember when using INTERSECT: the order and number of columns must be the same in all of the queries.

Also, while the data types of the corresponding columns do not have to be identical, they must be compatible (for example, CHAR and VARCHAR are compatible data types).

By default, the result set will default to the largest of the columns in each ordinal position.

## **Programming tips and gotchas**

None of the platforms support the SQL standard CORRESPONDING [BY (*column1*, *column2*, ... )] clause.

The SQL standard evaluates INTERSECT as higher priority than other set operators, but not all platforms evaluate set operator precedence the same way. You can explicitly control the precedence of set operators using parentheses. Otherwise, the DBMS might evaluate the expressions either from leftmost to rightmost or from first to last.

According to the standard, only one ORDER BY clause is allowed in the entire query. It should be included at the end of the last SELECT statement. To avoid column and table ambiguity, be sure to alias each column of each table with the same respective alias. For example:

```
SELECT a.au_lname AS last_name, a.au_fname AS first_name
FROM authors AS a
INTERSECT
SELECT e.emp lname AS last name, e.emp fname AS last name
FROM employees AS e
ORDER BY last_name, first_name
```
Also, be aware that while your column data types may be compatible throughout the queries in the INTERSECT, there may be some variation in behavior across the DBMS platforms with regard to varying length of the columns. For example, if the *au\_lname* column in the first query is markedly longer than the *emp\_lname* column in the second query, different platforms may apply different rules as to which length is used for the final result. In general, though, the platforms will choose the longer (and less restrictive) column size for use in the result set.

Each DBMS may apply its own rules as to which column name is used if the columns across the tables have different names. In general, the column names from the first query are used.

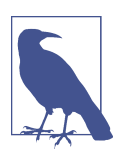

On platforms that do not support INTERSECT, substitute a query using INNER JOIN.

Here is the earlier example rewritten as an INNER JOIN:

```
SELECT DISTINCT a.au lname AS last name, a.au fname AS first name
FROM authors AS a 
    INNER JOIN employees AS e
```

```
 ON (a.au_lname = e.emp_lname AND a.au_fname = e.emp_fname)
ORDER BY last name, first name
```
## **MySQL and MariaDB**

MySQL does not support INTERSECT. MariaDB 10.3 and later support the INTERSECT, INTERSECT ALL, and INTERSECT DISTINCT set operators using the SQL standard syntax.

# **Oracle**

Oracle supports the INTERSECT and INTERSECT ALL set operators using the basic SQL standard syntax. INTERSECT DISTINCT is not supported, but INTERSECT is the functional equivalent.

For example, you could find all store IDs that also have sales using this query:

SELECT stor\_id FROM stores INTERSECT SELECT stor\_id FROM sales

Oracle does not support INTERSECT on the following types of queries:

- Queries containing columns with LONG, BLOB, CLOB, BFILE, or VARRAY data types
- Queries containing a FOR UPDATE clause or a TABLE collection expression

If the first query in the set operation contains any expressions in the SELECT item list, you should include the AS keyword to associate an alias with the column resulting from the expression. Also, only the first query in the set operation may contain an ORDER BY clause.

# **PostgreSQL**

PostgreSQL supports the INTERSECT and INTERSECT ALL set operators using the basic SQL standard syntax, but not on queries with a FOR UPDATE clause. INTERSECT DISTINCT is not supported, but INTERSECT is the functional equivalent.

For example, you can find all authors who are also employees and whose last last names start with "P" as follows:

```
SELECT a.au_lname
FROM authors AS a
WHERE a.au_lname LIKE 'P%'
INTERSECT
SELECT e.lname
FROM employee AS e
WHERE e.lname LIKE 'W%';
```
The first query in the set operation may not contain an ORDER BY clause or a LIMIT clause. Subsequent queries in the INTERSECT [ALL] set operation may contain these clauses, but such queries must be enclosed in parentheses. Otherwise, the rightmost occurrence of ORDER BY or LIMIT will be assumed to apply to the entire set operation.

## **SQL Server**

SQL Server supports INTERSECT, but not its subclauses. The column names of the result set are those returned by the first query. Any column names or aliases referenced in an ORDER BY clause must appear in the first query. When using INTERSECT (or EXCEPT) to compare more than two result sets, each pair of result sets (i.e., each pair of queries) is compared before moving to the next pair in the order of expressions in parentheses first, INTERSECT set operators second, and EXCEPT and UNION last in order of appearance.

Also note that you can use NOT IN or NOT EXISTS operations in conjunction with a correlated subquery, as alternatives. Refer to the sections on IN and EXISTS for examples.

> • SELECT • UNION

#### **See also**

- EXCEPT
- EXISTS
- IN

# **IS Operator**

The IS operator determines whether a value is NULL or not. All the platforms support the SQL standard syntax.

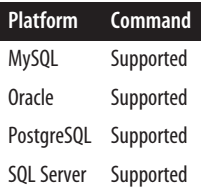

#### **SQL standard syntax**

{WHERE | {AND | OR}} *expression* IS [NOT] NULL

#### **Keywords**

{WHERE | {AND | OR}} *expression* IS NULL

Returns a Boolean value of TRUE if the *expression* is NULL, and FALSE if the *expression* is not NULL. The *expression* evaluated for NULL can be preceded by the WHERE keyword or the AND or OR keywords.

<span id="page-293-0"></span>**NOT** 

Inverses the predicate: the statement will instead return a Boolean TRUE if the value of *expression* is not NULL, and FALSE if the value of *expression* is NULL.

# **Rules at a glance**

Because the value of NULL is unknown, you cannot use comparison expressions to determine whether a value is NULL. For example, the expressions X = NULL and X <> NULL cannot be resolved because no value can equal, or not equal, an unknown.

Instead, you must use the IS NULL operator. Be sure that you do not put the word NULL within quotation marks, because if you do that, the DBMS will interpret the value as the word "NULL" and not the special value NULL.

# **Programming tips and gotchas**

Some platforms support the use of a comparison operator to determine whether an expression is NULL. However, all platforms covered by this book now support the SQL standard IS [NOT] NULL syntax.

Sometimes, checking for NULL will make your WHERE clause only slightly more complex. For example, rather than a simple predicate to test the value of *stor\_id*, as shown here:

SELECT stor\_id, ord\_date FROM sales WHERE stor id IN (6630, 7708)

you can add a second predicate to accommodate the possibility that *stor\_id* might be NULL:

```
SELECT stor_id, ord_date
FROM sales
WHERE stor id IN (6630, 7708)
   OR stor_id IS NULL
```
# **See also**

• SELECT • WHERE

# **JOIN Subclause**

The JOIN subclause enables you to retrieve rows from two or more logically related tables. You can define many different join conditions and types of joins, though the types of joins supported by the different platforms vary greatly.

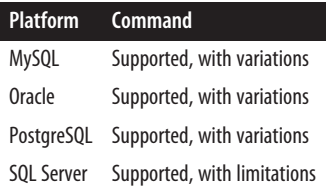

## **SQL standard syntax**

```
FROM table [AS alias] { [join_type] JOIN [LATERAL] joined_table
[[AS] alias]
    { ON join_condition1 [{AND | OR} join_condition2] [...] |
   USING (column1[, ...]) }} |
  [ PARTITION BY (column1[, ...])]
[...]
```
## **Keywords**

#### FROM *table*

Defines the first table or view in the join.

#### [*join\_type*] JOIN [LATERAL] *joined\_table*

Specifies the type of JOIN and the second (and any subsequent) table(s) in the join. You may also define an *alias* on any of the *joined\_table*s. The join types are:

CROSS JOIN

Specifies the complete cross product of two tables. For each record in the first table, all the records in the second table are joined, creating a *huge* result set. This command has the same effect as leaving off the join condition, and its result set is also known as a *Cartesian product*.

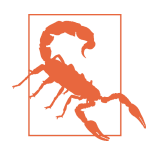

Cross joins are not advisable or recommended.

#### [INNER] JOIN

Specifies that unmatched rows in either table of the join should be dis‐ carded. If no join type is explicitly defined, this is the default.

#### LEFT [OUTER] JOIN

Specifies that all records be returned from the table on the left side of the join statement. If a record returned from the left table has no matching record in the table on the right side of the join, it is still returned. Columns from the right table return NULL values when there is no matching row.

It is a good idea to configure all your outer joins as left outer joins (rather than mixing left and right outer joins) wherever possible, for consistency.

RIGHT [OUTER] JOIN

Specifies that all records be returned from the table on the right side of the join statement, even if the table on the left has no matching record. Columns from the left table return NULL values when there is no match‐ ing row.

FULL [OUTER] JOIN

Specifies that all rows from both tables be returned, regardless of whether a row from one table matches a row in the other table. Any columns that have no value in the corresponding joined table are assigned a NULL value.

NATURAL

Specifies that the join (either inner or outer) should be performed on all columns of identical name shared between the two tables. Consequently, you should *not* specify join conditions using the ON or USING clauses. The query will fail if you issue it on two tables that do not contain any columns with the same name(s).

LATERAL

The LATERAL keyword can be used with a LEFT JOIN or CROSS JOIN. It denotes a correlated subquery or function call where elements from previously specified tables are used in the subquery or as arguments to the function. The function used can return more than one row.

```
[AS] alias
```
Specifies an alias or shorthand for the joined table. The AS keyword is optional when specifying an alias.

```
ON join_condition
```
Joins together the rows of the table shown in the FROM clause and the rows of the table declared in the JOIN clause. You may have multiple JOIN statements, all based on a common set of values. These values are usually contained in columns of the same name and data type appearing in both of the tables being joined. These columns, or possibly a single column from each table, are called the *join key* or *common key*. Most (but not all) of the time, the join key is the primary key of one table and a foreign key in the other table. As long as the values in the columns match, the join can be performed.

*join\_condition*s are syntactically depicted in the following form (note that join types are intentionally excluded in this example):

```
FROM table_name1
JOIN table_name2
   ON table_name1.column1 = table_name2.column2
       [{AND|OR} table_name1.column3 = table_name2.column4]
```

```
 [...]
JOIN table_name3
   ON table_name1.columnA = table_name3.columnA
       [{AND|OR} table_name1.column3 = table_name2.column4]
       [...]
[JOIN...]
```
Use the AND operator and the OR operator to issue a JOIN with multiple conditions. It is also a good idea to use brackets around each pair of joined tables if more than two tables are involved, as this makes reading the query much easier.

```
USING (column[, ... ])
```
Assumes an equality condition on one or more named *column*s that appear in both tables. The column (or columns) must exist, as named, in both tables. Writing a USING clause is a little quicker than writing ... ON *table1.columnA* = *table2.columnA*, but the results are functionally equivalent.

```
PARTITION BY (column1[, ... ])
```
Useful for filling gaps in result sets. Only Oracle supports this clause. Refer to the Oracle section for an example.

## **Rules at a glance**

Joins enable you to retrieve records from two (or more) logically related tables in a single result set. You can use a SQL standard JOIN (detailed here) to perform this operation, or something called a *theta join*. Theta joins, which use a WHERE clause to establish the filtering criteria, are the "old" way to do join operations.

For example, you might have a table called *employee* that tracks information about everyone employed in your company. The *employee* table, however, doesn't contain extensive information about the job an employee holds; instead, it holds only *job\_id*s. All information about the job, such as its *description* and *title*, are stored in a table called *job*. Using a join, you can easily return columns from both tables in a single set of records. The following sample queries illustrate the difference between a theta join and a SQL standard JOIN:

```
/* Theta join */SELECT emp lname, emp fname, job title
FROM employee, jobs
WHERE employee.job id = jobs.jobid;/* SQL standard join */
SELECT emp_lname, emp_fname, job_title
FROM employee
JOIN jobs ON employee.job_id = jobs.job_id;
```
Whenever you reference multiple columns in a single query, the columns must be unambiguous. In other words, the columns must either be unique to each table or be referenced with a table identifier, as is done for the *job\_id* column in the preceding example (any columns in the query that don't exist in both tables don't

need to be qualified by table identifiers). However, queries like this are often hard to read. The following variation of the previous SQL standard JOIN is in better form, because it uses the short, easy-to-read aliases *e* and *j* to refer to the *employee* and *jobs* tables:

SELECT e.emp\_lname, e.emp\_fname, j.job\_title FROM employee AS e JOIN jobs AS j ON e.job\_id = j.job\_id;

The previous examples were limited to *equi-joins*, or joins based on equality using an equals sign (*=*). However, most other comparison operators are also allowed: you can perform joins with  $\geq, \leq, \geq=, \leq\geq,$  and so forth.

You cannot join on binary large object data types (e.g., BLOB) or any other large object data types (e.g., CLOB, NLOB, etc.). Other data types are usually allowed in a join comparison.

Following are examples of each type of join:

```
CROSS JOIN
```
Here are some cross join examples. The first is a theta join that simply leaves off the join conditions, the second is written using the CROSS JOIN clause, and the final query is similar in concept to the first, with a JOIN clause that omits the join conditions:

```
SELECT *
FROM employee, jobs;
SELECT *
FROM employee
CROSS JOIN jobs;
SELECT *
FROM employee
JOIN jobs;
```
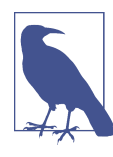

As mentioned earlier, cross joins—joins between two or more tables that return all the data for all the rows in all possible variations (i.e., the Cartesian product of the tables—are a *really bad idea*. Take a careful look at these examples so you know what they look like, and then avoid them!

INNER JOIN

Following is an inner join written using the SQL standard syntax:

```
SELECT a.au_lname AS 'last name',
   a.au_fname AS 'first name',
    p.pub_name AS 'publisher'
FROM authors AS a
INNER JOIN publishers AS p ON a.city = p.city
ORDER BY a.au_lname DESC
```
There are lots of authors in the *authors* table, but very few of them have cities that match their publishers' cities in the *publishers* table. For example, the preceding query executed in the *pubs* database on SQL Server produces results like the following:

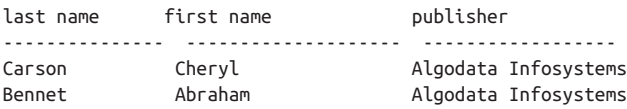

The join is called an *inner join* because only those records that meet the join condition in both tables are said to be "inside" the join. You could also issue the same query, on platforms that support it, by substituting the USING clause for the ON clause:

```
SELECT a.au_lname AS 'last name',
    a.au_fname AS 'first name',
    p.pub_name AS 'publisher'
FROM authors AS a
INNER JOIN publishers AS p USING (city)
ORDER BY a.au_lname DESC
```
The results for this query would be the same.

#### LEFT [OUTER] JOIN

Following is an example of a left outer join, where we ask for the publisher for each author (we could also substitute the USING clause for the ON clause, as shown in the previous inner join example):

```
SELECT a.au_lname AS "last name",
    a.au_fname AS "first name",
    p.pub_name AS "publisher"
FROM authors AS a
LEFT OUTER JOIN publishers AS p ON a.city = p.city
ORDER BY a.au_lname DESC
```
In this example every author from the left (*authors*) table will be returned, along with the publisher's name where there is a match, or a NULL value where there is no match. For example, in the SQL Server *pubs* database, the query returns:

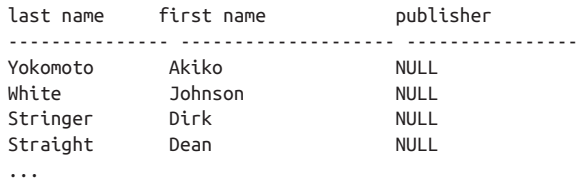

As mentioned earlier, it's best to avoid mixing left and right outer joins, for greater consistency. Left joins are the more common choice.

#### RIGHT [OUTER] JOIN

A right outer join is essentially the same as a left outer join, except it returns all the records from the table on the right side of the query. For example, the following query executed in the *pubs* database on SQL Server:

```
SELECT a.au_lname AS "last name",
    a.au_fname AS "first name",
    p.pub_name AS "publisher"
FROM authors AS a
RIGHT OUTER JOIN publishers AS p ON a.city = p.city
ORDER BY a.au_lname DESC
```
returns the following result set:

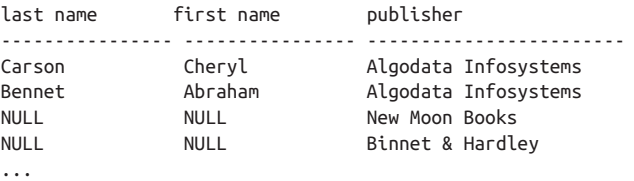

Every publisher from the right (*publishers*) table is returned, along with the authors' names where there is a match, or a NULL value where there is no match. Again, it's best to avoid mixing right and left outer joins.

#### NATURAL [INNER | {LEFT | RIGHT} [OUTER]] JOIN

Natural joins are a substitute for the ON or USING clause, so do not use NATURAL with those clauses. For example:

```
SELECT a.au_lname AS "first name",
   a.au_fname AS "last name",
    p.pub_name AS "publisher"
FROM authors AS a
NATURAL RIGHT OUTER JOIN publishers AS p
ORDER BY a.au_lname DESC
```
The preceding query will work the same as the earlier examples, but only if both tables possess a column called *city* and that is the only column that they hold in common. You could similarly perform any of the other types of joins (INNER, FULL, OUTER) using the NATURAL prefix.

We suggest you avoid natural joins. They save a couple of keystrokes, but at the expense of possible breakage of your code in the future. For example, suppose you have a *date\_add* column in your *authors* table but not in your *publishers* table, but you later decide to add that column to the *publishers* table. Natural join queries you wrote previously will suddenly start giving very unexpected results because they will now also be joining by *date\_add*.

#### FULL [OUTER] JOIN

If we take our previous example query and render it as a FULL JOIN, it looks like this (note that the OUTER keyword is optional):

```
SELECT a.au_lname AS "last name",
    a.au_fname AS "first name",
    p.pub_name AS "publisher"
FROM authors AS a
FULL JOIN publishers AS p ON a.city = p.city
ORDER BY a.au_lname DESC;
```
The result set returned by the query is actually the accumulation of the result sets of issuing separate LEFT and RIGHT join queries (some records have been excluded for brevity):

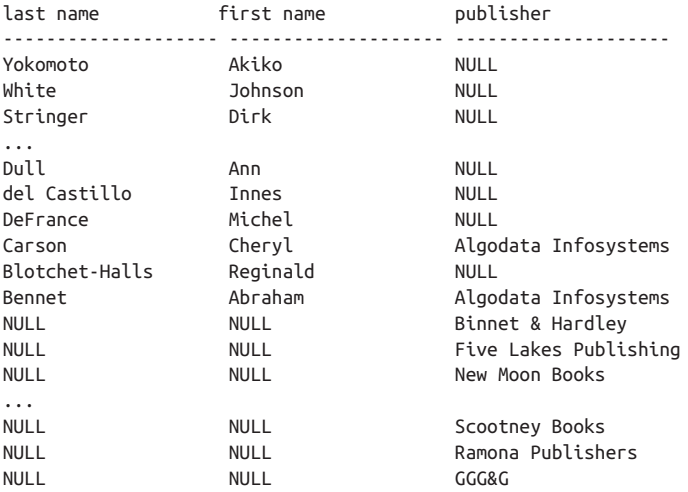

As you can see, with a FULL JOIN you get some records with all of the data (LEFT and RIGHT JOINs), some with the NULLs on the right and data on the left (LEFT JOIN), and some with NULLs on the left and data on the right (RIGHT JOIN).

#### LATERAL {*query* | *function*}

This example uses SQL standard syntax to return the three top-priced books by each author and will only include authors who have at least one title published. You can achieve the same results in MySQL and older versions of PostgreSQL by replacing the FETCH FIRST 3 ROWS ONLY with LIMIT 3:

```
SELECT a.au_lname AS "first name",
    a.au_fname AS "last name",
    topt.title, topt.pubdate
FROM authors AS a
   CROSS JOIN LATERAL
   (SELECT t.title, t.pubdate
  FROM titles AS t
```

```
 INNER JOIN titleauthor AS ta ON
             t.title_id = ta.title_id
  WHERE ta.au_id = a.au_id
  ORDER BY t.pubdate DESC
   FETCH FIRST 3 ROWS ONLY
   ) AS topt
ORDER BY a.au_lname ASC, topt.pubdate DESC;
```
If you wanted to list all authors even if they have no published titles, you would use a left join as follows:

```
SELECT a.au_lname AS "first name",
    a.au_fname AS "last name",
    topt.title, topt.pubdate
FROM authors AS a
  LEFT JOIN LATERAL
   (SELECT t.title, t.pubdate
   FROM titles AS t
        INNER JOIN titleauthor AS ta ON
            t.title_id = ta.title_id
 WHERE tan id = a.au id ORDER BY t.pubdate DESC
  LIMIT 3
   ) AS topt ON (1=1)
ORDER BY a.au_lname ASC, topt.pubdate DESC;
```
The LATERAL keyword can be used only with CROSS JOIN or LEFT JOIN.

## **Programming tips and gotchas**

As described in the preceding section, there are many types of joins, each with their own rules and behaviors. If an explicit join\_type is omitted, an INNER JOIN is assumed.

In general, you should favor the JOIN clause over the WHERE clause for describing join expressions. This not only keeps your code cleaner, making it easy to differ‐ entiate join conditions from search conditions, but also avoids the possibility of buggy behavior resulting from some platform-specific implementations of outer joins specified using the WHERE clause.

In general, we do not recommend the use of labor-saving keywords like NATURAL, since the subclause will not automatically update itself when the structures of the underlying tables change. Consequently, statements using these constructs may fail when a table change is introduced without also changing the query.

Not all join types are supported by all platforms, so refer to the following sections for full details on platform-specific join support.

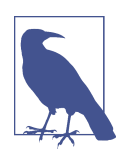

Joins involving more than two tables can be difficult. When joins involve three or more tables, it is a good idea to think of the query as a series of two table joins.

# **Reading Your** Reading Your<br>Data

## **MySQL**

MySQL supports most SQL standard syntax, except that natural joins are supported only on outer joins, not on inner joins. MySQL also does not support the PARTITION BY clause. The JOIN syntax is:

```
FROM table [AS alias]
{[STRAIGHT_JOIN joined_table] |
{ {[INNER] | [CROSS] |
     [NATURAL] [ {LEFT | RIGHT | FULL} [OUTER] ]}
    JOIN [LATERAL] joined_table [AS alias]
    { ON join_condition1 [{AND|OR} join_condition2] [...] } |
      USING (column1[, ...]) }}
[...]
```
where:

#### STRAIGHT\_JOIN

Forces the optimizer to join tables in the exact order in which they appear in the FROM clause. The STRAIGHT\_JOIN keyword is functionally equivalent to JOIN, except that it forces the join order from left to right. This option was supplied because MySQL might, rarely, join the tables in the wrong order.

Refer to ["Rules at a glance" on page 281](#page-296-0) for examples.

MySQL is very fluid in the way it supports joins. You can use several different syntaxes to perform a join; for example, you can explicitly declare a join in a query using the JOIN clause, but then show the join condition in the WHERE clause. The other platforms force you to pick one method or the other and do not allow you to mix them in a single query. However, we think it's bad practice to mix methods, so our examples use SQL standard JOIN syntax.

#### **Oracle**

Oracle fully supports the SQL standard JOIN syntax. There's also an older syntax for outer theta joins that involves adding " $(+)$ " to the column names on the opposite side of the direction of the join (this comes from the fact that the table supplying the NULL value rows in effect has NULL value rows added to it). However, this syntax should be avoided because it doesn't support some of the features of SQL standard joins, such as FULL JOIN. Oracle also supports CROSS APPLY and OUTER APPLY clauses (also found in SQL Server), which are equivalent to the SQL standard's LATERAL clause.

For example, the following query does a RIGHT OUTER JOIN on the *authors* and *publishers* tables:

```
SELECT a.au_lname AS 'first name',
    a.au_fname AS 'last name',
    p.pub_name AS 'publisher'
FROM authors AS a
```
RIGHT OUTER JOIN publishers AS p ON a.city = p.city ORDER BY a.au\_lname DESC

The old Oracle syntax looks like this:

```
SELECT a.au_lname AS 'first name',
    a.au_fname AS 'last name',
    p.pub_name AS 'publisher'
FROM authors a, publishers p
WHERE a.city(+) = p.cityORDER BY a.au_lname DESC
```
Refer to ["Rules at a glance" on page 281](#page-296-0) for more JOIN examples.

Oracle is unique in offering partitioned outer joins, which are useful for filling gaps in result sets due to sparse data storage. For example, assume we store production records in a *manufacturing* table keyed on day and product ID. The table holds a row showing the quantity of each product produced during any day on which it is made, but there are no rows for the days it is not produced. This is considered sparse data, since a list of all rows will not show every day for every product. For calculation and reporting purposes, it's very useful to be able to create result sets where each product has a row for every day, regardless of whether or not it was manufactured on that day. A partitioned outer join makes it simple to do that, since it lets you define a logical partition and apply an outer join to each partition value. The following example does a partitioned outer join with a *times* table to make sure each *product\_id* has the full set of dates in a specified time range:

```
SELECT times.time_id AS time, product_id AS id, quantity AS qty
FROM manufacturing
PARTITION BY (product_id)
RIGHT OUTER JOIN times
ON (manufacturing.time_id = times.time_id)
WHERE manufacturing.time id
BETWEEN TO_DATE('01/10/05', 'DD/MM/YY')
     AND TO_DATE('06/10/05', 'DD/MM/YY')
ORDER BY 2, 1;
```
Here is the output from this query:

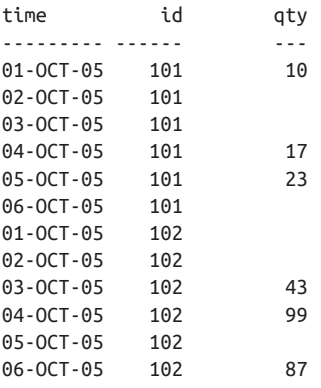

Getting these results without using a partitioned outer join would require much more complex and less efficient SQL.

## **PostgreSQL**

PostgreSQL fully supports the SQL standard syntax, except for the PARTITION BY clause. Refer to ["Rules at a glance"](#page-296-0) on page 281 for examples. When using functions in a LATERAL construct, the LATERAL keyword is optional.

For example, if you wanted to create a set of dates from publication date to present date for each title, you could write your LATERAL query as follows:

```
SELECT title id, i AS cal date
FROM titles CROSS JOIN 
  generate series(titles.pubdate, CURRENT DATE, interval '1 day')
    AS i
ORDER BY title_id, cal_date
```
Or with the LATERAL keyword:

```
SELECT title id, i AS cal date
FROM titles CROSS JOIN
   LATERAL generate series(titles.pubdate, CURRENT DATE,
       interval '1 day') 
   AS i
ORDER BY title id, cal date
```
## **SQL Server**

SQL Server supports INNER, OUTER, and CROSS joins using the ON clause. It does not support NATURAL join syntax, nor PARTITION BY or the USING clause. SQL Server also does not support the LATERAL clause, though it does support CROSS APPLY, which is equivalent to CROSS JOIN LATERAL, and OUTER APPLY, which is equivalent to LEFT JOIN LATERAL. SQL Server's JOIN syntax is:

```
FROM table [AS alias]
{ {[INNER] | [CROSS] | [ {LEFT | RIGHT | FULL} [OUTER] ]}
    [JOIN | APPLY] joined_table [AS alias]
       { ON join_condition1 [{AND|OR}
        join_condition2] [...] } }
[...]
```
Refer to ["Rules at a glance" on page 281](#page-296-0) for examples.

The equivalent SQL Server query for the LATERAL example is:

```
SELECT a.au_lname AS "first name",
    a.au_fname AS "last name",
    topt.title, topt.pubdate
FROM authors AS a
   CROSS APPLY
   (SELECT TOP 3 t.title, t.pubdate
   FROM titles AS t
```

```
 INNER JOIN titleauthor AS ta ON
            t.title id = ta.title id
   WHERE ta.au_id = a.au_id
   ORDER BY t.pubdate DESC
   ) AS topt
ORDER BY a.au_lname ASC, topt.pubdate DESC;
```
If you wanted to make sure all authors are listed even if they have no published titles, you would use the OUTER APPLY clause, as follows:

```
SELECT a.au_lname AS "first name",
    a.au_fname AS "last name",
    topt.title, topt.pubdate
FROM authors AS a
   OUTER APPLY
   (SELECT TOP 3 t.title, t.pubdate
  FROM titles AS t
        INNER JOIN titleauthor AS ta ON
             t.title_id = ta.title_id
  WHERE tan id = a.au id ORDER BY t.pubdate DESC
   ) AS topt
ORDER BY a.au_lname ASC, topt.pubdate DESC;
```
## **See also**

- SELECT
- ORDER BY

# **LIKE Operator**

The LIKE operator enables specified string patterns in SELECT, INSERT, UPDATE, and DELETE statements to be matched, specifically in the WHERE clause. A specified pattern may include special wildcard characters. The specific wildcards supported vary from platform to platform.

• WHERE

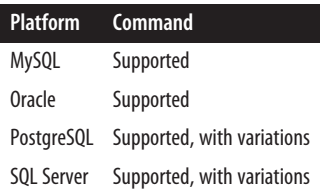

## **SQL standard syntax**

```
WHERE expression [NOT] LIKE string_pattern
    [ESCAPE escape_sequence]
```
# **Reading Your** Reading Your<br>Data

## **Keywords**

WHERE *expression* [NOT] LIKE

Returns a Boolean TRUE when the value of *expression* matches the *string \_pattern*. The expression may be a column, a constant, a host variable, a scalar function, or a concatenation of any of these. It should not be a user-defined type, nor should it be certain LOB types.

#### NOT

Inverses the predicate, so the statement returns a Boolean TRUE if the value of *expression* does not contain the *string\_pattern* and returns FALSE if the value of *expression* contains the *string\_pattern*.

#### ESCAPE *escape\_sequence*

Allows you to search for the presence of characters that would normally be interpreted as wildcards.

## **Rules at a glance**

Matching string patterns is easy with LIKE, but there are a couple of rules to remember:

- All characters, including trailing and leading spaces, are important.
- Differing data types may be compared using LIKE, but they store string patterns differently. In particular, be aware of the differences between the CHAR, VARCHAR, and DATE data types.
- Using LIKE may negate indexes or force the DBMS to use alternative, less optimal indexes than a straight comparison operation.

The SQL standard standard currently supports two wildcard operators that are supported by all of the platforms covered in this book:

%

Matches any string

\_ *(underscore)* Matches any single character

The first query in the following example retrieves any city record with "ville" in its name. The second query returns authors with a first name *not* like Sheryl or Cheryl (or Aheryl, Bheryl, Dheryl, 2heryl, and so forth):

```
SELECT * FROM authors
WHERE city LIKE '%ville%';
SELECT * FROM authors
WHERE au fname NOT LIKE ' heryl';
```
Some of the platforms support additional wildcard symbols. These are described in the platform-specific sections that follow.

Use of the ESCAPE clause allows you to look for wildcard characters in the strings stored in your database. Using this mechanism, you designate a character—typically a character that does not otherwise appear in the pattern string—as your escape character. For example, you might designate the tilde (*~*) because you know it never appears in the pattern string. Any wildcard character preceded by the escape sequence is then treated not as a wildcard, but rather as the character itself. For example, we can look through the *comments* column of the *sales\_detail* table (on SQL Server) to see whether any customers have mentioned a newly introduced discount using this query:

SELECT ord\_id, comment FROM sales detail WHERE comment LIKE '%~%%' ESCAPE '~'

In this case, the first and last *%*s are interpreted as wildcards, but the second *%* character is interpreted as just that (a *%* character), because it is preceded by the designated escape sequence.

## **Programming tips and gotchas**

The usefulness of LIKE is based on the wildcard operators that it supports. LIKE returns a Boolean TRUE value when the comparison finds one or more matching values.

The default case sensitivity of the DBMS is very important to the behavior of LIKE. For example, SQL Server is not case-sensitive by default (though it can be configured that way), so it will evaluate the strings 'DAD' and 'dad' to be equal. MySQL is also case-insensitive by default but has a LIKE BINARY operator to force case sensitivity. Oracle and PostgreSQL, on the other hand, are case-sensitive. Thus, on those platforms a comparison of 'DAD' and 'dad' would show them to be unequal. PostgreSQL (but not Oracle) has an ILIKE operator for case-insensitive matching. Here's an example query to better illustrate this point:

```
SELECT *
FROM authors
WHERE lname LIKE 'LARS%'
```
This query on MySQL and SQL Server would find authors whose last names are stored as 'Larson' or 'Lars', even though the search was for the uppercase 'LARS%'. Oracle and PostgreSQL, however, would not find 'Larson' or 'Lars', because they perform case-sensitive comparisons by default.

# **MySQL**

MySQL supports the SQL standard syntax for LIKE. Additionally, it supports the special functions REGEXP, RLIKE, NOT REGEXP, and NOT RLIKE for the evaluation of regular expressions.

**Reading Your** Reading Your<br>Reading Your

#### **Oracle**

Oracle supports the SQL standard syntax for LIKE. Its LIKE syntax is as follows:

```
WHERE expression [NOT] {LIKE | LIKEC | LIKE2 |
    LIKE4} string_pattern
[ESCAPE escape_sequence]
```
The Oracle-specific syntax elements have the following meanings:

LIKEC

Uses Unicode complete characters

LTKF<sub>2</sub>

Uses Unicode USC2 code points

LIKE4

Uses Unicode UCS4 code points

Since Oracle is case-sensitive, you should enclose the *expression*, the *string \_pattern*, or both with the UPPER function. That way, you are always comparing apples to apples.

## **PostgreSQL**

PostgreSQL supports the SQL standard syntax for LIKE. It's case-sensitive by default but provides the keyword ILIKE for case-insensitive pattern matching. You can also use the operators  $\sim \infty$  as an equivalent to LIKE,  $\sim \infty$  for ILIKE, and  $\sim \infty$  and  $\sim \infty$  for NOT LIKE and NOT ILIKE, respectively. These are all extensions to the SQL standard syntax.

For example, the following queries are functionally the same:

```
SELECT * FROM authors
WHERE city LIKE '%ville';
SELECT * FROM authors
WHERE city ~~ '%ville';
```
Since these queries are in lowercase, you might run into a case-sensitivity problem. That is, the queries are looking for a lowercase '%ville', but the table might contain uppercase (and unequal) values such as 'BROWNSVILLE', 'NASHVILLE', and 'HUNTSVILLE'. You can get around this as follows:

```
-- Convert the values to uppercase
SELECT * FROM authors
WHERE city LIKE UPPER('%ville');
-- Perform the pattern match using case insensitivity
SELECT * FROM authors
WHERE city ~~* '%ville';
SELECT * FROM authors
WHERE city ILIKE '%ville';
```
<span id="page-309-0"></span>Although beyond the scope of this text, you should be aware that PostgreSQL also supports POSIX regular expressions. See the platform documentation for details.

## **SQL Server**

SQL Server supports the SQL standard syntax for LIKE, and the following additional wildcard operators:

 $\lceil$   $\rceil$ 

Matches any value in the specified set, as in *[abc]*, or range, as in *[k–n]*

 $\lceil$   $\wedge$   $\rceil$ 

Matches any characters not in the specified set or range

Using SQL Server's additional wildcard operators, you have some added capabilities. For example, you can retrieve any author with a last name like Carson, Carsen, Karson, or Karsen:

```
SELECT * FROM authors
WHERE au_lname LIKE '[CK]ars[eo]n'
```
or you can retrieve any author with a last name that ends in "arson" or "arsen," *but is not* Larsen or Larson:

```
SELECT * FROM authors
WHERE au_lname LIKE '[A-Z^L]ars[eo]n'
```
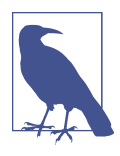

Remember that when you're performing string comparisons with LIKE, all characters in the pattern string are significant, including all leading and trailing blank spaces.

## **See also**

• DELETE in [Chapter 5](#page-374-0)

• UPDATE in [Chapter 5](#page-374-0)

• SELECT

• WHERE

# **ORDER BY Clause**

The ORDER BY clause specifies the sort order of the result set retrieved by a SELECT statement.

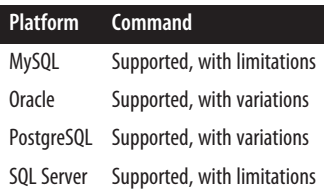

## **SQL standard syntax**

```
ORDER BY { sort_expression [COLLATE collation_name]
    [ASC | DESC] [NULLS {FIRST | LAST}] }[, ...]
[ OFFSET int {ROW | ROWS} ]
[ FETCH {FIRST | NEXT} numeric {ROW | ROWS | PERCENT}
    {ONLY | WITH TIES} ]
```
# **Keywords**

ORDER BY

Specifies the order in which rows should be returned by a query. You should not anticipate a specific ordering if you exclude the ORDER BY clause, even if you specify a GROUP BY clause and it appears that a sort has been done.

```
sort_expression
```
Specifies an item in the query that will help determine the order of the result set. You can have multiple sort expressions. They are usually column names or column aliases from the query; however, they may also be expressions like (salary \* 1.02).

COLLATE *collation\_name*

Overrides the default collation of the *sort\_expression* and applies the *collation\_name* to the expression for the purposes of the ORDER BY clause.

ASC | DESC

Specifies that the result set should be returned in either ascending order (ASC) or descending order (DESC).

```
NULLS {FIRST | LAST}
```
NULLS FIRST and NULLS LAST specify that the records containing NULLs should appear either first or last, respectively. By default, Oracle and PostgreSQL place NULLs last for ascending-order sorts and first for descendingorder sorts.

```
OFFSET int {ROW | ROWS}
```
Specifies the number of rows to skip from the start of the ORDER BY set.

```
FETCH {FIRST | NEXT} numeric {ROW | ROWS | PERCENT}
```
Returns the first or next (from OFFSET) *numeric* rows or PERCENT of records. If ROW or ROWS is used, the value must be an integer. When using FIRST, there should be no OFFSET clause. PERCENT is any number from 0 to 100 and can include fractional values.

```
ONLY | WITH TIES
```
ONLY returns at most the specified number or percentage of rows. WITH TIES returns additional rows if, based on the ORDER BY clause, records within that count are tied. In other words, rather than returning one or more of the tied records at random, up to the *numeric* specified, all of the tied records that are within the count are returned even if the total count exceeds the *numeric* specified.

## **Rules at a glance**

The ORDER BY clause should reference columns as they appear in the item list of the SELECT statement, preferably using their aliases (if aliases exist). For example:

```
SELECT au_fname AS first_name, au_lname AS last_name
FROM authors
ORDER BY first name, last name
```
The ORDER BY clause uses a major-to-minor sort ordering. This means that the result set is ordered by the first column referenced; equal values in the first column are then ordered by the second column, equal values in the second column are ordered by the third column, and so forth.

The individual aspects of a column's ordering—COLLATE and ASC/DESC—are inde‐ pendent of the other columns in the ORDER BY clause. Thus, you could order a result set in ascending order by one column, and then flip the next column and order it in descending order:

```
SELECT au fname AS first name, au lname AS last name
FROM authors
ORDER BY au_lname ASC, au_fname DESC
```
NULLs are always grouped together (i.e., considered equal) for the purposes of sorting. Depending on your platform, NULLs will be clumped together at the top or at the bottom of the result set. The following query on SQL Server:

SELECT title, price FROM titles ORDER BY price, title

provides this result set:

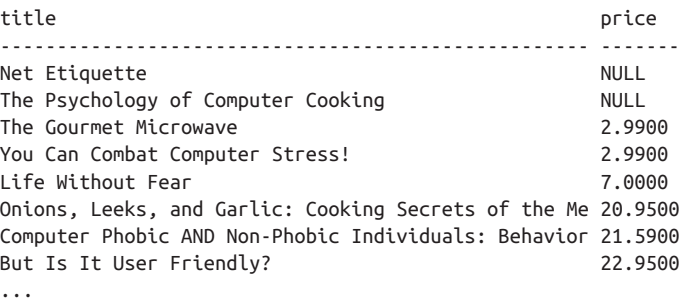

You can force NULLs to appear at the top or bottom of the result set using ASC or DESC. Of course, all the non-NULL rows of the result set are also ordered in ascending or descending order.

Some platforms support specification of NULL sorting. In Oracle and PostgreSQL by default NULLs are sorted to the end, but you can change the behavior as follows to yield the previous result by doing:

SELECT title, price FROM titles ORDER BY price NULLS FIRST, title NULLS LAST

The SQL standard also supports for the *sort\_expression* the use of columns that are not referenced in the SELECT item list. For example, the following query is valid:

```
SELECT title, price
FROM titles
ORDER BY title id
```
Looking at this example, you can see that although the query does not select *title\_id*, that column is the primary *sort\_expression*. The result set is returned in *title\_id* order even though that column is not selected.

You can limit the number of records returned using the [OFFSET] FETCH {FIRST | NEXT} subclauses. For example, the following query will skip the first 10 titles and return the next 10:

```
SELECT title, price
FROM titles
ORDER BY title
OFFSET 10 ROWS
FETCH NEXT 10 ROWS ONLY
```
## **Programming tips and gotchas**

When using set operators (EXCEPT, INTERSECT, UNION), only the last query may have an ORDER BY clause.

A number of behaviors that were supported in SQL92 are deprecated in more recent SQL standards. You should avoid these usages although all the databases covered here still support them:

*References to table aliases*

For example, ORDER BY e.emp\_id should be changed to ORDER BY emp\_id. If there is an ambiguous column name, use an alias to compensate.

*References to ordinal position*

Use explicitly defined column aliases to compensate.

You may sort not only on columns, but also on expressions involving columns, or even literals:

```
SELECT SUBSTRING(title,1,55) AS title, (price * 1.15) as price
FROM titles
WHERE price BETWEEN 2 and 19
ORDER BY price, title
```
When sorting on expressions from the SELECT item list, you should use aliases to make the ORDER BY *sort expression* column references easier to read.

## **MySQL**

MySQL supports the SQL standard, except for the COLLATE option, FETCH PERCENT, and NULLS {FIRST | LAST}. In addition to the SQL standard OFFSET FETCH, it also supports a LIMIT OFFSET subclause that is equivalent in purpose and predates the SQL standard's subclause. MySQL's ORDER BY syntax is:

```
ORDER BY {sort_expression [ASC | DESC]}[, ...]
[ OFFSET int {ROW | ROWS} ]
[ FETCH {FIRST | NEXT} numeric {ROW | ROWS} {ONLY | WITH TIES} ]
[ LIMIT int OFFSET int ]
```
where:

LIMIT *int*

Specifies the maximum number of records to return

## OFFSET *int*

Specifies how many records to skip

You cannot use the LIMIT OFFSET construct in conjunction with the OFFSET FETCH construct.

You should not attempt to ORDER BY columns of the BLOB data type, because only the first bytes, defined by the MAX\_SORT\_LENGTH setting, will be used in the sort. By default, MySQL sorts NULL values lowest (first) for ASC order and highest (last) for DESC order.

## **Oracle**

Oracle supports the SQL standard, except for the COLLATE option. It also supports a SIBLINGS option. Oracle's ORDER BY syntax is:

```
ORDER [SIBLINGS] BY {sort_expression
    [ASC | DESC] [NULLS {FIRST | LAST}]}[, ...]
[ OFFSET int {ROW | ROWS} ]
[ FETCH {FIRST | NEXT} numeric {ROW | ROWS | PERCENT} 
    {ONLY | WITH TIES} ]
```
where:

```
ORDER [SIBLINGS] BY sort_expression
```
Sorts the result set of the query in order of the *sort\_expression*(s). A *sort\_expression* may be a column name, an alias, an integer indicating a column's ordinal position, or another expression (e.g., *salary \* 1.02*). The ORDER SIBLINGS BY clause tells Oracle to preserve any ordering specified by a hier‐ archical query clause (CONNECT BY), and to use the sort expression order for ordering of siblings in the hierarchy.

You can emulate the behavior of the COLLATE option for a single session by using the NLSSORT function with the NLS\_SORT parameter. You can also emulate the behavior of the COLLATE option for all sessions on the server either explicitly, by using the NLS\_SORT initialization parameter, or implicitly, with the NLS\_LANGUAGE initialization parameter.

You should *not* perform an ORDER BY on any LOB column, nested table, or VARRAY.

## **PostgreSQL**

PostgreSQL supports the SQL standard, with the exception of the COLLATE and FETCH PERCENT options. It also supports a LIMIT OFFSET subclause similar to MySQL's, and a USING subclause. Support for OFFSET FETCH was introduced in PostgreSQL 13. PostgreSQL's ORDER BY syntax is:

```
ORDER BY {sort_expression [ASC | DESC] [USING operator]
    [NULLS {FIRST | LAST}]}[, ...]
[ OFFSET int {ROW | ROWS} ]
[ FETCH {FIRST | NEXT} int {ROW | ROWS} {ONLY | WITH TIES} ]
[ LIMIT int OFFSET int ]
```
where:

USING *operator*

Specifies a specific comparison operator. Thus, you may sort by  $\ge$ ,  $\lt$ ,  $\equiv$ ,  $\ge$ =, <=, and so forth. Ascending order is the same as specifying USING <, while descending order is the same as USING >.

#### LIMIT *int*

Specifies the maximum number of records to return.

#### OFFSET *int*

Specifies how many records to skip.

ASC and DESC are SQL standards. If not specified, ASC is the default. PostgreSQL sorts NULL values as higher than any other value by default, causing NULL values to appear at the end of ASC sorts and at the beginning of DESC sorts. You can use the NULLS {FIRST | LAST} clause to change this behavior. For example:

```
SELECT stor id, ord date, qty AS quantity
FROM sales
ORDER BY stor_id, ord_date DESC, qty ASC NULLS FIRST;
```
You cannot use both OFFSET FETCH and LIMIT OFFSET, as they achieve equivalent goals. Although LIMIT OFFSET is faster to type, the OFFSET FETCH construct is SQL standard–compliant and allows for specifying how ties are treated in the result set. For example:

```
SELECT stor_id, ord_date, qty
FROM sales
ORDER BY qty
```

```
FETCH FIRST 3 ROWS WITH TIES;
stor_id | ord_date | qty
--------+------------------------+-----
 6380 | 1994-09-13 00:00:00-04 | 3
 6380 | 1994-09-14 00:00:00-04 | 5
 7896 | 1993-12-12 00:00:00-05 | 10
 7067 | 1994-09-14 00:00:00-04 | 10
 8042 | 1994-09-14 00:00:00-04 | 10
(5 rows)
```
Note that the output has five rows instead of three because the last three are tied for third place.

In SELECT statements that involve single tables or use JOINs, but not set operations (UNION, for example), you may also order by columns of the table that do not appear in the select item list. For example:

```
SELECT stor name
FROM sales
ORDER BY stor id, qty;
```
## **SQL Server**

SQL Server supports the SQL standard, except for the FETCH PERCENT and NULLS {FIRST | LAST} options. PERCENT can be used with TOP to simulate FETCH PERCENT. For example, the following query retrieves the authors' first names from the *authors* table in the SQL\_Latin1 collation:

SELECT au\_fname FROM authors ORDER BY au\_fname COLLATE SQL\_Latin1\_general\_cp1\_ci\_as

By default, SQL Server sorts NULL values higher than all other values.

SQL Server allows a variety of collations that can affect how the result set is evaluated. Thus, under certain collations "SMITH" and "smith" might evaluate and sort differently. You should not use TEXT, IMAGE, or NTEXT columns as *sort\_expression*s on SQL Server.

## **See also**

• SELECT

# **OVER Clause**

The OVER clause appears in the SELECT clause as a function qualifier for window function–based columns and when aggregates are used in a window construct. The WINDOW clause often accompanies one or more OVER clauses and appears after the whole SELECT statement. It is used to name a window specification that is then used by name in the OVER clause(s).

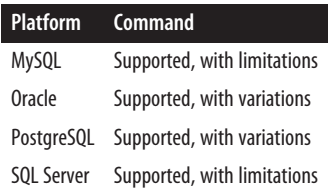

#### **SQL standard syntax**

```
FUNCTION_NAME(expr) OVER {window_name | (window_specification)}
window_specification ::= [window_name] [partitioning] 
       [ordering] [framing]
    partitioning ::= PARTITION BY value[, value...] 
          [COLLATE collation_name]
    ordering ::= ORDER [SIBLINGS] BY rule[, rule...]
       rule ::= {value | position | alias} [ASC | DESC] 
          [NULLS {FIRST | LAST}]
    framing ::= {ROWS | RANGE | GROUPS} {start | between} 
          [exclusion]
       start ::= {UNBOUNDED PRECEDING | unsigned-integer
             PRECEDING | CURRENT ROW}
       between ::= BETWEEN bound AND bound
          bound ::= {start | UNBOUNDED FOLLOWING | unsigned-integer
             FOLLOWING}
       exclusion ::= {EXCLUDE CURRENT ROW | EXCLUDE GROUP | 
          EXCLUDE TIES | EXCLUDE NO OTHERS}
```
In addition to the OVER clause, you can have a WINDOW clause before the ORDER BY clause and after the WHERE clause in a SELECT statement. It is followed by one or more definitions of named windows. The syntax is as follows:

```
WINDOW {window_name AS (window_specification)[, ...]}
```
#### **Keywords**

OVER {*window\_name* | (*window\_specification*)}

The OVER clause may reference a predefined window (defined in a WINDOW clause) that can be used across multiple columns or can provide a window specification consisting of ORDER BY and PARTITION BY clauses. A window of data consists of a subset of rows relative to the current row.

*partitioning*

Defines the group of rows that a row is a member of. The *value*s are col‐ umn names or expressions that include column names. All records with these expressions in common belong to the same partition. If there is no partitioning clause, then all rows belong to the same partition.

*ordering*

Specifies the order in which rows should be sorted in the window.

*framing*

Denotes which rows are considered to be in the window (a subset of rows relative to the current row). The syntax of the *framing* subclause is as follows:

{ROWS | RANGE} {*start* | *between*} [*exclusion*] *start* ::= {UNBOUNDED PRECEDING | *unsigned-integer* PRECEDING | CURRENT ROW} *between* ::= BETWEEN *bound* AND *bound bound* ::= {*start* | UNBOUNDED FOLLOWING | *unsigned-integer* FOLLOWING} *exclusion* ::= {EXCLUDE CURRENT ROW | EXCLUDE GROUP | EXCLUDE TIES | EXCLUDE NO OTHERS}

ASC | DESC

Specifies that the result set should be returned in either ascending order (ASC) or descending order (DESC) based on the *value* | *position*.

```
NULLS {FIRST | LAST}
```
Specifies that the records containing NULLs should appear either first or last in the result set, respectively.

WINDOW {*window\_name* AS (*window\_specification*)[, ... ]} Defines one or more named windows, providing a specification for each.

# **Rules at a glance**

Each SELECT statement may have zero or more OVER clauses. Here are a few exam‐ ples. The following query ranks each title across all titles (*dr*) and then within the group that has the same publisher:

```
SELECT t.title id,
   DENSE_RANK() OVER(ORDER BY price) AS dr,
  DENSE RANK() OVER(PARTITION BY pub_id ORDER BY price) AS dr_pub
FROM titles AS t
ORDER BY title id;
```
The next query uses the SUM aggregate function to produce a running total and an overall total for price. Note that the ORDER BY clause used in an OVER clause does not need to be the same as the SELECT ... ORDER BY, but it does make it easier to debug:

```
SELECT t.title_id,
   SUM(price) OVER() AS overall_total,
   SUM(price) OVER(ORDER BY price) AS running_total
FROM titles AS t
ORDER BY title id;
```
Finally, here's an example of a query that uses named windows:

```
SELECT t.title_id,
   DENSE_RANK() OVER wprice AS dr,
    SUM(price) OVER(wpub) AS wpub_total
FROM titles AS t
WINDOW wprice AS (ORDER BY price), 
   wpub AS (PARTITION BY pub_id)
ORDER BY title id:
```
## **MySQL**

MySQL supports a subset of the SQL standard syntax for the OVER and *window \_specification* clauses, as shown here:

```
FUNCTION_NAME(expr) OVER {window_name | (window_specification)}
window_specification ::= [window_name] [partitioning] 
       [ordering] [framing]
    partitioning ::= PARTITION BY value[, value...] 
    ordering ::= ORDER BY rule[, rule...]
       rule ::= {value | position | alias} [ASC | DESC] ]
    framing ::= {ROWS | RANGE} {start | between} [exclusion]
       start ::= {UNBOUNDED PRECEDING | unsigned-integer
             PRECEDING | CURRENT ROW}
       between ::= BETWEEN bound AND bound
          bound ::= {start | UNBOUNDED FOLLOWING | unsigned-integer
                               FOLLOWING}
```
It also supports the WINDOW clause, and has the same options for the *window\_spec ification* clause.

## **Oracle**

Oracle fully supports the SQL standard OVER and *window\_specification* clauses, except for the COLLATE clause. Its syntax is as follows:

```
FUNCTION_NAME(expr) OVER {window_name | (window_specification)}
window_specification ::= [window_name] [partitioning]
       [ordering] [framing]
    partitioning ::= PARTITION BY value[, value...] 
    ordering ::= ORDER [SIBLINGS] BY rule[, rule...]
       rule ::= {value | position | alias} [ASC | DESC] 
             [NULLS {FIRST | LAST}]
    framing ::= {ROWS | RANGE | GROUPS} {start | between} 
          [exclusion]
       start ::= {UNBOUNDED PRECEDING | unsigned-integer
             PRECEDING | CURRENT ROW}
       between ::= BETWEEN bound AND bound
          bound ::= {start | UNBOUNDED FOLLOWING | 
                unsigned-integer FOLLOWING}
       exclusion ::= {EXCLUDE CURRENT ROW | EXCLUDE GROUP | 
             EXCLUDE TIES | EXCLUDE NO OTHERS}
```
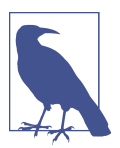

The WINDOW clause was introduced in Oracle 21c. It allows anything that is also allowed in the *window\_specification* of the OVER clause.

# **PostgreSQL**

PostgreSQL supports all the SQL standard syntax for the OVER and *window\_spec ification* clauses, except for the SIBLINGS keyword and COLLATE clause. It allows all aggregate functions, including user-defined ones, to be used as window aggregates. Aggregates can be created in nearly any PostgreSQL-supported language, but the PL/pgSQL and SQL built-in languages do not support the creation of window functions (window functions can be created in C, PL/V8, and PL/R).

The PostgreSQL OVER syntax is as follows:

```
FUNCTION_NAME(expr) OVER {window_name | (window_specification)}
window_specification ::= [window_name] [partitioning] 
       [ordering] [framing]
    partitioning ::= PARTITION BY value[, value...] 
    ordering ::= ORDER BY rule[, rule...]
       rule ::= {value | position | alias} [ASC | DESC] 
             [NULLS {FIRST | LAST}]
    framing ::= {ROWS | RANGE | GROUPS} {start | between} 
          [exclusion]
       start ::= {UNBOUNDED PRECEDING | unsigned-integer
             PRECEDING | CURRENT ROW}
       between ::= BETWEEN bound AND bound
          bound ::= {start | UNBOUNDED FOLLOWING | 
                unsigned-integer FOLLOWING}
       exclusion ::= {EXCLUDE CURRENT ROW | EXCLUDE GROUP | 
             EXCLUDE TIES | EXCLUDE NO OTHERS}
```
It also supports the WINDOW clause, with the same options for the *window\_specif ication* clause.

## **SQL Server**

SQL Server supports a subset of the SQL standard syntax for the OVER clause. It does not support named windows or the WINDOW clause. SQL Server's OVER syntax is as follows:

```
FUNCTION_NAME(expr) OVER {(window_specification)}
window_specification ::= [partitioning] [ordering] [framing]
    partitioning ::= PARTITION BY value[, value...] 
          [COLLATE collation_name]
    ordering ::= ORDER BY rule[, rule...]
       rule ::= {value | position | alias} [ASC | DESC]
   framing ::= {ROWS | RANGE} {start | between}
       start ::= {UNBOUNDED PRECEDING | unsigned-integer
             PRECEDING | CURRENT ROW}
```

```
 between ::= BETWEEN bound AND bound
    bound ::= {start | UNBOUNDED FOLLOWING | 
          unsigned-integer FOLLOWING}
```
#### **See also**

- SELECT
- ["SQL Window Functions" on page 625](#page-640-0)

# **SELECT Statement**

The SELECT statement retrieves rows, columns, and derived values from one or many tables of a database.

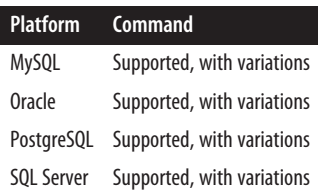

#### **SQL standard syntax**

The full syntax of the SELECT statement is powerful and complex, but it can be broken down into these main clauses:

```
SELECT [{ALL | DISTINCT}] select_item [AS alias][, ...]
FROM [ONLY | OUTER]
    {table_name [[AS] alias] | view_name [[AS] alias]}[, ...]
[ [join_type] JOIN join_condition ]
[WHERE search_condition] [ {AND | OR | NOT} search_condition[...] ]
group_by_clause
```
*order\_by\_clause*

## **Keywords**

[{ALL | DISTINCT}] *select\_item*

Retrieves values that compose the query result set. Each *select\_item* may be a literal, an aggregate or scalar function, a mathematical calculation, a parameter or variable, or a subquery, but a *select\_item* is most commonly a column from a table or view. A comma must separate each item in a list of such items.

The schema or owner name should be prefixed to a column's name when it's extracted from a context outside of the current user's. If another user owns the table, that user must be included in the column reference. For example, if the user *jake* needed to access data in the schema *katie* he would use:

```
SELECT emp_id
FROM katie.employee;
```
You can use the asterisk (*\** ) shorthand to retrieve all columns in every table or view listed in the FROM clause. It's a good idea to use this shortcut on single-table queries only.

ALL, the default behavior, returns all records that meet the selection criteria. DISTINCT tells the database to filter out any duplicate records, thus retrieving only one instance of many identical records.

AS *alias*

Replaces a column heading (when in the *select\_item* clause) or a table name or view name (when in the FROM clause) with a shorter heading or name. This clause is especially useful for replacing cryptic or lengthy names with short, easy-to-understand names or mnemonics, and for when the column contains only derived data, so you don't end up with a column called something like *ORA000189x7/0.02*. It is also very useful in self-joins and correlated subqueries where a single query references the same table more than once. When multiple items appear in the *select\_item* clause or FROM clause, make sure to place the commas *after* the AS *alias* clauses. Also, be careful to always use an alias uniformly once you introduce it into the query.

FROM [ONLY | OUTER] {*table\_name* | *view\_name*}[, ... ]

Lists all of the tables and/or views from which the query retrieves data. Separate table and view names using commas. The FROM clause also allows you to assign aliases to long table/or view names or subqueries using the AS clause. Using shorter aliases instead of longer table or view names simplifies coding. (Of course, this might thwart the DBA's carefully planned naming conventions, but the alias only lasts for the duration of the query. Refer to ["Rules at a glance"](#page-323-0) [on page 308](#page-323-0) for more information on aliases.) A FROM clause may contain a subquery (refer to ["SUBQUERY Substatement" on page 337](#page-352-0) for details).

ONLY

Specifies that only the rows of the named table or view (and no rows in subtables or subviews) will be retrieved in the result set. When using ONLY, be sure to enclose the *table\_name* or *view\_name* within parentheses. ONLY is ignored if the table or view has no subtables or subviews.

**OUTER** 

Specifies that the rows of the named table or view, along with the rows and columns of any and all subtables or subviews, will be retrieved in the result set. Columns of the subtables (or subviews) will be appended to the right, in subtable hierarchy order according to the depth of the subtable. In extensive hierarchies, subtables with common parents are appended in the creation order of their types. When using OUTER, be sure to enclose the *table\_name* or *view\_name* within parentheses. OUTER is ignored if the table or view has no subtables or subviews.

[*join\_type*] JOIN *join\_condition*

Joins together the result set of the table shown in the FROM clause to another table that shares a meaningful relationship based on a common set of values. These values are usually contained in columns of the same name and data type that appear in both tables being joined. These columns, or possibly a single column from each table, are called the *join key* or *common key*. Most—but not all—of the time, the join key is the primary key of one table and a foreign key in the other table. As long as the data in the columns matches, the join can be performed. (Note that joins can also be performed using the WHERE clause. This technique is sometimes called a *theta join*.)

Refer to ["JOIN Subclause" on page 278](#page-293-0) for details of different kinds of joins.

Join conditions are most commonly depicted in the form:

```
JOIN table_name2 ON table_name1.column1 comparison_operator
    table_name2.column1
JOIN table_name3 ON table_name1.columnA comparison_operator
    table_name3.columnA
[...]
```
When the *comparison\_operator* is the equals sign (*=*), a join is said to be an *equi-join*. However, the comparison operator may be *<*, *>*, *<=*, *>=*, or even *<>*.

Use the AND operator to issue a JOIN with multiple conditions. You can also use the OR operator to specify alternative join conditions.

If an explicit *join* type is omitted, an INNER JOIN is assumed. Note that there are many types of joins, each with its own rules and behaviors. Also be aware that an alternative approach to the join condition, via the USING clause, exists:

```
USING (column_name[, ... ])
```
Acts as an alternative to the ON clause. With this clause, instead of describ‐ ing the conditions of the join, you simply provide one or more column names (separated by commas) that appear in both tables. The database then evaluates the join based on those columns (the column names must be identical in both tables). In the following example, the two queries produce identical results:

```
 SELECT emp_id
 FROM employee
 LEFT JOIN sales USING (emp_id, region_id);
 SELECT emp_id
 FROM employee AS e
 LEFT JOIN sales AS s
   ON e.emp id = s.emp idAND e.region id = s.region id;
```
#### WHERE *search\_condition*

Filters unwanted data from the result set of the query, returning only those records that satisfy the search conditions. A poorly written WHERE clause can <span id="page-323-0"></span>ruin the performance of an otherwise useful SELECT statement, so mastering the nuances of the WHERE clause is of paramount importance. Search conditions are syntactically depicted in the form WHERE [*schema*.[*table\_name*.]]*column operator value*.

WHERE clauses usually compare the values contained in a *column* of the table. The values of the column are compared using an *operator* of some type (refer to [Chapter 2](#page-34-0) for more details). For example, a column might equal (*=*) a given *value*, be greater than (>) a given *value*, or be BETWEEN a range of *values*.

WHERE clauses may contain many search conditions concatenated together using the AND or OR Boolean operators, and parentheses can be used to impact the order of precedence of the search conditions. WHERE clauses can also contain subqueries (refer to ["WHERE Clause" on page 349](#page-364-0) for details).

```
group_by_clause
    Refer to "GROUP BY Clause" on page 263 for details.
```

```
order_by_clause
```
Refer to ["ORDER BY Clause" on page 294](#page-309-0) for details.

# **Rules at a glance**

Each clause of the SELECT statement has a specific use. Thus, it is possible to speak individually of the FROM clause, the WHERE clause, the GROUP BY clause, and so forth. You can get more details and examples of SELECT statements by looking up the entries for each clause of the statement elsewhere in this chapter. Not every query needs every clause, but at a minimum a query needs a *select\_item* list.

Because the SELECT clause is so important and offers so many options, we've divided this "Rules at a glance" section into the following detailed subsections:

- Aliases and WHERE clause joins
- The JOIN clause
- The WHERE clause
- The ORDER BY clause

All of these clauses, as well as the GROUP BY clause, are discussed at greater length in their respective sections in this chapter.

**Aliases and WHERE clause joins.** Column names may need to be prefixed with their database, schema, and table names, particularly when the same column name may appear in more than one table in the query. For example, on an Oracle database, both the *jobs* table and *scott*'s *employee* table may contain *job\_id* columns. The following example joins the *employee* and *jobs* tables using the WHERE clause. This is an old-style join syntax:
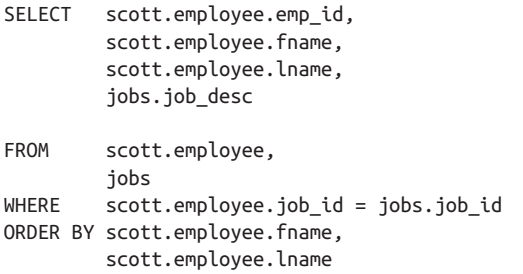

You can also use aliases to write such a query more simply and clearly:

```
SELECT e.emp_id,
          e.fname,
          e.lname,
          j.job_desc
FROM scott.employee AS e,
          jobs AS j
WHERE e.job_id = j.job_id
ORDER BY e.fname,
          e.lname
```
These two queries illustrate the following important rules about WHERE clause joins:

- Use commas to separate multiple elements in the *select\_item* list, tables in the FROM clause, and items in the *order\_expression*.
- Use the AS clause to define aliases.
- Use aliases consistently throughout the SELECT statement once you define them.

In general, you should favor the JOIN clause (explained next) over the WHERE clause for describing join expressions. This not only keeps your code cleaner, making it easy to differentiate join conditions from search conditions, but also allows you to avoid the counterintuitive behavior that may result from using the WHERE clause for outer joins in some implementations.

**The JOIN clause.** To perform the same query as in the previous example using a SQL standard join, list the first table and the keyword JOIN, followed by the name of the table to be joined, the keyword ON, and the join condition that would have been used in the old-style query. The next example shows the preceding query using the SQL standard JOIN clause:

SELECT e.emp\_id, e.fname, e.lname, j.job\_desc FROM scott.employee AS e JOIN jobs AS j ON e.job\_id = j.job\_id ORDER BY e.fname, e.lname;

Alternatively, you could use the USING clause. Instead of describing the conditions of the join, simply provide one or more *column\_name*s (separated by commas) that appear in both of the joined tables. The database then evaluates the join based on those columns (the column names must be identical in both tables). In the following example, the two queries (one using the ON clause and one using the USING clause) produce identical results:

```
SELECT emp_id
FROM employee LEFT JOIN sales USING (emp id, region id);
SELECT emp_id
FROM employee AS e
LEFT JOIN sales AS s
  ON e.emp id = s.emp idAND e.region_id = s.region id;
```
Refer to ["JOIN Subclause" on page 278](#page-293-0) for details on different types of joins.

**The WHERE clause.** A poorly written WHERE clause can ruin an otherwise beautiful SELECT statement, so it's important that you master the nuances of the WHERE clause (discussed in more detail later in this chapter). Here is an example of a typical query with a multipart WHERE clause:

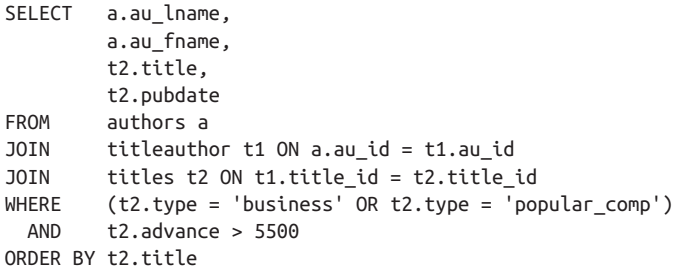

In examining this query, note that the parentheses impact the order of processing for the search conditions. You can use parentheses to move search conditions up or down in precedence, just like you would in an algebra equation.

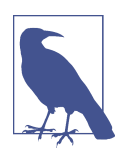

On some platforms, the database's default collation (also known as the *sort order*) impacts how the WHERE clause filters results for a query. For example, SQL Server is (by default) *dictionary-order* and *case-insensitive*, making no differentia‐ tion between "Smith," "smith," and "SMITH." Oracle, however, is *dictionary-order* and *case-sensitive*, finding the values "Smith," "smith," and "SMITH" to be unequal.

The WHERE clause offers many more specific capabilities than the preceding example illustrates. The following list references some of the more common capabilities of the WHERE clause:

**NOT** 

Inverts a comparison operation using the syntax WHERE NOT *expression*. Thus, you might use WHERE NOT LIKE ... or WHERE NOT IN ... in a query.

### *Comparison operators*

Compares any set of values, using the operations *<*, *>*, *<>*, *>=*, *<=*, and *=*. For example:

WHERE emp  $id = '54123'$ 

### IS NULL *or* IS NOT NULL *conditions*

Search for any NULL or NOT NULL values, respectively, using the syntax WHERE *expression* IS [NOT] NULL.

#### AND

Merges multiple conditions, returning only those records that meet all condi‐ tions. The maximum number of multiple conditions is platform-dependent. For example:

WHERE job\_id = '12' AND job\_status = 'active'

#### OR

Merges alternative conditions, returning records that meet any of the conditions. For example:

```
WHERE job_id = '13' OR job_status = 'active'
```
### LIKE

Tells the query to use a pattern-matching string contained within quotation marks. The wildcard symbols supported by each platform are detailed in their individual sections. All platforms support the percent sign (*%*) for a wildcard symbol. For example, to find any phone number starting with the 415 area code:

WHERE phone LIKE '415%'

### **EXTSTS**

Used only with subqueries, EXISTS tests to see whether the subquery data exists. It is typically much faster than a WHERE IN subquery. For example, the following query finds all authors who are also employees:

SELECT au\_lname FROM authors WHERE EXISTS (SELECT last\_name FROM employees)

### **BETWEEN**

Performs a range check to see whether a value is in between two values (inclu‐ sive of those two values). For example:

WHERE ytd sales BETWEEN 4000 AND 9000.

Performs a test to see whether an expression matches any one value out of a list of values. The list may be literal, as in WHERE state IN ('or', 'il', 'tn', 'ak'), or it may be derived using a subquery:

```
WHERE state IN (SELECT state abbr FROM territories)
```
SOME | ANY

Functions the same as the EXISTS operation, though with slightly different syntax. For example, the following query finds all authors who are also employees:

SELECT au\_lname FROM authors WHERE au lname = SOME(SELECT last name FROM employees)

#### ALL

Performs a check to see whether all records in the subquery match the evaluation criteria, and returns TRUE when the subquery returns zero rows. For example:

```
WHERE city = ALL
        (SELECT city FROM employees WHERE emp_id = 54123)
Refer to "WHERE Clause" on page 349 for additional details.
```
**The ORDER BY clause.** A result set can be sorted through the ORDER BY clause, in accordance with the database's sort order. Each column of the result set may be sorted in either ascending (ASC) or descending (DESC) order. (Ascending order is the default.) If no ORDER BY clause is specified, most implementations return the data either according to the physical order of the data within the table or according to the order of an index utilized by the query. However, when no ORDER BY clause is specified, there is no guarantee as to the order of the result set. Following is an example of a SELECT statement with an ORDER BY clause on SQL Server:

```
SELECT e.emp_id "Emp ID",
         e.fname "First",
         e.lname "Last",
          j.job_desc "Job Desc"
FROM employee e,
          jobs j
WHERE e. job id = j. job id AND j.job_desc = 'Acquisitions Manager'
ORDER BY e.fname DESC,
         e.lname ASC
```
The results are:

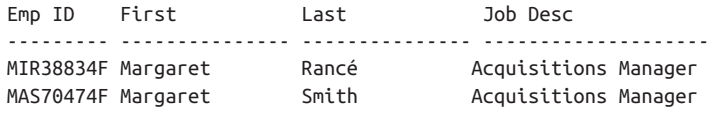

**TN** 

KJJ92907F Karla Jablonski Acquisitions Manager GHT50241M Gary **Thomas** Acquisitions Manager

After the result set is pared down to meet the search conditions, it is sorted by the authors' first names in descending order. Where the authors' first names are equal, the results are sorted in ascending order by last name. Refer to ["ORDER BY Clause"](#page-309-0) [on page 294](#page-309-0) for more details.

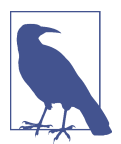

You may write an ORDER BY clause using columns in the table that do not appear in the *select\_item* list. For example, you might query all *emp\_id*s from the *employee* table, yet ORDER BY the employees' first and last names.

## **Programming tips and gotchas**

Once you've assigned an alias to a table or view in the FROM clause, use it exclusively for all other references to that table or view within the query (in the WHERE clause, for example). Do *not* mix references to the full table name and the alias within a single query. You should avoid mixed references for a couple of reasons. First, it is simply inconsistent and makes code maintenance more difficult. Second, some database platforms return errors on SELECT statements containing mixed references. (Refer to ["SUBQUERY Substatement" on page 337](#page-352-0) for special instructions on alias‐ ing within a subquery.)

MySQL, PostgreSQL, and SQL Server support certain types of queries that do not need a FROM clause. Use these types of queries with caution, since the SQL standard requires a FROM clause. Queries without a FROM clause must be manually migrated either to the SQL standard form or to a form that also works on the target database. Refer to the entry for each clause to fully investigate the varying degrees of support offered by the different database vendors for the various options of the SELECT command.

## **MySQL**

MySQL's implementation of SELECT includes support for JOIN (with some varia‐ tions, as detailed in ["JOIN Subclause" on page 278\)](#page-293-0), the INTO clause, the LIMIT clause, and the PROCEDURE clause. Its syntax follows:

```
SELECT [DISTINCT | DISTINCTROW | ALL] [HIGH PRIORITY] [STRAIGHT JOIN]
    [ {SQL_SMALL_RESULT | SQL_BIG_RESULT} ] [SQL_BUFFER_RESULT] 
    [SQL_CALC_FOUND_ROWS] select_item[, ...]
[INTO {OUTFILE 'filename' options | DUMPFILE 'filename' | 
    variable[, ...]}]
[FROM table_name[, ...]
join_clause
[WHERE search_condition]
```

```
group_by_clause
```

```
order_by_clause
```

```
[PROCEDURE procedure_name (param[, ...])]
[FOR {UPDATE | SHARE} [OF table_name[, ...]] [NOWAIT | SKIP LOCKED] | 
   LOCK IN SHARE MODE]
```
where:

DISTINCT | DISTINCTROW | ALL

DISTINCTROW is a synonym for DISTINCT. ALL is assumed if DISTINCT or DISTINCTROW is not specified.

### HIGH\_PRIORITY

Gives the query a higher priority than statements that modify data within the table. This should be used only for special, high-speed queries.

### STRAIGHT\_JOIN

Similar to JOIN, except that the left table is always read before the right table. This is a join optimization feature. It should be avoided unless you are getting bad query plans with the standard JOIN syntax.

### SQL\_SMALL\_RESULT | SQL\_BIG\_RESULT

Tells the optimizer to expect a small or large result set, respectively, for a GROUP BY or DISTINCT clause. MySQL builds a temporary table when a query has a DISTINCT or GROUP BY clause, and these optional keywords tell MySQL whether to build a fast temporary table in memory (for SQL\_SMALL\_RESULT) or a slower, disk-based temporary table (for SQL\_BIG\_RESULT) to process the worktable.

```
SQL_BUFFER_RESULT
```
Forces the result set into a temporary table so that MySQL can free table locks earlier and get the result set to the client faster.

## SQL\_CALC\_FOUND\_ROWS

Calculates how many rows are in the result set (regardless of a LIMIT clause), which can then be retrieved using SELECT FOUND\_ROWS().

### *select\_item*

Retrieves the expressions or columns listed. Columns may be listed in the format [*database\_name*.[*table\_name*.]]*column\_name*. If the database and/or table names are left out, MySQL assumes the current database and table.

INTO {OUTFILE '*filename*' *options* | DUMPFILE '*filename*' | *variable*[, ... ]}

Writes the result set of the query to a file named *'filename'* on the host filesystem with the OUTFILE option. The named file must not already exist on the filesystem. The DUMPFILE option writes a single continuous line of data without column terminations, line terminations, or escape characters. This

option is used mostly for BLOB files. Specific rules for using this clause are detailed following this list. The INTO *variable* clause allows you to list one or more variables (one for each column returned). If using INTO *variable*, do not also specify a filename.

FROM ...

Indicates the table from which rows will be retrieved. The table may be described as [*database\_name*.]*table\_name*. MySQL will treat the query as a join if more than one table appears in the FROM clause.

```
PROCEDURE procedure_name (param[, ... ])
```
Names a procedure that processes the data in the result set. The procedure is an external procedure (usually C++), not an internal database stored procedure.

```
FOR {UPDATE | SHARE} [OF table_name[, ... ]] [NOWAIT | SKIP LOCKED] |
LOCK IN SHARE MODE
```
Issues a write lock on the rows returned by the query (UPDATE) for its exclusive use (provided the table is of InnoDB or BDB type), or issues read locks on the rows returned by the query (SHARE and LOCK IN SHARE MODE), such that other users may see the rows but may not modify them. NOWAIT and SKIP LOCKED cause a FOR UPDATE or FOR SHARE query to execute immediately. NOWAIT returns an error if a row lock cannot be obtained, while SKIP LOCKED excludes rows from the result set that are locked by another transaction.

Keep a couple of rules in mind when using the INTO clause. First, the output file cannot already exist, since overwrite functionality is not supported. Second, any file created by the query will be readable by everyone that can connect to the server. (When using SELECT ... INTO OUTFILE, you can then turn around and use the MySQL command LOAD DATA INFILE to quickly load the data.)

You can use the following options to better control the content of the output file when using SELECT ... INTO OUTFILE:

- ESCAPED BY
- FIELDS TERMINATED BY
- LINES TERMINATED BY
- OPTIONALLY ENCLOSED BY

The following example illustrates the use of these optional commands via a MySQL query that returns a result set in a comma-delimited output file:

```
SELECT job_id, emp_id, lname+fname
INTO OUTFILE "/tmp/employees.text"
FIELDS TERMINATED BY ',' OPTIONALLY ENCLOSED BY '"'
LINES TERMINATED BY "\;n"
FROM employee;
```
MySQL also allows SELECT statements without a FROM clause when performing simple arithmetic. For example, the following queries are valid in MySQL:

SELECT 2 + 2; SELECT 565 - 200; SELECT (365 \* 2) \* 52;

For interoperability with Oracle, MySQL also supports selection from the pseudotable called *dual*:

SELECT 565 - 200 FROM DUAL;

MySQL offers an interesting alternative to the SQL standard for querying tables the HANDLER statement. The HANDLER statement works a lot like SELECT, except that HANDLER provides very rapid data reads that circumvent the SQL query engine in MySQL. However, since the HANDLER statement is not a SQL statement, we'll refer you to the MySQL [documentation](https://oreil.ly/tgqF2) for more information.

## **Oracle**

Oracle allows a very large number of extensions to the SQL standard SELECT statement. For example, since both nested tables and partitioned tables are allowed in Oracle (see ["CREATE/ALTER TABLE Statement" on page 140\)](#page-155-0), the SELECT statement allows queries to those types of structures. Oracle's SELECT syntax is as follows:

```
SELECT ( {[ALL | DISTINCT]} | [UNIQUE] ) [optimizer_hints]
select_item [AS alias][, ...]
[INTO {variable[, ...] | record}]
FROM {[ONLY] {[schema.][table_name | view_name |
    materialized_view_name]} [@database_link] 
       [AS [OF] {SCN | TIMESTAMP} expression] |
    subquery [WITH {READ ONLY | CHECK OPTION [CONSTRAINT 
       constraint_name]}] |
    [[VERSIONS BETWEEN {SCN | TIMESTAMP} {exp | MINVALUE} AND
       {exp | MAXVALUE}] AS OF {SCN | TIMESTAMP} expression] |
   TABLE (nested_table_column) [(+)]
       {[PARTITION (partition_name) | 
         SUBPARTITION (subpartition_name)]}
    [SAMPLE [BLOCK] [sample_percentage] [SEED (seed_value)]]} 
    [AS alias][, ...]
join_clause
[WHERE search_condition [{AND | OR} search_condition[, ...]]
    [[START WITH value] CONNECT BY [PRIOR] condition]]
group_by_clause
[MODEL model_clause]
order_by_clause
[FOR UPDATE [OF [schema.][table.]column][, ...]
    {[NOWAIT | WAIT (int)]}]
```
Unless otherwise noted, the clauses shown here follow the SQL standard. Similarly, elements of the clauses are identical to those in the SQL standard unless otherwise noted. For example, Oracle's GROUP BY clause is nearly identical to the SQL stan‐ dard, including its component elements, such as ROLLUP, CUBE, GROUPING SETS, concatenated GROUPING SETS, and the HAVING clause.

The parameters are:

#### {ALL | DISTINCT} | UNIQUE

UNIQUE is a synonym for DISTINCT. In Oracle, DISTINCT and UNIQUE cannot be used on LOB columns.

#### *optimizer\_hints*

Overrides the default behavior of the query optimizer with user-specified behaviors. For example, hints can force Oracle to use an index that it might not otherwise use or to avoid an index that it might otherwise use. Refer to the vendor documentation for more information about optimizer hints.

```
select_item
```
Retrieves the expressions or columns listed. Columns can be from a named query, table, view, or materialized view and can be listed in the for‐ mat [*schema*.[*table\_name*.]]*column\_name*. If you omit the schema, Oracle assumes the context of the current schema. Oracle also allows for *named queries* that may be referenced much like nested table subqueries (discussed in ["SUBQUERY Substatement" on page 337\)](#page-352-0); it refers to using named queries as *subquery factoring*. In addition to named queries, Oracle supports subqueries and the asterisk (*\**), shorthand for all columns, in the *select\_item* list.

```
INTO {variable[, ... ] | record}
```
Retrieves the result set values into PL/SQL variables or into a PL/SQL record.

FROM [ONLY]

Identifies the table, view, materialized view, partition, or subquery from which the result set is retrieved. The ONLY keyword is optional and applies only to views belonging to a hierarchy. Use ONLY when you want to retrieve records from a named view only, and not from any of its subviews.

### AS [OF] {SCN | TIMESTAMP} *expression*

Implements SQL-driven flashback, whereby system change numbers (SCNs) or timestamps are applied to each object in the *select\_item* list. Records retrieved by the query are only those that existed at the specified SCN or time. (This feature can also be implemented at the session level using the DBMS \_FLASHBACK built-in package.) SCN *expression* must equal a number, while TIMESTAMP *expression* must equal a timestamp value. Flashback queries can‐ not be used on linked servers.

*subquery* [WITH {READ ONLY | CHECK OPTION [CONSTRAINT *con straint\_name*]}]

Mentioned separately because Oracle allows you extra ways to control a sub‐ query. WITH READ ONLY indicates that the target of the subquery cannot be updated. WITH CHECK OPTION indicates that any update to the target of the subquery must produce rows that would be included in the subquery. WITH CONSTRAINT creates a CHECK OPTION constraint of *constraint\_name* on the table. Note that WITH CHECK OPTION and WITH CONSTRAINT are usually used in INSERT ... SELECT statements.

[VERSIONS BETWEEN {SCN | TIMESTAMP} {*exp* | MINVALUE} AND {*exp* | MAX VALUE}] AS OF {SCN | TIMESTAMP} *expression*

Specifies a special kind of query to retrieve the history of changes made to data from a table, view, or materialized view. The VERSIONS XID pseudocolumn shows the identifier corresponding to the transaction that made the change. This kind of query is referred to as a *flashback query*; it requires that you specify an SCN or TIMESTAMP value for each object in the *select\_item* list. (You can implement SQL-driven session-level flashback using the Oracle DBMS\_FLASHBACK package.)

The optional subclause VERSIONS BETWEEN is used to retrieve multiple versions of the data specified, either using an upper and lower boundary of an SCN (a number) or TIMESTAMP (a timestamp value), or using the MINVALUE and MAXVALUE keywords. Without this clause, only one past version of the data is returned. (Oracle also pro‐ vides several version query pseudocolumns for additional versioning information.)

The AS OF clause, discussed earlier in this list, determines the SCN or moment in time from which the database issues the query when used with the VERSIONS clause.

You cannot use flashback queries with the VERSIONS clause against temporary tables, external tables, tables in a cluster, or views.

TABLE

Required when querying a hierarchically declared nested table.

PARTITION | SUBPARTITION

Restricts a query to the specified partition or subpartition of the table. Rows are retrieved only from the named partition or subpartition, not from the entire table, reducing I/O.

SAMPLE [BLOCK] [*sampling\_percentage*] [SEED (*seed\_value*)]

Tells Oracle to select records from a random sampling of rows within the result set, as a percentage of rows or blocks, rather than from the entire table. BLOCK tells Oracle to use block sampling rather than row sampling. The *sampling \_percentage*, telling Oracle the total block or row percentage to be included in the sample, may be anywhere between .000001 and 99. The optional SEED clause is used to provide limited repeatability. If you specify a seed value, Oracle will attempt to return the same sample from one execution of the query to the next. The seed value can be between 0 and 4,294,967,295. When SEED is omitted, the resulting sample will change from one execution of the query to the next. Sampling may be used only on single-table queries.

*join\_clause*

Merges the result sets of two or more tables in a single query. See the description following this list for more information.

#### WHERE ... [[START WITH *value*] CONNECT BY [PRIOR] *condition*]

Filters records returned in the result set. Oracle allows the use of hierarchical information within tables, whose filtering can be controlled with the START WITH clause. START WITH identifies the rows that will serve as the parent rows in the result set. CONNECT BY identifies the relationship *condition* between the parent rows and their child rows. The PRIOR keyword is used to identify the parent rows instead of the child rows.

Hierarchical queries use the LEVEL pseudocolumn to identify (1) the root node, (2) the child nodes, (3) the grandchild nodes, and so forth. Other pseudocolumns available in hierarchical queries are CONNECT\_BY\_ISCYCLE and CONNECT\_BY\_ISLEAF. Hierarchical queries are mutually exclusive of the ORDER BY and GROUP BY clauses. Do not use those clauses in a query containing START WITH or CONNECT BY. You can order records from siblings of the same parent table by using the ORDER SIBLINGS BY clause.

MODEL *model\_clause*

Allows you to create a multidimensional array from query results and then apply formulas (called rules) to this array to calculate new values. See ["The](#page-340-0) [MODEL clause" on page 325](#page-340-0) for details.

FOR UPDATE [OF [*schema*.][*table.*]*column*[, ... ] {[NOWAIT | WAIT (*int*)]} Locks the rows of the result set so that other users cannot lock or update them until you're finished with your transaction. FOR UPDATE cannot be used in a subquery, in queries using DISTINCT or GROUP BY, or in queries with set operators or aggregate functions. Child rows in a hierarchical table are not locked when this clause is issued against the parent rows. The OF keyword is used to lock only the selected table or view. Otherwise, Oracle locks all the tables or views referenced in the FROM clause. When using OF, the columns are not significant, though real column names (not aliases) must be used. The NOWAIT and WAIT keywords tell Oracle either to return control immediately if a lock already exists or to wait *int* seconds before returning control to you, respectively. If neither NOWAIT nor WAIT is specified, Oracle waits until the rows become available.

Unlike some other database platforms, Oracle does not allow a SELECT statement without a FROM clause. The following query, for example, is invalid:

SELECT 2 + 2;

As a workaround, Oracle has provided a special-purpose table called *DUAL*. Any time you want to write a query that does not retrieve data from a user-created table, such as to perform a calculation, use FROM DUAL. Both of the following queries are valid:

```
SELECT 2 + 2
FROM DUAL;
SELECT (((52-4) * 5) * 8)
FROM DUAL;
```
Oracle's implementation of SELECT is quite straightforward if you want to retrieve data from a table. As mentioned previously, Oracle allows the use of named queries. A named query is, in a sense, an alias to an entire query that can save you time when you're writing a complex multi-subquery SELECT statement. For example:

```
WITH pub_costs AS
   (SELECT pub_id, SUM(job_lvl) dept_total
     FROM employees e
     GROUP BY pub_id),
avg_costs AS
    (SELECT SUM(dept_total)/COUNT(*) avg
     FROM employee)
SELECT * FROM pub_costs
WHERE dept_total > (SELECT avg FROM avg_cost)
ORDER BY department name;
```
Here we create two named subqueries—*pub\_costs* and *avg\_costs*—which are later referenced in the main query. The named queries are effectively the same as subqueries; however, subqueries must be written out in their entirety each time they're used, while named queries need not be.

Oracle allows you to select rows from a single partition of a partitioned table using the PARTITION clause, or to retrieve only a statistical sampling of the rows (as a percentage of rows or blocks) of a result set using SAMPLE. For example:

```
SELECT *
FROM sales PARTITION (sales_2021_q3) sales
WHERE sales.qty > 1000;
SELECT *
FROM sales SAMPLE (12);
```
Flashback queries are a feature of Oracle that enable retrieval of point-in-time result sets. For example, you could find out what everyone's salary was yesterday before a big change was applied to the database:

```
SELECT job_lvl, lname, fname
FROM employee
   AS OF TIMESTAMP (SYSTIMESTAMP - INTERVAL '1' DAY);
```
Another interesting Oracle extension of the standard query format is the *hierarchi‐ cal* query. Hierarchical queries return the results of queries against hierarchically designed tables in the order you define. For example, the following query returns

the names of the employees and their positions in the hierarchy (represented by the position in the *org\_char* column), employee IDs, manager IDs, and job IDs:

```
-- Query
SELECT LPAD(' ',2*(LEVEL-1)) || lname AS org_chart,
   emp_id, mgr_id, job_id
FROM employee
START WITH job_id = 'Chief Executive Officer'
CONNECT BY PRIOR emp id = mgr id;
-- Results
ORG CHART EMPLOYEE ID MANAGER ID JOB ID
-------------- ----------- ---------- ------------------------
Cramer 101 100 Chief Executive Officer
Devon 108 101 Business Operations Mgr
Thomas 109 108 Acquisitions Manager
Koskitalo 110 108 Productions Manager
Tonini 111 108 Operations Manager
Whalen 200 101 Admin Assistant
Chang 203 101 Chief Financial Officer
Gietz 206 203 Comptroller
Buchanan 102 101 VP Sales
Callahan 103 102 Marketing Manager
```
In the previous query, the CONNECT BY clause defines the hierarchical relationship of the *emp\_id* value as the parent row equal to the *mgr\_id* value in the child row, while the START WITH clause specifies where in the hierarchy the result set should begin.

Oracle supports the following types of JOIN syntax (refer to ["JOIN Subclause"](#page-293-0) on [page 278](#page-293-0) for more details):

```
FROM table1 {
   CROSS JOIN table2 |
   INNER JOIN table2 [ {ON join_condition |
      USING (column_list)} ] |
   NATURAL [LEFT [OUTER]] JOIN table2 |
   LEFT [OUTER] JOIN table2 [ {ON join_condition
    | USING (column_list)} ] |
   RIGHT [OUTER] JOIN table2 [ {ON join_condition
    | USING (column_list)} ]|
   NATURAL [RIGHT [OUTER]] JOIN table2
    FULL [OUTER] JOIN table2 }
```
### [CROSS] JOIN

Retrieves all records of both *table1* and *table2*. This is syntactically the same as FROM *table1*, *table2* with no join conditions in the WHERE clause.

### INNER JOIN

Retrieves those records of both *table1* and *table2* where there are matching values in both tables according to the join condition. Note that the syntax FROM *table1, table2* with join conditions in the WHERE clause is semantically equivalent to an inner join.

NATURAL

Shortcuts the need to declare a join condition by assuming a USING clause containing all columns that are in common between the two joined tables. (Be careful if columns have the same names but not the same data types or the same sort of values!) LOB columns cannot be referenced in a natural join. Referencing a LOB or collection column in a NATURAL JOIN clause will return an error.

### LEFT [OUTER] JOIN

Retrieves all records in the leftmost table (i.e., *table1*) and matching records in the rightmost table (i.e., *table2*). If there isn't a matching record in *table2*, NULL values are substituted for that table's columns. You can use this type of join to retrieve all the records in a table, even when there are no counterparts in the joined table. For example:

SELECT j.job\_id, e.lname FROM jobs j LEFT OUTER JOIN employee e ON j.job  $id = e$ .job  $id$ ORDER BY d.job\_id

RIGHT [OUTER] JOIN

Retrieves all records in the rightmost table, regardless of whether there is a matching record in the leftmost table. A right join is the same as a left join, except that the optional table is on the left.

FULL [OUTER] JOIN

Specifies that all rows from both tables be returned, regardless of whether a row from one table matches a row in the other table. Any columns that have no value in the corresponding joined table are assigned a NULL value.

ON *join\_condition*

Declares the condition(s) that join the result sets of two tables together. This takes the form of declaring the columns in *table1* and *table2* that must match the join condition. When multiple columns must be compared, use the AND clause.

USING (*column\_list*)

Acts as an alternative to the ON clause. Instead of describing the conditions of the join, simply provide a column name (or columns separated by commas) that appears in both tables. The column name(s) must be identical in both tables and cannot be prefixed with a table name or alias. USING cannot be used on LOB columns of any type. The following two queries produce identical results. One is written with a USING clause and the other specifies join conditions using SQL standard syntax:

```
SELECT column1
FROM foo
LEFT JOIN poo USING (column1, column2);
SELECT column1
```

```
FROM foo
LEFT JOIN poo ON foo.column1 = poo.column1
AND foo.column2 = poo.column2;
```
**Partitioned outer joins.** Oracle supports the PARTITION BY subclause of the SQL standard's JOIN clause, which defines a special kind of query called a partitioned outer join that extends the conventional outer join syntax by applying a right or left outer join to a partition of one or more rows. This is especially useful for querying sparse data along a particular dimension of data, thereby returning rows that otherwise would be omitted from the result set. The PARTITION BY clause can be used on either side of an outer join, resulting in a UNION of the outer joins of each of the partitions in the partitioned result set and the table on the other side of the join. (When this clause is omitted, Oracle treats the entire result set as a single partition.) PARTITION BY is not allowed with a FULL OUTER JOIN.

For example, our *product* table keeps track of all products we produce, while the *manufacturing* table shows when we produce them. Since we're not continuously making every product at all times, the joined data between the two tables may be sparse at times. Thus, the following query:

```
SELECT manufacturing.time_id AS time, product_name AS name,
      quantity AS qty
FROM product
PARTITION BY (product_name)
RIGHT OUTER JOIN times ON (manufacturing.time id = product.time_id)
WHERE manufacturing.time_id
   BETWEEN TO_DATE('01/10/05', 'DD/MM/YY')
        AND TO_DATE('06/10/05', 'DD/MM/YY')
ORDER BY 2, 1;
```
returns this result:

time name qty --------- ---------- ---------- 01-OCT-05 flux capacitor 10 02-OCT-05 flux capacitor 03-OCT-05 flux capacitor 04-OCT-05 flux capacitor 05-OCT-05 flux capacitor 06-OCT-05 flux capacitor 10 06-OCT-05 flux capacitor 8 01-OCT-05 transmogrifier 10 01-OCT-05 transmogrifier 15 02-OCT-05 transmogrifier 03-OCT-05 transmogrifier 04-OCT-05 transmogrifier 10 04-OCT-05 transmogrifier 11

```
05-OCT-05 transmogrifier
06-OCT-05 transmogrifier
```
**Flashback queries.** Oracle also supports flashback queries, which keep track of previous values of the results returned for a SELECT statement. In the following set of example code, we'll issue a regular query on a table, change the values in the table with an UPDATE statement, and then query the flashback version of the data. First, the regular query:

```
SELECT salary FROM employees
WHERE last_name = 'McCreary';
```
The results are:

SALARY ---------- 3800

Now, we'll change the value in the *employees* table and query the table to confirm the current value:

```
UPDATE employees SET salary = 4000
WHERE last_name = 'McCreary ';
SELECT salary FROM employees
WHERE last_name = 'McCreary ';
```
The results are:

SALARY ---------- 4000

Finally, we'll perform a flashback query to see what the *salary* value was in the past:

```
SELECT salary FROM employees
AS OF TIMESTAMP (SYSTIMESTAMP - INTERVAL '1' DAY)
WHERE last_name = 'McCreary';
```
The results are:

SALARY ---------- 3800

If we wanted to be more elaborate, we could find out all of the values of *salary* for a given time period, say, the last two days:

```
SELECT salary FROM employees
VERSIONS BETWEEN TIMESTAMP
   SYSTIMESTAMP - INTERVAL '1' MINUTE AND
   SYSTIMESTAMP - INTERVAL '2' DAY
WHERE last name = 'McCreary';
```
<span id="page-340-0"></span>The results are:

```
SALARY
----------
4000
3800
```
**The MODEL clause.** Oracle supports a MODEL clause that enables spreadsheet-like result sets to be returned from a SELECT statement. The MODEL clause is designed to alleviate the need for developers to extract data from the database and put it into a spreadsheet, like Microsoft Excel, for further manipulation. It creates a multidimensional array in which cells can be referenced by dimension values. For instance, you might dimension an array on product and time, specifying column values that you wish to access via combinations of those two dimensions. You can then write rules that are similar in concept to spreadsheet formulas, that are executed in order to change values in your model, or that create new values, and perhaps even new rows, in your model.

Syntactically, the MODEL clause appears after the GROUP BY clause and before the ORDER BY clause. The earlier syntax diagram for Oracle's SELECT statement shows the position of the clause, and the syntax details are presented here:

```
MODEL
    [{IGNORE | KEEP} NAV] 
       [UNIQUE {DIMENSION | SINGLE REFERENCE}]
    [ RETURN {UPDATED | ALL} ROWS ]
    [REFERENCE reference_model_name ON (subquery)
       [PARTITION BY (column [AS alias][, ...])]
          DIMENSION BY (column [AS alias][, ...])
          MEASURES (column [AS alias][, ...])
       [{IGNORE | KEEP} NAV] 
       [UNIQUE {DIMENSION | SINGLE REFERENCE}]]
[MAIN main_model_name]
    [PARTITION BY (column [AS alias][, ...])]
       DIMENSION BY (column [AS alias][, ...])
       MEASURES (column [AS alias][, ...])
    [{IGNORE | KEEP} NAV] 
       [UNIQUE {DIMENSION | SINGLE REFERENCE}]]
    model_rules_clause
[RULES [UPSERT [ALL] | UPDATE]
       [{AUTOMATIC | SEQUENTIAL} ORDER]]
    [ITERATE (int) [UNTIL (ending_condition)]]
    ( [ {UPSERT [ALL] | UPDATE } ] measure [...]
    [FOR { dimension | ( dimension[, ...] ) }
    { [IN ({subquery | literal[, ...]})] |
       [LIKE pattern] FROM start_literal TO end_literal
          {INCREMENT | DECREMENT} diff_literal }[, ...]
    [ORDER [SIBLINGS] BY (order_column [ASC | DESC]
      [NULLS FIRST | NULLS LAST][, ... ])]= exp r, ...)
```
The parameters of the MODEL clause are as follows:

```
{IGNORE | KEEP} NAV
```
Specifies whether NULL or absent values (NAV) are retained as NULLs (KEEP), or whether they are replaced with suitable defaults (IGNORE): zero for numeric types, 1-Jan-2000 for date types, an empty string for character types, and NULL for anything else.

UNIQUE {DIMENSION | SINGLE REFERENCE}

Specifies the scope within which the database ensures that a given cell reference points to a unique data value. Use DIMENSION to require that each *possible* cell reference, whether on the left or right side of a rule, represents a single value. Use SINGLE REFERENCE to perform that check only for those cell references that appear on the righthand side of a rule.

```
RETURN {UPDATED | ALL} ROWS
```
Specifies whether all rows are returned from model processing, or whether only updated rows are returned.

*reference\_model\_name* ON (*subquery*)

Specifies the name and rowsource for a reference model. This is a model on which you cannot perform calculations, but which contains values that you can reference from within your main query.

```
PARTITION BY (column[, ... ])
```
Splits a model into independent partitions based on the columns given. You cannot partition reference models.

```
DIMENSION BY (column[, ... ])
```
Specifies the dimensions for a model. Values from these columns represent the set of index values that are used to identify cells in the multidimensional addressing space.

```
MEASURES (column[, ... ])
```
Specifies the values associated with each unique combination of dimensions (e.g., with each cell of the model).

*alias*

Specifies an alias for a column.

MAIN *model\_name*

Begins the definition of the main model, and also gives that model a name. The main model represents the model on which you perform work. Rows from your containing SELECT feed into this model, rules are applied, and the resulting rows are returned.

RULES [UPSERT [ALL] | UPDATE]

Specifies whether rules may both create new cells and update existing cells (UPSERT), or whether they must only update existing cells (UPDATE). If you want your model to be able to create new rows in your result set, specify UPSERT. The default is UPSERT. You can also control this behavior on a rule-by-rule basis; see *rule* in the syntax.

{AUTOMATIC | SEQUENTIAL} ORDER

Specifies whether the optimizer determines the order in which rules are evaluated (AUTOMATIC), or whether rules are evaluated in the order in which you list them (SEQUENTIAL). The default is SEQUENTIAL.

ITERATE (*int*)

Requests that entire set of rules be evaluated repeatedly, *int* times. The default is to evaluate the set of rules just once.

```
UNTIL(ending_condition)
```
Specifies a condition that, when met, causes iteration to end. You must still specify an *int*, which serves as a safeguard against infinite loops.

```
measure[ ... ]
```
A reference to one of the measures listed in the MEASURES clause. When you reference a measure, the square brackets are part of the syntax. You must specify all dimensions, either via a subquery or by listing them, and the specific value of the measure associated with those dimensions will be returned, or referenced.

FOR ...

A FOR loop iterating over one or many dimensions. The multi-iterating FOR loop is much like a subquery where each row of the result set represents a specific combination of dimensions.

```
{ dimension | ( dimension[, ... ]) }
```
A list of values, whether from columns or expressions, that collectively identify a unique cell in the model.

IN ({*subquery* | *literal*[, ... ]})

The source of values for a FOR loop may be a subquery, or it may be a specific list of literal values.

```
LIKE pattern
```
Allows you to insert dimension values into a pattern. Use a percent-sign to mark the location at which you want dimension values to be inserted. For example, use FOR x LIKE 'A%B' FROM 1 TO 3 INCREMENT 1 to generate values such as 'A1B', 'A2B', 'A3B'.

FROM *start\_literal* TO *end\_literal* {INCREMENT | DECREMENT} *diff\_literal* Defines the starting and ending FOR loop values, and also the difference between each subsequent value as the loop iterates from start to end.

ORDER [SIBLINGS] BY (*order\_column* [ASC | DESC] [NULLS FIRST | NULLS  $LAST[]$ ,  $\ldots$   $]$ 

Imposes an order of evaluation with respect to the cells referenced from the left side of a rule. Use this clause if you want a rule to be applied to cells in order. Otherwise, you have no guarantee as to the order in which the rule is applied to the cells that it affects. You can order records from siblings of the same parent table by using the ORDER SIBLINGS BY clause.

Following is a list of functions that have been designed specifically for use in the MODEL clause:

CV() or CV(*dimension\_column*)

Returns the current value of a dimension column. May be used only on the righthand side of an expression in a rule. When the CV() form is used, the dimension column is determined implicitly based on the function call's position in a list of dimension values.

```
PRESENTNNV(measure[dimension[, ... ], not_null, was_null)
```
Returns either *not null* or *was null*, depending on whether the specified measure was NULL when model processing began. This function may be used only from the righthand side of a rule expression.

PRESENTV(*measure*[*dimension*[, ... ], *did\_exist*, *didnt\_exist*)

Returns either *did\_exist* or *didnt\_exist*, depending on whether the specified measure existed when model processing began. This function may be used only from the righthand side of a rule expression. Be aware that whether a measure existed is a completely separate question from whether that measure was NULL.

ITERATION\_NUMBER

Returns 0 on the first iteration through the rules, 1 on the second iteration, and so forth. This is useful when you want to base rule calculations on the number of iterations.

The following example demonstrates that the MODEL clause gives a normal SELECT statement the ability to construct a multidimensional array as a result set and calculate inter-row and inter-array values interdependently. The newly calculated values are returned as part of the SELECT statement's result set:

```
SELECT SUBSTR(region,1,20) country, SUBSTR(product,1,15)
    product, year, sales
FROM sales_view
WHERE region IN ('USA','UK')
MODEL RETURN UPDATED ROWS
   PARTITION BY (region)
   DIMENSION BY (product, year)
   MEASURES (sale sales)
   RULES (
       sales['Bounce',2006] = sales['Bounce',2005] 
          + sales['Bounce',2004],
```

```
 sales['Y Box', 2006] = sales['Y Box', 2005],
       sales['2_Products',2006] = sales['Bounce',2006]
          + sales['Y Box',2006] )
ORDER BY region, product, year;
```
In this example, a query against the *sales\_view* materialized view returns the sum of sales over the course of a few years for the regions 'USA' and 'UK'. The MODEL clause then falls between the WHERE clause and the ORDER BY clause. Since *sales\_view* currently holds data for the years 2004 and 2005, we provide it with rules to calculate figures for the year 2006.

The subclause RETURN UPDATED ROWS limits the result set to the rows that were created or updated by the query. Next, the example defines the logical divisions of the data using data elements from the materialized view and using the PARTITION BY, DIMENSION BY, and MEASURES subclauses. The RULES subclause then references individual measures of the model by referring to combinations of different dimension values, much like a spreadsheet macro references worksheet cells with specific lookups and references to ranges of values.

Oracle (and SQL Server, using a somewhat different technique) supports a non-SQL standard query type known as a *pivot* query. Although you should refer to the vendor documentation for exactly how to write a pivot (or unpivot) query, an example here will help you take advantage of this useful technique. A pivot query turns the result set on its side, enabling you to extract more value from the data. In Oracle, you must first create your pivot table. By using a pivot table, you can then turn the result "on its side" so that the *order\_type* column becomes the column headings:

CREATE TABLE pivot\_table AS SELECT \* FROM (SELECT year, order\_type, amt FROM sales) PIVOT SUM(amt) FOR order\_type IN ('retail', 'web');

SELECT \* FROM pivot table ORDER BY YEAR;

The results are:

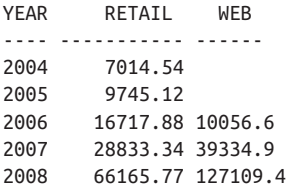

## **PostgreSQL**

PostgreSQL supports a straightforward implementation of the SELECT statement. It supports JOIN and subquery applications. PostgreSQL also allows the creation of new temporary or permanent tables using the SELECT ... INTO syntax or the CREATE TABLE AS SELECT construct. Its SELECT syntax is as follows:

```
SELECT [ALL | DISTINCT [ON (select_item[, ...])]]
[AS alias [(alias_list)]][, ...]
[INTO [LOGGED | UNLOGGED] [[TEMP]ORARY] [TABLE] new_table]
[FROM [ONLY] table1[.*] [AS alias][, ...]]
[[join_type] JOIN table2 {[ON join_condition] | 
    [USING (column_list)]}]
[WHERE search_condition]
[group_by_clause]
[order_by_clause]
[for_update_clause]
for_update_clause ::= [FOR {UPDATE | NO KEY UPDATE | SHARE | KEY SHARE}
```

```
 [OF table_name[, ...]] [NOWAIT | SKIP LOCKED] [...]]
```
where:

```
ALL | DISTINCT [ON (select_item[, ... ]]
```
Supports the ALL and DISTINCT keywords of the SQL standard, where ALL (the default) returns all rows (including duplicates) and DISTINCT eliminates duplicate rows. In addition, DISTINCT ON eliminates duplicates on only the specified *select\_item*s, not on all of the *select\_item*s in the query (example follows).

*select\_item*

Includes the standard elements of a *select\_item* list supported by the SQL standard. In addition to the asterisk (\*) shorthand to retrieve all rows, you can use *table\_name.\** to retrieve all rows from an individual table.

```
AS alias [(alias_list)]
```
Creates an alias or a list of aliases for one or more columns (or tables in the FROM clause). AS is required for *select\_item* aliases, but not for FROM table aliases. (Some other database platforms treat the AS as an option when declaring an alias.)

```
INTO [UNLOGGED | LOGGED] [[TEMP]ORARY] [TABLE] new_table
```
Creates a new table from the result set of the query. Both TEMP and TEMPORARY are acceptable usages to create a temporary table that is automatically dropped at the end of the session. Otherwise, the command creates a permanent table. Permanent tables created with this statement must have new, unique names, but temporary tables may have the same name as an existing table. If you create a temporary table with the same name as an existing permanent table, the temporary table is used to resolve all operations against that table name while in the same session as the one that created it. Other sessions will continue to see the existing permanent table. The UNLOGGED table creates a table where only the creation of the table structure is written to the transaction logs. Creating unlogged tables is generally faster than logged ones and could be as much as 5 times faster. However, because UNLOGGED table data writing is not logged, data inserted can not be replicated. They are also truncated during database restarts or crashes. That said, you should only use unlogged tables for data you do

not need to read on replicas and data that can be easier recreated. When the logging option is not specified, a LOGGED table is created.

```
FROM [ONLY]table1[, ... ]
```
Specifies one or more source tables where the data resides. (Be sure to specify a join condition or a theta WHERE clause so that you don't get a Cartesian product of all records in all tables.) PostgreSQL allows inheritance in child tables of declared parent tables. The ONLY keyword is not supported for partitioned tables because the parent never has data. Use the ONLY keyword to suppress rows from the child tables of your source table. (You can turn off this default inheritance globally with the command SET SOL Inheritance TO OFF.) PostgreSQL also supports nested table subqueries (see the section on SUBQUERY later in this chapter). The FROM clause is not needed when used for computation:

SELECT 8 \* 40;

PostgreSQL will also include an implicit FROM on SELECT statements that include schema-identified columns. For example, the following query is acceptable (though not recommended):

```
SELECT sales.stor_id WHERE sales.stor_id = '6380';
```
## *for\_update\_clause*

If FOR UPDATE, FOR NO KEY UPDATE, FOR SHARE, or FOR KEY SHARE is specified, the SELECT statement locks the selected rows against concurrent updates. SKIP LOCKS allows records already locked to not be updated. This is suitable if you are updating records in batches and can always revisit records that haven't been updated in a secondary batch.

PostgreSQL supports a handy variation of the DISTINCT clause, DISTINCT ON (*select\_item*[, ... ] ). This variation allows you to pick and choose the exact columns that are considered for elimination of duplicates. PostgreSQL chooses the result set in a manner much like it does for ORDER BY. You should include an ORDER BY clause so that there's no unpredictability as to which record is returned. For example, this query retrieves the most recent sales report for each store based on the most recent order date:

```
SELECT DISTINCT ON (stor id), ord date, qty
FROM sales
ORDER BY stor_id, ord_date DESC;
```
However, there would be no way to predict what single record would have been returned without the ORDER BY clause.

PostgreSQL also allows retrieving a whole row as a column, as follows:

```
SELECT DISTINCT ON (stor id) stor id, s AS sale row
FROM sales AS s
ORDER BY stor_id, ord_date DESC;
```
This query retrieves the most recent sales report for each store based on the most recent order date, but instead of returning individual columns, it returns the whole row as a column value. This is done simply by specifying the name of the table or table alias. If a table alias is specified, then the table name cannot be used; you must use the alias. The output of the preceding query looks like this:

```
6380 (6380,6871,"1994-09-14 00:00:00-04",5,"Net 60",BU1032)
7066 (7066,QA7442.3,"1994-09-13 00:00:00-04",75,"ON invoice",PS2091)
7067 (7067,D4482,"1994-09-14 00:00:00-04",10,"Net 60",PS2091)
7131 (7131,N914008,"1994-09-14 00:00:00-04",20,"Net 30",PS2091)
7896 (7896,TQ456,"1993-12-12 00:00:00-05",10,"Net 60",MC2222)
8042 (8042,423LL922,"1994-09-14 00:00:00-04",15,"ON invoice",MC3021)
```
This feature is particularly useful for outputting data to applications by combining it with a function such as *jsonb\_agg* or *json\_agg*, as follows, and using ORDER BY aggregation syntax (a feature supported for all PostgreSQL aggregate functions, including user-defined ones):

```
SELECT json_agg(s ORDER BY stor_id, ord_date) AS sale_rows
FROM sales AS s;
```
Refer to ["JOIN Subclause" on page 278](#page-293-0) for information on the supported join types.

## **SQL Server**

SQL Server supports most of the basic elements of the SQL standard SELECT statement, including all of the various join types. It also offers several variations on the SELECT statement, including optimizer hints, the INTO clause, the TOP clause, GROUP BY variations, COMPUTE, and WITH OPTIONS. The SQL Server SELECT syntax is:

```
SELECT {[ALL | DISTINCT] | [TOP number [PERCENT] [WITH TIES]]}
        select_item [AS alias]
    [INTO new_table_name]
    [FROM {[rowset_function | table1[, ...]]} [AS alias]]
    [[join_type] JOIN table2 [ON join_condition]]
    [WHERE search_condition]
    group_by_clause
    order_by_clause
    [COMPUTE {aggregation (expression)}[, ...]
        [BY expression[, ...]]]
    [FOR {BROWSE | XML | JSON}]
    [OPTION (hint[, ...])]
where:
```
TOP *number* [PERCENT] [WITH TIES]

Indicates that only the specified *number* of rows should be retrieved in the query result set. If PERCENT is specified, only the first *number* percent of the rows are retrieved. WITH TIES is used only for queries with an ORDER BY clause. This variation specifies that additional rows are returned from the base result set using the same value in the ORDER BY clause, appearing as the last of the TOP rows.

INTO *new\_table\_name*

Creates a new table from the result set of the query. You can use this command to create temporary or permanent tables. (Refer to SQL Server's rules for creating temporary or permanent tables in ["CREATE/ALTER TABLE Statement"](#page-155-0) [on page 140](#page-155-0).) The SELECT ... INTO command quickly copies the rows and columns queried from other table(s) into a new table using a non-logged operation. Since it is not logged, COMMIT and ROLLBACK statements do not affect it.

#### FROM {[*rowset\_function* | *table1*[, ... ]]}

Supports the standard behavior of the SQL standard FROM clause, including nested table subqueries. In addition, SQL Server supports a set of extensions called *rowset functions*. Rowset functions allow SQL Server to source data from special or external data sources such as XML streams, full-text search file structures (a special structure in SQL Server used to store things like MS Word documents and MS PowerPoint slide shows within the database), or external data sources (like an MS Excel spreadsheet).

See the SQL Server documentation for the full description of the available FROM {[rowset function | *table1*[, ... ]]} options. Among the many possibilities, SQL Server currently supports the following functions:

CONTAINSTABLE

Returns a table derived from a specified table that contains at least one full-text index TEXT or NTEXT column. The records derived are based upon either a precise, fuzzy, weighted-match, or proximity-match search. The derived table is then treated like any other FROM data source.

#### FREETEXTTABLE

Similar to CONTAINSTABLE, except that records are derived based upon a meaning search of *'freetext\_string'*. FREETEXTTABLE is useful for ad hoc queries against full-text tables, but less accurate than CONTAINSTABLE.

#### OPENDATASOURCE

Provides a means of sourcing data external to SQL Server via OLEDB without declaring a linked server, such as an MS Excel spreadsheet or a Sybase Adaptive Server database table. This is intended for the occasional ad hoc query; if you frequently retrieve result sets from external data sources, you should declare a linked server.

**OPENQUERY** 

Executes a pass-through query against a linked server. This is an effective means of performing a nested table subquery against a data source that is external to SQL Server. The data source must first be declared as a linked server.

### **OPENROWSET**

Executes a pass-through query against an external data source. This is similar to OPENDATASOURCE, except that OPENDATASOURCE only opens the data source; it does not actually pass through a SELECT statement. OPENROWSET is intended for occasional, ad hoc usage only.

OPENXML

Provides a queryable, table-like view to an XML document using a file handle. This is covered in "SQL Server XML keywords, functions, proce[dures, and methods" on page 787](#page-802-0).

COMPUTE {*aggregation* (*expression*)}[, ... ] [BY *expression*[, ... ]]

Generates additional aggregations—usually totals—that appear at the end of the result set. BY *expression* adds subtotals and control breaks to the result set. COMPUTE and COMPUTE BY can be used simultaneously in the same query. COMPUTE BY must be coupled with an ORDER BY clause, though the *expression* used by COMPUTE BY can be a subset of the *order\_by\_expression*. The aggregation may be any of these function calls: AVG, COUNT, MAX, MIN, STDEV, STDEVP, VAR, VARP, or SUM. Examples are shown later in this section.

COMPUTE, in any form, does not work with the DISTINCT keyword or with TEXT, NTEXT, or IMAGE data types.

```
FOR {BROWSE | XML | JSON}
```
FOR BROWSE is used to allow updates to data retrieved in a DB-Library browse mode cursor. (DB-Library is the original access methodology for SQL Server and has since been supplanted by OLE DB in most applications.) FOR BROWSE can only be used against tables with a unique index and a column with the TIMESTAMP data type; it cannot be used in UNION statements or when a HOLDLOCK hint is active.

FOR XML and FOR JSON are used to extract the result set as an XML document or as JSON, respectively. See [Chapter 10](#page-760-0) for details on working with these formats.

OPTION (*hint*[, ... ])

Replaces elements of the default query plan with your own. Because the optimizer usually picks the best query plan for any query, you are strongly discouraged from placing optimizer hints into your queries. Refer to the SQL Server documentation for more information on hints.

Here's an example of SQL Server's SELECT ... INTO capability. This example creates a table called *non\_mgr\_employees* using SELECT ... INTO. The table contains the *emp\_id*, first name, and last name of each non-manager from the *employee* table, joined with their job descriptions (taken from the *jobs* table):

```
SELECT e.emp_id, e.fname, e.lname,
    SUBSTRING(j.job_desc,1,30) AS job_desc
INTO non_mgr_employee
```

```
FROM employee e
JOIN jobs AS j ON e.job_id = j.job_id
WHERE j.job desc NOT LIKE '%MANAG%'
ORDER BY 2,3,1
```
The newly created and loaded table *non\_mgr\_employee* now can be queried like any other table.

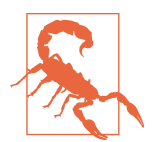

SELECT ... INTO is not logged or recoverable and so should only be used for operations that can be restarted from the beginning.

COMPUTE has a number of permutations that can impact the result set retrieved by the query. The following example shows the sum of book prices broken out by type of book and sorted by type and then price:

```
-- Query
SELECT type, price
FROM titles
WHERE type IN ('business','psychology')
  AND price > 10
ORDER BY type, price
COMPUTE SUM(price) BY type
-- Results
type price
------------ ---------------------
business 11.9500
business 19.9900
business 19.9900
             sum
             =====================
             51.9300
type price
------------ ---------------------
psychology 10.9500
psychology 19.9900
psychology 21.5900
             sum
             =====================
             52.5300
```
The COMPUTE clause behaves differently if you do not include BY. The following query retrieves the grand total of prices and advances for books with prices over \$16.00:

-- Query SELECT type, price, advance FROM titles

```
WHERE price > $16
COMPUTE SUM(price), SUM(advance)
-- Results
type price advance
------------ --------------------- ---------------------
business 19.9900 5000.0000
business 19.9900 5000.0000
mod cook 19.9900 .0000
popular_comp 22.9500 7000.0000
popular_comp 20.0000 8000.0000
psychology 21.5900 7000.0000
psychology 19.9900 2000.0000
trad_cook 20.9500 7000.0000
            sum
            =====================
            165.4500
sum and the contract of the sum of the sum of the sum of the sum of the sum of the sum of the sum of the sum o
                               =====================
                               41000.0000
```
You can even use COMPUTE BY and COMPUTE in the same query to produce subtotals and grand totals. (For the sake of brevity, we'll show an example query, but not the result set.) In this example, we find the sum of prices and advances by type for business and psychology books that cost over \$16.00:

```
SELECT type, price, advance
FROM titles
WHERE price > $16
  AND type IN ('business','psychology')
ORDER BY type, price
COMPUTE SUM(price), SUM(advance) BY type
COMPUTE SUM(price), SUM(advance)
```
Don't forget that you must include the ORDER BY clause with a COMPUTE BY clause! (You do not need an ORDER BY clause with a simple COMPUTE clause without the BY keyword.) There are many permutations that you can perform in a single query —multiple COMPUTE and COMPUTE BY clauses, GROUP BY with a COMPUTE clause, and even COMPUTE with an ORDER BY statement. It's actually fun to tinker around with the different ways you can build queries using COMPUTE and COMPUTE BY. It's not theme park fun, but whaddya want? This is a programming book!

SQL Server (and Oracle, using a somewhat different technique) also supports a non-SQL standard query known as a *pivot query*. Although you should refer to the vendor documentation for details on exactly how to write a pivot (or unpivot) query, an example here will help you take advantage of this useful technique. A pivot query turns the result set on its side, enabling you to extract more value from the data. For example, the following query produces a two-column, four-row result set:

```
-- Query
SELECT days to make, AVG(manufacturing cost) AS Avg Cost
FROM manufacturing.products
GROUP BY days_to_make;
-- Results
days to make Avg Cost
0 5
1 225
2 350
4 950
```
By using a pivot query, you can then turn the result "on its side" so that the *days\_to\_make* column values become the column headings and the query returns one row with five columns:

```
-- Query
SELECT 'Avg_Cost' As Cost_by_Days, [0], [1], [2], [3], [4]
FROM 
    (SELECT days_to_make, manufacturing_cost 
    FROM manufacturing.products)
AS source
PIVOT
    (AVG(manufacturing_cost) 
    FOR days_to_make IN ([0], [1], [2], [3], [4]))
 AS pivottable;
-- Results
Cost by Days 0 1 2 3 4
Avg_Cost 5 225 350 NULL 950
```
## **See also**

- JOIN • WHERE
- GROUP BY • WITH
- ORDER BY

# **SUBQUERY Substatement**

A subquery is a nested query. Subqueries may appear in various places within a SQL statement.

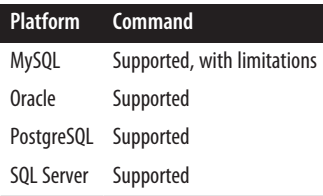

# **SQL standard syntax**

The different types of subqueries the SQL standard supports are described "Rules at a glance" on page 338. Scalar, table, and nested table subqueries are represented by the following generalized syntax:

```
SELECT column1, column2, ... (scalar_subquery)
FROM table1, ... (nested_table_subquery)
   AS subquery_table_name]
WHERE foo = (scalar_subquery)
   OR foo IN (table_subquery)
```
Correlated subqueries are more complex because the values of such subqueries are dependent on values retrieved in their main queries. For example:

```
SELECT column1
FROM table1 AS t1
WHERE foo IN
    (SELECT value1
     FROM table2 AS t2
    WHERE t2.pk_identifier = t1.fk_identifier)
```
Note that the IN clause is for example purposes only. Any comparison operator may be used.

## **Keywords**

```
scalar_subquery
```
Includes a scalar subquery in the SELECT item list or in the WHERE or HAVING clause of a query.

*table\_subquery*

Includes a table subquery only in the WHERE clause, with operators such as IN, ANY, SOME, EXISTS, or ALL that act upon multiple values. Table subqueries return one or more rows containing a single value each.

## *nested\_table\_subquery*

Includes a nested table subquery only in the FROM clause, in conjunction with the AS clause.

# **Rules at a glance**

Subqueries allow you to return one or more values and nest them inside a SELECT, INSERT, UPDATE, or DELETE statement, or inside another subquery. Subqueries can be used wherever expressions are allowed. Subqueries also can often be replaced with a JOIN statement. Depending on the DBMS, subqueries may perform less quickly than joins.

Subqueries are always enclosed in parentheses.

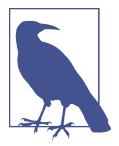

SQL supports the following types of subquery:

### *Scalar subqueries*

Subqueries that retrieve a single value. These are the most widely supported type of subquery among the various database platforms.

*Vector subqueries*

Subqueries that retrieve a single row which has more than one column.

*Table subqueries*

Subqueries that retrieve more than one value or row of values.

Scalar and vector subqueries can, on some platforms, appear as part of the expression in a SELECT list of items, a WHERE clause, or a HAVING clause. Nested table subqueries tend to appear in the FROM clauses of SELECT statements.

A *correlated subquery* is a subquery that is dependent upon a value in an outer query. Consequently, the inner query is executed once for every record retrieved in the outer query. Since subqueries can be nested many layers deep, a correlated subquery may reference any level in the main query higher than its own level.

Different rules govern the behavior of a subquery, depending on the clause in which it appears. The level of support amongst the database platforms also varies: some platforms support subqueries in all clauses mentioned earlier (SELECT, FROM, WHERE, and HAVING), while others support subqueries in only one or two of the clauses.

Subqueries are usually associated with the SELECT statement. Since subqueries may appear in the WHERE clause, they can be used in any SQL statement that supports a WHERE clause, including SELECT, INSERT ... SELECT, DELETE, and UPDATE state‐ ments.

Certain operators in a WHERE clause, such as  $=$ ,  $\lt$ ,  $>$ ,  $\gt$ =,  $\lt$ =, and  $\lt$  (or !=), expect only one value. If a subquery returns more than one value but the operator expects a single value, the entire query will fail. Scalar subqueries should be used in these cases because they can return only a single value. On the other hand, table subquer‐ ies may return multiple values, but they are usable only with multivalue expressions like [NOT] IN, ANY, ALL, SOME, or [NOT] EXISTS.

Table subqueries may appear in the FROM clause and should be aliased by the AS clause. The result set returned by a table subquery, sometimes called a *derived table*, offers similar functionality to a view (see ["CREATE/ALTER VIEW Statement" on](#page-236-0) [page 221](#page-236-0) for more on views). Every column returned in the derived table need not be used in the query, though they can all be acted upon by the outer query.

Correlated subqueries typically appear as a component of a WHERE or HAVING clause in the outer query (and, less commonly, in the SELECT item list) and are correlated through the WHERE clause of the inner query (that is, the subquery). Correlated subqueries can also be used as table subqueries, though this is less common. Be sure to include in such a subquery a WHERE clause that evaluates based on a correlating value from the outer query; the example for a correlated query in the earlier SQL standard syntax diagram illustrates this requirement.

It is also important to specify a table alias, called a *correlation name*, using the AS clause or other alias shortcut for every table referenced in a correlated query, in both the outer and inner queries. Correlation names avoid ambiguity and help the DBMS quickly resolve the tables involved in the query.

All SQL standard–compliant subqueries comply with the following short list of rules:

- A subquery cannot include an ORDER BY clause.
- A subquery cannot be enclosed in an aggregate function. For example, the following query is invalid:

```
SELECT foo FROM table1
WHERE sales >= AVG(SELECT column1 FROM sales table \ldots)
```
You can get around this limitation by performing the aggregation in the subquery rather than in the outer query.

## **Programming tips and gotchas**

For most vendor platforms, subqueries should not reference large object data types (e.g., CLOB or BLOB on Oracle and IMAGE or TEXT on SQL Server) or array data types (such as TABLE or CURSOR on SQL Server).

The platforms all support subqueries, but not every vendor supports every type of subquery. Table 4-4 summarizes vendor support at the time of writing.

| <b>Platform</b>                              | MvSOL      |            | Oracle PostgreSQL SQL Server |  |
|----------------------------------------------|------------|------------|------------------------------|--|
| Scalar subquery in SELECT item list          |            |            |                              |  |
| Scalar subquery in WHERE/HAVING clause       | ✓          |            |                              |  |
| Vector subquery in WHERE/HAVING clause       | $\sqrt{ }$ |            |                              |  |
| Table subquery in FROM clause                |            | $\sqrt{ }$ |                              |  |
| Correlated subquery in WHERE/HAVING clause √ |            |            |                              |  |

*Table 4-4. Platform-specific subquery support*

Aside from SELECT statements, subqueries may also be used in INSERT, UPDATE, and DELETE statements that include a WHERE clause. Subqueries are often used for the following purposes:

- To identify the rows inserted into the target table using an INSERT ... SELECT statement, a CREATE TABLE ... SELECT statement, or a SELECT ... INTO statement
- To identify the rows of a view or materialized view in a CREATE VIEW statement
- To identify value(s) assigned to existing rows using an UPDATE statement
- To identify values for conditions in the WHERE and HAVING clauses of SELECT, UPDATE, and DELETE statements
- To build a view of a table(s) on the fly (i.e., nested table subqueries)

**Examples.** This section shows subquery examples that are equally valid on MySQL, Oracle, PostgreSQL, and SQL Server.

A simple scalar subquery is shown in the SELECT item list of the following query:

SELECT job, (SELECT AVG(salary) FROM employee) AS "Avg Sal" FROM employee

Table subqueries are functionally equivalent to querying a view. In the following, we query the education level and salary in a table subquery, and then perform aggregations on the values in the derived table in the outer query:

```
SELECT AVG(edlevel), AVG(salary)
FROM 
    (SELECT edlevel, salary
     FROM employee) AS emprand
GROUP BY edlevel
```
Remember that this query may fail, depending on the platform, without the AS clause to associate a name with the derived table.

The following query shows a standard table subquery in the WHERE clause expression. In this case, we want all project numbers for employees in the department 'A00':

```
SELECT projno
FROM emp_act
WHERE empno IN
    (SELECT empno
     FROM employee
     WHERE workdept ='A00')
```
The subquery is executed only once for the outer query.

In the next example, we want to know the names of employees and their level of seniority. We get this result set through a correlated subquery:

```
SELECT firstname, lastname,
    (SELECT COUNT(*)
     FROM employee, senior
     WHERE employee.hiredate > senior.hiredate) as senioritype
FROM employee
```
Unlike the previous subquery, this subquery is executed one time for every row retrieved by the outer query. In a query like this, the total processing time could be very long, since the inner query may potentially execute many times for a single result set.

Correlated subqueries depend on values retrieved by the outer query to complete the processing of the inner query. They are tricky to master, but they offer unique programmatic capabilities. The following example returns information about orders where the quantity sold in each order is less than the average quantity in other sales for that title:

```
SELECT s1.ord_num, s1.title_id, s1.qty
FROM sales AS s1
WHERE s1.qty <
    (SELECT AVG(s2.qty)
     FROM sales AS s2
     WHERE s2.title_id = s1.title_id)
```
For this example, you can accomplish the same functionality using a self-join. However, there are situations in which a correlated subquery may be the only easy way to do what you need.

The next example shows how a correlated subquery might be used to update values in a table:

```
UPDATE course SET ends =
    (SELECT min(c.begins) FROM course AS c
     WHERE c.begins BETWEEN course.begins AND course.ends)
WHERE EXISTS
    (SELECT * FROM course AS c
     WHERE c.begins BETWEEN course.begins AND course.ends)
```
Similarly, you can use a subquery to determine which rows to delete. This example uses a correlated subquery to delete rows from one table based on related rows in another table:

```
DELETE FROM course
WHERE EXISTS
    (SELECT * FROM course AS c
     WHERE course.id > c.id
     AND (course.begins BETWEEN c.begins
       AND c.ends OR course.ends BETWEEN c.begins AND c.ends))
```
## **MySQL**

MySQL supports subqueries in the FROM clause and the WHERE clause. It supports scalar subqueries in the SELECT item list.

## **Oracle**

Oracle supports SQL-standard subqueries, though it uses a different nomenclature. In Oracle, a table subquery that appears in the FROM clause is called an *inline view*. That makes sense because table subqueries are basically views built on the fly. Oracle calls a subquery that appears in the WHERE clause or the HAVING clause of a query a *nested subquery*. It allows correlated subqueries in the SELECT item list and in the WHERE and HAVING clauses.

## **PostgreSQL**

PostgreSQL supports SQL-standard subqueries in the FROM, WHERE, and HAVING clau‐ ses and also allows them to have ORDER BY clauses. However, subqueries appearing in a HAVING clause cannot include ORDER BY, FOR UPDATE, or LIMIT clauses. It supports scalar and vector subqueries in the SELECT item list.

## **SQL Server**

SQL Server supports SQL-standard subqueries. Scalar subqueries can be used almost anywhere a standard expression is allowed. Subqueries in SQL Server cannot include the COMPUTE or FOR BROWSE clauses. They can include the ORDER BY clause if the TOP clause is also used.

## **See also**

• DELETE in [Chapter 5](#page-374-0)

• SELECT

• UPDATE in [Chapter 5](#page-374-0)

- INSERT in [Chapter 5](#page-374-0)
- ORDER BY

• WHERE

# **UNION Set Operator**

The UNION set operator combines the result sets of two or more queries, showing all the rows returned by each of the queries as a single result set.

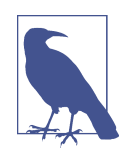

UNION is in a class of keywords known as set operators. Other set operators include INTERSECT and EXCEPT. All set operators are used to simultaneously manipulate the result sets of two or more queries; hence the term "set operators."

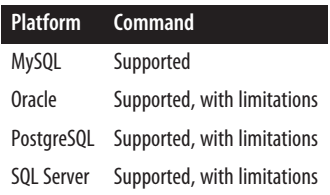

# **SQL standard syntax**

There are technically no limits to the number of queries that you may combine with the UNION statement. The general syntax is:

```
<SELECT statement1>
UNION [ALL | DISTINCT]
<SELECT statement2>
UNION [ALL | DISTINCT]
...
```
# **Keywords**

UNION

Determines which result sets will be combined into a single result set. Dupli‐ cate rows are, by default, excluded.

## ALL | DISTINCT

Combines duplicate rows from all result sets (ALL) or eliminates duplicate rows from the final result set (DISTINCT). Columns containing a NULL value are considered duplicates. If neither ALL nor DISTINCT is used, DISTINCT behavior is the default.

# **Rules at a glance**

There is only one significant rule to remember when using UNION: the order, number, and data types of the columns should be the same in all queries.

The data types do not have to be identical, but they should be compatible. For example, CHAR and VARCHAR are compatible data types. By default, the result set will default to the largest of two (or more) compatible data types, so a query that unions three CHAR columns—CHAR(5), CHAR(10), and CHAR(12)—will display the results in the CHAR(12) format with extra space padded onto the smaller column results.

# **Programming tips and gotchas**

Even though the SQL standard calls for INTERSECT to take precedence over other set operators in a single statement, many platforms evaluate all set operators with equal precedence. You can explicitly control the precedence of set operators using parentheses. Otherwise, the DBMS is likely to evaluate them in order from the leftmost to the rightmost expression.

Depending on the platform, specifying DISTINCT can incur a significant performance cost, since it often involves a second pass through the results to winnow out duplicate records. ALL can be specified in any instance where no duplicate records are expected (or where duplicate records are OK) for faster results.

According to the SQL standard, only one ORDER BY clause is allowed in the entire query. Include it at the end of the last SELECT statement. To avoid column and table ambiguity, be sure to alias matching columns in each table with the same respective
aliases. However, for column-naming purposes, only the aliases in the first query are used for each column in the SELECT ... UNION query. For example:

```
SELECT au_lname AS "lastname", au_fname AS "firstname"
FROM authors
UNION
SELECT emp_lname AS "lastname", emp_fname AS "firstname"
FROM employees
ORDER BY lastname, firstname
```
Also be aware that even if the queries in your UNION have compatible data-typed columns, there may be some variation in behavior across the DBMS platforms, especially with regard to the length of the columns. For example, if the *au\_lname* column in the first query is markedly longer than the *emp\_lname* column in the second query, different platforms may apply different rules as to which length is used. In general, though, the platforms will choose the longer (and less restrictive) column size for use in the result set.

Each DBMS may apply its own rules as to which column name is used if the columns across the tables have different names. In general, the column names of the first query are used.

#### **MySQL**

MySQL fully supports the SQL standard syntax.

#### **Oracle**

Oracle supports the UNION and UNION ALL set operators using the basic SQL standard syntax. UNION DISTINCT is not supported, but UNION is the functional equivalent.

For example, you could find out all unique store IDs without duplicates using this query:

SELECT stor\_id FROM stores UNION SELECT stor id FROM sales;

Oracle does not support UNION [ALL] on the following types of queries:

- Queries containing columns with LONG, BLOB, CLOB, BFILE, or VARRAY data types
- Queries containing a FOR UPDATE clause or a TABLE collection expression

If the first query in the set operation contains any expressions in the SELECT item list, include the AS keyword to associate an alias with the column resulting from the expression. Also, only the last query in the set operation may contain an ORDER BY clause.

## **PostgreSQL**

PostgreSQL supports the UNION and UNION ALL set operators using the basic SQL standard syntax, but not on queries with a FOR UPDATE clause UNION DISTINCT is not supported, but UNION is the functional equivalent.

The first query in the set operation may not contain an ORDER BY clause or a LIMIT clause. Subsequent queries in the UNION [ALL] set operation may contain these clauses, but such queries must be enclosed in parentheses. Otherwise, the rightmost occurrence of ORDER BY or LIMIT will be assumed to apply to the entire set operation.

For example, we could find all authors and all employees whose last names start with "P" with the following query:

```
SELECT a.au_lname
FROM authors AS a
WHERE a.au_lname LIKE 'P%'
UNION
SELECT e.lname
FROM employee AS e
WHERE e.lname LIKE 'W%';
```
#### **SQL Server**

SQL Server supports the UNION and UNION ALL set operators using the basic SQL standard syntax. UNION DISTINCT is not supported, but UNION is the functional equivalent.

You can use SELECT ... INTO with UNION or UNION ALL, but INTO may appear only in the first query of the union. Special keywords, such as SELECT TOP and GROUP BY ... WITH CUBE, are usable with all queries in a union, but if you use them in one query you must use them with all of the queries. If you use SELECT TOP or GROUP BY ... WITH CUBE in only one query in a union, the operation will fail.

Each query in a union must contain the same number of columns. The data types of the columns do not have to be identical, but they must implicitly convert. For example, mixing VARCHAR and CHAR columns is acceptable. SQL Server uses the larger of the two columns when evaluating the size of the columns returned in the result set. Thus, if a SELECT ... UNION statement has a CHAR(5) column and a CHAR(10) column, it will display the data of both columns as a CHAR(10) column. Numeric columns are converted to and displayed as the most precise data type in the union.

For example, the following query unions the results of two independent queries that use GROUP BY ... WITH CUBE:

```
SELECT ta.au_id, COUNT(ta.au_id)
FROM pubs..titleauthor AS ta
JOIN pubs..authors AS a ON a.au_id = ta.au_id
WHERE ta.au_id >= '722-51-5454'
```

```
GROUP BY ta.au_id WITH CUBE
UNION
SELECT ta.au_id, COUNT(ta.au_id)
FROM pubs..titleauthor AS ta
JOIN pubs..authors AS a ON a.au id = ta.au id
WHERE ta.au_id < '722-51-5454'
GROUP BY ta.au_id WITH CUBE
```
#### **See also**

• EXCEPT

• SELECT

• INTERSECT

# **VALUES Clause**

The VALUES multi-row constructor is a constructor often found in INSERT statements, but it can also be used in FROM statements or anywhere you can have a table expression to create an inline table. When used in a FROM statement, the column names and table name must be aliased.

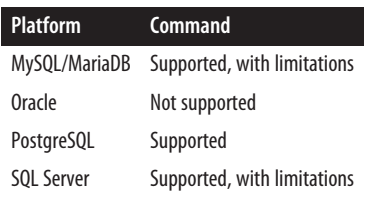

#### **SQL standard syntax**

```
( VALUES [ROW](<row1 columns>), [ROW](<row2 columns>), ...
    [ROW](<rown columns>) ) 
[AS <table_alias>(column1, column2[,... columnn])]
```
#### **Keywords**

```
(VALUES [ROW](<row1 columns>), [ROW](<row2 columns>), ... [ROW](<rown
columns>) )
```
Defines a set of rows. Each row is enclosed in parentheses, and column values are separated by commas. Each row must have the same number of columns.

ROW

Optional keyword to denote the beginning of a row. Some databases do not support this keyword and others require it.

```
AS <table_alias>(column1, column2[, ... columnn])
```
Specifies names for the table and columns. When not specified, the default names for columns are *column1*, *column2*, … *column*.

#### **Rules at a glance**

VALUES clauses can stand alone or be included in SELECT statements, JOIN clauses, IN clauses, NOT IN clauses, DELETE statements, INSERT ... SELECT statements, UPDATE statements, and any statement that might have a query or subquery (such as DECLARE, CREATE TABLE, CREATE VIEW, and so forth). The following example defines a virtual table consisting of two rows with two named columns:

```
SELECT *
FROM
(VALUES ('ABC1', 'Title 1'),
    ('DCF1', 'Title 2')
) AS t(title_id, title);
```
VALUES can also be used in a common table expression (WITH clause) as follows:

```
WITH t(title_id, title) AS (
   VALUES 
       ('ABC1', 'Title 1'),
       ('DCF1', 'Title 2')
)
SELECT * FROM t;
```
And it can be used standalone without aliasing, as follows:

```
VALUES ('ABC1', 'Title 1'),
    ('DCF1', 'Title 2');
```
The output of the preceding queries is:

```
ABC1 | Title 1
DCF1 | Title 2
```
## **MySQL and MariaDB**

MySQL 8 and later support the VALUES multi-row constructor, which can be used standalone or within a SELECT, INSERT, or UPDATE statement. When used as table output the ROW keyword is not optional for MySQL. For example:

```
SELECT *
FROM
(VALUES ROW('ABC1', 'Title 1'),
  ROW('DCF1', 'Title 2')
) AS t(title_id, title);
```
When used in an INSERT statement, the ROW keyword can be left out.

MariaDB also supports the VALUES multi-row constructor, which can be used stand‐ alone, in a WITH clause, or within an INSERT statement. The ROW keyword is not supported. MariaDB allows aliasing in a WITH clause, but not when VALUES is used standalone.

#### **Oracle**

Oracle does not support the VALUES multi-row constructor.

#### **PostgreSQL**

PostgreSQL fully supports the VALUES constructor, except for the ROW keyword.

#### **SQL Server**

SQL Server supports the multi-row VALUES constructor and allows its use in SELECT ... FROM and INSERT statements. It does not support its use in WITH or IN clauses or standalone, and it does not support the optional ROW keyword. When used in the FROM clause, renaming of columns is required.

• WITH

#### **See also**

- IN • SELECT
- INSERT
- JOIN

# **WHERE Clause**

The WHERE clause sets the search criteria for an operation such as SELECT, UPDATE, or DELETE. Any records in the target table(s) that do not meet the search criteria are excluded from the operation. The search conditions may include many variations, such as calculations, Boolean operators, and SQL predicates (for example, LIKE or BETWEEN). All the platforms support the SQL standard syntax.

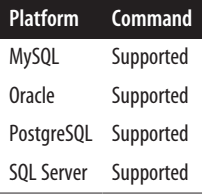

#### **SQL standard syntax**

{ WHERE *search\_criteria* | WHERE CURRENT OF *cursor\_name* }

#### **Keywords**

```
WHERE search_criteria
```
Defines search criteria for the statement to ensure that only the target rows are affected.

WHERE CURRENT OF *cursor\_name*

Restricts the operation of the statement to the current row of a defined and opened cursor called *cursor\_name*.

#### **Rules at a glance**

WHERE clauses are found in SELECT statements, DELETE statements, INSERT ... SELECT statements, UPDATE statements, and any statement that might have a query or subquery (such as DECLARE, CREATE TABLE, CREATE VIEW, and so forth).

The search conditions, all of which are described in their own entries elsewhere in this book, can include:

```
All records (=ALL, >ALL, <= ALL, SOME/ANY)
```
For example, to see publishers who live in the same city as their authors:

SELECT pub\_name FROM publishers WHERE city = SOME (SELECT city FROM authors);

*Combinations(* AND*,* OR*, and* NOT*) and evaluation hierarchy*

For example, to see all authors with sales in quantities greater than or equal to 75 units, or coauthors with a royalty of greater than or equal to 60:

```
SELECT a.au_id
FROM authors AS a
JOIN titleauthor AS ta ON a.au_id = ta.au_id
WHERE ta.title_id IN (SELECT title_id FROM sales
                      WHERE qty >= 75)
   OR (a.au_id IN (SELECT au_id FROM titleauthor
                    WHERE royaltyper >= 60)
  AND a.au_id IN (SELECT au_id FROM titleauthor
                  WHERE au ord = 2));
```
*Comparison operators (such as* =,  $\langle \cdot \rangle$ ,  $\langle \cdot \rangle$ ,  $\langle \cdot \rangle$ ,  $\langle \cdot \rangle$ , and  $\langle \cdot \rangle$ 

For example, to see the last and first names of authors who don't have a contract (i.e., authors with *contract* value of 0):

SELECT au\_lname, au\_fname FROM authors WHERE contract =  $0$ ;

```
Lists (IN and NOT IN)
```
For example, to see all authors who do not yet have a title in the *titleauthor* table:

SELECT au\_fname, au\_lname FROM authors WHERE au id NOT IN (SELECT au id FROM titleauthor);

*NULL comparisons (*IS NULL *and* IS NOT NULL*)*

For example, to see titles that have NULL year-to-date sales:

```
SELECT title id, SUBSTRING(title, 1, 25) AS title
FROM titles
WHERE ytd_sales IS NULL;
```
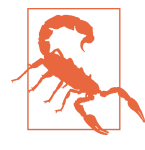

Be sure *not* to specify = NULL in a query. NULL is unknown and can never be equal to anything. Using = NULL is not the same as specifying the IS NULL operator.

*Pattern matches (*LIKE *and* NOT LIKE*)*

For example, to see authors whose last names start with a "C":

SELECT au\_id FROM authors WHERE au lname LIKE 'C%';

*Range operations (*BETWEEN *and* NOT BETWEEN*)*

For example, to see authors with last names that fall alphabetically between "Smith" and "White":

SELECT au\_lname, au\_fname FROM authors WHERE au\_lname BETWEEN 'smith' AND 'white';

#### **Programming tips and gotchas**

The WHERE clause may require special handling when dealing with certain data types, such as LOBs, or certain character sets, including Unicode.

Parentheses are used to control evaluation hierarchy within a WHERE clause. Encap‐ sulating a clause within parentheses tells the DBMS to evaluate that clause before others. Parentheses can be nested to create a hierarchy of evaluations. The inner‐ most parenthetical clause will be evaluated first. You should watch parentheses very carefully, for two reasons:

- You must always have an equal number of opening and closing parentheses. Any imbalance in the number of opening and closing parentheses will cause an error.
- You should be careful where you place parentheses, since misplacing a parenthesis can dramatically change the result set of your query.

For example, consider again the following query, which returns six rows in the *pubs* database on the SQL Server platform:

```
SELECT DISTINCT a.au_id
FROM authors AS a
JOIN titleauthor AS ta ON a.au_id = ta.au_id
WHERE ta.title_id IN (SELECT title_id FROM sales
                      WHERE qty \geq 75
```

```
 OR (a.au_id IN (SELECT au_id FROM titleauthor
                   WHERE royaltyper >= 60)
 AND a.au_id IN (SELECT au_id FROM titleauthor
                  WHERE au_ord = 2))
```
The output from this query is as follows:

```
au_id
-----------
213-46-8915
724-80-9391
899-46-2035
998-72-3567
```
Changing just one set of parentheses produces different results:

```
SELECT DISTINCT a.au_id
FROM authors AS a
JOIN titleauthor AS ta ON a.au_id = ta.au_id
WHERE (ta.title id IN (SELECT title id FROM sales
                     WHERE qty \geq 75 OR a.au_id IN (SELECT au_id FROM titleauthor
                    WHERE royaltyper >= 60))
AND a.au id IN (SELECT au id FROM titleauthor
                  WHERE au ord = 2)
```
This time, the output will look like this:

au\_id ----------- 213-46-8915 724-80-9391 899-46-2035

#### **See also**

- ALL/ANY/SOME
- BETWEEN
	-
- DECLARE CURSOR in [Chapter 9](#page-662-0)
- DELETE in [Chapter 5](#page-374-0)
- EXISTS

# **WITH Clause**

The WITH clause defines a short-term view that is instantiated for the duration of a parent query. It may or may not have an alias associated with it in order to ease referencing from the parent query (or subqueries) later. The temporary named result set created by a WITH clause is called a *common table expression* (CTE), and this is also known as *subquery factoring*. CTEs are not stored in the database schema like standard views, but they behave in essentially the same way. In fact,

• IN • LIKE • SELECT • UPDATE

**Reading Your** Reading Your<br>Data

when CTEs were added to the SQL:1999 standard, they were simply referred to as *statement-scoped views*. All the platforms support the SQL standard syntax for the WITH clause, some with extensions.

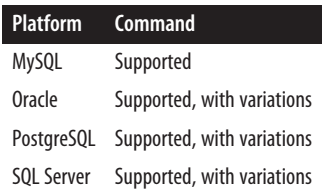

#### **SQL standard syntax**

```
WITH [RECURSIVE] with_query[, ...]
SELECT...
```
#### **Keywords**

*with\_query*

Defines a query with a name that takes the form *some\_name* AS (*query\_def inition*) or *some\_name*(*col1*,*col2*,*col3* ...) AS (*query\_definition*). There can be one or more *with\_query*s before the final query. Each *with query* must be separated by a comma.

RECURSIVE

Denotes that the CTE batch may contain queries that call themselves, generally using tail recursion. This keyword is syntactic sugar providing a hint to the query planner that a WITH clause has recursive elements.

#### **Rules at a glance**

WITH clauses are used to make complex SQL queries easier to read and debug by dividing them into subsets. They are also used to compartmentalize a subquery that is reused in multiple parts of a parent query (each CTE is associated with an anchoring parent query, which may in turn have multiple CTEs), to write recursive queries, and to improve performance.

Some databases allow for writable CTEs, which have elements that update data and return the changed data.

#### **Programming tips and gotchas**

The WITH clause can have implications for query performance. Depending on the database vendor and version, a query written with WITH may perform better or worse than a similar query utilizing nested SELECT statements. When in doubt, experiment with writing your query using WITH and without WITH.

Here's an example of a non-recursive CTE:

```
WITH au AS (SELECT au state AS state, COUNT(*) AS au count
    FROM authors 
   GROUP BY au_state
    ),
   pu AS (SELECT pub state AS state, COUNT(*) AS pub count
       FROM publishers 
   GROUP BY pub_state
    )
SELECT au.state, au.au_count, pu.pub_count
FROM au INNER JOIN pu ON au.state = pu.state:
```
A completely SQL standard–compliant recursive CTE that counts from 1 to 20 might look like this:

```
WITH RECURSIVE numbers AS (
    SELECT 1 AS n
    UNION ALL 
   SELECT n + 1 FROM numbers
   WHERE n+1 \leq 20\lambdaSELECT *
FROM numbers;
```
There is no physical *numbers* table; *numbers* is a CTE expression that builds on itself. If you did have a *numbers* table in your database, however, the CTE version would still be used; this is because in the case of name clashes CTEs take precedence.

Recursive CTEs cannot include DISTINCT. Some databases, like PostgreSQL, will error if you prefix a with query with RECURSIVE and it has no recursive elements. SQL Server, although it supports recursive queries, does not allow the RECURSIVE keyword.

#### **MySQL and MariaDB**

MySQL fully supports the WITH clause as of version 8.0. MariaDB introduced sup‐ port in version 10.2.

#### **Oracle**

Oracle supports the SQL standard WITH as well as a MATERIALIZE Hint that forces a CTE to be materialized for better performance. To force materialization you would write something like:

```
WITH au AS (SELECT /*+ MATERIALIZE */ au_state, COUNT(*) AS au_count
   FROM authors 
   GROUP BY au_state
    ),
    pu AS (SELECT /*+ MATERIALIZE */ pub_state, COUNT(*) AS pub_count
```

```
 FROM publishers 
   GROUP BY pub_state
    )
SELECT au.state, au.au_count, pu.pub_count
FROM au INNER JOIN pu ON au.state = pu.state;
```
### **PostgreSQL**

PostgreSQL fully supports the SQL standard WITH clause and some extensions to it. PostgreSQL allows CTEs to contain one or more INSERT/UPDATE/DELETE statements if they are followed with a RETURNING clause. The final query can also be an INSERT/ UPDATE/DELETE but need not have a RETURNING clause. This is useful, for example, to move deleted records to another table, as follows:

```
WITH del AS (DELETE
   FROM authors 
  WHERE au state = 'CA' RETURNING *)
INSERT INTO deleted_authors(au_id)
SELECT del.au_id
FROM del;
```
PostgreSQL also supports a MATERIALIZED/NOT MATERIALIZED extension to the standard. To force materialization of a CTE you would prefix it with MATERIALIZED, and if you wanted to discourage materialization you could similarly prefix it with NOT MATERIALIZED, as follows:

```
WITH au AS MATERIALIZED
(SELECT au_state AS state, COUNT(*) AS au_count
   FROM authors 
   GROUP BY au_state
),
pu AS NOT MATERIALIZED 
(SELECT pub_state AS state, COUNT(*) AS pub_count
   FROM publishers 
   GROUP BY pub_state
)
SELECT au.state, au.au count, pu.pub count
FROM au INNER JOIN pu ON au.state = pu.state;
```
WITH RECURSIVE is also supported in the definition of views, which allows for writing recursive views. PostgreSQL will complain if you use WITH RECURSIVE and have no recursive elements in your view.

#### **SQL Server**

SQL Server supports WITH but does not allow the RECURSIVE keyword; it internally determines whether a WITH clause is recursive or not. SQL Server does not allow ORDER BY clauses in CTEs unless they are used in conjunction with TOP. It also does not allow INTO or OPTION clauses with query hints. Unlike other statements where the ; is optional, CTEs must start with a ; if they are part of a set of query statements.

The earlier recursive CTE would be written without the RECURSIVE keyword as follows:

```
WITH numbers AS (
   SELECT 1 AS n
    UNION ALL 
    SELECT n + 1
       FROM numbers
   WHERE n+1 \leq 20\lambdaSELECT *
FROM numbers;
```
#### **See also**

- ALTER/CREATE VIEW • SELECT
- RETURNING in [Chapter 5](#page-374-0)

#### • SUBQUERY

# **WITH ORDINALITY Clause**

The WITH ORDINALITY clause adds an incrementing integer column to the result of a set-returning function. The name of the column is *ordinality* unless it is renamed. It is generally used in the FROM or JOIN clause and is commonly used in conjunction with the UNNEST function to expand and number array data.

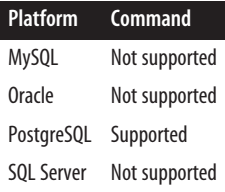

#### **SQL standard syntax**

*set\_returning\_function\_call* WITH ORDINALITY [AS ..]

#### **Keywords**

```
set_returning_function_call
```
Defines a function call, for example UNNEST(*somevalue*).

#### **Rules at a glance**

WITH ORDINALITY is used to number the results of a set-returning function. For regular SELECT queries, you would use ROW\_NUMBER() OVER() instead for numbering.

#### **Programming tips and gotchas**

Here is a PostgreSQL example of using WITH ORDINALITY to number an array of values:

```
SELECT *
FROM unnest(ARRAY['PC8888','BU1032',
 'PS7777','PS3333','BU1111']
          ) WITH ORDINALITY AS title id;
```
The output of this query is:

```
title_id | ordinality
----------------------
PC8888 | 1
BU1032 | 2
PS7777 | 3
PS3333 | 4
BU1111 | 5
```
You can also rename the output of the columns using aliases, as follows:

```
SELECT *
FROM unnest(ARRAY['PC8888','BU1032',
    'PS7777','PS3333','BU1111']
) WITH ORDINALITY AS title_id(id, ord);
```
WITH ORDINALITY is often used in a JOIN clause or a LATERAL JOIN clause.

#### **See also**

• JOIN • SELECT

<span id="page-374-0"></span>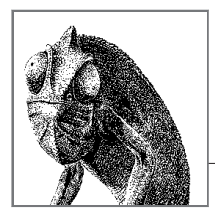

# **5**

# **Manipulating Your Data**

In this chapter, we will explore the key SQL statements and clauses needed to update information in your database. You will learn about the fundamental UPDATE, INSERT, and DELETE statements and the various subclauses you can use within them to select data you need to update.

# **How to Use This Chapter**

When researching a command in this chapter:

- 1. Read ["SQL Platform Support" on page 360.](#page-375-0)
- 2. Check [Table 5-1](#page-375-0).
- 3. Look up the specific SQL statement, check the syntax, and read the "Keywords," "Rules at a glance," and "Programming tips and gotchas" sections. Do this even if you are looking for a specific platform implementation.
- 4. Finally, read the platform-specific implementation information.

You will note that the entry for a given platform implementation does *not* duplicate information on any clauses that do not differ from the standard. So, it is possible that you will need to flip between the descriptions for a vendor variation and the SQL standard to cover all possible details of that command.

In our discussions of MySQL, we will also include MariaDB, a fork of MySQL. For the most part, MySQL and MariaDB provide fully code-compatible syntax. In these cases we will refer to them collectively as MySQL. We will explicitly mention MariaDB only in situations where it deviates from MySQL in an important way.

# <span id="page-375-0"></span>**SQL Platform Support**

Table 5-1 provides a listing of the SQL statements covered in this chapter, the platforms that support them, and the degree to which they support them. The following list offers useful tips for reading Table 5-1, as well as an explanation of what each abbreviation stands for:

- 1. The first column contains the SQL commands, in alphabetical order.
- 2. The SQL statement class for each command is indicated in the second column.
- 3. The subsequent columns list the level of support for each vendor:

```
Supported (S)
```
The platform supports the SQL standard for the particular command.

#### *Supported, with variations (SWV)*

The platform supports the SQL standard for the particular command, using vendor-specific code or syntax.

*Supported, with limitations (SWL)*

The platform supports some but not all of the functions specified by the SQL standard for the particular command.

*Not supported (NS)*

The platform does not support the particular command according to the SQL standard.

The sections that follow the table describe the commands in detail. Remember that even if a specific SQL command is listed in the table as "Not supported," the platform usually has alternative coding or syntax to enact the same command or function. Therefore, be sure to read the discussion and examples for each command later in this chapter. Likewise, one command in Table 5-1 is not found in the SQL standard; this is indicated with the term "Non-standard" in the "SQL class" column of the table.

| SQL command       | SQL class         | MySQL/ MariaDB Oracle |            | PostgreSQL SQL Server |            |
|-------------------|-------------------|-----------------------|------------|-----------------------|------------|
| COMMIT            | SOL-transaction   | <b>SWV</b>            | SWV        | <b>SWV</b>            | <b>SWV</b> |
| DELETE            | SOL-data          | <b>SWV</b>            | <b>SWV</b> | <b>SWV</b>            | <b>SWV</b> |
| <b>INSERT</b>     | SOL-data          | <b>SWV</b>            | SWV        | <b>SWV</b>            | <b>SWV</b> |
| MERGE             | SOL-data          | ΝS                    | <b>SWV</b> | ΝS                    | <b>SWV</b> |
| RELEASE SAVEPOINT | SOL-transaction S |                       | ΝS         | S                     | ΝS         |
| RETURNING         | Non-standard      | NS/SWL                | <b>SWV</b> | ς                     | ΝS         |
| ROLLBACK          | SOL-transaction   | SWL                   | <b>SWV</b> | ς                     | <b>SWV</b> |
| SAVEPOINT         | SOL-transaction S |                       | ς          | ς                     | <b>SWL</b> |
|                   |                   |                       |            |                       |            |

*Table 5-1. Alphabetical quick SQL command reference*

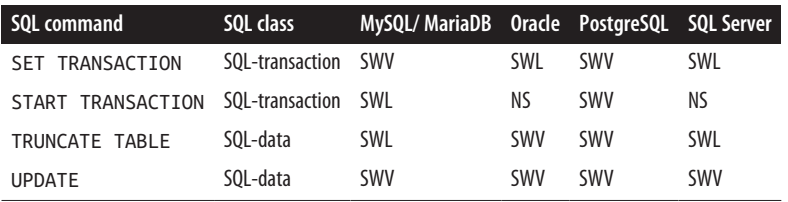

# **SQL Command Reference**

# **COMMIT Statement**

The COMMIT statement explicitly ends an open transaction and makes the changes permanent in the database. Transactions can be opened implicitly as part of an INSERT, UPDATE, or DELETE statement, or opened explicitly with a START statement. In either case, an explicitly issued COMMIT statement will end the open transaction.

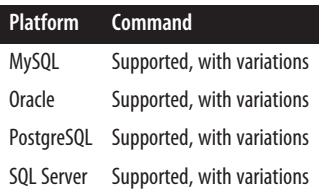

#### **SQL standard syntax**

COMMIT [WORK] [AND [NO] CHAIN]

#### **Keywords**

```
COMMIT [WORK]
```
Ends the current open transaction and writes any data manipulated by the transaction to the database. The optional keyword WORK is noise and has no effect.

AND [NO] CHAIN

AND CHAIN directs the DBMS to initiate (or start) a new transaction with the same characteristics as the preceding transaction. In effect, the two transactions are separate units of work, but they share a common transaction environment (such as transaction isolation level). Including the optional NO keyword directs the DBMS to explicitly use the SQL standard default behavior. The COMMIT keyword by itself is functionally equivalent to the statement COMMIT WORK AND NO CHAIN.

#### **Rules at a glance**

For simple operations, you will execute transactions (that is, SQL code that manipulates or changes data and objects in a database) without explicitly declaring a transaction. However, all transactions are best managed by explicitly closing them with a COMMIT statement. Because records and even entire tables can be locked for the duration of a transaction, it is extremely important that transactions are comple‐ ted as quickly as possible. Manually issuing a COMMIT statement with a transaction can help control user concurrency issues and locking problems on the database.

#### **Programming tips and gotchas**

The most important gotcha to consider is that some database platforms perform automatic and *implicit* transactions, while others require *explicit* transactions. If you assume a platform uses one method of transactions and not the other, you may get bitten. Thus, when moving between database platforms you should follow a standard, preset way of addressing transactions. We recommend always using explicit transactions with START TRANSACTION, on database platforms that support it, to begin a transaction, and COMMIT or ROLLBACK to end a transaction.

In addition to finalizing a single or group of data manipulation operation(s), COMMIT has some interesting effects on other aspects of a transaction. First, it closes any associated open cursors. Second, any temporary table(s) specified with ON COMMIT DELETE ROWS (an optional clause of the CREATE TABLE statement, discussed in [Chapter 3\)](#page-84-0) are cleared of data. Third, all deferred constraints are checked. If any deferred constraints are violated, the transaction is rolled back. Finally, all locks opened by the transaction are released. The SQL standard dictates that transactions are *implicitly opened* when one of the following statements is executed:

- ALTER
- CLOSE
- COMMIT AND CHAIN
- CREATE
- DELETE
- DROP
- FETCH
- FREE LOCATOR
- GRANT
- HOLD LOCATOR
- INSERT
- OPEN
- RETURN
- REVOKE
- ROLLBACK AND CHAIN
- SELECT
- START TRANSACTION
- UPDATE

So, even if you did not explicitly open a transaction when you issued one of the commands listed here, the standard dictates that the DBMS platform opens a transaction for you.

#### **MySQL**

MySQL supports COMMIT and two transaction-safe engines, InnoDB and NDB Clus‐ ter, using this syntax:

```
COMMIT [WORK] [AND [NO] CHAIN] [[NO] RELEASE]
```
The RELEASE keyword directs MySQL to close the current client connection once the current transaction is complete. NO CHAIN and NO RELEASE are the default behavior.

#### **Oracle**

Oracle supports the standard, but not the AND [NO] CHAIN clause. It also provides some extensions to the standard clause. Oracle's COMMIT syntax is:

```
COMMIT [WORK] [ {COMMENT 'text' | FORCE 'text'[, int]} ]
```
where:

```
COMMENT 'text'
```
Associates a comment with the current transaction. '*text*' is a literal string up to 255 characters long. The text string is stored in the Oracle data dictionary view *DBA\_2PC\_PENDING* with the transaction ID, in case the transaction rolls back.

```
FORCE 'text' [, int]
```
Allows an in-doubt distributed transaction to be manually committed. '*text*' is a literal string that identifies the local or global transaction ID, which can be found by querying the Oracle data dictionary view *DBA\_2PC\_PENDING*. The optional *int* parameter is an integer that explicitly assigns a system change number (SCN) to the transaction. Without *int*, the transaction commits using the current SCN.

Issuing a COMMIT statement with the FORCE clause will commit only the trans‐ action explicitly identified in the FORCE clause. It will not affect the current transaction unless it is explicitly identified. The FORCE clause is not usable in PL/SQL statements.

The following example commits a transaction while associating a comment with the transaction:

```
COMMIT WORK COMMENT 'In-doubt transaction, Call (949) 555-1234';
```
#### **PostgreSQL**

PostgreSQL implements the following syntax:

COMMIT [WORK | TRANSACTION] [AND [NO] CHAIN]

In PostgreSQL, both the WORK and TRANSACTION keywords are optional. When you issue a COMMIT, all open transactions are written to disk and the results of those transactions then become visible to other users. For example:

```
INSERT INTO sales VALUES('7896','JR3435','Oct 28 1997',25,
    'Net 60','BU7832');
COMMIT WORK;
```
#### **SQL Server**

SQL Server does not support the AND [NO] CHAIN clause. It supports the keyword TRANSACTION as an equivalent to WORK, and it supports a DELAYED\_DURABILTY setting. The syntax is as follows:

```
COMMIT { [TRAN[SACTION] [transaction_name]] | [WORK]
    \lceil WITH ( DELAYED DURABILITY = \lceil OFF \lceil ON \rceil ) \rceil }
```
SQL Server allows the creation of a specific, named transaction using the START TRANSACTION statement (discussed later in this chapter). The COMMIT TRANSACTION syntax allows you to specify an explicit named transaction to close, or to store a transaction name in a variable. Curiously, SQL Server ignores *transaction\_name* when doing a commit. The *transaction name* is only useful as a programming documentation tool to clarify which COMMIT goes with which BEGIN.

The COMMIT WORK statement causes SQL Server to terminate all open transactions and write their changes to the database. You *may not* specify a transaction name when using COMMIT WORK.

When you set DELAYED\_DURABILITY to ON, SQL Server runs the transaction commits asynchronously, reporting success before the logs are written to disk. The DELAYED\_ DURABILITY transaction setting is ignored when this setting is DISABLED or FORCED at the database or system level, (using the following syntax):

```
ALTER DATABASE ... SET DELAYED_DURABILITY = { DISABLED | ALLOWED |
   FORCED }
```
FORCED means DELAYED DURABILITY is set to ON and DISABLED means DELAYED DURABILITY is set to OFF. The default behavior when this is not set is OFF.

#### **See also**

- 
- ROLLBACK START TRANSACTION

# **DELETE Statement**

The DELETE statement erases records from a specified table or tables. DELETE statements acting against tables are sometimes called *search deletes*. The DELETE statement may also be used in conjunction with a cursor. DELETE statements acting upon the rows of a cursor are also called *positional deletes*.

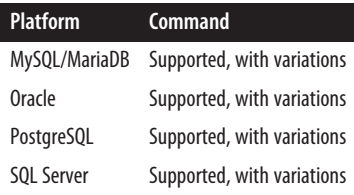

#### **SQL standard syntax**

```
DELETE FROM { table_name | ONLY (table_name) }
[FOR PORTION OF application_time_period_name
    FROM point_in_time_1 TO point_in_time_2]
[ [AS] correlation_name ]
[{ WHERE search_condition | WHERE CURRENT OF cursor_name }]
```
#### **Keywords**

```
FROM { table_name | ONLY (table_name) }
```
Identifies the table (called *table\_name*) from which rows will be deleted. The current schema is assumed if one is not specified. You may alternatively specify a single table view name. FROM is mandatory, except in the DELETE ... WHERE CURRENT OF statement. When not using the ONLY clause, do not enclose the *table\_name* in parentheses. ONLY restricts cascading of the deleted records to any subtables of the target table or view. This clause affects only typed (object-oriented) tables and views. If used with a non-typed table or view, it is ignored and does not cause an error.

FOR PORTION OF *application\_time\_period\_name* FROM *point\_in\_time\_1* TO *point\_in\_time\_2*

This clause can only be used for system-versioned tables with time periods defined. *application\_time\_period\_name* identifies the time period that will be used for filtering. *point\_in\_time\_1* defines the beginning of the time period and *point* in time 2 defines the end.

```
[AS] correlation_name
```
An alias for the *table\_name* that should be used in the *search\_condition*.

WHERE *search\_condition*

Defines search criteria for the DELETE statement, using one or more *search\_condition* clauses to ensure that only the target rows are deleted. Any legal WHERE clause is acceptable. Typically, these criteria are evaluated against each row of the table before the deletion occurs. In the case of versioned tables and in the absence of a FOR PORTION OF clause, there is an implicit AND *endcol* = *endval* clause added, where *endcol* refers to the name of the period end column and *endval* is the highest allowed value of a table. This ensures that only current state data is deleted and not prior history data.

WHERE CURRENT OF *cursor\_name*

Restricts the DELETE statement to the current row of a defined and open cursor called *cursor\_name*.

#### **Rules at a glance**

The DELETE statement erases rows from a table or view. The space released will be returned to the database where the table is located, though this may not happen immediately. Keep in mind, however, that the SQL standard is mute about releasing space—that's an implementation detail.

A simple DELETE statement that erases all records in a given table has no WHERE clause, as in the following:

DELETE FROM sales;

You can use any valid WHERE clause to filter records that you do not want to delete. All three of the following examples are valid DELETE statements, and since all are search deletes, they all include the FROM clause:

```
DELETE FROM sales
WHERE qty IS NULL;
DELETE FROM suppliers
WHERE supplierid = 17
    OR companyname = 'Tokyo Traders';
DELETE FROM distributors
WHERE postalcode IN
    (SELECT territorydescription FROM territories);
```
Note that in a positional delete, the FROM clause is not required.

In some cases, you may wish to delete a specific row that is being processed by a declared and open cursor:

DELETE titles WHERE CURRENT OF title\_cursor;

This query assumes that you have declared and opened a cursor named *title\_cursor*; whichever row the cursor is on will be deleted when the command is executed.

MariaDB, Oracle, and SQL Server support system-versioned tables, but only MariaDB supports defining application time periods.

#### **Programming tips and gotchas**

It is rare to issue a DELETE statement without a WHERE clause because this results in *all* rows being deleted from the affected table. You should first issue a SELECT statement with the same WHERE clause you intend to use in the DELETE statement. That way, you can be sure exactly which records will be deleted.

If it becomes necessary to remove all the rows in a table, you should consider using the nonstandard though very common TRUNCATE TABLE statement (described later in this chapter). In those databases that support the command, TRUNCATE TABLE is usually a faster method to physically remove all rows because the deletion of individual records is not logged. The reduction of logging overhead saves considerable time when erasing a large number of records, but on some platforms this makes rollback of a TRUNCATE statement impossible. Furthermore, on some database platforms all foreign keys on the table must be dropped before issuing a TRUNCATE statement. TRUNCATE does not fire triggers.

#### **MySQL and MariaDB**

MySQL's DELETE syntax provides a number of extensions to the SQL standard, but it does not support the WHERE CURRENT OF clause. The syntax is shown here:

```
DELETE [LOW_PRIORITY] [QUICK][IGNORE] [table_name[.*][, ...]]
{FROM table_name[.*][, ...] | [USING table_name[.*][, ...]]}
[PARTITION (partition_name[, ...])]
[WHERE search_condition]
[ORDER BY clause]
[LIMIT nbr_of_rows]
```
MariaDB supports all the syntax of MySQL plus a returning clause, which is detailed in ["RETURNING Clause" on page 403](#page-418-0):

```
DELETE [LOW_PRIORITY] [QUICK][IGNORE] [table_name[.*][, ...]]
{FROM table_name[.*][, ...] | [USING table_name[.*][, ...]]}
[PARTITION (partition_name[, ...] )]
[FOR PORTION OF application_time_period_name
    FROM point_in_time_1 TO point_in_time_2]
[WHERE search_condition]
[order_by_clause]
[LIMIT nbr_of_rows]
[returning_clause]
```
MariaDB also provides the following syntax for deleting periods of time from a system-versioned table:

DELETE HISTORY FROM *table\_name*

```
[PARTITION (partition_name[, ...])]
[BEFORE SYSTEM_TIME [TIMESTAMP | TRANSACTION] expression]
```
The parameters are:

LOW\_PRIORITY

Delays the execution of DELETE until no other clients are reading from the table. This is useful for storage engines that employ table locking for deletes, such as MyISAM and Aria.

#### QUICK

Prevents the storage engine from merging index leaves during the DELETE operation.

**TGNORF** 

Signals to continue with the operation even if noncritical errors arise. For example, if you have referential integrity in place between two tables and you try to delete records from the primary table, IGNORE will cause the DELETE operation to skip over records in the primary table that have related records in another table. If IGNORE is not specified, then the whole DELETE transaction fails.

DELETE *table\_name*[.\*][, ... ]

Enables you to delete from more than one table at a time. Tables listed before the FROM clause, assuming one or more tables appear in the FROM clause, will be the target of the DELETE operation. That is, if more than one table appears before the FROM clause, all matching records in all of the tables will be deleted. (The .\* clause is an option to improve compatibility with MS Access.)

FROM *table\_name*[.\*]

Specifies the table or tables from which records will be deleted. If tables are listed before the FROM clause, the table or tables in the FROM clause are assumed to be used to support a join or lookup operation.

USING *table\_name*[.\*][, ... ]

Substitutes the table or tables before the FROM clause with those after the FROM clause.

*order\_by\_clause*

Specifies the order in which rows will be deleted. This is useful only in conjunction with LIMIT.

```
LIMIT nbr_of_rows
```
Places an arbitrary cap on the number of records deleted before control is passed back to the client.

MySQL allows deletion from more than one table at a time. For example, the following two DELETE statements are functionally equivalent:

```
DELETE orders FROM customers, orders
WHERE customers.customerid = orders.customerid
   AND orders.orderdate BETWEEN '20150101' AND '20151231';
DELETE FROM orders USING customers, orders
WHERE customers.customerid = orders.customerid
    AND orders.orderdate BETWEEN '20150101' AND '20151231';
```
In the preceding examples, we delete all orders made by customers during the year 2015. Note that you cannot use ORDER BY or LIMIT clauses in a multi-table DELETE like those just shown.

You can also delete records in orderly batches using the ORDER BY clause in conjunction with the LIMIT clause:

```
DELETE FROM sales
WHERE customerid = 'TORTU'
ORDER BY customerid
LIMIT 5
```
MySQL exhibits several behaviors that speed up DELETE operations. For example, it normally returns the number of records deleted when it completes the operation, but it will return zero as the number of deleted records when you delete all records from a table because it is faster to do so than to count the actual number of rows deleted. In AUTOCOMMIT mode, MySQL will even substitute a TRUNCATE statement for a DELETE statement without a WHERE clause because TRUNCATE is faster.

Note that the speed of a MySQL DELETE operation is directly related to the number of indexes on the table and the available index cache. You can speed up DELETE operations by executing the command against tables with few or no indexes or by increasing the size of the index cache.

#### **Oracle**

Oracle allows you to delete rows from tables, views, materialized views, nested subqueries, partitioned views, and tables. Its DELETE syntax is as follows:

```
DELETE [FROM]
    {table_name | ONLY (table_name)} [alias]
       [{PARTITION (partition_name) |
        SUBPARTITION (subpartition_name)}] |
    (subquery [WITH {READ ONLY |
       CHECK OPTION [CONSTRAINT constraint_name]}]) |
    TABLE (collection_expression) [ (+) ]}[hint]
[WHERE search_condition]
[RETURNING expression[, ...] INTO variable[, ...]]
[LOG ERRORS [INTO [schema.]table_name] [(simple_expression)]
[REJECT LIMIT {UNLIMITED |int}]]
```
The parameters are:

#### *table\_name* [*alias*]

Specifies the table, view, materialized view, or partitioned table or view from which the records will be deleted. You may optionally prepend a schema identifier to the *table* name or append a database link. Otherwise, Oracle will assume the user's default schema and the local database server. You may also optionally apply an *alias* to the *table\_name*. The alias is required if the target table references an object type attribute or method.

#### PARTITION *partition\_name*

Applies the DELETE operation to the named partition, rather than to the entire table. You are not required to name a partition when deleting from a partitioned table, but it can, in many cases, help reduce the complexity of the WHERE clause.

#### SUBPARTITION *subpartition\_name*

Applies the operation to a named subpartition, rather than to the entire table.

#### (*subquery* [WITH {READ ONLY | CHECK OPTION [CONSTRAINT

#### *constraint\_name*]}])

Specifies that the target for deletion is a nested subquery, not a table, view, or other database object. The parameters of this clause are:

#### *subquery*

Describes the SELECT statement that makes up the subquery. The subquery can be any standard subquery, though it may not contain an ORDER BY clause.

#### WITH READ ONLY

Specifies that the *subquery* cannot be updated.

#### WITH CHECK OPTION [CONSTRAINT *constraint\_name*]

Tells Oracle to abort any changes to the deleted table that would not appear in the result set of the subquery. [CONSTRAINT *constraint\_name*>] directs Oracle to further restrict changes based upon a specific constraint identified by *constraint\_name*.

#### TABLE (*collection\_expression*) [ (+) ]

Informs Oracle that the *collection\_expression* should be treated like a table even though it may, in fact, be a subquery, a function, or some other collection constructor. In any case, the value returned by the *collection\_expression* must be a nested table or VARRAY.

#### *hint*

Instructs the database to use specific optimizer instructions other than those it might choose for itself; for example, to use or ignore a specific index. Refer to the vendor documentation for a full discussion of hints.

#### RETURNING *expression*

Retrieves the rows affected by the command (DELETE normally only shows the number of rows deleted). The RETURNING clause can be used when the target is a table, a materialized view, or a view with a single base table. When used for single-row deletes, the RETURNING clause stores values from the row deleted by the statement, defined by *expression*, into PL/SQL variables and bind variables. When used for a multi-row delete, the RETURNING clause stores the values of the deleted rows, defined by *expression*, into bind arrays.

#### INTO *variable*

Specifies the variables into which the values returned as a result of the RETURNING clause are stored. There must be a corresponding *variable* for every *expression* in the RETURNING clause.

```
LOG ERRORS [INTO [schema.]table_name] [(simple_expression)] [REJECT
LIMIT {UNLIMITED |int}]
```
Captures DML errors and log column values of affected rows, saving them in an error-logging table. Constraint violations will always cause the statement to fail and roll back, regardless of whether you specify a LOG ERRORS clause. The LOG ERRORS clause also cannot track errors in the error-logging table for columns with LONG, LOG, or object-type columns, though the table that is the target of the DML operation may have columns of these data types. The parameters of this clause are:

INTO [*schema*.]*table\_name*

Specifies the error-logging table. When omitted, the default is *ERR\$\_xxx*, where *xxx* is the first 25 characters of the name of the table from which the records are being deleted.

```
(simple_expression)
```
Specifies a value that tags each error in the logging table so that you can differentiate errors from many DML statements.

#### REJECT LIMIT {UNLIMITED | *int*}

Specifies an upper limit for the number of errors to be logged (*int*) before terminating the DELETE and rolling back any changes. The default is 0. The UNLIMITED keyword allows error logging with no upper limit.

When you execute a DELETE statement, Oracle releases space from the target table (or the base table of a target view) back to the table or index that owned the data.

When deleting from a view, the view cannot contain a set operator, the DISTINCT keyword, joins, an aggregate function, an analytic function, a subquery in the SELECT list, a collection expression in the SELECT list, a GROUP BY clause, an ORDER BY clause, a CONNECT BY clause, or a START WITH clause.

Here's an example where we delete records from a remote server:

```
DELETE FROM scott.sales@chicago;
```
In the following query, we delete from a derived table that is a collection expression:

```
DELETE TABLE(SELECT contactname FROM customers
    c WHERE c.customerid = 'BOTTM') s
WHERE s.region IS NULL OR s.country = 'MEXICO';
```
Here's an example where we delete from a partition:

```
DELETE FROM sales PARTITION (sales_q3_1997)
WHERE qty > 10000;
```
Finally, in the next example, we use the RETURNING clause to look at the values that are deleted:

```
DELETE FROM employee
WHERE job id = 13AND hire date + TO YMINTERVAL('01-06') =< SYSDATE;
RETURNING job_lvl
INTO :int01;
```
This example deletes records from the *employee* table and returns the *job\_lvl* values into the predefined *:into1* variable.

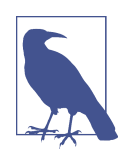

For more information on the RETURNING clause, see ["RETURNING Clause" on page 403.](#page-418-0)

## **PostgreSQL**

PostgreSQL uses the DELETE command to remove rows and any defined subclasses from the table. Its implementation is otherwise identical to the SQL standard, with a few extensions:

```
[WITH [RECURSIVE] cte_expression[, ...]]
DELETE [FROM] [ONLY] [schema.]table_name
[ USING usinglist ]
[ WHERE search_condition | WHERE CURRENT OF cursor_name ]
[ RETURNING { * | expression [AS alias][, ...] } ]
```
When deleting rows from only the table specified, use the optional ONLY clause. Otherwise, PostgreSQL will also delete records from any explicitly defined subtable. PostgreSQL supports a few other important subclauses:

WITH [RECURSIVE] *cte\_expression*[, ... ]]

Defines the temporary named result set of a common table expression, derived from SELECT/DELETE/INSERT/UPDATE statements, for the DELETE statement. If the CTEs have INSERT/DELETE/UPDATE clauses, these need to also have RETURNING clauses.

USING *usinglist*

Specifies a list of table expressions, thereby allowing columns from other tables to appear in the WHERE clause. This has the same effect as specifying multiple tables in the FROM clause of a SELECT statement.

```
RETURNING { * | expression [AS alias][, ... ] }
```
Specifies an expression to be returned by the DELETE statement after each row is deleted. The *expression* can return all columns (using the *\** wildcard) or any columns you specify that are in *table\_name* or in the *usinglist*.

The following statement deletes all records in the *authors* table where the *royaltyper* value in *titleauthor* is 40 and returns the deleted rows, including the *title\_id* from *titleauthor* of related records that were deleted. This example also demonstrates aliasing the table names:

DELETE FROM authors AS au USING titleauthor AS ta WHERE au.au id = ta.au id AND ta.royaltyper =  $40$ RETURNING au.\*, ta.title\_id;

This example deletes all records in one table based on the results of a subquery against another table (in this case, erasing from the *titleauthor* table the records that have a match concerning "computers" in the *titles* table):

```
DELETE FROM titleauthor
WHERE title id IN
   (SELECT title_id
   FROM titles
   WHERE title LIKE '%computers%')
```
And here we delete all records in a table and return the full details of the deleted rows:

DELETE FROM titles WHERE ytd\_sales IS NULL RETURNING \*;

#### **SQL Server**

SQL Server allows records to be deleted both from tables and from views that describe a single table. SQL Server also allows a second FROM clause to allow JOIN constructs, as in the following example:

```
[WITH cte_expression[, ...]]
DELETE [TOP ( number ) [PERCENT]] [FROM] table_name [[AS] alias]
[WITH ( hint [...] )]
[OUTPUT expression INTO {@table_variable | output_table}
  [ (column_list[, ...]) ]]
[FROM table_source[, ...]]
[ [{INNER | CROSS | [LEFT | RIGHT | FULL] OUTER}]
    JOIN joined_table ON condition][, ...] ]
[WHERE search_condition | WHERE CURRENT OF [GLOBAL] cursor_name]
[OPTION ( hint[, ...n] )]
```
The syntax elements are as follows:

WITH *cte\_expression*

Defines the temporary named result set of a common table expression, derived from a SELECT statement, for the DELETE statement.

DELETE *table\_name*

Allows the deletion of records from the named table or view filtered by the WHERE clause. You can delete records from a view, provided the view is based on one table and contains no aggregate functions and no derived columns. If you omit the server name, database name, or schema name when naming the table or view, SQL Server assumes the current context. An OPENDATASOURCE or OPENQUERY function, as described in ["SELECT Statement" on page 305,](#page-320-0) may be referenced instead of a table or view.

#### TOP ( *number* ) [PERCENT]

Indicates that the statement should delete only the specified *number* of rows. If PERCENT is specified, only the first *number* percent of the rows are retrieved. If *number* is an expression, such as a variable, it must be enclosed in parentheses. The expression should be of the FLOAT data type with a range of 0 to 100 when using PERCENT. When not using PERCENT, the *number* should be of the BIGINT data type.

#### WITH ( *hint* )

Instructs the database to use specific optimizer instructions other than those it might choose for itself; for example, to use or ignore a specific index. The WITH ( *hint* ) clause specifies one or more table hints that are allowed for the target table. Refer to the vendor documentation for a full discussion of hints.

```
OUTPUT expression INTO {@table_variable | output_table} [ (column
```
*\_list*[, ... ]) ]

Retrieves the rows affected by the command, whereas DELETE normally only shows the number of rows deleted, placing the rows you specify in *expression* into either a given *table\_variable* or *output\_table*. If the *column\_list* is omitted for the *output table*, the *output table* must have the same number of columns as the number of columns in the OUTPUT expression. The *output\_table* cannot have triggers, participate in a foreign key, or have any CHECK constraints.

FROM *table\_source*

Names an additional FROM clause that correlates records from the table in the first FROM clause using a JOIN rather than forcing you to use a correlated subquery. One or more tables may be listed in the second FROM clause.

[{INNER | CROSS | [LEFT | RIGHT | FULL] OUTER}] JOIN *joined\_table* ON *condition*][, ... ]

Specifies one or more JOIN clauses, in conjunction with the second FROM clause. You may use any of the join types that SQL Server supports. Refer to ["JOIN](#page-293-0) [Subclause" on page 278](#page-293-0) for more information.

```
GLOBAL cursor_name
```
Specifies that the DELETE operation should occur on the current row of an open global cursor. This clause is otherwise the same as the standard WHERE CURRENT OF.

```
OPTION ( hint[, ... ] )
```
Replaces elements of the default query plan with your own. Because the optimizer usually picks the best query plan for any query, we strongly discourage you from placing optimizer hints into your queries.

A significant extension in SQL Server's implementation of the DELETE statement is the addition of a second FROM clause. The second FROM allows the use of the JOIN statement and makes it quite easy to delete rows from the table specified in the first FROM by correlating rows of a table declared in the second FROM. For example, you could use a rather complex subquery to erase all the *sales* records of computer books with this command:

```
DELETE sales
WHERE title_id IN
    (SELECT title_id
     FROM titles
     WHERE type = 'computer')
```
But SQL Server allows a more elegant construction using a second FROM clause and a JOIN clause:

```
DELETE s
FROM sales AS s
INNER JOIN titles AS t ON s.title id = t.title id
   AND type = 'computer'
```
The following example deletes all rows with an *order\_date* of 2012 or earlier, in batches of 2,500:

```
WHILE 1 = 1BEGIN
   DELETE TOP (2500)
   FROM sales_history WHERE order_date <= '20120101'
   IF @@rowcount < 2500 BREAK
END
```
Common table expressions may be used with SELECT, INSERT, UPDATE, and DELETE statements as well as the CREATE VIEW statement. These expressions are a means of naming and defining a temporary result set from a SELECT statement, even allowing recursive behaviors. When defining a CTE, you may not use COMPUTE, COMPUTE BY, FOR XML, FOR BROWSE, INTO, OPTION, or ORDER BY clauses (see ["WITH Clause" on](#page-367-0) [page 352](#page-367-0) for further details). Multiple SELECT statements are allowed in a WITH clause only if they are combined with set operators such as UNION, UNION ALL, EXCEPT, or INTERSECT. The following is a simple DELETE statement using a common table expression:

```
WITH direct_reports (Manager_ID, DirectReports) AS
( SELECT manager_ID, COUNT(*)
    FROM hr.employee AS e
   WHERE manager id IS NOT NULL
    GROUP BY manager_id )
DELETE FROM direct_reports
WHERE DirectReports <= 1;
```
The OUTPUT clause allows you to see all of the rows that are being deleted:

```
DELETE TOP 10 error_log WITH (READPAST)
OUTPUT deleted.*
WHERE error_log_id = '28-OCT-2008';
```
#### **See also**

- INSERT
- RETURNING
- SELECT in [Chapter 4](#page-264-0)
- TRUNCATE TABLE
- UPDATE
- VALUES in [Chapter 4](#page-264-0)
- WHERE in [Chapter 4](#page-264-0)
- WITH in [Chapter 4](#page-264-0)

# **INSERT Statement**

The INSERT statement adds rows of data to a table or view through one of several methods:

- One or more rows can be inserted using the DEFAULT values specified for a column via the CREATE TABLE or ALTER TABLE statements.
- The actual values to be inserted into each column of the record can be declared (this is the most common method).
- The result set of a SELECT statement can be inserted into a table or view, populating it with many records simultaneously.

All the databases we discuss also allow bulk loading data from a file, but each does it with vendor-specific syntax. We will include these bulk loading statements in this section even though they are not SQL-standard.

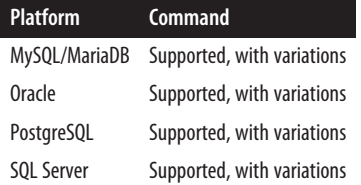

#### **SQL standard syntax**

```
INSERT INTO {table_name | view_name} [(column1[, ...])]
[OVERRIDING {SYSTEM | USER} VALUE] 
{DEFAULT VALUES | VALUES [ROW] 
    ({value1 | DEFAULT}[, ...])[, [ROW] (value1[, ...])] | 
    select_statement}
```
#### **Keywords**

```
{table_name | view_name} [(column1[, ... ])]
```
Declares the updatable target table or view into which the records will be inserted. You must have INSERT privileges on the table or, at a minimum, on the columns that will receive the inserted values. If no schema information is included, as in *scott.employee*, the current schema and user context are assumed. You may optionally include a list of the columns in the target table or view that will receive data.

#### OVERRIDING {SYSTEM | USER} VALUE

OVERRIDING SYSTEM VALUE requires the SYSTEM keyword when inserting a literal *value* into a column that would otherwise be given a system-generated value, such as an autogenerated sequence number. The OVERRIDING USER VALUE clause does the converse, by inserting system-supplied values even if a user has provided literal values to insert.

```
DEFAULT VALUES
```
Inserts all values declared via the DEFAULT column characteristic on the target table where they exist, and NULLs where they do not exist. (Of course, the DEFAULT column characteristic can specify NULL as a value, too.) This opera‐ tion inserts a single record. It might encounter an error, depending on how the PRIMARY KEY constraint or UNIQUE constraint is constructed on the target table (assuming such constraints exist).

```
VALUES [ROW] ({value1| DEFAULT}[, ... ]) [, ... ]
```
Specifies the actual value(s) to be inserted into the target table. The number of values must match the exact number of columns in the column list, if one is provided. Furthermore, the data types and sizes of the values must be compatible with the columns of the target table. Each value in the value list corresponds to the column with the same ordinal number in the column list. Thus, the first column will get its data from the first value, the second column from the second value, and so on until all columns are satisfied. In the case

of a multivalue constructor, each value set must be separated by commas and enclosed in parentheses. You may also optionally use the keywords DEFAULT to insert a column's default value and NULL to insert a NULL value. ROW is noise but is required by some databases.

*select\_statement*

Inserts rows retrieved via the specified SELECT statement into the target table or view. The values retrieved by the fully formed SELECT statement's item list correspond directly to the columns of the column list. The target table or view may not be referenced in the SELECT statement's FROM or JOIN clauses.

## **Rules at a glance**

You may insert values into tables, and into views built upon a single source table. The INSERT ... VALUES statement adds one or more rows of data to a table, using literal values supplied in the statement. In the following example, a new row in the *authors* table is inserted for the author *Jessica Rabbit*:

```
INSERT INTO authors (au_id, au_lname, au_fname, phone,
    address, city, state, zip, contract)
VALUES ('111-11-1111', 'Rabbit', 'Jessica', DEFAULT,
    '1717 Main St', NULL, 'CA', '90675', 1)
```
Every column in the table is assigned a specific, literal value except the *phone* column, which is assigned the default value (as defined in the CREATE TABLE or ALTER TABLE statement), and the *city* column, which is set to NULL.

You can use a multivalue constructor to insert more than one row as follows:

```
INSERT INTO authors (au_id, au_lname, au_fname, phone,
    address, city, state, zip, contract)
VALUES ('111-11-1111', 'Rabbit', 'Jessica', DEFAULT,
     '1717 Main St', NULL, 'CA', '90675', 1),
    ('211-11-1111', 'Jones', 'James', DEFAULT,
     '1717 Mission St', NULL, 'CA', '90674', 1)
```
It's important to remember that you may skip columns in the table and set them to NULL, assuming they allow NULL values. Inserts that leave some columns NULL are called *partial INSERTs*. Here is a partial INSERT that performs the same work as the preceding example:

```
INSERT INTO authors (au_id, au_lname, au_fname, phone, contract)
VALUES ('111-11-1111', 'Rabbit', 'Jessica', DEFAULT, 1)
```
The INSERT statement, combined with a nested SELECT statement, allows a table to be quickly populated with one or more rows from the result set of the SELECT statement. For example, to load data from the *sales\_new* table into the *sales* table:

```
INSERT INTO sales (stor_id, ord_num, ord_date, qty,
   payterms, title_id)
SELECT
  CAST(store nbr AS CHAR(4)),
```

```
 CAST(order_nbr AS VARCHAR(20)),
    order_date,
   quantity,
    SUBSTRING(payment_terms,1,12),
   CAST(title_nbr AS CHAR(1))
FROM new_sales
WHERE order_date >= '01-JAN-2022'
-- Retrieve only the newer records
```
You must specify the columns in the table that will receive data by enclosing their names in parentheses, in a comma-delimited list. This *column\_list* can be omitted, but all columns that are defined for the table are then assumed, in their ordinal positions. Any column with an omitted value will be assigned its default value (according to any DEFAULT column setting on the table) or, if no DEFAULT column setting exists, NULL. The columns in the column list may be in any order, but you may not repeat any column in the list. Furthermore, the columns and their corresponding *value* entries must agree in terms of data type and size.

The first of the following two examples leaves off the column list, while the second uses only DEFAULT values:

```
INSERT INTO authors
VALUES ('111-11-1111', 'Rabbit', 'Jessica', DEFAULT,
    '1717 Main St', NULL, 'CA', '90675', 1);
INSERT INTO temp_details
DEFAULT VALUES
```
The first statement will succeed only if all the values in the value list correspond correctly with the data types and size limitations of the columns of the target table. Any inconsistencies will generate an error. The second statement will succeed only as long as defaults have been declared for the columns of the target table, or those columns allow NULL values.

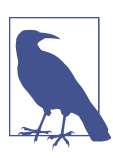

Executing an INSERT statement without a column list is a "worst practice," since the statement may fail if the target table ever changes.

#### **Programming tips and gotchas**

INSERT statements will *always* fail under the following circumstances:

- When a data type mismatch occurs between a column and its value
- When a column is defined as NOT NULL and the insertion value is NULL
- When a duplicate value is inserted into a UNIQUE or PRIMARY KEY constraint
- When the inserted values do not meet the requirements of a CHECK constraint

• When an inserted value is constrained by a FOREIGN KEY constraint because the value is not derived from the declared primary key of another table

The most common error encountered when executing INSERT statements is a mismatch between the number of columns and the number of values. If you accidentally leave out a value that corresponds to a column, you are likely to encounter an error that will cause the statement to fail.

INSERT statements also fail when an inserted value is of a data type that is a mismatch with the column of the target table. For example, an attempt to insert a string like '*Hello World*' into an integer column would fail. On the other hand, some database platforms automatically and implicitly convert certain data types. For example, SQL Server will automatically convert a date value to a character string for insertion into a VARCHAR column.

Another common problem encountered with the INSERT statement is a size mis‐ match between a value and its target column. For example, inserting a long string into a CHAR(5) target column or inserting a very large integer into a TINYINT column can cause problems. Depending on the platform you are using, the size mismatch may cause an outright error and rollback of the transaction, or the database server may simply trim the extra data. Either result is undesirable. Similarly, a problem can arise when an INSERT statement attempts to insert a NULL value into a target column that does not accept NULLs.

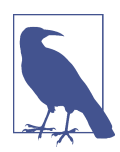

Most problems with INSERT statements occur because the programmer does not know the target table very well. Make sure you understand the target table or view before writing elaborate INSERT statements.

#### **MySQL and MariaDB**

MySQL supports several INSERT syntax options that have helped to foster this platform's reputation for high speed. The value list ROW keyword is optional:

```
INSERT [LOW_PRIORITY | DELAYED | HIGH_PRIORITY] [IGNORE]
[INTO] [[database_name.]owner.]table_name
    [(column1[, ...])]
[PARTITION (partition_name[, partition_name] ...)]
{VALUES | VALUE ( [ROW] {value1 | DEFAULT}[, ...] )
   [, [ROW](,...)] |
    select_statement SET [ON DUPLICATE KEY UPDATE]
       column1=value1, column2=value2[, ...]}
```
MariaDB 10.5 and later support a RETURNING clause, which MySQL does not (described in ["RETURNING Clause" on page 403](#page-418-0)). The syntax for MariaDB is as follows:

```
INSERT [LOW_PRIORITY | DELAYED | HIGH_PRIORITY] [IGNORE]
[INTO] [[database_name.]owner.]table_name
```
```
 [(column1[, ...])]
[PARTITION (partition_name[, partition_name] ...)]
{VALUES | VALUE ( [ROW] {value1 | DEFAULT}[, ...] )
   [, [ROW](,...)] |
    select_statement SET [ON DUPLICATE KEY UPDATE] 
       column1=value1, column2=value2[, ...]}
[RETURNING select_expr[, select_expr ...]]
```
where:

LOW\_PRIORITY | DELAYED | HIGH\_PRIORITY

Defers the execution of INSERT until no other clients are reading from the table, for LOW\_PRIORITY. This may result in a long wait. LOW\_PRIORITY should not be used with MyISAM tables because it disables concurrent inserts. The DELAYED keyword allows the client to continue immediately, even if the INSERT has not yet completed. DELAYED is ignored with INSERT ... SELECT and INSERT ... ON DUPLICATE. HIGH\_PRIORITY merely overrides the effect of servers running in LOW\_PRIORITY mode; it does not otherwise boost priority (or processing speed) for queries running normally.

**TGNORF** 

Directs MySQL not to attempt to insert records that would duplicate a value in a primary key or unique index; without this clause, the INSERT will fail if such duplication occurs. If a duplicate is encountered while the IGNORE clause is in use, the duplicate records are ignored while all the other records are inserted.

```
PARTITION (partition_name[, ... ])]
```
Only relevant for partitioned tables, this clause is used to explicitly specify what partitions can be inserted into. This reduces the work of the planner as it means it doesn't need to consider all partitions of a table for insert.

SET *column*=*value*

An alternate syntax that allows you to specify values for target columns by name.

ON DUPLICATE KEY UPDATE

Causes an INSERT operation that would create a duplicate value in a primary key or unique index to update the value of the existing row.

Additionally, for loading data from a delimited file, MySQL offers a LOAD DATA statement:

```
LOAD DATA
    [LOW_PRIORITY | CONCURRENT] [LOCAL]
   INFILE 'file_name'
    [REPLACE | IGNORE]
    INTO TABLE table_name
    [PARTITION (partition_name [, partition_name] ...)]
    [CHARACTER SET charset_name]
    [{FIELDS | COLUMNS}
       [TERMINATED BY 'delimiter_character']
```

```
 [[OPTIONALLY] ENCLOSED BY 'quote_character']
       [ESCAPED BY 'char']
    ]
   [LINES
       [STARTING BY 'delimiter_character']
       [TERMINATED BY 'delimiter_character']
 ]
   [IGNORE int {LINES | ROWS}]
    [(col_name_or_user_var[, col_name_or_user_var] ...)]
   [SET column1=value1, column2=value2[, ...]]
```
The MariaDB variant of LOAD DATA is the same as MySQL's, but lacks the PARTITION clause:

```
LOAD DATA
    [LOW_PRIORITY | CONCURRENT] [LOCAL]
    INFILE 'file_name'
    [REPLACE | IGNORE]
    INTO TABLE table_name
    [CHARACTER SET charset_name]
    [{FIELDS | COLUMNS}
       [TERMINATED BY 'delimiter_character']
       [[OPTIONALLY] ENCLOSED BY 'quote_character']
       [ESCAPED BY 'char']
    ]
   [LINES
       [STARTING BY 'delimiter_character']
       [TERMINATED BY 'delimiter_character']
   \mathbf{I} [IGNORE int {LINES | ROWS}]
    [(col_name_or_user_var[, col_name_or_user_var] ...)]
    [SET column1=value1, column2=value2[, ...]]
```
where:

LOW\_PRIORITY | CONCURRENT

Only relevant for storage engines that perform table locking (MyISAM, MEM‐ ORY, and MERGE). LOW PRIORITY waits until no clients are connected to the table before performing the insert. CONCURRENT does inserts concurrently with other connections and can only be used with MyISAM. These terms are mutually exclusive.

LOCAL

Loads the data from the client's filesystem instead of the server's, which is the default behavior for MySQL and MariaDB.

INFILE '*file\_name*'

Specifies the name of the input file to load.

[REPLACE | IGNORE]

In the event of a duplicate key violation, indicates whether to replace the existing record or skip the row to be inserted.

CHARACTER SET '*charset\_name*' Specifies the encoding of the data in the data file.

```
TERMINATED BY = 'delimiter_character'
```
Specifies the delimiter character for each column in a line of text. The default is the tab (*\t*) character.

```
[OPTIONALLY] ENCLOSED BY = 'quote_character'
```
Defines the character to use for quoting column data. The OPTIONALLY allows for the data to be unquoted.

```
ESCAPED BY 'char'
```
Defines the character to use to escape the ENCLOSED BY or TERMINATED BY characters.

IGNORE *int* [LINES|ROWS]

Declares the number of rows to skip before inserting. For data with a header row, *int* should be 1 or higher.

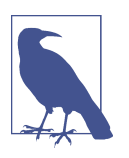

MySQL does *not* support the SQL-standard OVERRIDING clause.

MySQL additionally supports a statement called REPLACE with similar syntax to INSERT that overwrites existing values rather than discarding rows that are dupli‐ cates.

# **Oracle**

Oracle's implementation of the INSERT statement allows data insertion into a given table, view, partition, subpartition, or object table. It also supports additional exten‐ sions such as inserting records into many tables at once and conditional inserts. The syntax is:

```
-- Standard INSERT statement
INSERT [INTO] {table_name
    [ [SUB]PARTITION { (prtn_name) | (key_value) } ] |
    (subquery) [WITH {READ ONLY | CHECK OPTION
       [CONSTRAINT constr_name]}] |
    TABLE (collection) [ (+) ] } [alias]
    [(column1[, ...])]
{VALUES (value1[, ...]) [RETURNING expression1[, ...]
    INTO variable1[, ...]] |
    select_statement [WITH {READ ONLY |
       CHECK OPTION [CONSTRAINT constr_name]}]}
-- Conditional INSERT statement
INSERT {[ALL | FIRST]} WHEN condition
   THEN standard_insert_statement
```

```
ELSE standard_insert_statement
[LOG ERRORS [INTO [schema.]table_name] [( expression )]
    [REJECT LIMIT {int | UNLIMITED}]]
```
where:

#### INSERT [INTO]

Inserts one or more rows into a single table, view, materialized view, or sub‐ query. The INTO keyword is optional. You insert a single row using the VALUES clause and many rows using a *subquery*.

*table\_name* [ [SUB]PARTITION { (*prtn\_name*) | (*key\_value*) } ]

Identifies the target into which you will insert data. The target may be a table, view, materialized view, or subquery. To enable you to fully qualify the target, *table\_name* can expand to [*schema*.]*table\_name*[@*db\_link*]. You may optionally identify the schema and remote address (via @*db\_link*) of the target, but the current schema and local database are assumed if you do not otherwise specify them. You may also optionally identify the PARTITION or SUBPARTITION (through the *prtn\_name* parameter or a *key\_value* for a hash partition or subpartition) into which the record(s) will be inserted, as long as the target is not an object table or object view.

#### *subquery*

Instructs Oracle to insert records into the base table or tables of the *subquery*, where the *subquery* is a normally formed SELECT statement. Essentially, you're using a subquery to construct a view on the fly, and the effect is the same as inserting into a view. This is the primary means for inserting values into multiple tables at one time. All of the columns defined by the subquery, across all tables, must have a corresponding value to insert, or a failure will occur. Multi-table inserts must use the subquery format. The following options apply when using subqueries:

WITH READ ONLY

Indicates that the subqueried table or view cannot be updated until the statement completes.

WITH CHECK OPTION [CONSTRAINT *constr\_name*]

Indicates that you cannot insert into the table or view rows that would not pass the *constr\_name* check constraint.

```
TABLE (collection) [ (+) ] } [alias]
```
Directs Oracle that the *collection* should be treated like a standard target (i.e., a table or view), whether it be a subquery, a column, a function, or a collection constructor. In any event, the table collection must return a nested table or VARRAY set of values. Since constructions can be very long, you can provide an optional *alias*. Aliases are not allowed in multi-table insert operations.

#### (*column1*[, ... ])

Specifies the target column(s) into which data will be inserted. If you leave off the list of columns, Oracle assumes that the VALUES clause or columns of the subquery will perfectly match the columns of the target. Oracle will return an error if you do not insert a value for any columns marked as NOT NULL that do not have defined default values.

```
VALUES (value1[, ... ]) [RETURNING expression1[, ... ] INTO
variable1[, ... ]]
```
Inserts values into the target table or tables. As with the SQL standard, there must be a matching value for every column, though the value can be DEFAULT or, if the column accepts NULLs, the literal NULL. DEFAULT is not allowed when inserting into a view. On multi-table insert operations, the VALUES clause must return a corresponding value for every item in the SELECT list of the subquery. The syntax is as follows:

RETURNING *expression1*

Retrieves the rows inserted by the operation. The *expression* returned by the statement is often a value being inserted, but it may be another value. For example, you might use the RETURNING clause to find the value of an automatically generated primary key. Single-row operations store the results into host variables or PL/SQL variables, while multi-row operations store them in bind arrays. You can use RETURNING against tables, views with a single base table, and materialized views. The RETURNING clause is not allowed with multi-table insert operations.

#### INTO *variable1*

Specifies the variables that will hold the values returned as a result of the RETURNING clause. You must declare a corresponding host variable or PL/SQL variable for each expression in the RETURNING clause. You cannot use the INTO clause to hold a LONG data type, with remote objects, on views that have INSTEAD OF triggers, or with parallel INSERT, UPDATE, or DELETE statements.

#### ALL

Performs a multi-table INSERT. ALL is used only with the *subquery* format. Without a WHEN clause, ALL unconditionally inserts all the data retrieved by the subquery into the tables defined. With a WHEN clause, ALL performs conditional insert operations that tell Oracle to evaluate all WHEN clauses regardless of the results of any other WHEN operation. Each time a WHEN clause evaluates as TRUE, Oracle executes the corresponding INTO clause. Multi-table inserts are not parallelized on index-organized tables or bitmap-indexed tables. They are not allowed at all when:

- The target is a view or materialized view.
- The target is a remote table.
- The INSERT command uses a TABLE collection expression.
- The table needs more than 999 total target columns.
- The subquery uses a sequence.

#### FIRST

Tells Oracle to evaluate the WHEN clauses in order and, when it finds the first TRUE expression, to execute the corresponding INTO clause and skip all other WHEN clauses.

WHEN *condition* THEN *standard\_insert\_statement*

Sets a *condition* and, when the condition is TRUE, executes the THEN insert clause. The value of *condition* is evaluated for each column returned in the result set of the subquery. Up to 127 WHEN clauses are allowed.

```
ELSE standard_insert_statement
```
Executes when no WHEN clause evaluates as TRUE.

LOG ERRORS [INTO [*schema*.]*table\_name*] [( *expression* )] [REJECT LIMIT {*int* | UNLIMITED}]

Captures DML errors and logs column values of the affected rows into an error-logging table. INTO specifies the name of the error-logging table. When omitted, Oracle inserts the affected rows into a table with a name of *ERR\$\_* prepended to the first 25 characters of the table name. *expression* is a literal string or general SQL expression (such as TO\_CHAR(SYSDATE)) that you want inserted into the error-logging table. REJECT LIMIT allows an upper limit for the total number of errors allowed before terminating the DML operation and rolling back the transaction. (Note that you cannot track errors for LONG, LOB, or object type columns.)

Oracle allows the standard INSERT operations as described in the SQL implementa‐ tion section, such as INSERT ... SELECT and INSERT ... VALUES. However, it has a great many special variations.

When inserting into tables that have assigned sequences, be sure to use the *<sequence\_name>.nextval* function call to insert the next logical number in the sequence. For example, assume you want to use the *authors\_seq* sequence to set the value of *au\_id* when inserting a new row into the *authors* table. You can do this as follows:

```
INSERT authors (au_id, au_lname, au_fname, contract)
VALUES (authors_seq.nextval, 'Rabbit', 'Jessica', 1)
```
When retrieving values during an INSERT operation, check for a one-to-one match between the expressions in the RETURNING clause and the variables of the INTO clause. The expressions returned by the clause do not necessarily have to be those mentioned in the VALUES clause. For example, the following INSERT statement places

a record into the *sales* table, but places a completely distinct value into a bind variable:

INSERT authors (au\_id, au\_lname, au\_fname, contract ) VALUES ('111-11-1111', 'Rabbit', 'Jessica', 1) RETURNING hire date INTO :temp hr dt;

Notice that the RETURNING clause returns the *hire\_date* even though *hire\_date* is not one of the values listed in the VALUES clause. (In this example, it is reasonable to assume a default value was established for the *hire\_date* column.)

An unconditional multi-table INSERT statement into a lookup table that contains a list of all the approved *jobs* in the company looks like this:

```
INSERT ALL
    INTO jobs(job_id, job_desc, min_lvl, max_lvl)
   VALUES(job_id, job_desc, min_lvl, max_lvl)
    INTO jobs(job_id+1, job_desc, min_lvl, max_lvl)
   VALUES(job_id, job_desc, min_lvl, max_lvl)
   INTO jobs(job_id+2, job_desc, min_lvl, max_lvl)
   VALUES(job_id, job_desc, min_lvl, max_lvl)
   INTO jobs(job_id+3, job_desc, min_lvl, max_lvl)
   VALUES(job_id, job_desc, min_lvl, max_lvl)
SELECT job_identifier, job_title, base_pay, max_pay
FROM job descriptions
WHERE job_status = 'Active';
```
And just to make things more complex, Oracle allows multi-table INSERT statements that are conditional:

```
INSERT ALL
  WHEN job status = 'Active' INTO jobs
   WHEN job_status = 'Inactive' INTO jobs_old
   WHEN job_status = 'Terminated' INTO jobs_canceled
  ELSE INTO jobs
SELECT job_identifier, job_title, base_pay, max_pay
FROM job descriptions;
```
Note that in the preceding example, you would have to follow each INTO clause with a VALUES clause if you were skipping NOT NULL columns in the target table. The following example shows this syntax:

```
INSERT FIRST
  WHEN job status = 'Active'
      INTO jobs
      VALUES(job id, job desc, min lvl, max lvl)
  WHEN job status = 'Inactive'
       INTO jobs_old
      VALUES(job id, job desc, min lvl, max lvl)
   WHEN job status = 'Terminated'
       INTO jobs_canceled
       VALUES(job_id, job_desc, min_lvl, max_lvl)
   WHEN job_status = 'Terminated'
```

```
 INTO jobs_outsourced
      VALUES(job id, job desc, min lvl, max lvl)
   ELSE INTO jobs
      VALUES(job_id, job_desc, min_lvl, max_lvl)
SELECT job identifier, job title, base pay, max pay
FROM job_descriptions;
```
Notice that in this example, the FIRST clause also directs Oracle to execute the first occurrence of *job\_status =* '*Terminated*' by inserting the records into the *jobs\_canceled* table and skipping the *jobs\_outsourced* INSERT operation.

Oracle allows you to insert data into a table, partition, or view (also known as the *target*) using either a regular or a *direct-path INSERT* statement. In a regular insert, Oracle maintains referential integrity and reuses free space in the target. In a direct-path insert, Oracle appends data at the end of the target table without filling in any free space gaps elsewhere in the table. This method bypasses the buffer cache and writes directly to the datafiles; hence the term "direct path."

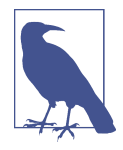

Oracle allows the use of hints to circumvent default query optimization for INSERT statements. For example, you can use the APPEND hint to ensure that an INSERT uses a directpath approach. Refer to the platform documentation for more details on hints that are usable with INSERT.

The direct-path approach enhances performance on long, multi-record insert oper‐ ations. However, if any of the following are true, Oracle will perform a regular INSERT instead of a direct-path INSERT:

- The data in the target is altered with an UPDATE or DELETE statement before the INSERT statement, in a single transaction. (UPDATE and DELETE are allowed after the direct-path INSERT statement.)
- The INSERT statement is or may become distributed.
- The target contains a LOB or object data type column.
- The target has a clustered index or index-organized table.
- The target has triggers or referential integrity constraints.
- The target is replicated.
- The ROW\_LOCKING initialization parameter is set to INTENT.

In addition, Oracle will not allow you to query (e.g., using SELECT) a table later in the same transaction after you perform a direct-path INSERT into that table until a COMMIT has been performed.

Oracle allows you to use parallel direct-path inserts into multiple tables, but you may only use subqueries to insert the data into the tables, not a standard VALUES clause.

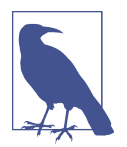

Inserting LOBs and BFILEs is tricky. You should initialize such values to NULL before inserting. RAW columns are also tricky. If you insert a regular string into a RAW column, all future queries against the column will be forced to use a table scan.

Oracle has no SQL construct specifically for loading data from delimited files; however, you can create an external table that links to a file on the filesystem, and then use the standard INSERT statement from the SELECT of the external table.

### **PostgreSQL**

PostgreSQL supports the SQL standard for the INSERT statement, except for the OVERRIDING clause. It also has added support for a RETURNING clause and WITH clause (common table expressions):

```
[WITH cte_expression[, ...]]
INSERT INTO table_name [(column1[, ...])]
{[DEFAULT] VALUES | VALUES {(value1[, ...]) | DEFAULT} | 
    select_statement}
[ ON CONFLICT 
    [ ( { index_column_name | ( index_expression ) } 
       [ COLLATE collation ] [ opclass ][, ...] ) 
       [ WHERE index_predicate ]
       ON CONSTRAINT constraint_name ] 
   DO NOTHING
    DO UPDATE SET { column_name = { expression | DEFAULT } |
       ( column_name[, ...] ) = 
          [ ROW ] ( { expression | DEFAULT } [, ...] ) |
       ( column_name[, ...] ) = ( select_statement )
[ON ALL SERVER] ][, ...] WHERE condition ]
]
[RETURNING { * | column_value [AS output_name][, ...] }]
```
where:

```
(column1>[, ... ])
```
Identifies one or more columns in the target table. The list must be enclosed in parentheses, and commas must separate each item in the list. SQL Server automatically provides values for IDENTITY columns, TIMESTAMP columns, and columns with DEFAULT constraints.

#### DEFAULT

Tells the INSERT statement simply to create a new record using all of the default values specified for the target table.

ON CONFLICT ...

ON CONFLICT is an optional clause that specifies an alternative action to raising a unique violation or exclusion constraint violation error. For each individual

row for insertion, either the insertion happens or, in the event of a primary key or unique key violation, the alternative DO NOTHING OR DO UPDATE action is taken. ON CONFLICT DO NOTHING skips insertion of the row. ON CONFLICT DO UPDATE updates the existing row that conflicts with the row proposed for insertion.

RETURNING { \* | *column\_value* [AS *output\_name*][, ... ] }

Retrieves the rows inserted by the operation. You may return all columns using an asterisk (\*), or one or more specific columns of the table with the heading *output\_name*. For example, you might use the RETURNING clause to find the value of an automatically generated primary key.

For copying from delimited files and outputs of programs to a table, PostgreSQL offers a COPY FROM statement:

```
COPY table_name [ ( column_name[, ...] ) ]
    FROM { 'filename' | PROGRAM 'command' | STDIN }
    [ [ WITH ] ( option[, ...] ) ]
    [ WHERE condition ]
```
where:

```
WITH option[, ... ]
```
Allows for controlling the behavior of reads. Valid options are:

```
FORMAT format_name
```
Specifies the format of data to be read. *format\_name* options are *text*, *csv*, or *binary*, with *text* being the default if not specified.

### FREEZE [ *boolean* ]

Indicates whether to copy the data with rows frozen. COPY FREEZE cannot be performed on a partitioned table.

```
DELIMITER 'delimiter_character'
```
Specifies the delimiter character for columns in a line of text. When not specified, it defaults to the tab character for text format and a comma for CSV.

NULL '*null\_string*'

Specifies a string that denotes a NULL value. Only one is allowed, and it will be converted to NULL on insert.

```
HEADER [ boolean ]
```
Indicates whether the first line of the file or program output is a header and should be skipped for insertion. The default is TRUE.

QUOTE '*quote\_character*'

Defines the character to use for quoting. When not specified, it defaults to the double quote.

ESCAPE '*escape\_character*'

Specifies the character that should appear before the *quote character* when that character appears in a data value, so that it displays correctly.

FORCE\_QUOTE { ( *column\_name*[, ... ] ) | \* } Forces quoting of non-NULL column values for certain columns.

FORCE\_NOT\_NULL ( *column\_name*[, ... ] ) Prevents matching of certain columns' values against NULL.

FORCE\_NULL ( *column\_name*[, ... ] ) Matches certain columns' values against NULL, even when quoted.

ENCODING '*encoding\_name*' Specifies the encoding of the file. When not specified it defaults to the encoding of the database.

There is also a companion COPY TO for exporting data to a flat file, which we will not cover but has a similar syntax. An alternative way to load data from a flat file is to use the *file\_fdw* foreign data wrapper extension and create a foreign table that points to the file. The foreign table convention for *file\_fdw* is very similar in options to COPY FROM, with the added benefit of being able to query the file like any other table.

PostgreSQL attempts to perform automatic data type coercion when the expressions in the VALUE clause or the SELECT item list of a subquery do not match the data types defined for the target table or view.

Here is an example that attempts to add a new row and does nothing in the event of failure:

```
INSERT INTO titleauthor(au_id, title_id, au_ord, royaltyper)
VALUES('409-56-7008','BU1032', 1, 60 )
ON CONFLICT DO NOTHING;
```
Here is the same insert that on key violation updates all the values except the keys:

```
INSERT INTO titleauthor(au_id, title_id, au_ord, royaltyper)
VALUES('409-56-7008','BU1032', 1, 60 )
ON CONFLICT (au_id, title_id) DO UPDATE
    SET au_ord = EXCLUDED.au_ord,
       royaltyper = EXCLUDED.royaltyper;
```
Finally, this version does the same but also returns the changed values:

```
INSERT INTO titleauthor(au_id, title_id, au_ord, royaltyper)
VALUES('409-56-7008','BU1032', 1, 60 )
ON CONFLICT (au_id, title_id) DO UPDATE
    SET au_ord = EXCLUDED.au_ord,
        royaltyper = EXCLUDED.royaltyper
RETURNING *;
```
# **SQL Server**

SQL Server supports a few extensions to the SQL standard for INSERT. Specifically, it supports several rowset functions (explained later), as well as the capability to insert the results from stored procedures and extended procedures directly into the target table. SQL Server's syntax is:

```
[WITH cte_expression[, ...]]
INSERT [TOP ( number ) [PERCENT]]
[INTO] table_name [(column1[, ...])]
[OUTPUT expression INTO {@table_variable | output_table}
     [ (column_list[, ...]) ]]
{[DEFAULT] VALUES | VALUES (value1[, ...]) | select_statement |
    EXEC[UTE] proc_name \begin{bmatrix} \begin{bmatrix} \text{@param} = \end{bmatrix} value] \begin{bmatrix} \text{OUTPUT} \end{bmatrix} [, ...]]}
```
SQL Server also supports a variant for copying from files, BULK INSERT:

```
BULK INSERT table_name FROM 'data_file'
[ WITH (
    [ [ , ] BATCHSIZE = batch_size ]
   [ [ , ] CHECK_CONSTRAINTS ]
    [ [ , ] CODEPAGE = { 'ACP' | 'OEM' | 'RAW' | 'code_page' } ]
   [ [ ] ] DATAFILETYPE =
       { 'char' | 'native'| 'widechar' | 'widenative' } ]
    [ [ , ] DATA_SOURCE = 'data_source_name' ]
    [ [ , ] ERRORFILE = 'file_name' ]
    [ [ , ] ERRORFILE_DATA_SOURCE = 'data_source_name' ]
    [ [ , ] FIRSTROW = first_row ]
    [ [ , ] FIRE_TRIGGERS ]
    [ [ , ] FORMATFILE_DATA_SOURCE = 'data_source_name' ]
   [ [ , ] KEEPIDENTITY ]
   [ [ , ] KEEPNULLS ]
    [ [ , ] KILOBYTES_PER_BATCH = kilobytes_per_batch ]
   [ ], ] LASTROW = last_row ] [ [ , ] MAXERRORS = max_errors ]
    [ [ , ] ORDER ( { column [ ASC | DESC ] }[, ...n] ) ]
    [ [ , ] ROWS_PER_BATCH = rows_per_batch ]
    [ [ , ] ROWTERMINATOR = 'row_terminator' ]
    [ [ , ] TABLOCK ]
    -- input file format options
   \lceil \int, \lceil FORMAT = 'CSV' \lceil [ [ , ] FIELDQUOTE = 'quote_characters']
    [ [ , ] FORMATFILE = 'format_file_path' ]
    [ [ , ] FIELDTERMINATOR = 'field_terminator' ]
    [ [ , ] ROWTERMINATOR = 'row_terminator' ]
)]
```
For BULK INSERT, the number of columns and order of data in the file must match the database table structure.

Options for both types of INSERT are as follows:

WITH *cte\_expression*

Defines the temporary named result set of a common table expression, derived from a SELECT statement, for the INSERT statement.

```
WITH bulk_insert_options
```
Itemizes options for bulk insert behavior. Most commonly used are:

FORMAT 'CSV'

Specifies that the input file is a CSV file.

FIELDQUOTE = '*quote\_character*'

Defines the character to use for quoting character.

FORMATFILE *=* '*format\_file\_path*'

Provides the path to a format file usually generated by using the *bcp* utility on the table or view. Allows for skipping columns or having a different column order in the file than in the table.

#### FIELDTERMINATOR = '*delimiter\_character*'

Specifies the delimiter character for each column in a line of text. The default is the tab (\t) character.

```
ROWTERMINATOR = 'delimiter_character'
```
Specifies the delimiter character for each row. The default is the newline  $(\n\langle r \rangle n)$  character.

FIRSTROW = *int*

Indicates the number of the first row of data to load. For files with headers, you should set this to 2 or higher.

CODEPAGE = '*codepage\_value*'

Specifies the code page of the data in the data file.

#### [BULK] INSERT [INTO] *table\_name*

Identifies the insertion target (a table, view, or rowset function). When inserting into a view, an INSERT cannot affect more than one of the base tables in the view, if there are more than one. Rowset functions allow SQL Server to source data from special or external data sources such as XML streams, full-text search file structures (a special structure in SQL Server used to store things like MS Word documents and MS PowerPoint slideshows within the database), or external data sources (such as an MS Excel spreadsheet). Examples are shown later in this section. Rowset functions SQL Server supports for the INSERT statement include:

**OPENQUERY** 

Executes a pass-through INSERT against a linked server. This is an effective means of performing a nested INSERT against a data source that is external to SQL Server. The data source must first be declared as a linked server.

#### **OPENROWSET**

Executes a pass-through INSERT statement against an external data source. This is similar to OPENDATASOURCE, except that OPENDATASOURCE only opens the data source; it does not actually pass through an INSERT statement. OPENROWSET is intended for occasional, ad hoc usage only.

```
TOP ( number ) [PERCENT]
```
Indicates that the statement should insert only the specified *number* of rows. If PERCENT is specified, only the first *number* percent of the rows are inserted. If *number* is an expression, such as a variable, it must be enclosed in parentheses. The expression should be of the FLOAT data type with a range of 0 to 100 when using PERCENT. When not using PERCENT, the value of *number* should conform to the rules for the BIGINT data type.

```
(column1[, ... ])
```
Identifies one or more columns in the target table. The list must be enclosed in parentheses, and commas must separate each item in the list. SQL Server automatically provides values for IDENTITY columns, TIMESTAMP columns, and columns with DEFAULT constraints.

```
OUTPUT expression INTO {@table_variable | output_table} [ (column
_list[, ... ]) ]
```
Retrieves the rows affected by the command (whereas INSERT normally only shows the number of rows affected), placing the rows you specify in *expression* into either a given *table\_variable* or *output\_table*. If the *column\_list* is omitted for the *output\_table*, the *output\_table* must have the same number of columns as the target table. The *output* table cannot have triggers, participate in a foreign key constraint, or have any CHECK constraints.

```
DEFAULT
```
Tells the INSERT statement simply to create a new record using all of the default values specified for the target table.

EXEC[UTE] *proc\_name* [[@*param* =] *value*] [OUTPUT][, ... ]]

Directs SQL Server to execute a dynamic Transact-SQL statement, a stored procedure, a remote procedure call (RPC), or an extended stored procedure and store the results in a local table. *proc\_name* is the name of the stored procedure you wish to execute. You may optionally include any of the parameters of the stored procedure, as identified by @*param* (the at sign is required), assign a *value* to the parameter, and optionally designate the parameter as an OUTPUT parameter. The columns returned by the result set must match the data types of the columns in the target table.

Although SQL Server automatically assigns values to IDENTITY columns and TIMESTAMP columns, it does not do so for UNIQUEIDENTIFIER columns. Columns of either of the former data types can simply be skipped in the *column* and *value*

**Manipulating Your Data**

lists. However, you cannot do that with a UNIQUEIDENTIFIER column. Instead, you must use the NEWID() function to obtain and insert a globally unique ID (GUID):

```
INSERT INTO guid_sample (global_ID, sample_text,
   sample int)
VALUES (NEWID(), 'insert first record','10000')
GO
```
When migrating between platforms, remember that inserting an empty string ('') into a SQL Server TEXT or VARCHAR column results in a zero-length string being stored. This is not the same as a NULL value, as some platforms interpret it. When inserting into a table using the INSERT ... SELECT variant, WITH hints are allowed on the subquery as long as you do not use READPAST, NOLOCK, and READUNCOMMITTED.

The following example illustrates the INSERT ... EXEC statement. It first creates a temporary table called *#ins\_exec\_container*. Then, the first INSERT operation retrieves a listing of the *c:\temp* directory and stores it in the temporary table, while the second INSERT executes a dynamic SELECT statement:

```
CREATE TABLE #ins exec container (result text
   VARCHAR(300) NULL)
GO
INSERT INTO #ins_exec_container
EXEC master..xp_cmdshell "dir c:\temp"
GO
INSERT INTO sales
EXECUTE ('SELECT * FROM sales_2002_Q4')
GO
```
This functionality can be very useful when you want to build business logic using Transact-SQL stored procedures; for example, to determine the state of objects in or outside of the database and then act on those results using Transact-SQL.

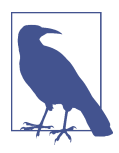

SQL Server allows the use of hints to circumvent default query optimization for INSERT statements. However, this type of tun‐ ing is recommended only for the most advanced users. Refer to the vendor documentation for more details on hints that are usable with INSERT.

Common table expressions may be used with SELECT, INSERT, UPDATE, and DELETE statements, as well as the CREATE VIEW statement. CTEs offer a means of naming and defining a temporary result set from a SELECT statement, even allowing recursive behaviors (see ["WITH Clause"](#page-367-0) on page 352 for details). When defining a CTE, you may not use the COMPUTE, COMPUTE BY, FOR XML, FOR BROWSE, INTO, OPTION, or ORDER BY clauses. Multiple SELECT statements are allowed in a CTE only if they are combined with set operators such as UNION, UNION ALL, EXCEPT, or INTERSECT.

The following is a simple DELETE statement using a common table expression:

```
WITH direct_reports (Manager_ID, DirectReports) AS
( SELECT manager_ID, COUNT(*)
   FROM hr.employee AS e
   WHERE manager_id IS NOT NULL
   GROUP BY manager_id )
DELETE FROM direct_reports
WHERE DirectReports <= 1;
```
Performing an INSERT that shows what records and column values were inserted is easy using the OUTPUT clause:

```
INSERT hr.employee
  OUTPUT INSERTED.employee id, INSERTED.employee lname,
   INSERTED.employee_fname
   INTO @my_temporary_table_variable
VALUES ('Insert Error', GETDATE() );
```
### **See also**

- DELETE
- MERGE
- RETURNING
- SELECT in [Chapter 4](#page-264-0)
- UPDATE
- WITH in [Chapter 4](#page-264-0)

# **MERGE Statement**

The MERGE statement is sort of like a CASE statement for DML operations. It combines UPDATE and INSERT statements into a single atomic statement with either/or functionality. MERGE examines the records of a source table and a target table. If the records exist in both tables, the records in the target table are updated with the values of the records in the source table, based upon predefined conditions. Records that exist in the source table but not the target table are inserted into the target table.

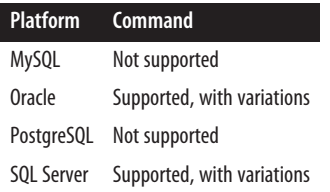

### **SQL standard syntax**

```
MERGE INTO {object_name | subquery} [ [AS] alias ]
USING table_reference [ [AS] alias ]
ON search_condition
WHEN MATCHED
```

```
 THEN {UPDATE SET column = {expression | DEFAULT}
      \lceil, \ldots \rceil | DELETE}
WHEN NOT MATCHED
    THEN INSERT [(column[, ...])] 
       VALUES (expression[, ...])
```
### **Keywords**

```
MERGE INTO {object_name | subquery}
```
Declares the target object of the merge operation. The target object may be a table or updatable view of *object\_name*, or it may be a nested table subquery.

[AS] *alias*

Provides an optional alias for the target table.

```
USING table_reference
```
Declares the source table, view, or subquery of the merge operation.

ON *search\_condition*

Specifies the condition (or conditions) on which a match between the source and target table is evaluated. The syntax is essentially the same as for the ON subclause of the JOIN clause (discussed in [Chapter 4\)](#page-264-0). For example, when merging records from the *new\_hire\_emp* table into the *emp* table, the clause might look like ON emp.emp  $id = new$  hire emp.emp id.

```
WHEN MATCHED THEN UPDATE SET column = {expression | DEFAULT}[, ... ] |
DELETE
```
Declares that if a record from the source table has a matching record in the target table (based on the *search\_condition*), one or more specified columns of the target table should be updated with the indicated value of *expression* or deleted.

```
WHEN NOT MATCHED THEN INSERT [(column[, ... ])] VALUES
```

```
(expression[, ... ])
```
Declares that if a record from the source table does not have a matching record in the target table (based on the *search\_condition*), a new record should be inserted into the target table using one or more specified columns with the value of *expression*.

### **Rules at a glance**

The rules for using MERGE are straightforward:

- The WHEN MATCHED and WHEN NOT MATCHED clauses are required, but may not be specified more than once.
- The target table can be a standard updatable table, an updatable view, or an updatable subquery.
- If the *table reference* is a subquery, enclose it in parentheses.
- The *search condition* clause should not contain any references to stored procedures or user-defined functions.
- The *search\_condition* clause may contain multiple elements using the AND or OR operators.
- If the column list is omitted from the WHEN NOT MATCHED clause, a column list of all the columns in the target table, in ordinal position, is assumed.

Other important rules used by the MERGE statement are self-evident. For example, the columns referenced in the WHEN MATCHED clause must be updatable.

## **Programming tips and gotchas**

The MERGE statement is sometimes nicknamed the "upsert" statement. This is because it allows, in a single operation, a set of records to be either inserted into a table or, if they already exist, updated with new values. The only tricky aspect of the MERGE statement is getting used to the idea of the either/or processing of the INSERT and UPDATE statements.

Assume that we have two tables, *EMP* and *NEW\_HIRE*. The *EMP* table contains all employees of the company who have successfully completed the mandatory 90-day probationary period at the start of their employment. Employees in the *EMP* table can also have several statuses, such as *active*, *inactive*, and *terminated*. Any new hire to the company is recorded in the *NEW\_HIRE* table. After 90 days, they are moved into the *EMP* table like all other regular employees. However, since our company hires college interns every summer, it's very likely that some of our new hires will actually have a record in the *EMP* table from last year with a status of *inactive*. Using pseudocode, the business problem is summarized as:

```
For each record in the NEW_HIRE table
    Find the corresponding record in the EMP table
    If the record exists in the EMP table
       Update existing data in the EMP table
    Else
       Insert this record into the EMP table
   End If
End For
```
We could write a rather lengthy stored procedure that would examine all the records in the *NEW\_HIRE* table and then conditionally perform INSERT statements for the entirely new employees or UPDATE statements for the returning college interns. However, the following MERGE statement makes this process much easier:

```
MERGE INTO emp AS e
   USING (SELECT * FROM new_hire) AS n
   ON e.empno = n.empno
WHEN MATCHED THEN
   UPDATE SET
      e.ename = n.ename,
     e.sal = n.sal,
```

```
e.mgr = n.mgr, e.deptno = n.deptno
WHEN NOT MATCHED THEN
    INSERT ( e.empno, e.ename, e.sal, e.mgr, e.deptno )
   VALUES ( n.empno, n.ename, n.sal, n.mgr, n.deptno );
```
As you can see, the MERGE statement is very useful for data loading operations.

### **MySQL**

MySQL does not support the MERGE statement. However, you may use the syntactically and functionally similar REPLACE statement to do the same thing as MERGE. MySQL also supports ON DUPLICATE KEY UPDATE for inserts, which achieves a similar purpose (see the discussion of this platform in ["INSERT Statement" on page](#page-391-0) [376](#page-391-0) for details).

## **Oracle**

Oracle supports the MERGE statement with only the tiniest variations. Its syntax is as follows:

```
MERGE INTO [schema.]{object_name | subquery} [alias]
USING [schema.]table_reference [alias]
ON ( search_condition )
WHEN MATCHED THEN
   { UPDATE SET column = { expression | DEFAULT }[, ...] |
    DELETE \lceil search condition \rceil }
WHEN NOT MATCHED THEN
    INSERT ( column[, ...] ) VALUES ( expression[, ...]
[LOG ERRORS [INTO [schema.]table_name] [( expression )]
    [REJECT LIMIT { int | UNLIMITED}]]
```
The differences between the SQL standard and Oracle's implementation include:

- The Oracle implementation does not allow the AS keyword when assigning an alias to the target or source table.
- Oracle requires parentheses around the *search\_condition* clause.
- In Oracle the WHEN NOT MATCHED clause requires an INSERT column list, while the SQL standard makes this optional.

Oracle supports error logging on the MERGE statement, following the syntax LOG ERRORS [INTO [*schema.*]*table\_name*] [(*expression* )] [REJECT LIMIT { *int* | UNLIMITED }]. This clause captures DML errors and logs column values of the affected rows into an error-logging table. INTO specifies the name of that table. When omitted, Oracle inserts the affected rows into a table with a name of *ERR\$\_* prepended to the first 25 characters of the table name. *expression* is a literal string or general SQL expression (such as TO\_CHAR(SYSDATE)) that you want inserted into the error-logging table. REJECT LIMIT allows an upper limit for the total number of errors allowed before terminating the DML operation and rolling back the transaction. (Note that you cannot track errors for LONG, LOB, or object type columns.)

Refer to the examples in the earlier "Rules at a glance" and "Programming tips and gotchas" sections for more information.

# **PostgreSQL**

PostgreSQL does not support the MERGE statement. However, it does support an INSERT ON CONFLICT clause that achieves a similar purpose (see the discussion of this platform in ["INSERT Statement" on page 376](#page-391-0) for details).

# **SQL Server**

SQL Server supports its own distinctive variant of the MERGE statement. The syntax follows:

```
[WITH common_table_expression[, ...]]
MERGE [TOP ( number ) [PERCENT]]
[INTO] {object_name | subquery} [ [AS] alias ]
USING ( table_reference ) [ [AS] alias ]
ON search_condition
WHEN MATCHED
    THEN { UPDATE SET column = { expression | DEFAULT }
      [, \ldots] | DELETE }
WHEN NOT MATCHED [BY {[TARGET] | SOURCE}]
    THEN INSERT [(column[, ...])] 
    [DEFAULT] VALUES ( expression[, ...] )
[OUTPUT expression [ INTO {@table_variable | output_table}
    [(column_list[, ...])] ]]
[OPTION (query_hint[,...])]
```
where:

WITH *cte\_expression*

Defines the temporary named result set of a common table expression, derived from a SELECT statement, for the DELETE statement.

```
TOP ( number ) [PERCENT]
```
Indicates that the statement should insert only the specified *number* of rows. If PERCENT is specified, only the first *number* percent of the rows are inserted. If *number* is an expression, such as a variable, it must be enclosed in parentheses. The expression should be of the FLOAT data type with a range of 0 to 100 when using PERCENT. When not using PERCENT, the value of *number* should conform to the rules for the BIGINT data type.

```
WHEN {[TARGET] | SOURCE} NOT MATCHED
```
Specifies the behavior of the transaction when a matching value is not discovered between the source and target tables. When neither keyword is specified, the TARGET behavior is assumed, so WHEN NOT MATCHED is equivalent to WHEN

Manipulating<br>Your Data **Manipulating Your Data**

<span id="page-416-0"></span>TARGET NOT MATCHED. The WHEN SOURCE NOT MATCHED clause is for use with additional search conditions, all of which must be matched for the condition to be considered satisfied. Otherwise, you should use WHEN [TARGET] NOT MATCHED. You may have two WHEN SOURCE NOT MATCHED clauses that specify different conditions for a DELETE operation and an UPDATE operation.

OUTPUT *expression* INTO {@*table\_variable* | *output\_table*} [(*column \_list*[, ... ])]

Retrieves the rows affected by the command (whereas MERGE normally only shows the number of rows affected), placing the rows you specify in *expression* into either a given *table\_variable* or *output\_table*. If the *column\_list* is omitted for the *output\_table*, the *output\_table* must have the same number of columns as the target table. The *output* table cannot have triggers, participate in a foreign key constraint, or have any CHECK constraints.

```
OPTION (query_hint[, ... ])
```
Specifies that optimizer hints are used to customize the way the SQL Server Database Engine processes the statement. Refer to the [documentation](https://oreil.ly/m4AO4) for details.

The MERGE statement allows a few variations on simply specifying a column name to update or insert values into. The column may be {DELETED | INSERTED | *from\_table\_name*}.{\* | *column\_name*} or \$ACTION (\$ACTION is a keyword that outputs the actual INSERT, UPDATE, or DELETE statement used by the MERGE state‐ ment, depending on the action(s) it performs). SQL Server maintains the same *inserted* and *deleted* pseudotables that are used in triggers to maintain transactional consistency within the MERGE statement. Therefore, a column may be referenced in the OUTPUT clause using the *inserted* or *deleted* pseudotables. In addition, any AFTER triggers declared on the target table may fire according to the INSERT, UPDATE, or DELETE triggers defined upon it and the INSERT, UPDATE, or DELETE transaction initiated by the MERGE statement.

#### **See also**

- DELETE
- INSERT
- JOIN in [Chapter 4](#page-264-0)
- SELECT in [Chapter 4](#page-264-0)
- SUBQUERY in [Chapter 4](#page-264-0)
- UPDATE

# **RELEASE SAVEPOINT Statement**

The RELEASE SAVEPOINT statement removes the specified savepoint and any more recent savepoints in the current transaction.

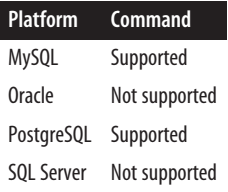

### **SQL standard syntax**

RELEASE SAVEPOINT *savepoint\_name*

### **Keywords**

*savepoint\_name*

Represents a named savepoint (or target specification) created earlier in the transaction with the SAVEPOINT statement. The *savepoint\_name* must be unique within the transaction.

### **Rules at a glance**

Use the RELEASE SAVEPOINT statement within a transaction to destroy a named savepoint. Any savepoints that were created after the named savepoint will also be destroyed.

To illustrate the behavior of savepoints, the following example code inserts a few records, creates a savepoint named *first\_savepoint*, and then releases it:

```
INSERT authors (au_id, au_lname, au_fname, contract)
VALUES ('111-11-1111', 'Rabbit', 'Jessica', 1);
SAVEPOINT first_savepoint;
INSERT authors (au_id, au_lname, au_fname, contract)
VALUES ('277-27-2777', 'Fudd', 'E.P.', 1);
INSERT authors (au_id, au_lname, au_fname, contract)
VALUES ('366-36-3636', 'Duck', 'P.J.', 1);
RELEASE SAVEPOINT first_savepoint;
COMMIT;
```
In this example, the *first\_savepoint* savepoint is destroyed and then all three records are inserted into the *authors* table.

In the next example, we perform the same action but with more savepoints:

```
INSERT authors (au_id, au_lname, au_fname, contract)
VALUES ('111-11-1111', 'Rabbit', 'Jessica', 1);
SAVEPOINT first_savepoint;
INSERT authors (au_id, au_lname, au_fname, contract)
VALUES ('277-27-2777', 'Fudd', 'E.P.', 1);
SAVEPOINT second savepoint;
INSERT authors (au_id, au_lname, au_fname, contract)
VALUES ('366-36-3636', 'Duck', 'P.J.', 1);
SAVEPOINT third savepoint;
```
Manipulating<br>Your Data **Manipulating Your Data**

RELEASE SAVEPOINT second\_savepoint; COMMIT;

Here, when we release the savepoint called *second\_savepoint*, the database actually releases *second\_savepoint* and *third\_savepoint* since *third\_savepoint* was created after *second\_savepoint*.

Once released, a savepoint name can be reused.

#### **Programming tips and gotchas**

Issuing either a COMMIT or a full ROLLBACK statement will destroy all open savepoints in a transaction. Issuing a ROLLBACK TO SAVEPOINT statement returns the transaction to its state at the specified savepoint; any savepoints declared afterward are nullified.

#### **MySQL**

MySQL supports the SQL standard syntax.

#### **Oracle**

Oracle does not support the RELEASE SAVEPOINT statement.

### **PostgreSQL**

PostgreSQL supports the SQL standard syntax, although the keyword SAVEPOINT is optional:

RELEASE [SAVEPOINT] *savepoint\_name*

#### **SQL Server**

SQL Server does not support the RELEASE SAVEPOINT statement.

#### **See also**

• ROLLBACK • SAVEPOINT

# **RETURNING Clause**

The RETURNING clause can appear in an INSERT, UPDATE, or DELETE statement and is used to return a set of rows consisting of changed values or deleted values. Although it does not appear in the SQL standard, it is supported by many relational databases, so it can be considered a de facto standard.

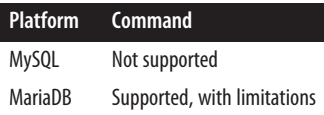

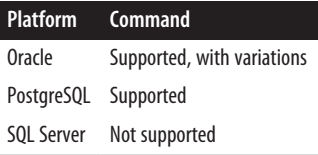

### **SQL standard syntax**

```
RETURNING {* | column_name[,...]}
```
### **Keywords**

RETURNING {\* | *column\_name*[, ... ]}

Returns all columns (with \*) or a specific set of columns (with *column name*[, ... ]) of all records inserted, deleted, or updated, depending on whether the RETURNING clause appears in an INSERT, DELETE, or UPDATE statement.

### **Rules at a glance**

RETURNING is used to return all or a subset of columns from inserted, updated, or deleted rows. The clause immediately follows other clauses in the INSERT, UPDATE, or DELETE statement.

### **MySQL and MariaDB**

MySQL does not support the RETURNING clause. MariaDB supports it for INSERT (since version 10.5) and DELETE (since v10.1). It does not support RETURNING for the UPDATE clause, but does support it for the REPLACE clause (described in the discussion of this platform in ["INSERT Statement" on page 376](#page-391-0)).

### **Oracle**

Oracle supports the RETURNING clause with INSERT, UPDATE, and DELETE, but requires an INTO part. It also allows for returning aggregate values such as SUM(*column\_name*). Oracle's syntax is as follows:

```
RETURNING {* | column_name[,...]
[BULK COLLECT] INTO [row_variable | table_variable]
```
# **PostgreSQL**

PostgreSQL supports the RETURNING clause with INSERT, UPDATE, and DELETE. In addition to returning changed columns of the changed table, it allows returning other columns from joined tables. Its syntax is as follows:

```
RETURNING {* | column_name| table_name.column_name[,...]
```
RETURNING { \* | *expression* [AS *alias*][, ... ] }

Specifies an expression to be returned by the DELETE/INSERT/UPDATE statement after each row is actioned. The *expression* can return all columns (using the *\** wildcard) or any columns you specify that are present in the designated *table\_name* or DELETE *usinglist*.

### **SQL Server**

SQL Server does not support the RETURNING clause, but does support an OUTPUT clause. The syntax of OUTPUT allows for returning both original values and changed values instead of just changed values.

• UPDATE

### **See also**

- DELETE
- INSERT

# **ROLLBACK Statement**

The ROLLBACK statement undoes a transaction to its beginning or to a previously declared savepoint. ROLLBACK also closes any open cursors.

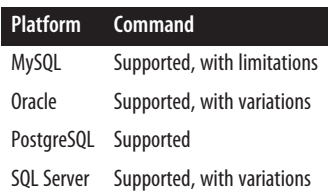

### **SQL standard syntax**

```
ROLLBACK [WORK]
[AND [NO] CHAIN]
[TO SAVEPOINT savepoint_name]
```
### **Keywords**

WORK

An optional keyword, but basically just noise.

AND [NO] CHAIN

Directs the DBMS to end the current transaction and to start a new transaction with the same characteristics as the previous transaction, such as transaction isolation level (AND CHAIN), or ends the transaction (AND NO CHAIN). Effectively, using AND NO CHAIN is the same as not including the clause at all.

#### TO SAVEPOINT *savepoint\_name*

Allows the transaction to be rolled back to a named savepoint (that is, a partial rollback) rather than rolling back the entire transaction. The *savepoint\_name* may be a literal expression or a variable. If there is no savepoint of *save point\_name* active, the statement will return an error. When the TO SAVEPOINT clause is omitted, all cursors are closed. When the TO SAVEPOINT clause is included, only the cursors that were open within the savepoint are closed.

In addition to undoing a single data manipulation operation such as an INSERT, UPDATE, or DELETE statement (or a batch of them), the ROLLBACK statement undoes transactions up to the last issued START TRANSACTION, SET TRANSACTION, or SAVEPOINT statement.

### **Rules at a glance**

ROLLBACK is used to undo a transaction. It can be used to undo explicitly declared transactions that are started with a START TRANSACTION statement or a transactioninitiating statement. It can also be used to undo implicit transactions that are started without a START TRANSACTION statement. ROLLBACK is mutually exclusive of the COMMIT statement.

Most people associate commands like INSERT, UPDATE, and DELETE with the term "transaction." However, transactions encompass a wide variety of commands. The list varies from platform to platform but generally includes any command that alters data or database structures and is logged to the database logging mechanism. According to the standard, all SQL statements can be undone with ROLLBACK.

### **Programming tips and gotchas**

The most important gotcha to consider is that some database platforms perform automatic and *implicit* transactions, while others require *explicit* transactions. If you assume a platform uses one method instead of the other, you may get bitten. Thus, when moving between database platforms, you should follow a standard, preset way of addressing transactions. We recommend an explicit approach, using SET TRANSACTION or START TRANSACTION to begin a transaction and COMMIT or ROLLBACK to end a transaction.

### **MySQL**

MySQL supports a simple and direct rollback mechanism, as well as the SQL standard CHAIN keyword:

ROLLBACK [WORK] [AND [NO] CHAIN] [[NO] RELEASE] TO [SAVEPOINT] *savepoint\_name*

The optional RELEASE clause allows you to specify that MySQL should automatically terminate the client connection when the current transaction has completed.

When creating a table in MySQL, beware that if you might issue a ROLLBACK against it, it must be *transaction-safe*. (A transaction-safe table is one declared with the InnoDB or NDB Cluster property. Refer to ["CREATE/ALTER TABLE Statement"](#page-155-0) [on page 140](#page-155-0) for more information.) MySQL allows you to issue transaction-control statements like COMMIT and ROLLBACK against non-transaction-safe tables, but it will simply ignore them and autocommit as usual. In the case of a ROLLBACK against a non-transaction-safe table, the changes will not be rolled back.

MySQL, by default, runs in AUTOCOMMIT mode, causing all data modifications to automatically be written to disk. You can turn AUTOCOMMIT off by issuing the command SET AUTOCOMMIT=0. You can also control the autocommit behavior on a statement-by-statement basis using the BEGIN or BEGIN WORK command:

```
BEGIN;
SELECT @A:=SUM(salary) FROM employee WHERE job_type=1;
BEGIN WORK;
UPDATE jobs SET summmary=@A WHERE job_type=1;
COMMIT;
```
MySQL automatically issues an implicit COMMIT upon the completion of any of these statements: ALTER TABLE, BEGIN, CREATE INDEX, DROP DATABASE, DROP TABLE, RENAME TABLE, and TRUNCATE.

### **Oracle**

Oracle supports the SQL-standard form of the ROLLBACK statement with the addi‐ tion of the FORCE clause:

```
ROLLBACK [WORK] {[TO [SAVEPOINT] savepoint_name] | [FORCE 'text']};
```
ROLLBACK clears all data modifications made to the current open transaction (or to a specific, existing savepoint). It also releases all locks held by the transaction, erases all savepoints, undoes all the changes made by the current transaction, and ends the current transaction.

ROLLBACK ... TO SAVEPOINT rolls back just the portion of the transaction after the savepoint, erases all savepoints that followed, and releases all table- and row-level locks acquired after the savepoint. Refer to the upcoming section on the SAVEPOINT statement for more information.

Oracle's implementation closely follows the SQL standard, with the exception of the FORCE option. ROLLBACK FORCE rolls back an in-doubt, distributed transaction. You must have the FORCE TRANSACTION privilege to issue a ROLLBACK ... FORCE statement. FORCE cannot be used with TO [SAVEPOINT]. ROLLBACK ... FORCE affects not the current transaction but the transaction named in '*text*', where '*text*' must be equal to the local or global transaction ID of the transaction you want to roll back. (The transactions and their ID names are detailed in the Oracle system view *DBA\_2PC\_PENDING*.)

For example, you might want to roll back your current transaction to the *salary\_adjustment* savepoint. These two commands are equivalent:

```
ROLLBACK WORK TO SAVEPOINT salary adjustment;
ROLLBACK TO salary_adjustment;
```
In the following example, you roll back an in-doubt distributed transaction:

ROLLBACK FORCE '45.52.67'

### **PostgreSQL**

PostgreSQL supports the basic form of ROLLBACK, with savepoints:

```
ROLLBACK { [WORK] | [TRANSACTION] }
[ AND [ NO ] CHAIN ]
[TO [SAVEPOINT] savepoint_name ]
```
where:

```
WORK | TRANSACTION
    Optional keywords that are not required.
```
TO [SAVEPOINT] *savepoint\_name*

Rolls back all commands that were executed after the savepoint was estab‐ lished. The savepoint stays active and can be reused later, if needed.

ROLLBACK clears all data modifications made to the current open transaction. It will return an error if no transaction is currently open. For example, to roll back all open changes, use:

ROLLBACK;

Be careful with cursors and rolling back to savepoints. For example, a cursor that is opened within a savepoint will be closed if the transaction is rolled back to that savepoint. If a cursor is open but has a savepoint midway through its FETCH processes, the cursor position will remain at the position that FETCH left it at (meaning that it won't be rolled back). A cursor will remain closed even if rolling back to a savepoint takes you back before the CLOSE CURSOR command was issued. Generally, it's a good idea not to mix cursors and savepoints.

Remember that only the command RELEASE SAVEPOINT permanently destroys a savepoint; otherwise, it remains active and reusable.

PostgreSQL supports ABORT as a synonym of ROLLBACK, in the form ABORT [WORK] or ABORT [TRANSACTION].

### **SQL Server**

SQL Server supports both the WORK and TRANSACTION keywords. The only difference between them is that the ROLLBACK WORK statement doesn't allow rolling back of a named transaction or to a specific savepoint. Its syntax is as follows:

```
ROLLBACK [ [WORK] | {TRAN | TRANSACTION} 
    [transaction_name | savepoint_name] ]
```
If ROLLBACK is issued alone without the WORK or TRAN[SACTION] keywords, it rolls back all current open transactions. ROLLBACK normally frees locks, but it does not free locks when rolling back to a savepoint.

SQL Server allows you to name a specific *transaction\_name* in addition to a specific *savepoint\_name*. You may reference them explicitly, or you may use variables within Transact-SQL.

SQL Server does not allow rolling back transactions to a savepoint with a two-phase commit (i.e., a distributed transaction on SQL Server).

ROLLBACK TRAN[SACTION], when issued in a trigger, undoes all data modifications, including those performed by the trigger, up to the point of the ROLLBACK statement. Nested triggers are not executed if they follow a ROLLBACK within a trigger; however, any statements within the trigger that follow the rollback are not impacted by the rollback. ROLLBACK behaves similarly to COMMIT with regard to nesting, resetting the @@TRANCOUNT system variable to zero. (Refer to ["COMMIT Statement" on page 361](#page-376-0) for more information on transaction control within a SQL Server nested trigger.)

Following is a Transact-SQL batch using COMMIT and ROLLBACK in SQL Server. In this example, the code inserts a record into the *sales* table. If the insertion fails the transaction is rolled back, but if the insertion succeeds the transaction is committed:

```
BEGIN TRANSACTION -- Initializes a transaction
-- The transaction itself
INSERT INTO sales
VALUES('7896','JR3435','Oct 28 1997',25,'Net 60','BU7832')
-- Some error handling in the event of a failure
IF @@ERROR <> 0
BEGIN
     -- Raises an error in the event log and skips to the end
     RAISERROR 50000 'Insert of sales record failed'
     ROLLBACK WORK
     GOTO end_of_batch
END
-- The transaction is committed if no errors are detected
COMMIT TRAN
-- The GOTO label that enables the batch to skip to
-- the end without committing
end_of_batch:
GO
SAVEPOINT sales1
```
#### **See also**

- 
- COMMIT RELEASE SAVEPOINT

• SAVEPOINT

# **SAVEPOINT Statement**

This command breaks up a transaction at logical breakpoints. Multiple savepoints may be specified within a single transaction. The main benefit of the SAVEPOINT command is that transactions may be partially rolled back to a savepoint marker using the ROLLBACK command (discussed in the previous section).

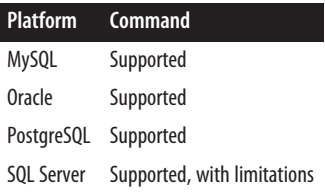

# **SQL standard syntax**

SAVEPOINT *savepoint\_name*

# **Keywords**

SAVEPOINT *savepoint\_name* Establishes a savepoint named *savepoint\_name* within the current transaction.

# **Rules at a glance**

Savepoints are established within the scope of the entire transaction in which they are defined, and savepoint names should be unique within their scope. Always make sure to provide easy-to-understand names for your savepoints, because you'll be referencing them later in your programs. Furthermore, make sure you use BEGIN and COMMIT statements prudently, because accidentally placing a BEGIN statement too early or a COMMIT statement too late can have a dramatic impact on the way transactions are written to the database.

The SQL standard supports the statement RELEASE SAVEPOINT *savepoint\_name*, enabling an existing savepoint to be eliminated. Refer to ["RELEASE SAVEPOINT](#page-416-0) [Statement" on page 401](#page-416-0) for more information about eliminating an existing savepoint.

# **Programming tips and gotchas**

Some vendors allow duplicate savepoint names within a transaction, but this is not recommended by the SQL standard. Generally, reusing a savepoint name won't produce an error or warning, but a duplicate savepoint name will render the previous savepoint with the same name useless. So, be careful when naming savepoints!

When a transaction is initiated, resources (namely, locks) are expended to ensure transactional consistency. Make sure that your transaction runs to completion as quickly as possible so that the locks are released for others to use.

The following example performs several data modifications and then rolls back to a savepoint:

```
INSERT INTO sales
VALUES('7896','JR3435','Oct 28 1997',25,'Net 60','BU7832');
SAVEPOINT after insert;
UPDATE sales SET terms = 'Net 90'
WHERE sales_id = '7896';
SAVEPOINT after_update;
DELETE sales;
ROLLBACK TO after_insert;
```
### **MySQL**

MySQL fully supports the SQL standard implementation.

### **Oracle**

Oracle fully supports the SQL standard implementation.

# **PostgreSQL**

PostgreSQL fully supports the SQL standard implementation.

### **SQL Server**

SQL Server does not support the SAVEPOINT command. Instead, it uses the SAVE command:

```
SAVE TRAN[SACTION] savepoint_name
```
In addition, rather than declaring the literal name of the savepoint, you can optionally reference a variable containing the name of the savepoint. If you use a variable, it must be of the CHAR, VARCHAR, NCHAR, or NVARCHAR data type.

SQL Server allows you to have many different named savepoints in a single transaction. However, be careful—since SQL Server supports multiple savepoints in a single transaction, it might appear that the platform fully supports nested savepoints, but in fact *it does not*. Any time you issue a commit or savepoint in SQL Server, it only commits or rolls back to the last open savepoint.

When the ROLLBACK TRAN[SACTION] *savepoint\_name* command is executed, SQL Server rolls the transaction back to the specified savepoint, then continues processing with the next valid Transact-SQL command following the ROLLBACK statement. The transaction must ultimately be concluded with a COMMIT or a final ROLLBACK statement.

### **See also**

• COMMIT

• ROLLBACK

• RELEASE SAVEPOINT

# **SET TRANSACTION Statement**

The SET TRANSACTION statement controls many characteristics of data modification, primarily the read/write characteristics and isolation level of a transaction.

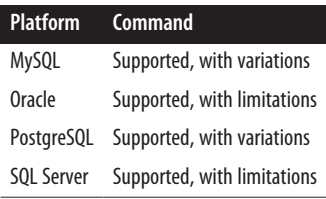

## **SQL standard syntax**

```
SET [LOCAL] TRANSACTION [READ ONLY | READ WRITE]
    [ISOLATION LEVEL {READ COMMITTED | READ UNCOMMITTED |
       REPEATABLE READ | SERIALIZABLE}]
    [DIAGNOSTIC SIZE int]
```
### **Keywords**

#### LOCAL

Changes transaction settings for the current session on the local server only. If this keyword is not specified, the transaction settings for the next transaction are changed, even if the transaction runs on a remote server.

#### READ ONLY

Sets the next upcoming transaction as a read-only transaction. Once the next transaction is complete, transaction behavior reverts to the default settings.

#### READ WRITE

Sets the next upcoming transaction so it may perform transactions that read and write data.

#### ISOLATION LEVEL

Sets the isolation level for the next transaction in the session. Options are:

#### READ COMMITTED

Allows a transaction to read rows written by other transactions only when they have been committed.

Allows a transaction to read rows that have been written, but not commit‐ ted, by other transactions.

#### REPEATABLE READ

All sessions can see records that are committed before their first transac‐ tions were begun. Other open sessions can see or change only committed rows in the user's current session. Consequently, later transactions can add records that might then be visible to the transactions of earlier sessions, but the other sessions must requery to see those records.

#### SERTAL TZARI F

All sessions can see records that are committed before their first transactions were begun. Before that point, open sessions can see records within other user sessions but cannot insert or update until those sessions' trans‐ actions are completed. This is the most restrictive isolation level and the default for the SQL standard.

#### DIAGNOSTIC SIZE *int*

Designates the specific number of error messages (*int*) to capture for a trans‐ action. The GET DIAGNOSTICS statement retrieves these error messages.

#### **Rules at a glance**

When issued, SET TRANSACTION sets the properties of the next upcoming transaction. Because of this, SET TRANSACTION is an interim statement that should be issued after one transaction completes and before the next transaction starts. (To begin a transaction and set its characteristics at the same time, use START TRANSACTION.) More than one option may be applied with this command, but only one access mode, isolation level, and diagnostic size may be specified at a time.

The *isolation level* of a transaction specifies the degree of isolation a transaction has from other concurrently running sessions. The isolation level controls:

- Whether rows read and updated by your database session are available to other concurrently running database sessions.
- Whether the update, read, and write activity of other database sessions can affect your database session.

If you are unfamiliar with isolation levels, be sure to read your platform's vendor documentation.

#### **Programming tips and gotchas**

The ISOLATION LEVEL clause controls a number of behaviors and anomalies in a transaction concerning concurrent transactions, including the following:

#### *Dirty reads*

Occur when a transaction reads the altered records of another transaction before the other transaction has completed. This allows a data modification to occur on a record that might not be committed to the database.

#### *Nonrepeatable reads*

Occur when one transaction reads a record while another modifies it. If the first transaction then attempts to reread the record, it won't be able to find it.

#### *Phantom records*

Occur when Transaction A reads a group of records, but Transaction B adds or changes the data so that more records satisfy the query issued by Transaction A. Thus, Transaction A may read in the records of Transaction B as if they were committed to the database, when in fact the records from Transaction B may still be rolled back. Since Transaction A is reading records that are not yet permanent, these are called *phantom records*.

Table 5-2 shows the impact of various isolation level settings on the anomalies just **listed** 

*Table 5-2. Isolation level and anomaly impact*

| <b>Isolation level</b>   |                     | Dirty reads Nonrepeatable reads Phantom records |             |
|--------------------------|---------------------|-------------------------------------------------|-------------|
| READ UNCOMMITTED Allowed |                     | Allowed                                         | Allowed     |
| READ COMMITTED           | Not allowed Allowed |                                                 | Allowed     |
| REPEATABLE READ          |                     | Not allowed Not allowed                         | Allowed     |
| SERIALIZABLE             |                     | Not allowed Not allowed                         | Not allowed |

None of the platforms support *DIAGNOSTIC SIZE*.

### **MySQL**

MySQL allows you to set the transaction isolation level for the next individual transaction, the whole session, or globally across the server, as follows:

SET [GLOBAL | SESSION] TRANSACTION ISOLATION LEVEL {READ UNCOMMITTED |READ COMMITTED | REPEATABLE READ | SERIALIZABLE} | {READ WRITE | READ ONLY}

By default, MySQL sets the isolation level for the transaction that immediately follows the statement. The keywords are:

#### GLOBAL

Sets the transaction isolation level for all subsequent transactions across all user sessions or system threads.

#### SESSION

Sets the transaction isolation level for all subsequent transactions of the current session.

TRANSACTION ISOLATION LEVEL

Sets a specific transaction isolation level, as described earlier in the section ["Keywords" on page 361](#page-376-0).

If no transaction isolation level is specified, MySQL defaults to REPEATABLE READ.

The SUPER privilege is required to set a GLOBAL transaction isolation level. You can also set the default isolation level via the MYSQL command-line executable using the *–transaction-isolation* switch. Following is an example that sets all subsequent threads (both user and system threads) to the SERIALIZABLE transaction isolation level:

SET GLOBAL TRANSACTION ISOLATION LEVEL SERIALIZABLE;

### **Oracle**

Oracle allows you to set a transaction as read-only or read/write, set the transaction isolation level, and specify a specific rollback segment for your transactions:

SET TRANSACTION { [ READ ONLY | READ WRITE ] | [ ISOLATION LEVEL { READ COMMITTED | SERIALIZABLE } ] | [ USE ROLLBACK SEGMENT *segment\_name* ] | NAME '*transaction\_name*' };

where:

READ ONLY

Sets the next transaction as read-only and serializable. This option is not available to the user SYS. The only statements permitted in read-only sessions are SELECT, ALTER SESSION, ALTER SYSTEM, LOCK TABLE, and SET ROLE.

```
USE ROLLBACK SEGMENT segment_name
```
Sets the next read/write transaction to be written to a specific Oracle rollback segment identified by *segment\_name*. Because it applies only to the current transaction, USE ROLLBACK SEGMENT should be the first statement in the trans‐ action. This option is not compatible with the READ ONLY option. The rollback segment must already exist, or this statement will fail.

NAME '*transaction\_name*'

Assigns a name of 255 characters or less to the current transaction. This option is useful in distributed transaction processing environments for two-phase commits because it lets you easily identify which local transactions belong to a single distributed transaction.

The USE ROLLBACK SEGMENT variant can be useful for performance tuning, as it allows you to direct long-running transactions to rollback segments large enough to hold them, while small transactions can be directed to rollback segments that might be small enough to be retained in the cache.

Oracle only supports the READ COMMITTED and SERIALIZABLE transaction isolation levels. The default transaction isolation level in Oracle is READ COMMITTED, and the default transaction style is READ WRITE.

The SET TRANSACTION statement should be the first statement in any SQL batch, but Oracle treats it virtually the same as the START TRANSACTION statement, so one could be substituted for the other.

In the following example, the query reports from a biweekly process on the *chicago* server while avoiding any impact from other users who might be updating or inserting records:

```
SET TRANSACTION READ ONLY NAME 'chicago';
SELECT prod_id, ord_qty
FROM sales
WHERE stor id = 5;
```
In another case, late-night batch processing might create a huge transaction that would overflow all but the rollback segment created to support that one transaction:

SET TRANSACTION USE ROLLBACK SEGMENT huge tran 01;

### **PostgreSQL**

SET TRANSACTION in PostgreSQL impacts only the new transaction you are begin‐ ning. Consequently, you may have to issue this statement before each new trans‐ action. PostgreSQL adds two enhancements to the SET TRANSACTION statement, DEFERRABLE and SNAPSHOT. The syntax is:

```
SET TRANSACTION ISOLATION LEVEL { SERIALIZABLE |
   REPEATABLE READ | READ COMMITTED | READ UNCOMMITTED }
    { READ WRITE | READ ONLY }
   [ NOT ] DEFERRABLE
```
or:

SET TRANSACTION SNAPSHOT *snapshot\_id*

where:

[NOT] DEFERRABLE

Allows a transaction to block when acquiring its snapshot, then run without the overhead of a SERIALIZABLE transaction (well suited to backups and longrunning reports). The DEFERRABLE property has no effect unless the transaction is also SERIALIZABLE and READ ONLY.

```
SET TRANSACTION SNAPSHOT snapshot_id
```
Allows a new transaction to run with the same *snapshot\_id* as an existing transaction. The preexisting transaction must have exported its snapshot with the *pg\_export\_snapshot* function. Refer to the [documentation](https://oreil.ly/c3ZjN) for details.
By default, PostgreSQL uses the READ COMMITTED transaction isolation level. You can set the default transaction isolation level for all transactions in the session by using either of the following commands:

```
SET SESSION CHARACTERISTICS AS TRANSACTION ISOLATION LEVEL
    { READ COMMITTED | SERIALIZABLE };
SET default transaction isolation =
    { 'read committed' | 'serializable' }
```
Of course, you can then override the isolation level of any subsequent transaction using the SET TRANSACTION statement.

For example, you can set the next transaction to the SERIALIZABLE transaction isolation level:

SET TRANSACTION ISOLATION LEVEL SERIALIZABLE;

Or you could set all the transactions in an entire session to SERIALIZABLE:

SET SESSION CHARACTERISTICS AS TRANSACTION ISOLATION LEVEL SERIALIZABLE;

#### **SQL Server**

The SET TRANSACTION ISOLATION LEVEL command in SQL Server sets the isolation level for an entire session. All queries that follow this statement run under the designated isolation level until it is changed. The syntax is:

```
SET TRANSACTION ISOLATION LEVEL {READ COMMITTED |
   READ UNCOMMITTED | REPEATABLE READ | 
   SNAPSHOT | SERIALIZABLE}
```
where:

**SNAPSHOT** 

Specifies that data read by any statement in a transaction will be the transactionally consistent version of the data that existed at the start of the transaction. Statements in the transaction effectively get a snapshot of the committed data as it existed at the start of the transaction.

For example, the following command lowers the transaction isolation level for all SELECT statements during the session from READ COMMITTED to REPEATABLE READ:

SET TRANSACTION ISOLATION LEVEL REPEATABLE READ GO

READ COMMITTED is the default isolation level in SQL Server. Setting the transaction isolation level to READ UNCOMMITTED or SERIALIZABLE has the same effect as using the NOLOCK or HOLDLOCK optimizer hints, respectively. Refer to the vendor documentation for more details.

#### **See also**

- 
- COMMIT ROLLBACK

# **START TRANSACTION Statement**

The START TRANSACTION statement allows you to perform all the functions of SET TRANSACTION while also initiating a new transaction.

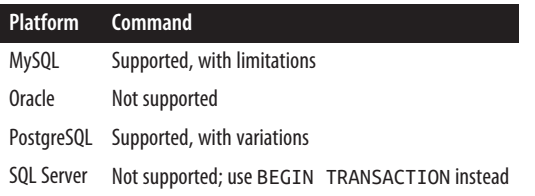

# **SQL standard syntax**

```
START TRANSACTION [READ ONLY | READ WRITE]
    [ISOLATION LEVEL {READ COMMITTED | READ UNCOMMITTED |
   REPEATABLE READ | SERIALIZABLE}]
[DIAGNOSTIC SIZE int]
```
# **Keywords**

#### READ ONLY

Sets the next upcoming transaction as a read-only transaction. Once the next transaction is complete, transaction behavior reverts to the default settings.

#### READ WRITE

Sets the next upcoming transaction so it may perform transactions that read and write data.

#### ISOLATION LEVEL

Sets the isolation level for the next transaction in the session.

#### READ COMMITTED

Allows a transaction to read rows written by other transactions only when they have been committed.

#### READ UNCOMMITTED

Allows a transaction to read rows that have been written, but not committed, by other transactions.

#### REPEATABLE READ

All sessions can see records that are committed before their first transactions were begun. Other open sessions can see or change only committed rows in the user's current session. Consequently, later transactions can add records that might then be visible to the transactions of earlier sessions, but the other sessions must requery to see those records.

SERIALIZABLE

All sessions can see records that are committed before their first transactions were begun. Before that point, open sessions can see records within other user sessions but cannot insert or update until those sessions' transactions are completed. This is the most restrictive isolation level and the default for the SQL standard.

DIAGNOSTIC SIZE *int*

Designates the specific number of error messages (*int*) to capture for a trans‐ action. The GET DIAGNOSTICS statement retrieves these error messages.

#### **Rules at a glance**

According to the SQL standard, the only difference between SET and START is that SET is considered outside of the current transaction, while START is considered the beginning of a new transaction. Thus, SET TRANSACTION settings apply to the next transaction, whenever that may be initiated, while START TRANSACTION settings apply to the transaction currently being initiated.

While only MySQL and PostgreSQL support the START TRANSACTION statement, SQL Server (as well as MySQL and PostgreSQL) supports a similar command, BEGIN TRAN[SACTION], and its synonym, BEGIN WORK. BEGIN TRANSACTION declares an explicit transaction, but it does not set isolation levels. The only significant rule of the START TRANSACTION statement is that it is used to control the access mode, isolation level, and/or diagnostic size of the current transaction only. Once a new transaction starts, you must either issue new values for the setting(s) or rely on the defaults.

Most database platforms allow you to implicitly control transactions, using what is commonly called *autocommit* mode. In autocommit mode, the database treats each statement as a transaction in and of itself, complete with implicit BEGIN TRANSACTION and COMMIT TRANSACTION statements.

The alternative to autocommit mode is to manually control each transaction. Under explicit transaction control, you declare each new transaction with the START TRANSACTION statement. A new transaction may also start implicitly any time a transaction-initiating statement is issued, such as an INSERT, UPDATE, DELETE, or SELECT. The transaction is not committed or rolled back until either a COMMIT or ROLLBACK statement is explicitly issued.

Oracle does not support the explicit declaration of a new transaction using START TRANSACTION, but it does support explicitly committing, savepointing, and rolling back a transaction. Other platforms, including MySQL, PostgreSQL, and SQL Server, allow you both to explicitly declare a transaction with START TRANSACTION and to explicitly commit, savepoint, and roll back the transaction.

# **Programming tips and gotchas**

Many of the platforms discussed in this book run in autocommit mode by default. Therefore, it is a good rule of thumb to use explicitly declared transactions only if you intend to do so for all transactions in a session. In other words, do not mix implicitly declared transactions and explicitly declared transactions in a single session.

Each transaction that is explicitly declared can only be made permanent with the COMMIT statement. Similarly, any transaction that fails or needs to be discarded must be explicitly undone with the ROLLBACK statement.

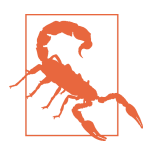

Be sure to issue START in a pair with either COMMIT or ROLLBACK. Otherwise, the DBMS may not complete the trans‐ action(s) until it encounters a COMMIT or ROLLBACK statement. Poor planning and omitting timely COMMITs (or ROLLBACKs) could potentially lead to huge transactions.

It is a good idea to issue explicit COMMITs or ROLLBACKs after one or a few state‐ ments because long-running transactions can lock up resources, thus preventing other users from accessing those resources. Long-running or very large transaction batches can fill up the rollback segments or transaction logs of a database, even if those files are small.

# **MySQL**

MySQL normally runs in autocommit mode, meaning changes are automatically saved to disk when completed. If a change fails for any reason, it is automatically rolled back.

MySQL supports START TRANSACTION and a synonym, BEGIN [WORK]. You can suspend autocommit for one or several statements using the BEGIN syntax:

```
START TRANSACTION [{WITH CONSISTENT SNAPSHOT |
    READ WRITE | READ ONLY}]
BEGIN [WORK]
```
where:

```
WITH CONSISTENT SNAPSHOT
```
Starts a consistent read of data on engines that support consistency of reads (currently, only InnoDB) when running under a transaction isolation level that supports consistent reads (i.e., SERIALIZABLE and REPEATABLE READ).

BEGIN [WORK]

Marks the beginning of one or more transactions. WORK is an optional keyword with no effect.

Issuing the following command can disable autocommit mode for all sessions and threads:

SET AUTOCOMMIT=0

Once you have disabled autocommit, the COMMIT statement is required to store any data modification to disk, and the ROLLBACK statement is required to undo changes made during a transaction. Disabling autocommit is only effective with "transaction-safe" tables, such as InnoDB or BDB tables. Disabling autocommit on non-transaction-safe tables has no effect—autocommit will still be enabled.

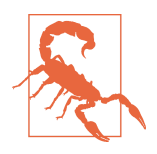

Earlier versions of MySQL use an update log. However, the update log does not support SQL standard transactions unless the tables are defined as InnoDB or NDB Cluster tables.

Transactions are stored in the binary log in a single write operation when the COMMIT statement is issued. Here's an example:

```
BEGIN;
    SELECT @A := SUM(salary)
    FROM employee
   WHERE type=1;
   UPDATE payhistory SET summmary=@A WHERE type=1;
COMMIT;
```
Rollbacks issued against non-transactional tables will fail with the error ER\_ WARNING\_NOT\_COMPLETE\_ROLLBACK, but transaction-safe tables will be restored as expected.

MySQL's START TRANSACTION command does not allow setting the transaction isolation level. You must first issue a SET TRANSACTION command to set the isolation level.

# **Oracle**

Oracle does not support the START TRANSACTION command. Transactions in Oracle are started implicitly. Refer to the discussion of this platform in the previous section for more information about how Oracle controls individual transactions.

# **PostgreSQL**

PostgreSQL's START TRANSACTION command has the following syntax:

```
START TRANSACTION [ ISOLATION LEVEL {READ COMMITTED |
   READ UNCOMMITTED | REPEATABLE READ | SERIALIZABLE}
    {READ ONLY | READ WRITE}
   [ NOT ] DEFERRABLE ]
```
where:

#### [NOT ] DEFERRABLE

Allows a transaction to block when acquiring its snapshot, then run without the overhead of a SERIALIZABLE transaction (well suited to backups and longrunning reports). The DEFERRABLE property has no effect unless the transaction is also SERIALIZABLE and READ ONLY.

PostgreSQL also supports a synonym, BEGIN [WORK | TRANSACTION], which is more commonly used than START TRANSACTION.

PostgreSQL normally runs in autocommit mode, where each data modification statement or query is its own transaction. It applies an implicit COMMIT for any transaction that completes without an error, and an implicit ROLLBACK for any statement that fails. The BEGIN statement allows explicit COMMIT or ROLLBACK of a transaction, which may then consist of multiple statements.

Manually coded transactions are much faster in PostgreSQL than autocommitted transactions. SET TRANSACTION ISOLATION LEVEL SERIALIZABLE should be set just after the BEGIN statement to bolster the transaction isolation level. PostgreSQL allows many data modification statements (INSERT, UPDATE, DELETE) within a BEGIN ... COMMIT block. However, when the COMMIT command is issued, either all or none of the transaction is committed, depending on the success or failure of the command.

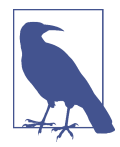

BEGIN has a separate usage on database platforms that support their own procedural languages (namely, Oracle and SQL Server). On these platforms, BEGIN (without the keyword TRANSACTION), is used to mark a new block of proce‐ dural code. For this reason, you are advised to include the TRANSACTION keyword for any transactions you write on Post‐ greSQL. Otherwise, you will face some complicated migration issues should you ever move your code to Oracle or SQL Server.

Following is an example of BEGIN TRANSACTION in PostgreSQL:

```
BEGIN TRANSACTION;
    INSERT INTO jobs(job_id, job_desc, min_lvl, max_lvl)
   VALUES(15, 'Chief Operating Officer', 185, 135)
COMMIT;
```
# **SQL Server**

SQL Server supports the BEGIN TRANSACTION statement rather than the SQL standard START TRANSACTION statement. It also supports extensions to the standard that facilitate transaction backup and recovery, such as the WITH MARK clause. The syntax is:

```
BEGIN TRAN[SACTION] [transaction_descriptor
    [WITH MARK [ 'log_descriptor' ]]]
```
where:

```
TRAN[SACTION]
```
Marks the beginning of a transaction.

```
transaction_descriptor
```
Identifies a transaction. This can be a name or string data type (CHAR, NCHAR, VARCHAR, or NVARCHAR) variable of up to 32 characters in size. When working with nested transactions, only name the outermost transaction.

WITH MARK '*log\_descriptor*'

Tells SQL Server to place a mark of name *log\_descriptor* in the transaction log, allowing it to restore a transaction log up to that point. In a sense, this allows point-in-time recovery based on the name of the mark for databases set to FULL recovery mode. WITH MARK must be used in conjunction with a named transaction.

When nesting transactions, only the outermost BEGIN ... COMMIT or BEGIN ... ROLLBACK pair should reference the transaction name (if it has one). In general, we recommend avoiding nested transactions.

Here is a SQL Server set of INSERT statements, all performed as a single transaction:

```
BEGIN TRANSACTION
    INSERT INTO sales VALUES('7896','JR3435','Oct 28 2003',25,
       'Net 60','BU7832')
    INSERT INTO sales VALUES('7901','JR3435','Oct 28 2003',17,
       'Net 30','BU7832')
    INSERT INTO sales VALUES('7907','JR3435','Oct 28 2003',6,
      'Net 15','BU7832')
COMMIT
GO
```
If for some reason any one of these INSERT statements had to wait for completion, they would all have to wait, since they are treated as a single transaction.

The BEGIN TRANSACTION statement does not allow specifying the transaction isolation level; use SET TRANSACTION before issuing this command to do this.

# **See also**

• COMMIT

• SET TRANSACTION

• ROLLBACK

# **TRUNCATE TABLE Statement**

The TRUNCATE TABLE statement was introduced in the SQL:2008 standard, but all the databases discussed here supported it before it was incorporated into the standard. It irrevocably removes all rows from a table without logging the individual row deletes. It quickly erases all the records in a table without altering the table

structure, taking up little or no space in the redo logs or transaction logs. However, since a truncate operation is not logged, the TRUNCATE TABLE statement cannot be rolled back once it is issued.

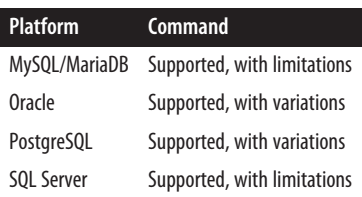

# **SQL standard syntax**

TRUNCATE TABLE *table\_name* [CONTINUE IDENTITY | RESTART IDENTITY]

# **Keywords**

#### *table\_name*

The name of any valid table within the current database or schema context.

#### CONTINUE IDENTITY | RESTART IDENTITY

If the table has an incrementing identity column, you can optionally specify whether the incrementing should be restarted or should continue from the previous incrementing number. With CONTINUE, new IDs will be assigned for new data instead of overlapping with truncated data.

# **Rules at a glance**

The TRUNCATE TABLE statement has the same effect on a table as a DELETE statement with no WHERE clause; both erase all rows in a given table. However, there are some important differences: TRUNCATE TABLE is faster and it is not logged, meaning it cannot be rolled back if issued in error, and TRUNCATE TABLE does not activate triggers, while the DELETE statement does.

This command should be issued manually. We strongly encourage you not to place it into automated scripts or production systems that contain irreplaceable data. It cannot be paired with transaction control statements such as START TRANSACTION, COMMIT, or ROLLBACK.

# **Programming tips and gotchas**

Because the TRUNCATE TABLE statement is not logged, it is generally used only in development databases. Use it in production databases with caution!

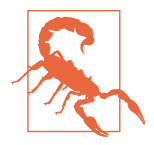

We strongly advise that you do not write TRUNCATE TABLE statements into the stored procedures or functions of a pro‐ duction application because most platforms do not log the operation and cannot recover from an improperly issued TRUNCATE statement.

The TRUNCATE TABLE command will fail if another user has a lock on the table at the time the statement is issued. TRUNCATE TABLE does not activate triggers but will work when they are present. However, it won't work when foreign key constraints are in place on a given table.

#### **MySQL and MariaDB**

MySQL and MariaDB support a basic format of the TRUNCATE TABLE statement. Neither supports the CONTINUE/RESTART IDENTITY clause, but TRUNCATE TABLE in MySQL/MariaDB is equivalent to TRUCATE TABLE RESTART IDENTITY. In both cases, the word TABLE is optional. The MySQL syntax is:

TRUNCATE [TABLE] *name*

MariaDB supports an extension to the standard:

```
TRUNCATE [TABLE] name [WAIT n | NOWAIT]
```
Additionally, if SQL\_MODE=Oracle is set in MariaDB, it supports the following syntax:

```
TRUNCATE [TABLE] name [ {DROP | REUSE} STORAGE]
[WAIT n | NOWAIT]
```
where:

```
{DROP | REUSE} STORAGE
```
Causes the disk space freed by the deleted rows to be deallocated (DROP), or causes the space allocated to a table to remain allocated to that table, though empty (REUSE).

WAIT *n* | NOWAIT

Instructs the database to wait *n* seconds for a lock table before canceling. NOWAIT or WAIT 0 cancels immediately if a lock can't be obtained immediately.

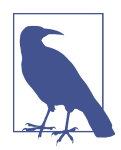

For more on the SQL\_MODE setting, see the vendor documenta[tion](https://oreil.ly/w9Ipx) and ["Platform-Specific Extensions" on page 538.](#page-553-0)

MySQL achieves the result of a TRUNCATE TABLE command by dropping and re-creating the affected table. Since MySQL stores each table in a file called

*<table\_name>.frm*, the *<table\_name>.frm* file must exist in the directory containing the database files for the command to work properly.

For example, to remove all data from the *publishers* table:

TRUNCATE TABLE publishers

# **Oracle**

Oracle allows a table or an indexed cluster (but not a hash cluster) to be truncated. Oracle's syntax is:

```
TRUNCATE { CLUSTER [owner.]cluster
    | TABLE [owner.]table [{PRESERVE | PURGE} 
   MATERIALIZED VIEW LOG] }
[{DROP | REUSE} STORAGE]
```
TRUNCATE TABLE was first introduced by Oracle, and other platforms soon added support for the statement. Oracle has added more features to this statement than are commonly implemented by other vendors. The syntax elements are as follows:

```
CLUSTER | TABLE
```
Specifies whether an index cluster or a table will be truncated. An index cluster is a physical construct that stores related rows of two tables next to each other physically on disk to speed up joins by reducing I/O. The MATERIALIZED VIEW LOG and STORAGE options are not available when truncating an index cluster.

```
{PRESERVE | PURGE} MATERIALIZED VIEW LOG
```
Maintains any snapshot logs when a master table is truncated (PRESERVE), or clears out any snapshot logs (PURGE).

```
{DROP | REUSE} STORAGE
```
Causes the disk space freed by the deleted rows to be deallocated (DROP), or causes the space allocated to a table to remain allocated to that table, though empty (REUSE).

For example, this command erases all records in the table *scott.authors*:

TRUNCATE TABLE scott.authors PRESERVE MATERIALIZED VIEW LOG REUSE STORAGE

It also maintains the existing snapshot log and allows the table to keep and reuse the storage space already allocated to it.

# **PostgreSQL**

PostgreSQL fully supports the standard and adds additional options: a CASCADE | RESTRICT clause, an ONLY clause, and the ability to specify more than one table to truncate. The TABLE keyword is optional. The syntax is as follows:

```
TRUNCATE [TABLE] [ONLY] table_name [*][, ... ]
[CONTINUE IDENTITY | RESTART IDENTITY]
[CASCADE | RESTRICT]
```
where:

[ONLY] *table\_name*

Specifies the name (optionally schema-qualified) of a table to truncate. If ONLY is specified before the table name, only that table is truncated. If ONLY is not specified, the table and all its descendant tables (if any) are truncated. Optionally, *\** can be specified after the table name to explicitly indicate that descendant tables are included. One or more table names are allowed as long as they are separated by commas.

CASCADE

Automatically truncates all tables that have foreign key references to any of the named tables, or to any tables added to the group due to CASCADE.

RESTRICT

Aborts the command if any of the named tables have foreign key references from tables that are not listed in the command. This is the default if neither CASCADE nor RESTRICT is specified.

When no IDENTITY clause is specified, the default behavior is CONTINUE IDENTITY. The IDENTITY clause applies to table columns specified using *serial* as well as those defined using the GENERATED clause.

The following command erases all the records in the *authors* table on a PostgreSQL database and also truncates all data in tables with a foreign key constraint to *authors*:

TRUNCATE authors CASCADE;

#### **SQL Server**

SQL Server supports the standard except for CONTINUE IDENTITY | RESTART IDENTITY. It also adds additional clauses for handling table partitions. The SQL Server TRUNCATE TABLE syntax is as follows:

```
TRUNCATE TABLE table_name
[WITH (PARTITIONS ({partition_number_expression | range} 
    [, ...n]))]
```
where:

WITH (PARTITIONS)

Specifies the numbered partitions to truncate or range of rows to be removed. Only use this clause if your table is partitioned; otherwise, an error will be generated. If the WITH PARTITIONS clause is not provided on a partitioned table, the entire table will be truncated.

# **See also**

• DELETE

# **UPDATE Statement**

The UPDATE statement changes existing data in a table. Use great caution when issuing an UPDATE statement without a WHERE clause, since the statement then affects every row in the entire table.

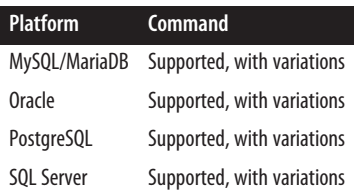

# **SQL standard syntax**

```
UPDATE [ONLY] {table_name | view_name}
[ FOR PORTION OF application_time_period_name
    FROM point_in_time_1 TO point_in_time_2 ]
[ [AS] correlation_name ]
SET { (column_name[, ...]) = [ROW] (val[, ...]) |
       {column_name = { ARRAY [array_val[, ...]] | DEFAULT |
          NULL | scalar_expression }[, ...]} |
       ROW = row_expression }
[ WHERE search_condition | WHERE CURRENT OF cursor_name ]
```
# **Keywords**

# ONLY

Restricts cascading of the updated values to any subtables of the target table or view. ONLY affects only typed (object-oriented) tables and views. If used with a non-typed table or view, it causes an error.

*table\_name* | *view\_name*

Specifies the target table or view of the UPDATE statement. You need appropriate permissions on the target, according to the rules of the platform. Updates against views often have special rules. Generally, it is advisable to perform an UPDATE against a view only if the view is representative of a single table.

FOR PORTION OF *application\_time\_period\_name* FROM *point\_in\_time\_1* TO *point\_in\_time\_2*

This clause can only be used for system-versioned tables with time periods defined. *application\_time\_period\_name* identifies the time period that will be used for filtering. *point\_in\_time\_1* defines the beginning of the time period and *point\_in\_time\_2* defines the end.

[AS] *correlation\_name*

An alias for the *table\_name* that should be used in the *search\_condition*.

SET

Assigns a specific value to a column or row.

```
(column_name[, ...]) = [ROW] (val[, ...]) | column_name = {ARRAY
[array_val[, ... ] | DEFAULT | NULL | scalar_expression }[, ... ]
```
Allows you to set new values for the specified column(s), as in SET (column1, column2) = ('foo', 'foo2'). You can update as many columns as you like in one statement, though you cannot update the same column more than once in a single statement and the order of your column list has to match the order of your value list. There should be exactly the same number of columns specified as there are values. ARRAY [*array\_val*[, ... ] assigns the column to an array value or to an empty array (using ARRAY[]). This behavior is not widely supported by DBMS platforms. DEFAULT sets the column to its default value, as defined by a DEFAULT specification. NULL sets the column to NULL. *scalar\_expression* sets the column to any single value expression, such as a literal string or numeric value, a scalar function, or a scalar subquery.

ROW = *row\_expression*

Used to set a value for each and every column in the table, as in SET ROW  $=$ ROW('foo', 'bar'). Mutually exclusive with SET *column\_name*. This behavior is not widely supported by DBMS platforms.

```
WHERE search_condition
```
Defines search criteria for the UPDATE statement using the *search\_condition* to ensure that only the target rows are updated. Any legal WHERE clause is acceptable. Typically, these criteria are evaluated against each row of the table before the update is applied. If the search condition is a subquery, the subquery is executed on each row, which is potentially a long-running process.

```
WHERE CURRENT OF cursor_name
```
Restricts the UPDATE statement to the current row of a defined and opened cursor called *cursor\_name*.

# **Rules at a glance**

The UPDATE statement can be used to modify the values of one or more columns of a table or view at a time. Typically, you will update the values in one or more rows at a time. The new values must be scalar (except in row expressions and arrays). That is, a given field/column must have a single, constant value at the time the transaction is executed, though it can be literal or derived from a function call or subquery.

A basic UPDATE statement without a WHERE clause looks like this:

```
UPDATE authors
SET contract = 0
```
This example sets the contract status of all authors in the *authors* table to 0 (meaning they don't have contracts anymore). Similarly, values can be adjusted mathematically with an UPDATE statement:

```
UPDATE titles
SET price = price * 1.1
```
This UPDATE statement would increase all book prices by 10%.

You can also set multiple values in one statement, as shown here, where we set all author last names and first names to uppercase letters:

```
UPDATE authors SET au_lname = UPPER(au_lname),
   au fname = UPPER(au frame);
```
Adding a WHERE clause to an UPDATE statement allows records in the table to be modified selectively:

```
UPDATE titles
SET type = 'pers comp',
      price = (price * 1.15)
WHERE type = 'popular_com';
```
This query makes two changes to any record of the type 'popular\_com': it increases the price by 15% and alters the type to 'pers\_comp'.

The preceding query can alternatively be written in a *column list = value list* format as follows:

```
UPDATE titles
SET (type, price) = ('pers_comp', (price * 1.15))
WHERE type = 'popular_com';
```
You can also invoke functions or subqueries to derive the values used in an UPDATE statement. In some cases, you may wish to update the specific row that is being pro‐ cessed by a declared and open cursor. The following example shows both concepts:

```
UPDATE titles SET ytd_sales = (SELECT SUM(qty)
                                FROM sales
                               WHERE title id = 'TCT777')WHERE CURRENT OF title cursor;
```
This query assumes that you have declared and opened a cursor named *title\_cursor* and that it is processing titles with IDs of 'TC7777'.

Sometimes you need to update values in a given table based on the values stored in another table. For example, if you need to update the publication date for all the titles written by a certain author, you might find the author and a list of their titles first through subqueries:

```
UPDATE titles
SET pubdate = 'Jan 01 2022'
WHERE title id IN
   (SELECT title_id
    FROM titleauthor
```

```
 WHERE au_id IN
   (SELECT au_id
    FROM authors
    WHERE au_lname = 'White'))
```
# **Programming tips and gotchas**

The UPDATE statement alters values in existing records of a table or view. If you update a view, the view should include all necessary (NOT NULL) columns, or else the statement may fail. Columns with a DEFAULT value can usually be safely omitted.

The SET ROW clause is not widely supported among DBMS platforms and should be avoided. The WHERE CURRENT OF clause is more commonly implemented, but it must be used in conjunction with a cursor. Make sure you understand the use and functionality of cursors before using this clause.

In an interactive user session, it is good practice to issue a SELECT statement using the same WHERE clause before issuing the actual UPDATE statement. This precaution enables you to check all rows in the result set before actually performing the UPDATE, helping ensure that you don't alter anything you don't mean to alter.

# **MySQL and MariaDB**

MySQL supports the SQL standard UPDATE statement with a few variations, includ‐ ing the LOW PRIORITY clause, the IGNORE clause, and the LIMIT clause and the ability to reference multiple tables:

```
UPDATE [LOW PRIORITY] [IGNORE] table_references
SET [table_alias.]column_name = {scalar_expression}
     [, ...]
WHERE search_conditions
[ORDER BY column_name1 [{ASC | DESC}][, ...]]
[LIMIT int]
```
MariaDB supports all of MySQL's syntax plus a partitioning clause and the SQL standard FOR PORTION OF clause. Its UPDATE syntax is as follows:

```
UPDATE [LOW PRIORITY] [IGNORE] table_references
[PARTITION (partition_list)] 
[ FOR PORTION OF application_time_period_name
    FROM point_in_time_1 TO point_in_time_2 ]
SET [table_alias.]column_name = {scalar_expression}
    [, ...]
WHERE search_conditions
[ORDER BY column_name1 [{ASC | DESC}][, ...]]
[LIMIT int]
```
The parameters are:

*table\_references*

Lists one or more tables that can be used in the *search\_conditions* and SET operations. It also allows for JOIN clauses and subqueries in the table references.

LOW PRIORITY

Tells the database to delay the execution of the UPDATE statement until no other client is reading from the table.

**TGNORF** 

Tells the database to ignore any duplicate key errors generated by PRIMARY KEY and UNIQUE constraints. However, only records that don't generate such errors will be updated.

ORDER BY

Tells the database to update the rows in the specified order (ascending or descending) of the columns specified.

LIMIT *int*

Restricts the UPDATE action to a specific number of rows, as designated by the *int* value.

MySQL and MariaDB support DEFAULT value assignment in both the INSERT state‐ ment and the UPDATE statement.

The following UPDATE increases all prices in the *titles* table by 1:

UPDATE titles SET price =  $price + 1$ ;

The next example limits the UPDATE to the first 10 records encountered in the *titles* table, according to *title\_id*. Also, the value of *price* is updated twice. Those two updates of *price* are assessed from left to right. First the price is doubled, and then it is increased by 1:

```
UPDATE titles
SET price = price * 2,
   price = price + 1ORDER BY title_id
LIMIT 10;
```
# **Oracle**

The Oracle implementation of UPDATE allows updates against views, materialized views, subqueries, and tables in an allowable schema:

```
UPDATE [ONLY]
  { [schema.]{view_name | materialized_view_name |
     table_name}
       [@database_link] [alias]
       {[PARTITION (partition_name)] |
        [SUBPARTITION (subpartition_name)]}
    | subquery [WITH { [READ ONLY] |
```

```
 [CHECK OPTION [CONSTRAINT constraint_name]] }]
    | [TABLE (collection_expression_name) [ ( + ) ]] }
SET {column_name1[, ...]} = {expression[, ...] | subquery} |
       VALUE [(alias)] = {value | (subquery)},
     {column_name2[, ...]} = {expression[, ...] | subquery} |
        VALUE [(alias)] = {value | (subquery)},
     [, ...]
{WHERE search_conditions | CURRENT OF cursor_name}
[RETURNING expression[, ...] INTO variable[, ...]]
[LOG ERRORS 
   [ INTO [schema.]table ]
   [ (simple_expression) ]
   [ REJECT LIMIT { int | UNLIMITED } ]]
```
where:

#### **ONLY**

Tells Oracle not to update rows from any subviews. Applies only to views that belong to a hierarchy.

#### *materialized\_view\_name*

Applies the UPDATE statement to a preexisting snapshot.

#### @*database\_link*

Applies the UPDATE statement to a view or table on a remote server made available through a preexisting database link.

#### *alias*

Specifies an alias for the table being updated. Oracle allows table aliases, but it does not support the AS keyword with UPDATE statements. Aliases can also be supplied for the VALUE clause of an UPDATE statement.

#### PARTITION

Applies the update to a named partition, rather than to an entire table. You are not required to name a partition when updating a partitioned table, but doing so can, in many cases, help reduce the complexity of your WHERE clause.

#### SUBPARTITION

Applies the update to a named subpartition, rather than to an entire table.

#### WITH READ ONLY

Specifies that the *subquery* cannot be updated. In some cases, an UPDATE transaction may actually alter the records used in a subquery. The WITH READ ONLY clause prevents this from happening.

#### WITH CHECK OPTION

Tells Oracle to abort any changes to the updated table that would not appear in the result set of the subquery.

#### **CONSTRAINT**

Tells Oracle to further restrict changes based upon a specific constraint.

SET VALUE

Allows you to set the entire row value for any TABLE data type. The SET VALUE clause is very similar to the SQL standard SET ROW clause. You can also specify a subquery that retrieves all values needed by the SET VALUE clause.

RETURNING

Retrieves the rows affected by the command, whereas UPDATE normally only shows the number of rows updated. When used for a single-row update, the values of the row can be stored in PL/SQL variables and bind variables. When used for a multi-row delete, the values of the rows are stored in bind arrays.

**TNTO** 

Indicates the variables into which the values brought back by the RETURNING clause should be stored.

```
LOG ERRORS INTO [schema.]table
```
Specifies the name of the error-logging table.

# REJECT LIMIT { *int* | UNLIMITED }

Specifies the upper limit of errors to log before the statement terminates or rolls back.

Oracle has some important rules about issuing UPDATE statements:

- UPDATE statements are *not* allowed against tables or the base tables of views containing a domain index with a status of FAILED or IN PROGRESS. UPDATE statements are also not allowed against any table that has an index partition with a status of UNUSABLE. (You can avoid the index partition problem by setting the SKIP\_UNUSABLE\_INDEXES session parameter to TRUE.)
- Updates against views can be problematic if a view's defining query contains a join, an aggregate function, a set operator, the DISTINCT keyword, an ORDER BY clause, a GROUP BY clause, a CONNECT BY clause, a START WITH clause, an analytical function, a collection expression, or a subquery. (Under these circumstances, you can use an INSTEAD OF trigger to update the tables underlying a view.)

The following code snippets show some examples of the extensions that Oracle offers to the UPDATE statement. To begin with, assume that the *sales* table has grown into a large partitioned table. You can update a specific partition using the PARTITION clause. For example:

```
UPDATE sales PARTITION (sales_yr_2004) s
    SET s.payterms = 'Net 60'
WHERE qty > 100;
```
You can also use the SET VALUE clause to supply a new value for each column in the row identified by the WHERE clause:

```
UPDATE big_sales bs
    SET VALUE(bs) = (SELECT VALUE(s) FROM sales s
                   WHERE bs.title id = s.title id
                    AND bs.stor_id = s.stor_id)WHERE bs.title id = 'TC7777';
```
You can return values for review after an update by using the RETURNING clause. The following example updates one row, placing the updated values into PL/SQL variables:

```
UPDATE employee
SET job_id = 13, job_level = 140WHERE last name = 'Josephs'
RETURNING last name, job id
INTO :var1, :var2;
```
You can also log errors to a table:

```
UPDATE employee
SET job_id = 13, job_level = 140WHERE last name = 'Josephs'
LOG ERRORS INTO errlog ('job_id job_level failure') 
REJECT LIMIT 10;
```
# **PostgreSQL**

PostgreSQL supports the SQL-standard UPDATE syntax with a couple of small varia‐ tions: it provides an additional FROM clause and RETURNING clause, and although it supports an array functionality, it does not support the ARRAY keyword. PostgreSQL also supports the UPDATE statement within a common table expression. If the UPDATE is not the final query, then it must have a RETURNING clause. PostgreSQL's UPDATE syntax is:

```
[WITH [RECURSIVE] select_clause[, ...] ]
UPDATE [ONLY] table_name [*] [[AS] alias] 
SET {{column_name = { ARRAY [array_val[, ...]] | DEFAULT |
       NULL | scalar_expression },
       column_name = { ARRAY | DEFAULT |
       NULL | scalar_expression }
      \lceil, \ldots \rceil | (column_name[, ...]) = [ROW](val[, ...])
SET { column_name = {expression | DEFAULT} |
      (column_name[, ...]) = [ROW](val[, ...]) |
      {column_name[, ...]) = (subquery) }[, ...])
[FROM expression[, ...])]
[WHERE search_condition | WHERE CURRENT OF cursor_name]
[returning_clause]
```
Most of the syntax elements are the same as in the SQL standard. The only nonstan‐ dard elements are:

FROM

Provides the ability to build highly selective join-based criteria when determin‐ ing which rows to update. FROM is not needed when only one table (the target table) is used to determine the rows to be updated.

```
returning_clause
```
Provides the ability to return changed values or values from joined tables. Refer to ["RETURNING Clause" on page 403](#page-418-0) for details.

In the following example, we want to update *job\_lvl* for employees who have a *job\_id* of 12 and a *min\_lvl* of 25. We could do this with a large, complex subquery, or we could use the FROM clause to enable us to build a join:

```
UPDATE employee As e
SET job_lvl = 80FROM jobs As j
WHERE e.job_id = j.job_id
AND i, iob id = 12AND j.min \text{lvl} = 25;
```
# **SQL Server**

SQL Server supports most of the basic components of the SQL standard UPDATE statement, but it does not support the ONLY and ARRAY keywords, nor does it support an array update functionality. However, SQL Server has extended the capabilities of UPDATE by adding table hints using the WITH clause, query hints using the OPTION clause, as well as more robust variable handling, as follows:

```
[WITH cte_query[,...]]
UPDATE {table_name | view_name | rowset}
[WITH (table_hint1, table_hint2[, ...])]
SET {column_name = {DEFAULT | NULL | scalar_expression}
    | variable_name = scalar_expression
    | variable_name = column_name = scalar_expression}[, ...]
[OUTPUT expression INTO {@table_variable | output_table}
    [ (column_list[, ...]) ]]
[FROM {table1 | view1 | nested_table1 | rowset1}[, ...]]
    [AS alias]
[JOIN {table2[, ...]}]
WHERE {conditions | CURRENT OF [GLOBAL] cursor_name}
[OPTION (hint1, hint2[, ...])]
```
where:

```
WITH (table_hint1, table_hint2[, ... ])
```
Allows the use of table hints to override the default behavior of the query optimizer. Since the query optimizer is quite good at choosing query plans, use hints only with a deep understanding of the tables, indexes, and data affected by the operation. Without this understanding, including hints could result in a decrease rather than an increase in performance.

#### *variable\_name*

SQL Server variables must be declared prior to the UPDATE statement, in the form DECLARE @*variable*. The construct SET @*variable* = *column1* = *expression1* sets a variable to the final value of an updated column, whereas SET @*variable* = *column1*, *column1* = *expression* sets the variable to the value of the column before execution of the UPDATE statement.

#### FROM

Provides the ability to build highly selective join-based criteria when determin‐ ing which rows to update. FROM is not needed when only one table (the target table) is used to determine the rows to be updated.

#### AS *alias*

Allows you to assign an easy-to-use alias to the table, view, nested table sub‐ query, or rowset function.

#### **JOTN**

Provides the ability to use SQL standard syntax for joined tables, in conjunc‐ tion with the FROM clause.

#### GLOBAL

A slight variation on the SQL standard's WHERE CURRENT OF clause. The clause WHERE CURRENT OF *cursor\_name*, when used in combination with a cursor, directs SQL Server to update only the single record where the cursor is currently positioned. The cursor is assumed to be a local cursor, but it can be designated a global cursor by using the keyword GLOBAL.

#### OPTION (*hint1*, *hint2*[, ... ])

Allows the use of query hints to override the default behavior of the query optimizer. As in the WITH clause, which uses table hints, use query hints only if you have a deep understanding of the tables, indexes, and data affected by the operation. Without this understanding, including hints could result in a decrease rather than an increase in performance.

The primary extension to the SQL standard that SQL Server offers in an UPDATE statement is a FROM clause. This FROM clause allows the use of the JOIN statement to make it especially easy to update rows in the target table by correlating rows declared in the FROM clause with the rows updated by the UPDATE *table\_name* component of the statement. The following example shows an update using the SQL standard style and a rather cumbersome subquery, followed by an update using SQL Server's FROM clause extension to update the result of a table join. Both statements accomplish the same work, but in very different ways:

```
-- SQL standard style
UPDATE titles
SET pubdate = GETDATE()WHERE title id IN
   (SELECT title_id
     FROM titleauthor
```

```
 WHERE au_id IN
       (SELECT au_id
        FROM authors
        WHERE au_lname = 'White'))
-- SQL Server style
UPDATE titles
SET pubdate = GETDATE()FROM authors AS a
JOIN titleauthor AS t2 ON a.au_id = t2.au_id
WHERE t2.title_id = titles.title_id
   AND a.au_lname = 'White'
```
Performing this update using the SQL Server style is simply a matter of joining two tables—*authors* and *titleauthor*—to the *titles* table. To perform the same operation using SQL standard–compliant code, the *au\_id* in *author* must first be found and passed up to the *titleauthors* table, and then the *title\_id* must be identified and passed up to the main UPDATE statement.

The following example updates the *state* column for the first 10 authors from the *authors* table:

```
UPDATE authors
SET state = 'ZZ'
FROM (SELECT TOP 10 * FROM authors ORDER BY au_lname) AS t1
WHERE authors.au_id = t1.au_id
```
The important thing to note about this example is that it is normally difficult to update the first n records in an UPDATE statement, unless there is some explicit row sequence you can identify in the WHERE clause. However, the nested table subquery in the FROM clause uses a TOP keyword to return the first 10 records, thereby saving a lot of added programming that would otherwise be required.

# **See also**

- DECLARE CURSOR in [Chapter 9](#page-662-0)
- SELECT in [Chapter 4](#page-264-0)

• JOIN in [Chapter 4](#page-264-0)

• WHERE in [Chapter 4](#page-264-0) • WITH in [Chapter 4](#page-264-0)

• RETURNING

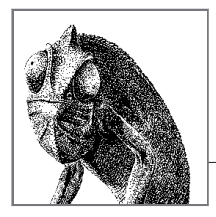

# **6 Securing Your Data**

In this chapter, we will discuss the SQL commands that enable DBAs and developers to permit or disable access to data, objects, and execution permissions within the database, as well as several commands that provide a higher level of control over the runtime characteristics of a worker session. These statements, particularly GRANT and REVOKE, make up the core of the data control language (DCL) category within the SQL standard.

There are some variations between vendors in terms of which statements they classify as DCL statements, and not all of them use that name. For example, SQL Server includes a DENY statement that implements a subset of the behavior of the SQL standard's REVOKE statement (as explained in ["REVOKE Statement" on page 475\)](#page-490-0), and MySQL categorizes GRANT and REVOKE as database administration statements and does not use the term DCL.

# **How to Use This Chapter**

When researching a command in this chapter:

- 1. Read ["SQL Platform Support" on page 440.](#page-455-0)
- 2. Check [Table 6-1](#page-455-0).
- 3. Look up the specific SQL statement, check the syntax, and read the "Keywords," "Rules at a glance," and "Programming tips and gotchas" sections. Do this even if you are looking for a specific platform implementation.
- 4. Finally, read the platform-specific implementation information.

You will note that the entry for a given platform implementation does *not* duplicate information on any clauses that do not differ from the standard. So, it is possible <span id="page-455-0"></span>that you will need to flip between the descriptions for a vendor variation and the SQL standard to cover all possible details of that command.

In our discussions of MySQL, we will also include MariaDB, a fork of MySQL. For the most part, MySQL and MariaDB provide fully code-compatible syntax. In these cases we will refer to them collectively as MySQL. We will explicitly mention MariaDB only in situations where it deviates from MySQL in an important way.

# **SQL Platform Support**

Table 6-1 provides a listing of the SQL statements discussed in this chapter, the platforms that support them, and the degree to which they are supported. The following list offers useful tips for reading Table 6-1, as well as an explanation of what each abbreviation stands for:

- 1. The first column contains the SQL commands, in alphabetical order.
- 2. The SQL statement class for each command is indicated in the second column.
- 3. The subsequent columns list the level of support for each vendor:

```
Supported (S)
```
The platform supports the SQL standard for the particular command.

*Supported, with variations (SWV)*

The platform supports the SQL standard for the particular command, using vendor-specific code or syntax.

*Supported, with limitations (SWL)*

The platform supports some but not all of the functions specified by the SQL standard for the particular command.

*Not supported (NS)*

The platform does not support the particular command according to the SQL standard.

The sections that follow the table describe the commands in detail. Remember that even if a specific SQL command is listed in the table as "Not supported," the platform usually has alternative coding or syntax to enact the same command or function. Therefore, be sure to read the discussion and examples for each command later in this chapter.

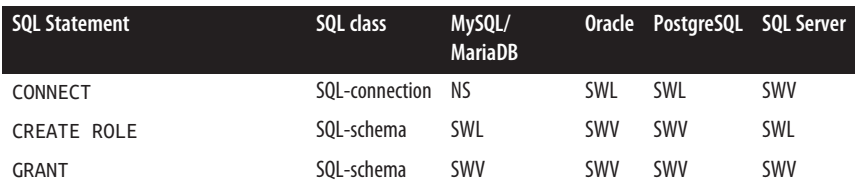

*Table 6-1. Alphabetical quick SQL command reference*

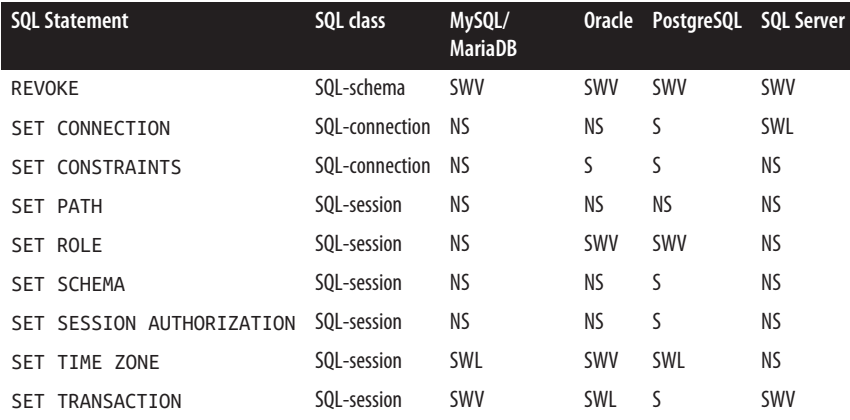

# **SQL Command Reference**

# **CONNECT Statement**

The CONNECT statement establishes a connection to the DBMS and to a specific database within the DBMS under a predefined user context.

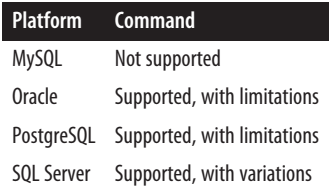

# **SQL standard syntax**

```
CONNECT TO [DEFAULT | {[server_name] [AS connection_name]
    [USER user_name]}]
```
# **Keywords**

DEFAULT

Initiates a default session with the server, with the current database and the default user authorization. The standard specifies that CONNECT TO DEFAULT is issued implicitly if you start a SQL session without first issuing a CONNECT statement.

*server\_name*

An implementation-defined string that points to the database server instance to which the connection will be made. *server\_name* may be a string literal enclosed in single quotes or a host variable.

#### AS *connection\_name*

Establishes a connection with the name *connection\_name*, which may be a string literal enclosed in single quotes or a host variable. This is optional only for the first connection attached to a server; all subsequent sessions must include the AS clause. This is useful for telling user connections apart when many users (or perhaps even a single user) have many open sessions on a given *server\_name*.

#### USER *user\_name*

Specifies the *user\_name* under which to establish the connection to the named server.

# **Rules at a glance**

Issue the CONNECT statement to open an interactive SQL working session with a DBMS. The period between issuing the CONNECT and DISCONNECT statements is commonly called a *session*. Typically, you will complete all work on a DBMS during an explicitly invoked session.

If you do not specify the server name, the connection name, or the username, the DBMS will provide default values for you. The defaults vary from platform to platform.

To connect to the *houston* server under the user ID *pubs\_admin*, you might issue the command:

CONNECT TO houston USER pubs\_admin

If the DBMS requires named connections, you might use the following alternative syntax:

CONNECT TO houston USER pubs\_admin AS pubs administrative session;

Or if you want just a simple, short-term connection, you might use the default:

CONNECT TO DEFAULT;

# **Programming tips and gotchas**

If the CONNECT statement is invoked before the previous session has been explicitly disconnected, the old session becomes dormant and the new session becomes active. You can then switch between connections using the SET CONNECTION state‐ ment, described later in this chapter.

# **MySQL**

MySQL does not support the CONNECT statement.

# **Oracle**

The CONNECT statement in Oracle allows a database connection under a specific username. Alternatively, a connection can be established for special privileges with AS SYSOPER or AS SYSDBA. The Oracle syntax is:

```
CONN[ECT] [[logon | / | proxy] [AS role]]
```
where:

```
CONN[ECT] [logon | / | proxy]
```
Establishes a connection to the database instance using the specified cre‐ dentials. If you omit the username and/or password or enter a slash (/), Oracle prompts you for them. *proxy* has the syntax *proxyuser*[*username*] [*password*]; the username and the brackets around it are required, but the password is optional (if you do not provide it, you will be prompted for it).

AS *role*

Optionally establishes the connection as the specified system role, enabling special privileges. *role* can be one of SYSASM, SYSBACKUP, SYSDBA, SYSDG, SYSOPER, SYSRAC, or SYSKM.

If another connection is already open, CONNECT commits any open transactions, closes the current session, and opens the new one.

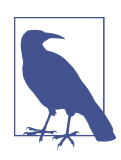

Oracle also allows the CONNECT statement in its SQL\*Plus and *i*SQL\*Plus tools. SQL\*Plus uses the CONNECT command some‐ what differently: to connect a user to a specific schema.

# **PostgreSQL**

PostgreSQL allows the use of the CONNECT statement when defining a user connection to a database for embedded SQL only (e.g., inside a C program), using the following syntax:

```
EXEC SQL CONNECT TO target_name [AS connection_name]
USER {login_name[.password] | $integrated}
```
where:

# CONNECT TO *target\_name*

Specifies the server and database to which you want to connect. You may use a variety of expressions to declare the target, such as *database\_name*[@*host name*][:*port*] with or without prefixes for TCP (*tcp:postgresql://…*) or Unix (*unix:postgresql://…*), the keyword DEFAULT (to connect to the default database under the default username), a variable, or a SQL string literal.

AS *connection\_name*

Names the connection with an alphanumeric string of up to 30 characters in length. Symbols are allowed, except for hyphens (*-*), but the first character must be a letter. CURRENT and ALL are reserved and may not be used for a *connection\_name*. You need only define connection names when making more than one connection.

USER {*login\_name*[.*password*] | \$integrated}

Connects the session under the *login\_name* specified using either the *password* provided or Windows integrated security. The password is optional when sup‐ plying a login name.

When using *psql*, the command-line client shipped with [PostgreSQL,](https://oreil.ly/gA7GB) use the *\c* or *\connect* switch, which has the following syntax:

```
\c or \connect
[ -reuse-previous=on|off ] 
[ dbname [ user_name ] [ host ] [ port ] | conninfo ]
```
where:

*-reuse-previous*

Denotes whether to use previous connections settings if the setting is not explicitly overwritten by this connections setting. This is set to on by default.

*dbname*

Specifies the name of the database to connect to on the current connected server if no further arguments are specified.

*user\_name*

Specifies the login role to connect as.

*host*

Specifies the host server name or IP address. Defaults to *local* when not specified.

*port*

Specifies the port the service runs under. Defaults to 5432 if there is a host specified and no port.

*conninfo*

Specifies the connection string used for the connection.

For example, in *psql* you could switch to a different database (here, *nutshell*) under the same logged-in role with the following command:

\c nutshell

# **SQL Server**

SQL Server supports the basic elements of the CONNECT statement within embedded SQL (inside C++ or Visual Basic programs), with the following syntax:

CONNECT TO [*server\_name*.]*database\_name* [AS *connection\_name*] USER {*login\_name*[.*password*] | \$integrated}

where:

CONNECT TO [*server\_name*.]*database\_name*

Specifies the server and database to which you want to connect. You may leave off the *server\_name* if you wish to default to the local server.

AS *connection\_name*

Names the connection with an alphanumeric string of up to 30 characters in length. Symbols are allowed, except for hyphens (-), but the first character must be a letter. CURRENT and ALL are reserved and may not be used for a *connection\_name*. You need only define connection names when making more than one connection.

USER {*login\_name*[.*password*] | \$integrated}

Connects the session under the *login\_name* specified using either the *password* provided or Windows integrated security. The password is optional when sup‐ plying a login name.

For example, we can connect to the server named *new\_york* as the Windows user *pubs\_admin* as follows:

CONNECT TO new\_york.pubs USER pubs\_admin

To issue the same command under SQL Server standard security:

EXEC SQL CONNECT TO new\_york.pubs USER pubs\_admin

To issue the same command under Windows integrated security:

EXEC SQL CONNECT TO new york.pubs USER \$integrated

To switch to a different connection, use the SET CONNECTION statement.

# **See also**

• SET CONNECTION

# **CREATE ROLE Statement**

CREATE ROLE allows the creation of a named set of privileges that may be assigned to users of a database. When a role is granted to a user, that user gets all the privileges and permissions of that role at the database level. Roles are generally accepted as one of the best means for maintaining security and controlling privileges within a database.

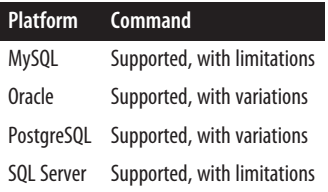

# **SQL standard syntax**

CREATE ROLE *role\_name* [WITH ADMIN {CURRENT\_USER | CURRENT\_ROLE}]

# **Keywords**

CREATE ROLE *role\_name*

Creates a new role and differentiates that role from a host DBMS user and other roles. A role can be assigned any permission that a user can be assigned. The important difference is that a role can then be assigned to one or more users, thus giving them all the permissions of that role.

```
WITH ADMIN {CURRENT USER | CURRENT ROLE}
```
Assigns a role immediately to the currently active user or currently active role along with the privilege to pass the use of the role on to other users. The statement defaults to WITH ADMIN CURRENT USER.

# **Rules at a glance**

Using roles for database security can greatly ease administration and user mainte‐ nance. The general steps for using roles in database security are:

- 1. Assess the needs for roles and pick the role names (e.g., *administrator*, *man‐ ager*, *data\_entry*, *report\_writer*, etc.).
- 2. Assign permissions to each role as if it were a standard database user, using the GRANT statement. For example, the *manager* role might have permission to read from and write to all user tables in a database, while the *report\_writer* role might only have permission to execute read-only reports against certain reporting tables in the database.
- 3. Use the GRANT statement to grant roles to users of the system according to the types of work they will perform.

Permissions can be disabled using the REVOKE command.

# **Programming tips and gotchas**

The main problem with roles is that occasionally a database administrator will provide redundant permissions to a role and separately to a user. If you ever need to prevent a user's access to a resource in situations like this, you usually will need to

REVOKE the permissions twice: the role must be revoked from the user, and then the specific user-level privilege must also be revoked from the user.

# **MySQL**

MySQL supports a variation of the CREATE ROLE statement. It does not support the WITH ADMIN clause but does offer an IF NOT EXISTS extension that causes the statement to produce a warning (instead of raising an error and rolling the statement back) if you try to create a role that already exists. Its syntax is as follows:

CREATE ROLE [IF NOT EXISTS] *role\_name*[, *role\_name2*, ..]|

For example:

CREATE ROLE IF NOT EXISTS 'admins', 'read\_only';

You can also specify a hostname, for example if you want the role to apply only to users connecting from the local server:

CREATE ROLE 'admins'@'localhost';

When the hostname is omitted it defaults to *@'%'*, which means connection from anywhere.

Additionally, MySQL provides a SET DEFAULT ROLE statement that defines which roles become active for a given user when they connect to the server:

```
SET DEFAULT ROLE role_name[, role_name2, ...] TO user_name
```
# **Oracle**

Oracle supports the concept of roles, though its implementation is very different from the SQL standard's. It also offers an ALTER ROLE statement that is not currently supported by the SQL standard. The syntax is as follows:

```
{CREATE | ALTER} ROLE role_name
    [NOT IDENTIFIED |
     IDENTIFIED {BY password | EXTERNALLY | GLOBALLY |
        USING package_name}]
```
where:

```
{CREATE | ALTER} ROLE role_name
```
Identifies the name of the new role being created or the preexisting role being modified.

NOT IDENTIFIED

Declares that no password is needed for the role to receive authorization to the database. This is the default.

IDENTIFIED

Declares that the users of the role must authenticate themselves by the method indicated before the role is enabled via the SET ROLE command, where:

BY *password*

Creates a local role authenticated by the string value of *password*. Only singlebyte characters are allowed in the password, even when using a multibyte character set.

EXTERNALLY

Creates an external role that is authenticated by the operating system or a third-party provider. In either case, the external authentication service will likely require a password.

GLOBALLY

Creates a global role that is authenticated by an enterprise directory service, such as an LDAP directory.

USING *package\_name*

Creates an application role that enables a role only through an application that uses a PL/SQL package of *package\_name*. If you omit the schema, Oracle assumes that the package is in your schema.

In Oracle, the role is created first, then granted privileges and permissions as if it were a user via the GRANT command. When users want to get access to the permissions of a role protected by a password, they use the SET ROLE command. If a password is placed on the role, any user wishing to access it must provide the password with the SET ROLE command.

Oracle ships with several preconfigured roles. CONNECT, DBA, and RESOURCE are available in all versions of Oracle. EXP\_FULL\_DATABASE and IMP\_FULL\_DATABASE are newer roles used for import and export operations. See the discussion of Oracle in ["GRANT Statement" on page 451](#page-466-0) for further details on the preconfigured roles available in Oracle.

The following example uses CREATE to specify a new role in Oracle, grants it privileges, assigns it a password with ALTER ROLE, and grants the new role to a couple of users:

CREATE ROLE boss; GRANT ALL ON employee TO boss; GRANT CREATE SESSION, CREATE DATABASE LINK TO boss; ALTER ROLE boss IDENTIFIED BY le\_grand\_fromage; GRANT boss TO emily, jake;

# **PostgreSQL**

PostgreSQL supports both the ALTER and CREATE ROLE statements, and it offers a nearly identical extension of its own called ALTER/CREATE GROUP. The CREATE ROLE WITH LOGIN statement is equivalent to the PostgreSQL-specific CREATE USER and is the recommended way of creating new users. The PostgreSQL syntax for CREATE/ ALTER ROLE follows:

```
{CREATE | ALTER} ROLE name
[ [WITH] [[NO]SUPERUSER] [[NO]CREATEDB] [[NO]CREATEUSER] [[NO]INHERIT]
[ [NO]LOGIN]
    [CONNECTION LIMIT int] 
    [ {ENCRYPTED | UNENCRYPTED} PASSWORD 'password' ]
    [VALID UNTIL 'date_and_time'] [IN ROLE rolename[, ...]]
    [IN GROUP groupname[, ...]] [ROLE rolename[, ...]]
    [ADMIN rolename[, ...]] [USER rolename[, ...]] [...] ]
[RENAME TO new_name]
[SET parameter {TO | =} {value | DEFAULT}]
[RESET parameter]
```
#### where:

#### {CREATE | ALTER} ROLE *name*

Specifies the new role to create or the existing role to modify, where *name* is the name of the role to create or modify.

#### [NO]SUPERUSER

Specifies whether the role is a superuser or not. The superuser may override all access restrictions within the database. NOSUPERUSER is the default.

#### [NO]CREATEDB

Specifies whether the role may create databases or not. NOCREATEDB is the default.

#### [NO]CREATEROLE

Specifies whether the role may create new roles and alter or drop other roles. NOCREATEROLE is the default.

#### [NO]CREATEUSER

Specifies whether the role may create a superuser. This clause is deprecated in favor of [NO]SUPERUSER.

#### [NO]INHERIT

Specifies whether the role inherits the privileges of the roles of which it is a member. A role with INHERIT automatically may use the privileges that are granted to the roles of which it is (directly or indirectly) a member. INHERIT is the default.

#### [NO]LOGIN

Specifies whether the role may log in. With LOGIN, a role is essentially a user. With NOLOGIN, a role provides a mapping to specific database privileges but is not an actual user. The default is NOLOGIN.

#### CONNECTION LIMIT *int*

Specifies how many concurrent connections a role can make, if it has LOGIN privileges. The default is −1; that is, unlimited.

{ENCRYPTED | UNENCRYPTED} PASSWORD '*password*'

Sets a password for the role, if it has LOGIN privileges. The password may be stored in plain text (UNENCRYPTED) or encrypted in MD5-format in the system catalogs (ENCRYPTED). Older clients may not support MD5 authentication, so be careful.

VALID UNTIL '*date\_and\_time*'

Sets a date and time when the role's password will expire, if it has LOGIN privileges. When omitted, the default is no time limit.

IN ROLE, IN GROUP

Specifies one or more existing roles (or groups, though this clause is deprecated) of which the role is a member.

ROLE, GROUP

Specifies one or more existing roles (or groups, though this clause is depre‐ cated) that are automatically added as members of the new or modified role.

ADMIN *rolename*

Similar to the ROLE clause, except new roles are given the right to grant mem‐ bership in this role to others.

USER *username*

Equivalent to the ROLE clause WITH LOGIN. This is a deprecated clause that is still accepted for backward compatibility.

```
[RENAME TO new_name]
```
Renames an existing role to a new name.

```
[SET parameter {TO | =} {value | DEFAULT}], [RESET parameter]
```
Sets a configuration parameter, or resets a configuration parameter to the default value. Configuration parameters are fully detailed within PostgreSQL's documentation.

Use the DROP ROLE clause to drop a role you no longer want.

# **SQL Server**

SQL Server supports ALTER and CREATE ROLE statements, as well as equivalent capabilities via the system stored procedure *sp\_add\_role*. It does not support the WITH ADMIN clause. SQL Server's syntax is as follows:

```
CREATE ROLE role_name [AUTHORIZATION owner_name]
ALTER ROLE existing_role_name
    { WITH NAME = role_name_new | ADD MEMBER role_name | 
      DROP MEMBER role_name }
```
<span id="page-466-0"></span>where:

#### AUTHORIZATION *owner\_name*

Specifies the database user or role that owns the newly created role. The newly created role may also be assigned to system roles, such as *db\_securityadmin*. When omitted, the role is owned by the user that created it.

```
WITH NAME = role_name_new
```
Specifies the new name of the role, where the role is a database user or userdefined database role. Changing the name of a role does not change any other aspect of the role, such as permissions granted to the role, the owner, or the internal ID number.

```
ADD MEMBER = role_name
```
Adds a newly created user role or user-defined database role to an existing role, where the role is a database user or user-defined database role.

#### DROP MEMBER = *role\_name*

Drops an existing user or user-defined database role from a previously created role, where the role is a database user or user-defined database role.

#### **See also**

• GRANT

• SET ROLE

• REVOKE

# **GRANT Statement**

The GRANT statement assigns privileges to users and roles, allowing them to access and use database objects as well as a variety of powerful system privileges. In addition, most database platforms use the GRANT statement to authorize users and roles to create new database objects and execute stored procedures, functions, and so forth.

Object privileges are quite standard, both within the SQL standard and across the various database platforms. However, *system privileges* per se are not a part of the SQL standard. System privileges, even within a given database platform, can vary quite a lot (say, between SQL Server and Azure SQL Database). Consequently, these are beyond the scope of our discussion.

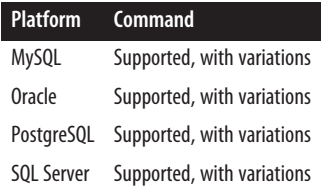

# **SQL standard syntax**

```
GRANT { {object privilege[, ...] | role[, ...]} }
[ON database_object_name]
[TO grantee[, ...]]
[WITH HIERARCHY OPTION] [WITH GRANT OPTION] [WITH ADMIN OPTION]
[FROM {CURRENT_USER | CURRENT_ROLE}]
[GRANTED BY grantor ]
```
# **Keywords**

GRANT *object privilege*[, ... ]

Grants privileges to issue one or more SQL statements. Multiple privileges may be granted at one time, separated by commas. You should not combine ALL PRIVILEGES with other privileges, but the remainder may be combined in any order. Valid privileges are:

ALL PRIVILEGES

Grants all privileges currently assigned to the grantor to the named user(s) and/or for the specified database objects. This is generally not a recom‐ mended approach, since it can encourage sloppy permissioning.

**EXECUTE** 

Grants the privilege to execute any SQL standard routine (stored proce‐ dure, user-defined function, or user-defined method).

#### SELECT | INSERT | UPDATE | DELETE

Grants the specified privilege for a given user on the specified database object, such as a table or view. You may add a parenthetical list of the columns of the table or view on which the privilege will be granted (except for the DELETE statement).

#### **REFERENCES**

Grants the privilege to use the column(s) in any constraint or assertion, not just a foreign key. The REFERENCES clause also allows you to define column-specific details (by including a parenthetical, comma-delimited list) for statements such as INSERT, SELECT, and so on. Finally, REFERENCES grants the privilege to create or drop foreign key constraints referencing the database object as a parent object.

#### TRIGGER

Grants the privilege to create a trigger to operate on a specific table and its columns.

UNDER

Grants the privilege to create subtypes or typed tables.

USAGE

Grants privileges to use a domain, user-defined type, character set, collation, sequence, or translation.
# GRANT *role*[, ... ]

Grants a specific, predefined role to the grantee; this role must be available to the user or role identified in the FROM clause. For example, the database administrator might want to create a role called *Reporter* that has read-only access to several tables. Subsequently granting this role to a user would bestow upon that user all of the read-only permissions granted to the *Reporter* role. That is, users can have roles assigned to them and receive all of the permissions already assigned to those roles.

# ON *database\_object\_name*

Grants privileges on the specified, predefined database object identified by *database\_object\_name*, which may be one of the following:

{[TABLE] *object\_name* | DOMAIN *object\_name* | COLLATION *object\_name* | CHARACTER SET *object\_name* | TRANSLATION *object\_name* | SPECIFIC ROUTINE *routine\_name*}

# TO *grantee*

Assigns the privilege(s) to the named user(s) or role(s), designated as *grantee*. You can assign privileges to multiple users and/or roles, as long as commas separate them. Alternatively, privileges may be granted to PUBLIC, meaning that all users (including those that will be created in the future) have the specified privileges.

# WITH HIERARCHY OPTION

Bestows the WITH HIERARCHY OPTION privilege, enabling the grantee to SELECT not only from the named table, but also from all of its subtables. This applies to privilege grants only.

# WITH GRANT OPTION

Enables the grantee to further grant the privileges to other users. This applies to privilege grants only.

# WITH ADMIN OPTION

Bestows the ability to assign a role. The ability to assign role responsibilities is separate from the ability to grant privileges to other users or roles.

```
FROM {CURRENT_USER | CURRENT_ROLE}
```
Names the user who is granting the specified privilege(s), either the CURRENT\_USER or the CURRENT\_ROLE. This clause is optional and assumes the current user context.

# GRANTED BY *grantor*

Names the user who is granting the specified privilege(s). If specified, the *grantor* must be CURRENT\_ROLE or CURRENT\_USER. This clause is currently present in this form only for SQL compatibility.

# **Rules at a glance**

Although it may be tempting to GRANT ALL PRIVILEGES to the users of your database and application, long experience has taught us that this is a recipe for disaster. You are strongly encouraged to use the principle of "least privileges," meaning that you should only grant permissions to users that are essential for them to perform their designated work. Applying this principle usually results in the need to create many users with varying levels of privileges. For example, instead of allowing a user to connect with admin privileges, you might need several types of users, some who can read only specific tables and views of the database, others who can read tables and views as well as execute certain stored procedures, and yet another who can read and write data, execute stored procedures, and take backups and bulk-copy data.

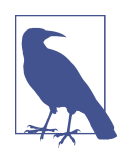

Don't be a lazy SQL developer! Always apply the principle of least privileges when granting permissions. That is, never grant more permissions than those essential to the user or role in question. Giving every user system admin privileges is simply inexcusable in this era of constant hacks and significant compliance regulation. If you take the lazy way out, you may subject your organization to data breaches, hacks, and possible failure of very important compliance audits.

Hackers have stepped up the sophistication of their attacks over the decades, frequently causing enormous damage and costing organizations untold millions simply because the databases they target have only one or two users, each equipped with full permissions throughout the database. Don't make that same mistake.

You may grant many privileges on a single object with one statement, but do not mix the ALL PRIVILEGES privilege with the individual SQL statement keywords in a single GRANT statement. You can grant a specific privilege on a specific database object to a single user using the syntax:

```
GRANT privilege_name ON object_name TO grantee
```
For example:

GRANT SELECT ON employee TO dylan;

You can grant a specific privilege on a specific object to all users via the PUBLIC user. When a grant is issued to PUBLIC, that means everyone has that permission on that object, without the need for a specific grant. For example:

GRANT SELECT ON employee TO PUBLIC;

When granting privileges to multiple grantees, simply place a comma between each:

GRANT SELECT ON employee TO dylan, ava, PUBLIC

The previous example shows that you may grant privileges to multiple users—in this case, *dylan*, *ava*, and the PUBLIC role—in a single GRANT statement. When

granting privileges on a table, you may extend or restrict the privileges to the column level by providing a list of columns enclosed in parentheses after the table name. For example:

```
GRANT SELECT ON employee(emp_id, emp_fname, emp_lname, job_id)
TO dylan, jake
```
This example shows that *dylan* and *jake* now have SELECT privileges on several columns of the *employee* table.

# **Programming tips and gotchas**

Depending on the specific database implementation, views may or may not have access privileges independent from their base tables.

Note that all of the optional WITH clauses control extensions to the base privilege(s) granted in the statement. Thus, the following command grants *dylan* the privilege to SELECT records from the *employee* table:

GRANT SELECT ON employee TO dylan;

but the following command grants the privilege to SELECT records from the *employee* table *and* to grant that SELECT privilege to other users:

```
GRANT SELECT ON employee TO dylan
WITH GRANT OPTION;
```
Similarly, you can use the REVOKE statement to revoke only the WITH GRANT OPTION, the individual SELECT privilege, or both.

Most of the platforms isolate privileges at the user and role level. Thus, an individual user who is a member of two roles may be granted an individual permission four times—once for their primary role, once for PUBLIC, and once via each of the roles of which the user is a member. In this situation, you must be very careful. To remove the privilege completely, you'll have to remove the user from each role that has the permission and then revoke the user's privileges directly in both of the other roles. As a general rule, you should limit permissions granted to a role that all users belong to. For example, some databases have a built-in PUBLIC role of which all users are members of.

# **MySQL and MariaDB**

MySQL and MariaDB provide additional access privileges, primarily relating to object manipulation within a database. Details on the supported privilege types are available in the [MySQL](https://oreil.ly/XyuG7) and [MariaDB](https://oreil.ly/pSpSK) documentation. The MySQL syntax (which is shared by MariaDB) is as follows:

```
GRANT [ { ALL [PRIVILEGES] |
    {SELECT | INSERT | UPDATE} [ (column_name[, ...]) ] | DELETE |
    REFERENCES [ (column_name[, ...]) ] } |
    {[{ALTER | CREATE | DROP} [dml_option]] | [EVENT] | [EXECUTE] |
    [FILE] | [INDEX] | [LOCK TABLES] | [PROCESS] | [RELOAD] |
```

```
 [REPLICATION {CLIENT | SLAVE}] | [SHOW DATABASES] | [SHOW VIEW] | 
    [SHUTDOWN] | [SUPER] | [TRIGGER] | [USAGE]}[, ...]
ON [ {TABLE | FUNCTION | PROCEDURE} ]
    { [database_name.]table_name | * | *.* | database_name.* }
[PROXY ON user_name TO user_name[, ...]] 
TO grantee_name [IDENTIFIED BY [PASSWORD] 'password'][, ...]
[AS user_name
    [WITH ROLE {DEFAULT | NONE | ALL | ALL EXCEPT [role_name[, ...]] } ]
[REQUIRE security_options]
[WITH with_option[...]]
```
Where keywords not covered by or that deviate from the standard are:

### **REFERENCES**

The REFERENCES clause is ignored but allowed.

### {ALTER | CREATE | DROP} [*dml\_option*]

Grants the ability to alter, drop, or create tables and other database objects. When using the CREATE syntax, you are not required to specify an ON clause to identify a specific table. When you specify ALTER, CREATE, or DROP and an object name, it is assumed the object is a table. You can further refine this subclause with these *dml\_option*s:

### {CREATE | ALTER | DROP} ROUTINE

Grants the privilege to create, alter, or drop procedures and functions.

### CREATE TEMPORARY TABLE

Grants the ability to use the CREATE TEMPORARY TABLE statement, for use with GRANT CREATE only.

### CREATE USER

Grants the privilege to create, drop, and rename users as well as to use the statement REVOKE ALL PRIVILEGES.

# CREATE VIEW

Grants the ability to use the CREATE VIEW statement.

# EVENT

Grants the privilege to create events for the event scheduler.

# FILE

Grants the ability to load data from, or write data to, files using the SELECT INTO and LOAD DATA commands.

# **TNDFX**

Grants the ability to create or drop indexes.

# LOCK TABLES

Grants the privilege to execute the MySQL command LOCK TABLES on tables where the user has SELECT privileges.

PROCESS

Grants the ability to view running processes using SHOW PROCESSLIST.

RELOAD

Grants the ability to invoke the FLUSH and RESET commands.

### REPLICATION {CLIENT | SLAVE}

Grants a user the privilege to see metadata about replication slaves and masters (CLIENT), or grants a replication slave the right to read binlogs from a replica‐ tion master (SLAVE).

SHOW DATABASES

Grants the privilege to execute the MySQL command SHOW DATABASES.

### SHOW VIEW

Grants the ability to use the SHOW CREATE VIEW command.

### **SHUTDOWN**

Grants the privilege to use the MYSQLADMIN SHUTDOWN command to kill the server process.

# SUPER

Grants the user the privilege of one connection even if the MAX\_CONNECTIONS threshold is reached. Users with SUPER privileges can also execute important MySQL commands such as CHANGE MASTER, KILL, MYSQLADMIN DEBUG, PURGE [MASTER] LOGS, and SET GLOBAL.

# TRIGGER

Grants the ability to create and drop triggers on a specific table.

# USAGE

Creates a "no privilege" user account (i.e., a user that has no privileges).

PROXY ON *user\_name* TO *user\_name*[, ...]

Allows the named user to impersonate another user—i.e., to assume all of the previously granted rights and privileges of that user. Note that the other user may also be a role. The PROXY privilege must be granted alone and cannot be specified with other privileges.

# ON {[*database\_name*.]*table\_name* | \* | \*.\* | *database\_name*.\*}

Grants privileges on the specified *table\_name*, on all tables within the current database using an asterisk (\*), on all tables in all databases with \*.\*, or on all tables in the specified *database\_name* with *database\_name*.\*.

# TO *grantee\_name* [IDENTIFIED BY [PASSWORD] '*password*'][, ... ]

Names the user or users who will gain the specified privilege(s). The PASSWORD keyword is entirely optional. You may enter multiple users separated by commas. When granting privileges to a new user, you may also optionally set the new password for the new named user at the same time using the IDENTIFIED BY clause.

AS *user\_name* [WITH ROLE {DEFAULT | NONE | ALL | ALL EXCEPT [*role\_name*[, ... ] ] }

The AS clause, added in MySQL 8.0.16, provides additional context for statement execution. Its primary use is to grant the privileges of another role, but to restrict certain privileges already specified for that role. The AS clause may not be used in combination with the PROXY subclause and currently supports granting global privileges only (e.g., ON \*.\*). It cannot be used to grant privileges greater than those held by the granting user. In other words, this clause can only restrict privileges and not escalate them.

```
REQUIRE security_options= {NONE | {SSL | X509} [CIPHER 'cipher_name'
[AND]] [ISSUER 'issuer_name' [AND]] [SUBJECT 'subject_name'] }
```
Specifies whether the user must connect with a secured connection or not, according to these security options:

REQUIRE NONE

The account has no special SSL or X509 requirements. This is the default if no REQUIRE subclause is specified.

REQUIRE SSL

Allows only SSL-encrypted connections for the account.

REQUIRE X509

Specifies that the client must have a valid certificate, though the certificate, issuer, and subject do not matter. You can specify *X509* to also include one or more specific SUBJECTs, ISSUERs, and CIPHERs. The AND keyword is optional between the *security\_option*s.

REQUIRE CIPHER '*cipher\_name*'

Ensures that a specific cipher method and ciphers and key lengths of sufficient length are used.

### REQUIRE ISSUER '*issuer\_name*'

Ensures that a valid X509 certificate containing a specific certificate authority (CA) issuer is used.

REQUIRE SUBJECT '*subject\_name*'

Ensures that a valid X509 certificate containing a specific subject is used.

### WITH *with\_option*

Allows you to set one or more optional privileges:

### GRANT OPTION

Entitles the grantee to assign the granted privilege (in fact, any privilege that that user/role possesses) to other users.

### MAX\_QUERIES\_PER\_HOUR *count*

Limits the number of queries not served from the cache that may be performed by the user per hour. Queries served from the cache do not count against the limit. The default value of 0 means unlimited queries per hour.

MAX\_UPDATES\_PER\_HOUR *count*

Limits the number of UPDATE statements that may be performed by the user per hour. The default value of 0 means unlimited updates per hour.

MAX\_CONNECTIONS\_PER\_HOUR *count*

Limits the maximum number of simultaneously open connections that the user may hold per hour. The default value of 0 means the maximum num‐ ber of simultaneous connections is determined by the MAX\_USER\_CONNEC TION system variable.

Since MySQL is focused on speed, you can implement server-wide features that pro‐ vide high-speed performance. For example, you can enable the SKIP\_GRANT\_TABLES startup option to disable checks for privileges. This can speed up queries, but obviously no permission checking is done, which means that all users have full access to all resources in the database.

The following are access privileges that are usable with tables: SELECT, INSERT, UPDATE, DELETE, CREATE, DROP, GRANT, WITH GRANT OPTION, CREATE VIEW, SHOW VIEW, INDEX, TRIGGER, and ALTER. INSERT, UPDATE, and SELECT permissions are also grantable or revocable at the column level of a table. Thus, for example, you can grant SELECT permissions on a specific column of a specific table. In any situation, table, database, and column names may each be up to 64 characters in length.

For routines (i.e., procedures and functions), you can specify ALTER ROUTINE, EXECUTE, and WITH GRANT OPTION permissions. CREATE ROUTINE is not actually a routine-level privilege because a user must have this privilege in the first place to create a routine.

Several privileges can be granted only globally, using ON \*.\* syntax, including FILE, PROCESS, RELOAD, REPLICATION CLIENT, REPLICATION SLAVE, SHOW DATABASES, SHUTDOWN, SUPER, and CREATE USER.

When specifying the user, password protection may be enforced by including the IDENTIFIED BY clause. The following example grants read permissions on the *employee* table to three users with passwords:

```
GRANT SELECT ON employee TO dylan IDENTIFIED BY 'porsche',
   kelly IDENTIFIED BY 'mercedes',
   emily IDENTIFIED BY 'saab';
```
MySQL also supports the possibility of granting rights to a specific user on a specific host if the *grantee\_name* is in the form USER@HOST. The username may be up to 16 characters long (this same restriction applies to the *grantee\_name* when the @HOST portion is not included), and the hostname may be up to 60 characters long.

Wildcards can be included in the hostname of a *grantee\_name* to provide the access privilege to a large number of users at one time. A missing hostname is considered the same as the % wildcard. For example, consider this GRANT statement:

```
GRANT SELECT ON employee TO katie@% IDENTIFIED BY 'audi',
    annalynn IDENTIFIED BY 'cadillac',
    cody@us% IDENTIFIED BY 'bmw';
```
It grants read privileges on the *employee* table to the user *katie* explicitly at any hostname. Similarly, it grants read privileges to the user *annalynn* implicitly at any hostname. Finally, this statement grants read privileges to the user *cody* explicitly at any hostname starting with "US." MySQL allows you to issue grants on remote hosts as well. For example, the following GRANT statement provides all permissions on all tables of the current database across all hosts in the *notforprofit.org* domain to the user *annalynn*:

```
GRANT ALL ON * TO annalynn@'%.notforprofit.org';
```
If you grant permissions to a user that doesn't exist in MySQL, MySQL creates that user. The two statements that follow create a user and password with global privileges and another user that has no privileges (the USAGE privilege):

```
GRANT SELECT ON *.* TO tony IDENTIFIED BY 'humbolt';
GRANT USAGE ON sales.* TO alicia IDENTIFIED BY 'dakota';
```
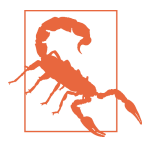

Failing to include the IDENTIFIED BY clause in a GRANT statement that creates a new user will create a user without a password. This practice is insecure and dangerous.

If you ever create a new user using the GRANT command and forget to specify a password, you can and should subsequently set a password using the SET PASSWORD command.

Privileges are written directly to system tables at four different levels:

*Global level*

Global privileges apply to all databases on a given server and are stored in the *mysql.user* system table.

*Database level*

Database privileges apply to all tables in a given database and are stored in the *mysql.db* system table.

*Table level*

Table privileges apply to all columns in a given table and are stored in the *mysql.tables\_priv* system table.

*Column level*

Column privileges apply to single columns in a given table and are stored in the *mysql.columns\_priv* system table.

Because of the way permissions are granted and the system tables involved, you may grant redundant permissions at different levels. For example, you could grant a user SELECT privileges on a specific table, and then grant global SELECT privileges on that same table to all users of the database. To ensure that particular user no longer had the privilege of SELECTing from the table, you would then have to revoke both of those privileges. Bear in mind that MySQL does not automatically revoke any privileges when dropping a table or database, though it will drop routine privileges when dropping a procedure or function.

System tables in MySQL are unprotected, so it is also possible to change permis‐ sions by issuing INSERT, UPDATE, and DELETE statements against those tables rather than by using GRANT or REVOKE. Normally, all privileges are read into memory when MySQL starts. Database, table, and column privileges issued by a GRANT statement are available immediately and take effect right away. User privileges issued by a GRANT statement are noticed immediately and take effect the next time the user connects. If you directly modify permissions in the system tables, none of the changes will be noticed until you restart MySQL or issue a FLUSH PRIVILEGES command.

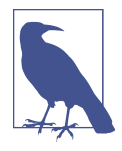

On MySQL, system privileges are known as *dynamic privi‐ leges.* Examples of MySQL system privileges include options like *audit admin*, *firewall admin*, *show routine*, and many more. Refer to the vendor documentation for more details about the variety and meaning of dynamic privileges.

If high-level, certificate-based security is important, you should consider using the REQUIRE clause. You do not have to specify all elements of the REQUIRE clause if you simply want the user to have a valid SSL or X509 certificate. However, you may add more specifications if they're required to meet your needs. Here, for example, we grant privileges to the user *tony* on the *localhost* MySQL server and require an X509 subject, issuer, and cipher:

```
GRANT SELECT ON *.* TO 'tony'@'localhost'
    IDENTIFIED BY 'humbolt'
   REQUIRE SUBJECT '/C=EE/ST=CA/L=Frisco/O=MySQL demo client 
       certificate/CN=Tony Tubs/Email=tont@myorg.com'
   AND ISSUER '/C=FI/ST=CA/L=UC/O=MySQL/CN=Tony 
       Tubs/Email=tont@myorg.com'
   AND CIPHER 'EDH-RSA-DES-CBC3-SHA';
```
# **Oracle**

Oracle's implementation of the GRANT statement supports an enormous number of variations and permutations. The syntax is as follows:

```
GRANT { [object_privilege][, ...] | [system_privilege][, ...] |
    [role][, ...] }
[ ON { [schema_name.][object][, ...] |
    [DIRECTORY directory_object_name] |
```

```
 [JAVA [ { SOURCE | RESOURCE } ] [schema_name.][object]] } ]
TO {grantee_name[, ...] | role_name[, ...] | PUBLIC}
    [WITH { GRANT | HIERARCHY } OPTION]
[IDENTIFIED BY password] [WITH ADMIN OPTION]
```
You can grant multiple privileges with a single invocation of the command, but they must all be of the same type (object, system, or role).

For example, you could grant a user three object privileges on a single table in one GRANT statement, and then issue a separate grant of two system privileges to a role, and yet a third grant of several roles to a user, but you could not do all of this in one GRANT statement.

Following are the parameters to Oracle's GRANT statement:

# GRANT *object\_privilege*

Grants the specified privilege(s) to the specified *grantee\_name* or *role\_name* on the named schema object (for example, a table or view). You may combine several object privileges, schema objects, and grantees in a single statement. However, you may *not* grant system privileges or roles in the same statement as object privileges. The object privileges are:

# ALL [PRIVILEGES]

Grants all available privileges on a named schema object. Available for use on tables.

AI TFR

Grants the privilege to change an existing table using the ALTER TABLE statement. Available for use on tables and sequences.

# DEBUG

Grants access to a table through a debugger. The access granted applies to any triggers on the table and to information in SQL that directly refer‐ ences the table. Available for use on tables, views, procedures, functions, packages, Java objects, and types.

# EXECUTE

Grants the privilege to execute a stored procedure, user-defined function, index type, library, or package. Available for use on procedures, func‐ tions, packages, Java objects, libraries, types, index types, and user-defined operators.

# INDEX

Grants the privilege to create indexes on a table.

# { ON COMMIT REFRESH | QUERY REWRITE }

Grants the privilege to create a refresh-on-commit materialized view or to create a materialized view for query rewrite on the specified table. Available for materialized views only.

### QUERY REWRITE

Grants the privilege to create a materialized view for query rewriting on a specific table. Available for materialized views only.

```
{ READ | WRITE }
```
Grants the privilege to read and write files in a named directory, including the full pathname of the operating system directory. Since Oracle has the ability to store files outside of the database, the Oracle server process must run under a user context with privileges on the applicable directories. You can enable Oracle to enforce security on individual users via this security mechanism. Note that WRITE is only useful in connection with an external table, such as a logfile or an error file.

### GRANT *system\_privilege*

Grants the specified Oracle system privilege to one or more users or roles. For example, you could grant the CREATE TRIGGER privilege or the ALTER USER privilege; in each case, issuing a grant for a system privilege empowers the user or role to execute the command of the same name. Refer to [Table 6-2](#page-481-0) later in this section for a list of common system privileges.

### *role*

Grants a role to the specified user or to another role. In addition to userdefined roles, there are a number of system roles that come predefined with Oracle:

### CONNECT*,* RESOURCE*, and* DBA

Provided for backward compatibility with older versions of Oracle. Do not use these roles in current or newer versions of Oracle, since they may be dropped in the future. It's highly recommended for security that these roles are either disabled or, better yet, dropped.

DELETE\_CATALOG\_ROLE*,* EXECUTE\_CATALOG\_ROLE*, and* SELECT\_CATALOG\_ROLE Grant members of these roles the privilege to delete, execute, and select from data dictionary views and packages.

### EXP\_FULL\_DATABASE *and* IMP\_FULL\_DATABASE

Grant members of these roles the privilege to execute the import and export utilities.

### AQ\_USER\_ROLE *and* AC\_ADMINISTRATOR\_ROLE

Grant members of these roles the privilege to use or administrate Oracle's Advanced Queuing functionality.

### **SNMPAGENT**

Assigned only to Oracle Enterprise Manager and Intelligent Agent.

### RECOVERY\_CATALOG\_OWNER

Grants the privilege to create users who own their own recovery catalogs.

### HS\_ADMIN\_ROLE

Grants the privilege to access areas of the data dictionary used to support Oracle's heterogeneous services feature.

### ON *schema\_name*

Grants a user or role the named privilege(s) on an object in the schema. Database objects include tables, views, sequences, stored procedures, user-defined functions, packages, materialized views, user-defined types, libraries, index types, user-defined operators, and any synonyms for any of these. If you do not include the schema name, Oracle assumes the schema of the current user.

Oracle also supports two additional keywords for special cases:

### **DIRECTORY**

Grants privileges on a directory object, which is an Oracle object corre‐ sponding to a filesystem directory.

### JAVA

Grants privileges on a Java SOURCE or a RESOURCE schema object.

# TO {*grantee\_name* | *role\_name* | PUBLIC} [ WITH { GRANT | HIERARCHY } OPTION ]

Names the user or role that will get the specified privilege(s). PUBLIC may also be used to revoke privileges granted to the PUBLIC role. Multiple grantees can be listed with a comma between each.

### WITH GRANT OPTION

Enables the grantee to grant the specific privilege(s) to other users or to PUBLIC, but not to roles.

### WITH HIERARCHY OPTION

Enables the grantee to receive privileges on all subobjects when granted privi‐ leges on a parent object. This includes subobjects created in the future. You can use this option only when granting the SELECT object privilege.

# IDENTIFIED BY *password*

Establishes or changes a password that the grantee must use to enable a role being granted.

Grants to users take effect right away. Grants to roles also take effect right away, assuming the roles are enabled. Otherwise, a grant to a role takes effect when the role is enabled. Note that you can grant roles to users and to other roles (including PUBLIC). For example:

GRANT sales\_reader TO sales\_manager;

To grant privileges on a view, you must have the specific privilege and the WITH GRANT OPTION privilege on all of the base tables for the view.

Any time you want a privilege to be available to all users, simply grant it to PUBLIC:

GRANT SELECT ON work\_schedule TO public;

However, there are some restrictions when granting system privileges and roles:

- A privilege or role should not appear more than once in the GRANT statement.
- Roles cannot be granted to themselves.
- Roles cannot be granted recursively. That is, you can't grant the role *sales\_reader* to *sales\_manager* and then grant the role *sales\_manager* to *sales\_reader*.

You can grant multiple privileges of the same type in a single statement. However, the grants must be on the same type of object:

```
GRANT UPDATE (emp_id, job_id), REFERENCES (emp_id),
ON employees
TO sales_manager;
```
As an aside, granting any of the object permissions on a table allows the user (or role) to lock the table in any lock mode using Oracle's LOCK TABLE statement.

Recent versions of Oracle have added a number of business intelligence objects. Although the business intelligence features are beyond the scope of this book, granting privileges to them works in essentially the same way as granting privileges to any other object. The business intelligence objects include MINING MODEL, CUBE, CUBE MEASURE FOLDER, CUBE DIMENSIONS, and CUBE BUILD PROCESS. Oracle also includes some additional advanced queuing features in other add-on components. The privilege syntax for these add-ons' objects is similar to that for objects such as AQ\_USER\_ROLE and AQ\_ADMINISTRATOR\_ROLE. Refer to Oracle's documentation for more information on business intelligence and advanced queuing features and privileges.

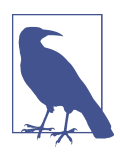

Oracle has a massive number of system privileges and system roles, covering the spectrum of all available feature sets as well as a variety of specialized system roles. Refer to the vendor documentation to explore the wide variety of system privileges and roles.

Nearly every supported Oracle object or command is assignable with a GRANT command (as shown in [Table 6-2](#page-481-0)). Privileges can be granted not only on database objects (such as tables and views) and system commands (such as CREATE ANY TABLE), but also on schema objects (such as DIRECTORY, JAVA SOURCE, and RESOURCE). The ANY option grants the privilege to execute a given statement against objects of a specific type owned by any user within the schema. Without the ANY option, the user can only execute the statement against objects in their own schema.

<span id="page-481-0"></span>*Table 6-2. Oracle system privileges*

 $\overline{\phantom{a}}$ 

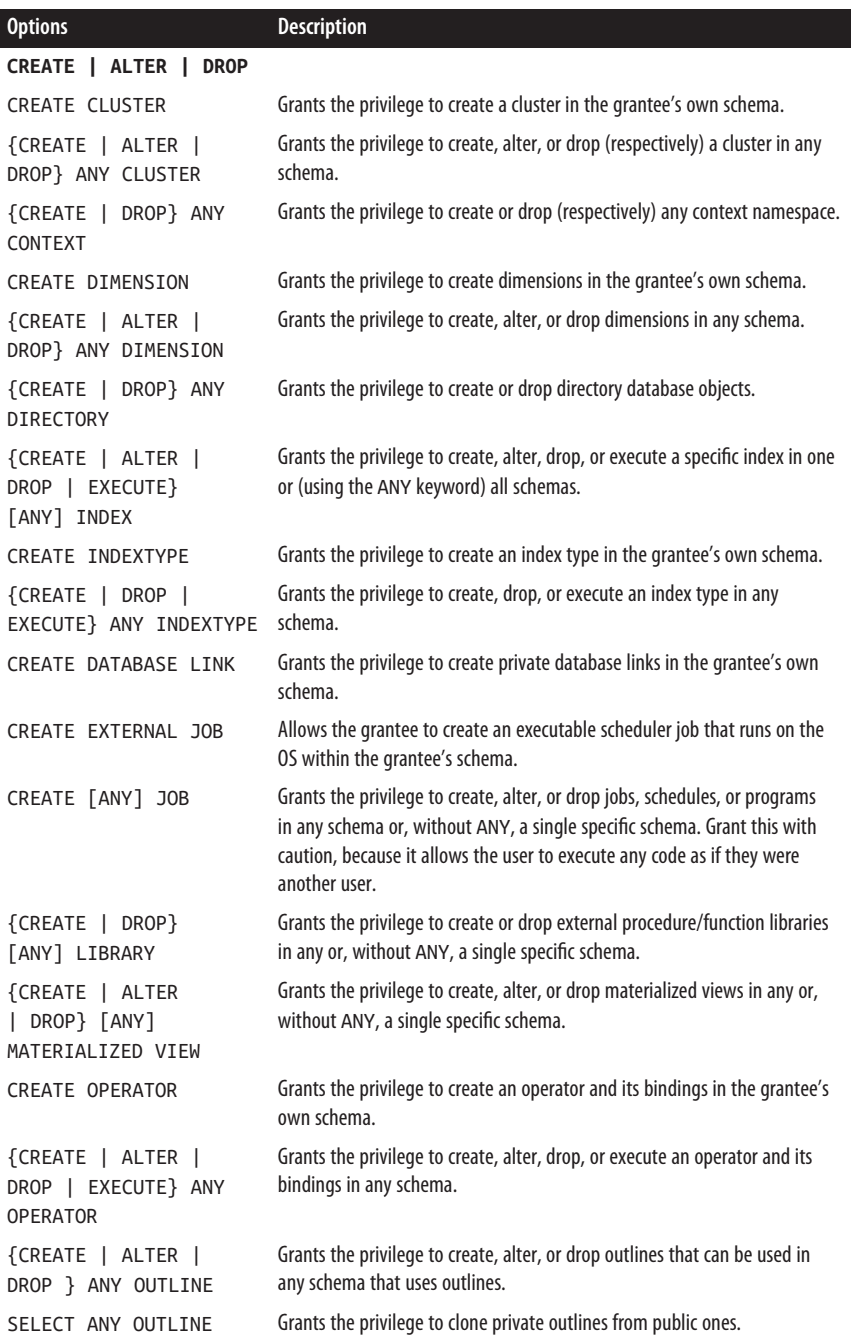

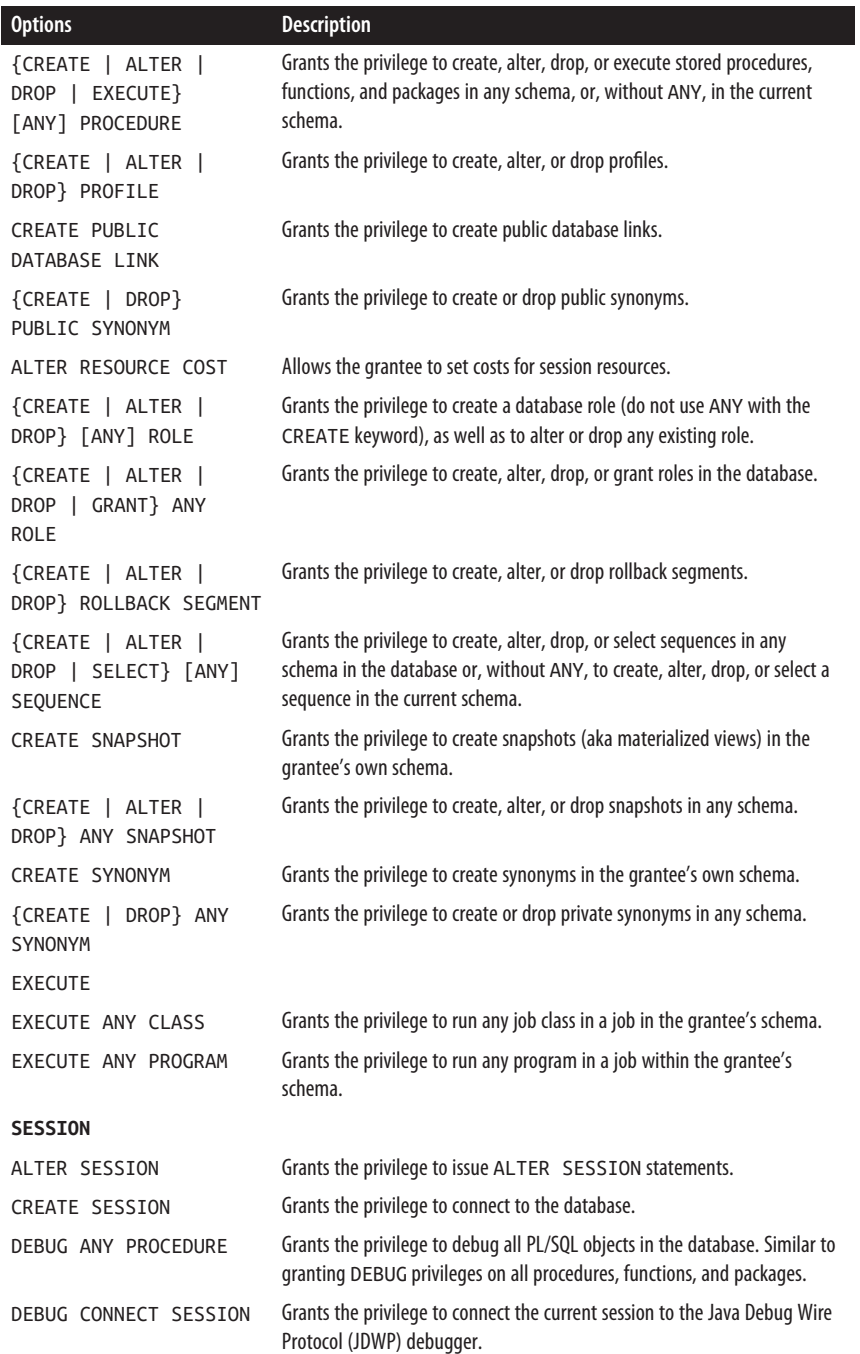

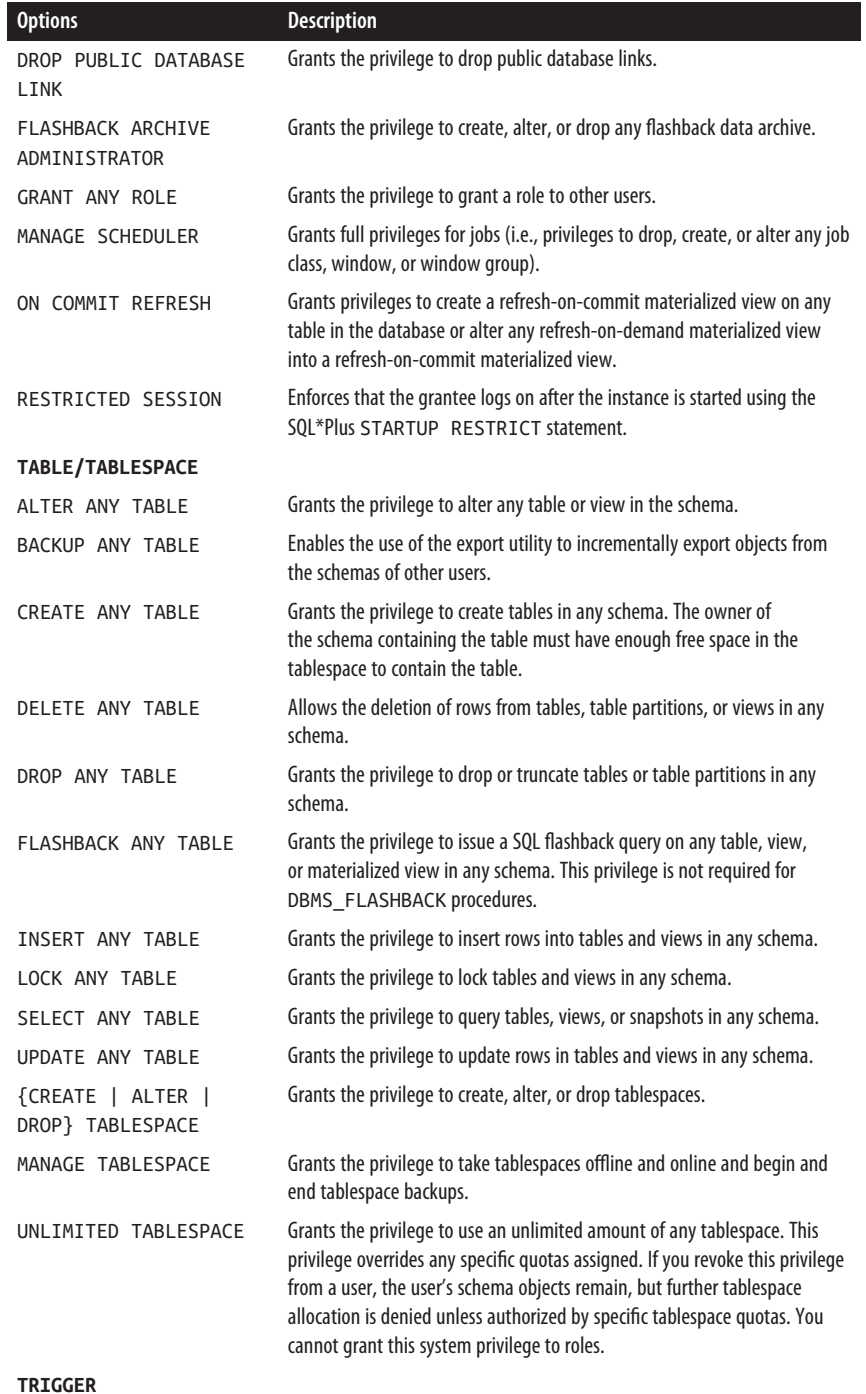

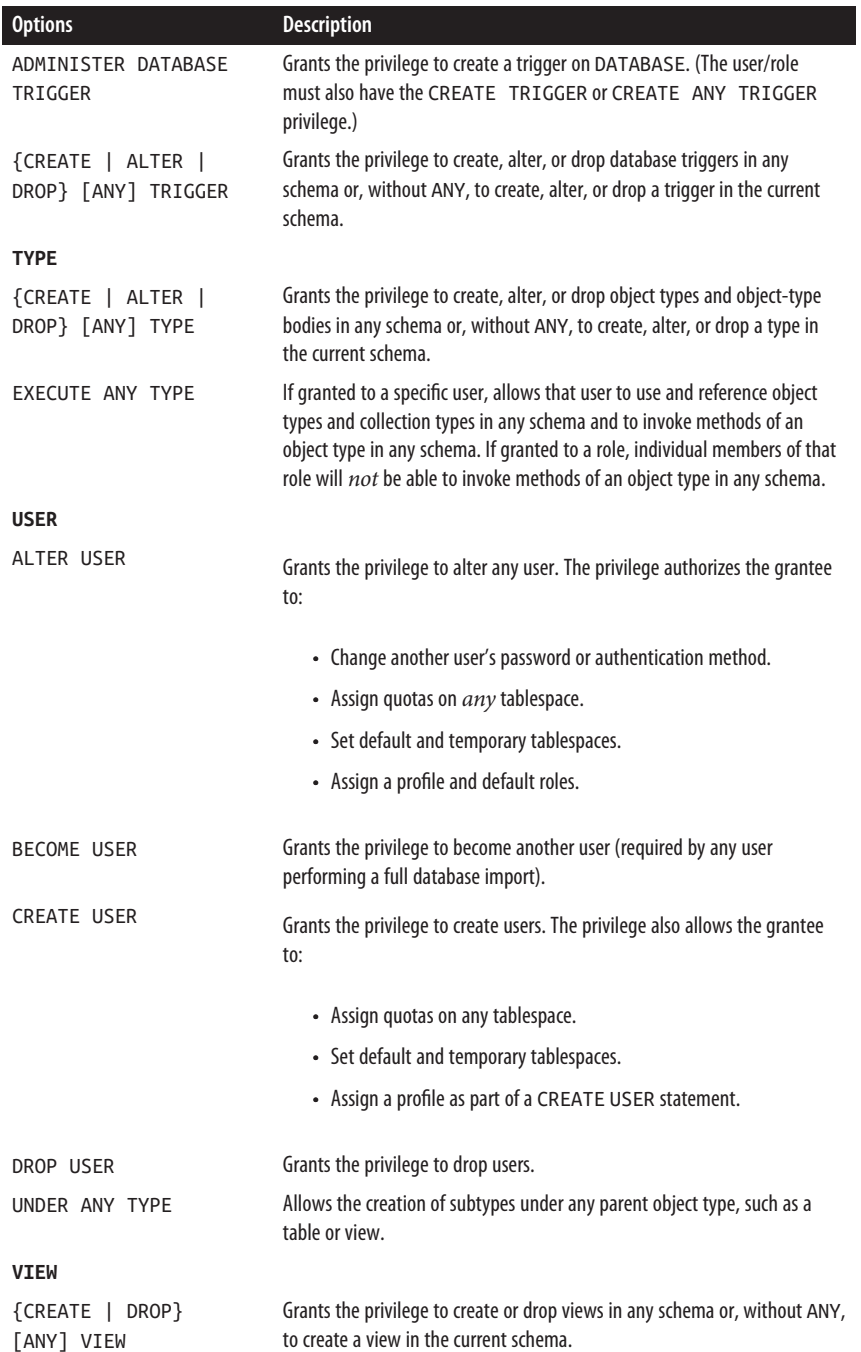

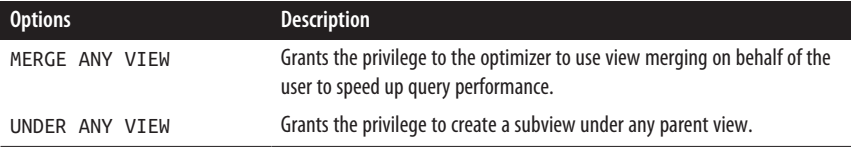

As this table shows, the ANY keyword has a special meaning. In effect, ANY gives a user the privilege to execute the specified command or operation in any schema. If you want to include all user schemas but exclude the *SYS* system schema, keep the 07 DICTIONARY ACCESSIBILITY initialization parameter at its default value of FALSE.

# **PostgreSQL**

PostgreSQL supports most of the SQL standard syntax for GRANT as well as some additional features. PostgreSQL's GRANT syntax has a couple of variants. Note that not all of the privileges are available on all the types of objects, and there are some additional options that are not shown here (see the following list and the [documentation](https://oreil.ly/wKE6m) for details):

```
GRANT { { ALL [PRIVILEGES] | { SELECT | INSERT | UPDATE | DELETE |
   TRUNCATE | REFERENCES | TRIGGER | USAGE | CREATE | 
   CONNECT | TEMP[ORARY] | EXECUTE }[, ...] } }
ON { TABLE | SEQUENCE | DATABASE | DOMAIN | FUNCTION | 
   FOREIGN DATA WRAPPER | FOREIGN SERVER | PROCEDURE | ROUTINE | 
   LANGUAGE | LARGE OBJECT | SCHEMA | TABLESPACE | TYPE }
    object_name[, ...]
TO grantee[, ...]
[ WITH GRANT OPTION ]
[ GRANTED BY grantor ]
GRANT role_name[, ...] 
TO grantee[, ...]
[ WITH ADMIN OPTION ]
[ GRANTED BY grantor ]
```
where:

ALL [PRIVILEGES]

Grants all privileges the grantor has available to grant. The PRIVILEGES key‐ word is optional. Using ALL is generally not a recommended approach, since it can encourage sloppy permissioning.

### TRUNCATE

Grants the privilege to use TRUNCATE on a table.

**REFERENCES** 

Grants the privilege to create or drop foreign key constraints referencing the database object as a parent object.

USAGE

Grants privileges to use sequences, domains, foreign data wrappers, foreign servers, languages, schemas, or types.

**CREATE** 

Grants the privilege to create objects of the specified type. Usable with ON DATABASE, ON SCHEMA, and ON TABLESPACE. On databases, this privilege allows the creation of new schemas within the database. On schemas, it allows the creation of new objects and the renaming of existing objects in the schema. On tablespaces, this privilege allows the creation of tables and indexes within the tablespace.

CONNECT

Grants the privilege to connect to a specific database.

### TEMP[ORARY]

Grants permission to create temporary tables when using the named database.

### **FXFCUTE**

Grants permission to call a function or procedure.

### TO *grantee*

Names the user or role that will be granted the specified privilege (multiple users or roles can be listed with a comma between each). Options are [GROUP] *role\_name*, PUBLIC, CURRENT\_ROLE, CURRENT\_USER, and SESSION\_USER. PUBLIC is a synonym for all users.

Multiple privileges may be granted at one time, in a comma-separated list. However, when granting privileges, they should be of a related type. You should not combine ALL [PRIVILEGES] with other privileges, but many of the remaining privileges may be combined in any order.

The owner of an object may revoke most of their own privileges on that object, but the privilege for the creator of an object to assign privileges on that object cannot be revoked. Similarly, the right to drop an object is permanently assigned to the creator of the object and cannot be revoked. Users other than the creator of an object or a superuser do not have permissions on an object until they are specifically granted.

Certain privileges are allowed only for certain objects, as shown here:

TABLE

May be granted SELECT, INSERT, UPDATE, DELETE, TRUNCATE, REFERENCES, TRIGGER, and ALL [PRIVILEGES].

### **SEQUENCE**

May be granted USAGE, SELECT, UPDATE, and ALL [PRIVILEGES].

DATABASE

May be granted CONNECT, CREATE, TEMP[ORARY], and ALL [PRIVILEGES].

DOMAIN*,* FOREIGN DATA WRAPPER*,* FOREIGN SERVER*,* LANGUAGE*,* TYPE May be granted USAGE and ALL [PRIVILEGES].

FUNCTION*,* PROCEDURE*,* ROUTINE May be granted EXECUTE and ALL [PRIVILEGES].

LARGE OBJECT

May be granted SELECT, UPDATE, and ALL [PRIVILEGES].

SCHEMA

May be granted CREATE, USAGE, and ALL [PRIVILEGES].

TABLESPACE

May be granted CREATE and ALL [PRIVILEGES].

In the following examples, INSERT privileges are granted on the *publishers* table to the PUBLIC role and SELECT and UPDATE privileges are granted on the *sales* table to the users *emily* and *dylan*:

GRANT INSERT ON TABLE publishers TO PUBLIC; GRANT SELECT, UPDATE ON sales TO emily, dylan;

The following example grants database control privileges to the user *katie* and then assigns the users *katie* and *anna* to a new group:

```
GRANT ALL ON DATABASE publishing TO katie;
GRANT manager_role ON katie, anna WITH ADMIN OPTION;
```
# **SQL Server**

SQL Server's implementation of GRANT offers few variations from the SQL standard. SQL Server does not support the SQL standard's FROM clause or the HIERARCHY or ADMIN options, but it does offer the ability to grant specific system privileges and to grant them under another user's security context. The syntax is as follows:

```
GRANT { [object_privilege][, ...] | [execute_privilege] }
[ON { [definition_scope::[[schema_name.]object_name] 
    [(column[, ...])] }]
TO { grantee[, ...] | role[, ...] | PUBLIC | GUEST }
[WITH GRANT OPTION]
[AS {group | role}]
```
where:

GRANT *object\_privilege*

Grants privileges for a variety of objects, which may be combined in any order (with the exception of the ALL [PRIVILEGES] privilege). Object privileges may be granted for tables, views, functions (table-valued, scalar, and aggregate), procedures (stored and extended), service queues, and synonyms. ALL can only be used by members of the SYSADMIN and DB\_OWNER system roles, or by the object owner. It was deprecated in SQL Server 2008 and is only included for backward compatibility. GRANT ALL is now shorthand for the following privileges:

GRANT ALL *on databases*

Grants the privileges BACKUP DATABASE, BACKUP LOG, CREATE DATABASE, CREATE DEFAULT, CREATE FUNCTION, CREATE PROCEDURE, CREATE RULE, CREATE TABLE, and CREATE VIEW.

GRANT ALL *on functions*

Grants the privileges EXECUTE and REFERENCES for scalar functions and DELETE, INSERT, REFERENCES, SELECT, and UPDATE for table-valued func‐ tions.

GRANT ALL *on procedures (includes both stored procedures and extended stored procedures)*

Grants the EXECUTE privilege.

GRANT ALL *on tables and views*

Grants the privileges DELETE, INSERT, REFERENCES, SELECT, and UPDATE.

GRANT *execute\_privilege*

Grants the privilege to execute one of the corresponding statements (EXECUTE) or to select against one (or more) of the views in the SYS schema (SELECT). Refer to the vendor's [documentation](https://oreil.ly/YLySp) for more details.

The privilege to issue a CREATE statement also implies the privilege to issue the equivalent ALTER or DROP statement. However, granting a single granular permission does not ensure that all required permissions have been granted for example, granting EXECUTE permission on *sp\_addlinkedserver* doesn't allow a user to create a linked server unless that user has also been added as a member to the *sysadmin* role.

ON [*definition\_scope*::][[*schema\_name*.]*object\_name*] [(*column*[, ... ])] Specifies the object for which the privilege is granted. This clause is not required when granting system privileges. The *definition\_scope* is required and indicates the type of object to which you will be granting privileges. *definition\_scope*s must always include the assignment symbols (::). Allowa‐ ble values for definition scope include LOGIN::, DATABASE::, OBJECT::, ROLE::, SCHEMA::, and USER::.

The definition scope OBJECT:: is for tables, views, and other database objects. Other *definition\_scope*s are applicable to objects of the same name: see the [documentation](https://oreil.ly/a10OG) for details.

TO {*grantee*[, ... ] | *role*[, ... ] | PUBLIC | GUEST}

Names the user or role that will gain the privilege being granted. Multiple grantees can be listed in a comma-separated list. Use the keyword PUBLIC to grant privileges to the PUBLIC role, a role that implicitly includes all users. SQL Server also supports a GUEST role, which is the role used by all users who do not have any other roles in the database. Because SQL Server allows two different security models (one based on the database and one based on the Windows operating system), you may be granting privileges to a SQL Server user, a Windows user, a Windows group, or a SQL Server database role.

AS {*group* | *role*}

Specifies an alternative user or group that has the authority in the current database to execute the GRANT command. You can use the AS clause to grant privileges as if the granting session is part of a different group or role context from the current one.

Privileges may not be granted in any database other than the current database, nor may privileges be granted in more than one database at a time.

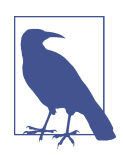

SQL Server has a somewhat different security model than the other platforms described here (and the SQL standard). Like the standard, SQL Server uses the GRANT command to assign specific privileges to a user or role and the REVOKE command to remove those permissions. However, SQL Server augments these commands with the DENY command, using essentially the same syntax as REVOKE.

DENY, under SQL Server, allows DBAs to declare certain privi‐ leges as strictly off-limits to a user or role. Any privileges that have been denied must be revoked before they can be granted. As such, DENY takes precedence over GRANT and REVOKE. DENY can be used to effectively restrict any permission from an indi‐ vidual who might otherwise inherit permissions from mem‐ bership in Windows groups or SQL Server database roles.

SQL Server applies precedence to permissions. Thus, if a user has a privilege granted at the user level, but the permission is revoked at the group level (when the user is a member of a group), the permission is revoked at both levels.

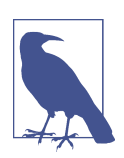

SQL Server, much like Oracle, has a very large number of system privileges and roles. They span a variety of scenarios, like ALTER ANY CERTIFICATE and RECEIVE *service\_broker\_queue*. Refer to the vendor documentation for more details about the variety and meaning of SQL Server's system privilege and roles.

Privileges to CREATE or ALTER an object also imply the privilege to DROP the object. Privileges to CREATE an object additionally imply the privilege to ALTER the object.

In the following example, the CREATE DATABASE and CREATE TABLE privileges are granted to the users *emily* and *sarah*. Next, numerous permissions on the *titles* table are granted to the *editors* group. The editors are then able to grant permissions to others:

```
GRANT CREATE DATABASE, CREATE TABLE TO emily, sarah;
GO
GRANT SELECT, INSERT, UPDATE, DELETE ON titles
TO editors
WITH GRANT OPTION;
GO
```
The following example grants permissions to the database user *sam* and the Win‐ dows user *jacob*:

```
GRANT CREATE TABLE TO sam, [corporate\jacob];
GO
```
Finally, the following example shows how to grant permissions using the optional AS keyword. In this example, the user *emily* owns the *sales\_detail* table, and she grants SELECT privileges to the *sales\_manager* role. The user *sumit*, who is a member of the *sales\_manager* role, wants to grant SELECT privileges to *sam*, but he cannot because the permissions were granted to the *sales\_manager* role and not to him explicitly. *sumit* can use the AS clause to get around this hurdle:

```
-- Initial grant
GRANT SELECT ON sales_detail TO sales_manager
WITH GRANT OPTION;
GO
-- Sumit passes the privilege to Sam as a member of the 
-- sales_manager role
GRANT SELECT ON sales_detail TO sam AS sales_manager;
GO
```
# **See also**

• REVOKE

# **REVOKE Statement**

The REVOKE statement takes two main forms. The first form of the statement removes specific statement permissions from a user, group, or role. The second form removes access permissions to specific database objects or resources.

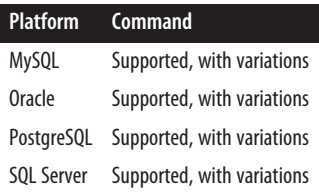

# **SQL standard syntax**

```
REVOKE { [special_options] | {privilege[, ...] | role[, ...]} }
ON database_object_name
```

```
FROM grantee[, ...]
[GRANTED BY {CURRENT_USER | CURRENT_ROLE}]
{CASCADE | RESTRICT}
```
# **Keywords**

*special\_options*

Allows the use of one of three optional special options:

# GRANT OPTION FOR

Undoes the WITH GRANT OPTION privilege assigned to a user, meaning that the user can no longer grant privileges to other users on the object. That user's own privileges on the object remain intact. (This clause is valid to revoke a privilege, but not to revoke a role.)

# HIERARCHY OPTION FOR

Undoes the WITH HIERARCHY OPTION privilege that allows a user to SELECT not only from the named table, but also all of its subtables. (This clause is valid to revoke a privilege, but not to revoke a role.)

# ADMIN OPTION FOR

Undoes the ability to grant a role to other users. (This clause is valid to revoke a privilege, but not to revoke a role.)

# *privilege*

Revokes privileges for a variety of statements, which may all be combined in any order:

ALL PRIVILEGES

Revokes all privileges currently assigned to the named user(s) and/or for the specified database object(s). Generally not a recommended approach, since it can encourage sloppy coding.

EXECUTE

Revokes the privileges to execute a routine (i.e., a stored procedure, userdefined function, or method).

# SELECT | INSERT | UPDATE | DELETE

Revokes the specific privilege for a given user on the specified database object, such as a table or view. You may add a parenthetical list of the columns on a given table where the privilege will be revoked for SELECT, INSERT, and UPDATE privileges, to limit the action to those columns.

**REFERENCES** 

Revokes the user's privilege to create any constraints or assertions refer‐ encing the database object as a parent object. You may add a parenthetical list of the columns on a given table where the privilege will be revoked, to limit the action to those columns.

# TRIGGER

Revokes the user's ability to create triggers on the specified tables. As a side effect of the REVOKE, any triggers that depend on the privilege are also dropped.

# UNDER

Revokes the privilege to create subtypes or typed tables.

# USAGE

Revokes the privilege to use a domain, user-defined type, character set, collation, or translation.

# *role*

Revokes a specific, predefined role from the grantee identified in the FROM clause.

# ON *database\_object\_name*

Revokes privileges on a specific, predefined database object. SQL does not include support for system privileges, but many implementations provide a variation of this clause to revoke such privileges. (The ON subclause is not used at all when revoking system privileges or roles.) The *database\_object\_name* may be one of the following:

```
{ [TABLE] object_name | DOMAIN object_name |
    COLLATION object_name | CHARACTER SET object_name | 
    TRANSLATION object_name | TYPE object_name | 
    [SPECIFIC] {ROUTINE | FUNCTION | PROCEDURE | METHOD}
    object_name }
```
# FROM *grantee*

Names the user(s) or role(s) who will lose the specified privilege(s). The PUBLIC keyword may be used to revoke privileges granted to the PUBLIC global user list. Multiple grantees can be listed with a comma between each.

# FROM { CURRENT\_USER | CURRENT\_ROLE }

Optionally used to specify who granted the privilege to the user in the first place. For example, when using FROM CURRENT\_USER, the privilege is revoked only if the current user granted the privilege. Otherwise, the statement will fail. When this clause is omitted, CURRENT USER is the default.

# RESTRICT | CASCADE

Limits a REVOKE operation to only the specified privilege (RESTRICT), or causes the specified privilege and all dependent privileges to be revoked (CASCADE) and possibly causes objects that depend on the privilege to be dropped. Note that REVOKE ... RESTRICT will fail if dependent privileges exist. The dependent privileges must be revoked first.

# **Rules at a glance**

A specific privilege on a specific database object can be revoked for a single user using REVOKE *privilege\_name* ON *object\_name* FROM *grantee* RESTRICT. A specific privilege on a specific object may be revoked from all users via the PUBLIC global user list.

When revoking privileges from multiple grantees, simply place a comma between each. You may also revoke privileges from one or more grantees and the PUBLIC role in a single REVOKE statement. (PUBLIC is described in detail in the section on the GRANT statement. When a GRANT is issued to PUBLIC, that means everyone has the specified permissions.)

When revoking privileges on a table, the operation may be restricted to the column level by including a list of columns enclosed in parentheses after the table name.

# **Programming tips and gotchas**

Most of the platforms isolate privileges at the user and role level. (Remember, a *role* is a group of privileges.) Thus, it's possible for an individual user who is assigned two roles to be granted the same permission three times. In this situation, to revoke that permission you would have to revoke the user's privilege directly and remove the user from both roles.

An important aspect of REVOKE (and its sister command GRANT) is that certain elements of the command are geared toward object-level permissions, while other options of the command are more oriented toward roles or administrative privi‐ leges. Generally, these operations are never combined. (The differences in objectlevel permissions and administrative privileges are fully explained in the database platform sections that follow.) For example, you might want to revoke certain object-level privileges for a given role (*salespeople*) or for individual users (*e\_fudd* and *prince\_edward*). You could do this with the following commands:

```
REVOKE SELECT ON TABLE authors FROM salespeople RESTRICT;
REVOKE ALL PRIVILEGES ON TABLE sales FROM e fudd,
    prince_edward CASCADE;
```
A lot of table-level privileges can even be assigned down to the column level. Those privileges can be revoked as follows:

```
REVOKE INSERT(au_id, au_fname, au_lname)
   ON authors FROM e_fudd;
```
The special option clauses (GRANT OPTION, HIERARCHY OPTION, and ADMIN OPTION) all exist to allow you to revoke the ability of users to pass privileges or roles on to other users. However, these clauses do not prevent the first group of users themselves from exercising those privileges. For example, we can issue this command if we no longer want anyone in the role *manager* to grant their UPDATE privileges to other users:

REVOKE GRANT OPTION FOR UPDATE ON sales FROM manager CASCADE;

You can also remove role privileges from a user with the REVOKE command:

REVOKE manager FROM e\_fudd CASCADE;

A common best practice is to keep REVOKE and GRANT statements as self-contained and logical as possible. Under this practice, you should avoid using the CASCADE and ALL PRIVILEGES clauses because they perform work for you that may not be immediately evident within the scope of the command.

# **MySQL**

MySQL supports the SQL standard keywords, with the exception of UNDER. It also has a shortcut to allow global assignment or revocation of privileges. The complete MySQL REVOKE syntax is as follows (full details on the supported privilege types are available in the [MySQL](https://oreil.ly/mxVlB) and [MariaDB](https://oreil.ly/oObyX) documentation):

```
REVOKE [ { ALL [PRIVILEGES] | [, GRANT OPTION]
    {SELECT | INSERT | UPDATE} [ (column_name[, ...]) ] | 
   DELETE | REFERENCES [ (column_name[, ...]) ] } |
{ [ USAGE ] | [{ALTER | CREATE | DROP}] | [FILE] | 
    [INDEX] | [PROCESS] | [RELOAD] | [SHUTDOWN] | 
    [CREATE TEMPORARY TABLES] | [LOCK TABLES] |
    [REPLICATION CLIENT] | [REPLICATION SLAVE] | 
    [SHOW DATABASES] | [SUPER] }[, ...] |
[PROXY]
ON [object_type] {table_name | * | *.* | database_name.*}
FROM user_name[, ...]
```
where:

```
ALL [PRIVILEGES]
```
Covers all privileges that apply at the level indicated by the ON clause, except GRANT OPTION, which must be revoked through its own subclause. (This includes privileges like SELECT, INSERT, UPDATE, DELETE, and others that are applicable to the object.) The PRIVILEGES keyword is optional.

# REFERENCES

Unimplemented.

USAGE

Revokes all of a user's privileges.

```
{ALTER | CREATE | DROP}
```
Revokes the ability to alter, create, or drop tables and other database objects.

# FILE

Revokes the ability to load data from or write data to files using the SELECT INTO and LOAD DATA commands.

# **TNDFX**

Revokes the ability to create or drop indexes.

PROCESS

Revokes the ability to view running processes using SHOW FULL PROCESSLIST.

RELOAD

Revokes the ability to invoke the FLUSH command.

### SHUTDOWN

Revokes the ability to use the MYSQLADMIN SHUTDOWN command to kill the server process.

### CREATE TEMPORARY TABLES

Revokes the ability to create temporary tables.

# LOCK TABLES

Revokes the ability to use the MySQL command LOCK TABLES on tables where the user has SELECT privileges.

# REPLICATION CLIENT

Revokes the privilege to see metadata about replication slaves and masters.

# REPLICATION SLAVE

Revokes the right to read binlogs of a replication master from a replication slave.

# SHOW DATABASES

Revokes the privilege to execute the MySQL command SHOW DATABASES.

# SUPER

Revokes the user privilege of opening one connection even if the MAX\_CON` NECTIONS threshold has been reached. Also revokes the privileges to execute the MySQL commands CHANGE MASTER, KILL, MYSQLADMIN DEBUG, PURGE [MASTER] LOGS, and SET GLOBAL.

# PROXY

Revokes a proxy for the given user, in which the user impersonates or becomes known as another user to the MySQL system.

# ON [*object\_type*] {*table\_name* | \* | \*.\* *database\_name*.\*}

Removes privileges from the specified *table\_name*, from all tables within the current database with \*, from all tables in the specified *database\_name* with *database\_name.\**, or from all tables in all databases with *\*.\**. The optional *object* type may be used to revoke privileges on specific objects (namely, the TABLE, FUNCTION, or PROCEDURE object types).

FROM

Removes the privileges of one or more users, separated by commas. Usernames may also include an @*host\_name* suffix, if you wish to restrict the revocation to a specific host computer.

REVOKE has size limitations: usernames cannot be longer than 16 characters, while host, database, and database object names can be up to 60 characters long. Usernames may also be linked to a specific host. Refer to the discussion of MySQL in ["GRANT Statement" on page 451](#page-466-0) for more details.

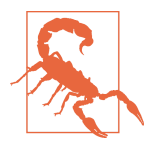

MySQL's implementation of REVOKE does not explicitly roll back permissions on objects that are dropped. Thus, it is necessary to explicitly REVOKE permissions on a table, even if the table is dropped. For example, let's say you drop a table without issuing a REVOKE on the existing permissions. If you later re-create the table, all of the old permissions will still be in place. Similarly, a user's privileges persist in the database even after the user has been dropped.

It is also important to note that MySQL allows multiple levels of permissions. Thus, a user might have access to a table from a table-level grant, and have an additional set of permissions to the same table because they have been given global database or server-wide permissions. Thus, you need to be careful when revoking permissions, because global-level permissions might continue to provide to a user permissions you thought you had revoked!

The first of the following commands revokes all privileges on the *sales* table for users *emily* and *dylan*, while the second command revokes SELECT privileges for the user *kelly* in the current database:

REVOKE ALL PRIVILEGES ON sales FROM emily, dylan; REVOKE SELECT ON \* FROM kelly;

The first of the next two commands removes *kelly*'s ability to grant privileges to other users on the *sales* table, while the second command removes privileges that the user *sam* has on the *pubs* database:

REVOKE GRANT OPTION ON sales FROM kelly; REVOKE ALL ON pubs.\* FROM sam;

# **Oracle**

The REVOKE command can be used not only to immediately revoke object and system privileges, but also to revoke a role from a user (or a role from another role). Refer to the section on the GRANT statement for more information on the specific object and system privileges supported by the REVOKE command.

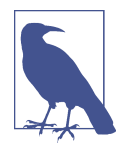

The two forms of the REVOKE command, REVOKE *object \_privilege* and REVOKE *system\_privilege*, are mutually exclusive. Do not attempt to do both operations in a single statement. Since the complete syntax for both forms of the command is extremely long, refer to the section on Oracle in ["GRANT Statement" on page 451](#page-466-0) for more details on the different *object\_privilege*s available in Oracle. Note that Oracle's *system\_privilege*s number in the hundreds; refer to the vendor documentation for documentation on all the options.

Oracle provides an interesting twist on privileges. While other database platforms typically allow a user to have more than one context for a set of privileges (based on the individual user, and any groups or roles to which that user belongs), Oracle takes this one step further. More than one grantor may have given a user a particular privilege on a specific object. When this is the case, *all* grantors must revoke that privilege to effectively rid the user of the privilege. If even one grantor doesn't do this, the user still has the privilege.

In Oracle, use the following syntax with REVOKE:

```
REVOKE { [object_privilege][, ...] |
   [system_privilege] |
    [role] }
[ON { [schema_name.][object] |
    [DIRECTORY directory_object_name] |
    [JAVA [ { SOURCE | RESOURCE } ] [schema_name.][object]] }]
FROM {grantee_name[, ...] | role_name[, ...] | PUBLIC}
[CASCADE [CONSTRAINTS]] [FORCE]
```
where:

*object\_privilege*

Revokes the specified privilege(s) for the given user(s) or role(s) on the named schema object (for example, a table or view). The available privileges include:

ALL [PRIVILEGES]

Revokes all granted privileges on the named schema object. Since ALL also includes the REFERENCES privilege, you must include the CASCADE clause (see REFERENCES below). The PRIVILEGES keyword is optional.

```
ALTER
```
Revokes the privilege to change an existing table using the ALTER TABLE statement.

EXECUTE

Revokes the privilege to execute a stored procedure, user-defined function, or package.

### **TNDFX**

Revokes the privilege to create indexes on a table.

### **REFERENCES**

Revokes the privilege to define referential integrity constraints. Requires that the CASCADE CONSTRAINTS clause also be used.

### SELECT | INSERT | DELETE | UPDATE

Revokes the privilege to execute each of the respective SQL commands against the named schema object. Note that DELETE privileges are depen‐ dent on SELECT privileges.

### *system\_privilege*

Revokes the specified Oracle system privilege(s), such as CREATE TRIGGER or ALTER USER, for the given user(s) or role(s). Do not use the  $ON$  clause with the REVOKE *system\_privilege* variation of the statement. Because there are so many system privileges, we won't list them again here. Please refer to the section on Oracle's implementation of the GRANT statement for a full list of system privileges.

### *role*

Revokes a user's or role's membership in the named role.

ON

Revokes the named privilege for the given user(s) or role(s) from the named object. Objects include tables, views, sequences, stored procedures, user-defined functions, packages, materialized views, user-defined types, libraries, index types, user-defined operators, and synonyms for any of these. For example, you could revoke SELECT privileges for a given user on the *scott.authors* table. If you do not include the schema name, Oracle assumes the schema of the current user. Oracle also supports two additional keywords for special cases:

### DIRECTORY *directory\_object\_name*

Identifies a directory object from which the privileges are revoked.

JAVA [ { SOURCE | RESOURCE } ] [*schema\_name*.][*object*] Identifies a Java source or a resource schema object from which the privileges are revoked.

```
FROM {grantee_name | role_name | PUBLIC}
```
Names the user or role that will lose the specified privilege. PUBLIC may also be used to revoke privileges granted to the PUBLIC role. Multiple grantees can be listed with a comma between each.

### CASCADE [CONSTRAINTS]

Drops any referential integrity constraints that depend on the privilege being revoked. This clause is needed only when the REFERENCES or ALL [PRIVILEGES] clauses are used.

FORCE

Required to revoke EXECUTE object privileges on user-defined type objects with type or table dependencies.

Oracle automatically cascades the revocation from the defined *grantee\_name* to all users that received their privileges from the grantee. In addition, any objects created by the grantee that depend on the privilege (such as stored procedures, triggers, views, and packages that depend on a SELECT privilege against a certain table) will become invalid.

Users who are granted the GRANT ANY ROLE system privilege may revoke any role. The REVOKE command can only revoke privileges specifically granted with the GRANT command, not privileges available through roles or the operating system. In those cases, you must use the REVOKE command to drop the privilege from the role. All users assigned to the role will then lose the privilege.

The following are examples of revoking a role from specific grantee and revoking a system privilege from a role:

REVOKE read\_only FROM sarah; REVOKE CREATE ANY SEQUENCE, CREATE ANY DIRECTORY FROM read\_only;

Here's an example that revokes a REFERENCES privilege and cascades the revoked privileges:

REVOKE REFERENCES ON pubs\_new\_york.emp FROM dylan CASCADE CONSTRAINTS;

Finally, the following example grants all privileges on a specific table, and then revokes a privilege:

GRANT ALL PRIVILEGES ON emp TO dylan; REVOKE DELETE, UPDATE ON emp FROM dylan;

# **PostgreSQL**

PostgreSQL supports most of the SQL standard syntax for REVOKE as well as some additional features. It does not offer the SQL-standard special option HIERARCHY OPTION FOR. PostgreSQL's REVOKE syntax has a couple of variants. Note that not all of the privileges are available on all the types of objects, and there are some addi‐ tional options that are not shown here (see the following list and the [documentation](https://oreil.ly/X817t) for details):

```
REVOKE [ GRANT OPTION FOR ]
{ ALL [PRIVILEGES] | {SELECT | INSERT | 
   UPDATE | DELETE | TRUNCATE | REFERENCES | TRIGGER | 
   USAGE | CREATE | CONNECT | TEMP[ORARY] | EXECUTE }[, ...] }
ON { {[TABLE] | ALL TABLES IN SCHEMA} | {SEQUENCE | 
   ALL SEQUENCES IN SCHEMA} | DATABASE | DOMAIN |
```

```
 FOREIGN DATA WRAPPER | FOREIGN SERVER | 
    { {FUNCTION | PROCEDURE | ROUTINE} | 
   ALL {FUNCTIONS | PROCEDURES | ROUTINES} IN SCHEMA } | LANGUAGE | 
    LARGE OBJECT | SCHEMA | TABLESPACE | TYPE} object_name[, ...] }
FROM grantee[, ...]
[ GRANTED BY grantor ]
[ CASCADE | RESTRICT ]
REVOKE [ ADMIN OPTION FOR ]
     role_name[, ...] FROM grantee[, ...]
     [ GRANTED BY grantor ]
     [ CASCADE | RESTRICT ]
```
where:

ALL [PRIVILEGES]

Shorthand for every privilege the grantor has available to grant. Revokes all privileges currently assigned to the named user(s) and/or group(s) for the specified database object(s). Generally not a recommended approach, since it can encourage sloppy coding. The PRIVILEGES keyword is optional.

### TRUNCATE

Revokes the user or group's privilege to use TRUNCATE on a table.

### **REFERENCES**

Revokes the privilege to create or drop foreign key constraints that reference the database object as a parent object. You may add a parenthetical list of the columns in a given table where the privilege will be revoked.

### TRIGGER

Revokes the privilege to create or drop triggers on a table.

### USAGE

Revokes the privilege to use a sequence, domain, foreign data wrapper, foreign server, language, schema, or user-defined type.

# **CREATE**

Revokes the privilege to create objects.

# CONNECT

Revokes the privilege to connect to a specific database.

# TEMP[ORARY]

Revokes permission to create temporary tables when using the named database.

# EXECUTE

Revokes permission to call a function or procedure.

FROM *grantee*

Names the user or role that will lose the specified privilege (multiple users or roles can be listed with a comma between each). Options are [GROUP] *role\_name*, PUBLIC, CURRENT\_ROLE, and CURRENT\_USER.

CASCADE | RESTRICT

Limits a REVOKE operation to only the specified privilege (RESTRICT), or causes the specified privilege and all dependent privileges to be revoked (CASCADE). Only used with the GRANT OPTION FOR clause. When omitted, PostgreSQL assumes RESTRICT by default.

Refer to the section detailing PostgreSQL's implementation of the GRANT statement to see a full list of privileges allowed for each object type. You may, in turn, revoke any of these privileges that have been assigned to a user or role.

PostgreSQL's implementation of REVOKE is relatively straightforward. The only issue to be aware of is that PostgreSQL treats the term GROUP as a synonym for ROLE. For example, the following commands remove some privileges from the PUBLIC group and from the READ\_ONLY group:

REVOKE ALL PRIVILEGES ON employee FROM public; REVOKE SELECT ON jobs FROM read\_only;

When revoking the GRANT OPTION FOR clause, you should pay extra attention to dependencies. If you revoke a user's privilege with the RESTRICT keyword, the statement will fail if other users depend on the revokee. If you revoke a user's privilege with the CASCADE keyword, the statement will revoke privileges not only for the revokee, but for all users that depend on the revokee.

# **SQL Server**

SQL Server implements the REVOKE statement as a means to undo any permission settings for a given user or role. This is significant because SQL Server also supports an extension statement called DENY, which explicitly disallows a user from a specific resource. In SQL Server, REVOKE can be used to undo permissions granted to a user with GRANT, but if you want to explicitly prevent a user from having a certain privilege, you must use the DENY statement.

SQL Server does not support the HIERARCHY OPTION FOR and ADMIN OPTION FOR clauses of the SQL standard, but it does allow revocation of a couple of administra‐ tive privileges (CREATE and BACKUP). The syntax is as follows:

```
REVOKE [GRANT OPTION FOR]
{ [object_privilege][, ...] | [system_privilege] }
[ON [class::][object] [(column[, ...])]] |
{TO | FROM} {grantee_name[, ...] | role[, ...] | 
    PUBLIC | GUEST)}
[CASCADE]
[AS {group_name | role_name}]
```
where:

### REVOKE *object\_privilege*

Revokes privileges for a variety of statements, which may be combined in any order. Refer to the discussion of SQL Server's implementation of the GRANT statement for a full list of object privileges.

```
REVOKE system_privilege
```
Revokes privileges to execute commands and perform certain functions. Refer to the SQL Server documentation for a full list of system privileges, permissions, and roles.

```
ON object [(column[, ... ])]
```
Identifies the object from which privileges will be removed. If the object is a table or view, you may optionally revoke privileges on specific columns. You may revoke SELECT, INSERT, UPDATE, DELETE, and REFERENCES privileges on a table or view, but only SELECT and UPDATE privileges on the columns of a table or view. You may revoke EXECUTE privileges on a stored procedure, user-defined function, or extended stored procedure.

```
{TO | FROM} {grantee_name | role | PUBLIC | GUEST}
```
Names the user(s) or role(s) that will lose the specified privilege. PUBLIC may be used to revoke privileges granted to the PUBLIC role (a role that implicitly includes all users), and GUEST can be used to revoke privileges granted to SQL Server's GUEST role (an account used by all users who do not have a user account in the database). Multiple grantees can be listed with a comma between each.

# **CASCADE**

Revokes privileges from users who received their permissions under the WITH GRANT OPTION clause. Required when using the GRANT OPTION FOR clause.

AS {*group\_name* | *role\_name*}

Defines the authority by which the privilege is revoked. In certain circumstances, a user may need to temporarily assume the privileges of a group to revoke the specified privileges. To accommodate this scenario, you can use the AS clause to assume the authority of a given group.

The two forms of the REVOKE command, REVOKE *object\_privilege* and REVOKE *system\_privilege*, are mutually exclusive. *Do not* attempt to do both operations in a single statement. The key syntactical difference between the two versions is that you should not include the ON clause when revoking system privileges. For example, to drop a system privilege, you might use:

```
REVOKE CREATE DATABASE, BACKUP DATABASE FROM dylan, katie
```
Privileges granted to a user with WITH GRANT OPTION should be revoked using both GRANT OPTION FOR and CASCADE. For example:

```
REVOKE GRANT OPTION FOR
SELECT, INSERT, UPDATE, DELETE ON titles
TO editors
CASCADE
GO
```
REVOKE can be used only in the current database. Consequently, the CURRENT\_USER and CURRENT\_ROLE options in the SQL standard are always implied. REVOKE is also used to disable any DENY settings.

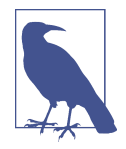

SQL Server's DENY statement is syntactically the same as REVOKE. However, it is conceptually different in that REVOKE neutralizes a user's privileges, while DENY explicitly prohibits a user from having certain privileges. You can use the DENY statement to keep a user or role from accessing a privilege, even if it is granted through a role or an explicit GRANT statement.

You must use REVOKE to remove previously granted *or* denied privileges. For example, say the user *sumit* took an extended leave of absence for parental care. During that time, his permissions on the *employee* table were denied. Upon his return, you'll want to lift (REVOKE) the denied privileges:

```
DENY ALL ON employee TO sumit;
GO
REVOKE ALL ON employee TO sumit;
GO
```
In this example, the REVOKE command does not remove *sumit*'s privileges; rather, it neutralizes the DENY statement.

# **See also**

• GRANT

# **SET CONNECTION Statement**

The SET CONNECTION statement allows users to switch between several open connections on one or more database servers.

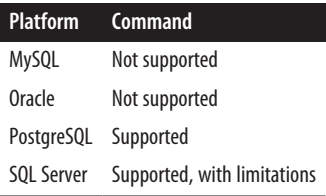
#### **SQL standard syntax**

SET CONNECTION {DEFAULT | *connection\_name*}

#### **Keywords**

*connection\_name*

Names the connection of the current session. If the *connection name* is different from the current session's connection name, the connection context is switched to the *connection\_name*.

DEFAULT

Switches to the default connection from any other connection. This enables rapid switching to the default connection without knowing its name.

#### **Description**

This command does not end a connection. Instead, it switches from the current connection to the connection named (making it the current connection), or from the current connection to the default connection. When switching between connec‐ tions, the old connection becomes dormant (without committing any changes), while the new connection becomes active.

#### **Rules at a glance**

SET CONNECTION does not create a connection; it merely switches your connection context. Use the CONNECT command to create a new connection, and use DISCONNECT to terminate a connection.

#### **Programming tips and gotchas**

The SET CONNECTION command is not frequently used, since many users connect programmatically via ODBC, JDBC, or some other connectivity method. However, on those platforms that support SET CONNECTION, the command can be very useful for rapidly changing connection properties without terminating any existing connections.

## **MySQL**

Not supported.

#### **Oracle**

Not supported.

## **PostgreSQL**

PostgreSQL supports the SQL standard syntax for SET CONNECTION, but only in embedded SQL, not within its ad hoc querying tool, *psql*, or *pgAdmin*. For *psql* and *libpq* you can use *\connect*.

The value for *connection\_name* must reference a connection named in a previous CONNECT statement, either as a literal or as a variable.

Here is a full SQL program in PostgreSQL that shows CONNECT, DISCONNECT, and SET CONNECTION:

EXEC SQL CONNECT TO nutshell AS nutshell\_1 USER postgres; EXEC SQL SET CONNECTION nutshell\_1; EXEC SQL SELECT name FROM employee INTO :name; EXEC SQL DISCONNECT ALL; -- Terminates all sessions. You could alternatively use two -- DISCONNECT commands, one for each named connection.

## **SQL Server**

SQL Server supports the SET CONNECTION command, but only in embedded SQL (for example, in a C++ program), not within its ad hoc querying tool, SQL Query Analyzer. The syntax is the same as the SQL standard command, except that it does not support the DEFAULT keyword:

SET CONNECTION *connection\_name*

The value for *connection\_name* must reference a connection named in a previous CONNECT statement, either as a literal or as a variable. Though it is supported, this command is not used very often; most prefer the SQL Server–specific command USE instead.

Here is a full Transact-SQL program in SQL Server that shows CONNECT, DISCONNECT, and SET CONNECTION:

```
EXEC SQL CONNECT TO chicago.pubs AS chicago1 USER sa;
EXEC SQL CONNECT TO new_york.pubs AS new_york1 USER read-only;
-- Opens connections to the servers named "chicago" and
    "new_york"
EXEC SQL SET CONNECTION chicago1;
EXEC SQL SELECT name FROM employee INTO :name;
-- Sets the chicago1 connection as active and performs work
   within that session
EXEC SQL SET CONNECTION new_york1;
EXEC SQL SELECT name FROM employee INTO :name;
-- Sets the new_york1 connection as active and performs work
   within that session
EXEC SQL DISCONNECT ALL;
-- Terminates all sessions. You could alternately use two
-- DISCONNECT commands, one for each named connection.
```
#### **See also**

• CONNECT

## **SET CONSTRAINTS Statement**

The SET CONSTRAINTS statement defines, for the current transaction, whether a deferrable constraint is checked after each DML statement or when the transaction is finally committed. If the session is not currently in an open transaction, the setting applies to the next transaction.

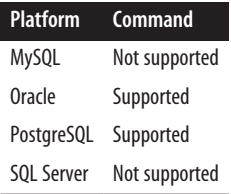

#### **SQL standard syntax**

SET CONSTRAINTS {*constraint\_name*[, ...] | ALL} {DEFERRED | IMMEDIATE}

#### **Keywords**

```
constraint_name[, ... ] | ALL
```
Names one or more deferrable constraints to which the setting will apply. The keyword ALL sets the constraint mode for all deferrable constraints of the current transaction.

DEFERRED

Checks the conditions specified by the deferrable constraint when the transaction is committed, rather than when the DML statements are issued.

IMMEDIATE

Checks the conditions specified by the deferrable constraint immediately after each DML statement is issued, rather than when the transaction is committed.

## **Rules at a glance**

SET CONSTRAINTS ALL defines a value for the constraint mode of all deferrable constraints of the current transaction. If the session is not currently in a transaction, the SET CONSTRAINTS statement applies to the next transaction issued during the session.

The following example sets all deferrable constraints to be checked immediately following the issuance of each DML statement:

```
SET CONSTRAINTS ALL IMMEDIATE;
```
The next example sets two constraints to defer their data modifications until the transaction is committed:

```
SET CONSTRAINTS scott.hr_job_title, scott.emp_bonus DEFERRED:
```
## **Programming tips and gotchas**

PostgreSQL fully supports the SQL standard syntax. Older versions allowed the synonym NOT DEFERRABLE in place of IMMEDIATE.

## **MySQL**

Not supported.

## **Oracle**

Oracle fully supports the SQL standard syntax as well as the alias SET CONSTRAINT.

## **PostgreSQL**

PostgreSQL fully supports the SQL standard syntax, but it currently allows SET CONSTRAINTS to affect only foreign key, primary key, unique key, and exclusion constraints. Check constraints and not null constraints are not affected and are always considered IMMEDIATE.

## **SQL Server**

Not supported.

## **SET PATH Statement**

The SET PATH statement changes the value of the CURRENT PATH setting to one or more schemas. The PATH is used for searching for SQL-invoked routines.

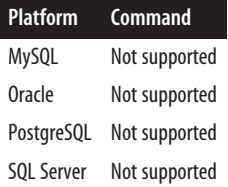

## **SQL standard syntax**

SET PATH *schema\_name*[, ...]

## **Keywords**

```
schema_name[, ... ]
    Defines one or more schemas as the current path.
```
#### **Rules at a glance**

SET PATH defines one or more schemas used to qualify an unqualified routine name (that is, the name of any function, procedure, or method).

The following example sets the current path (i.e., schema name) for unqualified routines to *scott*:

SET PATH scott;

Then, whenever a routine is referenced during the current session, the *scott* schema will be used if no schema is identified.

#### **Programming tips and gotchas**

When referencing multiple schema names, all the schemas must belong to the current database. (The schemas cannot be on a remote database.)

SET PATH does not apply the schema to unqualified objects like tables or views; it only applies to routines.

SET PATH is not supported by any of the platforms discussed in this book. PostgreSQL does support a SET *search\_path* which achieves the same purpose, but is not limited to routines; it applies to all unqualified objects.

## **See also**

• SET SCHEMA

## **SET ROLE Statement**

The SET ROLE statement enables and disables specific roles for the current session.

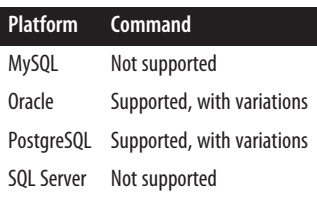

## **SQL standard syntax**

SET ROLE {NONE | *role\_name*}

## **Keywords**

NONE

Assigns the CURRENT\_ROLE role to the current session.

*role\_name*

Associates the set of privileges associated with the named role with the current session.

## **Rules at a glance**

When a user session is opened using the CONNECT statement, issuing the SET ROLE statement grants that session the privileges associated with a role. The SET ROLE command can be issued only outside of a transaction.

The value for *role\_name* must reference a valid user role existing on the server. You may specify the role name either as a literal or through a variable.

## **Programming tips and gotchas**

Most database platforms offer some method of setting or changing the role used during a user session. SET ROLE is the SQL-standard approach, but it is not widely supported by the different database platforms. The following sections detail the analogous commands supported by the platforms discussed in this book; check your platform's documentation for more information.

## **MySQL**

MySQL does not support the SET ROLE command, but it provides an analogous method to control connection settings in the [*client*] section of the *.my.cnf* configuration file in the home directory. For example:

```
[client]
host=server_name
user=user_name
password=client_password
```
To rapidly change between user roles, you can reassign host, user, and password connection properties, respectively, by assigning new values to MYSQL\_HOST, USER (for Windows only), and MYSQL\_PWD (though MYSQL\_PWD is insecure in that other users can view this file).

## **Oracle**

When a user initiates a connection, Oracle explicitly assigns roles to that user. The role(s) under which the session is operating can be changed with the SET ROLE command, assuming the user is a member of the assigned role. Oracle uses the MAX\_ENABLED\_ROLES initialization parameter (in the *init.ora* file) to control the maximum number of roles that can be enabled concurrently. The Oracle syntax for the SET ROLE command is:

```
SET ROLE { role_name [IDENTIFIED BY password][, ...]
    | [ALL [EXCEPT role_name[, ...]]
    | NONE }
```
where:

#### *role\_name*

Declares a valid role name (or names) already created within Oracle, of which the user must already be a member. Any roles not specified here are unavailable throughout the current session. You can enable multiple roles by providing a list, placing a comma between each role listed.

#### IDENTIFIED BY *password*

If the *role* name has a password, that password must be specified using this clause.

ALL

Enables all roles that are granted to the current user, including roles that are granted through other roles. Cannot be used with the IDENTIFIED BY clause.

EXCEPT

Specifies a list of roles to exclude from a SET ROLE ALL command.

NONE

Disables all roles, including the default role.

Roles with passwords may be accessed only through the statement SET ROLE *role\_name* IDENTIFIED BY *password*. For example, we can use this statement to enable the specific roles *read\_only* and *updater*—identified by the passwords *editor* and *red\_marker*, respectively—for the current session:

SET ROLE read\_only IDENTIFIED BY editor, updater IDENTIFIED BY red\_marker;

To enable all roles except the *read\_write* role, we can issue this command:

SET ROLE ALL EXCEPT read\_write;

## **PostgreSQL**

PostgreSQL supports the SQL standard SET ROLE command, with some extensions. Its syntax is as follows:

```
SET [ SESSION | LOCAL ] ROLE {role name | NONE}
RESET ROLE
```
where:

SESSION | LOCAL

Specifies whether the role takes effect for the current session (SESSION) or only for the current transaction (LOCAL).

RESET ROLE

Resets the role to the role used to log in.

## **SQL Server**

Not supported.

## **See also**

• CONNECT

• SET SESSION AUTHORIZATION

• CREATE ROLE

## **SET SCHEMA Statement**

The SET SCHEMA statement changes the value of the CURRENT SCHEMA setting to a user-specified schema.

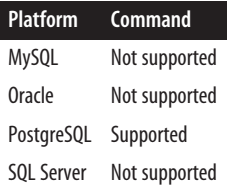

## **SQL standard syntax**

SET SCHEMA *schema\_name*[, ...]

## **Keywords**

```
schema_name[, ... ]
    Defines one or more schemas as the current path.
```
## **Rules at a glance**

SET SCHEMA sets the default schema name for unqualified objects in the current SQL session.

The following example sets the current schema for unqualified objects to *scott*:

SET SCHEMA scott;

Then, whenever an object is referenced during the current session, the *scott* schema will be used if no schema is identified.

## **Programming tips and gotchas**

This command is only supported by PostgreSQL. However, all of the other platforms discussed here have an approximately equivalent command.

## **MySQL**

MySQL does not support the SET SCHEMA command. In MySQL the terms database and schema are synonymous; the equivalent command is USE DATABASE:

USE DATABASE *schema\_name*

#### **Oracle**

Oracle does not support the SET SCHEMA command. IThe equivalent is ALTER SESSION SET CURRENT\_SCHEMA:

ALTER SESSION SET CURRENT\_SCHEMA = *schema\_name*

## **PostgreSQL**

PostgreSQL supports the SET SCHEMA command, which is an alias for its SET SEARCH\_PATH command. However, SET SCHEMA supports only one schema, unlike SET SEARCH\_PATH, which allows you to specify multiple schemas: the first one listed is where non-schema-qualified objects are created when you issue a CREATE statement, and is the first schema searched for non-schema-qualified objects. The schemas are searched in the order they are listed. The PostgreSQL syntax is as follows:

SET SCHEMA = *schema\_name* SET SEARCH\_PATH = *schema\_name*[,...] ALTER [ROLE | DATABASE | SYSTEM] SET SEARCH\_PATH = *schema\_name*[,..]

Prefixing the SET SEARCH\_PATH command with ALTER [ROLE | DATABASE | SYSTEM] causes the setting to persist across connections; otherwise, it lasts only for the duration of the current connection.

## **SQL Server**

SQL Server does not support the SET SCHEMA command. It does allow you to set the default schema for each user with the following command, but does not permit setting the schema for the current session:

ALTER USER SET DEFAULT\_SCHEMA = *schema\_name*

#### **See also**

• SET PATH • SET ROLE

## **SET SESSION AUTHORIZATION Statement**

The SET SESSION AUTHORIZATION statement sets the user identifier for the current session.

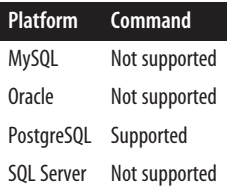

### **SQL standard syntax**

SET SESSION AUTHORIZATION *username*

#### **Keywords**

#### *username*

Sets the session user and the current user of the SQL session to the context of *username*, where *username* may be a literal, a parameter, or a host variable.

#### **Rules at a glance**

This command allows you to switch between users and to run under the corresponding permissions.

#### **Programming tips and gotchas**

This command is only supported by PostgreSQL. However, all of the other plat‐ forms discussed here provide a way to achieve equivalent functionality.

Some platforms allow you to use special shortcut keywords like CURRENT\_USER and SESSION USER. These are usually the same thing: the username of the currently active session provided by the client. However, CURRENT USER and SESSION USER can diverge in a session when SETUID functions and other similar mechanisms are invoked.

Superuser permissions are required to invoke the SET SESSION AUTHORIZATION command, but you will still be able to switch back to the initial user session even if the current user session does not normally have permission to run SET SESSION AUTHORIZATION.

You might also wish to check the value of CURRENT\_USER and SESSION\_USER before using them. You can do that with this SQL statement:

SELECT SESSION\_USER, CURRENT\_USER;

Normally, you should issue SET SESSION AUTHORIZATION before any transactions, to set the session and current user values for all transactions that follow. It must be issued as the only command in its transaction batch.

## **MySQL**

Not supported. You must disconnect your session from MySQL and then reconnect to utilize another set of user privileges.

#### **Oracle**

Not supported. Similar functionality is achieved using the CONNECT statement or by logging off the server and reconnecting.

## **PostgreSQL**

PostgreSQL supports the SQL standard syntax for this command. The only differ‐ ence, and it is a minor one, is that the SQL standard does not allow this command during a transaction, while PostgreSQL does not care one way or the other.

#### **SQL Server**

Not supported. Similar functionality is achieved with the CONNECT statement or by logging off the server and reconnecting.

#### **See also**

• CONNECT • GRANT

## **SET TIME ZONE Statement**

The SET TIME ZONE statement changes the current session's time zone if it needs to be different from the default time zone.

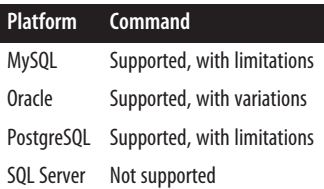

## **SQL standard syntax**

```
SET TIME ZONE {LOCAL | INTERVAL {+ | -}'00:00' [HOUR TO MINUTE]}
```
## **Keywords**

LOCAL

Sets the current session's time zone to that of the local server.

#### INTERVAL

Specifies the time zone offset from Coordinated Universal Time (UTC) in terms of hours and minutes. The offset can be either an increase (with +) or decrease (with –) in relation to the default time.

HOUR TO MINUTE

Specifies the data type of the TIME ZONE value.

## **Rules at a glance**

This is a relatively simple command that either sets the user session time zone to that of the server (LOCAL), or sets the time zone in relation to Coordinated Universal Time (formerly Greenwich Mean Time, or GMT). Thus, an INTERVAL of *2* would advance the time zone to two hours after UTC, while an INTERVAL of *–6* would reduce the time zone to six hours before UTC (i.e., to the United States Central Standard Time zone).

## **Programming tips and gotchas**

Like most SET commands, SET TIME ZONE can be executed only outside of an explicit transaction. In other words, you do not need to encapsulate the command within a START or BEGIN TRANSACTION and a COMMIT TRANSACTION statement.

## **MySQL**

MySQL allows you to specify a named time zone set through the system variable time\_zone, or to set the time zone to the server's default by using the LOCAL or the DEFAULT clause:

SET TIME ZONE {'*time\_zone*' | LOCAL | DEFAULT }

To set the time zone globally and on startup, use:

SET GLOBAL TIME ZONE '*time\_zone*'

## **Oracle**

In Oracle, you can use the following ALTER SESSION command to set the session time zone:

```
ALTER SESSION
   SET TIME_ZONE = {'[+]} - ] hh:mm'
                     | LOCAL
                     | DBTIMEZONE
                     | 'region'}
```
Use LOCAL to revert back to your session's original default time zone, use DBTIMEZONE to set your session's time zone to the database's time zone, and use '*region*' to specify a time zone region name such as 'EST' or 'PST'. Use an offset such as '–5:00' to specify your time zone in terms of an hour and minute displacement from UTC. A displacement of '–5:00' means that your time is five hours behind UTC time (e.g., 5:00 A.M. your time is 10:00 A.M. UTC time).

To retrieve a list of valid time zone region names, issue the following query:

SELECT tzname FROM v\$timezone names;

Both of the following commands set the time zone to Eastern Standard Time. The first command does this by specifying the appropriate displacement from UTC, while the second command specifies the time zone region name:

ALTER SESSION SET TIME\_ZONE = '-5:00'; ALTER SESSION SET TIME\_ZONE = 'EST';

Oracle's time zone support is complex. Steven Feuerstein and Bill Pribyl's *Oracle PL/SQL Programming*, 6th ed. (O'Reilly) contains a good explanation of it in the chapter on datetime data types.

#### **PostgreSQL**

PostgreSQL allows a session's time zone value to be set to a named time zone, or set to the server default by using the LOCAL or the DEFAULT clause:

SET TIME ZONE {'*time\_zone*' | LOCAL | DEFAULT }

PostgreSQL also allows the time zone to be set at the database level or system level, using the following syntax:

ALTER DATABASE *name\_of\_database* SET TIME ZONE {'*time\_zone*' | LOCAL | DEFAULT }

In order for system-level changes to take effect, the database service needs to be reloaded or a reload configuration needs to be called, as shown here:

```
ALTER SYSTEM SET TIME ZONE 'time_zone';
SELECT pg_reload_conf();
```
There are some variations from the SQL standard:

*time\_zone*

Specifies a time zone by name. The possible values depend on the operating system; for example, the file */usr/share/zoneinfo* contains the database of time zones for Linux servers.

LOCAL | DEFAULT

Sets the current session's time values to those of the default time zone as determined by the local server.

For example, 'PST8PDT' is a valid time zone for California on Linux systems, while 'Europe/Rome' is a valid time zone for Italy on Linux and other systems. If you specify an invalid time zone, the command sets the time zone to UTC.

The following example sets the PostgreSQL time zone to Pacific Standard Time:

```
SET TIME ZONE 'PST8PDT';
```
Next, the time for the current session is returned to the server's default time zone:

SET TIME ZONE LOCAL;

## **SQL Server**

Not supported.

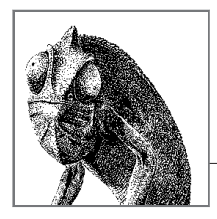

# **7 SQL Built-in Functions**

A function is a special type of command word in the SQL command set, and each SQL dialect varies in its implementation of that command set. The value of a function can be determined by input parameters, as with a function that averages a list of database values. However, many functions do not use any type of input parameter. The function that returns the current system time, CURRENT\_TIME, is an example of such a function. Functions may also return tables or sets of rows. These types of functions are often referred to as *set-returning* functions.

The SQL standard supports a number of useful functions. This chapter and the next cover those functions, providing detailed descriptions and examples for each platform. We do not cover every function under the sun, but will focus on the most commonly used functions. In addition, each database supports a large set of its own internal functions that are outside the scope of the SQL standard; listings of these functions for each vendor are provided at the end of each chapter.

In the case of MariaDB and MySQL, we will refer only to MySQL except in cases where MariaDB deviates from MySQL behavior.

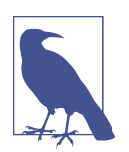

Most database platforms support the ability to create userdefined functions (UDFs). For more information on UDFs, refer to [Chapter 9.](#page-662-0) JSON and XML functions are covered in [Chapter 10](#page-760-0) and will not be discussed in this or the next chapter.

# **How to Use This Chapter**

When researching a function in this chapter:

- 1. Check the SQL syntax and read the description, even if you are looking for a specific platform implementation.
- 2. Read the platform-specific implementation information.

Elements of the vendors' implementations that do not differ from the standard are not discussed in the individual platform sections; these sections only call out any differences from the standard. For details not provided in a particular platform section, see the section on the SQL syntax.

## **Types of Functions**

There are different ways to categorize functions into groups. The following subsec‐ tions describe distinctions that are critical to understanding how functions work.

## **Deterministic and Nondeterministic Functions**

Functions can be either deterministic or nondeterministic. A *deterministic function* always returns the same results if given the same input values. A *nondeterministic function* may return different results every time it is called, even when the same input values are provided.

Why is it important that a given input always returns the same output? It has to do with how functions may be used within views and indexes, in user-defined functions, and in stored procedures. Restrictions vary across implementations, but these objects sometimes allow only deterministic functions within their defining code. For example, many databases allow the creation of an index on a column expression, but only if the expression does not contain any nondeterministic functions. Check your platform's documentation for details.

## **Aggregate Functions**

Another way of categorizing functions is in terms of whether they operate on values from just one row at a time, on values from a collection, or on a set of rows. *Aggregate functions* operate on a collection of values and return a single summariz‐ ing value. Aggregate functions are also often combined with GROUP BY and HAVING clauses that determine the number of groups of data. We'll cover aggregates in the next chapter.

## **Window Functions**

*Window functions* are similar to aggregate functions in that they operate over many rows at one time. The difference lies in how you define those rows. Aggregate functions operate over the sets of rows defined by a query's GROUP BY clause. With window functions, you specify the set of rows for each function call, so different

invocations of a function within the same query can execute over different sets of rows. A window function also always returns the same number of rows as you started with, whereas the results of a query with an aggregate function collapse the grouped rows into one value. In many cases aggregate functions can be used like window functions. In these cases the aggregate function has an OVER() clause just like any other window function call.

# **SQL Functions**

We'll focus on functions that are not aggregate or window functions in this chapter. These functions may be deterministic or nondeterministic, and they may return tables or single values. The SQL standard provides many functions that can be used to manipulate collections, strings, and numbers, as well as to retrieve system information such as the current user or system time. These functions fall into the categories listed in Table 7-1.

| <b>Function</b><br>category                                        | <b>Explanation</b>                                                                                                    |
|--------------------------------------------------------------------|----------------------------------------------------------------------------------------------------|
| Variable<br>functions<br>(including date<br>and time<br>functions) | These functions, unlike others, are not followed by (); they are called like any other<br>variables and return information such as the current server time or the username of the<br>currently logged-in user. Date and time functions perform operations on temporal data<br>types and return values in a temporal data type format. There is no SQL function that<br>operates on a temporal data type and returns a temporal result; the closest function is<br>EXTRACT (covered in "Numeric Functions" on page 511), which operates on temporal<br>values and returns numeric values. |
| General-purpose<br>functions                                       | This category includes functions that can be used with many kinds of data types, and<br>are often used for conditional logic. For example, CASE supplies IF/THEN logic to SQL<br>statements, and CAST can convert values from one data type to another.                                                                                                    |
| <b>Numeric</b><br>functions                                        | These functions perform operations on numeric values and return numeric values.                                                                                                    |
| <b>String functions</b><br>and operators                           | These functions perform operations on character values (e.g., the CHAR, VARCHAR,<br>NCHAR, NVARCHAR, and CLOB data types) and return string or numeric values.                                                                                                    |
| Collection<br>functions                                            | These functions take a collection object such as a nested table, array, or collection type and<br>expand them into subelements.                                                                                                    |

*Table 7-1. Categories of functions*

## **Variable Functions**

The SQL standard variable functions identify the current user session and its characteristics, such as the current session privileges. Variable functions are always nondeterministic. The CURRENT\_DATE, CURRENT\_TIME, and CURRENT\_TIMESTAMP functions included in [Table 7-2](#page-521-0) fall into the date-and-time category of functions. Although the four platforms discussed in this book provide many additional func‐ tions beyond these SQL built-ins (see ["Platform-Specific Extensions" on page 538](#page-553-0) for details), the SQL standard defines only those listed in this table.

<span id="page-521-0"></span>*Table 7-2. SQL standard built-in scalar functions*

| <b>Function</b>                       | <b>Usage</b>                                                                       |
|---------------------------------------|------------------------------------------------------------------------------------|
| <b>CURRENT DATE</b>                   | Returns the current date                                                           |
| <b>CURRENT ROLE</b>                   | Returns the current active role within a database                                  |
| <b>CURRENT TIME</b>                   | Returns the current time                                                           |
| CURRENT TIMESTAMP                     | Returns the current date and time                                                  |
| <b>CURRENT USER or</b><br><b>USER</b> | Returns the username of the currently active user within the database server       |
| <b>CURRENT USER</b>                   | Returns the currently active authorization ID, if it differs from the user's ID    |
| SYSTEM USER                           | Returns the username of the currently active user within the host operating system |

#### **MySQL**

MySQL supports all of the functions listed in Table 7-2 with and without (), except for USER, CURRENT\_USER, and SYSTEM\_USER—so, for example, CURRENT\_DATE and CURRENT\_DATE() are both allowed. In addition, MySQL supports NOW() as a synonym for the function CURRENT\_TIMESTAMP.

#### **Oracle**

Oracle supports the USER, CURRENT\_DATE, and CURRENT\_TIMESTAMP functions.

## **PostgreSQL**

PostgreSQL supports all of the functions listed in Table 7-2. In addition, it supports NOW() as a synonym for the function CURRENT\_TIMESTAMP.

## **SQL Server**

SQL Server supports all of the functions listed in Table 7-2 except for CURRENT\_DATE and CURRENT\_TIME. In addition, it supports GETDATE() as a synonym for CURRENT\_TIMESTAMP.

## **Examples**

The following queries retrieve the current date and time. Notice that the various platforms return dates in their native formats:

```
/* On MySQL */
SELECT CURRENT_TIMESTAMP;
2022-0405 14:48:44
/* On Oracle */
SELECT CURRENT_TIMESTAMP FROM DUAL;
05-APR-22 02.48.44.554000 PM -04:00
/* On PostgreSQL */
```

```
SELECT CURRENT_TIMESTAMP;
2022-04-05 14:48:44.84403-04
/* On SQL Server */
SELECT CURRENT_TIMESTAMP;
2022-04-05 14:48:44.060
```
## **General-Purpose Functions**

The SQL standard provides several general-purpose functions that can be used with many kinds of data types. These are often used for conditional logic.

## **CASE**

The CASE function provides IF/THEN/ELSE functionality within a SELECT, INSERT, or UPDATE statement. It evaluates a list of conditions and returns one value out of several possible values.

CASE has two usages: *simple* and *searched*. Simple CASE expressions compare one value, the *input\_value*, with a list of other values and return a result associated with the first matching value. Searched CASE expressions allow the analysis of several logical conditions and return a result associated with the first one that is true.

All vendors support the SQL standard syntax for CASE.

#### **SQL standard syntax.**

```
-- Simple comparison operation
CASE input_value
WHEN value THEN resulting_value
[WHEN value_n THEN resulting_value_n ...]
[ELSE else_result_value]
END
-- Boolean searched operation
CASE
WHEN boolean_condition THEN resulting_value
[WHEN boolean_condition_n THEN resulting_value_n ...]
[ELSE else_result_expression]
END
```
In the simple CASE function, the *input\_value* is evaluated against each WHEN clause. The *resulting value* is returned for the first TRUE instance of *input value* = *when\_condition*. If no *when\_condition* evaluates as TRUE, the *else\_result\_value* is returned. If no *else\_result\_value* is specified, NULL is returned.

The structure is essentially the same in the more elaborate Boolean searched opera‐ tion, except that each WHEN clause has its own Boolean comparison operation.

In either usage, multiple WHEN clauses are used. If there is more than one ELSE, it will cause an error.

**Examples.** Here is a simple comparison operation where the CASE function alters the display of the *contract* column to make it more understandable:

```
SELECT au fname,
         au_lname,
         CASE contract
             WHEN 1 THEN 'Yes'
             ELSE 'No'
         END 'contract'
FROM authors
WHERE state = 'CA'
```
Here is an elaborate searched CASE function in a SELECT statement that will report how many titles have been sold in different year-to-date sales ranges:

```
SELECT CASE
          WHEN ytd sales IS NULL THEN 'Unknown'
            WHEN ytd_sales <= 200 THEN 'Not more than 200'
           WHEN ytd_sales <= 1000 THEN 'Between 201 and 1000'
          WHEN ytd sales \le 5000 THEN 'Between 1001 and 5000'
            WHEN ytd_sales <= 10000 THEN 'Between 5001 and 10000'
            ELSE 'Over 10000'
       END 'YTD Sales',
       COUNT(*) 'Number of Titles'
FROM titles
GROUP BY CASE
          WHEN ytd sales IS NULL THEN 'Unknown'
            WHEN ytd_sales <= 200 THEN 'Not more than 200'
            WHEN ytd_sales <= 1000 THEN 'Between 201 and 1000'
          WHEN ytd sales <= 5000 THEN 'Between 1001 and 5000'
           WHEN ytd_sales <= 10000 THEN 'Between 5001 and 10000'
            ELSE 'Over 10000'
          END
ORDER BY MIN( ytd_sales )
```
The results are:

YTD Sales Mumber of Titles ---------------------- ---------------- Unknown 2 Not more than 200 1 Between 201 and 1000 2 Between 1001 and 5000 9 Between 5001 and 10000 1 Over 10000 3

Next is an UPDATE statement that applies discounts to all of the titles. This more complicated command will discount all popular computing–related titles by 25% and all other titles by 10%, with the exception of titles with year-to-date sales exceeding 10,000 units, which will receive only a 5% discount. This query uses a searched CASE expression to perform the price adjustments:

```
SQL Built-in<br>Functions
                   SQL Built-in
    Functions
```

```
UPDATE titles
SET price = price * CASE
           WHEN ytd_sales > 10000 THEN 0.95 -- 5% discount
           WHEN type = 'popular_comp' THEN 0.75 -- 25% discount
          ELSE 0.9 -- 10% discount
       END
WHERE pub date IS NOT NULL
```
This example demonstrates completion of three separate UPDATE operations in a single statement.

## **CAST**

The CAST function explicitly converts an expression of one data type to another. All vendors support the SQL standard syntax for CAST, and PostgreSQL and SQL Server also provide some extensions.

#### **SQL standard syntax.**

CAST(*expression* AS *data\_type*[(length)])

The CAST function converts a given *expression*, such as a column value or variable, into another defined data type. The length of the data type may optionally be supplied for those data types (such as CHAR or VARCHAR) that support lengths.

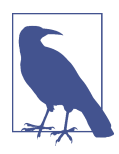

Be aware that some conversions, such as converting DECIMAL values to INTEGER, will result in rounding operations. Also, some conversion operations may result in an error if the new data type does not have sufficient space to display the converted value.

**PostgreSQL.** In addition to the standard CAST function, PostgreSQL provides a :: operator to achieve the same purpose. You will find this operator used more fre‐ quently than CAST because it is shorter to type and allows for easy chaining of cast operations. The data type qualifiers can be length, precision, or any custom qualifiers supported for that type:

```
expression::data_type[(data_type_qualifiers)]
```
Here's an example of chaining:

```
SELECT 50::numeric(10,2)::text
'50.00'
```
**SQL Server.** In addition to CAST, SQL Server provides a TRY\_CAST function that will return NULL instead of an error when it fails to cast. For example:

```
SELECT TRY_CAST('One' AS integer)
NULL
```
**Examples.** This example retrieves the year-to-date sales figure as a CHAR and concatenates it with a literal string and a portion of the title of the book. It converts *ytd\_sales* values to CHAR(5), and it shortens the length of the *title* column to make the results more readable. Note that SQL Server uses *+* for concatenation instead of the SQL standard *||*:

```
SELECT CAST(ytd_sales AS CHAR(5)) || ' Copies sold of ' +
CAST(title AS VARCHAR(30))
FROM titles
WHERE ytd_sales IS NOT NULL
 AND ytd sales > 10000ORDER BY ytd sales DESC;
```
The results are:

--------------------------------------------------- 22246 Copies sold of The Gourmet Microwave 18722 Copies sold of You Can Combat Computer Stress 15096 Copies sold of Fifty Years in Buckingham Pala ...

## **COALESCE**

The COALESCE function returns the first non-NULL value in a list. The values should be coercible to the same data type, or an error might result.

All vendors support the SQL standard syntax for COALESCE.

## **SQL standard syntax.**

```
COALESCE(expression1[,expression2[,...])
```
## **Examples.**

```
/* Oracle */
SELECT COALESCE(NULL,2,NULL,1) AS n FROM DUAL;
 n
----------
         2
/* MySQL, PostgreSQL, SQL Server */
SELECT COALESCE(NULL,2,NULL,1) AS n;
```
## **NULLIF**

The NULLIF function returns NULL if two values are equivalent and the first value when they are different. All vendors support the SQL standard syntax for NULLIF.

## **SQL standard syntax.**

```
NULLIF(expression1,expression2)
```
NULLIF (*expression1*,*expression2*) is shorthand for:

<span id="page-526-0"></span>CASE WHEN *expression1 = expression2* THEN NULL ELSE *expression1* END

#### **Examples.**

```
/* Oracle */
SELECT NULLIF(1,2) AS n FROM DUAL;
 n
----------
         1
SELECT NULLIF(1,1) AS n FROM DUAL;
 n
----------
         NULL
/* MySQL, PostgreSQL, SQL Server */
SELECT NULLIF(1,2) AS n;
 n
----------
         1
SELECT NULLIF(1,1) AS n;
n
----------
         NULL
```
## SQL Built-in<br>Functions **SQL Built-in Functions**

## **Numeric Functions**

The numeric functions and syntax supported by the SQL standard are listed in Table 7-3. These functions return a numeric value given a value, although the input values are not always numeric. In addition to the functions listed here, the SQL standard also specifies the use of the trigonometric functions ACOS, ASIN, ATAN, COS, COSH, SIN, SINH, TAN, and TANH. Platform support for these functions varies, with individual vendors often providing their own alternatives; refer to the individual sections for details.

| <b>Function</b>                     | <b>Usage</b>                                                                                                    |
|-------------------------------------|----------------------------------------------------------------------------------------------------|
| ABS                                 | Returns the absolute value of a number.                                                                                               |
| <b>BIT LENGTH</b>                   | Returns the number of bits in the value. This function is not in the SOL standard, but<br>most of the databases discussed support it. |
| CARDINALITY                         | Returns the number of elements in a collection.                                                                                       |
| CEIL, CEILING                       | Rounds a noninteger value upward to the next highest integer. Returns an integer<br>value unchanged.                                  |
| CHAR LENGTH,<br>CHARACTER<br>LENGTH | Returns an integer value representing the number of characters in a string expression.                                                |
| <b>EXP</b>                          | Raises a value to the power of the mathematical constant known as e.                                                                  |

*Table 7-3. SQL numeric functions*

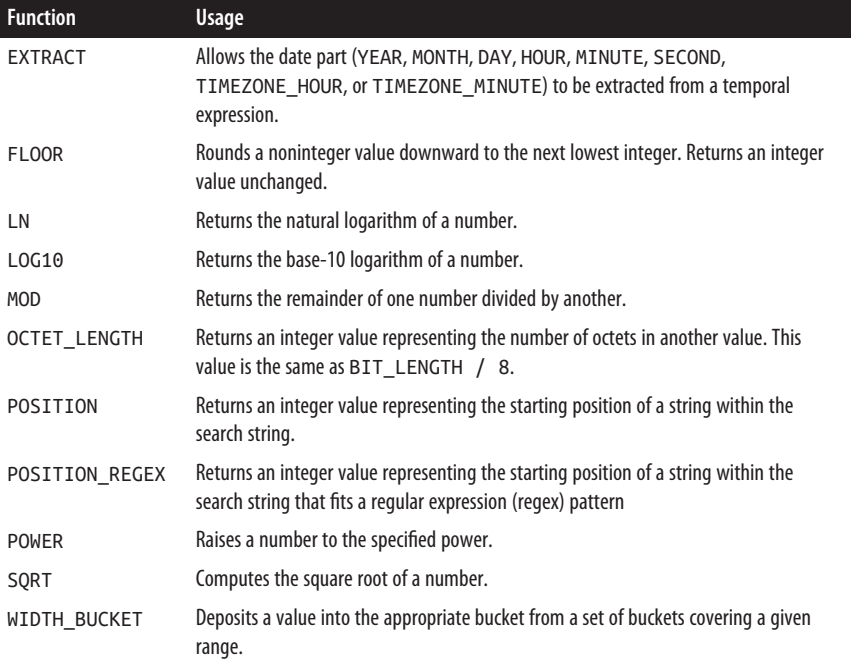

#### **ABS**

ABS returns the absolute value of the number in *expression*. All platforms support the SQL standard ABS function.

#### **SQL standard syntax.**

ABS(*expression*)

**Examples.** The following examples show how to use the ABS function:

```
/* Oracle */
SELECT ABS(-1) FROM DUAL;
1
/* SQL standard and other platforms */
SELECT ABS(-1);
1
```
## **BIT\_LENGTH, CHAR\_LENGTH, and OCTET\_LENGTH**

Many platforms stray from the SQL standard in their support for scalar functions for determining the length of expressions. While the platform support is nonstandard, the equivalent functionality exists under different names.

#### **SQL standard syntax.**

BIT\_LENGTH(*expression*) CHAR\_LENGTH(*expression*) CHARACTER\_LENGTH(*expression*) OCTET\_LENGTH(*expression*)

The SQL standard's scalar functions for getting the length of a value take an *expression* to calculate the value and return the length as an integer. The BIT LENGTH function returns the number of bits contained within the value of *expression*, CHAR\_LENGTH (and its synonym CHARACTER\_LENGTH) returns the number of characters in the string *expression*, and OCTET\_LENGTH returns the number of octets in the string *expression*. All of these functions will return NULL if *expression* is NULL.

**MySQL.** MySQL supports BIT\_LENGTH, CHAR\_LENGTH, CHARACTER\_LENGTH, and OCTET LENGTH. It also supports a LENGTH function that returns the number of bytes in a string.

PostgreSQL. PostgreSQL supports BIT LENGTH, CHAR LENGTH, CHARACTER LENGTH, and OCTET\_LENGTH. It also supports LENGTH, which is a platform-specific alias for CHAR\_LENGTH.

**Oracle.** Oracle supports the LENGTHB function, which returns an integer value representing the number of bytes in an expression. For the length of an expression in characters, Oracle provides a LENGTH function as a synonym for CHAR\_LENGTH.

**SQL Server.** SQL Server provides a LEN function that returns the number of characters in a string and a DATALENGTH function that returns the number of bytes in a string.

**Examples.** The following example, shown for different databases, determines the length of a string and a value retrieved from a column:

```
/* On MySQL and PostgreSQL */
SELECT CHAR LENGTH(title), OCTET LENGTH(title)
FROM titles;
/* On Oracle */
SELECT LENGTH(title), LENGTHB(title) FROM titles;
/* On SQL Server */
SELECT DATALENGTH(title), LENGTH(title) FROM titles;
```
## **CARDINALITY**

The CARDINALITY function returns the number of elements in a collection.

#### **SQL standard syntax.**

CARDINALITY(*expression*)

**MySQL.** Does not support the CARDINALITY function.

**Oracle.** Supports the CARDINALITY function for sets.

**PostgreSQL.** Supports the CARDINALITY function for arrays and returns the number of elements in the array.

**SQL Server.** Does not support the CARDINALITY function.

**Example.** The following example uses CARDINALITY :

```
/* SQL standard, Oracle, PostgreSQL */
SELECT sometable.id,
   CARDINALITY(sometable.collection_column) AS num_elements
FROM sometable;
id num_elements
------------ ------------
        101 5
        102 2
```
## **CEIL, CEILING**

The CEIL (or CEILING) function returns the smallest integer greater than an input value that you specify.

#### **SQL standard syntax.**

CEIL(*expression*) CEILING(*expression*)

**MySQL.** Supports both CEIL and CEILING.

**Oracle.** Supports only CEIL.

PostgreSQL. Supports both CEIL and CEILING.

**SQL Server.** Supports only CEILING.

**Examples.** When you pass a positive, non-integer number, the effect of CEIL is to round up to the next highest integer:

```
SELECT CEIL(100.1) FROM DUAL;
CEIL(100.1)
------------
          101
```
Remember, though, that with negative numbers, rounding "up" results in a lower absolute value:

```
SELECT CEIL(−100.1) FROM DUAL;
CEIL(−100.1)
-------------
          −100
```
Use FLOOR to get behavior opposite to that of CEIL.

## **EXP**

The EXP function returns the value of the mathematical constant *e* (approximately 2.718281) raised to the power of a specified number. All platforms support the SQL standard syntax.

## **SQL standard syntax.**

EXP(*expression*)

**Example.** The following Oracle-based example uses EXP to return an approximation of *e*:

```
SELECT EXP(1) FROM DUAL;
    EXP(1)----------
2.71828183
```
Use LN to go in the opposite direction.

## **EXTRACT**

The SQL scalar function for extracting parts from a date is EXTRACT. MySQL, Oracle, and PostgreSQL support the SQL standard syntax.

## **SQL standard syntax.**

EXTRACT(*date\_part* FROM *expression*)

The SQL EXTRACT function takes a *date\_part* and an *expression* that evaluates to a datetime value.

**MySQL.** MySQL's implementation extends somewhat beyond the SQL standard, which does not have a provision for returning multiple fields from the same call to EXTRACT (e.g., DAY\_HOUR). MySQL supports the *date\_part*s listed in Table 7-4.

| <b>Type value</b> | <b>Meaning</b>                                                                                                    |
|-------------------|----------------------------------------------------------------------------------------------------|
| MICROSECOND       | Microseconds                                                                                                    |
| SECOND            | Seconds                                                                                                    |
| MINUTE            | <b>Minutes</b>                                                                                                    |
| <b>HOUR</b>       | Hours (for MariaDB this is always between 0 and 23; for MySQL it may be higher if<br>the time represents an interval) |
| DAY               | Days                                                                                                    |
| <b>WEEK</b>       | Weeks                                                                                                    |
| <b>MONTH</b>      | <b>Months</b>                                                                                                    |

*Table 7-4. MySQL date\_parts*

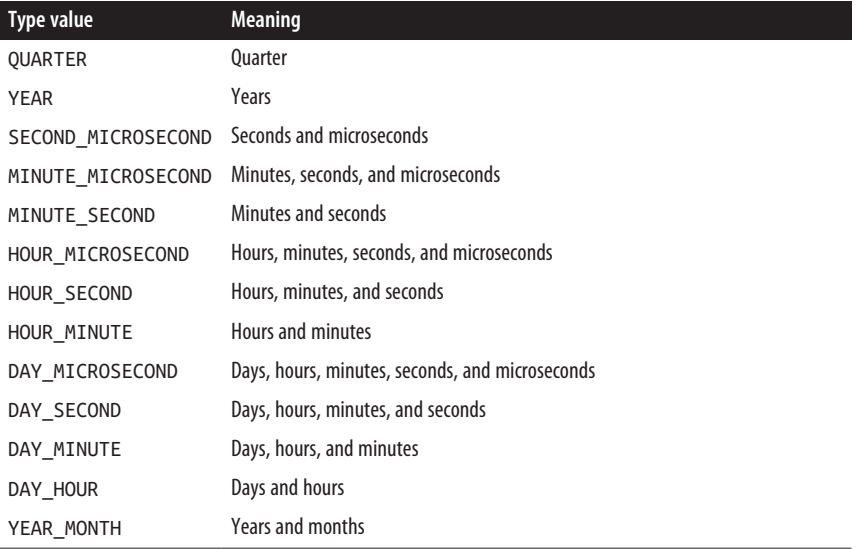

**Oracle.** Oracle supports the SQL standard syntax with the *date\_part*s listed in Table 7-5. The unit types that have TIMEZONE in the name can only be used with TIMESTAMP WITH TIME ZONE or TIMESTAMP WITH LOCAL TIME ZONE data types. The sub-day units cannot be used with the DATE type.

*Table 7-5. Oracle date\_parts*

| Type value      | <b>Meaning</b>                               |
|-----------------|----------------------------------------------|
| DAY             | The day of the month field $(1-31)$          |
| <b>HOUR</b>     | The hour field $(0-23)$                      |
| MINUTE          | The minutes field $(0-59)$                   |
| <b>MONTH</b>    | The month field $(1-12)$                     |
| <b>SECOND</b>   | The seconds field (0–59)                     |
| TIMEZONE HOUR   | The hour component of the time zone offset   |
| TIMEZONE MINUTE | The minute component of the time zone offset |
| TIMEZONE REGION | The current time zone name                   |
| TIMEZONE ABBR   | The abbreviation of the current time zone    |
| YEAR            | The year field                               |

PostgreSQL. PostgreSQL supports the SQL standard syntax with a few extra *date\_part*s that can be used for TIMESTAMP, TIMESTAMP WITH TIME ZONE, DATE, and INTERVAL data types. The *date\_part*s it supports are listed in [Table 7-6](#page-532-0). In

| <b>Type value</b>   | <b>Meaning</b>                                                                                                    |
|---------------------|----------------------------------------------------------------------------------------------------|
| <b>CENTURY</b>      | The century. Prior to version 8.0, this returned the year field divided by 100. It now<br>returns the century according to the Gregorian calendar, where the first century starts in<br>the year 0001 and there is no century numbered 0 (zero).                                                                                                    |
| DAY                 | The day of the month field $(1-31)$ .                                                                                                    |
| <b>DECADE</b>       | The year field divided by 10.                                                                                                    |
| DOM                 | The day of the week field (0-6, where Sunday is 0). This type only works for<br>TIMESTAMP values.                                                                                                    |
| <b>DOY</b>          | The day of the year field (1-366). The maximum returned value is only 365 for years<br>that are not leap years. This type can only be used with TIMESTAMP values.                                                                                                    |
| <b>EPOCH</b>        | The number of seconds between the epoch (1970-01-01 00:00:00-00) and the supplied<br>value. The result can be negative for values before the epoch.                                                                                                    |
| <b>HOUR</b>         | The hour field $(0-23)$ .                                                                                                    |
| ISODOW              | The day of the week as Monday (1) to Sunday (7).                                                                                                    |
| <b>ISOYEAR</b>      | The ISO 8601 week-numbering year that the date falls in (not applicable to intervals).                                                                                                    |
| <b>JULIAN</b>       | The Julian date corresponding to the date or timestamp (not applicable to intervals).<br>Timestamps that are not local midnight result in a fractional value.                                                                                                    |
| MICROSECONDS        | The seconds field (including fractional parts) multiplied by 1,000,000.                                                                                                    |
| MILLENNIUM          | The millennium. Prior to version 8.0, this returned the year field divided by 1,000.<br>It now returns the millennium according to the Gregorian calendar, where the first<br>millennium starts in 0001 and there is no millennium numbered 0 (zero). The year<br>1001 is the start of the second millennium, while the year 2001 is the start of the third<br>millennium. |
| MILLISECONDS        | The seconds field (including fractional parts) multiplied by 1,000.                                                                                                    |
| MINUTE              | The minutes field $(0-59)$ .                                                                                                    |
| MONTH               | The month field $(1-12)$ or, for interval values, the number of months modulo 12<br>$(0-11)$ .                                                                                                    |
| QUARTER             | The quarter of the year (1-4) in which the value occurs. This type can only be used with<br>TIMESTAMP values.                                                                                                    |
| <b>SECOND</b>       | The seconds field (0-59).                                                                                                    |
| TIMEZONE            | The time zone offset in seconds.                                                                                                    |
| TIMEZONE_HOUR       | The hour component of the time zone offset.                                                                                                    |
| TIME<br>ZONE_MINUTE | The minute component of the time zone offset.                                                                                                    |
| WEEK                | The number of the week within the year in which the value falls.                                                                                                    |
| YEAR                | The year field.                                                                                                    |

<span id="page-532-0"></span>*Table 7-6. PostgreSQL date\_parts*

**SQL Server.** SQL Server does not support the SQL standard EXTRACT function but provides the function DATEPART(*date\_part*, *expression*) as an equivalent. It supports the *date\_part*s listed in Table 7-7.

| <b>Type value</b> | <b>Meaning</b>                                                                                                    |
|-------------------|----------------------------------------------------------------------------------------------------|
| day               | The day of the month for the datetime expression. The abbreviations $d$ and $dd$ can also be<br>used.                                          |
| dayofyear         | The day of the year for the datetime expression. The abbreviations y and $dy$ can also be<br>used.                                             |
| hour              | The hour of the day for the datetime expression. The abbreviation hh can also be used.                                                         |
| iso_week          | The ISO 8601 week number (1–53). The abbreviations <i>isowk</i> and <i>isoww</i> can also be used.                                             |
| microsecond       | The microseconds (0–999999) for the datetime expression. The abbreviation <i>mcs</i> can also be<br>used.                                      |
| millisecond       | The milliseconds for the datetime expression. The abbreviation <i>ms</i> can also be used.                                                     |
| minute            | The minute of the hour for the datetime expression. The abbreviations $\eta$ and $mi$ can also be<br>used.                                     |
| month             | The month (1–12). The abbreviations $m$ and $mm$ can also be used.                                                                             |
| nanosecond        | The number of nanoseconds (0-999999999). The abbreviation $ns$ can also be used.                                                               |
| quarter           | The quarter of the year in which the datetime expression falls. The abbreviations q and $qq$<br>can also be used.                              |
| second            | The second of the minute for the datetime expression. The abbreviations s and ss can also be<br>used.                                          |
| TZoffset          | The time zone. The abbreviation $tz$ can also be used.                                                                                         |
| week              | The week of the year for the datetime expression. The abbreviations $wk$ and $ww$ can also be<br>used.                                         |
| weekday           | The day of the week for the datetime expression. The abbreviation $dw$ can also be used.                                                       |
| year              | The year field of the datetime expression. The abbreviations yy and yyyy can also be used<br>for two-digit and four-digit years, respectively. |

*Table 7-7. SQL Server date\_parts*

**Examples.** These examples extract date parts from several datetime values:

```
/* On MySQL */
SELECT EXTRACT(YEAR FROM '2013-07-02');
2013
SELECT EXTRACT(YEAR_MONTH FROM '2013-07-02 01:02:03');
201307
SELECT EXTRACT(DAY_MINUTE FROM '2013-07-02 01:02:03');
20102
/* On PostgreSQL */
```

```
SELECT EXTRACT(HOUR FROM TIMESTAMP '2022-02-16 20:38:40');
20
```
## **FLOOR**

The FLOOR function returns the largest integer less than an input value that you specify. All platforms support the SQL standard syntax.

#### **SQL standard syntax.**

FLOOR(*expression*)

**Examples.** When you pass a positive number, the effect of FLOOR is to eliminate anything after the decimal point:

```
SELECT FLOOR(100.1) FROM DUAL;
FLOOR(100.1)
------------
          100
```
Remember, though, that with negative numbers going in the "less-than" direction corresponds to increasingly larger absolute values:

```
SELECT FLOOR(−100.1) FROM DUAL;
FLOOR(−100.1)
-------------
          −101
```
Use CEIL to get behavior opposite to FLOOR.

## **LN, LOG, and LOG10**

The LN function returns the natural logarithm of a number, which is the power to which you would need to raise the mathematical constant *e* (approximately 2.718281) in order to get the number in question as the result. LOG10 returns the base-10 logarithm of a number. Some databases also include a LOG function which may be equivalent to either LN or LOG10, and so should be used with caution.

#### **SQL standard syntax.**

LN(*expression*) LOG10(*expression*)

**MySQL.** MySQL supports the SQL standard syntax for the LN function. It also supports the use of LOG as a synonym for LN when no base is provided, and it supports the SQL standard LOG10 function. The syntax of the MySQL LOG function is as follows:

```
LOG(expression[, base])
```
**Oracle.** Oracle supports the SQL standard syntax for the LN and LOG10 functions.

**PostgreSQL.** PostgreSQL supports the SQL standard syntax for the LN function. It also supports a LOG function that can be used as a synonym for LOG10 when no base is provided or be used for other bases. The syntax of the PostgreSQL LOG function is:

LOG([*base*,] *expression*)

**SQL Server.** SQL Server calls its logarithm function LOG. When no base is passed it, it returns the natural log. The syntax is as follows:

LOG(*expression*[*, base*])

**Example.** The following examples demonstrate finding the natural logarithm of a number closely approximating the mathematical constant *e* and the base-10 log of 100:

-- Oracle **SELECT LN(2.718281), LOG10(100) FROM DUAL;** LN(2.718281) LOG10(100) ------------ —--------- .999999695 2 -- MySQL **SELECT LN(2.718281), LOG10(100) AS log10, LOG(2.718281) AS logln, LOG(64,2) AS logb2;** ln | log10 | logln | logb2 -------------------+-------+--------------------+---------- 0.999999695226903 | 2 | 0.999999695226903 | 6 -- PostgreSQL **SELECT LN(2.718281), LOG10(100) AS log10, LOG(100) AS logb10, LOG(2,64) AS logb2;** ln | log10 | logb10 | logb2 --------------------+-------+--------+-------------------- 0.9999996952269030 | 2 | 2 | 6.0000000000000000 -- SQL Server **SELECT LOG(2.718281) AS ln, LOG10(100) AS log10, LOG(100,10) AS logb10, LOG(64,2) AS logb2;** ln | log10 | logb10 | logb2 --------------------+-------+--------+-------------------- 0.999999695226903 | 2 | 2 | 6

Use the EXP function to go in the other direction.

#### **MOD**

The MOD function returns the remainder of a dividend divided by a divider; it returns a divide by 0 error if the divider is 0. All platforms support the SQL standard syntax for the MOD function.

#### **SQL standard syntax.**

MOD(*dividend*, *divider*)

**Example.** The following example shows how to use the MOD function from within a SELECT statement:

```
SELECT MOD(12, 5) FROM NUMBERS
\mathcal{L}
```
#### **POSITION**

The POSITION function returns an integer that indicates the starting position of a string within the search string.

#### **SQL standard syntax.**

POSITION(*string1* IN *string2* [ USING CHARACTERS | OCTETS ])

The standard syntax for the POSITION function is to return the first location of *string1* within *string2*. POSITION returns 0 if *string1* does not occur within *string2* and NULL if either argument is NULL. The measurement defaults to characters if USING is not specified.

**MariaDB and MySQL and MariaDB.** MySQL and MariaDB support the SQL stan‐ dard syntax for the POSITION function, with the exception of the USING clause. MySQL also provides a LOCATE alias function that can take an additional input of *start\_at* to denote the starting index position of the search. The syntax is as follows:

```
POSITION(string1 IN string2)
LOCATE(string1, string2[, start_at])
```
**PostgreSQL.** PostgreSQL supports the SQL standard syntax for the POSITION function, with the exception of the USING clause. Its syntax is as follows:

POSITION(*string1* IN *string2*)

**Oracle.** Oracle's equivalent function is called INSTR:

INSTR(*string1*, *string2*[, *start\_at*][, *occurrence*])

It returns the position of *string2* within *string1*, optionally searching from a starting position of *start\_at* (an integer) and looking for the specified *occurrence* of *string2*. For example:

**SELECT INSTR('foobar', 'o', 1, 1) FROM DUAL;** 2

Use INSTRB for bytes, INSTRC for Unicode complete characters, INSTR2 for Unicode UCS2 code points, and INSTR4 for Unicode UCS4 code points.

**SQL Server.** Instead of POSITION, SQL Server supports CHARINDEX and PATINDEX functions. CHARINDEX and PATINDEX are very similar, except that PATINDEX allows the use of wildcard characters in the search criteria:

```
CHARINDEX(string1, string2[, start_at])
PATINDEX('%pattern%', expression)
```
**Examples.** 

```
/* SQL standard, MySQL, PostgreSQL */
SELECT POSITION('bar' IN 'foobar');
4
/* MySQL */
SELECT LOCATE('bar', 'foobar');
4
/* MySQL and PostgreSQL */
SELECT POSITION('fu' IN 'snafu');
0
/* Oracle **/
SELECT INSTR('foobar', 'bar', 1, 1) FROM DUAL;
4
/* SQL Server */
SELECT CHARINDEX('bar', 'foobar');
4
SELECT PATINDEX('%fg', 'abcdefg');
6
```
## **POSITION\_REGEX**

The POSITION\_REGEX function returns an integer that indicates the starting position of a string within the search string that fits a regex pattern. None of the platforms discussed here actually use the function name POSITION\_REGEX, but they all support the same capabilities through a different function.

## **SQL standard syntax.**

```
POSITION_REGEX([START | AFTER] 
    pattern IN string
    [ FROM start_position] 
    [ USING CHARACTERS | OCTETS ]
    [ OCCURRENCE regex_occurrence] 
    [ GROUP regex_capture_group] 
)
```
The standard syntax for the POSITION\_REGEX function is to return the first location of the regular expression *pattern* within a *string*. POSITION\_REGEX returns 0 if the *pattern* does not occur within the *string* and NULL if either argument is NULL.

The optional variables *start\_position*, *regex\_occurrence*, and *regex\_ capture* group are all integers. The *start* position is the position to start search– ing within the string and defaults to 1.

START | AFTER defaults to START if not specified and determines if the position returned is the beginning of the match or after the match.

*regex\_occurrence* is the *n*th occurrence position that should be returned. It defaults to 1 (meaning the first occurrence) if not specified.

**MySQL and MariaDB.** MySQL and MariaDB do not support POSITION\_REGEX, but both provide an equivalent function called REGEXP\_INSTR. In MySQL, it has this syntax:

REGEXP\_INSTR(*string*, *pattern* [, *start\_position*] [, *regex\_occurrence*] [, *return\_option*]

```
 [, match_type]
```

```
\lambda
```
where:

*return\_option*

The type of position to return. If this value is 0, REGEXP\_INSTR returns the position of the matched substring's first character. If the value is 1, REGEXP\_INSTR returns the position following the matched substring. If omitted, the default is 0.

#### *match\_type*

A string that may contain any or all the following characters specifying how to perform matching:

'c'

Performs case-sensitive matching.

'i'

Performs case-insensitive matching.

'm'

Enables multiple-line mode, which recognizes line terminators such as carriage returns and line feeds anywhere in the source string. The default behavior is to match line terminators only at the start and end of the entire source string.

'n'

Causes the . character to match line terminators. The default is for . matching to stop at the end of a line.

'u'

Specifies Unix-only line endings. Only the newline character is recognized as a line ending by the ., ^, and \$ match operators.

In MariaDB, the function has this syntax:

REGEXP\_INSTR([BINARY] *string* [COLLATE *collation*], *pattern*)

If the *string* is preceded with BINARY, then the position returned is the byte position rather than the character position. If *collation* is specified, then the case sensitivity rules of the collation are applied. Case-insensitive matching can be forced using (*?i*) and (*?-i*) in the *pattern*.

**Oracle.** Oracle does not support POSITION\_REGEX. An equivalent function in Ora‐ cle is the REGEXP\_INSTR function, which has this syntax:

```
REGEXP_INSTR(string, pattern
    [, start_position] 
    [, regex_occurrence]
    [, return_option] 
    [, match_type] 
)
```
where:

*pattern*

The *pattern* is limited to 512 bytes.

*match\_type*

This is a string that can take on one or more of the following values:

'i'

Performs case-insensitive matching.

'c'

Performs case-sensitive matching.

'n'

Indicates that the "match any character" subpattern (.) will include the newline character. Otherwise, (.) does not match the newline.

'm'

Treats the source string as multiple lines. By default Oracle treats a source string as a single line. If present, *^* and *\$* are treated as the start and end, respectively, of any line anywhere in the source string, rather than only at the start or end of the entire source string.

'x'

Ignores whitespace characters. By default, whitespace characters match themselves.
SQL Built-in<br>Functions **SQL Built-in Functions**

**PostgreSQL.** PostgreSQL does not support POSITION REGEX. An equivalent func– tion in PostgreSQL 15 and later is REGEXP\_INSTR, which has this syntax:

```
REGEXP_INSTR(string, pattern
    [, start_position] 
    [, regex_occurrence]
    [, end_option] 
    [, flags]
    [, subexpr] 
)
```
*end\_option*, if specified, must have a value of 0 or 1. If the *end\_option* parameter is omitted or specified as 0, the function returns the position of the first character of the match. If *end\_option* is 1, then it returns the character following the match. 0 is equivalent to the SQL standard START clause and 1 is equivalent to AFTER.

**SQL Server.** SQL Server does not support POSITION\_REGEX. The closest equivalent is the PATINDEX function, which does not support regular expressions. It therefore supports a more limited set of patterns than POSITION\_REGEX or the REGEXP\_INSTR functions found in other databases. For regular expression support in SQL Server, many people turn to building user-defined CLR functions that leverage the rich regular expression support in *.NET System.Text.RegularExpressions*. Refer to [Chapter 9](#page-662-0) for details on building CLR functions.

The syntax of PATINDEX is as follows:

```
PATINDEX(pattern, string)
```
The *pattern* clause usually uses *%* as a wildcard.

## **Examples.**

```
/* On MySQL and PostgreSQL 15+ */
SELECT REGEXP_INSTR('I have a duck', 'duck')
-----------
        10
/* On Oracle */
SELECT REGEXP_INSTR('I have a duck', 'duck') FROM DUAL;
-----------
        10
```
## **POWER**

The POWER function raises a number to a specific value. All platforms support the SQL standard syntax.

## **SQL standard syntax.**

POWER(*base*, *exponent*)

The result of the POWER function is *base* raised to the *exponent* power, or *baseexponent*. If *base* is negative, *exponent* must be an integer.

**Examples.** Raising a positive number to an exponent is straightforward:

```
SELECT POWER(10,3) FROM DUAL;
POWER(10,3)
-----------
        1000
```
Anything raised to the 0th power evaluates to 1:

```
SELECT POWER(0,0) FROM DUAL;
POWER(0,0)
----------
 1
```
Negative exponents move the decimal point to the left:

```
SELECT POWER(10,−3) FROM DUAL;
POWER(10,−3)
------------
         .001
```
## **SQRT**

The SQRT function returns the square root of a number. All platforms support the SQL standard syntax.

## **SQL standard syntax.**

SQRT(*expression*)

## **Example.**

```
SELECT SQRT(100) FROM DUAL;
 SQRT(100)
----------
         10
```
## **WIDTH\_BUCKET**

The WIDTH BUCKET function assigns values to buckets (individual segments) in an equiwidth histogram.

## **SQL standard syntax.**

WIDTH\_BUCKET(*expression*, *min*, *max*, *buckets*)

The *expression* argument represents a value to be assigned to a bucket, typically based on one or more columns returned by a query. The *buckets* argument specifies the number of buckets to create over the range defined by *min* through *max*. *min* is inclusive, whereas *max* is not. The value from *expression* is assigned to one of those buckets, and the function then returns the corresponding bucket number. When *expression* falls outside the range of buckets, the function returns either 0 or *max* + 1, depending on whether *expression* is lower than *min* or greater than or equal to *max*.

**MySQL.** Does not support WIDTH\_BUCKET.

**Oracle.** Supports the SQL standard syntax.

**PostgreSQL.** Supports the SQL standard syntax.

**SQL Server.** Does not support WIDTH\_BUCKET.

**Examples.** The following example divides the integer values 1 through 10 into two buckets:

#### **SELECT x, WIDTH\_BUCKET(x,1,10,2)FROM pivot;**

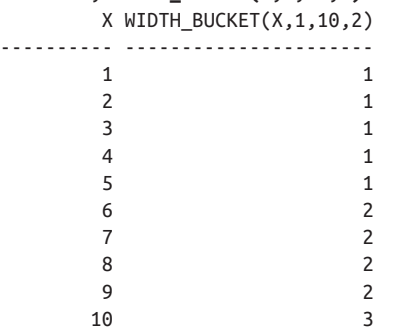

This next example is more interesting. It divides 11 values (from 1 through 10) into three buckets and illustrates the distinction between *min* being inclusive and *max* being noninclusive:

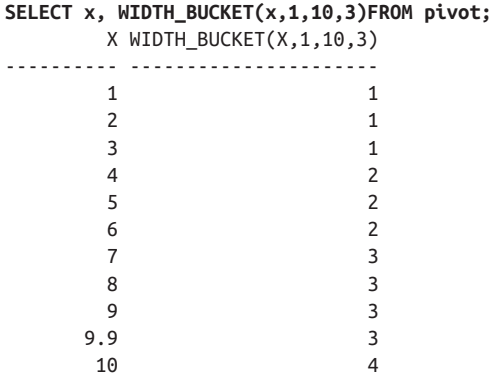

Pay particular attention to the results for  $X=1$ ,  $X=9.9$ , and  $X=10$ . An input value of *min* (1, in this example) falls into the first bucket, proving that the lower end of the range for bucket 1 is defined as  $x \ge -m$ *in*. An input value of *max*, however, falls *outside* the highest bucket. In this example, 10 falls into the overflow bucket numbered *max* + 1. The value 9.9, on the other hand, falls into bucket 3, illustrating that the upper end of the range for the highest bucket is defined as *x < max*.

## **Trigonometric functions**

The SQL standard defines the following trigonometric functions, which take as input a radian value in numeric format and compute the radian value of the sine, cosine, tangent, hyperbolic sine, hyperbolic cosine, hyperbolic tangent, arc sine, arc cosine, or arc tangent. The function names are, respectively, SIN, COS, TAN, SINH, COSH, TANH, ASIN, ACOS, ATAN.

The following rules apply:

- In case of NULL inputs the output is NULL.
- For ASIN and ACOS the values must be between –1 and 1, or an exception should be raised.

Several databases additionally support an ATAN2 function, which takes as input two arguments expressed in radians and returns the arc tangent of the two.

## **SQL standard syntax.**

-- SIN can be replaced with any of the aforementioned trigonometric functions SIN(*expression*)

**MySQL.** MySQL supports all the SQL standard trigonometric functions, as well as the functions COT for cotangent and ATAN2 for arc tangent. Its ATAN and ATAN2 functions take as input two arguments. MySQL also includes a RADIANS function that converts degrees to radians and a DEGREES function that converts radians to degrees.

**Oracle.** Oracle supports all the SQL standard trigonometric functions and ATAN2.

**PostgreSQL.** PostgreSQL supports all the SQL standard trigonometric functions, as well as a COT function for cotangent, the ATAN2 function, a RADIANS function that converts degrees to radians, and a DEGREES function that converts radians to degrees. In addition, PostgreSQL provides variants of the non-hyperbolic trigono‐ metric functions that take as input and return degrees instead of radians. These variants have names that end in D, as follows: SIND, COSD, TAND, ASIND, ACOSD, ATAND, and ATAN2D.

**SQL Server.** SQL Server supports all the SQL standard trigonometric functions, and a COT function for cotangent. It also includes a RADIANS function that converts degrees to radians and a DEGREES function that converts radians to degrees.

**Examples.** 

```
SELECT COSH(180) FROM DUAL -> 7.4469E+77
SELECT ACOS( 0 ) -> 1.570796
SELECT ASIN( 0 ) -> 0.000000
SELECT COS(0) -> 1.000000
SELECT COT( 3.1415 ) -> −10792.88993953
```
# **String Functions and Operators**

Basic string functions and operators offer a number of capabilities and return string values as their results. Some string functions are *dyadic*, indicating that they operate on two strings at once. The SQL standard supports the string functions and operators listed in Table 7-8.

*Table 7-8. SQL string functions and operators*

| <b>Function or operator</b>              | <b>Usage</b>                                                                                            |
|------------------------------------------|----------------------------------------------------------------------------------------------------|
| Concatenation operator<br>$(\vert\vert)$ | Appends two or more literal string expressions, column values, or variables together<br>into one string |
| CONVERT                                  | Converts a string to a different representation within the same character set                           |
| LOWER                                    | Converts a string to all lowercase characters                                                           |
| <b>OVERLAY</b>                           | Returns the result of replacing a substring of one string with another                                  |
| SUBSTRING                                | Returns a portion of a string                                                                           |
| TRANSLATE                                | Converts a string from one character set to another                                                     |
| TRIM                                     | Removes leading characters, trailing characters, or both from a character string                        |
| <b>UPPER</b>                             | Converts a string to all uppercase characters                                                           |

## **Concatenation operator**

The SQL standard defines a concatenation operator (*||*), which joins two distinct strings into one string value.

## **SQL standard syntax.**

*string1* || *string2*

**MySQL.** MySQL supports CONCAT as a synonym for the SQL concatenation operator and uses the *||* operator for logical OR. CONCAT can take an arbitrary number of arguments.

**Oracle.** Oracle supports the SQL concatenation operator and CONCAT as a synonym. However, it only allows CONCAT with two arguments, so it is not a complete SQL standard replacement for the concatenation operator.

**PostgreSQL.** PostgreSQL supports the SQL concatenation operator and CONCAT as a synonym, with an arbitrary number of arguments. It also allows the use of the *||* operator for other data types; for example, it can be used to concatenate two arrays.

**SQL Server.** SQL Server does not support *||* as a concatenation operator, but uses the plus sign (*+*) as a synonym. It has the system setting CONCAT\_NULL\_YIELDS\_NULL, which can be set to alter the behavior when NULL values are used in the concatenation of string values with *+*. SQL Server also supports a CONCAT function which can take an indefinite number of arguments and ignores NULLs.

## **Examples.**

```
/* SQL standard syntax */
'string1' || 'string2' || 'string3'
'string1string2string3'
/* On MySQL, Oracle, PostgreSQL, and SQL Server */
CONCAT('string1', 'string2')
'string1string2'
/* On MySQL, PostgreSQL, and SQL Server */
CONCAT('string1', 'string2', 'string3')
'string1string2string3'
```
If any of the concatenation values are NULL, the entire returned string is NULL. Also, if a numeric value is concatenated, it is implicitly converted to a character string.

```
/* On MySQL, PostgreSQL, and SQL Server */
SELECT CONCAT('My ', 'bologna ', 'has ', 2, ' names');
'My bologna has 2 names'
/* On Oracle */
SELECT CONCAT('My ', NULL) FROM DUAL;
'My '
/* On MySQL and PostgreSQL */
SELECT CONCAT('My ', NULL);
NULL
/* On SQL Server */
SELECT CONCAT('My ', NULL);
'My '
```
## **CONVERT and TRANSLATE**

The CONVERT function alters the representation of a character string within its character set and collation. For example, it might be used to alter the number of bits per character.

SQL Built-ir<br>Functions **SQL Built-in Functions**

TRANSLATE alters the character set of a string value from one base character set to another. Thus, TRANSLATE might be used to translate a value from the English character set to a Kanji (Japanese) or Cyrillic (Russian) character set. The translation must already exist, either by default or by virtue of having been created using the CREATE TRANSLATION command.

## **SQL standard syntax.**

CONVERT(*char\_value* USING *conversion\_char\_name*)

TRANSLATE(*char\_value* USING *translation\_name*)

CONVERT converts *char\_value* to the character set with the name supplied in *conversion\_char\_name*. TRANSLATE converts *char\_value* to the character set pro‐ vided in *translation\_name*.

**MySQL.** MySQL supports the SQL standard syntax for CONVERT but does not support TRANSLATE.

**Oracle.** Oracle supports CONVERT and TRANSLATE with the same meaning as the SQL standard, but with slightly different syntax:

CONVERT(*char\_value*, *target\_char\_set*, *source\_char\_set*)

TRANSLATE(*char\_value* USING {CHAR\_CS | NCHAR\_CS})

Under Oracle's implementation, the CONVERT function returns the text of *char\_value* in the target character set. *char\_value* is the string to convert, *target char set* is the name of the character set into which the string is to be converted, and *source\_char\_set* is the name of the character set in which *char\_value* was originally stored.

Oracle's TRANSLATE function follows the SQL standard syntax, but it supports only two arguments for the character set: you can choose between the database character set (CHAR CS) and the national character set (NCHAR CS).

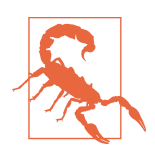

Oracle also supports a different function named TRANSLATE, which omits the USING keyword. That version of TRANSLATE has nothing to do with character set translation.

Both the target and source character set names can be passed either as literal strings, as variables, or as columns from a table. Note that replacement characters might be substituted when converting from or to a character set that does not support a representation of all the characters used in the conversion.

Oracle supports several common character sets, including *US7ASCII*, *WE8DEC‐ DEC*, *WE8HP*, *F7DEC*, *WE8EBCDIC500*, *WE8PC850*, and *WE8ISO8859P1*. For example:

```
SELECT CONVERT('Gro2', 'US7ASCII', 'WE8HP') FROM DUAL;
Gross
```
**PostgreSQL.** PostgreSQL's implementation of the TRANSLATE function can convert any occurrence of one text string to another within a specified string. The CONVERT function is used for converting from a binary string representing specific text encoding to another binary string representation in a different text encoding. Their syntax is as follows:

```
CONVERT(bytea, source_encoding, target_encoding)
TRANSLATE(character_string, from_text, to_text)
```
Here are some examples:

```
SELECT TRANSLATE('12345abcdea', '5a', 'XX');
'1234XXbcdeX'
SELECT TRANSLATE('12345abcdea', '5a', 'XY');
'1234XYbcdeY'
SELECT TRANSLATE('Straight Talk About Computers', 'Computer', 'PC');
'Saigh Talk AbC PCs'
SELECT CONVERT('Café'::bytea, 'UTF8', 'WIN1252');
\x436166e9
```
**SQL Server.** SQL Server does not support TRANSLATE. Its implementation of CONVERT is a very rich utility that alters the base data type of an expression but is otherwise quite different from the SQL standard's CONVERT function. It is function‐ ally equivalent to the CAST function, and has the following syntax:

```
CONVERT(data_type[(length) | (precision, scale)],
    expression[, style])
```
The *style* clause is used to define the format of a date conversion; refer to the vendor documentation for more information. Following is an example:

```
SELECT title, CONVERT(char(7), ytd sales)
FROM titles
ORDER BY title
GO
```
## **LOWER and UPPER**

The functions LOWER and UPPER allow the case of a string to be altered quickly and easily so that all the characters are lower- or uppercase, respectively. These functions are supported in all the database implementations covered in this book. The different database platforms also support a variety of other text formatting functions that are specific to their implementations.

```
SQL standard syntax.
```

```
LOWER(string)
UPPER(string)
```
SQL Built-in<br>Functions **SQL Built-in Functions**

LOWER converts *string* into a lowercase string. UPPER is the uppercase counterpart of LOWER.

**MySQL.** MySQL additionally supports the synonyms UCASE and LCASE.

#### **Example.**

```
SELECT LOWER('You Talkin To ME?'), UPPER('you talking to me?!');
you talkin to me?, YOU TALKING TO ME?!
```
## **OVERLAY**

The OVERLAY function embeds one string into another and returns the result.

### **SQL standard syntax.**

```
OVERLAY(string PLACING embedded_string FROM start
[FOR length])
```
If any of the inputs are NULL, the OVERLAY function returns NULL. The *embedded\_string* replaces the *length* characters in *string*, starting at the character position *start*. If the *length* is not specified, the *embedded\_string* will replace all the characters in *string* after *start*.

**MySQL.** MySQL does not support the OVERLAY function, but you can simulate it by using a combination of SUBSTRING and the concatenation operator (discussed elsewhere in this section).

**Oracle.** Oracle does not support the OVERLAY function. You can simulate it by using a combination of SUBSTRING and the concatenation operator.

**PostgreSQL.** PostgreSQL supports the OVERLAY function.

**SQL Server.** SQL Server does not have an OVERLAY function but offers a function called STUFF that is similar in purpose. In the case of STUFF, the length is not optional. The syntax is as follows:

STUFF(*string*, *start, length, embedded\_string*)

## **Examples.**

```
/* SQL standard and PostgreSQL */
SELECT OVERLAY('NORTH DAKOTA' PLACING 'CAROLINA' FROM 7);
'NORTH CAROLINA'
SELECT OVERLAY('MINNIE ADORES MICKEY' PLACING 'LOVES' FROM 8 FOR 6);
'MINNIE LOVES MICKEY'
```

```
/* SQL Server */
SELECT STUFF('NORTH DAKOTA', 7, 6, 'CAROLINA');
'NORTH CAROLINA'
SELECT STUFF('MINNIE ADORES MICKEY', 8, 6, 'LOVES');
'MINNIE LOVES MICKEY'
```
## **SUBSTRING**

The SUBSTRING function allows one character string to be returned from another.

## **SQL standard syntax.**

SUBSTRING(*extraction\_string* FROM *starting\_position* [FOR *length*])

If any of the inputs are NULL, the SUBSTRING function returns NULL. The *extraction string* is the source from which the character value is to be extracted. It may be a literal string, a column in a table with a character data type, or a variable with a character data type. The *starting\_position* is an integer value telling the function at which position to begin performing the extraction. The optional *length* is an integer value that tells the function how many characters to extract, starting at the *starting\_position*. If this is omitted, the substring starting at *starting\_position* and continuing to the end of the *extraction\_string* is returned. The *starting position* should be a positive number that is greater than or equal to 1. If a negative value is passed in for *starting\_position*, it is converted to 1.

**MySQL.** MySQL supports the SQL standard. This platform's implementation assumes that the characters are to be extracted from the starting position and will continue to the end of the character string. The syntax is as follows:

```
SUBSTRING(extraction_string [FROM starting_position]
    [FOR length])
```
**Oracle.** Oracle's implementation, SUBSTR, largely functions the same way as the SQL standard's SUBSTRING. When the *starting\_position* is a negative number, Oracle counts from the end of the *extraction\_string*. If *length* is omitted, the remainder of the string (starting at *starting\_position*) is returned. The syntax is:

```
SUBSTR(extraction_string, starting_position[, length])
```
**PostgreSQL.** PostgreSQL supports the SQL standard syntax. It also allows for the alias SUBSTR. The PostgreSQL syntax is:

```
SUBSTRING(extraction_string [FROM starting_position]
    [FOR length])
SUBSTRING(extraction_string, starting_position[, length])
SUBSTR(extraction_string, starting_position[, length])
```
**SQL Server.** SQL Server supports the SQL standard syntax. It allows the function to be applied to text, image, and binary data types; however, the *starting\_position* and *length* represent the number of bytes rather than the number of characters to count. The SQL Server syntax is as follows:

```
SUBSTRING(extraction_string [FROM starting_position]
    [FOR length])
```
**Examples.** Most of these examples will work on any of the database platforms profiled in this book. Only the second Oracle example, with a negative starting position, fails on the others (assuming, of course, that Oracle's SUBSTR is translated into SUBSTRING):

```
/* On Oracle, counting from the left */
SELECT SUBSTR('ABCDEFG',3,4) FROM DUAL;
'CDEF'
/* On PostgreSQL, counting from the left */
SELECT SUBSTR('ABCDEFG',3,4);
'CDEF'
/* On Oracle, counting from the right */
SELECT SUBSTR('ABCDEFG',−5,4) FROM DUAL;
'CDEF'
/* On MySQL or PostgreSQL */
SELECT SUBSTRING('Be vewy, vewy quiet' FROM 5);
'ewy, vewy quiet'
/* On PostgreSQL or SQL Server */
SELECT au_lname, SUBSTRING(au_fname, 1, 1)
FROM authors
WHERE au_lname = 'Carson';
Carson C
```
## **TRIM**

The TRIM function removes leading characters, trailing characters, or both from a specified character string or BLOB value. This function also removes other types of characters from a specified character string. The default behavior is to trim the specified character from both sides of the character string. If no removal character is specified, TRIM removes spaces by default.

## **SQL standard syntax.**

TRIM( [ [{LEADING | TRAILING | BOTH}] [*removal\_char*] FROM ] *target\_string* )

The *removal\_char* is the character to be stripped out, and the *target\_string* is the character string from which characters are to be stripped. If no *removal\_char* is specified, TRIM strips out spaces.

**MySQL.** MySQL supports the TRIM function.

**Oracle.** Oracle supports the TRIM function.

**PostgreSQL.** PostgreSQL supports the TRIM function and an alias, BTRIM. It also supports LTRIM and RTRIM functions to trim off leading or trailing characters, respectively. When a character is not specified, the space character is assumed.

**SQL Server.** SQL Server provides the functions LTRIM and RTRIM to trim off leading spaces or trailing spaces, respectively. These functions cannot be used to trim other characters. SQL Server 2017 introduced a TRIM function, but it does not follow the SQL standard syntax; it only allows removal of whitespace from the front and back. The syntax is:

TRIM(*target\_string*)

## **Examples.**

```
/* SQL standard and all platforms (add FROM DUAL for Oracle) */
SELECT TRIM(' wamalamadingdong ');
'wamalamadingdong'
/* PostgreSQL and SQL Server **/
SELECT LTRIM( RTRIM(' wamalamadingdong ') );
'wamalamadingdong'
/* SQL standard, MySQL, Oracle (add FROM DUAL), and PostgreSQL */
SELECT TRIM(LEADING '19' FROM '1976 AMC GREMLIN');
'76 AMC GREMLIN'
/* SQL standard, MySQL, Oracle (add FROM DUAL), and PostgreSQL */
SELECT TRIM(BOTH 'x' FROM 'xxxWHISKEYxxx');
'WHISKEY'
/* SQL standard, MySQL, Oracle (add FROM DUAL), and PostgreSQL */
SELECT TRIM(TRAILING 'snack' FROM 'scooby snack');
'scooby '
```
# **Collection Functions**

## **TABLE**

The TABLE function expands a collection object into a set of rows.

## **SQL standard syntax.**

TABLE (*collection\_value\_expression*)

The *collection\_value\_expression* is a collection object such as a set of a type. It is used to return the results of a set-returning function.

**MySQL.** MySQL does not support the TABLE function.

**Oracle.** Oracle supports the TABLE function and requires its use for all setreturning functions.

**PostgreSQL.** PostgreSQL does not support the TABLE function; however, functions can be defined as RETURNS TABLE or SET OF and used without wrapping in a TABLE construct. In addition, PostgreSQL supports WITH ORDINALITY for all TABLE/ set-returning functions.

**SQL Server.** SQL Server does not support the TABLE function; however, functions can be defined as RETURNS TABLE or SET OF and used without wrapping in a TABLE construct.

## **Examples.**

```
/* SQL standard, Oracle */
SELECT *
FROM TABLE(some table function(a,b,c));
/* SQL Server, PostgreSQL */
SELECT *
FROM some_table_function(a,b,c);
```
## **UNNEST**

The UNNEST function expands an array or multiset value into a set of rows.

## **SQL standard syntax.**

```
UNNEST (collection_value_expression)
[ WITH ORDINALITY ]
```
The *collection\_value\_expression* is a collection object such as an array. If the WITH ORDINALITY clause is included, then an extra column called *ordinality* is added to the output that sequentially numbers the rows.

**MySQL.** MySQL does not support the UNNEST function.

**PostgreSQL.** PostgreSQL supports the UNNEST function.

**Oracle.** Oracle does not support the UNNEST function. You can use the TABLE function as an alternative.

**SQL Server.** SQL Server does not support the UNNEST function. You can to some extent replace it with the STRING\_SPLIT function, which takes a delimited string and returns a set of strings broken by the delimiter.

## **Examples.**

```
/* SQL standard and PostgreSQL */
SELECT f.ord, f.a
FROM UNNEST(ARRAY['wamalamadingdong', 'dong dong'])
    WITH ORDINALITY AS f(a,ord);
ord a
--- ------
1 wamalamadingdong
2 dong dong
```
# **Platform-Specific Extensions**

The following sections provide comprehensive listings of key vendor-supported functions that are not included in the SQL standard. These functions are platformspecific, so those supported by one vendor may not be supported by another (or not in the same way). This list does not include aggregate functions, window functions, XML functions, or JSON functions, which are covered in [8](#page-608-0) and [10,](#page-760-0) respectively. Functions discussed earlier in the chapter are also not included in these listings.

# **MySQL-Supported Functions**

This section provides an alphabetical listing of MySQL-supported functions that are not part of the SQL standard, with examples and corresponding results for most:

```
ADDDATE(date, days)
```
Returns *date* with *days* added to it. For example:

**ADDDATE('2022-04-14', 1)** -> '2022-04-15'

```
ADDDATE(date, INTERVAL expr unit)
```
Synonym for DATE\_ADD. Returns *date* with *expr* units of *unit* added. For example:

```
ADDDATE('2022-04-14', INTERVAL 1 DAY) -> '2022-04-15'
```

```
AES_DECRYPT(crypt_str, key_str)
```
Returns *crypt\_str* decrypted using AES and the key *key\_str*.

#### AES\_ENCRYPT(*str*, *key\_str*)

Returns *str* encrypted with AES using the key *key\_str*. For example:

```
AES_DECRYPT(AES_ENCRYPT('secret sauce', 'password'), 'password') ->
'secret sauce'
```
#### ASCII(*text*)

Returns the ASCII code of the first character of *text*. For example:

```
ASCII('x') -> 120
```

```
BENCHMARK(count, expr)
```
Executes the expression *expr count* times. The result is always 0. For example:

```
BENCHMARK(1000000,ATAN2(3.1415, 1)) -> 0
```

```
BIN(number)
```
Returns a string containing the binary value of *number*, where *number* is a BIGINT.

```
BINARY(string)
```
Casts *string* to a binary string.

BIT\_COUNT(*number*)

Returns the number of bits that are set in *number*. For example:

**BIT\_COUNT(5)** -> 2

BIT\_LENGTH(*string*)

Returns the length of *string* in bits. For example:

**BIT\_LENGTH('abc')** -> 24

#### CHAR(*number*[, ... ])

Returns a string consisting of the characters corresponding to the ASCII code values in the arguments. Any NULL values are ignored. For example:

**CHAR(120,121,122)** -> 'xyz'

CHARSET(*str*)

Returns the character set of the string argument *str*. For example:

**CHARSET('oolong')** -> 'latin1'

COERCIBLITY(*expr*)

Returns the collation coercibility value of *expr*, which is an integer value between 0 and 5; the lowest values have the highest precedence. For example:

```
COERCIBILITY( 'darjeeling' ) -> 4
```

```
COLLATION(str)
```
Returns the collation of *str*. For example:

```
COLLATION( _utf8'assam' ) -> 'utf8_general_ci'
```

```
COMPRESS(string)
```
Returns a compressed version of *string*.

```
CONCAT_WS(separator, str1, str2[, ... ])
```
A special form of CONCAT that inserts *separator* between every pair of string arguments concatenated. If *separator* is NULL, the result is NULL. For example:

```
CONCAT_WS(', ', au_lname, au_fname ) -> 'Jefferson, Thomas'
```
CONNECTION\_ID()

Returns the connection ID for the connection. Every connection has its own unique ID. For example:

**CONNECTION\_ID()** -> 305102

CONV(*number*, *from\_base*, *to\_base*)

Returns a string representation of the number *number*, converted from base *from\_base* to base *to\_base*. If any argument is NULL, the result is NULL. For example:

**CONV(12,10,2)** -> 1100

CRC32(*expr*)

Returns the CRC32 checksum of *expr*. For example:

**CRC32('mysql')** -> 2501908538

<span id="page-555-0"></span>CURDATE()

Returns today's date as a value in YYYY-MM-DD or YYYYMMDD format, depending on whether the function is used in a string or numeric context. For example:

```
CURDATE() -> '2022-0-24'
```
CURTIME()

Returns the current time as a value in HH:MM:SS or HHMMSS format, depending on whether the function is used in a string or numeric context. For example:

**CURTIME()** -> '20:40:20'

DATABASE()

Returns the current database name. For example:

**DATABASE()** -> 'PUBS'

DATE\_ADD(*date*, INTERVAL *expr unit*)

Synonym for ADDDATE. Returns the result of adding the INTERVAL to the *date* expression. For example:

```
DATE_ADD('2022-04-15', INTERVAL 1 DAY) -> '2022-04-16'
```
DATE\_ FORMAT(*date*, *format*)

Formats the *date* value according to the *format* string. For example:

```
DATE_FORMAT('2022-04-15', '%M-%D-%Y') -> 'April-15th-2022'
```
Table 7-9 lists the available specifiers for *format* and their meanings.

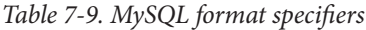

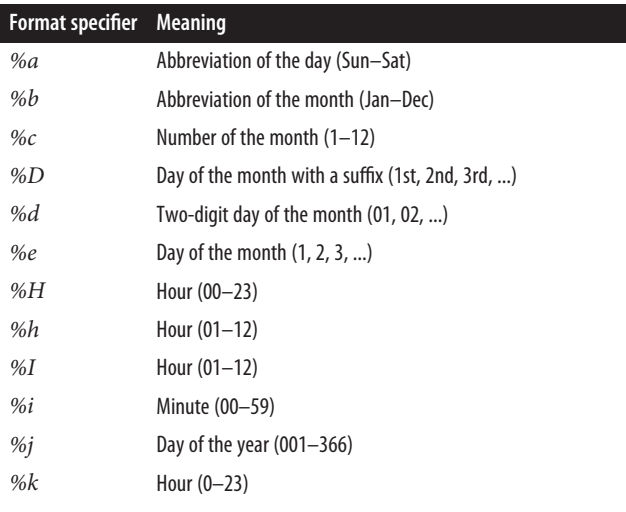

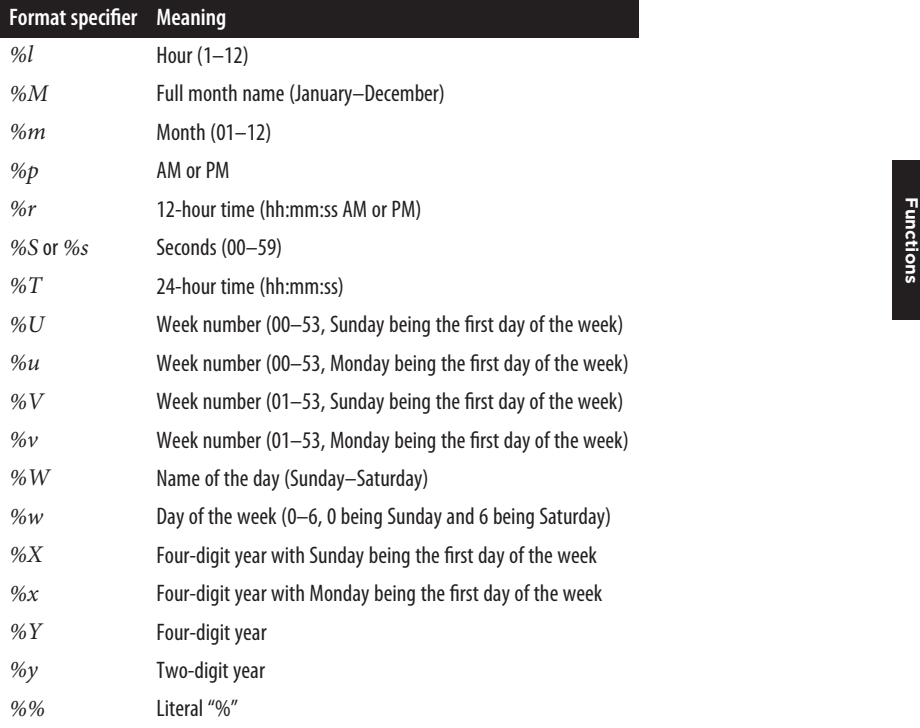

#### DATE\_SUB(*date*, INTERVAL *expr unit*)

Synonym for SUBDATE. Returns the result of subtracting the INTERVAL from the *date* expression. For example:

```
DATE_SUB('2022-04-15', INTERVAL 1 DAY) -> '2022-04-14'
```
#### DAYNAME(*date*)

Returns the name of the weekday for *date*. For example:

```
DAYNAME('2022-04-15') -> 'Friday'
```
DAYOFMONTH(*date*)

Returns the day of the month for *date*, in the range 1 to 31. For example:

```
DAYOFMONTH('2022-04-15') -> 15
```
DAYOFWEEK(*date*)

Returns the weekday index for *date* (1 = Sunday, 2 = Monday, *...* 7 = Saturday). For example:

**DAYOFWEEK('2022-04-15')** -> 6

DAYOFYEAR(*date*)

Returns the day of the year for *date*, in the range 1 to 366. For example:

```
DAYOFYEAR('2022-04-15') -> 105
```

```
DECODE(crypt_str, pass_str)
```
Decrypts the encrypted string *crypt\_str* using *pass\_str* as the password; *crypt\_str* should be a string returned from ENCODE. For example:

```
DECODE(ENCODE('foo','bar'),'bar') -> 'foo'
```
DEFAULT(*column\_name*)

Returns the default value of the column *column\_name*. For example:

**SELECT DEFAULT(a\_column) FROM a\_table** -> 0

DEGREES(*number*)

Returns the argument *number* converted from radians to degrees. For example:

**DEGREES(3.1415926)** -> 179.99999692953

```
DES_DECRYPT(crypt_str, key_str)
```
Returns *crypt\_str* decrypted using DES and the key *key\_str*.

```
DES_ENCRYPT(str, key_str)
```
Returns *str* encrypted with DES using the key *key\_str*. For example:

```
DES_DECRYPT(DES_ENCRYPT('secret sauce', 'password'), 'password') ->
'secret sauce'
```

```
ELT(n, str1, str2, str3[, ...n])
```
Returns  $str1$  if  $n = 1$ ,  $str2$  if  $n = 2$ , and so on. If  $n$  is less than 1 or greater than the number of arguments, this function returns NULL. ELT is the complement of FIELD. For example:

**ELT(1, 'Hi', 'There')** -> 'Hi' **ELT(2, 'Hi', 'There')** -> 'There'

```
ENCODE(str, pass_str)
```
Encrypts *str* using *pass\_str* as the password. The result is a binary string the same length as the string; to decrypt it, use DECODE. For example:

```
DECODE(ENCODE('foo','bar'),'bar') -> 'foo'
```

```
ENCRYPT(str[,salt])
```
Encrypts *str* using the Unix *crypt* system call. The optional *salt* argument should be a string with two characters. For example:

```
ENCRYPT('password') -> 'ZB7yqPUHvNnmo'
```

```
EXPORT_SET(bits, on, off,[ separator,[ number_of_bits]])
```
Returns a string where every bit in *bits* that is set gets an *on* string and every unset bit gets an *off* string. Each string is separated with *separator*; the default is a comma (,). *number\_of\_bits* is optional; when omitted, the default is 64. For example:

**EXPORT\_SET(4,'T','F')** -> F,F,T,F,F,F,F,F,F,F,F,F,F,F,F,F,F,F,F,F,F,F,F,F,F,F,F,F,F,F,F,F, F,F,F,F,F,F,F,F,F,F,F,F,F,F,F,F,F,F,F,F,F,F,F,F,F,F,F,F,F,F,F,F

#### FIELD(*str*, *str1*, *str2*, *str3*[, ... ])

Returns the index of *str* in the given string arguments, or 0 if *str* is not found. FIELD is the complement of ELT. For example:

**FIELD('GOOSE','DUCK','DUCK','GOOSE','DUCK')** -> 3

FIND\_IN\_SET(*str*, *strlist*)

Returns the index of *str* within the *strlist*, where *strlist* is a list of strings separated by commas. This function is equivalent to calling FIELD(*str*, CONCAT\_WS(',', *str1*, *str2*, *str3*[, ... ])). For example:

**FIND\_IN\_SET('b','a,b,c,d')** -> 2

FORMAT(*number*, *decimals*)

Formats the number *number* to a format like  $\#$ ,  $\#$   $\#$ ,  $\#$   $\#$ ,  $\#$   $\#$ ,  $\#$   $\#$ ,  $\#$   $\#$ ,  $\#$   $\#$ ,  $\#$ *decimals* decimals. If *decimals* is 0, the result has no decimal point or frac‐ tional part. For example:

**FORMAT(12345.2132,2)** -> 12,345.21 **FORMAT(12345.2132,0)** -> 12,345

FOUND\_ROWS()

Returns the number of rows that would have been returned by a query that was previously executed with the LIMIT clause. The query of FOUND\_ROWS must be done immediately after the limited query is executed. For example:

**FOUND\_ROWS()** -> 31415926

FROM\_DAYS(*number*)

Given a day *number*, returns a DATE value. This function should not be used for values that precede the advent of the Gregorian calendar (1582), due to the days lost when the calendar was changed. For example:

**FROM\_DAYS(888888)** -> 2433-09-10

FROM\_UNIXTIME(*unix\_timestamp*)

Returns a representation of the *unix\_timestamp* argument as a value in YYYY-MM-DD HH:MM:SS or YYYYMMDDHHMMSS format, depending on whether the func‐ tion is used in a string or numeric context. For example:

**FROM\_UNIXTIME(1647000892)** -> 2022-03-11 07:14:52

FROM\_UNIXTIME(*unix\_timestamp*, *format*)

Returns a string representation of the *unix\_timestamp*, formatted according to the *format* string. *format* may contain the same specifiers as those listed in the entry for the DATE\_FORMAT function ([Table 7-9\)](#page-555-0). For example:

```
FROM_UNIXTIME(1647000892,'%Y %D %M') -> '2022 11th March'
```
#### GET\_LOCK(*str*, *timeout*)

Tries to obtain a lock with a name given by the string *str*, with a timeout of *timeout* seconds. Returns 1 if the lock is obtained successfully, or NULL if an error occurs or the attempt to acquire the lock times out. For example:

```
GET_LOCK('lochness',10) -> 1
```

```
GREATEST(x, y[, ... ])
```
Returns the largest argument. For example:

```
GREATEST(8,2,4) -> 8
```
HEX(*number*)

Returns a string representation of the hexadecimal value of *number*. This is equivalent to CONV(*number*, 10, 16). For example:

**HEX(255)** -> FF

#### HOUR(*time*)

Returns the hour for *time*, in the range 0 to 23. For example:

```
HOUR('08:20:15') -> 8
```

```
IF(expr1, expr2, expr3)
```
Returns *expr2* if *expr1* is TRUE; otherwise, returns *expr3*. For example:

**IF(1,'yes','no')** -> 'yes' **IF(0,'yes','no')** -> 'no'

#### IFNULL(*expr1*, *expr2*)

Returns *expr1* if *expr1* is not NULL; otherwise, returns *expr2*. For example:

**IFNULL(0,'NULL')** -> 0 **IFNULL(NULL,'NULL')** -> 'NULL'

INET\_ATON(*expr*)

Returns a numeric representation of a network IP address found in *expr*. For example:

**INET\_ATON('127.0.0.1')** -> 2130706433

INET\_NTOA(*num*)

Returns the network IP address as a string decoded from the numeric value *num*. For example:

```
INET_NTOA(2130706433) -> '127.0.0.1'
```
INSERT(*str*, *pos*, *len*, *newstr*)

Returns the string *str* with *newstr* inserted at character position *pos* for length *len*. For example:

```
INSERT('paper',2,3,'ea') -> 'pear'
```
SQL Built-in<br>Functions **SQL Built-in Functions**

INSTR(*str*, *substr*)

Returns the position of the first occurrence of the substring *substr* in the string *str*. For example:

```
INSTR('ducks','c') -> 3
```

```
INTERVAL(num1, num2, num3, num4[, ... n])
```
Returns 0 if *num1* < *num2*, 1 if *num1* < *num3*, and so on. It is required that *num2* < *num3* < *num4* < ... < *numN*. For example:

```
INTERVAL(5,1,6) -> 1
INTERVAL(5,2,3,7,9) -> 2
```
IS\_FREE\_LOCK(*lock*)

Returns 1 if *lock* is free and 0 if the lock is currently in use. The function may return NULL on error conditions. For example:

**IS\_FREE\_LOCK('lochness')** -> 0

IS\_USED\_LOCK(*lock*)

Returns the connection identifier if the lock with the ID *lock* is taken, and NULL otherwise. For example:

```
IS_USED_LOCK('lochness') -> 0
```
ISNULL(*expr*)

Returns 1 if *expr* is NULL; otherwise, it returns 0. For example:

**ISNULL(1)** -> 0 **ISNULL(NULL)** -> 1

LAST\_DAY(*expr*)

Returns the last day in the month for the date found in *expr*. For example:

**LAST\_DAY('2022-01-01')** -> '2022-01-31'

LAST\_INSERT\_ID([*expr*])

Returns the last automatically generated value that was inserted into an AUTO INCREMENT column. For example:

**LAST\_INSERT\_ID()** -> 0

LEAST(X, Y[, ... *n*])

With two or more arguments, returns the smallest (minimum-valued) argument. For example:

```
LEAST(10,5,3,7) -> 3
```
LEFT(*str*, *len*)

Returns the leftmost *len* characters from the string *str*. For example:

**LEFT('Ducks', 4)** -> 'Duck'

#### LOAD\_FILE(*file\_name*)

Reads the file identified by *file\_name* and returns the file contents as a string. The file must be on the server, and the user must specify the full pathname to the file and have permission to access the file.

LOG2(X)

Returns the base-2 logarithm of X. For example:

**LOG2(50)** -> 5.64386

```
LPAD(str, len, padstr)
```
Returns the string *str*, left-padded with the string *padstr* until *str* is *len* characters long. For example:

**LPAD('ucks',6,'d')** -> 'dducks'

#### LTRIM(*str*)

Returns the string *str* with leading space characters removed. For example:

**LTRIM(' Howdy! ')** -> 'Howdy! '

```
MAKE_SET(bits, str1, str2[, ... n])
```
Returns a *set* (a string containing substrings separated by commas) consisting of the string arguments that have the corresponding bit in *bits* set; *str1* corresponds to bit 0, *str2* to bit 1, etc. NULL strings in *str1*, *str2*, *...* are not appended to the result. For example:

```
MAKE_SET(1 | 4,'hello','nice','world') -> 'hello,world'
```
MAKEDATE(*y*, *n*)

Returns a date corresponding to the year *y* and the day number *n*. For example:

**MAKEDATE(2022, 1)** -> '2022-01-01'

MAKETIME(*hour*, *minute*, *second*)

Returns a time matching *hour*:*minute*:*second*. For example:

**MAKETIME(2, 30, 0)** -> '02:30:00'

MATCH(*col1*, *col2*, ... ) AGAINST (*expr* [*search\_modifier*])

Performs a full-text search looking for *expr* in the supplied columns. See the MySQL documentation for more information on full-text searching.

```
MD5(string)
```
Calculates an MD5 checksum for the *string*. The value is returned as a 32 digit hex number. For example:

```
MD5('somestring') -> 1f129c42de5e4f043cbd88ff6360486f
```

```
MICROSECOND(time)
```
Returns the microseconds for *time*, in the range 0 to 999999. For example:

```
MICROSECOND('08:20:15.000050') -> 50
```
MID(*str*, *pos*, *len*)

Synonym for SUBSTRING(*str*, *pos*, *len*).

#### MINUTE(*time*)

Returns the minute for *time*, in the range 0 to 59. For example:

**MINUTE('08:20:15')** -> 20

MONTH(*date*)

Returns the month for *date*, in the range 1 to 12. For example:

**MONTH('2022-04-15')** -> 4

MONTHNAME(*date*)

Returns the name of the month for *date*. For example:

```
MONTHNAME('2022-04-15') -> 'April'
```
NOW(), SYSDATE()

Returns the current date and time as a value in YYYY-MM-DD HH:MM:SS or YYYYMMDDHHMMSS format, depending on whether the function is used in a string or numeric context. For example:

**NOW()** -> 2022-04-15 20:40:24 **SYSDATE()** -> 2022-04-15 20:40:24 **CURRENT\_TIMESTAMP** -> 2022-04-15 20:40:24

```
NULLIF(expr1, expr2)
```
Returns NULL if *expr1* is equal to *expr2*; otherwise, returns *expr1*. For example:

**NULLIF(2,29)** -> 2 **NULLIF(29,29)** -> NULL

#### OCT(*n*)

Returns an octal value equivalent of *n*, where *n* is a number. This is equivalent to CONV(n,10,8). Returns NULL if *n* is NULL. For example:

**OCT(255)** -> 377

```
ORD(str)
```
Returns the character ordinal of the multibyte character string *str*. The value is calculated using the following formula: ((first byte ASCII code)  $*$  256 + (second byte ASCII code) \* 256 \* 256) (third byte ASCII code) \* 256 \* 256 \* 256 $\mathcal{F}$ , ... ]. If *str* isn't a multibyte character, this function returns the same value as the ASCII function. For example:

**ORD('29')** -> 50

#### PASSWORD(*str*)

Calculates a password string from the plain-text password *str*. This is the function that is used for encrypting MySQL passwords. For example:

**PASSWORD('password')** -> '5d2e19393cc5ef67'

PERIOD\_ADD(*period*, *months*)

Adds the number of months found in *months* to the period in *period* (in the format YYMM or YYYYMM). Returns a value in the format YYYYMM. For example:

```
PERIOD_ADD(9902,3) -> 199905
```
PERIOD\_DIFF(*period1*, *period2*)

Returns the number of months between *period1* and *period2*. *period1* and *period2* should be in the format YYMM or YYYYMM. Seven digits is default dis‐ played, but full double precision is available For example:

```
PERIOD_DIFF(9902,9905) -> −3
```
PI()

Returns the value of π. Seven digits is the default displayed, but adding a higher precision will result in higher-precision value. For example:

**PI()** -> 3.141593 **PI() +0.000000000000000000** -> 3.141592653589793116

POW(X, Y), POWER(X, Y)

Returns the value of X raised to the power of [ON ALL SERVER]. For example:

**POW(2, 8)** -> 256.000000

#### QUARTER(*date*)

Returns the quarter of the year for *date*, in the range 1 to 4. For example:

```
QUARTER('2022-04-15') -> 2
```
#### QUOTE(*str*)

Returns *str* with special characters properly escaped for usage within a SQL statement. For example:

```
QUOTE('\'start and end with quote\") -> '\'start and end
   with quote\"
```
#### RADIANS(X)

Returns the argument X, converted from degrees to radians. For example:

**RADIANS(180)** -> 3.1415926535898

RAND(), RAND([ON ALL SERVER])

Returns a random floating-point value in the range 0 to 1.0. If an integer argument [ON ALL SERVER] is specified, it is used as the seed value. For example:

**RAND() ->** 0.29588872501244

*expr* REGEXP *pat*, *expr* RLIKE *pat*

Returns 1 if *expr* matches the regular expression pattern in *pat*; otherwise, returns 0. For example:

**'oolong' REGEXP '^[a-z]'** -> 1

REGEXP\_REPLACE(*s*, *pattern*, *replacement*, *match\_type*), REGEXP\_REPLACE(*s*, *pattern*, *replacement*)

Returns *s* with all substrings matching the regular expression *pattern* replaced with the string found in *replacement*. MySQL supports a *match\_type* option to allow non-default processing by the regular expression matching engine. The options are 'i' for case-insensitive matching, 'c' for case-sensitive matching, 'n' for the "." character also matching newlines, and 'm' to recognize line terminators within the string.

MariaDB does not support the *match\_type* argument, but all special processing can be specified as part of the *pattern* using standard POSIX regex syntax.

For example:

```
REGEXP_REPLACE('ab1ab2ab3', '[0-9]+', 'X') -> abXabXabX
```
RELEASE\_LOCK(*str*)

Releases the lock named by the string *str* that was obtained with GET\_LOCK. Returns 1 if the lock is released, or NULL if the named lock doesn't exist or isn't locked by this thread (in which case the lock is not released). For example:

```
RELEASE_LOCK('lochness') -> 1
```

```
REPEAT(str, count)
```
Returns a string consisting of the string *str* repeated *count* times. For example:

REPEAT('Duck', 3) -> 'DuckDuckDuck'

REPLACE(*str*, *from\_str*, *to\_str*)

Returns the string *str* with all occurrences of the string *from\_str* replaced by the string *to\_str*. For example:

```
REPLACE('change', 'e', 'ing') -> 'changing'
```
REVERSE(*str*)

Returns the string *str* reversed. For example:

**REVERSE('STOP')** -> 'POTS'

RIGHT(*str*, *int*)

Returns the rightmost *int* characters of the string *str*. For example:

**RIGHT('Hello, World!', 6)** -> 'World!'

ROUND(X[, D])

Returns the argument X, rounded to a number with D decimals. If D is 0, the result has no decimal point or fractional part. For example:

**ROUND(12345.6789, 2)** -> 12345.68

ROW\_COUNT()

Returns the number of rows updated in the previous statement. For example:

**ROW\_COUNT()** -> 4

RPAD(*str*, *len*, *padstr*)

Returns the string *str*, right-padded with the string *padstr* until *str* is *len* characters long. For example:

**RPAD('duck',6,'s')** -> 'duckss'

#### RTRIM(*str*)

Returns the string *str* with trailing space characters removed. For example:

**RTRIM(' welcome ')** -> 'welcome '

#### SCHEMA()

Synonym for DATABASE.

SEC\_TO\_TIME(*seconds*)

Returns the *seconds* argument, converted to hours, minutes, and seconds, as a value in HH:MM:SS or HHMMSS format, depending on whether the function is used in a string or numeric context. For example:

```
SEC_TO_TIME(256) -> 00:04:16
```
SECOND(*time*)

Returns the seconds for *time*, in the range 0 to 59. For example:

```
SECOND('08:20:15') -> 15
```

```
SHA(X), SHA1(X)
```
Returns a SHA1 160-bit checksum for X. For example:

**SHA('abc')** -> 'a9993e364706816aba3e25717850c26c9cd0d89d'

#### SIGN(X)

Returns the sign of the argument as −1, 0, or 1, depending on whether X is negative, zero, or positive. For example:

```
SIGN(−3.1415926) -> −1
```
#### SLEEP(*s*)

Sleeps for *s* seconds. For example:

**SLEEP( 60 )** -> 0

SOUNDEX(*string*)

Returns a character string containing the phonetic representation of *string*. This function allows words that are spelled differently but sound alike in English to be compared for equality. For example:

```
SOUNDEX('thimble') -> 'T514'
```

```
expr1 SOUNDS LIKE expr2
```
Synonymous with the expression:

```
SOUNDEX(expr1) = SOUNDEX(expr2)
```
SQL Built-in<br>Functions **SQL Built-in Functions**

SPACE(*n*)

Returns a string consisting of *n* space characters. For example:

**SPACE(5)** -> ' '

STD(*expr*), STDDEV(*expr*)

Returns the standard deviation of *expr*. The STDDEV form of this function is provided for Oracle compatibility. For example:

**STD(5)** -> NULL

STR\_TO\_DATE(*str*, *format*)

Returns a date parsed from *str* using the format specifiers found in the *format* argument. This is the reverse of DATE\_FORMAT; see that entry for a list of the supported specifiers ([Table 7-9\)](#page-555-0). For example:

**STR\_TO\_DATE('28/08/2016', '%d/%m/%Y')** -> '2016-08-28'

STRCMP(*expr1*, *expr2*)

STRCMP Compares *expr1* and *expr2* and returns 0 if the strings are the same, −1 if the first argument is smaller than the second according to the current sort order, and 1 otherwise. For example:

**STRCMP('DUCKY', 'DUCK')** -> 1**STRCMP('DUCK', 'DUCK')** -> 0

SUBDATE(*date*, INTERVAL *expr unit*)

Synonym for DATE\_SUB. Returns the result of subtracting the INTERVAL from the *date* expression. For example:

**SUBDATE('2022-04-15', INTERVAL 1 DAY)** -> '2022-04-14'

SUBSTRING(*str*, *pos*), SUBSTRING(*str* FROM *pos*)

Returns a substring from the string *str* starting at the position *pos*. For example:

**SUBSTRING('Hello, World!', 8)** -> 'World!' **SUBSTRING('Hello, World!' FROM 8)** -> 'World!'

#### SUBSTRING(*str*, *pos*, *len*)

Returns a substring *len* characters long from the string *str*, starting at the position *pos*. Synonym for MID(*str*, *pos*, *len*) and the SQL standard func‐ tion SUBSTRING(*str* FROM *pos* FOR *len*). For example:

**SUBSTRING('Hello, World!', 8, 10)** -> 'World!' **SUBSTRING('Hello, World!' FROM 8 FOR 10)** -> 'World!'

SUBSTRING\_INDEX(*str*, *delim*, *count*)

Returns the substring *str* after *count* occurrences of the delimiter *delim*. For example:

```
SUBSTRING_INDEX('www.mysql.com', '.', 2) -> 'www.mysql'
```
SUBTIME(*expr1*, *expr2*)

Returns the result of subtracting *expr2* from *expr1*. For example:

**SUBTIME('2022-04-15 16:30:00.999999', '0 0:30:0.999996')** -> '2022-04-15 16:00:00.000003'

TIME(*expr*)

Returns the time portion of the value found in *expr*. For example:

**TIME('2016-08-28 08:20:15')** -> '08:20:15'

TIME\_FORMAT(*time*, *format*)

Used like DATE\_FORMAT, but the *format* string may contain only those format specifiers that handle hours, minutes, and seconds. Other specifiers produce a NULL value or 0. See DATE\_FORMAT for a list of the available format specifiers [\(Table 7-9](#page-555-0)). For example:

```
TIME_FORMAT('2022-04-15 08:20:15', '%r') -> 08:20:15 AM
```
TIME\_TO\_SEC(*time*)

Returns the *time* argument, converted to seconds. For example:

**TIME\_TO\_SEC('08:20:15')** -> 30015

TIMEDIFF(*expr1*, *expr2*)

Returns the difference between *expr1* and *expr2*. For example:

```
TIMEDIFF('2016-08-28 08:20:15', '2016-08-28 08:20:16') ->
'00:00:01.000000'
```
#### TIMESTAMP(*expr1*[, *expr2*])

Returns a timestamp value where the date comes from *expr1* and the time component comes from *expr2*. For example:

```
TIMESTAMP('2016-08-28', '08:20:16') -> '2016-08-28 08:20:16'
```
TIMESTAMPADD(*unit*, *interval*, *expr*)

Returns a timestamp constructed by adding *interval* to the date expression *expr*. The units for *interval* are specified by *unit*. For example:

**TIMESTAMPADD(DAY, 2, '2016-08-28')** -> '2016-08-30 00:00:00'

TIMESTAMPDIFF(*unit*, *expr1*, *expr2*)

Returns an integer that is the result of subtracting *expr1* from *expr2*. The units of the result are specified by *unit*. For example:

```
TIMESTAMPDIFF(DAY, '2016-08-30', '2016-08-28') -> −2
```
TO\_DAYS(*date*)

Given a *date*, returns a day number (the number of days since the year 0). For example:

**TO\_DAYS('2022-03-15')** -> 738594

TRUNCATE(X, D)

Returns the number X, truncated to D decimal places. If D is 0, the result has no decimal point or fractional part. For example:

```
TRUNCATE('123.456', 2) -> '123.45'
TRUNCATE('123.456', 0) -> '123'
TRUNCATE('123.456', −1) -> '120'
```
#### UCASE(*str*)

Synonym for the SQL standard function UPPER(*str*). For example:

**UCASE('duck')** -> 'DUCK'

#### UNCOMPRESS(*string*)

Returns an uncompressed version of *string*.

#### UNCOMPRESS\_LENGTH(*string*)

Returns the length of *string* in its uncompressed form.

#### UNHEX(*str*)

Returns a binary string constructed from hex characters in *str*.

#### UNIX\_TIMESTAMP(), UNIX\_TIMESTAMP(*date*)

If called with no argument, returns a Unix timestamp (seconds since 1970-01-01 00:00:00 GMT). If called with a *date* argument, returns the value of the argument as seconds since 1970-01-01 00:00:00 GMT. For example:

**UNIX\_TIMESTAMP()** -> 1649105629 **UNIX\_TIMESTAMP('2022-04-04')** -> 1649044800

#### UTC\_DATE()

Returns the current UTC date. For example:

**UTC\_DATE()** -> '2022-04-15'

#### UTC\_TIME()

Returns the current UTC time. For example:

**UTC\_TIME()** -> '01:01:00'

#### UTC\_TIMESTAMP()

Returns the current UTC date and time. For example:

**UTC\_TIMESTAMP()** -> '2022-04-15 01:01:00'

#### UUID()

Returns a universal unique identifier. For example:

**UUID()** -> '1ae84bc9-5e4d-8f22-1f2e-123456789abc'

#### VERSION()

Returns a string indicating the MySQL or MariaDB server version. For example:

**VERSION()** -> '10.6.5-MariaDB'

#### WEEK(*date*), WEEK(*date*, *first*)

With a single argument, returns the week for *date*, in the range 1 to 53. (The beginning of a week 53 is possible during some years.) The two-argument form of WEEK allows the user to specify whether the week starts on Sunday (0) or Monday (1). For example:

```
WEEK('2022-04-15') -> 15
```
WEEKDAY(*date*)

Returns the weekday index for *date* (0 = Monday, 1 = Tuesday, ... 6 = Sunday). For example:

```
WEEKDAY('2022-04-15') -> 4
```
WEEKOFYEAR(*date*)

Returns the calendar week for *date*, where the calendar week is an integer between 1 and 53, inclusive. For example:

```
WEEKOFYEAR('2022-01-01') -> 1
```
*op1* XOR *op2*

Returns the logical XOR of *op1* and *op2*. For example:

**1 XOR 1, 1 XOR 0** -> 0, 1

YEAR(*date*)

Returns the year for *date*, in the range 1000 to 9999. For example:

**YEAR('2022-04-15')** -> 2022

```
YEARWEEK(date), YEARWEEK(date, first)
```
Returns the year and week for *date*. The second argument works exactly like the second argument to WEEK. Note that the year may be different from the year in the *date* argument for the first and the last week of the year. For example:

```
YEARWEEK('2022-04-15') -> 202215
```
# **Oracle-Supported Functions**

This section provides an alphabetical listing of the SQL functions specific to Oracle, with examples and corresponding results for most of them.

```
ADD_MONTHS(date, int)
```
Returns the *date* plus *int* months. For example:

```
SELECT ADD_MONTHS('15-APR-2022', 3) FROM DUAL -> 15-JUL-22
```
ASCII(*text*)

Returns the ASCII code of the first character of *text*. For example:

**SELECT ASCII('x') FROM DUAL** -> 120

ASCIISTR(*text*)

Converts *text* from any character set into an ASCII equivalent. Characters in *text* that have no equivalent in ASCII will be replaced with the string *\XXXX*, where XXXX represents the UTF-16 code unit. For example:

**SELECT ASCIISTR('ÄBC') FROM DUAL** -> '\00C4BC'

BFILENAME(*directory*, *filename*)

Returns a BFILE locator associated with a physical LOB binary file on the server's filesystem in *directory* with the name *filename*.

BIN\_TO\_NUM(*expr*[, ...*n*])

Returns a decimal number equivalent of the binary bit vector contained in the *expr* argument(s). For example:

**SELECT BIN\_TO\_NUM(1,0,1) FROM DUAL** -> 5

```
BITAND(integer1, integer2)
```
Returns the bitwise AND of the two integer arguments. For example:

**SELECT BITAND(101, 2) FROM DUAL** -> 0 **SELECT BITAND(column1, 1) FROM DUAL** -> 1

CHARTOROWID(*char*)

Converts a value from a character data type (CHAR or VARCHAR2) to a ROWID data type.

CHR(*number* [USING NCHAR\_CS])

Returns the character having the binary equivalent to *number* in either the database character set (if USING NCHAR\_CS is not included) or the national character set (if USING NCHAR\_CS is included).

```
CLUSTER_ID(), CLUSTER_PROBABILITY(), CLUSTER_SET()
```
Support data mining features. See the documentation for the Oracle Data Mining Java API or the DBMS DATA MINING package for more details on these functions.

```
COMPOSE(string)
```
Returns *string* as a fully normalized Unicode string.

```
CUBE_TABLE('expr')
```
Extracts a two-dimensional relational view from an OLAP cube or dimension. See the Oracle OLAP documentation for more information.

```
CV([dimension_column])
```
Relevant only in the inter-row calculations performed within the MODEL clause of a SELECT statement, this function returns the current value of the *dimension\_column*. CV can only be used in the righthand side of a rule, since it returns the value of the *dimension\_column* from the lefthand side of the same rule.

#### DATAOBJ\_TO\_PARTITION(*table*, *partition\_id*)

Returns the partition identifier for the system-partitioned table specified by the arguments. See the Oracle documentation for more information on this function.

DBTIMEZONE

Returns the time zone offset from UTC time for the database server. For example:

```
SELECT DBTIMEZONE FROM DUAL -> +00:00
```

```
DECODE(expr, search, result[, search, result[, ... n]][, default])
    Compares expr to the search value; if expr is equal to search, it returns the
```
result. For example:

**DECODE('B','A',1,'B',2,...'Z',26,'?')** -> 2

Without a match, DECODE returns *default*, or NULL if *default* is omitted. Refer to the Oracle documentation for more details. Consider using CASE instead, as CASE is part of the SQL standard.

DECOMPOSE(*string* [{CANONICAL | COMPATIBILITY}])

Returns *string* decomposed into Unicode code points. The second argument specifies the type of decomposition performed. CANONICAL, which specifies the default behavior, allows the original Unicode string to be recomposed.

```
DEREF(expression)
```
Returns the object referenced by *expression*, where *expression* must return a REF to an object.

```
DUMP(expression[, return_format[, starting_at[, length]]])
```
Returns a VARCHAR2 value containing a data type code, *length* in bytes, and internal representation of *expression*. The resulting value is returned in the format of *return\_format*. For example:

```
SELECT DUMP('abc', 1016) FROM DUAL ->
Typ=96 Len=3 CharacterSet=AL32UTF8: 61,62,63
```

```
EMPTY_BLOB(), EMPTY_CLOB()
```
Return an empty LOB locator that can be used to initialize a LOB variable. These functions can also be used to initialize a LOB column or attribute to empty in an INSERT or UPDATE statement.

```
FEATURE _ID(), FEATURE _SET(), FEATURE_VALUE()
```
Support data mining features. See the documentation for the Oracle Data Mining Java API or the DBMS DATA MINING package for more details on these functions.

```
FROM_TZ(timestamp, timezone)
```
Returns *timestamp* converted to a TIMESTAMP WITH TIME ZONE value, where *timestamp* is a TIMESTAMP value and *timezone* is a string in the TZH:TZM format. For example:

```
SELECT FROM_TZ(TIMESTAMP '2004-04-15 23:59:59', '8:00') FROM DUAL ->
'15-APR-22 11.59.59 PM +08:00'
```
GREATEST(*expression*[, ... *n*])

Returns the greatest of the list of expressions. All expressions after the first are implicitly converted to the data type of the first expression before the comparison. For example:

```
SELECT GREATEST(8,2,4) FROM DUAL -> 8
```
HEXTORAW(*string*)

Converts a *string* containing hexadecimal digits into a raw value. For example:

**SELECT HEXTORAW('0FE') FROM DUAL** -> '00FE'

INITCAP(*string*)

Returns *string*, with the first letter of each word in uppercase and all other letters in lowercase. For example:

```
SELECT INITCAP('thomas jefferson') FROM DUAL -> 'Thomas Jefferson'
```
INSERTCHILDXML(*xml\_fragment*, *xpath*, *child\_expr*, *value\_expr*[, *name space*])

Injects the nodes specified by *child\_expr* within *value\_expr* into *xml\_ fragment* at the location given by the XPath query *xpath*, and returns the result. The optional *namespace* argument provides the namespace for the XPath query. For example:

```
SELECT INSERTCHILDXML('<a></a>', '/a', 'b', '<b>B1</b><b>B2</b>')
   FROM DUAL -> '<a><ba>B1</b>>b>B2</b></a>'
```
INSERTXMLBEFORE(*xml\_fragment*, *xpath*, *value\_expr*[, *namespace*])

Injects *value\_expr* into *xml\_fragment* at the location given by the XPath query *xpath* and returns the result. The optional *namespace* argument provides the namespace for the XPath query. For example:

```
SELECT INSERTXMLBEFORE('<a><b>B2</b></a>', '/a/b', '<b>B1</b>')
  FROM DUAL -> '<a><b>B1</b>>b>B2</b></a>'
```
ITERATION\_NUMBER

Relevant only in the inter-row calculations performed within the MODEL clause of a SELECT statement, this function returns the number of times the rules within the MODEL clause have been executed while processing the query.

LAST\_DAY(*date*)

Returns the date of the last day of the month that contains *date*. For example:

```
SELECT LAST_DAY('15-APR-2022') FROM DUAL -> 30-APR-22
```

```
LEAST(expression[, ...n])
```
Returns the least of the list of expressions. For example:

```
SELECT LEAST(10,5,3,7) FROM DUAL -> 3
```
LNNVL(*condition*)

Returns TRUE if *condition* is false or if one of the operands in *condition* is NULL; otherwise, returns FALSE. For example:

```
SELECT COUNT(*) FROM authors WHERE LNNVL( contract <> 1 ) -> 4
```

```
LOCALTIMESTAMP[(precision)]
```
Returns a TIMESTAMP value for the current date and time. This function is similar to CURRENT TIMESTAMP, with the exception that this function does not return a TIME ZONE value with the TIMESTAMP. For example:

```
SELECT LOCALTIMESTAMP FROM DUAL -> '15-APR-22 03.15.00 PM'
```

```
LPAD(string1, number[, string2])
```
Returns *string1*, left-padded to length *number* using characters in *string2*; *string2* defaults to a single blank. For example:

**SELECT LPAD('ucks',5,'d') FROM DUAL** -> 'ducks'

MAKE\_REF({*table\_name* | *view\_name*}, *key*[, ... *n*])

Creates a reference (REF) to a row of an object view or a row in an object table whose object identifier is primary key–based.

#### MONTHS\_BETWEEN(*date1*, *date2*)

Returns the number of months between the dates *date1* and *date2*. When *date1* is later than *date2*, the result is positive. When it is earlier, the result is negative. For example:

```
SELECT MONTHS_BETWEEN('15-APR-2022', '15-JUL-2021') FROM DUAL -> 9
```
NANVL(*a*, *b*)

Returns *b* when *a* is not a number (*NaN*); returns *a* otherwise. The expression *a* must evaluate to a BINARY\_FLOAT or BINARY\_DOUBLE number, which are the only number types that permit storing *NaN*. For example:

```
SELECT c1, NANVL(c1, 0) FROM NUMS ->
1.0E+000 1.0E+000<br>2.0E+000 2.0E+000
               2.0E+000
Nan 0
```
NCHAR(*number*)

Synonym for CHR(*number*) USING NCHAR\_CS.

NEW\_TIME(*date*, *time\_zone1*, *time\_zone2*)

Returns the date and time in *time\_zone2*, using *date* as the input date/time and using *time\_zone1* as the originating time zone. For example:

```
ALTER SESSION SET NLS_DATE_FORMAT = 'DD-MON-YYYY HH12:MI:SS'
SELECT NEW_TIME(TO_DATE('04-15-99 08:22:31',
    'MM-DD-YY HH12:MI:SS'),'AST', 'PST')
   FROM DUAL ->
15-APR-2022 04:22:31
```
*time\_zone1* and *time\_zone2* may be any of these text strings:

'AST', 'ADT' Atlantic Standard or Daylight Time

'BST', 'BDT' Bering Standard or Daylight Time

'CST', 'CDT' Central Standard or Daylight Time

'EST', 'EDT' Eastern Standard or Daylight Time

'GMT'

Greenwich Mean Time

'HST', 'HDT'

Alaska–Hawaii Standard or Daylight Time

'MST', 'MDT'

Mountain Standard or Daylight Time

'NST'

Newfoundland Standard Time

'PST', 'PDT' Pacific Standard or Daylight Time

```
'YST', 'YDT'
```
Yukon Standard or Daylight Time

## NEXT\_DAY(*date*, *string)*

Returns the date of the first weekday named by *string* that is later than *date*. The argument *string* must be either the full name or the abbreviation of a day of the week in the date language of the session. For example:

```
ALTER SESSION SET NLS_DATE_FORMAT = 'DD-MON-YYYY'
SELECT NEXT_DAY('15-APR-2022', 'SUNDAY') FROM DUAL ->
17-APR-2022
```
## NLS\_CHARSET\_DECL\_LEN(*bytecnt*, *csid*)

Returns the declaration width (*bytecnt*) of an NCHAR column using the character set ID (*csid*) of the column.

```
NLS_CHARSET_ID(text)
```
Returns the NLS character set ID number corresponding to *text*.

## NLS\_CHARSET\_NAME(*number*)

Returns the VARCHAR2 name for the NLS character set corresponding to the ID *number*.

NLS\_INITCAP(*string*[, *nlsparameter*])

Returns *string* with the first letter of each word in uppercase and all other letters in lowercase. The *nlsparameter* offers special linguistic sorting features.

NLS\_LOWER(*string*[, *nlsparameter*])

Returns *string* with all letters in lowercase. The *nlsparameter* offers special linguistic sorting features.

NLS\_UPPER(*string*[, *nlsparameter*])

Returns *string* with all letters in uppercase. The *nlsparameter* offers special linguistic sorting features.

```
NLSSORT(string[, nlsparameter])
```
Returns the string of bytes used to sort *string*. The *nlsparameter* offers special linguistic sorting features.

NUMTODSINTERVAL(*number*, *string*)

Converts *number* to an INTERVAL DAY TO SECOND literal, where *number* is a number or an expression resolving to a number, such as a numeric data type column. The second argument, *string*, specifies how to interpret *number*: it can be 'DAY', 'HOUR', 'MINUTE', or 'SECOND'. For example:

**SELECT NUMTODSINTERVAL(100, 'DAY') FROM DUAL** -> +000000100 00:00:00.000000000

#### NUMTOYMINTERVAL(*number*, *string*)

Converts *number* to an INTERVAL YEAR TO MONTH literal, where *number* is a number or an expression resolving to a number, such as a numeric data type column. The second argument, *string*, specifies how to interpret *number*: it can be 'YEAR' or 'MONTH'. For example:

**SELECT NUMTOYMINTERVAL(100, 'YEAR') FROM DUAL** -> +000000100-00

NVL(*expression1*, *expression2*)

If *expression1* is NULL, *expression2* is returned in place of that NULL value. Otherwise, *expression1* is returned. *expression1* and *expression2* may be any data type. For example:

**SELECT NVL(2,29) FROM DUAL** -> 2

NVL2(*expression1*, *expression2*, *expression3*)

Similar to NVL, except that if *expression1* is *not* NULL, *expression2* is returned, and if *expression1 is* NULL, *expression3* is returned. The expres‐ sions may be any data type except LONG. For example:

```
SELECT NVL2(1,3,5) FROM DUAL -> 3
```

```
ORA_HASH(expression[, buckets[, seed]])
```
Computes a hash value from *expression* and returns a bucket number based on the computed hash value. The optional *buckets* argument is the maximum bucket number to use, which is one less than the total number of buckets, since
the bucket numbering starts at 0. The default for *buckets* is 4,294,967,295. The optional *seed* value is used to seed the hashing function so that multiple results can be produced from the same data by changing only the *seed* value. The *seed* value defaults to 0. This example pseudorandomly assigns all numbers to one of two buckets and returns those assigned to the first bucket, which will be a sample of roughly half of the values:

```
SELECT C1 FROM FIVE_NUMS WHEREORA_HASH( C1, 1, TO_CHAR(
    SYSTIMESTAMP, 'SSSS.FF' ) ) = 0 ->
1
5
```
PATH(*number*)

Returns the path specified by the UNDER\_PATH condition with the correlation variable *number* in an XML query. See the Oracle SQL Reference for more information.

PRESENTNNV(*cell\_reference*, *expr1*, *expr2*)

Relevant only in the inter-row calculations performed within the MODEL clause of a SELECT statement, this function returns *expr1* when *cell\_reference* exists and is not NULL; otherwise, it returns *expr2*.

PRESENTV(*cell\_reference*, *expr1*, *expr2*)

Relevant only in the inter-row calculations performed within the MODEL clause of a SELECT statement, this function returns *expr1* when *cell\_reference* exists; otherwise, it returns *expr2*.

# PREVIOUS(*cell\_reference*)

Relevant only in the inter-row calculations performed within the ITERATE ... [UNTIL] section of a SELECT statement's MODEL clause, this function returns the value held by *cell\_reference* at the beginning of the iteration.

```
RAWTOHEX(raw)
```
Converts a *raw* value to a string (character data type) of its hexadecimal equiva‐ lent. For example:

**SELECT RAWTOHEX('Hi') FROM DUAL** -> 4869

RAWTONHEX(*raw*)

Converts a *raw* value to an NVARCHAR2 (character data type) of its hexadecimal equivalent.

REF(*table\_alias*)

Takes a table alias associated with a row from an object table or an object view. A special reference value is returned for the object instance that is bound to the variable or row.

# REFTOHEX(*expression*)

Converts *expression* to a character value containing its hexadecimal equivalent.

REGEXP\_REPLACE(*string*, *pattern*[, *newstr*[, *start\_at*[, *occurrence*[, *mparam*]]]])

Searches *string* from a starting position of *start at* (an integer greater than 0) looking for the specified *occurrence* of the regular expression *pattern*, and returns the result of replacing all occurrences of *pattern* within *string* with another string, *newstr*. Both the *start\_at* and *occurrence* parameters default to 1. The *mparam* argument can be used to modify the matching behavior of the function and can be set to one or more of the following characters:

'i'

Matching is case-insensitive.

'c'

Matching is case-sensitive.

'n'

The "" character matches newline characters.

'm'

Treats the input string as multiple lines; use *^* to match the beginning of a line and *\$* to match the end of a line.

For example:

```
SELECT REGEXP_REPLACE('Hello, World!', '([^ ]*!)', 'Reader!')
    FROM DUAL -> 'Hello, Reader!'
```
REGEXP\_SUBSTR(*string*, *pattern*[, *start\_at*[, *occurrence*[, *mparam*]]])

Searches *string* from a starting position of *start at* (an integer greater than 0) looking for the specified *occurrence* of the regular expression *pattern*, and returns the substring within *string* matching *pattern*. Both the *start\_at* and *occurrence* parameters default to 1. The options for *mparam* are the same as for REGEXP\_REPLACE. For example:

```
SELECT REGEXP_SUBSTR('Hello, World!', '([^ ]*!)') FROM DUAL ->
'World!'
```
REMAINDER(*m*, *n*)

Returns the remainder of *m* divided by *n*. This return value is equivalent to the expression:

m-n\*ROUND(m/n)

The function MOD uses FLOOR instead of ROUND. For example:

```
SELECT REMAINDER(11, 4), MOD(11, 4) FROM DUAL ->
-1 3
```

```
REPLACE(string, search_string[, replacement_string])
    Returns string with every occurrence of search_string replaced with
    replacement_string. For example:
```
**SELECT REPLACE('change', 'e', 'ing') FROM DUAL** -> changing

REVERSE(*string*)

Reverses the characters of *string*. For example:

**SELECT REVERSE( 'hello') FROM DUAL** -> olleh

ROUND(*date*[, *format*])

Returns the *date* rounded to the unit specified by the *format* model. When *format* is omitted, the date is rounded to the nearest day. (For more on valid format specifiers, see [Table 7-10](#page-581-0) in the description of the TO\_CHAR function.) For example:

```
SELECT ROUND(TO_DATE('15-APR-2022'), 'MONTH') FROM DUAL -> 01-APR-2022
```
ROUND(*number*[, *decimal*])

Returns *number* rounded to *decimal* places to the right of the decimal point. When *decimal* is omitted, *number* is rounded to an integer. Note that *decimal*, an integer, can be negative to round off digits to the left of the decimal point. For example:

**SELECT ROUND(12345.6789, 2) FROM DUAL** -> 12345.68

ROWIDTOCHAR(*rowid*), ROWIDTONCHAR(*rowid*)

ROWIDTOCHAR converts the *rowid* value to an 18-character-long VARCHAR2 value; ROWIDTONCHAR converts *rowid* to an 18-character-long NVARCHAR2 value. For example:

```
SELECT ROWIDTOCHAR(ROWID) FROM NUMS ->
ABAsxDAAKAAAAEqAAA
ABAsxDAAKAAAAEqAAB
ABAsxDAAKAAAAEqAAC
ABAsxDAAKAAAAEqAAD
```
RPAD(*string1*, *number*[, *string2*])

Returns *string1*, right-padded to the length *number* with the value of *string2*, repeated as needed. *string2* defaults to a single blank. For example:

**SELECT RPAD('duck',8,'s') FROM DUAL** -> 'duckssss'

SCN\_TO\_TIMESTAMP(*scn*)

Returns the timestamp associated with the system change number (*scn*) argument. For example:

**SELECT SCN\_TO\_TIMESTAMP(ORA\_ROWSCN) FROM NUMS WHERE c1 = 1** -> 15-APR-22 02.56.05.000000000 PM

#### SESSIONTIMEZONE

Returns the session's time zone offset. For example:

**SELECT SESSIONTIMEZONE FROM DUAL** -> −06:00

SET(*nested\_table*)

Returns a nested table of distinct elements from the input *nested\_table*. For more information, see the Oracle SQL Reference.

SIGN(*number*)

Returns −1 when *number* < 0, 0 when *number* = 0, and 1 when *number* > 0. For example:

**SELECT SIGN(−3.1415926) FROM DUAL** -> −1

SOUNDEX(*string*)

Returns a character string containing the phonetic representation of *string*. This function allows words that are spelled differently but sound alike in English to be compared for equality. For example:

**SELECT SOUNDEX('thimble') FROM DUAL** -> 'T514'

SYS\_CONNECT\_BY\_PATH(*column*, *char*)

For hierarchical queries, SYS\_CONNECT\_BY\_PATH returns the path from the root to the node with the column name specified by the *column* parameter. The *char* parameter specifies the node separator for the return path. For more on Oracle hierarchical queries, refer to the Oracle SQL Reference.

SYS\_CONTEXT(*namespace*, *attribute*[, *length*])

Returns the value of the *attribute* associated with the context *namespace*, usable in both SQL and PL/SQL statements. The *length* parameter optionally defines the size of the value returned by the function; it defaults to up to 256 bytes, but you may specify a value of between 1 and 4,000 bytes. For example:

**SELECT SYS\_CONTEXT ('USERENV', 'SESSION\_USER') FROM DUAL** -> 'LOGIN'

SYS\_DBURIGEN(*column*[, *rowid*][, ... ][, 'text()'])

Returns a URL that can be used as a unique reference to the row specified by the *column* parameter. For columns that don't hold unique values, a *rowid* can be used directly after the column it identifies to guarantee that the URL only points to one row. Use the 'text()' option if you want the URL to point to the text within an XML document, instead of the document itself.

SYS\_EXTRACT\_UTC(*datetime*)

Returns the *datetime* argument converted to a UTC datetime value. For example:

**SELECT SYS\_EXTRACT\_UTC(TIMESTAMP '2022-04-15 11:59:59.00 −08:00') FROM DUAL** -> '15-APR-22 07.59.59.000000000 PM'

#### SYS\_GUID()

Generates and returns a globally unique identifier (RAW value) made up of 16 bytes. For example:

**SELECT SYS\_QUID() FROM DUAL** -> C0FD3FDC30148EAEE030440A49096A41

#### SYS\_TYPEID(*object\_value*)

Returns the type ID of the *object\_value* parameter.

#### **SYSDATE**

Returns the current date and time on the system in which the database is hosted. The value returned is of type DATE. For example:

```
SELECT SYSDATE FROM DUAL -> 15-APR-2022
```
**SYSTIMESTAMP** 

Returns the current date and time on the system in which the database is hosted. The value returned is of type TIMESTAMP. For example:

```
SELECT SYSTIMESTAMP FROM DUAL -> 15-APR-2022 11.15.00.000000 PM −06:00
```
TIMESTAMP\_TO\_SCN(*timestamp\_value*)

Returns the approximate system change number (SCN) associated with the *timestamp\_value*. The return value is of type NUMBER.

TO\_BINARY\_DOUBLE(*expr*[, *format*[, *nls\_parameter*]])

Converts *expr* to a BINARY\_DOUBLE, optionally in the format specified by the *format* parameter. If *expr* is a character expression, the *format* and *nls\_ parameter* options have equivalent meanings, as they do in the TO\_CHAR function. If *expr* is a numeric expression, *format* and *nls\_parameter* must be omitted. For example:

**SELECT c1, TO\_BINARY\_DOUBLE(c1) FROM NUMS** -> 1 1.0E+000 2 2.0E+000 3 3.0E+000

TO\_BINARY\_FLOAT(*expr*[, *format*[, *nls\_parameter*]])

Converts *expr* to a BINARY FLOAT, optionally in the format specified by the *format* parameter. If *expr* is a character expression, the *format* and *nls\_param eter* options have equivalent meanings, as they do in the TO\_CHAR function. If *expr* is a numeric expression, *format* and *nls\_parameter* must be omitted. For example:

**SELECT c1, TO\_BINARY\_FLOAT(c1) FROM NUMS** -> 1 1.0E+000 2 2.0E+000 3 3.0E+000

TO\_CHAR(*character\_expr*)

Converts *character\_expr* to the database character set. For example:

**SELECT TO\_CHAR('Howdy') FROM DUAL** -> Howdy

```
TO_CHAR(date | interval[, format[, nls_parameter]])
```
Converts *date* or *interval* to a VARCHAR2 in the format specified by *format*. When *format* is omitted, *date* is converted to the default date format. The *nls\_parameter* option offers additional control over formatting. For example:

```
SELECT TO_CHAR(TO_DATE('15-APR-2022'), 'MON-DD-YYYY') FROM DUAL ->
APR-15-2022
```
Table 7-10 lists the available specifiers for *format* and their meanings.

*Table 7-10. Oracle format specifiers*

| <b>Format specifier</b> | <b>Meaning</b>                                                                                |
|-------------------------|-----------------------------------------------------------------------------------------------|
| AD or A.D.              | AD indicator                                                                                  |
| AM or A.M.              | Meridian indicator                                                                            |
| BC or B.C.              | <b>BC</b> indicator                                                                           |
| D                       | Day of week $(1-7)$                                                                           |
| <b>DAY</b>              | Name of day                                                                                   |
| DD                      | Day of month (1-31)                                                                           |
| <b>DDD</b>              | Day of year $(1-366)$                                                                         |
| DL                      | Long date format                                                                              |
| DS                      | Short date format                                                                             |
| DY                      | Abbreviated name of day                                                                       |
| FF                      | Fractional seconds; to specify the precision, include a number $(1-9)$ after the FF specifier |
| HH or HH12              | Hour $(1-12)$                                                                                 |
| <b>HH24</b>             | Hour $(0-23)$                                                                                 |
| J                       | Julian day; the number of days since January 1, 4713 BC                                       |
| ΜI                      | Minute (0-59)                                                                                 |
| MM                      | Month (01-12)                                                                                 |
| MON                     | Abbreviated name of month                                                                     |
| <b>RM</b>               | Roman numeral month (I-XII)                                                                   |
| SS                      | Second (0-59)                                                                                 |
| SSSSS                   | Seconds past midnight (0-86,399)                                                              |
| SYYY                    | Four-digit year; BC dates are prefixed with a minus sign                                      |
| TS                      | Short time format                                                                             |
| <b>TZD</b>              | Daylight savings information (example: PST versus PDT)                                        |
| <b>TZH</b>              | Time zone hour                                                                                |
| <b>TZM</b>              | Time zone minute                                                                              |
| <b>TZR</b>              | Time zone region                                                                              |
| X                       | Local radix character                                                                         |
| Y, YY, or YYY           | One-, two-, or three-digit year                                                               |
| Y, YYY                  | Year with comma                                                                               |
| YYYY                    | Four-digit year                                                                               |

TO\_CHAR(*number*[, *format*[, *nls\_parameter*]])

Converts *number* to a VARCHAR2 in the *format* specified. When *format* is omit‐ ted, *number* is converted to a string long enough to hold the number. The *nls\_parameter* option offers additional control over formatting options. For example:

```
SELECT TO_CHAR(123.45, '$999.99') FROM DUAL -> $123.45
```
TO\_CLOB(*expr*)

Converts the character expression given by *expr* to the CLOB data type. For example:

```
SELECT LENGTH(TO_CLOB('I am a SQL nut!')) FROM DUAL -> 15
```
TO\_DATE(*string*[, *format*[, *nls\_parameter*]])

Converts *string* (a CHAR or VARCHAR2) to the DATE data type. The *nls\_ parameter* option offers additional control over formatting options. For example:

**SELECT TO\_DATE('15/04/2022', 'DD/MM/YYYY') FROM DUAL**  $-> 15-APR-2022$ 

TO\_DSINTERVAL(*string*[, *nls\_parameter*])

Converts the character expression given by *string* to the INTERVAL DAY TO SECOND data type. The *nls\_parameter* option offers additional control over formatting options. For example:

**SELECT CURRENT\_DATE, CURRENT\_DATE-TO\_DSINTERVAL('14 00:00:00')FROM DUAL** -> 15-APR-2022 01-APR-2022

TO\_LOB(*long\_column*)

Converts LONG or LONG RAW values in the column *long\_column* to LOB values. Usable only by LONG or LONG RAW expressions and only in the SELECT list of a subquery in an INSERT statement.

#### TO\_MULTI\_BYTE(*string*)

Returns *string* with all of its single-byte characters converted to their corresponding multibyte characters.

TO\_NCHAR(*expr*[, *format*[, *nls\_parameter*]])

Synonymous with the TO\_CHAR function, except the return data type is NCHAR. For more on valid format specifiers, see the TO\_CHAR function.

TO\_NCLOB(*expr*)

Converts the character expression given by *expr* to the NCLOB data type. For example:

**SELECT LENGTH(TO\_NCLOB('I am a SQL nut!')) FROM DUAL** -> 15

TO\_NUMBER(*string*[, *format*[, *nls\_parameter*]])

Converts a numeric *string* (a CHAR or VARCHAR2) to the NUMBER data type, optionally in the format specified by the *format* parameter. The *nls\_parameter* option offers additional control over formatting options. (For more on valid format specifiers, see the TO\_CHAR function.) For example:

```
SELECT TO_NUMBER('12345') FROM DUAL -> 12345
```

```
TO_SINGLE_BYTE(string)
```
Returns *string* with all of its multibyte characters converted to their corresponding single-byte characters.

TO\_TIMESTAMP(*string*[, *format*[, *nls\_parameter*]])

Converts the character expression provided by *string* to the TIMESTAMP data type, optionally in the format specified by the *format* parameter. The *nls\_parameter* option offers additional control over formatting options. (For more on valid format specifiers, see the TO\_CHAR function.) For example:

```
SELECT TO_TIMESTAMP(CURRENT_DATE) FROM DUAL -> 15-APR-22 12.00.00 AM
```
TO\_TIMESTAMP\_TZ(*string*[, *format*[, *nls\_parameter*]])

Converts the character expression provided by *string* to the TIMESTAMP WITH TIME ZONE data type, optionally in the format specified by the *format* param‐ eter. The *nls\_parameter* option offers additional control over formatting options. (For more on valid format specifiers, see the TO\_CHAR function.) For example:

**SELECT TO\_TIMESTAMP\_TZ('15-04-2022', 'DD-MM-YYYY') FROM DUAL** -> 15-APR-22 12.00.00.000000000 AM −07:00

TO\_YMINTERVAL(*string*)

Converts the character expression provided by *string* to the INTERVAL YEAR TO MONTH data type. For example:

**SELECT TO\_DATE('29-FEB-2020')+TO\_YMINTERVAL('04-00') FROM DUAL** -> 29-FEB-24

TREAT(*expr* AS [REF] [*schema*.]*type*)

Converts *expr* from its declared type to the type specified by the *type* parame‐ ter. For more information on the usage of this function, refer to the Oracle SQL Reference.

TRUNC(*base*[, *number*])

Returns *base* truncated to *number* decimal places. When *number* is omitted, *base* is truncated to an integer. *number* can be negative to truncate all digits to the left of the decimal point. For example:

**SELECT TRUNC('123.456', 2) FROM DUAL** -> 123.45

TRUNC(*date*[, *format*])

Returns *date* truncated to the unit specified by *format*. When *format* is omit‐ ted, *date* is truncated to the nearest whole day. (For more on valid format specifiers, see the TO\_CHAR function.) For example:

#### **SELECT TRUNC(TO\_DATE('15/04/2022', 'MM/DD/YYYY'), 'YYYY') FROM DUAL** -> 2022

TZ\_OFFSET({*expr*| SESSIONTIMEZONE | DBTIMEZONE})

Returns the time zone offset corresponding to the argument. The character expression *expr* can either be the name of the time zone or a time zone offset. The SESSIONTIMEZONE and DBTIMEZONE arguments provide the time zone for the session or database, respectively. For example:

```
SELECT TZ_OFFSET('+08:00'), TZ_OFFSET(SESSIONTIMEZONE) FROM DUAL ->
+08:00 −07:00
```
UID

Returns an integer that uniquely identifies the currently logged-on session user. No parameters are needed. For example:

```
SELECT UID FROM DUAL -> 47
```
UNISTR(*string*)

Converts *string* to the NCHAR data type, while converting any Unicodeencoded values within *string*. For example:

**SELECT UNISTR('El Ni\00F1o') FROM DUAL** -> 'El Niño'

UPDATEXML(*instance*, *xpath*, *expr*[, *namespace*])

Updates the values held by nodes within *instance* to the new value in *expr*. Only those nodes returned by the XPath query contained in the *xpath* param‐ eter are updated. The optional *namespace* parameter specifies the XML name‐ space in the query. For more information on XML queries, refer to the Oracle SQL Reference. For example:

```
SELECT UPDATEXML( XMLTYPE('<foo><bar>Hello, World!</bar></foo>'),
    '/foo/bar', '<bar>Bye, World!</bar>' ) from DUAL -> Bye, World!
```
VALUE(*table\_alias*)

Takes a *table\_alias* associated with a row in an object table and returns the object instance stored within the object table for that row.

```
VSIZE(expression)
```
Returns the number of bytes in the internal representation of *expression*. When *expression* is NULL, returns NULL. For example:

```
SELECT vsize(1) FROM DUAL -> 2
```
# **PostgreSQL-Supported Functions**

This section lists the scalar and set-returning functions specific to PostgreSQL, with examples and corresponding results for most of them. The more esoteric functions have been left out because they are not widely used:

AGE(*timestamp*[, *timestamp*])

Returns the time between the two *timestamp* values. If only one *timestamp* value is provided, the second is assumed to be the current time. For example:

**AGE( '2021-12-31', CURRENT\_TIMESTAMP )** -> 3 mons 15 days 00:34:41.658325

# ARRAY\_APPEND(*array*, *element*)

Returns the result of appending *element* to *array*. For example:

**ARRAY\_APPEND(ARRAY[1,2], 3)** -> {1,2,3}

ARRAY\_CAT(*array1*, *array2*)

Returns the result of appending *array2* to *array1*. For example:

**ARRAY\_CAT(ARRAY[1,2], ARRAY[3,4])** -> {1,2,3,4}

ARRAY\_DIMS(*array*)

Returns the text representation of *array* dimensions. For example:

**ARRAY\_DIMS(ARRAY[1,2])** -> '[1:2]'

ARRAY\_FILL(*anyelement*, *integer*[][, *integer*[]])

Returns a dimensional array filled with the *anyelement* value. The *integer*[] integer array determines the dimensions. The optional integer array supplies lower bound values. For example:

```
ARRAY_FILL(true, ARRAY[2,3]) -> {{t,t,t},{t,t,t}}
ARRAY_FILL(true, ARRAY[3], ARRAY[2]) -> [2:4]={t,t,t}
```
# ARRAY\_LENGTH(*array*, *i*)

Returns the length of a requested array dimension. For example:

**ARRAY\_LENGTH(ARRAY[[1,2],[2,3],[4,5]], 1)** -> 3

ARRAY\_LOWER(*array*, *i*)

Returns the lower bound of the dimension *i* of *array*. For example:

**ARRAY\_LOWER(ARRAY[[1,2],[2,3],[4,5]], 1)** -> 1

ARRAY\_NDIMS(*array*)

Returns the number of dimensions of *array*. For example:

**ARRAY\_NDIMS(ARRAY[1,2])** -> 1

ARRAY\_POSITION(*array*, *anyelement*)

Returns the position number of an element in a one-dimensional array, or NULL if the element is not present. For example:

```
ARRAY_POSITION(ARRAY[1,2,-1,2],-1) -> 3
```
ARRAY\_POSITIONS(*array*, *anyelement*)

Returns an integer array that specifies the positions of an element in a onedimensional array, or NULL if the element is not present. For example:

**ARRAY\_POSITIONS(ARRAY[1,2,-1,2],2)** -> {2,4}

```
ARRAY_PREPEND(i, array)
```
Returns the result of prepending *i* to *array*. For example:

**ARRAY\_PREPEND(0, ARRAY[1,2])** -> {0,1,2}

ARRAY\_REMOVE(*array*, *anyelement*)

Returns an array with any occurrences of the specified element removed from the input array. For example:

**ARRAY\_REMOVE(ARRAY[1,2,-1,2],2)** -> {1,-1}

ARRAY\_REPLACE(*array*, *anyelement*)

Returns an array with any occurrences of the specified element in the input array replaced with another element. For example:

**ARRAY\_REPLACE(ARRAY[1,2,-1,2],2,3)** -> {1,3,-1,3}

ARRAY\_TO\_STRING(*array*, *delimiter*)

Returns a string that is constructed by concatenating the elements of *array*, with *delimiter* used as a delimiter between each element. For example:

**ARRAY\_TO\_STRING(ARRAY[1,2,3], ';')** -> '1;2;3'

```
ARRAY_TO_TSVECTOR(text[])
```
Converts an array of text to full-text *tsvector* type. For example:

```
ARRAY_TO_TSVECTOR(ARRAY['Johnny smokes', 'weed', 'weed']) ->
'Johnny smokes' 'weed'
```
ARRAY\_UPPER(*array*, *i*)

Returns the upper bound of the dimension *i* of *array*. For example:

```
ARRAY_UPPER(ARRAY[1,2], 1) -> 2
```
ASCII(*text*)

Returns the ASCII code of the first character of *text*. For example:

```
ASCII('x') -> 120
```
BROADCAST(*inet*)

Constructs a broadcast address as text. For example:

**BROADCAST('192.168.1.5/24')** -> '192.168.1.255/24'

BTRIM(*s*, *c*)

Return *s* without the characters found in *c*. For example:

BTRIM('<<<trim\_me>>>', '><') -> 'trim\_me'

CBRT(*float8*)

Returns the cube root of *float8*. For example:

**CBRT(8)** -> 2

#### CHAR(*text*)

Converts *text* to the CHAR type.

# CHR(*integer*)

Returns the character with the given code. In UTF8 encoding the argument is treated as a Unicode code point. In other multibyte encodings the argument must designate an ASCII character. CHR(0) is disallowed because text data types cannot store that character. For example:

**CHR(64)** -> @

```
CLOCK_TIMESTAMP()
```
Returns the current date and time, which can change within a single SQL statement execution.

```
CONCAT_WS(separator, str1, str2[, ... ])
```
A special form of CONCAT that inserts *separator* between every pair of string arguments concatenated. If *separator* is NULL, the result is NULL. For example:

```
CONCAT_WS(', ', au_lname, au_fname ) -> 'Jefferson, Thomas'
```
CURRVAL(*s*)

Returns the current value of the sequence named *s*. For example:

**CURRVAL( 'myseq' )** -> 99

# DATE\_TRUNC(*precision*, *timestamp*)

Truncates *timestamp* to the specified *precision*. For example:

```
DATE_TRUNC('hour', TIMESTAMP '2022-04-15 23:58:30') ->
2022-04-15 23:00:00
```
DECODE(*s*, *type*)

Decodes an encoded string *s*. The *type* can be 'base64', 'hex', or 'escape'. For example:

```
DECODE( ENCODE('darjeeling', 'base64'), 'base64' ) ->
'darjeeling'
```
DEGREES(*float8*)

Converts radians to degrees. For example:

**DEGREES( 3.1415926 )** -> 179.999996929531

ENCODE(*s*, *type*)

Encodes a string *s*. The *type* can be 'base64', 'hex', or 'escape'. For example:

```
DECODE( ENCODE('darjeeling', 'base64'), 'base64' ) ->
'darjeeling'
```
FLOAT(*int*), FLOAT4(*int*)

Converts *int* to a floating point.

SQL Built-in<br>Functions **SQL Built-in Functions**

FORMAT(*string*, *replace1*[, *replace2*, ... ])

Formats arguments according to a format string;

**format('Hello %s %L you owe me %I', 'Donald', 'Duck', 'mucho money')** -> Hello Donald 'Duck' you owe me "mucho money"

#### GET\_CURRENT\_TS\_CONFIG()

Gets the default full text configuration. For example:

**GET\_CURRENT\_TS\_CONFIG()** -> english

#### HOST(*inet*)

Extracts the host address as text. For example:

**HOST('192.168.1.5/24')** -> '192.168.1.5'

#### INITCAP(*text*)

Converts the first letter of each word to uppercase. For example:

**INITCAP( 'my name is inigo montoya.' )** -> 'My Name Is Inigo Montoya.'

#### INTEGER(*float*)

Converts a *float* to an integer.

#### ISFINITE(*interval*)

Returns 'f' if *interval* is open, and 't' otherwise. For example:

**ISFINITE(INTERVAL '4 hours')** -> 't'

#### ISFINITE(*timestamp*)

Returns 'f' if *timestamp* is either invalid or infinite, and 't' otherwise. For example:

```
ISFINITE(TIMESTAMP '2022-02-16 21:28:30') -> 't'
```

```
JUSTIFY_DAYS(interval)
```
Returns the number of 30-day time periods within *interval*. For example:

```
JUSTIFY_DAYS(INTERVAL '90 days') -> 3
```

```
JUSTIFY_HOURS(interval)
```
Returns the number of 24-hour time periods within *interval*. For example:

**JUSTIFY\_HOURS(INTERVAL '48 hours')** -> 2 days

#### JUSTIFY\_INTERVAL(*interval*)

Returns the number of 30-day time periods and remaining 24-hour time peri‐ ods within *interval*. For example:

```
JUSTIFY_INTERVAL(INTERVAL '2 mon - 12 hour') ->
'2 mons -12:00:00'
```
LEFT(*string*, *n*)

Returns the leftmost *n* characters of *string*. For example:

```
LEFT('hello', 3 ) -> hel
```
LPAD(*text*, *int[*, *char*])

Returns the string *text*, left-padded to the specified (*int*) length with the specified fill character (if not specified, defaults to a space). For example:

**LPAD('Duck', 10, 's')** -> 'ssssssDuck'

LTRIM(*text*)

Returns *text* with all leading whitespace removed. For example:

**LTRIM(' Howdy! ')** -> 'Howdy! '

MASKLEN(*cidr*)

Returns the netmask length of *cidr*. For example:

```
MASKLEN('192.168.1.5/24') -> 24
```
MD5(*s*)

Returns the MD5 hash of *s*.

NETMASK(*inet*)

Returns the netmask for *inet*. For example:

**NETMASK('192.168.1.5/24')** -> '255.255.255.0'

NETWORK(*inet*)

Returns the network part of *inet*. For example:

**NETWORK('192.168.1.5/24')** -> '192.168.1.0/24'

NEXTVAL(*s*)

Returns the next number in the sequence named *s*. For example:

```
NEXTVAL('myseq') -> 100
```

```
NORMALIZE(text[, form])
```
Converts the string *text* to the specified Unicode normalization form. The optional *form* keyword specifies the form: NFC (the default), NFD, NFKC, or NFKD. This function can only be used when the server encoding is UTF8. For example:

```
NORMALIZE(U&'\0061\0308bc',NFC) -> U&'\00E4bc'
```
NUMNODE(*tsquery*)

Returns the number of lexemes plus operators in a *tsquery*. For example:

**NUMNODE('happy & fat & elephant'::tsquery)** -> 5

PARSE\_IDENT(*string*[, boolean DEFAULT true ] )

Returns an array from a string that represents an identifier, such as *<schema>.<table>*. *boolean* denotes strict mode and defaults to *true* if not specified. For example:

```
PARSE_IDENT('"Nutshell".orders') -> {Nutshell,orders}
PARSE_IDENT('Nutshell.orders') -> {nutshell,orders}
```
PG\_CLIENT\_ENCODING()

Returns the name of the current client encoding in use. For example:

```
PG_CLIENT_ENCODING() -> UTF8
```
PI()

Returns the constant π.

PHRASETO\_TSQUERY([*regconfig*, ]*text*)

Converts the *text* to the specified full-text query and includes distance operators. If the full-text *regconfig* is not provided, then uses the default database one. For example:

```
PHRASETO_TSQUERY('happy fat elephant') ->
'happi' <-> 'fat' <-> 'eleph'
PHRASETO_TSQUERY('simple','happy fat elephant') -> 
'happy' <-> 'fat' <-> 'elephant'
```
PLAINTO\_TSQUERY([regconfig,] *text*)

Converts the *text* to the specified full-text query. If the full-text *regconfig* is not provided, then uses the default database one. For example:

```
PLAINTO_TSQUERY('happy fat elephant') ->
'happi' & 'fat' & 'eleph'
PLAINTO_TSQUERY('simple','happy fat elephant') ->
'happy' & 'fat' & 'elephant'
```
POW(*number*, *exponent*)

Raises *number* to the specified *exponent*. For example:

**POW( 2, 3 )** -> 8

QUOTE\_IDENT(*s*)

Returns *s* properly escaped so that it can be used as an identifier in a SQL statement. For example:

```
QUOTE_IDENT( 'tea' ) -> "tea"
```

```
QUOTE_LITERAL(anyelement)
```
Returns *anyelement* properly escaped so that it can be used as a string literal in a SQL statement. If it's NULL, returns NULL. For example:

**QUOTE\_LITERAL( 'you''re here' )** -> 'you''re here'

QUOTE\_NULLABLE(*anyelement*)

Converts *anyelement* to a string literal. If it's NULL, returns NULL as an unquoted string. For example:

```
QUOTE_NULLABLE( 'you''re here' ) -> 'you''re here'
QUOTE_NULLABLE( null) -> NULL
```
RADIANS(*float8*)

Converts degrees to radians. For example:

```
RADIANS( 180 ) -> 3.14159265358979
```
RADIUS(*circle*)

Returns the radius of *circle*. For example:

```
RADIUS( CIRCLE '((0,0), 2.0)' ) -> 2
```
RANDOM()

Returns a random value between 0.0 and 1.0. For example:

**RANDOM()** -> 0.785398163397448

# REGEXP\_MATCH(*s*, *pattern*[, *flags*])

Returns captured substrings as an array resulting from the first match within *s* of the regular expression *pattern*. The optional *flags* argument can specify non-default processing by the regular expression matching engine. The most common options for *flags* are 'i' for case-insensitive matching and 'n' for newline-sensitive matching. 'g' for global matching is not supported by this function. For example:

```
REGEXP_MATCH('catfish cowfish dogcat', 'c[a-z]+') -> {catfish}
```
REGEXP\_MATCHES(*s*, *pattern*[, *flags*])

Returns a set of rows of arrays within *s* matching the regular expression *pattern*. The optional *flags* argument can specify non-default processing by the regular expression matching engine. The most common options for *flags* are 'i' for case-insensitive matching, 'n' for newline-sensitive matching, and 'g' for global matching. For example:

```
REGEXP_MATCHES('catfish cowfish dogcat', 'c[a-z]+', 'g') ->
{catfish}
{cowfish}
{cat}
```
REGEXP\_REPLACE(*s*, *pattern*, *replacement*[, *flags*])

Returns *s* with all substrings matching the regular expression *pattern* replaced with the string found in *replacement*. The optional *flags* argument can select non-default processing by the regular expression matching engine. The most common options for *flags* are 'i' for case-insensitive matching, 'n' for newline-sensitive matching, and 'g' for global matching. For example:

```
REGEXP_REPLACE('ab1ab2ab3', '[0-9]+', 'X') -> abXab2ab3
REGEXP_REPLACE('ab1ab2ab3', '[0-9]+', 'X', 'g') -> abXabXabX
```
REGEXP\_SPLIT\_TO\_ARRAY(*s*, *pattern*[, *flags*])

Returns *s* split into an array using the regular expression *pattern* as the delimiter for array elements. The optional *flags* argument can specify nondefault processing by the regular expression matching engine. The most common options for *flags* are 'i' for case-insensitive matching, 'n' for newline-sensitive matching, and 'g' for global matching. For example:

```
REGEXP SPLIT TO ARRAY('a b c', E'\\s+') -> {a,b,c}
```
# REGEXP\_SPLIT\_TO\_TABLE(*s*, *pattern*[, *flags*])

Returns *s* split into a table using the regular expression *pattern* as the delim‐ iter for rows. The optional *flags* argument can select non-default processing by the regular expression matching engine. The most common options for *flags* are 'i' for case-insensitive matching, 'n' for newline-sensitive matching, and 'g' for global matching. For example:

```
REGEXP_SPLIT_TO_TABLE('a b c', E'\\s+') ->
'a'
'b'
'c'
```
#### REPEAT(*string*, *n*)

Repeats *string* the number of times designated by *n*. For example:

```
REPEAT( 'hello ', 3 ) -> hello hello hello
```

```
REPLACE(string, search_string[, replacement_string])
```
Returns *string* with every occurrence of *search\_string* replaced with *replacement\_string*. For example:

```
REPLACE('change', 'e', 'ing') -> changing
```
REVERSE(*string*)

Reverses the characters of *string*. For example:

**REVERSE( 'hello' )** -> olleh

RIGHT(*string*, *n*)

Returns the rightmost *n* characters of *string*. For example:

```
RIGHT('hello', 3 ) -> llo
```
ROUND(*number*[, *p*])

Rounds *number* to *p* decimal places. The optional *p* argument defaults to 0 for classic rounding of integers. For example:

**ROUND( 5.5 )** -> 6 **ROUND( 5.5555, 2 )** -> 5.56

RPAD(*text*, *int*[, *char*])

Pads *text* to the specified length (*int*) using *char* (defaults to a space). For example:

**RPAD('Duck', 10, 's')** -> 'Duckssssss'

RTRIM(*text*)

Returns *text* with all trailing whitespace removed. For example:

**RTRIM(' St. Lucia ')** -> ' St. Lucia'

SET\_MASKLEN(*inet*, *size*)

Sets the netmask length for *inet* to *size*. For example:

```
SET_MASKLEN('192.168.1.5/24',16) -> '192.168.1.5/16'
```
SETSEED(*i*)

Seeds the random number generator with *i*.

SETVAL(*s*, *i*)

Sets the next number in the sequence named *s* to *i*. For example:

```
SETVAL('myseq', 0)
```
SETWEIGHT(*tsvector*, *weight*[, *lexemes*])

Sets the full-text weight of elements in a full-text vector. The *weight* is a letter between A and D. *lexemes* is an optional array of text; if not provided, all elements in the vector are assigned the *weight*. For example:

```
SETWEIGHT('johnny:1 smokes:2 weed:3,4'::tsvector, 'A') ->
'johnny':1A 'smokes':2A 'weed':3A,4A
```

```
SETWEIGHT('johnny:1 smokes:2 weed:3,4'::tsvector, 'A',
   ARRAY['smokes', 'weed']) -> 'johnny':1 'smokes':2A 'weed':3A,4A
```
SIGN(*number*)

Returns the sign of *number*. For example:

SIGN( −69 ), SIGN(69) -> -1,1

SPLIT\_PART(*s*, *delimiter*, *nth*)

Returns the *nth* substring of *s* using *delimiter* as a delimiter. For example:

**SPLIT\_PART('Donald~@~Mickey~@~Minnie', '~@~', 2)** -> Mickey

STARTS\_WITH(*s*, *substring*)

Returns a Boolean indicating whether the string *s* starts with *substring*. For example:

**STARTS\_WITH('Donald Duck', 'Donald')** -> TRUE

```
STATEMENT_TIMESTAMP()
```
Returns the date and time at which the SQL statement began execution.

STRING\_TO\_ ARRAY(*str1*, *delimiter*)

Returns an array that is constructed by extracting the elements of *str1* using *delimiter* as a delimiter between each element. For example:

**STRING\_TO\_ARRAY('1;2;3', ';')** -> {1,2,3}

STRING\_TO\_ TABLE(*str1*, *delimiter*)

Returns the set of rows that is constructed by extracting the elements of *str1* using *delimiter* as a delimiter between each element. Note that all set-returning functions in PostgreSQL support the WITH ORDINALITY clause. For example:

```
SELECT v.ord, v.val
FROM STRING_TO_TABLE('Donald~@~Mickey~@~Minnie', '~@~')
   WITH ORDINALITY AS v(val, ord) -> 
 ord | val
```

```
-----+--------
    1 | Donald
    2 | Mickey
    3 | Minnie
```

```
STRIP(tsvector)
```
Strips weights and positions from a *tsvector*. For example:

```
STRIP('johnny:1A smokes:2 weed:3,4'::tsvector) ->
'johnny' 'smokes' 'weed'
```
STRPOS(*s*, *substring*)

Returns the starting index of *substring* in the string *s*. For example:

```
STRPOS('Donald Duck', 'Duck') -> 8
```
SUBSTR(*s*, *start*[, *count*])

Returns the substring of *s* starting at *start* with *count* characters. If *count* is omitted, it returns the substring from *start* to the end of the string. For example:

**SUBSTR('Donald Duck', 8)** -> Duck

TIMEOFDAY()

Returns the current timestamp (using CLOCK\_TIMESTAMP) as a string.

```
TIMESTAMP(date[, time])
```
Converts *date* to a timestamp.

```
TO_ASCII(string), TO_ASCII(string, encodingname)
```
Converts *string* to ASCII from another encoding, which may be identified by name or number. If *encoding* is omitted the database encoding is assumed (which in practice is the only useful case). The conversion consists primarily of dropping accents. Conversion is only supported from LATIN1, LATIN2, LATIN9, and WIN1250 encodings. (See the PostgreSQL *[unaccent](https://oreil.ly/2r4GG)* module for another, more flexible solution.) For example:

**TO\_ASCII('Café')** -> Cafe

TO\_CHAR(*expression*, *format*)

Converts *expression* to a formatted string. For example:

```
TO_CHAR(NUMERIC '-125.8', '999D99S') -> 125.80-
TO_CHAR(INTERVAL '15h 2m 12s', 'HH24:MI:SS') -> 15:02:12
```
TO\_DATE(*string*, *format*)

Converts *string* to a date using the second argument for the input format. For example:

**TO\_DATE('05 Dec 2020', 'DD Mon YYYY')** -> 2020-12-05

[Table 7-11](#page-595-0) lists the available specifiers for *format* and their meanings.

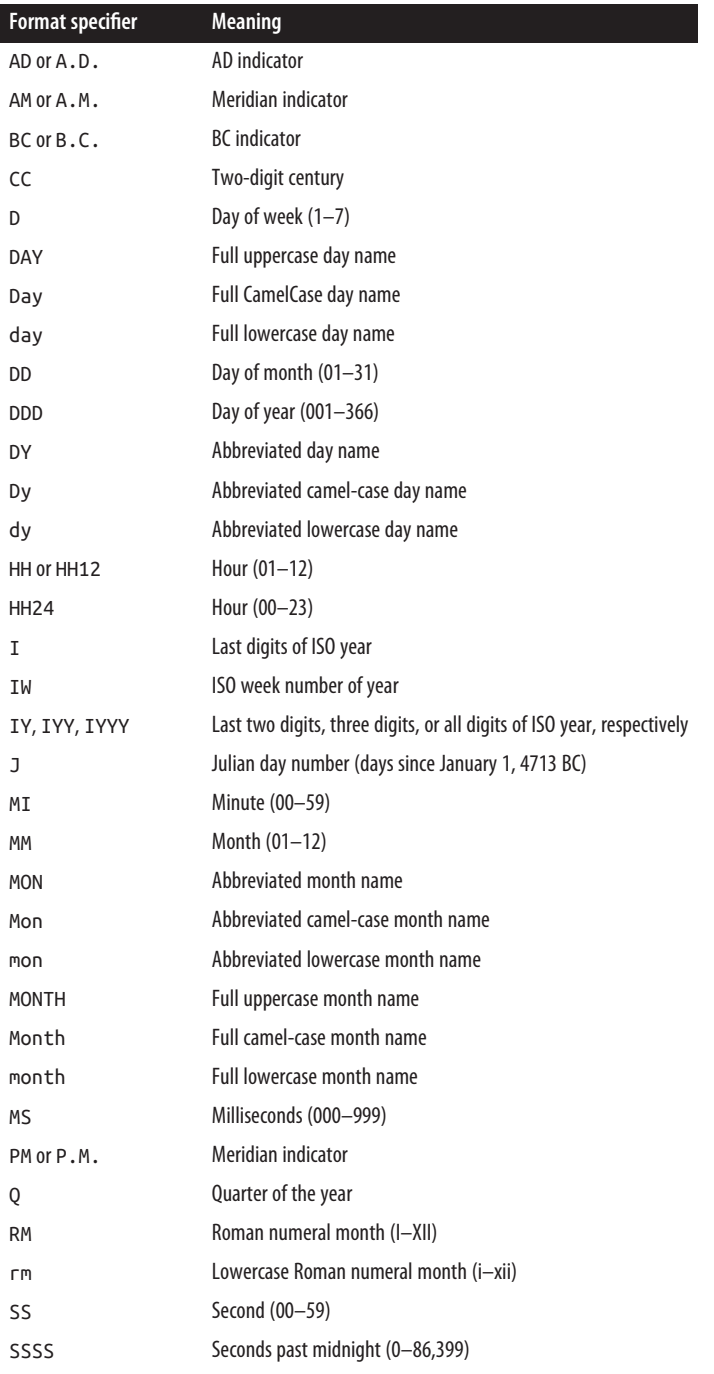

# <span id="page-595-0"></span>*Table 7-11. PostgreSQL format specifiers*

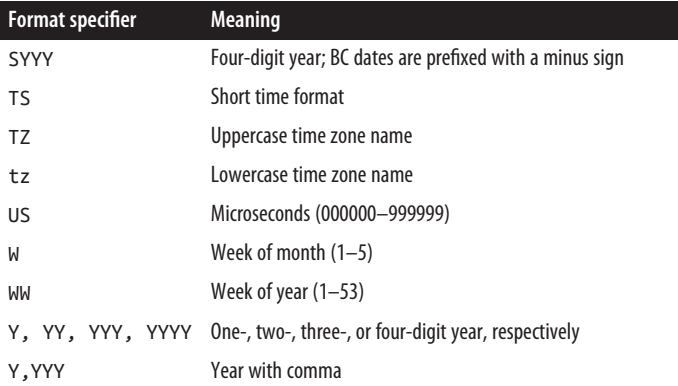

#### TO\_HEX(*integer*)

Converts *integer* to its hexadecimal representation. For example:

**to\_hex(50000000)** -> 2faf080

#### TO\_NUMBER(*string*, *format*)

Converts *string* to a numeric value using the second argument for the input format. For example:

```
TO_NUMBER('12,454.8-', '99G999D9S') -> -12454.8
```
#### TO\_TIMESTAMP(*text*, *format*)

Converts *text* to a timestamp value using the second argument for the input format. (For more on valid format specifiers, see the TO\_DATE function.) For example:

**TO\_TIMESTAMP('05 Dec 2020', 'DD Mon YYYY')** -> 2020-12-05 00:00:00-08

#### TO\_TSQUERY([*config*,]*string*)

Normalizes words in a query *string* and converts it to a full-text query. If the full-text configuration is not specified then it uses the default configuration for the database. For example:

```
TO_TSQUERY('like & swimming') -> 'like' & 'swim'
TO_TSQUERY('simple','like & swimming') -> 'like' & 'swimming'
```
#### TRANSACTION\_TIMESTAMP()

Returns the date and time at which the current transaction was started.

#### TRUNC(*float8*)

Truncates (toward zero). For example:

**TRUNC( PI() )** -> 3

#### VARCHAR(*string*)

Converts *string* to a VARCHAR.

WEBSEARCH\_TO\_TSQUERY([*regconfig*,] *text*)

Converts the *text* to the specified full-text query and converts words like "and" and "or" to their equivalent query operators. If the full-text *regconfig* is not provided, uses the default database configuration. For example:

```
WEBSEARCH_TO_TSQUERY('happy fat elephant or dog') ->
'happi' & 'fat' & 'eleph' | 'dog'
WEBSEARCH_TO_TSQUERY('simple','happy fat elephant or dog') -> 
'happy' & 'fat' & 'elephant' | 'dog'
```
# **SQL Server–Supported Functions**

This section provides an alphabetical listing of SQL Server–supported functions, with examples and corresponding results for most.

APP\_NAME()

Returns the application name for the current session, set by the application. For example:

**APP\_NAME()** -> 'SQL Enterprise Manager'

ASCII(*text*)

Returns the ASCII code of the first character of *text*. For example:

**ASCII('x')** -> 120

```
BINARY_CHECKSUM(* | expression[, ... n])
```
Returns the binary checksum for a list of expressions or for a row of a table. This example returns a list of user IDs where the stored password's checksum doesn't match the current password's checksum:

**SELECT userid AS 'Changed' FROM users WHERE NOT password\_chksum = BINARY\_CHECKSUM( password )**

CHAR(*integer\_expression*)

Converts a numeric ASCII code to a character. For example:

**CHAR( 78 )** -> 'N'

CHARINDEX(*substring*, *string*[, *start\_location*])

Returns the position of the first occurrence of *substring* in *string*, optionally from the given *start\_location*. For example:

**CHARINDEX( 'he', 'Howdy, there!' )** -> 9

CHECKSUM(\* | *expression*[, ... *n*])

Returns a checksum (computed over the row values or expressions provided). The following example returns a list of user IDs for which the stored pass– word's checksum doesn't match the current password's checksum (there is also an aggregate form of this function called CHECKSUM\_AGG):

#### **SELECT userid AS 'Changed' FROM users WHERE NOT password\_chksum = CHECKSUM( password )**

```
COL_LENGTH(table, column)
```
Returns the length of *column* in bytes. For example:

**COL\_LENGTH('authors', 'au\_fname')** -> 50

COL\_NAME(*table\_id*, *column\_id*)

Returns the column name, given *table\_id* and *column\_id*. For example:

**COL\_NAME( OBJECT\_ID('authors'), 1 )**

CONTAINS({*column* | \*}, *contains\_search\_condition*)

Searches *column* for exact or "fuzzy" matches of the *contains\_seach\_ condition*. CONTAINS is an elaborate function used to perform full-text searches; refer to the vendor documentation for more information. This example returns all product IDs from the *products* table that contain the words "peanut" and "butter" in close proximity to each other.

**SELECT productid FROM products WHERE CONTAINS(productname, ' "peanut" NEAR "butter" ' )**

CONTAINSTABLE(*table*, *column*, *contains\_search\_condition*)

Returns a *table* with exact and "fuzzy" matches of the *contains\_search\_ condition*. CONTAINSTABLE is an elaborate function used to perform full-text searches. The following example returns all product IDs from the *products* table that contain the words "peanut" and "butter" in close proximity to each other:

```
SELECT products.productid, products.productname, ct.rank
FROM products
 INNER JOIN CONTAINSTABLE(products, productname,
   ' "peanut" NEAR "butter" ')
 AS ct ON products.productid = ct.key
```
DATABASEPROPERTYEX(*database*, *property*)

Returns a database option or property. For example:

**DATABASEPROPERTYEX('pubs', 'Version')** -> 539

DATA\_LENGTH(*expression*)

Returns the number of bytes in a character or binary string. For example:

**SELECT MAX( DATA\_LENGTH( au\_fname ) ) FROM authors** -> 11

DATEADD(*date\_part*, *number*, *date*)

Adds a number of *date\_parts* (e.g., days) to a datetime value. For example:

**DATEADD(Year, 10, CURRENT\_TIMESTAMP)** -> 2032-04-15 01:46:21.707

DATEDIFF(*date\_part*, *start\_date*,*end\_date*)

Calculates the difference between two datetime values expressed in the specified *date\_part*. For example:

```
DATEDIFF( Day, CURRENT_TIMESTAMP, DATEADD( Year, 1,
   CURRENT_TIMESTAMP )) -> 366
```
DATENAME(*date\_part*, *date*)

Returns the name of a *date\_part* (e.g., month) of a datetime argument. For example:

**DATENAME(month, GETDATE())** -> 'April'

DATEPART(*date\_part*, *date*)

Returns the value of a *date\_part* (e.g., year) of a datetime argument. For example:

**DATEPART(year, GETDATE())** -> 2022

DAY(*date*)

Returns an integer value representing the day of the *date* provided as a param‐ eter. For example:

```
DAY('04/15/2022') -> 15
```
DB\_ID([*database\_name*])

Returns the database ID when provided with a *database\_name*. For example:

**DB\_ID()** -> 5

DB\_NAME(*database\_id*)

Returns the database name when provided with a *database\_id*. For example:

**DB\_NAME( 5 )** -> 'pubs'

DEGREES(*numeric\_expression*)

Converts radians to degrees. For example:

```
DEGREES( PI() ) -> 180
```
DIFFERENCE(*character\_expression*, *character\_expression*)

Compares how two arguments sound and returns a number from 0 to 4, with a higher result indicating a better phonetic match. For example:

```
DIFFERENCE( 'moe', 'low' ) -> 3
```

```
FILE_ID(file_name)
```
Returns the file ID for the logical *file*\_*name*. For example:

```
FILE_ID( 'master' ) -> 1
```

```
FILE_NAME(file_id)
```
Returns the logical filename for the *file\_id*. For example:

FILE NAME( 1 ) -> 'master'

FILEGROUP\_ID(*filegroup\_name*)

Returns the filegroup ID for the logical *filegroup\_name*. For example:

**FILEGROUP\_ID( 'PRIMARY' )** -> 1

FILEGROUP\_NAME(*filegroup\_id*)

Returns the logical filegroup name for *filegroup\_id*. For example:

```
FILEGROUP_NAME( 1 ) -> 'PRIMARY'
```
FILEGROUPPROPERTY(*filegroup\_name*, *property*)

Returns the filegroup property value for the specified *property*. For example:

**FILEGROUPPROPERTY( 'PRIMARY', 'IsReadOnly' )** -> 0

FILEPROPERTY(*file\_name*, *property*)

Returns the file property value for the specified *property*. For example:

**FILEPROPERTY( 'pubs', 'SpaceUsed' )** -> 160

FORMATMESSAGE(*msg\_number*, *param\_value n*])

Constructs a message from an existing message in the SYSMESSAGES table (similar to RAISEERROR). For example:

**sp\_addmessage 50001, 1, 'Table %s has %s rows.' SELECT FORMATMESSAGE(50001, 'AUTHORS', (SELECT COUNT(\*) FROM AUTHORS))** -> 'Table AUTHORS has 23 rows.'

FREETEXT({*column* | \*}, *freetext\_string*)

Used for full-text searches. Returns rows with *column* values that match the meaning, but not exactly the value, of *freetext\_string*. For example:

```
SELECT * FROM authors WHERE FREETEXT (*, 'kev')
```
FREETEXTTABLE(*table*, {*column* | \*}, *freetext\_string*[, *top\_n\_by\_rank*]) Used for full-text searches. Returns rows from *table* with *column* values that match the meaning, but not exactly the value, of *freetext\_string*. For example:

```
SELECT * FROM FREETEXTTABLE (authors, *, 'kev')
```
FULLTEXTCATALOGPROPERTY(*catalog\_name*, *property*) Returns the full-text catalog properties. For example:

**FULLTEXTCATALOGPROPERTY( 'Cat\_Desc', 'LogSize' )**

FULLTEXTSERVICEPROPERTY(*property*)

Returns the full-text service-level properties. For example:

**FULLTEXTSERVICEPROPERTY('IsFulltextInstalled')** -> 1

GETANSINULL([*database*])

Returns the default nullability setting for new columns. For example:

**GETANSINULL()** -> 1

# GETDATE()

Returns the current date and time. For example:

```
GETDATE() -> 2022-04-1519:26:59.893
```
GETUTCDATE()

Returns the current date as a Coordinated Universal Time (UTC) date. For example:

**GETUTCDATE()** -> 2022-04-15 02:26:46.720

#### HOST\_ID()

Returns the workstation ID. For example:

**HOST\_ID()** -> 216

HOST\_NAME()

Returns the process hostname. For example:

**HOST\_NAME()** -> 'PLATO'

IDENT\_CURRENT(*table\_name*)

Returns the last identity value generated for the specified table. For example:

**IDENT\_CURRENT('jobs')** -> 876

IDENT\_INCR(*table\_or\_view*)

Returns an identity column increment value. For example:

**IDENT\_INCR('jobs')** -> 1

IDENT\_SEED(*table\_or\_view*)

Returns an identity seed value. For example:

**IDENT\_SEED('jobs')** -> 1

IDENTITY(*data\_type*[, *seed*, *increment*]) AS *column\_name*

Used in a SELECT INTO statement to insert an identity column into the destination table. For example:

**SELECT IDENTITY(int, 1,1) AS ID INTO NewTable FROM OldTable**

INDEX\_COL(*table*, *index\_id*, *key\_id*)

Returns an index column name given a table name, an index ID, and the sequential number of the column in the index key. For example:

**INDEX\_COL(OBJECT\_ID('authors'), 1, 1)** -> NULL

INDEXPROPERTY(*table\_id*, *index*, *property*)

Returns an index property (such as FILLFACTOR). For example:

```
INDEXPROPERTY(OBJECT_ID('authors'), 'UPKCL_auidind',
    'IsPadIndex') -> 0
```
IS\_MEMBER({*group* | *role*})

Returns true or false (1 or 0) depending on whether or not the user is a member of the specified Windows NT *group* or SQL Server *role*. For example:

**IS\_MEMBER( 'db\_owner' )** -> 0

SQL Built-in<br>Functions **SQL Built-in Functions**

IS\_SRVROLEMEMBER(*role*[, *login*])

Returns true or false (1 or 0) depending on whether or not the user is a member of the specified server *role*. For example:

```
IS_SRVROLEMEMBER( 'sysadmin' ) -> 0
```
ISDATE(*expression)*

Validates whether a character string can be converted to DATETIME. For example:

```
ISDATE(NULL), ISDATE(GETDATE()) -> 0 1
```
ISNULL(*check\_expression*, *replacement\_value*)

Returns the first argument if it is not NULL; otherwise, returns the second argument. For example:

**ISNULL( NULL, 'NULL' )** -> 'NULL'

You should use COALESCE instead of ISNULL because COALESCE is a SQL standard function, is more versatile, and achieves the same goal as ISNULL.

ISNUMERIC(*expression*)

Validates whether a character string can be converted to NUMERIC. For example:

```
ISNUMERIC('3.1415'), ISNUMERIC('IRK') -> 1 0
```

```
LEFT(character_expression, integer_expression)
```
Returns the leftmost *integer\_expression* characters of *character\_ expression*. For example:

**LEFT( 'Wet Paint', 3 )** -> 'Wet'

LTRIM(*character\_expression*)

Trims leading space characters. For example:

**LTRIM(' beaucoup ')** -> 'beaucoup '

MONTH(*date*)

Returns the month part of the date provided. For example:

```
MONTH( GETDATE() ) -> 4
```

```
NCHAR(integer_expression)
```
Returns the Unicode character with the given integer code. For example:

```
NCHAR(120) -> 'x'
```
NEWID()

Creates a new unique identifier of type UNIQUEIDENTIFIER. For example:

```
NEWID() -> '32B35185-F55E-4FE0-B2C8-B57B35815C12'
```

```
OBJECT_ID(object)
```
Returns the object ID of *object*. For example:

```
OBJECT_ID('authors') -> 8
```
OBJECT\_NAME(*object\_id*)

Returns the object name of the object with the given *object\_id*. For example:

**OBJECT\_NAME( OBJECT\_ID('authors') )** -> 'authors'

OBJECTPROPERTY(*id*, *property*)

Returns the properties of objects in the current database. For example:

# **OBJECTPROPERTY(object\_id('authors'),'ISTABLE')** -> 1

OPEN {{[GLOBAL] *cursor\_name*} | *cursor\_variable\_name*} Opens a local or global cursor.

```
OPENDATASOURCE(provider_name, init_string)
```
Makes a connection to a data source without using a linked server name. For examples, refer to the [documentation.](https://oreil.ly/L88k9)

```
OPENQUERY(linked_server, query)
```
Queries a remote data source previously configured as a linked server. For examples, refer to the [documentation.](https://oreil.ly/Comch)

```
OPENROWSET(provider_name, {datasource, user_id, password |
```
*provider\_string*}, {[*catalog*.][*schema*.]*object* | *query*})

Queries a remote data source without setting it up as a linked server. For examples, refer to the [documentation.](https://oreil.ly/x1BzD)

PARSENAME(*object\_name*, *object\_piece*)

Returns the database name, owner name, server name, or object name for the object specified. *object\_piece* is an integer between 1 and 4. For example:

```
PARSENAME('pubs..authors', 1) -> 'authors'
PARSENAME('pubs..authors', 2) -> NULL
PARSENAME('pubs..authors', 3) -> 'pubs'
PARSENAME('pubs..authors', 4) -> NULL
```
PATINDEX('%*pattern*%', *expression*)

Returns the position of the first occurrence of a pattern in a string. For example:

**PATINDEX('%Du%', 'Donald Duck')** -> 8

PERMISSIONS([*object\_id*[, *column*]])

Returns a numeric value representing a bitmap with the current user's permis‐ sions on the specified object or column. For example:

```
PERMISSIONS(OBJECT_ID('authors'))&8 -> 8
```
PI()

Returns the constant *pi*. For example:

**2\*PI()** -> 6.2831853071795862

RADIANS(*numeric\_expression*)

Converts degrees to radians. For example:

#### RAND([*seed*])

Returns a pseudorandom FLOAT type value between *seed* and 1. For example:

**RAND(PI())** -> 0.71362925915543995

REPLICATE(*character\_expression*, *integer\_expression*) Repeats a string a number of times. For example:

```
REPLICATE( 'FOOBAR', 3 ) -> 'FOOBARFOOBARFOOBAR'
```
REPLACE(*string\_expression1*, *string\_expression2*, *string\_expression3*) Performs a search and replace on *string expression1*, replacing each occurrence of *string\_expression2* with *string\_expression3*. For example:

```
REPLACE('North Dakota', 'Dakota', 'Carolina') -> 'North Carolina'
```

```
REVERSE(character_expression)
```
Reverses the characters of a string. For example:

**REVERSE( 'Donald Duck' )** -> 'kcuD dlanoD'

RIGHT(*character\_expression*, *integer\_expression*)

Returns the rightmost *integer\_expression* characters of *character\_ expression*. For example:

**RIGHT( 'Donald Duck', 4 )** -> 'Duck'

ROUND(*number*, *decimal*[, *function*])

Returns *number* rounded to *decimal* places to the right of the decimal point. Note that *decimal*, an integer, can be negative to round off digits to the left of the decimal point. If a nonzero integer is provided for *function*, the return value will be truncated; otherwise, the value is rounded. For example:

**ROUND(PI(), 2)** -> 3.1400000000000001

ROWCOUNT\_BIG()

Returns the number of rows affected by the most recent query. (Same as @@ROWCOUNT, but returns a BIGINT type.) For example:

```
ROWCOUNT_BIG() -> 1
```
RTRIM(*character\_expression*)

Trims trailing space characters from the expression. For example:

**RTRIM(' beaucoup ')** -> ' beaucoup'

SIGN(*numeric\_expression*)

Returns −1 if the argument is negative, 0 if it is zero, and 1 if the argument is positive. For example:

 $SIGN(-PI())$  ->  $-1.0$ 

SOUNDEX(*character\_expression*)

Returns a four-character code based on how the argument string sounds. This function allows words that are spelled differently but sound alike in English to be compared for equality. For example:

**SOUNDEX('char')** -> 'C600' **SOUNDEX('care')** -> 'C600'

SPACE(*integer\_expression*)

Returns a string consisting of a given number of space characters. For example:

**SPACE(5)** -> ' '

STATS\_DATE(*table\_id*, *index\_id*)

Returns the date and time that index statistics were last updated. For example:

```
SELECT i.name, STATS_DATE(i.id, i.indid)
FROM sysobjects o, sysindexes i
WHERE o.name = 'authors' AND o.id = i.id ->
UPKCL_auidind 2022-01-06 01:34:00.153
aunmind 2022-01-06 01:34:00.170
```
STR(*number*[, *int*[, *decimal*]])

Converts *number* to a character string with length *int* and *decimal* decimal places.

STRING\_ESCAPE(*string*, *escape\_type*)

Returns *string* with special characters escaped. The only supported *escape\_type* is 'json'. For example:

**STRING\_ESCAPE('"Hello"', 'json')** -> \"Hello\"

STRING\_SPLIT(*string, delimiter*)

Returns a table with a column named *value* derived from a delimited string. This is often used with the CROSS APPLY and OUTER APPLY constructs. For example:

```
SELECT value
FROM string_split('Donald Duck', ' ') -> 
value
-------
Donald
Duck
```
STUFF(*string1*, *start*, *length*, *string2*)

Replaces *length* characters within *string1*, starting with the character in the *start* position, with those in *string2*. For example:

**STUFF('North Dakota', 7, 6, 'Carolina')** -> 'North Carolina'

SUBSTRING(*string*,*start*, *length*)

Extracts *length* characters from *string*, starting at the character in the *start* position. For example:

```
SUBSTRING( 'North Dakota', 7, 6 ) -> 'Dakota'
```
SUSER\_ID([*login*])

Returns the system user ID of the current user, or for the specified *login*.

```
SUSER_SID([login])
```
Returns the security ID (SID) for the current user, or for the specified *login*. The SID is returned in binary format. For example:

```
SUSER_SID('montoyai') -> 0x68FC17A71010DE40B005BCF2E443B377
```

```
SUSER_SNAME([server_user_sid])
```
Returns the login name for the current user, or for the specified SID. For example:

**SUSER\_SNAME()** -> 'montoyai'

TEXTPTR(*column*)

Returns a pointer to a TEXT, NTEXT, or IMAGE column in VARBINARY format. For example:

```
SELECT TEXTPTR(pr_info)
FROM pub_info WHERE pub_id = '0736'
ORDER BY pub_id ->
0xFEFF6F00000000005C00000001000100
```
TEXTVALID(*table.column*, *text\_ptr*)

Returns true or false (1 or 0), depending on whether or not the provided pointer to a TEXT, NTEXT, or IMAGE column is valid. For example:

```
SELECT pub_id, 'Valid (if 1) Text data'
   = TEXTVALID('pub_info.logo', TEXTPTR(logo))
FROM pub_info
ORDER BY pub_id ->
0736 1
0877 1
1389 1
1622 1
1756 1
9901 1
9952 1
9999 1
```
#### TYPEPROPERTY(*data\_type*, *property*)

Returns information about data type properties. The *data\_type* argument can contain the name of any data type, and *property* can be a string containing one of the following:

#### *Precision*

The number of digits or characters the data type can store.

*Scale*

The number of decimal places, for a numeric data type. A NULL value will be returned if *data\_type* is not a numeric data type.

For example:

```
TYPEPROPERTY('decimal', 'PRECISION') -> 38
```
UNICODE(*ncharacter\_expression*)

Returns the Unicode code point for the first character of the input parameter. For example:

```
UNICODE('Hello!') -> 72
```
USER\_ID([*user*])

Returns the user ID for *user* in the current database. If *user* is omitted, the current user's ID will be returned. For example:

```
USER_ID() -> 2
```
# USER\_NAME([*id*])

Returns the username of the user identified by *id* or, if no ID is provided, of the current user. For example:

**USER\_NAME()** -> 'montoyai'

YEAR(*date*)

Returns an integer that is the YEAR part of the specified date. For example:

**YEAR( CURRENT\_TIMESTAMP )** -> 2022

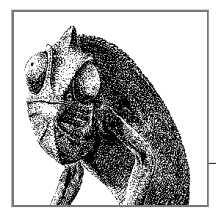

# **8**

# **SQL Built-in Aggregate and Window Functions**

In the previous chapter we discussed the different kinds of functions that exist in a database and focused our attention on scalar and set-returning (table) functions. In this chapter we will delve into the use of aggregate and window functions and detail which ones are defined in the SQL standard, providing detailed descriptions and examples for each platform. In addition, each database supports a long set of its own internal window and aggregate functions that are outside the scope of the SQL standard; listings of these functions for each vendor are provided at the end of each chapter.

In the case of MariaDB and MySQL, we will refer only to MySQL except in cases where MariaDB deviates from MySQL behavior.

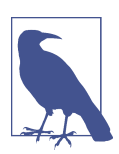

Many database platforms also support the ability to create user-defined aggregate and window functions (UDFs). For more information on UDFs, refer to [Chapter 9](#page-662-0). JSON and XML functions are covered in [Chapter 10](#page-760-0) and will not be discussed in this chapter.

# **How to Use This Chapter**

When researching a function in this chapter:

- 1. Check the SQL syntax and read the description, even if you are looking for a specific platform implementation.
- 2. Read the platform-specific implementation information.

<span id="page-609-0"></span>Elements of the vendors' implementations that do not differ from the standard are not discussed in the individual platform sections; these sections only call out any differences from the standard. For details not provided in a particular platform section, see the section on the SQL syntax.

# **SQL Aggregate Functions**

Aggregate functions return a single value based upon a set of other values. If used among other expressions in the item list of a SELECT statement, the SELECT statement must have a GROUP BY or HAVING clause. No GROUP BY or HAVING clause is required if the aggregate function is the only value retrieved by the SELECT statement. The aggregate functions supported by the SQL standard and their syntax are listed in Table 8-1.

| <b>Function</b>                                                         | <b>Usage</b>                                                                                                    |
|-------------------------------------------------------------------------|----------------------------------------------------------------------------------------------------|
| ARRAY AGG(expression)                                                   | Returns an array of a set of values                                                                                                    |
| AVG(expression)                                                         | Computes the average value of a column given by<br>expression                                                                                                    |
| CORR(dependent, independent)                                            | Computes a correlation coefficient                                                                                                    |
| COUNT(expression)                                                       | Counts the rows defined by expression                                                                                                    |
| $COUNT(*)$                                                              | Counts all rows in the specified table or view                                                                                                    |
| COVAR POP(dependent,<br>independent)                                    | Computes population covariance                                                                                                    |
| COVAR SAMP(dependent,<br>independent)                                   | Computes sample covariance                                                                                                    |
| CUME DIST(value list) WITHIN<br>GROUP (ORDER BY sort list)              | Computes the relative percent position of a hypothetical row<br>within a group of rows. The values returned are always<br>between 0 and 1.                                            |
| DENSE RANK(value list)<br>WITHIN GROUP (ORDER BY<br>sort list)          | Generates a dense rank (no ranks are skipped) for a<br>hypothetical row (value_list) in a group of rows<br>generated by GROUP BY                                                      |
| LISTAGG(expression, separa<br>tor) WITHIN GROUP (ORDER BY<br>sort list) | Orders data within each group specified in the ORDER BY<br>clause and then concatenates the values                                                                                    |
| MAX(expression)                                                         | Finds the maximum value in a column given by expression                                                                                                    |
| MIN(expression)                                                         | Finds the minimum value in a column given by expression                                                                                                    |
| PERCENT RANK(value list)<br>WITHIN GROUP (ORDER BY<br>sort_list)        | Generates a relative rank for a hypothetical row<br>(value_list) in a group of rows generated by GROUP<br>BY by dividing that row's rank less 1 by the number of rows in<br>the group |

*Table 8-1. SQL aggregate functions*

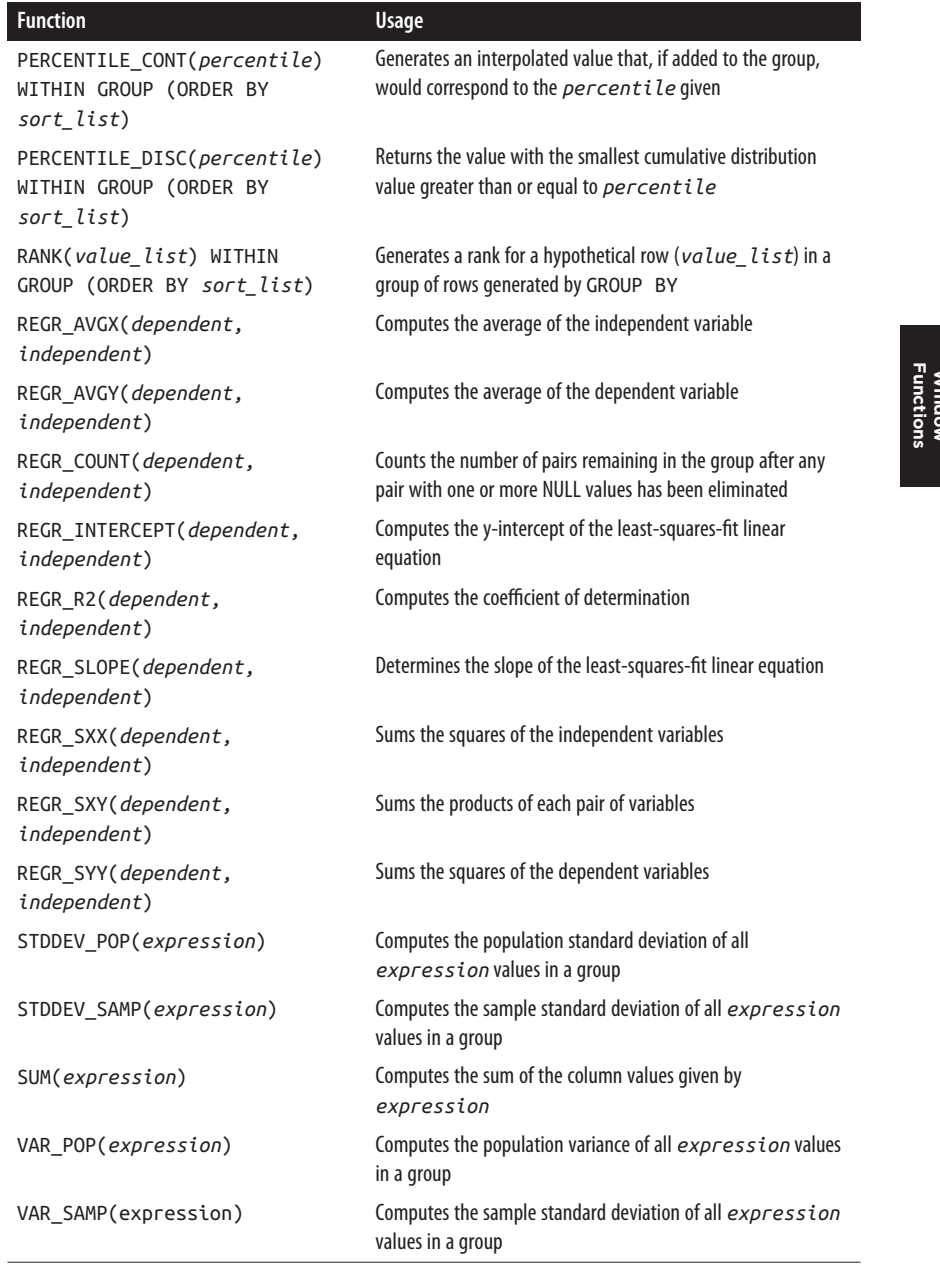

Technically speaking, ALL, ANY, and SOME are considered aggregate functions. However, they have been discussed as range search criteria since they are most often used that way. Refer to ["ALL/ANY/SOME Operators" on page 251](#page-266-0) for more information on these functions.

The number of values processed by an aggregate function varies depending on the number of rows queried from the table. This behavior differentiates aggregate functions from scalar functions, which can only operate on the values of a single row per invocation.

# **SQL Aggregate Syntax**

The general syntax of an aggregate function is:

```
aggregate_function_name( [ALL | DISTINCT] expression )
[within_group_specification] [filter_clause] 
    [ OVER window_clause ]
filter_clause ::= FILTER (search_specification)
within_group_specification ::= WITHIN GROUP 
    (sort_specification)
```
The *aggregate\_function\_name* may be any function listed in [Table 8-1](#page-609-0). The ALL keyword, which specifies the default behavior, evaluates all rows when aggregating the value of the function. The DISTINCT keyword uses only distinct values when evaluating the function.

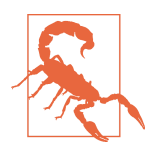

All aggregate functions except COUNT(\*) and ARRAY\_AGG(\*) will ignore NULL values when computing their results.

For an explanation of *sort* specification, see ["ORDER BY Clause" on page 294.](#page-309-0) For an explanation of *search* specification, see ["WHERE Clause" on page 349](#page-364-0). For an explanation of *window\_clause*, see ["SQL Window Functions" on page 625](#page-640-0). For an explanation of *filter* clause, see ["FILTER Clause" on page 262.](#page-277-0)

# **MySQL aggregate syntax**

MySQL supports the standard syntax except for the *filter\_clause* clause.

# **Oracle aggregate syntax**

Oracle supports the standard syntax except for the *filter\_clause* clause.

# **PostgreSQL aggregate syntax**

PostgreSQL deviates from the standard in that it allows for sorting to be applied to any aggregate, so it has two allowed forms:

```
AGG_FUNCTION_NAME(expr) [within_group_specification]
    [filter_clause] [ OVER window_clause ]
```
The *within\_group\_specification* syntax is mandatory for the PERCENTILE\_CONT and PERCENTILE\_DIST functions; these are inverse distribution functions, where order is absolutely required. PostgreSQL doesn't allow the use of *within\_group\_specification* for other functions.

The SQL standard allows *sort\_specification* to be used after the expression in the ARRAY AGG function.

### **SQL Server aggregate syntax**

SQL Server supports the standard syntax except for the *filter\_clause* clause.

### **Examples**

The following query computes average year-to-date sales for each type of book:

SELECT type, AVG( ytd\_sales ) AS avg\_ytd\_sales FROM titles GROUP BY type;

This query returns the sum of year-to-date sales for each type of book:

SELECT type, SUM( ytd\_sales ) FROM titles GROUP BY type;

The following query returns a running total number of books sold by store sorted in order of sale date. Note that the number of records will be the same as in the table:

```
SELECT stor id, ord date, SUM( qty )
OVER (PARTITION BY stor_id ORDER BY ord_date) AS num_sold
FROM sales
ORDER BY stor_id, ord_date;
```
### **See also**

- ["SQL Window Functions" on page 625](#page-640-0)
- FILTER in [Chapter 4](#page-264-0)
- GROUP BY in [Chapter 4](#page-264-0)
- SELECT in [Chapter 4](#page-264-0)

# **ARRAY\_AGG**

The ARRAY\_AGG function aggregates a set of values into a single array. The values can be composite objects. Use the DISTINCT keyword to include each distinct value only once in an array.

#### **SQL standard syntax**

```
sort_specification ::= expression1 [ASC | DESC]
    [NULLS FIRST | NULLS LAST][, ...]
ARRAY_AGG( [ALL | DISTINCT] expression
    [ORDER BY sort_specification] ) [filter_clause]
    [ OVER (window_clause) ]
```
### **MySQL**

MySQL does not support the ARRAY AGG function. GROUP CONCAT (discussed in ["LISTAGG" on page 608](#page-623-0)) achieves similar behavior, but only returns strings; MySQL does not support the concept of arrays.

### **Oracle**

Oracle does not support the ARRAY\_AGG function. On Oracle you can use LISTAGG, which concatenates values as a string.

### **PostgreSQL**

PostgreSQL supports the SQL standard syntax for the ARRAY\_AGG function.

### **SQL Server**

SOL Server does not support the ARRAY AGG function. You can instead use STRING AGG (discussed in ["LISTAGG" on page 608\)](#page-623-0), which concatenates values as a string. SQL Server does not support arrays.

### **Example**

The following query returns a distinct array of types from the *titles* table for each *pub\_id* and also alphabetically orders the types:

```
/** PostgreSQL **/
SELECT pub id, ARRAY AGG(DISTINCT type ORDER BY type) AS atypes
FROM titles
GROUP BY pub_id
ORDER BY pub_id;
```
### **See also**

- COLLECT COLLECT LISTAGG
	-

## **AVG and SUM**

The AVG function computes the average of values in a column or an expression, and SUM computes the sum. Both functions work with numeric values and ignore NULL values. Use the DISTINCT keyword to compute the average or sum of all distinct

values in a column or expression. All the platforms discussed here support the SQL standard syntax for this function.

#### **SQL standard syntax**

AVG( [ALL | DISTINCT] *expression* ) [OVER (*window\_clause*)] SUM( [ALL | DISTINCT] *expression* ) [OVER (*window\_clause*)]

For an explanation of *window\_clause*, see ["SQL Window Functions" on page 625](#page-640-0).

#### **Examples**

The following query computes average year-to-date sales for each type of book:

SELECT type, AVG( ytd\_sales ) AS "average\_ytd\_sales" FROM titles GROUP BY type;

This query returns the sum of year-to-date sales for each type of book:

SELECT type, SUM( ytd\_sales ) FROM titles GROUP BY type;

The following query returns a running total of the number of books sold by each store, sorted in order of sale date. Note that the number of records will be the same as in the table:

```
SELECT stor id, ord date, SUM( qty )
OVER (PARTITION BY stor id ORDER BY ord date) AS num sold
FROM sales
ORDER BY stor_id, ord_date;
```
### **COLLECT**

The COLLECT function aggregates a set of objects into a single collection (a nested table). The values can be composite objects. Use the DISTINCT keyword to include each distinct value only once in a collection.

#### **SQL standard syntax**

```
sort_specification ::= expression1 [ASC | DESC]
    [NULLS FIRST | NULLS LAST][, ...]
COLLECT( [ALL | DISTINCT] expression
    [ORDER BY sort_specification] ) [filter_clause]
    [ OVER (window_clause) ]
```
#### **MySQL**

MySQL does not support the COLLECT function. GROUP\_CONCAT (discussed in ["LISTAGG" on page 608\)](#page-623-0) achieves similar behavior but only returns strings. MySQL does not support the concept of arrays.

#### **Oracle**

Oracle supports the SQL standard syntax for the COLLECT function.

### **PostgreSQL**

PostgreSQL does not support the COLLECT function. Use ARRAY\_AGG instead.

#### **SQL Server**

SQL Server does not support the COLLECT function. You can instead use STRING AGG (discussed in ["LISTAGG" on page 608](#page-623-0)), which concatenates values as a string. SQL Server does not support arrays.

#### **Example**

The following query returns a distinct array of types from the *titles* table for each *pub\_id* and also alphabetically orders the types:

```
/** Oracle **/
SELECT pub_id, COLLECT(DISTINCT type ORDER BY type) AS atypes
FROM titles
GROUP BY pub_id
ORDER BY pub_id;
PUB_
----
ATYPES
------------------------------------------------------------------
1389
ST00001ITPYYoQQ9irKWp9GZU3dg=('popular_comp')
```
#### **See also**

• ARRAY\_AGG • LISTAGG

## **CORR**

The CORR function returns the correlation coefficient between a set of dependent and independent variables.

#### **SQL standard syntax**

CORR(*dependent*, *independent*) [OVER (*window\_clause*)]

Any pair in which either the dependent variable, the independent variable, or both are NULL is ignored. The result of the function is NULL when none of the input pairs consists of two non-NULL values.

To use CORR as a window aggregate, include the OVER clause. For an explanation of *window\_clause*, see ["SQL Window Functions" on page 625.](#page-640-0)

#### **MySQL**

Does not support the CORR function.

#### **Oracle**

Supports the CORR function both in aggregate form and window form.

### **PostgreSQL**

Supports the CORR function both in aggregate form and window form.

### **SQL Server**

Does not support the CORR function.

### **Examples**

The following CORR example uses the data retrieved by the first SELECT:

```
/** On Oracle and PostgreSQL **/
SELECT * FROM test2;
       y x
---------- ----------
       1 3
        2 2
 3 1
SELECT CORR(y,x) FROM test2;
CORR(Y,X)
---------
      −1
```
The following CORR example uses the window aggregate form:

/\*\* On Oracle and PostgreSQL \*\*/ **SELECT y, x, CORR(y,x) OVER () AS corr FROM test2;** y x corr ---------- ---------------------- 1 3 -1 2 2 -1 3 1 -1

## **COUNT**

The COUNT function is used to compute the number of rows in an expression. All the platforms support the SQL standard syntax.

### **SQL standard syntax**

```
COUNT(*) [OVER (window_clause)]
COUNT( [ALL | DISTINCT] expression ) [OVER (window_clause)]
```
where:

COUNT(\*)

Counts all the rows in the target table, regardless of whether they include NULLs.

COUNT( [ALL | DISTINCT] *expression*)

Computes the number of rows with non-NULL values in a specific column or expression. When the keyword DISTINCT is used, duplicate values are ignored and a count of the distinct values is returned. ALL returns the number of non-NULL values in the expression and is implicit when DISTINCT is not used.

For an explanation of *window\_clause*, see ["SQL Window Functions" on page 625](#page-640-0).

#### **Examples**

This query counts all the rows in a table:

SELECT COUNT(\*) FROM publishers;

The following query finds the number of different countries where publishers are located:

SELECT COUNT(DISTINCT country) "Count of Countries" FROM publishers

This query provides a running count of titles published by date:

```
SELECT title_id, pubdate, count(*) OVER (ORDER BY pubdate)
FROM titles
ORDER BY pubdate, title_id;
```
## **COVAR\_POP**

The COVAR\_POP function returns the population covariance of a set of dependent and independent variables.

### **SQL standard syntax**

COVAR\_POP(*dependent*, *independent*) [OVER (*window\_clause*)]

The function disregards any pair in which either the dependent variable, the independent variable, or both are NULL. If no rows remain in the group after NULL elimination, the result of the function is NULL.

For an explanation of window clause, see ["SQL Window Functions" on page 625](#page-640-0).

### **MySQL**

Does not support the COVAR\_POP function.

#### **Oracle**

Supports the SQL standard syntax of the COVAR\_POP function.

### **PostgreSQL**

Supports the SQL standard syntax of the COVAR\_POP function.

### **SQL Server**

Does not support the COVAR\_POP function.

### **Example**

The following COVAR\_POP example uses the data retrieved by the first SELECT:

```
/** On Oracle and PostgreSQL **/
SELECT * FROM test2;
 Y X
---------- ----------
        1 3
        2 2
 3 1
SELECT COVAR_POP(y,x) FROM test2;
COVAR_POP(Y,X)
--------------
    -.66666667
```
## **COVAR\_SAMP**

The COVAR SAMP function returns the sample covariance of a set of dependent and independent variables.

### **SQL standard syntax**

COVAR\_SAMP(*dependent*, *independent*) [OVER (*window\_clause*)]

The function disregards any pair in which either the dependent variable, the inde‐ pendent variable, or both are NULL. The result of the function is NULL when none of the input pairs consists of two non-NULL values.

For an explanation of *window\_clause*, see ["SQL Window Functions" on page 625](#page-640-0).

### **MySQL**

Does not support the COVAR\_SAMP function.

### **Oracle**

Supports the SQL standard syntax of the COVAR\_SAMP function.

### **PostgreSQL**

Supports the SQL standard syntax of the COVAR\_SAMP function.

### **SQL Server**

Does not support the COVAR\_SAMP function.

#### **Example**

The following COVAR\_SAMP example uses the data retrieved by the first SELECT:

```
/** On Oracle and PostgreSQL **/
SELECT * FROM test2;
       Y X
---------- ----------
       1 3
        2 2
 3 1
SELECT COVAR_SAMP(y,x) FROM test2;
COVAR_SAMP(Y,X)
---------------
           −1
```
## **CUME\_DIST**

The CUME\_DIST function computes the relative rank of a hypothetical row within a group of rows, using the following equation:

```
(rows_preceding_hypothetical + rows_peered_with_hypothetical) / 
    rows_in_group
```
Bear in mind that the *rows\_in\_group* value includes the hypothetical row that you are proposing when you call the function.

#### **SQL standard syntax**

```
CUME_DIST(value_list) WITHIN GROUP (ORDER BY sort_list)
value_list ::= expression[, expression...]
sort_list ::= sort_item[, sort_item...]
sort_item ::= expression [ASC | DESC] [NULLS FIRST | NULLS LAST]
```
Items in the *value\_list* correspond by position to items in the *sort\_list*. There‐ fore, both lists must have the same number of expressions.

#### **MySQL**

MySQL does not support the CUME\_DIST aggregate function.

#### **Oracle**

Oracle supports the SQL standard aggregate syntax for CUME\_DIST and also supports it as a window function. See the subsection on this function in ["SQL Window](#page-640-0) [Functions" on page 625](#page-640-0).

### **PostgreSQL**

PostgreSQL supports the SQL standard aggregate syntax for CUME\_DIST and also supports it as a window function. See the subsection on this function in ["SQL](#page-640-0) [Window Functions" on page 625](#page-640-0).

### **SQL Server**

SQL Server does not support the CUME\_DIST aggregate function.

### **Example**

The following example determines the relative rank of the hypothetical new row (*num=4*, *odd=1*) within each group of rows from *test4*, where groups are distin‐ guished by the values in the *odd* column:

```
/** On Oracle and PostgreSQL **/
SELECT * FROM test4;
     NUM ODD
---------- ----------
 0 0
      1 1
       2 0
 3 1
 3 1
 4 0
 5 1
SELECT odd, CUME_DIST(4,1) WITHIN GROUP (ORDER BY num, odd)
FROM test4 GROUP BY odd;
     ODD CUME_DIST(4,1)WITHINGROUP(ORDERBY NUM,ODD)
         ---------- -----------------------------------------
\overline{0} 1
1 \hspace{2.5cm} .8
```
In the group *odd=0*, the new row comes after the three rows (*0,0*), (*2,0*), and (*4,0*). It will peer with itself. The total number of rows in the group, including the hypothetical row, will be four. The relative rank, therefore, is computed as follows:

```
(3 rows preceding + 1 peering) / (3 in group + 1 hypothetical)
= 4 / 4 = 1
```
In the group *odd=1*, the new row follows the three rows (*1,1*), (*3,1*), and a duplicate (*3,1*). Again, there is one peer: the hypothetical row itself. The number of rows in the group is five, which includes the hypothetical row. The relative rank is thus:

(3 rows preceding + 1 peering) / (4 in group + 1 hypothetical)  $= 4 / 5 = .8$ 

## **DENSE\_RANK**

The DENSE\_RANK function computes a rank in a group for a hypothetical row that you supply. This is a *dense rank*, which means rankings are never skipped, even when a group contains rows that rank identically.

#### **SQL standard syntax**

```
DENSE_RANK(value_list) WITHIN GROUP (ORDER BY sort_list)
value_list ::= expression[, expression...]
sort_list ::= sort_item[, sort_item...]
sort_item ::= expression [ASC | DESC] [NULLS FIRST | NULLS LAST]
```
Items in the *value\_list* correspond by position to items in the *sort\_list*. There‐ fore, both lists must have the same number of expressions.

#### **MySQL**

Does not support the DENSE\_RANK aggregate function.

#### **Oracle**

Supports the DENSE\_RANK aggregate function.

#### **PostgreSQL**

Supports the DENSE\_RANK aggregate function.

#### **SQL Server**

Supports the DENSE\_RANK aggregate function.

#### **Example**

The following example determines the dense rank of the hypothetical new row (*num=4*, *odd=1*) within each group of rows from *test4*, where groups are distin‐ guished by the values in the *odd* column:

```
/** On Oracle, PostgreSQL, or SQL Server **/
SELECT * FROM test4;
    NUM ODD
---------- ----------
      0 0
      1 1
      2 0
 3 1
 3 1
 4 0
 5 1
SELECT odd,
  DENSE_RANK(4,1)
```

```
 WITHIN GROUP (ORDER BY num, odd) AS dr
FROM test4
GROUP BY odd;
    ODD DR
---------- ------------------------------------------
0 3
 1 3
```
In the group  $odd=0$ , the new row comes after  $(0,0)$ ,  $(2,0)$ , and  $(4,0)$ , and thus it is in position 4. In the group *odd=1*, the new row follows (*1,1*), (*3,1*), and a duplicate (*3,1*). In that case, the duplicate occurrences of (*3,1*) both rank 2, so the new row is ranked 3. Compare this behavior with RANK, discussed later in this section, which gives a different result.

## **EVERY**

The EVERY function returns true if all items in the set return true and false if any items in the set return false.

### **SQL standard syntax**

EVERY( *boolean\_expression* ) [*filter\_clause*]

### **MySQL**

Supports the EVERY aggregate function.

### **Oracle**

Does not support the EVERY aggregate function.

### **PostgreSQL**

Supports the EVERY aggregate function and provides an alias, BOOL\_AND.

### **SQL Server**

Does not support the EVERY aggregate function.

### **Example**

The following query returns a list by type indicating whether it has titles and if royalties are greater than 10 in the set. *t* is for true and the *f* is for false:

```
/** On MySQL and PostgreSQL **/
SELECT type, EVERY(title > '') AS have_titles,
    EVERY(royalty > 10) AS all_royalty_gt10
FROM titles
WHERE royalty IS NOT NULL
GROUP BY type
ORDER BY type;
```

```
 type | have_titles | all_royalty_gt10
--------------+-------------+------------------
business | t | f
mod_cook | t | t
popular comp | t | f
psychology | t | f
trad_cook | t | f
```
### **LISTAGG**

The LISTAGG function aggregates a set of values into a single string separated by some separator. Although LISTAGG is the SQL standard name, some platforms provide equivalent functionality by another name.

#### **SQL standard syntax**

```
LISTAGG ( [ALL | DISTINCT] string_expression
   [WITHIN GROUP (ORDER BY sort_list)], separator
    [overflow_clause] ) 
    [ OVER (window_clause) ]
sort_list ::= sort_item[, sort_item...]
sort_item ::= expression [ASC | DESC] [NULLS FIRST | NULLS LAST]
overflow_clause ::= ON OVERFLOW overflow_behavior
overflow_behavior ::= ERROR | TRUNCATE [string_literal] 
    count_indication
count_indication ::= WITH COUNT | WITHOUT COUNT
```
#### **MySQL**

For MySQL, GROUP CONCAT achieves the same purpose as LISTAGG. The output of the function is a VARCHAR or VARBINARY if the length is under 512 characters and a BLOB if it's greater than or equal to 512 characters. The input expression need not be a string. The syntax of the MySQL GROUP\_CONCAT function is as follows:

```
GROUP_CONCAT( [ALL | DISTINCT] expression [ORDER BY sort_list]
    SEPARATOR separator )
```
#### **Oracle**

Oracle fully supports the SQL standard syntax for the LISTAGG function.

#### **PostgreSQL**

PostgreSQL does not support LISTAGG but supports the analogous STRING\_AGG function as both a regular aggregate and a window aggregate. The syntax is as follows:

```
STRING_AGG( [ALL | DISTINCT] expression
    [ORDER BY sort_list], separator ) [filter_clause]
    [ OVER window_clause ]
```
#### **SQL Built-in Aggregate and Functions Window**

### **SQL Server**

SQL Server does not support LISTAGG but supports the analogous STRING\_AGG function. It does not support DISTINCT in conjunction with this function. Its syntax is as follows:

STRING\_AGG( *expression*, *separator* ) [WITHIN GROUP (ORDER BY *sort\_list*)] *sort\_list* ::= *sort\_item*[, *sort\_item*...] *sort\_item* ::= *expression* [ASC | DESC]

#### **Example**

The following examples list authors who have more than one title and list the titles separated by *&*:

```
/** MySQL **/
SELECT ta.au_id,
    GROUP_CONCAT(t.title 
       SEPARATOR ' & ' ORDER BY t.title) AS titles
FROM titleauthor AS ta
   INNER JOIN titles AS t ON ta.title id = t.title id
GROUP BY ta.au_id
HAVING COUNT(*) > 1
ORDER BY ta.au_id;
/** Oracle **/
SELECT ta.au id,
    LISTAGG(t.title,
       ' & ') WITHIN GROUP (ORDER BY t.title) AS titles
FROM titleauthor AS ta
    INNER JOIN titles AS t ON ta.title_id = t.title_id
GROUP BY ta.au_id
HAVING COUNT(*) > 1
ORDER BY ta.au_id;
/** PostgreSQL **/
SELECT ta.au id,
    STRING_AGG(t.title,
       ' & ' ORDER BY t.title) AS titles
FROM titleauthor AS ta
   INNER JOIN titles AS t ON ta.title id = t.title id
GROUP BY ta.au_id
HAVING COUNT(*) > 1
ORDER BY ta.au id:
/** SQL Server **/
SELECT ta.au id,
    STRING_AGG(t.title,
       ' & ' ) WITHIN GROUP (ORDER BY t.title) AS titles
FROM titleauthor AS ta
   INNER JOIN titles AS t ON ta.title id = t.titleid
```

```
GROUP BY ta.au_id
HAVING COUNT(*) > 1
ORDER BY ta.au_id;
/** Results **/
    au_id | titles
-------------+----------------------------------------------------------
 213-46-8915 | The Busy Executive's Database Guide
                   & You Can Combat Computer Stress!
 267-41-2394 | Cooking with Computers: Surreptitious Balance Sheets
                   & Sushi, Anyone?
 486-29-1786 | Emotional Security: A New Algorithm & Net Etiquette
 724-80-9391 | Computer Phobic AND Non-Phobic...
                   & Cooking with Computers: Surreptitious Balance Sheets
 899-46-2035 | Is Anger the Enemy?
                   & The Gourmet Microwave
 998-72-3567 | Is Anger the Enemy?
                   & Life Without Fear
```
### **MIN and MAX**

MIN(*expression*) and MAX(*expression*) find the minimum and maximum values of *expression* (string, datetime, or numeric) in a set of rows. Either DISTINCT or ALL may be used with these functions, but they do not affect the result. All the platforms support the SQL standard syntax for these functions.

#### **SQL standard syntax**

```
MIN( [ALL | DISTINCT] expression ) [OVER (window_clause)]
MAX( [ALL | DISTINCT] expression ) [OVER (window_clause)]
```
#### **Examples**

The following query finds the best and worst sales for any title on record:

```
SELECT MIN(ytd_sales), MAX(ytd_sales)
FROM titles;
```
Aggregate functions are used often in the HAVING clauses of queries with GROUP BY. The following query selects all categories (types) of books that have an average price for all books in the category higher than \$15.00:

```
SELECT type AS "Category", AVG( price ) AS "Average Price"
FROM titles
GROUP BY type
HAVING AVG(price) > 15
```
## **PERCENT\_RANK**

The PERCENT RANK function generates a relative rank for a hypothetical row by dividing that row's rank less 1 by the number of rows in the group.

#### **SQL standard syntax**

```
PERCENT_RANK(value_list) WITHIN GROUP (ORDER BY sort_list)
value_list ::= expression[, expression...]
sort_list ::= sort_item[, sort_item ...]
sort_item ::= expression [ASC | DESC] [NULLS FIRST | NULLS LAST]
```
Items in the *value\_list* correspond by position to items in the *sort\_list*. There‐ fore, both lists must have the same number of expressions.

#### **MySQL**

Does not support the PERCENT\_RANK aggregate function.

#### **Oracle**

Supports the SQL standard syntax for the PERCENT\_RANK aggregate function.

#### **PostgreSQL**

Supports the SQL standard syntax for the PERCENT\_RANK aggregate function.

#### **SQL Server**

Does not support the PERCENT RANK aggregate function.

#### **Example**

The following example determines the percentage rank of the hypothetical new row (*num=4*, *odd=1*) within each group of rows from *test4*, where groups are distinguished by the values in the *odd* column:

```
/** On Oracle and PostgreSQL **/
SELECT * FROM test4;
    NUM ODD
---------- ----------
      0 0
      1 1
      2 0
 3 1
 3 1
 4 0
 5 1
SELECT odd, PERCENT_RANK(4,1)
  WITHIN GROUP (ORDER BY num, odd) AS pr
FROM test4 GROUP BY odd;
     ODD PR
---------- --------------------------------------------
\overline{0} 1
1 \hspace{2.5cm} .75
```
In the group  $odd=0$ , the new row comes after  $(0,0)$ ,  $(2,0)$ , and  $(4,0)$ , and thus it is in position 4. The rank computation is  $(4th$  rank  $-1)$  / 3 rows = 100%. In the group *odd=1*, the new row follows (*1,1*), (*3,1*), and a duplicate (*3,1*), and is again ranked at 4. The rank computation for  $odd=1$  is  $(4th$  rank  $-1)$  / 4 rows  $= 3/4 = 75\%$ .

## **PERCENTILE\_CONT**

The PERCENTILE\_CONT function generates an interpolated value corresponding to a percentile that you specify and the value from the ORDER BY clause that falls at that percentile.

### **SQL standard syntax**

```
PERCENTILE_CONT(percentile) WITHIN GROUP (ORDER BY sort_item)
percentile::= value between 0 and 1
sort_item ::= expression [ASC | DESC] [NULLS FIRST | NULLS LAST]
```
The ORDER BY *sort\_item* must be a numeric value, and only one column/expres‐ sion is allowed.

### **MySQL and MariaDB**

MySQL does not support the PERCENTILE\_CONT function in any form. MariaDB supports PERCENTILE CONT as a window function but not as an aggregate function. The syntax is as follows:

PERCENTILE\_CONT(*percentile*) WITHIN GROUP (ORDER BY *sort\_item*) OVER (*partitioning*)

MariaDB also supports a window function called MEDIAN which is shorthand for PERCENTILE CONT( $\theta$ .5). It has the following syntax:

MEDIAN(*column\_name*) OVER (*partitioning*)

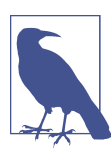

See ["SQL Window Functions" on page 625](#page-640-0) for a description of partitioning.

### **Oracle**

Oracle supports the SQL standard syntax for the PERCENTILE\_CONT aggregate func‐ tion. It also allows use of windowing syntax:

```
PERCENTILE_CONT(percentile) WITHIN GROUP
(ORDER BY sort_list) OVER (partitioning)
```
#### **SQL Built-in Aggregate and Functions Window**

### **PostgreSQL**

PostgreSQL supports the SQL standard syntax for the PERCENTILE\_CONT aggregate function. It also supports an ARRAY form that allows for specifying multiple *percentiles* and returning an array of values:

PERCENTILE\_CONT(ARRAY[*percentiles*]) WITHIN GROUP (ORDER BY *sort\_item*) *percentiles ::= percentile*[, *percentile*...]

#### **SQL Server**

SQL Server only supports PERCENTILE\_CONT as a window function, not as an aggregate function. The syntax is as follows:

PERCENTILE\_CONT(*percentile*) WITHIN GROUP (ORDER BY *sort\_item*) OVER (*partitioning*)

#### **Examples**

The following example groups the data in *test2* by the column named *x* and invokes PERCENTILE\_CONT to return a 50th-percentile value:

```
SELECT Y, X FROM test2;
     Y X
---------- ----------
        1 3
        2 2
 3 1
 4 4
/** Returns median value (SQL standard, Oracle, and PostgreSQL) **/
SELECT PERCENTILE_CONT(0.50) WITHIN GROUP (ORDER BY X) AS median
FROM test2;
 median
--------------------------------------------
 2.5
/** Returns median value for window (Oracle, MariaDB, SQL Server) **/
SELECT Y,
   PERCENTILE_CONT(0.50)
   WITHIN GROUP (ORDER BY X) OVER () AS median
FROM test2;
      Y median
---------- ----------
        1 2.5
        2 2.5
         3 2.5
        4 2.5
/** PostgreSQL array form **/
SELECT Y,
   PERCENTILE_CONT(ARRAY[0.25, 0.5,1])
```

```
 WITHIN GROUP (ORDER BY X) OVER () AS median
FROM test2;
 median
                 --------------------------------------------
 {1.75, 2.5, 4}
```
## **PERCENTILE\_DISC**

The PERCENTILE\_DISC function determines the value in a group with the smallest cumulative distribution greater than or equal to a percentile that you specify.

#### **SQL standard syntax**

```
PERCENTILE_DISC(percentile) WITHIN GROUP (ORDER BY sort_item)
percentile::= value between 0 and 1
sort_item ::= expression [ASC | DESC] [NULLS FIRST | NULLS LAST]
```
The ORDER BY *sort item* must be a numeric value, and only one column/expression is allowed.

#### **MySQL and MariaDB**

MySQL does not support the PERCENTILE\_DISC function in any form. MariaDB supports PERCENTILE\_DISC as a window function but not as an aggregate function. The syntax is as follows:

```
PERCENTILE_DISC(percentile) WITHIN GROUP
(ORDER BY sort_item) OVER (partitioning)
```
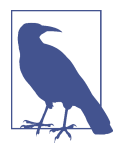

See ["SQL Window Functions" on page 625](#page-640-0) for a description of partitioning.

### **Oracle**

Oracle supports the SQL standard syntax for the PERCENTILE\_DISC aggregate func‐ tion. It also allows use of windowing syntax:

```
PERCENTILE_DISC(percentile) WITHIN GROUP
(ORDER BY sort_list) OVER (partitioning)
```
### **PostgreSQL**

PostgreSQL supports the SQL standard syntax for the PERCENTILE DISC aggregate function. It also supports an ARRAY form that allows for specifying multiple *percentiles* and returning an array of values:

```
PERCENTILE_DISC(ARRAY[percentiles]) WITHIN GROUP (ORDER BY sort_item)
percentiles ::= percentile[, percentile...]
```
#### **SQL Server**

SQL Server only supports PERCENTILE\_DISC as a window function, not as an aggregate function. The syntax is as follows:

```
PERCENTILE_DISC(percentile) WITHIN GROUP
(ORDER BY sort_item) OVER (partitioning)
```
#### **Examples**

The following example groups the data in *test2* by the column named *x* and invokes PERCENTILE\_DISC to return a 50th-percentile value:

```
SELECT Y, X FROM test2;
      Y X
---------- ----------
        1 3
        2 2
         3 1
 4 4
/** Returns median value (SQL standard, Oracle, and PostgreSQL) **/
SELECT PERCENTILE_DISC(0.50) WITHIN GROUP (ORDER BY X) AS median
FROM test2;
 median
--------------------------------------------
\overline{2}/** Returns median value for window (Oracle, MariaDB, SQL Server) **/
SELECT Y,
   PERCENTILE_DISC(0.50)
   WITHIN GROUP (ORDER BY X) OVER () AS median
FROM test2;
      Y median
---------- ----------
        1 2
         2 2
 3 2
         4 2
/** PostgreSQL array form **/
SELECT
   PERCENTILE_DISC(ARRAY[0.25, 0.5,1])
   WITHIN GROUP (ORDER BY X) AS median
FROM test2;
 median
--------------------------------------------
 {1,2,4}
```
### **RANK**

The RANK function computes a rank in a group for a hypothetical row that you supply. This is not a dense rank. If the group contains rows that rank identically, it's possible for ranks to be skipped. If you want a dense rank, use the DENSE\_RANK function discussed earlier in this section.

### **SQL standard syntax**

```
RANK(value_list) WITHIN GROUP (ORDER BY sort_list)
value_list ::= expression[, expression...]
sort_list ::= sort_item[, sort_item...]
sort_item ::= expression [ASC | DESC] [NULLS FIRST | NULLS LAST]
```
Items in the *value\_list* correspond by position to items in the *sort\_list*. There‐ fore, both lists must have the same number of expressions.

### **MySQL**

Does not support the RANK aggregate function.

#### **Oracle**

Supports the SQL standard syntax for the RANK aggregate function.

### **PostgreSQL**

Supports the SQL standard syntax for the RANK aggregate function.

### **SQL Server**

Does not support the RANK aggregate function.

### **Example**

The following example determines the rank of the hypothetical new row (*num=4, odd=1*) within each group of rows from *test4*, where groups are distinguished by the values in the *odd* column:

```
/** On Oracle and PostgreSQL **/
SELECT * FROM test4;
    NUM ODD
---------- ----------
     0 0
      1 1
 2 0
 3 1
 3 1
 4 0
      5 1
```

```
SELECT odd, RANK(4,1)
   WITHIN GROUP (ORDER BY num, odd)
FROM test4 GROUP BY odd;
      ODD RANK(4,1)WITHINGROUP(ORDERBYNUM,ODD)
---------- ------------------------------------
\overline{0} 3
 1 4
```
In both cases, the rank of the hypothetical new row is 4. In the group *odd=0*, the new row comes after (*0,0*), (*2,0*), and (*4,0*), and thus it is in position 4. In the group  $odd=1$ , the new row follows  $(1,1)$ ,  $(3,1)$ , and a duplicate  $(3,1)$ . In this case, even though two of the rows are duplicates and so have the same rank, the new row is still ranked 4 because it is preceded by three rows. Compare this behavior with that of DENSE\_RANK.

## **The REGR Family of Functions**

The SQL standard defines a family of functions, having names beginning with REGR\_, that relate to different aspects of linear regression. The functions work in the context of a least-squares regression line.

### **SQL standard syntax**

Following is the syntax and a brief description of each REGR\_ function:

```
REGR_AVGX(dependent, independent)
    Averages (as in AVG(x)) the independent variable values
```
- REGR\_AVGY(*dependent*, *independent*) Averages (as in AVG(*y*)) the dependent variable values
- REGR\_COUNT(*dependent*, *independent*) Counts the number of non-NULL number pairs

REGR\_INTERCEPT(*dependent*, *independent*) Computes the y-intercept of the regression line

REGR\_R2(*dependent*, *independent*) Computes the coefficient of determination

REGR\_SLOPE(*dependent*, *independent*) Computes the slope of the regression line

REGR\_SXX(*dependent*, *independent*) Sums the squares of the *independent* variable values

REGR\_SXY(*dependent*, *independent*) Sums the products of each pair of values

REGR\_SYY(*dependent*, *independent*) Sums the squares of the dependent variable values The REGR functions only work on number pairs containing two non-NULL values. Any number pair with one or more NULL values will be ignored.

#### **MySQL**

MySQL does not support the REGR\_ family of functions.

#### **Oracle**

Oracle supports the SQL standard syntax for all REGR\_ functions. It also supports the following analytic syntax:

REGR\_*function*(*dependent*, *independent*) OVER (*window\_clause*)

For an explanation of *window\_clause*, see ["SQL Window Functions" on page 625](#page-640-0).

#### **PostgreSQL**

PostgreSQL supports the SQL standard syntax for all REGR\_ functions.

#### **SQL Server**

SQL Server does not support the REGR\_ family of functions.

#### **Example**

The following REGR\_COUNT example demonstrates that any pair with one or more NULL values is ignored. The table *test3* contains three non-NULL number pairs, and three other pairs that have at least one NULL:

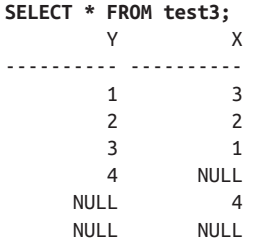

The REGR\_COUNT function ignores the pairs containing NULLs, counting only those pairs with two non-NULL values:

```
/** On Oracle and PostgreSQL **/
SELECT REGR_COUNT(y,x) FROM test3;
REGR_COUNT(Y,X)
---------------
 3
```
Likewise, all other REGR\_ functions filter out any pairs containing NULL values before performing their respective computations.

## **STDDEV\_POP**

Use STDDEV POP to find the population standard deviation within a group of numeric values. It can also be used as a window aggregate.

### **SQL standard syntax**

STDDEV\_POP(*numeric\_expression*) [OVER (*window\_clause*)]

For an explanation of window clause, see ["SQL Window Functions" on page 625](#page-640-0).

### **MySQL**

Supports the STDDEV\_POP function both in aggregate form and window form. It also supports the aliases STD and STDDEV.

### **Oracle**

Supports the STDDEV\_POP function both in aggregate form and window form.

## **PostgreSQL**

Supports the STDDEV POP function both in aggregate form and window form.

### **SQL Server**

Does not support the STDDEV\_POP function. Use the STDEVP function instead.

### **Example**

The following example computes the population standard deviation for the values 1, 2, and 3:

```
SELECT * FROM test;
         X
----------
         1
 2
 3
/** On MySQL, Oracle, and PostgreSQL **/
SELECT STDDEV POP(x) AS sp FROM test;
/** On SQL Server **/
SELECT STDEVP(x) AS sp FROM test;
/** MySQL result **/
sp
```

```
-------------
0.8165
/** Oracle result **/
SP
       -------------
   .816496581
/** PostgreSQL result **/
sp
-------------
 0.81649658092772603273
/** SQL Server result **/
sp
-----------------
0.816496580927726
```
## **STDDEV\_SAMP**

Use STDDEV\_SAMP to find the sample standard deviation within a group of numeric values. It can also be used as a window aggregate.

### **SQL standard syntax**

STDDEV\_SAMP(*numeric\_expression*) [OVER (*window\_clause*)]

For an explanation of window clause, see ["SQL Window Functions" on page 625](#page-640-0).

### **MySQL**

Supports the STDDEV\_SAMP function both in aggregate form and window form.

#### **Oracle**

Supports the STDDEV\_POP function both in aggregate form and window form. It also provides the STDDEV function, which operates similarly to STDDEV\_SAMP except that it returns zero (instead of NULL) when there is only one value in the set.

### **PostgreSQL**

Supports the STDDEV\_POP function both in aggregate form and window form.

### **SQL Server**

Does not support the STDDEV\_SAMP function. Use STDEV (with only one D!) instead.

#### **Example**

The following example computes the sample standard deviation for the values 1, 2, and 3:

```
SELECT * FROM test;
 X
----------
          1
          2
          3
/** On MySQL, Oracle, and PostgreSQL **/
SELECT STDDEV_SAMP(x) FROM test;
STDDEV_SAMP(X)
--------------
              1.000..
/** On SQL Server **/
SELECT STDEV(x) FROM test;
STDEV
--------------
              1.000..
```
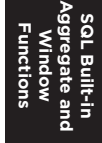

### **VAR\_POP**

Use VAR\_POP to compute the population variance of a set of values.

#### **SQL standard syntax**

VAR\_POP(*numeric\_expression*)

#### **MySQL**

Supports the SQL standard syntax for the VAR\_POP aggregate function.

#### **Oracle**

Supports the SQL standard aggregate syntax for VAR\_POP and also supports it as a window aggregate, with the following syntax:

VAR\_POP(*numeric\_expression*) [OVER (*window\_clause*)]

For an explanation of window clause, see ["SQL Window Functions" on page 625](#page-640-0).

### **PostgreSQL**

Supports the SQL standard syntax for the VAR\_POP aggregate function.

#### **SQL Server**

Does not support the VAR\_POP function. Use VARP instead.

#### **Example**

The following example computes the population variance for the values 1, 2, and 3:

```
SELECT * FROM test;
          X
----------
          1
          2
          3
/** On MySQL, Oracle, and PostgreSQL **/
SELECT VAR_POP(x) FROM test;
VAR_POP(X)
----------
.666666667
/** On SQL Server **/
SELECT VARP(x) FROM test;
VARP(X)
----------
0.666666666666667
```
### **VAR\_SAMP**

Use VAR\_SAMP to compute the sample variance of a set of values.

#### **SQL standard syntax**

VAR\_SAMP(*numeric\_expression*)

### **MySQL**

Supports the SQL standard syntax for the VAR\_SAMP aggregate function.

#### **Oracle**

Supports the SQL standard syntax for VAR\_SAMP and also supports it as a window aggregate, with the following syntax (for an explanation of the *window\_clause*, see ["SQL Window Functions" on page 625\)](#page-640-0):

VAR\_SAMP(*numeric\_expression*) [OVER (*window\_clause*)]

Oracle also provides a VARIANCE function, which differs from VAR\_SAMP by returning zero (instead of NULL) for sets that contain only a single value.

### **PostgreSQL**

Supports the SQL standard syntax for the VAR\_SAMP aggregate function.

#### **SQL Server**

Does not support the VAR\_SAMP function. Use VAR instead.

### **Example**

The following example computes the sample variance for the values 1, 2, and 3:

```
SELECT * FROM test;
         X
----------
         1
 2
         3
/** On MySQL, Oracle, and PostgreSQL **/
SELECT VAR_SAMP(x) AS v FROM test;
/** On SQL Server **/
SELECT VAR(x) AS v FROM test;
/** Result **/
v
-----------
 1
```
# **Complementary Functions**

In this section we'll cover two key features often used in conjunction with aggregate functions: the GROUPING function and the MATCH\_RECOGNIZE clause.

## **GROUPING**

When GROUPING SETS, ROLLUP, or CUBE is used in a GROUP BY clause, the GROUPING function is allowed in the SELECT clause (see ["GROUP BY Clause" on page 263](#page-278-0) for details on these subclauses). All the platforms support the SQL standard syntax for this function.

### **SQL standard syntax**

GROUPING(*column\_reference*)

The result of a GROUPING call is 1 in the case of a row whose values are the results of aggregation over a *column\_reference* during the execution of a grouped query containing CUBE, ROLLUP, or GROUPING SETS, and 0 otherwise. The main purpose of GROUPING is to distinguish between true NULL values and NULL placeholders resulting from the execution of one of these operations.

### **Examples**

```
/** SQL standard, Oracle, PostgreSQL **/
SELECT royalty, SUM(advance) AS "total advance", 
   GROUPING(royalty) AS "grp"
FROM titles
GROUP BY ROLLUP(royalty)
```

```
ORDER BY royalty NULLS FIRST;
/** MySQL, SQL Server (will work on Oracle & PostgreSQL but
    sorting will be different **/
SELECT royalty, SUM(advance) AS "total advance", 
   GROUPING(royalty) AS "grp"
FROM titles
GROUP BY ROLLUP(royalty)
ORDER BY royalty;
/** Result **/
 royalty | total advance | grp
---------+---------------+-----
         | | 0
         | $95,400.00 | 1
      10 | $57,000.00 | 0
      12 | $2,275.00 | 0
      14 | $4,000.00 | 0
      16 | $7,000.00 | 0
      24 | $25,125.00 | 0
```
## **MATCH\_RECOGNIZE**

SQL:2016 introduced a row pattern recognition clause that allows for finding pat‐ terns between sequentially ordered rows using regular expression syntax. There are two forms of it: one appears in the FROM clause of a SQL statement and utilizes aggregate functions, and the other appears in an OVER WINDOW clause. Oracle is the only one of the platforms we discuss that supports MATCH\_RECOGNIZE, but Oracle does not support its use in OVER. Refer to the [Modern SQL website](https://oreil.ly/Wkqag) for further examples.

### **SQL standard syntax**

```
MATCH_RECOGNIZE(
  [PARTITION BY partition_list]
  [ORDER BY sort_specification]
  [MEASURES pattern_measure_list]
  [ONE ROW PER MATCH | ALL ROWS PER MATCH [row_pattern_empty_matching]]
  [AFTER MATCH SKIP PAST LAST ROW]
  row_pattern_common_syntax )
partition_list ::= column1[, ...]
sort_specification ::= expression1 [ASC | DESC] 
    [NULLS FIRST | NULLS LAST][, ...]
pattern_measure_list ::= pattern_measure_definition[, ...]
    pattern_measure_definition ::= pattern_measure_expression
       AS measure_name
   measure_name ::= identifier
row_pattern_empty_matching ::= 
    SHOW EMPTY MATCHES | OMIT EMPTY MATCHES | WITH UNMATCHED ROWS
row_pattern_common_syntax ::=
```

```
 [AFTER MATCH pattern_skip_to]
 PATTERN (row_recognize_expression)
 DEFINE define_for_expressions_used_in_pattern
 pattern_skip_to ::= SKIP TO NEXT ROW | SKIP PAST LAST ROW |
    SKIP TO FIRST variable_name | SKIP TO LAST variable_name | 
    SKIP TO variable_name
 define_for_expressions_used_in_pattern ::= 
    <a whole language takes pages>
```
### **Example**

```
SELECT NUM
FROM test4
ORDER BY NUM;
        NUM 
---------- 
          0 
           1 
           2 
           3 
           3 
           4 
 5 
/** On Oracle **/
SELECT count(*) AS cnt
FROM test4
MATCH_RECOGNIZE (ORDER BY num
                    PATTERN (new_val)
                    DEFINE new_val AS
                    (num > prev(num))
                   );
CNT
---
4
```
#### **SQL Built-in Aggregate and Functions Window**

# **SQL Window Functions**

SQL allows for a *window\_clause* in aggregate function calls, the addition of which makes those functions into window functions. This section describes how to use the *window\_clause* within Oracle and SQL Server.

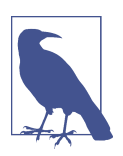

Oracle tends to refer to window functions as *analytic functions*.

Window (or analytic) functions are similar to standard aggregate functions in that they operate on multiple rows, or groups of rows, within the result set returned from a query. However, the groups of rows that a window function operates on are defined not by a GROUP BY clause, but by partitioning and windowing clauses. Furthermore, the order within these groups is defined by an *ordering* clause, but that order affects only function evaluation and has no effect on the order in which rows are returned by the query.

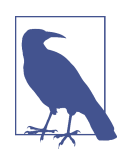

Window functions are the last items in a query to be evaluated, except for the ORDER BY clause. Because of this late evaluation, window functions *cannot* be used within the WHERE, GROUP BY, or HAVING clauses.

## **SQL Standard Window Syntax**

SQL specifies the following syntax for window functions:

```
FUNCTION_NAME(expr) [filter_clause] OVER window_clause
filter_clause ::= FILTER ( WHERE boolean_expression )
window_clause ::= window_name | (window_specification)
window_specification ::= [partitioning] [ordering] [framing]
partitioning ::= PARTITION BY value[, value...] 
    [COLLATE collation_name]
ordering ::= ORDER [SIBLINGS] BY rule[, rule...]
rule ::= {value | position | alias} [ASC | DESC] 
    [NULLS {FIRST | LAST}]
framing ::= {ROWS | RANGE | GROUPS} {start | between} [exclusion]
start ::= {UNBOUNDED PRECEDING | unsigned-integer PRECEDING | 
   CURRENT ROW}
between ::= BETWEEN bound1 AND bound2
bound1 ::= bound
bound2 ::= bound
bound ::= {start | UNBOUNDED FOLLOWING | unsigned-integer FOLLOWING}
exclusion ::= {EXCLUDE CURRENT ROW | EXCLUDE GROUP | EXCLUDE TIES | 
    EXCLUDE NO OTHERS}
```
# **MySQL Window Syntax**

SQL specifies the following syntax for window functions:

```
FUNCTION_NAME(expr) OVER window_clause
window_clause ::= window_name | (window_specification)
window_specification ::= [partitioning] [ordering] [framing]
partitioning ::= PARTITION BY value[, value...] 
ordering ::= ORDER BY rule[, rule...]
rule ::= {value | position | alias} [ASC | DESC] 
framing ::= {ROWS | RANGE} {start | between} [exclusion]
start ::= {UNBOUNDED PRECEDING | unsigned-integer
    PRECEDING | CURRENT ROW}
between ::= BETWEEN bound1 AND bound2
bound1 ::= bound
bound2 ::= bound
```

```
bound ::= {start | UNBOUNDED FOLLOWING | unsigned-integer FOLLOWING}
exclusion ::= {EXCLUDE CURRENT ROW | EXCLUDE GROUP | EXCLUDE TIES | 
    EXCLUDE NO OTHERS}
```
## **Oracle Window Syntax**

Oracle's window function syntax is as follows (the *window\_name* clause and the *exclusion* clause are supported only in Oracle 21c, but are included here for completeness):

```
FUNCTION_NAME(expr) OVER {window_clause}
window_clause ::= window_name | (window_specification)
window_specification ::= [partitioning] [ordering] [framing]
partitioning ::= PARTITION BY value[, value...] 
    [COLLATE collation_name]
ordering ::= ORDER [SIBLINGS] BY rule[, rule...]
partitioning ::= PARTITION BY value[, value...]
rule ::= {value | position | alias} [ASC | DESC]
    [NULLS {FIRST | LAST}]
framing ::= {ROWS | RANGE | GROUPS} 
    {not_range | begin AND end [exclusion]}
not_range ::= {UNBOUNDED PRECEDING | CURRENT ROW | value PRECEDING}
begin ::= {UNBOUNDED PRECEDING | CURRENT ROW |
    value {PRECEDING | FOLLOWING}}
end ::= {UNBOUNDED FOLLOWING | CURRENT ROW |
    value {PRECEDING | FOLLOWING}}
exclusion ::= [ EXCLUDE CURRENT ROW | EXCLUDE GROUPS | EXCLUDE TIES |
    EXCLUDE NO OTHERS ]
```
## **PostgreSQL Window Syntax**

PostgreSQL's window syntax is as follows:

```
FUNCTION_NAME(expr) [filter_clause] OVER window_clause
filter_clause ::= FILTER ( WHERE boolean_expression ) ]
window_clause ::= window_name | (window_specification)
window_specification ::= [partitioning] [ordering] [framing]
partitioning ::= PARTITION BY value[, value...] 
ordering ::= ORDER BY rule[, rule...]
rule ::= {value | position | alias} [ASC | DESC] 
    [NULLS {FIRST | LAST} | USING operator]
framing ::= {ROWS | RANGE | GROUPS} {start | between} [exclusion]
start ::= {UNBOUNDED PRECEDING | unsigned-integer PRECEDING | 
    CURRENT ROW}
between ::= BETWEEN bound1 AND bound2
bound1 ::= bound
bound2 ::= bound
bound ::= {start | UNBOUNDED FOLLOWING | unsigned-integer FOLLOWING}
exclusion ::= {EXCLUDE CURRENT ROW | EXCLUDE GROUP | EXCLUDE TIES |
    EXCLUDE NO OTHERS}
```
## **SQL Server Window Syntax**

SQL Server's window function syntax is as follows. Note that the *window\_name* and *framing* clauses, among other things, are not supported:

```
FUNCTION_NAME(expr) OVER ([window_specification])
window_specification ::= [partitioning] [ordering]
partitioning ::= PARTITION BY value[, value...]
ordering ::= ORDER BY rule[, rule...]
rule ::= column [ASC | DESC]
```
## **Partitioning**

Partitioning the rows operated on by the *partitioning* clause is similar to using the GROUP BY expression on a standard SELECT statement. The *partitioning* clause takes a list of expressions that will be used to divide the result set into groups. We'll use the following table as the basis for some examples:

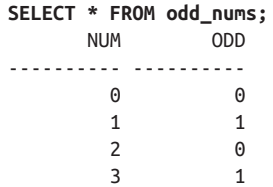

The following results illustrate the effects of partitioning by *ODD*. The sum of the even numbers is 2  $(0 + 2)$ , and the sum of the odd numbers is 4  $(1 + 3)$ . The second column of the result set reports the sum of all values in the partition to which *that row* belongs, yet all the detail rows are returned. The query provides summary results in the context of detail rows:

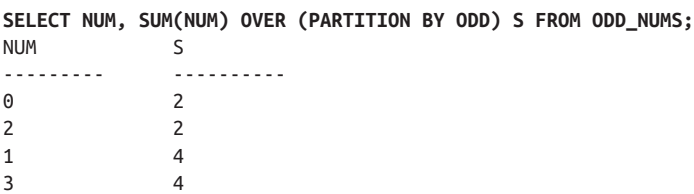

Not using a *partitioning* clause at all will sum all of the numbers in the *NUM* column for each row returned by the query. In effect, the entire result set is treated as a single large partition:

**SELECT NUM, SUM(NUM) OVER () S FROM ODD\_NUMS;** NUM S --------- ---------- 0 6 1 6 2 6 3 6

## **Ordering**

You specify the order of the rows on which a window function operates using the *ordering* clause. However, this analytic clause does not define the ordering of the result set. To define the overall result set ordering, you must use the query's ORDER BY clause. The following use of Oracle's FIRST\_VALUE function illustrates the effects of different orderings of the partitions:

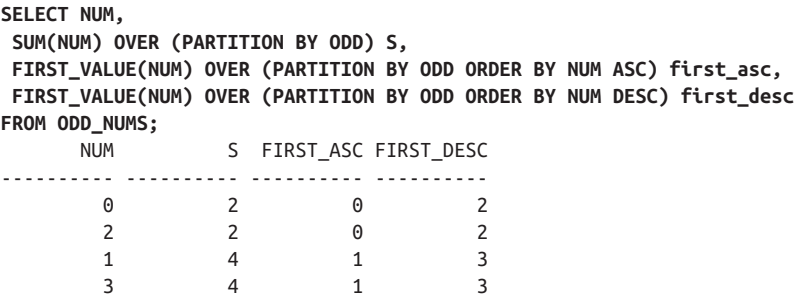

As you can see, the ORDER BY clauses in the window function invocations affect the ordering of the rows in the respective partitions when those functions are evaluated. ORDER BY NUM ASC orders partitions in ascending order, resulting in 0 for the first value in the even-numbered partitions and 1 for the first value in the odd-numbered partitions, while ORDER BY NUM DESC has the opposite effect.

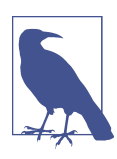

The preceding query also illustrates an important point: using window functions, you can summarize and order results in many different ways in the same query.

## **Grouping or Windowing**

Many analytic functions also allow you to specify a virtual, moving window sur‐ rounding a row within a partition, using the *framing* clause. Such moving windows are useful for calculations such as a running total.

The following Oracle-based example uses the *framing* clause on the analytic variant of SUM to calculate a running sum of the values in the first column. No *partitioning* clause is used, so each invocation of SUM operates over the entire result set. However, the ORDER BY clause sorts the rows for SUM in ascending order of *NUM*'s value, and the BETWEEN clause (which is the windowing clause) causes each invocation of SUM to include values for *NUM* only up through the current row. Each successive invocation of SUM includes yet another value for *NUM*, in order, from the lowest value of *NUM* to the greatest:

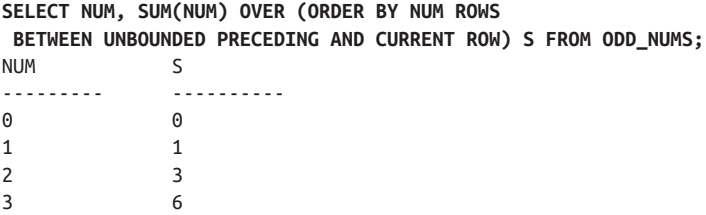

This example is a bit too easy, as the order of the final result set happens to match the order of the running total. That doesn't need to be the case. The following example generates the same results, but in a different order. You can see that the running total values are appropriate for each value of *NUM*, but the rows are presented in a different order than before. The result set ordering is completely independent of the ordering used for window function calculations:

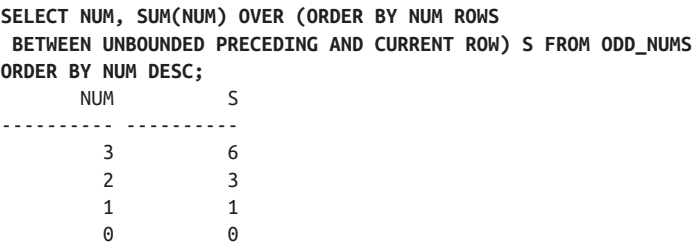

### **List of Window Functions**

SQL specifies that any aggregate function may also be used as a window function. The platforms largely follow the standard in that respect, so you'll find that you can take just about any aggregate function (certainly the standard ones) and apply to it the window function syntax described in the preceding sections. PostgreSQL by default allows any aggregate function, including user-defined aggregates, to be used as a window function unless the aggregate function is specifically marked *read\_write* in its final output in its CREATE AGGREGATE definition. MySQL (and MariaDB) allow this for the common aggregate functions; see the [documentation](https://oreil.ly/LaaLV) for a list.

In addition to the aggregate functions, SQL defines the window functions described in the following sections. All examples use the following table and data, which is a variation on the *ODD\_NUMS* table used earlier to illustrate the concepts of partitioning, ordering, and grouping:

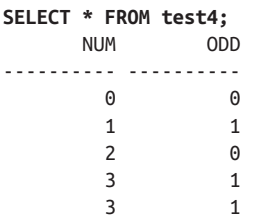

```
 4 0
   5 1
or:
  SELECT * FROM test;
        X
  ----------
         1
         2
   3
```
Platform-specific window functions are included in the lists in ["Platform-Specific](#page-553-0) [Extensions" on page 538.](#page-553-0)

#### **CUME\_DIST**

The CUME\_DIST function calculates the cumulative distribution, or relative rank, of the current row with regard to other rows in the same partition. The calculation for a given row is as follows:

*number of peer or preceding rows* / *number of rows in partition*

Because the result for a given row depends on the number of rows preceding that row in the same partition, it's important to always specify an ORDER BY clause when invoking this function.

All the platforms support the SQL standard syntax for the CUME\_DIST window function.

#### **SQL standard syntax.**

CUME\_DIST() OVER {*window\_clause*}

**Example.** The following example uses CUME\_DIST to generate a relative rank for each row, ordering by *NUM*, after partitioning the data by *ODD*:

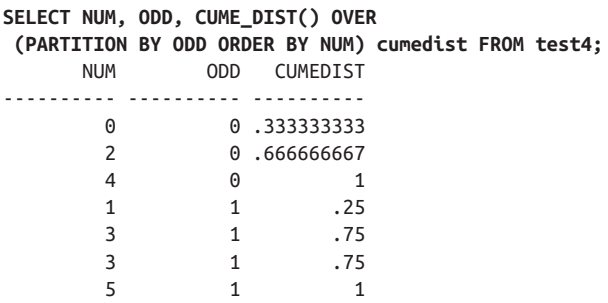

Following is an explanation of the calculation behind the rank for the row in which  $NUM = 0$ :

- 1. Because of the ORDER BY clause, the rows in the partition are ordered as follows:
	- $NUM = 0$
	- $NUM = 2$
	- $NUM = 4$
- 2. There are no rows preceding *NUM* = 0.
- 3. There is one row that is a peer of  $NUM = 0$ , and that is the  $NUM = 0$  row itself. Thus, the divisor is 1.
- 4. There are three rows in the partition as a whole, making the dividend 3.
- 5. The result of 1/3 is .33 repeating, as shown in the example output.

#### **DENSE\_RANK**

The DENSE\_RANK function assigns a rank to each row in a partition, which should be ordered in some manner. The rank for a given row is computed by counting the number of rows preceding the row in question and then adding 1 to the result. Rows with duplicate ORDER BY values will rank the same. Unlike with RANK, gaps in rank numbers will not result from two rows sharing the same rank.

#### **SQL standard syntax.**

DENSE\_RANK() OVER {*window\_clause*}

**MySQL.** MySQL supports the SQL standard syntax but does not allow the *framing* clause in the *window\_specification*.

**Oracle.** Oracle supports the SQL standard syntax but requires the *ordering* clause and does not allow the *framing* clause in the *window\_specification*.

**PostgreSQL.** PostgreSQL supports the SQL standard syntax.

**SQL Server.** SQL Server requires the *ordering* clause in the *window\_specification*:

DENSE\_RANK() OVER ([*partitioning*] *ordering*)

**Example.** Compare the results from the following Oracle-based example to those shown in the section on the RANK function:
```
SELECT NUM, DENSE_RANK() OVER (ORDER BY NUM) rank
FROM test4;
    NUM RANK
       ---------- ----------
 0 1
 1 2
 2 3
 3 4
 3 4
 4 5
 5 6
```
The two rows where  $NUM = 3$  are both ranked at 3, and the next-higher row is ranked at 4. Rank numbers are not skipped, hence the term "dense."

## **FIRST\_VALUE and LAST\_VALUE**

FIRST\_VALUE and LAST\_VALUE are analytic functions that provide access to more than one row of a table at the same time without a self-join. FIRST\_VALUE provides the first value in the current partition, and LAST\_VALUE provides the last value in the set.

#### **SQL standard syntax.**

```
FIRST_VALUE(expression) OVER {window_clause} [null_handling]
LAST_VALUE(expression) OVER {window_clause} [null_handling]
null handling ::= {RESPECT NULLS | IGNORE NULLS}
```
When *null handling* is not specified or supported, the functions behave as if RESPECT NULLS were set. RESPECT NULLS causes rows that have null values to be considered. IGNORE NULLS skips rows that have null values.

**MySQL.** MySQL supports the SQL standard syntax for these functions, except for the *null\_handling* option.

**Oracle.** Oracle supports the SQL standard syntax for these functions. The *null\_handling* clause can be provided after the OVER clause or after the *expression*, as follows:

```
FIRST_VALUE(expression [ {RESPECT | IGNORE} NULLS ])
OVER {window_clause}
LAST_VALUE(expression [ {RESPECT | IGNORE} NULLS ]) 
OVER {window_clause}
```
**PostgreSQL.** PostgreSQL supports the SQL standard syntax for these functions except for the *null\_handling* option.

**SQL Server.** SQL Server does not support the *null\_handling* option and requires the *ordering* clause in the *window\_specification*.

## **Example.**

```
SELECT * FROM test;
       X
----------
       1
       2
        3
/** On all platforms **/
SELECT x, FIRST_VALUE(x) OVER (ORDER BY x) AS fv,
LAST_VALUE(x) OVER (ORDER BY x) AS lv
FROM test4;
X FV LV
-----------------------
1 1 1
2 1 2
3 1 3
/** On MySQL, Oracle, and PostgreSQL **/
SELECT x, FIRST_VALUE(x) OVER () AS fv,
LAST_VALUE(x) OVER () AS lv
FROM test;
X FV LV
-----------------------
1 1 3
2 1 3
3 1 3
```
## **LAG and LEAD**

LAG and LEAD are analytic functions that provide access to more than one row of a table at the same time without a self-join. LAG provides a "lagging" value in the result set that lags *offset* rows behind the current row. LEAD provides a "leading" value in the result set that leads *offset* rows before the current row.

## **SQL standard syntax.**

```
LAG(expression[, offset]) OVER {window_clause} [null_handling]
LEAD(expression[, offset]) OVER {window_clause} [null_handling]
null handling ::= {RESPECT NULLS | IGNORE NULLS}
```
When *null\_handling* is not specified or supported, the functions behave as if RESPECT NULLS were set. RESPECT NULLS causes rows that have null values to be considered. IGNORE NULLS skips rows that have null values.

**SQL Built-in Aggregate and Functions Window**

**MySQL.** MySQL supports the SQL standard syntax for these functions except for the *null\_handling* clause. In addition, it requires the *ordering* clause in the *window\_specification*.

**Oracle.** Oracle supports the SQL standard syntax for the LAG and LEAD functions, but requires the *ordering* clause in the *window\_specification*. In addition, it provides an option to specify a *default* value when the result is undefined. The *null handling* clause can be provided after the OVER clause or after the arguments, as follows:

```
LAG(expression[, offset][, default] [ {RESPECT | IGNORE} NULLS ])
OVER {window_clause}
```

```
LEAD(expression[, offset][, default] [ {RESPECT | IGNORE} NULLS ]) 
OVER {window_clause}
```
**PostgreSQL.** PostgreSQL supports the SQL standard syntax for these functions except for the *null handling* clause. In addition, it provides an option to specify a *default* value when there is no preceding row. When no *ordering* clause is present, the sorting order is not guaranteed. The syntax is as follows:

```
LAG(expression[, offset][, default]))
OVER {window_clause} 
LEAD(expression[, offset][, default])) 
OVER {window_clause}
```
**SQL Server.** SQL Server does not support the *null\_handling* clause and requires an *ordering* clause in the *window\_specification*.

#### **Example.**

```
SELECT * FROM test;
       X
----------
        1
        2
 3
SELECT x, LAG(x, 1) OVER (ORDER BY x) AS lag,
LEAD(x,1) OVER (ORDER BY x) AS lead
FROM test;
X LAG LEAD
----------------------- 
1 NULL 2
2 1 3
3 2 NULL
```
## **NTILE**

The NTILE window function divides an ordered dataset into a number of tiles and returns the tile number of the data.

## **SQL standard syntax.**

NTILE(*number\_of\_tiles*) OVER {*window\_clause*}

**MySQL.** MySQL supports the SQL standard syntax for the NTILE function.

**Oracle.** Oracle supports the SQL standard syntax for this function, but it requires the *ordering* clause.

PostgreSQL. PostgreSQL supports the SQL standard syntax for the NTILE function.

**SQL Server.** SQL Server requires an *ordering* clause in the *window\_specification*.

**Example.** 

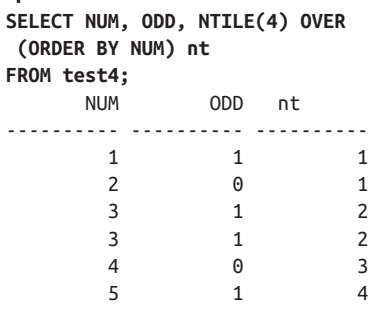

## **NTH\_VALUE**

NTH\_VALUE is an analytic function that provides access to more than one row of a table at the same time without a self-join; it returns the *n*th value in the current result set.

## **SQL standard syntax.**

```
NTH_VALUE(expression, nth_row) OVER {window_clause}
[null_handling]
nth_row ::= integer or dynamic_expression
dynamic_expession ::= resolves to integer
null handling ::= {RESPECT NULLS | IGNORE NULLS}
```
When *null handling* is not specified or supported, the function behaves as if RESPECT NULLS were set. RESPECT NULLS causes rows that have null values to be considered. IGNORE NULLS skips rows that have null values.

**MySQL.** MySQL supports the SQL standard syntax for the NTH\_VALUE function except for the *null\_handling* option.

**Oracle.** Oracle supports the SQL standard syntax for this function except for the *null\_handling* option.

**PostgreSQL.** PostgreSQL supports the SQL standard syntax for the NTH\_VALUE function except for the *null\_handling* option.

**SQL Server.** SQL Server does not support the NTH VALUE window function.

#### **Example.**

```
SELECT * FROM test;
       X
----------
        1
       \overline{2} 3
/** On MySQL, Oracle, and PostgreSQL **/
SELECT x, NTH_VALUE(x,1) OVER (ORDER BY x) AS nv1,
NTH_VALUE(x,2) OVER (ORDER BY x) AS nv2
FROM test;
X NV1 NV2
----------------------- 
1 1 NULL
2 1 2
3 1 2
/** On MySQL, Oracle, and PostgreSQL **/
SELECT x, NTH_VALUE(x,1) OVER () AS fv,
NTH_VALUE(x,2) OVER () AS lv
FROM test;
X FV LV
----------------------- 
1 1 2
2 1 2
3 1 2
```
#### **PERCENT\_RANK**

The PERCENT\_RANK function computes the relative rank of a row by dividing that row's rank less 1 by the number of rows in the partition, also less 1:

(*rank* - 1) / (*rows* - 1)

Compare this calculation to that used for CUME\_DIST, described earlier in this section.

#### **SQL standard syntax.**

PERCENT\_RANK() OVER {*window\_clause*}

**MySQL.** MySQL supports the SQL standard syntax for the PERCENT\_RANK window function, but requires the *ordering* clause and does not allow the *framing* clause.

**Oracle.** Oracle supports the SOL standard syntax for PERCENT RANK, but requires the *ordering* clause and does not allow the *framing* clause.

**PostgreSQL.** PostgreSQL fully supports the SQL standard syntax for PERCENT\_RANK.

**SQL Server.** SQL Server does not support the PERCENT\_RANK window function.

**Example.** The following example assigns relative ranks to the values of *NUM*, partitioning the data on the *ODD* column:

```
/** On MySQL, Oracle, and PostgreSQL **/
SELECT NUM, ODD, PERCENT_RANK() OVER
 (PARTITION BY ODD ORDER BY NUM) pr
FROM test4;
     NUM ODD PR
---------- ---------- ----------
      0 0 0
       2 0 .5
      4 0 1
       1 1 0
       3 1 .333333333
       3 1 .333333333
 5 1 1
```
Following is an explanation of the calculation behind the rank for the row in which  $NUM = 2$ :

- 1. Row *NUM* = 2 is the second row in its partition; thus, it ranks 2.
- 2. Subtract 1 from 2 to get a divisor of 1.
- 3. The dividend is the total number of rows in the partition, or 3.
- 4. Subtract 1 from 3 to get a dividend of 2.
- 5. The result of 1/3 is .33 repeating, as shown in the example output.

#### **RANK**

The RANK function assigns a rank to each row in a partition, which should be ordered in some manner. The rank for a given row is computed by counting the number of rows preceding the row in question and then adding 1 to the result. Rows with duplicate ORDER BY values will rank the same, leading to gaps in rank numbers.

#### **SQL standard syntax.**

RANK() OVER {*window\_name* | ([*partitioning*] [*ordering*])}

**MySQL.** MySQL supports the SQL standard syntax for the RANK function but requires the *ordering* clause.

**SQL Built-in Aggregate and Functions Window**

PostgreSQL. PostgreSQL supports the SQL standard syntax for the RANK function. If the *ordering* clause is not provided, the ranking is arbitrary.

**SQL Server.** SQL Server supports the SQL standard syntax for RANK but requires the *ordering* clause:

RANK() OVER ([*partitioning*] *ordering*)

**Example.** The following example uses the *NUM* column to rank the rows in the *test4* table:

**SELECT NUM, RANK() OVER (ORDER BY NUM) rank FROM test4;** NUM RANK ---------- ---------- 0 1 1 2 2 3 3 4 3 4 4 6 5 7

Because both rows where *NUM* = 3 rank the same (at 4), the next-higher row will be ranked at 6. The 5 rank is skipped. To avoid this skipping, use DENSE\_RANK instead (described earlier in this section).

## **ROW\_NUMBER**

The ROW\_NUMBER function assigns a unique number to each row in a partition.

#### **SQL standard syntax.**

ROW\_NUMBER() OVER {*window\_name* | ([*partitioning*] [*ordering*])}

**MySQL.** MySQL fully supports the SQL standard syntax for this function. In the absence of an *ordering* clause, the ROW\_NUMBER ordering is random.

**Oracle.** Oracle supports the SQL standard syntax for the ROW\_NUMBER function but requires the *ordering* clause.

**PostgreSQL.** PostgreSQL fully supports the SQL standard syntax for this function. In the absence of an *ordering* clause, the ROW\_NUMBER ordering is random.

**SQL Server.** SQL Server requires an *ordering* clause:

ROW\_NUMBER() OVER ([*partitioning*] *ordering*)

**Example.** 

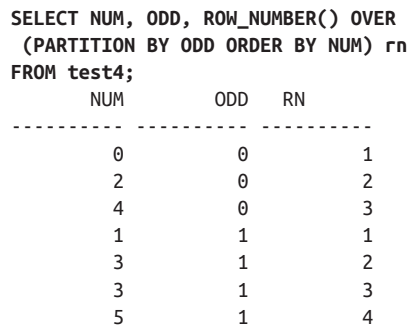

# **Platform-Specific Extensions**

The following sections provide comprehensive listings of key vendor-supported aggregate and window functions that are not defined in the SQL standard. These functions are platform-specific, so a MySQL function, for example, is not guaranteed to be supported by any other vendor. JSON and XML functions are not included here; they will be covered in [Chapter 10](#page-760-0).

## **MySQL-Supported Functions**

This section provides an alphabetical listing of MySQL-supported aggregate func‐ tions that are not part of the SQL standard, with examples and corresponding results.

BIT\_AND(*expr*)

Returns the bitwise AND of all bits in *expr*. The calculation is performed with 64-bit (BIGINT) precision. The value −1 is returned when no matching rows are found. For example:

```
SELECT BIT_AND(mycolumn) -> 0
```
BIT\_OR(*expr*)

Returns the bitwise OR of all bits in *expr*. The calculation is performed with 64-bit (BIGINT) precision. The value 0 is returned when no matching rows are found. For example:

```
SELECT BIT_OR(mycolumn) -> 1
```
BIT\_XOR(*expr*)

Returns the bitwise XOR of all bits in *expr*. The calculation is performed with 64-bit (BIGINT) precision. The value 0 is returned when no matching rows are found. For example:

```
SELECT BIT_XOR(mycolumn) -> 1
```
GROUP\_CONCAT([DISTINCT] *expr* [ORDER BY *order* [ASC | DESC]] [SEPARATOR *sep*])

Returns a concatenation of non-NULL values from a grouping where *expr* is the expression to use in the concatenation, *order* is the expression to use in the ordering, and *sep* is the string to insert between concatenated values. For example:

```
SELECT estate, GROUP_CONCAT(tea SEPARATOR ';')
FROM catalog GROUP BY estate;
```

```
VARIANCE(expr)
```
Synonym for the SQL standard function VAR\_POP.

## **Oracle-Supported Functions**

This section provides an alphabetical listing of the aggregate functions specific to Oracle, with examples and corresponding results.

```
ANY_VALUE(expression)
```
Returns any value in a set of values. This function (introduced in Oracle 21c) is useful in an aggregation where you don't care what value you get back and don't want to group by the column. For example:

SELECT ANY VALUE(num) FROM test4 -> 4

```
APPROX_COUNT(expression), APPROX_COUNT_DISTINCT(expression),
APPROX_MAX(expression), APPROX_MEDIAN(expression), APPROX_SUM(
expression)
```
These are much like the non-APPROX variants except they return answers faster and are not exact. There are several more, but these are the most commonly used.

BIT\_AND\_AGG(*expression*)

Returns the bitwise AND of every non-NULL value in *expression*. For example:

**SELECT BIT\_AND\_AGG( num ) FROM test4** -> 0

BIT\_OR\_AGG(*expression*)

Returns the bitwise OR of every non-NULL value in *expression*. For example:

**SELECT BIT\_OR\_AGG( num ) FROM test4** -> 7

```
COLLECT(column)
```
Creates for each group a nested table consisting of all the values in the *column*.

CORR\_K(*expr1*, *expr2*[, *return\_type*])*,* CORR\_S(*expr1*, *expr2*[,

*return\_type*])

CORR\_K returns Kendall's tau-b correlation coefficient, and CORR\_S returns Spearman's rho correlation coefficient for a set of numbered pairs (*expr1* and *expr2*). The *return\_type* argument, a VARCHAR2, can be omitted or can be one of the following values: 'COEFFICIENT', 'ONE\_SIDED\_SIG', or

'TWO\_SIDED\_SIG'. The value 'COEFFICIENT' (the default if this argument is omitted) returns the coefficient of the correlation. The values 'ONE\_SIDED\_SIG' and 'TWO\_SIDED\_SIG' return the one- and two-tailed significance of the correlation, respectively.

FIRST

Returns a specified value from the row that ranks first, given the order specified in the ORDER BY clause. The syntax is:

```
aggregate(aexpr) KEEP (DENSE_RANK FIRST ORDER BY expr[, ... n])
expr ::= [ASC | DESC] [NULLS {FIRST | LAST}]
```
The first ranking row following the order specified by *expr* will be used in the aggregate function *aggregate*. *aexpr* is the expression passed to the aggregate function. For example:

```
SELECT MAX(c1) KEEP (DENSE_RANK FIRST ORDER BY c2)
FROM FIVE_NUMS -> 1
```
GROUP\_ID()

Returns a positive value for each duplicate group returned by a query containing a GROUP BY clause. This function is useful in filtering out duplicate groups created when using CUBE, ROLLUP, or another GROUP BY extension (see ["GROUPING" on page 623](#page-638-0)).

GROUPING\_ID(*column\_name1*[, *column\_name2*, ... ])

Returns the base-10 number that is equal to the binary value constructed by concatenating the GROUPING values on each of the parameters. GROUPING\_ID is useful when returning a query containing multiple levels of aggregation created by GROUP BY expressions. Consider using the GROUPING\_ID function instead of multiple GROUPING functions within one query. This function is shorthand for:

```
BIN_TO_NUM(GROUPING(column_name1)[, GROUPING(column_name2), ...])
```
KURTOSIS\_POP( [DISTINCT | ALL | UNIQUE] ) [OVER (*partitioning*)] Returns the kurtosis population, used to determine outliers. This is new in Oracle 21c.

KURTOSIS\_SAMP( [DISTINCT | ALL | UNIQUE] ) [OVER (*partitioning*)] Returns the kurtosis sampling, used to determine outliers. This is new in Oracle 21c.

#### LAST

Returns the row that ranks last given the order specified in the ORDER BY clause. The syntax is:

*aggregate*(*aexpr*) KEEP (DENSE\_RANK LAST ORDER BY *expr*[, ... *n*]) *expr* ::= [ASC | DESC] [NULLS {FIRST | LAST}]

The last ranking row following the order specified by *expr* will be used in the aggregate function *aggregate*. The *aexpr* is the expression passed to the aggregate function. For example:

#### **SELECT MIN(c1) KEEP (DENSE\_RANK LAST ORDER BY c1)** FROM FIVE NUMS -> 5

```
MEDIAN(expression) [OVER (partitioning)]
```
Returns the median value in an ordered set of numeric or datetime values. For example:

```
SELECT MEDIAN(c1) FROM FIVE_NUMS -> 3
```
POWERMULTISET(*nested\_table*), POWERMULTISET\_BY\_CARDINALITY

(*nested\_table*, *cardinality*)

Return a nested table of nested tables of all nonempty subsets of the input nested table in the *nested\_table* parameter. POWERMULTISET\_BY\_CARDINALITY has an additional parameter that can be used to limit the subsets returned to a specified minimum cardinality. For more information, see the Oracle SQL Reference.

```
PREDICTION(), PREDICTION BOUNDS(), PREDICTION COST(),
```
PREDICTION DETAILS(), PREDICTION PROBABILTY(), PREDICTION SET()

Support Oracle's data mining features. See the documentation for the Oracle Data Mining Java API or the DBMS\_DATA\_MINING package for more details on these functions.

#### RATIO\_TO\_REPORT(*value\_exprs*) OVER (*partitioning*)

Computes the ratio of a value in *value\_exprs* to the sum of all *value\_exprs* with each partition. If *value exprs* is NULL, the ratio-to-report value is also NULL. For example:

```
SELECT c1, RATIO_TO_REPORT(c1) OVER () FROM FIVE_NUMS ->
1 .066666667
2 .133333333
3 .2
4 .266666667
5 .333333333
```

```
STATS_BINOMIAL_TEST, STATS_CROSSTAB, STATS_F_TEST, STATS_KS_TEST,
STATS_MODE, STATS_MW_TEST, STATS_ONE_WAY_ANOVA, STATS_T_TEST_INDEP,
STATS_T_TEST_INDEPU, STATS_T_TEST_ONE, STATS_T_TEST_PAIRED,
STATS_WSR_TEST
```
Oracle provides many sophisticated statistical functions. For further information on the STATS\_\* functions, see the Oracle SQL Reference.

```
VARIANCE([DISTINCT] expression) [OVER (window_clause)]
```
Returns the variance of *expression*: 0 if the number of rows in *expression* = 1, and VAR\_SAMP if the number of rows in *expression* > 1. For example:

```
SELECT VARIANCE(col1) FROM NUMS -> 32.6666667
```
## **PostgreSQL-Supported Functions**

This section lists the aggregate functions specific to PostgreSQL, with examples and corresponding results. Some of the less frequently used functions have been omitted:

```
BIT_AND(expression)
```
Returns the bitwise AND of every non-NULL value in *expression*. For example:

**SELECT BIT\_AND( num ) FROM test4** -> 0

BIT\_OR(*expression*)

Returns the bitwise OR of every non-NULL value in *expression*. For example:

**SELECT BIT\_OR( num ) FROM test4** -> 7

BIT\_XOR(*expression*)

Returns the bitwise exclusive OR of every non-NULL value in *expression*. For example:

**SELECT BIT\_XOR( num ) FROM test4** -> 2

```
BOOL_AND(expression)
```
Synonym for EVERY(*expression*).

BOOL\_OR(*expression*)

Returns the logical OR of every non-NULL value in *expression*. This is equiva‐ lent to the SQL standard SOME aggregate function. For example:

**SELECT BOOL\_OR( num = 4 ) FROM test4** -> true

MODE(*expression*)

Computes the *mode*, the most frequent value of the aggregated argument (arbitrarily choosing the first one if there are multiple equally frequent values). The aggregated argument must be of a sortable type. For example:

```
SELECT MODE() WITHIN GROUP (ORDER BY num)
FROM test4 -> 3
```
RANGE\_AGG(*any\_range*)

Computes the non-NULL union of a set of ranges and returns a multirange type. For example:

```
SELECT range_agg(d)
FROM (VALUES ( daterange('2021-10-01', '2021-10-30') )
    ,( daterange('2021-09-10', '2021-09-15') )
    , ( daterange('2021-08-15','2021-09-10') )
) AS d(d)
-> {[2021-08-15,2021-09-15),[2021-10-01,2021-10-30)}
```
RANGE\_INTERSECT\_AGG(*any\_range*)

Computes the non-NULL intersection of a set of ranges and returns a range. It returns empty if not all rows intersect. For example:

```
SELECT range_intersect_agg(d)
FROM (VALUES ( daterange('2021-09-01', '2021-10-30') )
    ,( daterange('2021-09-10', '2021-09-15') )
    , ( daterange('2021-08-15','2021-09-11') )
) AS d(d)-> [2021-09-10,2021-09-11)
```

```
VARIANCE(expr)
```
This is a historical alias for the SQL standard VAR\_SAMP function.

## **SQL Server–Supported Functions**

This section provides an alphabetical listing of SQL Server–supported aggregate functions, with examples and corresponding results.

```
APPROX_COUNT_DISTINCT(expression)
```
Like *COUNT(DISTINCT expression*) but returns approximate answers much faster for large tables. For example:

```
SQL Built-in
                              Aggregate and
Functions
                Window
```
**SELECT APPROX\_COUNT\_DISTINCT(title) FROM titles** -> 18

CHECKSUM\_AGG([ALL | DISTINCT] *integer*)

Returns the checksum value of all values as an integer. For example:

```
SELECT CHECKSUM_AGG(CAST(qty AS integer)) FROM sales -> 111
```
COUNT\_BIG([ALL | DISTINCT] *expression)*

Just like COUNT, except it returns a BIGINT data type instead of an INTEGER data type. For example:

```
SELECT COUNT_BIG(title) FROM titles -> 18
```
GROUPING\_ID()

Returns a positive integer denoting a grouping level in a GROUP BY clause. This function is useful in filtering out duplicate groups created when using CUBE, ROLLUP, or another GROUP BY extension (see ["GROUPING" on page 623](#page-638-0)). For example:

```
SELECT GROUPING_ID(stor_id, ord_date),
 ord_date, stor_id, SUM(qty) AS qty_total 
FROM sales 
GROUP BY ROLLUP(stor_id, ord_date);
```
STDEV(*expression*)

Returns the standard deviation of the values in *expression*. For example:

```
SELECT STDEV( qty ) FROM sales -> 16.409201831957116
```
STDEVP(*expression*)

Returns the standard deviation for the population of values in *expression*. For example:

```
SELECT STDEVP( qty ) FROM sales -> 16.013741264834152
```
VAR(*expression*)

Returns the statistical variance for the values represented by *expression*. This is equivalent to the SQL standard VAR\_SAMP function. For example:

**SELECT VAR(qty) FROM sales** -> 269.26190476190476

VARP(*expression*)

Returns the statistical variance for the population represented by all values of *expression* in a group. Equivalent to the SQL standard function VAR\_POP. For example:

**SELECT VARP(qty) FROM sales** -> 256.43990929705217

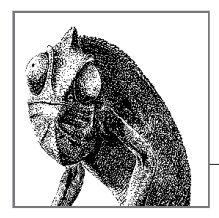

# **9 Storing Logic in the Database**

Most relational databases allow you to compartmentalize reusable nuggets of logic in what are called *stored procedures* and *user-defined functions* (UDFs). In addition, many relational databases allow you to react to changes in data or even structural changes to the database via the use of *triggers*. The SQL standard defines a syntax for expressing these. In this chapter we'll focus on the SQL standard commands for working with casts, cursors, functions, methods, procedures, triggers, and types and to what extent these commands are supported in the databases covered in this book (including any deviations from or extensions to the standard). One particular feature not covered by the latest SQL standard is syntax for creating aggregate functions. All the databases we cover support this, but they deviate widely in their syntax. In addition, the SQL standard does not cover triggers that take action when objects in a database (such as tables, views, and even functions) are added, altered, or dropped. Again, most of the platforms provide such triggers, but with varying syntax, as you will see.

## **How to Use This Chapter**

When researching a command in this chapter:

- 1. Read ["SQL Platform Support" on page 648.](#page-663-0)
- 2. Check [Table 9-1](#page-664-0).
- 3. Look up the specific SQL statement, check the syntax, and read the "Keywords," "Rules at a glance," and "Programming tips and gotchas" sections. Do this even if you are looking for a specific platform implementation.
- 4. Finally, read the platform-specific implementation information.

<span id="page-663-0"></span>You will note that the entry for a given platform implementation does *not* duplicate information on any clauses that do not differ from the standard. So, it is possible that you will need to flip between the descriptions for a vendor variation and the SQL standard to cover all possible details of that command.

In our discussions of MySQL, we will also include MariaDB, a fork of MySQL. For the most part, MySQL and MariaDB provide fully code-compatible syntax. In these cases we will refer to them collectively as MySQL. We will explicitly mention MariaDB only in situations where it deviates from MySQL in an important way.

# **SQL Platform Support**

[Table 9-1](#page-664-0) provides a listing of the SQL statements discussed in this chapter, the platforms that support them, and the degree to which they support them. The following list offers useful tips for reading [Table 9-1](#page-664-0), as well as an explanation of what each abbreviation stands for:

- 1. The first column contains the SQL commands, in alphabetical order.
- 2. The SQL statement class for each command is indicated in the second column.
- 3. The subsequent columns list the level of support for each vendor:

```
Supported (S)
```
The platform supports the SQL standard for the particular command.

*Supported, with variations (SWV)*

The platform supports the SQL standard for the particular command, using vendor-specific code or syntax.

*Supported, with limitations (SWL)*

The platform supports some but not all of the functions specified by the SQL standard for the particular command.

*Not supported (NS)*

The platform does not support the particular command according to the SQL standard.

The sections that follow the table describe the commands in detail. Remember that even if a specific SQL command is listed in the table as "Not supported," the platform usually has alternative coding or syntax to enact the same command or function. Therefore, be sure to read the discussion and examples for each command later in this chapter. Likewise, some of the commands in [Table 9-1](#page-664-0) are not found in the SQL standard; these are indicated with the term "Non-standard" in the "SQL class" column of the table.

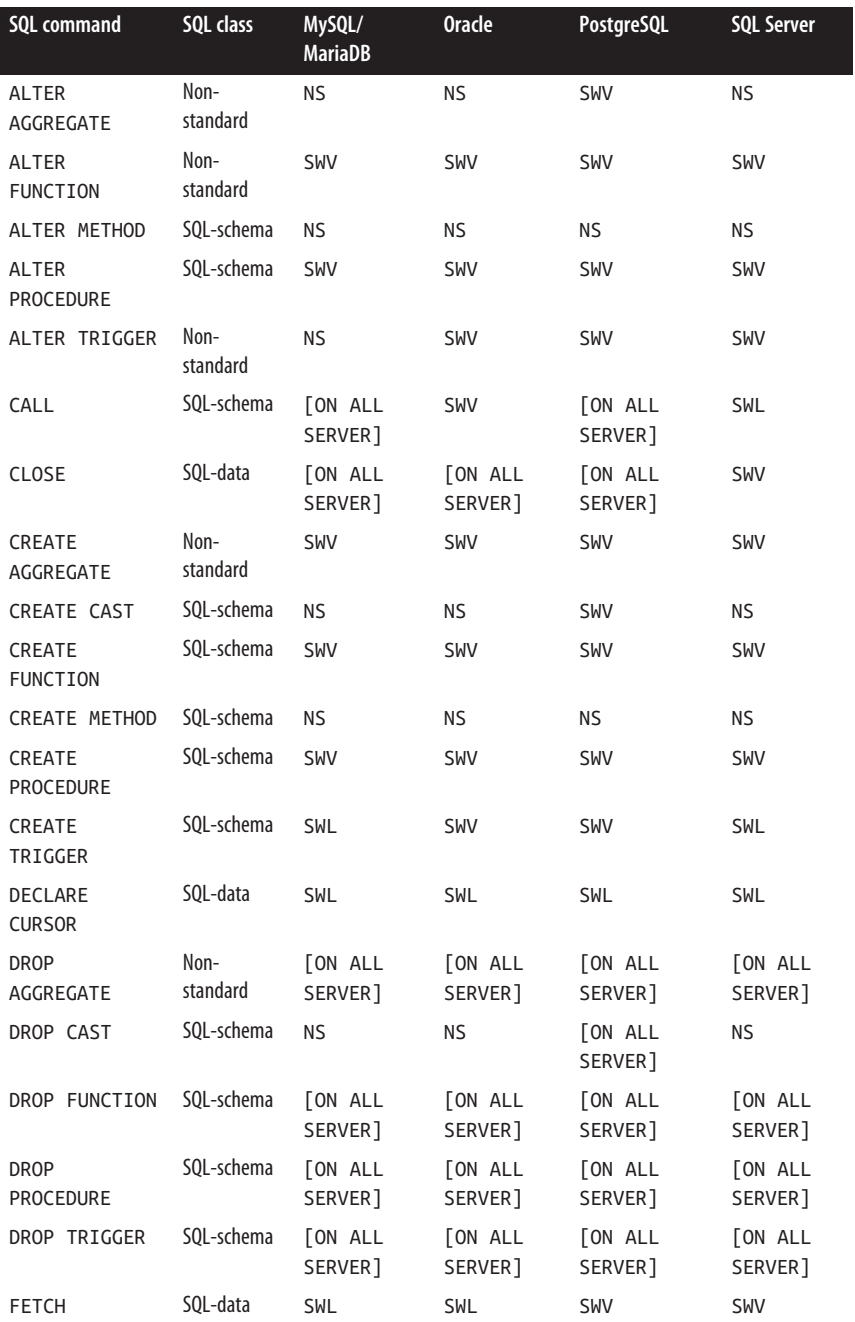

<span id="page-664-0"></span>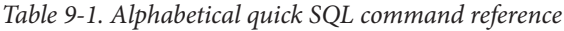

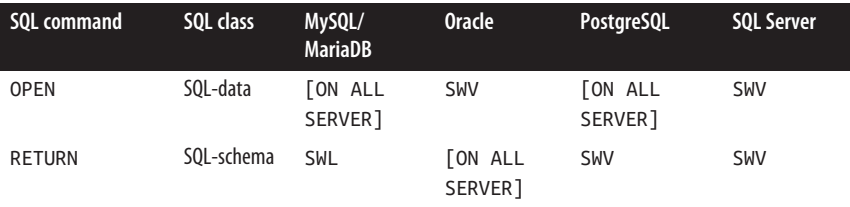

# **SQL Command Reference**

## **CALL Statement**

The CALL statement invokes a stored procedure.

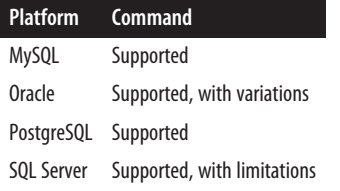

## **SQL syntax**

CALL *procedure\_name*([*parameter*[, ...]])

## **Keywords**

#### *procedure\_name*

Specifies the stored procedure that you want to invoke. It must be a previously defined stored procedure that is available in the current user context (instance, database, schema, etc.).

## ([*parameter*[, ... 11)

Provides values for each input parameter required by the stored procedure. Each parameter listed is required by the stored procedure in the same ordi‐ nal position; thus, the fifth parameter listed will provide the value for the fifth argument required by the stored procedure. The parameters must be enclosed in parentheses and separated by commas. Note that the parentheses are required even if there are no parameter values (i.e., if there are no param‐ eter values, you must still use CALL()). Strings should be enclosed in single quotes. If the stored procedure has only OUT parameters, place host variables or parameter markers within the parentheses.

## **Rules at a glance**

The CALL statement makes it easy to invoke a stored procedure. Simply provide the name of the stored procedure and include any parameters it uses, enclosing them within parentheses.

This Oracle example creates a simple stored procedure, and then calls it:

```
CREATE PROCEDURE update_employee_salary
    (emp_id NUMBER, updated_salary NUMBER)
IS
BEGIN
   UPDATE employee SET salary = updated_salary
   WHERE employee_id =emp_id;
END;
CALL update employee salary(1517, 95000);
```
### **Programming tips and gotchas**

The return status of a called stored procedure can be found, typically, by using GET DIAGNOSTIC. GET DIAGNOSTIC is not widely supported among the various database platforms, so check your platform's documentation for more details.

Many platforms also support an alternative command called EXECUTE to perform the same functionality. In some cases you may prefer EXECUTE to CALL, since the former can be used to execute any kind of prepared SQL, including methods, functions, or batches of SQL code.

## **MySQL**

MySQL supports the SQL standard form of the CALL statement.

#### **Oracle**

Oracle allows the CALL statement to invoke standalone stored procedures, functions, and methods, as well as stored procedures and functions contained within a type or package. Following is the Oracle syntax:

```
CALL [schema.][{type_name | package_name}.]procedure_name@dblink
[(parameter[, ...])]
[INTO :variable_name [[INDICATOR] :indicator_name]];
```
where:

CALL (schema.]({*type\_name* | *package\_name*}.]*procedure\_name*@*dblink*

Calls the named object. You may fully enumerate the object name, including the schema, type, etc., or allow Oracle to assume the current schema and database instance. If the procedure or function resides in another database, simply specify the database via a database link name, shown as *dblink* in the syntax. *dblink* must refer to a previously created database link.

INTO :*variable\_name*

Specifies the name of a previously declared variable that will store the value returned when you call a function. If you're calling a function, the INTO clause is required.

INDICATOR :*indicator\_name*

Retains the condition of the host variable (for example, whether the return value is NULL) for functions precompiled in a Pro\*C/C++ routine.

The parameters used in an Oracle CALL statement *may not* include pseudocolumns or the VALUE or REF functions. You must use a host variable for any parameter that corresponds to an OUT or IN OUT argument of the called stored procedure.

## **PostgreSQL**

PostgreSQL version 11 and later supports the SQL standard form of the CALL statement. Up to version 13, stored procedures cannot return any values; only IN parameters are supported. Starting with PostgreSQL 14, stored procedures support OUT parameters, allowing the CALL statement to return values.

## **SQL Server**

CALL is not supported in Transact-SQL code such as stored procedures. Instead, use the nonstandard EXECUTE statement. On SQL Server, the EXECUTE statement provides a superset of the features of the CALL statement. Refer to the vendor documentation for additional information.

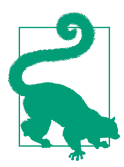

The SQL standard syntax for the CALL statement is supported via the SQL Server Native Client ODBC driver. This is optimized to use the remote procedure call (RPC) protocol and improves performance by reducing parameter and parsing processing on the server.

## **See also**

• CREATE/ALTER FUNCTION/PROCEDURE

## **CLOSE Statement (Cursors)**

The CLOSE statement is one of four commands used in cursor processing, along with DECLARE, FETCH, and OPEN. Cursors allow you to process queries one row at a time, rather than as a complete set. CLOSE closes a server-side cursor previously created with a DECLARE CURSOR statement and opened with an OPEN statement.

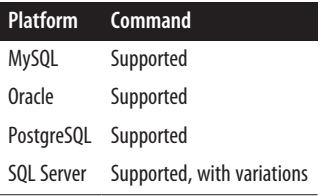

## **SQL syntax**

CLOSE *cursor\_name*

#### **Keywords**

CLOSE *cursor\_name*

Identifies and closes a cursor previously created with the DECLARE CURSOR statement.

#### **Rules at a glance**

At the highest level, a cursor must be:

- 1. Created using DECLARE
- 2. Opened using OPEN
- 3. Operated against using FETCH
- 4. Dismissed using CLOSE

By following these steps, you create a result set similar to that generated by a SELECT statement, except that you can operate against each individual row within the result set.

The CLOSE statement closes a cursor and destroys the cursor result set. For example:

CLOSE author\_names\_cursor;

All the database platforms release any locks that were held by the cursor, though this is not specified in the SQL standard (locking is a physical feature of each database platform).

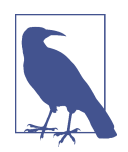

For more information on the use of cursors, refer to ["DECLARE CURSOR Statement" on page 711](#page-726-0) and ["FETCH](#page-735-0) [Statement \(Cursors\)" on page 720.](#page-735-0)

#### **Programming tips and gotchas**

You can also close a cursor implicitly using a COMMIT statement or, for cursors defined with WITH HOLD, using a ROLLBACK statement.

## **MySQL**

MySQL supports the SQL standard form of the CLOSE statement.

## **Oracle**

Oracle supports the SQL standard form of the CLOSE statement.

## **PostgreSQL**

PostgreSQL supports the SQL standard form of the CLOSE statement. It issues an implicit CLOSE statement for every open cursor when a transaction is ended with a COMMIT or ROLLBACK statement.

## **SQL Server**

SQL Server supports the SQL standard syntax for CLOSE and an additional GLOBAL keyword that identifies the previously defined cursor as a global cursor:

CLOSE [GLOBAL] *cursor\_name*

Although the locks taken up by the cursor are dropped when it is closed, SQL Server does not automatically reallocate memory structures consumed by a cursor to the memory pool. To accomplish such reallocation, you must issue a DEALLOCATE *cursor\_name* command.

This example from SQL Server opens a cursor and fetches a result set of all employ‐ ees who have a last name starting with "K," then closes the cursor and deallocates the memory structures:

```
DECLARE employee_cursor CURSOR FOR
   SELECT lname, fname
   FROM pubs.dbo.employee
   WHERE lname LIKE 'K%'
OPEN employee_cursor
FETCH NEXT FROM employee_cursor
WHILE @@FETCH_STATUS = 0
BEGIN
   FETCH NEXT FROM employee_cursor
END
CLOSE employee_cursor
DEALLOCATE employee_cursor
GO
```
## **See also**

• DECLARE CURSOR

• OPEN

• FETCH

## **CREATE/ALTER AGGREGATE Statement**

The CREATE AGGREGATE statement creates a special kind of user-defined function called an aggregate, which can be used just like the built-in aggregates discussed in [Chapter 8](#page-608-0) (SUM, AVG, MAX, MIN, etc.). This command is not part of the SQL standard, and there is wide variety in how this feature is supported by the different database platforms and the syntax used. MariaDB, Oracle, and PostgreSQL allow creation of aggregate functions using embedded SQL or PL/SQL-like code, while MySQL and SQL Server require them to be created in external libraries and linked in. Only PostgreSQL supports an ALTER AGGREGATE command for changing the definition of an aggregate function.

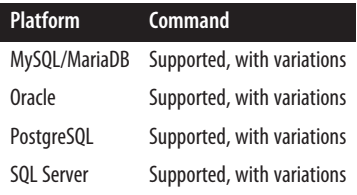

### **Rules at a glance**

The CREATE AGGREGATE command creates a new user-defined function in the database that can be used in aggregate queries, such as those with GROUP BY. Some databases also allow these to be used as window aggregate functions in conjunction with the OVER clause (see [Chapter 8](#page-608-0) for details).

#### **Programming tips and gotchas**

CREATE AGGREGATE is an extension of the SQL standard. All the databases covered in this book support it in some shape or form even though it is not explicitly defined in the SQL specifications.

## **MySQL/MariaDB**

In MySQL, the CREATE AGGREGATE FUNCTION command essentially binds the name of a function to a shared C++/C library that implements the function. The syntax is as follows:

CREATE AGGREGATE FUNCTION *function\_name* RETURNS {STRING | INTEGER | REAL | DECIMAL} SONAME *shared\_library\_name*

MariaDB 10.3 and later additionally supports creating aggregates using Oraclecompatible PL/SQL, with the following syntax:

```
CREATE AGGREGATE FUNCTION function_name
   RETURNS return_type
BEGIN
     // All types of declarations
```

```
 DECLARE CONTINUE HANDLER FOR NOT FOUND RETURN return_val;
     LOOP
        FETCH GROUP NEXT ROW; // Fetches next row from table
        // Other instructions
     END LOOP;
END
```
See the [documentation](https://oreil.ly/ZIBAl) for details.

## **Oracle**

The Oracle syntax for creating an aggregate function is as follows (see the documen[tation](https://oreil.ly/LxnQP) for more information):

```
CREATE FUNCTION function_name
    RETURN {return_type}
   AGGREGATE USING AggRoutinesType
```
The *AggRoutinesType* takes the following form:

```
CREATE TYPE AggRoutinesType(
   STATIC FUNCTION ODCIAggregateInitialize(...) ...,
   MEMBER FUNCTION ODCIAggregateIterate(...) ...,
   MEMBER FUNCTION ODCIAggregateMerge(...) ...,
   MEMBER FUNCTION ODCIAggregateTerminate(...)
);
CREATE TYPE BODY AggRoutinesType IS
:
END;
```
## **PostgreSQL**

PostgreSQL supports creating aggregates in any language installed in the database. This includes the built-in C, SQL, and PL/pgSQL, and numerous others you may have installed, such as PL/V8 (aka JavaScript), PL/R, PL/Perl, and PL/Python. You can even have different bits of an aggregate function programmed in different languages. These aggregates can take more than one argument (multicolumn aggregates), and any aggregate you create in PostgreSQL can be used in a window aggregate of the form *my\_agg* OVER(PARTITION BY id) AS *win\_agg*.

The general syntax is as follows (see the [documentation](https://oreil.ly/ekNT6) for more information):

```
CREATE [OR REPLACE] AGGREGATE name ( [argmode] [argname]
    arg_data_type[, ...] ) (
     SFUNC = sfunc,
     STYPE = state_data_type
     [, SSPACE = state_data_size]
     [, FINALFUNC = ffunc]
     [, FINALFUNC_EXTRA]
    \lceil, FINALFUNC MODIFY = { READ ONLY | SHAREABLE | READ WRITE }]
     [, COMBINEFUNC = combinefunc]
     [, SERIALFUNC = serialfunc]
     [, DESERIALFUNC = deserialfunc]
```

```
 [, INITCOND = initial_condition]
 [, MSFUNC = msfunc]
 [, MINVFUNC = minvfunc]
 [, MSTYPE = mstate_data_type]
 [, MSSPACE = mstate_data_size]
 [, MFINALFUNC = mffunc]
 [, MFINALFUNC_EXTRA]
\lceil, MFINALFUNC MODIFY = { READ ONLY | SHAREABLE | READ WRITE }]
 [, MINITCOND = minitial_condition]
 [, SORTOP = sort_operator]
 [, PARALLEL = { SAFE | RESTRICTED | UNSAFE }]
```
At a minimum, a PostgreSQL aggregate definition must include the following items:

*name*

 $\lambda$ 

Provides a name for the aggregate.

*sfunc*

Identifies the state transition function that is called for every row passing through the aggregate. For a single-argument aggregate it generally takes two values, which represent the current state and incoming value, and returns a value of the data type *state\_data\_type*.

FINALFUNC\_MODIFY

Indicates whether the final state function modifies its arguments. The default is READ\_ONLY, which means it doesn't modify the arguments. If FINALFUNC \_MODIFY is READ\_WRITE, that bars the function from being used as a window aggregate.

Many of the optional items, such as *combinefunc*, *serialfunc*, and *deserialfunc*, are used to support parallelization of aggregate functions. By default aggregates are marked PARALLEL UNSAFE.

PostgreSQL has special data type placeholders called ANYELEMENT and ANYARRAY that are often used to produce aggregates that can handle many kinds of data types.

By default PostgreSQL aggregates can be used as ordered aggregates, meaning you can add an ORDER BY clause in the function call. This makes a lot of sense for aggregates such as ARRAY\_AGG and STRING\_AGG, where you need to control the order of the elements in the aggregate. (Conversely, ordering is pretty meaningless for aggregates like SUM, where the order of input does not affect the result.)

The following is an example aggregate built with just SQL that returns the first item in a set:

```
-- State function
CREATE FUNCTION first_element_state(param_state anyarray, 
   Param new element anyelement)
RETURNS anyarray 
    LANGUAGE sql 
    IMMUTABLE PARALLEL SAFE COST 10
```

```
 AS
$sql$
   SELECT
       CASE WHEN array_upper(param_state,1) IS NULL
      THEN array append(param state,param new element)
       ELSE param_state END;
$sql$;
-- Final function
CREATE FUNCTION first_element(param_state anyarray)
RETURNS anyelement
   LANGUAGE sql 
   IMMUTABLE PARALLEL SAFE COST 10
   AS
$sql$
    SELECT param_state[1] ;
$sql$;
CREATE AGGREGATE first(anyelement) (
   SFUNC=first_element_state,
   STYPE=anyarray,
   FINALFUNC=first_element
)
;
```
This aggregate is called first and is composed of two functions: first \_element\_state, which manages the state, and first\_element, which returns the final value.

We can use the function to return the first *title\_id* that was published by each publisher and the price of that title alongside the count of titles that the publisher published as follows:

```
SELECT
     pub_id,
     count(*),
    first(title id ORDER BY pubdate, title id) AS title id,
     first(price ORDER BY pubdate, title_id) As price,
     first(pubdate ORDER BY pubdate, title_id) As pubdate,
     min(pubdate) AS min_pubdate
FROM titles
GROUP BY pub_id
ORDER BY pub_id;
```
The output would be:

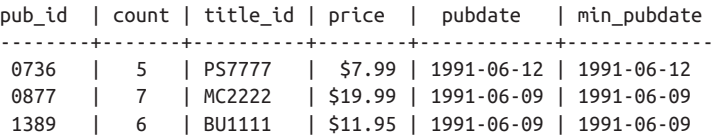

In this example the *min\_pubdate* and *pubdate* will always be the same since our first sorting is based on *pubdate*.

## **SQL Server**

In SQL Server, you must first build a library in .NET, then load the library into the database using CREATE ASSEMBLY, and then use CREATE AGGREGATE to reference the class within the library. Once completed, your aggregate may only be called if CLR is enabled in your database (CLR execution is disabled by default on SQL Server and is not supported in Azure SQL Database). A full description and explanation of CLR is beyond the scope of this book (see the vendor [documentation](https://oreil.ly/Ub6z4) for further details), but the basic syntax of the CREATE AGGREGATE statement is as follows:

```
CREATE AGGREGATE [schema_name.]aggregate_name
    (@param_name input_sqltype[, ...n]) 
RETURNS return_sqltype 
EXTERNAL NAME assembly_name[.class_name] 
input_sqltype ::= system_scalar_type | 
    { [udt_schema_name.]udt_type_name } 
return sqltype ::= system scalar type |
    { [udt_schema_name.]udt_type_name }
```
### **See also**

- CREATE/ALTER FUNCTION/PROCEDURE
- CREATE/ALTER TYPE in [Chapter 3](#page-84-0)
- GROUP BY in [Chapter 4](#page-264-0)
- OVER in [Chapter 4](#page-264-0)

## **CREATE CAST Statement**

The CREATE CAST statement is used to define custom casting behavior between two data types. Casting is triggered either by calling the CAST function or automatically, for example when inserting a value of one type into a table column of another type.

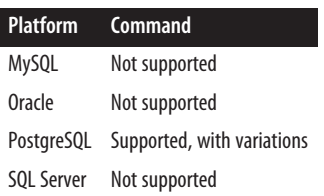

## **SQL syntax**

```
CREATE CAST (source_type AS target_type)
  WITH FUNCTION function name [ (argument type[, ...]) ]
    [ AS ASSIGNMENT ]
```
## **Keywords**

CREATE CAST (*source\_type* AS *target\_type*) Creates a new cast that converts a *source\_type* into a *target\_type*.

WITH FUNCTION *function\_name*

Specifies an existing function that will be used to do the conversion. The function name can be schema-qualified. If no schema is specified, then the default schema is used to determine which function to use.

AS ASSIGNMENT

Indicates that the cast can be invoked implicitly in assignment contexts. If this is left out, the cast can be invoked implicitly in any context.

## **Rules at a glance**

User-defined casts are a mechanism of coercing data of one type to another type. In DBMSs that support the creation of custom data types, they are invaluable. A basic cast looks like this:

```
CREATE CAST (employee AS person)
     WITH FUNCTION person(employee)
         AS ASSIGNMENT
```
## **MySQL**

MySQL does not support the CREATE CAST statement.

## **Oracle**

Oracle does not support the CREATE CAST statement.

## **PostgreSQL**

PostgreSQL fully supports the CREATE CAST statement and extends it. The syntax to define a new cast takes several forms:

```
CREATE CAST (source_type AS target_type)
     WITH FUNCTION function_name [ (argument_type[, ...]) ]
     [ AS ASSIGNMENT | AS IMPLICIT ]
CREATE CAST (source_type AS target_type)
     WITHOUT FUNCTION
     [ AS ASSIGNMENT | AS IMPLICIT ]
CREATE CAST (source_type AS target_type)
     WITH INOUT
     [ AS ASSIGNMENT | AS IMPLICIT ]
```
where:

AS IMPLICIT

Is equivalent to not specifying an ASSIGNMENT clause and is the default behavior.

WITH INOUT

Indicates that the cast is an I/O conversion cast, performed by invoking the output function of the source data type and passing the resulting string to the input function of the target data type.

#### WITHOUT FUNCTION

Indicates that the source type is binary coercible to the target type.

The following example casts Boolean values to bit 0 for true and 1 for false:

```
-- Define the casting function
CREATE OR REPLACE FUNCTION bool to bit(param val boolean)
RETURNS bit
language sql COST 10 PARALLEL SAFE AS
$$
SELECT CASE param val WHEN true THEN 1
     WHEN false THEN 0
     ELSE NULL END::bit; 
$$;
-- Define the case
CREATE CAST (boolean AS bit)
     WITH FUNCTION bool_to_bit(boolean);
```
To use the cast you can do the following:

SELECT CAST(true AS bit);

## **SQL Server**

SQL Server does not support the CREATE CAST statement.

## **See also**

- CAST in [Chapter 7](#page-518-0)
- CREATE/ALTER FUNCTION/PROCEDURE
- CREATE/ALTER TYPE in [Chapter 3](#page-84-0)

## **CREATE/ALTER FUNCTION/PROCEDURE Statement**

The CREATE FUNCTION and CREATE PROCEDURE statements (and the respective ALTER statements) are very similar in syntax and coding. The CREATE PROCEDURE statement creates a *stored procedure*, which takes input arguments and performs conditional processing on various objects in the database. According to the SQL standard, a stored procedure returns no result set (though it may return values in OUTPUT

parameters). For example, you might use a stored procedure to perform all the processes that close an accounting cycle.

The CREATE FUNCTION statement creates a UDF that takes input arguments and returns an output in the same way as a system-supplied function like CAST or UPPER. In addition to single scalar values, functions can return a set of rows defined using TABLE (<*structure\_of\_table*>) or a set of values defined as OUT or INOUT in the argument definition. These functions, once created, can be called in queries and data manipulation operations, such as INSERT, UPDATE, and the WHERE clause of DML statements. Refer to [Chapter 7](#page-518-0) for descriptions of built-in SQL functions and their individual vendor implementations.

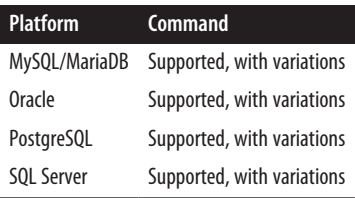

## **SQL syntax**

```
CREATE {PROCEDURE | FUNCTION} object_name
    ( [{[IN | OUT | INOUT] [parameter_name] data_type
    [DEFAULT parameter_default] [AS LOCATOR] [RESULT]}[, ...]] )
[RETURNS data_type [AS LOCATOR] | returns_table_type]
[CAST FROM data_type [AS LOCATOR]]]
[LANGUAGE {ADA | C | COBOL | FORTRAN | M | MUMPS | PASCAL | PLI | SQL}]
[PARAMETER STYLE {SQL | GENERAL}]
[SPECIFIC specific_name]
[DETERMINISTIC | NOT DETERMINISTIC]
[NO SQL | CONTAINS SQL | READS SQL DATA | MODIFIES SQL DATA]
[RETURN NULL ON NULL INPUT | CALL ON NULL INPUT]
[DYNAMIC RESULT SETS int]
[STATIC DISPATCH] code_block
```

```
returns_table_type ::= TABLE [(column_name1 data_type1,
    column_name2 data_type2[, ...)] | ONLY PASS THROUGH
```
Use the following syntax to alter a preexisting UDF or stored procedure:

```
ALTER {PROCEDURE | FUNCTION} object_name
    [( {parameter_name data_type }[, ...] )]
[NAME new_object_name]
[LANGUAGE {ADA | C | FORTRAN | MUMPS | PASCAL | PLI | SQL}]
[PARAMETER STYLE {SQL | GENERAL}]
[NO SQL | CONTAINS SQL | READS SQL DATA | MODIFIES SQL DATA]
[RETURN NULL ON NULL INPUT | CALL ON NULL INPUT]
[DYNAMIC RESULT SETS int]
[CASCADE | RESTRICT]
```
## **Storing Logic in the Database**

## **Keywords**

CREATE {PROCEDURE | FUNCTION} *object\_name*

Creates a new stored procedure or user-defined function with the name *object\_name*. A UDF returns a value, whereas a stored procedure (in the SQL standard) does not.

> User-defined functions and stored procedures, when referred to generically, are called *routines*.

( [{[IN | OUT | INOUT] [*parameter\_name*] *data\_type* [AS LOCATOR] [RESULT]}[, ... ]] )

Declares one or more parameters to be passed into a routine in a commadelimited list enclosed in parentheses. Parameters used may pass a value IN, OUT, or both in and out via INOUT. The default parameter mode is IN. In the SQL standard, functions can not specify a parameter mode, so all parameters are IN.

The syntax for the parameter declaration is:

[{IN | OUT | INOUT}] *parameter\_name1 data\_type*, [{IN | OUT | INOUT}] *parameter\_name2 data\_type*,[...]

When providing the optional *parameter name*, make sure the name is unique within the routine. The optional AS LOCATOR subclause is used to validate an external routine with a RETURNS parameter that is a BLOB, CLOB, NCLOB, ARRAY, or user-defined type. If you need to change the data type of a RETURNS parame‐ ter on the fly, use the CAST clause (refer to the section on the function CAST in [Chapter 4\)](#page-264-0): for example, RETURNS VARCHAR(12) CAST FROM DATE. When used with ALTER, this clause adds parameters to a preexisting stored procedure. Refer to [Chapter 2](#page-34-0) for details on data types.

RETURNS *data\_type* [AS LOCATOR] [CAST FROM *data\_type* [AS LOCATOR]] Declares the data type of the result returned by a function. (This clause is used only in the CREATE FUNCTION statement and is not used in stored procedures.)

```
RETURNS TABLE (column_name1 data_type1, column_name2
data_type2[, ... ])
```
Returns a set of rows with the defined table structure. SQL:2016 introduced polymorphic table functions, where the table structure is defined at runtime rather than compile time. None of the databases considered here support this syntax, but Oracle 18 and later does support polymorphic table functions with its own proprietary syntax.

LANGUAGE {ADA | C | FORTRAN | MUMPS | PASCAL | PLI | SQL}

Declares the language in which the function is written. Most database platforms do not support all of these languages, and they may support others, such as Java. When omitted, the default is SQL. When used with ALTER, this clause changes the existing LANGUAGE value to the value that you declare.

PARAMETER STYLE {SQL | GENERAL}

Indicates, for external routines only, whether certain implicit and automatic parameters are passed explicitly with the options (SQL) or not (GENERAL). (The difference between SQL style and GENERAL style is that SQL style automatically passes SQL parameters, such as indicators, while GENERAL style does not automatically pass indicators.) The default is PARAMETER STYLE SQL. When used with ALTER, this clause changes the existing PARAMETER STYLE value to the value that you declare.

SPECIFIC *specific\_name*

Uniquely identifies the function. Generally used with user-defined types.

DETERMINISTIC | NOT DETERMINISTIC

States the nature of values returned by the function. (This clause is used only in CREATE and ALTER FUNCTION statements.) DETERMINISTIC functions always return the same value when given the same parameter values. NOT DETERMINISTIC functions may return variable results when given the same parameter values. For example, CURRENT\_TIME is not deterministic because it returns a constantly advancing value corresponding to the time. The default is NOT DETERMINISTIC. Specifying that a function is DETERMINISTIC allows the SQL implementation to cache results for a function and just return the cached result rather than executing the function. Use DETERMINISTIC with care.

NO SQL | CONTAINS SQL | READS SQL DATA | MODIFIES SQL DATA

Specifies, in conjunction with the LANGUAGE setting, the type of SQL contained in the user-defined function. When used with ALTER, this clause changes the existing SQL style value to the value that you declare.

NO SQL

Indicates that no SQL statements of any type are in the function. Used with a non-SQL LANGUAGE setting such as LANGUAGE ADA ... CONTAINS NO SQL.

CONTAINS SQL

Indicates that SQL statements other than read or modify statements are in the function. This is the default.

READS SQL DATA

Indicates that the function contains SELECT or FETCH statements.

MODIFIES SQL DATA

Indicates that the function contains INSERT, UPDATE, or DELETE statements.

#### RETURN NULL ON NULL INPUT | CALL ON NULL INPUT

These options are for use with a host LANGUAGE that cannot support NULLs. The RETURNS NULL ON NULL INPUT setting causes the function to immediately return a NULL value if it is passed a NULL value. The CALL ON NULL INPUT setting causes the function to handle NULLs according to standard rules: for example, returning UNKNOWN when a comparison of two NULL values occurs. (This clause is used in the CREATE and ALTER PROCEDURE and FUNCTION state‐ ments.) When used with ALTER, this clause changes the existing NULL-style value to the value that you declare.

#### DYNAMIC RESULT SETS *int*

Declares that a certain number of cursors (*int*) can be opened by the stored procedure and that those cursors are visible after returning from the procedure. When omitted, the default is DYNAMIC RESULT SETS 0. (This clause is not used in CREATE FUNCTION statements.) When used with ALTER, this clause changes the existing DYNAMIC RESULT SETS value to the value that you declare.

#### STATIC DISPATCH

Returns the static values of a user-defined type or ARRAY data type. Required for non-SQL functions that contain parameters that use user-defined types or ARRAYs. (This clause is not used in CREATE PROCEDURE statements.) This clause must be the last clause in the function or procedure declaration before the *code\_block*.

#### *code\_block*

Declares the procedural statements that handle all processing within the userdefined function or stored procedure. This is the most important, and usually largest, part of a function or procedure.

While we assume that you're interested in SQL-based UDFs and stored procedures (this is a SQL book, after all), you can declare that the code block is derived externally. The syntax for external *code\_block*s is:

EXTERNAL [NAME *external\_routine\_name*] [PARAMETER STYLE {SQL | GENERAL}] [TRANSFORM GROUP *group\_name*]

where:

```
EXTERNAL [NAME external_routine_name]
```
Defines an external routine and assigns a name to it. When omitted, the unqualified routine name is used.

PARAMETER STYLE {SQL | GENERAL} Same as for CREATE PROCEDURE.

#### TRANSFORM GROUP *group\_name*

Transforms values between user-defined types and host variables in a user-defined function or a stored procedure. When omitted, the default is TRANSFORM GROUP DEFAULT.

NAME *new\_object\_name*

Declares the new name to use for a previously defined UDF or stored proce‐ dure. This clause is used only with ALTER FUNCTION and ALTER PROCEDURE statements.

CASCADE | RESTRICT

Allows you to cause changes to CASCADE down to all dependent UDFs or stored procedures, or to RESTRICT a change from happening if there are dependent objects. We strongly recommend that you *do not* issue an ALTER statement against UDFs or stored procedures that have dependent objects. This clause is used only with ALTER FUNCTION and ALTER PROCEDURE statements.

## **Rules at a glance**

With a user-defined function, you declare the input arguments and the return argument that the function passes back out. You can then call the UDF just as you would any other function: for example, in SELECT statements, INSERT statements, or WHERE clauses.

Similarly, with a user-defined procedure, you declare the input arguments that go into the procedure and the output arguments that come out from it. You invoke a stored procedure using the CALL statement. The content of the procedure's *code\_block* must conform to the rules of whatever procedural language the database platform supports. Stored procedures cannot be used in SELECT statements, INSERT statements, or WHERE clauses. Some vendors do not have their own internal procedural languages, requiring you to use EXTERNAL *code\_block* constructs.

The SQL Server stored procedure in the following example generates a unique 22-digit value (based on elements of the system date and time) and returns it to the calling process:

```
-- A SQL Server stored procedure
CREATE PROCEDURE get_next_nbr
    @next_nbr CHAR(22) OUTPUT
AS
BEGIN
  DECLARE @random_nbr INT
 SELECT @random nbr = RAND() * 1000000
SELECT @next_nbr =
   RIGHT('000000' + CAST(ROUND(RAND(@random_nbr)*1000000,0))AS
    CHAR(6), 6) + RIGHT('0000' + CAST(DATEPART (yy, GETDATE() ) AS CHAR(4)), 2) +
   RIGHT('000' + CAST(DATEPART (dy, GETDATE() ) AS CHAR(3)), 3) +
   RIGHT('00' + CAST(DATEPART (hh, GETDATE() ) AS CHAR(2)), 2) +
   RIGHT('00' + CAST(DATEPART (mi, GETDATE() ) AS CHAR(2)), 2) +
   RIGHT('00' + CAST(DATEPART (ss, GETDATE() ) AS CHAR(2)), 2) +
   RIGHT('000' + CAST(DATEPART (ms, GETDATE() ) AS CHAR(3)), 3)
END
GO
Here, we change the name of an existing stored procedure:
```

```
ALTER PROCEDURE get_next_nbr
NAME "get_next_ID"
RESTRICT;
```
## **Programming tips and gotchas**

A stored procedure or function has several advantages over plain SQL. One advan‐ tage is the fact that in many databases it is *precompiled*, meaning that once it's been created, its query plans are already stored in the database. Precompiled routines can often (though not always) be cached in database memory to provide an addi‐ tional boost in performance by allowing future runs of the same routine to skip the compile phase. Another advantage is that a stored procedure or user-defined function can perform many statements with a single communication to the server, thus reducing network traffic. A third is that it compartmentalizes often complex logic and allows it to be used across many queries or applications without having to repeat that logic.

Implementations of user-defined functions and stored procedures vary widely by platform. Some database platforms do not support internal *code\_block* content. On these platforms, you can only write an external *code\_block*. The following sections outline the variations and the capabilities of each platform.

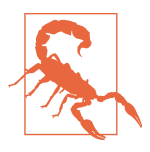

If you execute an ALTER PROCEDURE/FUNCTION statement, dependent objects may become invalid after a change to an object on which they depend. This may require an explicit revalidation step. Be careful to check all dependencies when altering UDFs or stored procedures on which other UDFs or stored procedures may depend.

## **MySQL and MariaDB**

MySQL and MariaDB support the CREATE/ALTER FUNCTION and CREATE/ALTER PROCEDURE statements. In addition, MariaDB supports the CREATE [OR REPLACE] syntax for both.

The syntax for functions and procedures follows:

```
CREATE
[DEFINER = {user | CURRENT_USER}]
{ FUNCTION | PROCEDURE } [database_name.]routine_name
    ( [{IN | OUT | INOUT}] [parameter[, ...] )
[RETURNS type]
LANGUAGE SQL
  | [NOT] DETERMINISTIC
  | [NO SQL | CONTAINS SQL | READS SQL DATA | MODIFIES SQL DATA]
  | [COMMENT 'string'] routine_body;
```
And here is the MariaDB CREATE syntax for functions and procedures:

```
CREATE [OR REPLACE]
[DEFINER = {user | CURRENT_USER}]
```

```
{ FUNCTION | PROCEDURE } [database_name.]routine_name
    ( [{IN | OUT | INOUT}] [parameter[, ...] )
[RETURNS type]
LANGUAGE SQL
  | [NOT] DETERMINISTIC
  | [NO SQL | CONTAINS SQL | READS SQL DATA | MODIFIES SQL DATA]
  | [COMMENT 'string'] routine_body;
```
#### where:

CREATE { FUNCTION | PROCEDURE } [*database\_name*.]*routine\_name* Creates a function or procedure with a *routine\_name* of not more than 64 characters. The module is stored in the *proctable* in the MySQL database.

#### **DEFINER**

Assigns a *user*, in the format *user\_name@host\_name*, as the owner of the routine. When omitted, the CURRENT\_USER is the default.

#### ([{IN | OUT | INOUT}] *parameter*[, ... ] )

Defines one or more parameters for the routine. All function parameters must be IN parameters, but procedure parameters may be any of the three types. When this clause is omitted on a procedure, parameters are IN by default.

RETURNS *type*

Returns a value of type *type*, which can be any valid MySQL data type. Only for use with CREATE or ALTER FUNCTION, where it is mandatory.

#### COMMENT '*string*'

Adds a comment to the routine. The comment(s) may be displayed using the SHOW CREATE PROCEDURE and SHOW CREATE FUNCTION statements.

*routine\_body*

Contains one or more valid SQL statements. Multiple SQL statements should be nested within BEGIN and END. The *routine body* can also contain procedural language such as declarations, loops, and other control structures.

Procedures and functions may contain Data Definition Language (DDL) statements such as CREATE, ALTER, or DROP. Procedures, but not functions, may contain trans‐ action control statements such as COMMIT and ROLLBACK. Functions may not use statements that perform explicit or implicit rollbacks or commits, nor may functions contain statements that return uncontrolled result sets, such as a SELECT statement without the INTO clause. Neither procedures nor functions may contain the command LOAD DATA INFILE.

Once implemented, a MySQL function may be called just like any built-in function, such as ABS or SOUNDEX. Procedures, on the other hand, are invoked using the CALL statement.

The implementation of CREATE FUNCTION in MySQL and MariaDB supports both user-defined functions through an implementation that depends on external
procedural code in C/C++ under an operating system that supports dynamic load‐ ing and SQL language functions where the code body is part of the function.

In the case of C/C++, a program is named in the *shared\_program\_library\_name* option. The function may be compiled either directly into the MySQL server, making it permanently available, or as a dynamically callable program. For example, the code behind the UDF created in the following statement might be found on a Unix server:

```
CREATE FUNCTION find_radius RETURNS INT SONAME "radius.so";
```
MySQL and MariaDB also support SQL functions. Here is an example:

```
CREATE FUNCTION formatted_name (fname VARCHAR(30), lname VARCHAR(30))
 RETURNS VARCHAR(60) DETERMINISTIC
    RETURN CONCAT(fname,' ',lname);
```
You could then use this user-defined function just as you would any other function:

```
SELECT formatted_name(au_fname, au_lname) AS name, au_id AS id
FROM authors;
```
## **Oracle**

Oracle supports ALTER and CREATE for both the FUNCTION and PROCEDURE object types.

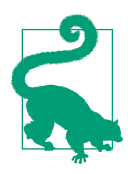

Oracle packages can also be used to create UDFs and stored procedures; for more information see the vendor [documenta‐](https://oreil.ly/gR65y) [tion](https://oreil.ly/gR65y) on the CREATE PACKAGE statement and the discussion of packages in the Oracle section in ["Platform-Specific Exten‐](#page-749-0) [sions" on page 734](#page-749-0).

Oracle's CREATE FUNCTION/PROCEDURE syntax is as follows:

```
CREATE [OR REPLACE] {FUNCTION | PROCEDURE} [schema.]object_name
[(parameter1 [IN | OUT | IN OUT] [NOCOPY] data_type[, ...])]
RETURN data_type
[DETERMINISTIC | SQL_MACRO(SCALAR | TABLE)] 
[AUTHID {CURRENT_USER | DEFINER}] 
[PARALLEL_ENABLE [(PARTITION prtn_name BY {ANY | {HASH | RANGE}
    (column[, ...])}) [{ORDER | CLUSTER} BY (column[, ...])]]]
{{PIPELINED | AGGREGATE} [USING [schema.]implementation_type] |
    [PIPELINED] {IS | AS}}
{code_block | LANGUAGE {JAVA NAME external_program_name |
    C [NAME external_program_name]}
    LIBRARY lib_name [AGENT IN (argument[, ...])] [WITH CONTEXT]
    [PARAMETERS (params[, ...])]}
```
The ALTER FUNCTION/PROCEDURE statement, whose syntax is shown next, is used to recompile invalid UDFs or stored procedures:

ALTER {FUNCTION | PROCEDURE) [*schema*.]*object\_name* COMPILE [DEBUG] [*compiler\_param* = *value* [...]] [REUSE SETTINGS]

Following are the parameter descriptions. Certain clauses are only used with user-defined functions, including the RETURN clause, the DETERMINISTIC clause, SQL\_MACRO, and the entirety of the USING clause:

CREATE [OR REPLACE] {FUNCTION | PROCEDURE} [*schema*.]*object\_name*

Creates a new UDF or stored procedure. Use CREATE OR REPLACE to replace an existing procedure or UDF without first dropping it and then having to reassign all permissions to it.

IN | OUT | IN OUT

Specifies whether a parameter is an input to the function, an output from the function, or both.

NOCOPY

Speeds up performance when an OUT or IN OUT argument is very large, as with a VARRAY or RECORD data type.

## AUTHID {CURRENT\_USER | DEFINER}

Forces the routine to run in the permission context of either the current user or the person who owns the function, using AUTHID CURRENT\_USER or AUTHID DEFINER, respectively.

## PARALLEL\_ENABLE

Enables the routine to be executed by a parallel query operation on a symmet‐ ric multiprocessor (SMP) or parallel-processor server. This clause is used only for UDFs. (*Do not* use session state or package variables, because they can't be expected to be shared among parallel-execution servers.) Define the behavior of the PARALLEL\_ENABLE query operation using these subclauses:

PARTITION *prtn\_name* BY {ANY | {HASH | RANGE} (column[, ... ])} Defines partitioning of inputs on functions with REF CURSOR arguments. This may benefit table functions. ANY allows random partitioning. You can restrict partitioning to a specific RANGE or HASH partition on a commadelimited *column* list.

{ORDER | CLUSTER} BY (*column*[, ... ])

Orders or clusters parallel processing based on a comma-delimited *column* list. ORDER BY causes the rows to be locally ordered on the parallelexecution server according to the *column* list. CLUSTER BY restricts the rows on the parallel-execution server to the key values identified in the *column* list.

{PIPELINED | AGGREGATE} [USING [*schema*.]*implementation\_type*] PIPELINED iteratively returns the results of a table function, instead of the normal serial return of the VARRAY or nested table result set. This clause is used only for UDFs. The clause PIPELINED USING *implementation\_type* is for

an external UDF that uses a language such as C++ or Java. The AGGREGATE USING *implementation\_type* clause defines a UDF as an aggregate function (a function that evaluates many rows but returns a single value).

IS | AS

Oracle treats IS and AS equally. Use either one to introduce the *code\_block*.

*code\_block*

Oracle allows a PL/SQL code block for user-defined functions and stored pro‐ cedures. Alternatively, you may use the LANGUAGE clause for stored procedures written in Java or C.

LANGUAGE {JAVA NAME *external\_program\_name* | C [NAME *external\_program \_name*] LIBRARY *lib\_name* [AGENT IN (*argument*[, ... ])] [WITH CONTEXT] [PARAMETERS (*params*[, ... ])] }

Defines the Java or C implementation of the external program. The parameters and semantics of each declaration are specific to Java and C, not SQL.

#### ALTER {FUNCTION | PROCEDURE} [*schema*.] *object\_name*

Recompiles an invalid standalone stored routine. Use *CREATE ... OR REPLACE* to change the arguments, declarations, or definition of an existing routine.

#### COMPILE [DEBUG] [REUSE SETTINGS]

Recompiles the routine. Note that COMPILE is required. (You can see compile errors with the SQL\*Plus command SHOW ERRORS.) The routine is marked valid if no compiler errors are encountered. The following optional subclauses may also be included with the COMPILE clause:

DEBUG

Generates and stores code used by the PL/SQL debugger.

*compiler\_param* = *value* [ ... ]

Specifies a PL/SQL compiler parameter. Allowable parameters include PLSQL\_OPTIMIZE\_LEVEL, PLSQL\_CODE\_TYPE, PLSQL\_DEBUG, PLSQL\_WARN INGS, and NLS\_LENGTH\_SEMANTICS. Refer to Oracle's documentation on the PL/SQL compiler for more details.

REUSE SETTINGS

Maintains the existing compiler switch settings and reuses them for recompilation. Normally, Oracle drops and reacquires compiler switch settings.

In Oracle, UDFs and stored procedures are very similar in composition and structure. The primary difference is that a stored procedure cannot return a value to the invoking process, while a function may return a single value to the invoking process.

For example, you can pass in the name of a construction project to the following function to obtain the project's profit:

```
CREATE OR REPLACE FUNCTION project_revenue (project IN varchar2)
RETURN NUMBER
AS
   proj_rev NUMBER(10,2);
BEGIN
   SELECT SUM(DECODE(action,'COMPLETED',amount,0)) -
           SUM(DECODE(action,'STARTED',amount,0)) +
           SUM(DECODE(action,'PAYMENT',amount,0))
    INTO proj_rev
    FROM construction_actions
   WHERE project_name = project;
   RETURN (proj_rev);
END;
/
```
In this example, the UDF accepts the project name as an argument. Then it processes the project revenue, behind the scenes, by subtracting the starting costs from the completion payment and adding any other payments into the amount. The RETURN (*proj rev*); line returns the amount to the invoking process.

Here is the same UDF we created earlier for MySQL/MariaDB implemented as an Oracle function:

```
CREATE OR REPLACE FUNCTION formatted_name (fname varchar2,
    lname varchar2)
RETURN varchar2 DETERMINISTIC IS
BEGIN
    RETURN fname || ' ' || lname;
END;
/
```
SQL macros are a new kind of function introduced in Oracle 21c and backported to Oracle 19c in the 19.6 release. They're inlined in a SQL query, and unlike regular functions must be very simple (see ["Platform-Specific Extensions" on page 538](#page-553-0) for more on SQL macros and inline functions). In general they have better performance than regular functions because they are not called per row of data. Here is the preceding function written as a SQL macro:

```
CREATE OR REPLACE FUNCTION formatted_name (fname VARCHAR2,
    lname VARCHAR2)
RETURN VARCHAR2 SQL_MACRO(SCALAR)
BEGIN
     RETURN q'{ fname || ' ' || lname }';
END;
/
```
You could then use this user-defined function just as you would any other function:

```
Storing Logic
in the<br>Database
   Database
```

```
SELECT formatted_name(au_fname, au_lname) AS name, au_id AS id
FROM authors;
```
In Oracle, UDFs can be bound to external libraries written in C and Java. Here is an example of a UDF defined in a C library:

```
CREATE PROCEDURE find_root
( x IN REAL )
IS LANGUAGE C
NAME c_find_root
LIBRARY c_utils
PARAMETERS ( x BY REFERENCE );
/
```
In Oracle:

- UDFs cannot be used in a CHECK constraint or DEFAULT constraint of a CREATE TABLE or ALTER TABLE statement.
- In a SELECT, INSERT, UPDATE, or DELETE, the UDF cannot, either directly or indirectly (if invoked by another routine):
	- Have an OUT or IN OUT parameter. (Indirect calls may take OUT and IN OUT parameters.)
	- Terminate the transaction with COMMIT, ROLLBACK, SAVEPOINT, or a CREATE, ALTER, or DROP statement that implicitly issues a COMMIT or ROLLBACK.
	- Use session control (SET ROLE) or system control (the Oracle-specific ALTER SYSTEM) statements.
	- Write to a database (when a component of a SELECT statement or a parallel‐ ized INSERT, UPDATE, or DELETE statement).
	- Write to the same table that is modified by the statement that calls the UDF.

When you recompile a routine with the ALTER statement, it is marked valid if no compiler errors are encountered. If any errors are encountered, it is marked invalid. However, perhaps more importantly, any objects that depend upon the recompiled routine are marked invalid regardless of whether or not an error occurs. You can either recompile those dependent objects yourself, or allow Oracle to take some additional time to recompile them at runtime.

By way of example, the following statement recompiles the *project\_revenue* function and maintains any compiler information for the PL/SQL debugger:

ALTER FUNCTION project revenue COMPILE DEBUG;

Oracle also supports set-returning (TABLE) functions. These can be regular PL/SQL, C, or SQL macros.

Here is a SQL macro TABLE function:

```
CREATE OR REPLACE FUNCTION stores titles sales(param stor id VARCHAR2,
     param_date_since date DEFAULT NULL)
```

```
 RETURN VARCHAR2 SQL_MACRO(TABLE)
IS
BEGIN
   RETURN q'{
SELECT t.title, SUM(s.qty) AS qty
   FROM sales AS s
  JOIN titles AS t ON t.title id = s.title id
  WHERE s.stor id = param stor id AND (param_date_since IS NULL OR s.ord_date >= param_date_since)
   GROUP BY t.title
   }';
END;
/
```
You can use the stores titles sales function in any SQL statement as follows:

```
SELECT *
FROM stores titles sales('7066', '10-JAN-2022' );
```
You can also combine it with a LATERAL clause to return sales for each store as follows:

```
SELECT s.stor name, sts.title, sts.qty
FROM stores AS s 
   LEFT JOIN LATERAL 
   stores_titles_sales(s.stor_id) AS sts ON 1=1;
```
# **PostgreSQL**

PostgreSQL supports the CREATE [OR REPLACE] FUNCTION/PROCEDURE and ALTER FUNCTION/PROCEDURE statements. For versions of PostgreSQL prior to v11, PostgreSQL functions can be used to simulate the processing performed by a procedure.

Functions can update data at the same time as returning a value, whereas PostgreSQL procedures cannot return values. The main benefit of using a procedure in PostgreSQL over using a function is that you can have COMMIT statements in a stored procedure. In contrast, a function runs in a single transaction and either fails or succeeds. PostgreSQL allows OUT parameters for functions, and starting with v14 stored procedures can have OUT parameters too. OUT parameters in functions are an alternative way for expressing RETURNS TABLE.

The syntax to use to create a function or procedure in PostgreSQL is:

```
CREATE [OR REPLACE] {FUNCTION | PROCEDURE} routine_name
    ( [ parameter[, ...] ] )
[RETURNS data_type | TABLE (colname coltype[, ...]) | SETOF data_type]
{ LANGUAGE {c | sql | internal | plpgsql | other_lang} | 
   TRANSFORM {FOR TYPE type_name}[, ... ] |
  WINDOW |
    {IMMUTABLE | STABLE | VOLATILE} | 
    [NOT] LEAKPROOF |
    {CALLED ON NULL INPUT | RETURNS NULL ON NULL INPUT | STRICT} |
    [EXTERNAL] SECURITY INVOKER | [EXTERNAL] SECURITY DEFINER ] |
```

```
 PARALLEL {UNSAFE | RESTRICTED | SAFE} | 
   COST execution_cost |
   ROWS result_rows |
    SUPPORT support_function |
    SET configuration_parameter { TO value | = value | FROM CURRENT } |
    AS {code_block | object_file, link_symbol} }
parameter ::= [IN | OUT | INOUT | VARIADIC]
    [argname] argtype [{DEFAULT | =} value]
```
The PostgreSQL syntax for ALTER FUNCTION and ALTER PROCEDURE follows:

```
ALTER {FUNCTION | PROCEDURE} routine_name
    ( [ parameter[, ...] ] ) action
{ [RESTRICT] |
   RENAME TO new_routine_name |
   OWNER TO new_owner_name |
    SET SCHEMA new_schema_name |
    [NO] DEPENDS ON EXTENSION extension_name }
```
The supported clauses are:

CREATE [OR REPLACE] {FUNCTION | PROCEDURE} *routine\_name*

Creates a new function or procedure of the name you provide, or replaces an existing function or procedure. OR REPLACE does not enable you to change the name, input parameters, input parameter names, or output results of an existing routine; you must drop and re-create a routine to change any of those settings. You also cannot convert a procedure to a function or function to procedure using REPLACE.

*parameter*

A function takes as input zero or more parameters. A parameter declaration consists of a type and an optional mode qualifier, argument name, and default value. The available mode qualifiers are IN, OUT, INOUT, and VARIADIC. IN parameters can only be input to the function, and OUT parameters can only be output by the function. INOUT parameters are both input and output. VARIADIC allows for an arbitrary number of parameters for input that are all of the same type. The *argname* can be used to explicitly set input values when calling the function and can also be used to reference the argument within the body of a function in many languages. When no *argname* is provided, parameters can only be referenced by their ordinal position within the body of the function. If you specify a DEFAULT value, this value is used when no input is provided for the parameter. Parameters that have defaults and are at the end of the parameter list can be skipped. Default arguments can also be skipped when using call by parameter name syntax.

RETURNS {*data\_type* | TABLE(*colname coltype*[, ... ])}

Specifies the type of data required by the function or the table structure of the returned output for set-returning functions. Not used with a procedure.

LANGUAGE {c | sql | internal | plpgsql | *other\_lang*}

Defines a call to an external program or an internal SQL routine. The languages SQL and C are always installed in each database. PL/pgSQL is by default installed in PostgreSQL databases, but can be removed with:

DROP EXTENSION plpgsql;

There are many other languages you can install, and since languages are installed per database, you can have different languages installed in each one. The language SQL is not really a procedural language as it lacks control loops and flow. SQL functions are the simplest to write and tend to perform better than those written in other languages. They're often inlined by the query plan‐ ner, which means they are not treated as black boxes and can take advantage of things such as indexes on a table. SQL functions are very similar to Oracle SQL macros, described in the previous subsection, but unlike those they can be used within other functions and procedures like any other function.

PL/pgSQL provides SQL and procedural support, so is most similar to Oracle and MariaDB's PL/SQL.

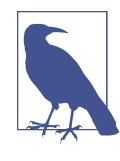

You can add a new language not installed by default in PostgreSQL by using the CREATE EXTENSION <*lan guage\_name*> statement, but this requires additional libraries to be installed on the system. Common extensions people use are *plperl*, *plpythonu*, *plpython*, *plperlu*, *plr*, and *plv8* (for JavaScript). *plrust*, *plsh*, and *pljava* are also available. Before using any of these, make sure they are supported in your version of PostgreSQL.

## TRANSFORM {FOR TYPE *type\_name*}[, ... ]

Lists the transforms a call to the function should apply to convert between SQL types and language-specific types.

**WINDOW** 

Denotes that this function is a window function for use in WINDOW SQL clauses. Not all languages support writing window functions. Window functions are often written in C, PLV8, or PLR but cannot be written in SQL or PL/pgSQL.

## IMMUTABLE | STABLE | VOLATILE

Describes the behavior of a function. IMMUTABLE describes a deterministic function that does not modify data and returns the same value for the same inputs. STABLE describes a deterministic function that may modify or access data stored within the database, but whose outputs will be the same within the same query given the same inputs. When no value is specified PostgreSQL assumes VOLATILE, which indicates that the function is not deterministic (i.e., may give different results even when the inputs are the same).

#### [NOT] LEAKPROOF

Indicates whether a function has side effects that could expose internal values, such as updating data or throwing errors. The default if not specified is NOT LEAKPROOF. LEAKPROOF is used to denote that a function is safe to be called before any security policies are applied.

#### CALLED ON NULL INPUT | RETURNS NULL ON NULL INPUT | STRICT

STRICT is a synonym for RETURNS NULL ON NULL INPUT. Both RETURNS NULL ON NULL INPUT and CALLED ON NULL INPUT are part of the SQL standard and were described earlier. When omit ted, the default behavior is similar to CALLED ON NULL INPUT.

#### [EXTERNAL] SECURITY {INVOKER | DEFINER}

Tells PostgreSQL to execute using the privileges of the user that called the rou‐ tine (INVOKER) or the privileges of the user that created the routine (DEFINER). EXTERNAL is a noise word and is included only for SQL standard compliance.

#### PARALLEL {UNSAFE | RESTRICTED | SAFE}

Denotes whether a function is safe to be run by parallel workers. When omitted, the function is assumed to be unsafe. If a function used in a query is marked as PARALLEL UNSAFE, then the query itself cannot be broken apart and run by parallel worker nodes (i.e., it prevents parallelization of the query it is used in). If a function is marked as RESTRICTED, then any query that function is used in can only be run on the leader node. SAFE means the function can be run in any node, including the parallel worker nodes. Procedures are never PARALLEL SAFE so do not have this attribute.

```
COST execution_cost
```
Provides an indication of how costly a function is relative to other operations. When not specified, it defaults to 100 for SQL functions and 1 for C functions. This information is used by the query planner for deciding the order of functions and short-circuiting with AND clauses, as well as for other uses like determining JOIN order. For example, if you had two functions of varying cost and you issued a query such as the following:

SELECT \* FROM some\_table WHERE very\_costly(a) AND not\_costly(b);

the planner would execute the not costly(b) call before the very costly(a) call because it knows it can skip the very\_costly if not\_costly is false.

ROWS *result\_rows*

Indicates the estimated number of rows returned by the function in an average run, for functions that return a set of records. This information is used by the query planner for optimization.

#### SUPPORT *support\_function*

Provides the name of a planner support function to be used with this function. This allows a function to utilize an index where it otherwise wouldn't be able to.

SET *configuration\_parameter*

Allows setting of various server states that apply only for the life of the function call (e.g., SET search\_path). Most configuration parameters are allowed, but setting these can impact performance within an overall query, so this should be done with caution. For example, setting the search\_path often disables use of an index in a query.

*code\_block* | *object\_file*, *link\_symbol*

Defines the composition of the user-defined function. The code\_block can be a string defining the function (dependent on the LANGUAGE setting), such as an internal function name, the path and name of an object file, a SQL query, or the text of a procedural language. Alternatively, for a C-language function, the definition can be an object file and link symbol. If the *code\_block* is specified using single quotes, then quotes need to be escaped. However, PostgreSQL offers a feature called dollar quoting to ease writing of *code\_block*s, which looks like this:

\$some\_block\$ <body goes here> \$some\_block\$

where *some\_block* is a made-up term of your own choosing that is not used within the body of the routine. The body of the routine can also use dollar quoting to express string variables that may contain quotes. For more information on this feature, see the PostgreSQL section in ["Platform-Specific](#page-749-0) [Extensions" on page 734.](#page-749-0)

[RESTRICT] | RENAME TO *new\_routine\_name* | OWNER TO *new\_owner\_name* |

SET SCHEMA *new\_schema\_name*

Assigns a new name, owner, or schema to the routine. The RESTRICT keyword is noise.

[NO] DEPENDS ON EXTENSION *extension\_name*

Marks the routine as dependent on or (with NO) as no longer dependent on an extension. A routine that's dependent on an extension is automatically dropped when that extension is dropped.

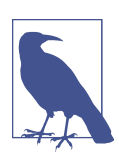

An existing function cannot be dropped without dropping dependent objects first.

For example, you might want to build a user-defined function in PostgreSQL that returns the first and last name of a person as a single string:

```
CREATE FUNCTION formatted_name (fname text, lname text)
RETURNS text
   IMMUTABLE COST 1 LANGUAGE SQL
AS
$body$
```

```
 SELECT fname || ' ' || lname;
$body$;
```
You could then use this UDF just as you would any other function:

```
SELECT formatted name(au fname, au lname) AS name, au id AS id
FROM authors;
```
Here's an example of a simple SQL function in PostgreSQL that accepts a stor id and an optional date:

```
CREATE OR REPLACE FUNCTION stores titles sales(param stor id
    VARCHAR(4), param_date_since date DEFAULT NULL)
RETURNS TABLE(title varchar(80), qty bigint)
  LANGUAGE sql STABLE
AS
$body$
SELECT t.title, SUM(s.qty) AS qty
  FROM sales AS s
 JOIN titles AS t ON t.title id = s.title id
 WHERE s.stor id = param stor idAND (param_date_since IS NULL OR s.ord date >= param date since)
  GROUP BY t.title;
$body$;
```
In this example, we created a UDF that returns the quantity of sales for each title for a specific store. We can then use this function to return sales for each title for all time:

```
SELECT *
FROM stores titles sales('7066');
```
Or from a particular point in time as follows:

```
SELECT *
FROM stores titles sales('7066', '2022-01-10' );
```
You can also use table functions with the LATERAL clause to return values based on earlier tables. This next example returns all stores and corresponding sales for each store:

```
SELECT s.stor_name, sts.title, sts.qty
FROM stores AS s 
  LEFT JOIN LATERAL stores titles sales(s.stor id) AS sts
     ON true;
```
PostgreSQL supports custom data types and table types as inputs to and outputs from functions too, as the following example demonstrates:

```
CREATE OR REPLACE FUNCTION authors_titles(param_author authors)
RETURNS SETOF titles
   LANGUAGE sql STABLE
AS
$body$
SELECT t
```

```
 FROM titles AS t
     INNER JOIN titleauthor AS ta
      ON t.title id = ta.titleid WHERE ta.au_id = param_author.au_id;
$body$;
```
You can call this function as follows:

```
SELECT t.title_id, t.title, t.pubdate
FROM authors AS a, authors_titles(a) AS t
WHERE a.au id = '409-56-7008';
```
You can also call the function using named argument syntax. This is useful if you have several arguments and some are defaults, or just for clarity. Here is the previous example using named argument call syntax:

```
SELECT t.title id, t.title, t.pubdate
FROM authors AS a, authors titles(param author => a) AS t
WHERE a.au_id = '409-56-7008';
```
Note that in PostgreSQL, you use procedures and functions a little differently. Functions can be called from any SQL statement. Procedures cannot be used in SQL statements. Instead, they use the CALL syntax, as follows:

CALL update titles();

PostgreSQL functions and procedures use the same namespace. As such, you can‐ not define both a procedure and a function with the same name that take the same input arguments. PostgreSQL does support function overloading, which means you can define a function with the same name as another one that takes a different data type or set of arguments for input and can also return a different output type.

As mentioned previously, PostgreSQL also supports default arguments, which allows you to skip an argument and have some default value be used instead. Here is a revised version of the authors titles function, to demonstrate overloading and default arguments:

```
CREATE OR REPLACE FUNCTION authors_titles(text param_au_id
     DEFAULT NULL)
RETURNS SETOF titles
  LANGUAGE sql STABLE
AS
$body$
SELECT t
   FROM titles AS t
     INNER JOIN titleauthor AS ta
      ON t.title id = ta.titleid WHERE (ta.au_id = param_au_id) OR (param_au_id IS NULL);
$body$;
```
We can call this function as follows:

SELECT t.title\_id, t.title, t.pubdate FROM authors AS a, authors titles(a.au id ) AS t WHERE a.au  $id = '409-56-7008'$ ;

Or return all titles as follows:

SELECT t.title\_id, t.title, t.pubdate FROM authors\_titles() AS t;

PostgreSQL C and SQL language handlers are supported out of the box in all versions. A C or C++ stored function would be bound to a function in a C/C++ library that is specially designed to be loaded by the PostgreSQL service process. See the [documentation](https://oreil.ly/qFX1g) for details on creating these libraries.

Once you've created the library, you can reference functions in it using the library name (minus the file extension) and the name of the function within the library. The following example defines a window function. SQL, PL/pgSQL, and most scripted languages (with the notable exceptions of PL/R and PL/V8) do not support the creation of window functions, so C and C++ are popular options for creating such functions:

```
CREATE OR REPLACE FUNCTION run_begin(
   arg anyelement,
   ofs integer)
   RETURNS boolean
   LANGUAGE c
   COST 50
   WINDOW PARALLEL SAFE
AS '$libdir/my_functions', 'window_run_begin';
```
The *\$libdir* is resolved by the PostgreSQL process to the PostgreSQL library path, where all extended libraries are installed.

One drawback of building compiled libraries is that a library is always tied to a particular PostgreSQL major version. So, for example, your *my\_functions* library would need to be recompiled if you upgraded from PostgreSQL 14 to PostgreSQL 15 even if the code in the function didn't change.

PostgreSQL supports creating functions in many languages. The *plpgsql* language handler is installed by default. To install other languages, you install the library and environment for that language on your OS and then enable it in your database with CREATE EXTENSION.

To install Perl untrusted, Perl trusted, and Python untrusted languages in a data‐ base, you would do the following.

CREATE EXTENSION IF NOT EXISTS plperlu; CREATE EXTENSION IF NOT EXISTS plperl; CREATE EXTENSION IF NOT EXISTS plpython3u; CREATE EXTENSION IF NOT EXISTS plv8; CREATE EXTENSION IF NOT EXISTS plr;

Untrusted languages are not guarded from interacting with the operating system, whereas trusted languages (generally those without a *u*) are prevented from escaping the database or calling external libraries. Python and Perl are scripted languages. As with most scripted languages, the code for the function is embedded in the function definition.

PostgreSQL functions are used to define actions for CREATE TRIGGER. When PostgreSQL functions are used to define trigger actions, they return a special return type called a trigger. We'll cover triggers later in this chapter.

# **SQL Server**

SQL Server supports CREATE and ALTER for both procedures and functions. In addition, it supports the syntax CREATE OR ALTER, which checks for an existing routine with the specified name and updates its code if there are changes, or creates the function or procedure if it does not already exist in the database.

By default, stored procedures in SQL Server can return result sets, unlike in the SQL standard. This makes SQL Server procedures more flexible and powerful. SQL Server user-defined functions may return single or multi-row result sets using the TABLE data type or a table-valued function on RETURNS arguments. SQL Server functions cannot directly update data in the database. This means you can't have logic in a SQL Server function that, for example, updates or inserts data into a table.

Use the following syntax to create a user-defined function or stored procedure in SQL Server:

```
CREATE [OR ALTER] {FUNCTION | PROCEDURE}
    [schema_name.]object_name[;int]
([{@parameter data_type [VARYING] [=default] [OUTPUT]}
   [READONLY][, ...]])
[RETURNS {data_type | TABLE [(table_definition)]]]
[WITH {ENCRYPTION | SCHEMABINDING | RECOMPILE | 
   RECOMPILE, ENCRYPTION | 
    [RETURNS NULL ON NULL INPUT | CALLED ON NULL INPUT] | 
    EXEC[UTE] AS {CALLER | SELF | OWNER | 'user_name'}} |
   [INLINE = {ON | OFF}][FOR REPLICATION]
[AS] code_block
```
Use the following syntax to alter an existing user-defined function or stored procedure:

```
ALTER {FUNCTION | PROCEDURE) [schema_name.]object_name[;int]
([{@parameter data_type [VARYING] [=default] [OUTPUT]}[, ...]])
[RETURNS {data_type | TABLE}]
[WITH {ENCRYPTION | SCHEMABINDING | RECOMPILE | 
   RECOMPILE, ENCRYPTION |
   RETURNS NULL ON NULL INPUT | CALLED ON NULL INPUT |
    EXEC[UTE] AS {CALLER | SELF | OWNER | 'user_name'}}]
```

```
[FOR REPLICATION]
[AS] code_block
```
Following are the parameter descriptions:

CREATE [OR ALTER] {FUNCTION | PROCEDURE}

[*schema\_name*.]*object\_name*[;*int*]

Creates a new UDF or stored procedure in the current database. For SQL Server stored procedures, you may optionally specify a version number in the format *procedure\_name;n*, where *n* is an integer indicating the version number. This facility allows you to have multiple versions of a single stored procedure.

{@*parameter data\_type* [VARYING] [=*default*] [OUTPUT]} [READONLY]

[, ... ]

Defines one or more input arguments for a UDF or stored procedure. SQL Server parameters are always declared with an at sign (@) as the first character.

VARYING

Used in stored procedures with a CURSOR data type parameter. Indicates that the procedure constructs the result set dynamically.

=*default*

Assigns a default value to the parameter. The default value is used whenever the stored procedure or UDF is invoked without a value being supplied for the parameter.

OUTPUT

Used for stored procedures, OUTPUT is functionally equivalent to the standard OUT clause in the CREATE FUNCTION statement. The value stored in the return parameter is passed back to the calling procedure through the return variables of the SQL Server EXEC[UTE] command. Output parameters can be any data type except the deprecated TEXT and IMAGE.

READONLY

Used in functions to indicate that the parameter cannot be updated or modified within the routine code body. This is especially useful for user-defined tablevalued parameters (TVPs).

## RETURNS {*data\_type* | TABLE [ (*table\_definition*) ]}

Allows SQL Server UDFs to return a single *data\_type* value or to return multiple values via the TABLE data type. The TABLE data type is considered *inline* if it has no accompanying column list and is defined with a single SELECT statement. If the RETURNS clause returns multiple values via the TABLE data type, and if the TABLE has defined columns and data types, the function is considered a *multi-statement table-valued* function (TVF).

When creating a TVP, the *table\_definition* (which must be in parenthe‐ ses) follows the standard conventions for creating a regular database table, including one or more named columns with a declared data type, constraints such as NULL or NOT NULL, keys, defaults, check constraints, and the like.

When creating a routine for SQL Server In-Memory OLTP, the syntax for the *code\_block* and the function's WITH options are somewhat changed. First, the *code\_block* should follow the form BEGIN ATOMIC WITH (*set\_option*[, ...*n*]) *code\_block* RETURN *scalar\_expression* END. An in-memory routine allows the WITH options of a regular routine except ENCRYPTION and INLINE subclauses, but adds another option, NATIVE\_COM PILATION. This in-memory-only option, when specified, tells SQL Server whether the UDF is natively compiled and is required for natively compiled, scalar in-memory UDFs.

### **WTTH**

Allows the assignment of additional characteristics to a SQL Server UDF or stored procedure.

#### ENCRYPTION

Tells SQL Server to encrypt the text of the function or stored procedure, thus preventing unwarranted review of the internal code. Usable by both UDFs and stored procedures.

### SCHEMABINDING

Specifies that the function is bound to a specific database object, such as a table or view. That database object cannot be altered or dropped as long as the function exists (or maintains the SCHEMABINDING option). Usable only by UDFs.

### RECOMPILE

Tells SQL Server not to store a cache plan for the stored procedure, but instead to recompile the execution plan each time the stored procedure is executed. This is useful when using atypical or temporary values in the procedure which might create a suboptimal execution plan, but it can cause degradation in performance. Usable only by stored procedures. Note that RECOMPILE and ENCRYPTION can be invoked together.

### RETURNS NULL ON NULL INPUT | CALLED ON NULL INPUT

When used in a scalar function, tells SQL Server to enable or disable the OnNULLCall attribute, respectively. The default, CALLED ON NULL INPUT, means that the routine executes even when passed NULL as an argument. On the other hand, specifying RETURNS NULL ON NULL INPUT means that the routine will not execute and returns NULL as the output.

## EXEC[UTE] AS {CALLER | SELF | OWNER | '*user\_name*'}

Specifies the privileges under which the routine will execute. This is an optional clause for both procedures and functions. CALLER (the default value when this clause is omitted) indicates the routine will run with the privileges of the user invoking it. SELF indicates that the routine will run with the privileges

of the creator of the routine, OWNER indicates the routine will run with the privileges of the current owner of the routine, and *'user\_name'* indicates the routine will run with the privileges of the named preexisting user.

### INLINE =  $\{ ON \mid OFF \}$

Tells SQL Server whether the scalar function is inlined or not. (This option only applies to scalar user-defined functions.) When omitted, the default is automatically set to ON or OFF depending on whether the UDF syntax is inlinable. If this is set to ON for a UDF that is not inlinable, SQL Server will throw an error. Inline functions generally perform faster than non-inlined ones because the code is folded into the definition of the query and thus does not need to make a function call for each row; for more on this feature see ["Platform-Specific Extensions" on page 538](#page-553-0).

#### FOR REPLICATION

Disables execution of the stored procedure on a subscribing server. This clause is used primarily to create a filtering stored procedure that is executed only by SQL Server's built-in replication engine. It is incompatible with WITH RECOMPILE.

Like tables (see ["CREATE/ALTER TABLE Statement"](#page-155-0) on page 140), local and global temporary stored procedures may be declared by prefixing a pound sign (*#*) or double pound sign (*##*) to the name of the procedure, respectively. Temporary pro‐ cedures exist only for the duration of the user or process session that created them. When that session ends, the temporary procedures automatically delete themselves.

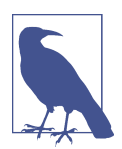

The ALTER FUNCTION and ALTER PROCEDURE statements in SQL Server support the full syntax provided by the corresponding CREATE statements. You can use the ALTER statements to change any of the attributes of an existing routine without changing permissions or affecting any depen‐ dent objects. Conversely, when a routine is created with SCHEMABINDING, that routine is bound to any database objects it references. Those referenced base objects cannot be modi‐ fied in a way that would impact the routine definition without first modifying or dropping the function or procedure to remove the dependencies.

A SQL Server stored procedure or UDF may have as many as 2,100 input param‐ eters, specified by the at sign (@). Parameters are defined using SQL Server data types. (Parameters of the CURSOR data type must be defined with both VARYING and OUTPUT.) The user or calling process must supply values for any input parameters. However, a default value can be supplied for any input parameter to allow the procedure to execute without a user- or process-supplied value. The default must be a constant or NULL, but it may contain wildcard characters.

SQL Server requires that one or more user-supplied parameters be declared for a given user-defined function. All SQL Server data types are supported as parameters,

except TIMESTAMP. Values returned by the function can be any data type except TIMESTAMP, TEXT, NTEXT, or IMAGE. If an inline table value is required, the TABLE option without an accompanying column list may be used.

For UDFs, the *code* block is either a single SELECT statement for an inline function, in the format RETURN (SELECT ... ), or a series of Transact-SQL statements following the AS clause for a multi-statement operation. When using RETURN (SELECT), the AS clause is optional. Here are some other rules for SQL Server UDFs:

- When using the AS clause, the *code body* should be enclosed in BEGIN ... END delimiters.
- UDFs cannot make any permanent changes to data or cause other lasting side effects. A number of other restrictions exist as a result. For example, INSERT, UPDATE, and DELETE statements may modify only TABLE variables local to the function or stored procedure.
- When returning a scalar value, a SQL Server UDF must contain the clause RETURN *data\_type*, where *data\_type* is the same as that identified in the RETURNS clause.
- The last statement of the *code\_block* must be an unconditional RETURN that returns a single *data\_type* value or TABLE value.
- The *code\_block* may not contain any global variables that return a perpetually changing value, such as @@CONNECTIONS or GETDATE. However, it may contain variables that return a single, unchanging value, such as @@SERVERNAME.

For example, you might want to build a user-defined function in SQL Server that returns the first and last name of a person as a single string:

```
CREATE FUNCTION formatted_name (@fname VARCHAR(30),
     @lname VARCHAR(30))
RETURNS VARCHAR(60)
AS
BEGIN
   RETURN @fname + ' ' + @lname
END;
```
You could then use this UDF just as you would any other function:

```
SELECT dbo.formatted_name(au_fname, au_lname)
AS name, au_id AS id
FROM authors;
```
An inline table-valued UDF supplies values via a single SELECT statement using an AS RETURN clause. For example, we can supply a store ID and find all of that store's *titles*:

```
CREATE FUNCTION stores_titles_sales(@stor_id varchar(30))
RETURNS TABLE
AS
```

```
RETURN (SELECT title, qty
   FROM sales AS s
   JOIN titles AS t ON t.title_id = s.title_id
   WHERE s.stor_id = @stor_id)
```
User-defined functions that return TABLE values are often selected as result set values or used in the FROM clause of a SELECT statement, just like regular tables are used. In addition, inputs from earlier tables can be used using the CROSS APPLY/ OUTER APPLY constructs. These multi-statement TVFs can have very elaborate code bodies since the *code\_block* is composed of many Transact-SQL statements that populate a TABLE return variable.

Here is an example invoking a multi-statement TVF in a FROM clause. Notice that a table alias is assigned, just as for a regular table, and an OUTER APPLY is used to return sales from each store. The OUTER APPLY will cause a store's data to be returned regardless of whether it has any sales:

SELECT s.stor\_name, sts.title, sts.qty FROM stores AS s OUTER APPLY stores\_titles\_sales(s.stor\_id) AS sts;

For stored procedures, the *code\_block* clause contains one or more Transact-SQL commands, up to a maximum size of 128 MB, delimited by BEGIN and END clauses. Some rules about SQL Server stored procedures include:

- The *code\_block* allows most valid Transact-SQL statements, but SET SHOW PLAN\_TEXT and SET SHOWPLAN\_ALL are prohibited.
- Some other commands have usage restrictions within stored procedures, including ALTER TABLE, CREATE INDEX, CREATE TABLE, all DBCC statements, DROP TABLE, DROP INDEX, TRUNCATE TABLE, and UPDATE STATISTICS.
- SQL Server allows deferred name resolution, meaning that a stored procedure compiles without an error even though it references an object that has not yet been created. SQL Server creates the execution plan and fails only when the object is actually invoked (for instance, in a stored procedure), if the object still doesn't exist.
- Stored procedures can be nested easily in SQL Server. Whenever a stored pro‐ cedure invokes another stored procedure, the system variable @@NESTLEVEL is incremented by 1. It is decremented by 1 when the called procedure completes. Use SELECT @@NESTLEVEL inside a procedure or from an ad hoc query session to find the current nesting depth.

In the following example, a SQL Server stored procedure generates a unique 22 digit value (based on elements of the system date and time) and returns it to the calling process:

-- A SQL Server stored procedure CREATE PROCEDURE get\_next\_nbr @next\_nbr CHAR(22) OUTPUT

```
AS
BEGIN
  DECLARE @random_nbr INT
 SELECT Qrandom_nbr = RAND() * 1000000
SELECT @next_nbr =
  RIGHT('000000' + CAST(ROUND(RAND(@random_nbr)*1000000,0))
     AS CHAR(6), 6) +
  RIGHT('0000' + CAST(DATEPART (yy, GETDATE())
     AS CHAR(4), 2) +
  RIGHT('000' + CAST(DATEPART (dy, GETDATE())
     AS CHAR(3)), 3) +
  RIGHT('00' + CAST(DATEPART (hh, GETDATE())
     AS CHAR(2), 2) +
  RIGHT('00' + CAST(DATEPART (mi, GETDATE())
      AS CHAR(2)), 2) +
  RIGHT('00' + CAST(DATEPART (ss, GETDATE())
     AS CHAR(2)), 2) +
  RIGHT('000' + CAST(DATEPART (ms, GETDATE())
     AS CHAR(3)), 3)
END
GO
```
SQL Server supports functions and procedures written in Microsoft .NET Frame‐ work CLR methods that can take and return user-supplied parameters. These routines have similar CREATE and ALTER declarations to regular SQL routines and functions; however, the code bodies are external assemblies. Refer to the SQL Server documentation if you want to learn more about programming routines using the CLR.

## **See also**

- CALL
- LATERAL (under JOIN) in [Chapter 4](#page-264-0)
- OVER in [Chapter 4](#page-264-0)
- RETURN
- SELECT in [Chapter 4](#page-264-0)
- ["Platform-Specific Extensions" on](#page-749-0) [page 734](#page-749-0)

# **CREATE/ALTER METHOD Statement**

The CREATE and ALTER METHOD statements allow the creation of a new database method or the alteration of an existing database method, respectively. An easy (but loose) way to think of a method is that it is a user-defined function associated with a user-defined type. For example, a method called *Office*, of type *Address*, can accept a VARCHAR input parameter and return a result *Address*. None of the major database platforms support these statements since the CREATE/ALTER FUNCTION/PROCEDURE statements can provide the same functionality.

An implicitly defined method is created every time a structured type is created. Using a combination of the CREATE TYPE statement and the CREATE METHOD state‐ ment creates user-defined methods.

## **SQL syntax**

```
{CREATE | ALTER} [INSTANCE | STATIC | CONSTRUCTOR]
 METHOD method_name
    ( [{IN | OUT | INOUT}] param data_type [AS LOCATOR] 
     [RESULT][, ...] )RETURNS data_type
FOR udt_name
[SPECIFIC specific_name] code_body
```
# **Keywords**

- {CREATE | ALTER} [INSTANCE | STATIC | CONSTRUCTOR] METHOD *method\_name* Creates a new method or alters an existing method, and optionally specifies it as an INSTANCE, STATIC, or CONSTRUCTOR method. An INSTANCE method is one called on an instance of an object that is of type *udt\_name*. A STATIC method can be called directly against the *udt\_name* type. A CONSTRUCTOR method is a method used to create an instance of type *udt\_name*.
- ([{IN | OUT | INOUT}] *param data\_type* [AS LOCATOR] [RESULT][, ... ]) Declares one or more parameters to be passed into the method in a commadelimited list enclosed in parentheses. Parameters used with a method may pass a value IN, OUT, or both in and out via INOUT. Make sure the name is unique within the method. When used with ALTER, this clause adds parameters to a preexisting method. Refer to [Chapter 2](#page-34-0) for details on data types.
- AS LOCATOR

Validates an external routine with a RETURNS parameter that is a BLOB, CLOB, NCLOB, ARRAY, or user-defined type. The locator (i.e., a pointer) for the LOB is returned, but not the entire value of the LOB.

## RESULT

Designates a user-defined type. Not needed for standard data types.

RETURNS *data\_type*

Declares the data type of the results returned by the method. The key purpose of a user-defined method is to return a value.

FOR *udt\_name*

Associates the method with a specific preexisting user-defined type, created using CREATE TYPE.

## SPECIFIC *specific\_name*

Uniquely identifies the function; generally used with user-defined types.

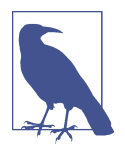

The SQL standard CREATE METHOD statement is supported only by IBM's UDB DB2 platform at this time, not by any of the database platforms covered in this book. A *method* is essentially a special-purpose user-defined function and follows the same syntax as that outlined here. You can approximate the functionality of a method using a stored procedure or function, depending upon the vendor implementation.

## **See also**

- CREATE/ALTER FUNCTION/PROCEDURE
- CREATE/ALTER METHOD
- CREATE/ALTER TYPE in [Chapter 3](#page-84-0)

# **CREATE/ALTER/DROP TRIGGER Statement**

A *trigger* is a special kind of stored procedure that fires automatically (hence the name) when a specific data modification statement is executed against a table. The trigger is directly associated with the table and is considered a dependent object. For example, you might want an audit timestamp to be updated on a record whenever the record is updated. You can accomplish this with a trigger.

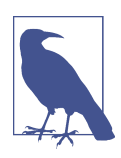

ALTER TRIGGER is not a SQL standard–supported statement. All the platforms support the SQL standard syntax for DROP TRIGGER.

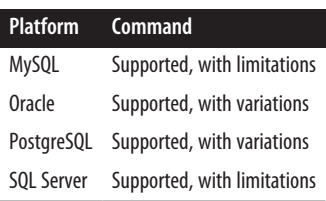

## **SQL syntax**

```
CREATE TRIGGER trigger_name
{BEFORE | AFTER | INSTEAD OF} {DELETE | INSERT | 
   UPDATE [OF column[, ...]]}
ON table_name
[REFERENCING {OLD {[ROW] | TABLE} [AS] old_name | 
    NEW {ROW | TABLE} [AS] new_name}] 
[FOR EACH {ROW | STATEMENT}]
[WHEN (conditions)]
```
[BEGIN ATOMIC]*code\_block* [END]

The syntax for DROP TRIGGER is as follows:

DROP TRIGGER *trigger\_name* ON *table\_name*

## **Keywords**

CREATE TRIGGER *trigger\_name*

Creates a trigger named *trigger* name and associates it with a specific table.

BEFORE | AFTER

Declares that the trigger logic is fired either BEFORE or AFTER the data manipulation operation that invoked the trigger. BEFORE triggers perform their opera‐ tions before the INSERT, UPDATE, or DELETE operation occurs, allowing you to do dramatic things like circumvent the data manipulation operation altogether. AFTER triggers fire after the operation has completed and are useful for afterthe-fact operations like recalculating running totals.

DELETE | INSERT | UPDATE [OF *column*[, ... ]]

Defines the data manipulation operation that causes the trigger to fire: DELETE statements, INSERT statements, or UPDATE statements. You may optionally choose which columns will trigger an UPDATE trigger using UPDATE OF *column*[, ... ]. If an update occurs on any columns not in the column list, the trigger will not fire.

ON *table\_name*

Declares the preexisting table on which the trigger is dependent.

```
REFERENCING {OLD {[ROW] | TABLE} [AS] old_name | NEW {ROW | TABLE}
```
[AS] *new\_name*}

Enables aliasing for the old or new ROW or TABLE acted upon by the trigger. Although the syntax shows the options as exclusive, you may have up to four aliasing references: one for the old row, one for the old table, one for the new row, and one for the new table. The alias OLD refers to the data contained in the table or row before the data manipulation operation that fired the trigger, while the alias NEW refers to the data that will be contained in the table or row after the data manipulation operation that fired the trigger. Note that the syntax indicates that ROW is optional, but TABLE is not. (That is, OLD ROW AS is the same as OLD AS, but for TABLE, the only valid option is OLD TABLE AS.) INSERT triggers do not have an OLD context, while DELETE triggers do not have a NEW context. The keyword AS is noise and may be omitted. If the REFERENCING clause specifies either OLD ROW or NEW ROW, the FOR EACH ROW clause is required.

```
FOR EACH { ROW | STATEMENT }
```
Tells the database to apply the trigger for each row in the table that has changed (ROW) or for each SQL statement issued against the table (STATEMENT). Consider

a single UPDATE statement that updates the salaries of 100 employees. If you specify FOR EACH ROW, the trigger will execute 100 times. If you specify FOR EACH STATEMENT, the trigger will execute only once.

```
WHEN (conditions)
```
Allows you to define additional criteria for a trigger. For example, you might have a trigger called DELETE *employee* that will fire whenever an employee is deleted. When a trigger fires, if the search conditions contained in the WHEN clause evaluate to TRUE, the trigger action will fire. Otherwise, it will not fire.

```
[BEGIN ATOMIC] | code_block | [END]
```
The SQL standard requires that the *code\_block* contain only one SQL statement or, if it contains multiple SQL statements, that they be enclosed in a BEGIN and END block.

# **Rules at a glance**

The SQL standard only defines triggers on DML events (such as INSERT/UPDATE/ DELETE) on a table. Most of the databases we cover also support triggers on DDL events such as CREATE, ALTER, and DROP. We will cover both kinds of triggers in this section.

DML triggers, by default, fire once at the *statement level*. That is, a single INSERT statement might insert 500 rows into a table, but an INSERT trigger on that table will fire only one time. However, some vendors have a FOR EACH ROW clause that causes the trigger to fire for each row of the data modification operation. A statement that inserts 500 rows into a table that has a row-level FOR EACH ROW insert trigger will cause that trigger to fire 500 times, once for each inserted row.

In addition to being associated with a specific data modification statement (INSERT, UPDATE, or DELETE) on a given table, triggers are associated with a specific *time* of firing. In general, triggers can fire BEFORE the data modification statement is processed, AFTER it is processed, or (when supported by the vendor) INSTEAD OF the statement being processed. Triggers that fire before or instead of the data modification statement can change the update that a statement makes, while those that fire afterward can see the final changes and act upon the final changes rendered. AFTER statements cannot change the original update.

Triggers make use of two *pseudotables*. (They are pseudotables in the sense that they are not declared with a CREATE TABLE statement, but they exist logically within the trigger.) The pseudotables have different names on the different platforms, but we'll call them *before* and *after* here. They are structured exactly the same as the table a trigger is associated with, but they contain snapshots of the table's data: the *before* table contains a snapshot of all the records in the table before the trigger fired, while the *after* table contains a snapshot of how all the records in the table will look after the event that fires the trigger has occurred. You can then use comparison operations to compare the data in the table before and after the event to determine exactly what you want to happen.

Adding triggers to a table that already has data in it does not cause the triggers to fire. A trigger will fire only for data modification statements declared in the trigger definition that occur after the trigger is created.

Once in place, a trigger generally ignores structural changes to tables, such as an added column or an altered data type on an existing column, unless the modification directly interferes with the operation of the trigger. For example, if you add a new column to a table, existing triggers will ignore the new column (with the exception of UPDATE triggers). On the other hand, removing from a table a column that is used by a trigger will cause that trigger to fail every time it executes.

## **Programming tips and gotchas**

One of the key programming issues associated with triggers is the inappropriate and uncontrolled use of nested and recursive triggers. A *nested trigger* is a trigger that invokes a data manipulation operation that causes other triggers to fire. For example, assume we have three tables, *T1*, *T2*, and *T3*. Table *T1* has a BEFORE INSERT trigger that inserts a record into table *T2*. Table *T2* also has a BEFORE INSERT trigger that inserts a record into table *T3*. Although this is not necessarily a bad thing if your logic is well considered and fully thought out, it does introduce two problems. First, an INSERT into table *T1* now requires many more I/O operations and transactions than a simple INSERT statement typically does. Second, you can get yourself into hot water if table *T3* performs an INSERT operation against table *T1*. In a case like that, you may have a looping trigger process that can consume all the available disk space and even shut down the server.

*Recursive triggers* are triggers that can fire themselves; for example, an INSERT trigger that performs an INSERT against its own base table. If the procedural logic within the code\_body is not properly constructed, adding a recursive trigger can cause a looping trigger error. In recognition of this danger, using recursive triggers often requires setting a special configuration flag on the various database platforms.

## **MySQL**

The MySQL implementation of the CREATE TRIGGER statement follows:

```
trigger_order: { FOLLOWS | PRECEDES } other_trigger_name
CREATE [DEFINER = {user_name | CURRENT_USER}]
   TRIGGER trigger_name {BEFORE | AFTER} {INSERT | UPDATE | 
       DELETE}
   ON table_name
    FOR EACH ROW 
     [trigger_order] 
     code_body
```
where:

```
DEFINER = {user_name | CURRENT_USER}
```
Specifies the user account to use when checking privileges. You may specify either a preexisting user or the user who issued the CREATE TRIGGER statement (i.e., the CURRENT\_USER). CURRENT\_USER is the default when this clause is omitted.

MySQL does not allow triggers on temporary tables. INSERT triggers will fire any time data is inserted into a table, not just on INSERT statements; that is, they will also fire when LOAD DATA and REPLACE statements are executed. Similarly, a DELETE trigger will also fire on a REPLACE statement. Triggers are not, however, activated by cascading foreign key actions or TRUNCATE TABLE.

You cannot have two triggers with the same name in the same schema, because triggers are stored in schemas.

MySQL supports multiple triggers per table, even for the same action. By default, MySQL triggers on a table fire in the order they were defined unless qualified with a *trigger\_order* clause.

MySQL does not yet support the ALTER TRIGGER statement.

**DML triggers.** Here is an example trigger that stamps records in the *sales* table as updated:

```
delimiter //
CREATE TRIGGER trig_01_stamp_updated BEFORE UPDATE ON sales
  FOR EACH ROW
BEGIN
   SET new.date_update = CURRENT_TIMESTAMP;
END;//
delimiter ;
```
**DDL triggers.** MySQL does not support DDL triggers.

# **Oracle**

Oracle supports the SQL standard for CREATE TRIGGER, with several additions and variations:

```
CREATE [OR REPLACE] TRIGGER trigger_name
{BEFORE | AFTER | INSTEAD OF}
{ {[object_event] [database_event] [...] ON 
    {DATABASE | schema.SCHEMA}} |
    {[DELETE] [OR] [INSERT] [OR] [UPDATE [OF column[, ...]]] [...]}
       ON {table_name | [NESTED TABLE column_name OF] view_name}
    [REFERENCING {[OLD [AS] old_name] [NEW [AS] new_name]
       [PARENT [AS] parent_name]}]
    [FOR EACH ROW] }
[FOLLOWS trigger_name]
[{ENABLE | DISABLE}]
[WHEN (conditions)] code_block
```
Here is the syntax for ALTER TRIGGER, which allows you to rename, enable, or disable a trigger without dropping and re-creating it:

ALTER TRIGGER *trigger\_name* { {ENABLE | DISABLE} | RENAME TO *new\_name* | COMPILE [*compiler\_directives*] [DEBUG] [REUSE SETTINGS] }

The parameters are:

#### OR REPLACE

Re-creates an existing trigger named *trigger\_name* by assigning it a new definition.

#### *object\_event*

In addition to the standard data modification events, Oracle allows triggers to fire based on object events. object\_event operations may be paired with BEFORE and AFTER keywords. An object\_event fires the trigger whenever such an event occurs, according to the following keywords:

#### ALTER

Fires whenever an ALTER statement (except ALTER DATABASE) is issued.

#### ANALYZE

Fires whenever Oracle validates the structure of a database object, or collects or deletes statistics on an index.

#### ASSOCIATE STATISTICS

Fires whenever Oracle associates a statistics type with a database object.

#### AUDIT

Fires whenever Oracle tracks a SQL statement or operation against a schema object.

#### COMMENT

Fires whenever an Oracle comment is added in the data dictionary to a database object.

DDL

Fires whenever Oracle encounters any object event in this list.

#### DISASSOCIATE STATISTICS

Fires whenever Oracle disassociates a statistics type from a database object.

#### DROP

Fires whenever a DROP statement erases a database object from the data dictionary.

#### GRANT

Fires whenever a user grants privileges or roles to another user or role.

#### NOAUDIT

Fires whenever the NOAUDIT statement causes Oracle to stop tracking SQL statements or operations against schema objects.

RENAME

Fires whenever the RENAME statement changes the name of a database object.

REVOKE

Fires whenever a user revokes privileges or roles from another user or role.

### **TRUNCATE**

Fires whenever a TRUNCATE statement is issued against a table or cluster.

## *database\_event*

In addition to the standard data modification events, Oracle allows triggers to fire based on database events. *database\_event* operations may be paired with BEFORE and AFTER keywords. The list of allowable *database\_event* keywords is as follows:

## LOGOFF

Fires whenever a client application logs off of the database. Valid for BEFORE triggers only.

## LOGON

Fires whenever a client application logs on to the database. Valid for AFTER triggers only.

## **SERVERERROR**

Fires whenever a server error message is logged. Valid for AFTER triggers only.

## **SHUTDOWN**

Fires whenever an instance of the database is shut down. Valid only for BEFORE triggers with the ON DATABASE clause.

## **STARTUP**

Fires whenever an instance of the database is opened. Valid only for AFTER triggers with the ON DATABASE clause.

## **SUSPEND**

Fires whenever a server error causes a transaction to suspend. Valid for AFTER triggers only.

## ON {DATABASE | *schema*.SCHEMA}

Declares that the trigger fires whenever any database user invokes a triggering event with ON DATABASE. The trigger then fires for events occurring anywhere in the entire database. Otherwise, ON *schema*.SCHEMA declares that the trigger fires whenever a user connected as *schema* invokes a triggering event. The trigger then fires for events occurring anywhere in the current schema.

#### ON [NESTED TABLE *column\_name* OF] *view\_name*

Declares that the trigger fires only if the data manipulation operation applies to the column(s) of the view called *view\_name*. The ON NESTED TABLE clause is compatible only with INSTEAD OF triggers.

#### REFERENCING PARENT [AS] *parent\_name*

Defines the alias for the current row of the parent table (i.e., supertable). Otherwise, identical to the SQL standard.

#### FOLLOWS *trigger\_name*

Specifies that the new trigger is of the same type as another trigger and that it should fire only after the other trigger has fired. The *trigger\_name* must already exist. Rather than creating a series of triggers that must fire in a specific order, it is recommended that you instead create a single trigger with logic to handle all of the situations that the multiple triggers would have handled.

#### ENABLE

Enables a deactivated trigger when used with ALTER TRIGGER, or creates a new trigger in enabled mode (the default). You may alternatively use the statement ALTER TABLE *table\_name* ENABLE ALL TRIGGERS.

#### DISABLE

Disables an activated trigger when used with ALTER TRIGGER, or creates a new trigger in disabled mode. You may alternatively use the statement ALTER TABLE *table\_name* DISABLE ALL TRIGGERS.

#### RENAME TO *new\_name*

Renames the trigger to *new\_name*, though the state of the trigger remains unchanged when used with ALTER TRIGGER.

#### COMPILE [DEBUG] [REUSE SETTINGS]

Compiles a trigger, whether valid or invalid, and all the objects on which the trigger depends. If any of the objects are invalid, the trigger is invalid. If all of the objects are valid, including the code\_body of the trigger, the trigger is valid.

#### DEBUG

Tells the PL/SQL compiler to generate and store extra information for use by the PL/SQL debugger.

#### REUSE SETTINGS

Tells Oracle to retain all compiler switch settings, which can save significant time during the compile process.

#### *compiler\_directives*

Defines one or more special values for the PL/SQL compiler in the format *directive* = '*value*'. The available directives are: PLSQL\_OPTIMIZE \_LEVEL, PLSQL\_CODE\_TYPE, PLSQL\_DEBUG, PLSQL\_WARNINGS, and NLS\_LENGTH \_SEMANTICS. They may each specify a value once in the statement. The directive is valid only for the unit being compiled.

**DML triggers.** When referencing values in the *old* and *new* pseudotables, the values must be prefaced with a colon (:), except in the trigger's WHEN clause, where no colons are used. In this example, we'll call a procedure in the *code\_body* and use both *:old* and *:new* values as arguments:

```
CREATE TRIGGER scott.sales_check
BEFORE INSERT OR UPDATE OF ord_id, qty ON scott.sales
   FOR EACH ROW
   WHEN (new.qty > 10)
   CALL check_inventory(:new.ord_id, :new.qty, :old.qty);
```
Here is an Oracle BEFORE trigger that uses the *old* and *new* pseudotables to compare values. By way of comparison, SQL Server uses the *deleted* and *inserted* pseudotables in the same way, while PostgreSQL, like Oracle, uses the pseudotables *old* and *new*. This trigger creates an audit record before changing an employee's pay record:

```
CREATE TRIGGER if_emp_changes
BEFORE DELETE OR UPDATE ON employee
FOR EACH ROW
WHEN (new.emp_salary <> old.emp_salary)
BEGIN
   INSERT INTO employee_audit
   VALUES ('old', :old.emp_id, :old.emp_salary, :old.emp_ssn);
END;
```
Multiple trigger types may be combined into a single trigger command *if* they are of the same level (row or statement) and they are on the same table. When triggers are combined in a single statement, the clauses IF INSERTING THEN, IF UPDATING THEN, and IF DELETING THEN may be used in the PL/SQL block to break the code logic into distinct segments. An ELSE clause can be used in this structure too.

You can also take advantage of capabilities within each database platform to make your triggers more powerful and easier to program. For example, Oracle has a special IF ... THEN clause for use just in triggers. This IF ... THEN clause takes the form IF {DELETING | INSERTING | UPDATING} THEN. The following example builds an Oracle DELETE and UPDATE trigger that uses the IF DELETING THEN clause:

```
CREATE TRIGGER if_emp_changes
BEFORE DELETE OR UPDATE ON employee
FOR EACH ROW
BEGIN
   IF DELETING THEN
    INSERT INTO employee audit
     VALUES ('DELETED', :old.emp_id, :old.emp_salary, 
       :old.emp_ssn);
   ELSE
    INSERT INTO employee audit
     VALUES ('UPDATED', :old.emp_id, :new.emp_salary, 
       :old.emp_ssn);
   END IF;
END;
```
**DDL triggers.** Oracle has support for DDL triggers, meaning that you can have a trigger fire, for example, when a new table is created or when a view is dropped. The DDL trigger syntax is:

```
CREATE [ OR REPLACE ] TRIGGER [schema.]trigger
    { BEFORE | AFTER | INSTEAD OF }
    { dml_event_clause | { ddl_event [ OR ddl_event ]... |
      database_event [ OR database_event ]... }
      ON { [schema.]SCHEMA | DATABASE }
    }
    [ WHEN (condition) ]
    { pl/sql_block | call_procedure_statement }
```
DDL triggers may be created on either a DATABASE or a SCHEMA for events like CREATE, ALTER, or DROP. For example:

```
CREATE TRIGGER audit_object_changes AFTER CREATE ON SCHEMA
   code_body;
```
The full list of DDL trigger events includes the firing of any of these statements: ALTER, ANALYZE, ASSOCIATE STATISTICS, AUDIT, COMMENT, CREATE, DISASSOCIATE STATISTICS, DROP, GRANT, NOAUDIT, RENAME, REVOKE, TRUNCATE, and DDL (which will fire the trigger when any of the preceding DDL statements are issued). You may also create a DDL trigger that fires on a specific database state, rather than on a DDL statement. The database states you may use include AFTER STARTUP, BEFORE SHUT DOWN, AFTER DB\_ROLE\_CHANGE, AFTER LOGON, BEFORE LOGOFF, AFTER SERVERERROR, and AFTER SUSPEND.

Following is an example of a *database\_event*-style trigger that fires on any kind of server error:

```
CREATE TRIGGER track_errors
AFTER SERVERERROR ON DATABASE
BEGIN
  IF (IS SERVERERROR (04030))
     THEN INSERT INTO errors ('Memory error');
  ELSE (IS SERVERERROR (01403))
     THEN INSERT INTO errors ('Data not found');
   END IF;
END;
```
This example creates a DDL trigger that is SCHEMA-wide in scope and prevents creation of any object in the schema *scott*:

```
CREATE OR REPLACE TRIGGER create_trigger
AFTER CREATE ON scott.SCHEMA
BEGIN
   RAISE_APPLICATION_ERROR (num => −20000, msg =>
   'Scott created an object');
END;
```
# **PostgreSQL**

PostgreSQL's implementation of CREATE TRIGGER offers most of the features found in the SQL standard. In PostgreSQL, a trigger may fire BEFORE a data modification operation is attempted on a record and before any constraints are fired, or it may fire AFTER a data manipulation operation completes (and after constraints have been checked), making all operations involved in the transaction visible to the trigger. Finally, the trigger may fire INSTEAD OF the data modification operation and completely replace the INSERT, UPDATE, or DELETE statement with some other behavior. INSTEAD OF triggers are only supported on views and views do not support BEFORE/ AFTER triggers, as those would be triggered upon insertions to the underlying tables.

The PostgreSQL CREATE TRIGGER syntax is:

```
CREATE [OR REPLACE] [CONSTRAINT] TRIGGER trigger_name
{BEFORE | AFTER | INSTEAD OF}
{ [DELETE] [OR | ,] [INSERT] [OR | ,] [UPDATE] [OF column[, ...]] 
    [OR | ,] [TRUNCATE] [OR | ,] }
   ON table_name [FROM referenced_table_name]
    [ NOT DEFERRABLE | [DEFERRABLE] [INITIALLY IMMEDIATE | 
       INITIALLY DEFERRED] ]
    [REFERENCING { {OLD | NEW} TABLE [AS] transition_relation_name }]
   FOR [EACH] {ROW | STATEMENT}
    [WHEN (conditions)]
    EXECUTE {FUNCTION | PROCEDURE} function_name (parameters)
```
PostgreSQL's implementation of ALTER TRIGGER merely allows you to rename an existing trigger:

ALTER TRIGGER *trigger\_name* ON *table\_name* RENAME TO *new\_trigger\_name*

The parameters are:

OR REPLACE

Re-creates an existing trigger named *trigger\_name* by assigning it a new definition.

CONSTRAINT

Creates a constraint trigger, where the timing of the trigger firing can be adjusted using SET CONSTRAINTS.

OR

Declares an additional trigger action. The OR keyword is a synonym for the comma delimiter.

REFERENCING { {OLD | NEW} TABLE [AS] *transition relation name* }

Enables collection of *transition relations*, which are row sets comprised of all the rows inserted, deleted, or modified by the current SQL statement. This allows the trigger to see a global view of what the statement did. Allowed only for an AFTER trigger that is not a constraint trigger, and when used with an UPDATE trigger it must not specify a *column\_name* list. OLD TABLE can only be used with UPDATE or DELETE triggers; it creates a transition relation containing the "before" images of all rows affected by the statement. NEW TABLE can only be used with UPDATE or INSERT triggers and creates a transition relation containing the "after" images of all rows affected by the statement.

```
FOR EACH {ROW | STATEMENT}
```
Tells the database to apply the trigger for each row in the table that has changed (ROW) or for each SQL statement issued against the table (STATEMENT). A ROW trigger only has access to the NEW and/or OLD rows. A STATEMENT trigger has access to what is known as a transition table.

```
EXECUTE PROCEDURE function_name (parameters)
```
Executes a previously defined function (created using CREATE FUNCTION) rather than a block of procedural code. The function executed must be defined to return a TRIGGER and can be used by more than one trigger. The function cannot be written in SQL but can be written in almost any other language, with the most common being PL/pgSQL.

Trigger functions have access to several special variables; see the [documentation](https://oreil.ly/V9WY2) for details.

**DML triggers.** Unlike in most other databases, in PostgreSQL triggers do not have bodies. They instead reference a special type of function that returns a trigger. One major benefit of this approach is that you can bind the same trigger function to multiple tables. The following is an example of a PostgreSQL trigger that timestamps data when it is inserted or updated. The *new* variable is a variable available to all functions used in row-level triggers when they are called during an INSERT OR UPDATE event. *new* is a reference to the newly created row and can be altered during BEFORE events. Similarly, *old* is a variable available to all trigger functions used in ROW-level triggers when called from an UPDATE or DELETE event. You can bind this trigger function to any table that has a column called *date\_update*:

```
-- Trigger function
CREATE FUNCTION trig date update()
   RETURNS trigger
   LANGUAGE plpgsql
AS $body$
BEGIN
  new.date update = CURRENT TIMESTAMP;
RETURN new;
END; $body$;
-- Use of function in trigger
-- Add column if it doesn't exist already
ALTER TABLE sales ADD COLUMN IF NOT EXISTS date update timestamptz;
-- Bind trigger function to trigger
CREATE TRIGGER trig_01_stamp_updated
```

```
FOR EACH ROW
EXECUTE PROCEDURE trig date update();
```
The *new* and *old* variables contain at most one row that has the same structure as the triggered table. Each trigger function gets called for each row that is updated.

An AFTER trigger can't change data, but these are often used for auditing. The following is an example trigger that logs a change into a logging table and stores the old and new records as JSON, but only if data in the *date\_update* column has changed. Since any row can be converted to JSON in PostgreSQL, this trigger can be applied to any table in the database:

```
-- Trigger function
CREATE OR REPLACE FUNCTION trig_log_data_changes()
   RETURNS trigger
   LANGUAGE plpgsql
   COST 100
AS $body$
DECLARE var_old jsonb; var_new jsonb;
BEGIN
var new = null;varold = null;
IF TG_OP IN('DELETE', 'INSERT') OR
   (old.date_update <> new.date_update ) THEN
   IF TG_OP IN('INSERT', 'UPDATE') THEN
    var new = to jsonb(new); END IF;
  IF TG OP IN( 'DELETE', 'UPDATE') THEN
    var\_old = to\_jsonb(old); END IF;
   INSERT INTO log_data_changes(
     table_name, action,
     old_row, new_row, date_audit)
   VALUES (tg_relname::varchar, TG_OP, var_old, var_new, 
     CURRENT_TIMESTAMP );
END IF;
RETURN new;
END;
$body$;
-- Use of function in trigger
CREATE TRIGGER trig_01_stamp_updated
BEFORE INSERT OR UPDATE ON sales
FOR EACH ROW
EXECUTE PROCEDURE trig date update();
```
PostgreSQL supports adding multiple triggers to a table. The ordering of the trig‐ gers is first based on the events, with BEFORE triggers firing first; then, within each event type triggers are fired alphabetically. A common convention to follow is to prefix trigger name with labels such as *trig\_01* to control the order of firing.

If you update, delete, and insert many records in a single statement, it is more efficient to use a statement-level trigger than a row-level trigger. Statement-level trig‐ gers provide their functions with transition tables (*old\_table*, *new\_table*) instead of the row-level variables *old* and *new*.

INSTEAD OF triggers in PostgreSQL completely skip the data modification operation that triggered them in favor of code that you substitute for that operation. These triggers are commonly used on views to redirect updates to the underlying tables.

Here's an example of an INSTEAD OF trigger:

```
-- Trigger function
CREATE FUNCTION insert_california_authors()
RETURNS trigger
   $body$
BEGIN
   INSERT INTO authors(au_lname, au_fname, au_id, 
    au full name, au state)
   VALUES (NEW.au_lname, NEW.au_fname, NEW.au_id, 
    NEW.au full name, 'CA');
RETURN new;
END; $body$;
-- Use of function in trigger on a view
CREATE TRIGGER california_author_insert
   INSTEAD OF INSERT ON california_authors
   FOR EACH ROW
  EXECUTE FUNCTION insert california author();
```
**DDL triggers.** PostgreSQL also has support for DDL triggers, which allows you to specify what to do whenever a database object is created, altered, or dropped. DDL triggers return a type called an event\_trigger. They are defined at the DATABASE level and can be created for most relational database objects, including tables, views, schemas, function, procedures, types, and casts. They cannot be used for system shared objects such as roles, databases, and tablespaces. See the [documentation](https://oreil.ly/xOdlb) for a full list of supported objects.

You use the CREATE EVENT TRIGGER command to create DDL triggers, and you must be a superuser to do so. The CREATE EVENT TRIGGER command is not defined in the SQL standard. Its syntax is:

```
CREATE EVENT TRIGGER trigger_name
ON event
[WHEN filter_variable IN (filter_value[, ... ]) [ AND ... ]]
EXECUTE {FUNCTION | PROCEDURE} function_name (parameters)
```
where:

ON *event*

Identifies the event that triggers a call to the given function. See the [vendor](https://oreil.ly/wZgr5) [documentation](https://oreil.ly/wZgr5) for more information on events.

WHEN

Defines conditions that must be true for the event trigger to be fired. *filter variable* is the name of the variable used to filter. Currently only TAG is supported. The (*filter\_value*[, ... ]) clause defines a set of values that are allowed. These must be in the set of command tags as noted in the [vendor documentation](https://oreil.ly/ETbzs).

EXECUTE {FUNCTION | PROCEDURE} *function\_name* (*parameters*)

Executes a previously defined function (created using CREATE FUNCTION) rather than a block of procedural code. The function executed must be defined to return an EVENT TRIGGER and can be used by more than one EVENT TRIGGER. The function cannot be written in SQL but can be written in almost any other language, with the most common being PL/pgSQL. The PROCEDURE keyword is allowed for backward compatibility, but the *function\_name* has to be the name of a function and not a procedure in either case.

The following is an example trigger that logs whenever a table is created, dropped, or altered:

```
-- Create the trigger function
CREATE OR REPLACE FUNCTION trig_log_ddl() 
RETURNS event_trigger AS $$
BEGIN
   IF tg_tag IN('CREATE TABLE', 'CREATE TABLE AS',
       'CREATE FOREIGN TABLE', 
       'DROP FOREIGN TABLE', 'DROP TABLE',
       'ALTER TABLE'
     ) THEN
      INSERT INTO event logging(event, tag)
       VALUES (tg_event, tg_tag);
   END IF;
END;
$$ LANGUAGE plpgsql;
-- Create the trigger
CREATE EVENT TRIGGER trig_log_ddl_table
   ON ddl_command_end 
   WHEN TAG IN IN('CREATE TABLE','CREATE TABLE AS',
     'DROP TABLE', 'ALTER TABLE') 
  EXECUTE FUNCTION trig log ddl;
```
# **SQL Server**

SQL Server supports the basics of the SQL standard with a few variations and additions. It supports the optional [OR ALTER] syntax but does not support the REFERENCING or WHEN clauses of the standard. In all supported versions of SQL Server you may create triggers on tables. SQL Server 2014 and later allow you to create triggers on views and memory-optimized tables. SQL Server implicitly fires in the FOR EACH STATEMENT style of the SQL standard.
SQL Server has different syntax for defining DML and DDL triggers. The syntax for DML triggers is:

```
CREATE [OR ALTER] TRIGGER trigger_name ON table_name
[WITH {[SCHEMABINDING] | [NATIVE_COMPILATION] | [ENCRYPTION] | 
    [EXEC[UTE] AS {CALLER | SELF | OWNER | 'user_name'}]}[,...]]
{FOR | AFTER | INSTEAD OF}
{dml_events}
[WITH APPEND]
[NOT FOR REPLICATION]
AS {code_block | EXTERNAL NAME method_specifier [;]}
```
where:

CREATE [OR ALTER] TRIGGER *trigger\_name*

Creates a new trigger named *trigger* name or (with OR ALTER) alters an existing trigger of that name by adding or changing trigger properties or the trigger *code\_block*. When altering an existing trigger, the permissions and dependencies of the existing trigger are maintained.

ON *table\_name*

Declares the table or view on which the trigger is dependent. You may option– ally specify the schema name. Views may have INSTEAD OF triggers defined on them, as long as they are updatable and do not have the WITH CHECK clause on them.

```
WITH {SCHEMABINDING | NATIVE COMPILATION | ENCRYPTION | EXEC[UTE] AS
{CALLER | SELF | OWNER | 'user_name'}}
```
SCHEMABINDING ensures that the table(s) referenced by a trigger cannot be dropped or altered without first dropping dependent objects. This clause is required for triggers on memory-optimized tables, but not allowed on tradi‐ tional tables.

NATIVE COMPILATION specifies that the trigger is natively compiled; this is used only on memory-optimized tables.

ENCRYPTION encrypts the text of the CREATE TRIGGER statement in system metadata, and prevents the trigger from being used in a SQL Server replication scheme. This option is useful to protect important intellectual property. Azure SQL Database does not support this clause at present.

The EXECUTE AS clause specifies the privileges under which the trigger will execute. CALLER (the default when this clause is omitted) indicates the routine will run with the privileges of the user invoking the routine. SELF indicates the routine will run with the privileges of the creator of the routine, OWNER indicates the routine will run with the privileges of its current owner, and '*user\_name*' indicates the routine will run with the privileges of the named preexisting user.

### FOR | AFTER | INSTEAD OF

Tells SQL Server when the trigger should fire. FOR and AFTER are synonyms and specify that the trigger should fire only after the triggering data modification statement (and any cascading actions and constraint checks) have completed successfully. INSTEAD OF is similar to the SQL standard BEFORE in that the code of the trigger may completely replace the data modification operation. It specifies that the trigger be executed instead of the modification statement that fired the trigger. Also note that INSTEAD OF triggers are not currently supported on memory-optimized tables. INSTEAD OF DELETE triggers cannot be used when there is a cascading action on the delete. Only INSTEAD OF triggers can access TEXT, NTEXT, or IMAGE columns.

### *dml\_events*

Specifies that the trigger fires for standard DML statements like DELETE, INSERT, and/or UPDATE. You may specify one or more DML events in a CREATE TRIGGER statement.

### WITH APPEND

Adds an additional trigger of an existing type to a table or view. This clause is supported for backward compatibility with earlier versions of SQL Server and can be used only with FOR triggers. It cannot be used with INSTEAD OF triggers or if AFTER is explicitly stated during creation, nor can it be used with CLR triggers.

NOT FOR REPLICATION

Prevents data manipulation operations invoked through SQL Server's built-in replication engine from firing the trigger.

### AS EXTERNAL NAME *method\_specifier*

Used with a CLR trigger to specify the method of an assembly to bind with the trigger. It takes no arguments and returns void. CLR coding is beyond the scope of this book; refer to the SQL Server documentation if you want to learn more about programming routines using the CLR.

**DML triggers.** In SQL Server, any combination of triggers is possible in a single trigger definition statement; simply separate each option with a comma. (When you do so, the same code fires for each statement in the combination definition.)

SQL Server also allows multiple triggers for a given data manipulation operation on a table or view. Thus, three UPDATE triggers are possible on a single table, and multiple AFTER triggers are possible on a given table. Their specific order is undefined, though the first and last triggers can be explicitly declared using the *sp\_settrigger-order* system stored procedure. Only one INSTEAD OF trigger is possible per INSERT, UPDATE, or DELETE statement on a given table.

This SQL Server example stamps an updated date on a specific table:

```
-- Add a date_update column if not present
ALTER TABLE sales ADD date update datetime2;
CREATE TRIGGER trig_01_stamp_updated
   ON sales
   AFTER INSERT, UPDATE
AS
BEGIN
   UPDATE sales SET date_update = CURRENT_TIMESTAMP
   FROM inserted
   WHERE sales.stor_id = inserted.stor_id
     AND sales.ord_num = inserted.ord_num
    AND sales.title id = inserted.title id;
END
GO
```
In the following example we specify that all new contractor employees inserted into the *employee* table will instead be inserted into the *contractor* table, using an INSTEAD OF INSERT trigger:

```
CREATE TRIGGER if emp is contractor
INSTEAD OF INSERT ON employee
BEGIN
   INSERT INTO contractor
   SELECT * FROM inserted WHERE status = 'CON'
   INSERT INTO employee
   SELECT * FROM inserted WHERE status = 'FTE'
END
GO
```
SQL Server instantiates two important pseudotables when a trigger is fired: *deleted* and *inserted*. They are equivalent, respectively, to the *before* and *after* pseudotables described in ["Rules at a glance" on page 692.](#page-707-0) These tables are identical in structure to the table on which the triggers are defined, except that they contain the old data before the data modification statement fired (*deleted*) and the new values of the table after the data modification statement has fired (*inserted*).

The IF UPDATE(*column*) clause tests specifically for INSERT or UPDATE actions on a given column or columns, in the way the SQL standard statement uses the UPDATE(*column*) syntax. Specify multiple columns by adding separate UPDATE(*col umn*) clauses after the first. Follow the AS IF UPDATE(*column*) clause with a Transact-SQL BEGIN ... END block to allow the trigger to fire multiple Transact-SQL operations. This clause is functionally equivalent to the IF ... THEN ... ELSE operation.

In addition to intercepting data modification statements as shown in the SQL standard example, SQL Server allows you to perform other sorts of actions when a data modification operation occurs. In the following example, we've decided that the table *sales\_archive\_2002* is off-limits and that anyone who attempts to alter data in this table is to be notified of that restriction:

```
CREATE TRIGGER archive_trigger
ON sales_archive_2002
FOR INSERT, UPDATE
AS RAISERROR (50009, 16, 10, 'No changes allowed to this table')
GO
```
SQL Server *does not* allow the following statements within the Transact-SQL *code\_block* of a DML trigger: ALTER, CREATE, DROP, DENY, GRANT, REVOKE, LOAD, RESTORE, RECONFIGURE, or TRUNCATE. In addition, it does not allow any DISK state‐ ments or the UPDATE STATISTICS command.

You can cause triggers to fire recursively using the *recursive triggers* setting of the *sp\_dboption* system stored procedure. Recursive triggers, by their own action, cause themselves to fire again. For example, if an INSERT trigger on table *T1* performs an INSERT operation on table *T1*, it might perform a recursive operation. Since recursive triggers can be dangerous, this functionality is disabled by default.

Similarly, SQL Server allows *nested triggers* up to 32 levels deep. If any one of the nested triggers performs a ROLLBACK operation, no further triggers execute. An example of nested triggers is a trigger on table *T1* firing an operation against table *T2*, which also has a trigger that fires an operation against table *T3*. The triggers cancel if an infinite loop is encountered. Nested triggers are enabled with the nested triggers setting of the system stored procedure *sp\_configure*. If nested triggers are disabled, recursive triggers are disabled as well, regardless of what the recursive triggers setting is in *sp\_dboption*.

In the following example, we want to reroute the user activity that occurs on the *people* table—especially UPDATE transactions—so that changes to records in the *people* table are instead written to the *people\_reroute* table. Our UPDATE trigger will record any changes to columns 2, 3, or 4 of the *people* table and write them to the *people reroute* table. The trigger will also record which user issued the UPDATE statement and the time of the transaction:

```
CREATE TABLE people
  (people_id CHAR(4),
  people name VARCHAR(40),
   people_addr VARCHAR(40),
   city VARCHAR(20),
  state CHAR(2),
   zip CHAR(5),
   phone CHAR(12),
   sales_rep empid NOT NULL)
GO
CREATE TABLE people_reroute
  (reroute_log_id UNIQUEIDENTIFIER DEFAULT NEWID(),
   reroute_log_type CHAR (3) NOT NULL,
   reroute_people_id CHAR(4),
  reroute people name VARCHAR(40),
  reroute people addr VARCHAR(40),
   reroute_city VARCHAR(20),
   reroute_state CHAR(2),
```

```
 reroute_zip CHAR(5),
   reroute phone CHAR(12),
    reroute_sales_rep empidNOT NULL,
    reroute_user sysname DEFAULT SUSER_SNAME(),
    reroute_changed datetime DEFAULT GETDATE())
GO
CREATE TRIGGER update_person_data
ON people
FOR UPDATE AS
IF (UPDATE(people_name)
  OR UPDATE(people_addr)
  OR UPDATE(city))
BEGIN
-- Audit OLD record
  INSERT INTO people_reroute (reroute_log_type, reroute_people_id,
     reroute_people_name, reroute_people_addr, reroute_city)
  SELECT 'old', d.people_id, d.people_name, d.people_addr, d.city
  FROM deleted AS d
-- Audit NEW record
 INSERT INTO people reroute (reroute log type, reroute people id,
     reroute_people_name, reroute_people_addr, reroute_city)
  SELECT 'new', n.people_id, n.people_name, n.people_addr, n.city
  FROM inserted AS n
END
GO
```
Note that SQL Server CREATE statements allow *deferred name resolution*, meaning that commands will be processed even if they refer to a database object that does not yet exist in the database.

**DDL triggers.** SQL Server also supports triggers for DDL events such as creating, altering, or dropping objects in a database, which are commonly used in changetracking use cases. Additionally, triggers are allowed on LOGO[ON ALL SERVER] events, such as when a particular user logs in (again, these are typically used in auditing and change-tracking scenarios).

The SQL Server syntax for creating a DDL trigger is as follows:

```
CREATE [OR ALTER] TRIGGER trigger_name
ON {ALL SERVER | DATABASE}
[WITH {[ENCRYPTION] | [EXEC[UTE] AS {CALLER | SELF | 'user_name'}]}
    [,...]]
{FOR | AFTER}
{{ddl_events} | LOGON}
AS {code_block | EXTERNAL NAME method_specifier [;]}
```
where the parameters that differ from the DML syntax are:

ON {ALL SERVER | DATABASE}

Specifies whether the defined trigger applies to all DDL or LOGON actions for the entire instance of SQL Server (ALL SERVER, not allowed on Azure SQL Database) or for the currently scoped database (DATABASE).

*ddl\_events*

Specifies the DDL event or events that cause the trigger to fire (CREATE, ALTER, DROP, GRANT, DENY, REVOKE, BIND, UNBIND, RENAME, or UPDATE STATISTICS). DDL events may fire FOR or AFTER the event. SQL Server also provides a number of shortcuts called "DDL event groups" that include many DDL events under a single term; for example, DDL\_TABLE\_EVENTS includes the CREATE, ALTER, and DROP TABLE event types. Refer to the SQL Server [documentation](https://oreil.ly/J87x3) for a full listing.

### LOGON

Specifies a trigger that fires FOR or AFTER LOGON. Typically used to add an entry to an audit table whenever users access an instance or database of SQL Server.

Here is an example that logs table CREATES, DELETES, and ALTERS:

```
-- Table to hold audit information
CREATE TABLE log_table_ddl(action_statement nvarchar(1000), 
  date done datetime DEFAULT CURRENT TIMESTAMP));
CREATE TRIGGER log create drop alter tables
ON DATABASE 
FOR DROP_TABLE, ALTER_TABLE, CREATE_TABLE 
AS 
   INSERT INTO log_table_ddl(action_statement)
SELECT EVENTDATA().value(
   '(/EVENT_INSTANCE/TSQLCommand/CommandText)[1]', 'nvarchar(max)'
);
GO
```
Now whenever you create, drop, or alter a table, you'll see the DDL for the action in the *log\_table\_ddl* table.

## **See also**

- CALL
- CREATE/ALTER FUNCTION/PROCEDURE
- DELETE in [Chapter 5](#page-374-0)
- DROP in [Chapter 3](#page-84-0)
- INSERT in [Chapter 5](#page-374-0)
- UPDATE in [Chapter 5](#page-374-0)

# **DECLARE CURSOR Statement**

The DECLARE CURSOR statement is one of four commands used in cursor processing, along with FETCH, OPEN, and CLOSE. Cursors allow you to process queries one row at a time, rather than in a complete set. The DECLARE CURSOR command specifies the exact records to be retrieved and manipulated (one row at a time) from a specific table or view.

Cursors are especially important for relational databases because databases are set-based, while most client-centric programming languages are row-based. Cursors allow programmers to program using methodologies supported by their favorite row-based programming languages. However, cursors run counter to the default behavior of some relational database platforms, which operate on sets of records, and on those specific platforms cursor operations may be noticeably slower than standard set-based operations.

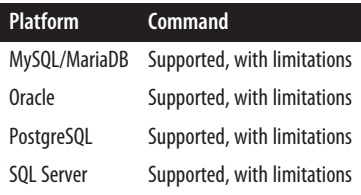

# **Storing Logic in the Database**

### **SQL syntax**

DECLARE *cursor\_name* [{SENSITIVE | INSENSITIVE | ASENSITIVE}] [[NO] SCROLL] CURSOR [{WITH | WITHOUT} HOLD] [{WITH | WITHOUT} RETURN] FOR *select\_statement* [FOR {READ ONLY | UPDATE [OF *column*[, ...]]}]

## **Keywords**

DECLARE *cursor\_name*

Gives the cursor a unique name in the context in which it is defined (for example, in the database or schema where it is created). No other cursors may share the same name.

#### SENSITIVE | INSENSITIVE | ASENSITIVE

Defines the manner in which the cursor interacts with the source table and the result set retrieved by the cursor query, where:

#### SENSITIVE

Tells the database to operate directly against the result set, so that the cursor will see changes to its result set as it moves through the records.

### INSENSITIVE

Tells the database to create a temporary but separate copy of the result set, so that all changes made against the result set by other operations are invisible to the cursor during the cursor operation.

### ASENSITIVE

Allows the database implementation to determine whether to make a copy of the result set. ASENSITIVE is the SQL standard default.

### [NO] SCROLL

Tells the database whether to enforce processing one row at a time (NO SCROLL) or not (SCROLL). With SCROLL rows are processed using FETCH NEXT, but all forms of the FETCH clause are allowed against the result set.

```
{WITH | WITHOUT} HOLD
```
Tells the cursor to remain open when a transaction encounters the COMMIT statement (WITH HOLD), or to close when the transaction encounters a COMMIT statement (WITHOUT HOLD). A cursor that uses WITH HOLD can only be and is always closed with a ROLLBACK statement or a CLOSE CURSOR statement.

```
{WITH | WITHOUT} RETURN
```
Used only in stored procedures. The WITH RETURN clause tells the database to return the result set, if it is still open, when the procedure terminates. With the WITHOUT RETURN clause, which is the default, all open cursors are implicitly closed when the procedure terminates.

```
FOR select_statement
```
Defines the underlying SELECT statement that determines the rows in the result set of the cursor. As with a regular SELECT statement, the results of the query may be sorted according to an ORDER BY clause.

```
FOR {READ ONLY | UPDATE [OF column[, ... ]]}
```
Specifies that the cursor is not updatable in any way, using FOR READ ONLY. This is the default when the cursor is defined with the SCROLL or INSENSITIVE properties, and when the query contains an ORDER BY clause or is against a non-updatable table. Alternatively, you can specify FOR UPDATE OF *column1*[, *column2*, ... ], defining the column(s) where you want to execute UPDATE statements, or omit the column list to include all columns in the cursor.

## **Rules at a glance**

Cursors enable the retrieval and manipulation of records from a table one row at a time. That is, they allow row-by-row processing, rather than the traditional set processing offered by SQL.

At a high level, these are the steps you follow when working with a cursor:

1. Create the cursor using DECLARE.

- 2. Open the cursor using OPEN.
- 3. Operate against the cursor using FETCH.
- 4. Dismiss the cursor using CLOSE.

The DECLARE CURSOR command works by specifying a SELECT statement. Each row returned by the SELECT statement may be individually retrieved and manipulated. In this Oracle example, the cursor is declared in the declaration block, along with some other variables. The cursor is then opened, fetched against, and closed in the BEGIN ... END block that follows:

```
DECLARE CURSOR title_price_cursor FOR
SELECT title, price
FROM titles
WHERE price IS NOT NULL;
    title_price_val title_price_cursor%ROWTYPE;
   new_price NUMBER(10,2);
BEGIN
   OPEN title_price_cursor;
  FETCH title price cursor INTO title price val;
   new_price := "title_price_val.price" * 1.25
   INSERT INTO new_title_price
   VALUES (title_price_val.title, new_price)
   CLOSE title_price_cursor;
END;
```
Because this example uses PL/SQL, much of the code is beyond the scope of this book. However, the DECLARE block clearly shows that the cursor is declared. In the PL/SQL execution block, the cursor is initialized with the OPEN command, values are retrieved with the FETCH command, and the cursor finally is terminated with the CLOSE command.

The SELECT statement is the heart of your cursor, so it is a good idea to test it thoroughly before embedding it in the DECLARE CURSOR statement. The SELECT statement may operate against a base table or a view. For that matter, read-only cursors may operate against non-updatable views. The SELECT statement can have subclauses such as ORDER BY, GROUP BY, and HAVING if it is not updating the base table. If the cursor is FOR UPDATE, however, it is a good idea to exclude these clauses from the SELECT statement.

In this next example from SQL Server, a cursor from the *publishers* table is declared and opened. The cursor takes the first record from *publishers* that matches the SELECT statement and inserts it into another table; it then moves to the next record and then the next, until all records are processed. Finally, the cursor is closed and deallocated (DEALLOCATE is used only with SQL Server):

```
DECLARE @publisher_name VARCHAR(20)
DECLARE pub_cursor CURSOR
FOR SELECT pub name FROM publishers
   WHERE country <> 'USA'
```

```
OPEN pub_cursor
FETCH NEXT FROM pub cursor INTO @publisher name
WHILE @@FETCH STATUS = 0
BEGIN
    INSERT INTO foreign_publishers VALUES(@publisher_name)
END
CLOSE pub_cursor
DEALLOCATE pub_cursor
```
In this example, you see how the cursor moves through a set of records. (The example was intended only to demonstrate this concept, since there is actually a better way to accomplish the same task; namely, an INSERT ... SELECT statement.)

## **Programming tips and gotchas**

Most platforms do not support dynamically executed cursors. Rather, cursors are embedded within an application program, stored procedure, user-defined function, etc. In other words, the various statements for creating and using a cursor are usually used only in the context of a stored procedure or other database-programming object, not in a straight SQL script.

For ease of programming and migration, don't use the SCROLL clause or the various sensitivity keywords. Some platforms support only forward-scrolling cursors, so you can avoid headaches later by just sticking to the simplest form of cursor.

Cursors behave differently on the various database platforms when crossing a trans‐ action boundary—for example, when a set of transactions is rolled back in the midst of a cursor operation. Be sure to familiarize yourself with exactly how each database platform behaves in these circumstances.

MySQL does not support server-side cursors in the SQL standard style, but it does support extensive C programming extensions that provide the same functionality.

## **MySQL and MariaDB**

MySQL supports a subset of the SQL standard syntax:

DECLARE *cursor\_name* FOR *select\_statement*

It only allows cursors within stored procedures, functions, and triggers. MySQL cursors are always read-only, non-updatable, non-scrollable (the cursor only moves in one direction and cannot skip rows), and asensitive (meaning that the server will choose whether to make a copy of the result table according to what is most expedient). MySQL will not allow you to create more than one cursor in a block with the same name. Cursors must be declared after variables and conditions, but before handlers.

MariaDB 10.3 and later support an [Oracle mode](https://oreil.ly/I6RTh) (SET SQL MODE='ORACLE'); in that mode MariaDB supports a subset of the Oracle CURSOR syntax, such as parameters for cursors.

## **Oracle**

Oracle has a rather interesting implementation of cursors. In reality, all Oracle data modification statements (INSERT, UPDATE, DELETE, and SELECT) implicitly open a cursor. For example, a C program accessing Oracle would not need to issue a DECLARE CURSOR statement to retrieve data on a record-by-record basis, because that is the implicit behavior of Oracle. Because of this behavior, you'll only use DECLARE CURSOR in PL/SQL constructs such as stored procedures, not in a script that is purely SQL.

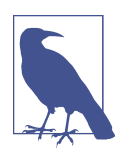

Since cursors can only be used in stored procedures and user-defined functions in Oracle, they are documented in the Oracle PL/SQL reference material, not in the SQL reference material.

Oracle utilizes a variation of the DECLARE CURSOR statement that supports parame‐ terized inputs, as the following syntax demonstrates:

```
DECLARE CURSOR cursor_name [ (parameter data_type[, ...]) ]
IS select_statement
[FOR UPDATE [OF column_name[, ...]]]
```
where:

```
[ (parameter data_type[, ... ]) ] IS select_statement
```
Defines the parameter name and data type of each input parameter as well as the *select\_statement* used to retrieve the cursor result set. Serves the same purpose as the SQL standard FOR *select\_statement* clause.

```
FOR UPDATE [OF column_name]
```
Defines the cursor or specific columns of the cursor as updatable. Otherwise, the cursor is assumed to be read-only.

In Oracle, variables are not allowed in the WHERE clause of the SELECT statement unless they are first declared as variables. The parameters are not assigned in the DECLARE statement; instead, they are assigned values in the OPEN command. This is important since any system function will return an identical value for all rows in the cursor result set.

## **PostgreSQL**

PostgreSQL only supports read-only cursors, so it does not support the FOR {READ ONLY | UPDATE} clause. It also does not support the {WITH | WITHOUT} RETURN clause, but it does allow you to return result sets in binary rather than text format (and the compiler will not cause errors with many of the SQL standard keywords).

PostgreSQL has different rules for declaring cursors at the SQL level versus at the procedural level. The SQL-level definition looks as follows:

```
DECLARE cursor_name [BINARY] [ASENSITIVE | INSENSITIVE]
    [[NO] SCROLL] CURSOR
[{WITH | WITHOUT} HOLD]
[FOR select_statement]
```
PostgreSQL's implementation for using cursors in procedural languages such as PL/ pgSQL looks as follows:

```
DECLARE cursor_name [[NO] SCROLL]
    CURSOR[(variable_name data_type[, ...])]
[FOR select_statement]
```
where:

## BINARY

Forces the cursor to retrieve binary-formatted data rather than text-formatted data.

## **INSENSITIVE**

Indicates that data retrieved by the cursor is unaffected by updates from other processes or cursors. This is PostgreSQL's default behavior, so omitting this keyword has no effect.

## [NO] SCROLL

Allows multiple rows to be retrieved by a single FETCH operation in either a for‐ ward or backward direction. Be aware that SCROLL can slow down processing. NO SCROLL specifies that the cursor reads only in a forward direction and that it does not skip any records.

## {WITH | WITHOUT} HOLD

Specifies that the cursor can continue to be used after the transaction that created it successfully commits (WITH HOLD), or that the cursor cannot be used outside of the transaction that created it (WITHOUT HOLD). If neither WITHOUT HOLD nor WITH HOLD is specified, WITHOUT HOLD is the default.

PostgreSQL allows cursors only within a transaction. You should enclose a cursor within a BEGIN and COMMIT or ROLLBACK transaction block.

BINARY cursors tend to be faster, because PostgreSQL stores data as binary on the backend. However, user applications are only text-aware, so you'll have to build in binary handling for any BINARY cursors.

Here's an example cursor declaration:

DECLARE pub\_cursor CURSOR FOR SELECT pub\_name FROM publishers WHERE country <> 'USA';

PostgreSQL does not support an explicit OPEN command for SQL cursors because DECLARE automatically opens the cursor. For cursors used in PL/pgSQL and some other languages, OPEN is supported and used to open an unbounded cursor. You

can also return cursors as the output of PL/pgSQL functions; the type returned is *refcursor*.

PostgreSQL cursors support the SQL standard CLOSE command as well as an exten‐ sion, CLOSE ALL, that closes all open cursors in a session. PostgreSQL closes any existing cursor when a newly declared cursor is created with the same name.

## **SQL Server**

SQL Server supports the SQL standard syntax for declaring a cursor, as well as a second form with several Transact-SQL extensions that provide flexibility in how a cursor scrolls through a result set and manipulates data, as shown here:

```
-- SQL standard syntax
DECLARE cursor_name [ INSENSITIVE ] [ SCROLL ] CURSOR
FOR select_statement
[ FOR { READ ONLY | UPDATE [ OF column_name[, ...] ] } ]
-- Transact-SQL extended syntax
DECLARE cursor_name CURSOR
[ LOCAL | GLOBAL ] [ SCROLL | FORWARD_ONLY ]
[ STATIC | KEYSET | DYNAMIC | FAST_FORWARD ]
[ READ_ONLY | SCROLL_LOCKS | OPTIMISTIC ]
[ TYPE_WARNING ]
FOR select_statement
[ FOR UPDATE [ OF column_name[, ...] ] ]
```
# **Storing Logic in the Database**

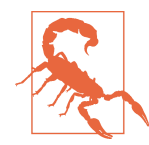

These syntax forms are not compatible. You cannot mix together keywords of the two forms.

The parameters are as follows:

### INSENSITIVE | SCROLL | FORWARD\_ONLY

Determines how the cursor will move through the result set, with three options:

## **INSENSITIVE**

Creates the result set as a table in *tempdb*. Changes to the base table are not reflected in the cursor result set. Not compatible with SQL Server extensions to the DECLARE CURSOR command such as LOCAL, GLOBAL, STATIC, KEYSET, DYNAMIC, FAST FORWARD, etc., and can only be used in a SQL standard–style DECLARE CURSOR statement, such as DECLARE *sample* CURSOR INSENSITIVE FOR *select\_statement* FOR UPDATE.

**SCROLL** 

Enables all FETCH options (ABSOLUTE, FIRST, LAST, NEXT, PRIOR, and RELATIVE). Otherwise, only FETCH NEXT is available. With the extended syntax, if DYNAMIC, STATIC, or KEYSET is used, the cursor defaults to SCROLL behavior. FAST\_FORWARD is mutually exclusive of SCROLL.

### FORWARD\_ONLY

Indicates that the cursor must scroll from the first to the last record in the result set and that FETCH NEXT is the only supported form of the FETCH statement. The cursor is assumed to be DYNAMIC unless STATIC or KEYSET is used. FAST\_FORWARD is mutually exclusive of FORWARD\_ONLY and only available with the extended syntax.

### LOCAL | GLOBAL

Scopes the cursor for the local Transact-SQL batch or makes the cursor available to all Transact-SQL batches issued by the current session via OPEN and FETCH statements, respectively. A global cursor name can be referenced by any stored procedure, function, or Transact-SQL batch executed in the current session. A global cursor is implicitly deallocated at disconnect, but a local cursor must be manually deallocated. The LOCAL and GLOBAL keywords are optional. The default behavior, if neither is specified, is defined by the *default to local* database property.

### STATIC | KEYSET | DYNAMIC | FAST FORWARD

Determines how records are manipulated in the result set. These settings are incompatible with the FOR UPDATE clause. There are four options:

**STATIC** 

Makes a temporary copy of the result set data and stores it in *tempdb*. Modifications made to the source table or view do not show up when processing the cursor. STATIC cursors cannot modify data in the source table or view.

Makes a temporary copy of the result set with membership and fixed row order (also known as a keyset) in *tempdb*. The keyset correlates the data in the cursor result set to the base table or view, so that the cursor can see changes made to the underlying data. Rows that have been deleted or updated show an @@FETCH\_STATUS of −2 (unless the update was done using UPDATE ... WHERE CURRENT OF, in which case they are fully visible), while rows inserted by other users are not visible at all.

DYNAMIC

Determines the records in the cursor result set as each FETCH operation is executed. Thus, DYNAMIC cursors see all changes made to the base table or view, even those by other users. Because the result set may be in constant flux, DYNAMIC cursors do not support FETCH ABSOLUTE.

### FAST\_FORWARD

Creates a FORWARD\_ONLY, READ\_ONLY cursor that quickly reads through the entire cursor result set at one time.

KEYSET

# **Storing Logic in the Database**

#### READ\_ONLY | SCROLL\_LOCKS | OPTIMISTIC

Determines concurrency and positional update behavior for the cursor. These settings are incompatible with FOR UPDATE. The allowable parameters are:

#### READ\_ONLY

Prevents updates to the cursor and disallows the cursor from being refer‐ enced in UPDATE or DELETE statements that contain WHERE CURRENT OF.

#### SCROLL\_LOCKS

Ensures that positional updates and deletes succeed by locking the cursor result set rows as they are read into the cursor. The locks are held until the cursor is closed and deallocated. SCROLL\_LOCKS is mutually exclusive of FAST\_FORWARD.

#### OPTIMISTIC

Ensures that positional updates and deletes succeed unless the row being updated or deleted in the cursor result set has changed since it was read into the cursor. SQL Server accomplishes this by comparing a timestamp, or a checksum value when no timestamp exists, on the columns. It does not lock the rows in the cursor result set. OPTIMISTIC is mutually exclusive of FAST\_FORWARD.

#### TYPE\_WARNING

Warns the user when the cursor is implicitly converted from one type to another (for example, from SCROLL to FORWARD\_ONLY).

#### FOR {READ ONLY | UPDATE [OF *column\_name*[, ... ]]}

FOR READ ONLY identifies the cursor as read-only, using the SQL standard syntax. This clause is not available in the extended syntax; use READ\_ONLY instead. FOR UPDATE allows updates to columns in the cursor using UPDATE and DELETE statements with the WHERE CURRENT OF clause. If FOR UPDATE is used without a column list, all columns in the cursor are updatable. Otherwise, only those columns listed are updatable.

The SQL standard syntax is supported to enable your code to be more transportable. The Transact-SQL extended syntax enables you to define cursors using the same cursor types that are available in popular database APIs such as ODBC, OLEDB, and ADO, but it may only be used in SQL Server stored procedures, user-defined functions, triggers, and ad hoc queries.

If you define a Transact-SQL extension cursor but do not define concurrency behavior using the OPTIMISTIC, READ\_ONLY, or SCROLL\_LOCKS keywords, then:

- The cursor defaults to READ\_ONLY if it was defined as FAST\_FORWARD or STATIC, or the user has insufficient privileges to update the base table or view.
- The cursor defaults to OPTIMISTIC if the cursor was defined as DYNAMIC or KEYSET.

Note that variables may be used in the *select\_statement* of a SQL Server cursor, but the variables are evaluated when the cursor is declared. Thus, a cursor containing a column based on the system function GETDATE() will have the same date and time for every record in the cursor result set.

In the following SQL Server example, we use a KEYSET cursor to change blank spaces to dashes in the *phone* column of the *authors* table:

```
SET NOCOUNT ON
DECLARE author_name_cursor CURSOR LOCAL KEYSET TYPE_WARNING
    FOR SELECT au_fname FROM pubs.dbo.authors
DECLARE @name varchar(40)
OPEN author_name_cursor
FETCH NEXT FROM author_name_cursor INTO @name
WHILE (@@fetch_status <> −1)
BEGIN
-- @@fetch status checks for 'record not found' conditions and errors
    IF (@@fetch_status <> −2)
    BEGIN
       PRINT 'updating record for ' + @name
       UPDATE pubs.dbo.authors
      SET phone = replace(phone, ' ', '-'')WHERE CURRENT OF author name cursor
    END
    FETCH NEXT FROM author_name_cursor INTO @name
END
CLOSE author_name_cursor
DEALLOCATE author_name_cursor
GO
```
## **See also**

• CLOSE

• OPEN

• FETCH

# **FETCH Statement (Cursors)**

The FETCH statement is one of four commands used in cursor processing, along with DECLARE, OPEN, and CLOSE. Cursors allow you to process queries one row at a time, rather than as a complete set. FETCH positions a cursor on a specific row and retrieves that row from the result set.

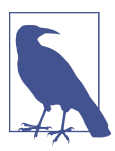

There is another FETCH clause, which can be used directly in SQL statements. Refer to ["ORDER BY Clause" on page 294](#page-309-0) for details on the OFFSET ... FETCH clause.

Cursors are important in relational databases because relational databases are setbased, while most client-centric programming languages are row-based. Cursors allow you to perform operations on a single row at a time, to better fit what a client program can do, rather than operating on a whole set of records at once. You will find the use of cursors mostly in SQL procedures and functions.

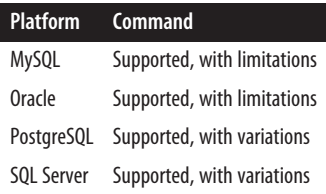

### **SQL standard syntax**

```
FETCH [ { NEXT | PRIOR | FIRST | LAST |
    { ABSOLUTE int | RELATIVE int } } FROM ] cursor_name
[INTO variable1[, ...]]
```
### **Keywords**

#### NEXT

Tells the cursor to return the record immediately following the current row, and increments the current row to the row returned. FETCH NEXT is the default behavior for FETCH. It retrieves the first record if FETCH is performed as the first fetch against a cursor.

#### PRIOR

Tells the cursor to return the record immediately preceding the current row and decrements the current row to the row returned. FETCH PRIOR does not retrieve a record if it is performed as the first fetch against the cursor.

#### FIRST

Tells the cursor to return the first record in the cursor result set, making it the current row.

#### LAST

Tells the cursor to return the last record in the cursor result set, making it the current row.

#### ABSOLUTE *int*

Tells the cursor to return the *int* record from the cursor record set counting from the top if *int* is a positive integer or the *int* record counting from the bottom if *int* is a negative integer, making the returned record the new current record of the cursor. If *int* is 0, no rows are returned. If the value of *int* moves the cursor past the end of the cursor result set, the cursor is positioned after the last row (for a positive *int*) or before the first row (for a negative *int*).

### RELATIVE *int*

Tells the cursor to return the record *int* rows after the current record if *int* is positive or *int* rows before the current record if *int* is negative, making the returned record the new current row of the cursor. If *int* is 0, the current row is returned. If the value of *int* moves the cursor past the end of the cursor result set, the cursor is positioned after the last row (for a positive *int*) or before the first row (for a negative *int*).

[FROM] *cursor\_name*

Gives the name of the (open) cursor from which you want to retrieve rows. The cursor must have been previously created and instantiated using the DECLARE and OPEN statements. FROM is optional, but encouraged.

```
INTO variable1[, ... ]
```
Stores data from each column in the open cursor into a local variable. Each column in the cursor must have a corresponding variable of a matching data type in the INTO clause. Each column value is directly related to the variables in ordinal positions.

## **Rules at a glance**

At the highest level, a cursor must be:

- 1. Created using DECLARE
- 2. Opened using OPEN
- 3. Operated against using FETCH
- 4. Dismissed using CLOSE

By following these steps, you create a result set similar to that of a SELECT state‐ ment, except that you can operate against each individual row within the result set separately.

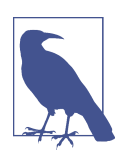

Each database platform has its own rules about how variables are used. For example, SQL Server requires an at sign (@) as a prefix, PostgreSQL and Oracle have no prefix, and so forth. The SQL standard says that a colon (*:*) prefix is necessary for languages that are embedded, like C or COBOL, but no prefix is needed for procedural SQL.

A cursor rests either directly on a row, before the first row, or after the last row. When a cursor is resting directly on a row, that row is known as the *current row*. You can use cursors to position an UPDATE or DELETE statement in the current row using the WHERE CURRENT OF clause.

It is important to remember that a cursor result set does not wrap around. Thus, if you have a result set containing 10 records and you tell the cursor to move forward

12 records, it will not wrap back around to the beginning and continue its count from there. Instead, the default cursor behavior is to stop after the last record in the result set when scrolling forward, and to stop before the first record when scrolling back. For example, on SQL Server:

FETCH RELATIVE 12 FROM employee\_cursor INTO @emp\_last\_name, @emp\_first\_name, @emp\_id

When fetching values from the database into variables, make sure that the data types and numbers of columns and variables match. Otherwise, you'll get an error. For example, this will fail since the *employee\_cursor* contains three columns while the fetch operation has only two variables:

FETCH PRIOR FROM employee cursor INTO @emp\_last\_name, @emp\_id

## **Programming tips and gotchas**

The most common errors encountered with the FETCH statement are mismatches between the number, order, or data types of the variables and the values in the cursor. So, before you write your FETCH statements, make sure you know exactly what values are in the cursor and what their data types are.

Typically, the database will lock at least the current row and possibly all rows held by the cursor. According to the SQL standard, cursor locks are not held through ROLLBACK or COMMIT operations, although this behavior varies from platform to platform.

Although the FETCH statement is detailed in isolation here, it should always be managed as a group with the DECLARE, OPEN, and CLOSE statements. For example, every time you open a cursor, the server consumes memory. If you forget to close your cursors, you could create memory-management problems. So, you need to make sure that every declared and opened cursor is eventually closed.

Cursors are also often used in stored procedures or batches of procedural code. The reason for this is because sometimes you need to perform actions on individual rows rather than on entire sets of data at a time. But because cursors operate on individual rows and not sets of data, they are often much slower than other means of accessing your data. It's important to analyze your approach. Many challenges, such as a convoluted DELETE operation or a very complex UPDATE, can be solved by using clever WHERE and JOIN clauses instead of cursors.

## **MySQL**

MySQL supports the basics of the SQL standard FETCH statement:

```
FETCH cursor_name INTO variable_name1[, ...]
```
It will fetch the next row (if one exists) using the specified open cursor and advance the cursor pointer one increment. When no more rows are available, MySQL returns a SQLSTATE value of '02000' and a NO DATA condition event. You can detect

and treat this occurrence using a handler for the SQLSTATE value or for a NOT FOUND condition.

## **Oracle**

Oracle cursors are implicitly forward-only cursors that always scroll forward one record at a time. An Oracle cursor, when compared to the SQL standard, is essentially a FETCH NEXT 1 cursor. Oracle cursors must either insert the retrieved values into matching variables or use the BULK COLLECT clause to insert all of the records of the result set into an array. Oracle does not support keywords like PRIOR, ABSOLUTE, and RELATIVE. However, it does support both forward-only and scrollable cursors in the database via the Oracle Call Interface (OCI). The OCI also supports features like PRIOR, ABSOLUTE, and RELATIVE for read-only cursors whose result sets are based on read-consistent snapshots.

Oracle's FETCH syntax is:

```
FETCH cursor_name
{ INTO variable_name1[, ...] | BULK COLLECT INTO
     collection_name[, ...] [LIMIT int] }
```
where:

```
BULK COLLECT INTO collection_name
```
Retrieves the entire rowset, or a specified number of rows (see LIMIT), into a client-side array or collection variable named *collection\_name*.

LIMIT *int*

Limits the number of records fetched from the database when using the BULK statement. The *int* value is a nonzero integer (or a variable representing an integer value).

Oracle supports dynamic SQL-based cursors whose text can be built at runtime. It also supports *cursor\_name*s that may be any allowable variable, parameter, or host-array type. In fact, you may also use user-defined or %ROWTYPE record variables for the INTO clause. This allows you to construct flexible, dynamic cursors in a template-like structure.

For example:

```
DECLARE
   TYPE namelist IS TABLE OF employee.lname%TYPE;
   names namelist;
  CURSOR employee cursor IS SELECT lname FROM employee;
BEGIN
   OPEN employee_cursor;
  FETCH employee cursor BULK COLLECT INTO names;
 ...
   CLOSE employee_cursor;
END;
```
Oracle's FETCH is often paired with a PL/SQL FOR loop (or other kind of loop) to cycle through all the rows in the cursor. You should use the cursor attributes %FOUND or %NOTFOUND to detect the end of the rowset. For example:

```
DECLARE
  TYPE employee cursor IS REF CURSOR RETURN employee%ROWTYPE;
   employee_cursor EmpCurTyp;
  employee rec employee%ROWTYPE;
BEGIN
   LOOP
      FETCH employee cursor INTO employee rec;
       EXIT WHEN employee_cursor%NOTFOUND;
       ...
    END LOOP;
CLOSE employee_cursor;
END;
```
This example uses a standard PL/SQL loop with an EXIT clause to end the loop when there are no more rows in the cursor to process.

## **PostgreSQL**

PostgreSQL supports both forward- and backward-scrolling cursors with a superset of modes compared to the SQL standard. The syntax for FETCH in PostgreSQL is:

```
FETCH { FORWARD [ {ALL | int} ] | BACKWARD [ {ALL | int} ] |
   ABSOLUTE int | RELATIVE int | int | ALL | NEXT | PRIOR | 
   FIRST | LAST }
{ IN | FROM } cursor_name
[ INTO :variable1[, ...] ]
```
where:

```
FORWARD [ {ALL | int} ]
```
Fetches the next row (same as NEXT), if there are no other keywords specified. This is the default if no other mode is defined. FORWARD ALL fetches all remain‐ ing rows in the cursor and positions the cursor after the last remaining row, while FORWARD *int* returns all rows up to *int* rows forward (or the current row if *int* is 0) and places the cursor after the last row fetched.

### BACKWARD [ {ALL | *int} ]*

Fetches the prior row, if no other keywords are specified. BACKWARD ALL fetches all prior rows in the cursor and positions the cursor before the first row, while BACKWARD *int* returns all rows up to *int* rows back (or the current row if *int* is 0) and places the cursor before the last row fetched.

```
ABSOLUTE int
```
Fetches the row occurring at position *int*.

#### RELATIVE *int*

Fetches the *int* next rows (if positive) or *int* prior rows (if negative).

*int*

Indicates how many records to scroll forward (if positive) or backward (if negative). *int* is a signed integer.

ALL

Retrieves all records remaining in the cursor.

### NEXT

Retrieves the next single record.

PRIOR

Retrieves the previous single record.

IN | FROM *cursor\_name*

Specifies the previously declared and opened cursor from which data will be retrieved.

INTO *variable*

Assigns a cursor value to a specific variable. As with SQL standard cursors, the values retrieved by the cursor and the variables must match in number, data type, and order.

PostgreSQL cursors must be used with transactions explicitly declared using BEGIN and must be closed with COMMIT or ROLLBACK.

The following PostgreSQL statement retrieves five records from the *employee* table and displays them:

FETCH FORWARD 5 IN employee cursor;

PostgreSQL also supports a separate command, MOVE, to move to a specific cursor position. It differs from FETCH only by not returning values into variables:

```
MOVE { [FORWARD | BACKWARD | ABSOLUTE | RELATIVE] }
      { [int | ALL | NEXT | PRIOR] }
{ IN | FROM } cursor_name
```
For example, the following code declares a cursor, skips forward five records, and then returns the values in the sixth record:

```
BEGIN WORK;
  DECLARE employee cursor CURSOR FOR SELECT * FROM employee;
   MOVE FORWARD 5 IN employee_cursor;
  FETCH 1 IN employee cursor;
   CLOSE employee_cursor;
COMMIT WORK;
```
The preceding code will return a single row from the *employee\_cursor* result set.

## **SQL Server**

SQL Server supports a variation of FETCH that is very close to the SQL standard:

```
FETCH [ { NEXT | PRIOR | FIRST | LAST |
         { ABSOLUTE int | RELATIVE int } } ]
[FROM] [GLOBAL] cursor_name
[INTO @variable1[, ...]]
```
The differences between SQL Server's implementation and the SQL standard are very small. First, SQL Server allows you to use variables in place of the *int* and *cursor\_name* values. Second, SQL Server allows the declaration and use of GLOBAL cursors that can be accessed by any user or session, not just the ones that created them.

There are some rules that apply to how you use the FETCH command based upon how you issued the DECLARE CURSOR command:

- When you declare a SCROLL SOL standard cursor, all FETCH options are supported. In all other SQL standard cursors, NEXT is the only option supported. (There is also an alternative Transact-SQL-style DECLARE CURSOR statement.)
- DYNAMIC SCROLL cursors support all FETCH options except ABSOLUTE.
- FORWARD ONLY and FAST\_FORWARD cursors support only FETCH NEXT.
- KEYSET and STATIC cursors support all FETCH options.

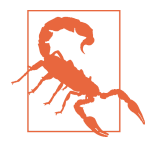

SQL Server also requires a DEALLOCATE statement, in addition to CLOSE, to release memory consumed by a cursor.

Here's a full example that declares and opens a cursor, initiates several fetches, and then finally closes and deallocates the cursor:

```
DECLARE @vc_lname VARCHAR(30), @vc_fname VARCHAR(30), @i_emp_id CHAR(5)
DECLARE employee cursor SCROLL CURSOR FOR
    SELECT lname, fname, emp_id
   FROM employee
  WHERE hire date \le 'FEB-14-2004'
OPEN employee_cursor
-- Fetch the last row in the cursor.
FETCH LAST FROM employee cursor
-- Fetch the row immediately prior to the current row in the cursor.
FETCH PRIOR FROM employee cursor
-- Fetch the fifth row in the cursor.
FETCH ABSOLUTE 5 FROM employee cursor
-- Fetch the row that is two rows after the current row.
FETCH RELATIVE 2 FROM employee_cursor
-- Fetch values eight rows prior to the current row into variables.
FETCH RELATIVE −8 FROM employee_cursor
INTO @vc_lname, @vc_fname, @i_emp_id
```
CLOSE employee\_cursor DEALLOCATE employee\_cursor GO

Remember that in SQL Server you must not only CLOSE the cursor, but also DEALLOCATE it. In some rare cases, you might wish to reopen a closed cursor. You can reuse any cursor that you have closed but not deallocated. The cursor is permanently destroyed only when it is deallocated.

## **See also**

• CLOSE

- OPEN
- DECLARE CURSOR
- ORDER BY in [Chapter 4](#page-264-0)

# **OPEN Statement (Cursors)**

The OPEN statement is one of four commands used in cursor processing, along with DECLARE, FETCH, and CLOSE. Cursors allow you to process queries one row at a time, rather than as a complete set. The OPEN statement opens a preexisting cursor created with the DECLARE CURSOR statement.

Cursors are especially important in relational databases because databases are setbased, while most client-centric programming languages are row-based. Cursors allow programmers and databases to perform operations a single row at a time, while the default behavior of a relational database is to operate on a whole set of records.

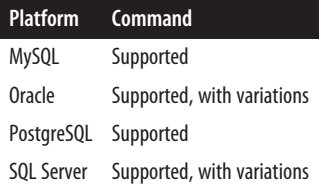

## **SQL standard syntax**

OPEN *cursor\_name*

## **Keywords**

OPEN *cursor\_name*

Identifies and opens a previously defined cursor created with the DECLARE CURSOR command.

## **Rules at a glance**

At the highest level, a cursor must be:

- 1. Created using DECLARE
- 2. Opened using OPEN
- 3. Operated against using FETCH
- 4. Dismissed using CLOSE

By following these steps, you create a result set similar to that generated by a SELECT statement, except that you can operate against each individual row within the result set.

The following generic SQL example opens a cursor and fetches the first and last names of all of the authors from the *authors* table:

```
DECLARE employee_cursor CURSOR FOR
    SELECT au_lname, au_fname
   FROM pubs.dbo.authors
   WHERE lname LIKE 'K%'
OPEN employee_cursor
FETCH NEXT FROM employee cursor
BEGIN
   FETCH NEXT FROM employee_cursor
END
CLOSE employee_cursor
```
## **Programming tips and gotchas**

The most common error encountered with the OPEN statement is failing to close the cursor properly. Although the OPEN statement is detailed in isolation here, it should always be managed as a group with the DECLARE, FETCH, and CLOSE statements. You won't get an error message if you fail to close a cursor, but the cursor may continue to hold locks and consume memory and other resources on the server as long as it is open. If you forget to close your cursors, you could end up creating a problem similar to a memory leak. Each cursor consumes memory until it is closed, so even if you're no longer using the cursors, they're still taking up memory that the database server might otherwise be using elsewhere. It's worth taking a little extra time to make sure that every declared and opened cursor is eventually closed.

Cursors are often used in stored procedures and in batches of procedural code. They are useful when you need to perform actions on individual rows rather than on entire sets of data at a time. But because cursors operate on individual rows and not on sets of data, they are often much slower than other means of accessing data. Make sure that you analyze your approach carefully. Many challenges, such as a convoluted DELETE operation or a very complex UPDATE, can be solved by using clever WHERE and JOIN clauses instead of cursors.

## **MySQL**

MySQL supports the SQL standard.

## **Oracle**

Oracle fully supports the SQL standard, and it allows parameters to be passed directly in to the cursor when it is opened. Do this using the following format:

```
OPEN cursor_name [parameter1[, ...]]
```
## **PostgreSQL**

PostgreSQL supports the SQL standard. Additionally, it implicitly opens a cursor when it is created using the DECLARE statement.

## **SQL Server**

In addition to the standard OPEN statement, SQL Server allows "global" cursors using the following syntax:

OPEN [GLOBAL] *cursor\_name*

GLOBAL cursors can be referenced by multiple users, even if they have not explicitly been assigned permissions to the cursor. If this keyword is omitted, a local cursor is assumed.

SQL Server allows you to declare several different kinds of cursors. If a cursor is INSENSITIVE or STATIC, the OPEN statement creates a temporary table to hold the cursor result set. Similarly, if the cursor is declared with the KEYSET option, a temporary table is automatically created to hold the keyset.

## **See also**

- CLOSE • FETCH
- DECLARE CURSOR • SELECT in [Chapter 4](#page-264-0)

# **RETURN Statement**

The RETURN statement terminates processing within a SQL-invoked function (as opposed to a host-invoked function) or stored procedure and returns the routine's result value.

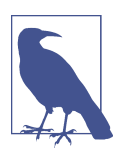

Some vendors use RETURNS instead of RETURN (the SQL standard).

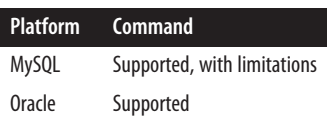

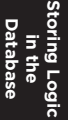

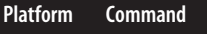

PostgreSQL Supported, with variations SQL Server Supported, with variations

## **SQL syntax**

RETURN *return\_parameter\_value* | NULL

## **Keywords**

*return\_parameter\_value*

Represents a value returned by the routine code. A wide variety of value types are possible.

NULL<sub>L</sub>

Terminates the function without returning an actual value.

## **Rules at a glance**

Use the RETURN statement within procedural code to terminate processing. For example, you might create a user-defined function that takes a complex and often-used CASE expression and, when passed a parameter, returns a single, easy-tounderstand expression value.

## **Programming tips and gotchas**

Although the RETURN statement is categorized as a separate command within SQL, it is deeply intertwined with the CREATE FUNCTION and CREATE PROCEDURE statements. Consequently, the RETURN statement is almost always found embedded in one of these other commands. Check ["CREATE/ALTER FUNCTION/PROCEDURE](#page-676-0) [Statement" on page 661](#page-676-0) or your vendor documentation to get a more complete understanding of each platform's implementation of RETURN within the context of these statements.

# **MySQL**

MySQL supports the SQL standard syntax for RETURN, excluding the NULL keyword:

```
RETURN return_parameter_value
```
For example:

```
DELIMITER $$
CREATE FUNCTION metric_volume(length decimal(4,1),
   width decimal(4,1),
   height decimal(4,1)
) RETURNS DECIMAL
BEGIN
    RETURN length * width * height;
END;
```

```
$$
DELIMITER ;
```
## **Oracle**

Oracle supports the SQL standard syntax for RETURN, excluding the NULL keyword. (Oracle does support the return of a NULL value, just not using the SQL stan‐ dard syntax.) Oracle allows the RETURN clause only in user-defined functions and user-defined operators. The returned value cannot be a LONG, LONG RAW, or REF data type in the CREATE OPERATOR statement. PL/SQL user-defined functions fully support Boolean data types internally, but you cannot invoke a Boolean UDF from a SQL statement. To hold Boolean values, use INT (0 or 1) or VARCHAR2 ('TRUE' or 'FALSE').

The following example creates a function that returns the value stored in the proj rev variable to the calling session:

```
CREATE FUNCTION project_revenue (project IN varchar2)
RETURN NUMBER
AS
    proj_rev NUMBER(10,2);
BEGIN
    SELECT SUM(DECODE(action,'COMPLETED',amount,0) -
           SUM(DECODE(action,'STARTED',amount,0) +
           SUM(DECODE(action,'PAYMENT',amount,0)
    INTO proj_rev
    FROM construction_actions
    WHERE project_name = project;
    RETURN (proj_rev);
END;
```
# **PostgreSQL**

PostgreSQL supports the SQL standard syntax for RETURN and several variations of it:

```
RETURN
RETURN return_parameter_value
RETURN QUERY (sql_statement)
RETURN QUERY EXECUTE command-sql-string [ USING expression[, ... ] ]
RETURN NEXT
```
PostgreSQL allows you to define user-defined functions in various languages (see the PostgreSQL section in ["CREATE/ALTER FUNCTION/PROCEDURE State‐](#page-676-0) [ment" on page 661](#page-676-0) for details. The common nonprocedural SQL function type does not have a RETURN clause within its body, so we will limit our discussion to the use of RETURN in PL/pgSQL functions. (Stored procedures do not support RETURN of a value, but you can use RETURN without any value to exit the stored procedure. Any variables that need to be output by a stored procedure must be done using OUT parameters.) The basic form looks as follows:

```
CREATE FUNCTION metric_volume -- Input dimensions in centimeters
    (length decimal(4,1),
     width decimal(4,1),
     height decimal(4,1) )
RETURNS decimal -- Cubic centimeters
AS
$$
BEGIN
   RETURN ( length * width * height );
END;
$$ LANGUAGE plpgsql;
```
For set-returning functions, you may use RETURN QUERY, RETURN QUERY EXECUTE, or RETURN NEXT.

RETURN NEXT is used if you need to do additional processing to each row or need to skip a row before returning the answer. It returns each row. RETURN QUERY, on the other hand, returns the results of a query. RETURN QUERY EXECUTE is similar but takes a quoted query instead of an unquoted query. It is often used if you are building the query condition based on other inputs.

Here is an example that uses RETURN QUERY:

```
CREATE FUNCTION pets
    (num_pets integer )
RETURNS SETOF text
\Delta$$
BEGIN
    RETURN QUERY
    (SELECT name::text
       FROM unnest(ARRAY['cat','dog', 'fish', 'raccoon', 'ferret'])
    AS f(name) LIMIT num_pets);
END;
$$ LANGUAGE plpgsql;
```
## **SQL Server**

SQL Server supports the RETURN statement with this syntax:

```
RETURN [return_integer_value]
```
The RETURN command is typically used in stored procedures or user-defined func‐ tions. It causes an immediate and complete exit from the program and, optionally, returns an integer value upon exit. SQL Server procedures implicitly return a zero value if no RETURN clause is supplied in the procedure definition. Any commands that follow the RETURN statement are ignored.

The RETURN statement in the following function returns an integer representing the calculated value:

```
CREATE FUNCTION metric_volume -- Input dimensions in centimeters
    (@length decimal(4,1),
```

```
 @width decimal(4,1),
     @height decimal(4,1) )
RETURNS decimal(12,3) -- Cubic centimeters
AS
BEGIN
   RETURN ( @length * @width * @height )
END
GO
```
This example creates a function that returns a calculated value—the metric volume of a space—to the calling session.

## **See also**

- CREATE/ALTER FUNCTION/PROCEDURE
- CREATE/ALTER/DROP TRIGGER

# **Platform-Specific Extensions**

This section covers programming features specific to each database platform that are not covered by the SQL standard. This is not an exhaustive list of features, but ones we think you might find useful on a day-to-day basis.

## **MySQL and MariaDB**

MySQL and MariaDB provide a few useful extensions to the SQL standard. SQL modes are a unique feature that affect the SQL syntax the server supports and the data validation checks it performs. MariaDB also supports Oracle-style packages, which group together related functions and database objects.

**SQL\_MODE.** Both MySQL and MariaDB have a setting called SQL\_MODE that can be set at the session level or globally, using the *sql-mode* option or *sql\_mode* system variable. This setting controls how the databases process SQL.

You can check the current session-level and global settings using the following code:

SELECT @@SQL\_MODE, @@GLOBAL.SQL\_MODE;

[MySQL's](https://oreil.ly/vtxcF) SQL\_MODE options are a subset of what [MariaDB](https://oreil.ly/MFkij) offers. Both have the following notable offerings:

ANSI\_QUOTES

Causes " to be treated as an identifier quote character, like `, not as a string quote character.

**ANST** 

Causes syntax and behavior to be more in line with the SQL standard. This is shorthand for the following comma-separated list of modes: REAL\_AS\_FLOAT, PIPES AS CONCAT, ANSI QUOTES, IGNORE SPACE.

TRADITIONAL

Causes the database to give an error instead of a warning (more traditional database behavior) when invalid data is inserted into a column, such as a date like '0000-00-00' or text that is too long for a field. This is shorthand for specifying STRICT\_TRANS\_TABLES, STRICT\_ALL\_TABLES, NO\_ZERO\_IN\_DATE, NO\_ZERO\_DATE, ERROR\_FOR\_DIVISION\_BY\_ZERO, NO\_ENGINE\_SUBSTITUTION.

The most notable mode options MariaDB offers that MySQL doesn't are for imper‐ sonating other databases (including their stored routines behavior):

ORACLE

Allows the server to understand a subset of Oracle's PL/SQL language and supports Oracle's "packages" feature..

**MSSOL** 

Supports SQL Server's idiosyncratic use of [] as well as the SQL standard "" and `` for quoting identifiers. In version 10.4.5 and later, it also supports a limited subset of SQL Server's Transact-SQL language.

**MariaDB packages.** As mentioned in the previous section, MariaDB supports Oracle-style stored packages and a subset of the PL/SQL dialect when [SQL\\_MODE=ORACLE](https://oreil.ly/2wAex) is enabled. (This mode is not available in MySQL).

MariaDB packages can be used to manage related functions and objects as a single unit. A package is defined with two statements: CREATE PACKAGE creates the specification for the package and declares the public routines, and CREATE PACKAGE BODY creates the body for a previously specified stored package, including public and private routines, private variables, and initialization code. The syntax of the CREATE PACKAGE command is as follows:

```
CREATE [OR REPLACE]
    [DEFINER = { user | CURRENT_USER | role | CURRENT_ROLE }]
    PACKAGE [ IF NOT EXISTS ]
    [db_name.]package_name
    [ package_characteristic ... ]
{ AS | IS }
    [ package_specification_element ... ]
END [ package_name ]
package_characteristic:
    COMMENT 'string' | SQL SECURITY { DEFINER | INVOKER }
package_specification_element:
    FUNCTION_SYM package_specification_function ; |
    PROCEDURE_SYM package_specification_procedure ;
package_specification_function:
    func_name [ ( func_param[, func_param]... ) ]
    RETURNS func_return_type
    [ package_routine_characteristic... ]
package_specification_procedure:
    proc_name [ ( proc_param [, proc_param]... ) ]
```
**Storing Logic** Storing Logic **Databasein the**

```
 [ package_routine_characteristic... ]
func_return_type:
    type
func_param:
    param_name [ IN | OUT | INOUT | IN OUT ] type
proc_param:
    param_name [ IN | OUT | INOUT | IN OUT ] type
type:
    Any valid MariaDB explicit or anchored data type
package_routine_characteristic:
    COMMENT 'string' | LANGUAGE SQL | 
    { CONTAINS SQL | NO SQL | READS SQL DATA | MODIFIES SQL DATA } |
    SQL SECURITY { DEFINER | INVOKER }
```
The syntax of the CREATE PACKAGE BODY command is identical, except that you specify PACKAGE BODY instead of just PACKAGE. The abridged version is:

```
CREATE PACKAGE BODY package_name AS
[BEGIN
⋮
END [name];
```
Here is an example of a MariaDB package definition:

```
SET sql_mode=ORACLE;
DELIMITER $$
CREATE PACKAGE nutshell AS
FUNCTION metric volume(length NUMBER,
    width NUMBER,
    height NUMBER)
RETURN NUMBER;
END nutshell;
$$
CREATE PACKAGE BODY nutshell AS
FUNCTION metric_volume
    (length NUMBER,
     width NUMBER,
     height NUMBER)
RETURN NUMBER IS
BEGIN
    RETURN (length * width * height);
END metric_volume;
END nutshell;
$$
DELIMITER ;
```
## **Oracle**

Oracle supports numerous programming constructs not defined in the SQL stan‐ dard. In this section we'll cover some of Oracle's unique features.

**SQL macros.** SQL macros, added in Oracle 19c (version 19.6), are a new structure similar in concept to what PostgreSQL and SQL Server refer to as *inline functions*. You can define SCALAR macros and TABLE macros, and use them within SQL statements. The main disadvantage with SQL macros is that they can't be used in regular stored procedures and functions, like PostgreSQL and SQL Server inline functions can; however, their performance is much better than that of regular PL/SQL functions because the function definition is folded into the query definition and thus does not need to be called per row. SQL macros can be called within other SQL macros. You saw examples of their use in ["CREATE/ALTER FUNCTION/PROCE‐](#page-676-0) [DURE Statement" on page 661.](#page-676-0) One additional benefit of TABLE SQL macros is that, unlike other table functions, you do not need to predefine the structure of each row, so there's no need to define a companion table type.

**Packages.** A *package* in Oracle is a collection of related program objects stored together in the database. Packages can include procedures, functions, variables, constants, cursors, and exceptions. Oracle also allows for including external C and Java libraries in packages.

A package is defined with two statements. CREATE PACKAGE declares the publicly exposed types, items, variables, and subprograms:

```
CREATE [OR REPLACE] [{EDITIONABLE | NONEDITIONABLE}]
PACKAGE name [...] {IS | AS}
<package_item_list>
END [name];
```
CREATE PACKAGE BODY defines these objects along with any private program objects and provides any required initialization code:

```
CREATE [OR REPLACE] [{EDITIONABLE | NONEDITIONABLE}]
PACKAGE BODY name {IS | AS}
<declare_section>
[ <initialize_section> ]
END [name];
```
In addition to providing the ability to create packages, Oracle ships with quite a few packages; for example, the Spatial Data Objects packages (which have names prefixed with SDO\_) include numerous functions and definitions of types for doing geospatial work.

Here is an example of a package definition:

```
CREATE PACKAGE nutshell AS
FUNCTION metric volume(length NUMBER,
   width NUMBER,
   height NUMBER )
RETURN NUMBER;
END nutshell;
/
```

```
CREATE PACKAGE BODY nutshell AS
FUNCTION metric_volume
   (length NUMBER,
     width NUMBER,
     height NUMBER)
RETURN NUMBER IS
BEGIN
   RETURN (length * width * height);
END metric_volume;
END nutshell;
/
```
You can reference package functions and other content by prefixing them with the package name. For example to call the metric volume function inside the package we just defined, you would do:

SELECT nutshell.metric\_volume(10.2,5,4) FROM dual;

**Pipelined table functions.** Pipelined table functions are set-returning functions that allow for termination and partial return before the whole set of data is returned. The main benefits of a pipeline function over a non-pipelined function are:

- Memory does not need to be allocated to hold the full dataset before sending it.
- The output of the function can be used immediately, before piping of all the records is complete.
- The function is parallelizable.

These features generally result in reduced memory consumption and faster performance.

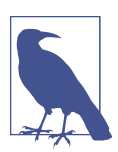

There are a number of restrictions on how you can use pipe‐ lined table functions, detailed in the [documentation](https://oreil.ly/Hr9rr).

A pipeline function, unlike other set-returning functions, outputs data using the PIPE statement. Here is an example of a pipelined function that returns a table of sequential integers based on the start and end range you provide. All pipelined functions return a collection type. You should define the collection type before defining the function:

```
CREATE TYPE iset t IS TABLE OF INTEGER;
/
CREATE FUNCTION number_range(i_start INTEGER, 
   i_end INTEGER) RETURN iset_t PIPELINED IS
   BEGIN
    FOR i IN i start..i end LOOP
      PIPE ROW(i);
```

```
 END LOOP;
     RETURN;
   END number_range;
/
```
In versions of Oracle prior to 18c, you needed to wrap the function in a TABLE function call, as follows:

SELECT \* FROM TABLE( number range(1,100) );

In versions of Oracle from 18c on you can skip the TABLE call:

SELECT \* FROM number range(1,100);

To really experience the benefit of a pipelined function you need to run a query that will force termination early, such as the following one. Note that our range is huge, but the pipelined function will terminate once it has output the first 10 rows and does not need to allocate memory for 100,000,000 entries:

```
SELECT *
FROM number_range(1,100000000) 
FETCH FIRST 10 ROWS ONLY;
```
### **PostgreSQL**

PostgreSQL has several features for managing logic beyond the SQL standard–defined stored procedures, functions, and triggers. We'll cover the key ones here.

**Dollar quoting.** PostgreSQL has a feature for escaping strings called *dollar quoting*. A dollar-quoted string follows this convention:

\$something\$ body \$something\$

where the quoting begins with some set of characters enclosed in *\$\$* and ends with the same set of characters in *\$\$*. You'll find many functions written in dollar quotes.

Dollar-quoted strings can encase other dollar-quoted strings. The following is an example of a function that uses dollar quotes to define a function body and then to specify the output. Note that you should not use the same variable string for both the inner and outer names. First, here's what it looks like without dollar quoting:

```
CREATE OR REPLACE FUNCTION hello_dollars()
RETURNS text AS
'SELECT ''Charlie''''s dog stays at John''''s house'';'
language sql;
```
And here's the same example with dollar quoting:

```
CREATE OR REPLACE FUNCTION hello_dollars()
RETURNS text AS
$body$
```
SELECT \$inner\$Charlie's dog stays at John's house\$inner\$; \$body\$ language sql;

In both cases, the result is:

Charlie's dog stays at John's house

**Inline functions.** An inline function is one whose definition is completely folded into the overall query definition. A function cannot be inlined if any of these conditions are true:

- The function is not written in SQL.
- The function is marked as SECURITY DEFINER.
- The function is marked as STRICT (STRICT functions are generally not inlinable except under very special circumstances beyond the scope of this book).

Inline functions have a number of benefits over non-inlined ones. Since the query planner makes no distinction between an inline SQL function and the rest of a SQL query, it can see if the function is using tables already in the query, and it can utilize indexes. In addition, these functions are not called per row since their defini‐ tion is collapsed into the query definition. This makes them generally faster. The *formatted\_name* and *stores\_titles\_sales* functions in ["CREATE/ALTER FUNC‐](#page-676-0) [TION/PROCEDURE Statement" on page 661](#page-676-0) are examples of inlined functions.

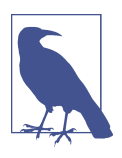

PostgreSQL has no specific keyword to designate a function as inline.

**Extensions.** Much of the extensibility of PostgreSQL is thanks to the feature called *extensions*. Extensions are a mechanism of packaging a bundle of related objects so they can be easily installed or dropped in a single step. Extensions can contain more than just functions and procedures; they can contain aggregates, tables, types, views, domains, language handlers, foreign data wrappers, full-text search dictionaries, and pretty much any other type of object that PostgreSQL supports. Extensions include a number of files: usually a single binary library, one or more SQL scripts that contain logic to install the objects or upgrade existing objects in the extension, and a control file ending with file extension .*control*. The control file denotes the name of the extension and the module library (if any), and the version of the extension. (An extension need not have a library and can consist of just SQL and PL/pgSQL or other language functions and statements.) These files are then deployed into the PostgreSQL install share/extension folder.
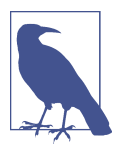

If you want to create your own extensions, refer to the docu[mentation](https://oreil.ly/kddre) for details.

Many popular extensions are shipped separately from PostgreSQL. For example, one of the most popular and biggest extensions is the [PostGIS geospatial extension,](https://postgis.net) which has over 800 functions; it introduces new types for geospatial work and follows the SQL/MM Part 3 standard. PostGIS is packaged separately from PostgreSQL but generally available via any PostgreSQL Database as a Service (DBaaS) and from most repositories that include PostgreSQL as an offering.

There are also many small extensions that are included in the PostgreSQL source code, with binaries and extension files preinstalled. Most of these are not enabled by default, with the exception of the *plpgsql* extension. You can find help for using these included extensions in [Appendix F of the vendor documentation](https://oreil.ly/A47IY).

To use an extension, you need to install whatever OS dependencies it relies on. Each extension then needs to be enabled in each database you use it in. It's standard practice to install extensions in specific dedicated schemas. For example, you can create a schema called *contrib* and install the extensions in that schema; this is a common choice for the name because PostgreSQL's packaged extensions are located in the *contrib* folder of the PostgreSQL source tarball.

In addition, you may want to make it so that users do not have to prefix the functions with the schema name when using them. You can allow this by revising the database search path to include the schemas the extensions are installed in.

The following code installs two popular included extensions for text pattern matching, *fuzzystrmatch* and *pg\_trgm*:

CREATE SCHEMA contrib; CREATE EXTENSION IF NOT EXISTS fuzzystrmatch SCHEMA contrib; CREATE EXTENSION IF NOT EXISTS pg\_trgm SCHEMA contrib; ALTER DATABASE nutshell SET search\_path=public,contrib;

The *fuzzystrmatch* extension includes the soundex function, which is often pre‐ installed in other vendor databases, as well as the levenstein and dmetaphone functions.

The *pg\_trgm* extension contains additional functions for text pattern matching and new index classes. It is often used to make it possible for case-insensitive searches like first\_name ILIKE '%John%' and for regular expressions to take advantage of indexes.

You use extension functions just as you would any other functions you create. The following example uses the soundex function that is part of the *fuzzystrmatch* extension:

SELECT contrib.soundex('Hello There') As soundex, contrib.dmetaphone('Hello There') AS dmetaphone

Extensions can be upgraded using:

ALTER EXTENSION *name\_of\_extension* UPDATE;

To upgrade an extension to a specific version, use the following command:

ALTER EXTENSION *name\_of\_extension* UPDATE TO "*version\_num*";

**DO.** PostgreSQL supports a SQL command called DO that allows running code in any scripted language that is installed in the database (DO is not supported for the SQL language because any code written is naturally assumed to be SQL unless otherwise stated). A DO command cannot return a value, so it's usually reserved for echoing information or doing DML work. Think of DO as an anonymous stored procedure that disappears after it has finished its work. Here is an example of running PL/pgSQL code in a DO block:

```
DO $$
BEGIN
RAISE NOTICE 'Hello, it is: %s', clock_timestamp();
END
$$ LANGUAGE plpgsql;
```
# **SQL Server**

SQL Server extensions to the SQL standard include support for performanceoptimized inline functions and CLR functions.

**Inline functions.** An inline function is one in which the definition of the function is completely folded into the overall query definition. SQL Server does not require you mark a scalar function as INLINE = ON to make it inlinable; however, if you do, it will throw an error if the scalar function is not inlinable. The requirements for inlining are as follows:

- The function must be a Transact-SQL function.
- The function must not contain any procedural logic, such as looping of variables.

Set-returning functions can also be inlined, as long as they are defined with a single SELECT statement. Because their definition is collapsed into the query definition, inline functions are not called per row. This makes them generally faster.

**Assemblies.** Aside from Transact-SQL stored procedures and functions, SQL Server allows for including more complex logic by utilizing external .NET libraries. These libraries in turn often reference other .NET libraries. For these to work, the supported .NET Framework and whatever extra libraries referenced need to be installed on the server.

Assemblies are .NET libraries that are registered for use in SQL Server using the vendor-specific CREATE ASSEMBLY DDL command. Once an assembly is registered, it can be bound to a stored procedure, stored function, or aggregate function. Such functions are often referred to as common language runtime (CLR) functions; refer to the [documentation](https://oreil.ly/n736K) for more information.

By default, CLR support is not enabled; you can enable it as needed by setting the *clr enabled* configuration option to *1*. You can also set the *clr strict security* configuration option, which controls whether unsigned assemblies can be registered or not. Here is an example that registers a library and binds it:

```
EXEC sp_configure 'show advanced options',1;
GO
EXEC sp_configure 'clr enabled',1;
GO
sp_configure 'clr strict security',0
RECONFIGURE;
GO
CREATE ASSEMBLY CLRRegex from 'C:\Regexp\CLRRegex.dll' 
WITH PERMISSION SET = SAFE
GO
EXEC sp_configure 'clr strict security',1;
RECONFIGURE;
GO
```
Once you have an assembly registered, you can link to functions in it using the following syntax:

```
CREATE FUNCTION
CLRRegexReplace(@pattern NVARCHAR(MAX), 
    @replaceString NVARCHAR(MAX), 
    @subjectString NVARCHAR(MAX),
    @isIgnoreCase bit, @isMultiline bit)
RETURNS NVARCHAR(MAX) 
AS EXTERNAL NAME CLRRegex.CLRRegex.RegexReplace;
GO
```
Note that CLR support is never available in SQL Server Azure.

#### **See also**

• CREATE/ALTER FUNCTION/PROCEDURE

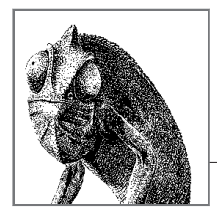

# **10 Flexible and Schemaless**

One of the strengths of relational databases is their ability to enforce data structures. You constrain data in a relational database by defining tables and defining columns within those tables that enforce basic data types like strings, dates, and numbers, and then define relationships between tables. SQL, as the lingua franca of relational databases, is by extension a tool for transforming this well-structured relatable data into a format digestible by applications. In the early days of relational databases, data types were simple and people looked to relational databases for structure. This started to change with the advent of SQL:1999. The big leap in SQL:1999 was that types need not be just primitives, but could also be composites of primitives. This allowed table columns to store arrays, nested tables, and even user-defined types. Specialized data types sprung up to support networks, encryption, full text search, geospatial applications, and much more.

A relational database is not the only way to organize data, however. Here are some alternatives to the relational model, often referred to as *NoSQL* or *not-only-SQL* databases:

*Key/value stores*

Data is stored as a set of key/value pairs, where the key acts as a unique identifier. Support is often limited to retrieval, insertion, modification, and deletion.

*Document stores*

This is similar to a filesystem. Each document (record) is a complex object in its own right. The storage format is often proprietary, and there are few or no relationships between documents.

*Graph databases*

This is a straightforward method for organizing and storing hierarchical data or network data—think binary trees, schematics, and street maps. Data lives in nodes; edges connect (relate) nodes.

*Wide-column stores*

Data is stored in columns and rows, but columns and names of columns can vary across rows.

What most NoSQL databases have in common is a lack of support for the standard beyond SQL:1992. They also sacrifice data consistency and data integrity in exchange for speedier operations and scalability. Conversely, to address some of the shortcomings pointed out by the NoSQL movement, the SQL standard has gradually added support for non-relational data types such as XML/XPath, JSON Path, and ISON.

# **Graph Databases**

The main benefit of graph databases is the ability to query highly related data without the need of many joins. The database language standards committees are working on two graph language specifications, which share a common pattern matching language for queries:

- SQL Property Graph Queries (SQL/PGQ) allows you to create property graph views on top of existing SQL tables and query those property graph views in a SQL FROM clause
- The Graph Query Language (GQL) is a full database language to create graphs and insert, update, delete, and query graph data.

The details of GQL, SQL/PGQ, and graph databases are beyond the scope of this book.

To learn more about the graph pattern matching language, take a look at the paper "[Graph Pattern Matching in GQL and SQL/PGQ"](https://oreil.ly/S0gHs) by Alin Deutsch et al. (at the time of writing, this is a not-yet-reviewed version of a paper submitted to a SIGMOD conference).

In this chapter we'll cover the JSON and XML support found in MySQL, MariaDB, Oracle, PostgreSQL, and SQL Server. XML has been overtaken by JSON in recent years, but it is still widely used, and it allows for stricter definition and rules than JSON.

Much of the popularity of JSON is driven by the ubiquity of JavaScript as the language of the web. Application developers (and pretty much anyone supervising developers) want fast turnaround and rapid prototyping. This often means storing the data exactly as the application produces it, without establishing a well-thoughtout relational structure in advance.

# **Why JSON?**

When JSON first arrived on the scene in the early 2000s, many database practitioners wondered if relational databases should accommodate what is clearly a non-relational data structure. The purists, wanting to preserve the sanctity of relations, opined that JSON could be relegated to NoSQL databases. The more moderate faction held that there were flaws with this approach. A majority of the NoSQL offerings sacrificed database essentials such as transactions, consistency, and integrity. What's more, they did not share common protocols; rather than being united in their rebellion against the totalitarianism of SQL, they had splintered. NoSQL had no standards, and there was no common language that could be used across all NoSQL databases. Thus, letting NoSQL handle JSON begged the question of which NoSQL, which soon led to the existential question of "What is NoSQL?"

Soon, the SQL community embraced the idea that perhaps the rules could be bent to accommodate non-relational data types. XML had crept into the SQL standard, and while storing JSON in a relational database might feel icky, leaving it to the Wild West of NoSQL was certainly worse. So, somewhat reluctantly, SQL welcomed JSON into the fold.

As time went on, relational databases started getting really good at storing JSON, encouraging the SQL standard to evolve to work with it. In their most recent versions, all the platforms discussed in this book have functions for querying JSON data. You now have the many benefits of a relational system coupled with the flexibility of a non-relational subsystem.

So what role can JSON play as a data type in SQL? Under what circumstances might its flexible structure be helpful in an otherwise rows-and-columns architecture? All the reasons for adopting JSON revolved around the ability to store heterogeneous data. Tables in a relational database demand homogeneity. All data entering the table must have a predetermined number of attributes, manifested as columns; no deviation allowed. While this rigidity results in impeccable organization of the data, it means tables are incapable of handling data with variable attributes.

Here's a crude example: let's say you're designing a database to store survey data. Each department in the organization wishes to pose its own set of survey questions to the customers. Some departments have more questions than others, and they want to be able to adjust those questions (removing some and adding others) over time. An elementary survey table would demand that each question occupy a single column. If each department developed its own set of questions, the survey table could easily mushroom into hundreds of columns. And every time any department wanted to add a new question or drop a question, the structure of the table would have to undergo modification.

Further, let's say that each department has its own customer base; customers are rarely served by more than one department. The organization could have a fine arts department and a heavy machinery department, and a reasonable prediction would be that customers who buy art supplies are not the same as customers who buy tunnel borers. A monolithic survey table design would mean that NULL values would

have to be stored for a huge number of questions for all customers. And finally, if we assume that departments are encouraged to create their survey questions without worrying about whether the answers will be used later, it follows that many of the questions and answers may not end up ever being considered. Under these fluid circumstances, maintaining a rigorous rows-and-columns structure feels wasteful, not to mention the insanity of constantly altering the columns. The downside of the one-answer-per-row relational model is that it adds complexity to the programming required to query and edit a single user survey. If you instead stored the questions and answers for each survey as columns and rows in related tables, you could allow for growth and avoid including unneeded columns in one monolithic table.

Here's where JSON steps in. Instead of hundreds of columns devoted to all the possible questions that have ever been asked in the survey, a JSON column only needs to store the questions posed to a given customer (and store only responses with answers). The JSON column does not require a predetermined schema that each row must abide by. A survey filled out 10 years ago by an artist could be completely different from a survey filled out yesterday by a civil engineer.

So how do we introduce a JSON column, and what support functions are available to manage the JSON data?

# **Exporting Relational Data as JSON**

Even if you are a strong opponent of storing JSON in a relational database, you might still find utility in exporting relational data in JSON format. By doing this, you are using JSON as an interchange format to interact with other systems. The JSON functions introduced in SQL:2016 help you deal with this use case. Similarly there are functions that will take a JSON document as input and expand it into a fully structured flat table.

For the examples in this chapter for demonstrating exporting relational data into JSON and XML format, we will be using this example table (as usual, in the case of MariaDB and MySQL, we will refer only to MySQL except in cases where MariaDB deviates from MySQL behavior):

```
/** Oracle might require setting of the date format **/
ALTER SESSION SET NLS DATE FORMAT = 'YYYY-MM-DD';
/** On all platforms **/
CREATE TABLE friends(id integer, name_first varchar(50),
   name last varchar(50), date birth date);
INSERT INTO friends(id, name_first, name_last, date_birth)
VALUES (1, 'John', 'Smith', '1935-01-01');
INSERT INTO friends(id, name_first, name_last, date_birth)
VALUES (2, 'Jane', 'Doe', '1937-01-01');
```
# <span id="page-764-0"></span>**JSON Support**

JSON support was added to Part 2, SQL/Foundation, in the SQL:2016 standard, but several databases had already implemented their own support by then. You will find equivalent ways of querying JSON data, but under different names, in these databases. We'll try to highlight these differences in our discussion of the SQL standard JSON functions, and show how the various platforms deviate from or go beyond the standard.

# **JSON Data Types**

The SQL:2016 spec did not define a data type specifically for JSON data. JSON is assumed to use the existing BLOB and string data types. Some databases have decided to implement a JSON-specific data type to make clear that the column is storing JSON data, check that it is valid JSON, and improve performance. The JSON-specific data types are covered in this section.

# **MySQL**

MySQL supports a JSON type.

# **Oracle**

In Oracle 19c and earlier, JSON is stored as VARCHAR2. Oracle 21c introduced a JSON type.

# **PostgreSQL**

PostgreSQL supports two data types for JSON. JSON is a plain-text data type that validates that the JSON is well formed and preserves the original format of the data, including extra spaces, the order of the JSON keys, and any duplicate keys. When selecting the whole JSON type object, the system will return exactly what you inserted/updated.

The newer JSONB is a binary storage format that reorders the data for efficiency, dedupes duplicate keys (taking the last entry), and strips out spaces between ele‐ ments. It has much richer index, operator, and function support than the JSON type. JSONB supports indexing of the whole JSONB object and also supports full-text search, whereas the JSON data type does not. You can cast JSON to JSONB to take advantage of some of the features JSONB has that JSON lacks, but if you cast back you will not have the same JSON you started with (when JSONB is output the keys of the elements in the object are reordered and whitespace between keys is removed). JSONB is designed for efficiency of both storage and operations. You'll find that most operations on JSON documents are significantly faster with JSONB than when using the JSON type. How much faster depends on the level of nesting and size of the document.

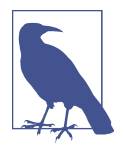

PostgreSQL also includes another type, called JSONPATH, which should be formatted as a SQL/JSON path expression. Although this type is not normally used as a column data type, it can be used if you want to store JSON path queries. It is also useful for validating that a string expression is a valid SQL/JSON path expression that PostgreSQL supports.

PostgreSQL 14 introduced support for subscripting, a feature that has existed for arrays for some time and now is allowed for other data types. JSONB is one of the first types to take advantage of this feature. The main benefit of subscripting is that it allows a cleaner way to edit data (see the [documentation](https://oreil.ly/nMwv8) for details). An example of subscripting follows:

```
CREATE TABLE products(id integer primary key, data jsonb);
INSERT INTO products(id, data) VALUES (1,
  '{"name":"Refrigerator","type":"Kitchen Appliance",
    "dimensions":{"width": 20, "height": 100 } }');
UPDATE products SET data['dimensions']['width'] = to_jsonb(25)
WHERE id= 1;
```
## **SQL Server**

SQL Server does not have a dedicated JSON type. For storing JSON, NVARCHAR(*max*) is generally used. If JSON will not grow beyond a certain size, you can gain some efficiency by specifying the maximum length; e.g., NVARCHAR(3000).

# **Examples**

This example demonstrates how to create a table with a column that holds JSON in the various databases and then add some data to it:

```
/** MySQL, Oracle 21c+, PostgreSQL **/
CREATE TABLE bag_o_json(id integer primary key, data json);
/** Oracle < 21c **/
CREATE TABLE bag_o_json(id integer primary key, data varchar2(3800));
/** SQL Server **/
CREATE TABLE bag_o_json(id integer primary key, data nvarchar(3800));
/** PostgreSQL binary JSON **/
CREATE TABLE bag_o_json(id integer primary key, data jsonb);
/** All platforms (add data) **/
INSERT INTO bag_o_json(id, data)
VALUES (1, '{"lname":"Doe","fname":"Jane","alive":true, "age": 20}');
INSERT INTO bag_o_json(id, data)
VALUES (2, '{
   "contact": {
```

```
 "first_name": "John",
       "last_name": "Doe",
       "address": {
          "city": "Boston",
          "state": "MA",
          "country": "United States"
 }
    },
       "tags": ["Missing", "Presumed Dead"]
}');
```
# **SQL/JSON Path**

SQL/JSON Path is the query language you use to navigate JSON documents in SQL. Many of the JSON functions you will use will take as input a JSON Path query. The most common of these are JSON VALUE and JSON QUERY. JSON Path is syntactically similar to the JSONPath language used in JavaScript; both JSON Path and JSONPath borrow from XPath, which is used to navigate XML documents. The support for SQL/JSON Path varies wildly across the relational databases discussed in this book.

# **SQL/JSON Path key elements**

The key elements supported in SQL/JSON Path are shown in Table 10-1.

| <b>Element</b>       | <b>Description</b>                                                                                                    |
|----------------------|----------------------------------------------------------------------------------------------------|
| \$                   | Root object/element.                                                                                                    |
| G)                   | Current object/element.                                                                                                    |
| . or $\lceil \rceil$ | Child operator.                                                                                                    |
| $\ddot{\phantom{0}}$ | Recursive descent. JSON Path borrows this syntax from E4X.                                                                                             |
| $\star$              | Wildcard. All objects/elements regardless of names.                                                                                                    |
| n                    | Subscript operator. XPath uses this to iterate over element collections and for<br>predicates. In JavaScript and JSON it is the native array operator. |
| $\lceil$ , $\rceil$  | Union operator. In XPath, this results in a combination of node sets. JSON Path<br>allows alternative names or array indices as a set.                 |
| [start:end:step]     | Array slice operator. Borrowed from ES4.                                                                                                    |
| ?()                  | Applies a filter (script) expression.                                                                                                    |
| $\left( \right)$     | Script expression, using the underlying script engine.                                                                                                 |
| $88,$ $  ,$ $ $      | Used in filter expressions to denote AND, OR, and NOT.                                                                                                 |

*Table 10-1. SQL/JSON Path key elements*

# **SQL/JSON Path literals**

SQL/JSON Path also supports certain literals:

*boolean*

Takes on a value of *true* or *false*. It should not be quoted.

*null*

Equivalent to NULL. It should not be quoted.

*numerics*

Used to express any number; e.g., an integer like 11, a fraction like 11.3, or scientific notation like 11.3e0. These should not be quoted.

*strings*

Used to express string literals; e.g., *"This is a dog"*. These should be quoted. If the text has double quotes within it, they should be escaped with JavaScript escaping: e.g., *"Say \"hello\" to my dog"*.

# **SQL/JSON Path functions**

SQL/JSON Path includes the following functions that can be applied to an item:

\$.type()

Returns the data type of an element

\$.size()

Returns the size of an element

\$.double()

Converts an element to double precision

\$.ceiling()

For numbers, returns the ceiling as an integer

\$.floor()

For numerics, returns the floor as an integer

 $5.abs()$ 

For numerics, returns the absolute value

\$.datetime()

Converts an element to a datetime value

\$.keyvalue()

Converts a JSON object into a set of key/value pairs

# **SQL/JSON Path modes**

SQL/JSON Path has two modes, *lax* and *strict*. Most databases do not support the keywords for these distinctions and default to lax mode. For databases that do support it in their functions, lax mode is assumed if there is no explicit request for strict mode. Keep in mind that modes are not supported in all databases and even when supported may not be supported by all functions that take a JSON path expression. Lax mode specifies that if a value fitting the JSON path expression is not

found, a NULL value should be returned. In strict mode, if no value is found based on the JSON path expression an error is raised. The mode specifier is included before the path. For instance, this example from SQL Server will trigger an error and cancel the query if the requested element is not found in at least one row:

**SELECT id, JSON\_VALUE(data, 'strict \$.contact.address.state') As jobj FROM bag\_o\_json;**

In SQL standard specs lax and strict modes also dictate whether or not keys are quoted and if literals can be quoted.

#### **See also**

• JSON\_QUERY • JSON\_VALUE

# **SQL Standard JSON Functions**

This section lists all the JSON functions defined in the standard and provides details on their implementations in the various relational databases, including alternative syntax or alternative functions where relevant (for information on vendor-provided functions, see ["JSON Platform-Specific Extensions" on page 767](#page-782-0)).

## **JSON\_ARRAY**

The JSON\_ARRAY function accepts as input one or more value expressions and returns a JSON array.

## **SQL standard syntax.**

JSON\_ARRAY(*expression1*[, *expression2*[, ...])

**MySQL.** MySQL supports the JSON\_ARRAY function.

**Oracle.** Oracle supports the JSON\_ARRAY function.

**PostgreSQL.** PostgreSQL does not support the JSON ARRAY function. Use the equivalent JSON\_BUILD\_ARRAY or JSONB\_BUILD\_ARRAY instead.

**SQL Server.** SQL Server does not support the JSON\_ARRAY function. Use concatenation functions and operators instead.

## **Examples.**

```
/** SQL standard, MySQL **/
SELECT JSON_ARRAY('abc', 'def') AS ja;
/** Oracle **/
SELECT JSON_ARRAY('abc', 'def') AS ja FROM dual;
/** PostgreSQL **/
SELECT JSON_BUILD_ARRAY('abc', 'def') AS ja;
```

```
/** SQL Server **/
SELECT '[' +
   CONCAT_WS(',', QUOTENAME(STRING_ESCAPE('abc', 'json'), '"'),
       QUOTENAME('def', '"'))
   + ']' AS ja;
 ja
----------
  ["abc", "def"]
```
# **JSON\_ARRAYAGG**

JSON\_ARRAYAGG is an aggregate function that takes a set of values and converts them to a JSON array. Refer to [Chapter 8](#page-608-0) for details on working with aggregate functions.

## **SQL standard syntax.**

```
JSON_ARRAYAGG( [ALL | DISTINCT] expression
     [ORDER BY sort_specification] )
sort_specification ::= expression1 [ASC | DESC] 
     [NULLS FIRST | NULLS LAST][, ...]
```
**MySQL.** MySQL supports the JSON\_ARRAYAGG aggregate function, with the excep‐ tion of the NULLS FIRST and NULLS LAST clauses.

**Oracle.** Oracle fully supports the JSON ARRAYAGG aggregate function.

**PostgreSQL.** PostgreSQL does not support the JSON ARRAYAGG function. Use the equivalent JSON\_AGG or JSONB\_AGG instead; both functions support any type, including table types, and support ORDER BY with NULLS FIRST or NULLS LAST and DISTINCT clauses. For table types, the result of each array element will be a JSON object. The syntax of these functions is as follows:

```
JSON_AGG( [ALL | DISTINCT] anyelement
    [ORDER BY sort_specification] ) [filter_clause]
    [OVER window_name | window_specification]
JSONB_AGG( [ALL | DISTINCT] expression
    [ORDER BY sort_specification] ) [filter_clause]
    [OVER window_name | window_specification]
sort_specification ::= expression1 [ASC | DESC] 
    [NULLS FIRST | NULLS LAST][, ...]
```
**SQL Server.** SQL Server does not support the JSON\_ARRAYAGG function. Use something like STRING\_AGG for simple JSON arrays, and for full JSON documents use the JSON PATH construct.

**Examples.** 

```
/** SQL standard, MySQL, Oracle **/
SELECT odd, JSON_ARRAYAGG(num ORDER BY num) AS nums
FROM test4
GROUP BY odd;
/** PostgreSQL **/
SELECT odd, JSON_AGG(num ORDER BY num) AS nums
FROM test4
GROUP BY odd;
/** SQL Server **/
SELECT odd,
    '[' + STRING_AGG(num, ',') WITHIN GROUP(ORDER BY num) + ']' as nums
FROM test4
GROUP BY odd;
 odd | nums
-----+--------------
  0 | [2, 4]
  1 | [1, 3, 3, 5]
```
#### **JSON\_EXISTS**

The JSON EXISTS function takes a JSON expression and returns TRUE or FALSE depending on whether it exists in a JSON object.

#### **SQL standard syntax.**

```
JSON_EXISTS(json_object, json_path
    [json_exists_error_behavior ON ERROR])
```
*json\_path* ::= refer to the "SQL/JSON Path" section for details *json\_object* ::= any valid JSON object or array *json\_exists\_error\_behavior* ::= TRUE | FALSE | UNKNOWN | ERROR

**MySQL and MariaDB.** MySQL does not support the JSON\_EXISTS function; its JSON\_CONTAINS function offers similar functionality.

MariaDB supports JSON\_EXISTS but returns 1 for TRUE and 0 for FALSE. If any of the inputs are NULL, MariaDB returns NULL instead of UNKNOWN or ERROR.

**Oracle.** Oracle supports the JSON\_EXISTS function, but not in the SELECT clause. It can only be used in the WHERE clause.

**PostgreSQL.** PostgreSQL does not support the JSON\_EXISTS function. The *?* and *@?* operators offer similar functionality and can be used anywhere in an SQL statement. They return Boolean true/false values; the syntax is as follows:

```
jsonb_object @? json_path
jsonb_object ? object_name
json_object ? object_name
```
**SQL Server.** SQL Server does not support the JSON\_EXISTS function. The closest proxy is to use JSON\_VALUE.

#### **Examples.**

```
/** MariaDB (doesn't seem to work for complex JSON path queries) **/
SELECT id
FROM bag_o_json
WHERE JSON_EXISTS(data, "$.fname") ;
/** Oracle **/
-- check if attribute exists
SELECT id
FROM bag_o_json
WHERE JSON_EXISTS(data, '$.fname');
-- check if attribute equals some value
SELECT id
FROM bag_o_json
WHERE JSON_EXISTS(data, '$?(@.fname == "Jane")');
/** PostgreSQL **/
-- check if attribute exists on upper level
SELECT id
FROM bag_o_json
WHERE data::jsonb ? 'fname';
-- check if attribute equals some value
SELECT id
FROM bag_o_json
WHERE data::jsonb @? '$?(@.fname == "Jane")';
/** SQL Server **/
-- check if attribute exists on upper level
SELECT id
WHERE JSON_VALUE(data, '$.fname') IS NOT NULL;
SELECT id
WHERE JSON_VALUE(data, '$.fname') = 'Jane';
id
-----
1
```
## **JSON\_OBJECT**

The JSON\_OBJECT function takes a sequence of name/value pairs and builds a single JSON object from these.

## **SQL standard syntax.**

```
JSON_OBJECT( json_name_value[{, json_name_value}]
    [json_constructor_null_clause] 
    [json_key_uniqueness_constraint]
    [json_output_clause] 
)
json_name_value ::= [KEY] json_name VALUE json_value |
    json_name : json_value
json_constructor_null_clause ::= NULL ON NULL | ABSENT ON NULL
json_key_uniqueness_constraint ::= WITH UNIQUE [KEYS] | 
    WITHOUT UNIQUE [KEYS]
json representation ::= JSON [ENCODING {UTF8 | UTF16 | UTF32}]
json_output_clause ::= RETURNING data_type [FORMAT json_representation]
```
**MySQL.** MySQL supports JSON\_OBJECT with just the key/value input, as follows:

```
JSON_OBJECT(json_name_value[{, json_name_value}])
json_name_value ::= json_name, json_value
```
**Oracle.** Oracle fully supports the JSON\_OBJECT function, with some enhancements:

```
JSON_OBJECT( json_name_value[{, json_name_value}]
    [json_constructor_null_clause] 
    [json_key_uniqueness_constraint]
    [json_output_clause] 
)
json_name_value ::= [KEY] json_name VALUE json_value | 
    json_name : json_value | * | table_name.*
json_output_clause ::= RETURNING { VARCHAR2 [(size [BYTE | CHAR])] |
    CLOB | BLOB | JSON }
```
Oracle supports a wildcard option for *json\_name\_value* that adds all columns in a query or all columns in a table to the object as key/value JSON pairs. The JSON format option in the *json\_output\_clause* was introduced in Oracle 21c.

PostgreSQL. PostgreSQL has JSON OBJECT, JSONB OBJECT, JSON BUILD OBJECT, and JSONB\_BUILD\_OBJECT functions that serve the same purpose as the JSON\_OBJECT function, but with slightly different syntax. The JSONB variants return a binary JSON object and the JSON variants return plain-text JSON. The syntax for these functions is as follows:

```
JSON_BUILD_OBJECT(json_name_values)
JSONB_BUILD_OBJECT(json_name_values)
JSON_OBJECT(text_array | keys, values)
```

```
JSONB_OBJECT(text_array | keys, values)
json_name_value ::= json_name, json_value
json_name_values ::= json_name_value[{, json_name_value}]
keys ::= text_array
values ::= text_array
```

```
To mimic the wildcard format offered by Oracle, you can use the
TO_JSON(table_name_or_alias) and TO_JSONB(table_name_or_alias) functions.
```
**SQL Server.** SQL Server does not support the JSON OBJECT function; use the FOR JSON AUTO, WITHOUT ARRAY WRAPPER clause instead. Without the WITHOUT ARRAY WRAPPER, SQL Server will return a query as a single JSON object with an array wrapped around the whole set. If the WITHOUT\_ARRAY\_WRAPPER clause exists, then each row is returned as separate JSON documents.

```
select_statement
FOR JSON { {AUTO | PATH} [ [, ROOT [('RootName')]]
    [, INCLUDE NULL VALUES]
    [, WITHOUT ARRAY WRAPPER] ] }
```
**Examples.** For these examples, we'll use the following table:

```
CREATE TABLE friends(id integer, name_first varchar(50),
    name_last varchar(50), date_birth date);
INSERT INTO friends(id, name_first, name_last, date_birth)
VALUES (1, 'John', 'Smith', '1935-01-01');
INSERT INTO friends(id, name_first, name_last, date_birth)
VALUES (2, 'Jane', 'Doe', '1937-01-01');
```
This example selects columns from the **friends** table and outputs them as a JSON object with different property names from the original names:

```
-- SQL standard, Oracle
SELECT id, json_object('last': name_last,
    'first': name_first,
    'birth_age': date_birth) AS jobj
FROM friends;
-- MySQL
SELECT id, json_object('last', name_last,
    'first', name_first,
    'birth_age', date_birth) AS jobj
FROM friends;
-- PostgreSQL
SELECT id, json_build_object('last', name_last,
    'first', name_first,
    'birth_age', date_birth) AS jobj
FROM friends;
```

```
-- SQL Server
SELECT id, (SELECT f.name_last AS last,
    f.name_first AS first,
    f.date_birth AS birth_date
    FROM friends AS f
    WHERE f.id = friends.id
    FOR JSON PATH, WITHOUT_ARRAY_WRAPPER) AS jobj
FROM friends;
id | jobj
----+------------------------------------------------------------------
   1 | {"last" : "Smith", "first" : "John", "birth_age" : "1935-01-01"}
   2 | {"last" : "Doe", "first" : "Jane", "birth_age" : "1937-01-01"}
```

```
(2 rows)
```
To maintain the names of table columns and output all columns, you could do the following:

```
-- Oracle
SELECT id, json_object(*) AS jobj
FROM friends;
-- PostgreSQL
SELECT id, to_json(friends) AS jobj
FROM friends;
-- SQL Server
SELECT id, (SELECT f.*
 FROM friends AS f
  WHERE f.id = friends.id
  FOR JSON PATH, WITHOUT_ARRAY_WRAPPER) AS jobj
FROM friends;
```
## **JSON\_OBJECTAGG**

JSON\_OBJECTAGG is an aggregate function that takes one name/value pair for each row and then aggregates all the rows into a single JSON object.

#### **SQL standard syntax.**

```
JSON_OBJECTAGG( json_name_value [json_constructor_null_clause] 
    [json_key_uniqueness_constraint] [json_output_clause] )
json_name_value ::= [KEY] json_key VALUE json_value | 
    json_key : json_value
json_constructor_null_clause ::= NULL ON NULL | ABSENT ON NULL
json_key_uniqueness_constraint ::= WITH UNIQUE [KEYS] | 
   WITHOUT UNIQUE [KEYS]
json_representation ::= JSON [ENCODING {UTF8 | UTF16 | UTF32}]
json_output_clause ::= RETURNING data_type [FORMAT json_representation]
```
**MySQL.** MySQL supports a basic form of the JSON OBJECTAGG function with just key/value input, as follows:

JSON\_OBJECTAGG(*json\_key*, *json\_value*)

**Oracle.** Oracle supports the JSON\_OBJECTAGG function, with some enhancements:

```
JSON_OBJECTAGG( json_name_value [json_constructor_null_clause] 
    [json_key_uniqueness_constraint]
    [json_output_clause]
\lambdajson_output_clause ::= RETURNING 
    { VARCHAR2 [(size [BYTE | CHAR])] | CLOB | BLOB | JSON } 
json_name_value ::= [KEY] json_key VALUE json_value
```
*json key* has to be a string. Oracle supports a wildcard option for this that adds all columns in a query or all columns in a table to the object as key/value JSON pairs. The JSON format option in the *json\_output\_clause* was introduced in Oracle 21c.

PostgreSQL. PostgreSQL does not support the JSON\_OBJECTAGG function; use JSON\_OBJECT\_AGG or JSONB\_OBJECT\_AGG instead. The syntax of these functions is as follows:

```
JSON_OBJECT_AGG(json_key, json_value)
JSONB_OBJECT_AGG(json_key, json_value)
```
**SQL Server.** SQL Server does not support the JSON OBJECTAGG function.

**Examples.** For these examples we'll use the **friends** table we created in the previous section:

```
-- SQL standard, Oracle
SELECT json_objectagg(
 KEY CAST(id AS varchar(20)) VALUE name_first) AS jobj
FROM friends;
-- MySQL (only supports one key, value pair)
SELECT json_objectagg(id, name_first) AS jobj
FROM friends;
-- PostgreSQL
SELECT json_object_agg(id, name_first) AS jobj
FROM friends;
SELECT jsonb_object_agg(id, name_first) AS jobj
FROM friends;
{"1": "John", "2": "Jane"}
```
## **JSON\_QUERY**

The JSON\_QUERY function extracts JSON text from a document using SQL/JSON path query syntax.

# **SQL standard syntax.**

```
JSON_QUERY( json_api_common_syntax [json_output_clause] 
    [json_query_wrapper_behavior WRAPPER]
    [json_query_quotes_behavior QUOTES [ON SCALAR STRING]]
    [json_query_empty_behavior ON EMPTY]
   [json_query_error_behavior ON ERROR]
\lambdajson_api_common_syntax ::= item json_path_specification
    [AS json_table_path_name] 
    [PASSING value AS identifier[, value AS identifier, ...]]
json_constructor_null_clause ::= NULL ON NULL | ABSENT ON NULL
json_key_uniqueness_constraint ::= WITH UNIQUE [KEYS] | 
    WITHOUT UNIQUE [KEYS]
json representation ::= JSON [ENCODING {UTF8 | UTF16 | UTF32}]
json_output_clause ::= RETURNING data_type [FORMAT json_representation]
```
**MySQL and MariaDB.** MySQL does not support the JSON\_QUERY function, but JSON EXTRACT is equivalent in purpose:

```
JSON_EXTRACT(json_doc, json_path_expression)
```
MariaDB supports a basic form of the JSON\_QUERY function that accepts as input a *json\_doc* containing JSON-formatted data and a *json\_path\_expression*, which is a query expression described using SQL/JSON Path syntax. The MariaDB syntax for this function is:

```
JSON_QUERY(json_doc, json_path_expression)
```
**Oracle.** Oracle has a JSON\_QUERY function that follows the standard and provides some improvements. Its syntax is as follows:

```
JSON_QUERY( expr [FORMAT JSON], json_path_expression
    [json_query_returning_clause] [json_query_wrapper_clause]
    [json_query_empty_error ON ERROR] 
    [json_query_empty_error ON EMPTY]
\lambdajson_query_returning_clause ::= 
    [ RETURNING {VARCHAR2 [(size [BYTE | CHAR] [TRUNCATE])]} |
      {CLOB | BLOB} ] [PRETTY] [ASCII]
json_query_wrapper_clause ::= WITHOUT [ARRAY] WRAPPER |
    WITH [UNCONDITIONAL | CONDITIONAL] [ARRAY] WRAPPER
json_query_empty_error ::= { ERROR | NULL | EMPTY |
    EMPTY ARRAY | EMPTY OBJECT }
```
**PostgreSQL.** PostgreSQL does not support the JSON QUERY function; use JSONB\_PATH\_QUERY or JSONB\_PATH\_QUERY\_FIRST instead. The syntax is as follows:

```
JSONB_PATH_QUERY(jsonb_document, json_path_expression)
JSONB_PATH_QUERY_FIRST(jsonb_document, json_path_expression)
```
*jsonb\_document* is an expression or column of type JSONB. To use these functions with the JSON type, cast JSON to JSONB. Note that unlike the SQL standard function, which by default returns NULL for no matches and only one JSON object, JSONB\_PATH\_QUERY is a set-returning function that returns one or more values per expression and returns no records if there is no match. The JSONB\_PATH\_QUERY\_FIRST function returns the first JSONB object in the document that matches the query and returns NULL if there is no match.

**SQL Server.** SQL Server supports the JSON QUERY function in the most basic form. The syntax is as follows:

JSON\_QUERY(*json\_doc*, *json\_path\_expression*)

**Examples.** For these examples we'll use the *bag\_o\_json* table we created in ["JSON](#page-764-0) [Data Types" on page 749:](#page-764-0)

```
-- SQL standard, MariaDB, Oracle, SQL Server
SELECT id, json_query(data, '$.contact.address') As jobj
FROM bag_o_json;
-- PostgreSQL
SELECT id, jsonb_path_query_first(j.data::jsonb, '$.contact.address')
   AS jobj
FROM bag_o_json AS j ;
```
The output in all cases is (plus or minus whitespace):

1 NULL 2 { "city": "Boston", "state": "MA", "country": "United States" }

Here's the equivalent query on PostgreSQL using the JSONB PATH QUERY function:

```
-- PostgreSQL
SELECT id, jobj
FROM bag_o_json AS j
   CROSS JOIN jsonb_path_query(j.data::jsonb, '$.contact.address')
    AS jobj;
2 { "city": "Boston", "state": "MA", "country": "United States" }
```
# **JSON\_TABLE**

JSON\_TABLE is a set-returning function that maps a subset of a JSON object's data to table columns and returns a row for each match.

#### **SQL standard syntax.**

```
JSON_TABLE( json_doc, json_path json_table_columns_clause
    [ json_table_plan_clause ]
    [ {ERROR | EMPTY} ON ERROR ]
)
json_path ::= valid json_path reference to a data element
json_empty_error ::= ERROR | NULL | EMPTY ARRAY | EMPTY OBJECT
json_table_column_definition ::= column_name FOR ORDINALITY |
    column_name data_type [PATH json_path_column_expression] 
    [json_empty_error ON EMPTY] [json_empty_error ON ERROR] |
    column_name data_type FORMAT json_expression
    [PATH json_path_column_expression] 
    [json_empty_error ON EMPTY] [json_empty_error ON ERROR]
json_table_columns_clause ::= COLUMNS(json_table_column_definition
    [{, json_table_column_definition}...])
json_returning_clause ::= RETURNING data_type
    [FORMAT json_representation]
```
The JSON\_TABLE function takes at minimum a JSON document (which can be a JSON column in a table or inlined JSON), the *json\_path* (which is the beginning element in the document from which the columns will be derived), and a column clause (which defines what elements within the *json\_path* should be mapped). If only column names and data types are specified for each column, the column name is assumed to be a key within the *json\_path* expression.

**MySQL.** MySQL supports the JSON TABLE function with a subset of the SQL standard syntax options. The MySQL syntax is as follows:

```
JSON_TABLE(json_doc, json_path json_table_columns_clause
    [json_table_plan_clause] [{ERROR | EMPTY} ON ERROR])
```

```
json_table_column_definition ::= column_name FOR ORDINALITY |
    column_name data_type PATH json_path_column_expression
    [json_empty_error ON EMPTY] [json_empty_error ON ERROR] |
    column_name data_type EXISTS PATH json_path_column_expression |
    NESTED [PATH] path COLUMNS (column_list)
column_list ::= column[, column][, ...]
json_empty_error ::= {NULL | DEFAULT json_string | ERROR}
```
**Oracle.** Oracle fully supports the SQL standard syntax for the JSON\_TABLE function.

**PostgreSQL.** PostgreSQL does not support the JSON TABLE function until PostgreSQL. There are many JSON functions and operators you can use to achieve the same result, depending on what you want to do and how deeply nested your JSON is.

**SQL Server.** SQL Server does not support the JSON\_TABLE function. Use OPENJSON instead:

```
OPENJSON(json_doc) 
[WITH (column_definition[, column_definition, ...])]
```

```
column_definition ::= column_name data_type json_path_column_expression
```
The OPENJSON function returns a table. If no WITH column definition set is provided, then OPENJSON extracts each key/value pair within the document as a column with data type nvarchar(max).

**Examples.** For these examples we'll use the *bag\_o\_json* table we created in ["JSON](#page-764-0) [Data Types" on page 749](#page-764-0). Here, we expand a JSON array into separate rows. Note that only rows from *bag\_o\_json* that have tags will be included:

```
-- SQL standard, MySQL, Oracle
SELECT bag_o_json.id, jt.*
FROM bag_o_json,
   JSON_TABLE(data, '$.tags[*]'
       COLUMNS (tag VARCHAR(50) PATH '$')
    ) AS jt;
-- PostgreSQL
SELECT bag_o_json.id, jt.*
FROM bag_o_json,
   JSON_ARRAY_ELEMENTS_TEXT(data->'tags') AS jt(tag);
-- SQL Server
SELECT id,
   jt.*
FROM bag_o_json AS j
CROSS APPLY OPENJSON(j.data, '$.tags')
   WITH (tag varchar(50) '$') AS jt;
```
The output is as follows (note that Oracle returns the column names in uppercase):

 ID TAG ---------- ------------------- 2 Missing 2 Presumed Dead

This example expands a nested property in a table:

```
-- SQL standard, MySQL, Oracle
SELECT bag_o_json.id, jt.*
FROM bag_o_json,
   JSON_TABLE(bag_o_json.data, '$.contact.address'
       COLUMNS (city VARCHAR(50) PATH '$.city' NULL ON EMPTY,
          state varchar(2) PATH '$.state',
          country VARCHAR(50) PATH '$.country'
       )
    ) AS jt;
-- PostgreSQL
SELECT id,
```

```
 jt.*
FROM bag_o_json AS j,
    json_to_record(j.data->'contact'->'address')
    AS jt(city varchar(50),
       state varchar(2),
       country varchar(50))
WHERE jt.city is not null;
-- SQL Server
SELECT id,
    jt.*
FROM bag_o_json AS j
CROSS APPLY OPENJSON(j.data, '$.contact.address')
   WITH (city varchar(50) '$.city',
       state varchar(2) '$.state',
       country varchar(50) '$.country') AS jt;
```
The output in all cases is (plus or minus whitespace):

 id | city | state | country ----+--------+-------+--------------- 2 | Boston | MA. | United States

#### **JSON\_VALUE**

The JSON\_VALUE function extracts a SQL value from a JSON document based on a JSON path expression. This allows elements nested in a JSON document to be retrieved.

#### **SQL standard syntax.**

```
JSON_VALUE(json_api_common_syntax [json_returning_clause] 
    [json_empty_error ON EMPTY]
    [json_empty_error ON ERROR]
\lambdajson_api_common_syntax ::= json_doc, json_path_specification
    [AS json_table_path_name] 
    [PASSING value AS identifier[, value AS identifier, ...]]
json_returning_clause ::= RETURNING data_type
    [FORMAT json_representation]
json_empty_error ::= ERROR | NULL | DEFAULT value
```
**MySQL.** MySQL supports a basic form of the JSON\_VALUE function with the follow‐ ing syntax:

```
JSON_VALUE(json_doc, json_path_expression)
```
**Oracle.** Oracle supports the JSON\_VALUE function with the following syntax:

```
JSON_VALUE(json_doc [FORMAT JSON], json_path_expression
    [json_returning_clause]
    [json_empty_error ON EMPTY]
```

```
 [json_empty_error ON ERROR]
    [json_value_on_mismatch_clause]
)
json_value_return_object_instance ::= object_type_name
    [USING CASE-SENSITIVE MAPPING]
return_type ::= { VARCHAR2 [(size [BYTE | CHAR] [TRUNCATE])] |
   NUMBER [(precision[, scale])] | DATE | TIMESTAMP [WITH TIME ZONE] |
    CLOB | SDO_GEOMETRY | json_value_return_object_instance }
json_returning_clause ::= RETURNING return_type
    [FORMAT json_representation]
json_empty_error ::= ERROR | NULL | DEFAULT value
json_value_on_mismatch ::= ((IGNORE | ERROR | NULL) ON MISMATCH 
    [((MISSING DATA) | (EXTRA DATA) | (TYPE ERROR))]) ...
```
**PostgreSQL.** PostgreSQL does not provide the JSON\_VALUE function; use the JSON *->* or *->>* or JSONB *-#>* or *-#>>* operators instead. More details are provided in the following section covering platform-specific extensions, but the basic syntax is as follows:

```
jsonb_document -> {text | integer}
json_document -> {text | integer}
json_document ->> {text | integer}
jsonb_document ->> {text | integer}
json_document #> text_array
jsonb_document #> text_array
json_document #>> text_array
jsonb_document #>> text_array
```
*->* returns a JSON or JSONB object (based on the type of the original document) that matches the key represented by *text | integer*. The *integer* option is for the *n*th element in a JSON array. *->>* returns the result as text instead of as a JSON document. *#>* and *#>>* take as input a text array representing the nesting of a value with a document. It is common practice to chain *->* to navigate a nested JSON document and then end with a *->>* call.

**SQL Server.** SQL Server supports a basic form of the JSON\_VALUE function with the following syntax:

JSON\_VALUE(*json\_doc*, *json\_path\_expression*)

**Examples.** For these examples we'll use the *bag\_o\_json* table we created in ["JSON](#page-764-0) [Data Types" on page 749.](#page-764-0) Here, we select a nested value in a JSON column:

```
-- SQL standard, MySQL, Oracle, SQL Server
SELECT id, JSON_VALUE(data, '$.contact.address.state') As jobj
FROM bag_o_json;
-- PostgreSQL
SELECT id, j.data #>> '{contact,address,state}' AS jobj
FROM bag_o_json AS j ;
```
<span id="page-782-0"></span>The output in all cases is (plus or minus whitespace):

Id jobj —-- —---- 1 NULL 2 MA

# **JSON Platform-Specific Extensions**

This section provides an alphabetical listing of vendor-supported JSON functions not covered in the previous section.

# **MySQL JSON functions**

```
JSON_ARRAY_APPEND(json_doc, path, value[, path, value] ... )
```
Appends a value at the end of a JSON array in the specified *path* location. For example:

```
SELECT JSON_ARRAY_APPEND(b.data, '$.tags', 'Alive Maybe')
FROM bag_o_json AS b
WHERE id = 2;
```

```
{"contact": {"first_name": "John", "last_name": "Doe", 
  "address": {"city": "Boston", "state": "MA", 
   "country": "United States"}}, 
  "tags": ["Missing", "Presumed Dead", "Alive Maybe"]}
```
# **Oracle JSON functions**

```
JSON_DATAGUIDE( expr [, format[, flag]] )
```
Takes JSON data in a column and returns a CLOB with guide information. This is an aggregate function. For example:

```
SELECT JSON_DATAGUIDE(data, dbms_json.format_flat,
     DBMS_JSON.PRETTY) AS guide
FROM bag_o_json;
GUIDE
                 ----------------------------------------------------------------------
\Gamma {
     "o:path" : "$.age",
     "type" : "number",
     "o:length" : 2
  },
   {
     "o:path" : "$.tags",
     "type" : "array",
     "o:length" : 32
  },
:
:
```
For further details, see the [documentation](https://oreil.ly/BS8yy).

```
JSON_MERGEPATCH( target_json_doc, merge_patch_doc [returning_type]
[PRETTY] [ASCII] [TRUNCATE] [on_error_clause] )
```
Modifies a target JSON document using a merge document patch. A merge document patch can include new additions, updates, and deletions. Deletions are noted with a *null*. For example:

```
SELECT JSON_MERGEPATCH(data,
    '{"lname" : "Does", "age" : null, "eye_color" : "violet"}')
   AS new_data
FROM bag_o_json
WHERE id = 1;
NEW_DATA
---------------------------------------------------------------------
{"lname":"Does","fname":"Jane","alive":true,"eye_color":"violet"}
```
Refer to the [documentation](https://oreil.ly/ofajN) for details.

```
JSON_SERIALIZE( json_doc [PRETTY] [ASCII] [TRUNCATE] [{NULL | ERROR |
EMPTY { ARRAY | OBJECT} )
```
Returns a textual representation of JSON data. For example:

```
SELECT JSON_SERIALIZE(data PRETTY) AS pretty
FROM bag_o_json WHERE id = 1;
PRETTY
---------------------------------------------------------------------
{
  "lname" : "Doe",
  "fname" : "Jane",
  "alive" : true,
  "age" : 20
}
```
Refer to the [documentation](https://oreil.ly/wOmj0) for details.

```
JSON_TRANSFORM( input_expr, (operation) ... ) [RETURNING data_type]
[json_passing_clause]
```
Used to modify JSON data using operations (APPEND, INSERT, KEEP, REMOVE, RENAME, SET) or commands. Refer to the [documentation](https://oreil.ly/XExCS) for details and examples.

# **PostgreSQL JSON functions and operators**

PostgreSQL has various functions and operators that work with the JSON type, and many more that work with JSONB type. One benefit of using operators over functions is that they are named the same across all data types that support them. Using operators is also a much more concise way of querying JSON data than using functions, and many functions can be represented as operators. We'll cover both modes in the following subsections.

Flexible and<br>Schemaless **Flexible andSchemaless**

PostgreSQL has more JSON-specific functions than any other database discussed in this book. We will not itemize all of them here. For a full list, refer to the [vendor](https://oreil.ly/3VDIi) [documentation](https://oreil.ly/3VDIi).

**Operators.** For the examples in this section we are using a SELECT to show the output, but you can use the output just as easily in an UPDATE statement to save the changes to the database:

#### json\_doc :: type

The :: operator is shorthand for the CAST function. This example converts the column data from JSON to JSONB:

```
SELECT data AS before, data::jsonb AS after
FROM bag_o_json
WHERE id=1;
-[ RECORD 1 ]-------------------------------------------------------
before | {"fname":"Jane","lname":"Doe","alive":true, "age": 20}
after | {"age": 20, "alive": true, "fname": "Jane", "lname": "Doe"}
```
Casting from JSON to JSONB is useful to access the additional functions pro‐ vided for JSONB that are not available for JSON. Note, however, that casting to JSONB changes the order of keys, so don't use this for updating data unless you don't care about the order of the keys.

#### *jsonb* - {*text* | *text*[] | *integer*}

The *-* operator subtracts an element from a document where *text* or *text*[] are keys in the document or *integer* is an array index of an upper-level key. For array indexes, numbering follows the JavaScript convention of starting at 0 instead of the PostgreSQL convention of starting at 1. The JSON type does not support this operator. Here are some examples:

```
SELECT data::jsonb - 'fname'
FROM bag_o_json
WHERE id = 1;
{"age": 20, "alive": true, "lname": "Doe"}
SELECT data::jsonb - '{fname,lname}'::text[]
FROM bag_o_json
WHERE id = 1;
{"age": 20, "alive": true}
SELECT data::jsonb->'tags' AS before,
    (data::jsonb->'tags') - 0 AS after
FROM bag_o_json
WHERE id = 2;
            before | after
------------------------------+-------------------
```

```
 ["Missing", "Presumed Dead"] | ["Presumed Dead"]
jsonb #- text[]
```
The *#-* operator subtracts an element from a document, where *text*[] denotes the path of the key. The JSON type does not support this operator. This example removes the address from the contact:

```
SELECT data::jsonb #- '{contact, address}'::text[]
FROM bag_o_json
WHERE id = 2;
{"tags": ["Missing", "Presumed Dead"],
  "contact": {"last_name": "Doe", "first_name": "John"}}
```
*jsonb* || *jsonb*

The *||* operator is the conventional concatenation operator in PostgreSQL and is supported by the JSONB but not the JSON type to concatenate documents. Since JSONB can't have duplicate keys, it is often used to update data. It can also be used to append new information. In this example, we update the age from 20 to 30 and add a *date\_missing* value:

```
SELECT data::jsonb || '{"age":30, "date_missing": "2021-10-12"}'::jsonb
FROM bag_o_json
WHERE id = 1;
{"age": 30, "alive": true, "fname": "Jane", 
  "lname": "Doe", "date_missing": "2021-10-12"}
```
The value used is the value associated with the last instance of a key, so the order is important. This next example would add a *date\_missing* value but not update the age:

```
SELECT '{"age":30, "date_missing": "2021-10-12"}'::jsonb || data::jsonb
FROM bag_o_json
WHERE id = 1;
{"age": 20, "alive": true, "fname": "Jane", 
  "lname": "Doe", "date_missing": "2021-10-12"}
```
*input\_doc* -> {*key\_text* | *index\_integer*}

The *->* operator returns a subelement of a JSONB or JSON document as the same data type as the *input\_doc*. It treats the *key\_text* as a key. *index\_integer* is used to pull out elements of an array. The returned value is JSON in case of a JSON-type *input\_doc* and JSONB in case of a JSONB *input\_doc*. This operator can be chained. For example:

```
SELECT data->'fname' AS fname,
   data->'tags'->1 AS tag_1
FROM bag_o_json;
fname | tag 1
---------+-----------------
 "Jane" |
        | "Presumed Dead"
```
*input\_doc* ->> {*key\_text* | *index\_integer*}

The *->>* operator returns a subelement of a JSONB or JSON document as text. If *key\_text* is passed, it treats the *key\_text* as a key. *index\_integer* is used to pull out elements of an array. For example:

```
SELECT data->>'fname' AS fname,
   data->'tags'->>1 AS tag_1
FROM bag_o_json;
fname | tag_1
-------+---------------
 Jane |
        | Presumed Dead
```
This operator cannot be chained since the TEXT type does not have a *->>* operator.

```
input_doc #> {key_text_array}
```
The *#>* operator returns a subelement of a JSONB or JSON document as the same data type as the *input\_doc*. It treats the *key\_text\_array* as a nested key. The returned value is JSON in case of a JSON-type *input\_doc* and JSONB in case of a JSONB *input\_doc*. This operator can be chained. For example:

```
SELECT data#>'{contact,address,city}' AS city,
   data#>'{tags,1}' AS tag_1
FROM bag_o_json
WHERE id = 2;
   city | tag_1
----------+-----------------
 "Boston" | "Presumed Dead"
```
*input\_doc* #>> {*key\_text\_array*}

The *#>>* operator returns a subelement of a JSONB or JSON document as text. It treats the *key\_text\_array* as a nested key. The operator cannot be chained. For example;

```
SELECT data#>>'{contact,address,city}' AS city,
   data#>>'{tags,1}' AS tag_1
FROM bag_o_json
WHERE id = 2;
 city | tag_1
--------+---------------
 Boston | Presumed Dead
```
*jsonb @> jsonb*

The *@>* operator returns a Boolean denoting whether the first *jsonb* contains the second *jsonb* (not supported for the JSON type). For example:

```
SELECT id,
   data::jsonb @> '{"fname":"Jane"}'::jsonb AS contains_1,
    '{"fname":"Jane"}'::jsonb @> data::jsonb AS contains_2
```

```
FROM bag_o_json;
```

```
 id | contains_1 | contains_2
----+------------+------------
1 | t | f
2 \mid f | f
```
*jsonb <@ jsonb*

The  $\leq \omega$  operator returns a Boolean denoting whether the first *jsonb* is contained by the second *jsonb* (not supported for the JSON type). This gives the same result as using @> and switching the order of the arguments. For example:

```
SELECT id,
    data::jsonb <@ '{"fname":"Jane"}'::jsonb AS contained_by_1,
    '{"fname":"Jane"}'::jsonb <@ data::jsonb AS contained_by_2
FROM bag_o_json;
```
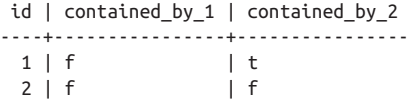

#### *jsonb* ? *text*

The *?* operator returns a Boolean denoting whether the *jsonb* contains the *text* as a top-level key (not supported for the JSON type). For example:

```
SELECT id,
    data::jsonb ? 'fname' AS contains_key
FROM bag_o_json;
 id | contains_key
----+-------------
  1 | true
  2 | false
```
*jsonb* ?| *text*[]

The *?* operator returns a Boolean denoting whether the *jsonb* contains the key path defined by the *text*[] array (not supported for the JSON type). For example:

```
SELECT id,
    data::jsonb ?| ARRAY['contact','first_name'] AS contains_key
FROM bag_o_json;
```

```
 id | contains_key
----+-------------
   1 | false
   2 | true
```
## *jsonb* @@ *jsonpath*

The *@@* operator returns a Boolean denoting whether the *jsonb* satisfies the *jsonpath* expression (not supported for the JSON type). For example:

```
SELECT id,
   data::jsonb @@ '($.age > 15)'::jsonpath AS older_than_15
FROM bag_o_json;
 id | older_than_15
----+---------------
  1 | true
  2 | false
```
#### **Functions.**

JSON\_AGG(*row\_or\_value*), JSONB\_AGG(*row\_or\_value*)

Builds a JSON/JSONB array from any type of data, including rows. This is an aggregate function. Here we create a JSON/JSONB dataset for each state:

```
-- Row aggregate
SELECT s.state, json_agg(s ORDER BY s.stor_name) AS data_json
FROM (SELECT stor_name, city, state
      FROM stores) AS s
GROUP BY s.state;
state | data_json
—----------------------
CA [{"stor_name":"Barnum's","city":"Tustin","state":"CA"},
   ,:
 {"stor_name":"News & Brews","city":"Los Gatos","state":"CA"}]
WA \lceil { "stor name": "Doc-U-Mat: ... "state": "WA" } \rceil-- Column aggregate
SELECT s.state,
   json_agg(s.city ORDER BY s.city) AS data_json
FROM stores AS s
GROUP BY s.state;
 state | data_json
-------+------------------------------------
 CA | ["Fremont", "Los Gatos", "Tustin"]
 :
WA | ["Remulade", "Seattle"]
```
JSON\_BUILD\_ARRAY(*VARIADIC* "*any*")*,* JSONB\_BUILD\_ARRAY(*VARIADIC* "*any*") Builds a JSON or JSONB array from a heterogeneous list of items. The canonical representation of both types of array will be the same. For example:

```
SELECT JSON_BUILD_ARRAY(1,2, 'Jack', 'Jill');
SELECT JSONB_BUILD_ARRAY(1,2, 'Jack', 'Jill');
```
[1, 2, "Jack", "Jill"]

JSON\_BUILD\_OBJECT(*VARIADIC* "*any*")*,* JSONB\_BUILD\_OBJECT(*VARIADIC* "*any*") Builds a JSON or JSONB object from alternating key/value pairs. The JSON object will preserve the order of input but the JSONB object will not. For example:

```
SELECT JSON_BUILD_OBJECT('name', 'John Smith', 'age', 25);
```

```
{"name" : "John Smith", "age" : 25}
SELECT JSONB_BUILD_OBJECT('name', 'John Smith', 'age', 25);
{"age": 25, "name": "John Smith"}
```
JSON\_EACH(*json*), JSONB\_EACH(*jsonb*)

Returns a key/value pair for each upper-level element of a document. This is a set-returning function. The key is TEXT and the value is JSON or JSONB depending on the function used. For example:

```
SELECT kv.*
FROM bag_o_json, JSON_EACH(data) AS kv
WHERE id = 1;
  key | value
-------+--------
 fname | "Jane"
 lname | "Doe"
 alive | true
 age | 20
```

```
JSON_EACH_TEXT(json), JSONB_EACH_TEXT(jsonb)
```
Like JSON EACH/JSONB EACH, but returns TEXT for the value instead of JSON/ JSONB. For example:

```
SELECT kv.*
FROM bag_o_json, JSON_EACH_TEXT(data) AS kv
WHERE id = 1;
 key | value
-------+--------
 fname | Jane
 lname | Doe
 alive | true
 age | 20
```

```
TO_JSON(any_element), TO_JSONB(any_element)
```
Equivalent to the  $::$  jsonb and  $::$  json operations, except when dealing with tuples (rows). All elements can be input into these functions, including row types. TO\_JSON preserves the column ordering of the table when casting a row object whereas TO\_JSONB reorders for optimal performance. For example:

```
SELECT id, TO_JSON(f) AS row_json
FROM friends AS f;
id | row_json
----+--------------------------------------------------
--------------------------
  1 | {"id":1,"name_first":"John","name_last":"Smith",
"date_birth":"1935-01-01"}
  2 | {"id":2,"name_first":"Jane","name_last":"Doe",
"date_birth":"1937-01-01"}
```

```
SELECT id, TO_JSONB(f) AS row_json
FROM friends AS f;
 id | row_json
----+------------------------------------------------------------
  1 | {"id": 1, "name_last": "Smith", "date_birth": "1935-01-01",
"name_first": "John"}
  2 | {"id": 2, "name_last": "Doe", "date_birth": "1937-01-01", 
"name_first": "Jane"}
```
#### **SQL Server JSON functions and keywords**

In addition to some functions to support JSON, SQL Server defines several new SQL keywords that are used to return query results in JSON format. The following subsections present those keywords and functions.

#### **Keywords.**

```
sql_query FOR JSON {AUTO | PATH}
```
Produces JSON-formatted text from a SQL query. Refer to the [documentation](https://oreil.ly/RdjYe) for details.

AUTO

Follows FOR JSON and makes an array where each row is a separate object and the column names and values are the key/value pairs in each object. For example:

**SELECT name\_first AS name FROM friends FOR JSON AUTO;**

[{"name":"John"},{"name":"Jane"}]

PATH

Follows FOR JSON and makes an array where each row is a separate element and the column names define the path in the document. Especially useful if you have data from various tables and you want to format accordingly. For example:

```
SELECT name_first AS 'name.first', name_last AS 'name.last'
FROM friends
FOR JSON PATH;
```

```
[{"name":{"first":"John","last":"Smith"}},
 {"name":{"first":"Jane","last":"Doe"}}]
```
#### INCLUDE\_NULL\_VALUES

Follows FOR JSON [AUTO | PATH] and denotes whether NULLs should be output. Without this clause, any elements that are NULL are left out of the output. For example:

```
SELECT name_last,
   CASE WHEN name_last = 'Smith' THEN 20 END AS age
FROM friends
FOR JSON AUTO, INCLUDE_NULL_VALUES;
[{"name_last":"Smith","age":20},
 {"name_last":"Doe","age":null}]
SELECT name_last,
   CASE WHEN name_last = 'Smith' THEN 20 END AS age
FROM friends
FOR JSON AUTO;
```

```
[{"name_last":"Smith","age":20},{"name_last":"Doe"}]
```
#### WITHOUT\_ARRAY\_WRAPPER

Follows FOR JSON [AUTO | PATH] and denotes whether there should be an array wrapper. For example:

```
SELECT name_last
FROM friends
FOR JSON AUTO, WITHOUT_ARRAY_WRAPPER;
```

```
{"name_last":"Smith"},{"name_last":"Doe"}
```
## **Functions.**

```
ISJSON(text)
```
Returns 0 if text in the column is not valid JSON text and 1 if the text is valid JSON text. For example:

```
SELECT ISJSON(data)
FROM bag_o_json
WHERE id = 2;
```
1

JSON\_MODIFY(*json\_doc\_text*, *path*, *new\_value*)

Returns a modified *json\_doc\_text* at the location specified by *path* with the value *new\_value*. For example:

```
SELECT JSON_MODIFY(data,'$.contact.address.state', 'CA')
FROM bag_o_json
WHERE id = 2;
{
    "contact": {
       "first_name": "John",
       "last_name": "Doe",
```
```
 "address": {
         "city": "Boston",
         "state": "CA",
         "country": "United States"
 }
 },
 "tags": ["Missing", "Presumed Dead"]
}
```
### OPENJSON(*json\_doc\_text*[ , *path* ]) [*with\_clause*]

state MA 1 country United States 1

Returns a set of rows from a *json\_doc\_text*. If no *with\_clause* (of the format WITH ({*colName type* [*column\_path*] [AS JSON]}[, ...n ]))) is specified for the mapping, returns a set of key/value pairs. This is a table-valued func‐ tion. For example:

```
SELECT jd.*
FROM bag_o_json
   CROSS APPLY OPENJSON(data, '$.contact.address') AS jd
WHERE id = 2;
key value type
—---------------------------
city Boston 1
```
# **Why XML?**

All the platforms discussed in this book provide support for XML, though its use as a data storage format is dwindling today. It is still popular as a file format, however, and is often a better option than JSON if you have many business rules about what items can be stored in a document, what data types can be used, and what elements can have other elements as children. Such documents often have a header, which is a URL link to a document type descriptor (DTD) document or an XML schema document (XSD) that specifies the required structure and rules of the document. Storing the data relationally is also a good option if you have many such rules: you can store different parts of the document in separate relational tables and then aggregate them together for output as XML if such output is needed.

You use the [XPath standard](https://oreil.ly/yUizq), defined by the W3C standards-making group, to query within an XML document. All the databases discussed here use XPath syntax for extracting elements of XML documents.

# **XML Data Types**

The SQL:2003 spec defined a data type specifically for XML data, and many databases have implemented an XML-specific type to validate that the data is valid XML, implement better storage, and allow access methods. The XML-specific data types are covered in this section.

### **MySQL and MariaDB**

MySQL and MariaDB do not support an XML data type; to store XML in these databases, use a TEXT column. However, MariaDB does support XML tables, using the CONNECTION storage engine to link to an XML file.

### **Oracle**

Oracle has an XMLTYPE data type for storing XML data. XMLTYPE is a systemdefined opaque type with predefined member functions to extract XML nodes and fragments.

## **PostgreSQL**

PostgreSQL has an XML data type. Only valid XML can be inserted into an XML data type. If the data is not valid, the XML parser will throw an error detailing the issue with the XML document.

### **SQL Server**

SQL Server has an XML data type. Only valid XML can be inserted into an XML data type. If the data is not valid, the XML parser will throw an error detailing the issue with the XML document. In addition, SQL Server has implemented object methods on the XML type and uses those instead of functions for many operations.

### **Examples**

This example demonstrates how to create a table with a column that holds XML in the various databases and then add some data to it:

```
/** PostgreSQL, SQL Server **/
CREATE TABLE bag_o_xml(id integer primary key, data xml);
/** Oracle **/
CREATE TABLE bag_o_xml(id integer primary key, data XMLTYPE );
/** All platforms (add data) **/
INSERT INTO bag_o_xml(id, data)
VALUES (1, '<person age="20" alive="true">
   <lname>Doe</lname><fname>Jane</fname>
   </person>');
INSERT INTO bag_o_xml(id, data)
VALUES (2, '<entity>
   <contact>
     <first_name>John</first_name>
     <last_name>Doe</last_name>
     <address city="Boston" state="MA" country="United States" />
   </contact>
   <tags><tag>Missing</tag><tag>Presumed Dead</tag></tags>
   </entity>');
```
# **XPath**

XPath is the query language used to navigate XML documents. The query syntax for querying XML documents in the database is the same as the standard XPath you use for querying XML anywhere. You will find XPath commonly used as input to the SQL standard XMLEXISTS function, MySQL/MariaDB/Oracle's EXTRACTVALUE functions, Oracle's EXTRACT function, PostgreSQL's XPATH function, and SQL Server's *exist*, *nodes*, and *query* XML methods.

The key elements supported in XPath are shown in Table 10-2.

| Path          | <b>Description</b>                                                                                                    |
|---------------|----------------------------------------------------------------------------------------------------|
| nodename      | Selects all nodes named nodename.                                                                                                    |
| $\prime$      | Selects from the root node of the document.                                                                                                    |
| $\frac{1}{2}$ | Selects nodes from the current node regardless of how deeply nested they are in the<br>document.                                                                                                    |
|               | Selects the current contents of the document.                                                                                                    |
| . .           | Selects the parent of the current node.                                                                                                    |
| G)            | Selects an attribute.                                                                                                    |
| [expression]  | A predicate expression used to filter for a subset of nodes in a collection. The expression<br>may contain an integer to denote an index position in a collection, functions like LAST or<br><b>POSITION, or Boolean expressions like <math>age &gt; 20</math>.</b> |

*Table 10-2. XPath supported elements*

# **SQL XML Functions**

The following are XML functions defined in the standard that are widely supported by the database platforms covered in this book. Alternatives are listed where appro‐ priate (see ["XML Platform-Specific Extensions" on page 783](#page-798-0) for details) but minor syntax differences are not discussed.

### **XMLAGG**

XMLAGG is an aggregate function that concatenates a set of XML row values into a single XML document.

### **SQL standard syntax.**

XMLAGG(*xml* [ORDER BY *column*[, *column*...]) [OVER (...)]

**MySQL.** MySQL does not support the XMLAGG function.

**Oracle.** Oracle supports the XMLAGG function.

**PostgreSQL.** PostgreSQL supports the XMLAGG function.

**SQL Server.** SQL Server does not support the XMLAGG function.

<span id="page-795-0"></span>**Example.** This example converts elements of a relational table row into XML fragments:

```
-- SQL Standard, Oracle, PostgreSQL
SELECT XMLAGG(data)
FROM bag_o_xml;
```
### **XMLEXISTS**

XMLEXISTS is a function that returns true or false depending on whether an XML document satisfies the path expression.

### **SQL standard syntax.**

XMLEXISTS(*text* PASSING [BY {REF|VALUE}] *xml* [BY {REF|VALUE}])

**MySQL.** MySQL does not support the XMLEXISTS function. Use EXTRACTVALUE instead.

**Oracle.** Oracle supports the XMLEXISTS function, but only allows its use in the WHERE clause.

**PostgreSQL.** PostgreSQL supports the XMLEXISTS function and allows its use in both WHERE and SELECT clauses.

**SQL Server.** SQL Server does not support the XMLEXIST function. Use the *XML.exist*(*text*) method instead.

**Examples.** This example checks to see if an XML fragment exists in the XML column data:

```
-- SQL standard, Oracle, PostgreSQL
SELECT id
FROM bag_o_xml
WHERE XMLEXISTS('//lname[text() = ''Doe'']'
    PASSING BY VALUE bag_o_xml.data);
-- SQL Server
SELECT id
WHERE data.exist('//lname[text() = ''Doe'']') = 1
FROM bag_o_xml;
 id 
----+
   1
```
### **XMLFOREST**

XMLFOREST is a function that takes one or more values and attributes alias pairs to form an XML fragment.

### **SQL standard syntax.**

XMLFOREST(*value* AS *alias*[, ...])

**MySQL.** MySQL does not support the XMLFOREST function.

**Oracle.** Oracle supports the XMLFOREST function.

**PostgreSQL.** PostgreSQL supports the XMLFOREST function.

**SQL Server.** SQL Server does not support the XMLFOREST function. Use the FOR XML PATH construct instead.

**Example.** This example converts elements of a relational table row into XML fragments:

```
-- SQL standard, Oracle, PostgreSQL
SELECT XMLFOREST(id AS id,
   name_last AS last_name,
    name_first AS first_name)
FROM friends;
-- SQL Server
SELECT 
    REPLACE(
       REPLACE(r.row, '<row>',''),
       '</row>','') AS fragment
FROM friends CROSS APPLY (SELECT id AS id,
    name_last AS last_name,
    name_first AS first_name
    FOR XML PATH('row') ) AS r(row);
```

```
<id>1</id><last_name>Smith</last_name><first_name>John</first_name>
<id>2</id><last_name>Doe</last_name><first_name>Jane</first_name>
```
### **XMLTABLE**

XMLTABLE is a set-returning function that maps a subset of an XML object's data to table columns and returns a row for each match.

### **SQL standard syntax.**

```
XMLTABLE( [XMLNAMESPACES(namespace uri AS namespace name[, ...])]
    row_expression PASSING [BY REF] xml_document_expression [BY REF]
    COLUMNS name { type [PATH xpath_column_expression] 
       [DEFAULT default_expression] [NOT NULL | NULL] | FOR ORDINALITY } 
\lceil. ...\rceil)
```
The XMLTABLE function takes at minimum the *row\_expression*, which is an XPath statement that filters for each row of data, and *xml\_document\_expression*, which is the XML data.

**MySQL.** MySQL does not support the XMLTABLE function. You can use the EXTRACTVALUE function to achieve the same or similar results.

**Oracle.** Oracle supports the XMLTABLE function.

**PostgreSQL.** PostgreSQL supports the XMLTABLE function.

**SQL Server.** SQL Server does not support the XMLTABLE function. Use the XML methods of the XML data type instead; see ["SQL Server XML keywords, functions,](#page-802-0) [procedures, and methods" on page 787](#page-802-0) for details.

**Examples.** For these examples we'll use the *bag\_o\_xml* table we created in ["XML](#page-792-0) [Data Types" on page 777.](#page-792-0) Here, we expand the XML tags into separate rows. Note that only rows from *bag\_o\_xml* that have tags will be included:

```
-- SQL standard, Oracle, PostgreSQL
SELECT bag_o_xml.id, jt.*
FROM bag_o_xml, XMLTABLE('//tags/tag' PASSING bag_o_xml.data
       COLUMNS tag VARCHAR(50) PATH '.')
        AS jt;
-- SQL Server
SELECT id,
    jt.n.value('.', 'varchar(50)') AS tag
FROM bag_o_xml AS j
CROSS APPLY j.data.nodes('//tags/tag') AS jt(n);
```
The output is as follows (note that Oracle returns the results in uppercase):

 id tag ---------- ------------------- 2 Missing 2 Presumed Dead

In MySQL there's no easy way to get this set of values because EXTRACTVALUE is a scalar rather than a set-returning function. Calling EXTRACTVALUE is equivalent to calling *xpath\_expression* with the */text()* function at the end:

```
-- MySQL
   SELECT bag_o_xml.id, EXTRACTVALUE(bag_o_xml.data, '//tags/tag')
   FROM bag_o_xml
   WHERE CAST(EXTRACTVALUE(bag_o_xml.data, 'count(//tags/tag)')
       AS integer) > 0;
           id tag
    ---------- -------------------
             2 Missing Presumed Dead
This example expands a nested property to a table:
```

```
-- SQL standard, Oracle, PostgreSQL
SELECT bag_o_xml.id, jt.*
FROM bag_o_xml,
```

```
 XMLTABLE( '//contact/address' PASSING bag_o_xml.data
       COLUMNS city VARCHAR(50) PATH '@city',
       state varchar(2) PATH '@state',
       country VARCHAR(50) PATH '@country'
       ) AS jt;
-- SQL Server
SELECT id,
 jt.n.value('@city', 'varchar(50)') AS city,
 jt.n.value('@state', 'varchar(2)') AS state,
    jt.n.value('@country', 'varchar(50)') AS country
FROM bag_o_xml AS j
CROSS APPLY j.data.nodes('//contact/address') AS jt(n);
```
The output in all cases is (plus or minus whitespace):

 id | city | state | country ----+--------+-------+--------------- 2 | Boston | MA | United States

# **XML Platform-Specific Extensions**

This section provides an alphabetical listing of vendor-supported XML functions not covered in the preceding section.

### **MySQL XML functions**

MySQL provides two functions for working with XML data:

EXTRACTVALUE(*xml\_fragment*, *xpath*)

Extracts a value from an *xml\_fragment* that matches the XPath expression *xpath* and returns the result. For example:

```
SELECT EXTRACTVALUE(data, '//first_name/text() | //fname/text()') 
FROM bag_o_xml;
```
Jane John

UPDATEXML(*xmldoc*, *xpath*, *replacementxml*)

Returns a new XML document based on replacing the data in *xmldoc* at the location defined by *xpath* with the specified *replacementxml*. If the path does not exist, no change is made. For example:

```
SELECT UPDATEXML(data, '/person/lname', '<lname>Does</lname>')
FROM bag_o_xml;
<person age="20" alive="true">
<lname>Does</lname><fname>Jane</fname>
</person>
```
### <span id="page-799-0"></span>**Oracle XML functions**

Oracle has a lot of functions for XML; we will only highlight a few here. Refer to the [documentation](https://oreil.ly/IROSN) for a full list, and for more information on the functions included here.

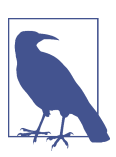

For more information on XML queries, refer to the Oracle SQL Reference.

DELETEXML(*xml\_fragment*, *xpath*[, *namespace*])

Deletes nodes within *xml\_fragment* that match the XPath expression *xpath* and returns the result. The optional *namespace* parameter specifies the name‐ space for the XPath expression. For example:

```
SELECT DELETEXML('<a><b>Sifl</b><c>Olly</c></a>', '/a/c') FROM DUAL;
'<a><b>Sifl</b></a>'
```
DEPTH(*number*)

Returns the depth of the path specified by the UNDER\_PATH condition in an XML query.

EXTRACT(*instance*, *xpath*[, *namespace*])

Returns the XML nodes from *instance* returned by running the XPath query contained in the *xpath* parameter. The optional *namespace* parameter specifies the XML namespace in the query. (Oracle also supports an EXTRACT function for date values, which was covered in [Chapter 7.](#page-518-0)) For example:

```
SELECT EXTRACT(data, '//first_name/ | //fname') AS first_name_node
FROM bag_o_xml;
```

```
FIRST_NAME
--------------------
Jane
John
```
EXTRACTVALUE(*instance*, *xpath*[, *namespace*])

Returns the value from an XML node returned by running the XPath query contained in the *xpath* parameter. The optional *namespace* parameter specifies the XML namespace in the query. For example:

```
SELECT EXTRACTVALUE(XMLTYPE('<foo><bar>Hello, World!</bar></foo>'),
    '/foo/bar')
FROM DUAL;
Hello, World!
```
<span id="page-800-0"></span>INSERTCHILDXML(*xml\_fragment*, *xpath*, *child\_expr*, *value\_expr*[, *name space*])

Injects the nodes in *value\_expr* specified by *child\_expr* into *xml\_fragment* at the location given by the XPath query *xpath*, and returns the result. The optional *namespace* argument provides the namespace for the XPath query. For example:

```
SELECT INSERTCHILDXML('<a></a>', '/a', 'b', '<b>B1</b>>B2</b>')
FROM DUAL;
'<a><bb>B1</b><bb>B2</b></a>'
```
INSERTXMLBEFORE(*xml\_fragment*, *xpath*, *value\_expr*[, *namespace*])

Injects *value\_expr* into *xml\_fragment* at the location given by the XPath query *xpath* and returns the result. The optional *namespace* argument provides the namespace for the XPath query. For example:

```
SELECT INSERTXMLBEFORE('<a><bb>B2</b></a>', '/a/b', '<bb>B1</b>')
FROM DUAL;
'<a><bb>B1</b><bb>B2</b></a>'
```
SYS\_XMLAGG(*expr*[, *format*])

Returns a single XML document created by aggregating the XML documents or fragments in *expr*. The optional *format* parameter can be used to format the XML document.

SYS\_XMLGEN(*expr*[, *format*])

Returns a single XML document created from *expr*. The optional *format* parameter can be used to format the XML document.

XMLCAST(*value* AS *data\_type*)

Casts *value* to the type *data\_type* and returns the result.

```
XMLCDATA(value)
```
Returns *value* as an XML CDATA section.

XMLCOLATTVAL(*expr* [AS *alias*][, ... ])

Returns an XML fragment from the *expr* arguments. The optional AS clause can be used to change the value of the *name* attribute.

XMLCONCAT(*instance*[, ... ])

Returns an XML instance that is the union of all XML *instance* parameters.

XMLDIFF(*xml1*, *xml2*[, *hashlevel*, *flags*])

Returns an Xdiff schema that's the result of diffing *xml1* and *xml2*.

XMLELEMENT([NAME] *name*[, XMLATTRIBUTES(*expr* [AS *alias*][, ... ])][, *value*[, ... ]])

Returns an XMLELEMENT with the name specified in the *name* parameter and the attributes specified in the optional XMLATTRIBUTES clause. The *value* parame‐ ters provide the values of the XMLELEMENT result.

XMLEXISTS(*xquery*[, *passing\_clause*])

Returns TRUE if the XQuery specified in *xquery* returns a nonempty XQuery result, and FALSE otherwise.

XMLPARSE([DOCUMENT | CONTENT] *value* [WELLFORMED])

Returns an XML instance constructed as a result of parsing the XML document in *value*.

### XMLPATCH(*xml*, *xdiff*)

Returns an XML instance as a result of patching the XML document in *xml* with the Xdiff found in *xdiff*.

```
XMLQUERY(query)
```
Returns the results of executing the XMLQuery found in *query*.

```
XMLROOT(value, VERSION [version | NO VALUE][, STANDALONE {YES | NO |
NO VALUE})
```
Returns a new XML document using *value* as the body and the version infor‐ mation for the XML document prolog.

XMLSEQUENCE(*instance*)

Returns an array of XML fragments constructed from the top-level nodes in the XML instance provided by the *instance* parameter.

```
XMLSERIALIZE( ... )
```
Returns an XML expression serialized to a string.

```
XMLTRANSFORM(instance, stylesheet)
```
Returns the result of applying the XSL stylesheet in the *stylesheet* parameter to the XML document contained in *instance*.

### **PostgreSQL XML functions**

PostgreSQL has many functions for XML. We highlight a few here; refer to the [documentation](https://oreil.ly/SsC3r) for a full list.

```
XMLCOMMENT(text)
```
Formats a piece of text as an XML comment. For example:

```
SELECT XMLCOMMENT('My document');
<!--My document-->
```
XMLCONCAT(*xml*, [, ... ])

Concatenates an arbitrary number of XML documents into one. For example:

```
SELECT XMLCONCAT('<?xml version="1.1"?><cat>Jerry</cat>',
    '<?xml version="1.1"?><dog>Snoopy</dog>');
```

```
<?xml version="1.1"?>
<cat>Jerry</cat>
<dog>Snoopy</dog>
```
<span id="page-802-0"></span>XMLELEMENT(NAME *name*[, XMLATTRIBUTES (*attvalue* [AS *attname*] [, ... ])] [, *content* [, ... ]])

Produces an XML element with the given name, attributes, and content. For example:

**SELECT XMLELEMENT(NAME person, XMLATTRIBUTES('Joe' AS name));**

<person name="Joe"/>

XPATH(*path\_expression*, *xml*[, *nsarray\_text*[]])

Returns an array of XML values from the input XML that satisfy the XPath 1.0 *path\_expression*. For example:

You will often see this function paired with array subscription to pick out an element from the array or the UNNEST function to expand the array. This value is often then cast to text to make it usable. For example:

```
SELECT id, dm[1]::text AS first_name, dm AS raw_array
FROM bag_o_xml,
   XPATH('//first_name/text() | //fname/text()', data) AS dm;
 id | first_name | raw_array
----+------------+-----------
  1 | Jane | {Jane}
  2 \mid John \mid {John}
```
#### XMLPI(NAME *name* [, *content*])

Produces an XML processing instruction, commonly used to provide applica‐ tion instructions associated with all or part of an XML document. For example:

```
SELECT XMLPI(NAME javascript, 'function hello() {
   alert("hello world");
}' );
  <?javascript function hello() { 
      alert("hello world");
32>
```
### **SQL Server XML keywords, functions, procedures, and methods**

XML is a data type in SQL Server. Like most other data types, it can be used as both a column data type and a variable data type. As a complex data type, it has methods attached to it. In addition, SQL Server defines new SQL keywords specifically for XML that are used to return a query in XML format. The following subsections describe those key elements.

### **Keywords.**

```
sql_query FOR XML {RAW | AUTO | EXPLICIT | PATH}
    Produces an XML document from a SQL query. Refer to the documentation for
    details.
```
AUTO

Follows FOR XML and makes table names the object and column names or aliases as attributes. The SELECT statement must have a FROM clause. For example:

```
SELECT name_first AS name
FROM friends
FOR XML AUTO;
<friends name="John" />
<friends name="Jane" />
```
#### EXPLICIT

Follows FOR XML and requires that the columns define explicitly what parts go into which part of the XML document (refer to the [EXPLICIT](https://oreil.ly/EFHKX) mode documentation for details). For example:

```
SELECT 1 AS Tag,
       NULL AS Parent,
        f.name_first AS "friend!1!first",
        f.name_last AS "friend!1!last"
FROM friends AS f 
FOR XML EXPLICIT;
<friend first="John" last="Smith" />
<friend first="Jane" last="Doe" />
```

```
PATH [(path_name)] [, ROOT (root_name)]
```
Follows FOR XML and allows for a query to return both elements and attributes. Refer to the [PATH mode documentation](https://oreil.ly/BshGX) for details. Precede the alias name with an @ to make a column an attribute. If there is no @ in the alias, then the column is converted to a tag. For example:

```
SELECT
   f.name_first AS "@first",
   f.name_last AS "@last"
FROM friends AS f
FOR XML PATH ('friend'), ROOT ('friends');
<friends>
  <friend first="John" last="Smith" />
   <friend first="Jane" last="Doe" />
</friends>
SELECT
   f.name_first AS "first",
   f.name_last AS "last"
FROM friends AS f
FOR XML PATH ('friend'), ROOT ('friends');
<friends>
  <friend>
     <first>John</first>
```

```
 <last>Smith</last>
   </friend>
   <friend>
     <first>Jane</first>
     <last>Doe</last>
   </friend>
</friends>
```
RAW

Follows FOR XML and returns an XML where there is no root tag and all rows are returned in <row> tags. Refer to the [RAW mode documentation](https://oreil.ly/E0Xaq) for details. For example:

```
SELECT 
        f.name_first AS "first",
        f.name_last AS "last"
FROM friends AS f 
FOR XML RAW;
<row first="John" last="Smith" />
<row first="Jane" last="Doe" />
```
### **Functions and procedures.**

OPENXML(*@docHandle*) [WITH *existing\_table\_or\_in\_line\_column\_def*]

A function that can be used in FROM. It takes as input a document han‐ dle returned by SP\_XML\_PREPAREDOCUMENT. This example follows the SP\_XML \_PREPAREDOCUMENT example to create a table from the prepared document. The optional WITH clause defines the structure of the data. For example:

**EXEC sp\_xml\_preparedocument @docHandle OUTPUT, @xmlDocument;** 

```
SELECT * 
INTO friends2
FROM OPENXML(@docHandle, N'/friends/friend')
     WITH (name_first nvarchar(50) '@first',
             name_last nvarchar(50) '@last'
     );
```
SP\_XML\_PREPAREDOCUMENT *@docHandle* OUTPUT, *@xmlDocument*

A stored procedure that returns a document pointer to XML data for later use in OPENXML. Mostly useful for large XML documents; for smaller documents, you can use CAST(*string* AS *xml*). For example:

```
DECLARE @docHandle int; 
DECLARE @xmlDocument nvarchar(max); -- Or XML type 
SET @xmlDocument = N'<friends>
   <friend first="John" last="Smith" />
   <friend first="Jane" last="Doe" />
    </friends>';
EXEC sp_xml_preparedocument @docHandle OUTPUT, @XMLDocument;
```
**XML methods.** XML methods are called with object-oriented dot notation on the data. Refer to the [documentation](https://oreil.ly/Owonn) for further details and examples.

```
exist(xpath)
```
Returns 1 if the *xpath* exists in the document or 0 if it doesn't. See ["XMLEX‐](#page-795-0) [ISTS" on page 780](#page-795-0) for an example.

```
modify(XML_DML)
```
Updates data using the provided [XML Data Modification Language](https://oreil.ly/f9wPV) command (XML\_DML). Can only be used in UPDATE statements, not SELECT statements. For example:

```
UPDATE bag_o_xml
   SET data.modify('replace value of (/person/fname/text())[1]
     with "Janet"')
WHERE id = 1;
```
*nodes*(*xpath*)

Returns a set of XML nodes that match the XPath expression. For example:

```
SELECT id, jt.n.value('.', 'varchar(50)') AS tag
FROM bag_o_xml AS j
CROSS APPLY j.data.nodes('//tags/tag') AS jt(n);
```
#### *query*(*xpath*)

Returns XML data satisfying the query condition. For example:

```
SELECT
   data.query('//address') AS address
FROM bag_o_xml
WHERE id = 2;
```
<address city="Boston" state="MA" country="United States" />

### *value*(*xpath*, *data\_type*)

Returns the scalar value at a given path. Doesn't support XPath union opera‐ tions (the | operator). For example:

```
SELECT id,
   data.value('(//address/@city)[1]', 'varchar(50)') AS value
FROM bag_o_xml;
id value
—- —----
```

```
1 NULL
```

```
2 Boston
```
# **APPENDIX**

# <span id="page-806-0"></span>**Shared and Platform-Specific Keywords**

This appendix is intended to serve as a quick reference for words that you should not use as object or variable names in your databases. Strictly speaking, a *keyword* is a word with special meaning within a specific computer programming context, while a *reserved word* is a word that cannot be used as an identifier for objects like tables, views, and procedures, because the word is reserved for use by the computer language itself. These terms are often used interchangeably, although they are not truly synonyms. In our case, we use the term "keywords" colloquially defined as "words you should not use in an identifier, whether strictly prohibited or not."

Of course, the names of all SQL statements and built-in functions are keywords, as are the names of other language elements (clauses, predicates, expressions, etc.). We have attempted to identify and list them all here, but because they are so numerous, and because the language and the various database platforms are constantly evolving, it is possible that we have missed some. Consequently, you should treat the following lists as guidelines, but not as definitively complete. (And if you identify any gaps, please submit them to the [errata](https://oreil.ly/L6pvJ).)

The following sections contain two expansive lists of keywords, ordered alphabeti‐ cally from A to Z. First, we provide a list of keywords identified in the SQL:2019 standard. Second, we present a list of shared keywords that are not part of the standard but are used by at least two of the four database platforms we cover in this book. Since those shared keywords are widespread in the industry, we recommend that you avoid using them as identifiers even though they may be allowed on some database platforms. Refer to each vendor's documentation for the full list of keywords that are unique to that platform.

# **SQL Standard Keywords**

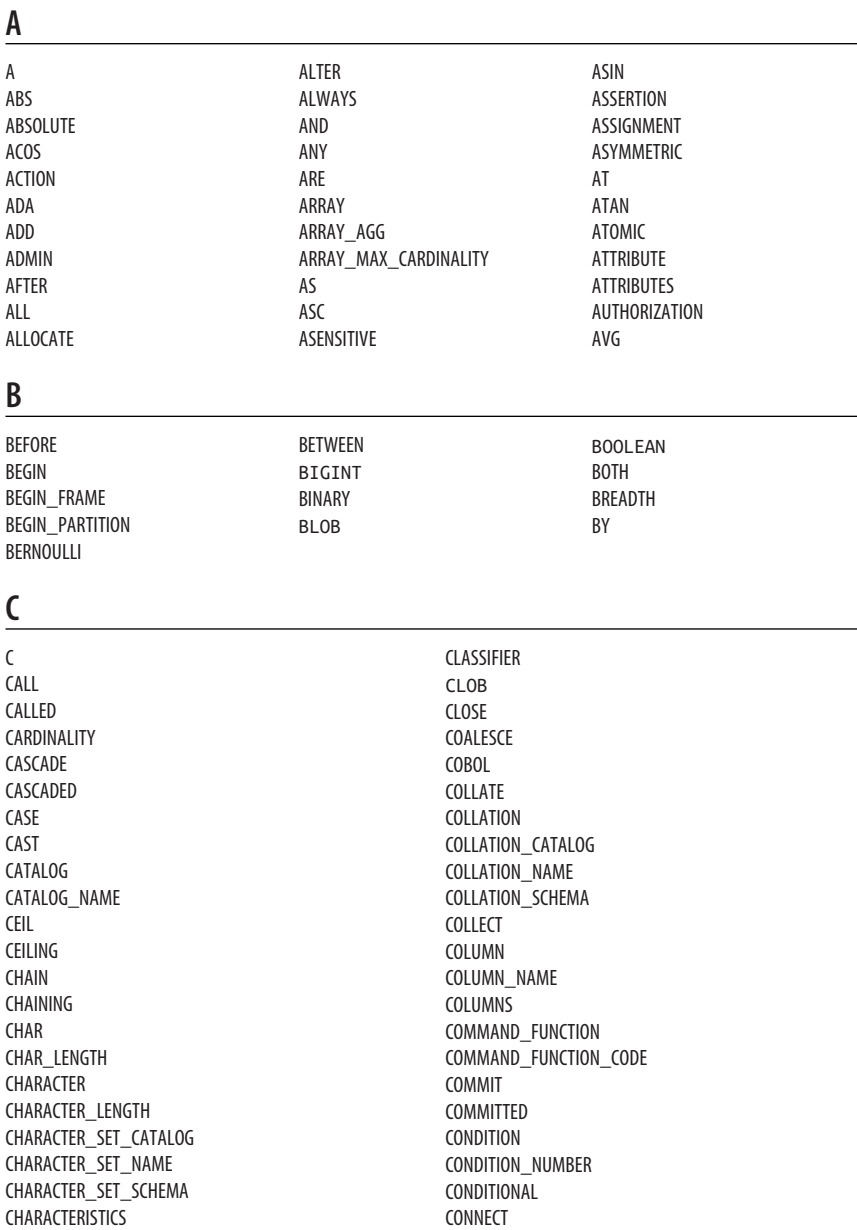

CONNECTION CONNECTION\_NAME CONSTRAINT

CHARACTERS CHECK CLASS\_ORIGIN CONSTRAINT\_CATALOG CONSTRAINT\_NAME CONSTRAINT\_SCHEMA CONSTRAINTS **CONSTRUCTOR** CONTAINS CONTINUE **CONVERT COPY** CORR CORRESPONDING COS COSH COUNT COVAR\_POP COVAR\_SAMP **CREATE** CROSS

### **D**

DATA DATE DATETIME\_INTERVAL\_CODE DATETIME\_INTERVAL\_PRECISION DAY DEALLOCATE DEC DECIMAL DECEL OAT DECLARE DEFAULT DEFAULTS DEFERRABLE DEFERRED DEFINE DEFINED DEFINER DEGREE DELETE DENSE\_RANK DEPTH

### **E**

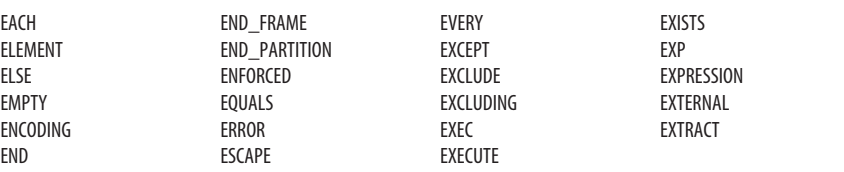

CUBE CUME\_DIST CURRENT CURRENT\_CATALOG CURRENT\_DATE CURRENT\_DEFAULT\_TRANSFORM\_GROUP CURRENT\_PATH CURRENT\_ROLE CURRENT\_ROW CURRENT\_SCHEMA CURRENT\_TIME CURRENT\_TIMESTAMP CURRENT\_TRANSFORM\_GROUP\_FOR\_TYPE CURRENT\_USER CURSOR CURSOR\_NAME CYCLE

DEREF DERIVED DESC DESCRIBE DESCRIBE\_CATALOG DESCRIBE\_NAME DESCRIBE\_PROCEDURE\_SPECIFIC\_CATALOG DESCRIBE\_PROCEDURE\_SPECIFIC\_NAME DESCRIBE\_PROCEDURE\_SPECIFIC\_SCHEMA DESCRIBE\_SCHEMA DESCRIPTOR **DETERMINISTIC** DIAGNOSTICS DISCONNECT **DISPATCH** DISTINCT DOMAIN DOUBLE DYNAMIC\_FUNCTION DYNAMIC\_FUNCTION\_CODE

# **F**

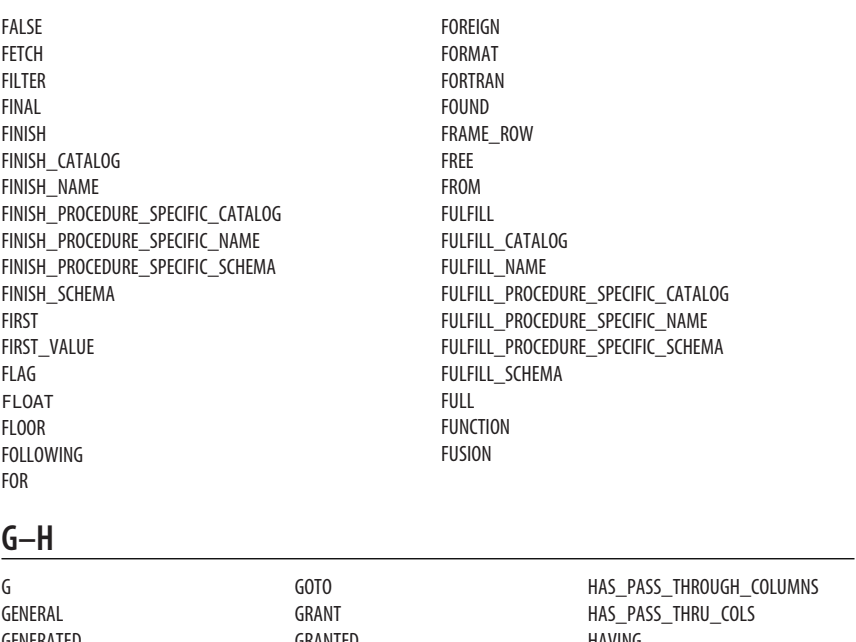

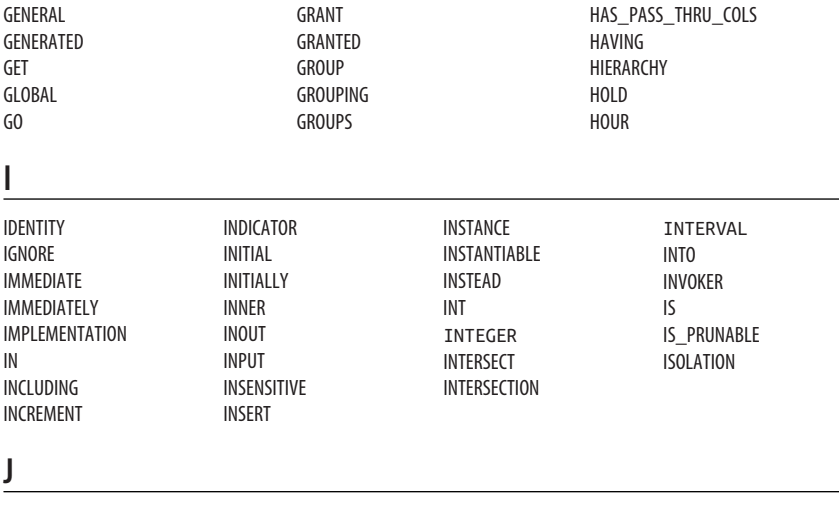

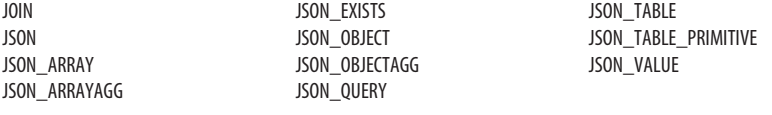

# **K–L**

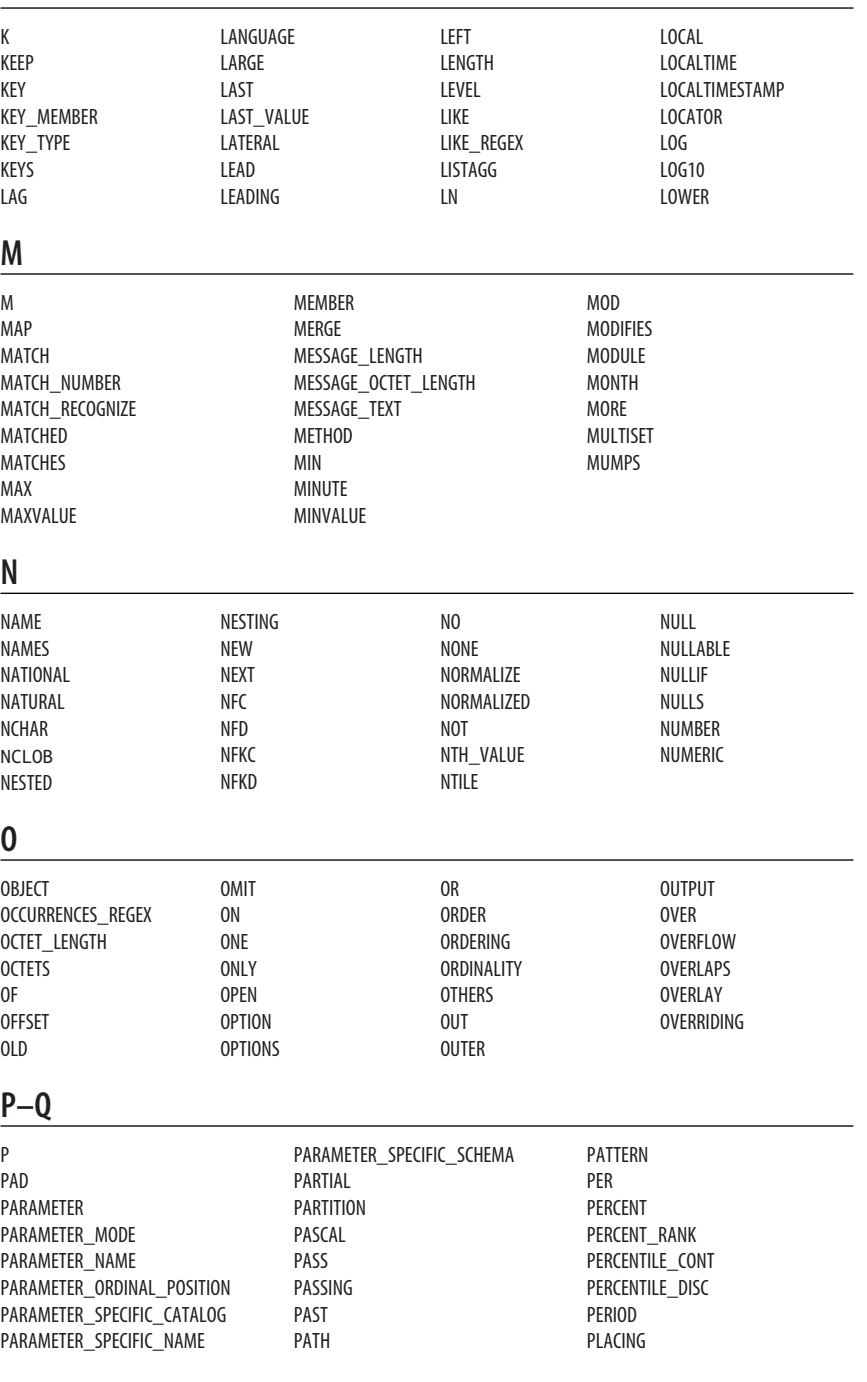

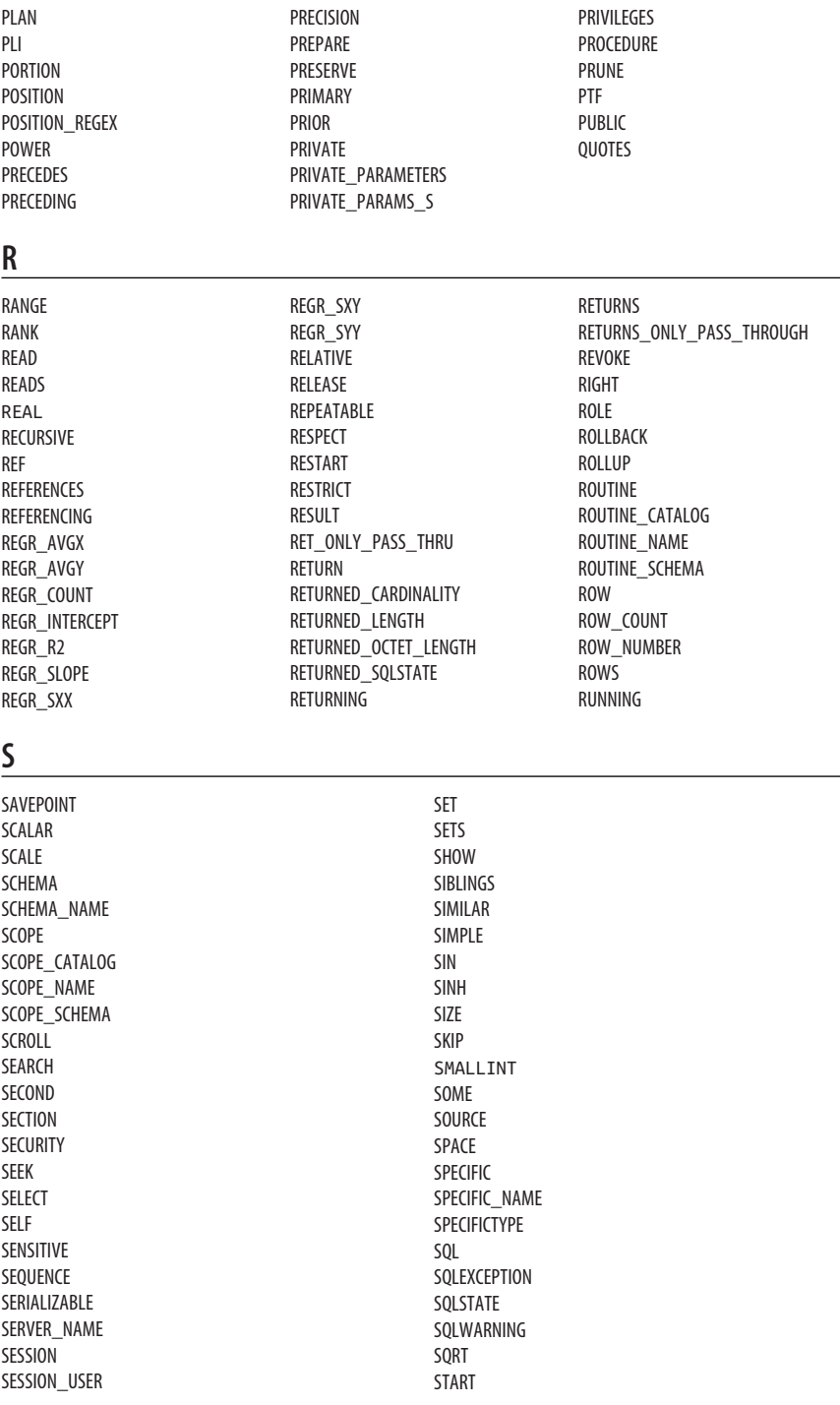

START\_CATALOG START\_NAME START\_PROCEDURE\_SPECIFIC\_CATALOG START\_PROCEDURE\_SPECIFIC\_NAME START\_PROCEDURE\_SPECIFIC\_SCHEMA START\_SCHEMA STATE STATEMENT **STATIC** STDDEV\_POP STDDEV\_SAMP STRING STRUCTURE

### **T** T

TABLE TABLE\_NAME TABLE\_SEMANTICS TABLESAMPLE TAN TANH TEMP| TEMPORARY THEN THROUGH TIES TIME TIMESTAMP

SUBCLASS\_ORIGIN SUBMULTISET SUBSET SUBSTRING SUBSTRING\_REGEX **SUCCEEDS** SUM **SYMMETRIC** SYSTEM SYSTEM\_TIME SYSTEM\_USER TIMEZONE\_HOUR

TIMEZONE\_MINUTE

TOP\_LEVEL\_COUNT TRAILING TRAN **TRANSACTION** TRANSACTION\_ACTIVE TRANSACTIONS\_COMMITTED TRANSACTIONS\_ROLLED\_BACK

TRANSFORM TRANSFORMS TRANSLATE

TO

STYLE

TRANSLATE\_REGEX TRANSLATION TREAT TRIGGER TRIGGER\_CATALOG TRIGGER\_NAME TRIGGER\_SCHEMA TRIM TRIM\_ARRAY TRUE TRUNCATE TYPE

### **U**

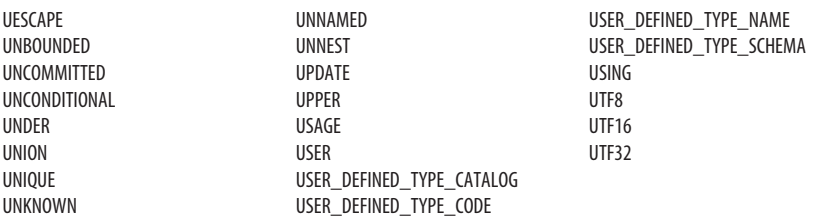

### **V–Z**

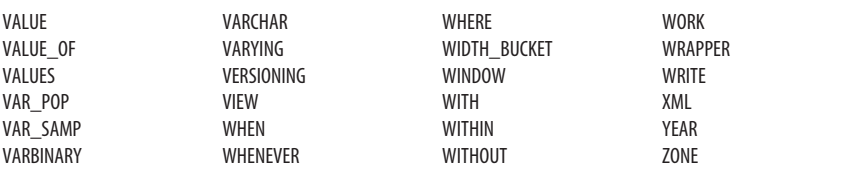

# <span id="page-813-0"></span>**Keywords Shared Across Multiple Platforms**

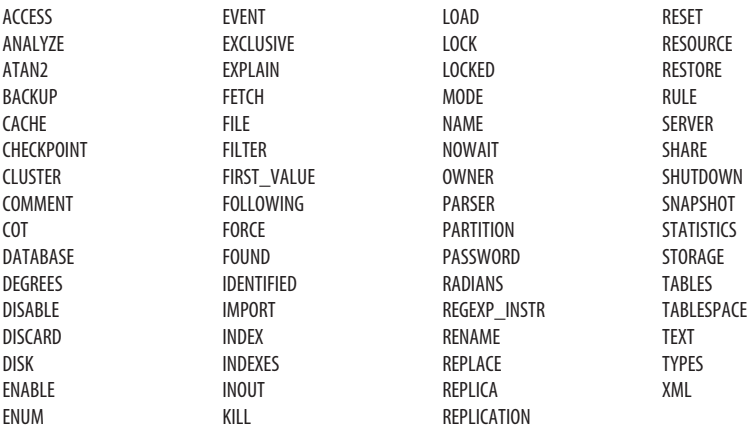

# **Index**

### **Symbols**

- !< (not less than operator), [29](#page-44-0) != (not equal to operator), [29,](#page-44-0) [32](#page-47-0) !> (not greater than operator), [29](#page-44-0) "..." (double quotes), enclosing delimited identifiers, [23](#page-38-0), [32](#page-47-0) # (pound symbol) prefixing temporary procedures, SQL Server, [685](#page-700-0) prefixing temporary tables, SQL Server, [204](#page-219-0) #>> (pound symbol, right angle bracket) operator, [771](#page-786-0) #–(element subtraction operator), [770](#page-785-0) % (modula arithmetic operator), [28](#page-43-0) % (wildcard operator, matches any string), [32](#page-47-0), [291](#page-306-0) & (bitwise AND operator), [28](#page-43-0) '...' (single quotes) enclosing delimited identifiers, [32](#page-47-0) enclosing string literals, [27](#page-42-0), [32](#page-47-0) (...) (parentheses), affecting operator precedence, [32](#page-47-0) \* (multiplication arithmetic operator), [28](#page-43-0), [32](#page-47-0) + (addition arithmetic operator), [28](#page-43-0), [32](#page-47-0) + (concatenation operator, SQL Server), [32](#page-47-0) + (positive unary operator), [31](#page-46-0) , (list item separator), [32](#page-47-0) - (negative unary operator), [31](#page-46-0) - (range indicator in CHECK constraint), [32](#page-47-0)
- -- (comments, single-line), [32](#page-47-0) ->> (arrow operator), [771](#page-786-0) . (identifier qualifier separator), [32](#page-47-0) / (division arithmetic operator), [28,](#page-43-0) [32](#page-47-0) /\*...\*/ (comments, multiline), [32](#page-47-0) :: (CAST function operator), [769](#page-784-0) := (assignment operator), Oracle, [28](#page-43-0) < (less than operator), [29,](#page-44-0) [32](#page-47-0) <= (less than or equal to operator), [29,](#page-44-0) [32](#page-47-0) <> (not equal to operator), [29,](#page-44-0) [32](#page-47-0) <@ (left angle bracket, at) operator, [772](#page-787-0) = (equal to comparison operator), [29](#page-44-0), [32](#page-47-0) > (greater than operator), [29,](#page-44-0) [32](#page-47-0) >= (greater than or equal to operator), [29](#page-44-0), [32](#page-47-0) ? (question mark) operator, [772](#page-787-0) ?| (question mark, bar) operator, [772](#page-787-0) @ (at sign), prefixing parameters, SQL Server, [685](#page-700-0) @> (at, right angle bracket) operator, [771](#page-786-0) @@ (at sign) operator, [772](#page-787-0) [...] (brackets) enclosing delimited identifiers, [21](#page-36-0) wildcard operator, matches in set, SQL Server, [294](#page-309-0) [^...] (wildcard operator, matches not in set, SQL Server), [294](#page-309-0) ^ (bitwise exclusive OR operator), [28](#page-43-0) \_ (underscore), in identifiers, [22](#page-37-0) \_ (wildcard operator, matches any charac‐ ter), [291](#page-306-0) | (bitwise OR operator), [28](#page-43-0)
	- || (concatenation operator), [529](#page-544-0), [770](#page-785-0)
	- ~ (bitwise NOT unary operator), [31](#page-46-0)

–(subtraction arithmetic operator), [28](#page-43-0), [32](#page-47-0), [769](#page-784-0)

# **A**

abbreviations in identifiers, [22](#page-37-0) ABS function, [512](#page-527-0) access control, [5](#page-20-0) ADDDATE function, MySQL, [538](#page-553-0) addition arithmetic operator (+), [28](#page-43-0), [32](#page-47-0) ADD\_MONTHS function, Oracle, [554](#page-569-0) AES\_DECRYPT function, MySQL, [538](#page-553-0) AES\_ENCRYPT function, MySQL, [538](#page-553-0) AGE function, PostgreSQL, [570](#page-585-0) aggregate functions, [504](#page-519-0), [594](#page-609-0)-[623](#page-638-0) (see also GROUP BY clause; HAVING clause) ARRAY\_AGG, [597](#page-612-0) AVG, [598](#page-613-0) COLLECT, [599](#page-614-0) CORR, [600](#page-615-0) COUNT, [601](#page-616-0) COVAR\_POP, [602](#page-617-0) COVAR\_SAMP, [603](#page-618-0) CUME\_DIST, [604](#page-619-0)[-605](#page-620-0) DENSE\_RANK, [606](#page-621-0) EVERY, [607](#page-622-0) LISTAGG, [608](#page-623-0) MAX, [610](#page-625-0) MIN, [610](#page-625-0) Oracle, [641](#page-656-0)[-643](#page-658-0) PERCENTILE\_CONT, [612](#page-627-0) PERCENTILE\_DISC, [614](#page-629-0) PERCENT\_RANK, [610](#page-625-0) RANK, [616](#page-631-0) REGR\_, [617](#page-632-0) STDDEV\_POP, [619](#page-634-0) STDDEV\_SAMP, [620](#page-635-0) SUM, [598](#page-613-0) syntax, [596](#page-611-0) VAR\_POP, [621](#page-636-0) VAR\_SAMP, [622](#page-637-0) aliases assigning, [28](#page-43-0) WHERE clause joins and, [308](#page-323-0) ALL operator, [29,](#page-44-0) [251-](#page-266-0)[254](#page-269-0) ALL PRIVILEGES, [452](#page-467-0) ALTER AGGREGATE statement, [655](#page-670-0)[-659](#page-674-0) Oracle, [656](#page-671-0)

PostgreSQL, [656](#page-671-0)-[658](#page-673-0) SQL Server, [659](#page-674-0) ALTER DATABASE statement MySQL and MariaDB, [73](#page-88-0) ALTER DATABASEstatement, [72-](#page-87-0)[106](#page-121-0) Oracle, [74](#page-89-0)-[92](#page-107-0) PostgreSQL, [92](#page-107-0)[-94](#page-109-0) SQL Server, [94](#page-109-0)-[106](#page-121-0) ALTER FUNCTION statement, [661-](#page-676-0)[688](#page-703-0) MySQL and MariaDB, [667-](#page-682-0)[669](#page-684-0) Oracle, [669-](#page-684-0)[674](#page-689-0) PostgreSQL, [674](#page-689-0)-[682](#page-697-0) SQL Server, [682-](#page-697-0)[688](#page-703-0) ALTER INDEX statement, [108-](#page-123-0)[136](#page-151-0) Oracle, [113-](#page-128-0)[122](#page-137-0) PostgreSQL, [122](#page-137-0)-[127](#page-142-0) SQL Server, [127-](#page-142-0)[136](#page-151-0) ALTER METHOD statement, [688](#page-703-0)-[690](#page-705-0) ALTER PROCEDURE statement, [661](#page-676-0)[-688](#page-703-0) MySQL and MariaDB, [667-](#page-682-0)[669](#page-684-0) Oracle, [669-](#page-684-0)[674](#page-689-0) PostgreSQL, [674](#page-689-0)-[682](#page-697-0) SQL Server, [682-](#page-697-0)[688](#page-703-0) ALTER ROLE statement, [447](#page-462-0) ALTER SCHEMA statement, [136](#page-151-0)[-140](#page-155-0) ALTER SESSION statement, Oracle, [500](#page-515-0) ALTER TABLE statement, [140-](#page-155-0)[205](#page-220-0) MySQL and MariaDB, [149-](#page-164-0)[159](#page-174-0) Oracle, [159-](#page-174-0)[192,](#page-207-0) [191](#page-206-0) PostgreSQL, [192](#page-207-0)-[200](#page-215-0) SQL Server, [200-](#page-215-0)[205](#page-220-0) ALTER TRIGGER statement Oracle, [694-](#page-709-0)[699](#page-714-0) PostgreSQL, [700](#page-715-0)-[704](#page-719-0) SQL Server, [704-](#page-719-0)[710](#page-725-0) ALTER TYPE statement, [205](#page-220-0)[-220](#page-235-0) Oracle, [209-](#page-224-0)[216](#page-231-0) PostgreSQL, [216](#page-231-0)-[219](#page-234-0) ALTER VIEW statement, [221-](#page-236-0)[236](#page-251-0) MySQL, [225](#page-240-0) Oracle, [226-](#page-241-0)[230](#page-245-0) PostgreSQL, [230](#page-245-0)-[233](#page-248-0) SQL Server, [233-](#page-248-0)[235](#page-250-0) ampersand (&), bitwise AND operator, [28](#page-43-0) analytic functions (see window functions) AND operator, [29](#page-44-0) angle brackets (see left angle bracket;right angle bracket)

ANSI standard for SQL (see SQL stan‐ dard) ANY operator, [29](#page-44-0), [251](#page-266-0)-[254](#page-269-0) Any Type data types, Oracle, [46](#page-61-0) ANY\_VALUE function, Oracle, [641](#page-656-0) APPROX\_ functions, Oracle, [641](#page-656-0) APPROX\_COUNT\_DISTINCT, SQL Server, [645](#page-660-0) APP\_NAME function, SQL Server, [582](#page-597-0) arithmetic operators, [28](#page-43-0) ARRAY\_AGG function, [597](#page-612-0) ARRAY\_APPEND function, PostgreSQL, [570](#page-585-0) ARRAY\_CAT function, PostgreSQL, [570](#page-585-0) ARRAY\_DIMS function, PostgreSQL, [570](#page-585-0) ARRAY\_FILL function, PostgreSQL, [570](#page-585-0) ARRAY\_LENGTH function, PostgreSQL, [570](#page-585-0) ARRAY\_LOWER function, PostgreSQL, [570](#page-585-0) ARRAY\_NDIMS function, PostgreSQL, [570](#page-585-0) ARRAY\_POSITION function, Post‐ greSQL, [570](#page-585-0) ARRAY\_POSITIONS function, Post‐ greSQL, [570](#page-585-0) ARRAY\_PREPEND function, Post‐ greSQL, [571](#page-586-0) ARRAY\_REMOVE function, PostgreSQL, [571](#page-586-0) ARRAY\_REPLACE function, PostgreSQL, [571](#page-586-0) ARRAY\_TO\_STRING function, Post‐ greSQL, [571](#page-586-0) ARRAY\_TO\_TSVECTOR function, Post‐ greSQL, [571](#page-586-0) ARRAY\_UPPER function, PostgreSQL, [571](#page-586-0) arrow operator  $(-\gg)$ , [771](#page-786-0) ASCII function MySQL, [538](#page-553-0) Oracle, [554](#page-569-0) PostgreSQL, [571](#page-586-0) SQL Server, [582](#page-597-0) ASCIISTR function, Oracle, [554](#page-569-0) assertions, [5](#page-20-0) assignment operator (:=), Oracle, [28](#page-43-0) assignment operator  $(=)$ , [28](#page-43-0)

asterisk (\*), multiplication arithmetic operator, [28](#page-43-0), [32](#page-47-0) at sign (@), prefixing parameters, SQL Server, [685](#page-700-0) at sign (@@) operator, [772](#page-787-0) at, right angle bracket (@>) operator, [771](#page-786-0) attributes (see columns) AuthorizationID (user), [5](#page-20-0) AVG DISTINCT function, [265](#page-280-0) AVG function, [265](#page-280-0), [598](#page-613-0)

## **B**

BEGIN statement, PostgreSQL, [422](#page-437-0) BEGIN TRANSACTION statement, SQL Server, [422](#page-437-0) BENCHMARK function, MySQL, [538](#page-553-0) BETWEEN operator, [29](#page-44-0), [254](#page-269-0) BFILE data type, Oracle, [37](#page-52-0), [46](#page-61-0) BFILENAME function, Oracle, [555](#page-570-0) BIGINT data type, [37](#page-52-0) MySQL, [41](#page-56-0) PostgreSQL, [50](#page-65-0) SQL Server, [55](#page-70-0) BIGSERIAL data type, PostgreSQL, [37](#page-52-0), [50](#page-65-0), [54](#page-69-0) BIN function, MySQL, [538](#page-553-0) BINARY data type, [37](#page-52-0) MySQL, [41](#page-56-0) SQL Server, [55](#page-70-0) binary data types, [35](#page-50-0) BINARY function, MySQL, [538](#page-553-0) BINARY\_CHECKSUM function, SQL Server, [582](#page-597-0) BINARY\_DOUBLE data type, Oracle, [37,](#page-52-0) [46](#page-61-0) BINARY\_FLOAT data type, Oracle, [37](#page-52-0), [46](#page-61-0) BIN\_TO\_NUM function, Oracle, [555](#page-570-0) BIT data type, [37](#page-52-0) MySQL, [42](#page-57-0) PostgreSQL, [50](#page-65-0) SQL Server, [55](#page-70-0) BIT VARYING data type, PostgreSQL, [37](#page-52-0), [50](#page-65-0) BITAND function, Oracle, [555](#page-570-0) bitwise AND operator (&), [28](#page-43-0) bitwise exclusive OR operator (^), [28](#page-43-0) bitwise NOT unary operator  $(\sim)$ , [31](#page-46-0) bitwise operators, [28](#page-43-0)

bitwise OR operator (|), [28](#page-43-0) BIT\_AND function MySQL, [640](#page-655-0) PostgreSQL, [644](#page-659-0) BIT\_AND\_AGG function, Oracle, [641](#page-656-0) BIT\_COUNT function, MySQL, [538](#page-553-0) BIT\_LENGTH function, [512](#page-527-0) MySQL, [539](#page-554-0) BIT\_OR function MySQL, [640](#page-655-0) PostgreSQL, [644](#page-659-0) BIT\_OR\_AGG function, Oracle, [641](#page-656-0) BIT\_XOR function MySQL, [640](#page-655-0) PostgreSQL, [644](#page-659-0) BLOB data type, [37](#page-52-0) MySQL, [42](#page-57-0) Oracle, [46](#page-61-0) BOOL data type, [37](#page-52-0) PostgreSQL, [50](#page-65-0) BOOLEAN data type, [35](#page-50-0), [37](#page-52-0), [50](#page-65-0) Boolean literals, [26](#page-41-0) BOOL\_AND function, PostgreSQL, [644](#page-659-0) BOOL\_OR function, PostgreSQL, [644](#page-659-0) BOX data type, PostgreSQL, [37](#page-52-0), [50](#page-65-0) brackets ([...]) enclosing delimited identifiers, [21](#page-36-0) wildcard operator, matches in set, SQL Server, [294](#page-309-0) BROADCAST function, PostgreSQL, [571](#page-586-0) BTRIM function, PostgreSQL, [571](#page-586-0) built-in functions, SQL, [503-](#page-518-0)[592](#page-607-0) BYTEA data type, PostgreSQL, [37](#page-52-0), [50](#page-65-0)

# **C**

CALL statement, [650](#page-665-0)[-652](#page-667-0) Call-Level Interface (CLI), package con‐ taining, [13](#page-28-0) candidate key (see UNIQUE constraints) Cantor, Georg, [9](#page-24-0) CARDINALITY function, [513](#page-528-0) caret (^), bitwise exclusive OR operator, [28](#page-43-0) caret, brackets ([^...]), wildcard operator, matches not in set, SQL Server, [294](#page-309-0) CASE function, [507-](#page-522-0)[509](#page-524-0) case of identifiers, [22](#page-37-0) case sensitivity of identifiers, [26](#page-41-0)

CAST function, [509](#page-524-0) CAST function operator (::), [769](#page-784-0) catalogs, [4,](#page-19-0) [21](#page-36-0) CBRT function, PostgreSQL, [571](#page-586-0) CEIL (or CEILING) function, [514](#page-529-0) CHAR data type, [37](#page-52-0) MySQL, [42](#page-57-0) Oracle, [46](#page-61-0) PostgreSQL, [50](#page-65-0) SQL Server, [55](#page-70-0) CHAR FOR BIT DATA data type, [37](#page-52-0) CHAR function MySQL, [539](#page-554-0) PostgreSQL, [572](#page-587-0) SQL Server, [582](#page-597-0) CHAR VARYING data type, [37](#page-52-0) Oracle, [49](#page-64-0) SQL Server, [59](#page-74-0) CHARACTER data type, [37](#page-52-0) Oracle, [46](#page-61-0) PostgreSQL, [50](#page-65-0) SQL Server, [55](#page-70-0) character sets, [5](#page-20-0) character string data types, [35](#page-50-0) character string literals, [27](#page-42-0) CHARACTER VARYING data type, [37](#page-52-0) Oracle, [49](#page-64-0) PostgreSQL, [55](#page-70-0) SQL Server, [59](#page-74-0) CHARINDEX function, SQL Server, [582](#page-597-0) CHARSET function, MySQL, [539](#page-554-0) CHARTOROWID function, Oracle, [555](#page-570-0) CHAR\_LENGTH function, [512](#page-527-0) CHECK constraints, [67](#page-82-0) CHECKSUM function, SQL Server, [582](#page-597-0) CHECKSUM\_AGG function, SQL Server, [645](#page-660-0) CHR function Oracle, [555](#page-570-0) PostgreSQL, [572](#page-587-0) CIDR data type, PostgreSQL, [37,](#page-52-0) [51](#page-66-0) CIRCLE data type, PostgreSQL, [37](#page-52-0), [51](#page-66-0) CLI (Call-Level Interface), package con‐ taining, [13](#page-28-0) CLOB data type, Oracle, [37,](#page-52-0) [47](#page-62-0) CLOCK\_TIMESTAMP function, Post‐ greSQL, [572](#page-587-0) CLOSE statement, [652-](#page-667-0)[654](#page-669-0) clustered indexes, SQL Server, [148](#page-163-0)

clusters, [4](#page-19-0) CLUSTER\_ID function, Oracle, [555](#page-570-0) CLUSTER\_PROBABILITY function, Oracle, [555](#page-570-0) CLUSTER\_SET function, Oracle, [555](#page-570-0) COALESCE function, [510](#page-525-0) Codd, E. F. relational database rules, [2](#page-17-0)-[9](#page-24-0) relational database theory description, [2](#page-17-0) research by, leading to SEQUEL, [1](#page-16-0) COERCIBLITY function, MySQL, [539](#page-554-0) COLLATION function, MySQL, [539](#page-554-0) collations, [5](#page-20-0) COLLECT function, [599](#page-614-0) Oracle, [641](#page-656-0) collection data types, [35](#page-50-0) collection functions, [536](#page-551-0) colon, equal sign (:=), assignment opera‐ tor, Oracle, [28](#page-43-0) column-level constraints, [60](#page-75-0) columns, [4](#page-19-0) constraints for, [60-](#page-75-0)[68](#page-83-0) data types of, [35](#page-50-0) columnstore index, SQL Server, [127,](#page-142-0) [131](#page-146-0) COL\_LENGTH function, SQL Server, [583](#page-598-0) COL\_NAME function, SQL Server, [583](#page-598-0) comma (,), list item separator, [32](#page-47-0) comments, [32](#page-47-0) COMMIT statement, [361-](#page-376-0)[365](#page-380-0) common table expression (CTE), [352-](#page-367-0)[356](#page-371-0) comparison operators, [29](#page-44-0) COMPOSE function, Oracle, [555](#page-570-0) composite (concatenated) indexes, [109](#page-124-0) COMPRESS function, MySQL, [539](#page-554-0) compressed tables, Oracle, [175](#page-190-0) concatenated indexes, [109](#page-124-0) concatenation operator (+), SQL Server, [32](#page-47-0) concatenation operator (||), [529,](#page-544-0) [770](#page-785-0) CONCAT\_WS function MySQL, [539](#page-554-0) PostgreSQL, [572](#page-587-0) CONNECT statement, [441](#page-456-0)[-445](#page-460-0) connection statements, [15](#page-30-0) CONNECTION\_ID function, MySQL, [539](#page-554-0) constraints, [5](#page-20-0), [60](#page-75-0)[-68](#page-83-0)

CHECK, [67](#page-82-0) FOREIGN KEY, [62-](#page-77-0)[65](#page-80-0) PRIMARY KEY, [61](#page-76-0) scope of, [60](#page-75-0) setting (see SET CONSTRAINTS statement) syntax for, [60](#page-75-0) UNIQUE, [66](#page-81-0) CONTAINS function, SQL Server, [583](#page-598-0) CONTAINSTABLE function, SQL Server, [583](#page-598-0) control statements, [15](#page-30-0) CONV function, MySQL, [539](#page-554-0) CONVERT function, [530](#page-545-0)[-532](#page-547-0) CORR function, [600](#page-615-0) correlated subqueries, [339](#page-354-0) CORR\_K function, Oracle, [641](#page-656-0) CORR\_S function, Oracle, [641](#page-656-0) COUNT DISTINCT function, [265](#page-280-0) COUNT function, [265](#page-280-0), [601](#page-616-0) COUNT\_BIG function, SQL Server, [645](#page-660-0) COVAR\_POP function, [602](#page-617-0) COVAR\_SAMP function, [603](#page-618-0) CRC32 function, MySQL, [539](#page-554-0) CREATE AGGREGATE statement MySQL and MariaDB, [655](#page-670-0) Oracle, [656](#page-671-0) PostgreSQL, [656](#page-671-0)-[658](#page-673-0) SQL Server, [659](#page-674-0) CREATE CAST statement, [659-](#page-674-0)[661](#page-676-0) CREATE DATABASE statement, [72](#page-87-0)[-106](#page-121-0) MySQL and MariaDB, [73](#page-88-0) Oracle, [74](#page-89-0)-[92](#page-107-0) PostgreSQL, [92](#page-107-0)[-94](#page-109-0) SQL Server, [94](#page-109-0)-[106](#page-121-0) CREATE DOMAIN statement, [106](#page-121-0)[-108](#page-123-0) CREATE FUNCTION statement, [661-](#page-676-0)[688](#page-703-0) MySQL and MariaDB, [667-](#page-682-0)[669](#page-684-0) Oracle, [669-](#page-684-0)[674](#page-689-0) PostgreSQL, [674](#page-689-0)-[682](#page-697-0) SQL Server, [682-](#page-697-0)[688](#page-703-0) CREATE INDEX statement, [108](#page-123-0)[-136](#page-151-0) MySQL and MariaDB, [110-](#page-125-0)[113](#page-128-0) Oracle, [113-](#page-128-0)[122](#page-137-0) PostgreSQL, [122](#page-137-0)-[127](#page-142-0) SQL Server, [127-](#page-142-0)[136](#page-151-0) CREATE METHOD statement, [688-](#page-703-0)[690](#page-705-0) CREATE PROCEDURE statement, [661-](#page-676-0)[688](#page-703-0)

MySQL and MariaDB, [667](#page-682-0)[-669](#page-684-0) Oracle, [669](#page-684-0)[-674](#page-689-0) PostgreSQL, [674](#page-689-0)[-682](#page-697-0) SQL Server, [682](#page-697-0)[-688](#page-703-0) CREATE ROLE statement, [445-](#page-460-0)[451](#page-466-0) MySQL, [447](#page-462-0) Oracle, [447](#page-462-0) PostgreSQL, [448](#page-463-0)[-450](#page-465-0) SQL Server, [450](#page-465-0) CREATE SCHEMA statement, [136-](#page-151-0)[140](#page-155-0) CREATE TABLE statement, [140-](#page-155-0)[205](#page-220-0) MySQL and MariaDB, [149](#page-164-0)[-159](#page-174-0) Oracle, [159](#page-174-0)[-192](#page-207-0) PostgreSQL, [192](#page-207-0)[-200](#page-215-0) SQL Server, [200](#page-215-0)[-205](#page-220-0) CREATE TRIGGER statement, [690](#page-705-0)[-710](#page-725-0) MySQL, [693](#page-708-0) Oracle, [694](#page-709-0)[-699](#page-714-0) PostgreSQL, [700](#page-715-0)[-704](#page-719-0) SQL Server, [704](#page-719-0)[-710](#page-725-0) CREATE TYPE statement, [205](#page-220-0)[-220](#page-235-0) Oracle, [209](#page-224-0)[-216](#page-231-0) PostgreSQL, [216](#page-231-0)[-219](#page-234-0) SQL Server, [220](#page-235-0) CREATE VIEW statement, [221](#page-236-0)-[236](#page-251-0) MySQL, [225](#page-240-0) Oracle, [226](#page-241-0)[-230](#page-245-0) PostgreSQL, [230](#page-245-0)[-233](#page-248-0) SQL Server, [233](#page-248-0)[-235](#page-250-0) cross joins, [282](#page-297-0) CUBE subclause, [267](#page-282-0) CUBE\_TABLE function, Oracle, [555](#page-570-0) CUME\_DIST function, [604-](#page-619-0)[605,](#page-620-0) [631](#page-646-0) CURDATE function, MySQL, [540](#page-555-0) CURRVAL function, PostgreSQL, [572](#page-587-0) CURSOR data type, SQL Server, [37](#page-52-0), [56](#page-71-0) cursors closing (see CLOSE statement) creating (see DECLARE CURSOR statement) opening (see OPEN statement) retrieving records from (see FETCH statement) CURTIME function, MySQL, [540](#page-555-0) CV function, Oracle, [555](#page-570-0)

# **D**

dashes (--), single-line comment, [32](#page-47-0)

Data Control Language (DCL), [15](#page-30-0) Data Definition Language (DDL), [15](#page-30-0) Data Manipulation Language (DML), [15](#page-30-0) data statements, [15](#page-30-0) data structures, [4](#page-19-0)[-6](#page-21-0) data types, [5,](#page-20-0) [35](#page-50-0) MySQL, [41](#page-56-0)[-45](#page-60-0) Oracle, [45](#page-60-0)-[49](#page-64-0) platform comparisons of, [37](#page-52-0)-[41](#page-56-0) PostgreSQL, [49](#page-64-0)[-55](#page-70-0) SQL, [35](#page-50-0)[-60](#page-75-0) SQL Server, [55](#page-70-0)-[60](#page-75-0) database, [21](#page-36-0) altering (see ALTER DATABASE state‐ ment) connecting to (see CONNECT state‐ ment) connections, switching between (see SET CONNECTION statement) creating (see CREATE DATABASE statement) database design, [141](#page-156-0) DATABASE function, MySQL, [540](#page-555-0) DATABASEPROPERTYEX function, SQL Server, [583](#page-598-0) DATALINK data type, [35,](#page-50-0) [37](#page-52-0) DATAOBJ\_TO\_PARTITION function, Oracle, [555](#page-570-0) DATA\_LENGTH function, SQL Server, [583](#page-598-0) date and time data types arithmetic operations on, [28](#page-43-0) list of, [35](#page-50-0) DATE data type, [37](#page-52-0) MySQL, [42](#page-57-0) Oracle, [47](#page-62-0) PostgreSQL, [51](#page-66-0) SQL Server, [56](#page-71-0) date literals, [26](#page-41-0) DATEADD function, SQL Server, [583](#page-598-0) DATEDIFF function, SQL Server, [583](#page-598-0) DATENAME function, SQL Server, [584](#page-599-0) DATEPART function, SQL Server, [584](#page-599-0) DATERANGE data type, PostgreSQL, [51](#page-66-0) DATETIME data type, [37](#page-52-0) MySQL, [42](#page-57-0) SQL Server, [56](#page-71-0) DATETIME2 data type, SQL Server, [56](#page-71-0)

DATETIMEOFFSET data type, SQL Server, [37](#page-52-0), [56](#page-71-0) DATE\_ADD function, MySQL, [540](#page-555-0) DATE\_FORMAT function, MySQL, [540](#page-555-0) DATE\_SUB function, MySQL, [541](#page-556-0) DATE\_TRUNC function, PostgreSQL, [572](#page-587-0) DAY function, SQL Server, [584](#page-599-0) DAYNAME function, MySQL, [541](#page-556-0) DAYOFMONTH function, MySQL, [541](#page-556-0) DAYOFWEEK function, MySQL, [541](#page-556-0) DAYOFYEAR function, MySQL, [541](#page-556-0) DBCLOB data type, [37](#page-52-0) DBTIMEZONE function, Oracle, [556](#page-571-0) DB\_ID function, SQL Server, [584](#page-599-0) DB\_NAME function, SQL Server, [584](#page-599-0) DCL (Data Control Language), [15](#page-30-0) DDL (Data Definition Language), [15](#page-30-0) DEC data type, [37](#page-52-0), [56](#page-71-0) DECIMAL data type, [37](#page-52-0) MySQL, [42](#page-57-0) Oracle, [47](#page-62-0) PostgreSQL, [51,](#page-66-0) [53](#page-68-0) SQL Server, [56](#page-71-0) declarative processing, [8](#page-23-0) DECLARE CURSOR statement, [711-](#page-726-0)[720](#page-735-0) MySQL and MariaDB, [714](#page-729-0) Oracle, [715](#page-730-0) PostgreSQL, [715](#page-730-0) SQL Server, [717](#page-732-0)[-720](#page-735-0) DECODE function MySQL, [542](#page-557-0) Oracle, [556](#page-571-0) PostgreSQL, [572](#page-587-0) DECOMPOSE function, Oracle, [556](#page-571-0) DEFAULT function, MySQL, [542](#page-557-0) DEGREES function MySQL, [542](#page-557-0) PostgreSQL, [572](#page-587-0) SQL Server, [584](#page-599-0) DELETE privilege, [452](#page-467-0) DELETE statement, [365-](#page-380-0)[376](#page-391-0) MySQL and MariaDB, [367](#page-382-0)[-369](#page-384-0) Oracle, [369](#page-384-0)[-372](#page-387-0) PostgreSQL, [372](#page-387-0) SQL Server, [373](#page-388-0)[-376](#page-391-0) DELETEXML function, Oracle, [784](#page-799-0) delimited (quoted) identifiers, [23](#page-38-0), [32](#page-47-0) delimiters, system, [32](#page-47-0)

DENSE\_RANK function, [606](#page-621-0), [632](#page-647-0) DEPTH function, Oracle, [784](#page-799-0) DEREF function, Oracle, [556](#page-571-0) derived tables, [339](#page-354-0) DES\_DECRYPT function, MySQL, [542](#page-557-0) DES\_ENCRYPT function, MySQL, [542](#page-557-0) deterministic functions, [504](#page-519-0) diagnostic statements, [15](#page-30-0) dialects, SQL, [16](#page-31-0) DIFFERENCE function, SQL Server, [584](#page-599-0) distributed partitioned views, SQL Server, [235](#page-250-0) division arithmetic operator (/), [28,](#page-43-0) [32](#page-47-0) DML (Data Manipulation Language), [15](#page-30-0) DO command, [742](#page-757-0) domains, [5](#page-20-0) DOUBLE data type, [37](#page-52-0) MySQL, [42](#page-57-0) DOUBLE PRECISION data type, [37](#page-52-0) MySQL, [42](#page-57-0) Oracle, [47](#page-62-0) PostgreSQL, [51](#page-66-0) SQL Server, [57](#page-72-0) double quotes ("..."), enclosing delimited identifiers, [21,](#page-36-0) [23,](#page-38-0) [32](#page-47-0) DROP statements, [236](#page-251-0)[-247](#page-262-0) MySQL and MariaDB, [238](#page-253-0) Oracle, [239-](#page-254-0)[242](#page-257-0) PostgreSQL, [242](#page-257-0)-[244](#page-259-0) SQL Server, [244-](#page-259-0)[247](#page-262-0) DROP TRIGGER statement, [690-](#page-705-0)[710](#page-725-0) MySQL, [693](#page-708-0) Oracle, [694-](#page-709-0)[699](#page-714-0) PostgreSQL, [700](#page-715-0)-[704](#page-719-0) SQL Server, [704-](#page-719-0)[710](#page-725-0) DUMP function, Oracle, [556](#page-571-0) dynamic privileges, [461](#page-476-0)

## **E**

ELT function, MySQL, [542](#page-557-0) EMPTY\_BLOB function, Oracle, [556](#page-571-0) EMPTY\_CLOB function, Oracle, [556](#page-571-0) ENCODE function MySQL, [542](#page-557-0) PostgreSQL, [572](#page-587-0) ENCRYPT function, MySQL, [542](#page-557-0) entities (see tables) ENUM data type, [37](#page-52-0), [43](#page-58-0)

equal sign (=) assignment operator, [28](#page-43-0) comparison operator, [29,](#page-44-0) [32](#page-47-0) EVERY function, [607](#page-622-0) EXCEPT set operator, [255](#page-270-0)-[260](#page-275-0) exclamation point equals sign (!=), not equal to operator, [29](#page-44-0), [32](#page-47-0) left angle bracket (!<), not less than operator, [29](#page-44-0) right angle bracket, not greater than (! >) operator, [29](#page-44-0) EXECUTE privilege, [452](#page-467-0) EXISTS operator, [29,](#page-44-0) [260](#page-275-0)[-262](#page-277-0) EXP function, [515](#page-530-0) EXPORT\_SET function, MySQL, [542](#page-557-0) eXtensible Markup Language (XML), in SQL3, [14](#page-29-0) extensions, [740](#page-755-0) external tables, Oracle, [188](#page-203-0)[-189](#page-204-0) EXTRACT function, [515-](#page-530-0)[518](#page-533-0) Oracle, [784](#page-799-0) EXTRACTVALUE function MySQL, [783](#page-798-0) Oracle, [784](#page-799-0)

# **F**

FEATURE\_ID function, Oracle, [556](#page-571-0) FEATURE\_SET function, Oracle, [556](#page-571-0) FEATURE\_VALUE function, Oracle, [556](#page-571-0) FETCH statement, [720-](#page-735-0)[728](#page-743-0) MySQL, [723](#page-738-0) Oracle, [724](#page-739-0)[-725](#page-740-0) PostgreSQL, [725](#page-740-0) SQL Server, [726](#page-741-0) FIELD function, MySQL, [543](#page-558-0) FILEGROUPPROPERTY function, SQL Server, [585](#page-600-0) FILEGROUP\_ID function, SQL Server, [584](#page-599-0) FILEGROUP\_NAME function, SQL Server, [585](#page-600-0) FILEPROPERTY function, SQL Server, [585](#page-600-0) files (devices), SQL Server, [101](#page-116-0) FILE\_ID function, SQL Server, [584](#page-599-0) FILE\_NAME function, SQL Server, [584](#page-599-0) FILTER clause, [262](#page-277-0)

FIND\_IN\_SET function, MySQL, [543](#page-558-0) FIRST function, Oracle, [642](#page-657-0) FIRST\_VALUE function, [633](#page-648-0) flashback queries, [324](#page-339-0) FLOAT data type, [37](#page-52-0) MySQL, [43](#page-58-0) Oracle, [47](#page-62-0) SQL Server, [57](#page-72-0), [58](#page-73-0) FLOAT function, PostgreSQL, [572](#page-587-0) FLOAT4 data type, PostgreSQL, [37](#page-52-0), [51](#page-66-0) FLOAT8 data type, PostgreSQL, [37](#page-52-0), [51](#page-66-0) FLOOR function, [519](#page-534-0) foreign data wrapper (FDW), PostgreSQL, [198](#page-213-0) FOREIGN KEY constraints, [62](#page-77-0)-[65](#page-80-0) foreign tables, PostgreSQL, [198](#page-213-0) FORMAT function MySQL, [543](#page-558-0) PostgreSQL, [573](#page-588-0) FORMATMESSAGE function, SQL Server, [585](#page-600-0) FOUND\_ROWS function, MySQL, [543](#page-558-0) framing clause, [629](#page-644-0) FREETEXT function, SQL Server, [585](#page-600-0) FREETEXTTABLE function, SQL Server, [585](#page-600-0) FROM\_DAYS function, MySQL, [543](#page-558-0) FROM\_TZ function, Oracle, [556](#page-571-0) FROM\_UNIXTIME function, MySQL, [543](#page-558-0) full joins, [285](#page-300-0) FULLTEXTCATALOGPROPERTY func‐ tion, SQL Server, [585](#page-600-0) FULLTEXTSERVICEPROPERTY func‐ tion, SQL Server, [585](#page-600-0) functions aggregate, [504](#page-519-0) defined, [503](#page-518-0) (see also specific functions) deterministic, [504](#page-519-0) nondeterministic, [504](#page-519-0) window, [504](#page-519-0)

### **G**

general-purpose functions, [507-](#page-522-0)[510](#page-525-0) CASE function, [507](#page-522-0)[-509](#page-524-0) CAST function, [509](#page-524-0) COALESCE function, [510](#page-525-0)

NULLIF function, [510](#page-525-0) GEOGRAPHY data type, [37](#page-52-0) GEOMETRY data type, [37](#page-52-0) GETANSINULL function, SQL Server, [585](#page-600-0) GETDATE function, SQL Server, [585](#page-600-0) GETUTCDATE function, SQL Server, [586](#page-601-0) GET\_CURRENT\_TS\_CONFIG function, PostgreSQL, [573](#page-588-0) GET\_LOCK function, MySQL, [544](#page-559-0) GRANT privilege, [452](#page-467-0) GRANT statement, [451-](#page-466-0)[475](#page-490-0) MySQL and MariaDB, [455](#page-470-0)[-461](#page-476-0) Oracle, [461](#page-476-0)[-470](#page-485-0) PostgreSQL, [470](#page-485-0)[-472](#page-487-0) SQL Server, [472](#page-487-0)[-475](#page-490-0) graph databases, [746](#page-761-0) GRAPHIC data type, [37](#page-52-0) greater than operator  $(>)$ , [29,](#page-44-0) [32](#page-47-0) greater than or equal to  $(>=)$  operator, [29,](#page-44-0) [32](#page-47-0) GREATEST function MySQL, [544](#page-559-0) Oracle, [557](#page-572-0) GROUP BY clause, [263](#page-278-0)-[272](#page-287-0) grouping columns, [264](#page-279-0) GROUPING function, [623](#page-638-0) GROUPING SETS subclause, [267](#page-282-0)-[271](#page-286-0) GROUPING\_ID function Oracle, [642](#page-657-0) SQL Server, [645](#page-660-0) GROUP\_CONCAT function, MySQL, [641](#page-656-0) GROUP\_ID function, Oracle, [642](#page-657-0)

# **H**

HAVING clause, [271](#page-286-0) heaps, Oracle, [188-](#page-203-0)[189](#page-204-0) HEX function, MySQL, [544](#page-559-0) HEXTORAW function, Oracle, [557](#page-572-0) hierarchical queries, Oracle, [320](#page-335-0) HIERARCHYID data type, SQL Server, [37,](#page-52-0) [57](#page-72-0) HOST function, PostgreSQL, [573](#page-588-0) HOST\_ID function, SQL Server, [586](#page-601-0) HOST\_NAME function, SQL Server, [586](#page-601-0) HOUR function, MySQL, [544](#page-559-0)

# **I**

identifier qualifier separator (.), [32](#page-47-0) identifiers, [21-](#page-36-0)[26](#page-41-0) case sensitivity of, [26](#page-41-0) delimited (quoted), [23](#page-38-0), [26](#page-41-0), [32](#page-47-0) naming conventions for, [22](#page-37-0) rules for, [21,](#page-36-0) [23](#page-38-0)-[26](#page-41-0) size of, [23](#page-38-0) uniqueness of, [25](#page-40-0) IDENTITY function, SQL Server, [586](#page-601-0) IDENT\_CURRENT function, SQL Server, [586](#page-601-0) IDENT\_INCR function, SQL Server, [586](#page-601-0) IDENT\_SEED function, SQL Server, [586](#page-601-0) IF function, MySQL, [544](#page-559-0) IFNULL function, MySQL, [544](#page-559-0) IMAGE data type, SQL Server, [37,](#page-52-0) [57](#page-72-0) IN operator, [29,](#page-44-0) [272](#page-287-0) index-organized table (IOT), [121,](#page-136-0) [148](#page-163-0) Oracle, [188-](#page-203-0)[189](#page-204-0) indexed views, [8](#page-23-0) indexes, [108-](#page-123-0)[136](#page-151-0) altering (see ALTER INDEX state‐ ment) creating (see CREATE INDEX state‐ ment) INDEXPROPERTY function, SQL Server, [586](#page-601-0) INDEX\_COL function, SQL Server, [586](#page-601-0) INET data type, PostgreSQL, [37](#page-52-0), [51](#page-66-0) INET\_ATON function, MySQL, [544](#page-559-0) INET\_NTOA function, MySQL, [544](#page-559-0) INFORMATION\_SCHEMA, [7](#page-22-0) INITCAP function Oracle, [557](#page-572-0) PostgreSQL, [573](#page-588-0) inner joins, [282](#page-297-0) INSERT function, MySQL, [544](#page-559-0) INSERT privilege, [452](#page-467-0) INSERT statement, [376-](#page-391-0)[396](#page-411-0) (see also MERGE statement) MySQL and MariaDB, [380-](#page-395-0)[383](#page-398-0) Oracle, [383-](#page-398-0)[389](#page-404-0) PostgreSQL, [389](#page-404-0)-[391](#page-406-0) SQL Server, [392-](#page-407-0)[395](#page-410-0) INSERTCHILDXML function, Oracle, [557,](#page-572-0) [785](#page-800-0)

INSERTXMLBEFORE function, Oracle, [557](#page-572-0), [785](#page-800-0) instances, [21](#page-36-0) INSTR function, MySQL, [545](#page-560-0) INT data type, [37](#page-52-0) MySQL, [43](#page-58-0) PostgreSQL, [51](#page-66-0) SQL Server, [57](#page-72-0) INT2 data type, [37](#page-52-0) INT4 data type, PostgreSQL, [37,](#page-52-0) [51](#page-66-0) INT8 data type, PostgreSQL, [50](#page-65-0) INTEGER data type, [37](#page-52-0) MySQL, [43](#page-58-0) Oracle, [47](#page-62-0) PostgreSQL, [51](#page-66-0) INTEGER function, PostgreSQL, [573](#page-588-0) INTERSECT set operator, [273](#page-288-0)[-277](#page-292-0) INTERVAL data type, PostgreSQL, [37](#page-52-0), [52](#page-67-0) interval data types, [35](#page-50-0) INTERVAL DAY TO SECOND data type, [37,](#page-52-0) [47](#page-62-0) INTERVAL function, MySQL, [545](#page-560-0) INTERVAL YEAR TO MONTH data type, [37](#page-52-0), [47](#page-62-0) IS operator, [277](#page-292-0) ISDATE function, SQL Server, [587](#page-602-0) ISFINITE function, PostgreSQL, [573](#page-588-0) ISJSON function, SQL Server, [776](#page-791-0) ISNULL function MySQL, [545](#page-560-0) SQL Server, [587](#page-602-0) ISNUMERIC function, SQL Server, [587](#page-602-0) isolation levels (see SET TRANSAC‐ TION statement;START TRANSAC‐ TION statement) IS\_FREE\_LOCK function, MySQL, [545](#page-560-0) IS\_MEMBER function, SQL Server, [586](#page-601-0) IS\_SRVROLEMEMBER function, SQL Server, [587](#page-602-0) IS\_USED\_LOCK function, MySQL, [545](#page-560-0) ITERATION\_NUMBER function, Oracle, [557](#page-572-0)

#### SQL Server, [289](#page-304-0) joins, [11](#page-26-0) cross, [282](#page-297-0) full, [285](#page-300-0) inner, [282](#page-297-0) left, [283](#page-298-0) natural, [284](#page-299-0) right, [284](#page-299-0) theta joins, [11](#page-26-0) JRT (Java Routines and Types), package containing, [14](#page-29-0) JSON data types, [749-](#page-764-0)[750](#page-765-0) exploring relational data as, [748](#page-763-0) MySQL JSON functions, [767](#page-782-0) Oracle JSON functions, [767](#page-782-0) platform-specific extensions, [767-](#page-782-0)[777](#page-792-0) PostgreSQL JSON functions/opera‐ tors, [768](#page-783-0)[-775](#page-790-0) reasons to use, [747](#page-762-0)-[748](#page-763-0) SQL Server JSON functions/keywords, [775](#page-790-0)[-777](#page-792-0) SQL standard JSON functions, [753](#page-768-0)[-767](#page-782-0) SQL/JSON Path, [751](#page-766-0)-[753](#page-768-0) support, [749](#page-764-0)[-777](#page-792-0) JSON data type MySQL, [43](#page-58-0) PostgreSQL, [52](#page-67-0) JSONB data type, PostgreSQL, [52](#page-67-0) JSONB\_BUILD\_ARRY function, Post‐ greSQL, [773](#page-788-0) JSONB\_BUILD\_OBJECT function, Post‐ greSQL, [773](#page-788-0) JSONB\_EACH function, PostgreSQL, [774](#page-789-0) JSONB\_EACH\_TEXT function, Post‐ greSQL, [774](#page-789-0) JSON\_AGG function, PostgreSQL, [773](#page-788-0) JSON\_ARRAY function, [753](#page-768-0) JSON\_ARRAYAGG function, [754](#page-769-0) JSON\_ARRAY\_APPEND function, MySQL, [767](#page-782-0) JSON\_BUILD\_ARRY function, Post‐ greSQL, [773](#page-788-0)

MySQL, [287](#page-302-0) Oracle, [287-](#page-302-0)[289](#page-304-0) PostgreSQL, [289](#page-304-0)

JSON\_BUILD\_OBJECT function, Post‐ greSQL, [773](#page-788-0)

# **J**

Java Routines and Types (JRT), package containing, [14](#page-29-0) JOIN clause, [11](#page-26-0) JOIN subclause, [278](#page-293-0)[-290](#page-305-0)

JSON\_DATAGUIDE function, Oracle, [767](#page-782-0) JSON\_EACH function, PostgreSQL, [774](#page-789-0) JSON\_EACH\_TEXT function, Post‐ greSQL, [774](#page-789-0) JSON\_EXISTS function, [755](#page-770-0) JSON\_MERGEPATCH function, Oracle, [768](#page-783-0) JSON\_MODIFY function, SQL Server, [776](#page-791-0) JSON\_OBJECT function, [757-](#page-772-0)[759](#page-774-0) JSON\_OBJECTAGG function, [759](#page-774-0) JSON\_QUERY function, [761](#page-776-0)-[762](#page-777-0) JSON\_SERIALIZE function, Oracle, [768](#page-783-0) JSON\_TABLE function, [762](#page-777-0)-[765](#page-780-0) JSON\_TRANSFORM function, Oracle, [768](#page-783-0) JSON\_VALUE, [765](#page-780-0) JUSTIFY\_DAYS function, PostgreSQL, [573](#page-588-0) JUSTIFY\_HOURS function, PostgreSQL, [573](#page-588-0) JUSTIFY\_INTERVAL function, Post‐ greSQL, [573](#page-588-0)

# **K**

keywords, [21](#page-36-0), [34](#page-49-0), [791](#page-806-0)[-798](#page-813-0) defined, [791](#page-806-0) shared, [798](#page-813-0) KURTOSIS POP function, Oracle, [642](#page-657-0) KURTOSIS\_SAMP function, Oracle, [642](#page-657-0)

# **L**

LAG function, [634](#page-649-0) LAST function, Oracle, [642](#page-657-0) LAST\_DAY function MySQL, [545](#page-560-0) Oracle, [557](#page-572-0) LAST\_INSERT\_ID function, MySQL, [545](#page-560-0) LAST\_VALUE function, [633](#page-648-0) LEAD function, [634](#page-649-0) LEAST function MySQL, [545](#page-560-0) Oracle, [557](#page-572-0) least privileges, principle of, [454](#page-469-0) left angle bracket

equal sign, less than or equal to  $\left(\rightleftharpoons\right)$ operator, [29](#page-44-0), [32](#page-47-0) left angle bracket, less than (<)operator, [29](#page-44-0), [32](#page-47-0) left angle bracket, right angle bracket (<>) not equal to operator, [29,](#page-44-0) [32](#page-47-0) left angle, at (<@) operator, [772](#page-787-0) LEFT function MySQL, [545](#page-560-0) PostgreSQL, [573](#page-588-0) SQL Server, [587](#page-602-0) left joins, [283](#page-298-0) less than operator (<), [29,](#page-44-0) [32](#page-47-0) less than or equal to operator  $\left(\leq= \right)$ , [29,](#page-44-0) [32](#page-47-0) levels of conformance, [13](#page-28-0) LIKE operator, [29](#page-44-0), [290](#page-305-0)-[294](#page-309-0) LINE data type, PostgreSQL, [37](#page-52-0), [52](#page-67-0) list item separator (,), [32](#page-47-0) LISTAGG function, [608](#page-623-0) literals, [20](#page-35-0), [26](#page-41-0) LN function, [519](#page-534-0) LNNVL function, Oracle, [558](#page-573-0) LOAD\_FILE function, MySQL, [546](#page-561-0) local partitioned views, SQL Server, [234](#page-249-0) LOCALTIMESTAMP function, Oracle, [558](#page-573-0) LOG function, [519](#page-534-0) LOG10 function, [519](#page-534-0) LOG2 function, MySQL, [546](#page-561-0) logical operators, [29](#page-44-0) LONG data type, Oracle, [37,](#page-52-0) [47](#page-62-0) LONG RAW data type, Oracle, [37](#page-52-0), [47](#page-62-0) LONG VARCHAR data type, [37](#page-52-0) LONG VARGRAPHIC data type, [37](#page-52-0) LONGBLOB data type, MySQL, [37,](#page-52-0) [43](#page-58-0) LONGTEXT data type, MySQL, [37,](#page-52-0) [43](#page-58-0) LOWER function, [532](#page-547-0) LPAD function MySQL, [546](#page-561-0) Oracle, [558](#page-573-0) PostgreSQL, [574](#page-589-0) LSEG data type, PostgreSQL, [37](#page-52-0), [52](#page-67-0) LTRIM function MySQL, [546](#page-561-0) PostgreSQL, [574](#page-589-0) SQL Server, [587](#page-602-0)

## **M**

MACADDR data type, PostgreSQL, [37](#page-52-0), [53](#page-68-0) MAKEDATE function, MySQL, [546](#page-561-0) MAKETIME function, MySQL, [546](#page-561-0) MAKE\_REF function, Oracle, [558](#page-573-0) MAKE\_SET function, MySQL, [546](#page-561-0) Management of External Data (MED), package containing, [14](#page-29-0) MariaDB ALTER DATABASE statement, [73](#page-88-0) ALTER FUNCTION statement, [667](#page-682-0)-[669](#page-684-0) ALTER PROCEDURE statement, [667](#page-682-0)-[669](#page-684-0) ALTER TABLE statement, [149-](#page-164-0)[159](#page-174-0) basics, [19](#page-34-0) CREATE AGGREGATE statement, [655](#page-670-0) CREATE DATABASE statement, [73](#page-88-0) CREATE FUNCTION statement, [667](#page-682-0)-[669](#page-684-0) CREATE INDEX statement, [110-](#page-125-0)[113](#page-128-0) CREATE PROCEDURE statement, [667](#page-682-0)-[669](#page-684-0) CREATE TABLE statement, [149-](#page-164-0)[159](#page-174-0) DECLARE CURSOR statement, [714](#page-729-0) DELETE statement, [367-](#page-382-0)[369](#page-384-0) DROP statements, [238](#page-253-0) GRANT statement, [455](#page-470-0)[-461](#page-476-0) INSERT statement, [380](#page-395-0)-[383](#page-398-0) UPDATE statement, [431](#page-446-0) MASKLEN function, PostgreSQL, [574](#page-589-0) MATCH function, MySQL, [546](#page-561-0) MATCH\_RECOGNIZE clause, [624](#page-639-0) materialized views, [8](#page-23-0) MAX function, [265](#page-280-0), [610](#page-625-0) MD5 function MySQL, [546](#page-561-0) PostgreSQL, [574](#page-589-0) MED (Management of External Data), package containing, [14](#page-29-0) MEDIAN function, Oracle, [643](#page-658-0) MEDIUMBLOB data type, MySQL, [37,](#page-52-0) [43](#page-58-0) MEDIUMINT data type, MySQL, [37](#page-52-0), [43](#page-58-0) MEDIUMTEXT data type, MySQL, [37,](#page-52-0) [44](#page-59-0) MERGE statement, [396](#page-411-0)-[401](#page-416-0) metadata, [7](#page-22-0) methods, [207](#page-222-0)

altering (see ALTER METHOD state‐ ment) creating (see CREATE METHOD statement) MICROSECOND function, MySQL, [546](#page-561-0) Microsoft SQL Server (see SQL Server) MID function, MySQL, [547](#page-562-0) MIN function, [265](#page-280-0), [610](#page-625-0) MINUS set operator, Oracle, [258](#page-273-0) minus sign  $(-)$ negative unary operator, [31](#page-46-0) range indicator in CHECK constraint, [32](#page-47-0) subraction arithmetic operator, [28](#page-43-0), [32](#page-47-0) MINUTE function, MySQL, [547](#page-562-0) MOD function, [520](#page-535-0) MODE function, PostgreSQL, [644](#page-659-0) MODEL clause, [325-](#page-340-0)[329](#page-344-0) modula arithmetic operator (%), [28](#page-43-0) MONEY data type, [37](#page-52-0) PostgreSQL, [53](#page-68-0) SQL Server, [57](#page-72-0) MONTH function MySQL, [547](#page-562-0) SQL Server, [587](#page-602-0) MONTHNAME function, MySQL, [547](#page-562-0) MONTHS\_BETWEEN function, Oracle, [558](#page-573-0) Multimedia data types, Oracle, [45](#page-60-0) multiplication arithmetic operator (\*), [28,](#page-43-0) [32](#page-47-0) MySQL, [19](#page-34-0) ALTER DATABASE statement, [73](#page-88-0) ALTER FUNCTION statement, [667](#page-682-0)[-669](#page-684-0) ALTER PROCEDURE statement, [667](#page-682-0)[-669](#page-684-0) ALTER TABLE statement, [149](#page-164-0)[-159](#page-174-0) ALTER VIEW statement, [225](#page-240-0) basics, [19](#page-34-0) CREATE AGGREGATE statement, [655](#page-670-0) CREATE DATABASE statement, [73](#page-88-0) CREATE FUNCTION statement, [667](#page-682-0)[-669](#page-684-0) CREATE INDEX statement, [110](#page-125-0)-[113](#page-128-0) CREATE PROCEDURE statement, [667](#page-682-0)[-669](#page-684-0) CREATE ROLE statement, [447](#page-462-0)

CREATE TABLE statement, [149-](#page-164-0)[159](#page-174-0) CREATE TRIGGER statement, [693](#page-708-0) CREATE VIEW statement, [225](#page-240-0) data types, [41](#page-56-0)[-45](#page-60-0) DECLARE CURSOR statement, [714](#page-729-0) DELETE statement, [367-](#page-382-0)[369](#page-384-0) DROP statements, [238](#page-253-0) DROP TRIGGER statement, [693](#page-708-0) FETCH statement, [723](#page-738-0) functions, [640](#page-655-0) (see also specific functions) GRANT statement, [455](#page-470-0)[-461](#page-476-0) identifier rules, [23-](#page-38-0)[26](#page-41-0) INSERT statement, [380](#page-395-0)-[383](#page-398-0) REVOKE statement, [479](#page-494-0)[-481](#page-496-0) SELECT statement, [313](#page-328-0)-[316](#page-331-0) UPDATE statement, [431](#page-446-0)

# **N**

naming conventions, [22](#page-37-0) NANVL function, Oracle, [558](#page-573-0) NATIONAL CHAR data type, [37](#page-52-0) Oracle, [48](#page-63-0) SQL Server, [57](#page-72-0) NATIONAL CHAR VARYING data type, [37](#page-52-0) Oracle, [47](#page-62-0) SQL Server, [58](#page-73-0) NATIONAL CHARACTER data type, [37](#page-52-0) Oracle, [48](#page-63-0) SQL Server, [57](#page-72-0) NATIONAL CHARACTER VARYING data type, [37](#page-52-0) Oracle, [47](#page-62-0) SQL Server, [58](#page-73-0) NATIONAL TEXT data type, SQL Server, [37,](#page-52-0) [57](#page-72-0) natural joins, [284](#page-299-0) NCHAR data type, [37](#page-52-0) MySQL, [44](#page-59-0) Oracle, [48](#page-63-0) SQL Server, [57](#page-72-0) NCHAR function Oracle, [558](#page-573-0) SQL Server, [587](#page-602-0) NCHAR VARYING data type, [37](#page-52-0), [47](#page-62-0) NCLOB data type, [37](#page-52-0), [48](#page-63-0) negative unary operator  $(-)$ , [31](#page-46-0)

nested tables, Oracle, [175](#page-190-0) NETMASK function, PostgreSQL, [574](#page-589-0) NETWORK function, PostgreSQL, [574](#page-589-0) NEWID function, SQL Server, [587](#page-602-0) NEW\_TIME function, Oracle, [558](#page-573-0) NEXTVAL function, PostgreSQL, [574](#page-589-0) NEXT DAY function, Oracle, [559](#page-574-0) NLSSORT function, Oracle, [560](#page-575-0) NLS\_CHARSET\_DECL\_LEN function, Oracle, [559](#page-574-0) NLS\_CHARSET\_ID function, Oracle, [559](#page-574-0) NLS\_CHARSET\_NAME function, Ora‐ cle, [559](#page-574-0) NLS\_INITCAP function, Oracle, [560](#page-575-0) NLS\_LOWER function, Oracle, [560](#page-575-0) NLS\_UPPER function, Oracle, [560](#page-575-0) nondeterministic functions, [504](#page-519-0) normalization, [2](#page-17-0), [141](#page-156-0) NORMALIZE function, PostgreSQL, [574](#page-589-0) NoSQL, [17](#page-32-0), [745](#page-760-0) not equal to operator (!=), [29](#page-44-0) not equal to operator  $(<)$ , [29,](#page-44-0) [32](#page-47-0) not greater than operator (!>), [29](#page-44-0) not less than operator (!<), [29](#page-44-0) NOT operator, [29](#page-44-0) NOW function, MySQL, [547](#page-562-0) NTEXT data type, SQL Server, [37,](#page-52-0) [57](#page-72-0) NTH\_VALUE function, [636](#page-651-0) NTILE function, [636](#page-651-0) NULL values, [6](#page-21-0) NULLIF function, [510](#page-525-0) MySQL, [547](#page-562-0) NUMBER data type, [37](#page-52-0), [48](#page-63-0) NUMERIC data type, [37](#page-52-0) MySQL, [44](#page-59-0) PostgreSQL, [51](#page-66-0), [53](#page-68-0) SQL Server, [56](#page-71-0), [57](#page-72-0) numeric data types, [35](#page-50-0) numeric functions, [511](#page-526-0)[-528](#page-543-0) ABS function, [512](#page-527-0) BIT\_LENGTH function, [512](#page-527-0) CEIL function, [514](#page-529-0) CHAR\_LENGTH function, [512](#page-527-0) EXTRACT function, [515](#page-530-0)-[518](#page-533-0) FLOOR function, [519](#page-534-0) LN, LOG, and LOG10 functions, [519](#page-534-0) MOD function, [520](#page-535-0) OCTET\_LENGTH function, [512](#page-527-0) POSITION function, [521](#page-536-0)

POSITION REGEX function, [522-](#page-537-0)[525](#page-540-0) POWER function, [525](#page-540-0) SQRT function, [526](#page-541-0) WIDTH\_BUCKET function, [526](#page-541-0) numeric literals, [26](#page-41-0) NUMNODE function, PostgreSQL, [574](#page-589-0) NUMTODSINTERVAL function, Oracle, [560](#page-575-0) NUMTOYMINTERVAL function, Oracle, [560](#page-575-0) NVARCHAR data type, [37](#page-52-0) MySQL, [44](#page-59-0) SQL Server, [58](#page-73-0) NVARCHAR2 data type, Oracle, [37,](#page-52-0) [48](#page-63-0) NVL function, Oracle, [560](#page-575-0) NVL2 function, Oracle, [560](#page-575-0)

# **O**

Object Language Binding (OBL), package containing, [14](#page-29-0) object-type table, Oracle, [189](#page-204-0)[-191](#page-206-0) OBJECTPROPERTY function, SQL Server, [588](#page-603-0) objects, [4,](#page-19-0) [21](#page-36-0) OBJECT\_ID function, SQL Server, [587](#page-602-0) OBJECT\_NAME function, SQL Server, [588](#page-603-0) OCT function, MySQL, [547](#page-562-0) OCTET\_LENGTH function, [512](#page-527-0) OID data type, PostgreSQL, [37,](#page-52-0) [53](#page-68-0) OPEN function, SQL Server, [588](#page-603-0) Open Geospatial Consortium (OGC), [49](#page-64-0) OPEN statement, [728-](#page-743-0)[730](#page-745-0) OPENDATASOURCE function, SQL Server, [588](#page-603-0) OPENQUERY function, SQL Server, [588](#page-603-0) OPENROWSET function, SQL Server, [588](#page-603-0) OPENXML function, SQL Server, [789](#page-804-0) operator class (opclass), PostgreSQL, [126](#page-141-0) operators, [20](#page-35-0), [27-](#page-42-0)[32,](#page-47-0) [32](#page-47-0) arithmetic operators, [28](#page-43-0) assignment operators, [28](#page-43-0) bitwise operators, [28](#page-43-0) comparison operators, [29](#page-44-0) defined, [27](#page-42-0) logical operators, [29](#page-44-0) precedence for, [31](#page-46-0)

unary operators, [31](#page-46-0) OR operator, [29](#page-44-0) Oracle, [20](#page-35-0) ALTER AGGREGATE statement, [656](#page-671-0) ALTER DATABASE statement, [74](#page-89-0)[-92](#page-107-0) ALTER FUNCTION statement, [669](#page-684-0)[-674](#page-689-0) ALTER INDEX statement, [113](#page-128-0)[-122](#page-137-0) ALTER PROCEDURE statement, [669](#page-684-0)[-674](#page-689-0) ALTER SESSION statement, [500](#page-515-0) ALTER TABLE statement, [159](#page-174-0)[-192](#page-207-0) ALTER TRIGGER statement, [694](#page-709-0)-[699](#page-714-0) ALTER TYPE statement, [209](#page-224-0)-[216](#page-231-0) ALTER VIEW statement, [226](#page-241-0)[-230](#page-245-0) assignment operator (:=), [28](#page-43-0) basics, [20](#page-35-0) CREATE AGGREGATE statement, [656](#page-671-0) CREATE DATABASE statement, [74-](#page-89-0)[92](#page-107-0) CREATE FUNCTION statement, [669](#page-684-0)[-674](#page-689-0) CREATE INDEX statement, [113](#page-128-0)-[122](#page-137-0) CREATE PROCEDURE statement, [669](#page-684-0)[-674](#page-689-0) CREATE ROLE statement, [447](#page-462-0) CREATE TABLE statement, [159](#page-174-0)-[192](#page-207-0) CREATE TRIGGER statement, [694](#page-709-0)[-699](#page-714-0) CREATE TYPE statement, [209-](#page-224-0)[216](#page-231-0) CREATE VIEW statement, [226](#page-241-0)[-230](#page-245-0) data types, [45](#page-60-0)-[49](#page-64-0) DECLARE CURSOR statement, [715](#page-730-0) DELETE statement, [369](#page-384-0)[-372](#page-387-0) DROP statements, [239](#page-254-0)[-242](#page-257-0) DROP TRIGGER statement, [694-](#page-709-0)[699](#page-714-0) FETCH statement, [724](#page-739-0)[-725](#page-740-0) functions, [554](#page-569-0)[-569](#page-584-0), [641](#page-656-0)[-643](#page-658-0) (see also specific functions) GRANT statement, [461](#page-476-0)-[470](#page-485-0) identifier rules, [23](#page-38-0)[-26](#page-41-0) INSERT statement, [383](#page-398-0)[-389](#page-404-0) MINUS set operator, [258](#page-273-0) REVOKE statement, [481-](#page-496-0)[484](#page-499-0) SELECT statement, [316-](#page-331-0)[329](#page-344-0) spatial data, [46](#page-61-0) UPDATE statement, [432](#page-447-0)[-435](#page-450-0) ORA\_HASH function, Oracle, [560](#page-575-0)
ORD function, MySQL, [547](#page-562-0) ORDER BY clause, [294-](#page-309-0)[300,](#page-315-0) [312](#page-327-0) ordering clause, [629](#page-644-0) outer joins, [323](#page-338-0) (see also left joins;natural joins;right joins) partitioned, [323](#page-338-0) OVER clause, [300-](#page-315-0)[305](#page-320-0) OVERLAY function, [533](#page-548-0)

#### **P**

packages, [737](#page-752-0) parent types, [208](#page-223-0) parentheses ((...)), affecting opeator precedence, [32,](#page-47-0) [32](#page-47-0) PARSENAME function, SQL Server, [588](#page-603-0) PARSE\_IDENT function, PostgreSQL, [574](#page-589-0) partitioned outer joins, Oracle, [323](#page-338-0) partitioned tables MySQL, [157](#page-172-0)[-159](#page-174-0) Oracle, [175](#page-190-0)[-188](#page-203-0) PostgreSQL, [197](#page-212-0) partitioned views, SQL Server, [234](#page-249-0) partitioning clause, [628](#page-643-0) PASSWORD function, MySQL, [547](#page-562-0) PATH data type, PostgreSQL, [37,](#page-52-0) [53](#page-68-0) PATH function, Oracle, [561](#page-576-0) PATINDEX function, SQL Server, [588](#page-603-0) percent sign (%) modula arithmetic operator, [28](#page-43-0) wildcard operator, matches any string, [32](#page-47-0) PERCENTILE\_CONT function, [612](#page-627-0) PERCENTILE\_DISC function, [614](#page-629-0) PERCENT\_RANK function, [610](#page-625-0), [637](#page-652-0) period (.), identifier qualifier separator, [32](#page-47-0) PERIOD\_ADD function, MySQL, [548](#page-563-0) PERIOD\_DIFF function, MySQL, [548](#page-563-0) PERMISSIONS function, SQL Server, [588](#page-603-0) Persistent Stored Modules (PSM), pack‐ age containing, [13,](#page-28-0) [16](#page-31-0) PG\_CLIENT\_ENCODING function, PostgreSQL, [575](#page-590-0) PHRASETO\_TSQUERY function, Post‐ greSQL, [575](#page-590-0) physical\_attributes clause, Oracle, [171](#page-186-0) PI function

MySQL, [548](#page-563-0) PostgreSQL, [575](#page-590-0) SQL Server, [588](#page-603-0) pipelined table functions, [738](#page-753-0) pivot query, [329](#page-344-0) PL/pgSQL, [16](#page-31-0) PL/SQL, [16](#page-31-0) PLAINTO\_TSQUERY function, Post‐ greSQL, [575](#page-590-0) platform comparisons, [37](#page-52-0) (see also specific platforms) data types, [37](#page-52-0)-[41](#page-56-0) plus sign (+) addition arithmetic operator, [28](#page-43-0), [32](#page-47-0) concatenation operator, SQL Server, [32](#page-47-0) positive unary operator, [31](#page-46-0) POINT data type, PostgreSQL, [37,](#page-52-0) [53](#page-68-0) POLYGON data type, PostgreSQL, [37,](#page-52-0) [53](#page-68-0) POSITION function, [521](#page-536-0) POSITION REGEX function, [522-](#page-537-0)[525](#page-540-0) positional deletes, [365](#page-380-0) positive unary operator (+), [31](#page-46-0) PostGIS, [49](#page-64-0) PostgreSQL, [20](#page-35-0) ALTER AGGREGATE statement, [656](#page-671-0)[-658](#page-673-0) ALTER DATABASE statement, [92](#page-107-0)[-94](#page-109-0) ALTER FUNCTION statement, [674](#page-689-0)[-682](#page-697-0) ALTER INDEX statement, [122](#page-137-0)[-127](#page-142-0) ALTER PROCEDURE statement, [674](#page-689-0)[-682](#page-697-0) ALTER TABLE statement, [192](#page-207-0)[-200](#page-215-0) ALTER TRIGGER statement, [700](#page-715-0)-[704](#page-719-0) ALTER TYPE statement, [216](#page-231-0)-[219](#page-234-0) ALTER VIEW statement, [230](#page-245-0)[-233](#page-248-0) basics, [20](#page-35-0) BEGIN statement, [422](#page-437-0) bitwise operators, [28](#page-43-0) CREATE AGGREGATE statement, [656](#page-671-0)[-658](#page-673-0) CREATE DATABASE statement, [92-](#page-107-0)[94](#page-109-0) CREATE FUNCTION statement, [674](#page-689-0)[-682](#page-697-0) CREATE INDEX statement, [122](#page-137-0)-[127](#page-142-0) CREATE PROCEDURE statement, [674](#page-689-0)[-682](#page-697-0)

CREATE ROLE statement, [448-](#page-463-0)[450](#page-465-0) CREATE TABLE statement, [192-](#page-207-0)[200](#page-215-0) CREATE TRIGGER statement, [700](#page-715-0)-[704](#page-719-0) CREATE TYPE statement, [216](#page-231-0)[-219](#page-234-0) CREATE VIEW statement, [230-](#page-245-0)[233](#page-248-0) data types, [49](#page-64-0)[-55](#page-70-0) DECLARE CURSOR statement, [715](#page-730-0) DELETE statement, [372](#page-387-0) DROP statements, [242-](#page-257-0)[244](#page-259-0) DROP TRIGGER statement, [700](#page-715-0)[-704](#page-719-0) FETCH statement, [725](#page-740-0) functions, [569](#page-584-0)-[582,](#page-597-0) [644](#page-659-0) (see also specific functions) GRANT statement, [470](#page-485-0)[-472](#page-487-0) identifier rules, [23-](#page-38-0)[26](#page-41-0) INSERT statement, [389](#page-404-0)-[391](#page-406-0) REVOKE statement, [484](#page-499-0)[-486](#page-501-0) SELECT statement, [329](#page-344-0)-[332](#page-347-0) UPDATE statement, [435](#page-450-0) pound symbol (#) prefixing temporary procedures, SQL Server, [685](#page-700-0) prefixing temporary tables, SQL Server, [204](#page-219-0) pound symbol, right angle bracket (#>>) operator, [771](#page-786-0) POW function MySQL, [548](#page-563-0) PostgreSQL, [575](#page-590-0) POWER function, [525](#page-540-0) POWERMULTISET functions, Oracle, [643](#page-658-0) PREDICTION functions, Oracle, [643](#page-658-0) prefixes for identifiers, [22](#page-37-0) PRESENTNNV function, Oracle, [561](#page-576-0) PRESENTV function, Oracle, [561](#page-576-0) PREVIOUS function, Oracle, [561](#page-576-0) PRIMARY KEY constraints, [61](#page-76-0) principle of least privileges, [454](#page-469-0) privileges assigning (see GRANT statement) list of, [452](#page-467-0) revoking (see REVOKE statement) procedural programming, [8](#page-23-0) procedures, stored altering (see ALTER PROCEDURE statement) calling (see CALL statement)

creating (see CREATE PROCEDURE statement) returning from (see RETURN state‐ ment) projections, [9](#page-24-0) (see also SELECT clause) pseudotables, [692](#page-707-0) PSM (Persistent Stored Modules), pack‐ age containing, [13](#page-28-0), [16](#page-31-0)

## **Q**

QUARTER function, MySQL, [548](#page-563-0) queries, multiple (see SELECT state‐ ment;set operators) question mark (?) operator, [772](#page-787-0) question mark, bar (?|) operator, [772](#page-787-0) QUOTE function, MySQL, [548](#page-563-0) quoted (delimited) identifiers, [23,](#page-38-0) [32](#page-47-0) quotes (see double quotes;single quotes) QUOTE\_IDENT function, PostgreSQL, [575](#page-590-0) QUOTE\_LITERAL function, PostgreSQL, [575](#page-590-0) QUOTE\_NULLABLE function, Post‐ greSQL, [575](#page-590-0)

#### **R**

RADIANS function MySQL, [548](#page-563-0) PostgreSQL, [575](#page-590-0) SQL Server, [588](#page-603-0) RADIUS function, PostgreSQL, [576](#page-591-0) RAND function MySQL, [548](#page-563-0) SQL Server, [589](#page-604-0) RANDOM function, PostgreSQL, [576](#page-591-0) range indicator in CHECK constraint (–), [32](#page-47-0) RANGE\_AGG function, PostgreSQL, [644](#page-659-0) RANGE\_INTERSECT\_AGG function, PostgreSQL, [644](#page-659-0) RANK function, [616,](#page-631-0) [638](#page-653-0) RATIO\_TO\_REPORT function, Oracle, [643](#page-658-0) RAW data type, Oracle, [37,](#page-52-0) [48](#page-63-0) RAWTOHEX function, Oracle, [561](#page-576-0) RAWTONHEX function, Oracle, [561](#page-576-0)

RDBMS (Relational Database Manage‐ ment System), [2](#page-17-0) REAL data type, [37](#page-52-0) MySQL, [44](#page-59-0) Oracle, [48](#page-63-0) PostgreSQL, [51](#page-66-0) SQL Server, [58](#page-73-0) records (rows), [4](#page-19-0), [4](#page-19-0) deleting (see DELETE state‐ ment;TRUNCATE TABLE state‐ ment) inserting (see INSERT statement) querying (see SELECT statement) updating (see UPDATE statement) recursive triggers, [693](#page-708-0) REF function, Oracle, [561](#page-576-0) REFERENCES privilege, [452](#page-467-0) REFTOHEX function, Oracle, [561](#page-576-0) REGEXP function, MySQL, [548](#page-563-0) REGEXP\_MATCH function, PostgreSQL, [576](#page-591-0) REGEXP\_MATCHES function, Post‐ greSQL, [576](#page-591-0) REGEXP\_REPLACE function MySQL, [549](#page-564-0) Oracle, [562](#page-577-0) PostgreSQL, [576](#page-591-0) REGEXP\_SPLIT\_TO\_ARRAY function, PostgreSQL, [576](#page-591-0) REGEXP\_SPLIT\_TO\_TABLE function, PostgreSQL, [577](#page-592-0) REGEXP\_SUBSTR function, Oracle, [562](#page-577-0) REGR\_ functions, [617](#page-632-0) Relational Database Management System (RDBMS), [2](#page-17-0) relational databases history of, [1](#page-16-0) rules of, [2-](#page-17-0)[9](#page-24-0) "A Relational Model of Data for Large Shared Data Banks" (Codd), [2](#page-17-0) RELEASE SAVEPOINT statement, [401](#page-416-0)[-403](#page-418-0) RELEASE\_LOCK function, MySQL, [549](#page-564-0) REMAINDER function, Oracle, [562](#page-577-0) REPEAT function MySQL, [549](#page-564-0) PostgreSQL, [577](#page-592-0) REPLACE function MySQL, [549](#page-564-0)

Oracle, [562](#page-577-0) PostgreSQL, [577](#page-592-0) SQL Server, [589](#page-604-0) REPLICATE function, SQL Server, [589](#page-604-0) reserved words, [21](#page-36-0), [34](#page-49-0) defined, [791](#page-806-0) RETURN statement, [730-](#page-745-0)[734](#page-749-0) RETURNING clause, [403-](#page-418-0)[405](#page-420-0) REVERSE function MySQL, [549](#page-564-0) Oracle, [563](#page-578-0) PostgreSQL, [577](#page-592-0) SQL Server, [589](#page-604-0) REVOKE statement, [475](#page-490-0)[-488](#page-503-0) MySQL, [479](#page-494-0)-[481](#page-496-0) Oracle, [481-](#page-496-0)[484](#page-499-0) PostgreSQL, [484](#page-499-0)-[486](#page-501-0) SQL Server, [486-](#page-501-0)[488](#page-503-0) right angle bracket(>) greater than opera‐ tor, [29](#page-44-0), [32](#page-47-0) right angle bracket, equal sign (>=), greater than or equal to operator, [29,](#page-44-0) [32](#page-47-0) RIGHT function MySQL, [549](#page-564-0) PostgreSQL, [577](#page-592-0) SQL Server, [589](#page-604-0) right joins, [284](#page-299-0) roles changing (see ALTER ROLE state‐ ment) creating (see CREATE ROLE state‐ ment) ROLLBACK statement, [405-](#page-420-0)[410](#page-425-0) ROLLUP subclause, [267](#page-282-0) ROUND function MySQL, [549](#page-564-0) Oracle, [563](#page-578-0) PostgreSQL, [577](#page-592-0) SQL Server, [589](#page-604-0) row processing, [8](#page-23-0) ROWCOUNT\_BIG function, SQL Server, [589](#page-604-0) ROWID data type, Oracle, [37,](#page-52-0) [48](#page-63-0) ROWIDTOCHAR function, Oracle, [563](#page-578-0) rows (see records) rowstore index, SQL Server, [127](#page-142-0) ROWVERSION data type, SQL Server, [37](#page-52-0), [58](#page-73-0)

ROW\_COUNT function, MySQL, [549](#page-564-0) ROW\_NUMBER function, [639](#page-654-0) RPAD function MySQL, [550](#page-565-0) Oracle, [563](#page-578-0) PostgreSQL, [577](#page-592-0) RTRIM function MySQL, [550](#page-565-0) PostgreSQL, [577](#page-592-0) SQL Server, [589](#page-604-0)

## **S**

SAVEPOINT statement, [410](#page-425-0)-[412](#page-427-0) savepoints releasing (see RELEASE SAVEPOINT statement) rolling back to (see ROLLBACK state‐ ment) setting (see SAVEPOINT statement) scalar aggregates, [265](#page-280-0) SCHEMA function, MySQL, [550](#page-565-0) schema statements, [15](#page-30-0) schemas, [4,](#page-19-0) [21](#page-36-0) creating (see CREATE SCHEMA statement) defined, [136](#page-151-0) setting (see SET SCHEMA statement) setting for unqualified objects (see SET PATH statement) Schemata package, [14](#page-29-0) SCN\_TO\_TIMESTAMP function, Oracle, [563](#page-578-0) search deletes, [365](#page-380-0) SECOND function, MySQL, [550](#page-565-0) security, [439](#page-454-0)-[502](#page-517-0) SEC\_TO\_TIME function, MySQL, [550](#page-565-0) SELECT clause, [10](#page-25-0) SELECT privilege, [452](#page-467-0) SELECT statement, [305](#page-320-0)[-337](#page-352-0) Codds rules in examples of, [9-](#page-24-0)[11](#page-26-0) GROUP BY clause, [263-](#page-278-0)[272](#page-287-0) MySQL, [313](#page-328-0)[-316](#page-331-0) Oracle, [316](#page-331-0)[-329](#page-344-0) PostgreSQL, [329](#page-344-0)[-332](#page-347-0) set operators and, [30](#page-45-0) SQL Server, [332](#page-347-0)[-337](#page-352-0) WHERE clause (see WHERE clause) selections, [10](#page-25-0)

(see also WHERE clause) SEQUEL (Structured English Query Lan‐ guage), [1](#page-16-0) SERIAL data type, [37](#page-52-0) MySQL, [44](#page-59-0) PostgreSQL, [53](#page-68-0) SERIAL4 data type, [37](#page-52-0), [53](#page-68-0) SERIAL8 data type, PostgreSQL, [37,](#page-52-0) [54](#page-69-0) session statements, [15](#page-30-0) sessions, [442](#page-457-0) SESSIONTIMEZONE function, Oracle, [563](#page-578-0) SET CONNECTION statement, [488-](#page-503-0)[491](#page-506-0) SET CONSTRAINTS statement, [491](#page-506-0)[-492](#page-507-0) SET data type, MySQL, [37,](#page-52-0) [44](#page-59-0) SET function, Oracle, [564](#page-579-0) set operations, [8](#page-23-0) set operators, [30](#page-45-0), [256](#page-271-0) EXCEPT, [255](#page-270-0)[-260](#page-275-0) INTERSECT, [273-](#page-288-0)[277](#page-292-0) MINUS, [258](#page-273-0) UNION, [343-](#page-358-0)[347](#page-362-0) SET PATH statement, [492](#page-507-0) set processing, [8](#page-23-0) SET ROLE statement, [493](#page-508-0)[-496](#page-511-0) SET SCHEMA statement, [496](#page-511-0) SET SESSION AUTHORIZATION state‐ ment, [497](#page-512-0)-[499](#page-514-0) SET TIME ZONE statement, [499](#page-514-0)-[502](#page-517-0) SET TRANSACTION statement, [412](#page-427-0)[-418](#page-433-0) SETSEED function, PostgreSQL, [578](#page-593-0) SETVAL function, PostgreSQL, [578](#page-593-0) SETWEIGHT function, PostgreSQL, [578](#page-593-0) SET\_MASKLEN function, PostgreSQL, [577](#page-592-0) SHA function, MySQL, [550](#page-565-0) SHA1 function, MySQL, [550](#page-565-0) SIGN function MySQL, [550](#page-565-0) Oracle, [564](#page-579-0) PostgreSQL, [578](#page-593-0) SQL Server, [589](#page-604-0) single quotes (...) enclosing delimited identifiers, [32](#page-47-0) enclosing string literals, [27,](#page-42-0) [32](#page-47-0) slash (/), division arithmetic operator, [28,](#page-43-0) [32](#page-47-0) slash, asterisk (/\*...\*/), enclosing multiline comments, [32](#page-47-0)

SLEEP function, MySQL, [550](#page-565-0) SMALLDATETIME data type, SQL Server, [37](#page-52-0), [58](#page-73-0) SMALLINT data type, [37](#page-52-0) MySQL, [44](#page-59-0) Oracle, [48](#page-63-0) PostgreSQL, [54](#page-69-0) SQL Server, [58](#page-73-0) SMALLMONEY data type, SQL Server, [37,](#page-52-0) [58](#page-73-0) SOME operator, [29,](#page-44-0) [251](#page-266-0)[-254](#page-269-0) sorting rules (see collations) SOUNDEX function MySQL, [550](#page-565-0) Oracle, [564](#page-579-0) SQL Server, [590](#page-605-0) SOUNDS LIKE function, MySQL, [550](#page-565-0) SPACE function MySQL, [551](#page-566-0) SQL Server, [590](#page-605-0) spatial data MySQL, [41](#page-56-0) Oracle, [46](#page-61-0) spatial indexes, SQL Server, [134-](#page-149-0)[136](#page-151-0) SPLIT\_PART function, PostgreSQL, [578](#page-593-0) SP\_XML\_PREPAREDOCUMENT function, SQL Server, [789](#page-804-0) SQL (Structured Query Language) built-in functions, [503-](#page-518-0)[592](#page-607-0) functions, [505](#page-520-0)-[537](#page-552-0) (see also specific functions) general-purpose functions, [507](#page-522-0)-[510](#page-525-0) origins, [1](#page-16-0) variable functions, [505](#page-520-0)[-506](#page-521-0) SQL Server, [20](#page-35-0) ALTER AGGREGATE statement, [659](#page-674-0) ALTER DATABASE statement, [94-](#page-109-0)[106](#page-121-0) ALTER FUNCTION statement, [682](#page-697-0)-[688](#page-703-0) ALTER INDEX statement, [127-](#page-142-0)[136](#page-151-0) ALTER PROCEDURE statement, [682](#page-697-0)-[688](#page-703-0) ALTER TABLE statement, [200-](#page-215-0)[205](#page-220-0) ALTER TRIGGER statement, [704](#page-719-0)[-710](#page-725-0) ALTER VIEW statement, [233](#page-248-0)-[235](#page-250-0) basics, [20](#page-35-0) BEGIN TRANSACTION statement, [422](#page-437-0)

CREATE AGGREGATE statement, [659](#page-674-0) CREATE DATABASE statement, [94-](#page-109-0)[106](#page-121-0) CREATE FUNCTION statement, [682](#page-697-0)[-688](#page-703-0) CREATE INDEX statement, [127](#page-142-0)-[136](#page-151-0) CREATE PROCEDURE statement, [682](#page-697-0)[-688](#page-703-0) CREATE ROLE statement, [450](#page-465-0) CREATE TABLE statement, [200](#page-215-0)-[205](#page-220-0) CREATE TRIGGER statement, [704](#page-719-0)[-710](#page-725-0) CREATE TYPE statement, [220](#page-235-0) CREATE VIEW statement, [233](#page-248-0)[-235](#page-250-0) data types, [55](#page-70-0)-[60](#page-75-0) DECLARE CURSOR statement, [717](#page-732-0)[-720](#page-735-0) DELETE statement, [373](#page-388-0)[-376](#page-391-0) DROP statements, [244](#page-259-0)[-247](#page-262-0) DROP TRIGGER statement, [704-](#page-719-0)[710](#page-725-0) FETCH statement, [726](#page-741-0) functions, [582](#page-597-0)[-592](#page-607-0), [645](#page-660-0)[-646](#page-661-0) (see also specific functions) GRANT statement, [472](#page-487-0)-[475](#page-490-0) identifier rules, [23](#page-38-0)[-26](#page-41-0) INSERT statement, [392](#page-407-0)[-395](#page-410-0) REVOKE statement, [486-](#page-501-0)[488](#page-503-0) SELECT statement, [332-](#page-347-0)[337](#page-352-0) temporary procedures, [685](#page-700-0) UPDATE statement, [436](#page-451-0)[-438](#page-453-0) SQL standard history of, [11](#page-26-0)-[16](#page-31-0) levels of conformance, [13](#page-28-0) sorting requirements of, [6](#page-21-0) (see also specific standards) SQL/CLI (Call-Level Interface) package, [13](#page-28-0) SQL/Foundation package, [13](#page-28-0) SQL/Framework package, [13](#page-28-0) SQL/JRT (Java Routines and Types) pack‐ age, [14](#page-29-0) SQL/JSON Path, [751](#page-766-0)[-753](#page-768-0) SQL/MED (Management of External Data) package, [14](#page-29-0) SQL/OLB (Object Language Binding) package, [14](#page-29-0) SQL/PSM (Persistent Stored Module) package, [13](#page-28-0), [16](#page-31-0)

SQL/Schemata package, [14](#page-29-0) SQL/XML package, [14](#page-29-0) SQL2 (SQL92), [11](#page-26-0) SQL3 (SQL2003), statement classes, [15](#page-30-0) SQL\_VARIANT data type, SQL Server, [37,](#page-52-0) [58](#page-73-0) SQRT function, [526](#page-541-0) square brackets (see brackets) START TRANSACTION statement, [418](#page-433-0)[-423](#page-438-0) STARTS\_WITH function, PostgreSQL, [578](#page-593-0) STATEMENT\_TIMESTAMP function, PostgreSQL, [578](#page-593-0) STATS\_ functions, Oracle, [643](#page-658-0) STATS\_DATE function, SQL Server, [590](#page-605-0) STD function, MySQL, [551](#page-566-0) STDDEV\_POP function, [619](#page-634-0) STDDEV\_SAMP function, [620](#page-635-0) STDEV function, SQL Server, [645](#page-660-0) STDEVP function, SQL Server, [645](#page-660-0) storage\_clause, Oracle, [172](#page-187-0)-[175](#page-190-0) stored procedures altering (see ALTER PROCEDURE statement) calling (see CALL statement) creating (see CREATE PROCEDURE statement) returning from (see RETURN state‐ ment) STR function, SQL Server, [590](#page-605-0) straight joins, MySQL, [287](#page-302-0) STRCMP function, MySQL, [551](#page-566-0) string functions, [529](#page-544-0)[-536](#page-551-0) concatenation operator (||), [529](#page-544-0), [770](#page-785-0) CONVERT and TRANSLATE func‐ tions, [530-](#page-545-0)[532](#page-547-0) LOWER and UPPER function, [532](#page-547-0) OVERLAY function, [533](#page-548-0) SUBSTRING function, [534-](#page-549-0)[535](#page-550-0) TRIM function, [535](#page-550-0) string literals, [27](#page-42-0) STRING\_ESCAPE function, SQL Server, [590](#page-605-0) STRING\_SPLIT function, SQL Server, [590](#page-605-0) STRING\_TO\_ARRAY function, Post‐ greSQL, [578](#page-593-0)

STRING\_TO\_TABLE function, PostgreSQL, [578](#page-593-0) STRIP function, PostgreSQL, [579](#page-594-0) STRPOS function, PostgreSQL, [579](#page-594-0) structured data (see data structures) STR\_TO\_DATE function, MySQL, [551](#page-566-0) STUFF function, SQL Server, [590](#page-605-0) SUBDATE function, MySQL, [551](#page-566-0) subpartitioned tables Oracle, [175-](#page-190-0)[188](#page-203-0) PostgreSQL, [197](#page-212-0) SUBQUERY substatement, [337-](#page-352-0)[347](#page-362-0) SUBSTR function PostgreSQL, [579](#page-594-0) SQL Server, [591](#page-606-0) SUBSTRING function, [534](#page-549-0)[-535](#page-550-0) MySQL, [551](#page-566-0) SUBSTRING\_INDEX function, MySQL, [551](#page-566-0) SUBTIME function, MySQL, [551](#page-566-0) subtraction arithmetic operator (–), [28,](#page-43-0) [32](#page-47-0), [769](#page-784-0) subtypes, [208](#page-223-0) suffixes for identifiers, [22](#page-37-0) SUM DISTINCT function, [265](#page-280-0) SUM function, [265](#page-280-0), [598](#page-613-0) supertypes, [208](#page-223-0) SUSER\_ID function, SQL Server, [591](#page-606-0) SUSER\_SID function, SQL Server, [591](#page-606-0) SUSER\_SNAME function, SQL Server, [591](#page-606-0) SYSDATE function MySQL, [547](#page-562-0) Oracle, [565](#page-580-0) system delimiters, [32](#page-47-0) SYSTIMESTAMP function, Oracle, [565](#page-580-0) SYS\_CONNECT\_BY\_PATH function, Oracle, [564](#page-579-0) SYS\_CONTEXT function, Oracle, [564](#page-579-0) SYS\_DBURIGEN function, Oracle, [564](#page-579-0) SYS\_EXTRACT\_UTC function, Oracle, [564](#page-579-0) SYS\_GUID function, Oracle, [564](#page-579-0) SYS TYPEID function, Oracle, [565](#page-580-0) SYS\_XMLAGG function, Oracle, [785](#page-800-0) SYS\_XMLGEN function, Oracle, [785](#page-800-0)

## **T**

TABLE data type, SQL Server, [37,](#page-52-0) [58](#page-73-0) TABLE function, [536](#page-551-0) table-level constraints, [60](#page-75-0) tables, [4](#page-19-0), [4](#page-19-0) altering (see ALTER TABLE state‐ ment) creating (see CREATE TABLE state‐ ment) temporal (date and time) data types arithmetic operations on, [28](#page-43-0) list of, [35](#page-50-0) TEXT data type, [37](#page-52-0) MySQL, [44](#page-59-0) PostgreSQL, [54](#page-69-0) SQL Server, [59](#page-74-0) TEXTPTR function, SQL Server, [591](#page-606-0) TEXTVALID function, SQL Server, [591](#page-606-0) theta joins, [11](#page-26-0), [281](#page-296-0) tilde (), bitwise NOT unary operator, [31](#page-46-0) TIME data type, [37](#page-52-0) MySQL, [45](#page-60-0) PostgreSQL, [54](#page-69-0) SQL Server, [59](#page-74-0) time data types (see date and time data types) TIME function, MySQL, [552](#page-567-0) time zone, changing (see SET TIME ZONE statement) TIMEDIFF function, MySQL, [552](#page-567-0) TIMEOFDAY function, PostgreSQL, [579](#page-594-0) TIMESPAN data type, [37](#page-52-0) TIMESTAMP data type, [37](#page-52-0) MySQL, [45](#page-60-0) Oracle, [48](#page-63-0) PostgreSQL, [54](#page-69-0) SQL Server, [59](#page-74-0) TIMESTAMP function MySQL, [552](#page-567-0) PostgreSQL, [579](#page-594-0) TIMESTAMP WITH TIME ZONE data type, [37](#page-52-0) TIMESTAMPADD function, MySQL, [552](#page-567-0) TIMESTAMPDIFF function, MySQL, [552](#page-567-0) TIMESTAMPTZ data type, [37](#page-52-0) TIMESTAMP\_TO\_SCN function, Oracle, [565](#page-580-0) TIMETZ data type, PostgreSQL, [37,](#page-52-0) [54](#page-69-0)

TIME\_FORMAT function, MySQL, [552](#page-567-0) TIME\_TO\_SEC function, MySQL, [552](#page-567-0) TINYBLOB data type, [37](#page-52-0), [45](#page-60-0) TINYINT data type, [37](#page-52-0), [59](#page-74-0) TINYTEXT data type, MySQL, [37](#page-52-0), [45](#page-60-0) TO\_ASCII function, PostgreSQL, [579](#page-594-0) TO\_BINARY\_DOUBLE function, Oracle, [565](#page-580-0) TO\_BINARY\_FLOAT function, Oracle, [565](#page-580-0) TO\_CHAR function Oracle, [565-](#page-580-0)[567](#page-582-0) PostgreSQL, [579](#page-594-0) TO\_CLOB function, Oracle, [567](#page-582-0) TO\_DATE function Oracle, [567](#page-582-0) PostgreSQL, [579](#page-594-0)-[581](#page-596-0) TO\_DAYS function, MySQL, [552](#page-567-0) TO\_DSINTERVAL function, Oracle, [567](#page-582-0) TO\_HEX function, PostgreSQL, [581](#page-596-0) TO\_JSON function, PostgreSQL, [774](#page-789-0) TO\_LOB function, Oracle, [567](#page-582-0) TO\_MULTI\_BYTE function, Oracle, [567](#page-582-0) TO\_NCHAR function, Oracle, [567](#page-582-0) TO\_NCLOB function, Oracle, [567](#page-582-0) TO\_NUMBER function Oracle, [567](#page-582-0) PostgreSQL, [581](#page-596-0) TO\_SINGLE\_BYTE function, Oracle, [568](#page-583-0) TO\_TIMESTAMP function Oracle, [568](#page-583-0) PostgreSQL, [581](#page-596-0) TO\_TIMESTAMP\_TZ function, Oracle, [568](#page-583-0) TO\_TSQUERY function, PostgreSQL, [581](#page-596-0) TO\_YMINTERVAL function, Oracle, [568](#page-583-0) Transact-SQL, [17](#page-32-0) transaction statements, [15](#page-30-0) transactions closing and making changes perma‐ nent (see COMMIT statement) savepoints in releasing (see RELEASE SAVE‐ POINT statement) setting (see SAVEPOINT state‐ ment) settings for (see SET TRANSACTION statement)

starting (see START TRANSACTION statement) undoing (see ROLLBACK statement) TRANSACTION\_TIMESTAMP function, PostgreSQL, [581](#page-596-0) TRANSLATE function, [530](#page-545-0)-[532](#page-547-0) TREAT function, Oracle, [568](#page-583-0) TRIGGER privilege, [452](#page-467-0) triggers altering (see ALTER TRIGGER state‐ ment) creating (see CREATE TRIGGER statement) defined, [690](#page-705-0) trigonometric functions, [528](#page-543-0) TRIM function, [535](#page-550-0) TRUNC function Oracle, [568](#page-583-0) PostgreSQL, [581](#page-596-0) TRUNCATE function, MySQL, [552](#page-567-0) TRUNCATE TABLE statement, [423](#page-438-0)[-428](#page-443-0) tuples (see records) TYPEPROPERTY function, SQL Server, [591](#page-606-0) TZ\_OFFSET function, Oracle, [569](#page-584-0)

### **U**

UCASE function, MySQL, [553](#page-568-0) UDF (user-defined function) altering (see ALTER FUNCTION statement) creating (see CREATE FUNCTION statement) returning from (see RETURN state‐ ment) UDT (user-defined type) altering (see ALTER TYPE statement) creating (see CREATE TYPE state‐ ment) UID function, Oracle, [569](#page-584-0) unary operators, [31](#page-46-0) UNCOMPRESS function, MySQL, [553](#page-568-0) UNCOMPRESS\_LENGTH function, MySQL, [553](#page-568-0) UNDER privilege, [452](#page-467-0) underscore (\_) in identifiers, [22](#page-37-0) wildcard operator, [291](#page-306-0)

UNHEX function, MySQL, [553](#page-568-0) UNICODE function, SQL Server, [592](#page-607-0) UNION set operator, [343](#page-358-0)[-344](#page-359-0) UNIQUE constraints, [66](#page-81-0) UNIQUEIDENTIFIER data type, SQL Server, [37](#page-52-0), [59](#page-74-0) UNISTR function, Oracle, [569](#page-584-0) UNIX\_TIMESTAMP function, MySQL, [553](#page-568-0) UNNEST function, [537](#page-552-0) UNSIGNED data type attribute, MySQL, [41](#page-56-0) UPDATE privilege, [452](#page-467-0) UPDATE statement, [428](#page-443-0)[-438](#page-453-0) (see also MERGE statement) MySQL and MariaDB, [431](#page-446-0) Oracle, [432-](#page-447-0)[435](#page-450-0) PostgreSQL, [435](#page-450-0) SQL Server, [436-](#page-451-0)[438](#page-453-0) UPDATEXML function MySQL, [783](#page-798-0) Oracle, [569](#page-584-0) UPPER function, [532](#page-547-0) URITYPE data type, Oracle, [48](#page-63-0) UROWID data type, Oracle, [37](#page-52-0), [49](#page-64-0) USAGE privilege, [452](#page-467-0) user (AuthorizationID), [5](#page-20-0) user-defined function (UDF) altering (see ALTER FUNCTION statement) creating (see CREATE FUNCTION statement) returning from (see RETURN state‐ ment) user-defined type (UDT) altering (see ALTER TYPE statement) creating (see CREATE TYPE state‐ ment) USER\_ID function, SQL Server, [592](#page-607-0) USER\_NAME function, SQL Server, [592](#page-607-0) UTC\_DATE function, MySQL, [553](#page-568-0) UTC\_TIME function, MySQL, [553](#page-568-0) UTC\_TIMESTAMP function, MySQL, [553](#page-568-0) UUID function, MySQL, [553](#page-568-0)

#### **V**

VALUE function, Oracle, [569](#page-584-0)

VALUES clause, [347-](#page-362-0)[349](#page-364-0) VAR function, SQL Server, [646](#page-661-0) VARBINARY data type, [37](#page-52-0) MySQL, [45](#page-60-0) SQL Server, [59](#page-74-0) VARBIT data type, PostgreSQL, [37](#page-52-0), [50](#page-65-0) VARCHAR data type, [37](#page-52-0) Oracle, [49](#page-64-0) PostgreSQL, [55](#page-70-0) SQL Server, [59](#page-74-0) VARCHAR FOR BIT DATA data type, [37](#page-52-0) VARCHAR function, PostgreSQL, [581](#page-596-0) VARCHAR2 data type, Oracle, [37](#page-52-0), [49](#page-64-0) VARGRAPHIC data type, [37](#page-52-0) variable functions, [505-](#page-520-0)[506](#page-521-0) VARIANCE function MySQL, [641](#page-656-0) Oracle, [643](#page-658-0) PostgreSQL, [645](#page-660-0) VARP function, SQL Server, [646](#page-661-0) VAR\_POP function, [621](#page-636-0) VAR\_SAMP function, [622](#page-637-0) vector aggregates, [266](#page-281-0) VERSION function, MySQL, [553](#page-568-0) vertical bar (|), bitwise OR operator, [28](#page-43-0) views, [4](#page-19-0), [8](#page-23-0) virtual tables (see views) VSIZE function, Oracle, [569](#page-584-0)

#### **W**

WEBSEARCH\_TO\_TSQUERY function, PostgreSQL, [582](#page-597-0) WEEK function, MySQL, [553](#page-568-0) WEEKDAY function, MySQL, [554](#page-569-0) WEEKOFYEAR function, MySQL, [554](#page-569-0) WHERE clause, [10](#page-25-0), [310](#page-325-0)[-312](#page-327-0), [349](#page-364-0)-[352](#page-367-0) comparison operators in, [29](#page-44-0) logical operators in, [29](#page-44-0) theta joins in, [11](#page-26-0) WIDTH\_BUCKET function, [526](#page-541-0) wildcard operator (%), matches any string, [32,](#page-47-0) [291](#page-306-0) wildcard operator ([...]), matches in set, SQL Server, [294](#page-309-0) wildcard operator (\_), matches any character, [291](#page-306-0) window functions, [504](#page-519-0), [625](#page-640-0)-[639](#page-654-0) CUME\_DIST, [631](#page-646-0)

DENSE\_RANK, [632](#page-647-0) FIRST\_VALUE, [633](#page-648-0) framing clause, [629](#page-644-0) LAG, [634](#page-649-0) LAST\_VALUE, [633](#page-648-0) LEAD, [634](#page-649-0) MySQL syntax, [626](#page-641-0) NTH\_VALUE, [636](#page-651-0) NTILE, [636](#page-651-0) Oracle syntax, [627](#page-642-0) ordering clause, [629](#page-644-0) partitioning clause, [628](#page-643-0) PERCENT\_RANK, [637](#page-652-0) PostgreSQL syntax, [627](#page-642-0) RANK, [638](#page-653-0) ROW\_NUMBER, [639](#page-654-0) SQL Server syntax, [628](#page-643-0) SQL standard syntax, [626](#page-641-0) WITH clause, [352-](#page-367-0)[356](#page-371-0) WITH ORDINALITY clause, [356](#page-371-0)

## **X**

XML (eXtensible Markup Language), [777-](#page-792-0)[790](#page-805-0) data types, [777-](#page-792-0)[778](#page-793-0) in SQL3, [14](#page-29-0) indexes, [133](#page-148-0) MySQL functions, [783](#page-798-0) Oracle functions, [784](#page-799-0)[-786](#page-801-0) platform-specific extensions, [783-](#page-798-0)[790](#page-805-0) PostgreSQL functions, [786](#page-801-0) reasons to use, [777](#page-792-0) SQL Server keywords, functions, pro‐ cedures, methods, [787](#page-802-0)[-790](#page-805-0) XPath, [779](#page-794-0) XML data type, [35,](#page-50-0) [37](#page-52-0), [60](#page-75-0) XMLAGG function, [779](#page-794-0) XMLCAST function, Oracle, [785](#page-800-0) XMLCDATA function, Oracle, [785](#page-800-0) XMLCOLATTVAL function, Oracle, [785](#page-800-0) XMLCOMMENT function, PostgreSQL, [786](#page-801-0) XMLCONCAT function Oracle, [785](#page-800-0) PostgreSQL, [786](#page-801-0) XMLDIFF function, Oracle, [785](#page-800-0) XMLELEMENT function Oracle, [785](#page-800-0)

PostgreSQL, [787](#page-802-0) XMLEXISTS function, [780](#page-795-0) Oracle, [786](#page-801-0) XMLFOREST function, [780](#page-795-0) XMLPARSE function, Oracle, [786](#page-801-0) XMLPATCH function, Oracle, [786](#page-801-0) XMLPI function, PostgreSQL, [787](#page-802-0) XMLQUERY function, Oracle, [786](#page-801-0) XMLROOT function, Oracle, [786](#page-801-0) XMLSEQUENCE function, Oracle, [786](#page-801-0) XMLSERIALIZE function, Oracle, [786](#page-801-0) XMLTABLE function, [781-](#page-796-0)[783](#page-798-0) XMLTRANSFORM function, Oracle, [786](#page-801-0) XMLTYPE data type, Oracle, [37](#page-52-0), [49](#page-64-0) XMLType table, Oracle, [189](#page-204-0)[-191](#page-206-0) XOR function, MySQL, [554](#page-569-0)

XPath, [779](#page-794-0) XPATH function, PostgreSQL, [787](#page-802-0)

#### **Y**

YEAR data type, MySQL, [37](#page-52-0), [45](#page-60-0) YEAR function MySQL, [554](#page-569-0) SQL Server, [592](#page-607-0) YEARWEEK function, MySQL, [554](#page-569-0)

#### **Z**

ZEROFILL data type attribute, MySQL, [41](#page-56-0)

## **About the Authors**

**Kevin Kline** is a noted database expert and software industry veteran. A Microsoft SQL Server MVP since 2004, Kevin is a founder and former president of the Profes‐ sional Association for SQL Server ([PASS.Org](http://PASS.Org)) and the author of many popular IT books. Kevin is also a top-rated speaker at industry trade shows worldwide.

**Regina O. Obe** is coprincipal of [Paragon Corporation](https://www.paragoncorporation.com), a database consulting company based in Boston. She has close to 30 years of professional experience in various programming languages and database systems, with a special focus on PostgreSQL and the PostGIS spatial database extension for PostgreSQL. Regina is a member of the PostGIS steering committee and development team. She is a coauthor of several database books with her husband, Leo Hsu.

**Leo Hsu** is coprincipal of [Paragon Corporation](https://www.paragoncorporation.com), a database consulting company based in Boston. He has over 25 years of professional experience developing and thinking about databases for organizations large and small. He also holds a lectureship at Tufts University, teaching SQL to graduate-level students. Leo has coauthored several database books with his wife, Regina Obe.

## **Colophon**

The animal on the cover of *SQL in a Nutshell* is a veiled chameleon (*Chamaeleo calyptratus*). Also known as cone-headed chameleons, veiled chameleons are named after the "pointy knob" on their heads (more formally known as a casque). The casque helps to direct drips or trickles of water to the mouth.

Veiled chameleons thrive in semi-arid and tropical climates, making their homes in trees or large plants. Their diet generally consists of insects, although occasionally they will eat larger prey or plants. They are native to the southwestern Arabian peninsula but are also found in Hawaii (where they were introduced) and Florida (where a wild population has developed through pet escapes). They can be kept as pets but being held or handled frequently increases their stress levels.

Females can lay up to 85 eggs in a clutch and typically mate several times a year. At birth, veiled chameleons are light green; as they grow older, they develop their stripes and brighter colors. They typically live between five and eight years, with males living longer than females.

As with other chameleons, changes in their color result from a variety of factors, from stress and conflict to reproductive status and temperature. When contemplating battle, males intensify their stripe colors. The more intense the stripe brightening (and the longer it lasts), the stronger the bite. This strength signaling allows the chameleons to determine whether a fight is reasonable between two combatants before they actually enter a conflict.

The veiled chameleon's conservation status is Least Concern. Many of the animals on O'Reilly covers are endangered; all of them are important to the world.

The cover illustration is by Karen Montgomery, based on an antique line engraving from *Dover's Animals*. The cover fonts are Gilroy Semibold and Guardian Sans. The text font is Adobe Minion Pro; the heading font is Adobe Myriad Condensed; and the code font is Dalton Maag's Ubuntu Mono.

# **O'REILLY®**

## **Learn from experts. [Become one yourself.](https://www.oreilly.com/)**

Books | Live online courses Instant Answers | Virtual events Videos | Interactive learning

Get started at oreilly.com.

©2022 O'Reilly Media, Inc. O'Reilly is a registered trademark of O'Reilly Media, Inc. | 175